# Bull Technical Reference Base Operating System and Extensions

Volume 1/2

AIX

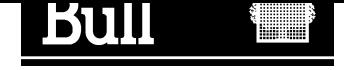

# Bull Technical Reference Base Operating System and Extensions

Volume 1/2

AIX

**Software** 

February 1999

BULL ELECTRONICS ANGERS CEDOC 34 Rue du Nid de Pie – BP 428 49004 ANGERS CEDEX 01 FRANCE

86 A2 81AP 05 ORDER REFERENCE The following copyright notice protects this book under the Copyright laws of the United States of America and other countries which prohibit such actions as, but not limited to, copying, distributing, modifying, and making derivative works.

Copyright  $\odot$  Bull S.A. 1992, 1999

Printed in France

Suggestions and criticisms concerning the form, content, and presentation of this book are invited. A form is provided at the end of this book for this purpose.

To order additional copies of this book or other Bull Technical Publications, you are invited to use the Ordering Form also provided at the end of this book.

#### Trademarks and Acknowledgements

We acknowledge the right of proprietors of trademarks mentioned in this book.

 $AIX^@$  is a registered trademark of International Business Machines Corporation, and is being used under licence.

UNIX is a registered trademark in the United States of America and other countries licensed exclusively through the Open Group.

#### Year 2000

The product documented is this manual is Year 2000 Ready.

## Table of Contents

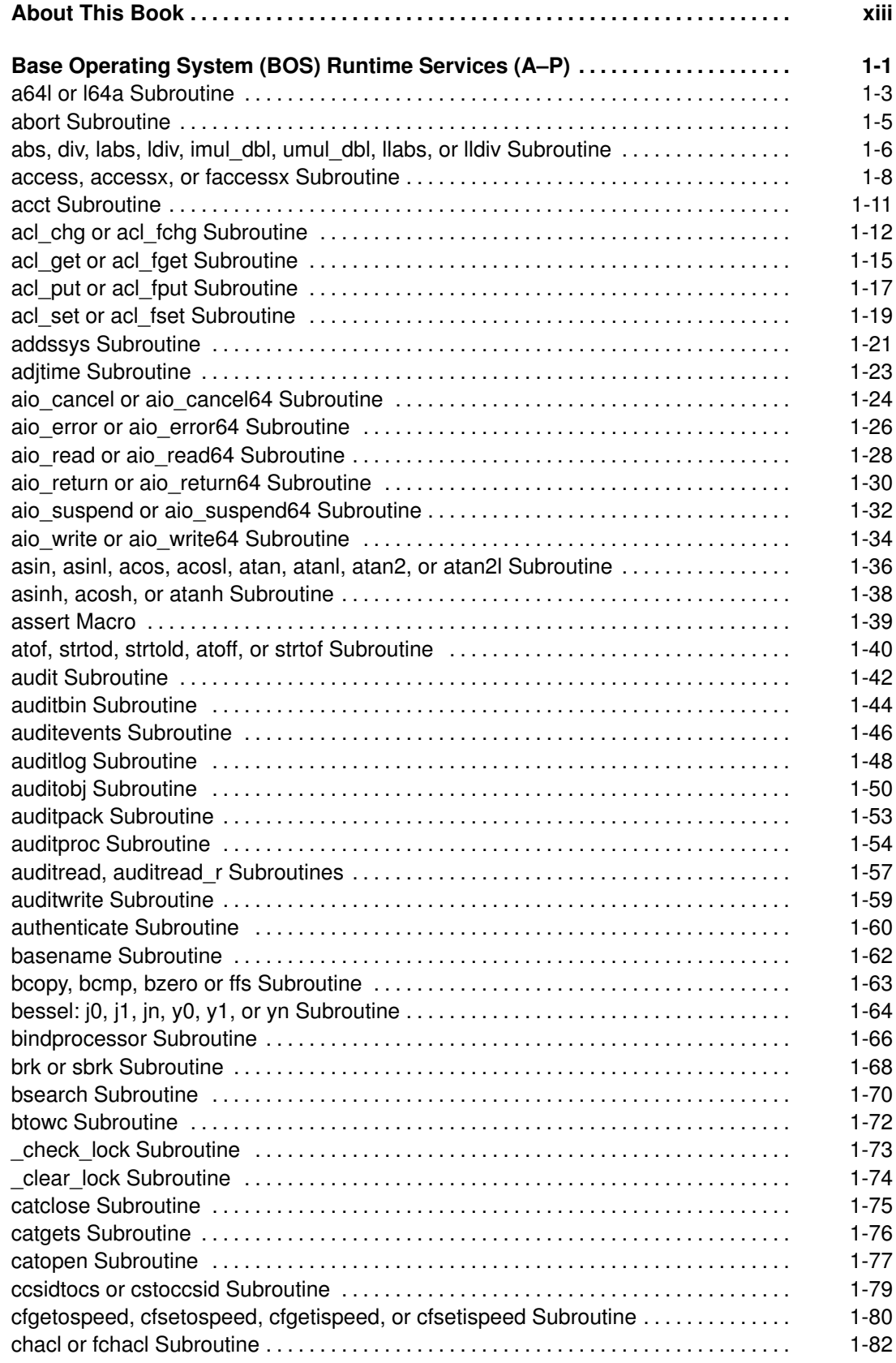

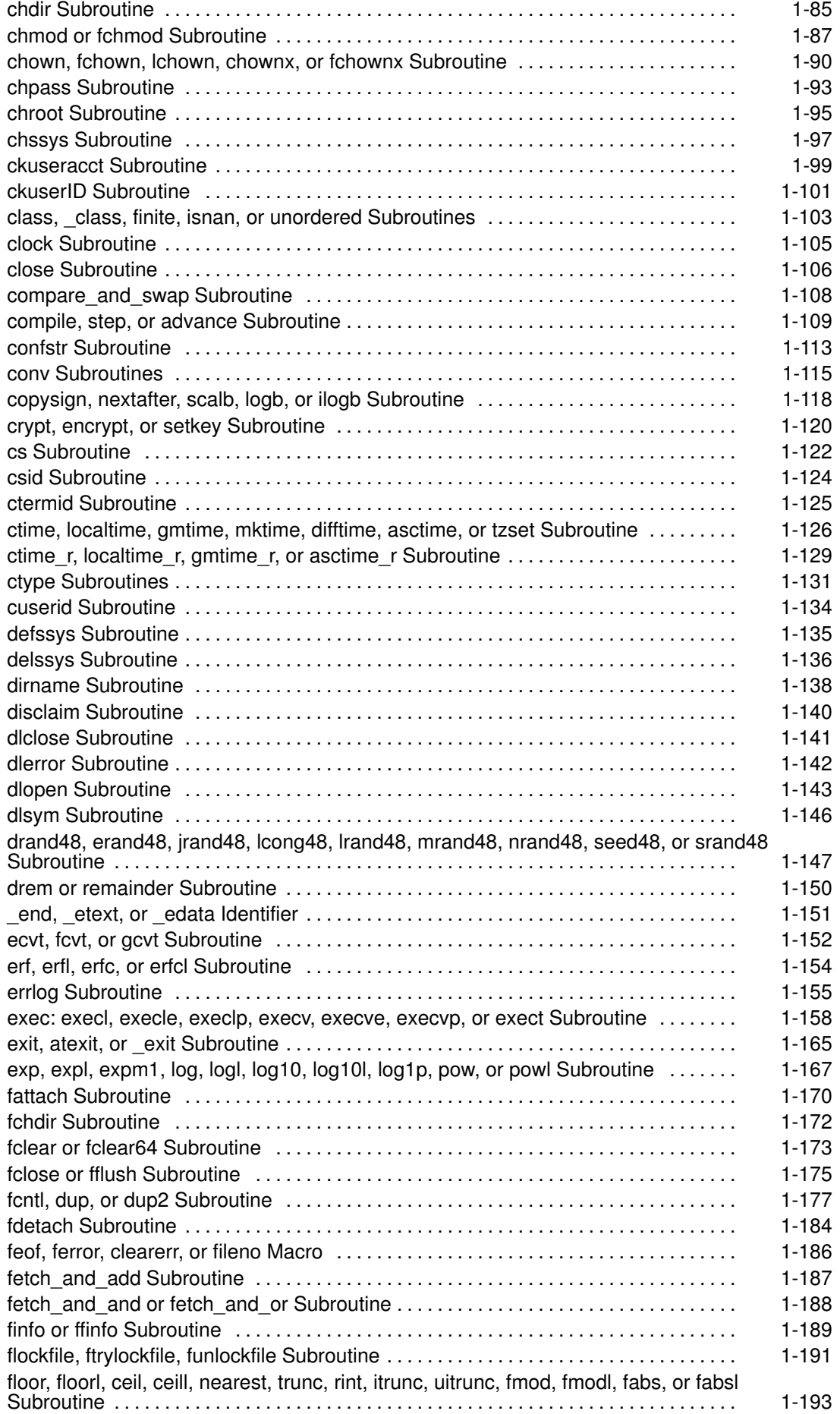

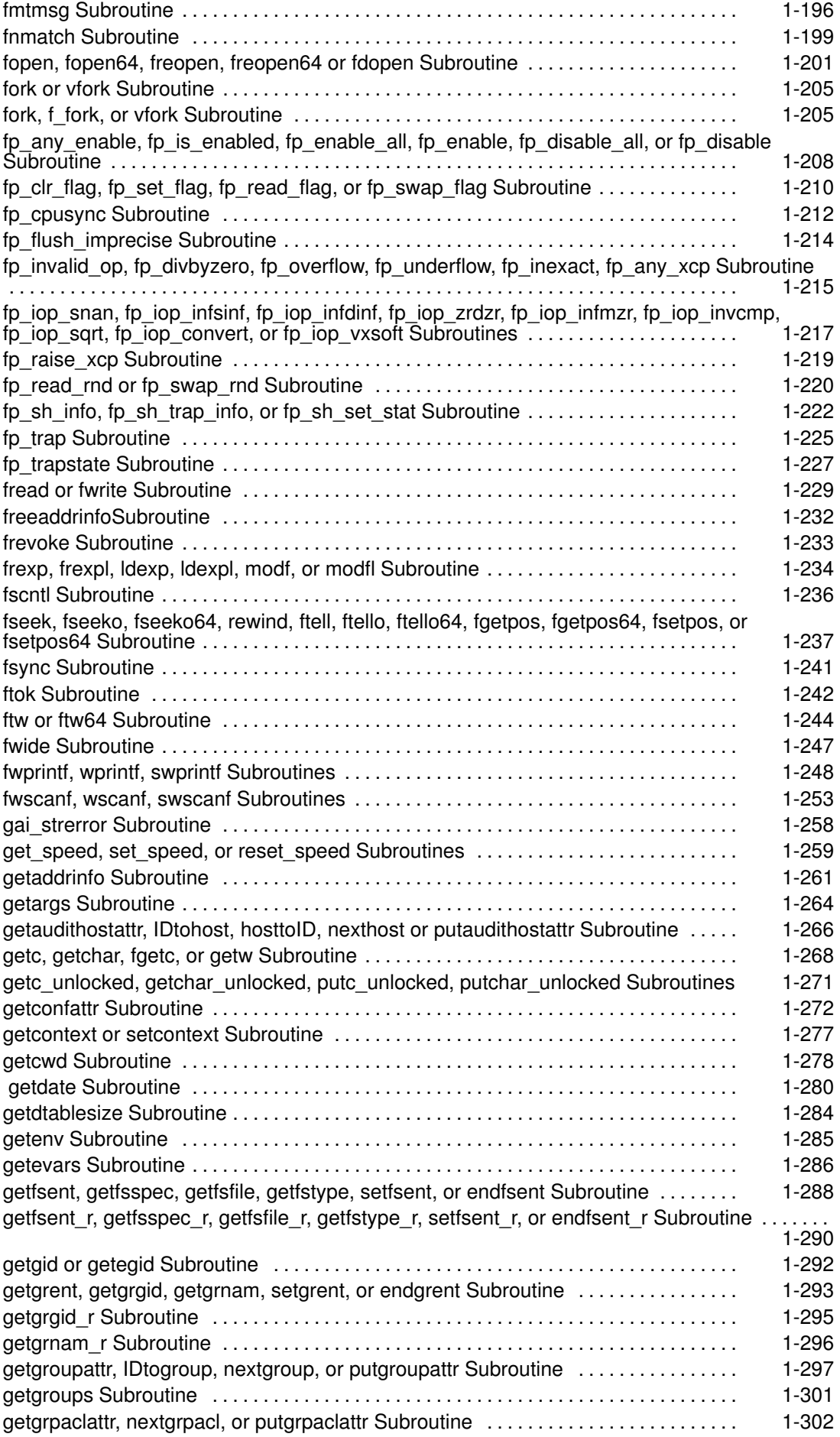

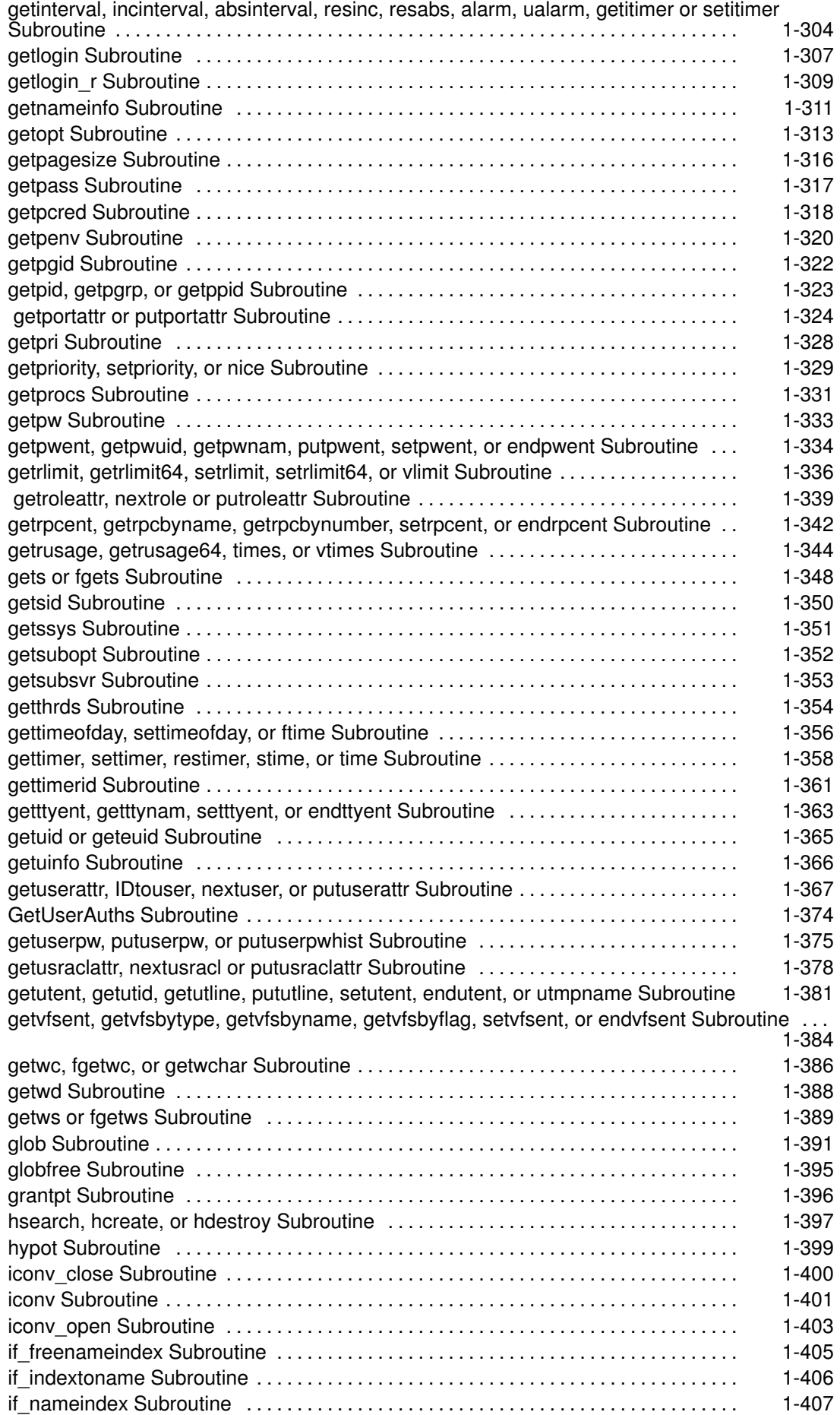

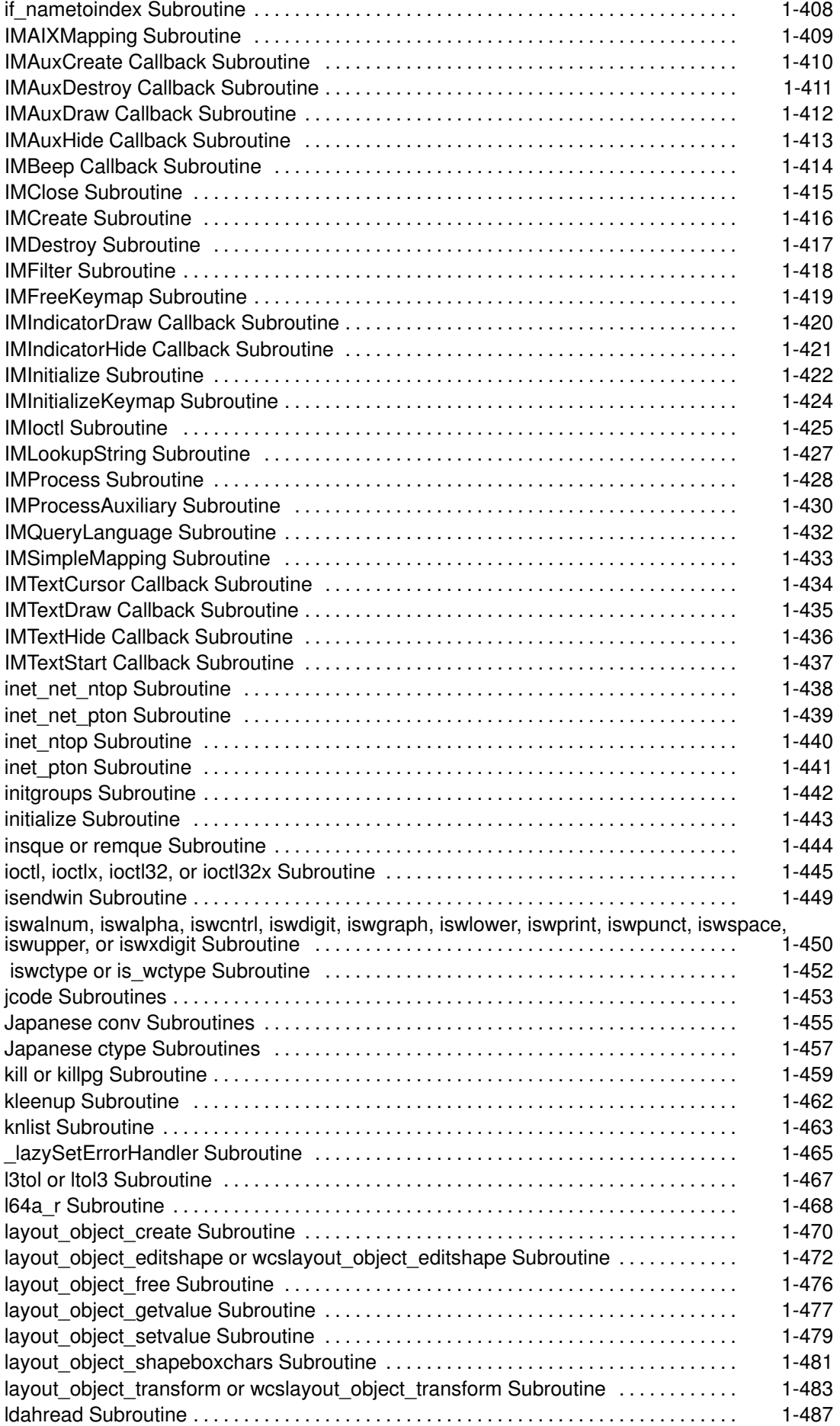

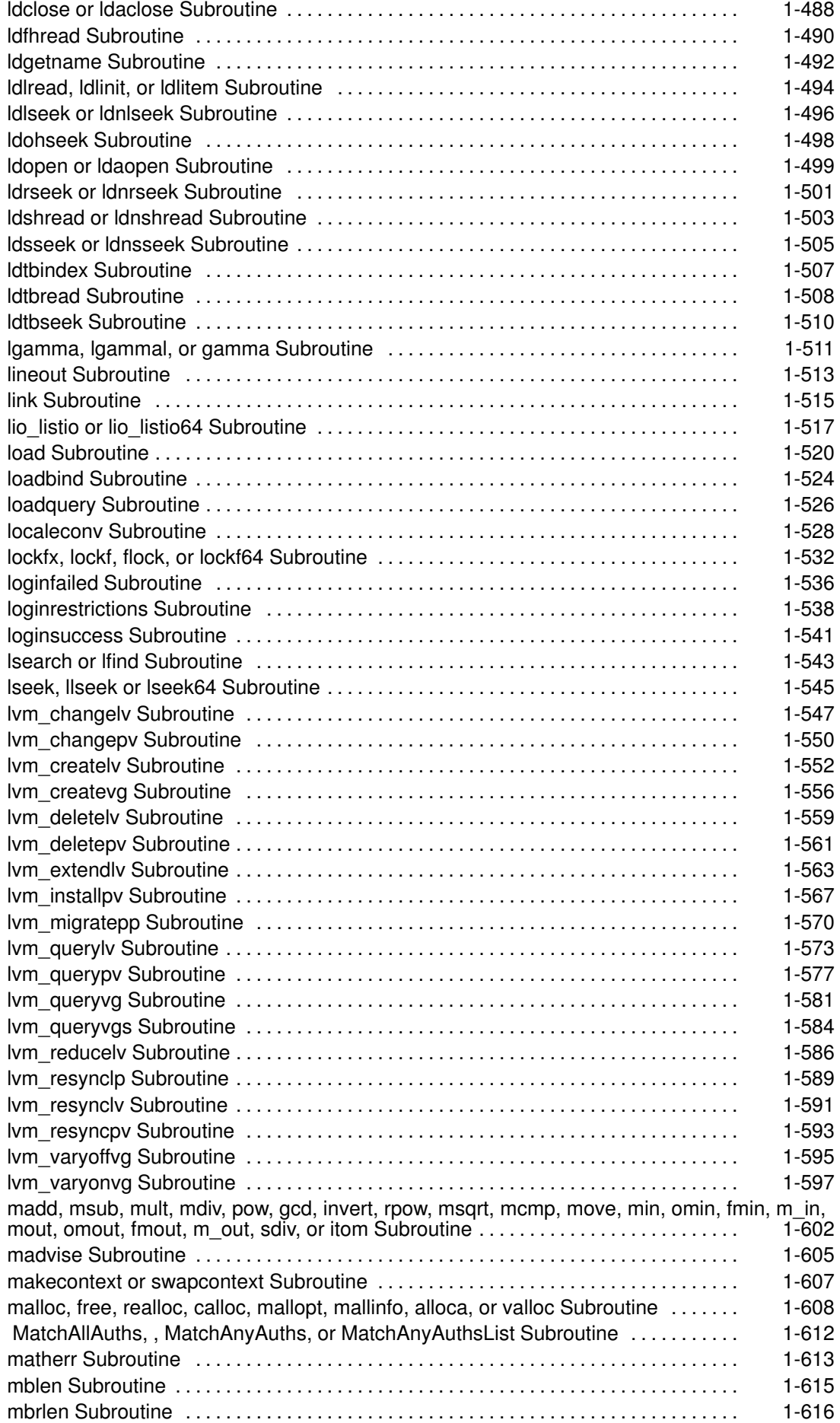

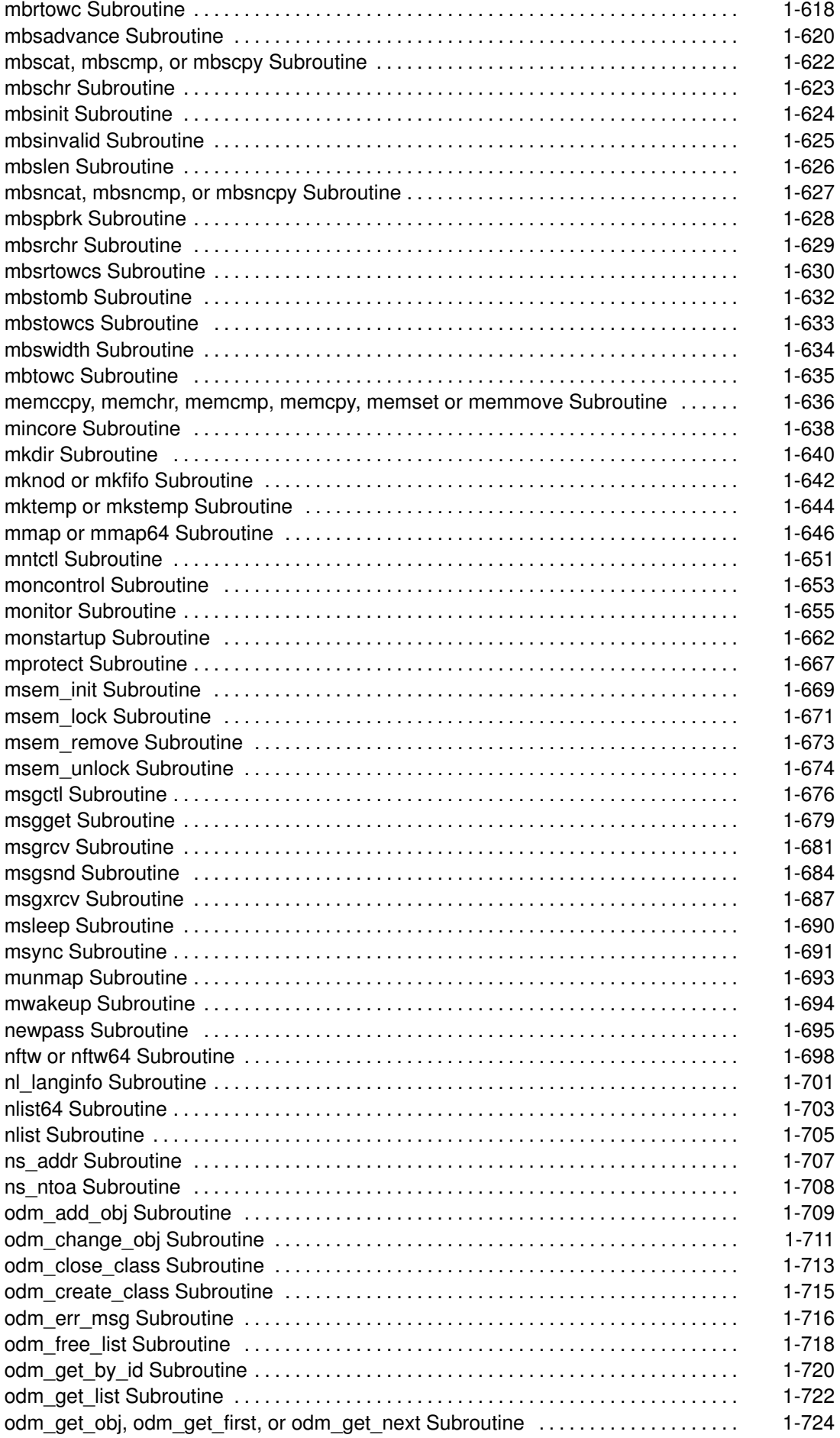

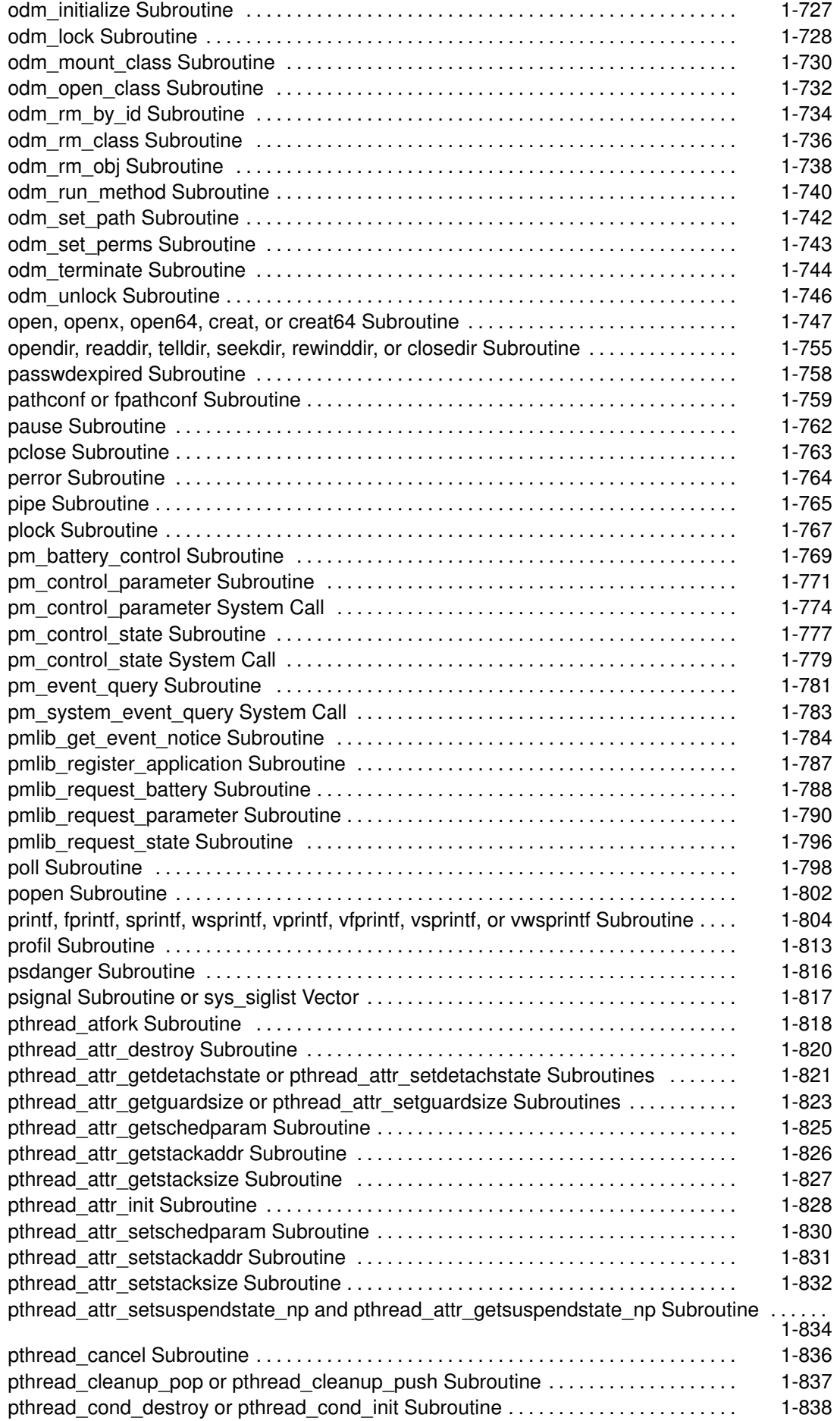

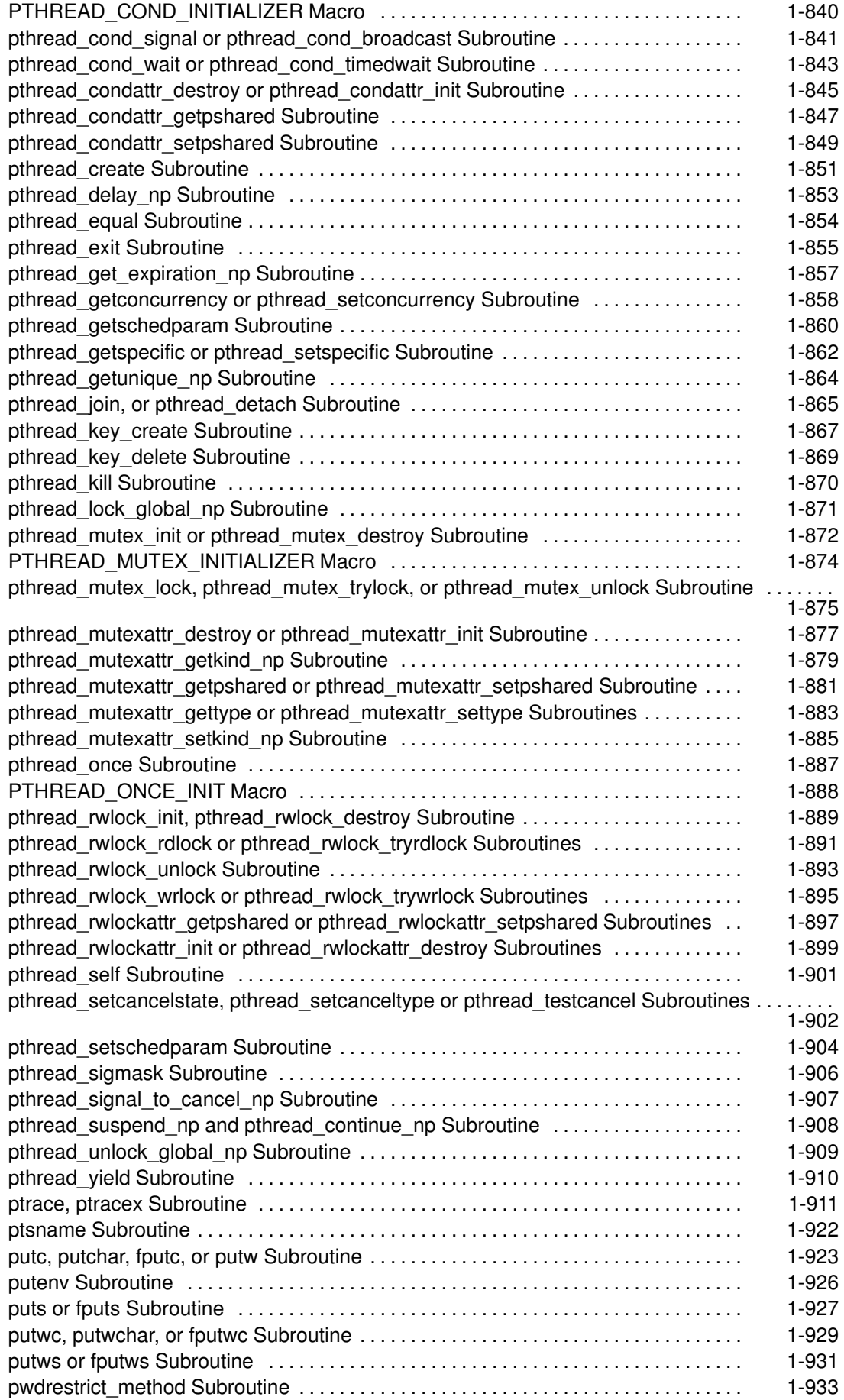

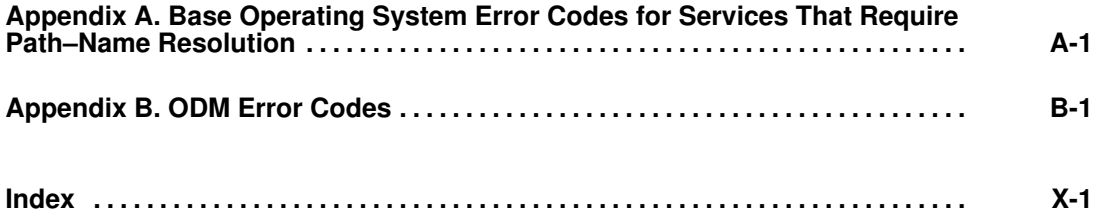

## About This Book

This book provides information on Technical Reference, Volumes 1 and 2: Base Operating System and Extensions. Topics covered provide information on application programming interfaces to the Advanced Interactive Executive Operating System (referred to in this text as AIX).

These two books are part of the six–volume technical reference set, AIX Technical Reference, 86 A2 81AP to 86 A2 91AP, which provides information on system calls, kernel extension calls, and subroutines in the following volumes:

- Base Operating System and Extensions, Volumes 1 and 2 provide information on system calls, subroutines, functions, macros, and statements associated with AIX base operating system runtime services.
- Communications, Volumes 1 and 2 provide information on entry points, functions, system calls, subroutines, and operations related to communications services.
- Kernel and Subsystems, Volumes 1 and 2provide information about kernel services, device driver operations, file system operations, subroutines, the configuration subsystem, the communications subsystem, the low function terminal (LFT) subsystem, the logical volume subsystem, the M–audio capture and playback adapter subsystem, the printer subsystem, the SCSI subsystem, and the serial DASD subsystem.

### Who Should Use This Book

This book is intended for experienced C programmers. To use the book effectively, you should be familiar with AIX or UNIX System V commands, system calls, subroutines, file formats, and special files.

### Before You Begin

Before you begin the tasks discussed in this book, you should see AIX 4.3 System Management Guide: Operating System and Devices and AIX 4.3 System Management Guide: Communications and Networks for more information.

## How to Use This Book

#### Overview of Contents

This book contains the following chapters and appendixes:

- Base Operating System and Extension Technical Reference, Volumes 1 and 2 contain alphabetically arranged system calls (called subroutines), subroutines, functions, macros, and statements on Base Operating System Runtime (BOS) Services.
- Volume 2 also contains alphabetically arranged Fortran Basic Linear Algebra Subroutines (BLAS).

#### **Highlighting**

The following highlighting conventions are used in this book:

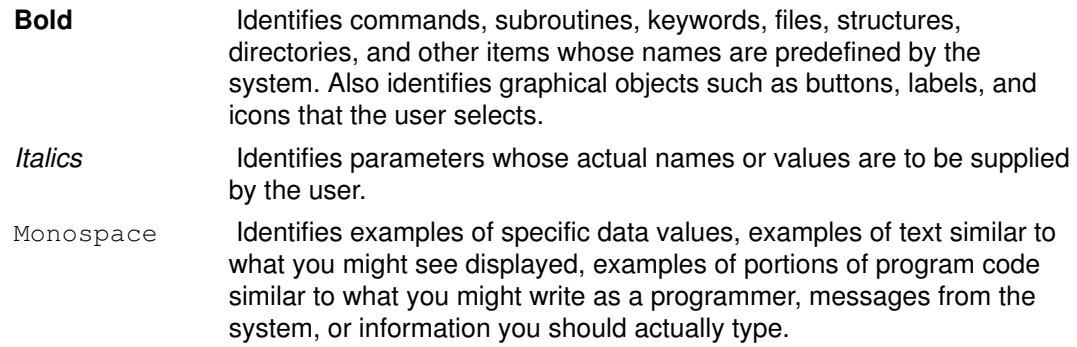

## ISO 9000

ISO 9000 registered quality systems were used in the development and manufacturing of this product.

## AIX 32–Bit Support for the X/Open UNIX95 Specification

Beginning with AIX Version 4.2, the operating system is designed to support the X/Open UNIX95 Specification for portability of UNIX–based operating systems. Many new interfaces, and some current ones, have been added or enhanced to meet this specification. Beginning with Version 4.2, AIX is even more open and portable for applications.

At the same time, compatibility with previous AIX releases is preserved. This is accomplished by the creation of a new environment variable, which can be used to set the system environment on a per–system, per–user, or per–process basis.

To determine the proper way to develop a UNIX95–portable application, you may need to refer to the X/Open UNIX95 Specification, which can be obtained on a CD–ROM by ordering the printed copy of AIX Commands Reference, order number 86 A2 38JX to 86 A2 43JX, or by ordering Go Solo: How to Implement and Go Solo with the Single Unix Specification, a book which includes the X/Open UNIX95 Specification on a CD–ROM.

## AIX 32–Bit and 64–Bit Support for the UNIX98 Specification

Beginning with AIX Version 4.3, the operating system is designed to support the X/Open UNIX98 Specification for portability of UNIX–based operating systems. Many new interfaces, and some current ones, have been added or enhanced to meet this specification. Making AIX Version 4.3 even more open and portable for applications.

At the same time, compatibility with previous AIX releases is preserved. This is accomplished by the creation of a new environment variable, which can be used to set the system environment on a per–system, per–user, or per–process basis.

To determine the proper way to develop a UNIX98–portable application, you may need to refer to the X/Open UNIX98 Specification, which can be obtained on a CD–ROM by ordering the printed copy of AIX Commands Reference, order number 86 A2 38JX to 86 A2 43JX, or by ordering Go Solo: How to Implement and Go Solo with the Single Unix Specification, order number SR28–5705, a book which includes the X/Open UNIX98 Specification on a CD–ROM.

## Related Publications

The following books contain information about or related to application programming interfaces:

- AIX General Programming Concepts : Writing and Debugging Programs, Order Number 86 A2 34JX.
- AIX Communications Programming Concepts, Order Number 86 A2 35JX.
- AIX Kernel Extensions and Device Support Programming Concepts, Order Number 86 A2 36JX.
- AIX Files Reference, Order Number 86 A2 79AP.
- AIX Version 4.3 Problem Solving Guide and Reference, Order Number 86 A2 32JX.
- Hardware Technical Information-General Architectures, Order Number 86 A1 09WD.

## Ordering Publications

You can order publications from your sales representative or from your point of sale.

To order additional copies of this book, use the following order numbers:

- AIX Technical Reference, Volume 1: Base Operating System and Extensions Order Number 86 A2 81AP.
- AIX Technical Reference, Volume 2: Base Operating System and Extensions, Order Number 86 A2 82AP.

Use AIX and Related Products Documentation Overview, order number 86 A2 71WE, for information on related publications and how to obtain them.

Base Operating System (BOS) Runtime Services (A–P)

## a64l or l64a Subroutine

#### Purpose

Converts between long integers and base–64 ASCII strings.

#### Library

Standard C Library (libc.a)

## Syntax

#include <stdlib.h>

```
long a641 (String)
char *String;
char *164a (LongInteger)
long LongInteger;
```
## **Description**

The a64l and l64a subroutines maintain numbers stored in base–64 ASCII characters. This is a notation in which long integers are represented by up to 6 characters, each character representing a digit in a base–64 notation.

The following characters are used to represent digits:

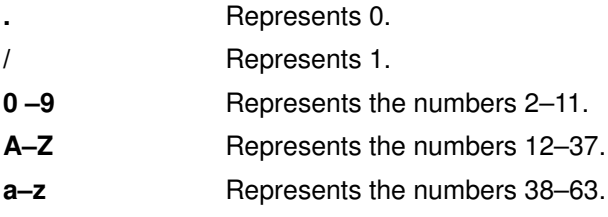

## **Parameters**

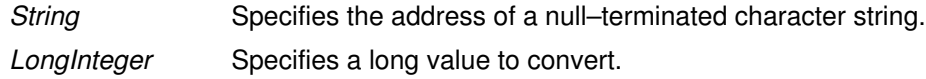

### Return Values

The a64l subroutine takes a pointer to a null–terminated character string containing a value in base–64 representation and returns the corresponding long value. If the string pointed to by the *String* parameter contains more than 6 characters, the **a64I** subroutine uses only the first 6.

Conversely, the l64a subroutine takes a long parameter and returns a pointer to the corresponding base–64 representation. If the *LongInteger* parameter is a value of 0, the l64a subroutine returns a pointer to a null string.

The value returned by the l64a subroutine is a pointer into a static buffer, the contents of which are overwritten by each call.

If the \*String parameter is a null string, the a64l subroutine returns a value of 0L.

If LongInteger is 0L, the **164a** subroutine returns a pointer to a null string.

### Implementation Specifics

These a64l and l64a subroutines are part of Base Operating System (BOS) Runtime.

## Related Information

Subroutines Overview in AIX General Programming Concepts : Writing and Debugging Programs.

List of Multithread Subroutines in AIX General Programming Concepts : Writing and Debugging Programs.

## abort Subroutine

#### Purpose

Sends a SIGIOT signal to end the current process.

## Library

Standard C Library (libc.a)

## Syntax

#include <stdlib.h>

int abort (void)

## **Description**

The **abort** subroutine sends a **SIGIOT** signal to the current process to terminate the process and produce a memory dump. If the signal is caught and the signal handler does not return, the **abort** subroutine does not produce a memory dump.

If the SIGIOT signal is neither caught nor ignored, and if the current directory is writable, the system produces a memory dump in the core file in the current directory and prints an error message.

The abnormal–termination processing includes the effect of the **fclose** subroutine on all open streams and message–catalog descriptors, and the default actions defined as the **SIGIOT** signal. The **SIGIOT** signal is sent in the same manner as that sent by the **raise** subroutine with the argument **SIGIOT**.

The status made available to the **wait** or **waitpid** subroutine by the **abort** subroutine is the same as a process terminated by the **SIGIOT** signal. The **abort** subroutine overrides blocking or ignoring the SIGIOT signal.

Note: The SIGABRT signal is the same as the SIGIOT signal.

## Return Values

The **abort** subroutine does not return a value.

### Implementation Specifics

This subroutine is part of Base Operating System (BOS) Runtime.

## Related Information

The exit, atexit, or exit subroutine, fclose subroutine, kill, or killpg subroutine, raise subroutine, sigaction, sigvec, signal subroutine, wait or waidtpid subroutine.

The **dbx** command.

Subroutines Overview in AIX General Programming Concepts : Writing and Debugging Programs.

## abs, div, labs, ldiv, imul\_dbl, umul\_dbl, llabs, or lldiv **Subroutine**

#### Purpose

Computes absolute value, division, and double precision multiplication of integers.

#### Library

Standard C Library (libc.a)

## Syntax

#include <stdlib.h> int abs  $(i)$ int i; #include <stdlib.h> long labs ( i ) long i; #include <stdlib.h> div\_t div (Numerator, Denominator) int Numerator: Denominator; #include <stdlib.h> void imul\_dbl  $(i, j,$  Result) long  $i$ ,  $j$ ; long \*Result; #include <stdlib.h> ldiv\_t ldiv (Numerator, Denominator) long Numerator: Denominator; #include <stdlib.h> void umul\_dbl (i, j, Result) unsigned long i, j; unsigned long \*Result; #include <stdlib.h> long long int llabs(i) long long int i; #include <stdlib.h> lldiv\_t lldiv (Numerator, Denominator) long long int Numerator, Denominator;

#### **Description**

The **abs** subroutine returns the absolute value of its integer operand.

Note: A twos–complement integer can hold a negative number whose absolute value is too large for the integer to hold. When given this largest negative value, the **abs** subroutine returns the same value.

The **div** subroutine computes the quotient and remainder of the division of the number represented by the Numerator parameter by that specified by the Denominator parameter. If the division is inexact, the sign of the resulting quotient is that of the algebraic quotient, and the magnitude of the resulting quotient is the largest integer less than the magnitude of the algebraic quotient. If the result cannot be represented (for example, if the denominator is 0), the behavior is undefined.

The labs and ldiv subroutines are included for compatibility with the ANSI C library, and accept long integers as parameters, rather than as integers.

The **imul dbl** subroutine computes the product of two signed longs, i and j, and stores the double long product into an array of two signed longs pointed to by the *Result* parameter.

The **umul dbl** subroutine computes the product of two unsigned longs, i and j, and stores the double unsigned long product into an array of two unsigned longs pointed to by the Result parameter.

The llabs and lldiv subroutines compute the absolute value and division of long long integers. These subroutines operate under the same restrictions as the **abs** and **div** subroutines.

Note: When given the largest negative value, the llabs subroutine (like the abs subroutine) returns the same value.

#### **Parameters**

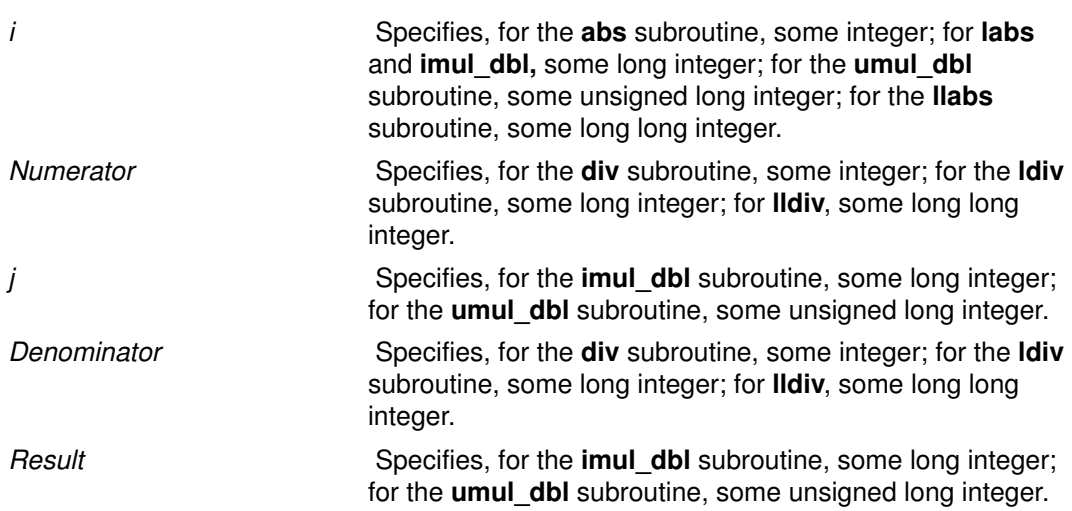

#### Return Values

The abs, labs, and llabs subroutines return the absolute value. The imul\_dbl and umul dbl subroutines have no return values. The div subroutine returns a structure of type div\_t. The ldiv subroutine returns a structure of type ldiv\_t, comprising the quotient and the remainder. The structure is displayed as:

```
struct ldiv_t {
   int quot; /* quotient */
   int rem; /* remainder */
};
```
The **Ildiv** subroutine returns a structure of type **Ildiv\_t**, comprising the quotient and the remainder.

## access, accessx, or faccessx Subroutine

#### Purpose

Determines the accessibility of a file.

#### Library

Standard C Library (libc.a)

## **Syntax**

#include <unistd.h>

int access (PathName, Mode) char \*PathName; int Mode;

int accessx (PathName, Mode, Who) char \*PathName; int Mode, Who;

int faccessx (FileDescriptor, Mode, Who) int FileDescriptor; int Mode, Who;

### **Description**

The access, accessx, and faccessx subroutines determine the accessibility of a file system object. The **accessx** and **faccessx** subroutines allow the specification of a class of users or processes for whom access is to be checked.

The caller must have search permission for all components of the PathName parameter.

#### **Parameters**

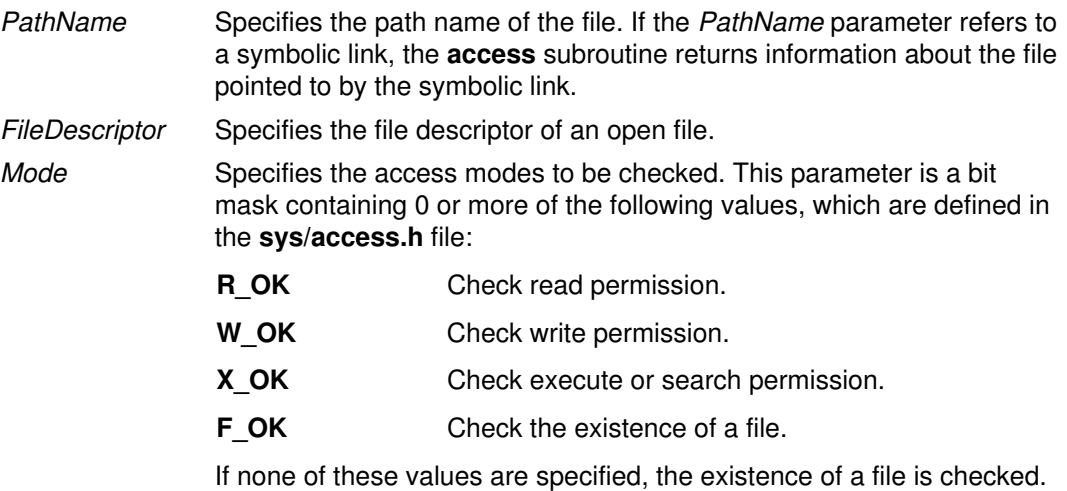

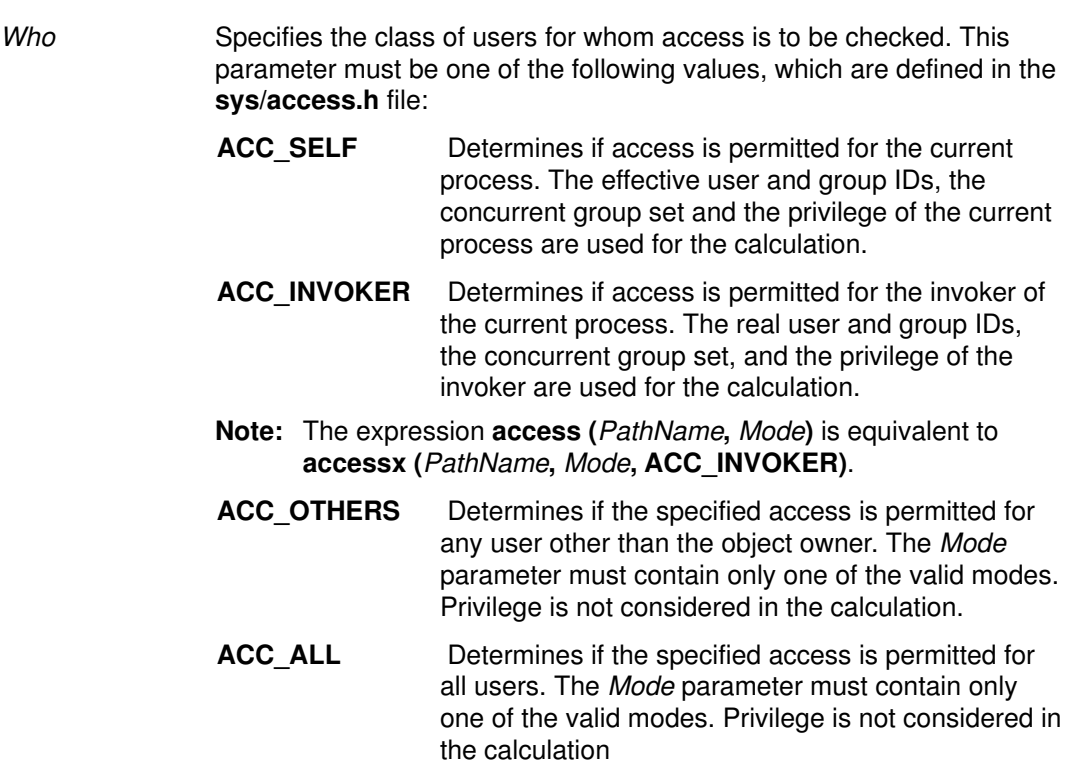

### Return Values

If the requested access is permitted, the access, accessx, and faccessx subroutines return a value of 0. If the requested access is not permitted or the function call fails, a value of -1 is returned and the errno global variable is set to indicate the error.

## Error Codes

The **access** and **accessx** subroutines fail if one or more of the following are true:

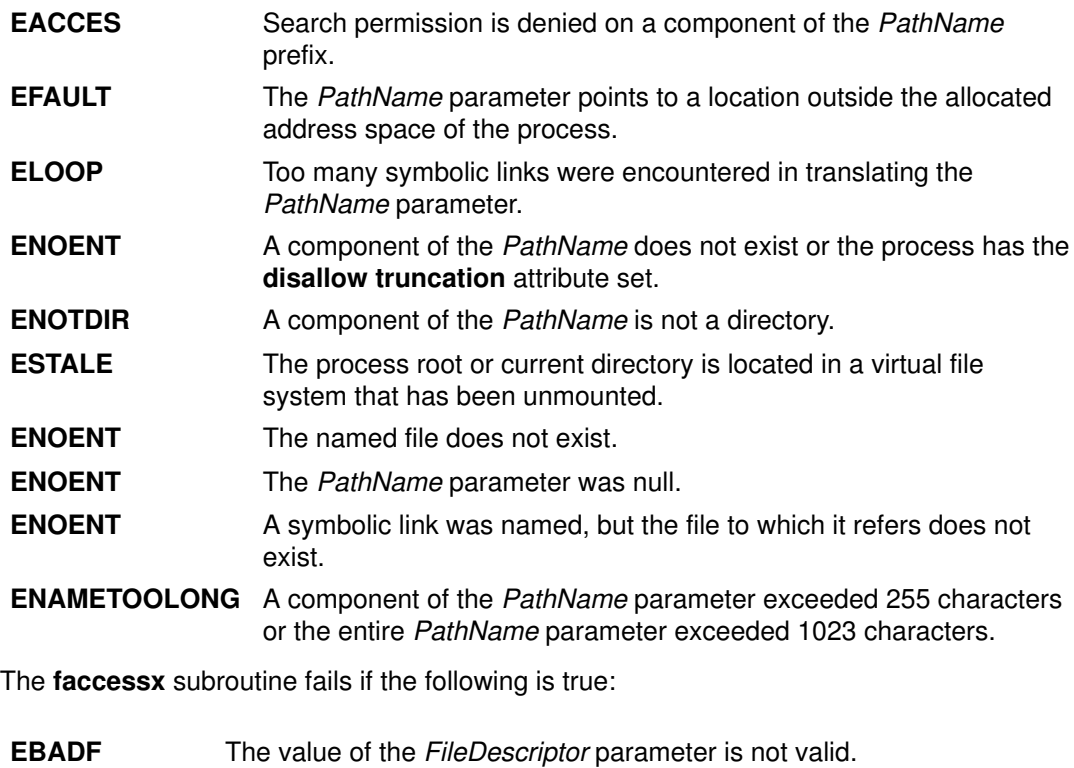

The access, accessx, and faccessx subroutines fail if one or more of the following is true:

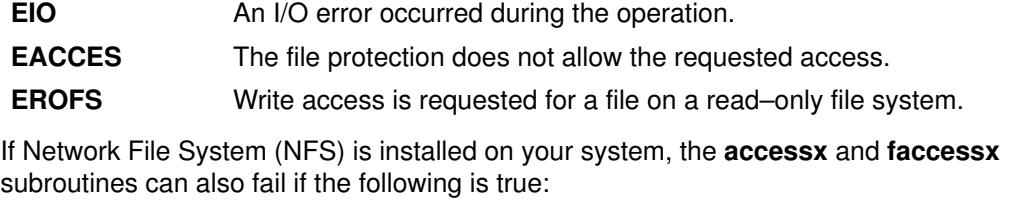

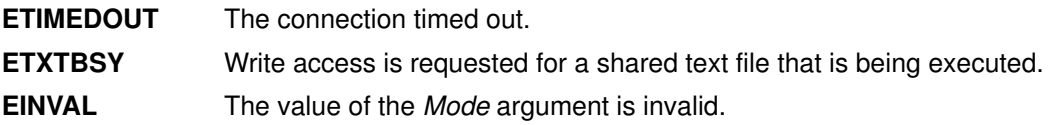

#### Implementation Specifics

These subroutines are part of Base Operating System (BOS) Runtime.

#### Related Information

The acl\_get subroutine, chacl subroutine, statx subroutine, statacl subroutine.

The aclget command, aclput command, chmod command, chown command.

Files, Directories, and File Systems for Programmers in AIX General Programming Concepts : Writing and Debugging Programs.

## acct Subroutine

#### Purpose

Enables and disables process accounting.

#### Library

Standard C Library (libc.a)

## Syntax

int acct (Path) char \*Path;

## **Description**

The acct subroutine enables the accounting routine when the Path parameter specifies the path name of the file to which an accounting record is written for each process that terminates. When the Path parameter is a 0 or null value, the **acct** subroutine disables the accounting routine.

If the Path parameter refers to a symbolic link, the **acct** subroutine causes records to be written to the file pointed to by the symbolic link.

If Network File System (NFS) is installed on your system, the accounting file can reside on another node.

Note: To ensure accurate accounting, each node must have its own accounting file. Although no two nodes should share accounting files, a node's accounting files can be located on any node in the network.

The calling process must have root user authority to use the **acct** subroutine.

#### **Parameters**

Path Specifies a pointer to the path name of the file or a null pointer.

### Return Values

Upon successful completion, the acct subroutine returns a value of 0. Otherwise, a value of  $-1$  is returned and the global variable errno is set to indicate the error.

#### Error Codes

The **acct** subroutine is unsuccessful if one or more of the following are true:

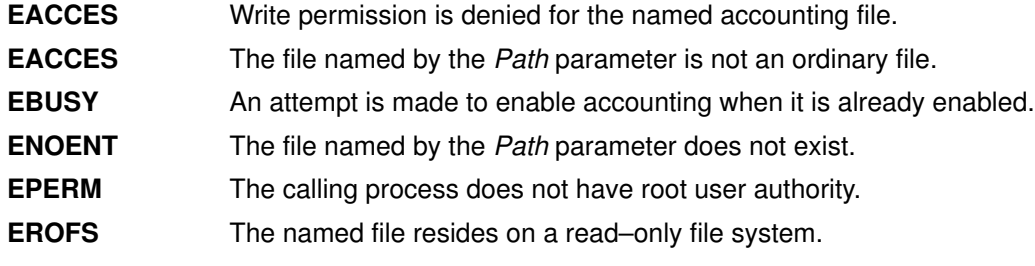

If NFS is installed on the system, the acct subroutine is unsuccessful if the following is true:

**ETIMEDOUT** The connection timed out.

## acl\_chg or acl\_fchg Subroutine

## Purpose

Changes the access control information on a file.

## Library

Security Library (libc.a)

## **Syntax**

#include <sys/access.h>

```
int acl_chg (Path, How, Mode, Who)
char *Path;
int How;
int Mode;
int Who;
int acl_fchg (FileDescriptor, How, Mode, Who)
int FileDescriptor;
int How;
int Mode;
int Who;
```
## **Description**

The **acl\_chg** and **acl\_fchg** subroutines modify the access control information of a specified file.

## **Parameters**

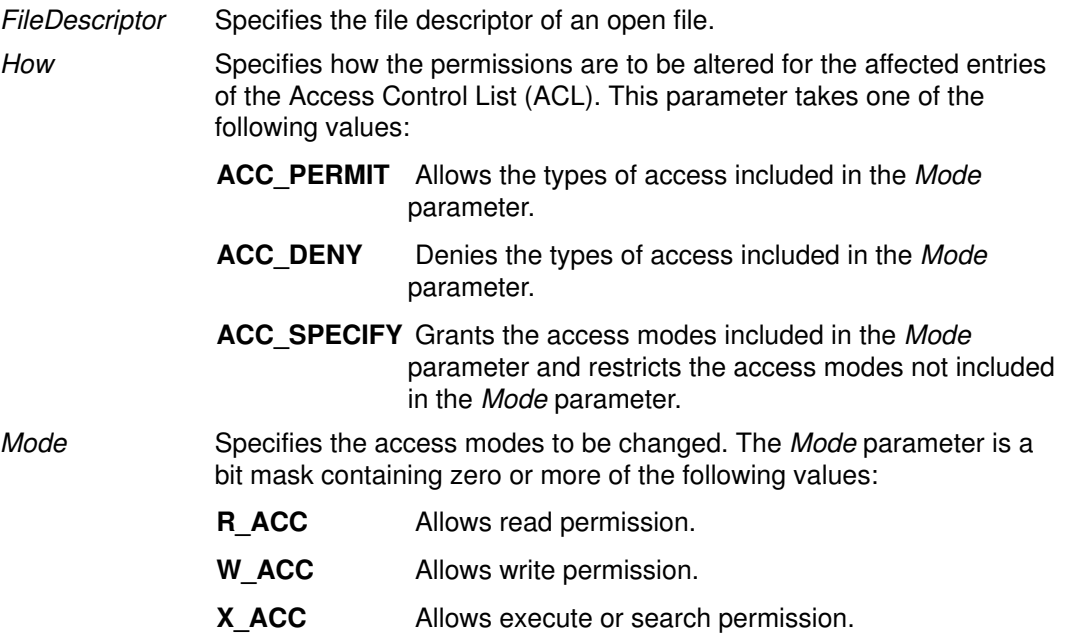

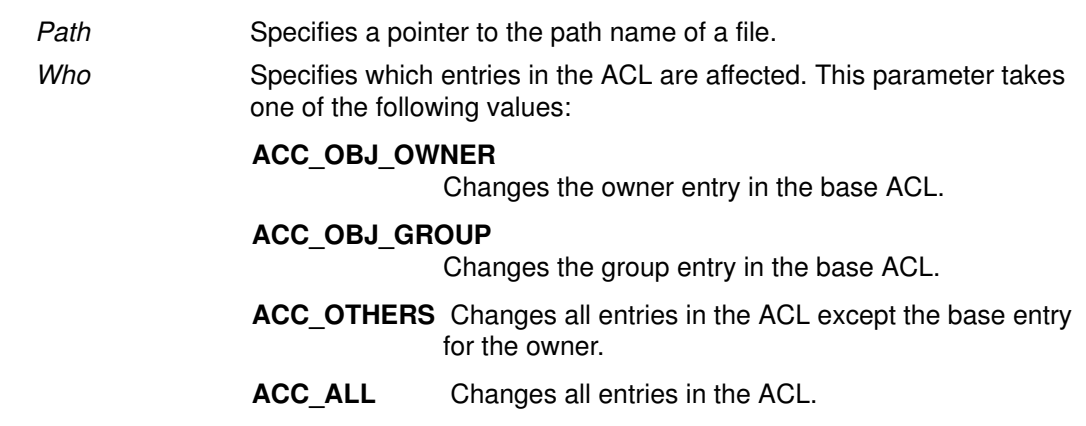

#### Return Values

On successful completion, the acl chg and acl fchg subroutines return a value of 0. Otherwise, a value of  $-1$  is returned and the **errno** global variable is set to indicate the error.

#### Error Codes

The **acl** chg subroutine fails and the access control information for a file remains unchanged if one or more of the following are true:

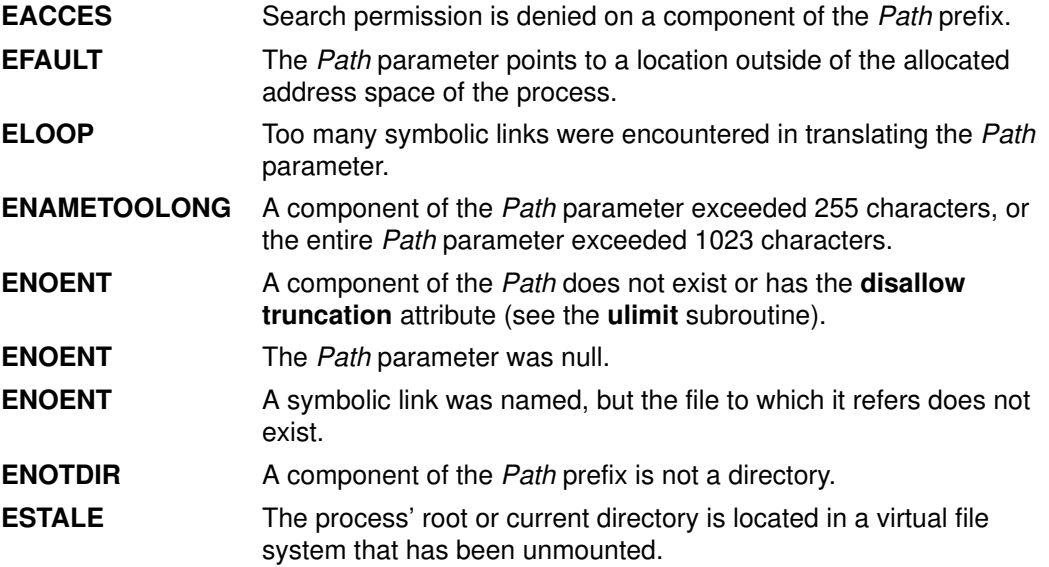

The **acl\_fchg** subroutine fails and the file permissions remain unchanged if the following is true:

EBADF The FileDescriptor value is not valid.

The acl chg or acl fchg subroutine fails and the access control information for a file remains unchanged if one or more of the following are true:

EINVAL The How parameter is not one of ACC\_PERMIT, ACC\_DENY, or ACC\_SPECIFY. EINVAL The Who parameter is not ACC\_OWNER, ACC\_GROUP, ACC\_OTHERS, or ACC\_ALL. EROFS The named file resides on a read–only file system.

The acl chg or acl fchg subroutine fails and the access control information for a file remains unchanged if one or more of the following are true:

EIO An I/O error occurred during the operation.

**EPERM** The effective user ID does not match the ID of the owner of the file and the invoker does not have root user authority.

If Network File System (NFS) is installed on your system, the acl\_chg and acl\_fchg subroutines can also fail if the following is true:

**ETIMEDOUT** The connection timed out.

#### Implementation Specifics

These subroutines are part of Base Operating System (BOS) Runtime.

#### Related Information

The acl\_get subroutine, acl\_put subroutine, acl\_set subroutine, chacl subroutine, chmod subroutine, stat subroutine, statacl subroutine.

The **aclget** command, **aclput** command, **chmod** command.

List of Security and Auditing Subroutines and Subroutines Overview in AIX General Programming Concepts : Writing and Debugging Programs.

## acl\_get or acl\_fget Subroutine

#### Purpose

Gets the access control information of a file.

### Library

Security Library (libc.a)

## **Syntax**

#include <sys/access.h>

```
char *acl_get (Path)
char *Path;
char *acl_fget (FileDescriptor)
int FileDescriptor;
```
## **Description**

The acl\_get and acl\_fget subroutines retrieve the access control information for a file system object. This information is returned in a buffer pointed to by the return value. The structure of the data in this buffer is unspecified. The value returned by these subroutines should be used only as an argument to the acl put or acl fput subroutines to copy or restore the access control information.

## **Parameters**

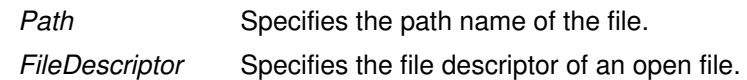

## Return Values

On successful completion, the **acl\_get** and **acl\_fget** subroutines return a pointer to the buffer containing the access control information. Otherwise, a null pointer is returned and the **errno** global variable is set to indicate the error.

## Error Codes

The **acl\_get** subroutine fails if one or more of the following are true:

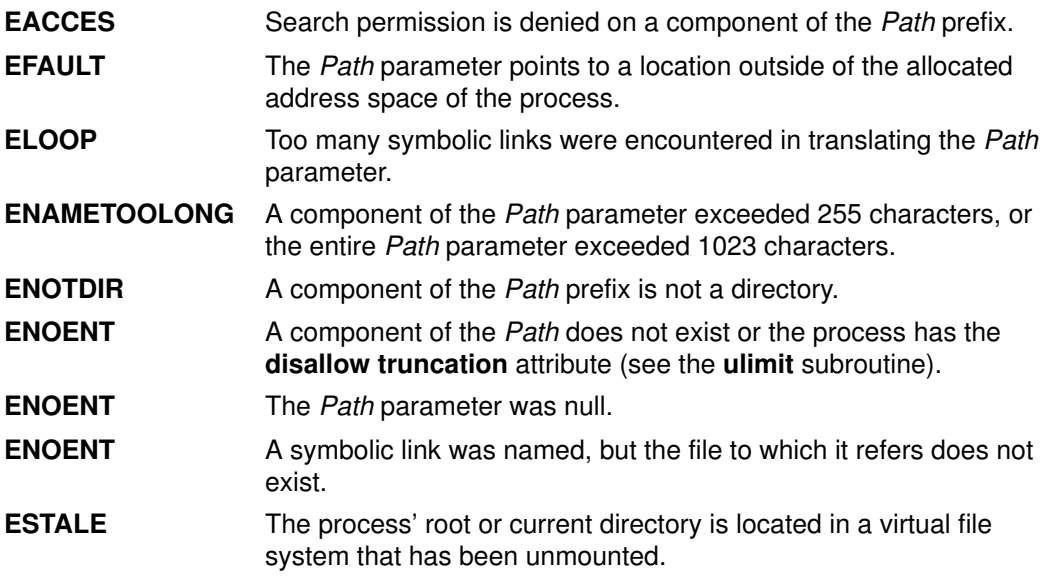

The acl fget subroutine fails if the following is true:

EBADF The FileDescriptor parameter is not a valid file descriptor.

The **acl\_get** or **acl\_fget** subroutine fails if the following is true:

EIO An I/O error occurred during the operation.

If Network File System (NFS) is installed on your system, the acl\_get and acl\_fget subroutines can also fail if the following is true:

**ETIMEDOUT** The connection timed out.

#### **Security**

Access Control The invoker must have search permission for all components of the Path prefix. Audit Events None.

#### Implementation Specifics

These subroutines are part of Base Operating System (BOS) Runtime.

#### Related Information

The acl\_chg or acl\_fchg subroutine, acl\_put or acl\_fput subroutine, acl\_set or acl\_fset subroutine, chacl subroutine, chmod subroutine, stat subroutine, statacl subroutine.

The **aclget** command, **aclput** command, **chmod** command.

List of Security and Auditing Subroutines and Subroutines Overview in AIX General Programming Concepts : Writing and Debugging Programs.

## acl\_put or acl\_fput Subroutine

#### Purpose

Sets the access control information of a file.

### Library

Security Library (libc.a)

## **Syntax**

#include <sys/access.h>

```
int acl_put (Path, Access, Free)
char *Path;
char *Access;
int Free;
int acl_fput (FileDescriptor, Access, Free)
int FileDescriptor;
char *Access;
int Free;
```
## **Description**

The acl\_put and acl\_fput subroutines set the access control information of a file system object. This information is contained in a buffer returned by a call to the acl\_get or acl\_fget subroutine. The structure of the data in this buffer is unspecified. However, the entire Access Control List (ACL) for a file cannot exceed one memory page (4096 bytes) in size.

## **Parameters**

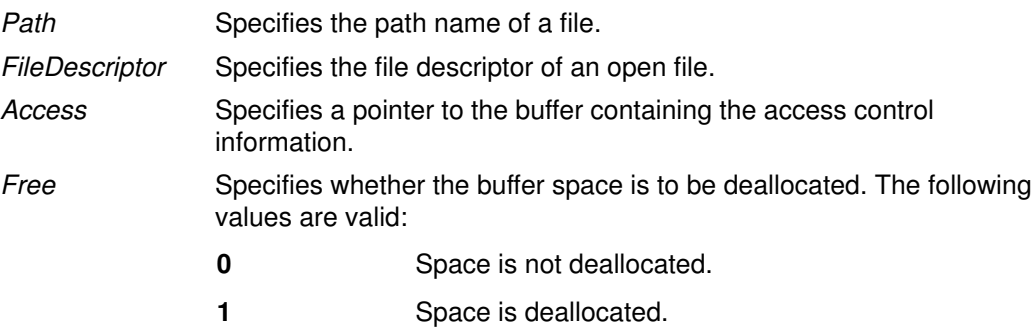

## Return Values

On successful completion, the acl\_put and acl\_fput subroutines return a value of 0. Otherwise, –1 is returned and the errno global variable is set to indicate the error.

### Error Codes

The **acl\_put** subroutine fails and the access control information for a file remains unchanged if one or more of the following are true:

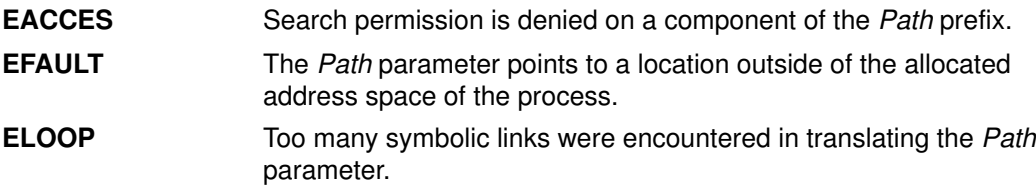

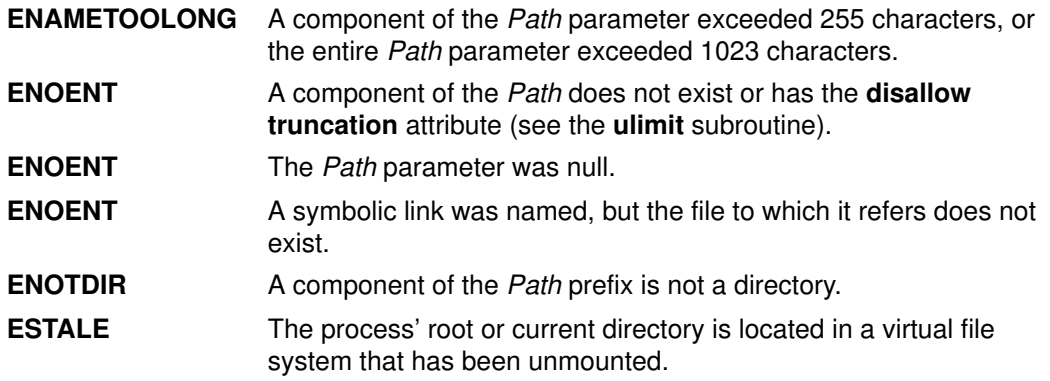

The acl fput subroutine fails and the file permissions remain unchanged if the following is true:

EBADF The FileDescriptor parameter is not a valid file descriptor.

The acl\_put or acl\_fput subroutine fails and the access control information for a file remains unchanged if one or more of the following are true:

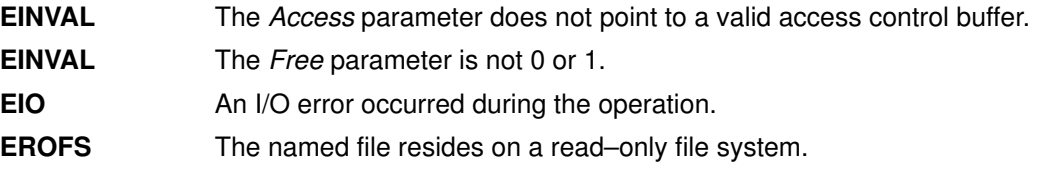

If Network File System (NFS) is installed on your system, the acl\_put and acl\_fput subroutines can also fail if the following is true:

**ETIMEDOUT** The connection timed out.

#### **Security**

Access Control: The invoker must have search permission for all components of the Path prefix.

Auditing Events:

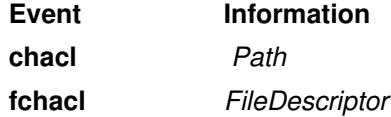

#### Implementation Specifics

These subroutines are part of Base Operating System (BOS) Runtime.

#### Related Information

The acl\_chg subroutine, acl\_get subroutine, acl\_set subroutine, chacl subroutine, chmod subroutine, stat subroutine, statacl subroutine.

The aclget command, aclput command, chmod command.

List of Security and Auditing Subroutines and Subroutines Overview in AIX General Programming Concepts : Writing and Debugging Programs.
# acl\_set or acl\_fset Subroutine

### Purpose

Sets the access control information of a file.

# Library

Security Library (libc.a)

# Syntax

#include <sys/access.h>

```
int acl_set (Path, OwnerMode, GroupMode, DefaultMode)
char *Path;
int OwnerMode;
int GroupMode;
int DefaultMode;
int acl_fset (FileDescriptor, OwnerMode, GroupMode, DefaultMode)
int *FileDescriptor;
int OwnerMode;
int GroupMode;
int DefaultMode;
```
# **Description**

The acl set and acl fset subroutines set the base entries of the Access Control List (ACL) of the file. All other entries are discarded. Other access control attributes are left unchanged.

# **Parameters**

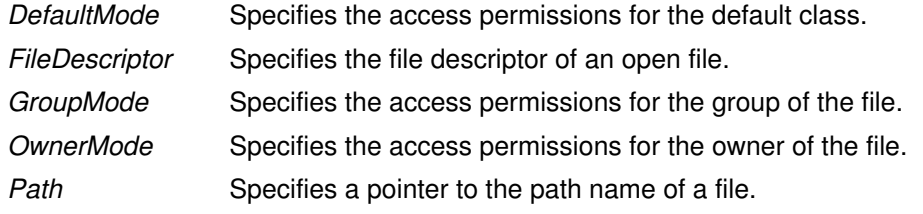

The mode parameters specify the access permissions in a bit mask containing zero or more of the following values:

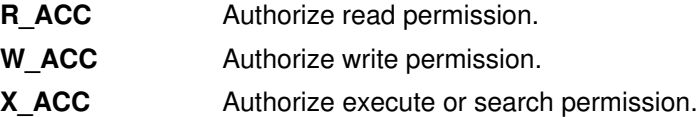

## Return Values

Upon successful completion, the acl\_set and acl\_fset subroutines return the value 0. Otherwise, the value  $-1$  is returned and the **errno** global variable is set to indicate the error.

## Error Codes

The **acl\_set** subroutine fails and the access control information for a file remains unchanged if one or more of the following are true:

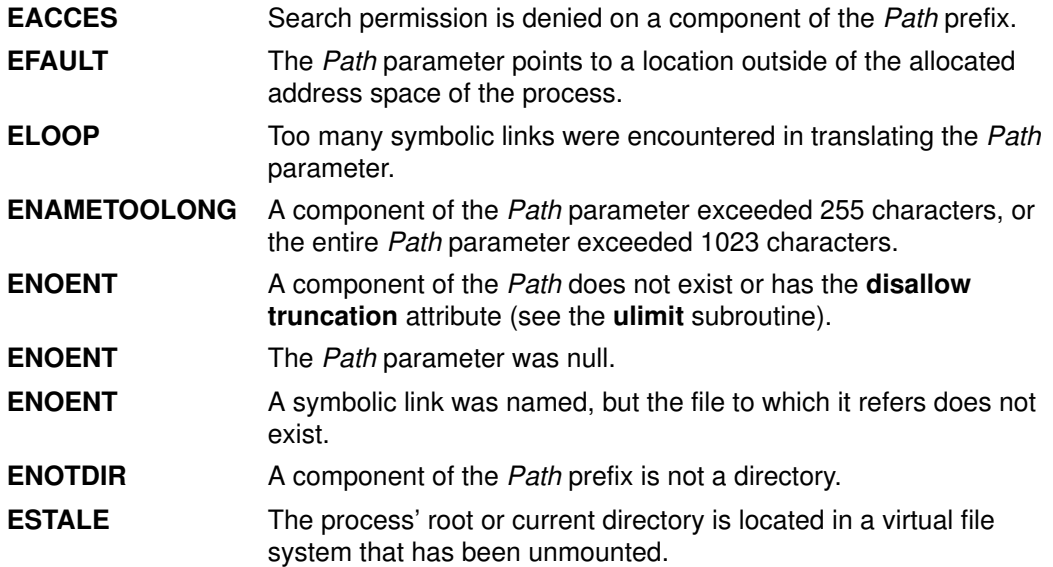

The acl fset subroutine fails and the file permissions remain unchanged if the following is true:

EBADF The file descriptor FileDescriptor is not valid.

The acl set or acl fset subroutine fails and the access control information for a file remains unchanged if one or more of the following are true:

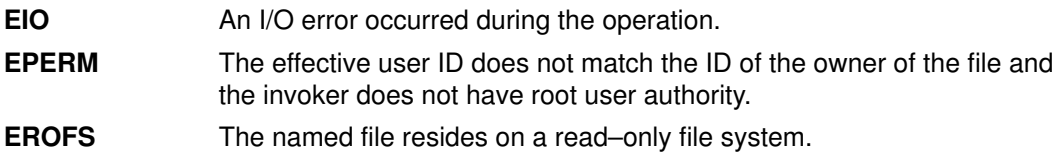

If Network File System (NFS) is installed on your system, the acl set and acl fset subroutines can also fail if the following is true:

**ETIMEDOUT** The connection timed out.

#### **Security**

Access Control: The invoker must have search permission for all components of the Path prefix.

Auditing Events:

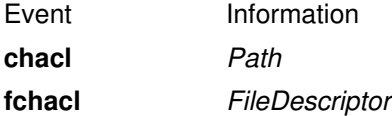

#### Implementation Specifics

These subroutines are part of Base Operating System (BOS) Runtime.

#### Related Information

The acl\_chg subroutine, acl\_get subroutine, acl\_put subroutine, chacl subroutine, chmod subroutine, stat subroutine, statacl subroutine.

The aclget command, aclput command, chmod command.

List of Security and Auditing Subroutines and Subroutines Overview in AIX General Programming Concepts : Writing and Debugging Programs.

# addssys Subroutine

#### Purpose

Adds the **SRCsubsys** record to the subsystem object class.

### Library

System Resource Controller Library (libsrc.a)

# **Syntax**

#include <sys/srcobj.h> #include <spc.h>

int addssys (SRCSubsystem ) struct SRCsubsys \*SRCSubsystem;

# **Description**

The **addssys** subroutine adds a record to the subsystem object class. You must call the defssys subroutine to initialize the SRCSubsystem buffer before your application program uses the SRCsubsys structure. The SRCsubsys structure is defined in the /usr/include/sys/srcobj.h file.

The executable running with this subroutine must be running with the group system.

# **Parameters**

SRCSubsystem A pointer to the **SRCsubsys** structure.

## Return Values

Upon successful completion, the **addssys** subroutine returns a value of 0. Otherwise, it returns a value of –1 and the odmerrno variable is set to indicate the error, or an SRC error code is returned.

#### Error Codes

The addssys subroutine fails if one or more of the following are true:

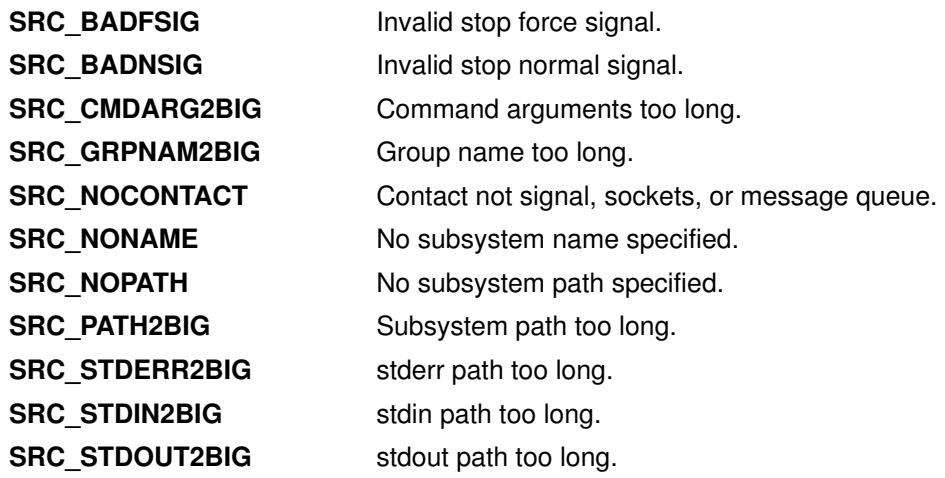

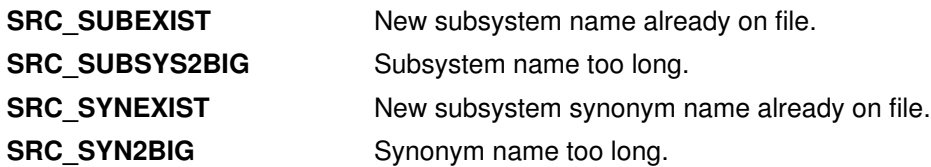

#### **Security**

Privilege Control: This command has the Trusted Path attribute. It has the following kernel privilege:

SET\_PROC\_AUDIT Files Accessed:

Mode File

#### 644 /etc/objrepos/SRCsubsys

Auditing Events:

If the auditing subsystem has been properly configured and is enabled, the **addssys** subroutine generates the following audit record (event) each time the subroutine is executed:

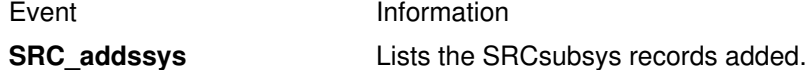

See "How to Set Up Auditing" in AIX 4.3 System Management Guide: Operating System and Devices for details about selecting and grouping audit events, and configuring audit event data collection.

#### Implementation Specifics

This subroutine is part of Base Operating System (BOS) Runtime.

## Files

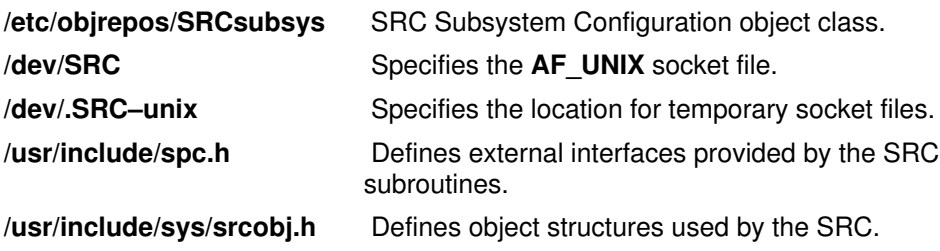

## Related Information

The chssys subroutine, defssys subroutine, delssys subroutine.

The auditpr command, chssys command, mkssys command, rmssys command.

Auditing Overview and System Resource Controller Overview in AIX 4.3 System Management Guide: Operating System and Devices.

Defining Your Subsystem to the SRC, System Resource Controller (SRC) Overview for Programmers in AIX General Programming Concepts : Writing and Debugging Programs.

# adjtime Subroutine

### Purpose

Corrects the time to allow synchronization of the system clock.

## Library

Standard C Library (libc.a)

# Syntax

#include <sys/time.h> int adjtime (Delta, Olddelta) struct timeval \*Delta; struct timeval \*Olddelta;

# **Description**

The **adjtime** subroutine makes small adjustments to the system time, as returned by the gettimeofday subroutine, advancing or retarding it by the time specified by the Delta parameter of the **timeval** structure. If the *Delta* parameter is negative, the clock is slowed down by incrementing it more slowly than normal until the correction is complete. If the Delta parameter is positive, a larger increment than normal is used. The skew used to perform the correction is generally a fraction of one percent. Thus, the time is always a monotonically increasing function, unless the clock is read more than 100 times per second. A time correction from an earlier call to the **adjtime** subroutine may not be finished when the **adjtime** subroutine is called again. If the *Olddelta* parameter is nonzero, then the structure pointed to will contain, upon return, the number of microseconds still to be corrected from the earlier call.

This call may be used by time servers that synchronize the clocks of computers in a local area network. Such time servers would slow down the clocks of some machines and speed up the clocks of others to bring them to the average network time.

The **adjtime** subroutine is restricted to the users with root user authority.

# **Parameters**

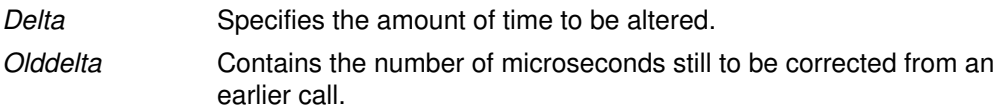

## Return Values

A return value of 0 indicates that the **adjtime** subroutine succeeded. A return value of  $-1$ indicates than an error occurred, and errno is set to indicate the error.

# Error Codes

The **adjtime** subroutine fails if the following are true:

- **EFAULT** An argument address referenced invalid memory.
- **EPERM** The process's effective user ID does not have root user authority.

# aio\_cancel or aio\_cancel64 Subroutine

# Purpose

Cancels one or more outstanding asynchronous I/O requests.

# Library

Standard C Library (libc.a)

# Syntax

#include <aio.h>

```
aio_cancel (FileDescriptor, aiocbp)
int FileDescriptor;
struct aiocb *aiocbp;
aio_cancel64 (FileDescriptor, aiocbp)
int FileDescriptor;
struct aiocb64 *aiocbp;
```
# **Description**

The aio cancel subroutine attempts to cancel one or more outstanding asynchronous I/O requests issued on the file associated with the *FileDescriptor* parameter. If the pointer to the aio control block (aiocb) structure (the *aiocbp* parameter) is not null, then an attempt is made to cancel the I/O request associated with this **aiocb**. If the *aiocbp* parameter is null, then an attempt is made to cancel all outstanding asynchronous I/O requests associated with the FileDescriptor parameter.

The aio cancel64 subroutine is similar to the aio cancel subroutine execpt that it attempts to cancel outstanding large file enabled asynchronous I/O requests. Large file enabled asynchronous I/O requests make use of the aiocb64 structure instead of the aiocb structure. The **aiocb64** structure allows asynchronous I/O requests to specify offsets in excess of OFF\_MAX (2 gigbytes minus 1).

In the large file enabled programming environment, aio cancel is redefined to be aio\_cancel64.

When an I/O request is canceled, the aio\_error subroutine called with the handle to the corresponding aiocb structure returns ECANCELED.

## **Parameters**

FileDescriptor Identifies the object to which the outstanding asynchronous I/O requests were originally queued. aiocbp Points to the aiocb structure associated with the I/O operation. The aiocb structure is defined in the /usr/include/sys/aio.h file and contains the following members: int aio whence off\_t aio\_offset

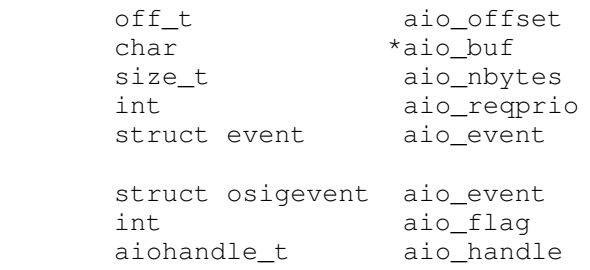

aiocbp64 Points to the aiocb64 structure associated with the I/O operation. The aiocb structure is defined in the /usr/include/sys/aio.h file and the same field as the aiocb structure with the execption that the aio\_offset field is a 64 bit (off64 $t$ ) quantity.

### Execution Environment

The aio cancel and aio cancel64 subroutines can be called from the process environment only.

### Return Values

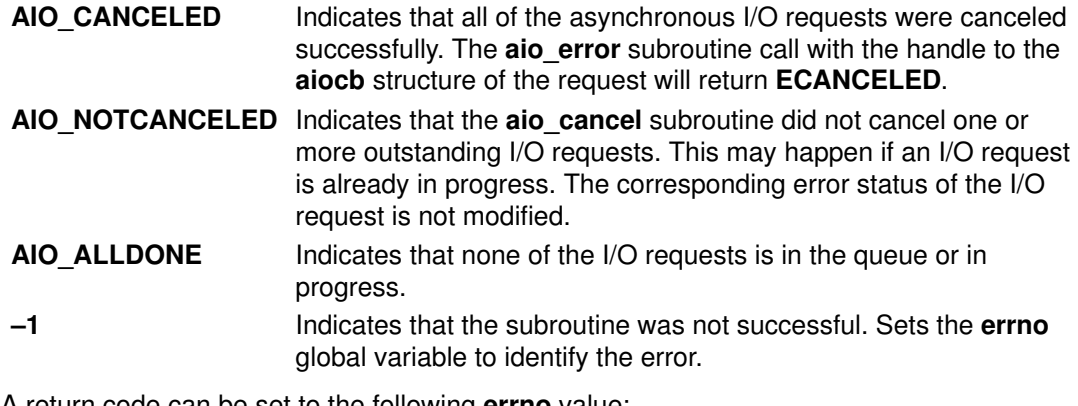

A return code can be set to the following **errno** value:

**EBADF** Indicates that the FileDescriptor parameter is not valid.

#### Implementation Specifics

The aio\_cancel or aio\_cancel64 subroutine is part of Base Operating System (BOS) Runtime.

#### Related Information

The aio error or aio error64 subroutine, aio read or aio read64 subroutine, aio return or aio\_return64 subroutine, aio\_suspend or aio\_suspend64 subroutine, aio\_write or aio\_write64 subroutine, lio\_listio or lio\_listo64 subroutine.

The Asynchronous I/O Overview and The Communications I/O Subsystem: Programming Introduction in AIX Kernel Extensions and Device Support Programming Concepts.

The Input and Output Handling Programmer's Overview in AIX General Programming Concepts : Writing and Debugging Programs describes the files, commands, and subroutines used for low–level, stream, terminal, and asynchronous I/O interfaces.

# aio\_error or aio\_error64 Subroutine

#### Purpose

Retrieves the error status of an asynchronous I/O request.

#### Library

Standard C Library (libc.a)

# Syntax

#include <aio.h>

int aio\_error(handle) aio handle t handle;

```
int aio_error64(handle)
aio_handle_t handle;
```
# **Description**

The aio\_error subroutine retrieves the error status of the asynchronous request associated with the handle parameter. The error status is the errno value that would be set by the corresponding I/O operation. The error status is EINPROG if the I/O operation is still in progress.

The aio\_error64 subroutine is similar to the aio\_error subroutine except that it retrieves the error status associated with an **aiocb64** control block.

## **Parameters**

handle The handle field of an aio control block (aiocb or aiocb64) structure set by a previous call of the aio read, aio\_read64, aio\_write, aio\_write64, lio\_listio, aio listio64 subroutine. If a random memory location is passed in, random results are returned.

## Execution Environment

The aio error and aio error64 subroutines can be called from the process environment only.

# Return Values

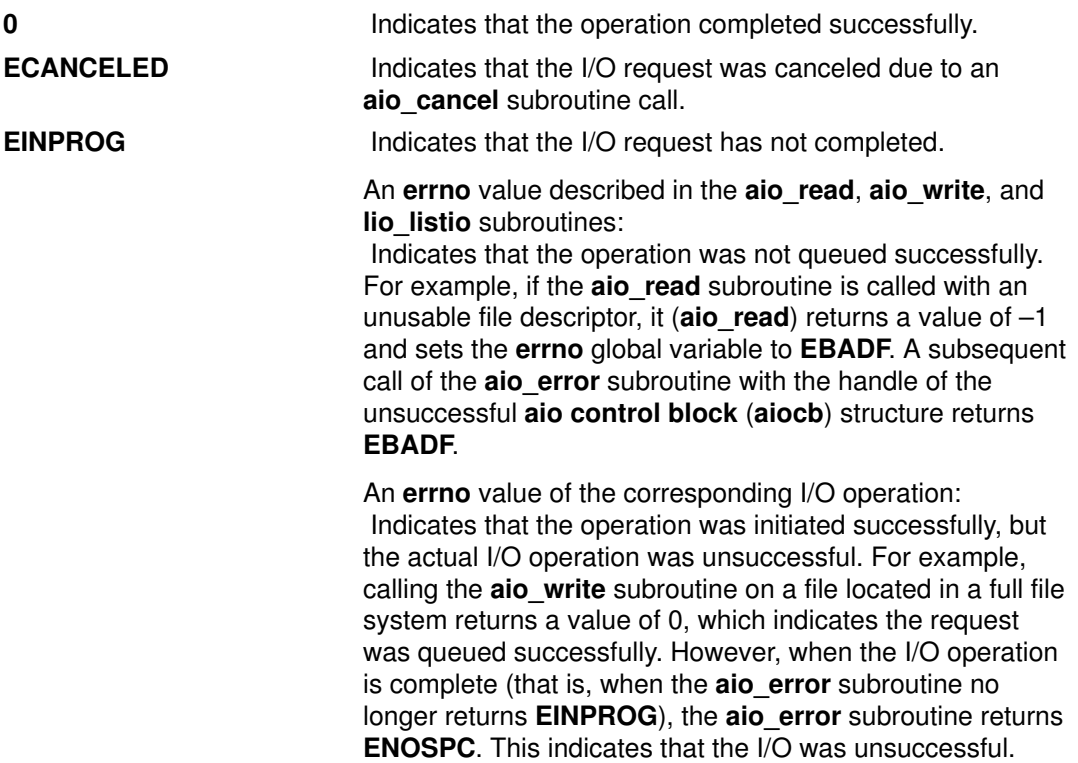

### Implementation Specifics

The aio\_error and aio\_error64 subroutines are part of Base Operating System (BOS) Runtime.

## Related Information

The aio\_cancel or aio\_cancel64 subroutine, aio\_read or aio\_read64 subroutine, aio return or aio return64 subroutine, aio suspend or aio suspend64 subroutine, aio\_write or aio\_write64 subroutine, lio\_listio or lio\_listio64 subroutine.

The Asynchronous I/O Overview and the Communications I/O Subsystem: Programming Introduction in AIX Kernel Extensions and Device Support Programming Concepts.

The Input and Output Handling Programmer's Overview in AIX General Programming Concepts : Writing and Debugging Programs describes the files, commands, and subroutines used for low–level, stream, terminal, and asynchronous I/O interfaces.

# aio\_read or aio\_read64 Subroutine

#### Purpose

Reads asynchronously from a file.

### Library

Standard C Library (libc.a)

# Syntax

#include <aio.h>

```
int aio_read(FileDescriptor, aiocbp)
int FileDescriptor;
struct aiocb *aiocbp;
int aio_read64(FileDescriptor, aiocbp)
int FileDescriptor;
struct aiocb64 *aiocbp;
```
# **Description**

The aio read subroutine reads asynchronously from a file. Specifically, the aio read subroutine reads from the file associated with the *FileDescriptor* parameter into a buffer.

The **aio\_read64** subroutine is similar to the **aio\_read** subroutine execpt that it takes an aiocb64 reference parameter. This allows the aio read64 subroutine to specify offsets in excess of OFF\_MAX (2 gigbytes minus 1).

In the large file enabled programming environment, aio read is redefined to be aio read64 .

The details of the read are provided by information in the **aiocb** structure, which is pointed to by the aiocbp parameter. This information includes the following fields:

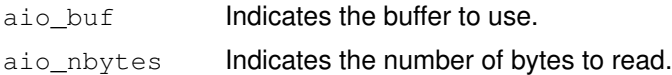

When the read request has been queued, the **aio read** subroutine updates the file pointer specified by the aio whence and aio offset fields in the aiocb structure as if the requested I/O were already completed. It then returns to the calling program. The aio\_whence and aio\_offset fields have the same meaning as the whence and offset parameters in the **Iseek** subroutine. The subroutine ignores them for file objects that are not capable of seeking.

If an error occurs during the call, the read request is not queued. To determine the status of a request, use the **aio\_error** subroutine.

To have the calling process receive the SIGIO signal when the I/O operation completes, set the AIO\_SIGNAL bit in the  $aio_f1a_g$  field in the **aiocb** structure.

Note: The SIGIO signal is replaced by real–time signals when they are available. The event structure in the aiocb structure is currently not in use but is included for future compatibility.

### **Parameters**

FileDescriptor Identifies the object to be read as returned from a call to open.

aiocbp Points to the asynchronous I/O control block structure associated with the I/O operation. The **aiocb** and the **aiocb64** structures are defined in the **aio.h** file and contains the following members:

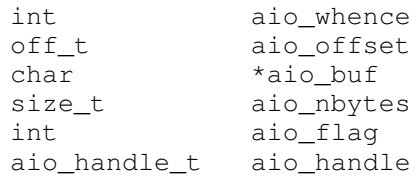

### Execution Environment

The aio read and aio read64 subroutines can be called from the process environment only.

#### Return Values

When the read request queues successfully, the aio read subroutine returns a value of 0. Otherwise, it returns a value of  $-1$  and sets the global variable **errno** to identify the error.

Return codes can be set to the following errno values:

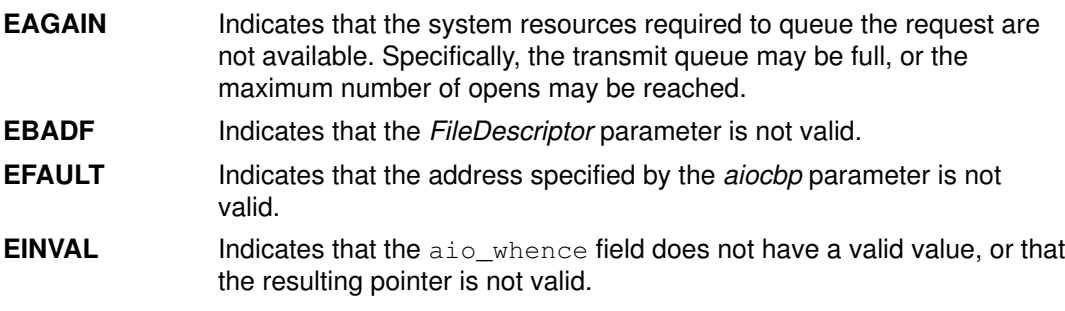

Note: Other error codes defined in the sys/errno.h file can be returned by aio error if an error during the I/O operation is encountered.

## Implementation Specifics

The aio read and aio\_read64 subroutines are part of Base Operating System (BOS) Runtime.

#### Related Information

The aio\_cancel or aio\_cancel64 subroutine, aio\_error or aio\_error64 subroutine, aio\_return or aio\_return64 subroutine, aio\_suspend or aio\_suspend64 subroutine, aio write subroutine, lio listio or lio listo64 subroutine.

The Asynchronous I/O Overview and the Communications I/O Subsystem: Programming Introduction in AIX Kernel Extensions and Device Support Programming Concepts.

The Input and Output Handling Programmer's Overview in AIX General Programming Concepts : Writing and Debugging Programs describes the files, commands, and subroutines used for low–level, stream, terminal, and asynchronous I/O interfaces.

# aio return or aio return64 Subroutine

#### Purpose

Retrieves the return status of an asynchronous I/O request.

#### Library

Standard C Library (libc.a)

# Syntax

#include <aio.h>

```
int aio_return(handle)
aio_handle_t handle;
```

```
int aio return64(handle)
aio_handle_t handle;
```
# **Description**

The aio\_return subroutine retrieves the return status of the asynchronous I/O request associated with the aio handle t handle if the I/O request has completed. The status returned is the same as the status that would be returned by the corresponding read or write function calls. If the I/O operation has not completed, the returned status is undefined.

The aio return64 subroutine is similar to the aio return subroutine except that it retrieves the error status associated with an aiocb64 control block.

## **Parameters**

handle The handle field of an aio control block (aiocb or aiocb64) structure is set by a previous call of the aio read, aio\_read64, aio\_write, aio\_write64, lio\_listio, aio listio64 subroutine. If a random memory location is passed in, random results are returned.

## Execution Environment

The aio return and aio\_return64 subroutines can be called from the process environment only.

### Return Values

The aio return subroutine returns the status of an asynchronous I/O request corresponding to those returned by read or write functions. If the error status returned by the aio error subroutine call is **EINPROG**, the value returned by the **aio** return subroutine is undefined.

#### Examples

An aio\_read request to read 1000 bytes from a disk device eventually, when the aio\_error subroutine returns a 0, causes the aio\_return subroutine to return 1000. An aio\_read request to read 1000 bytes from a 500 byte file eventually causes the aio return subroutine to return 500. An aio write request to write to a read–only file system results in the

aio error subroutine eventually returning EROFS and the aio return subroutine returning a value of –1.

### Implementation Specifics

The aio return and aio\_return64 subroutines are part of Base Operating System (BOS) Runtime.

### Related Information

The aio\_cancel or aio\_cancel64 subroutine, aio\_error or aio\_error64 subroutine, aio read or aio read64 subroutine, aio suspend or aio suspend64 subroutine, aio\_write or aio\_write64 subroutine, lio\_listio or lio\_listio64 subroutine.

The Asynchronous I/O Overview and the Communications I/O Subsystem: Programming Introduction in AIX Kernel Extensions and Device Support Programming Concepts.

The Input and Output Handling Programmer's Overview in AIX General Programming Concepts : Writing and Debugging Programs describes the files, commands, and subroutines used for low–level, stream, terminal, and asynchronous I/O interfaces.

# aio\_suspend or aio\_suspend64 Subroutine

#### Purpose

Suspends the calling process until one or more asynchronous I/O requests is completed.

#### Library

Standard C Library (libc.a)

# Syntax

#include <aio.h>

```
aio_suspend(count, aiocbpa)
int count;
struct aiocb *aiocbpa[ ];
```

```
aio_suspend64(count, aiocbpa)
int count;
struct aiocb64 *aiocbpa[ ];
```
### **Description**

The aio suspend subroutine suspends the calling process until one or more of the count parameter asynchronous I/O requests are completed or a signal interrupts the subroutine. Specifically, the aio suspend subroutine handles requests associated with the aio control block (aiocb) structures pointed to by the *aiocbpa* parameter.

The aio\_suspend64 subroutine is similar to the aio\_suspend subroutine except that it takes an array of pointers to aiocb64 structures. This allows the aio\_suspend64 subroutine to suspend on asynchronous I/O requests submitted by either the aio\_read64, aio\_write64, or the lio listio64 subroutines.

In the large file enabled programming environment, aio\_suspend is redefined to be aio\_suspend64.

The array of **aiocb** pointers may include null pointers, which will be ignored. If one of the I/O requests is already completed at the time of the aio suspend call, the call immediately returns.

### **Parameters**

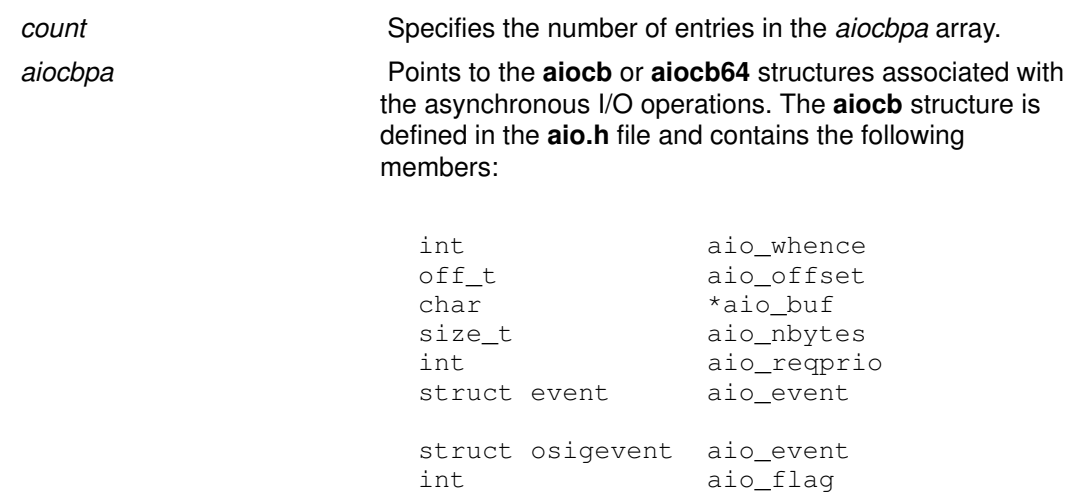

aio\_handle\_t aio\_handle

## Execution Environment

The aio\_suspend and aio\_suspend64 subroutines can be called from the process environment only.

#### Return Values

If one or more of the I/O requests completes, the **aio** suspend subroutine returns the index into the aiocbpa array of one of the completed requests. The index of the first element in the *aiocbpa* array is 0. If more than one request has completed, the return value can be the index of any of the completed requests.

In the event of an error, the **aio** suspend subroutine returns a value of  $-1$  and sets the errno global variable to identify the error. Return codes can be set to the following errno values:

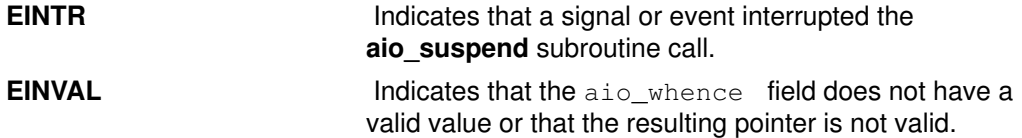

## Implementation Specifics

The aio suspend or aio suspend64 subroutines are part of Base Operating System (BOS) Runtime.

#### Related Information

The aio\_cancel or aio\_cancel64 subroutine, aio\_error or aio\_error64 subroutine, aio read or aio read64 subroutine, aio return or aio return64 subroutine, aio write or aio write64 subroutine, lio listio or lio listo64 subroutine.

The Asynchronous I/O Overview and the Communications I/O Subsystem: Programming Introduction in AIX Kernel Extensions and Device Support Programming Concepts.

The Input and Output Handling Programmer's Overview in AIX General Programming Concepts : Writing and Debugging Programs describes the files, commands, and subroutines used for low–level, stream, terminal, and asynchronous I/O interfaces.

# aio\_write or aio\_write64 Subroutine

#### Purpose

Writes to a file asynchronously.

### Library

Standard C Library (libc.a)

# Syntax

#include <aio.h>

```
int aio_write(FileDescriptor, aiocbp)
int FileDescriptor;
struct aiocb *aiocbp;
int aio_write64(FileDescriptor, aiocbp)
int FileDescriptor;
struct aiocb64 *aiocbp;
```
# **Description**

The aio write subroutine writes asynchronously to a file. Specifically, the aio write subroutine writes to the file associated with the *FileDescriptor* parameter from a buffer. To handle this, the subroutine uses information from the aio control block (aiocb) structure, which is pointed to by the *aiocbp* parameter. This information includes the following fields:

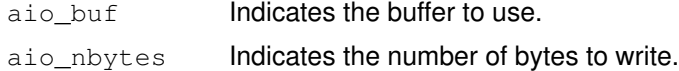

The aio write64 subroutine is similar to the aio write subroutine except that it takes an aiocb64 reference parameter. This allows the aio write64 subroutine to specify offsets in excess of OFF MAX (2 gigbytes minus 1).

In the large file enabled programming environment, aio read is redefined to be aio read64.

When the write request has been queued, the **aio\_write** subroutine updates the file pointer specified by the aio\_whence and aio\_offset fields in the aiocb structure as if the requested I/O completed. It then returns to the calling program. The aio whence and aio\_offset fields have the same meaning as the whence and offset parameters in the **Iseek** subroutine. The subroutine ignores them for file objects that are not capable of seeking.

If an error occurs during the call, the write request is not initiated or queued. To determine the status of a request, use the **aio** error subroutine.

To have the calling process receive the **SIGIO** signal when the I/O operation completes, set the AIO\_SIGNAL bit in the  $aio_f1a_g$  field in the **aiocb** structure.

Note: The SIGIO signal will be replaced by real–time signals when they are available. The **event** structure in the **aiocb** structure is currently not in use but is included for future compatibility.

### **Parameters**

FileDescriptor Identifies the object to be written as returned from a call to open.

aiocbp Points to the asynchronous I/O control block structure associated with the I/O operation.

> The **aiocb** structure is defined in the **aio.h** file and contains the following members:

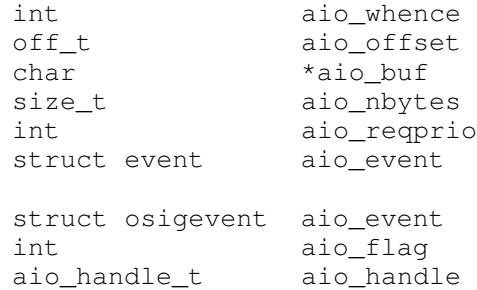

#### Execution Environment

The aio\_write and aio\_write64 subroutines can be called from the process environment only.

#### Return Values

When the write request queues successfully, the aio write subroutine returns a value of 0. Otherwise, it returns a value of  $-1$  and sets the **errno** global variable to identify the error.

Return codes can be set to the following errno values:

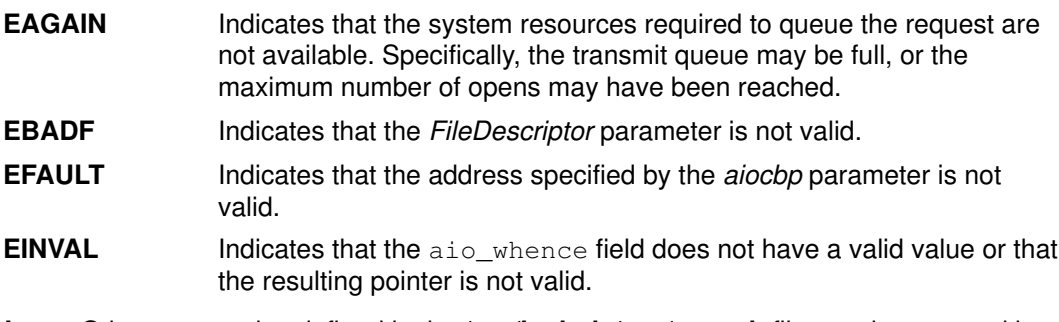

Note: Other error codes defined in the /usr/include/sys/errno.h file may be returned by the aio\_error subroutine if an error during the I/O operation is encountered.

# Implementation Specifics

The aio write or aio write64 subroutines are part of Base Operating System (BOS) Runtime.

#### Related Information

The aio\_cancel or aio\_cancel64 subroutine, aio\_error or aio\_error64 subroutine, aio read or aio read64 subroutine, aio return or aio return64 subroutine, aio suspend or aio suspend64 subroutine, lio listio or lio listio64 subroutine.

The Asynchronous I/O Overview and the Communications I/O Subsystem: Programming Introduction in AIX Kernel Extensions and Device Support Programming Concepts.

The Input and Output Handling Programmer's Overview in AIX General Programming Concepts : Writing and Debugging Programs describes the files, commands, and subroutines used for low–level, stream, terminal, and asynchronous I/O interfaces.

# asin, asinl, acos, acosl, atan, atanl, atan2, or atan2l Subroutine

#### Purpose

Computes inverse trigonometric functions.

#### Libraries

IEEE Math Library (libm.a) or System V Math Library (libmsaa.a)

#### Syntax

```
double asin (x)double x;
long double asinl (x)
long double x_idouble acos (x)double x;
long double acos1 (x)long double x_idouble atan (x)double x;
long double atanl (x)long double x;
double atan2 (y, x)double y, x;
long double atan21 (x, y)long double y, x;
```
## **Description**

The **asin** and **asini** subroutines return the principal value of the arc sine of x, in the range [–pi/2, pi/2].

The  $a\cos$  and  $a\cos$  subroutines return the principal value of the arc cosine of  $x$ , in the range [0, pi].

The **atan** and **atanl** subroutines return the principal value of the arc tangent of  $x$ , in the range [–pi/2, pi/2].

The atan2 and atan2l subroutines return the principal value of the arc tangent of  $y/x$ , using the signs of both parameters to determine the quadrant of the return value. The return values are in the range [–pi, pi].

#### **Parameters**

- $x$  Specifies a double–precision floating–point value. For the **asinl, acosl, atanl,** and atan2l subroutines, specifies a long double–precision floating–point value.
- $y$  Specifies a double–precision floating–point value. For the **asini, acosi, atani,** and atan2l subroutines, specifies long double–precision floating–point value.

#### Error Codes

When using the  $\lim_{n \to \infty}$  (-Im) library:

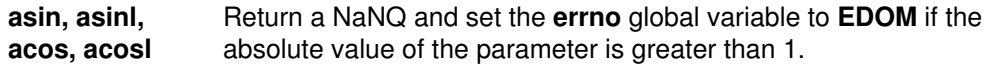

When using **libmsaa.a** (-Imsaa):

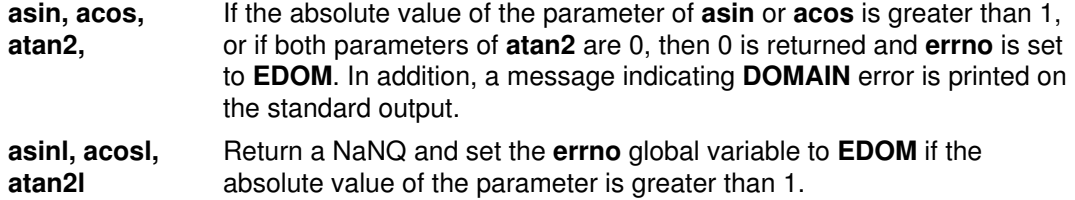

These error–handling procedures may be changed with the **matherr** subroutine when using the libmsaa.a (-Imsaa) library.

#### Implementation Specifics

These subroutines are part of Base Operating System (BOS) Runtime.

#### Related Information

The asinh, acosh, or atanh subroutine, matherr subroutine.

Subroutines Overview in AIX General Programming Concepts : Writing and Debugging Programs.

128–Bit long double Floating–Point Format in AIX General Programming Concepts : Writing and Debugging Programs.

# asinh, acosh, or atanh Subroutine

#### Purpose

Computes inverse hyperbolic functions.

#### Libraries

IEEE Math Library (libm.a) or System V Math Library (libmsaa.a)

# Syntax

#include <math.h> double asinh  $(x)$ double x; double acosh  $(x)$ double  $x$ ; double atanh  $(x)$ double x;

## Description

The **asinh, acosh,** and **atanh** subroutines compute the inverse hyperbolic functions.

The **asinh** subroutine returns the hyperbolic arc sine specified by the x parameter, in the range of the -HUGE\_VAL value to the +HUGE\_VAL value. The acosh subroutine returns the hyperbolic arc cosine specified by the x parameter, in the range 1 to the  $+HUGE_VAL$ value. The **atanh** subroutine returns the hyperbolic arc tangent specified by the  $x$ parameter, in the range of the -HUGE\_VAL value to the +HUGE\_VAL value.

Note: Compile any routine that uses subroutines from the libm.a library with the -lm flag. For example: to compile the **asinh.c** file, enter:

```
cc asinh.c –lm
```
## **Parameters**

x Specifies a double–precision floating–point value.

## Error Codes

The acosh subroutine returns NaNQ (not–a–number) and sets errno to EDOM if the  $x$ parameter is less than the value of 1.

The **atanh** subroutine returns **NaNQ** and sets **errno** to **EDOM** if the absolute value of x is greater than 1.

## Implementation Specifics

These subroutines are part of Base Operating System (BOS) Runtime.

## Related Information

The copysign, nextafter, scalb, logb, or ilogb subroutine, exp, expm1, log, log10, or pow subroutine, sinh, cosh, or tanh subroutine.

Subroutines Overview in AIX General Programming Concepts : Writing and Debugging Programs.

# assert Macro

#### Purpose

Verifies a program assertion.

## Library

Standard C Library (libc.a)

# **Syntax**

#include <assert.h>

void assert (Expression) int Expression;

# **Description**

The **assert** macro puts error messages into a program. If the specified expression is false, the assert macro writes the following message to standard error and stops the program:

Assertion failed: Expression, file FileName, line LineNumber

In the error message, the FileName value is the name of the source file and the LineNumber value is the source line number of the **assert** statement.

# **Parameters**

Expression Specifies an expression that can be evaluated as true or false. This expression is evaluated in the same manner as the C language IF statement.

# Implementation Specifics

This macro is part of Base Operating System (BOS) Runtime.

The assert macro uses the \_assert subroutine.

## Related Information

The **abort** subroutine.

The cpp command.

Subroutines Overview in AIX General Programming Concepts : Writing and Debugging Programs.

# atof, strtod, strtold, atoff, or strtof Subroutine

#### Purpose

Converts an ASCII string to a floating–point or double floating–point number.

#### Libraries

Standard C Library (libc.a)

# Syntax

#include <stdlib.h>

```
double atof (NumberPointer)
const char *NumberPointer;
```
double strtod (NumberPointer, EndPointer) const char \*NumberPointer char\*\*EndPointer;

```
long double strtold (NumberPointer, EndPointer)
char *NumberPointer, **EndPointer;
```
float atoff (NumberPointer) char \*NumberPointer;

```
float strtof (NumberPointer, EndPointer)
char *NumberPointer, **EndPointer;
```
# **Description**

The atof subroutine and strtod subroutine convert a character string, pointed to by the NumberPointer parameter, to a double–precision floating–point number. Similarly, the strtold subroutine converts a character string to a long double–precision floating–point number. The **atoff** subroutine and **strtof** subroutine convert a character string, pointed to by the NumberPointer parameter, to a single–precision floating–point number. The first unrecognized character ends the conversion.

Except for behavior on error, the **atof** subroutine is equivalent to the **strtod** subroutine call, with the *EndPointer* parameter set to (char\*\*) NULL.

Except for behavior on error, the **atoff** subroutine is equivalent to the strtof subroutine call, with the *EndPointer* parameter set to (**char**\*\*) NULL.

These subroutines recognize a character string when the characters are in one of two formats: numbers or numeric symbols.

- For a string to be recognized as a number, it should contain the following pieces in the following order:
	- a. An optional string of white–space characters
	- b. An optional sign
	- c. A nonempty string of digits optionally containing a radix character
	- d. An optional exponent in E–format or e–format followed by an optionally signed integer.
- For a string to be recognized as a numeric symbol, it should contain the following pieces in the following order:
	- a. An optional string of white–space characters
	- b. An optional sign
	- c. One of the strings: INF, infinity, NaNQ, NaNS, or NaN (case insensitive)

### **Parameters**

NumberPointer Specifies a character string to convert.

EndPointer Specifies a pointer to the character that ended the scan or a null value.

### Return Values

Upon successful completion, the atof, atoff, strtod, strtold, and strtof subroutines return the converted value. If no conversion could be performed, a value of 0 is returned and the **errno** global variable is set to indicate the error.

## Error Codes

Note: Because a value of 0 can indicate either an error or a valid result, an application that checks for errors with the strtod, strtof, and strtold subroutines should set the errno global variable equal to 0 prior to the subroutine call. The application can check the errno global variable after the subroutine call.

If the string pointed to by *NumberPointer* is empty or begins with an unrecognized character, a value of 0 is returned for the strtod, strtof, and strtold subroutines.

If the conversion cannot be performed, a value of  $0$  is returned, and the errno global variable is set to indicate the error.

If the conversion causes an overflow (that is, the value is outside the range of representable values),  $+/-$  HUGE VAL is returned with the sign indicating the direction of the overflow, and the errno global variable is set to ERANGE.

If the conversion would cause an underflow, a properly signed value of 0 is returned and the errno global variable is set to ERANGE.

For the strtod, strtof, and strtold subroutines, if the value of the *EndPointer* parameter is not (char\*\*) NULL, a pointer to the character that stopped the subroutine is stored in \*EndPointer. If a floating–point value cannot be formed, \*EndPointer is set to NumberPointer.

The atoff and strtof subroutines have only one rounding error. (If the atof or strtod subroutines are used to create a double–precision floating–point number and then that double–precision number is converted to a floating–point number, two rounding errors could occur.)

## Implementation Specifics

These subroutines are part of Base Operating System (BOS) Runtime.

The atoff and strtof subroutines are not part of the ANSI C Library. These subroutines are at least as accurate as required by the IEEE Standard for Binary Floating–Point Arithmetic. The atof and strtod subroutines accept at least 17 significant decimal digits. The atoff and strtof subroutines accept at least 9 leading 0's. Leading 0's are not counted as significant digits.

## Related Information

The scanf subroutine, strtol, strtoul, atol, or atoi subroutine, wstrtol, watol, or watoi subroutine.

Subroutines Overview in AIX General Programming Concepts : Writing and Debugging Programs.

128–Bit long double Floating–Point Format in AIX General Programming Concepts : Writing and Debugging Programs.

# audit Subroutine

### Purpose

Enables and disables system auditing.

### Library

Standard C Library (libc.a)

# **Syntax**

#include <sys/audit.h>

int audit (Command, Argument) int Command; int Argument;

# **Description**

The **audit** subroutine enables or disables system auditing.

When auditing is enabled, audit records are created for security–relevant events. These records can be collected through the auditbin subroutine, or through the /dev/audit special file interface.

# **Parameters**

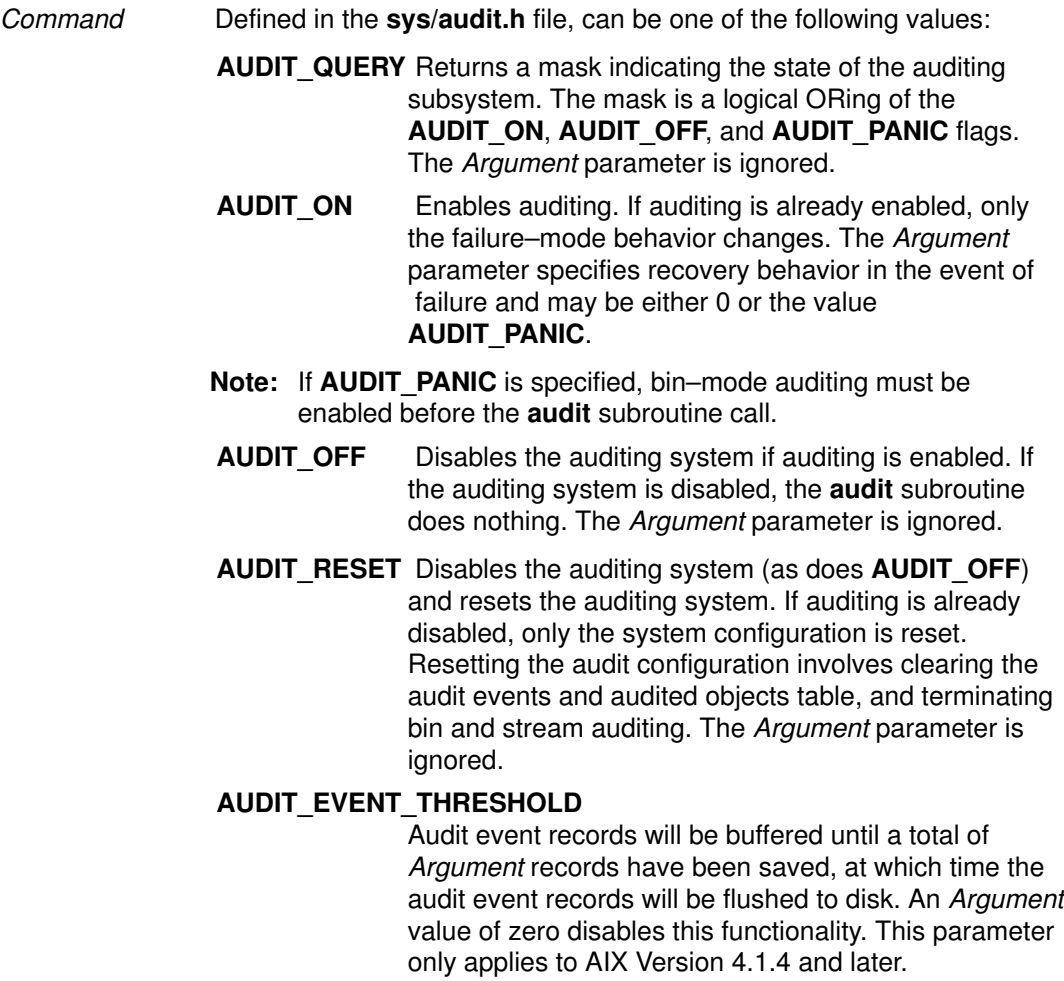

#### AUDIT\_BYTE\_THRESHOLD

Audit event data will be buffered until a total of Argument bytes of data have been saved, at which time the audit event data will be flushed to disk. An Argument value of zero disables this functionality. This parameter only applies to AIX Version 4.1.4 and later.

Argument Specifies the behavior when a bin write fails (for **AUDIT\_ON**) or specifies the size of the audit event buffer (for AUDIT\_EVENT\_THRESHOLD and AUDIT\_BYTE\_THRESHOLD). For all other commands, the value of Argument is ignored. The valid values are:

- AUDIT\_PANIC The operating system shuts down if an audit record cannot be written to a bin.
- Note: If AUDIT PANIC is specified, bin–mode auditing must be enabled before the audit subroutine call.
- BufferSize The number of bytes or audit event records which will be buffered. This parameter is valid only with the command AUDIT\_BYTE\_THRESHOLD and **AUDIT\_EVENT\_THRESHOLD.** A value of zero will disable either byte (for AUDIT\_BYTE\_THRESHOLD) or event (for **AUDIT\_EVENT\_THRESHOLD**) buffering.

### Return Values

For a *Command* value of **AUDIT** QUERY, the audit subroutine returns, upon successful completion, a mask indicating the state of the auditing subsystem. The mask is a logical ORing of the AUDIT\_ON, AUDIT\_OFF, AUDIT\_PANIC, and AUDIT\_NO\_PANIC flags. For any other Command value, the **audit** subroutine returns 0 on successful completion.

If the **audit** subroutine fails, a value of  $-1$  is returned and the **errno** global variable is set to indicate the error.

#### Error Codes

The **audit** subroutine fails if either of the following is true:

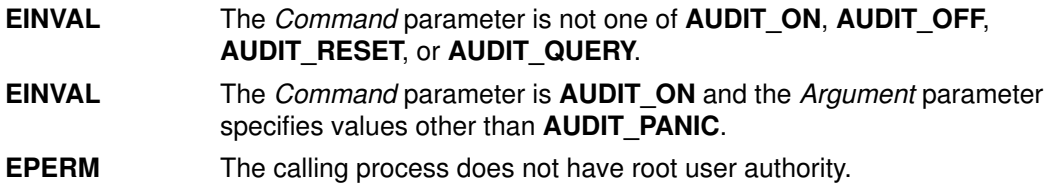

#### Implementation Specifics

This subroutine is part of Base Operating System (BOS) Runtime.

#### Files

dev/audit Specifies the audit pseudo–device from which the audit records are read.

## Related Information

The auditbin subroutine, auditevents subroutine, auditlog subroutine, auditobj subroutine, **auditproc** subroutine.

The audit command.

List of Security and Auditing Subroutines and Subroutines Overview in AIX General Programming Concepts : Writing and Debugging Programs.

# auditbin Subroutine

### Purpose

Defines files to contain audit records.

# Library

Standard C Library (libc.a)

# **Syntax**

#include <sys/audit.h>

```
int auditbin (Command, Current, Next, Threshold)
int Command;
int Current;
int Next;
int Threshold;
```
# **Description**

The **auditbin** subroutine establishes an audit bin file into which the kernel writes audit records. Optionally, this subroutine can be used to establish an overflow bin into which records are written when the current bin reaches the size specified by the Threshold parameter.

# **Parameters**

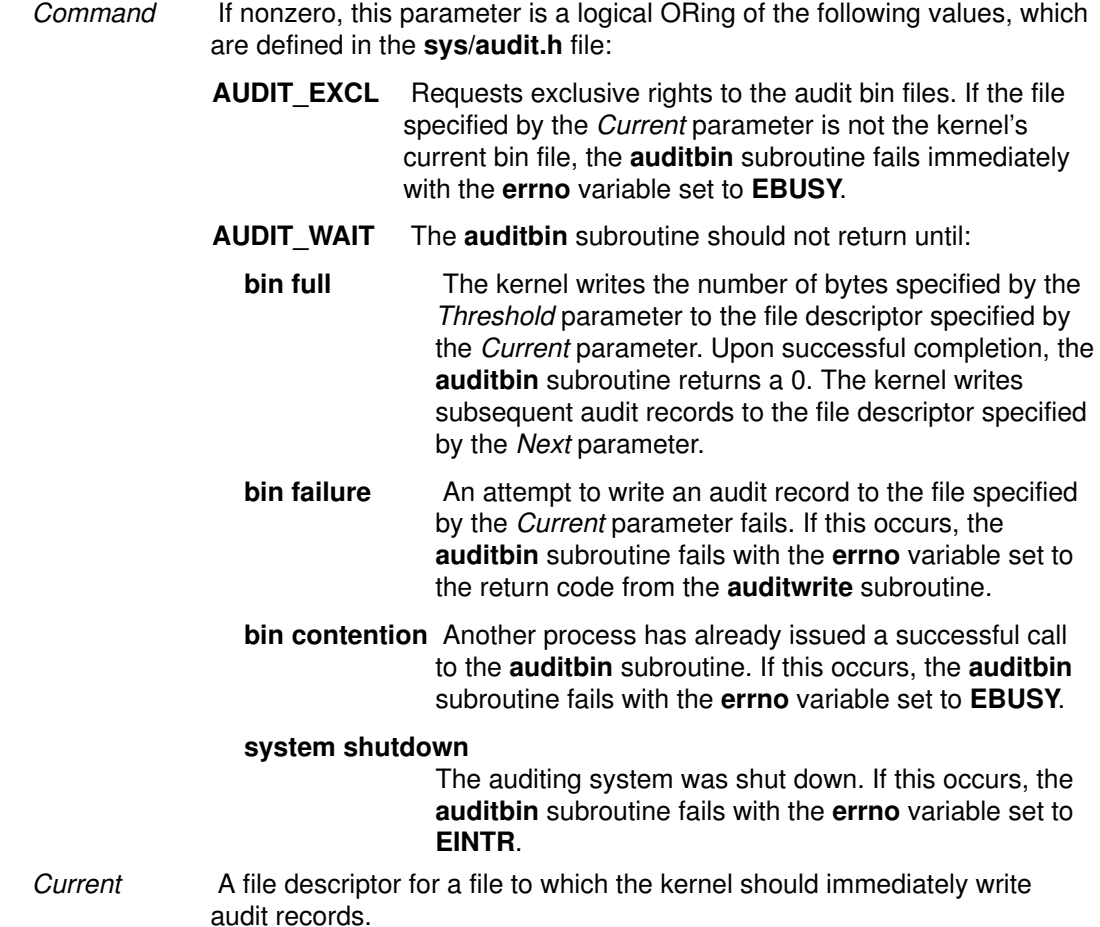

Next Specifies the file descriptor that will be used as the current audit bin if the value of the Threshold parameter is exceeded or if a write to the current bin fails. If this value is –1, no switch occurs.

Threshold Specifies the maximum size of the current bin. If 0, the auditing subsystem will not switch bins. If it is nonzero, the kernel begins writing records to the file specified by the Next parameter, if writing a record to the file specified by the Cur parameter would cause the size of this file to exceed the number of bytes specified by the Threshold parameter. If no next bin is defined and **AUDIT** PANIC was specified when the auditing subsystem was enabled, the system is shut down. If the size of the Threshold parameter is too small to contain a bin header and a bin tail, the **auditbin** subroutine fails and the errno variable is set to **EINVAL**.

#### Return Values

If the **auditbin** subroutine is successful, a value of 0 returns.

If the **auditbin** subroutine fails, a value of  $-1$  returns and the **errno** global variable is set to indicate the error. If this occurs, the result of the call does not indicate whether any records were written to the bin.

### Error Codes

The **auditbin** subroutine fails if any of the following is true:

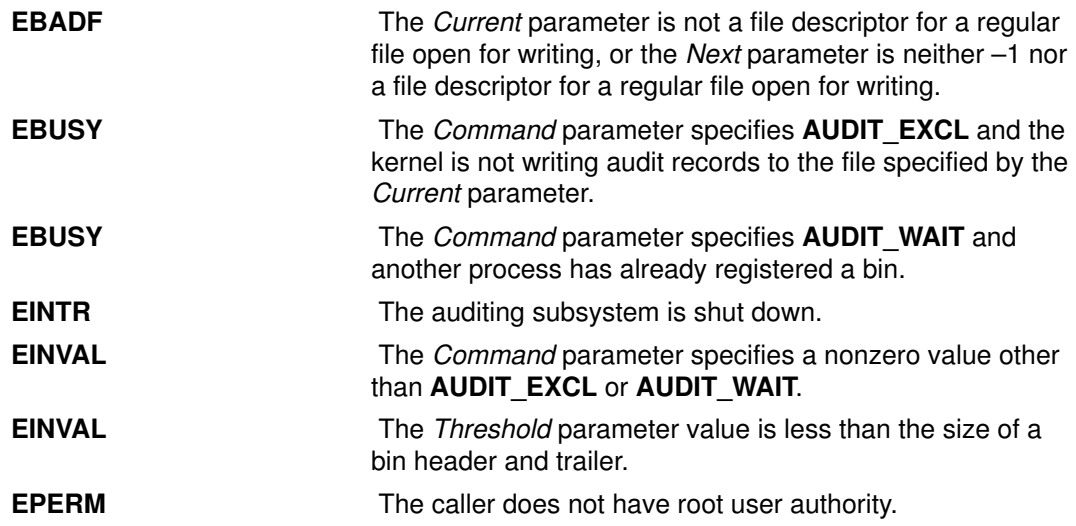

### Implementation Specifics

This subroutine is part of Base Operating System (BOS) Runtime.

## Related Information

The audit subroutine, auditevents subroutine, auditlog subroutine, auditobj subroutine, auditproc subroutine.

The **audit** command.

The **audit** file format.

List of Security and Auditing Subroutines and Subroutines Overview in AIX General Programming Concepts : Writing and Debugging Programs.

# auditevents Subroutine

#### Purpose

Gets or sets the status of system event auditing.

#### Library

Standard C Library (libc.a)

# Syntax

#include <sys/audit.h>

```
int auditevents (Command, Classes, NClasses)
int Command;
struct audit_class *Classes;
int NClasses;
```
# **Description**

The **auditevents** subroutine queries or sets the audit class definitions that control event auditing. Each audit class is a set of one or more audit events.

System auditing need not be enabled before calling the **auditevents** subroutine. The **audit** subroutine can be directed with the **AUDIT\_RESET** command to clear all event lists.

### **Parameters**

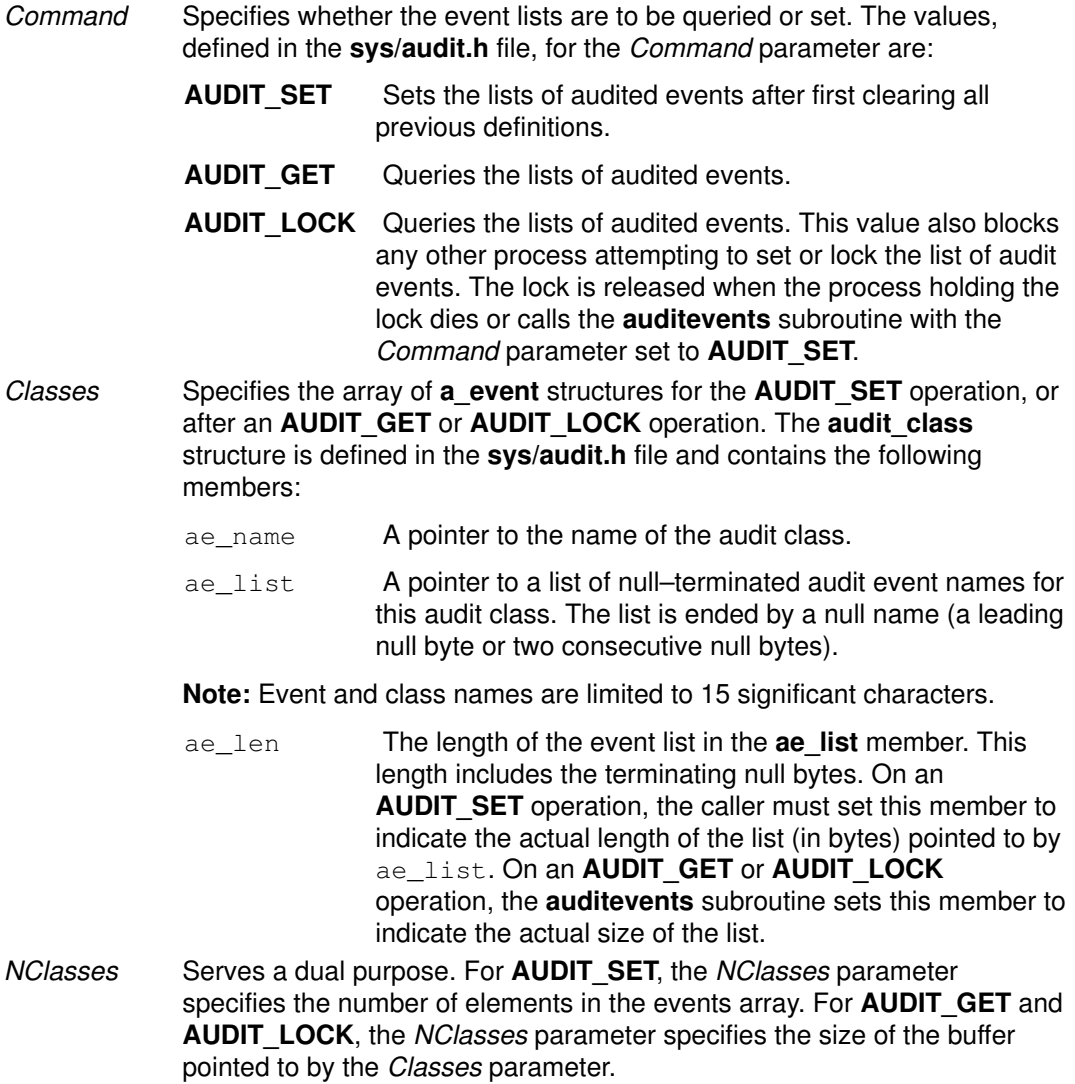

Attention: Only 32 audit classes are supported. One class is implicitly defined by the system to include all audit events (ALL). The administrator of your system should not attempt to define more than 31 audit classes.

### **Security**

The calling process must have root user authority in order to use the **auditevents** subroutine.

#### Return Codes

If the **auditevents** subroutine completes successfully, the number of audit classes is returned if the *Command* parameter is **AUDIT** GET or **AUDIT** LOCK. A value of 0 is returned if the *Command* parameter is **AUDIT** SET. If this call fails, a value of  $-1$  is returned and the errno global variable is set to indicate the error.

## Error Codes

The auditevents subroutine fails if one or more of the following are true:

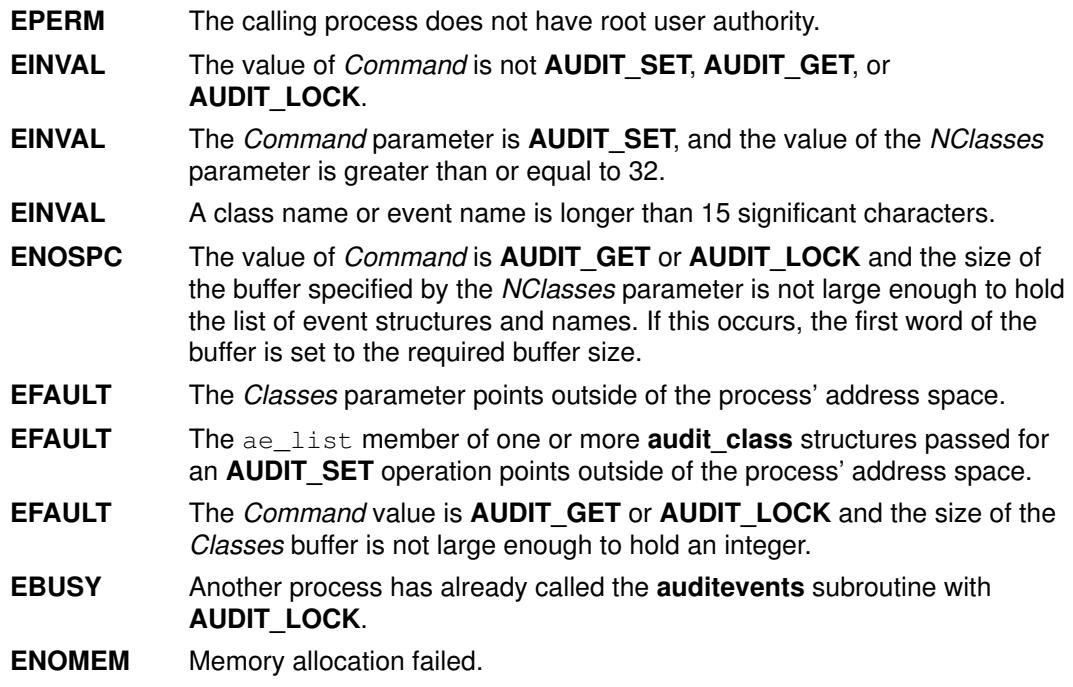

#### Implementation Specifications

This subroutine is part of Base Operating System (BOS) Runtime.

#### Related Information

The audit subroutine, auditbin subroutine, auditlog subroutine, auditobj subroutine, auditproc subroutine, auditread subroutine, auditwrite subroutine.

The **audit** command.

List of Security and Auditing Subroutines and Subroutines Overview in AIX General Programming Concepts : Writing and Debugging Programs.

# auditlog Subroutine

# Purpose

Appends an audit record to the audit trail file.

# Library

Standard C Library (libc.a)

# **Syntax**

#include <sys/audit.h>

```
int auditlog (Event, Result, Buffer, BufferSize)
char *Event;
int Result;
char *Buffer;
int BufferSize;
```
# **Description**

The **auditlog** subroutine generates an audit record. The kernel audit-logging component appends a record for the specified Event if system auditing is enabled, process auditing is not suspended, and the Event parameter is in one or more of the audit classes for the current process.

The audit logger generates the audit record by adding the Event and Result parameters to the audit header and including the resulting information in the Buffer parameter as the audit tail.

# **Parameters**

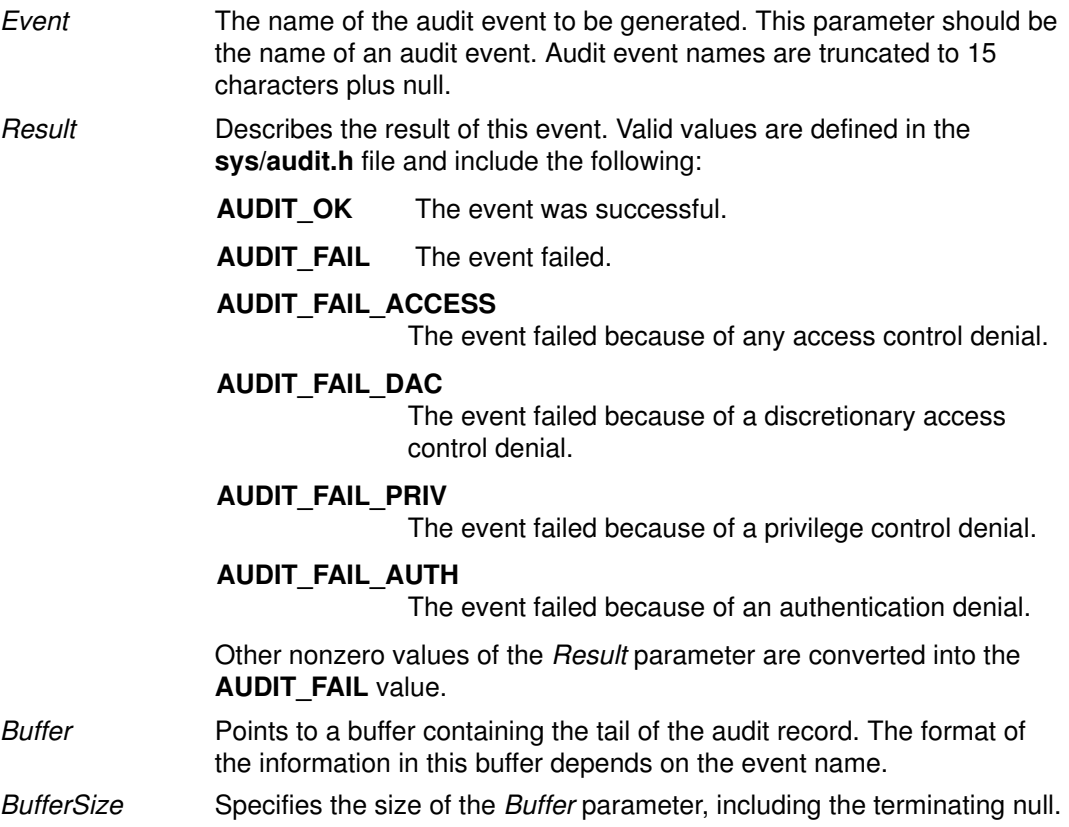

# Return Values

Upon successful completion, the **auditlog** subroutine returns a value of 0. If auditlog fails, a value of  $-1$  is returned and the errno global variable is set to indicate the error.

The **auditlog** subroutine does not return any indication of failure to write the record where this is due to inappropriate tailoring of auditing subsystem configuration files or user–written code. Accidental omissions and typographical errors in the configuration are potential causes of such a failure.

## Error Codes

The **auditlog** subroutine fails if any of the following are true:

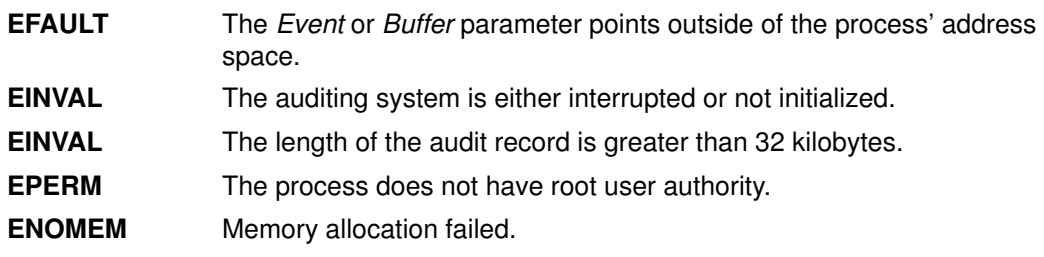

## Implementation Specifics

This subroutine is part of Base Operating System (BOS) Runtime.

# Related Information

The audit subroutine, auditbin subroutine, auditevents subroutine, auditobj subroutine, auditproc subroutine, auditwrite subroutine.

List of Security and Auditing Subroutines and Subroutines Overview in AIX General Programming Concepts : Writing and Debugging Programs.

# auditobj Subroutine

### Purpose

Gets or sets the auditing mode of a system data object.

#### Library

Standard C Library (libc.a)

# Syntax

#include <sys/audit.h>

int auditobj (Command, Obj\_Events, ObjSize) int Command; struct o event \*Obj Events; int ObjSize;

# **Description**

The **auditobj** subroutine queries or sets the audit events to be generated by accessing selected objects. For each object in the file system name space, it is possible to specify the event generated for each access mode. Using the **auditobj** subroutine, an administrator can define new audit events in the system that correspond to accesses to specified objects. These events are treated the same as system–defined events.

System auditing need not be enabled to set or query the object audit events. The audit subroutine can be directed with the **AUDIT\_RESET** command to clear the definitions of object audit events.

# **Parameters**

Command Specifies whether the object audit event lists are to be read or written. The valid values, defined in the sys/audit.h file, for the *Command* parameter are: AUDIT\_SET Sets the list of object audit events, after first clearing all previous definitions. AUDIT\_GET Queries the list of object audit events. **AUDIT\_LOCK** Queries the list of object audit events and also blocks any other process attempting to set or lock the list of audit events. The lock is released when the process holding the lock dies or calls the **auditobj** subroutine with the Command parameter set to **AUDIT\_SET**.

- Obj Events Specifies the array of **o** event structures for the **AUDIT SET** operation or for after the AUDIT\_GET or AUDIT\_LOCK operation. The o\_event structure is defined in the sys/audit.h file and contains the following members:
	- o\_type Specifies the type of the object, in terms of naming space. Currently, only one object–naming space is supported:

**AUDIT FILE** Denotes the file system naming space.

- o\_name Specifies the name of the object.
- o\_event Specifies any array of event names to be generated when the object is accessed. Note that event names in AIX are currently limited to 16 bytes, including the trailing null. The index of an event name in this array corresponds to an access mode. Valid indexes are defined in the **audit.h** file and include the following:
	- AUDIT\_READ
	- AUDIT\_WRITE
	- AUDIT\_EXEC
- ObjSize For an AUDIT SET operation, the ObjSize parameter specifies the number of object audit event definitions in the array pointed to by the Obj Events parameter. For an AUDIT\_GET or AUDIT\_LOCK operation, the ObjSize parameter specifies the size of the buffer pointed to by the Obj\_Events parameter.

#### Return Values

If the **auditobj** subroutine completes successfully, the number of object audit event definitions is returned if the *Command* parameter is **AUDIT** GET or **AUDIT** LOCK. A value of 0 is returned if the *Command* parameter is **AUDIT** SET. If this call fails, a value of  $-1$  is returned and the **errno** global variable is set to indicate the error.

#### Error Codes

The **auditobj** subroutine fails if any of the following are true:

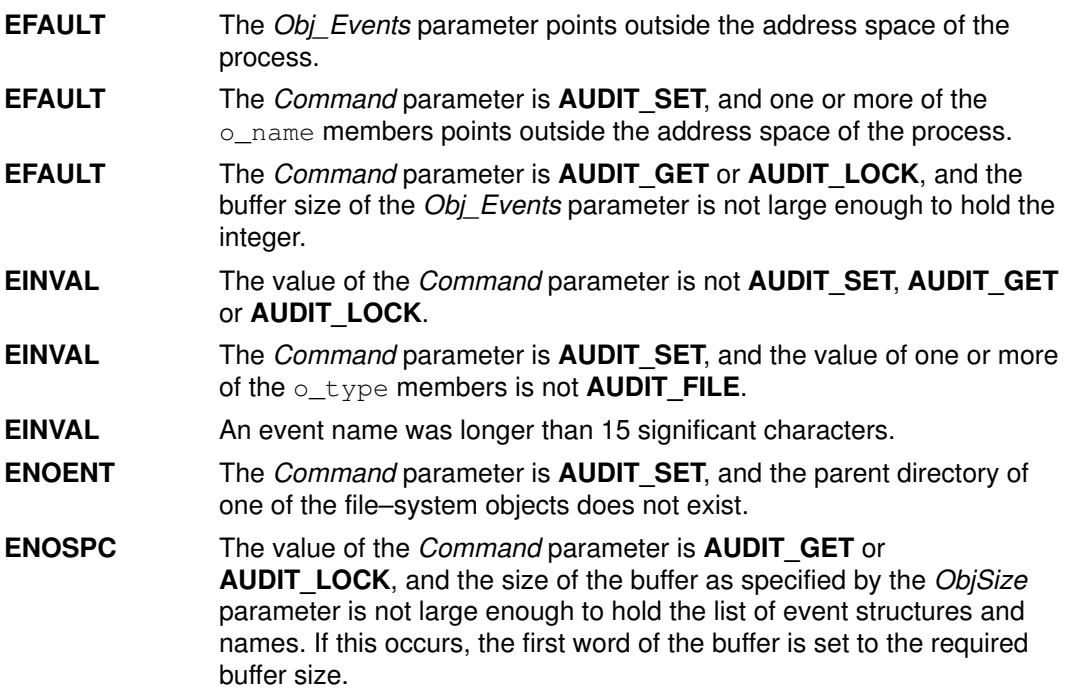

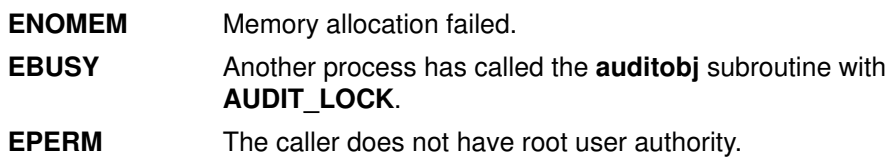

# Implementation Specifics

This subroutine is part of Base Operating System (BOS) Runtime.

# Related Information

The audit subroutine, auditbin subroutine, auditevents subroutine, auditlog subroutine, auditproc subroutine.

The **audit** command.

The audit.h file.

List of Security and Auditing Subroutines and Subroutines Overview in AIX General Programming Concepts : Writing and Debugging Programs.

# auditpack Subroutine

### Purpose

Compresses and uncompresses audit bins.

## Library

Security Library (libc.a)

# Syntax

#include <sys/audit.h> #include <stdio.h>

```
char *auditpack (Expand, Buffer)
int Expand;
char *Buffer;
```
# **Description**

The **auditpack** subroutine can be used to compress or uncompress bins of audit records.

## **Parameters**

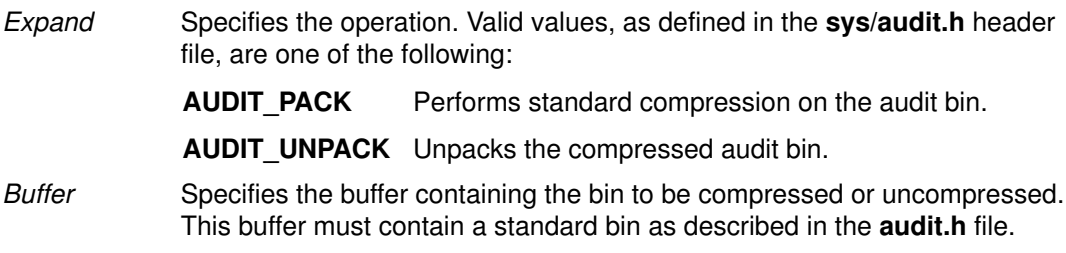

### Return Values

If the **auditpack** subroutine is successful, a pointer to a buffer containing the processed audit bin is returned. If unsuccessful, a null pointer is returned and the errno global variable is set to indicate the error.

## Error Codes

The **auditpack** subroutine fails if one or more of the following values is true:

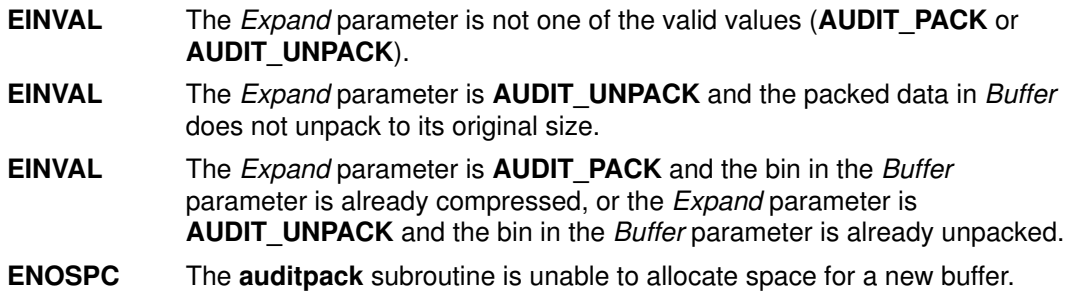

# Implementation Specifics

This subroutine is part of Base Operating System (BOS) Runtime.

#### Related Information

The auditread subroutine.

The auditcat command.

List of Security and Auditing Subroutines and Subroutines Overview in AIX General Programming Concepts : Writing and Debugging Programs.

# auditproc Subroutine

#### Purpose

Gets or sets the audit state of a process.

### Library

Standard C Library (libc.a)

# **Syntax**

#include <sys/audit.h>

```
int auditproc (ProcessID, Command, Argument, Length)
int ProcessID;
int Command;
char * Argument;
int Length;
```
# **Description**

The **auditproc** subroutine queries or sets the auditing state of a process. There are two parts to the auditing state of a process:

- The list of classes to be audited for this process. Classes are defined by the **auditevents** subroutine. Each class includes a set of audit events. When a process causes an audit event, that event may be logged in the audit trail if it is included in one or more of the audit classes of the process.
- The audit status of the process. Auditing for a process may be suspended or resumed. Functions that generate an audit record can first check to see whether auditing is suspended. If process auditing is suspended, no audit events are logged for a process. For more information, see the **auditlog** subroutine.
### **Parameters**

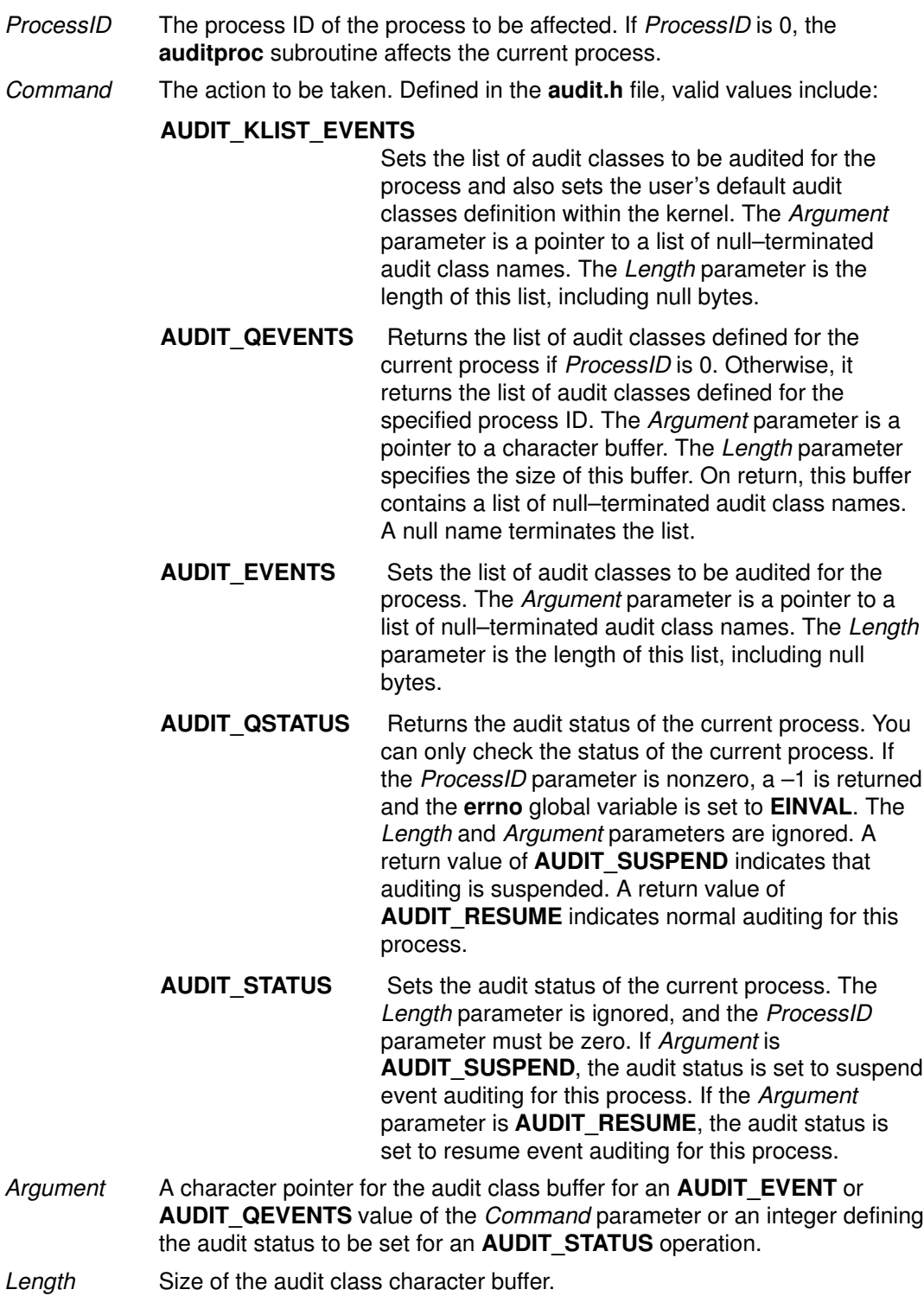

### Return Values

The **auditproc** subroutine returns the following values upon successful completion:

- The previous audit status (AUDIT\_SUSPEND or AUDIT\_RESUME), if the call queried or set the audit status (the *Command* parameter specified **AUDIT\_QSTATUS** or AUDIT\_STATUS)
- A value of 0 if the call queried or set audit events (the Command parameter specified AUDIT\_QEVENTS or AUDIT\_EVENTS)

## Error Codes

If the **auditproc** subroutine fails if one or more of the following are true:

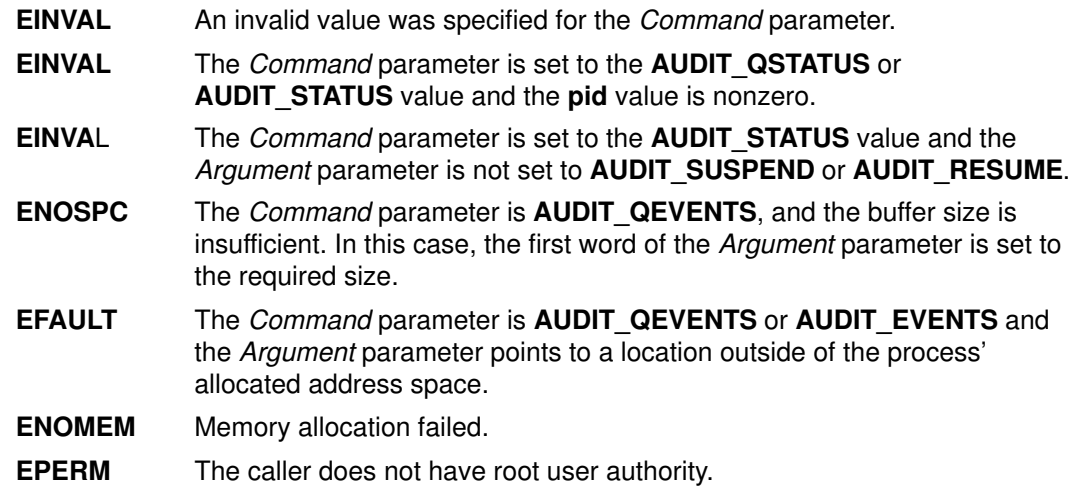

### Implementation Specifics

This subroutine is part of Base Operating System (BOS) Runtime.

### Related Information

The audit subroutine, auditbin subroutine, auditevents subroutine, auditlog subroutine, auditobj subroutine, auditwrite subroutine.

List of Security and Auditing Subroutines and Subroutines Overview in AIX General Programming Concepts : Writing and Debugging Programs.

# auditread, auditread\_r Subroutines

### Purpose

Reads an audit record.

### Library

Security Library (libc.a)

## Syntax

```
#include <sys/audit.h>
#include <stdio.h>
char *auditread (FilePointer, AuditRecord)
FILE *FilePointer;
struct aud rec *AuditRecord;
```

```
char *auditread_r (FilePointer, AuditRecord, RecordSize,
StreamInfo)
FILE *FilePointer;
struct aud_rec *AuditRecord;
size_t RecordSize;
void **StreamInfo;
```
## **Description**

The **auditread** subroutine reads the next audit record from the specified file descriptor. Bins on this input stream are unpacked and uncompressed if necessary.

The **auditread** subroutine can not be used on more than one *FilePointer* as the results can be unpredictable. Use the **auditread** r subroutine instead.

The **auditread\_r** subroutine reads the next audit from the specified file descriptor. This subroutine is thread safe and can be used to handle multiple open audit files simultaneously by multiple threads of execution.

The **auditread** r subroutine is able to read multiple versions of audit records. The version information contained in an audit record is used to determine the correct size and format of the record. When an input record header is larger than AuditRecord, an error is returned. In order to provide for binary compatibility with previous versions, if *RecordSize* is the same size as the original (struct aud rec), the input record is converted to the original format and returned to the caller.

## **Parameters**

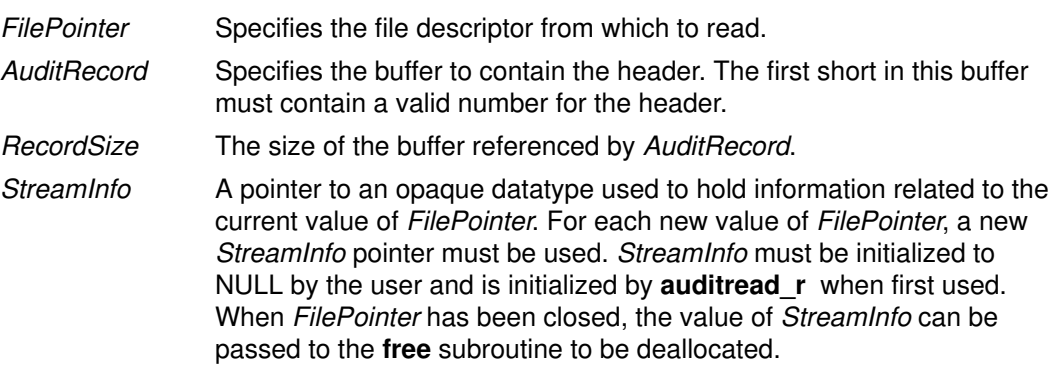

## Return Values

If the **auditread** subroutine completes successfully, a pointer to a buffer containing the tail of the audit record is returned. The length of this buffer is returned in the ah\_length field of the header file. If this subroutine is unsuccessful, a null pointer is returned and the errno global variable is set to indicate the error.

## Error Codes

The **auditread** subroutine fails if one or more of the following is true:

- **EBADF** The FilePointer value is not valid.
- **ENOSPC** The **auditread** subroutine is unable to allocate space for the tail buffer.

Other error codes are returned by the read subroutine.

### Implementation Specifics

This subroutine is part of Base Operating System (BOS) Runtime.

### Related Information

The **auditpack** subroutine.

List of Security and Auditing Subroutines and Subroutines Overview in AIX General Programming Concepts : Writing and Debugging Programs.

# auditwrite Subroutine

### Purpose

Writes an audit record.

### Library

Security Library (libc.a)

## Syntax

```
#include <sys/audit.h>
#include <stdio.h>
int auditwrite (Event, Result, Buffer1, Length1, Buffer2, Length2
, ...)
char *Event;
int Result;
char *Buffer1, *Buffer2 ...;
int Length1, Length2 ...;
```
## **Description**

The **auditwrite** subroutine builds the tail of an audit record and then writes it with the auditlog subroutine. The tail is built by gathering the specified buffers. The last buffer pointer must be a null.

If the **auditwrite** subroutine is to be called from a program invoked from the **inittab** file, the setpcred subroutine should be called first to establish the process' credentials.

## **Parameters**

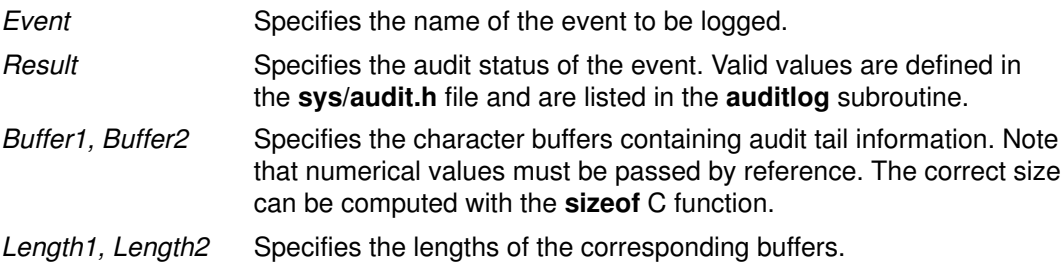

### Return Values

If the auditwrite subroutine completes successfully, a value of 0 is returned. Otherwise, a value of  $-1$  is returned and the **errno** global variable is set to indicate the error.

### Error Codes

The **auditwrite** subroutine fails if the following is true:

**ENOSPC** The **auditwrite** subroutine is unable to allocate space for the tail buffer.

Other error codes are returned by the auditlog subroutine.

### Implementation Specifics

This subroutine is part of Base Operating System (BOS) Runtime.

### Related Information

The **auditlog** subroutine, setpcred subroutine.

The inittab file.

List of Security and Auditing Subroutines and Subroutines Overview in AIX General Programming Concepts : Writing and Debugging Programs.

# authenticate Subroutine

#### Purpose

Verifies a user's name and password.

#### Library

Security Library (libc.a)

### Syntax

#### #include <stddef.h>

int authenticate (UserName, Response, Reenter, Message) wchar\_t \*UserName; wchar t \*Response: int \*Reenter; wchar t \*\*Message;

#### **Description**

The **authenticate** subroutine maintains requirements users must satisfy to be authenticated to the system. It is a recallable interface that prompts for the user's name and password. The user must supply a character string at the prompt issued by the *Message* parameter. The Response parameter returns the user's response to the **authenticate** subroutine. The calling program makes no assumptions about the number of prompt messages the user must satisfy for authentication.

The *Reenter* parameter remains a nonzero value until the user satisfies all prompt messages or answers incorrectly. Once the *Reenter* parameter is zero, the return code signals whether authentication passed or failed.

The **authenticate** subroutine ascertains the authentication domains the user can attempt. The subroutine reads the SYSTEM line from the user's stanza in the /etc/security/user file. Each token that appears in the **SYSTEM** line corresponds to a method that can be dynamically loaded and processed. Likewise, the system can provide multiple or alternate authentication paths.

The **authenticate** routine maintains internal state information concerning the next prompt message presented to the user. If the calling program supplies a different user name before all prompts are complete for the user, the internal state information is reset and prompt messages begin again.

If the user has no defined password, or the **SYSTEM** grammar explicitly specifies no authentication required, the user is not required to respond to any prompt messages. Otherwise, the user is always initially prompted to supply a password.

The **authenticate** subroutine can be called initially with the cleartext password in the Response parameter. If the user supplies a password during the initial invocation but does not have a password, authentication fails. If the user wants the **authenticate** subroutine to supply a prompt message, the *Response* parameter is a null pointer on initial invocation.

The **authenticate** subroutine sets the **AUTHSTATE** environment variable used by name resolution subroutines, such as the **getpwnam** subroutine. This environment variable indicates the registry to which to user authenticated. Values for the AUTHSTATE environment variable include DCE, compat, and token names that appear in a SYSTEM grammar. A null value can exist if the cron daemon or other utilities that do not require authentication is called.

### **Parameters**

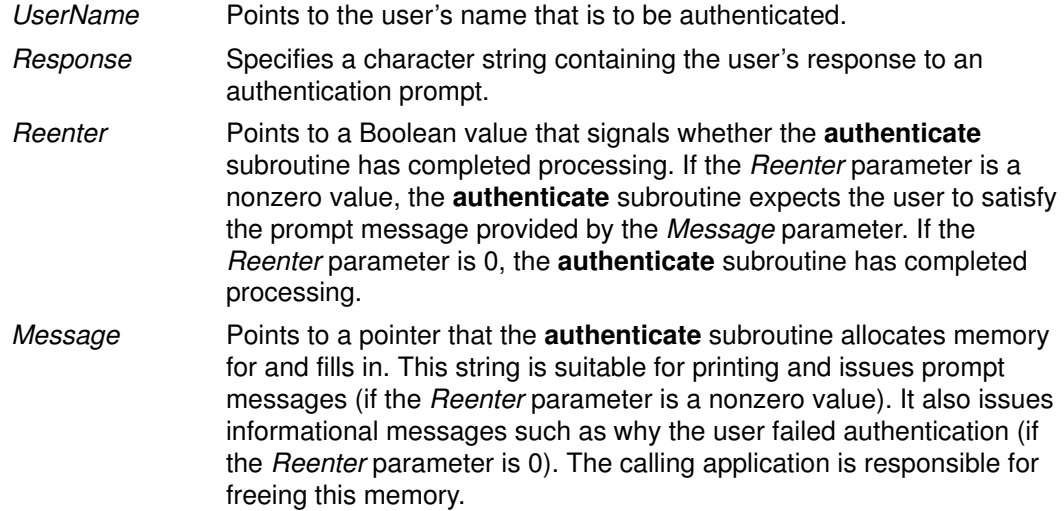

#### Return Values

Upon successful completion, the authenticate subroutine returns a value of 0. If this subroutine fails, it returns a value of 1.

### Error Codes

The **authenticate** subroutine is unsuccessful if one of the following values is true:

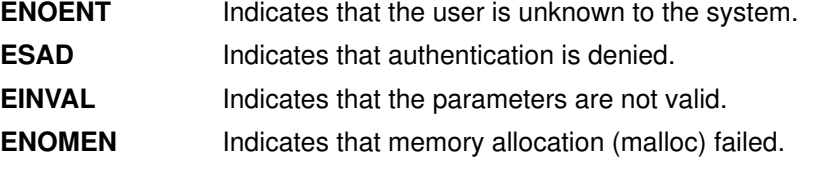

Note: The DCE mechanism requires credentials on successful authentication that apply only to the authenticate process and its children.

### Implementation Specifics

This subroutine is part of Base Operating System (BOS) Runtime.

### Related Information

The ckuserID subroutine.

## basename Subroutine

#### Purpose

Return the last element of a path name.

#### Library

Standard C Library (libc.a)

### Syntax#include <libgen.h>char \*basename (char \*path)

#### **Description**

Given a pointer to a character string that contains a path name, the **basename** subroutine deletes trailing "/" characters from *path*, and then returns a pointer to the last component of path. The "/" character is defined as trailing if it is not the first character in the string.

If path is a null pointer or points to an empty string, a pointer to a static constant "." is returned.

### Return Values

The **basename** function returns a pointer to the last component of path.

The **basename** function returns a pointer to a static constant "." if path is a null pointer or points to an empty string.

The **basename** function may modify the string pointed to by *path* and may return a pointer to static storage that may then be overwritten by a subsequent call to the **basename** subroutine.

### Examples

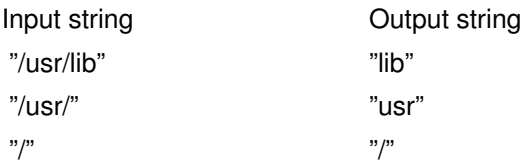

### Implementation Specifics

This subroutine is part of Base Operating System (BOS) Runtime.

### Related Information

The **dirname** subroutine.

# bcopy, bcmp, bzero or ffs Subroutine

#### Purpose

Performs bit and byte string operations.

### Library

Standard C Library (libc.a)

## Syntax

#include <strings.h>

void bcopy (Source, Destination, Length) const void \*Source, char \*Destination; size t Length;

int bcmp (String1, String2, Length) const void \*String1, \*String2; size t Length;

void bzero (String,Length) char \*String; int Length;

int ffs (Index) int Index;

### **Description**

Note: The bcopy subroutine takes parameters backwards from the strcpy subroutine.

The **bcopy**, bcmp, and bzero subroutines operate on variable length strings of bytes. They do not check for null bytes as do the string routines.

The **bcopy** subroutine copies the value of the Length parameter in bytes from the string in the Source parameter to the string in the Destination parameter.

The **bcmp** subroutine compares the byte string in the *String1* parameter against the byte string of the String2 parameter, returning a zero value if the two strings are identical and a nonzero value otherwise. Both strings are assumed to be Length bytes long.

The **bzero** subroutine zeroes out the string in the *String* parameter for the value of the Length parameter in bytes.

The fis subroutine finds the first bit set in the *Index* parameter passed to it and returns the index of that bit. Bits are numbered starting at 1. A return value of 0 indicates that the value passed is 0.

### Implementation Specifics

These subroutines are part of Base Operating System (BOS) Runtime.

### Related Information

The memcmp, memccpy, memchr, memcpy, memmove, memset subroutines, strcat, strncat, strxfrm, strcpy, strncpy, or strdup subroutine, strcmp, strncmp, strcasecmp, strncasecmp, or strcoll subroutine, strlen, strchr, strrchr, strpbrk, strspn, strcspn, strstr, or strtok subroutine, swab subroutine.

List of String Manipulation Services and Subroutines Overview in AIX General Programming Concepts : Writing and Debugging Programs.

# bessel: j0, j1, jn, y0, y1, or yn Subroutine

#### Purpose

Computes Bessel functions.

#### Libraries

IEEE Math Library (libm.a) or System V Math Library (libmsaa.a)

### Syntax

#include <math.h> double  $j0(x)$ double x; double  $j1 (x)$ double x; double jn  $(n, x)$ int n; double x; double y0 (x) double x; double  $y1(x)$ double x; double yn  $(n, x)$ int n; double x;

### **Description**

Bessel functions are used to compute wave variables, primarily in the field of communications.

The  $j0$  subroutine and  $j1$  subroutine return Bessel functions of x of the first kind, of orders 0 and 1, respectively. The  $jn$  subroutine returns the Bessel function of x of the first kind of order n.

The  $y0$  subroutine and  $y1$  subroutine return the Bessel functions of x of the second kind, of orders 0 and 1, respectively. The **yn** subroutine returns the Bessel function of x of the second kind of order  $n$ . The value of  $x$  must be positive.

Note: Compile any routine that uses subroutines from the libm.a library with the -lm flag. To compile the **j0.c** file, for example:

cc j0.c –lm

### **Parameters**

- x Specifies some double–precision floating–point value.
- n Specifies some integer value.

#### Return Values

When using **libm.a** (–Im), if x is negative, **y0**, **y1**, and **yn** return the value NaNQ. If x is 0, y0, y1, and yn return the value -HUGE VAL.

When using **libmsaa.a** (-**lmsaa**), values too large in magnitude cause the functions **j0**, **j1**, y0, and y1 to return 0 and to set the errno global variable to ERANGE. In addition, a message indicating TLOSS error is printed on the standard error output.

Nonpositive values cause  $y0$ ,  $y1$ , and  $yn$  to return the value  $-HUGE$  and to set the errno global variable to **EDOM**. In addition, a message indicating argument DOMAIN error is printed on the standard error output.

These error-handling procedures may be changed with the **matherr** subroutine when using libmsaa.a (–lmsaa).

#### Implementation Specifics

These subroutines are part of Base Operating System (BOS) Runtime.

### Related Information

The **matherr** subroutine.

Subroutines Overview in AIX General Programming Concepts : Writing and Debugging Programs.

# bindprocessor Subroutine

#### Purpose

Binds kernel threads to a processor.

### Library

Standard C library (libc.a)

### Syntax

#include <sys/processor.h>

```
int bindprocessor (What, Who, Where)
int What;
int Who;
cpu_t Where;
```
### Description

The **bindprocessor** subroutine binds a single kernel thread, or all kernel threads in a process, to a processor, forcing the bound threads to be scheduled to run on that processor. It is important to understand that a process itself is not bound, but rather its kernel threads are bound. Once kernel threads are bound, they are always scheduled to run on the chosen processor, unless they are later unbound. When a new thread is created, it has the same bind properties as its creator. This applies to the initial thread in the new process created by the **fork** subroutine: the new thread inherits the bind properties of the thread which called fork. When the exec subroutine is called, thread properties are left unchanged.

## **Parameters**

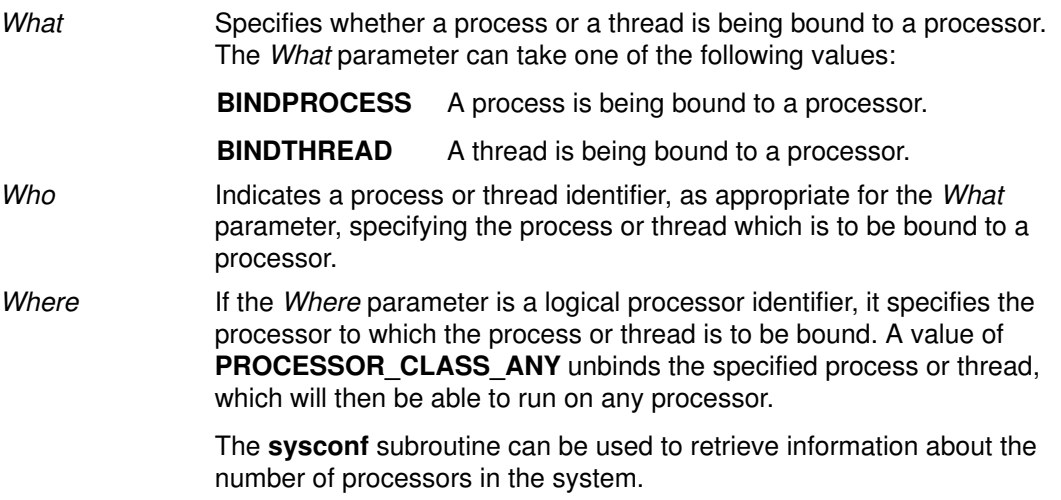

### Return Values

On successful completion, the **bindprocessor** subroutine returns 0. Otherwise, a value of  $-1$  is returned, and the **errno** global variable is set to indicate the error.

### Error Codes

The bindprocessor subroutine is unsuccessful if one of the following is true:

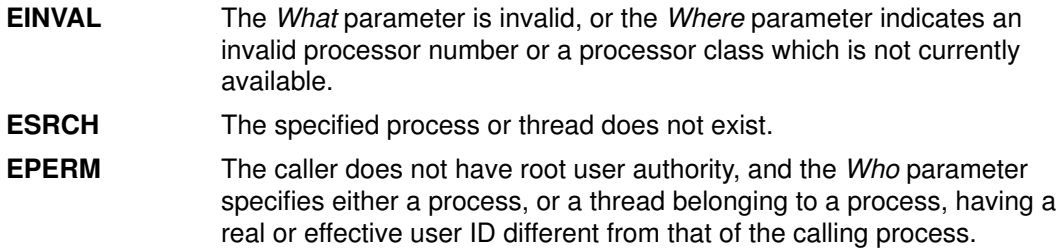

### Implementation Specifics

The bindprocessor subroutine is part of the Base Operating System (BOS) Runtime.

### Related Information

The bindprocessor command.

The exec subroutine, fork subroutine, sysconf subroutine, thread\_self subroutine.

Controlling Processor Use in AIX General Programming Concepts : Writing and Debugging Programs.

# brk or sbrk Subroutine

#### Purpose

Changes data segment space allocation.

#### Library

Standard C Library (libc.a)

### Syntax

#include <unistd .h>

```
int brk (EndDataSegment)
char *EndDataSegment;
void *sbrk (Increment)
intptr_t Increment;
```
### **Description**

The brk and sbrk subroutines dynamically change the amount of space allocated for the data segment of the calling process. (For information about segments, see the exec subroutine. For information about the maximum amount of space that can be allocated, see the **ulimit** and **getrlimit** subroutines.)

The change is made by resetting the break value of the process, which determines the maximum space that can be allocated. The break value is the address of the first location beyond the current end of the data region. The amount of available space increases as the break value increases. The available space is initialized to a value of 0 at the time it is used. The break value can be automatically rounded up to a size appropriate for the memory management architecture.

The brk subroutine sets the break value to the value of the *EndDataSegment* parameter and changes the amount of available space accordingly.

The sbrk subroutine adds to the break value the number of bytes contained in the Increment parameter and changes the amount of available space accordingly. The Increment parameter can be a negative number, in which case the amount of available space is decreased.

### **Parameters**

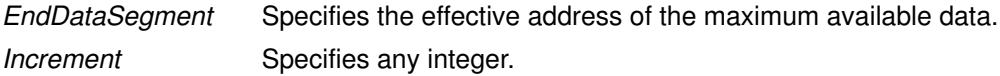

### Return Values

Upon successful completion, the brk subroutine returns a value of 0, and the sbrk subroutine returns the old break value. If either subroutine is unsuccessful, a value of –1 is returned and the **errno** global variable is set to indicate the error.

### Error Codes

The brk subroutine and the sbrk subroutine are unsuccessful and the allocated space remains unchanged if one or more of the following are true:

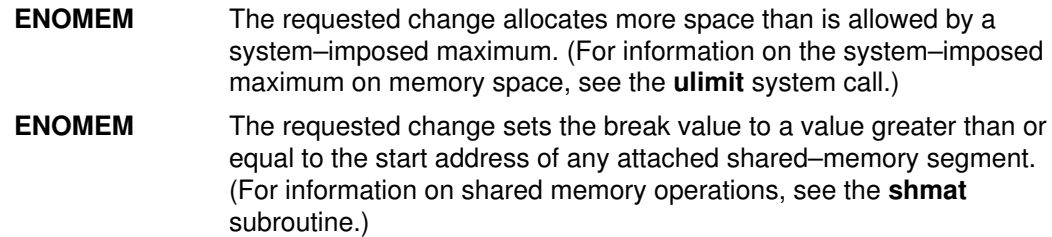

### Implementation Specifics

These subroutines are part of Base Operating System (BOS) Runtime.

### Related Information

The exec subroutines, getrlimit subroutine, shmat subroutine, shmdt subroutine, ulimit subroutine.

The \_end, \_etext, or \_edata identifier.

Subroutine Overview in AIX General Programming Concepts : Writing and Debugging Programs.

# bsearch Subroutine

#### Purpose

Performs a binary search.

#### Library

Standard C Library (libc.a)

### Syntax

#include <stdlib.h>

```
void *bsearch (Key, Base, NumberOfElements, Size,
ComparisonPointer)
const void *_{Key;}const void *Base;
size_t NumberOfElements;
size_t Size;
int (*ComparisonPointer) (const void *, const void *);
```
### **Description**

The **bsearch** subroutine is a binary search routine.

The **bsearch** subroutine searches an array of *NumberOfElements* objects, the initial member of which is pointed to by the *Base* parameter, for a member that matches the object pointed to by the Key parameter. The size of each member in the array is specified by the Size parameter.

The array must already be sorted in increasing order according to the provided comparison function ComparisonPointer parameter.

### **Parameters**

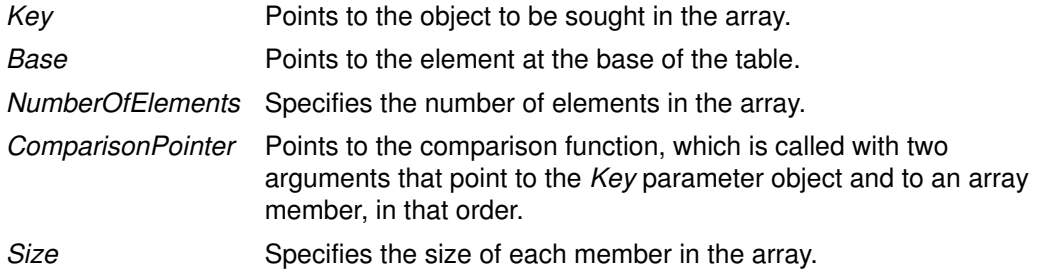

### Return Values

If the Key parameter value is found in the table, the **bsearch** subroutine returns a pointer to the element found.

If the Key parameter value is not found in the table, the **bsearch** subroutine returns the null value. If two members compare as equal, the matching member is unspecified.

For the ComparisonPointer parameter, the comparison function compares its parameters and returns a value as follows:

- If the first parameter is less than the second parameter, the *ComparisonPointer* parameter returns a value less than 0.
- If the first parameter is equal to the second parameter, the *ComparisonPointer* parameter returns a value of 0.

• If the first parameter is greater than the second parameter, the *ComparisonPointer* parameter returns a value greater than 0.

The comparison function need not compare every byte, so arbitrary data can be contained in the elements in addition to the values being compared.

The Key and Base parameters should be of type pointer–to–element and cast to type pointer–to–character. Although declared as type pointer–to–character, the value returned should be cast into type pointer–to–element.

#### Implementation Specifics

This subroutine is part of Base Operating System (BOS) Runtime.

#### Related Information

The hsearch subroutine, Isearch subroutine, qsort subroutine.

Knuth, Donald E.; The Art of Computer Programming, Volume 3. Reading, Massachusetts, Addison–Wesley, 1981.

Searching and Sorting Example Program and Subroutines Overview in AIX General Programming Concepts : Writing and Debugging Programs.

# btowc Subroutine

### Purpose

Single–byte to wide–character conversion.

### Library

Standard Library (libc.a)

### Syntax

#include <stdio.h> #include <wchar.h>

wint\_t btowc (intc);

### **Description**

The *btowc* function determines whether c constitutes a valid (one-byte) character in the initial shift state.

The behavior of this function is affected by the LC\_CTYPE category of the current locale.

### Return Values

The btowc function returns WEOF if c has the value EOF or if (unsigned char) c does not constitute a valid (one–byte) character in the initial shift state. Otherwise, it returns the wide–character representation of that character.

### Implementation Specifics

This subroutine is part of Base Operating System (BOS) subroutine.

### Related Information

The wctob subroutine, the wchar.h file.

# \_check\_lock Subroutine

### Purpose

Conditionally updates a single word variable atomically.

### Library

Standard C library (libc.a)

## **Syntax**

#include <sys/atomic\_op.h>

```
boolean_t _check_lock (word_addr, old_val, new_val)
atomic_p word_addr;
int old_val;
int new_val;
```
### **Parameters**

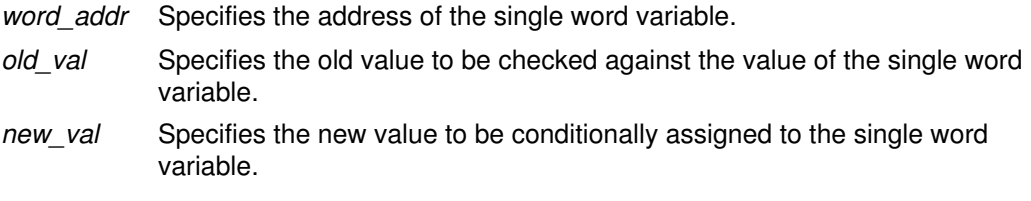

### **Description**

The check lock subroutine performs an atomic (uninterruptible) sequence of operations. The compare\_and\_swap subroutine is similar, but does not issue synchronization instructions and therefore is inappropriate for updating lock words.

Note: The word variable must be aligned on a full word boundary.

### Return Values

FALSE Indicates that the single word variable was equal to the old value and has been set to the new value.

**TRUE** Indicates that the single word variable was not equal to the old value and has been left unchanged.

### Related Information

The \_clear\_lock subroutine, \_safe\_fetch subroutine.

# \_clear\_lock Subroutine

### Purpose

Stores a value in a single word variable atomically.

### Library

Standard C library (libc.a)

## **Syntax**

#include <sys/atomic\_op.h>

```
void _clear_lock (word_addr, value)
atomic_p word_addr;
int value
```
## **Parameters**

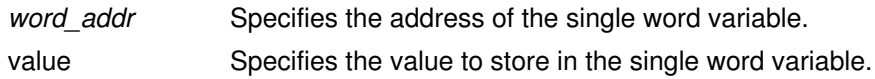

## **Description**

The \_clear\_lock subroutine performs an atomic (uninterruptible) sequence of operations.

This subroutine has no return values.

Note: The word variable must be aligned on a full word boundary.

## Related Information

The check lock subroutine, safe fetch subroutine.

## catclose Subroutine

#### Purpose

Closes a specified message catalog.

#### Library

Standard C Library (libc.a)

### Syntax

#include <nl\_types.h>

int catclose (CatalogDescriptor) nl\_catd CatalogDescriptor;

### **Description**

The **catclose** subroutine closes a specified message catalog. If your program accesses several message catalogs and you reach the maximum number of opened catalogs (specified by the NL\_MAXOPEN constant), you must close some catalogs before opening additional ones. If you use a file descriptor to implement the **nl\_catd** data type, the **catclose** subroutine closes that file descriptor.

The **catclose** subroutine closes a message catalog only when the number of calls it receives matches the total number of calls to the **catopen** subroutine in an application. All message buffer pointers obtained by prior calls to the **catgets** subroutine are not valid when the message catalog is closed.

### **Parameters**

CatalogDescriptor **Points to the message catalog returned from a call to the** catopen subroutine.

### Return Values

The catclose subroutine returns a value of 0 if it closes the catalog successfully, or if the number of calls it receives is fewer than the number of calls to the catopen subroutine.

The **catclose** subroutine returns a value of  $-1$  if it does not succeed in closing the catalog. The **catclose** subroutine is unsuccessful if the number of calls it receives is greater than the number of calls to the **catopen** subroutine, or if the value of the *CatalogDescriptor* parameter is not valid.

### Implementation Specifics

This subroutine is part of Base Operating System (BOS) Runtime.

#### Related Information

The catgets subroutine, catopen subroutine.

For more information about the Message Facility, see Message Facility Overview for Programming in AIX General Programming Concepts : Writing and Debugging Programs.

For more information about subroutines and libraries, see Subroutines Overview in AIX General Programming Concepts : Writing and Debugging Programs.

# catgets Subroutine

#### Purpose

Retrieves a message from a catalog.

#### Library

Standard C Library (libc.a)

### Syntax

```
#include <nl_types>
```

```
char *catgets (CatalogDescriptor, SetNumber, MessageNumber, Strin
g)
nl catd CatalogDescriptor;
int SetNumber, MessageNumber;
const char *String;
```
### **Description**

The catgets subroutine retrieves a message from a catalog after a successful call to the catopen subroutine. If the catgets subroutine finds the specified message, it loads it into an internal character string buffer, ends the message string with a null character, and returns a pointer to the buffer.

The **catgets** subroutine uses the returned pointer to reference the buffer and display the message. However, the buffer can not be referenced after the catalog is closed.

### **Parameters**

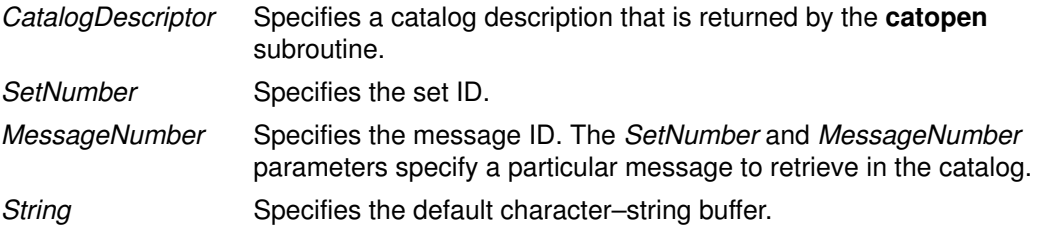

### Return Values

If the catgets subroutine is unsuccessful for any reason, it returns the user-supplied default message string specified by the String parameter.

#### Implementation Specifics

This subroutine is part of Base Operating System (BOS) Runtime.

### Related Information

The catclose subroutine, catopen subroutine.

For more information about the Message Facility, see Message Facility Overview for Programming in AIX General Programming Concepts : Writing and Debugging Programs.

For more information about subroutines and libraries, see Subroutines Overview in AIX General Programming Concepts : Writing and Debugging Programs.

## catopen Subroutine

#### Purpose

Opens a specified message catalog.

#### Library

Standard C Library (libc.a)

### Syntax

#include <nl\_types.h>

```
nl_catd catopen (CatalogName, Parameter)
const char *CatalogName;
int Parameter;
```
### **Description**

The **catopen** subroutine opens a specified message catalog and returns a catalog descriptor used to retrieve messages from the catalog. The contents of the catalog descriptor are complete when the **catgets** subroutine accesses the message catalog. The nl catd data type is used for catalog descriptors and is defined in the nl types.h file.

If the catalog file name referred to by the *CatalogName* parameter contains a leading / (slash), it is assumed to be an absolute path name. If the catalog file name is not an absolute path name, the user environment determines which directory paths to search. The NLSPATH environment variable defines the directory search path. When this variable is used, the setlocale subroutine must be called before the catopen subroutine.

A message catalog descriptor remains valid in a process until that process or a successful call to one of the exec functions closes it.

You can use two special variables, %N and %L, in the NLSPATH environment variable. The %N variable is replaced by the catalog name referred to by the call that opens the message catalog. The %L variable is replaced by the value of the LC\_MESSAGES category.

The value of the LC\_MESSAGES category can be set by specifying values for the LANG, LC\_ALL, or LC\_MESSAGES environment variable. The value of the LC\_MESSAGES category indicates which locale–specific directory to search for message catalogs. For example, if the **catopen** subroutine specifies a catalog with the name  $mycmd$ , and the environment variables are set as follows:

NLSPATH=../%N:./%N:/system/nls/%L/%N:/system/nls/%N LANG=fr\_FR

then the application searches for the catalog in the following order:

```
../mycmd
./mycmd
/system/nls/fr_FR/mycmd
/system/nls/mycmd
```
If you omit the %N variable in a directory specification within the NLSPATH environment variable, the application assumes that it defines a catalog name and opens it as such and will not traverse the rest of the search path.

If the **NLSPATH** environment variable is not defined, the **catopen** subroutine uses the default path. See the /etc/environment file for the NLSPATH default path. If the LC MESSAGES category is set to the default value C, and the LC FASTMSG environment variable is set to  $true$ , then subsequent calls to the **catgets** subroutine generate pointers to the program–supplied default text.

The **catopen** subroutine treats the first file it finds as a message file. If you specify a non–message file in a NLSPATH, for example, /usr/bin/ls, catopen treats /usr/bin/ls as a message catalog. Thus no messages are found and default messages are returned. If you specify /tmp in a NLSPATH, /tmp is opened and searched for messages and default messages are displayed.

### **Parameters**

CatalogName Specifies the catalog file to open.

Parameter **Determines the environment variable to use in locating the message** catalog. If the value of the Parameter parameter is 0, use the LANG environment variable without regard to the LC\_MESSAGES category to locate the catalog. If the value of the Parameter parameter is the NL\_CAT\_LOCALE macro, use the LC\_MESSAGES category to locate the catalog.

### Return Values

The catopen subroutine returns a catalog descriptor. If the LC\_MESSAGES category is set to the default value C, and the  $LC$  FASTMSG environment variable is set to  $true$ , the catopen subroutine returns a value of -1.

If the LC MESSAGES category is not set to the default value C but the catopen subroutine returns a value of  $-1$ , an error has occurred during creation of the structure of the nl catd data type or the catalog name referred to by the CatalogName parameter does not exist.

### Implementation Specifics

This subroutine is part of Base Operating System (BOS) Runtime.

### Related Information

The catclose subroutine, catgets subroutine, exec subroutines, setlocale subroutine.

The environment file.

For more information about the Message Facility, see the Message Facility Overview for Programming in AIX General Programming Concepts : Writing and Debugging Programs.

For more information about subroutines and libraries, see the Subroutines Overview in AIX General Programming Concepts : Writing and Debugging Programs.

# ccsidtocs or cstoccsid Subroutine

#### Purpose

Provides conversion between coded character set IDs (CCSID) and code set names.

### Library

The iconv Library (libiconv.a)

## Syntax

#include <iconv.h>

```
CCSID cstoccsid (*Codeset)
const char *Codeset;
```
char \*ccsidtocs (CCSID) CCSID CCSID;

### **Description**

The cstoccsid subroutine returns the CCSID of the code set specified by the Codeset parameter. The ccsidtocs subroutine returns the code set name of the CCSID specified by CCSID parameter. CCSIDs are registered Bull coded character set IDs.

#### **Parameters**

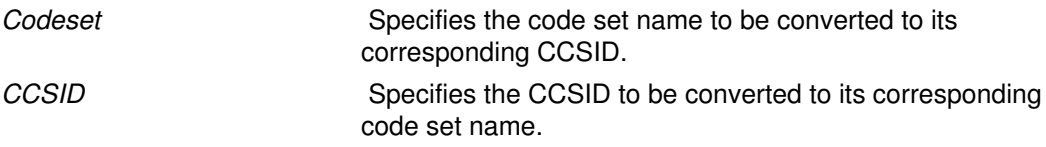

#### Return Values

If the code set is recognized by the system, the **cstoccsid** subroutine returns the corresponding CCSID. Otherwise, null is returned.

If the CCSID is recognized by the system, the **ccsidtocs** subroutine returns the corresponding code set name. Otherwise, a null pointer is returned.

### Implementation Specifics

These subroutines are part of Base Operating System (BOS) Runtime.

### Related Information

For more information about code set conversion, see Converters Overview for Programming in AIX General Programming Concepts : Writing and Debugging Programs.

The National Language Support Overview for Programming in AIX General Programming Concepts : Writing and Debugging Programs.

Subroutines Overview in AIX General Programming Concepts : Writing and Debugging Programs.

## cfgetospeed, cfsetospeed, cfgetispeed, or cfsetispeed Subroutine

### Purpose

Gets and sets input and output baud rates.

#### Library

Standard C Library (libc.a)

### Syntax

#include <termios.h>

```
speed_t cfgetospeed (TermiosPointer)
const struct termios *TermiosPointer;
```

```
int cfsetospeed (TermiosPointer, Speed)
struct termios *TermiosPointer;
speed_t Speed;
speed_t cfgetispeed (TermiosPointer)
const struct termios *TermiosPointer;
```

```
int cfsetispeed (TermiosPointer, Speed)
struct termios *TermiosPointer;
speed_t Speed;
```
### Description

The baud rate subroutines are provided for getting and setting the values of the input and output baud rates in the **termios** structure. The effects on the terminal device described below do not become effective and not all errors are detected until the **tcsetattr** function is successfully called.

The input and output baud rates are stored in the **termios** structure. The supported values for the baud rates are shown in the table that follows this discussion.

The **termios.h** file defines the type **speed** t as an unsigned integral type.

The **cfgetospeed** subroutine returns the output baud rate stored in the **termios** structure pointed to by the TermiosPointer parameter.

The **cfsetospeed** subroutine sets the output baud rate stored in the **termios** structure pointed to by the TermiosPointer parameter to the value specified by the Speed parameter.

The **cfgetispeed** subroutine returns the input baud rate stored in the **termios** structure pointed to by the TermiosPointer parameter.

The **cfsetispeed** subroutine sets the input baud rate stored in the **termios** structure pointed to by the TermiosPointer parameter to the value specified by the Speed parameter.

Certain values for speeds have special meanings when set in the **termios** structure and passed to the tcsetattr function. These values are discussed in the tcsetattr subroutine.

The following table lists possible baud rates:

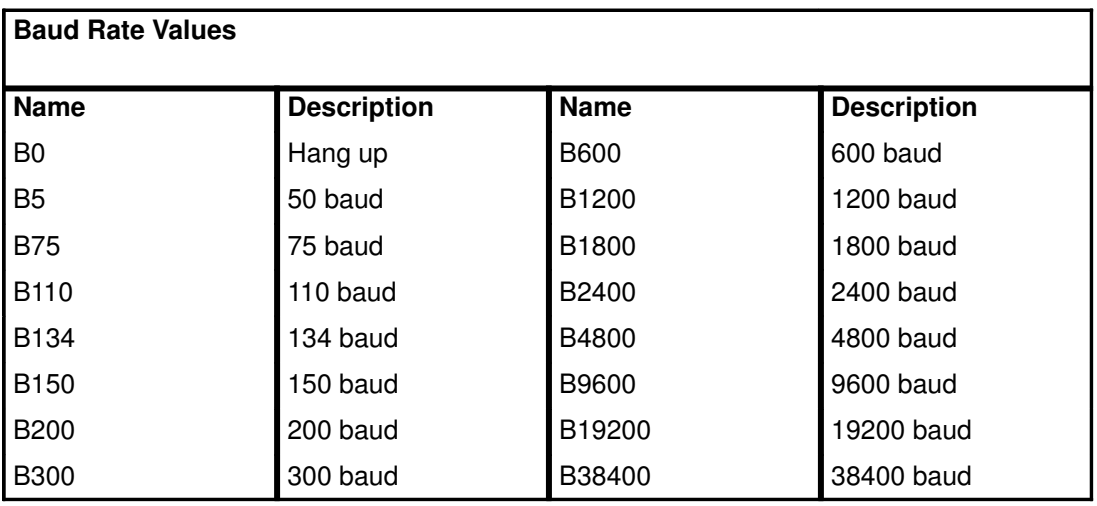

The **termios.h** file defines the name symbols of the table.

#### **Parameters**

TermiosPointer Points to a termios structure. Speed Specifies the baud rate.

#### Return Values

The cfgetospeed and cfgetispeed subroutines return exactly the value found in the termios data structure, without interpretation.

Both the cfsetospeed and cfsetispeed subroutines return a value of 0 if successful and -1 if unsuccessful.

#### Examples

To set the output baud rate to 0 (which forces modem control lines to stop being asserted), enter:

```
cfsetospeed (&my_termios, B0);
tcsetattr (stdout, TCSADRAIN, &my_termios);
```
#### Implementation Specifics

These subroutines are part of Base Operating System (BOS) Runtime.

### Related Information

The **tcsetattr** subroutine.

The termios.h file.

Input and Output Handling Programmer's Overview in AIX General Programming Concepts : Writing and Debugging Programs.

# chacl or fchacl Subroutine

### Purpose

Changes the permissions on a file.

### Library

Standard C Library (libc.a)

## **Syntax**

```
#include <sys/acl.h>
#include <sys/mode.h>
int chacl (Path, ACL, ACLSize)
char *Path;
struct acl *ACL;
int ACLSize;
int fchacl (FileDescriptor, ACL, ACLSize)
int FileDescriptor;
struct acl *ACL;
int ACLSize;
```
## **Description**

The chacl and fchacl subroutines set the access control attributes of a file according to the Access Control List (ACL) structure pointed to by the ACL parameter.

## **Parameters**

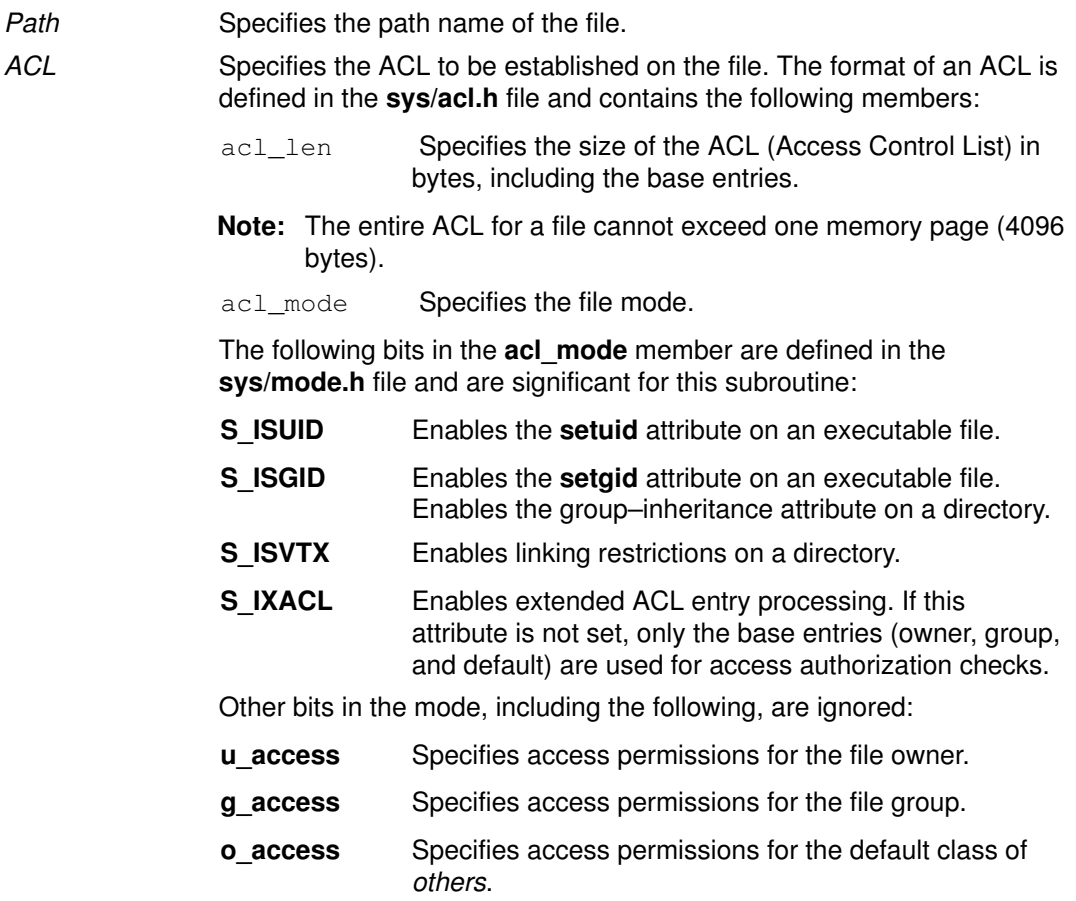

#### acl ext<sup>[]</sup> Specifies an array of the extended entries for this access control list.

The members for the base ACL (owner, group, and others) can contain the following bits, which are defined in the sys/access.h file:

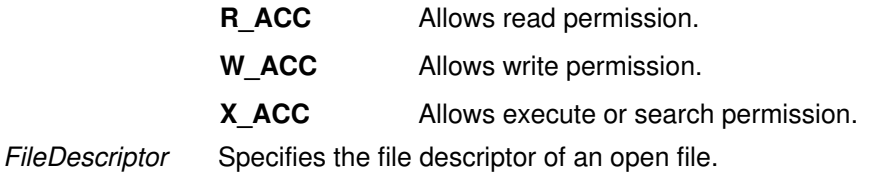

ACLSize Specifies the size of the buffer containing the ACL.

Note: The chacl subroutine requires the Path, ACL, and ACLSize parameters. The fchacl subroutine requires the FileDescriptor, ACL, and ACLSize parameters.

#### ACL Data Structure for chacl

Each access control list structure consists of one struct acl structure containing one or more struct acl\_entry structures with one or more struct ace\_id structures.

If the struct ace\_id structure has id\_type set to ACEID\_USER or ACEID\_GROUP, there is only one id data element. To add multiple IDs to an ACL you must specify multiple struct ace id structures when id type is set to ACEID USER or ACEID GROUP. In this case, no error is returned for the multiple elements, and the access checking examines only the first element. Specifically, the errno value **EINVAL** is not returned for *acl len* being incorrect in the ACL structure although more than one uid or gid is specified.

#### Return Values

Upon successful completion, the **chacl** and **fchacl** subroutines return a value of 0. If the chacl or fchacl subroutine fails, a value of –1 is returned, and the errno global variable is set to indicate the error.

#### Error Codes

The **chacl** subroutine fails and the access control information for a file remains unchanged if one or more of the following are true:

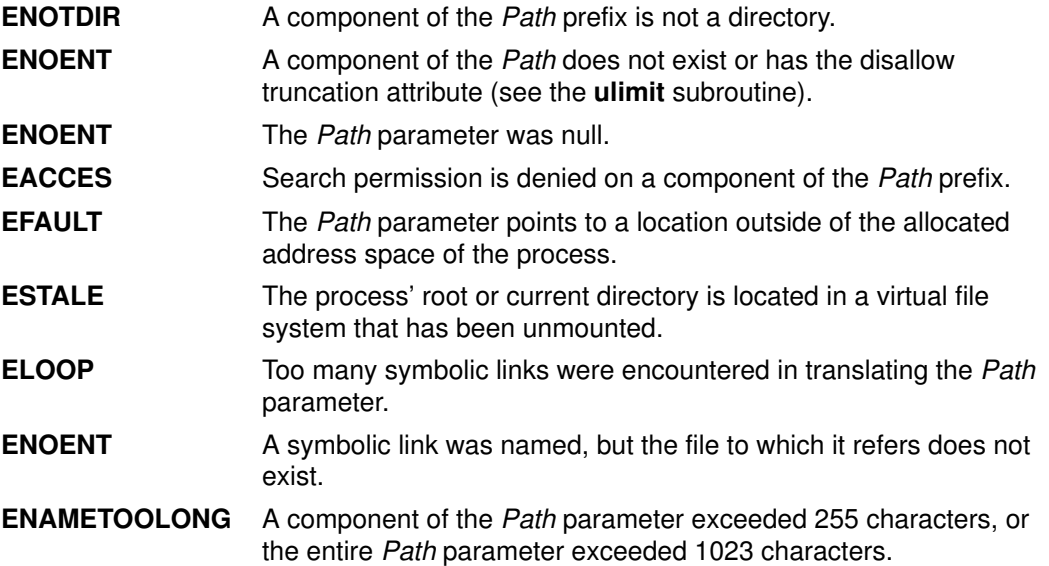

The **chacl** or *fchacl* subroutine fails and the access control information for a file remains unchanged if one or more of the following are true:

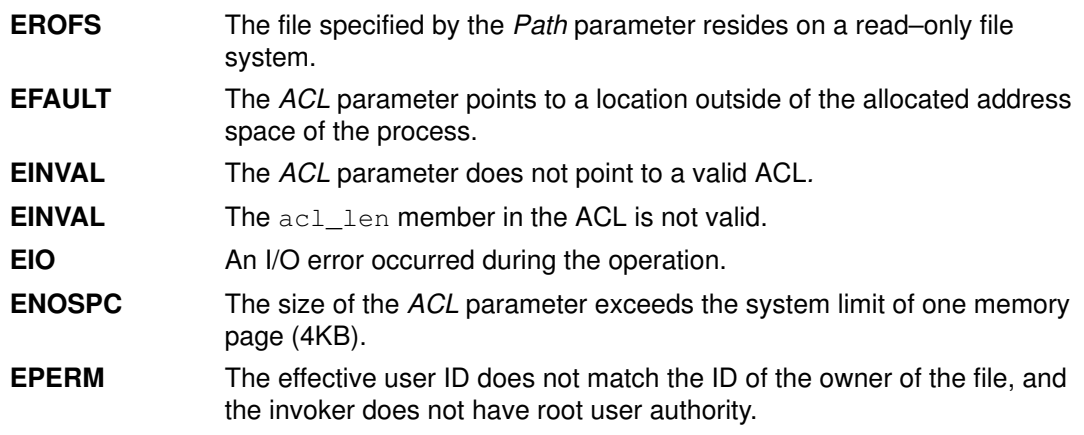

The **fchacl** subroutine fails and the file permissions remain unchanged if the following is true:

EBADF The file descriptor FileDescriptor is not valid.

If Network File System (NFS) is installed on your system, the chacl and fchacl subroutines can also fail if the following is true:

**ETIMEDOUT** The connection timed out.

#### **Security**

Access Control: The invoker must have search permission for all components of the Path prefix.

#### Auditing Events:

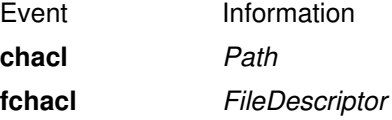

#### Implementation Specifics

These subroutines are part of Base Operating System (BOS) Runtime.

#### Related Information

The acl\_chg subroutine, acl\_get subroutine, acl\_put subroutine, acl\_set subroutine, chmod subroutine, stat subroutine, statacl subroutine.

The **aclget** command, **aclput** command.

List of Security and Auditing Subroutines and Subroutines Overview in AIX General Programming Concepts : Writing and Debugging Programs.

# chdir Subroutine

#### Purpose

Changes the current directory.

### Library

Standard C Library (libc.a)

### Syntax

#include <unistd.h>

int chdir (Path) const char \*Path;

### **Description**

The chdir subroutine changes the current directory to the directory indicated by the Path parameter.

### **Parameters**

Path A pointer to the path name of the directory. If the Path parameter refers to a symbolic link, the **chdir** subroutine sets the current directory to the directory pointed to by the symbolic link. If Network File System (NFS) is installed on the system, this path can cross into another node.

The current directory, also called the current working directory, is the starting point of searches for path names that do not begin with a / (slash). The calling process must have search access to the directory specified by the Path parameter.

### Return Values

Upon successful completion, the **chdir** subroutine returns a value of 0. Otherwise, a value of  $-1$  is returned and the **errno** global variable is set to identify the error.

### Error Codes

The chdir subroutine fails and the current directory remains unchanged if one or more of the following are true:

**EACCES** Search access is denied for the named directory.

**ENOENT** The named directory does not exist.

**ENOTDIR** The path name is not a directory.

The chdir subroutine can also be unsuccessful for other reasons. See "Appendix A. Base Operating System Error Codes for Services That Require Path–Name Resolution", on page A-1 for a list of additional error codes.

If NFS is installed on the system, the **chdir** subroutine can also fail if the following is true:

**ETIMEDOUT** The connection timed out.

### Implementation Specifics

This subroutine is part of Base Operating System (BOS) Runtime.

### Related Information

The **chroot** subroutine.

The cd command.

Base Operating System Error Codes for Services That Require Path–Name Resolution, on page A-1.

Files, Directories, and File Systems for Programmers in AIX General Programming Concepts : Writing and Debugging Programs.

# chmod or fchmod Subroutine

### Purpose

Changes file access permissions.

### Library

Standard C Library (libc.a)

## **Syntax**

#include <sys/stat.h>

```
int chmod (Path, Mode)
const char *Path;
mode_t Mode;
int fchmod (FileDescriptor, Mode)
int FileDescriptor;
mode_t Mode;
```
## **Description**

The **chmod** subroutine sets the access permissions of the file specified by the Path parameter. If Network File System (NFS) is installed on your system, this path can cross into another node.

Use the fchmod subroutine to set the access permissions of an open file pointed to by the FileDescriptor parameter.

The access control information is set according to the Mode parameter.

## **Parameters**

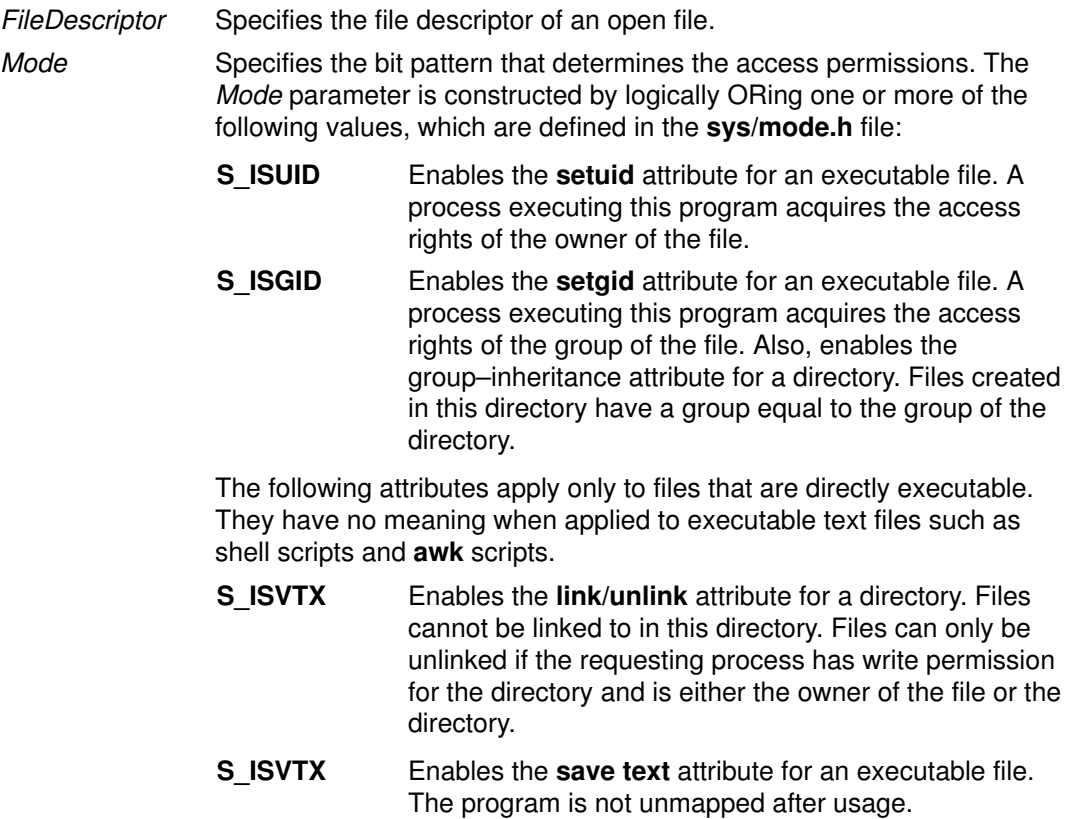

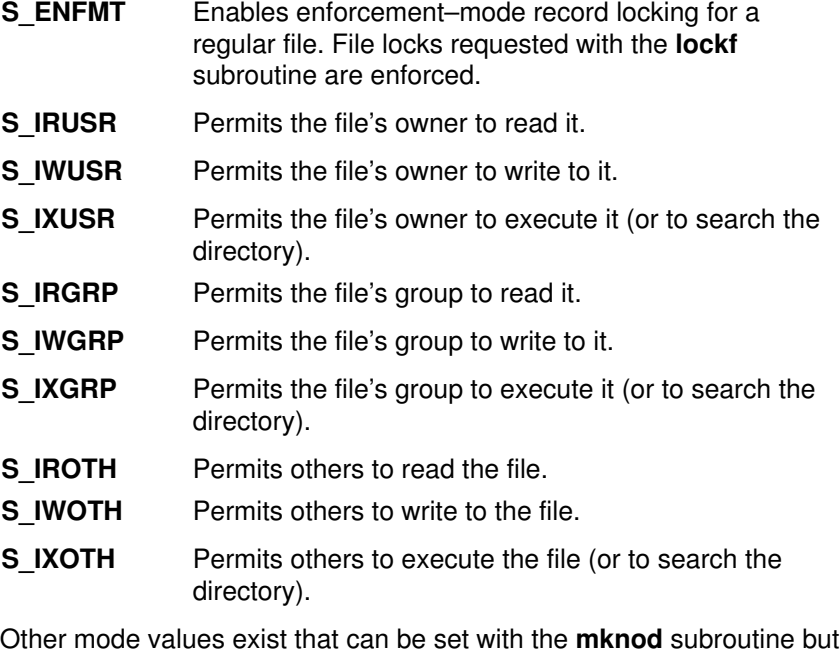

not with the chmod subroutine.

Path Specifies the full path name of the file.

### Return Values

Upon successful completion, the **chmod** subroutine and fchmod subroutines return a value of 0. If the chmod subroutine or fchmod subroutine is unsuccessful, a value of –1 is returned, and the errno global variable is set to identify the error.

#### Error Codes

The **chmod** subroutine is unsuccessful and the file permissions remain unchanged if one of the following is true:

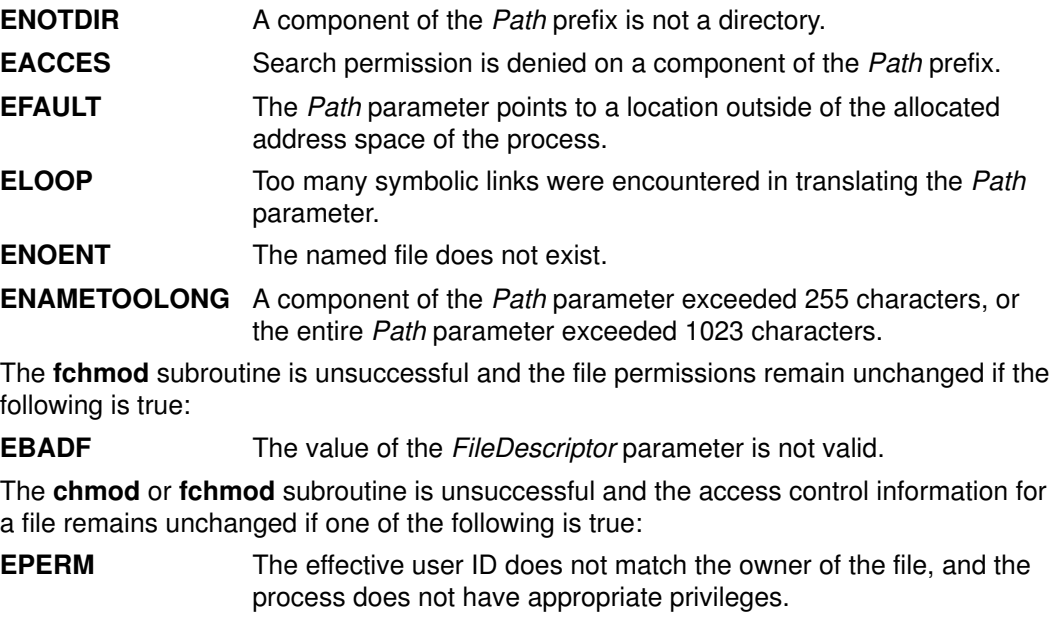

EROFS The named file resides on a read–only file system.

EIO **An I/O error occurred during the operation.** 

If NFS is installed on your system, the chmod and fchmod subroutines can also be unsuccessful if the following is true:

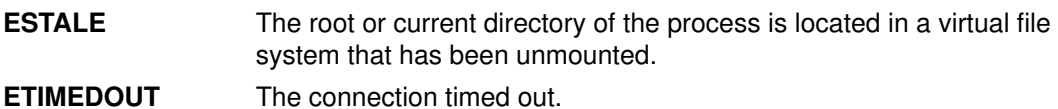

#### **Security**

Access Control: The invoker must have search permission for all components of the Path prefix.

If you receive the EBUSY error, toggle the enforced locking attribute in the Mode parameter and retry your operation. The **enforced locking** attribute should never be used on a file that is part of the Trusted Computing Base.

### Implementation Specifics

These subroutines are part of Base Operating System (BOS) Runtime.

### Related Information

The acl\_chg subroutine, acl\_get subroutine, acl\_put subroutine, acl\_set subroutine, chacl subroutine, statacl subroutine, stat subroutine.

The **aclget** command, **aclput** command, **chmod** command.

List of Security and Auditing Subroutines and Subroutines Overview in AIX General Programming Concepts : Writing and Debugging Programs.

## chown, fchown, lchown, chownx, or fchownx Subroutine

#### Purpose

Changes file ownership.

### Library

Standard C Library (libc.a)

### Syntax

Syntax for the chown, fchown, and Ichown Subroutines: #include <sys/types.h> #include <unistd.h>

int chown (Path, Owner, Group) const char \*Path; uid\_t Owner; gid t Group;

int fchown (FileDescriptor, Owner, Group) int FileDescriptor; uid t Owner: gid\_t Group;

int Ichown (Path, Owner, Group) const char \*fname uid t uid gid tgid

Syntax for the chownx and fchownx Subroutines: #include <sys/types.h> #include <sys/chownx.h>

int chownx (Path, Owner, Group, Flags) char \*Path; uid\_t Owner; gid t Group; int Flags;

int fchownx (FileDescriptor, Owner, Group, Flags) int FileDescriptor; uid t Owner: gid\_t Group; int Flags;

### **Description**

The chown, chownx, fchown, fchownx, and lchown subroutines set the file owner and group IDs of the specified file system object. Root user authority is required to change the owner of a file.

A function lchown function sets the owner ID and group ID of the named file similarity to chown function except in the case where the named file is a symbolic link. In this case **Ichown** function changes the ownership of the symbolic link file itself, while chown function changes the ownership of the file or directory to which the symbolic link refers.
## **Parameters**

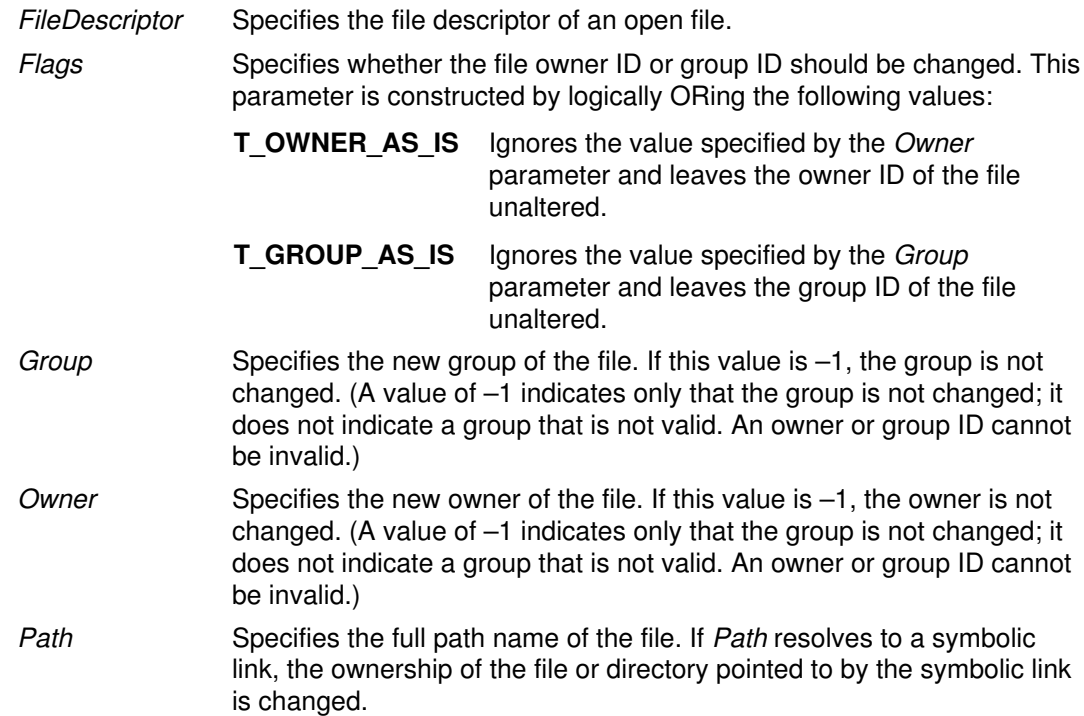

#### Return Values

Upon successful completion, the chown, chownx, fchown, fchownx, and lchown subroutines return a value of 0. If the chown, chownx, fchown, fchownx, or Ichown subroutine is unsuccessful, a value of -1 is returned and the errno global variable is set to indicate the error.

## Error Codes

The chown, chownx, or lchown subroutine is unsuccessful and the owner and group of a file remain unchanged if one of the following is true:

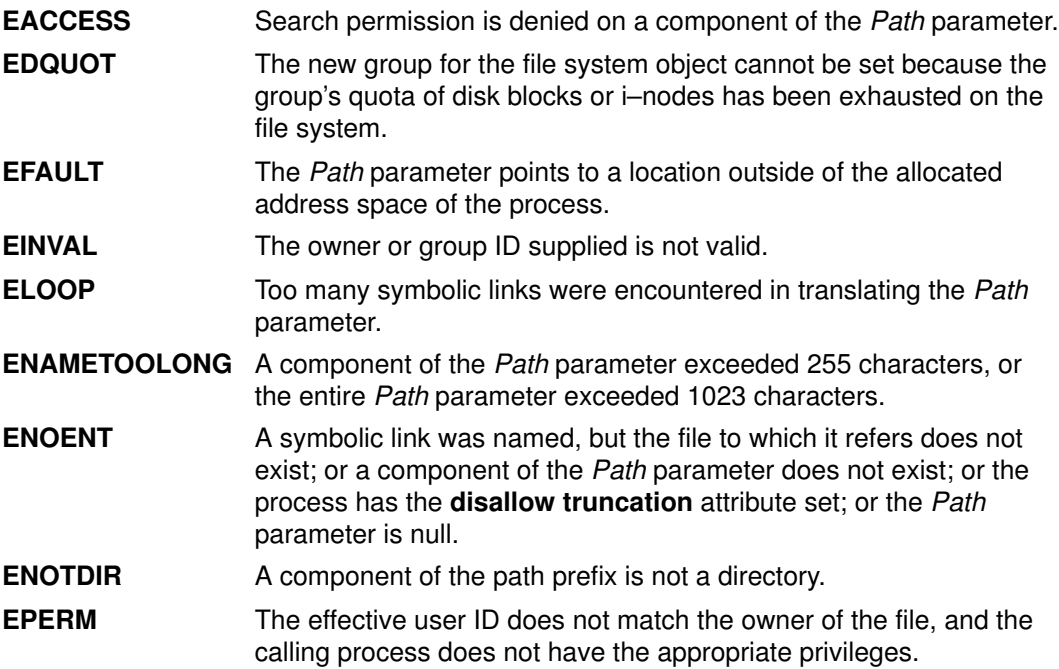

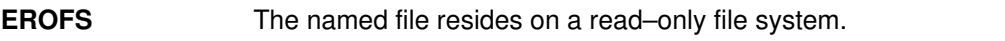

**ESTALE** The root or current directory of the process is located in a virtual file system that has been unmounted.

The fchown or fchownx subroutine is unsuccessful and the file owner and group remain unchanged if one of the following is true:

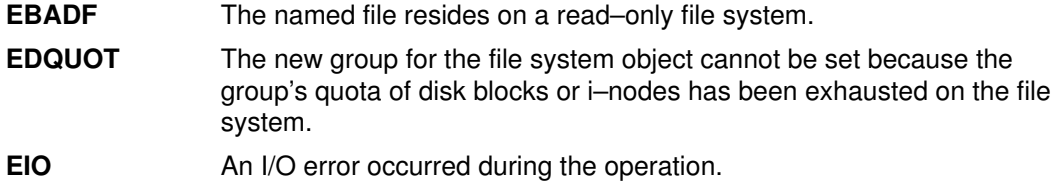

## **Security**

Access Control: The invoker must have search permission for all components of the Path parameter.

# chpass Subroutine

#### Purpose

Changes file access permissions.

### Library

Standard C Library (libc.a)

Thread Safe Security Library (libs\_r.a)

## Syntax

#include <stddef.h>

```
int chpass (UserName, Response, Reenter, Message)
wchar_t *UserName;
wchar_t *Response;
int *Reenter;
wchar_t **Message;
```
## **Description**

The **chpass** subroutine maintains the requirements that the user must meet to change a password. This subroutine is the basic building block for changing passwords and handles password changes for local, NIS, and DCE user passwords.

The Message parameter provides a series of messages asking for old and new passwords, or providing informational messages, such as the reason for a password change failing. The first *Message* prompt is a prompt for the old password. This parameter does not prompt for the old password if the user has a real user ID of 0 (zero) and is changing a local user, or if the user has no current password. The **chpass** subroutine does not prompt a user with root authority for an old password. It informs the program that no message was sent and that it should invoke **chpass** again. If the user satisfies the first *Message* parameter's prompt, the system prompts the user to enter the new password. Each message is contained in the Message parameter and is displayed to the user. The Response parameter returns the user's response to the chpass subroutine.

The *Reenter* parameter remains a nonzero value until the user satisfies all of the prompt messages or until the user incorrectly responds to a prompt message. Once the *Reenter* parameter is 0, the return code signals whether the password change completed or failed.

The chpass subroutine maintains internal state information concerning the next prompt message to present to the user. If the calling program supplies a different user name before all prompt messages are complete for the user, the internal state information is reset and prompt messages begin again.

The chpass subroutine determines the administration domain to use during password changes. It determines if the user is defined locally, defined in Network Information Service (NIS), or defined in Distributed Computing Environment (DCE). Password changes occur only in these domains. System administrators may override this convention with the registry value in the /etc/security/user file. If the registry value is defined, the password change can only occur in the specified domain. System administrators can use this registry value if the user is administered on a remote machine that periodically goes down. If the user is allowed to log in through some other authentication method while the server is down, password changes remain to follow only the primary server.

The **chpass** subroutine allows the user to change passwords in two ways. For normal (non–administrative) password changes, the user must supply the old password, either on the first call to the **chpass** subroutine or in response to the first message from **chpass**. If the user is root, real user ID of 0, local administrative password changes are handled by supplying a null pointer for the Response parameter during the initial call

Users that are not administered locally are always queried for their old password.

The **chpass** subroutine is always in one of three states, entering the old password, entering the new password, or entering the new password again. If any of these states need do not need to be complied with, the chpass subroutine returns a null challenge.

#### **Parameters**

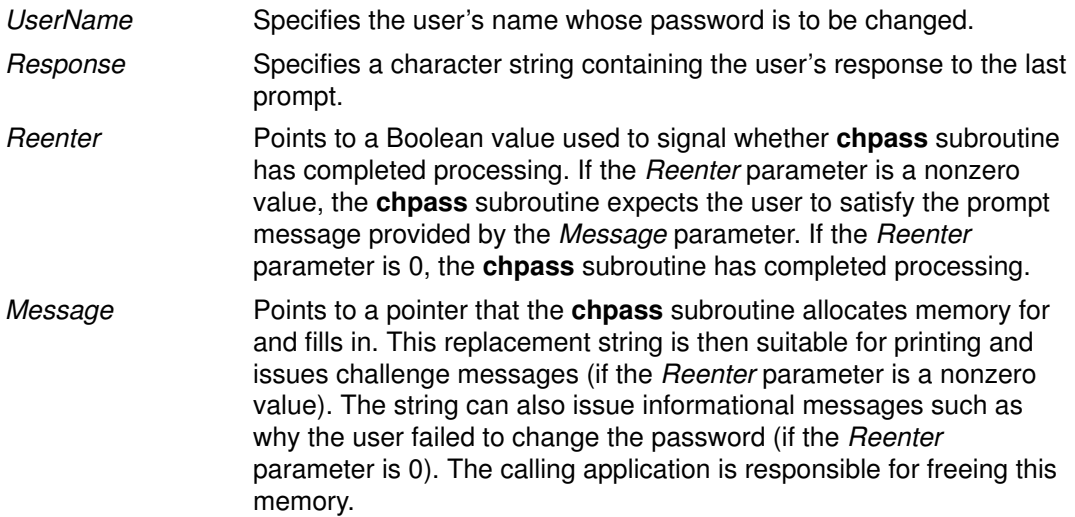

## Return Values

Upon successful completion, the **chpass** subroutine returns a value of 0. If the **chpass** subroutine is unsuccessful, it returns the following values:

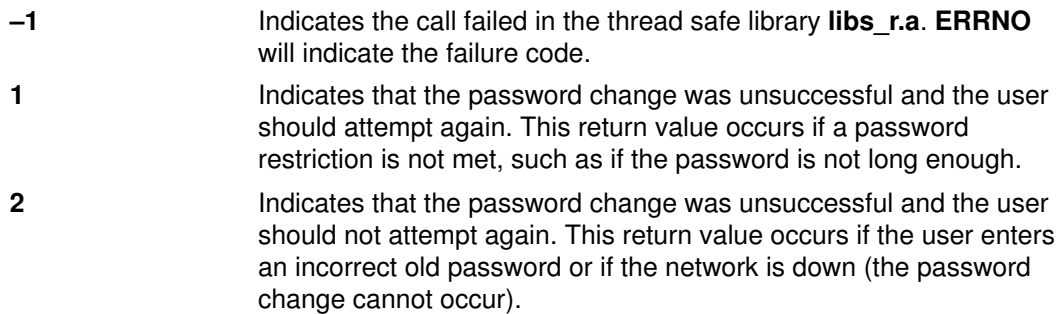

## Error Codes

The **chpass** subroutine is unsuccessful if one of the following values is true:

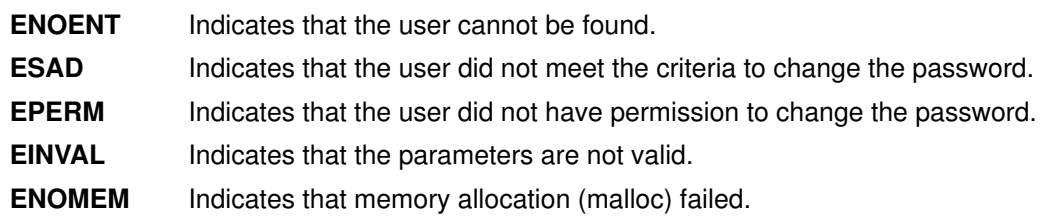

## Implementation Specifics

This subroutine is part of Base Operating System (BOS) Runtime.

## Related Information

The **authenticate** subroutine.

# chroot Subroutine

#### Purpose

Changes the effective root directory.

### Library

Standard C Library (libc.a)

## Syntax

#include <unistd.h>

int chroot (const char \*Path) char \*Path;

# **Description**

The **chroot** subroutine causes the directory named by the *Path* parameter to become the effective root directory. If the Path parameter refers to a symbolic link, the **chroot** subroutine sets the effective root directory to the directory pointed to by the symbolic link. If Network File System (NFS) is installed on your system, this path can cross into another node.

The effective root directory is the starting point when searching for a file's path name that begins with / (slash). The current directory is not affected by the **chroot** subroutine.

The calling process must have root user authority in order to change the effective root directory. The calling process must also have search access to the new effective root directory.

The .. (double period) entry in the effective root directory is interpreted to mean the effective root directory itself. Thus, this directory cannot be used to access files outside the subtree rooted at the effective root directory.

## **Parameters**

Path Pointer to the new effective root directory.

#### Return Values

Upon successful completion, a value of 0 is returned. Otherwise, a value of –1 is returned and the errno global variable is set to indicate the error.

#### Error Codes

The **chroot** subroutine fails and the effective root directory remains unchanged if one or more of the following are true:

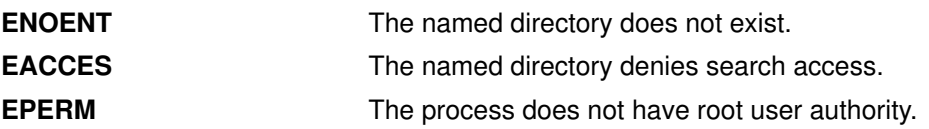

The **chroot** subroutine can be unsuccessful for other reasons. See Appendix A. Base Operating System Error Codes for Services that Require Path–Name Resolution, on page A-1 for a list of additional errors.

If NFS is installed on the system, the **chroot** subroutine can also fail if the following is true:

**ETIMEDOUT** The connection timed out.

#### Implementation Specifics

This subroutine is part of Base Operating System (BOS) Runtime.

#### Related Information

The chdir subroutine.

The chroot command.

Base Operating System Error Codes for Services that Require Path–Name Resolution.

Appendix A. Base Operating System Error Codes for Services that Require Path–Name Resolution, on page A-1.

Files, Directories, and File Systems for Programmers in AIX General Programming Concepts : Writing and Debugging Programs.

# chssys Subroutine

#### Purpose

Modifies the subsystem objects associated with the SubsystemName parameter.

### Library

System Resource Controller Library (libsrc.a)

## Syntax

#include <sys/srcobj.h> #include <spc.h>

int chssys(SubsystemName, SRCSubsystem) char \*SubsystemName; struct SRCsubsys \*SRCSubsystem;

## **Description**

The chssys subroutine modifies the subsystem objects associated with the specified subsystem with the values in the **SRCsubsys** structure. This action modifies the objects associated with subsystem in the following object classes:

- Subsystem Environment
- Subserver Type
- Notify

The Subserver Type and Notify object classes are updated only if the subsystem name has been changed.

The SRCsubsys structure is defined in the /usr/include/sys/srcobj.h file.

The program running with this subroutine must be running with the group system.

## **Parameters**

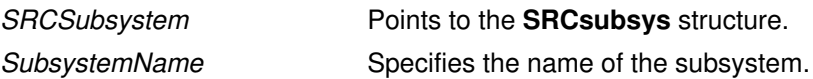

#### Return Values

Upon successful completion, the **chssys** subroutine returns a value of 0. Otherwise, it returns a value of  $-1$  and the **odmerrno** variable is set to indicate the error, or a System Resource Controller (SRC) error code is returned.

## Error Codes

The chssys subroutine is unsuccessful if one or more of the following are true:

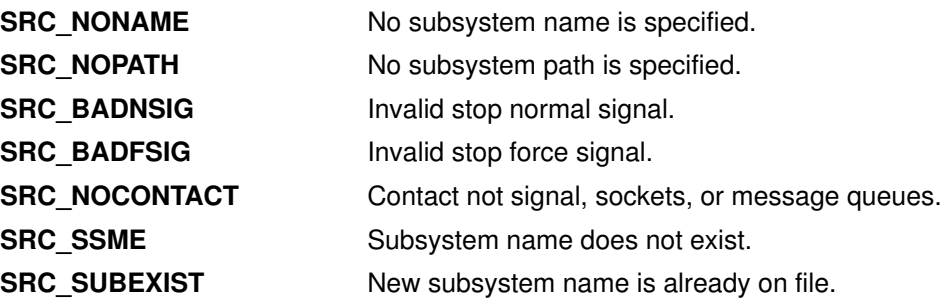

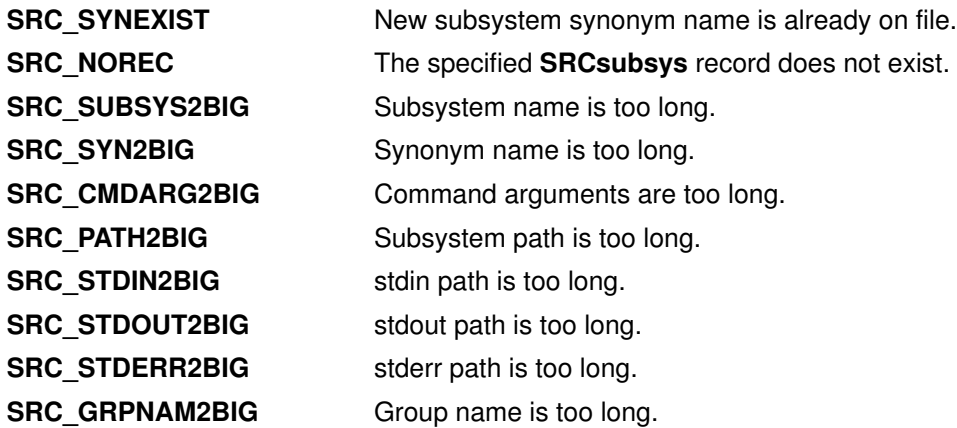

#### **Security**

Privilege Control: This command has the Trusted Path attribute. It has the following kernel privilege:

SET\_PROC\_AUDIT kernel privilege

Files Accessed:

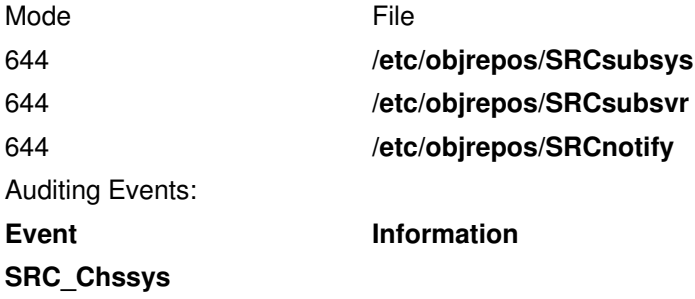

#### Implementation Specifics

This subroutine is part of Base Operating System (BOS) Runtime.

#### Files

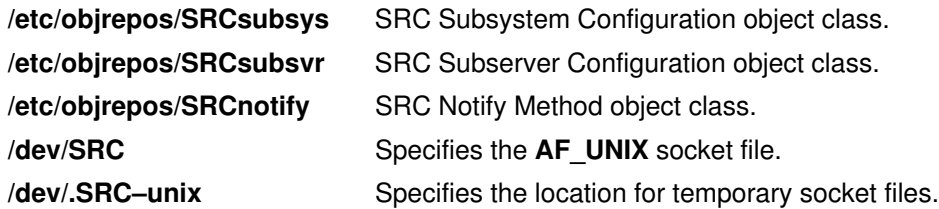

#### Related Information

The addssys subroutine, delssys subroutine.

The chssys command, mkssys command, rmssys command.

System Resource Controller Overview in AIX 4.3 System Management Guide: Operating System and Devices.

Defining Your Subsystem to the SRC, List of SRC Subroutines, System Resource Controller (SRC) Overview for Programmers in AIX General Programming Concepts : Writing and Debugging Programs.

# ckuseracct Subroutine

#### Purpose

Checks the validity of a user account.

### Library

Security Library (libc.a)

## **Syntax**

#include <login.h>

```
int ckuseracct (Name, Mode, TTY)
char *Name;
int Mode;
char *TTY;
```
## **Description**

Note: This subroutine is obsolete and is provided only for backwards compatibility. Use the loginrestrictions subroutine, which performs a superset of the functions of the ckuseracct subroutine, instead.

The **ckuseracct** subroutine checks the validity of the user account specified by the Name parameter. The Mode parameter gives the mode of the account usage, and the TTY parameter defines the terminal being used for the access. The **ckuseracct** subroutine checks for the following conditions:

- Account existence
- Account expiration

The Mode parameter specifies other mode–specific checks.

## **Parameters**

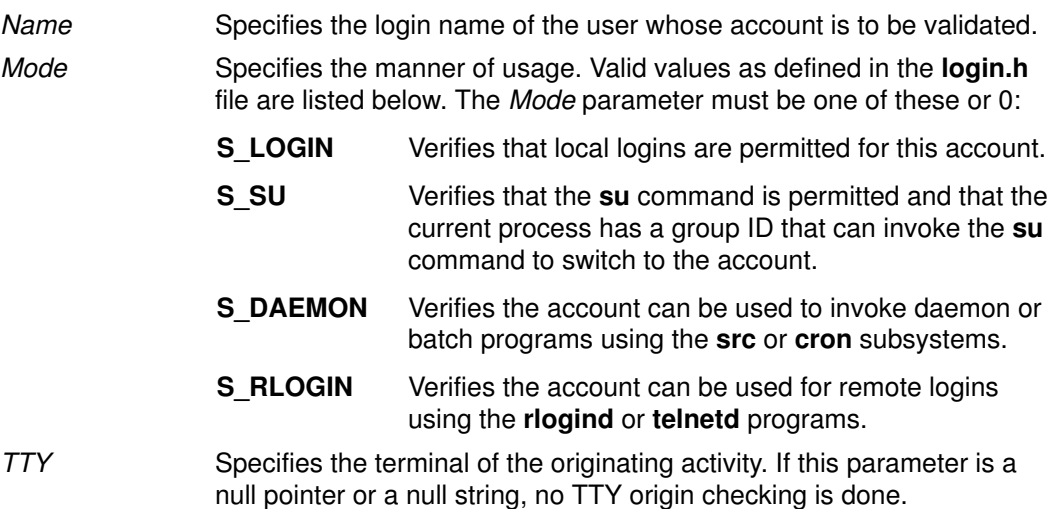

## **Security**

Files Accessed:

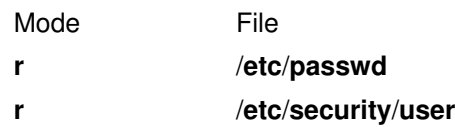

## Return Values

If the account is valid for the specified usage, the ckuseracct subroutine returns a value of 0. Otherwise, a value of  $-1$  is returned and the errno global variable is set to the appropriate error code.

## Error Codes

The **ckuseracct** subroutine fails if one or more of the following are true:

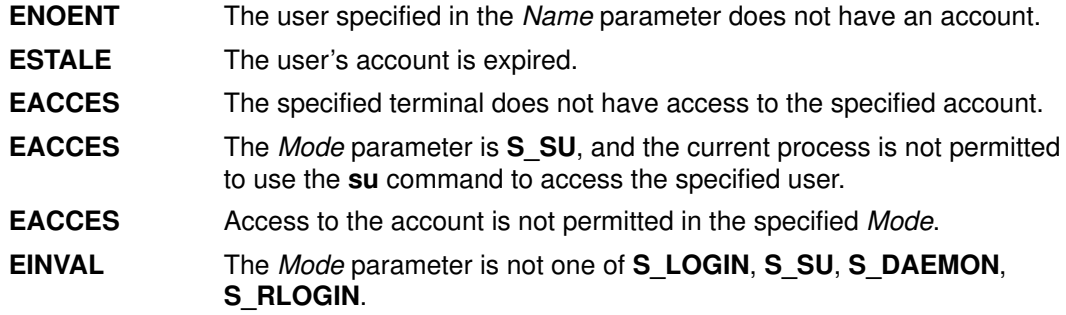

## Implementation Specifics

This subroutine is part of Base Operating System (BOS) Runtime.

## Related Information

The ckuserID subroutine, getpcred subroutine, getpenv subroutine, setpcred subroutine, setpenv subroutine.

The login command, rlogin command, su command, telnet command.

The cron daemon.

List of Security and Auditing Subroutines and Subroutines Overview in AIX General Programming Concepts : Writing and Debugging Programs.

# ckuserID Subroutine

#### Purpose

Authenticates the user.

Note: This subroutine is obsolete and is provided for backwards compatibility. Use the authenticate subroutine, instead.

### Library

Security Library (libc.a)

#### Syntax

#include <login.h> int ckuserID (User, Mode) int Mode; char \*User;

#### **Description**

The ckuserID subroutine authenticates the account specified by the User parameter. The mode of the authentication is given by the *Mode* parameter. The **login** and **su** commands continue to use the ckuserID subroutine to process the /etc/security/user auth1 and auth<sub>2</sub> authentication methods.

The ckuserID subroutine depends on the authenticate subroutine to process the SYSTEM attribute in the /etc/security/user file. If authentication is successful, the passwdexpired subroutine is called.

Errors caused by grammar or load modules during a call to the authenticate subroutine are displayed to the user if the user was authenticated. These errors are audited with the USER Login audit event if the user failed authentication.

## **Parameters**

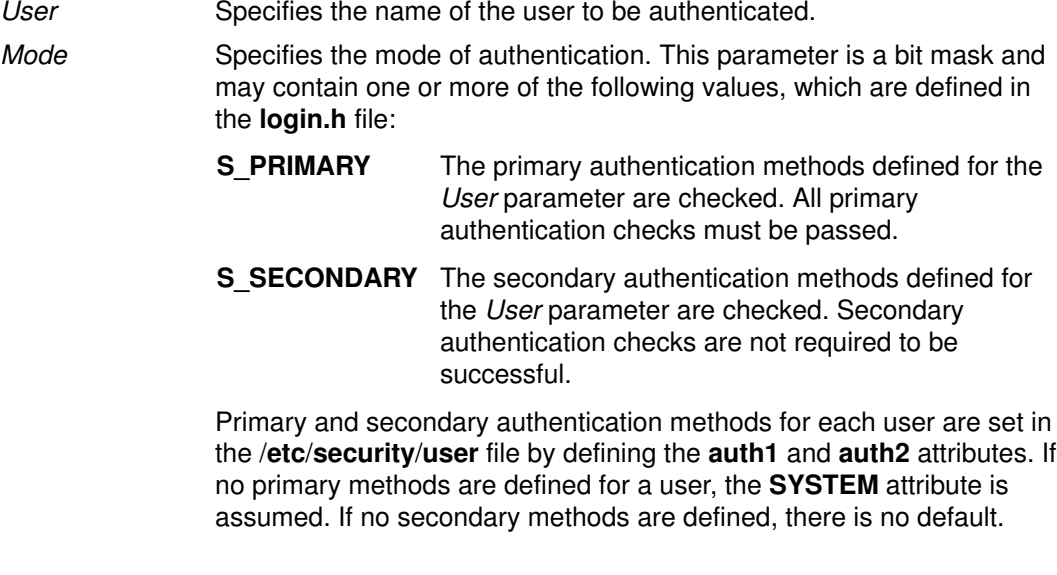

## **Security**

Files Accessed:

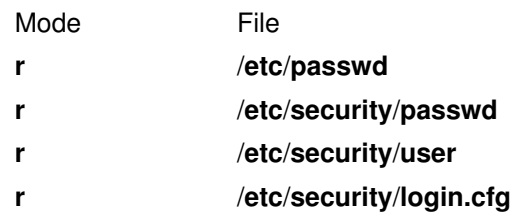

#### Return Values

If the account is valid for the specified usage, the **ckuserID** subroutine returns a value of 0. Otherwise, a value of  $-1$  is returned and the errno global variable is set to indicate the error.

## Error Codes

The **ckuserID** subroutine fails if one or more of the following are true:

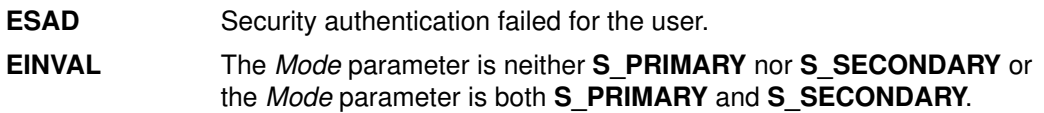

## Implementation Specifics

This subroutine is part of Base Operating System (BOS) Runtime.

## Related Information

The authenticate subroutine, ckuseracct subroutine, getpcred subroutine, getpenv subroutine, passwdexpired subroutine, setpcred subroutine, setpenv subroutine.

The login command, su command.

List of Security and Auditing Subroutines and Subroutines Overview in AIX General Programming Concepts : Writing and Debugging Programs.

# class, \_class, finite, isnan, or unordered Subroutines

#### Purpose

Determines classifications of floating–point numbers.

#### Libraries

IEEE Math Library (libm.a) or System V Math Library (libmsaa.a)

### Syntax

#include <math.h> #include <float.h>

int class(x) double x;

#include <math.h> #include <float.h>

int  $_{\text{class}(x)}$ double x;

#include <math.h>

int finite $(x)$ double x;

#include <math.h>

int isnan $(x)$ double x;

#include <math.h>

int unordered $(x, y)$ double  $x$ ,  $y$ ;

## **Description**

The class subroutine, class subroutine, finite subroutine, isnan subroutine, and unordered subroutine determine the classification of their floating–point value. The **unordered** subroutine determines if a floating–point comparison involving  $x$  and  $y$  would generate the IEEE floating–point unordered condition (such as whether  $x$  or  $y$  is a NaN).

The class subroutine returns an integer that represents the classification of the floating–point x parameter. Since class is a reversed key word in  $C_{++}$ . The class subroutine can not be invoked in a C++ program. The \_class subroutine is an interface for C<sub>++</sub> program using the **class** subroutine. The interface and the return value for class and class subroutines are identical. The values returned by the class subroutine are defined in the float.h header file. The return values are the following:

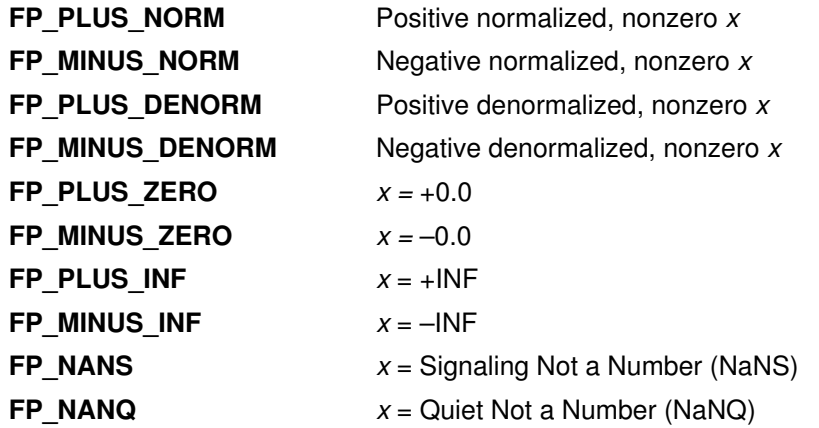

Since class is a reserved keyword in  $C_{++}$ , the **class** subroutine cannot be invoked in a  $C_{++}$ program. The \_class subroutine is an interface for the C++ program using the class subroutine. The interface and the return values for **class** and \_class subroutines are identical.

The finite subroutine returns a nonzero value if the  $x$  parameter is a finite number; that is, if  $x$  is not  $+-$ , INF, NaNQ, or NaNS.

The **isnan** subroutine returns a nonzero value if the x parameter is an NaNS or a NaNQ. Otherwise, it returns 0.

The **unordered** subroutine returns a nonzero value if a floating–point comparison between x and y would be unordered. Otherwise, it returns 0.

Note: Compile any routine that uses subroutines from the libm.a library with the -lm flag. To compile the **class.c** file, for example, enter:

cc class.c –lm

## **Parameters**

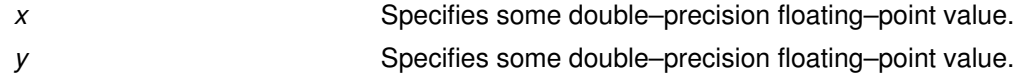

#### Error Codes

The finite, isnan, and unordered subroutines neither return errors nor set bits in the floating–point exception status, even if a parameter is an NaNS.

#### Implementation Specifics

These subroutines are part of Base Operating System (BOS) Runtime.

# Related Information

IEEE Standard for Binary Floating–Point Arithmetic (ANSI/IEEE Standards 754–1985 and 854–1987).

List of Numerical Manipulation Services and Subroutines Overview in AIX General Programming Concepts : Writing and Debugging Programs.

# clock Subroutine

### Purpose

Reports central processing unit (CPU) time used.

## Library

Standard C Library (libc.a)

# Syntax

#include <time.h>

clock\_t clock (void);

# **Description**

The clock subroutine reports the amount of CPU time used. The reported time is the sum of the CPU time of the calling process and its terminated child processes for which it has executed wait, system, or pclose subroutines. To measure the amount of time used by a program, the clock subroutine should be called at the beginning of the program, and that return value should be subtracted from the return value of subsequent calls to the **clock** subroutine. To find the time in seconds, divide the value returned by the **clock** subroutine by the value of the macro CLOCKS PER SEC, which is defined in the time.h file.

# Return Values

The **clock** subroutine returns the amount of CPU time used.

# Implementation Specifics

This subroutine is part of Base Operating System (BOS) Runtime.

## Related Information

The getrusage, times subroutine, pclose subroutine, system subroutine, vtimes subroutine, wait, waitpid, wait3 subroutine.

Subroutines Overview in AIX General Programming Concepts : Writing and Debugging Programs.

# close Subroutine

#### Purpose

Closes the file associated with a file descriptor.

#### Syntax

#include <unistd.h>

```
int close (
FileDescriptor)
int FileDescriptor;
```
#### Description

The **close** subroutine closes the file associated with the *FileDescriptor* parameter. If Network File System (NFS) is installed on your system, this file can reside on another node.

All file regions associated with the file specified by the *FileDescriptor* parameter that this process has previously locked with the lockf or fontl subroutine are unlocked. This occurs even if the process still has the file open by another file descriptor.

If the FileDescriptor parameter resulted from an **open** subroutine that specified **O\_DEFER**, and this was the last file descriptor, all changes made to the file since the last fsync subroutine are discarded.

If the FileDescriptor parameter is associated with a mapped file, it is unmapped. The shmat subroutine provides more information about mapped files.

The **close** subroutine attempts to cancel outstanding asynchronous I/O requests on this file descriptor. If the asynchronous I/O requests cannot be canceled, the application is blocked until the requests have completed.

The close subroutine is blocked when another thread of the same process is using the file descriptor.

When all file descriptors associated with a pipe or FIFO special file have been closed, any data remaining in the pipe or FIFO is discarded. If the link count of the file is 0 when all file descriptors associated with the file have been closed, the space occupied by the file is freed, and the file is no longer accessible.

Note: If the FileDescriptor parameter refers to a device and the close subroutine actually results in a device **close**, and the device **close** routine returns an error, the error is returned to the application. However, the FileDescriptor parameter is considered closed and it may not be used in any subsequent calls.

All open file descriptors are closed when a process exits. In addition, file descriptors may be closed during the exec subroutine if the close–on–exec flag has been set for that file descriptor.

## **Parameters**

FileDescriptor Specifies a valid open file descriptor.

#### Return Values

Upon successful completion, a value of 0 is returned. Otherwise, a value of –1 is returned and the **errno** global variable is set to identify the error. If the **close** subroutine is interrupted by a signal that is caught, it returns a value of  $-1$ , the **errno** global variable is set to **EINTR** and the state of the FileDescriptor parameter is closed.

#### Error Codes

The close subroutine is unsuccessful if the following is true:

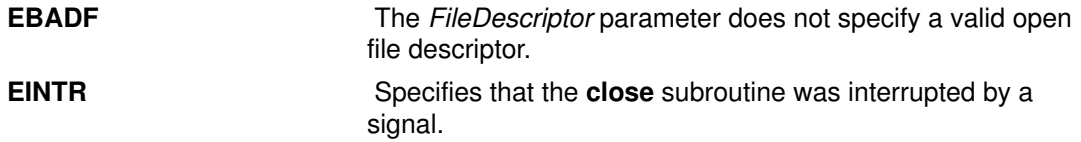

The close subroutine may also be unsuccessful if the file being closed is NFS–mounted and the server is down under the following conditions:

- The file is on a hard mount.
- The file is locked in any manner.

The close subroutine may also be unsuccessful if NFS is installed and the following is true:

**ETIMEDOUT** The connection timed out.

#### Implementation Specifics

This subroutine is part of Base Operating System (BOS) Runtime.

#### Related Information

The exec subroutines, fcntl subroutine, ioctl subroutine, lockfx subroutine, open, openx, or creat subroutine, pipe subroutine, socket subroutine.

The Input and Output Handling Programmer's Overview in AIX General Programming Concepts : Writing and Debugging Programs.

# compare\_and\_swap Subroutine

#### Purpose

Conditionally updates or returns a single word variable atomically.

#### Library

Standard C library (libc.a)

## Syntax

#include <sys/atomic\_op.h>

```
boolean_t compare_and_swap (word_addr, old_val_addr, new_val)
atomic_p word_addr;
int *old_val_addr;
int new_val;
```
## **Description**

The compare and swap subroutine performs an atomic operation which compares the contents of a single word variable with a stored old value. If the values are equal, a new value is stored in the single word variable and TRUE is returned; otherwise, the old value is set to the current value of the single word variable and **FALSE** is returned.

The compare and swap subroutine is useful when a word value must be updated only if it has not been changed since it was last read.

- Note: The word containing the single word variable must be aligned on a full word boundary.
- Note: If compare\_and\_swap is used as a locking primitive, insert an isync at the start of any critical sections.

## **Parameters**

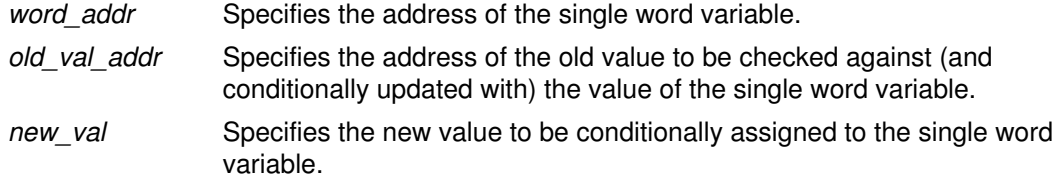

## Return Values

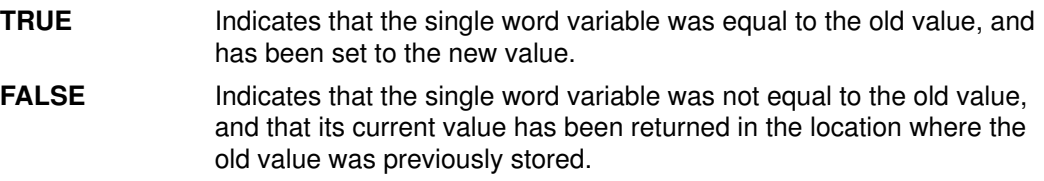

#### Implementation Specifics

The compare\_and\_swap subroutine is part of the Base Operating System (BOS) Runtime.

## Related Information

The fetch\_and\_add subroutine, fetch\_and\_and subroutine, fetch\_and\_or subroutine.

# compile, step, or advance Subroutine

## Purpose

Compiles and matches regular–expression patterns.

Note: AIX commands use the regcomp, regexec, regfree, and regerror subroutines for the functions described in this article.

# Library

Standard C Library (libc.a)

# Syntax

#define INIT declarations #define GETC() getc\_code #define PEEKC( ) peekc\_code #define UNGETC(c) ungetc\_code #define RETURN(pointer) return\_code #define ERROR(val) error\_code

```
#include <regexp.h>
#include <NLregexp.h>
char *compile (InString, ExpBuffer, EndBuffer, EndOfFile)
char *ExpBuffer;
char *InString, *EndBuffer;
int EndOfFile;
int step (String, ExpBuffer)
const char *String, *ExpBuffer;
int advance (String, ExpBuffer)
const char *String, *ExpBuffer;
```
# **Description**

The /usr/include/regexp.h file contains subroutines that perform regular–expression pattern matching. Programs that perform regular–expression pattern matching use this source file. Thus, only the **regexp.h** file needs to be changed to maintain regular expression compatibility between programs.

The interface to this file is complex. Programs that include this file define the following six macros before the #include <regexp.h> statement. These macros are used by the compile subroutine:

```
INIT This macro is used for dependent declarations and initializations. It is
                   placed right after the declaration and opening { (left brace) of the
                   compile subroutine. The definition of the INIT buffer must end with a ;
                   (semicolon). INIT is frequently used to set a register variable to point
                   to the beginning of the regular expression so that this register variable
                   can be used in the declarations for the GETC, PEEKC, and UNGETC
                   macros. Otherwise, you can use INIT to declare external variables that
                   GETC, PEEKC, and UNGETC require.
```

```
GETC( ) This macro returns the value of the next character in the regular
                  expression pattern. Successive calls to the GETC macro should return
                  successive characters of the pattern.
```
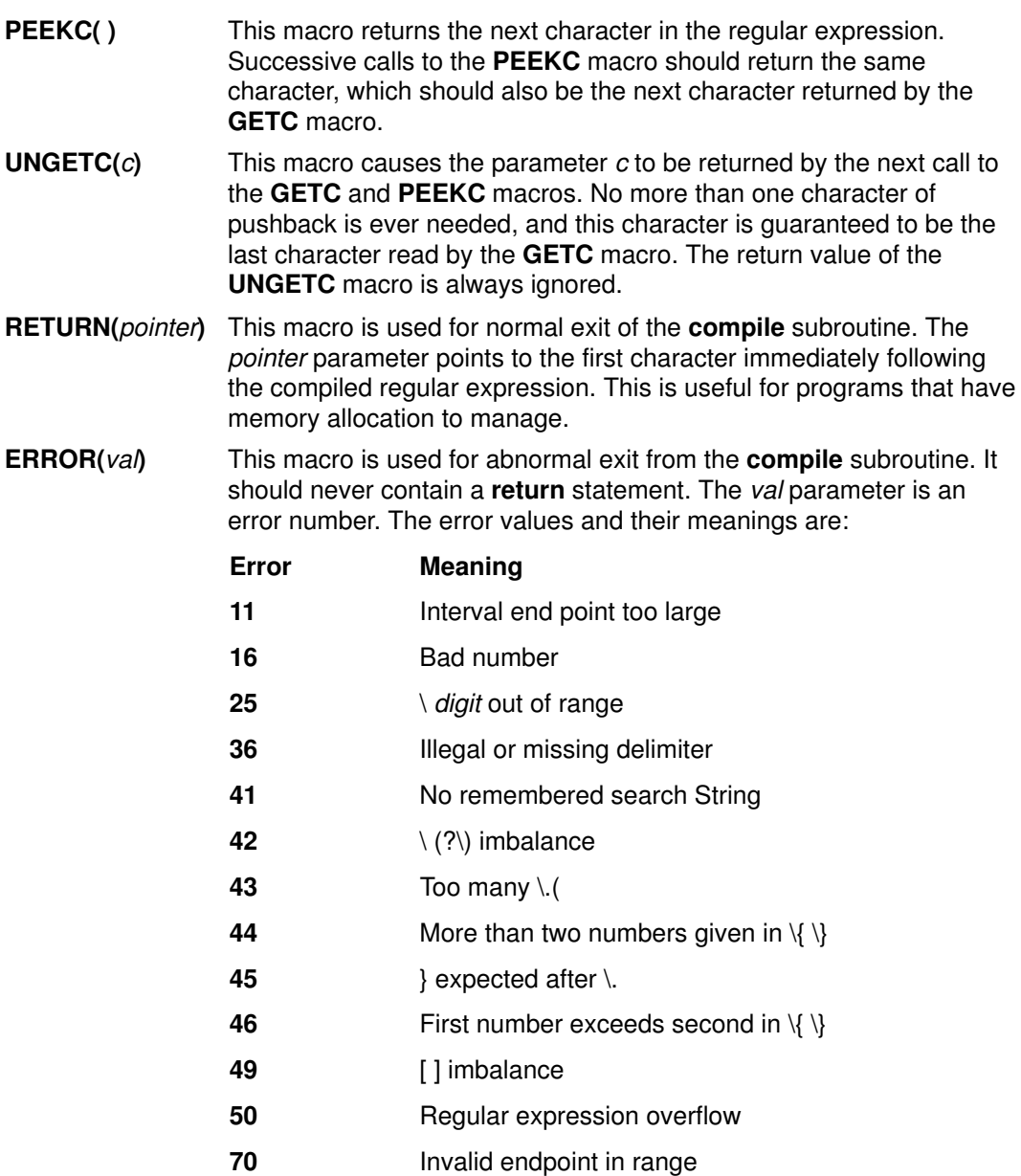

The compile subroutine compiles the regular expression for later use. The *InString* parameter is never used explicitly by the **compile** subroutine, but you can use it in your macros. For example, you can use the **compile** subroutine to pass the string containing the pattern as the *InString* parameter to **compile** and use the **INIT** macro to set a pointer to the beginning of this string. The example in the Examples section uses this technique. If your macros do not use *InString*, then call **compile** with a value of  $((char<sup>*</sup>) 0)$  for this parameter.

The ExpBuffer parameter points to a character array where the compiled regular expression is to be placed. The EndBuffer parameter points to the location that immediately follows the character array where the compiled regular expression is to be placed. If the compiled expression cannot fit in (*EndBuffer–ExpBuffer*) bytes, the call **ERROR(50)** is made.

The *EndOfFile* parameter is the character that marks the end of the regular expression. For example, in the ed command, this character is usually / (slash).

The regexp.h file defines other subroutines that perform actual regular–expression pattern matching. One of these is the step subroutine.

The String parameter of the step subroutine is a pointer to a null–terminated string of characters to be checked for a match.

The *Expbuffer* parameter points to the compiled regular expression, obtained by a call to the compile subroutine.

The step subroutine returns the value 1 if the given string matches the pattern, and 0 if it does not match. If it matches, then step also sets two global character pointers: loc1, which points to the first character that matches the pattern, and loc2, which points to the character immediately following the last character that matches the pattern. Thus, if the regular expression matches the entire string, loc1 points to the first character of the String parameter and **loc2** points to the null character at the end of the *String* parameter.

The step subroutine uses the global variable circf, which is set by the compile subroutine if the regular expression begins with a  $\land$  (circumflex). If this variable is set, step only tries to match the regular expression to the beginning of the string. If you compile more than one regular expression before executing the first one, save the value of circf for each compiled expression and set circf to that saved value before each call to step.

Using the same parameters that were passed to it, the **step** subroutine calls a subroutine named **advance**. The **step** function increments through the *String* parameter and calls the advance subroutine until it returns a 1, indicating a match, or until the end of *String* is reached. To constrain the String parameter to the beginning of the string in all cases, call the advance subroutine directly instead of calling the step subroutine.

When the **advance** subroutine encounters an  $*$  (asterisk) or a  $\{ \}$  sequence in the regular expression, it advances its pointer to the string to be matched as far as possible and recursively calls itself, trying to match the rest of the string to the rest of the regular expression. As long as there is no match, the **advance** subroutine backs up along the string until it finds a match or reaches the point in the string that initially matched the  $*$  or  $\{\}$ . You can stop this backing–up before the initial point in the string is reached. If the locs global character is equal to the point in the string sometime during the backing–up process, the advance subroutine breaks out of the loop that backs up and returns 0. This is used for global substitutions on the whole line so that expressions such as  $s/y*/q$  do not loop forever.

Note: In 64-bit mode, these interfaces are not supported: they fail with a return code of 0. In order to use the 64–bit version of this functionality, applications should migrate to the fnmatch, glob, regcomp, and regexec functions which provide full internationalized regular expression functionality compatible with ISO 9945–1:1996 (IEEE POSIX 1003.1) and with the UNIX98 specification.

#### **Parameters**

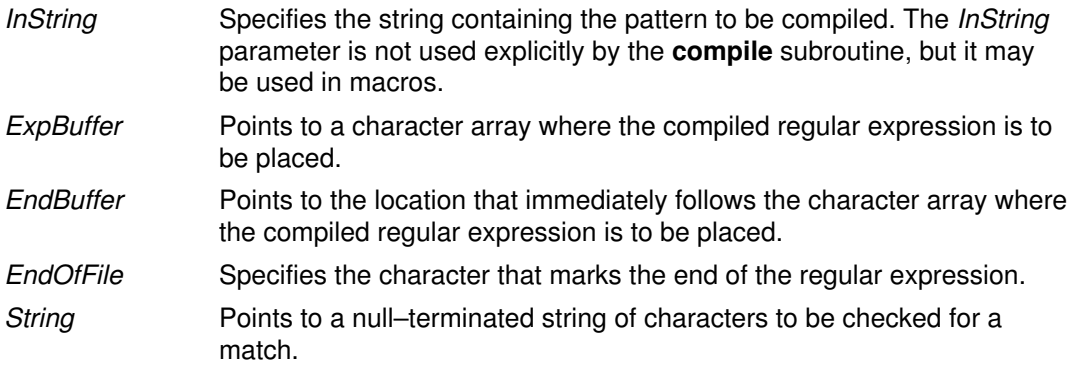

#### Examples

The following is an example of the regular expression macros and calls:

```
#define INIT register char *sp=instring;
#define GETC() (*sp++)
#define PEEKC() (*sp)
#define UNGETC(c) (––sp)
#define RETURN(c) return;
#define ERROR(c) regerr()
#include <regexp.h>
 . . .
compile (patstr,expbuf, &expbuf[ESIZE], '\0');
 . . .
if (step (linebuf, expbuf))
  succeed();
  . . .
```
#### Implementation Specifics

These subroutines are part of Base Operating System (BOS) Runtime.

#### Related Information

The regcmp or regex subroutine, regcomp subroutine, regerror subroutine, regexec subroutine, regfree subroutine.

# confstr Subroutine

#### Purpose

Gets configurable variables.

### Library

Standard C library (libc.a)

## Syntax

#include <unistd.h>

size t confstr (int name, char \* buf, size t len );

## **Description**

The **confstr** subroutine determines the current setting of certain system parameters, limits, or options that are defined by a string value. It is mainly used by applications to find the system default value for the PATH environment variable. Its use and purpose are similar to those of the sysconf subroutine, but it returns string values rather than numeric values.

If the Len parameter is not 0 and the Name parameter has a system–defined value, the confstr subroutine copies that value into a Len–byte buffer pointed to by the Buf parameter. If the string returns a value longer than the value specified by the Len parameter, including the terminating null byte, then the **confstr** subroutine truncates the string to Len–1 bytes and adds a terminating null byte to the result. The application can detect that the string was truncated by comparing the value returned by the **confstr** subroutine with the value specified by the Len parameter.

## **Parameters**

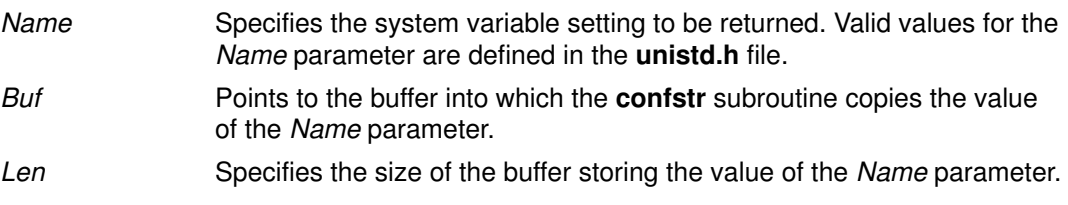

## Return Values

If the value specified by the *Name* parameter is system–defined, the **confstr** subroutine returns the size of the buffer needed to hold the entire value. If this return value is greater than the value specified by the Len parameter, the string returned as the Buf parameter is truncated.

If the value of the Len parameter is set to 0 and the *Buf* parameter is a null value, the confstr subroutine returns the size of the buffer needed to hold the entire system–defined value, but does not copy the string value. If the value of the Len parameter is set to 0 but the Buf parameter is not a null value, the result is unspecified.

## Error Codes

The **confstr** subroutine will fail if:

**EINVAL** The value of the name argument is invalid.

## Example

To find out what size buffer is needed to store the string value of the Name parameter, enter:

confstr(\_CS\_PATH, NULL, (size\_t) 0)

The **confstr** subroutine returns the size of the buffer.

### Implementation Specifics

This subroutine is part of Base Operating System (BOS) Runtime.

#### Files

/usr/include/limits.h Contains system–defined limits. /usr/include/unistd.h Contains system–defined environment variables.

#### Related Information

The **pathconf** subroutine, sysconf subroutine.

The unistd.h header file.

The XCU specification of getconf.

Subroutines Overview in AIX General Programming Concepts : Writing and Debugging Programs.

# conv Subroutines

#### Purpose

Translates characters.

#### Library

Standard C Library (libc.a)

### Syntax

#include <ctype.h>

int toupper (Character) int Character;

int tolower (Character) int Character;

int \_toupper (Character) int Character;

int \_tolower (Character) int Character;

int toascii (Character) int Character;

int NCesc (Pointer, CharacterPointer) NLchar \*Pointer; char \*CharacterPointer;

int NCtoupper (Xcharacter) int Xcharacter;

int NCtolower (Xcharacter) int Xcharacter;

int \_NCtoupper (Xcharacter) int Xcharacter;

int NCtolower (Xcharacter) int Xcharacter;

int NCtoNLchar (Xcharacter) int Xcharacter;

int NCunesc (CharacterPointer, Pointer) char \*CharacterPointer; NLchar \*Pointer;

int NCflatchr (Xcharacter) int Xcharacter;

#### **Description**

The **toupper** and the **tolower** subroutines have as domain an **int**, which is representable as an unsigned char or the value of EOF: –1 through 255.

If the parameter of the toupper subroutine represents a lowercase letter and there is a corresponding uppercase letter (as defined by LC\_CTYPE), the result is the corresponding uppercase letter. If the parameter of the **tolower** subroutine represents an uppercase letter, and there is a corresponding lowercase letter (as defined by LC\_CTYPE), the result is the

corresponding lowercase letter. All other values in the domain are returned unchanged. If case–conversion information is not defined in the current locale, these subroutines determine character case according to the "C" locale.

The **toupper** and **tolower** subroutines accomplish the same thing as the **toupper** and tolower subroutines, but they have restricted domains. The toupper routine requires a lowercase letter as its parameter; its result is the corresponding uppercase letter. The \_tolower routine requires an uppercase letter as its parameter; its result is the corresponding lowercase letter. Values outside the domain cause undefined results.

The NCxxxxxx subroutines translate all characters, including extended characters, as code points. The other subroutines translate traditional ASCII characters only. The NCxxxxxx subroutines are obsolete and should not be used if portability and future compatibility are a concern.

The value of the Xcharacter parameter is in the domain of any legal NLchar data type. It can also have a special value of  $-1$ , which represents the end of file (EOF).

If the parameter of the **NCtoupper** subroutine represents a lowercase letter according to the current collating sequence configuration, the result is the corresponding uppercase letter. If the parameter of the **NCtolower** subroutine represents an uppercase letter according to the current collating sequence configuration, the result is the corresponding lowercase letter. All other values in the domain are returned unchanged.

The **NCtoupper** and **NCtolower** routines are macros that perform the same function as the NCtoupper and NCtolower subroutines, but have restricted domains and are faster. The **NCtoupper** macro requires a lowercase letter as its parameter; its result is the corresponding uppercase letter. The **NCtolower** macro requires an uppercase letter as its parameter; its result is the corresponding lowercase letter. Values outside the domain cause undefined results.

The **NCtoNLchar** subroutine yields the value of its parameter with all bits turned off that are not part of an **NLchar** data type.

The NCesc subroutine converts the NLchar value of the Pointer parameter into one or more ASCII bytes stored in the character array pointed to by the *CharacterPointer* parameter. If the NLchar data type represents an extended character, it is converted into a printable ASCII escape sequence that uniquely identifies the extended character. NCesc returns the number of bytes it wrote. The display symbol table lists the escape sequence for each character.

The opposite conversion is performed by the **NCunesc** macro, which translates an ordinary ASCII byte or escape sequence starting at *CharacterPointer* into a single **NLchar** at *Pointer.* NCunesc returns the number of bytes it read.

The **NCflatchr** subroutine converts its parameter value into the single ASCII byte that most closely resembles the parameter character in appearance. If no ASCII equivalent exists, it converts the parameter value to a ? (question mark).

Note: The setlocale subroutine may affect the conversion of the decimal point symbol and the thousands separator.

#### **Parameters**

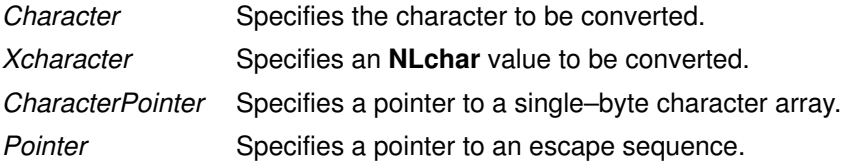

#### Implementation Specifics

These subroutines are part of Base Operating System (BOS) Runtime.

## Related Information

The Japanese conv subroutines, ctype subroutines, getc, fgetc, getchar, or getw subroutine, getwc, fgetwc, or getwchar subroutine, setlocale subroutine.

List of Character Manipulation Services, National Language Support Overview for Programming, Subroutines Overview in AIX General Programming Concepts : Writing and Debugging Programs.

# copysign, nextafter, scalb, logb, or ilogb Subroutine

#### Purpose

Computes certain binary floating–point arithmetic functions.

#### Libraries

IEEE Math Library (libm.a) or System V Math Library (libmsaa.a)

## Syntax

```
#include <math.h>
#include <float.h>
double copysign (x, y)double x, y;
double nextafter (x, y)double x, y;
double scalb(x, y)double x, y;
double \texttt{loop}(x)double x;
int ilogb (x)double x;
```
## **Description**

These subroutines compute certain functions recommended in the IEEE Standard for Binary Floating–Point Arithmetic. The other such recommended function is provided in the class subroutine.

The copysign subroutine returns the  $x$  parameter with the same sign as the  $y$  parameter.

The nextafter subroutine returns the next representable neighbor of the x parameter in the direction of the y parameter. If x equals y, the result is the x parameter.

The scalb subroutine returns the value of the  $x$  parameter times 2 to the power of the  $y$ parameter.

The logb subroutine returns a floating–point double that is equal to the unbiased exponent of the x parameter. Special cases are:

```
logb (NaN) = NaNQ
logb (infinity) = +INF
\text{logb} (0) = -\text{INF}
```
**Note:** When the x parameter is finite and not zero, then the **logb**  $(x)$  subroutine satisfies the following equation:

 $1 < = \text{scal} \left( |x|, -(int) \text{ log} (x) \right) < 2$ 

The ilogb subroutine returns an integer that is equal to the unbiased exponent of the  $x$ parameter. Special cases are:

```
ilogb (NaN) = LONG_MIN
ilogb (INF) = LONG_MAX
ilogb (0) = LONG_MIN
```
Compile any routine that uses subroutines from the libm.a library with the –lm flag. For example: to compile the **copysign.c** file, enter:

```
cc copysign.c –lm
```
#### **Parameters**

x Specifies a double–precision floating–point value.

y Specifies a double–precision floating–point value.

#### Return Values

The nextafter subroutine sets the overflow bit in the floating–point exception status when the x parameter is finite but the **nextafter**  $(x, y)$  subroutine is infinite. Similarly, when the nextafter subroutine is denormalized, the underflow exception status flag is set.

The logb(0) subroutine returns an –INF value and sets the division–by–zero exception status flag.

The ilogb(0) subroutine returns a LONG\_MIN value and sets the division-by-zero exception status flag.

#### Error Codes

If the correct value would overflow, the **scalb** subroutine returns  $+/-$ INF (depending on a negative or positive value of the x parameter) and sets errno to ERANGE.

If the correct value would underflow, the **scalb** subroutine returns a value of 0 and sets errno to ERANGE.

The logb function returns -HUGE\_VAL when the x parameter is set to a value of 0 and sets errno to EDOM.

For the nextafter subroutine, if the  $x$  parameter is finite and the correct function value would overflow, HUGE VAL is returned and errno is set to ERANGE.

# crypt, encrypt, or setkey Subroutine

#### Purpose

Encrypts or decrypts data.

#### Library

Standard C Library (libc.a)

## Syntax

char \*crypt (PW, Salt) const char \*PW, \*Salt;

void encrypt (Block, EdFlag) char Block[64]; int EdFlag; void setkey (Key)

const char \*Key;

## **Description**

The crypt and encrypt subroutines encrypt or decrypt data. The crypt subroutine performs a one–way encryption of a fixed data array with the supplied PW parameter. The subroutine uses the Salt parameter to vary the encryption algorithm.

The **encrypt** subroutine encrypts or decrypts the data supplied in the *Block* parameter using the key supplied by an earlier call to the setkey subroutine. The data in the Block parameter on input must be an array of 64 characters. Each character must be an char 0 or char 1.

If you need to statically bind functions from **libc.a** for **crypt** do the following:

1. Create a file and add the following:

```
#!
___setkey
___encrypt
___crypt
```
- 2. Perform the linking.
- 3. Add the following to the make file:

–bI:YourFileName

where YourFileName is the name of the file you created in step 1. It should look like the following:

LDFLAGS=bnoautoimp –bI:/lib/syscalls.exp –bI:YourFileName –lc

## **Parameters**

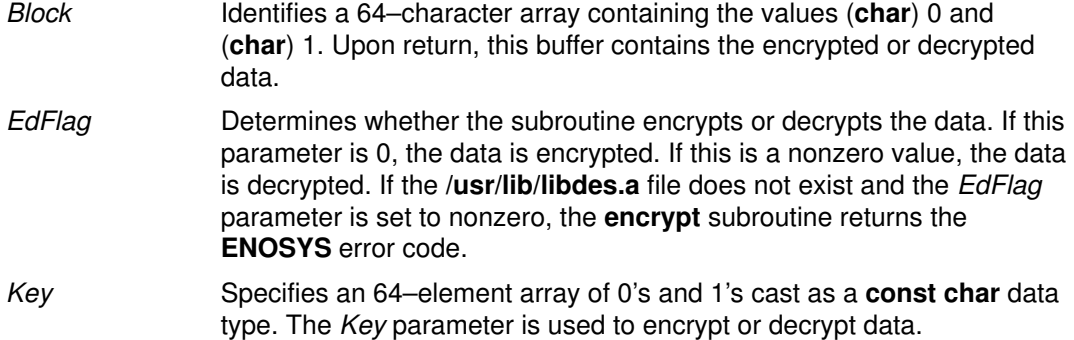

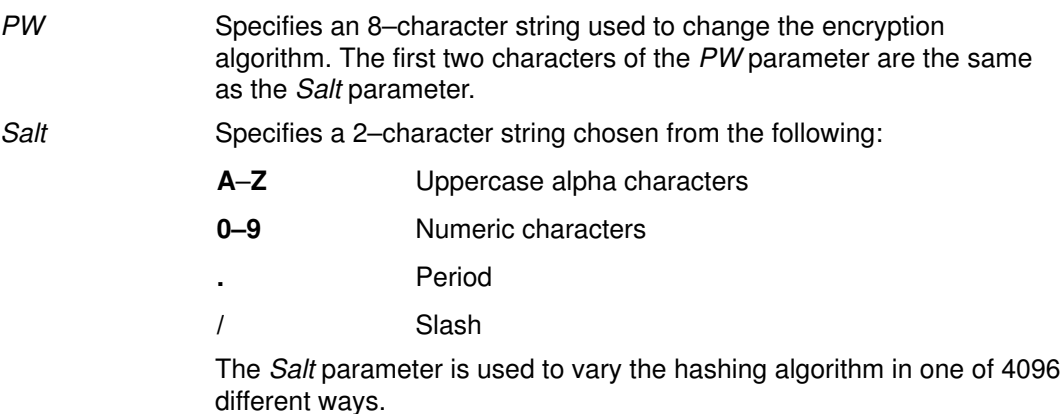

#### Return Values

The crypt subroutine returns a pointer to the encrypted password. The static area this pointer indicates may be overwritten by subsequent calls.

#### Error Codes

The encrypt subroutine returns the following:

**ENOSYS** The encrypt subroutine was called with the EdFlag parameter which was set to a nonzero value. Also, the /usr/lib/libdes.a file does not exist.

#### Implementation Specifics

These subroutines are part of Base Operating System (BOS) Runtime.

These subroutines are provided for compatibility with UNIX system implementations.

#### Related Information

The **newpass** subroutine.

The login command, passwd command, su command.

List of Security and Auditing Subroutines and Subroutines Overview in AIX General Programming Concepts : Writing and Debugging Programs.

# cs Subroutine

#### Purpose

Compares and swaps data.

#### Library

Standard C Library (libc.a)

### Syntax

int cs (Destination, Compare, Value) int \*Destination; int Compare; int Value;

## **Description**

Note: The cs subroutine is only provided to support binary compatibility with AIX Version 3 applications. When writing new applications, it is not recommended to use this subroutine; it may cause reduced performance in the future. Applications should use the compare and swap subroutine, unless they need to use unaligned memory locations.

The cs subroutine compares the Compare value with the integer pointed to by Destination address. If they are equal, Value is stored in the integer pointed to by the Destination address and cs returns 0. If the values are different, the cs subroutine returns 1, and the value pointed to by Destination address is not affected. The compare and store operations are executed atomically. Therefore, no process switches occur between them.

The cs subroutine can be used to implement interprocess communication facilities or to manipulate data structures shared among several processes, such as linked lists stored in shared memory.

The following example shows how a new element can be inserted in a null–terminated list that is stored in shared memory and maintained by several processes:

```
struct elem {
        struct elem *next;
         ...
};
struct elem *list, *new_elem;
do
        new_elem–>next = list;
while (cs((int *)&list, (int)(new_elem–>next),
           (int)new elem));
```
## **Parameters**

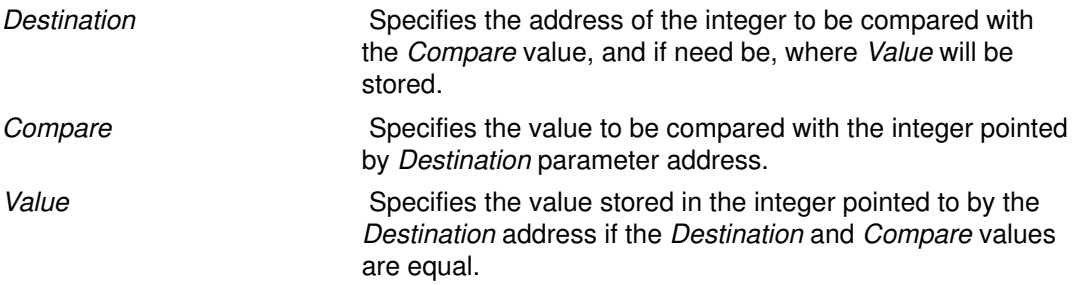

## Return Codes

The cs subroutine returns a value of 0 if the two values compared are equal. If the values are not equal, the cs subroutine returns a value of 1.

#### Error Codes

If the integer pointed by the Destination parameter references memory that does not belong to the process address space, the SIGSEGV signal is sent to the process.

## Implementation Specifics

This subroutine is part of Base Operating System (BOS) Runtime.

#### Related Information

The shmat subroutine, shmctl subroutine, shmdt subroutine, shmget subroutine, sigaction, signal, or sigvec.

Program Address Space Overview in AIX General Programming Concepts : Writing and Debugging Programs.

Subroutines Overview in AIX General Programming Concepts : Writing and Debugging Programs.

# csid Subroutine

#### Purpose

Returns the character set ID (charsetID) of a multibyte character.

#### Library

Standard C Library (libc.a)

### Syntax

#include <stdlib.h>

int csid (String) const char \*String;

## **Description**

The csid subroutine returns the charsetID of the multibyte character pointed to by the String parameter. No validation of the character is performed. The parameter must point to a value in the character range of the current code set defined in the current locale.

## **Parameters**

String Specifies the character to be tested.

## Return Values

Successful completion returns an integer value representing the charsetID of the character. This integer can be a number from 0 through  $n$ , where  $n$  is the maximum character set defined in the CHARSETID field of the **charmap**. See "Understanding the Character Set Description (charmap) Source File" in AIX 4.3 System Management Guide: Operating System and Devices for more information.

## Implementation Specifics

This subroutine is part of Base Operating System (BOS) Runtime.

#### Related Information

The **mbstowcs** subroutine, wcsid subroutine.

National Language Support Overview for Programming and Understanding the Character Set Description (charmap) Source File in AIX 4.3 System Management Guide: Operating System and Devices.

Subroutines Overview in AIX General Programming Concepts : Writing and Debugging Programs.

# ctermid Subroutine

#### Purpose

Generates the path name of the controlling terminal.

## Library

Standard C Library (libc.a)

# Syntax

#include <stdio.h> char \*ctermid (String) char \*String;

# **Description**

The ctermid subroutine generates the path name of the controlling terminal for the current process and stores it in a string.

Note: File access permissions depend on user access. Access to a file whose path name the **ctermid** subroutine has returned is not guaranteed.

The difference between the ctermid and ttyname subroutines is that the ttyname subroutine must be handed a file descriptor and returns the actual name of the terminal associated with that file descriptor. The **ctermid** subroutine returns a string (the /dev/tty file) that refers to the terminal if used as a file name. Thus, the **ttyname** subroutine is useful only if the process already has at least one file open to a terminal.

# **Parameters**

String If the *String* parameter is a null pointer, the string is stored in an internal static area and the address is returned. The next call to the ctermid subroutine overwrites the contents of the internal static area.

> If the *String* parameter is not a null pointer, it points to a character array of at least  $L_{c}$  ctermid elements as defined in the **stdio.h** file. The path name is placed in this array and the value of the String parameter is returned.

# Implementation Specifics

This subroutine is part of Base Operating System (BOS) Runtime.

## Related Information

The isatty or ttyname subroutine.

Input and Output Handling Programmer's Overview in AIX General Programming Concepts : Writing and Debugging Programs.

# ctime, localtime, gmtime, mktime, difftime, asctime, or tzset Subroutine

#### Purpose

Converts the formats of date and time representations.

### Library

Standard C Library (libc.a)

# Syntax

#include <time.h>

```
char *ctime (Clock)
const time t *Clock;
struct tm *localtime (Clock)
const time_t *Clock;
struct tm *gmtime (Clock)
const time_t *Clock;
time_t mktime(Timeptr)
struct tm *Timeptr;
double difftime(Time1, Time0)
time_t Time0, Time1;
char *asctime (Tm)
const struct tm *Tm;
void tzset ( )
extern long int timezone;
extern int daylight;
extern char *tzname[];
```
## Description

Attention: Do not use the tzset subroutine when linking with both libc.a and libbsd.a. The tzset subroutine sets the global external variable called timezone, which conflicts with the **timezone** subroutine in **libbsd.a**. This name collision may cause unpredictable results.

Attention: Do not use the ctime, localtime, gmtime, or asctime subroutine in a multithreaded environment. See the multithread alternatives in the ctime  $r$ , localtime  $r$ , gmtime\_r, or asctime\_r subroutine article.

The ctime subroutine converts a time value pointed to by the Clock parameter, which represents the time in seconds since 00:00:00 Coordinated Universal Time (UTC), January 1, 1970, into a 26–character string in the following form:

```
Sun Sept 16 01:03:52 1973\n\0
```
The width of each field is always the same as shown here.

The ctime subroutine adjusts for the time zone and daylight saving time, if it is in effect.

The **localtime** subroutine converts the long integer pointed to by the *Clock* parameter, which contains the time in seconds since  $00:00:00$  UTC, 1 January 1970, into a tm structure. The **localtime** subroutine adjusts for the time zone and for daylight–saving time, if it is in effect. Use the time–zone information as though localtime called tzset.

The gmtime subroutine converts the long integer pointed to by the Clock parameter into a tm structure containing the Coordinated Universal Time (UTC), which is the time standard the operating system uses.
Note: UTC is the international time standard intended to replace GMT.

The tm structure is defined in the time.h file, and it contains the following members:

```
int tm sec; /* Seconds (0 – 59) */
int tm_min; \frac{1}{2} /* Minutes (0 - 59) */
int tm_hour; /* Hours (0 - 23) */int tm_mday; \frac{1}{2} /* Day of month (1 - 31) */
int tm_mon; /* Month of year (0 - 11) */
int tm_year; /* Year - 1900 */int tm_wday; /* Day of week (Sunday = 0) */int tm_yday; \frac{1}{2} /* Day of year (0 - 365) */
int tm isdst; /* Nonzero = Daylight saving time */
```
The mktime subroutine is the reverse function of the localtime subroutine. The mktime subroutine converts the **tm** structure into the time in seconds since 00:00:00 UTC, 1 January 1970. The  $tm\_wday$  and  $tm\_yday$  fields are ignored, and the other components of the tm structure are not restricted to the ranges specified in the /usr/include/time.h file. The value of the  $tm\_isdst$  field determines the following actions of the mktime subroutine:

- **0** Initially presumes that Daylight Savings Time (DST) is not in effect.
- >0 Initially presumes that DST is in effect.
- –1 Actively determines whether DST is in effect from the specified time and the local time zone. Local time zone information is set by the tzset subroutine.

Upon successful completion, the **mktime** subroutine sets the values of the  $tm$  wday and  $tm$  yday fields appropriately. Other fields are set to represent the specified time since January 1, 1970. However, the values are forced to the ranges specified in the /usr/include/time.h file. The final value of the  $tm\_mday$  field is not set until the values of the tm\_mon and tm\_year fields are determined.

The difftime subroutine computes the difference between two calendar times: the Time1 and  $-Time0$  parameters.

The **asctime** subroutine converts a tm structure to a 26-character string of the same format as ctime.

If the TZ environment variable is defined, then its value overrides the default time zone, which is the U.S. Eastern time zone. The **environment** facility contains the format of the time zone information specified by **TZ. TZ** is usually set when the system is started with the value that is defined in either the /etc/environment or /etc/profile files. However, it can also be set by the user as a regular environment variable for performing alternate time zone conversions.

The tzset subroutine sets the timezone, daylight, and tzname external variables to reflect the setting of TZ. The tzset subroutine is called by ctime and localtime, and it can also be called explicitly by an application program.

The timezone external variable contains the difference, in seconds, between UTC and local standard time. For example, the value of **timezone** is 5  $*$  60  $*$  60 for U.S. Eastern Standard Time.

The daylight external variable is nonzero when a daylight–saving time conversion should be applied. By default, this conversion follows the standard U.S. conventions; other conventions can be specified. The default conversion algorithm adjusts for the peculiarities of U.S. daylight saving time in 1974 and 1975.

The tzname external variable contains the name of the standard time zone (tzname[0]) and of the time zone when Daylight Savings Time is in effect (tzname[1]). For example:

```
char *tzname[2] = \{"EST", "EDT"\};
```
The time.h file contains declarations of all these subroutines and externals and the tm structure.

# **Parameters**

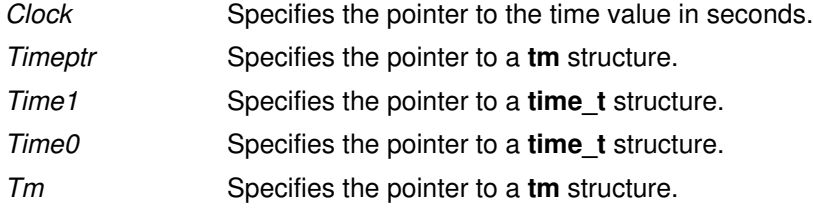

## Return Values

Attention: The return values point to static data that is overwritten by each call.

The **tzset** subroutine returns no value.

The mktime subroutine returns the specified time in seconds encoded as a value of type time t. If the time cannot be represented, the function returns the value (time  $t$ )–1.

The **localtime** and gmtime subroutines return a pointer to the struct tm.

The ctime and asctime subroutines return a pointer to a 26–character string.

The difftime subroutine returns the difference expressed in seconds as a value of type double.

#### Implementation Specifics

These subroutines are part of Base Operating System (BOS) Runtime.

#### Related Information

The getenv subroutine, gettimer subroutine, strftime subroutine.

List of Time Data Manipulation Services in AIX 4.3 System Management Guide: Operating System and Devices.

National Language Support Overview for Programming in AIX General Programming Concepts : Writing and Debugging Programs.

# ctime\_r, localtime\_r, gmtime\_r, or asctime\_r Subroutine

#### Purpose

Converts the formats of date and time representations.

## Library

Thread–Safe C Library (libc r.a)

# Syntax

#include <time.h>

```
char *ctime_r(Timer, BufferPointer)
const time t *Timer;char *BufferPointer;
struct tm *localtime_r(Timer, CurrentTime)
const time_t *Timer;
struct tm *CurrentTime;
struct tm *gmtime_r(Timer, XTime)
const time_t *Timer;
struct tm *XTime;
char *asctime_r(TimePointer, BufferPointer)
const struct tm *TimePointer;
char *BufferPointer;
```
## **Description**

The ctime r subroutine converts a time value pointed to by the Timer parameter, which represents the time in seconds since 00:00:00 Coordinated Universal Time (UTC), January 1, 1970, into the character array pointed to by the *BufferPointer* parameter. The character array should have a length of at least 26 characters so the converted time value fits without truncation. The converted time value string takes the form of the following example:

Sun Sep 16 01:03:52 1973\n\0

The width of each field is always the same as shown here.

The ctime\_r subroutine adjusts for the time zone and daylight saving time, if it is in effect.

The localtime r subroutine converts the time t structure pointed to by the Timer parameter, which contains the time in seconds since 00:00:00 UTC, January 1, 1970, into the tm structure pointed to by the *CurrentTime* parameter. The **localtime** r subroutine adjusts for the time zone and for daylight saving time, if it is in effect.

The gmtime r subroutine converts the time t structure pointed to by the Timer parameter into the  $\tan$  structure pointed to by the  $XT$ *ime* parameter.

The tm structure is defined in the time.h header file. The time.h file contains declarations of these subroutines, externals, and the **tm** structure.

The **asctime** r subroutine converts the tm structure pointed to by the TimePointer parameter into a 26–character string in the same format as the ctime\_r subroutine. The results are placed into the character array, BufferPointer. The BufferPointer parameter points to the resulting character array, which takes the form of the following example:

char \*tzname $[2] = \{$ "EST", "EDT" $\}$ ;

# **Parameters**

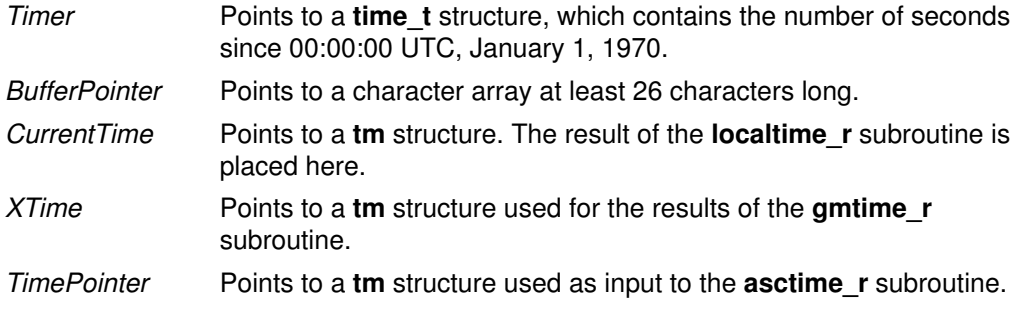

## Return Values

Attention: The return values point to static data that is overwritten by each call.

The localtime\_r and gmtime\_r subroutines return a pointer to the tm structure.

The ctime\_r and asctime\_r subroutines return a pointer to a 26-character string.

## Implementation Specifics

These subroutines are part of Base Operating System (BOS) Runtime.

Programs using this subroutine must link to the **libpthreads.a** library.

#### Files

#### /usr/include/time.h

Defines time macros, data types, and structures.

# Related Information

The ctime, localtime, gmtime, mktime, difftime, asctime, tzset, or timezone subroutine.

Subroutines Overview, List of Time Data Manipulation Services, List of Multithread Subroutines, and National Language Support Overview for Programming in AIX General Programming Concepts : Writing and Debugging Programs.

# ctype Subroutines

#### Purpose

Classifies characters.

## Library

Standard Character Library (libc.a)

# **Syntax**

#include <ctype.h>

int isalpha (Character) int Character;

int isupper (Character) int Character;

int islower (Character) int Character;

int isdigit (Character) int Character;

int isxdigit (Character) int Character;

int isalnum (Character) int Character;

int isspace (Character) int Character;

int ispunct (Character) int Character;

int isprint (Character) int Character;

int isgraph (Character) int Character;

int iscntrl (Character) int Character;

int isascii (Character) int Character;

#### **Description**

The ctype subroutines classify character–coded integer values specified in a table. Each of these subroutines returns a nonzero value for True and 0 for False.

Note: The ctype subroutines should only be used on character data that can be represented by a single byte value (0 through 255). Attempting to use the ctype subroutines on multi–byte locale data may give inconsistent results. Wide character classification routines (such as iswprint, iswlower, etc.) should be used with dealing with multi–byte character data.

#### Locale Dependent Character Tests

The following subroutines return nonzero (True) based upon the character class definitions for the current locale.

**isalnum** Returns nonzero for any character for which the **isalpha** or **isdigit** subroutine would return nonzero. The *isalnum* subroutine tests whether the character is of the **alpha** or **digit** class. **isalpha** Returns nonzero for any character for which the **isupper** or **islower** subroutines would return nonzero. The *isalpha* subroutine also returns nonzero for any character defined as an alphabetic character in the current locale, or for a character for which none of the **iscntrl**, **isdigit**, **ispunct**, or **isspace** subroutines would return nonzero. The **isalpha** subroutine tests whether the character is of the **alpha** class. **isupper** Returns nonzero for any uppercase letter [A through Z]. The **isupper** subroutine also returns nonzero for any character defined to be uppercase in the current locale. The **isupper** subroutine tests whether the character is of the **upper** class. islower Returns nonzero for any lowercase letter [a through z]. The islower subroutine also returns nonzero for any character defined to be lowercase in the current locale. The islower subroutine tests whether the character is of the lower class. **isspace** Returns nonzero for any white–space character (space, form feed, new line, carriage return, horizontal tab or vertical tab). The isspace subroutine tests whether the character is of the **space** class. **ispunct** Returns nonzero for any character for which the **isprint** subroutine returns nonzero, except the space character and any character for which the isalnum subroutine would return nonzero. The ispunct subroutine also returns nonzero for any locale–defined character specified as a punctuation character. The **ispunct** subroutine tests whether the character is of the **punct** class. **isprint** Returns nonzero for any printing character. Returns nonzero for any locale–defined character that is designated a printing character. This routine tests whether the character is of the **print** class. **isgraph** Returns nonzero for any character for which the **isprint** character returns nonzero, except the space character. The isgraph subroutine tests whether the character is of the graph class. **iscntrl** Returns nonzero for any character for which the **isprint** subroutine returns a value of False (0) and any character that is designated a control character in the current locale. For the C locale, control characters are the ASCII delete character (0177 or 0x7F), or an ordinary control character (less than 040 or 0x20). The iscntrl subroutine tests whether the character is of the cntrl class.

#### Locale Independent Character Tests

The following subroutines return nonzero for the same characters, regardless of the locale:

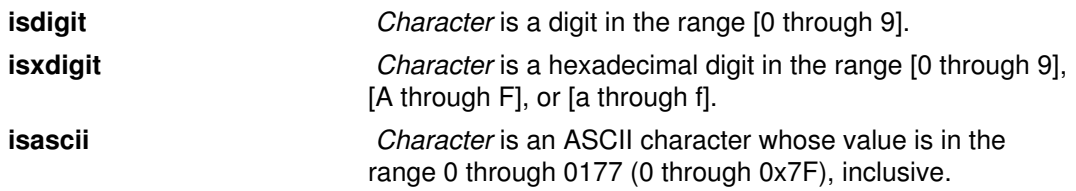

#### Parameter

Character Indicates the character to be tested (integer value).

#### Return Codes

The ctype subroutines return nonzero (True) if the character specified by the Character parameter is a member of the selected character class; otherwise, a 0 (False) is returned.

# Implementation Specifics

These subroutines are part of Base Operating System (BOS) Runtime.

## Related Information

The setlocale subroutine.

List of Character Manipulation Services and Subroutines Overview in AIX General Programming Concepts : Writing and Debugging Programs.

# cuserid Subroutine

#### Purpose

Gets the alphanumeric user name associated with the current process.

#### Library

Standard C Library (libc.a)

Use the **libc\_r.a** library to access the thread–safe version of this subroutine.

# Syntax

#include <stdio.h>

char \*cuserid (Name) char \*Name;

# Description

The **cuserid** subroutine gets the alphanumeric user name associated with the current process. This subroutine generates a character string representing the name of a process's owner.

Note: The cuserid subroutine duplicates functionality available with the getpwuid and getuid subroutines. Present applications should use the getpwuid and getuid subroutines.

If the Name parameter is a null pointer, then a character string of size  $L$  cuserid is dynamically allocated with malloc, and the character string representing the name of the process owner is stored in this area. The **cuserid** subroutine then returns the address of this area. Multithreaded application programs should use this functionality to obtain thread specific data, and then continue to use this pointer in subsequent calls to the **curserid** subroutine. In any case, the application program must deallocate any dynamically allocated space with the free subroutine when the data is no longer needed.

If the Name parameter is not a null pointer, the character string is stored into the array pointed to by the Name parameter. This array must contain at least the number of characters specified by the constant  $L_{\text{custerid}}$ . This constant is defined in the stdio.h file.

If the user name cannot be found, the **cuserid** subroutine returns a null pointer; if the Name parameter is not a null pointer, a null character ('\0') is stored in Name [0].

# Parameter

Name Points to a character string representing a user name.

# Implementation Specifics

This subroutine is part of Base Operating System (BOS) Runtime.

# Related Information

The endpwent subroutine, getlogin, getpwent, getpwnam, getpwuid, or putpwent subroutine.

Input and Output Handling Programmer's Overview in AIX General Programming Concepts : Writing and Debugging Programs.

# defssys Subroutine

#### Purpose

Initializes the SRCsubsys structure with default values.

## Library

System Resource Controller Library (libsrc.a)

# **Syntax**

#include <sys/srcobj.h> #include <spc.h>

void defssys(SRCSubsystem) struct SRCsubsys \*SRCSubsystem;

# **Description**

The defssys subroutine initializes the SRCsubsys structure of the /usr/include/sys/srcobj.h file with the following default values:

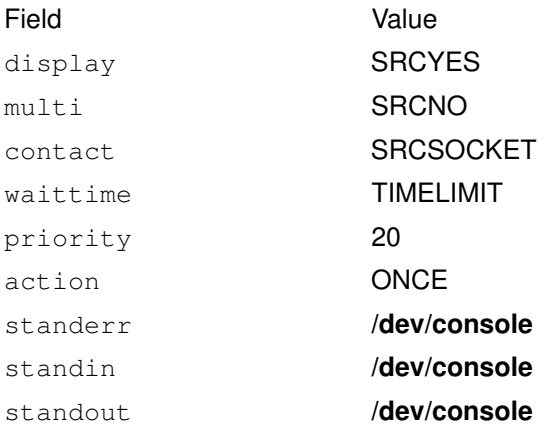

All other numeric fields are set to 0, and all other alphabetic fields are set to an empty string.

This function must be called to initialize the SRCsubsys structure before an application program uses this structure to add records to the subsystem object class.

# **Parameters**

SRCSubsystem Points to the **SRCsubsys** structure.

# Implementation Specifics

This subroutine is part of Base Operating System (BOS) Runtime.

# Related Information

The **addssys** subroutine.

Defining Your Subsystem to the SRC, List of SRC Subroutines, System Resource Controller (SRC) Overview for Programmers in AIX General Programming Concepts : Writing and Debugging Programs.

# delssys Subroutine

#### Purpose

Removes the subsystem objects associated with the SubsystemName parameter.

## Library

System Resource Controller Library (libsrc.a)

# Syntax

#include <sys/srcobj.h> #include <spc.h>

int delssys (SubsystemName) char \*SubsystemName;

# **Description**

The **delssys** subroutine removes the subsystem objects associated with the specified subsystem. This removes all objects associated with that subsystem from the following object classes:

- Subsystem
- Subserver Type
- Notify

The program running with this subroutine must be running with the group system.

# Parameter

SubsystemNam Specifies the name of the subsystem. e

# Return Values

Upon successful completion, the **delssys** subroutine returns a positive value. If no record is found, a value of 0 is returned. Otherwise,  $-1$  is returned and the odmerrno variable is set to indicate the error. See "Appendix B. ODM Error Codes", on page B-1 for a description of possible odmerrno values.

# **Security**

Privilege Control:

SET\_PROC\_AUDIT kernel privilege

Files Accessed:

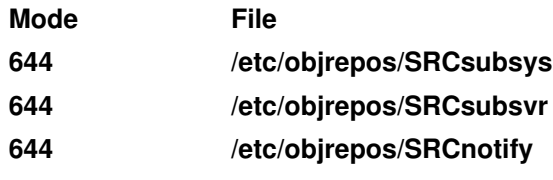

Auditing Events:

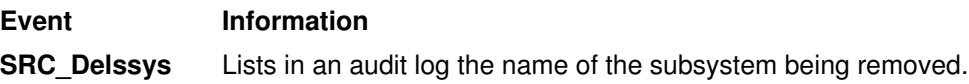

# Implementation Specifics

This subroutine is part of Base Operating System (BOS) Runtime.

# Files

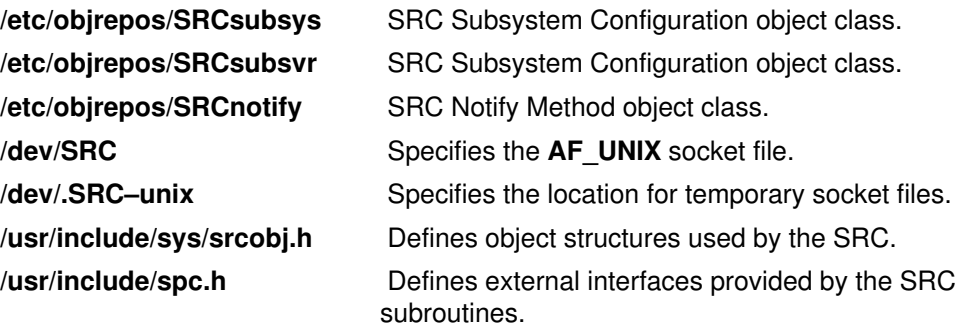

# Related Information

The **addssys** subroutine, chssys subroutine.

The chssys command, mkssys command, rmssys command.

List of SRC Subroutines and System Resource Controller (SRC) Overview for Programmers in AIX General Programming Concepts : Writing and Debugging Programs.

# dirname Subroutine

#### Purpose

Report the parent directory name of a file path name.

#### Library

Standard C Library (libc.a)

#### Syntax

#include <libgen.h>

char \*dirname (path) char \*path

## **Description**

Given a pointer to a character string that contains a file system path name, the **dirname** subroutine returns a pointer to a string that is the parent directory of that file. Trailing "/" characters in the path are not counted as part of the path.

If path is a null pointer or points to an empty string, a pointer to a static constant "." is returned.

The **dirname** and **basename** subroutines together yield a complete path name. **dirname** (path) is the directory where **basename** (path) is found.

## **Parameters**

path Character string containing a file system path name.

#### Return Values

The **dirname** subroutine returns a pointer to a string that is the parent directory of path. If path or \*path is a null pointer or points to an empty string, a pointer to a string "." is returned. The dirname subroutine may modify the string pointed to by path and may return a pointer to static storage that may then be overwritten by sequent calls to the **dirname** subroutine.

#### Examples

A simple file name and the strings "." and ".." all have "." as their return value.

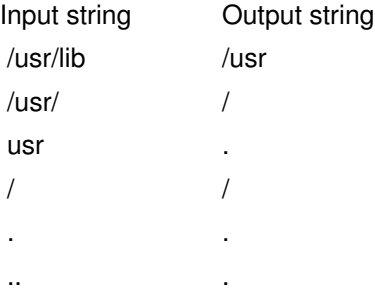

The following code reads a path name, changes directory to the appropriate directory, and opens the file.

```
char path [MAXPATHEN], *pathcopy;
int fd;
fgets (path, MAXPATHEN, stdin);
pathcopy = strdup (path);
chdir (dirname (pathcopy) );
fd = open (basename (path), O_RDONLY);
```
# Implementation Specifics

This subroutine is part of Base Operating System (BOS) Runtime.

# Related Information

The **basename** or chdir subroutine.

# disclaim Subroutine

## Purpose

Disclaims the content of a memory address range.

# Syntax

```
#include <sys/shm.h>
```

```
int disclaim ( Address, Length, Flag)
char *Address;
unsigned int Length, Flag;
```
# **Description**

The **disclaim** subroutine marks an area of memory having content that is no longer needed. The system then stops paging the memory area. This subroutine cannot be used on memory that is mapped to a file by the **shmat** subroutine.

# **Parameters**

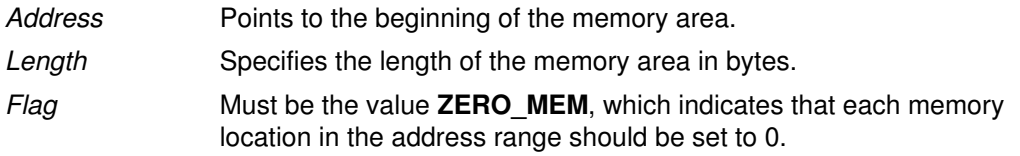

# Return Values

When successful, the **disclaim** subroutine returns a value of 0.

# Error Codes

If the **disclaim** subroutine is unsuccessful, it returns a value of  $-1$  and sets the **errno** global variable to indicate the error. The disclaim subroutine is unsuccessful if one or more of the following are true:

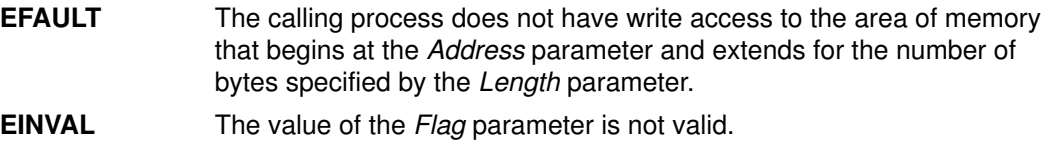

**EINVAL** The memory area is mapped to a file.

# dlclose Subroutine

## Purpose

Closes and unloads a module loaded by the dlopen subroutine.

# Syntax

#include <dlfcn.h>

int dlclose(Data); void \*Data;

# **Description**

The **diclose** subroutine is used to remove access to a module loaded with the **diopen** subroutine. In addition, access to dependent modules of the module being unloaded is removed as well.

Modules being unloaded with the **diclose** subroutine will not be removed from the process's address space if they are still required by other modules. Nevertheless, subsequent uses of Data are invalid, and further uses of symbols that were exported by the module being unloaded result in undefined behavior.

# **Parameters**

Data A loaded module reference returned from a previous call to **dlopen**.

# Return Values

Upon successful completion,  $0$  (zero) is returned. Otherwise, errno is set to EINVAL, and the return value is also **EINVAL**. Even if the **diclose** subroutine succeeds, the specified module may still be part of the process's address space if the module is still needed by other modules.

# Error Codes

**EINVAL** The *Data* parameter does not refer to a module opened by **dlopen** that is still open. The parameter may be corrupt or the module may have been unloaded by a previous call to **diclose**.

# Implementation Specifics

This subroutine is part of Base Operating System (BOS) Runtime.

# Related Information

The dlerror subroutine, dlopen subroutine, dlsym subroutine, load subroutine, loadquery subroutine, **unload** subroutine, **loadbind** subroutine.

The ld command.

The Shared Libraries and Shared Memory Overview and Subroutines Overview in AIX General Programming Concepts : Writing and Debugging Programs.

# dlerror Subroutine

## Purpose

Return a pointer to information about the last **dlopen, dlsym, or diclose** error.

## Syntax

#include <dlfcn.h>

char \*dlerror(void):

# **Description**

The **dierror** subroutine is used to obtain information about the last error that occurred in a dynamic loading routine (that is, **dlopen**, **dlsym**, or **dlclose**). The returned value is a pointer to a null–terminated string without a final newline. Once a call is made to this function, subsequent calls without any intervening dynamic loading errors will return NULL.

Applications can avoid calling the **dierror** subroutine, in many cases, by examining **errno** after a failed call to a dynamic loading routine. If errno is ENOEXEC, the dlerror subroutine will return additional information. In all other cases, **dierror** will return the string corresponding to the value of errno.

The **dierror** function may invoke **loadquery** to ascertain reasons for a failure. If a call is made to load or unload between calls to dlopen and dlerror, incorrect information may be returned.

# Return Values

A pointer to a static buffer is returned; a NULL value is returned if there has been no error since the last call to **dierror**. Applications should not write to this buffer; they should make a copy of the buffer if they wish to preserve the buffer's contents.

#### Implementation Specifics

This subroutine is part of Base Operating System (BOS) Runtime.

# Related Information

The **load** subroutine, **loadbind** subroutine, **loadquery** subroutine, **unload** subroutine, dlopen subroutine, diclose subroutine, disym subroutine.

The ld command.

The Shared Libraries and Shared Memory Overview and Subroutines Overview in AIX General Programming Concepts : Writing and Debugging Programs.

# dlopen Subroutine

## Purpose

Dynamically load a module into the calling process.

# Syntax

```
#include <dlfcn.h>
```

```
void *dlopen (FilePath, Flags);
const char *FilePath;
int Flags;
```
# **Description**

The **dlopen** subroutine loads the module specified by *FilePath* into the executing process's address space. Dependents of the module are automatically loaded as well. If the module is already loaded, i t is not loaded again, but a new, unique value will be returned by the dlopen subroutine.

The value returned by **dlopen** may be used in subsequent calls to **disym** and **diclose**. If an error occurs during the operation, **dlopen** returns NULL.

If the main application was linked with the **–brtl** option, then the runtime linker is invoked by dlopen. If the module being loaded was linked with runtime linking enabled, both intra–module and inter–module references are overridden by any symbols available in the main application. If runtime linking was enabled, but the module was not built enabled, then all inter–module references will be overridden, but some intra–module references will not be overridden.

If the module being opened with **dlopen** or any of its dependents is being loaded for the first time, initialization routines for these newly–loaded routines are called (after runtime linking, if applicable) before dlopen returns. Initialization routines are the functions specified with the **–binitfini:** linker option when the module was built. (Refer to the **Id** command for more information about this option.)

#### Notes:

- 1. The initialization functions need not have any special names, and multiple functions per module are allowed.
- 2. If the module being loaded has read–other permission, the module is loaded into the global shared library segment. Modules loaded into the global shared library segment are not unloaded even if they are no longer being used. Use the **slibclean** command to remove unused modules from the global shared library segment.

Use the environment variable *LIBPATH* to specify a list of directories in which **dlopen** search es for the named module. The running application also contains a set of library search paths that were specified when the application was linked; these paths are searched after any paths found in LIBPATH. Also, the seteny subroutine

FilePath Specifies the name of a file containing the loadable module. This parameter can be contain an absolute path, a relative path, or no path component. If FilePath contains a slash character, FilePath is used directly, and no directories are searched. If the FilePath parameter is  $\mu$ nix, **dlopen** returns a value that can be used to look up symbols in the current kernel image, including those symbols found in any kernel extension that was available at the time the process began execution. If the value of  $FilePath$  is  $NULL$ , a value for the main application is returned. This allows dynamically loaded objects to look up symbols in the main executable, or for an application to examine symbols available within itself. Specifies variations of the behavior of dlopen. Either RTLD\_NOW or RTLD\_LAZY must always be specified. Other flags may be OR'ed with **RTLD NOW** or **RTLD LAZY. RTLD\_NOW** Load all dependents of the module being loaded and resolve all symbols. RTLD LAZY Specifies the same behavior as RTLD NOW. In a future release of AIX, the behavior of the  $RTLD$  LAZY may change so that loading of dependent modules is deferred of resolution of some symbols is deferred. **RTLD GLOBAL** Allows symbols in the module being loaded to be visible when resolving symbols used by other **dlopen** calls. These symbols will also be visible when the main application is opened with dlopen(NULL, mode). **RTLD\_LOCAL** Prevent symbols in the module being loaded from being used when resolving symbols used by other **dlopen** calls. Symbols in the module being loaded can only be accessed by calling dlsym subroutine. If neither RTLD GLOBAL nor **RTLD\_LOCAL** is specified, the default is **RTLD\_LOCAL**. If both flags are specified, RTLD LOCAL is ignored. **RTLD\_MEMBER** The **dlopen** subroutine can be used to load a module that is a member of an archive. The L\_LOADMEMBER flag is used when the **load** subroutine is called. The module name FilePath names the archive and archive member according to the rules outlined in the **load** subroutine. **RTLD\_NOAUTODEFER** Prevents deferred imports in the module being loaded from being automatically resolved by subsequent loads. The L\_NOAUTODEFER flag is used when the load subroutine is called. Ordinarily, modules built for use by the **dlopen** and **dlsym** sub routines will not contain deferred imports. However, deferred imports can be still used. A module opened with dlopen may provide definitions for deferred imports in the main application, for modules loaded with the **load** subroutine (if the **L\_NOAUTODEFER** flag was not used), and for other modules loaded with the **dlopen** subroutine (if the **RTLD\_NOAUTODEFER** flag was not used).

Flags

# Return Values

Upon successful completion, dlopen returns a value that can be used in calls to the dlsym and dlclose subroutines. The value is not valid for use with the loadbind and unload subroutines.

If the **dlopen** call fails, NULL (a value of 0) is returned and the global variable errno is set. If errno contains the value ENOEXEC, further information is available via the dlerror function.

## Error Codes

See the load subroutine for a list of possible errno values and their meanings.

# Implementation Specifics

This subroutine is part of Base Operating System (BOS) Runtime.

# Related Information

The dlclose subroutine, dlerror subroutine, dlsym subroutine, load subroutine, loadbind subroutine, **loadquery** subroutine, **unload** subroutine.

The ld command.

# dlsym Subroutine

#### Purpose

Looks up the location of a symbol in a module that is loaded with **dlopen**.

#### Syntax

#include <dlfcn.h>

```
void *dlsym(Data, Symbol);
void *Data;
const char *Symbol;
```
# **Description**

 The dlsym subroutine looks up a named symbol exported from a module loaded by a previous call to the dlopen subroutine. Only exported symbols are found by dlsym. See the ld command to see how to export symbols from a module.

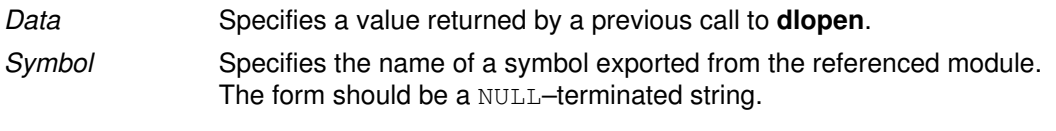

Note: C<sub>++</sub> symbol names should be passed to **disym** in mangled form; **disym** does not perform any name demangling on behalf of the calling application.

A search for the named symbol is based upon breadth–first ordering of the module and its dependants. If the module was constructed using the –G or –brtl linker option, the module's dependants will include all modules named on the ld command line, in the original order. The dependants of a module that was not linked with the **–G** or **–brtl** linker option will be listed in an unspecified order.

# Return Values

If the named symbol is found, its address is returned. If the named symbol is not found, NULL is returned and errno is set to 0. If Data or Symbol are invalid, NULL is returned and errno is set to EINVAL .

If the first definition found is an export of an imported symbol, this definition will satisfy the search. The address of the imported symbol is returned. If the first definition is a deferred import, the definition is ignored and the search continues.

If the named symbol refers to a BSS symbol (uninitialized data structure), the search continues until an initialized instance of the symbol is found or the module and all of its dependants have been searched . If an initialized instance is found, its address is returned; otherwise, the address of the first uninitialized instance is returned.

# Error Codes

**EINVAL** If the *Data* parameter does not refer to a module opened by **dlopen** that is still loaded or if the Symbol parameter points to an invalid address, the dlsym subroutine returns NULL and errno is set to EINVAL.

# Implementation Specifics

This subroutine is part of Base Operating System (BOS) Runtime.

## Related Information

The **diclose** subroutine, **dierror** subroutine, **diopen** subroutine, **load** subroutine, **loadbind** subroutine, **loadquery** subroutine, **unload** subroutine.

The ld command.

# drand48, erand48, jrand48, lcong48, lrand48, mrand48, nrand48, seed48, or srand48 Subroutine

#### Purpose

Generate uniformly distributed pseudo–random number sequences.

# Library

Standard C Library (libc.a)

# Syntax

#include <stdlib.h> double drand48 (void) double erand48 (xsubi) unsigned short int xsubi[3]; long int jrand48 (xsubi) unsigned short int xsubi[3]; void lcong48 (Parameter) unsigned short int Parameter[7]; long int lrand48 (void) long int mrand48 (void) long int nrand48 (xsubi) unsigned short int xsubi[3]; unsigned short int \*seed48 (Seed16v) unsigned short int Seed16v[3]; void srand48 (SeedValue) long int SeedValue;

# **Description**

Attention: Do not use the drand48, erand48, jrand48, lcong48, lrand48, mrand48, nrand48, seed48, or srand48 subroutine in a multithreaded environment.

This family of subroutines generates pseudo–random numbers using the linear congruential algorithm and 48–bit integer arithmetic.

The **drand48** subroutine and the **erand48** subroutine return positive double–precision floating–point values uniformly distributed over the interval [0.0, 1.0).

The Irand48 subroutine and the nrand48 subroutine return positive long integers uniformly distributed over the interval [0,2\*\*31).

The **mrand48** subroutine and the **jrand48** subroutine return signed long integers uniformly distributed over the interval [–2\*\*31, 2\*\*31).

The srand48 subroutine, seed48 subroutine, and lcong48 subroutine initialize the random–number generator. Programs must call one of them before calling the **drand48**, lrand48 or mrand48 subroutines. (Although it is not recommended, constant default initializer values are supplied if the **drand48, Irand48** or **mrand48** subroutines are called without first calling an initialization subroutine.) The **erand48, nrand48**, and **jrand48** subroutines do not require that an initialization subroutine be called first.

The previous value pointed to by the seed48 subroutine is stored in a 48-bit internal buffer, and a pointer to the buffer is returned by the **seed48** subroutine. This pointer can be ignored if it is not needed, or it can be used to allow a program to restart from a given point at a later time. In this case, the pointer is accessed to retrieve and store the last value pointed to by

the seed48 subroutine, and this value is then used to reinitialize, by means of the seed48 subroutine, when the program is restarted.

All the subroutines work by generating a sequence of 48-bit integer values,  $x[i]$ , according to the linear congruential formula:

 $x[n+1] = (ax[n] + c) \mod m$ , n is  $> = 0$ 

The parameter  $m = 248$ ; hence 48-bit integer arithmetic is performed. Unless the **lcong48** subroutine has been called, the multiplier value a and the addend value c are:

```
a = 5DEECE66D base 16 = 273673163155 base 8
c = B base 16 = 13 base 8
```
## **Parameters**

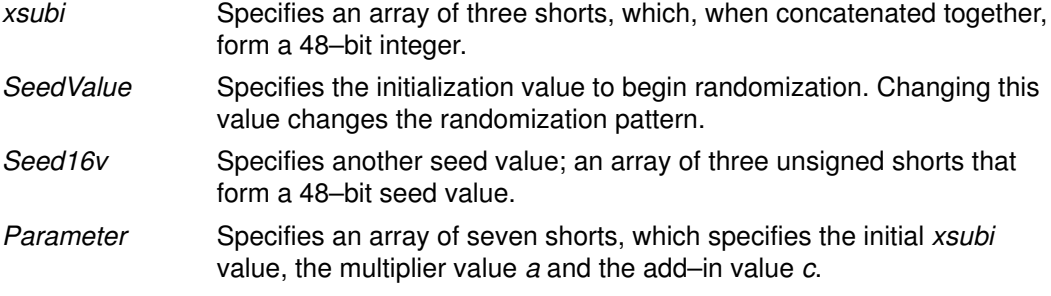

# Return Values

The value returned by the drand48, erand48, jrand48, lrand48, nrand48, and mrand48 subroutines is computed by first generating the next  $48$ –bit  $x[i]$  in the sequence. Then the appropriate number of bits, according to the type of data item to be returned, are copied from the high–order (most significant) bits of  $x[i]$  and transformed into the returned value.

The drand48, Irand48, and mrand48 subroutines store the last 48-bit  $x[i]$  generated into an internal buffer; this is why they must be initialized prior to being invoked.

The erand48, jrand48, and nrand48 subroutines require the calling program to provide storage for the successive  $x[i]$  values in the array pointed to by the *xsubi* parameter. This is why these routines do not have to be initialized; the calling program places the desired initial value of  $x[i]$  into the array and pass it as a parameter.

By using different parameters, the erand48, jrand48, and nrand48 subroutines allow separate modules of a large program to generate independent sequences of pseudo–random numbers. In other words, the sequence of numbers that one module generates does not depend upon how many times the subroutines are called by other modules.

The lcong48 subroutine specifies the initial  $x[i]$  value, the multiplier value a, and the addend value c. The Parameter array elements Parameter[0–2] specify x[i], Parameter[3–5] specify the multiplier a, and Parameter[6] specifies the 16-bit addend c. After lcong48 has been called, a subsequent call to either the **srand48** or **seed48** subroutine restores the standard a and c specified before.

The initializer subroutine seed48 sets the value of  $x[i]$  to the 48-bit value specified in the array pointed to by the Seed16v parameter. In addition, seed48 returns a pointer to a 48-bit internal buffer that contains the previous value of  $x[i]$  that is used only by seed48. The returned pointer allows you to restart the pseudo–random sequence at a given point. Use the pointer to copy the previous  $x[i]$  value into a temporary array. Then call seed48 with a pointer to this array to resume processing where the original sequence stopped.

The initializer subroutine srand 48 sets the high–order 32 bits of  $x[i]$  to the 32 bits contained in its parameter. The low order 16 bits of  $x[i]$  are set to the arbitrary value 330E16.

# Implementation Specifics

These subroutines are part of Base Operating System (BOS) Runtime.

# Related Information

The rand, srand subroutine, random, srandom, initstate, or setstate subroutine.

# drem or remainder Subroutine

#### Purpose

Computes the IEEE Remainder as defined in the IEEE Floating–Point Standard.

#### Libraries

IEEE Math Library (libm.a) or System V Math Library (libmsaa.a)

#### Syntax

#include <math.h>

double drem  $(x, y)$ double  $x$ ,  $y$ ; double remainder (double x, double y);

## Description

The **drem** or **remainder** subroutines calculate the remainder r equal to x minus n to the x power multiplied by y  $(r = x - n * y)$ , where the n parameter is the integer nearest the exact value of x divided by y  $(x/y)$ . If  $|n - x/y| = 1/2$ , then the *n* parameter is an even value. Therefore, the remainder is computed exactly, and the absolute value of  $r(|r|)$  is less than or equal to the absolute value of y divided by 2  $(|y|/2)$ .

The IEEE Remainder differs from the fmod subroutine in that the IEEE Remainder always returns an r parameter such that  $|r|$  is less than or equal to  $|y|/2$ , while FMOD returns an r such that  $|r|$  is less than or equal to  $|y|$ . The IEEE Remainder is useful for argument reduction for transcendental functions.

Note: Compile any routine that uses subroutines from the libm.a library with the -lm flag. For example: compile the **drem.c** file:

cc drem.c –lm

#### **Parameters**

x Specifies double–precision floating–point value.

y Specifies a double–precision floating–point value.

#### Return Values

The **drem** or **remainder** subroutines return a NaNQ value for  $(x, 0)$  and  $(+/-INF, y)$ .

#### Error Codes

The remainder subroutine returns a NaNQ value for  $(x, 0.0)$  [ $x$  not equal to NaN ] and  $(+/-INF, y)$  [y not equal to NaN ] and set errno to EDOM.

#### Implementation Specifics

This subroutine is part of Base Operating System (BOS) Runtime. Note: For new development, the remainder subroutine is the preferred interface.

## Related Information

The copysign, nextafter, scalb, logb, or ilog subroutine, floor, ceil, nearest, trunc, rint, itrunc, fmod, fabs, or uitruns subroutine.

IEEE Standard for Binary Floating–Point Arithmetic (ANSI/IEEE Standards 754–1985 and 854–1987) describes the IEEE Remainder Function.

# \_end, \_etext, or \_edata Identifier

## Purpose

Define the first addresses following the program, initialized data, and all data.

# Syntax

extern \_end; extern etext; extern \_edata;

# **Description**

The external names end, etext, and edata are defined by the loader for all programs. They are not subroutines but identifiers associated with the following addresses:

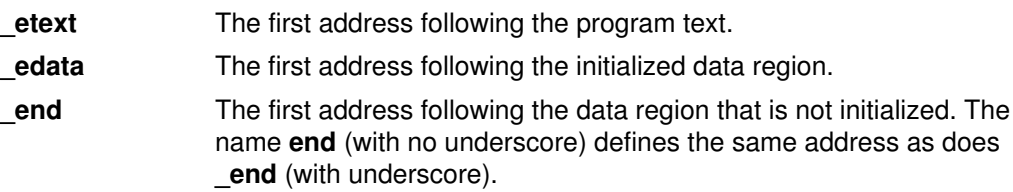

The break value of the program is the first location beyond the data. When a program begins running, this location coincides with end. However, many factors can change the break value, including:

- The brk or sbrk subroutine
- The **malloc** subroutine
- The standard I/O subroutines
- The -p flag with the cc command

Therefore, use the brk or sbrk(0) subroutine, not the end address, to determine the break value of the program.

# Implementation Specifics

These identifiers are part of Base Operating System (BOS) Runtime.

# Related Information

The brk or sbrk subroutine, malloc subroutine.

# ecvt, fcvt, or gcvt Subroutine

#### Purpose

Converts a floating–point number to a string.

## Library

Standard C Library (libc.a)

# Syntax

#include <stdlib.h>

```
char *ecvt (Value, NumberOfDigits, DecimalPointer, Sign;)
double Value;
int NumberOfDigits, *DecimalPointer, *Sign;
char *fcvt (Value, NumberOfDigits, DecimalPointer, Sign;)
double Value;
int NumberOfDigits, *DecimalPointer, *Sign;
char *gcvt (Value, NumberOfDigits, Buffer;)
double Value;
int NumberOfDigits;
char *Buffer;
```
# Description

The ecvt, fcvt, and gcvt subroutines convert floating–point numbers to strings.

The ecvt subroutine converts the *Value* parameter to a null–terminated string and returns a pointer to it. The NumberOfDigits parameter specifies the number of digits in the string. The low–order digit is rounded according to the current rounding mode. The **ecvt** subroutine sets the integer pointed to by the *DecimalPointer* parameter to the position of the decimal point relative to the beginning of the string. (A negative number means the decimal point is to the left of the digits given in the string.) The decimal point itself is not included in the string. The **ecvt** subroutine also sets the integer pointed to by the *Sign* parameter to a nonzero value if the Value parameter is negative and sets a value of 0 otherwise.

The fovt subroutine operates identically to the ecvt subroutine, except that the correct digit is rounded for C or FORTRAN F–format output of the number of digits specified by the NumberOfDigits parameter.

Note: In the F–format, the *NumberOfDigits* parameter is the number of digits desired after the decimal point. Large numbers produce a long string of digits before the decimal point, and then NumberOfDigits digits after the decimal point. Generally, the govt and ecvt subroutines are more useful for large numbers.

The govt subroutine converts the Value parameter to a null–terminated string, stores it in the array pointed to by the *Buffer* parameter, and then returns the *Buffer* parameter. The gcvt subroutine attempts to produce a string of the *NumberOfDigits* parameter significant digits in FORTRAN F–format. If this is not possible, the E–format is used. The gcvt subroutine suppresses trailing zeros. The string is ready for printing, complete with minus sign, decimal point, or exponent, as appropriate. The radix character is determined by the current locale (see setlocale subroutine). If the setlocale subroutine has not been called successfully, the default locale, POSIX, is used. The default locale specifies a . (period) as the radix character. The LC\_NUMERIC category determines the value of the radix character within the current locale.

The **ecvt**, fovt, and govt subroutines represent the following special values that are specified in ANSI/IEEE standards 754–1985 and 854–1987 for floating–point arithmetic:

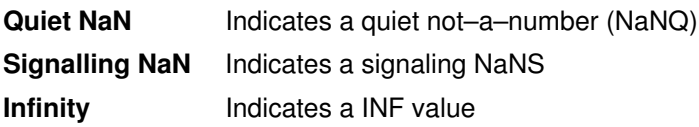

The sign associated with each of these values is stored in the Sign parameter.

Note: A value of 0 can be positive or negative. In the IEEE floating-point, zeros also have signs and set the *Sign* parameter appropriately.

Attention: All three subroutines store the strings in a static area of memory whose contents are overwritten each time one of the subroutines is called.

## **Parameters**

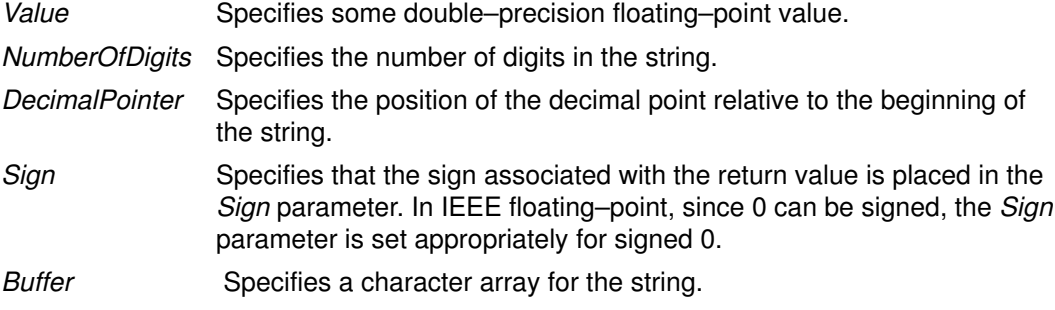

#### Implementation Specifics

These subroutines are part of Base Operating System (BOS) Runtime.

# Related Information

The atof, strtod, atoff, or strtof subroutine, fp\_read\_rnd, or fp\_swap\_rnd subroutine, printf subroutine, scanf subroutine.

Subroutines Overview in AIX General Programming Concepts : Writing and Debugging Programs.

IEEE Standard for Binary Floating–Point Arithmetic (ANSI/IEEE Standards 754–1985 and 854–1987).

# erf, erfl, erfc, or erfcl Subroutine

#### Purpose

Computes the error and complementary error functions.

#### Libraries

IEEE Math Library (libm.a) or System V Math Library (libmsaa.a)

# Syntax

#include <math.h>

```
double erf(x)double x;
long double erfl (x)
long double x;
double erfc (x)double x;
long double erfc1(x)long double x;
```
# **Description**

The erf and erfl subroutines return the error function of the  $x$  parameter, defined for the erf subroutine as the following:

```
erf(x) = (2/\sqrt{p}) * (integral [0 \text{ to } x] of exp(-(t**2)) dt)
erfc(x) = 1.0 - erf(x)
```
The **erfc** and **erfcl** subroutines are provided because of the extreme loss of relative accuracy if  $erf(x)$  is called for large values of the x parameter and the result is subtracted from 1. For example, 12 decimal places are lost when calculating  $(1.0 - erf(5))$ .

Note: Compile any routine that uses subroutines from the libm.a library with the -lm flag. To compile the **erf.c** file, for example, enter:

cc erf.c –lm

# Parameters

x Specifies a double–precision floating–point value.

#### Implementation Specifics

These subroutines are part of Base Operating System (BOS) Runtime.

# Related Information

The exp, expm1, log, log10, log1p, or pow subroutine, sqrt or cbrt subroutine.

Subroutines Overview in AIX General Programming Concepts : Writing and Debugging Programs.

128–Bit long double Floating–Point Format in AIX General Programming Concepts : Writing and Debugging Programs.

# errlog Subroutine

#### Purpose

Logs an application error to the system error log.

# Library

Run–Time Services Library (librts.a)

# **Syntax**

```
#include <sys/errids.h>
int errlog (ErrorStructure, Length)
void *ErrorStructure;
unsigned int Length;
```
# **Description**

The errlog subroutine writes an error log entry to the /dev/error file. The errlog subroutine is used by application programs.

The transfer from the err\_rec structure to the error log is by a write subroutine to the /dev/error special file.

The errdemon process reads from the /dev/error file and writes the error log entry to the system error log. The timestamp, machine ID, node ID, and Software Vital Product Data associated with the resource name (if any) are added to the entry before going to the log.

# **Parameters**

ErrorStructure Points to an error record structure containing an error record. Valid error record structures are typed in the /usr/include/sys/err\_rec.h file. The two error record structures available are err rec and err rec0. The err rec structure is used when the detail\_data field is required. When the detail\_data field is not required, the err\_rec0 structure is used.

```
struct err rec0 {
   unsigned int error id;
    char resource_name[ERR_NAMESIZE];
};
struct err_rec {
   unsigned int error_id;
    char resource_name[ERR_NAMESIZE];
   char detail data[1];
};
```
The fields of the structures err\_rec and err\_rec0 are:

error\_id Specifies an index for the system error template database, and is assigned by the errupdate command when adding an error template. Use the **errupdate** command with the  $-h$  flag to get a  $\#$ define statement for this 8–digit hexadecimal index.

#### resource\_name

Specifies the name of the resource that has detected the error. For software errors, this is the name of a software component or an executable program. For hardware errors, this is the name of a device or system component. It does not indicate that the component is faulty or needs replacement instead, it is used to determine the appropriate diagnostic modules to be used to analyze the error.

detail\_data

detail data field.

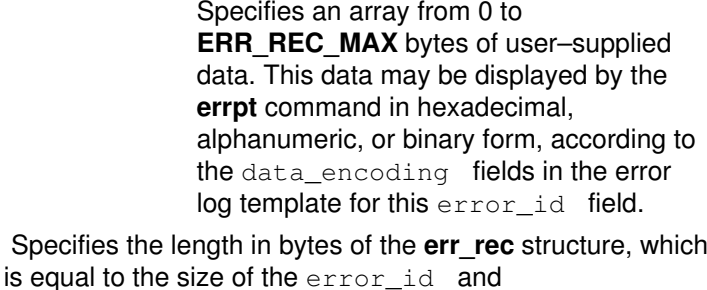

resource\_name fields plus the length in bytes of the

Length in Specifies the length in bytes of the errect structure, which is the error of the error structure, which is  $\mathcal{L}$ 

# Return Values

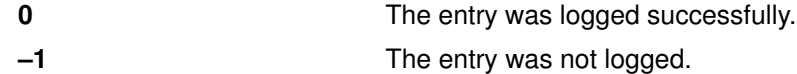

# Implementation Specifics

The errlog subroutine is part of Base Operating System (BOS) Runtime.

# **Files**

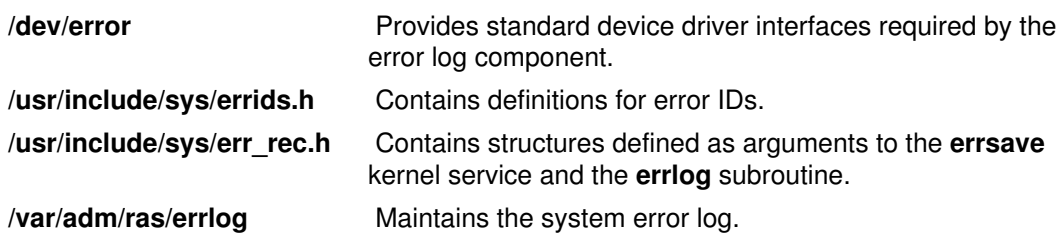

# Related Information

The errclear command, errdead command, errinstall command, errlogger command, errmsg command, errpt command, errstop command, errupdate command.

The /dev/error special file.

The **errdemon** daemon.

The **errsave** kernel service.

Error Logging Overview in AIX Version 4.3 Problem Solving Guide and Reference.

# exec: execl, execle, execlp, execv, execve, execvp, or exect **Subroutine**

#### Purpose

Executes a file.

## Library

Standard C Library (libc.a)

# **Syntax**

#include <unistd.h>

extern char \*\*environ;

int execl ( Path, Argument0 [, Argument1, ...], 0) const char \*Path, \*Argument0, \*Argument 1, ...;

```
int execle (
Path, 
Argument0 [, Argument1, ...], 0,
```
EnvironmentPointer) const char \*Path, \*Argument0, \*Argum ent 1, ...; char \*const EnvironmentPointer[ ];

```
int execlp (
File, 
Argument0 [, Argument1
, \ldots], 0)
const char *File, *Argument0, *Argument
1, ...;
```

```
int execv (
Path, 
ArgumentV)
const char *Path;
char *const ArgumentV[ ];
```

```
int execve (
Path, 
ArgumentV,
EnvironmentPointer)
const char *Path;
char 
*const ArgumentV[ ], *EnvironmentPointer
[ ]int execvp (
File, 
ArgumentV)
const char *File;
char *const ArgumentV[ ];
int exect (
Path,
ArgumentV,
EnvironmentPointer)
char *Path, *ArgumentV, *EnvironmentPointer [ ];
```
#### **Description**

The **exec** subroutine, in all its forms, executes a new program in the calling process. The exec subroutine does not create a new process, but overlays the current program with a new one, which is called the *new–process image*. The new–process image file can be one of three file types:

- An executable binary file in XCOFF file format. .
- An executable text file that contains a shell procedure (only the execip and execvp subroutines allow this type of new–process image file).
- A file that names an executable binary file or shell procedure to be run.

The new–process image inherits the following attributes from the calling process image: session membership, supplementary group IDs, process signal mask, and pending signals.

The last of the types mentioned is recognized by a header with the following syntax:

#! Path [String]

The #! is the file *magic number*, which identifies the file type. The path name of the file to be executed is specified by the Path parameter. The String parameter is an optional character string that contains no tab or space characters. If specified, this string is passed to the new process as an argument in front of the name of the new–process image file. The header must be terminated with a new–line character. When called, the new process passes the Path parameter as  $ArgumentV[0]$ . If a *String* parameter is specified in the new process image file, the **exec** subroutine sets Argument  $V[0]$  to the *String* and *Path* parameter values concatenated together. The rest of the arguments passed are the same as those passed to the **exec** subroutine.

The exec subroutine attempts to cancel outstanding asynchronous I/O requests by this process. If the asynchronous I/O requests cannot be canceled, the application is blocked until the requests have completed.

The exec subroutine is similar to the load subroutine, except that the exec subroutine does not have an explicit library path parameter. Instead, the exec subroutine uses the LIBPATH environment variable. The **LIBPATH** variable is ignored when the program that the **exec** subroutine is run on has more privilege than the calling program, for example, the suid program.

The **exect** subroutine is included for compatibility with older programs being traced with the ptrace command. The program being executed is forced into hardware single–step mode.

Note: exect is not supported in 64–bit mode.

#### **Parameters**

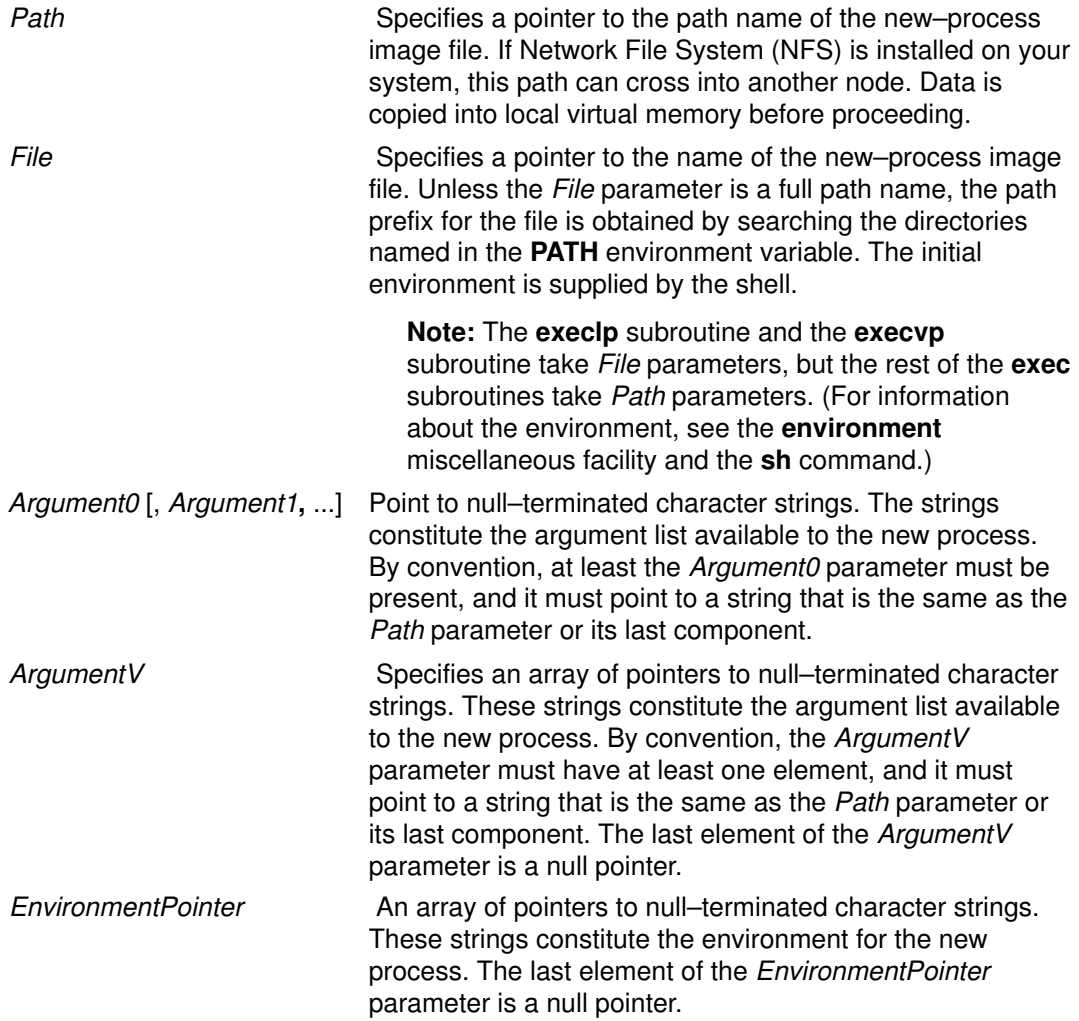

When a C program is run, it receives the following parameters:

```
main (ArgumentCount,
ArgumentV, EnvironmentPointer)
int ArgumentCount;
char *ArgumentV[ ], *EnvironmentPointer[
];
```
In this example, the ArgumentCount parameter is the argument count, and the ArgumentV parameter is an array of character pointers to the arguments themselves. By convention,

the value of the ArgumentCount parameter is at least 1, and the Argument  $V(0)$  parameter points to a string containing the name of the new–process image file.

The main routine of a C language program automatically begins with a runtime start–off routine. This routine sets the **environ** global variable so that it points to the environment array passed to the program in *EnvironmentPointer*. You can access this global variable by including the following declaration in your program:

```
extern char **environ;
```
The execl, execv, execlp, and execvp subroutines use the environ global variable to pass the calling process current environment to the new process.

File descriptors open in the calling process remain open, except for those whose close–on–exec flag is set. For those file descriptors that remain open, the file pointer is unchanged. (For information about file control, see the fcntl.h file.)

The state–of–conversion descriptors and message–catalog descriptors in the new process image are undefined. For the new process, an equivalent of the setlocale subroutine, specifying the  $LC$  ALL value for its category and the " $C$ " value for its locale, is run at startup.

If the new program requires shared libraries, the **exec** subroutine finds, opens, and loads each of them into the new–process address space. The referenced counts for shared libraries in use by the issuer of the **exec** are decremented. Shared libraries are searched for in the directories listed in the **LIBPATH** environment variable. If any of these files is remote, the data is copied into local virtual memory.

The exec subroutines reset all caught signals to the default action. Signals that cause the default action continue to do so after the **exec** subroutines. Ignored signals remain ignored, the signal mask remains the same, and the signal stack state is reset. (For information about signals, see the sigaction subroutine.)

If the *SetUserID* mode bit of the new–process image file is set, the **exec** subroutine sets the effective user ID of the new process to the owner ID of the new–process image file. Similarly, if the SetGroupID mode bit of the new–process image file is set, the effective group ID of the new process is set to the group ID of the new–process image file. The real user ID and real group ID of the new process remain the same as those of the calling process. (For information about the SetID modes, see the chmod subroutine.)

At the end of the **exec** operation the saved user ID and saved group ID of the process are always set to the effective user ID and effective group ID, respectively, of the process.

When one or both of the set ID mode bits is set and the file to be executed is a remote file, the file user and group IDs go through outbound translation at the server. Then they are transmitted to the client node where they are translated according to the inbound translation table. These translated IDs become the user and group IDs of the new process.

Note: setuid and setgid bids on shell scripts do not affect user or group IDs of the process finally executed.

Profiling is disabled for the new process.

The new process inherits the following attributes from the calling process:

- Nice value (see the **getpriority** subroutine, **setpriority** subroutine, **nice** subroutine)
- Process ID
- Parent process ID
- Process group ID
- semadi values (see the semop subroutine)
- tty group ID (see the exit, atexit, or exit subroutine, sigaction subroutine)
- trace flag (see request 0 of the **ptrace** subroutine)
- Time left until an alarm clock signal (see the incinterval subroutine, setitimer subroutine, and alarm subroutine)
- Current directory
- Root directory
- File–mode creation mask (see the **umask** subroutine)
- File size limit (see the **ulimit** subroutine)
- Resource limits (see the **getrilimit** subroutine, setrilimit subroutine, and vilimit subroutine)
- tms\_utime, tms\_stime, tms\_cutime, and tms\_ctime fields of the tms structure (see the **times** subroutine)
- Login user ID

Upon successful completion, the exec subroutines mark for update the  $st$  at  $time$  field of the file.

#### Examples

1. To run a command and pass it a parameter, enter:

```
execlp("li", "li", "-al", 0);
```
The **execlp** subroutine searches each of the directories listed in the **PATH** environment variable for the li command, and then it overlays the current process image with this command. The execlp subroutine is not returned, unless the li command cannot be executed.

Note: This example does not run the shell command processor, so operations interpreted by the shell, such as using wildcard characters in file names, are not valid.

2. To run the shell to interpret a command, enter:

```
execl("/usr/bin/sh", "sh", "-c", "li -l *.c",
0);
```
This runs the  $sh$  command with the  $-c$  flag, which indicates that the following parameter is the command to be interpreted. This example uses the **execl** subroutine instead of the execlp subroutine because the full path name /usr/bin/sh is specified, making a path search unnecessary.

Running a shell command in a child process is generally more useful than simply using the exec subroutine, as shown in this example. The simplest way to do this is to use the system subroutine.

3. The following is an example of a new–process file that names a program to be run:

```
#! /usr/bin/awk –f
{ for (i = NF; i > 0; -i) print (i)
```
If this file is named reverse , entering the following command on the command line:

```
reverse chapter1 chapter2
```
This command runs the following command:

```
/usr/bin/awk –f reverse chapter1 chapter2
```
Note: The exec subroutines use only the first line of the new–process image file and ignore the rest of it. Also, the **awk** command interprets the text that follows a  $#$  (pound sign) as a comment.
# Return Values

Upon successful completion, the exec subroutines do not return because the calling process image is overlaid by the new–process image. If the exec subroutines return to the calling process, the value of  $-1$  is returned and the errno global variable is set to identify the error.

#### Error Codes

If the exec subroutine is unsuccessful, it returns one or more of the following error codes:

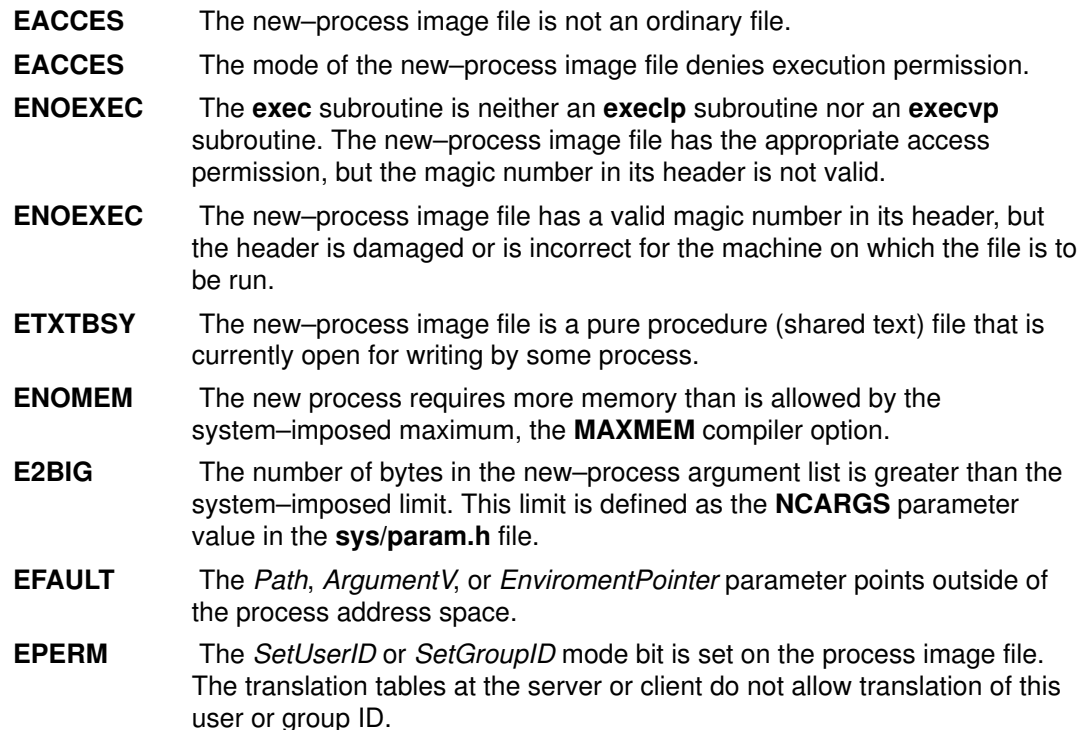

If the exec subroutine is unsuccessful because of a condition requiring path name resolution, it returns one or more of the following error codes:

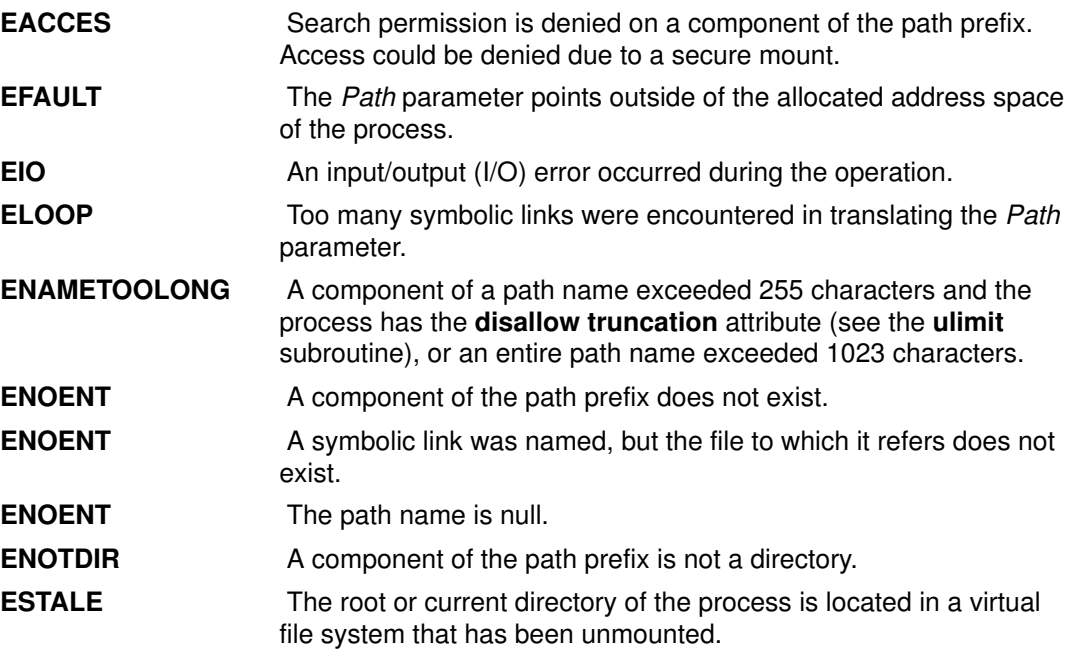

In addition, some errors can occur when using the new–process file after the old process image has been overwritten. These errors include problems in setting up new data and stack registers, problems in mapping a shared library, or problems in reading the new–process file. Because returning to the calling process is not possible, the system sends the SIGKILL signal to the process when one of these errors occurs.

If an error occurred while mapping a shared library, an error message describing the reason for error is written to standard error before the signal SIGKILL is sent to the process. If a shared library cannot be mapped, the subroutine returns one of the following error codes:

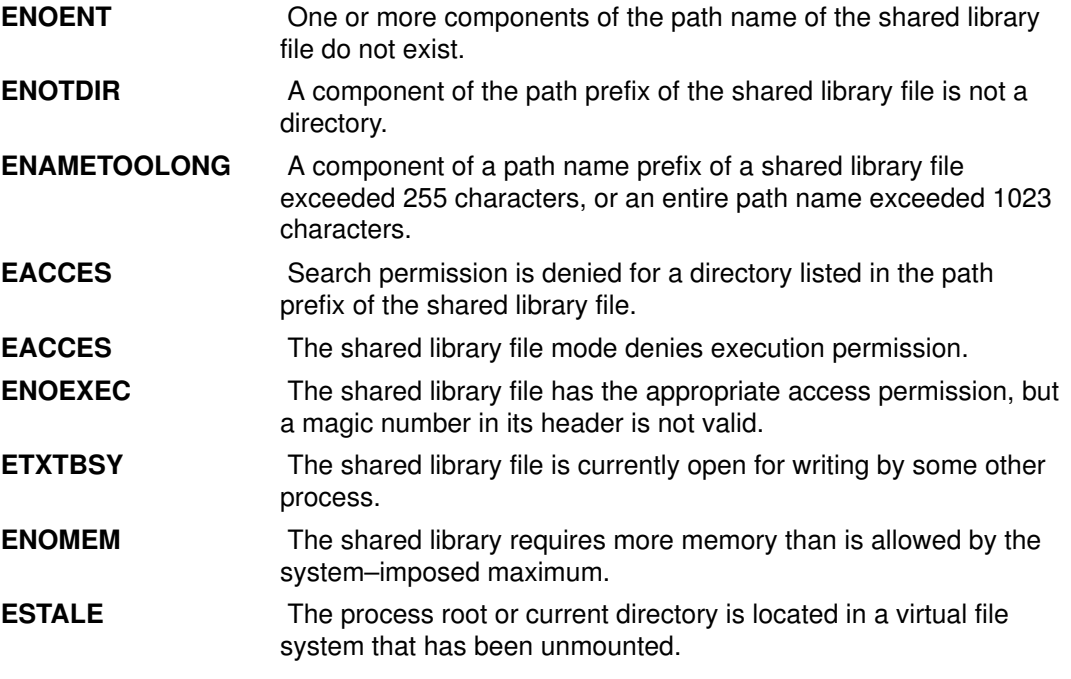

If NFS is installed on the system, the **exec** subroutine can also fail if the following is true:

**ETIMEDOUT** The connection timed out.

#### Implementation Specifics

These subroutines are part of Base Operating System (BOS) Runtime.

Note: Currently, a Graphics Library program cannot be overlaid with another Graphics Library program. The overlaying program can be a nongraphics program. For additional information, see the /usr/lpp/GL/README file.

#### Related Information

The alarm or incinterval subroutine, chmod or fchmod subroutine, exit subroutine, fcntl subroutine, fork subroutine, getrusage or times subroutine, nice subroutine, profil subroutine, **ptrace** subroutine.

The semop subroutine, settimer subroutine, sigaction, signal, or sigvec subroutine, shmat subroutine, system subroutine, ulimit subroutine, umask subroutine.

The awk command, ksh command, sh command.

The environment file.

The XCOFF object (a.out) file format.

The **varargs** macros.

Asynchronous I/O Overview in AIX Kernel Extensions and Device Support Programming Concepts.

# exit, atexit, or exit Subroutine

#### Purpose

Terminates a process.

# Library

Standard C Library (libc.a)

# Syntax

#include <stdlib.h>

```
void exit (Status)
int Status;
void _exit (Status)
```

```
int Status;
```

```
#include <sys/limits.h>
```
int atexit (Function) void (\*Function) (void);

# **Description**

The exit subroutine terminates the calling process after calling the standard I/O library \_cleanup function to flush any buffered output. Also, it calls any functions registered previously for the process by the **atexit** subroutine. The **atexit** subroutine registers functions called at normal process termination for cleanup processing. Normal termination occurs as a result of either a call to the **exit** subroutine or a return statement in the main function.

Each function a call to the atexit subroutine registers must return. This action ensures that all registered functions are called.

Finally, the exit subroutine calls the exit subroutine, which completes process termination and does not return. The **exit** subroutine terminates the calling process and causes the following to occur:

- The exit subroutine attempts to cancel outstanding asynchronous I/O requests by this process. If the asynchronous I/O requests cannot be canceled, the application is blocked until the requests have completed.
- All of the file descriptors open in the calling process are closed. If Network File System (NFS) is installed on your system, some of these files can be remote. Because the exit subroutine terminates the process, any errors encountered during these close operations go unreported.
- If the parent process of the calling process is running a **wait** call, it is notified of the termination of the calling process and the low–order 8 bits (that is, bits 0377 or 0xFF) of the Status parameter are made available to it.
- If the parent process is not running a **wait** call when the child process terminates, it may still do so later on, and the child's status is returned to it at that time.
- The parent process is sent a SIGCHLD signal when a child process terminates; however, since the default action for this signal is to ignore it, the signal is usually not seen.
- Terminating a process by exiting does not terminate its child processes.
- Each attached shared memory segment is detached and the shm\_nattch value in the data structure associated with its shared memory identifier is decremented by 1.
- For each semaphore for which the calling process has set a **semadj** value, that **semadj** value is added to the **semval** of the specified semaphore. (The **semop** subroutine provides information about semaphore operations.)
- If the process has a process lock, text lock, or data lock, an **unlock** routine is performed. (See the **plock** subroutine.)
- An accounting record is written on the accounting file if the system accounting routine is enabled. (The **acct** subroutine provides information about enabling accounting routines.)
- Locks set by the fontl, lockf, and flock subroutines are removed.
- If the parent process of the calling process is not ignoring a SIGCHLD signal, the calling process is transformed into a zombie process, and its parent process is sent a **SIGCHLD** signal to notify it of the end of a child process.
- A zombie process occupies a slot in the process table, but has no other space allocated to it either in user or kernel space. The process table slot that it occupies is partially overlaid with time–accounting information to be used by the times subroutine. (See the sys/proc.h file.)
- A process remains a zombie until its parent issues one of the **wait** subroutines. At this time, the zombie is *laid to rest* (deleted), and its process table entry is released.
- Terminating a process does not terminate its child processes. Instead, the parent process ID of all of the calling–process child processes and zombie child processes is set to the process ID of init. The init process inherits each of these processes, and catches their **SIGCHLD** signals and calls the wait subroutine for each of them.
- If the process is a controlling process, the **SIGHUP** signal is sent to each process in the foreground process group of the controlling terminal belonging to the calling process.
- If the process is a controlling process, the controlling terminal associated with the session is disassociated from the session, allowing it to be acquired by a new controlling process.
- If the exit of the process causes a process group to become orphaned, and if any member of the newly orphaned process group is stopped, a **SIGHUP** signal followed by a SIGCONT signal will be sent to each process in the newly orphaned process group.
- Note: The system init process is used to assist cleanup of terminating processes. If the code for the init process is replaced, the program must be prepared to accept **SIGCHLD** signals and issue a **wait** call for each.

#### **Parameters**

Status Indicates the status of the process.

Function Specifies a function to be called at normal process termination for cleanup processing. You may specify a number of functions to the limit set by the **ATEXIT** MAX function, which is defined in the sys/limits.h file. A pushdown stack of functions is kept so that the last function registered is the first function called.

#### Return Values

Upon successful completion, the atexit subroutine returns a value of 0. Otherwise, a nonzero value is returned. The exit and exit subroutines do not return a value.

#### Implementation Specifics

These subroutines are part of Base Operating System (BOS) Runtime.

#### Related Information

The acct subroutine, lockfx, lockf, or flock subroutines, sigaction, sigvec, or signal subroutine, times subroutine, wait, waitpid, or wait3 subroutine.

Asynchronous I/O Overview in AIX Kernel Extensions and Device Support Programming Concepts.

# exp, expl, expm1, log, logl, log10, log10l, log1p, pow, or powl Subroutine

#### Purpose

Computes exponential, logarithm, and power functions.

#### Libraries

IEEE Math Library (libm.a) or System V Math Library (libmsaa.a)

# Syntax

#include <math.h> double  $exp(x)$ double x; long double expl (x) long double  $x_i$ double  $expm1$  (x) double x; double  $log(x)$ double x; long double logl (x) long double x; double log10 (x) double x; long double log10l (x) long double  $x$ ; double log1p (x) double x; double pow  $(x, y)$ double x, y; long double powl  $(x, y)$ long double  $x$ ,  $y$ ;

# **Description**

These subroutines are used to compute exponential, logarithm, and power functions.

The exp and expl subroutines returns  $\exp (x)$ .

The **expm1** subroutine returns  $\exp(x)-1$ .

The log and logl subroutines return the natural logarithm of the  $x$  parameter. The value of the  $x$  parameter must be positive.

The  $log10$  and  $log10$  subroutines return the logarithm base 10 of the x parameter. The value of  $x$  must be positive.

The **log1p** subroutine returns  $log(1 + x)$ .

The pow and powl subroutines return  $x^*y$ . If the x parameter is negative or 0, then the y parameter must be an integer. If the y parameter is 0, then the **pow** and **powl** subroutines return 1.0 for all the  $x$  parameters.

The expm1 and log1p subroutines are useful to guarantee that financial calculations of (  $(1+x^{*n})$  –1) / x, are accurate when the x parameter is small (for example, when calculating small daily interest rates).

expm1(n \* log1p(x))/x

These subroutines also simplify writing accurate inverse hyperbolic functions.

Note: Compile any routine that uses subroutines from the libm.a library with the -Im flags. For example: to compile the pow.c file, enter:

cc pow.c –lm

# **Parameters**

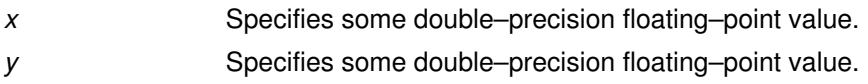

# Error Codes

When using the libm.a library:

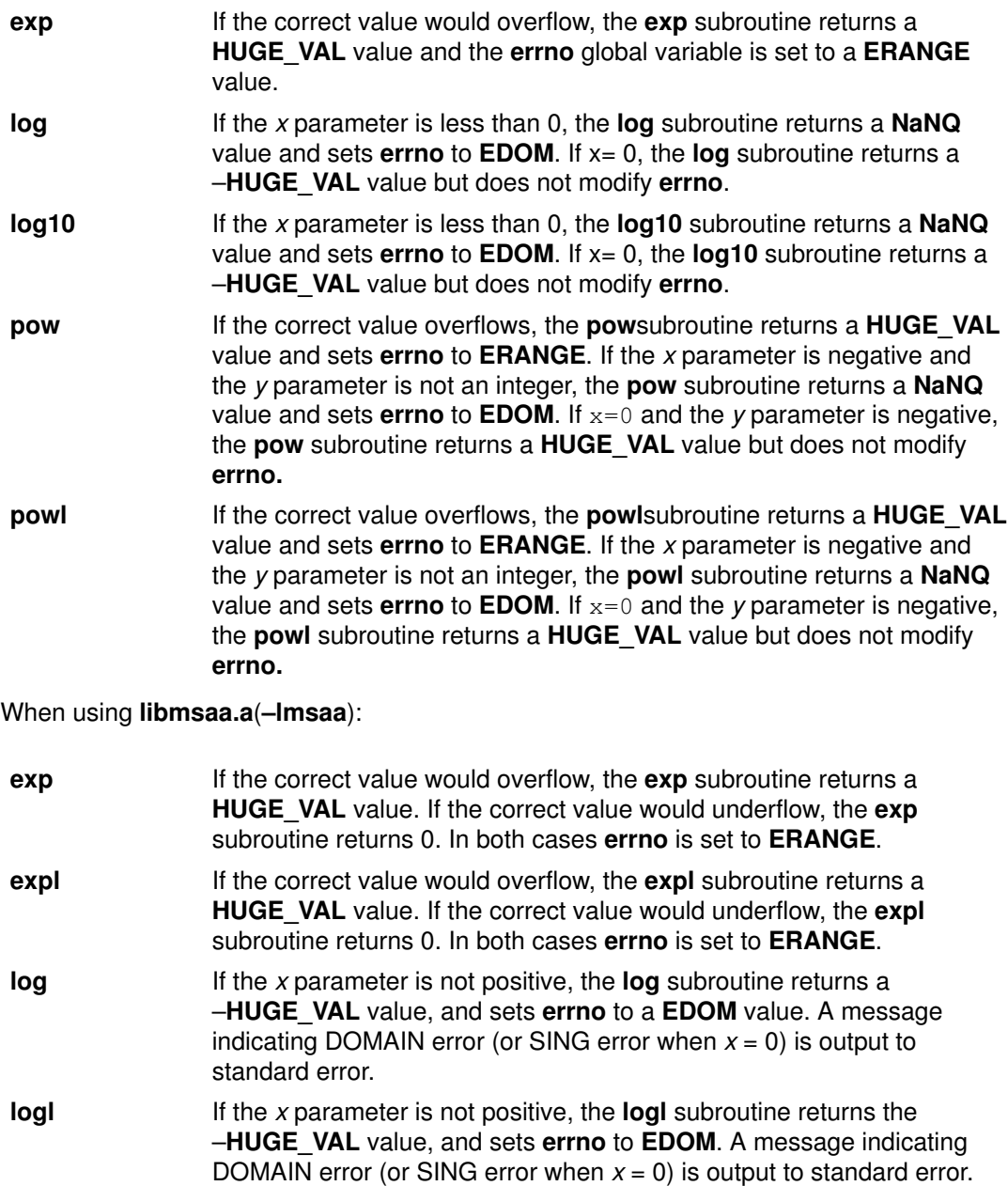

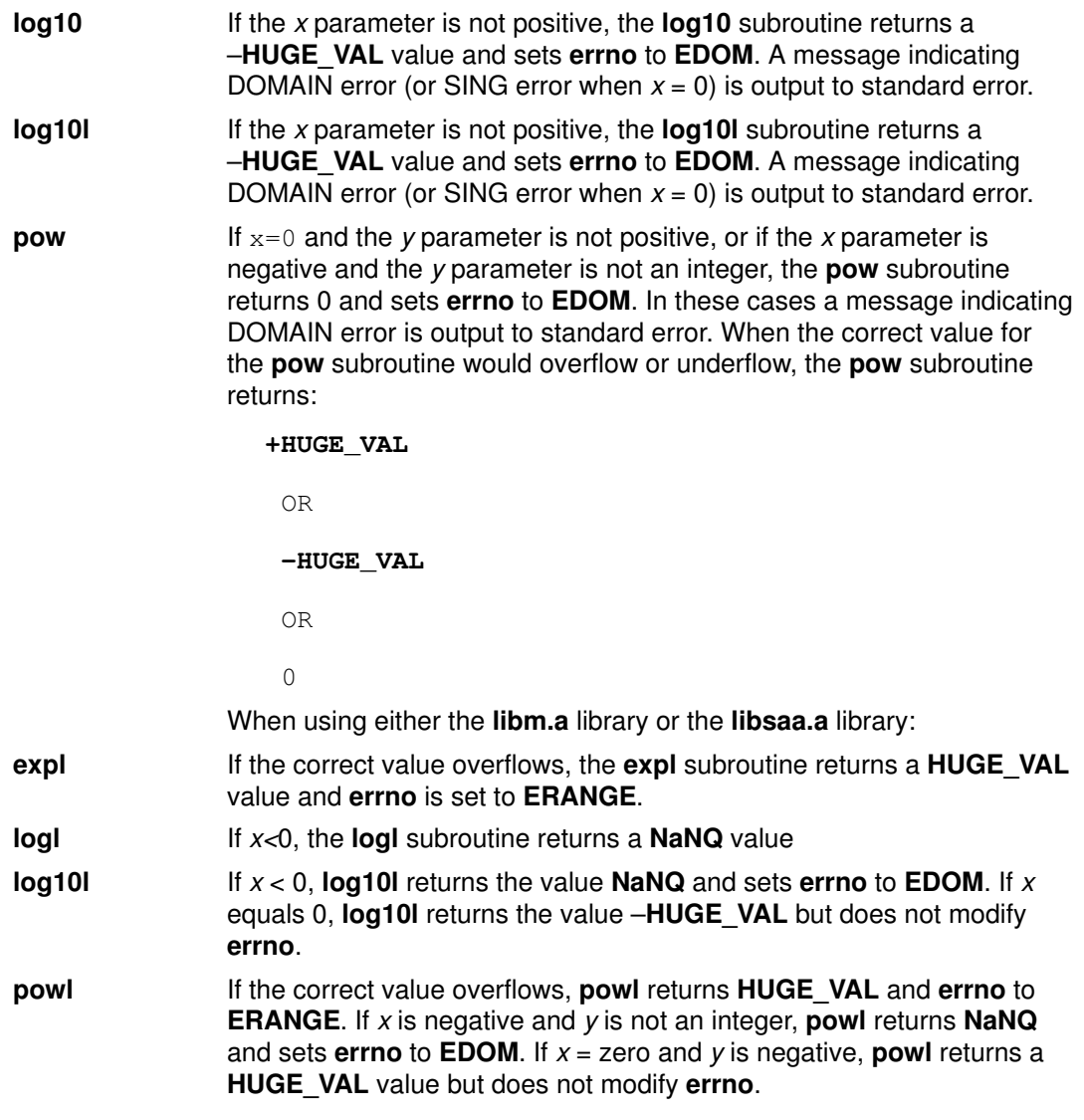

These error–handling procedures may be changed with the matherr subroutine when using the libmsaa.a library.

#### Implementation Specifics

The exp, expl, expm1, log, logl, log10, log10l, log1p, pow, or powl subroutines are part of Base Operating System (BOS) Runtime.

The expm1 and log1p subroutines are not part of the ANSI C Library.

#### Related Information

The hypot or cabs subroutine, matherr subroutine, sinh, cosh, or tanh subroutine.

Subroutines Overview in AIX General Programming Concepts : Writing and Debugging Programs.

128–Bit long double Floating–Point Format in AIX General Programming Concepts : Writing and Debugging Programs.

# fattach Subroutine

#### Purpose

Attaches a STREAMS–based file descriptor to a file.

#### Library

Standard C Library (libc.a)

# Syntax

#include <stropts.h> int fattach(int fildes, const char \*path);

# **Description**

The fattach subroutine attaches a STREAMS-based file descriptor to a file, effectively associating a pathname with *fildes*. The *fildes* argument must be a valid open file descriptor associated with a STREAMS file. The *path* argument points to a pathname of an existing file. The process must have appropriate privileges, or must be the owner of the file named by path and have write permission. A successful call to fattach subroutine causes all pathnames that name the file named by path to name the STREAMS file associated with fildes, until the STEAMS file is detached from the file. A STREAMS file can be attached to more than one file and can have several pathnames associated with it.

The attributes of the named STREAMS file are initialized as follows: the permissions, user ID, group ID, and times are set to those of the file named by *path*, the number of links is set to 1, and the size and device identifier are set to those of the STREAMS file associated with fildes. If any attributes of the named STREAMS file are subsequently changed (for example, by chmod subroutine), neither the attributes of the underlying file nor the attributes of the STREAMS file to which *fildes* refers are affected.

File descriptors referring to the underlying file, opened prior to an **fattach** subroutine, continue to refer to the underlying file.

# **Parameters**

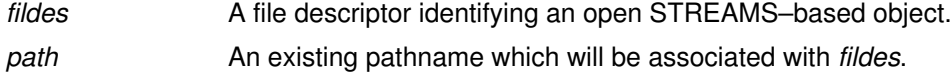

# Return Value

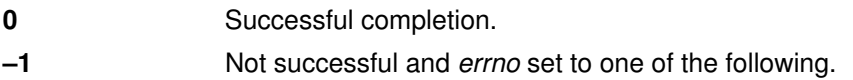

# Errno Value

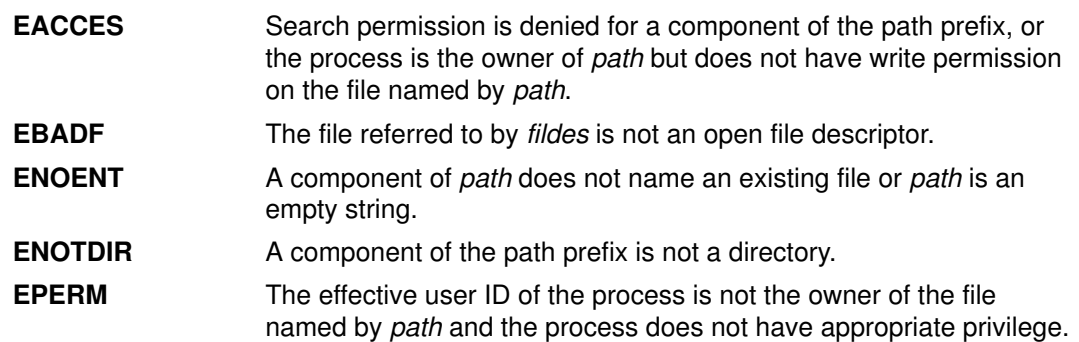

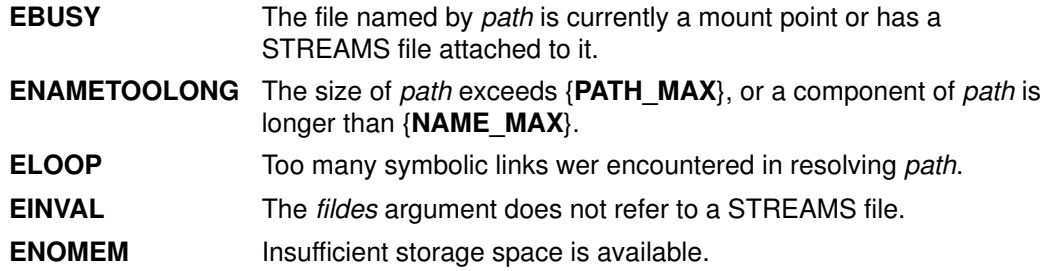

# Implementation Specifics

These subroutines are part of Base Operating System (BOS) Runtime.

# Related Specifics

The fdetach subroutine, isastream subroutine.

# fchdir Subroutine

#### Purpose

Directory pointed to by the file descriptor becomes the current working directory.

# Library

Standard C Library (libc.a)

# **Syntax**

#include <unistd.h>

int fchdir (int Fildes)

# Description

The fchdir subroutine causes the directory specified by the Fildes parameter to become the current working directory.

# Parameter

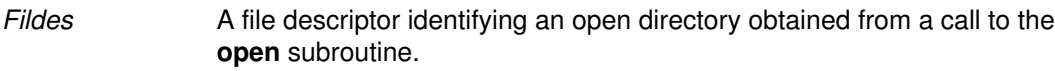

# Return Values

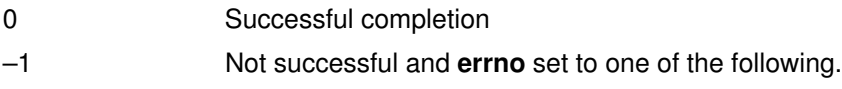

# Error Codes

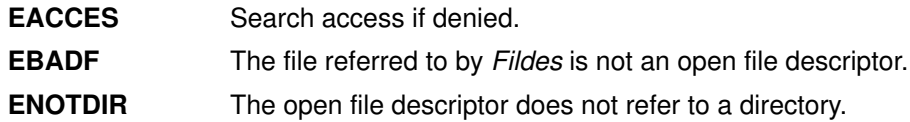

# Related Information

The chdir subroutine, chroot subroutine, open subroutine.

# fclear or fclear64 Subroutine

#### Purpose

Makes a hole in a file.

# Library

Standard C Library (libc.a)

# Syntax

```
off_t fclear (FileDescriptor, NumberOfBytes)
int FileDescriptor;
off_t NumberOfBytes;
```
Note: The fclear64 subroutine applies to Version 4.2 and later releases.

```
off64_t fclear64 (FileDescriptor, NumberOfBytes)
int FileDescriptor;
off64_t NumberOfBytes;
```
# **Description**

Note: The fclear64 subroutine applies to Version 4.2 and later releases.

The **fclear** and **fclear64** subroutines zero the number of bytes specified by the NumberOfBytes parameter starting at the current file pointer for the file specified in the FileDescriptor parameter. If Network File System (NFS) is installed on your system, this file can reside on another node.

The fclear subroutine can only clear up to OFF\_MAX bytes of the file while fclear64 can clear up to the maximum file size.

The **fclear** and **fclear64** subroutines cannot be applied to a file that a process has opened with the **O\_DEFER** mode.

Successful completion of the **fclear** and **fclear64** subroutines clear the SetUserID bit (S\_ISUID) of the file if any of the following are true:

- The calling process does not have root user authority.
- The effective user ID of the calling process does not match the user ID of the file.
- The file is executable by the group (S\_IXGRP) or others (S\_IXOTH).

This subroutine also clears the SetGroupID bit (S\_ISGID) if:

• The file does not match the effective group ID or one of the supplementary group IDs of the process,

OR

- The file is executable by the owner (S\_IXUSR) or others (S\_IXOTH).
- Note: Clearing of the SetUserID and SetGroupID bits can occur even if the subroutine fails because the data in the file was modified before the error was detected.

In the large file enabled programming environment, folear is redefined to be folear64.

# **Parameters**

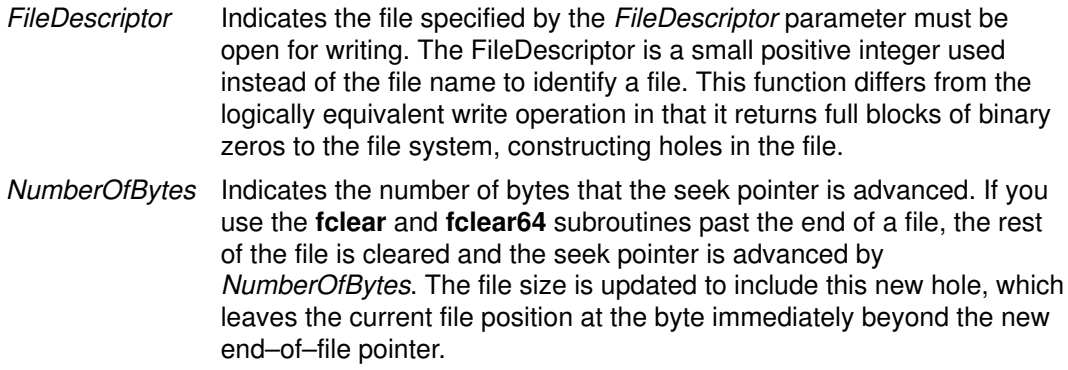

#### Return Values

Upon successful completion, a value of NumberOfBytes is returned. Otherwise, a value of  $-1$  is returned and the errno global variable is set to indicate the error.

#### Error Codes

The **fclear** and **fclear64** subroutines fail if one or more of the following are true:

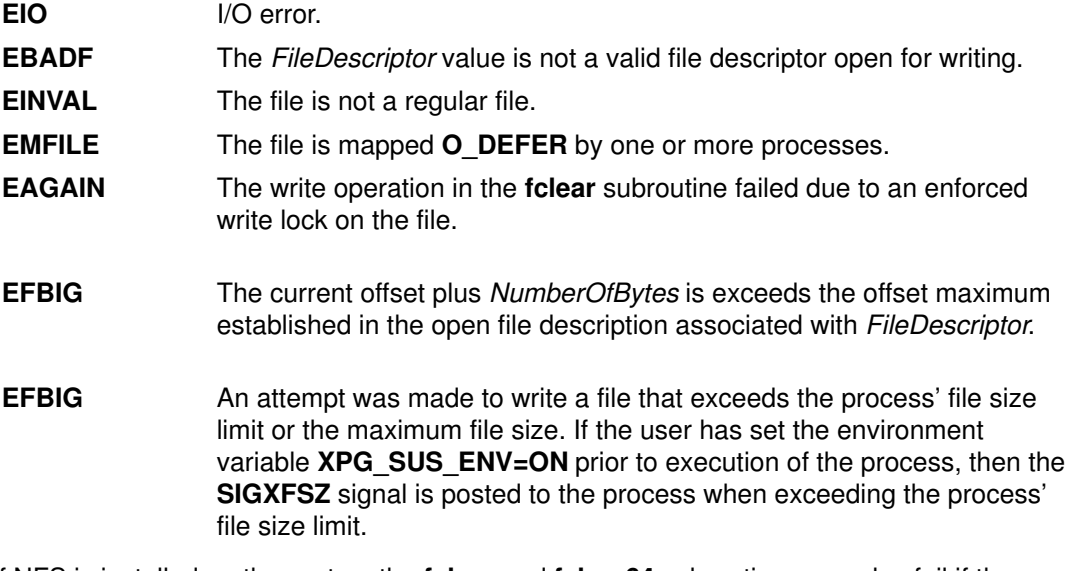

If NFS is installed on the system the folear and folear64 subroutines can also fail if the following is true:

**ETIMEDOUT** The connection timed out.

# Implementation Specifics

This subroutine is part of Base Operating System (BOS) Runtime.

#### Related Information

The open, openx, or creat subroutine, truncate or ftruncate subroutines.

Files, Directories, and File Systems for Programmers in AIX General Programming Concepts : Writing and Debugging Programs.

# fclose or fflush Subroutine

#### Purpose

Closes or flushes a stream.

#### Library

Standard C Library (libc.a)

# **Syntax**

#include <stdio.h>

int fclose (Stream) FILE \*Stream; int fflush (Stream)

FILE \*Stream;

# **Description**

The fclose subroutine writes buffered data to the stream specified by the Stream parameter, and then closes the stream. The **fclose** subroutine is automatically called for all open files when the exit subroutine is invoked.

The **fflush** subroutine writes any buffered data for the stream specified by the *Stream* parameter and leaves the stream open. The **fflush** subroutine marks the  $st\_ctime$  and st mtime fields of the underlying file for update.

If the Stream parameter is a null pointer, the fflush subroutine performs this flushing action on all streams for which the behavior is defined.

# **Parameters**

Stream Specifies the output stream.

# Return Values

Upon successful completion, the **fclose** and **fflush** subroutines return a value of 0. Otherwise, a value of EOF is returned.

# Error Codes

If the fclose and fflush subroutines are unsuccessful, the following errors are returned through the **errno** global variable:

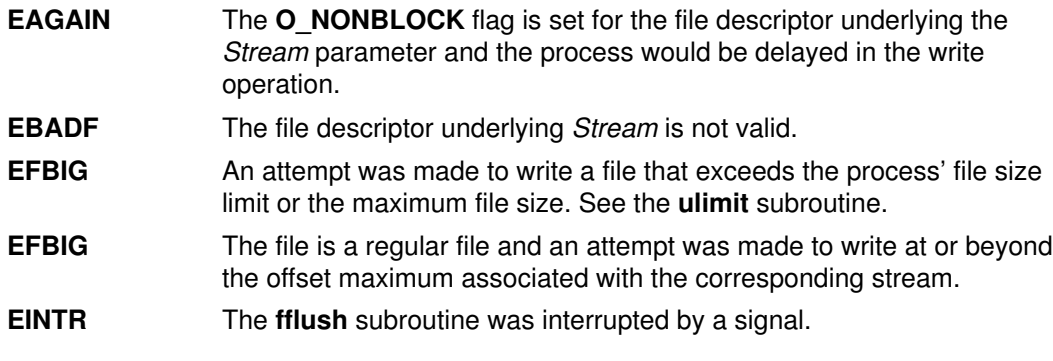

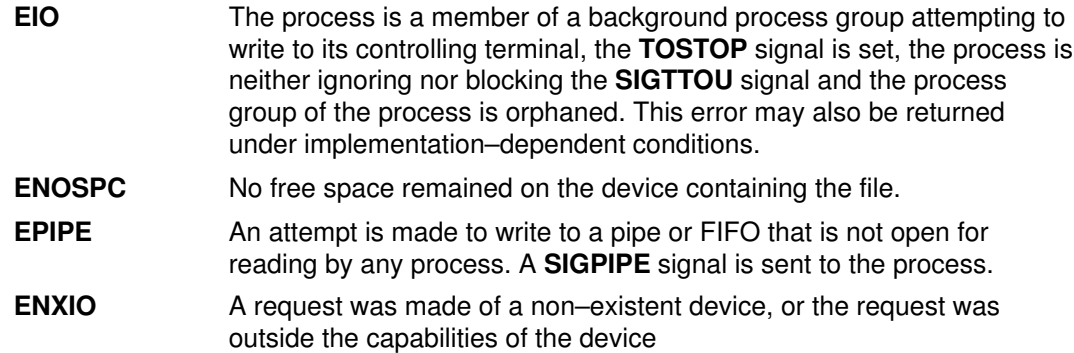

#### Implementation Specifics

These subroutines are part of Base Operating System (BOS) Runtime.

# Related Information

The close subroutine, exit, atexit, or \_exit subroutine, fopen, freopen, or fdopen subroutine, setbuf, setvbuf, setbuffer, or setlinebuf subroutine.

Input and Output Handling Programmer's Overview in AIX General Programming Concepts : Writing and Debugging Programs.

# fcntl, dup, or dup2 Subroutine

# Purpose

Controls open file descriptors.

# Library

Standard C Library (libc.a)

# Syntax #include <fcntl.h>

int fcntl (FileDescriptor, Command, Argument) int FileDescriptor, Command, Argument;

#### #include <unistd.h>

int dup2(Old, New) int Old, New;

int dup(FileDescriptor) int FileDescriptor;

# **Description**

The **fcntl** subroutine performs controlling operations on the open file specified by the FileDescriptor parameter. If Network File System (NFS) is installed on your system, the open file can reside on another node. The fcntl subroutine is used to:

- Duplicate open file descriptors.
- Set and get the file-descriptor flags.
- Set and get the file–status flags.
- Manage record locks.
- Manage asynchronous I/O ownership.
- Close multiple files.

The fantl subroutine can provide the same functions as the dup and dup2 subroutines.

#### General Record Locking Information

A lock is either an enforced or advisory lock and either a read or a write lock.

Attention: Buffered I/O does not work properly when used with file locking. Do not use the standard I/O package routines on files that are going to be locked.

For a lock to be an enforced lock, the Enforced Locking attribute of the file must be set; for example, the S\_ENFMT bit must be set, but the S\_IXGRP, S\_IXUSR, and S\_IXOTH bits must be clear. Otherwise, the lock is an advisory lock. A given file can have advisory or enforced locks, but not both. The description of the sys/mode.h file includes a description of file attributes.

When a process holds an enforced lock on a section of a file, no other process can access that section of the file with the **read** or **write** subroutine. In addition, the **open** and **ftruncate** subroutines cannot truncate the locked section of the file, and the **fclear** subroutine cannot modify the locked section of the file. If another process attempts to read or modify the locked section of the file, the process either sleeps until the section is unlocked or returns with an error indication.

When a process holds an advisory lock on a section of a file, no other process can lock that section of the file (or an overlapping section) with the **fontl** subroutine. (No other subroutines are affected.) As a result, processes must voluntarily call the fcntl subroutine in order to make advisory locks effective.

When a process holds a read lock on a section of a file, other processes can also set read locks on that section or on subsets of it. Read locks are also called shared locks.

A read lock prevents any other process from setting a write lock on any part of the protected area. If the read lock is also an enforced lock, no other process can modify the protected area.

The file descriptor on which a read lock is being placed must have been opened with read access.

When a process holds a write lock on a section of a file, no other process can set a read lock or a write lock on that section. Write locks are also called *exclusive* locks. Only one write lock and no read locks can exist for a specific section of a file at any time.

If the lock is also an enforced lock, no other process can read or modify the protected area.

The following general rules about file locking apply:

- Changing or unlocking part of a file in the middle of a locked section leaves two smaller sections locked at each end of the originally locked section.
- If the calling process holds a lock on a file, that lock can be replaced by later calls to the fcntl subroutine.
- All locks associated with a file for a given process are removed when the process closes any file descriptor for that file.
- Locks are not inherited by a child process after a **fork** subroutine is run.
- Note: Deadlocks due to file locks in a distributed system are not always detected. When such deadlocks can possibly occur, the programs requesting the locks should set time–out timers.

Locks can start and extend beyond the current end of a file but cannot be negative relative to the beginning of the file. A lock can be set to extend to the end of the file by setting the  $l$ \_len field to 0. If such a lock also has the  $l$ \_start and  $l$ \_whence fields set to 0, the whole file is locked. The  $l_l$ en,  $l_l$ start, and  $l_l$ whence locking fields are part of the flock structure.

Note: The following description applies to AIX Version 4.3 and later releases.

When an application locks a region of a file using the 32 bit locking interface (F\_SETLK), and the last byte of the lock range includes MAX  $\overline{OFF}$  (2 Gb – 1), then the lock range for the unlock request will be extended to include MAX END (2  $\land$   $\land$  63 – 1).

#### **Parameters**

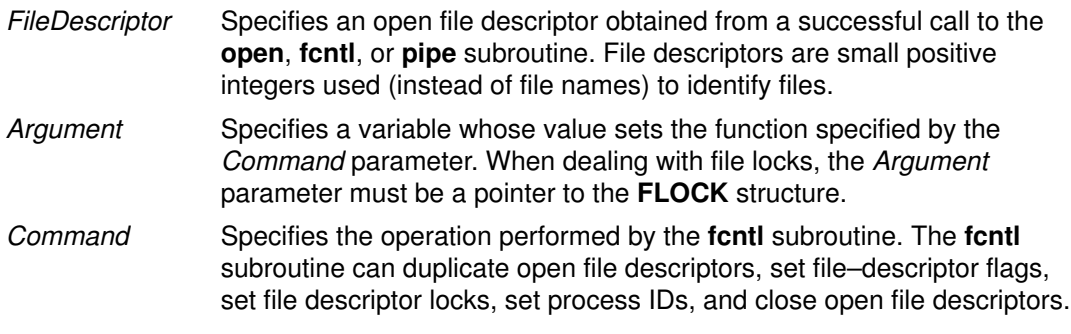

#### Duplicating File Descriptors

**F** DUPFD Returns a new file descriptor as follows:

- Lowest–numbered available file descriptor greater than or equal to the Argument parameter
- Same object references as the original file
- Same file pointer as the original file (that is, both file descriptors share one file pointer if the object is a file)
- Same access mode (read, write, or read–write)
- Same file status flags (That is, both file descriptors share the same file status flags.)
- The close-on-exec flag (FD\_CLOEXEC bit) associated with the new file descriptor is cleared

#### Setting File–Descriptor Flags

- F\_GETFD Gets the close–on–exec flag (FD\_CLOEXEC bit) that is associated with the file descriptor specified by the FileDescriptor parameter. The Argument parameter is ignored. File descriptor flags are associated with a single file descriptor, and do not affect others associated with the same file.
- **F\_SETFD** Assigns the value of the *Argument* parameter to the **close–on–exec** flag (FD\_CLOEXEC bit) that is associated with the FileDescriptor parameter. If the FD CLOEXEC flag value is 0, the file remains open across any calls to exec subroutines; otherwise, the file will close upon the successful execution of an **exec** subroutine.
- **F\_GETFL** Gets the file–status flags and file–access modes for the open file description associated with the file descriptor specified by the FileDescriptor parameter. The open file description is set at the time the file is opened and applies only to those file descriptors associated with that particular call to the file. This open file descriptor does not affect other file descriptors that refer to the same file with different open file descriptions.

The file–status flags have the following values:

**O\_APPEND** Set append mode.

#### O NONBLOCK No delay.

The file–access modes have the following values:

- **O\_RDONLY** Open for reading only.
- **O\_RDWR** Open for reading and writing.

**O\_WRONLY** Open for writing only.

The file access flags can be extracted from the return value using the O\_ACCMODE mask, which is defined in the fcntl.h file.

**F** SETFL Sets the file status flags from the corresponding bits specified by the Argument parameter. The file-status flags are set for the open file description associated with the file descriptor specified by the FileDescriptor parameter. The following flags may be set:

- O\_APPEND or FAPPEND
- O\_NDELAY or FNDELAY
- O\_NONBLOCK or FNONBLOCK
- O\_SYNC or FSYNC
- FASYNC

The O\_NDELAY and O\_NONBLOCK flags affect only operations against file descriptors derived from the same open subroutine. In BSD, these operations apply to all file descriptors that refer to the object.

#### Setting File Locks

- F GETLK Gets information on the first lock that blocks the lock described in the flock structure. The *Argument* parameter should be a pointer to a type struct flock, as defined in the flock.h file. The information retrieved by the fcntl subroutine overwrites the information in the struct flock pointed to by the Argument parameter. If no lock is found that would prevent this lock from being created, the structure is left unchanged, except for lock type  $(l_{\text{type}})$  which is set to  $F_{\text{UNLCK}}$ . **F\_SETLK** Sets or clears a file–segment lock according to the lock description pointed to by the Argument parameter. The Argument parameter should be a pointer to a type struct flock, which is defined in the flock.h file. The **F** SETLK option is used to establish read (or shared) locks (F\_RDLCK), or write (or exclusive) locks (F\_WRLCK), as well as to remove either type of lock (F\_UNLCK). The lock types are defined by the fcntl.h file. If a shared or exclusive lock cannot be set, the fcntl subroutine returns immediately. **F\_SETLKW** Performs the same function as the F\_SETLK option unless a read or write lock is blocked by existing locks, in which case the process sleeps until the section of the file is free to be locked. If a signal that is to be caught is received while the **fontl** subroutine is waiting for a region, the
- Note: F\_GETLK64, F\_SETLK64, and F\_SETLKW64 apply to Version 4.2 and later releases.

variable to **EINTR**. The lock operation is not done.

fcntl subroutine is interrupted, returns  $a - 1$ , sets the errno global

- **F** GETLK64 Gets information on the first lock that blocks the lock described in the flock64 structure. The Argument parameter should be a pointer to an object of the type struct flock64, as defined in the flock.h file. The information retrieved by the **fontl** subroutine overwrites the information in the struct flock64 pointed to by the Argument parameter. If no lock is found that would prevent this lock from being created, the structure is left unchanged, except for lock type  $(1 + yp e)$  which is set to F\_UNLCK.
- **F** SETLK64 Sets or clears a file–segment lock according to the lock description pointed to by the Argument parameter. The Argument parameter should be a pointer to a type struct flock64, which is defined in the flock.h file. The  $F$  SETLK option is used to establish read (or shared) locks (F\_RDLCK), or write (or exclusive) locks (F\_WRLCK), as well as to remove either type of lock (F\_UNLCK). The lock types are defined by the fcntl.h file. If a shared or exclusive lock cannot be set, the fcntl subroutine returns immediately.
- **F\_SETLKW64** Performs the same function as the F\_SETLK option unless a read or write lock is blocked by existing locks, in which case the process sleeps until the section of the file is free to be locked. If a signal that is to be caught is received while the **fontl** subroutine is waiting for a region, the **fcntl** subroutine is interrupted, returns  $a - 1$ , sets the **errno** global variable to **EINTR**. The lock operation is not done.

#### Setting Process ID

- F\_GETOWN Gets the process ID or process group currently receiving SIGIO and **SIGURG** signals. Process groups are returned as negative values.
- F SETOWN Sets the process or process group to receive SIGIO and SIGURG signals. Process groups are specified by supplying a negative Argument value. Otherwise, the Argument parameter is interpreted as a process ID.

#### Closing File Descriptors

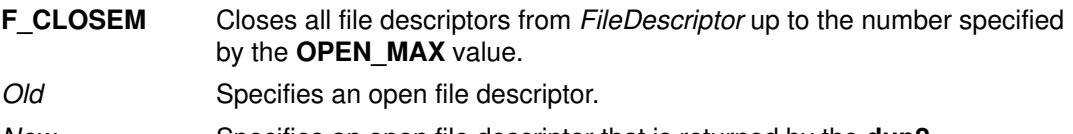

New Specifies an open file descriptor that is returned by the **dup2** subroutine.

# Compatibility Interfaces

#### The lockfx Subroutine

The fantl subroutine functions similar to the lockfx subroutine, when the Command parameter is F\_SETLK, F\_SETLKW, or F\_GETLK, and when used in the following way:

fcntl (FileDescriptor, Command, Argument)

is equivalent to:

lockfx (FileDescriptor, Command, Argument)

#### The dup and dup2 Subroutines

The **fcntl** subroutine functions similar to the **dup** and **dup2** subroutines, when used in the following way:

```
dup (FileDescriptor)
```
is equivalent to:

```
fcntl (FileDescriptor, F_DUPFD, 0)
```
dup2 (Old, New)

is equivalent to:

close (New); fcntl(Old, F\_DUPFD, New)

The **dup** and **dup2** subroutines differ from the **fcntl** subroutine in the following ways:

- If the file descriptor specified by the *New* parameter is greater than or equal to OPEN\_MAX, the dup2 subroutine returns a –1 and sets the errno variable to EBADF.
- If the file descriptor specified by the Old parameter is valid and equal to the file descriptor specified by the New parameter, the **dup2** subroutine will return the file descriptor specified by the New parameter, without closing it.
- If the file descriptor specified by the Old parameter is not valid, the **dup2** subroutine will be unsuccessful and will not close the file descriptor specified by the New parameter.
- The value returned by the dup and dup2 subroutines is equal to the New parameter upon successful completion; otherwise, the return value is –1.

#### Return Values

Upon successful completion, the value returned depends on the value of the Command parameter, as follows:

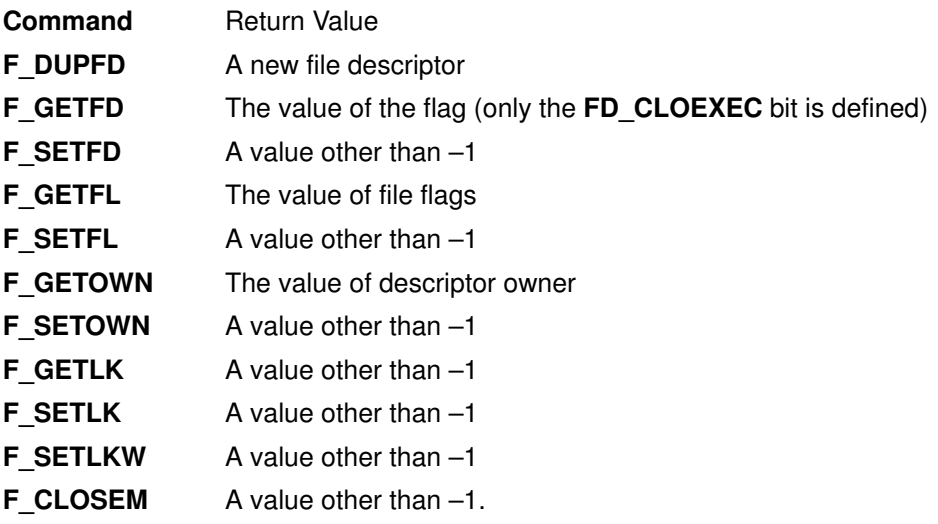

If the fcntl subroutine fails, a value of  $-1$  is returned and the errno global variable is set to indicate the error.

# Error Codes

The fcntl subroutine is unsuccessful if one or more of the following are true:

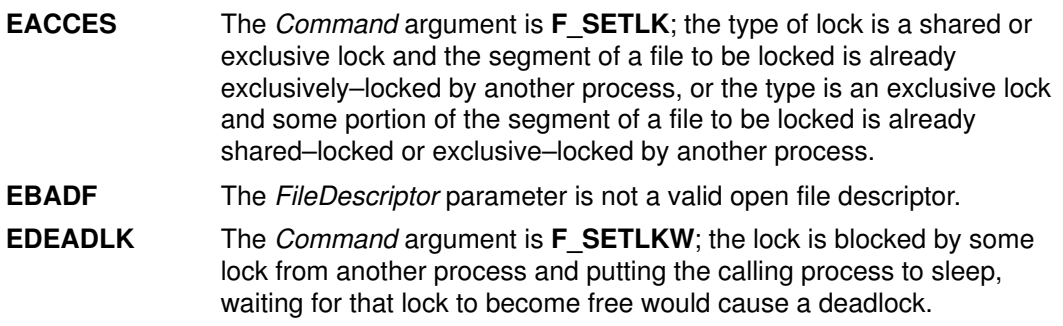

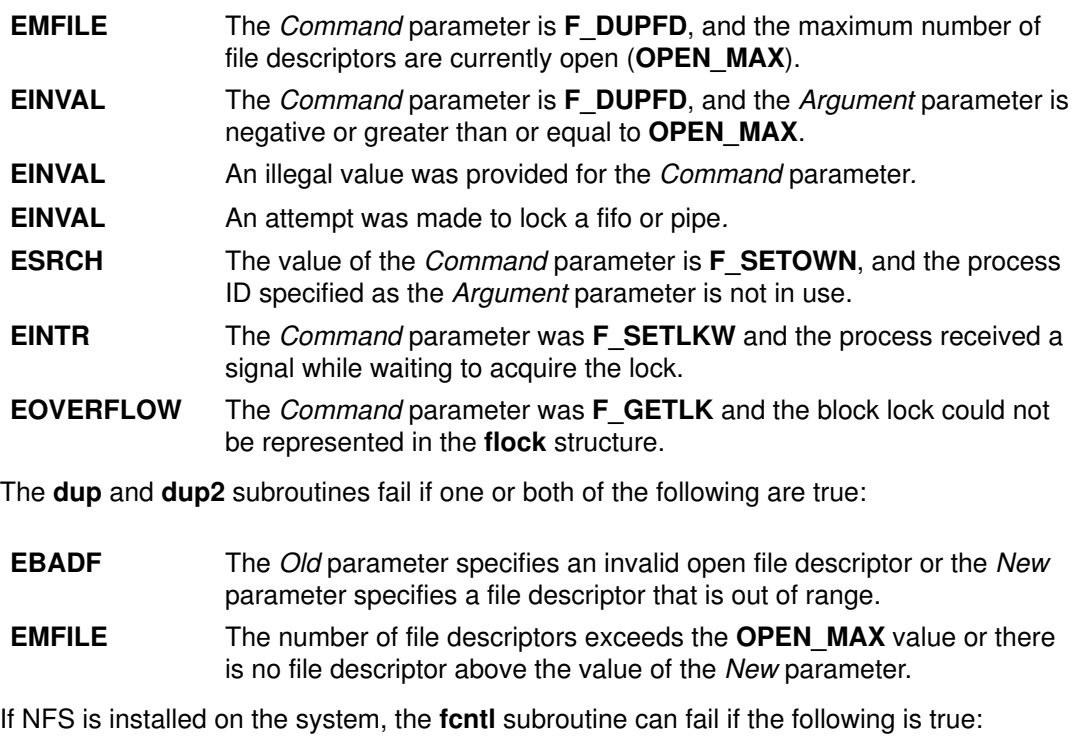

**ETIMEDOUT** The connection timed out.

#### Implementation Specifics

These subroutines are part of Base Operating System (BOS) Runtime.

If FileDescriptor refers to a terminal device or socket, then asynchronous I/O facilities can be used. These facilities are normally enabled by using the ioctl subroutine with the FIOASYNC, FIOSETOWN, and FIOGETOWN commands. However, a BSD–compatible mechanism is also available if the application is linked with the libbsd.a library.

When using the **libbsd.a** library, asynchronous I/O is enabled by using the F\_SETFL command with the FASYNC flag set in the Argument parameter. The F\_GETOWN and F\_SETOWN commands get the current asynchronous I/O owner and set the asynchronous I/O owner.

All applications containing the fantl subroutine must be complied with  $\overline{BSD}$  set to a specific value. Acceptable values are 43 and 44. In addition, all socket applications must include the BSD libbsd.a library.

# Related Information

The close subroutine, execl, excecv, execle, execve, execlp, execvp, or exect subroutines, fork subroutine, ioctl or ioctlx subroutine, lockf subroutine, open, openx, or creat subroutines, read subroutine, write subroutine.

Files, Directories, and File Systems for Programmers in AIX General Programming Concepts : Writing and Debugging Programs.

# fdetach Subroutine

#### Purpose

Detaches STREAMS–based file from the file to which it was attached.

#### Library

Standard C Library (libc.a)

# Syntax

#include <stropts.h> int fdetach(const char \*path);

# **Parameters**

path Pathname of a file previous associated with a STREAMS–based object using the fattach subroutine.

# **Description**

The **fdetach** subroutine detaches a STREAMS–based file from the file to which it was attached by a previous call to **fattach** subroutine. The *path* argument points to the pathname of the attached STREAMS file. The process must have appropriate privileges or be the owner of the file. A successful call to **fdetach** subroutine causes all pathnames that named the attached STREAMS file to again name the file to which the STREAMS file was attached. All subsequent operations on path will operate on the underlying file and not on the STREAMS file.

All open file descriptors established while the STREAMS file was attached to the file referenced by path will still refer to the STREAMS file after the **fdetach** subroutine has taken effect.

If there are no open file descriptors or other references to the STREAMS file, then a successful call to fdetach subroutine has the same effect as performing the last close subroutine on the attached file.

The umount command may be used to detach a file name if an  $|$  application exits before performing fdetach subroutine.

# Return Value

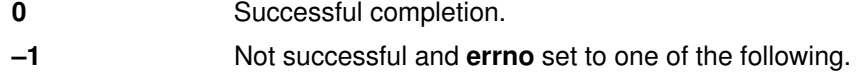

# Errno Value

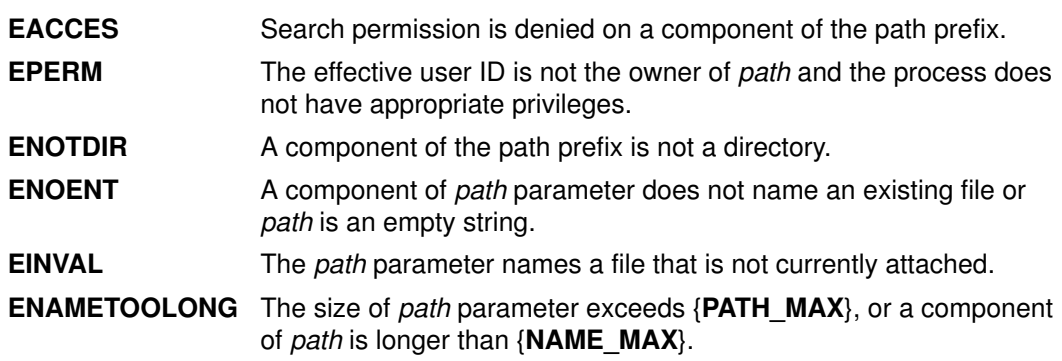

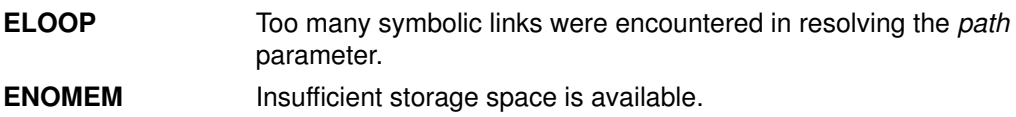

# Implementation Specifics

These subroutines are part of Base Operating System (BOS) Runtime.

# Related Information

The fattach subroutine, isastream subroutine.

# feof, ferror, clearerr, or fileno Macro

#### Purpose

Checks the status of a stream.

#### Library

Standard C Library (libc.a)

# Syntax

#include <stdio.h>

```
int feof (Stream)
FILE *Stream;
int ferror (Stream)
FILE *Stream;
void clearerr (Stream)
FILE *Stream;
int fileno (Stream)
FILE *Stream;
```
# **Description**

The feof macro inquires about the end–of–file character (EOF). If EOF has previously been detected reading the input stream specified by the *Stream* parameter, a nonzero value is returned. Otherwise, a value of 0 is returned.

The ferror macro inquires about input or output errors. If an I/O error has previously occurred when reading from or writing to the stream specified by the *Stream* parameter, a nonzero value is returned. Otherwise, a value of 0 is returned.

The clearerr macro inquires about the status of a stream. The clearerr macro resets the error indicator and the EOF indicator to a value of 0 for the stream specified by the Stream parameter.

The fileno macro inquires about the status of a stream. The fileno macro returns the integer file descriptor associated with the stream pointed to by the *Stream* parameter. Otherwise a value of –1 is returned.

# **Parameters**

Stream Specifies the input or output stream.

# Implementation Specifics

These subroutines are part of Base Operating System (BOS) Runtime.

# Related Information

The fopen, freopen, or fdopen subroutine, open subroutine.

Input and Output Handling Programmer's Overview in AIX General Programming Concepts : Writing and Debugging Programs.

# fetch and add Subroutine

#### Purpose

Updates a single word variable atomically.

#### Library

Standard C library (libc.a)

# Syntax

#include <sys/atomic\_op.h>

```
int fetch_and_add (word_addr, value)
atomic_p word_addr;
int value;
```
# **Description**

The fetch and add subroutine increments one word in a single atomic operation. This operation is useful when a counter variable is shared between several threads or processes. When updating such a counter variable, it is important to make sure that the fetch, update, and store operations occur atomically (are not interruptible). For example, consider the sequence of events which could occur if the operations were interruptible:

- 1. A process fetches the counter value and adds one to it.
- 2. A second process fetches the counter value, adds one, and stores it.
- 3. The first process stores its value.

The result of this is that the update made by the second process is lost.

Traditionally, atomic access to a shared variable would be controlled by a mechanism such as semaphores. Compared to such mechanisms, the **fetch and add** subroutine requires very little overhead, and provided that the counter variable fits in a single machine word, this subroutine provides a highly efficient way of performing this operation.

Note: The word containing the counter variable must be aligned on a full word boundary.

# **Parameters**

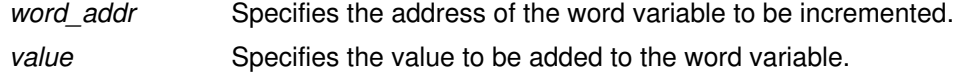

# Return Values

This subroutine returns the original value of the word.

# Implementation Specifics

This subroutine is part of the Base Operating System (BOS) Runtime.

#### Related Information

The fetch\_and\_and subroutine, fetch\_and\_or subroutine, compare\_and\_swap subroutine.

# fetch and and or fetch and or Subroutine

#### Purpose

Sets or clears bits in a single word variable atomically.

#### Library

Standard C library (libc.a)

# Syntax

#include <sys/atomic\_op.h>

```
uint fetch_and_and (word_addr, mask)
atomic_p word_addr;
int mask;
uint fetch_and_or (word_addr, mask)
atomic_p word_addr;
int mask;
```
#### **Description**

The fetch and and and fetch and or subroutines respectively clear and set bits in one word, according to a bit mask, in a single atomic operation. The **fetch\_and\_and** subroutine clears bits in the word which correspond to clear bits in the bit mask, and the **fetch and or** subroutine sets bits in the word which correspond to set bits in the bit mask.

These operations are useful when a variable containing bit flags is shared between several threads or processes. When updating such a variable, it is important that the fetch, bit clear or set, and store operations occur atomically (are not interruptible). For example, consider the sequence of events which could occur if the operations were interruptible:

- 1. A process fetches the flags variable and sets a bit in it.
- 2. A second process fetches the flags variable, sets a different bit, and stores it.
- 3. The first process stores its value.

The result is that the update made by the second process is lost.

Traditionally, atomic access to a shared variable would be controlled by a mechanism such as semaphores. Compared to such mechanisms, the fetch\_and\_and and fetch\_and\_or subroutines require very little overhead, and provided that the flags variable fits in a single machine word, they provide a highly efficient way of performing this operation.

Note: The word containing the flag bits must be aligned on a full word boundary.

# **Parameters**

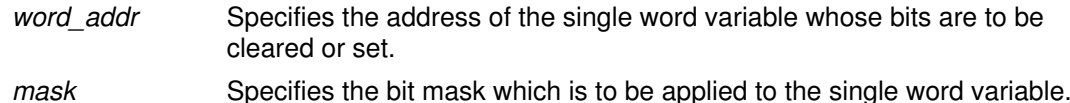

#### Return Values

These subroutines return the original value of the word.

# Implementation Specifics

These subroutines are part of the Base Operating System (BOS) Runtime.

#### Related Information

The fetch\_and\_add subroutine, compare\_and\_swap subroutine.

# finfo or ffinfo Subroutine

#### Purpose

Returns file information.

# Library

Standard C library (libc.a)

# **Syntax**

#include <sys/finfo.h>

```
int finfo(Path1, cmd, buffer, length)
const char *Path1;
int cmd;
void *buffer;
int length;
int ffinfo (fd, cmd, buffer, length)
int fd;
int cmd;
void *buffer;
int length;
```
# **Description**

The finfo and ffinfo subroutines return specific file information for the specified file.

# **Parameters**

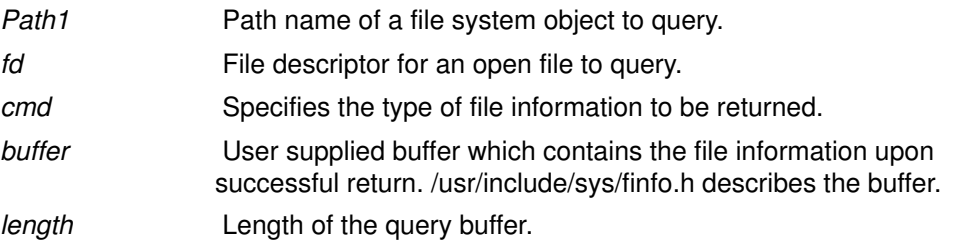

# **Commands**

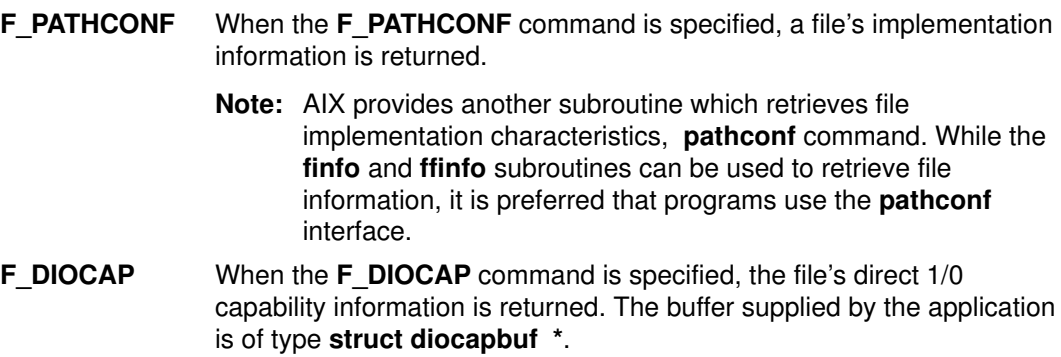

# Return Values

Upon successful completion, the finfo and ffinfo subroutines return a value of 0 and the user supplied buffer is correctly filled in with the file information requested. If the finfo or ffinfo subroutines were unsuccessful, a value of -1 is returned and the global errno variable is set to indicate the error.

# Error Codes

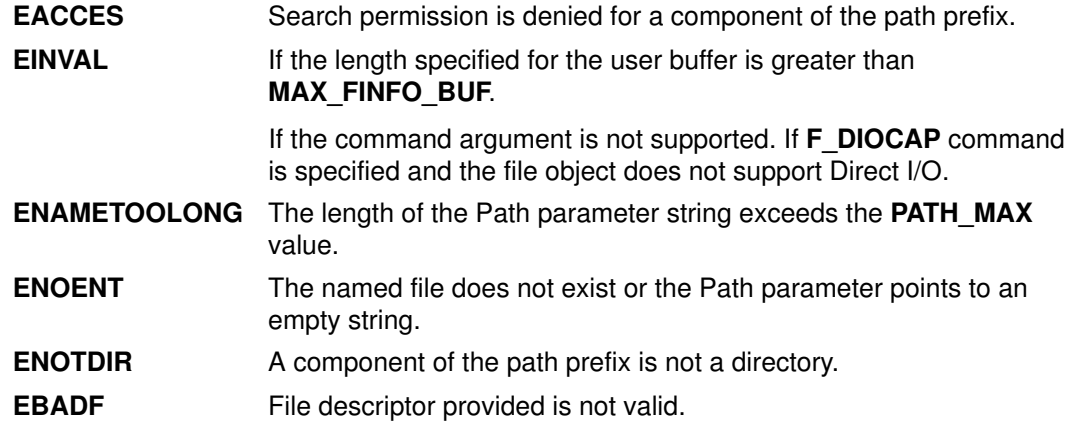

# Implementation Specifics

These subroutines are part of Base Operating System (BOS) Runtime.

# Related Information

The **pathconf** subroutine.

 Subroutines Overview in AIX Version 4 General Programming Concepts: Writing and Debugging Programs.

# flockfile, ftrylockfile, funlockfile Subroutine

# Purpose

Provides for explicit application–level locking of stdio (FILE\*) objects.

# Library

Standard Library (libc.a)

# Syntax

#include <stdio.h> void flockfile (FILE \* file) int ftrylockfile (FILE \* file) void funlockfile (FILE \* file)

# **Description**

The flockfile, ftrylockfile and funlockfile functions provide for explicit application–level locking of stdio (FILE<sup>\*</sup>) objects. These functions can be used by a thread to delineate a sequence of I/O statements that are to be executed as a unit.

The **flockfile** function is used by a thread to acquire ownership of a  $(FILE^*)$  object.

The ftrylockfile function is used by a thread to acquire ownership of a  $(FILE<sup>*</sup>)$  object if the object is available; ftrylockfile is a non–blocking version of flockfile. The funlockfile function is used to relinquish the ownership granted to the thread. The behavior is undefined if a thread other than the current owner calls the **funlockfile** function.

Logically, there is a lock count associated with each (FILE<sup>\*</sup>) object. This count is implicitly initialised to zero when the  $(FILE^*)$  object is created. The  $(FILE^*)$  object is unlocked when the count is zero. When the count is positive, a single thread owns the (FILE\*) object. When the flockfile function is called, if the count is zero or if the count is positive and the caller owns the (FILE\*) object, the count is incremented. Otherwise, the calling thread is suspended, waiting for the count to return to zero. Each call to **funlockfile** decrements the count. This allows matching calls to flockfile (or successful calls to ftrylockfile ) and funlockfile to be nested.

All functions that reference  $(FILE^*)$  objects behave as if they use flockfile and funlockfile internally to obtain ownership of these (FILE\*) objects.

# Return Values

None for flockfile and funlockfile. The function ftrylock returns zero for success and non–zero to indicate that the lock cannot be acquired.

# Implementation Specifics

Realtime applications may encounter priority inversion when using FILE locks. The problem occurs when a high priority thread ''locks'' a FILE that is about to be ''unlocked'' by a low priority thread, but the low priority thread is preempted by a medium priority thread. This scenario leads to priority inversion; a high priority thread is blocked by lower priority threads for an unlimited period of time. During system design, realtime programmers must take into account the possibility of this kind of priority inversion. They can deal with it in a number of 7434 ways, such as by having critical sections that are guarded by FILE locks execute at a high priority, so that a thread cannot be preempted while executing in its critical section.

# Future Directions

These subroutines are part of Base Operating System (BOS) suroutines.

# Related Information

The getc\_unlocked subroutine. The getchar\_unlocked subroutine. The putc\_unlocked subroutine. The putchar\_unlocked subroutine. The stdio.h file.

# floor, floorl, ceil, ceill, nearest, trunc, rint, itrunc, uitrunc, fmod, fmodl, fabs, or fabsl Subroutine

#### Purpose

Thefloor subroutine, floorl subroutine, ceil subroutine, ceill subroutine, nearest subroutine, trunc subroutine, and rint subroutine round floating–point numbers to floating–point integer values.

The **itrunc** subroutine and **uitrunc** subroutine round floating–point numbers to signed and unsigned integers, respectively.

The fmod subroutine and fmodl subroutine compute the modulo remainder. The fabs subroutine and **fabsi** subroutine compute the floating–point absolute value.

#### Libraries

IEEE Math Library (libm.a) or System V Math Library (libmsaa.a) Standard C Library (libc.a) (separate syntax follows)

# Syntax

#include <math.h> double floor (x) double x; long double floorl (x) long double  $x_i$ double ceil  $(x)$ double x; long double ceill (x) long double  $x$ ; double nearest  $(x)$ double x; double trunc (x) double x; double fmod  $(x, y)$ double x, y; long double fmodl (x) long double  $x$ ,  $y$ ; double fabs  $(x)$ double x; long double fabsl (x) long double x; Standard C Library (libc.a) #include <stdlib.h> #include <limits.h> double rint  $(x)$ double x; int itrunc  $(x)$ double x; unsigned int uitrunc (x) double x;

# **Description**

The floor subroutine and floorl subroutines return the largest floating–point integer value not greater than the x parameter.

The ceil subroutine and ceill subroutine return the smallest floating–point integer value not less than the x parameter.

The nearest subroutine returns the nearest floating–point integer value to the  $x$  parameter. If  $x$  lies exactly halfway between the two nearest floating–point integer values, an even floating–point integer is returned.

The **trunc** subroutine returns the nearest floating–point integer value to the x parameter in the direction of 0. This is equivalent to truncating off the fraction bits of the  $x$  parameter.

The rint subroutine returns one of the two nearest floating–point integer values to the  $x$ parameter. To determine which integer is returned, use the current floating–point rounding mode as described in the IEEE Standard for Binary Floating–Point Arithmetic.

If the current rounding mode is *round toward –INF*, rint(x) is identical to floor(x).

If the current rounding mode is *round toward +INF*,  $\text{rint}(x)$  is identical to  $\text{ceil}(x)$ .

If the current rounding mode is *round to nearest*, **rint**(x) is identical to **nearest**(x).

If the current rounding mode is *round toward zero*,  $rint(x)$  is identical to  $true(x)$ .

Note: The default floating–point rounding mode is *round to nearest*. All C main programs begin with the rounding mode set to round to nearest.

The **itrunc** subroutine returns the nearest signed integer to the  $x$  parameter in the direction of 0. This is equivalent to truncating the fraction bits from the  $x$  parameter and then converting x to a signed integer.

The **uitrunc** subroutine returns the nearest unsigned integer to the  $x$  parameter in the direction of 0. This action is equivalent to truncating off the fraction bits of the  $x$  parameter and then converting  $x$  to an unsigned integer.

The fmod subroutine and fmodl subroutine compute the modulo floating–point remainder of  $x/y$ . The fmod and fmodl subroutines return the value  $x-y$  for a *i* such that if y is nonzero, the result has the same sign as  $x$  and magnitude less than the magnitude of  $y$ .

The **fabs** and **fabsl** subroutines return the absolute value of  $x$ ,  $|x|$ .

Note: Compile any routine that uses subroutines from the libm.a library with the -la flag. To compile the floor.c file, for example, enter:

cc floor.c –lm

#### **Parameters**

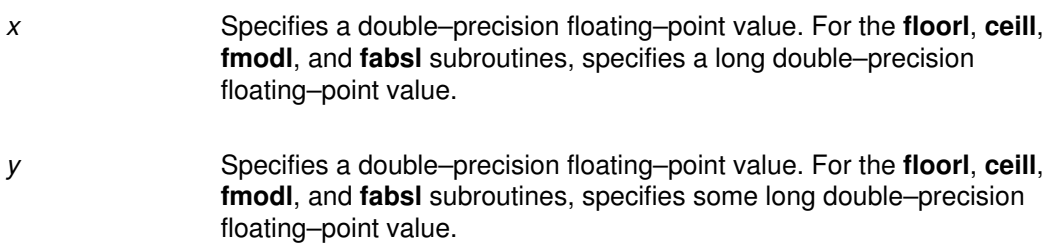

# Error Codes

The itrunc and uitrunc subroutines return the **INT** MAX value if x is greater than or equal to the INT\_MAX value and the INT\_MIN value if  $x$  is equal to or less than the INT\_MIN value. The **itrunc** subroutine returns the **INT** MIN value if x is a Quiet NaN(not–a–number) or Silent NaN. The **uitrunc** subroutine returns  $0$  if  $x$  is a Quiet NaN or Silent NaN. (The **INT\_MAX** and INT\_MIN values are defined in the limits.h file.) The uitrunc subroutine **INT\_MAX** if x is greater than **INT\_MAX** and 0 if x is less than or equal 0.0

The fmod and fmodl subroutines for  $(x/0)$  return a Quiet NaN and set the errno global variable to a EDOM value.

#### Implementation Specifics

These subroutines are part of Base Operating System (BOS) Runtime.

The itrunc, uitrunc, trunc, nearest, and rint subroutines are not part of the ANSI C Library.

Files

float.h Contains the ANSI C FLT\_ROUNDS macro.

#### Related Information

The fp\_read\_rnd on fp\_swap\_rnd subroutine.

Subroutines Overview in AIX General Programming Concepts : Writing and Debugging Programs.

128–Bit long double Floating–Point Format in AIX General Programming Concepts : Writing and Debugging Programs.

IEEE Standard for Binary Floating–Point Arithmetic (ANSI/IEEE Standards 754–1985 and 854–1987).

# fmtmsg Subroutine

#### Purpose

Display a message in the specified format on standard error, the console, or both.

#### Library

Standard C Library (libc.a)

# Syntax

#include <fmtmsg.h>

```
int fmtmsg (long Classification,
const char *Label,
int Severity,
cont char *Text;cont char *Action,
cont char *Tag)
```
# **Description**

The **fmtmsg** subroutine can be used to display messages in a specified format instead of the traditional **printf** subroutine interface.

Base on a message's classification component, the fmtmsg subroutine either writes a formatted message to standard error, the console, or both.

A formatted message consists of up to five parameters. The Classification parameter is not part of a message displayed to the user, but defines the source of the message and directs the display of the formatted message.

# **Parameters**

Classification Contains identifiers from the following groups of major classifications and subclassifications. Any one identifier from a subclass may be used in combination with a single identifier from a different subclass. Two or more identifiers from the same subclass should not be used together, with the exception of identifiers from the display subclass. (Both display subclass identifiers may be used so that messages can be displayed to both standard error and system console).

#### major classifications

Identifies the source of the condition. Identifiers are: MM\_HARD (hardware), MM\_SOFT (software), and **MM\_FIRM** (firmware).

#### message source subclassifications

Identifies the type of software in which the problem is detected. Identifiers are: MM\_APPL (application), MM\_UTIL (utility), and MM\_OPSYS (operating system).

#### display subclassification

Indicates where the message is to be displayed. Identifiers are: MM\_PRINT to display the message on the standard error stream, MM\_CONSOLE to display the message on the system console. One or both identifiers may be used.

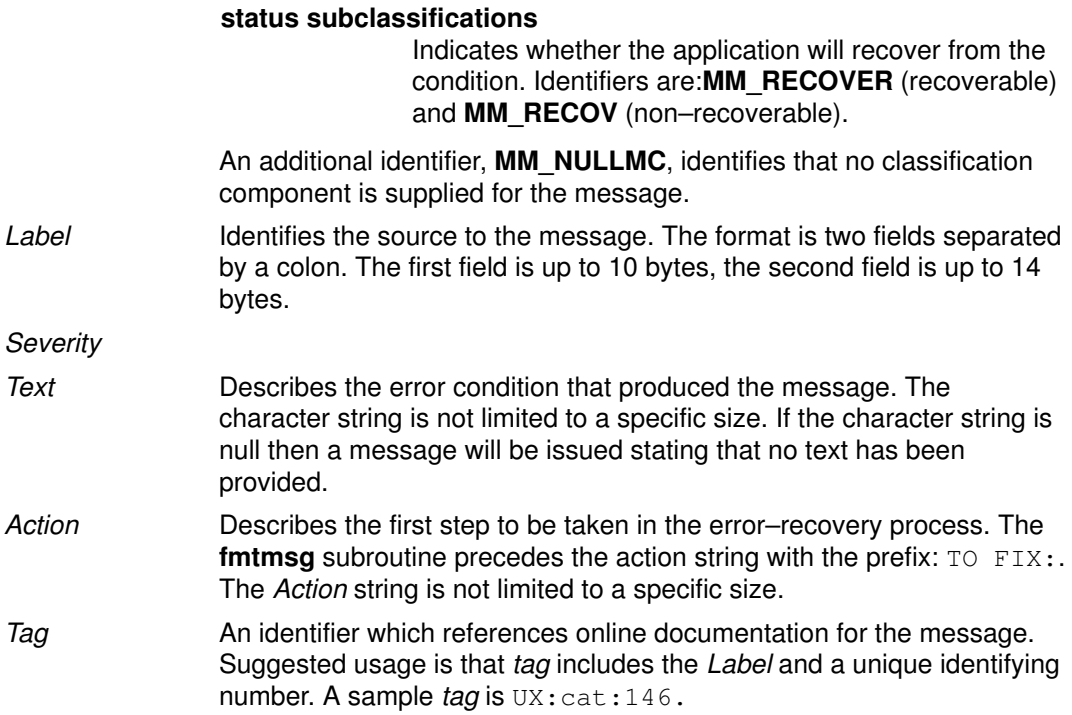

#### Environment Variables

The MSGVERB (message verbosity) environment variable controls the behavior of the fmtmsg subroutine.

**MSGVERB** tells the **fmtmsg** subroutine which message components it is to select when writing messages to standard error. The value of MSGVERB is a colon–separated list of optional keywords. MSGVERB can be set as follows:

```
MSGVERB=[keyword[:keyword[:...]]]
export MSGVERB
```
Valid keywords are: Label, Severity, Text, Action, and Tag. If MSGVERB contains a keyword for a component and the component's value is not the component's null value, **fmtmsq** subroutine includes that component in the message when writing the message to standard error. If MSGVERB does not include a keyword for a message component, that component is not included in the display of the message. The keywords may appear in any order. If MSGVERB is not defined, if its value is the null string, if its value is not of the correct format, of if it contains keywords other than the valid ones listed previously, the **fmtmsg** subroutine selects all components.

MSGVERB affects only which components are selected for display to standard error. All message components are included in console messages.

# Application Usage

One or more message components may be systematically omitted from messages generated by an application by using the null value of the parameter for that component. The table below indicates the null values and identifiers for **fmtmsq** subroutine parameters.

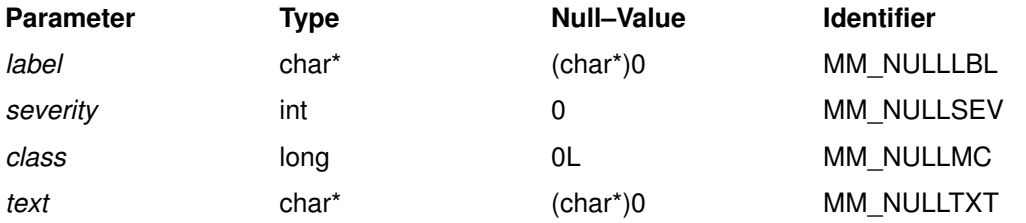

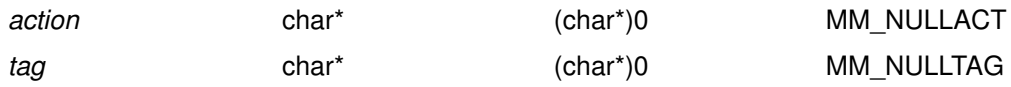

Another means of systematically omitting a component is by omitting the component keywords when defining the MSGVERB environment variable.

# Return Values

The exit codes for the **fmtmsg** subroutine are the following:

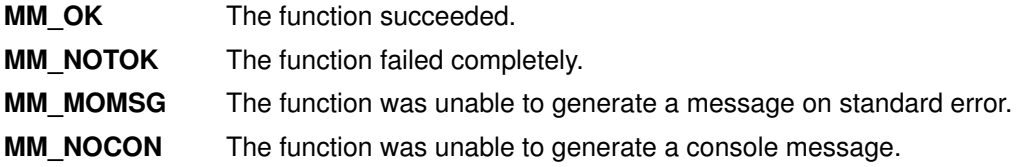

# Examples

1. The following example of the **fmtmsg** subroutine:

```
fmtmsg(MM_PRINT, "UX:cat", MM_ERROR, "illegal option",
"refer tp cat in user's reference manual", "UX:cat:001")
```
produces a complete message in the specified message format:

UX:cat ERROR: illegal option TO FIX: refer to cat in user's reference manual UX:cat:001

2. When the environment variable MSGVERB is set as follows:

MSGVERB=severity:text:action

and the Example 1 is used, the fmtmsg subroutine produces:

ERROR: illegal option TO FIX: refer to cat in user's reference manual UX:cat:001

# Implementation Specifics

This subroutine is part of Base Operating System (BOS) Runtime.

# Related Information

The **printf** routine.
## fnmatch Subroutine

#### Purpose

Matches file name patterns.

### Library

Standard C Library (libc. a)

### **Syntax**

#include <fnmatch.h>

int fnmatch (Pattern, String, Flags); int Flags; const char \*Pattern, \*String;

### **Description**

The fnmatch subroutine checks the string specified by the String parameter to see if it matches the pattern specified by the Pattern parameter.

The **fnmatch** subroutine can be used by an application or command that needs to read a dictionary and apply a pattern against each entry; the find command is an example of this. It can also be used by the pax command to process its Pattern variables, or by applications that need to match strings in a similar manner.

### **Parameters**

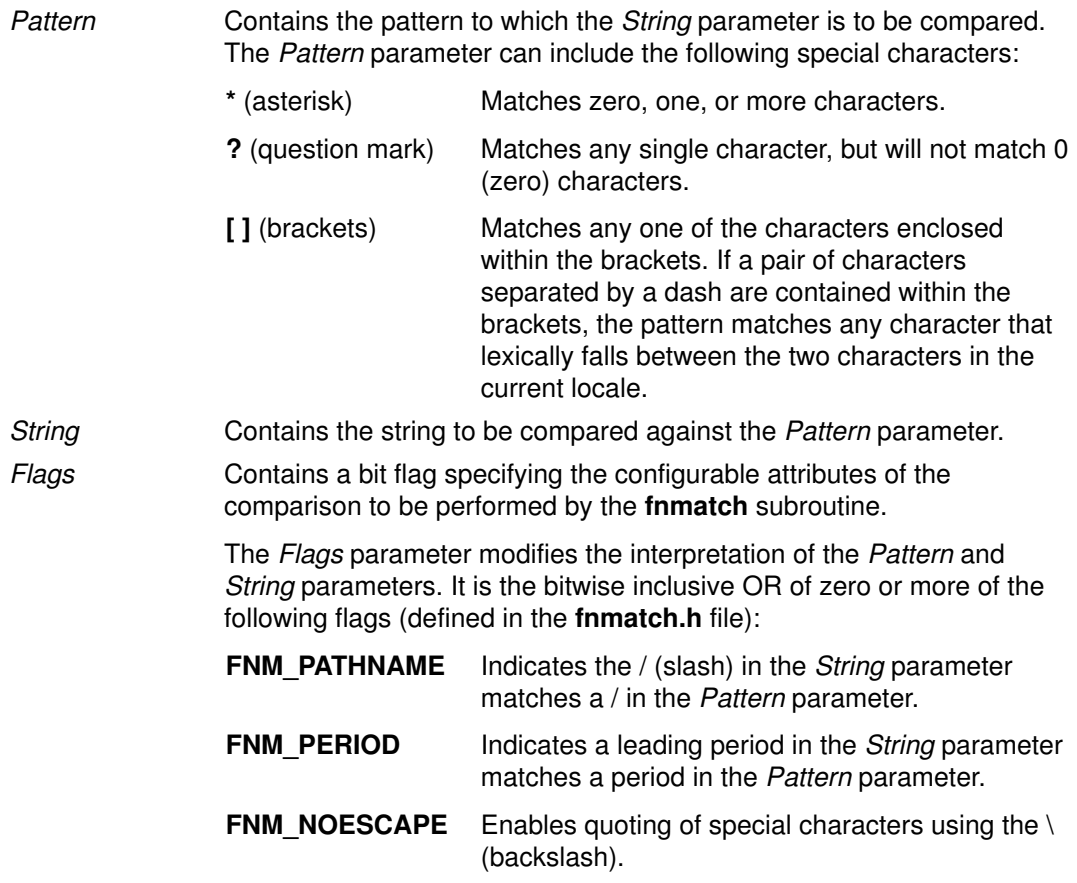

If the FNM\_PATHNAME flag is set in the Flags parameter, a / (slash) in the String parameter is explicitly matched by a / in the Pattern parameter. It is not matched by either the \* (asterisk) or ? (question–mark) special characters, nor by a bracket expression. If the FNM\_PATHNAME flag is not set, the / is treated as an ordinary character.

If the FNM PERIOD flag is set in the Flags parameter, then a leading period in the String parameter only matches a period in the *Pattern* parameter; it is not matched by either the asterisk or question–mark special characters, nor by a bracket expression. The setting of the **FNM\_PATHNAME** flag determines a period to be leading, according to the following rules:

- If the FNM PATHNAME flag is set, a . (period) is leading only if it is the first character in the String parameter or if it immediately follows a /.
- If the FNM\_PATHNAME flag is not set, a . (period) is leading only if it is the first character of the *String* parameter. If FNM\_PERIOD is not set, no special restrictions are placed on matching a period.

If the FNM\_NOESCAPE flag is not set in the Flags parameter, a  $\setminus$  (backslash) character in the Pattern parameter, followed by any other character, will match that second character in the String parameter. For example, \\ will match a backslash in the String parameter. If the **FNM\_NOESCAPE** flag is set,  $a \setminus (backslash h)$  will be treated as an ordinary character.

#### Return Values

If the value in the *String* parameter matches the pattern specified by the *Pattern* parameter, the **fnmatch** subroutine returns 0. If there is no match, the **fnmatch** subroutine returns the **FNM\_NOMATCH** constant, which is defined in the **fnmatch.h** file. If an error occurs, the fnmatch subroutine returns a nonzero value.

#### Implementation Specifics

These subroutines are part of Base Operating System (BOS) Runtime.

#### Files

/usr/include/fnmatch.h Contains system–defined flags and constants.

#### Related Information

The glob subroutine, globfree subroutine, regcomp subroutine, regfree subroutine, regerror subroutine, regexec subroutine.

The find command, pax command.

Files, Directories, and File Systems for Programmers and Understanding Internationalized Regular Expression Subroutines Ln AIX General Programming Concepts : Writing and Debugging Programs

## fopen, fopen64, freopen, freopen64 or fdopen Subroutine

#### Purpose

Opens a stream.

#### Library

Standard C Library (libc.a)

### Syntax

#include <stdio.h> FILE \*fopen (Path, Type) const char \*Path, \*Type; FILE \*fopen64 (Path, Type) char \*Path, \*Type; FILE \*freopen (Path, Type, Stream) const char \*Path, \*Type; FILE \*Stream; FILE \*freopen64 (Path, Type, Stream) char \*Path, \*Type; FILE \*Stream; FILE \*fdopen (FileDescriptor, Type) int FileDescriptor; const char  $*Type;$ 

### **Description**

The fopen and fopen64 subroutines open the file named by the Path parameter and associate a stream with it and return a pointer to the FILE structure of this stream.

When you open a file for update, you can perform both input and output operations on the resulting stream. However, an output operation cannot be directly followed by an input operation without an intervening fflush subroutine call or a file positioning operation (fseek, fseeko, fseeko64, fsetpos, fsetpos64 or rewind subroutine). Also, an input operation cannot be directly followed by an output operation without an intervening flush or file positioning operation, unless the input operation encounters the end of the file.

When you open a file for appending (that is, when the  $Type$  parameter is set to **a**), it is impossible to overwrite information already in the file.

If two separate processes open the same file for append, each process can write freely to the file without destroying the output being written by the other. The output from the two processes is intermixed in the order in which it is written to the file.

Note: If the data is buffered, it is not actually written until it is flushed.

The **freopen** and **freopen64** subroutines first attempt to flush the stream and close any file descriptor associated with the *Stream* parameter. Failure to flush the stream or close the file descriptor is ignored.

The **freopen** and **freopen64** subroutines substitute the named file in place of the open stream. The original stream is closed regardless of whether the subsequent open succeeds. The freopen and freopen64 subroutines returns a pointer to the FILE structure associated with the *Stream* parameter. The freopen and freopen64 subroutines is typically used to attach the pre–opened streams associated with standard input (stdin), standard output (stdout), and standard error (stderr) streams to other files.

The **fdopen** subroutine associates a stream with a file descriptor obtained from an **openx** subroutine, **dup** subroutine, creat subroutine, or pipe subroutine. These subroutines open files but do not return pointers to FILE structures. Many of the standard I/O package subroutines require pointers to FILE structures.

The  $Type$  parameter for the **fdopen** subroutine specifies the mode of the stream, such as  $r$ to open a file for reading, or a to open a file for appending (writing at the end of the file). The mode value of the Type parameter specified with the fdopen subroutine must agree with the mode of the file specified when the file was originally opened or created.

The largest value that can be represented correctly in an object of type off t will be established as the offset maximum in the open file description.

### **Parameters**

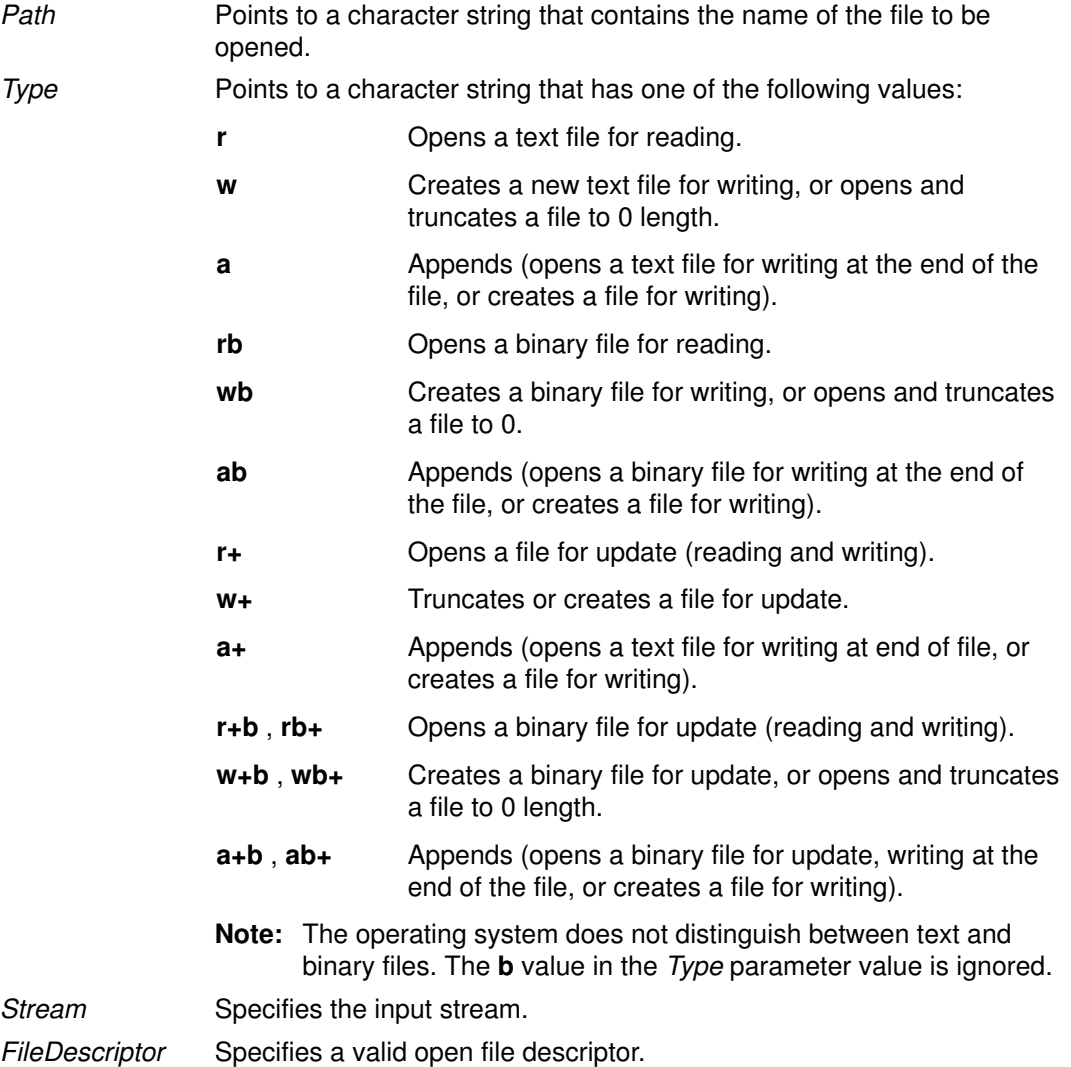

#### Return Values

If the fdopen, fopen, fopen64, freopen or freopen64 subroutine is unsuccessful, a null pointer is returned and the errno global variable is set to indicate the error.

#### Error Codes

The fopen, fopen64, freopen and freopen64 subroutines are unsuccessful if the following is true:

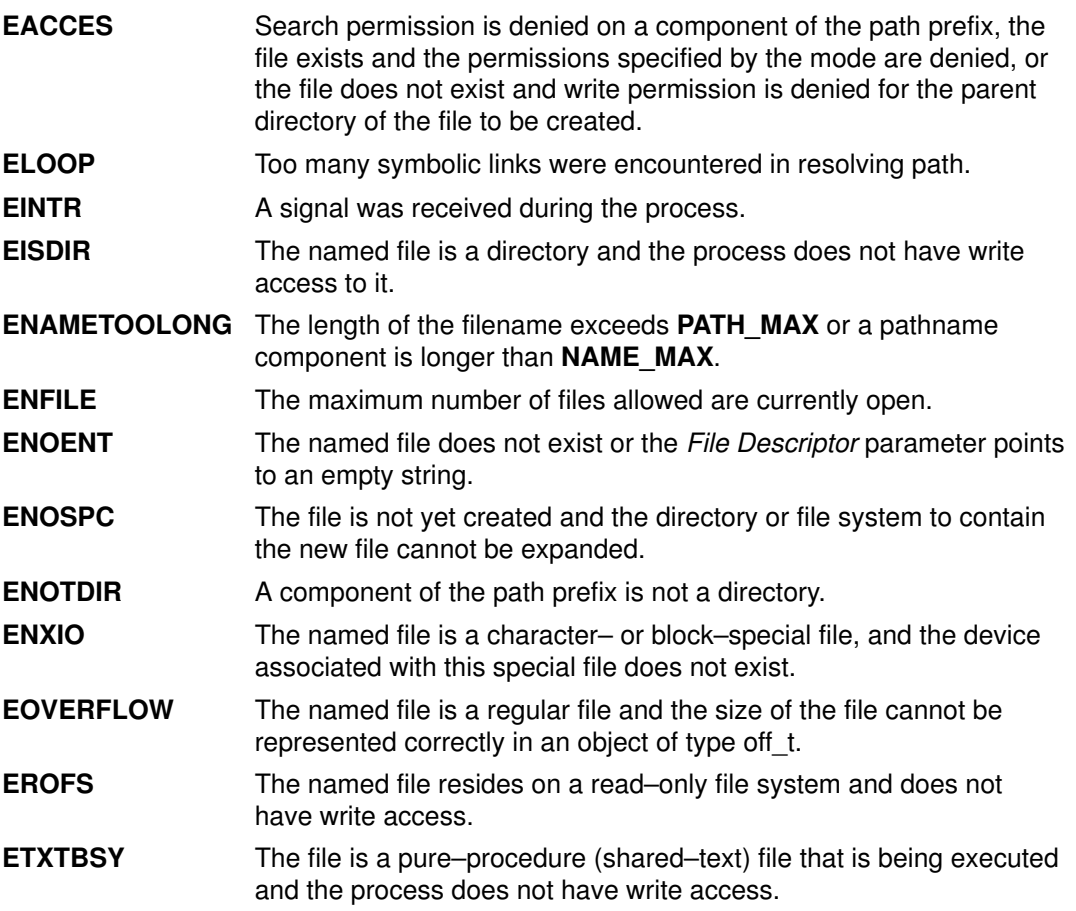

The fdopen, fopen, fopen64, freopen and freopen64 subroutines are unsuccessful if the following is true:

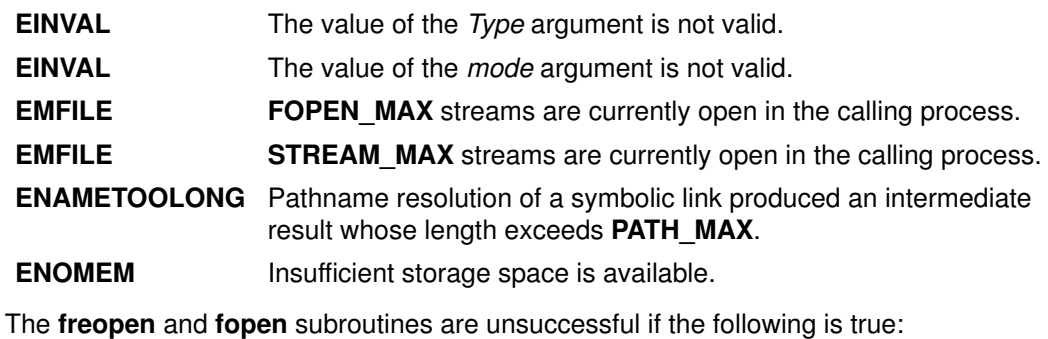

EOVERFLOW The named file is a size larger than 2 Gigabytes.

The fdopen subroutine is unsuccessful if the following is true:

EBADF The value of the File Descriptor parameter is not valid.

#### Implementation Specifics

These subroutines are part of Base Operating System (BOS) Runtime.

#### **POSIX**

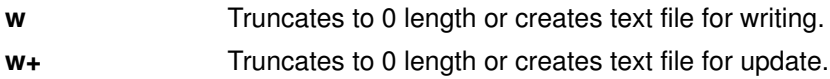

- a Opens or creates text file for writing at end of file.
- a+ Opens or creates text file for update, writing at end of file.

#### SAA

At least eight streams, including three standard text streams, can open simultaneously. Both binary and text modes are supported.

#### Related Information

The fclose or fflush subroutine, fseek, fseeko, fseeko64, rewind, ftell, ftello, ftello64, fgetpos, fgetpos64 or fsetpos subroutine, open, open64, openx, or creat subroutine, setbuf, setvbuf, setbuffer, or setlinebuf subroutine.

The Input and Output Handling Programmer's Overview in AIX General Programming Concepts : Writing and Debugging Programs.

## fork or vfork Subroutine

### fork, f\_fork, or vfork Subroutine

#### Purpose

Creates a new process.

#### Libraries

fork and vfork: Standard C Library (libc.a) fork, f\_fork, and vfork: Standard C Library (libc.a)

#### Syntax

#include <unistd.h>

pid\_t fork(void)

pid\_t f\_fork(void)

int vfork(void)

#### **Description**

The fork subroutine creates a new process. The new process (child process) is an almost exact copy of the calling process (parent process). The child process inherits the following attributes from the parent process:

- Environment
- Close–on–exec flags (described in the exec subroutine)
- Signal handling settings (such as the SIG\_DFL value, the SIG IGN value, and the Function Address parameter)
- Set user ID mode bit
- Set group ID mode bit
- Profiling on and off status
- Nice value
- All attached shared libraries
- Process group ID
- tty group ID (described in the exit, atexit, or \_exit subroutine, signal subroutine, and raise subroutine)
- Current directory
- Root directory
- File–mode creation mask (described in the **umask** subroutine)
- File size limit (described in the **ulimit** subroutine)
- Attached shared memory segments (described in the **shmat** subroutine)
- Attached mapped file segments (described in the shmat subroutine)
- Debugger process ID and multiprocess flag if the parent process has multiprocess debugging enabled (described in the **ptrace** subroutine).

The child process differs from the parent process in the following ways:

• The child process has only one user thread; it is the one that called the fork subroutine.

- The child process has a unique process ID.
- The child process ID does not match any active process group ID.
- The child process has a different parent process ID.
- The child process has its own copy of the file descriptors for the parent process. However, each file descriptor of the child process shares a common file pointer with the corresponding file descriptor of the parent process.
- All semadj values are cleared. For information about semadj values, see the semop subroutine.
- Process locks, text locks, and data locks are not inherited by the child process. For information about locks, see the plock subroutine.
- If multiprocess debugging is turned on, the trace flags are inherited from the parent; otherwise, the trace flags are reset. For information about request 0, see the ptrace subroutine.
- The child process utime, stime, cutime, and cstime subroutines are set to 0. (For more information, see the getrusage, times, and vtimes subroutines.)
- Any pending alarms are cleared in the child process. (For more information, see the incinterval, setitimer, and alarm subroutines.)
- The set of signals pending for the child process is initialized to the empty set.
- The child process can have its own copy of the message catalogue for the parent process.
- The set of signals pending for the child process is initialized as an empty set.

Attention: If you are using the fork or vfork subroutines with an Enhanced X-Windows, X Toolkit, or Motif application, open a separate display connection (socket) for the forked process. If the child process uses the same display connection as the parent, the X Server will not be able to interpret the resulting data. See the Implementation Specifics section for more information.

The f fork subroutine is similar to fork, except for:

• It is required that the child process calls one of the **exec** functions immediately after it is created. Since the fork handlers are never called, the application data, mutexes and the locks are all undefined in the child process.

#### Return Values

Upon successful completion, the **fork** subroutine returns a value of 0 to the child process and returns the process ID of the child process to the parent process. Otherwise, a value of  $-1$  is returned to the parent process, no child process is created, and the errno global variable is set to indicate the error.

### Error Codes

The **fork** subroutine is unsuccessful if one or more of the following are true:

- EAGAIN Exceeds the limit on the total number of processes running either systemwide or by a single user, or the system does not have the resources necessary to create another process.
- **ENOMEM** Not enough space exists for this process.

#### Implementation Specifics

These subroutines are part of Base Operating System (BOS) Runtime.

The **vfork** subroutine is supported as a compatibility interface for older Berkeley Software Distribution (BSD) system programs and can be used by compiling with the Berkeley Compatibility Library (libbsd.a).

In the Version 4 of the operating system, the parent process does not have to wait until the child either exits or executes, as it does in BSD systems. The child process is given a new address space, as in the fork subroutine. The child process does not share any parent address space.

Attention: When using the fork or vfork subroutines with an Enhanced X-Windows, X Toolkit, or Motif application, a separate display connection (socket) should be opened for the forked process. Use the XOpenDisplay or the XtOpenDisplay subroutines to open the separate connection. The child process should never use the same display connection as the parent. Display connections are embodied with sockets, and sockets are inherited by the child process. Any attempt to have multiple processes writing to the same display connection results in the random interleaving of X protocol packets at the word level. The resulting data written to the socket will not be valid or undefined X protocol packets, and the X Server will not be able to interpret it.

Attention: Although the fork and vfork subroutine may be used with Graphics Library applications, the child process must not make any additional Graphics Library subroutine calls. The child application inherits some, but not all of the graphics hardware resources of the parent. Drawing by the child process may hang the graphics adapter, the Enhanced X Server, or may cause unpredictable results and place the system into an unpredictable state.

Note: Some Graphics Library subroutines, such as the winopen subroutine, implicitly create an X display connection. This connection may be obtained with the getXdpy subroutine.

For additional information, see the /usr/lpp/GL/README file.

#### Related Information

The alarm subroutine, bindprocessor subroutine, exec subroutine, exit, atexit, or \_exit subroutine, getrusage or times subroutine, getXdpy subroutine, incinterval subroutine, nice subroutine, plock subroutine, pthread atfork subroutine, ptrace subroutine, raise subroutine, semop subroutine, setitimer subroutine, shmat subroutine, setpriority or getpriority subroutine, sigaction, sigvec, or signal subroutine, ulimit subroutine, umask subroutine, wait, waitpid, or wait3 subroutine, winopen subroutine, XOpenDisplay subroutine, XtOpenDisplay subroutine.

Subroutines Overview in AIX General Programming Concepts : Writing and Debugging Programs.

Process Duplication and Termination in AIX General Programming Concepts : Writing and Debugging ProgramsLK provides more information about forking a multi–threaded process.

### fp\_any\_enable, fp\_is\_enabled, fp\_enable\_all, fp\_enable, fp\_disable\_all, or fp\_disable Subroutine

### Purpose

These subroutines allow operations on the floating–point trap control.

### Library

Standard C Library (libc.a)

### Syntax

#include <fptrap.h>

```
int fp_any_enable()
int fp_is_enabled(Mask)
fptrap_t Mask;
void fp_enable_all()
void fp_enable(Mask)
fptrap_t Mask;
```

```
void fp_disable_all()
void fp_disable(Mask)
fptrap_t Mask;
```
### Description

Floating point traps must be enabled before traps can be generated. These subroutines aid in manipulating floating–point traps and identifying the trap state and type.

In order to take traps on floating point exceptions, the fp\_trap subroutine must first be called to put the process in serialized state, and the fp\_enable subroutine or fp\_enable\_all subroutine must be called to enable the appropriate traps.

The header file **fptrap.h** defines the following names for the individual bits in the floating–point trap control:

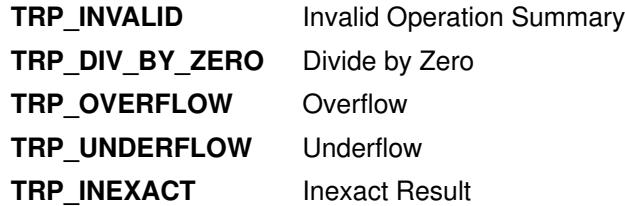

### **Parameters**

Mask **A** 32-bit pattern that identifies floating-point traps.

### Return Values

The fp any enable subroutine returns 1 if any floating–point traps are enabled. Otherwise, 0 is returned.

The fp\_is\_enabled subroutine returns 1 if the floating–point traps specified by the Mask parameter are enabled. Otherwise, 0 is returned.

The fp\_enable\_all subroutine enables all floating–point traps.

The fp\_enable subroutine enables all floating–point traps specified by the Mask parameter.

The fp\_disable\_all subroutine disables all floating–point traps.

The fp\_disable subroutine disables all floating–point traps specified by the Mask parameter.

#### Implementation Specifics

These subroutines are part of Base Operating System (BOS) Runtime.

#### Related Information

The fp\_clr\_flag, fp\_set\_flag, fp\_read\_flag, fp\_swap\_flag subroutine, fp\_invalid\_op, fp\_divbyzero, fp\_overflow, fp\_underflow, fp\_inexact, fp\_any\_xcp subroutines, fp\_iop\_snan, fp\_iop\_infsinf, fp\_iop\_infdinf, fp\_iop\_zrdzr, fp\_iop\_infmzr, fp\_iop\_invcmp subroutines, fp\_read\_rnd, and fp\_swap\_rnd subroutines, fp\_trap subroutine.

Floating–Point Processor Overview in Hardware Technical Information-General Architectures.

The IEEE Standard for Binary Floating–Point Arithmetic (ANSI/IEEE Standards 754–1985 and 854–1987).

Subroutines Overview in AIX General Programming Concepts : Writing and Debugging Programs.

## fp\_clr\_flag, fp\_set\_flag, fp\_read\_flag, or fp\_swap\_flag Subroutine

#### Purpose

Allows operations on the floating–point exception flags.

#### Library

Standard C Library (libc.a)

### Syntax

#include <float.h> #include <fpxcp.h>

void fp\_clr\_flag(Mask) fpflag\_t Mask; void fp\_set\_flag(Mask) fpflag\_t Mask; fpflag\_t fp\_read\_flag( ) fpflag\_t fp\_swap\_flag(Mask) fpflag\_t Mask;

### Description

These subroutines aid in determining both when an exception has occurred and the exception type. These subroutines can be called explicitly around blocks of code that may cause a floating–point exception.

According to the IEEE Standard for Binary Floating-Point Arithmetic, the following types of floating–point operations must be signaled when detected in a floating–point operation:

- Invalid operation
- Division by zero
- Overflow
- Underflow
- Inexact

An invalid operation occurs when the result cannot be represented (for example, a sart operation on a number less than 0).

The IEEE Standard for Binary Floating–Point Arithmetic states: "For each type of exception, the implementation shall provide a status flag that shall be set on any occurrence of the corresponding exception when no corresponding trap occurs. It shall be reset only at the user's request. The user shall be able to test and to alter the status flags individually, and should further be able to save and restore all five at one time."

Floating–point operations can set flags in the floating–point exception status but cannot clear them. Users can clear a flag in the floating–point exception status using an explicit software action such as the  $fp$  swap  $flag (0)$  subroutine.

The fpxcp.h file defines the following names for the flags indicating floating–point exception status:

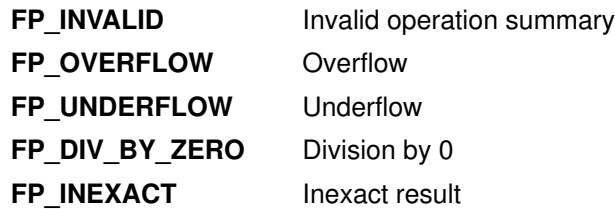

In addition to these flags, the operating system supports additional information about the cause of an invalid operation exception. The following flags also indicate floating–point exception status and defined in the **fpxcp.h** file. The flag number for each exception type varies, but the mnemonics are the same for all ports. The following invalid operation detail flags are not required for conformance to the IEEE floating–point exceptions standard:

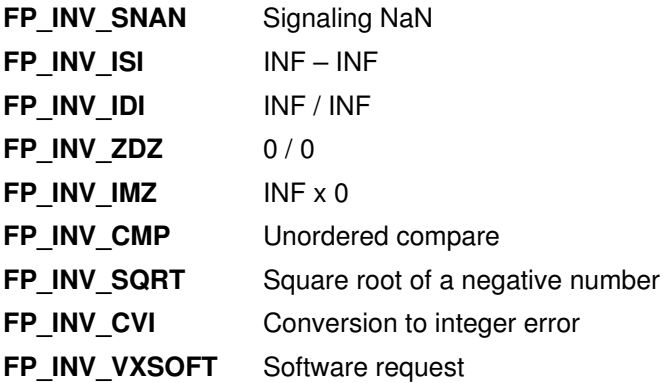

#### **Parameters**

Mask **A** 32–bit pattern that identifies floating–point exception flags.

#### Return Values

The fp\_clr\_flag subroutine resets the exception status flags defined by the Mask parameter to 0 (false). The remaining flags in the exception status are unchanged.

The fp\_set\_flag subroutine sets the exception status flags defined by the Mask parameter to 1 (true). The remaining flags in the exception status are unchanged.

The fp\_read\_flag subroutine returns the current floating–point exception status. The flags in the returned exception status can be tested using the flag definitions above. You can test individual flags or sets of flags.

The fp\_swap\_flag subroutine writes the Mask parameter into the floating–point status and returns the floating–point exception status from before the write.

Users set or reset multiple exception flags using fp\_set\_flag and fp\_clr\_flag by ANDing or ORing definitions for individual flags. For example, the following resets both the overflow and inexact flags:

fp\_clr\_flag (FP\_OVERFLOW | FP\_INEXACT)

#### Implementation Specifics

These subroutines are part of Base Operating System (BOS) Runtime.

#### Related Information

The fp\_any\_enable, fp\_is\_enabled, fp\_enable\_all, fp\_enable, fp\_disable, or fp\_disable\_all subroutine, fp\_any\_xcp, fp\_divbyzero, fp\_inexact, fp\_invalid\_op, fp\_overflow, fp\_underflow subroutines, fp\_iop\_infdinf, fp\_iop\_infmzr, fp\_iop\_infsinf, fp\_iop\_invcmp, fp\_iop\_snan, or fp\_iop\_zrdzr subroutines, fp\_read\_rnd or fp\_swap\_rnd subroutine.

IEEE Standard for Binary Floating–Point Arithmetic (ANSI/IEEE Standards 754–1985 and 854–1987) describes the IEEE floating–point exceptions.

Floating–Point Exceptions Overview and Subroutines Overview in AIX General Programming Concepts : Writing and Debugging Programs.

# fp\_cpusync Subroutine

#### Purpose

Queries or changes the floating–point exception enable (FE) bit in the Machine Status register (MSR).

Note: This subroutine has been replaced by the fp\_trapstate subroutine. The fp cousync subroutine is supported for compatibility, but the fp trapstate subroutine should be used for development.

#### Library

Standard C Library (libc.a)

### Syntax

#include <fptrap.h>

int fp\_cpusync (Flag); int Flag;

#### **Description**

The fp\_cpusync subroutine is a service routine used to query, set, or reset the Machine Status Register (MSR) floating–point exception enable (FE) bit. The MSR FE bit determines whether a processor runs in pipeline or serial mode. Floating–point traps can only be generated by the hardware when the processor is in synchronous mode.

The fp\_cpusync subroutine changes only the MSR FE bit. It is a service routine for use in developing custom floating–point exception–handling software. If you are using the fp\_enable or fp\_enable\_all subroutine or the fp\_sh\_trap\_info or fp\_sh\_set\_stat subroutine, you must use the fp\_trap subroutine to place the process in serial mode.

### **Parameters**

Flag Specifies to query or modify the MSR FE bit:

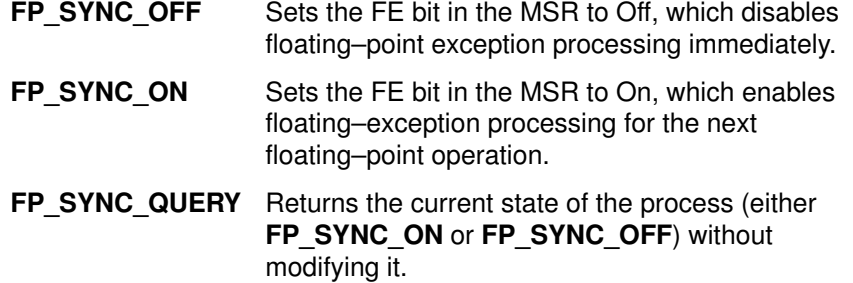

If called with any other value, the fp\_cpusync subroutine returns FP\_SYNC\_ERROR.

### Return Values

If called with the FP\_SYNC\_OFF or FP\_SYNC\_ON flag, the fp\_cpusync subroutine returns a value indicating which flag was in the previous state of the process.

If called with the FP\_SYNC QUERY flag, the fp\_cpusync subroutine returns a value indicating the current state of the process, either the FP\_SYNC\_OFF or FP\_SYNC\_ON flag.

#### Error Codes

If the fp\_cpusync subroutine is called with an invalid parameter, the subroutine returns FP\_SYNC\_ERROR. No other errors are reported.

### Related Information

The fp\_any\_enable, fp\_is\_enabled, fp\_enable\_all, fp\_enable, fp\_disable\_all, or fp\_disable subroutine, fp\_clr\_flag, fpset\_flag, fp\_read\_flag, or fp\_swap\_flag subroutine, sigaction, sigvec, or signal subroutine.

Floating–Point Processor Overview in Hardware Technical Information-General Architectures.

Floating–Point Exceptions Overview in AIX General Programming Concepts : Writing and Debugging Programs.

# fp\_flush\_imprecise Subroutine

### Purpose

Forces imprecise signal delivery.

### Library

Standard C Library (libc.a)

### Syntax

#include <fptrap.h>

void fp\_flush\_imprecise ()

### **Description**

The fp flush imprecise subroutine forces any imprecise interrupts to be reported. To ensure that no signals are lost when a program voluntarily exits, use this subroutine in combination with the atexit subroutine.

### Example

The following example illustrates using the atexit subroutine to run the fp\_flush\_imprecise subroutine before a program exits:

```
#include <fptrap.h>
#include <stdlib.h>
#include <stdio.h>
  if (0!=atexit(fp_flush_imprecise))
            puts ("Failure in atexit(fp_flush_imprecise) ");
```
### Implementation Specifics

This subroutine is part of Base Operating System (BOS) Runtime.

### Related Information

The atexit subroutine, fp\_any\_enable, fp\_is\_enabled, fp\_enable\_all, fp\_enable, fp\_disable\_all, or fp\_disable subroutine, fp\_clr\_flag, fp\_read\_flag, fp\_swap\_flag, or fpset\_flag subroutine, fp\_cpusync subroutine, fp\_trap subroutine sigaction subroutine.

Floating–Point Exceptions Overview in AIX General Programming Concepts : Writing and Debugging Programs.

### fp\_invalid\_op, fp\_divbyzero, fp\_overflow, fp\_underflow, fp\_inexact, fp\_any\_xcp Subroutine

### Purpose

Tests to see if a floating–point exception has occurred.

### Library

Standard C Library (libc.a)

### Syntax

```
#include <float.h>
#include <fpxcp.h>
int 
fp_invalid_op() 
int fp_divbyzero()
int fp_overflow() 
int fp_underflow()
int 
fp_inexact()
int fp_any_xcp()
```
### **Description**

These subroutines aid in determining when an exception has occurred and the exception type. These subroutines can be called explicitly after blocks of code that may cause a floating–point exception.

### Return Values

The fp\_invalid\_op subroutine returns a value of 1 if a floating–point invalid–operation exception status flag is set. Otherwise, a value of 0 is returned.

The fp\_divbyzero subroutine returns a value of 1 if a floating–point divide–by–zero exception status flag is set. Otherwise, a value of 0 is returned.

The fp\_overflow subroutine returns a value of 1 if a floating–point overflow exception status flag is set. Otherwise, a value of 0 is returned.

The **fp\_underflow** subroutine returns a value of 1 if a floating–point underflow exception status flag is set. Otherwise, a value of 0 is returned.

The fp\_inexact subroutine returns a value of 1 if a floating–point inexact exception status flag is set. Otherwise, a value of 0 is returned.

The fp\_any\_xcp subroutine returns a value of 1 if a floating–point invalid operation, divide–by–zero, overflow, underflow, or inexact exception status flag is set. Otherwise, a value of 0 is returned.

### Implementation Specifics

These subroutines are part of Base Operating System (BOS) Runtime.

### Related Information

The fp\_any\_enable, fp\_is\_enabled, fp\_enable\_all, fp\_enable fp\_disable\_all, or fp\_disable subroutine, fp\_clr\_flag, fp\_read\_flag, fp\_set\_flag, or fp\_swap\_flag subroutine, fp\_read\_rnd or fp\_swap\_rnd subroutine.

Floating–Point Processor Overview in Hardware Technical Information-General Architectures.

Floating–Poin t Exceptions Overview and Subroutines Overview in AIX General Programming Concepts : Writing and Debugging Programs.

### fp\_iop\_snan, fp\_iop\_infsinf, fp\_iop\_infdinf, fp\_iop\_zrdzr, fp\_iop\_infmzr, fp\_iop\_invcmp, fp\_iop\_sqrt, fp\_iop\_convert, or fp\_iop\_vxsoft Subroutines

### Purpose

Tests to see if a floating–point exception has occurred.

### Library

Standard C Library (libc.a)

### Syntax

```
#include <float.h>
#include <fpxcp.h>
int fp iop snan()
int fp_iop_infsinf()
int 
fp_iop_infdinf()
int fp_iop_zrdzr()
int 
fp_iop_infmzr() 
int fp_iop_invcmp()
int 
fp_iop_sqrt() 
int fp_iop_convert()
int 
fp_iop_vxsoft ();
```
### **Description**

These subroutines aid in determining when an exception has occurred and the exception type. These subroutines can be called explicitly after blocks of code that may cause a floating–point exception.

### Return Values

The **fp\_iop\_snan** subroutine returns a value of 1 if a floating–point invalid–operation exception status flag is set due to a signaling NaN (NaNS) flag. Otherwise, a value of 0 is returned.

The **fp\_iop\_infsinf** subroutine returns a value of 1 if a floating–point invalid–operation exception status flag is set due to an INF–INF flag. Otherwise, a value of 0 is returned.

The fp iop infdinf subroutine returns a value of 1 if a floating–point invalid–operation exception status flag is set due to an INF/INF flag. Otherwise, a value of 0 is returned.

The **fp\_iop\_zrdzr** subroutine returns a value of 1 if a floating–point invalid–operation exception status flag is set due to a 0.0/0.0 flag. Otherwise, a value of 0 is returned.

The fp\_iop\_infmzr subroutine returns a value of 1 if a floating–point invalid–operation exception status flag is set due to an INF\*0.0 flag. Otherwise, a value of 0 is returned.

The fp iop invcmp subroutine returns a value of 1 if a floating–point invalid–operation exception status flag is set due to a compare involving a NaN. Otherwise, a value of 0 is returned.

The **fp\_iop\_sqrt** subroutine returns a value of 1 if a floating–point invalid–operation exception status flag is set due to the calculation of a square root of a negative number. Otherwise, a value of 0 is returned.

The fp\_iop\_convert subroutine returns a value of 1 if a floating-point invalid-operation exception status flag is set due to the conversion of a floating–point number to an integer, where the floating–point number was a NaN, an INF, or was outside the range of the integer. Otherwise, a value of 0 is returned.

The fp\_iop\_vxsoft subroutine returns a value of 1 if the VXSOFT detail bit is on. Otherwise, a value of 0 is returned.

# fp\_raise\_xcp Subroutine

#### Purpose

Generates a floating–point exception.

#### Library

Standard C Library (libc.a)

### Syntax

#include <fpxcp.h>

int fp\_raise\_xcp( mask) fpflag\_t mask;

### **Description**

The fp\_raise\_xcp subroutine causes any floating–point exceptions defined by the mask parameter to be raised immediately. If the exceptions defined by the mask parameter are enabled and the program is running in serial mode, the signal for floating–point exceptions, SIGFPE, is raised.

If more than one exception is included in the mask variable, the exceptions are raised in the following order:

- 1. Invalid
- 2. Dividebyzero
- 3. Underflow
- 4. Overflow
- 5. Inexact

Thus, if the user exception handler does not disable further exceptions, one call to the fp\_raise\_xcp subroutine can cause the exception handler to be entered many times.

### **Parameters**

mask Specifies a 32-bit pattern that identifies floating-point traps.

#### Return Values

The fp\_raise\_xcp subroutine returns 0 for normal completion and returns a nonzero value if an error occurs.

### Related Information

The fp\_any\_enable, fp\_clr\_flag, fp\_read\_flag, fp\_swap\_flag, or fpset\_flag subroutine, fp cpusync subroutine, fp is enabled, fp enable all, fp enable, fp disable all, or fp\_disable subroutine, fp\_trap subroutine, sigaction subroutine.

## fp\_read\_rnd or fp\_swap\_rnd Subroutine

#### Purpose

Read and set the IEEE floating–point rounding mode.

#### Library

Standard C Library (libc.a)

### Syntax

#include <float.h>

fprnd\_t fp\_read\_rnd() fprnd\_t fp\_swap\_rnd(RoundMode) fprnd\_t RoundMode;

### **Description**

The fp\_read\_rnd subroutine returns the current rounding mode. The fp\_swap\_rnd subroutine changes the rounding mode to the *RoundMode* parameter and returns the value of the rounding mode before the change.

Floating–point rounding occurs when the infinitely precise result of a floating–point operation cannot be represented exactly in the destination floating–point format (such as double–precision format).

The IEEE Standard for Binary Floating–Point Arithmetic allows floating–point numbers to be rounded in four different ways: round toward zero, round to nearest, round toward +INF, and round toward –INF. Once a rounding mode is selected it affects all subsequent floating–point operations until another rounding mode is selected.

Note: The default floating–point rounding mode is round to nearest. All C main programs begin with the rounding mode set to round to nearest.

The encodings of the rounding modes are those defined in the ANSI C Standard. The float.h file contains definitions for the rounding modes. Below is the float.h definition, the ANSI C Standard value, and a description of each rounding mode.

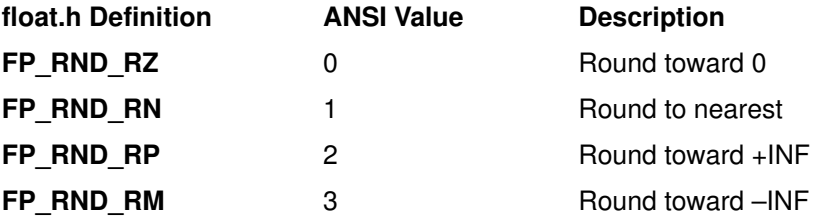

The **fp\_swap\_rnd** subroutine can be used to swap rounding modes by saving the return value from fp\_swap\_rnd(*RoundMode*). This can be useful in functions that need to force a specific rounding mode for use during the function but wish to restore the caller's rounding mode on exit. Below is a code fragment that accomplishes this action:

```
save_mode = fp_swap_rnd (new_mode) ;
....desired code using new_mode
(void) fp_swap_rnd(save_mode); /*restore caller's mode*/
```
### **Parameters**

RoundMode Specifies one of the following modes: FP\_RND\_RZ, FP\_RND\_RN, FP\_RND\_RP, or FP\_RND\_RM.

### Implementation Specifics

These subroutines are part of Base Operating System (BOS) Runtime.

### Related Information

The floor, ceil, nearest, trunc, rint, itrunc, uitrunc, fmod, or fabs subroutine, fp\_any\_enable, fp\_is\_enabled, fp\_enable\_all, fp\_enable,fp\_disable\_all, or fp\_disable subroutine, fp\_clr\_flag, fp\_read\_flag, fp\_set\_flag, or fp\_swap\_flag subroutine.

Subroutines Overview in AIX General Programming Concepts : Writing and Debugging Programs.

# fp\_sh\_info, fp\_sh\_trap\_info, or fp\_sh\_set\_stat Subroutine

#### Purpose

From within a floating–point signal handler, determines any floating–point exception that caused the trap in the process and changes the state of the Floating–Point Status and Control register (FPSCR) in the user process.

#### Library

Standard C Library (libc.a)

### Syntax

```
#include <fpxcp.h>
#include <fptrap.h>
#include <signal.h>
void fp_sh_info(scp, fcp, struct_size)
struct sigcontext *scp;
struct fp_sh_info *fcp;
size t struct size;
void fp_sh_trap_info(scp, fcp)
struct sigcontext *scp;
struct fp_ctx *fcp;
void fp_sh_set_stat(scp, fpscr)
struct sigcontext *scp;
fpstat_t fpscr;
```
### **Description**

These subroutines are for use within a user–written signal handler. They return information about the process that was running at the time the signal occurred, and they update the Floating–Point Status and Control register for the process.

Note: The fp sh trap info subroutine is maintained for compatibility only. It has been replaced by the fp\_sh\_info subroutine, which should be used for development.

These subroutines operate only on the state of the user process that was running at the time the signal was delivered. They read and write the sigcontext structure. They do not change the state of the signal handler process itself.

The state of the signal handler process can be modified by the **fp** any enable, fp\_is\_enabled, fp\_enable\_all, fp\_enable, fp\_disable\_all, or fp\_disable subroutine.

#### fp\_sh\_info

The fp\_sh\_info subroutine returns information about the process that caused the trap by means of a floating–point context (fp\_sh\_info) structure. This structure contains the following information:

```
typedef struct fp_sh_info {
fpstat_t fpscr;<br>fpflaq_t trap;
fpflag_t
short trap_mode;
char flags;
char extra;
} fp_sh_info_t;
```
The fields are:

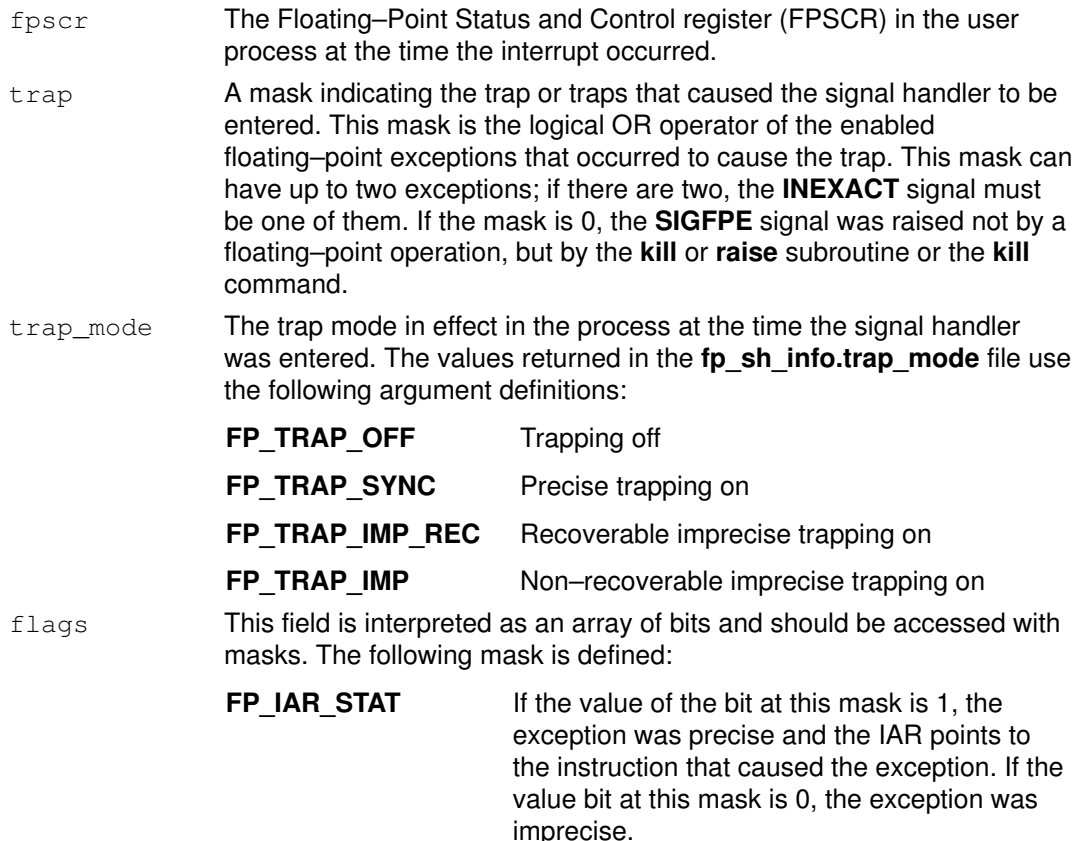

#### fp\_sh\_trap\_info

The fp\_sh\_trap\_info subroutine is maintained for compatibility only. The fp\_sh\_trap\_info subroutine returns information about the process that caused the trap by means of a floating–point context (fp\_ctx) structure. This structure contains the following information:

fpstat\_t fpscr; fpflag\_t trap;

The fields are:

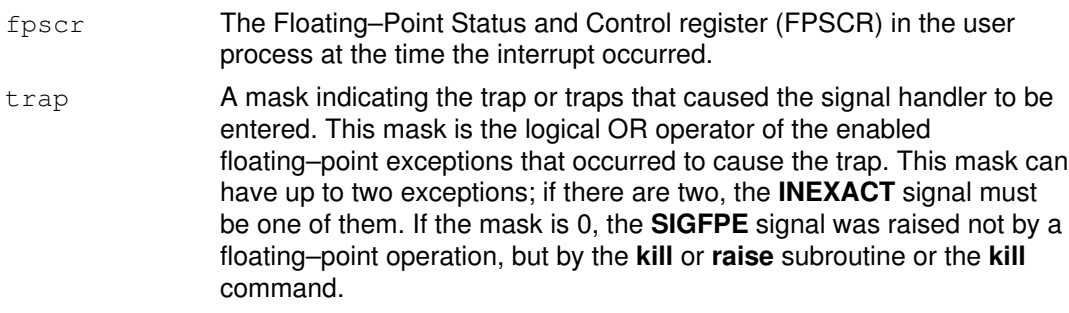

#### fp\_sh\_set\_stat

The fp\_sh\_set\_stat subroutine updates the Floating–Point Status and Control register (FPSCR) in the user process with the value in the fpscr field.

The signal handler must either clear the exception bit that caused the trap to occur or disable the trap to prevent a recurrence. If the instruction generated more than one exception, and the signal handler clears only one of these exceptions, a signal is raised for the remaining exception when the next floating–point instruction is executed in the user process.

### **Parameters**

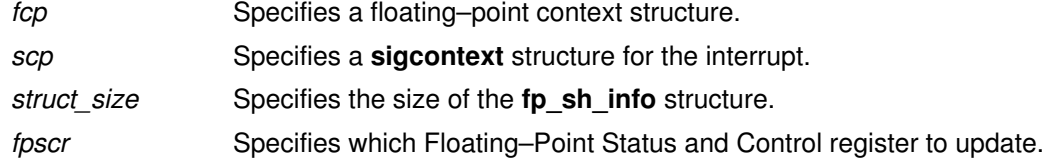

### Related Information

The fp\_any\_enable, fp\_disable\_all, fp\_disable, fp\_enable\_all, fp\_enable, or fp\_is\_enabled subroutine, fp\_clr\_flag, fp\_read\_flag, fp\_set\_flag, or fp\_swap\_flag subroutine, fp\_trap subroutine.

Floating–Point Exceptions Overview in AIX General Programming Concepts : Writing and Debugging Programs.

# fp\_trap Subroutine

#### Purpose

Queries or changes the mode of the user process to allow floating–point exceptions to generate traps.

#### Library

Standard C Library (libc.a)

### Syntax

#include <fptrap.h>

int fp\_trap(flag) int flag;

### **Description**

The fp\_trap subroutine queries and changes the mode of the user process to allow or disallow floating–point exception trapping. Floating–point traps can only be generated when a process is executing in a traps–enabled mode.

The default state is to execute in pipelined mode and not to generate floating–point traps.

**Note:** The fp\_trap routines only change the execution state of the process. To generate floating–point traps, you must also enable traps. Use the fp\_enable and fp\_enable\_all subroutines to enable traps.

Before calling the fp\_trap(FP\_TRAP\_SYNC) routine, previous floating–point operations can set to True certain exception bits in the Floating–Point Status and Control register (FPSCR). Enabling these exceptions and calling the fp\_trap(FP\_TRAP\_SYNC) routine does not cause an immediate trap to occur. That is, the operation of these traps is edge–sensitive, not level–sensitive.

The fp\_trap subroutine does not clear the exception history. You can query this history by using any of the following subroutines:

- fp\_any\_xcp
- fp\_divbyzero
- fp\_iop\_convert
- fp\_iop\_infdinf
- fp\_iop\_infmzr
- fp\_iop\_infsinf
- fp\_iop\_invcmp
- fp\_iop\_snan
- fp\_iop\_sqrt
- fp\_iop\_vxsoft
- fp\_iop\_zrdzr
- fp\_inexact
- fp\_invalid\_op
- fp\_overflow
- fp\_underflow

### **Parameters**

flag Specifies a query of or change in the mode of the user process:

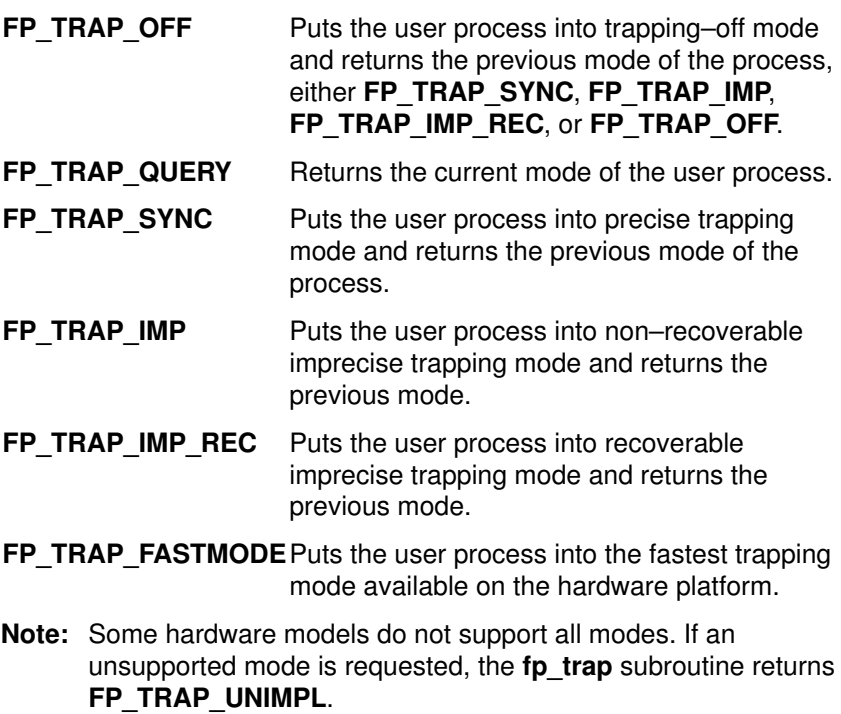

#### Return Values

If called with the FP\_TRAP\_OFF, FP\_TRAP\_IMP, FP\_TRAP\_IMP\_REC, or FP\_TRAP\_SYNC flag, the fp\_trap subroutine returns a value indicating which flag was in the previous mode of the process if the hardware supports the requested mode. If the hardware does not support the requested mode, the fp\_trap subroutine returns FP\_TRAP\_UNIMPL.

If called with the FP\_TRAP\_QUERY flag, the fp\_trap subroutine returns a value indicating the current mode of the process, either the FP\_TRAP\_OFF, FP\_TRAP\_IMP, FP\_TRAP\_IMP\_REC, or FP\_TRAP\_SYNC flag.

If called with FP\_TRAP\_FASTMODE, the fp\_trap subroutine sets the fastest mode available and returns the mode selected.

### Error Codes

If the fp\_trap subroutine is called with an invalid parameter, the subroutine returns FP\_TRAP\_ERROR.

If the requested mode is not supported on the hardware platform, the subroutine returns FP\_TRAP\_UNIMPL.

## fp\_trapstate Subroutine

### Purpose

Queries or changes the trapping mode in the Machine Status register (MSR).

Note: This subroutine replaces the fp\_cpusync subroutine. The fp\_cpusync subroutine is supported for compatibility, but the fp\_trapstate subroutine should be used for development.

### Library

Standard C Library (libc.a)

### Syntax

#include <fptrap.h>

int fp\_trapstate (int)

### **Description**

The fp\_trapstate subroutine is a service routine used to query or set the trapping mode. The trapping mode determines whether floating–point exceptions can generate traps, and can affect execution speed. See Floating–Point Exceptions Overview in AIX General Programming Concepts : Writing and Debugging Programs for a description of precise and imprecise trapping modes. Floating–point traps can be generated by the hardware only when the processor is in a traps–enabled mode.

The fp\_trapstate subroutine changes only the trapping mode. It is a service routine for use in developing custom floating–point exception–handling software. If you are using the fp\_enable or fp\_enable\_all subroutine or the fp\_sh\_info or fp\_sh\_set\_stat subroutine, you must use the **fp\_trap** subroutine to change the process' trapping mode.

### **Parameters**

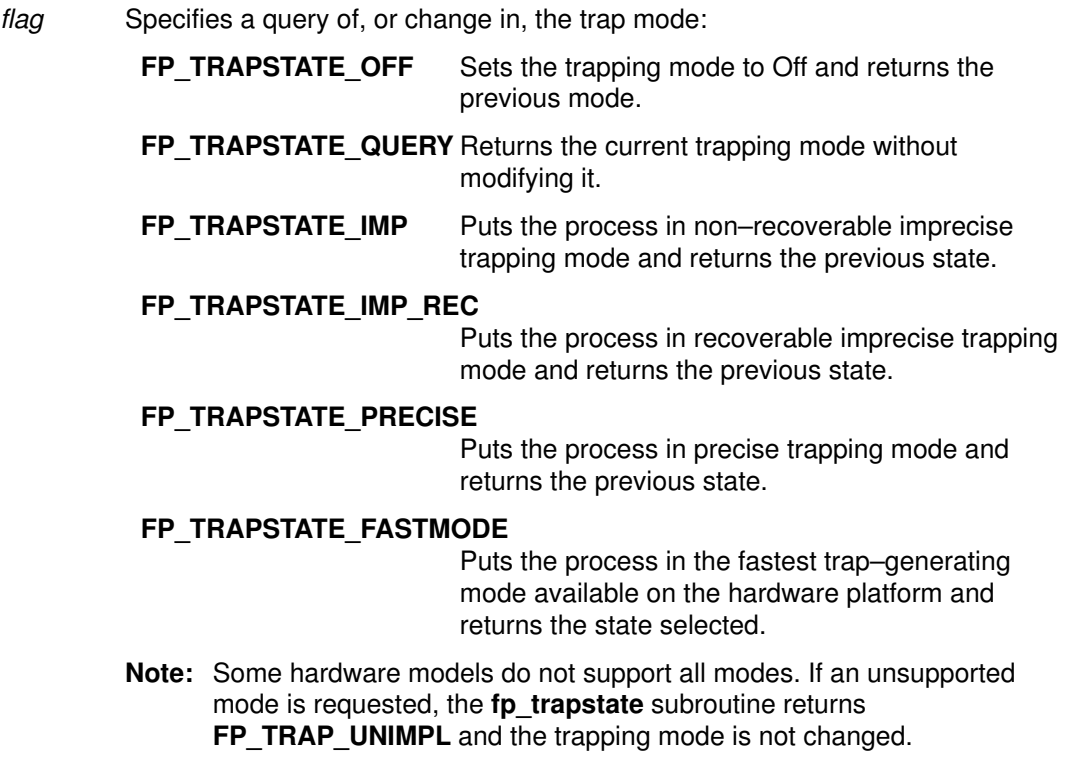

### Return Values

If called with the FP\_TRAPSTATE\_OFF, FP\_TRAPSTATE\_IMP, FP\_TRAPSTATE\_IMP\_REC, or FP\_TRAPSTATE\_PRECISE flag, the fp\_trapstate subroutine returns a value indicating the previous mode of the process. The value may be FP\_TRAPSTATE\_OFF, FP\_TRAPSTATE\_IMP, FP\_TRAPSTATE\_IMP\_REC, or **FP\_TRAPSTATE\_PRECISE.** If the hardware does not support the requested mode, the fp\_trapstate subroutine returns FP\_TRAP\_UNIMPL.

If called with the FP\_TRAP\_QUERY flag, the fp\_trapstate subroutine returns a value indicating the current mode of the process. The value may be FP\_TRAPSTATE\_OFF, FP\_TRAPSTATE\_IMP, FP\_TRAPSTATE\_IMP\_REC, or FP\_TRAPSTATE\_PRECISE.

If called with the FP\_TRAPSTATE\_FASTMODE flag, the fp\_trapstate subroutine returns a value indicating which mode was selected. The value may be FP\_TRAPSTATE\_OFF, FP\_TRAPSTATE\_IMP, FP\_TRAPSTATE\_IMP\_REC, or FP\_TRAPSTATE\_PRECISE.

### Implementation Specifics

This subroutine is part of Base Operating System (BOS) Runtime.

### Related Information

The fp\_any\_enable, fp\_disable\_all, fp\_disable, fp\_enable\_all, fp\_enable, or fp\_is\_enabled subroutine, fp\_clr\_flag, fp\_read\_flag, fpset\_flag, or fp\_swap\_flag subroutine, sigaction, signal, or sigvec subroutine.

The Floating–Point Processor Overview in Hardware Technical Information-General Architectures.

Floating–Point Exceptions Overview in AIX General Programming Concepts : Writing and Debugging Programs.

## fread or fwrite Subroutine

#### Purpose

Reads and writes binary files.

### Library

Standard C Library (libc.a)

### Syntax

```
#include <stdio.h>
size_t fread ( (void *) 
Pointer, Size, NumberOfItems, Stream)
size_t Size, NumberOfItems;
FILE *Stream;
size_t fwrite (Pointer, Size, NumberOfItems, Stream)
const void *Pointer;
size_t Size, NumberOfItems;
FILE *Stream;
```
### **Description**

The fread subroutine copies the number of data items specified by the NumberOfItems parameter from the input stream into an array beginning at the location pointed to by the Pointer parameter. Each data item has the form \*Pointer.

The fread subroutine stops copying bytes if an end–of–file (EOF) or error condition is encountered while reading from the input specified by the Stream parameter, or when the number of data items specified by the NumberOfItems parameter have been copied. This subroutine leaves the file pointer of the *Stream* parameter, if defined, pointing to the byte following the last byte read. The **fread** subroutine does not change the contents of the Stream parameter.

The  $st$  at  $im$ e field will be marked for update by the first successful run of the faetc, faets, fgetwc, fgetws, fread, fscanf, getc, getchar, gets, or scanf subroutine using a stream that returns data not supplied by a prior call to the **ungetc** or **ungetwc** subroutine.

Note: The fread subroutine is a buffered read subroutine library call. It reads data in 4KB blocks. For tape block sizes greater than 4KB, use the open subroutine and read subroutine.

The fwrite subroutine writes items from the array pointed to by the Pointer parameter to the stream pointed to by the *Stream* parameter. Each item's size is specified by the *Size* parameter. The fwrite subroutine writes the number of items specified by the NumberOfItems parameter. The file–position indicator for the stream is advanced by the number of bytes successfully written. If an error occurs, the resulting value of the file–position indicator for the stream is indeterminate.

The **fwrite** subroutine appends items to the output stream from the array pointed to by the Pointer parameter. The **fwrite** subroutine appends as many items as specified in the NumberOfItems parameter.

The **fwrite** subroutine stops writing bytes if an error condition is encountered on the stream, or when the number of items of data specified by the NumberOfItems parameter have been written. The fwrite subroutine does not change the contents of the array pointed to by the Pointer parameter.

The st\_ctime and st\_mtime fields will be marked for update between the successful run of the fwrite subroutine and the next completion of a call to the fflush or fclose subroutine on the same stream, the next call to the exit subroutine, or the next call to the abort subroutine.

### **Parameters**

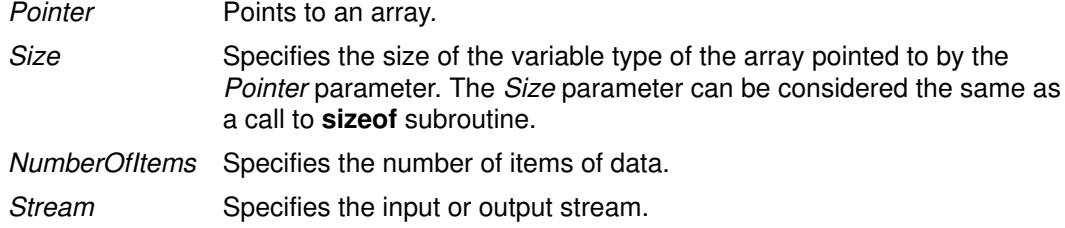

### Return Values

The **fread** and **fwrite** subroutines return the number of items actually transferred. If the NumberOfItems parameter contains a 0, no characters are transferred, and a value of 0 is returned. If the NumberOfItems parameter contains a negative number, it is translated to a positive number, since the NumberOfItems parameter is of the unsigned type.

### Error Codes

If the **fread** subroutine is unsuccessful because the I/O stream is unbuffered or data needs to be read into the I/O stream's buffer, it returns one or more of the following error codes:

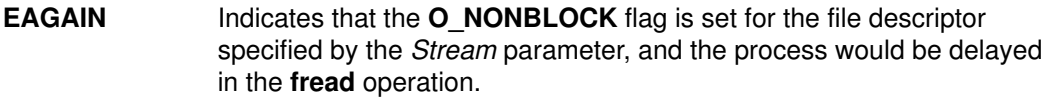

- **EBADF** Indicates that the file descriptor specified by the *Stream* parameter is not a valid file descriptor open for reading.
- **EINTR** Indicates that the read operation was terminated due to receipt of a signal, and no data was transferred.
- Note: Depending upon which library routine the application binds to, this subroutine may return **EINTR**. Refer to the **signal** subroutine regarding sa\_restart.
- **EIO** Indicates that the process is a member of a background process group attempting to perform a read from its controlling terminal, and either the process is ignoring or blocking the SIGTTIN signal or the process group has no parent process.

**ENOMEM** Indicates that insufficient storage space is available.

**ENXIO** Indicates that a request was made of a nonexistent device.

If the fwrite subroutine is unsuccessful because the I/O stream is unbuffered or the I/O stream's buffer needs to be flushed, it returns one or more of the following error codes:

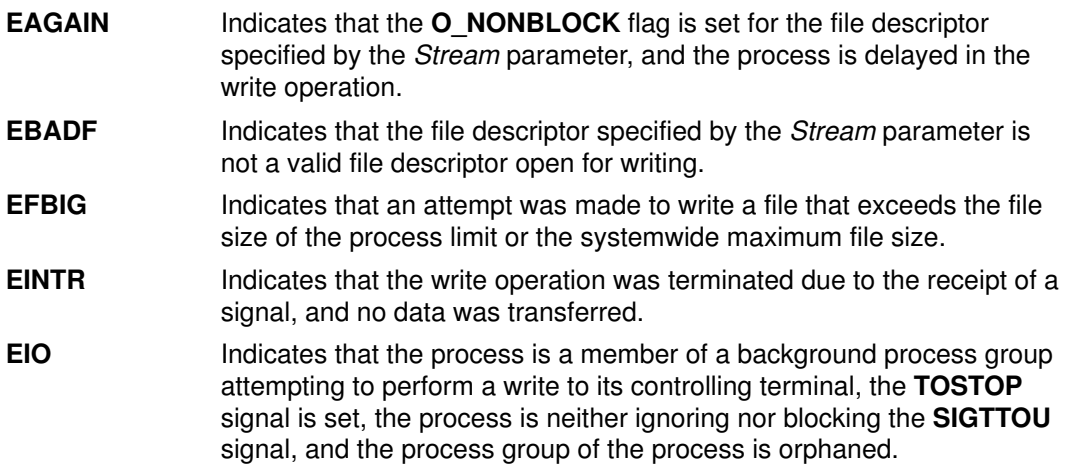

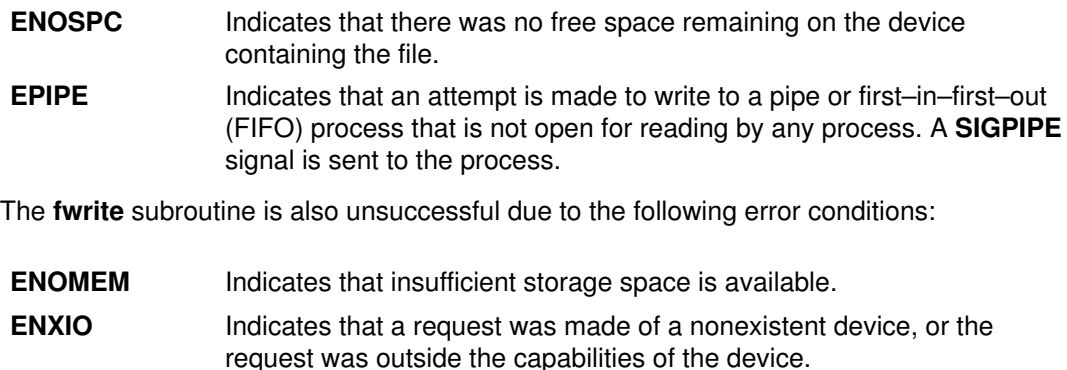

#### Implementation Specifics

These subroutines are part of Base Operating System (BOS) Runtime.

### Related Information

The abort subroutine, exit subroutine, fflush or fclose subroutine, fopen, freopen, or fdopen subroutine, getc, getchar, fgetc, or getw subroutine, getwc, fgetwc, or getwchar subroutine, gets or fgets subroutine, getws or fgetws subroutine, open subroutine, print, fprintf, or sprintf subroutine, putc, putchar, fputc, or putw subroutine, putwc, putwchar, or fputwc subroutine, puts or fputs subroutine, putws or fputws subroutine, read subroutine, scanf, fscanf, sscanf, or wsscanf subroutine, ungetc or ungetwc subroutine, write subroutine.

The Input and Output Handling Programmer's Overview in AIX General Programming Concepts : Writing and Debugging Programs.

# freeaddrinfoSubroutine

### Purpose

To free memory allocated by getaddrinfo. This includes the addrinfo structures, the socket address structures, and canonical host name strings pointed to by the addrinfo structures.

### Library

Library (libc.a)

### **Syntax**

#include <sys/socket.h> #include <netdb.h> void freeaddrinfo (ai) struct addrinfo \*ai;

### **Description**

 This function frees any dynamic storage pointed to by elements of ai, as well as the space for ai itself. Also, it will descend the linked list, repeating this process for all nodes in the list until a NULL ai\_next pointer is encountered.

### Related Information

The getaddrinfo subroutine, gai\_strerror, and getnameinfo subroutine.

## frevoke Subroutine

### Purpose

Revokes access to a file by other processes.

### Library

Standard C Library (libc.a)

### Syntax

int frevoke (FileDescriptor) int FileDescriptor;

### **Description**

The frevoke subroutine revokes access to a file by other processes.

All accesses to the file are revoked, except through the file descriptor specified by the FileDescriptor parameter to the frevoke subroutine. Subsequent attempts to access the file, using another file descriptor established before the frevoke subroutine was called, fail and cause the process to receive a return value of  $-1$ , and the errno global variable is set to EBADF.

A process can revoke access to a file only if its effective user ID is the same as the file owner ID or if the invoker has root user authority.

Note: The frevoke subroutine has no affect on subsequent attempts to open the file. To ensure exclusive access to the file, the caller should change the mode of the file before issuing the frevoke subroutine. Currently the frevoke subroutine works only on terminal devices.

### **Parameters**

FileDescriptor A file descriptor returned by a successful **open** subroutine.

### Return Values

Upon successful completion, the frevoke subroutine returns a value of 0.

If the **frevoke** subroutine fails, it returns a value of  $-1$  and the **errno** global variable is set to indicate the error.

### Error Codes

The frevoke subroutine fails if the following is true:

- **EBADF** The FileDescriptor value is not the valid file descriptor of a terminal.
- **EPERM** The effective user ID of the calling process is not the same as the file owner ID.
- **EINVAL** Revocation of access rights is not implemented for this file.

## frexp, frexpl, ldexp, ldexpl, modf, or modfl Subroutine

#### Purpose

Manipulates floating–point numbers.

### Library

Standard C Library (libc.a)

### Syntax

#include <math.h>

double frexp (Value, Exponent) double Value; int \*Exponent;

long double frexpl (Value, Exponent) long double Value; int Exponent;

double ldexp (Mantissa, Exponent) double Mantissa; int Exponent ;

long double ldexpl (Mantissa, Exponent) long double Mantissa; int Exponent;

double modf (Value, IntegerPointer) double Value, \*IntegerPointer;

long double modfl (Value, IntegerPointer) long double Value, \*IntegerPointer;

### **Description**

Every nonzero number can be written uniquely as  $x * 2^{*n}$ , where the mantissa (fractional part) x is in the range  $0.5 \le |x| < 1.0$ , and the exponent n is an integer.

The frexp subroutine breaks a floating–point number into a normalized fraction and an integral power of 2. It stores the integer in the object pointed to by the Exponent parameter and returns the fraction part. The frexpl subroutine performs the same function for numbers in the long double data type.

The **Idexp** subroutine multiplies a floating–point number by an integral power of 2. The ldexpl subroutine performs the same function for numbers in the long double data type.

The modf subroutine breaks the Value parameter into an integral and fractional part, each of which has the same sign as the value. It stores the integral part in a **double** variable at the location pointed to by the *IntegerPointer* parameter. The **modil** subroutine performs the same function for numbers in the long double data type.

### **Parameters**

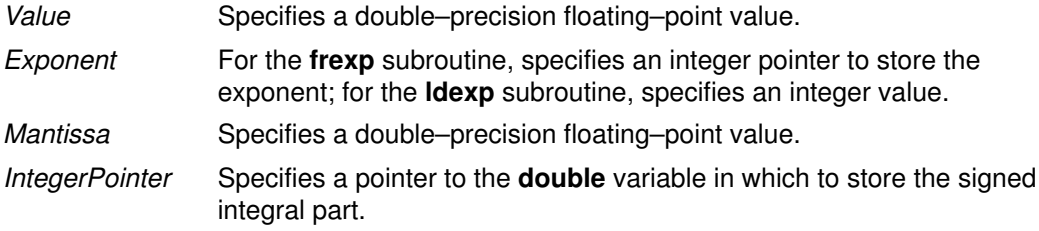
### Return Values

The frexp and frexpl subroutines return a value x such that x is in the range  $0.5 \le |x| < 1.0$ or is 0, and the Value parameter equals  $x * 2^{**}$  Exponent). If the Value parameter is 0, the object pointed to by the  $*Exponent$  parameter and x are also 0. If the Value parameter is a NaN (not–a–number), x is a NaNQ, and the object pointed to by the  $*Exponent$  parameter is set to LONG MIN. If the Value parameter is +INF, then +INF is returned and the object pointed to by the *\*Exponent* parameter is set to **INT MAX**. If the *Value* parameter is –INF, then –INF is returned and the object pointed to by the \*Exponent parameter is set to INT\_MIN.

The **Idexp** and **Idexpl** subroutines return the value  $x * 2^{**}$  (*Exponent*).

The **modf** and **modfl** subroutines return the signed fractional part of the *Value* parameter and stores the signed integral part in the object pointed to by the *IntegerPointer* parameter. If the Value parameter is a NaN value, then a NaNQ value is returned, and a NaNQ is stored in the object pointed to by the IntegerPointer parameter. If the Value parameter is  $+$ –INF, then  $+$  – 0.0 is returned, and  $+$ –INF is stored in the object pointed to by the IntegerPointer parameter.

### Error Codes

If the result of the **Idexp** or **Idexpl** subroutine overflows, then  $+/-$  **HUGE** VAL is returned, and the global variable errno is set to ERANGE.

If the result of the **Idexp** or **Idexpl** subroutine underflows, 0 is returned, and the **errno** global variable is set to a ERANGE value.

### Implementation Specifics

These subroutines are part of Base Operating System (BOS) Runtime.

### Related Information

The scanf, fscanf, or sscanf subroutine, sgetl or sputl subroutine.

Subroutines Overview in AIX General Programming Concepts : Writing and Debugging Programs.

128–Bit long Double Floating–Point Format in AIX General Programming Concepts : Writing and Debugging Programs.

# fscntl Subroutine

### Purpose

Controls file system control operations.

### Library

Standard C Library (libc.a)

## Syntax

#### #include <sys/types.h>

```
int fscntl (vfs_id, Command, Argument, ArgumentSize)
int vfs_id;
int Command;
char *Argument;
int ArgumentSize;
```
### **Description**

The fscntl subroutine performs a variety of file system–specific functions. These functions typically require root user authority.

At present, only one file system, the Journaled File System, supports any commands via the fscntl subroutine.

Note: Application programs should not call this function, which is reserved for system management commands such as the chfs command.

### **Parameters**

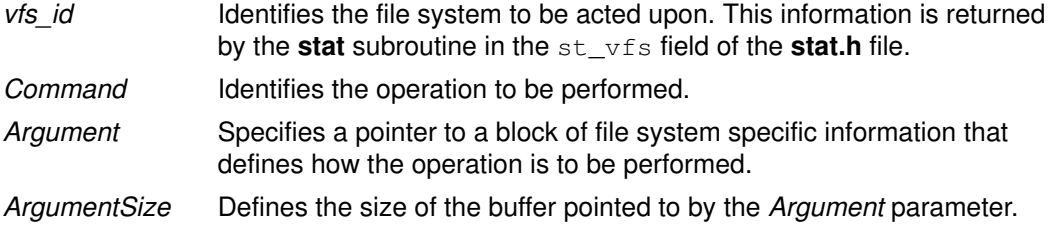

### Return Values

Upon successful completion, the fscntl subroutine returns a value of 0. Otherwise, a value of  $-1$  is returned and the **errno** global variable is set to indicate the error.

### Error Codes

The **fscntl** subroutine fails if one or both of the following are true:

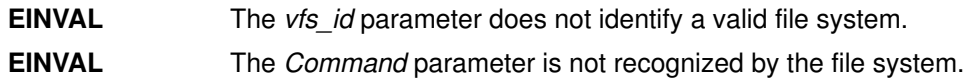

### Implementation Specifics

This subroutine is part of Base Operating System (BOS) Runtime.

### Related Information

The chfs command.

The stat.h file.

Understanding File–System Helpers in AIX General Programming Concepts : Writing and Debugging Programs explains file system helpers and examines file system–helper execution syntax.

## fseek, fseeko, fseeko64, rewind, ftell, ftello, ftello64, fgetpos, fgetpos64, fsetpos, or fsetpos64 Subroutine

### Purpose

Repositions the file pointer of a stream.

### Library

Standard C Library (libc.a)

### Syntax

#include <stdio.h>

int fseek (Stream, Offset, Whence) FILE \*Stream; long int Offset; int Whence; void rewind (Stream) FILE \*Stream; long int ftell (Stream)

FILE \*Stream;

int fgetpos (Stream, Position) FILE \*Stream; fpos\_t \*Position;

int fsetpos (Stream, Position) FILE \*Stream; const fpos\_t \*Position;

Note: The fseeko, fseeko64, ftello, ftello64, fgetpos64, and fsetpot64 subroutines apply to Version 4.2 and later releases.

int fseeko (Stream, Offset, Whence) FILE \*Stream; off\_t Offset; int Whence; int fseeko64 (Stream, Offset, Whence) FILE \*Stream; off64\_t Offset; int Whence; off\_t int ftello (Stream) FILE \*Stream; off64 t int ftello64 (Stream) FILE \*Stream; int fgetpos64 (Stream, Position) FILE \*Stream; fpos64\_t \*Position; int fsetpos64 (Stream, Position) FILE \*Stream;

const fpos64\_t \*Position;

### **Description**

Note: The fseeko, fseeko64, ftello, ftello64, fgetpos64, and fsetpot64 subroutines apply to Version 4.2 and later releases.

The fseek, fseeko and fseeko64 subroutines set the position of the next input or output operation on the I/O stream specified by the Stream parameter. The position if the next operation is determined by the Offset parameter, which can be either positive or negative.

The fseek, fseeko and fseeko64 subroutines set the file pointer associated with the specified Stream as follows:

- If the Whence parameter is set to the **SEEK\_SET** value, the pointer is set to the value of the Offset parameter.
- If the Whence parameter is set to the **SEEK CUR** value, the pointer is set to its current location plus the value of the *Offset* parameter.
- If the *Whence* parameter is set to the **SEEK** END value, the pointer is set to the size of the file plus the value of the Offset parameter.

The fseek, fseeko, and fseeko64 subroutine are unsuccessful if attempted on a file that has not been opened using the **fopen** subroutine. In particular, the **fseek** subroutine cannot be used on a terminal or on a file opened with the popen subroutine. The fseek and fseeko subroutines will also fail when the resulting offset is larger than can be properly returned.

The rewind subroutine is equivalent to calling the fseek subroutine using parameter values of (Stream, SEEK\_SET, SEEK\_SET), except that the rewind subroutine does not return a value.

The fseek, fseeko, fseeko64 and rewind subroutines undo any effects of the ungetc and ungetwc subroutines and clear the end–of–file (EOF) indicator on the same stream.

The fseek, fseeko, and fseeko64 function allows the file-position indicator to be set beyond the end of existing data in the file. If data is written later at this point, subsequent reads of data in the gap will return bytes of the value 0 until data is actually written into the gap.

A successful calls to the fsetpos or fsetpos64 subroutines clear the EOF indicator and undoes any effects of the ungetc and ungetwc subroutines.

After an fseek, fseeko, fseeko64 or a rewind subroutine, the next operation on a file opened for update can be either input or output.

ftell, ftello and ftello64 subroutines return the position current value of the file–position indicator for the stream pointed to by the Stream parameter. ftell and ftello will fail if the resulting offset is larger than can be properly returned.

The **fgetpos** and **fgetpos64** subroutines store the current value of the file–position indicator for the stream pointed to by the *Stream* parameter in the object pointed to by the *Position* parameter. The **fsetpos** and **fsetpos64** set the file–position indicator for *Stream* according to the value of the Position parameter, which must be the result of a prior call to faetpos or fgetpos64 subroutine. fgetpos and fsetpos will fail if the resulting offset is larger than can be properly returned.

#### **Parameters**

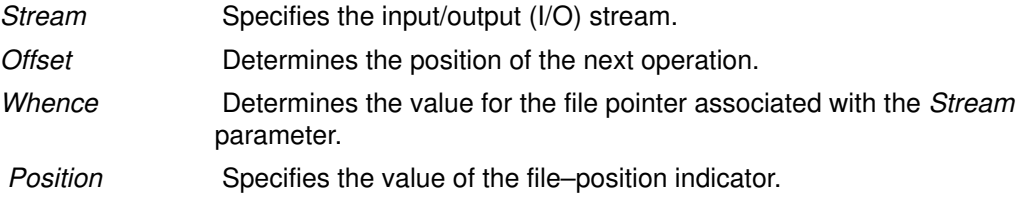

#### Return Values

Upon successful completion, the fseek, fseeko and fseeko64 subroutine return a value of 0. Otherwise, it returns a value of –1.

Upon successful completion, the ftell, ftello and ftello64 subroutine return the offset of the current byte relative to the beginning of the file associated with the named stream. Otherwise, a long int value of  $-1$  is returned and the errno global variable is set.

Upon successful completion, the **fgetpos, fgetpos64**, **fsetpos** and **fsetpos64** subroutines return a value of 0. Otherwise, a nonzero value is returned and the errno global variable is set to the specific error.

The errno global variable is used to determine if an error occurred during a rewind subroutine call.

#### Error Codes

If the fseek, fseeko, fseeko64, ftell, ftello, ftello64 or rewind subroutine are unsuccessful because the stream is unbuffered or the stream buffer needs to be flushed and the call to the subroutine causes an underlying **Iseek** or write subroutine to be invoked, it returns one or more of the following error codes:

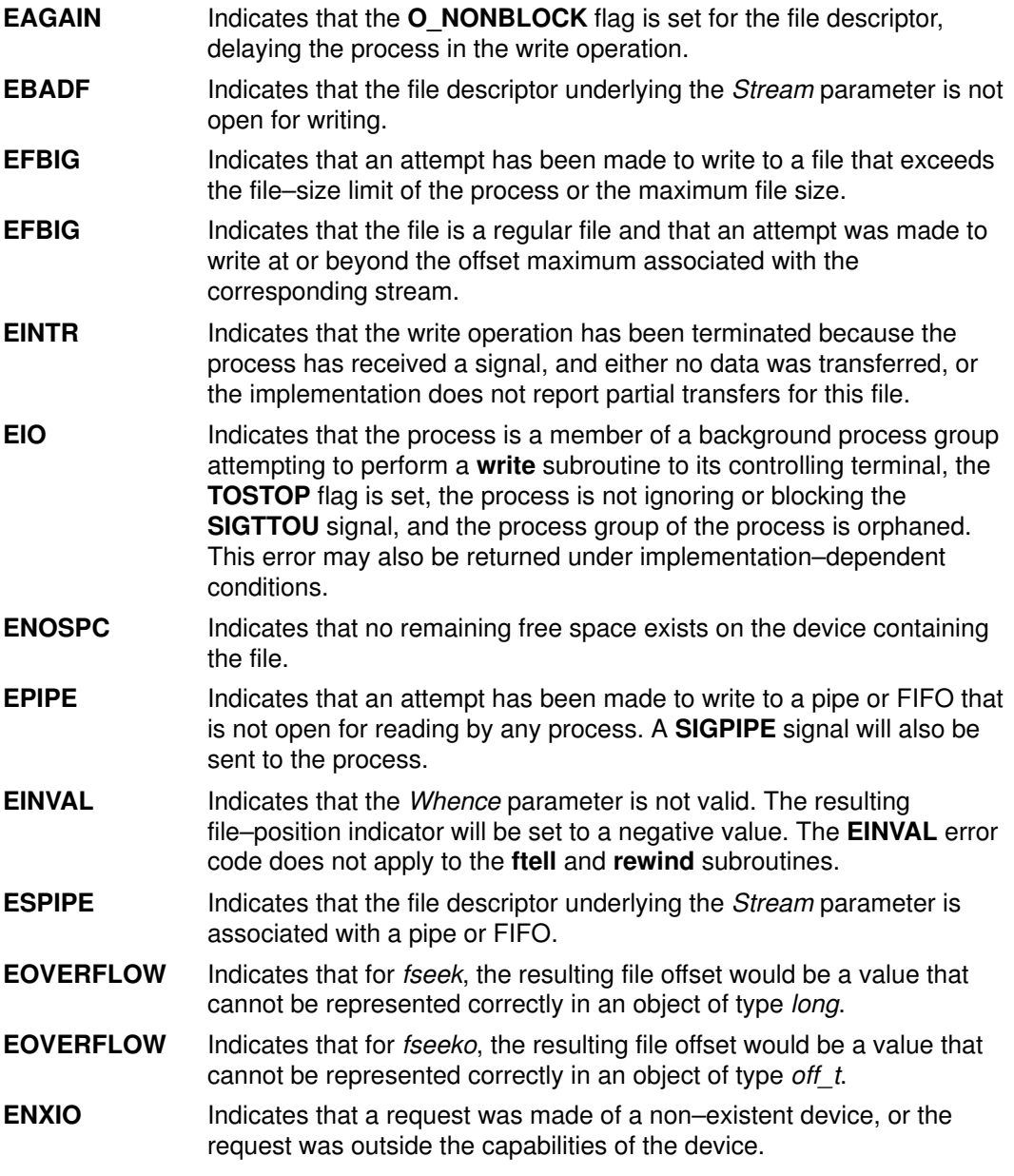

The fgetpos and fsetpos subroutines are unsuccessful due to the following conditions:

- **EINVAL** Indicates that either the *Stream* or the *Position* parameter is not valid. The **EINVAL** error code does not apply to the **fgetpos** subroutine.
- **EBADF** Indicates that the file descriptor underlying the *Stream* parameter is not open for writing.
- **ESPIPE** Indicates that the file descriptor underlying the *Stream* parameter is associated with a pipe or FIFO.

The fseek, fseeko, ftell, ftello, fgetpos, and fsetpos subroutines are unsucessful under the following condition:

EOVERFLOW The resulting could not be returned properly.

#### Implementation Specifics

These subroutines are part of Base Operating system (BOS) Runtime.

#### Related Information

The closedir subroutine, fopen, fopen64, freopen, freopen64 or fdopen subroutine, lseek or lseek64 subroutine, opendir, readdir, rewinddir, seekdir, or telldir subroutine, popen subroutine, ungetc or ungetwc subroutine, write, writex, writev, or writevx subroutine.

Input and Output Handling Programmer's Overview in AIX General Programming Concepts : Writing and Debugging Programs.

# fsync Subroutine

### Purpose

Writes changes in a file to permanent storage.

### Library

Standard C Library (libc.a)

### Syntax

#include <unistd.h>

int fsync (FileDescriptor) int FileDescriptor;

### **Description**

The fsync subroutine causes all modified data in the open file specified by the FileDescriptor parameter to be saved to permanent storage. On return from the fsync subroutine, all updates have been saved on permanent storage.

Data written to a file that a process has opened for deferred update (with the O\_DEFER flag) is not written to permanent storage until another process issues an fsync subroutine against this file or runs a synchronous write subroutine (with the O\_SYNC flag) on this file. See the fontl.h file and the open subroutine for descriptions of the O\_DEFER and O\_SYNC flags respectively.

Note: The file identified by the FileDescriptor parameter must be open for writing when the fsync subroutine is issued or the call is unsuccessful. This restriction was not enforced in BSD systems.

### **Parameters**

FileDescriptor A valid, open file descriptor.

### Return Values

Upon successful completion, the **fsync** subroutine returns a value of 0. Otherwise, a value of  $-1$  is returned and the errno global variable is set to indicate the error.

### Error Codes

The **fsync** subroutine is unsuccessful if one or more of the following are true:

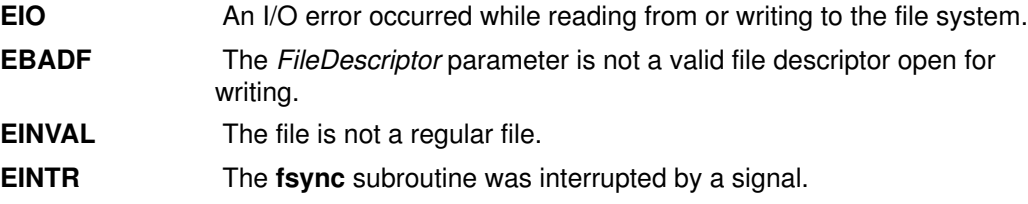

### Implementation Specifics

This subroutine is part of Base Operating System (BOS) Runtime.

### Related Information

The open, openx, or creat subroutine, sync subroutine, write, writex, writev, or writevx subroutine.

The fcntl.h file.

Files, Directories, and File Systems Overview for Programmers in AIX General Programming Concepts : Writing and Debugging Programs contains information about i–nodes, file descriptors, file–space allocation, and more.

# ftok Subroutine

#### Purpose

Generates a standard interprocess communication key.

#### Library

Standard C Library (libc.a)

### Syntax

#include <sys/types.h> #include <sys/ipc.h>

key\_t ftok (Path, ID) char \*Path; int ID;

### **Description**

Attention: If the Path parameter of the ftok subroutine names a file that has been removed while keys still refer to it, the ftok subroutine returns an error. If that file is then re–created, the **ftok** subroutine will probably return a key different from the original one.

Attention: Each installation should define standards for forming keys. If standards are not adhered to, unrelated processes may interfere with each other's operation.

The fiok subroutine returns a key, based on the Path and ID parameters, to be used to obtain interprocess communication identifiers. The ftok subroutine returns the same key for linked files if called with the same *ID* parameter. Different keys are returned for the same file if different ID parameters are used.

All interprocess communication facilities require you to supply a key to the **msgget**, semget, and shmget subroutines in order to obtain interprocess communication identifiers. The **ftok** subroutine provides one method for creating keys, but other methods are possible. For example, you can use the project ID as the most significant byte of the key, and use the remaining portion as a sequence number.

### **Parameters**

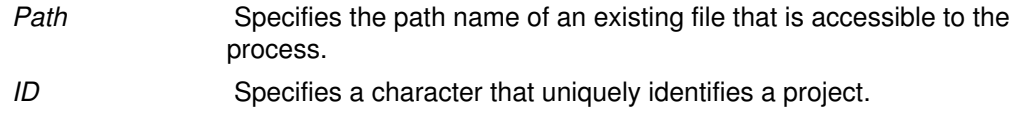

### Return Values

When successful, the ftok subroutine returns a key that can be passed to the msgget, semget, or shmget subroutine.

### Error Codes

The ftok subroutine returns the value (key  $t$ )–1 if one or more of the following are true:

- The file named by the Path parameter does not exist.
- The file named by the *Path* parameter is not accessible to the process.
- The *ID* parameter has a value of 0.

### Implementation Specifics

This subroutine is part of Base Operating System (BOS) Runtime.

## Related Information

The msgget subroutine, semget subroutine, shmget subroutine.

Subroutines Overview and Understanding Memory Mapping in AIX General Programming Concepts : Writing and Debugging Programs.

# ftw or ftw64 Subroutine

#### Purpose

Walks a file tree.

### Library

Standard C Library (libc.a)

## Syntax

#include <ftw.h>

```
int ftw (Path, Function, Depth)
char *Path;
int (*Function(const char*, const struct stat*, int);
int Depth;
int ftw64 (Path, Function, Depth)
char *Path;
int (*Function(const char*, const struct stat64*, int);
int Depth;
```
### **Description**

The ftw and ftw64 subroutines recursively searches the directory hierarchy that descends from the directory specified by the Path parameter.

For each file in the hierarchy, the **ftw** and **ftw64** subroutines call the function specified by the *Function* parameter. **ftw** passes it a pointer to a null–terminated character string containing the name of the file, a pointer to a stat structure containing information about the file, and an integer. **ftw64** passes it a pointer to a null–terminated character string containing the name of the file, a pointer to a **stat64** structure containing information about the file, and an integer.

The integer passed to the Function parameter identifies the file type with one of the following values:

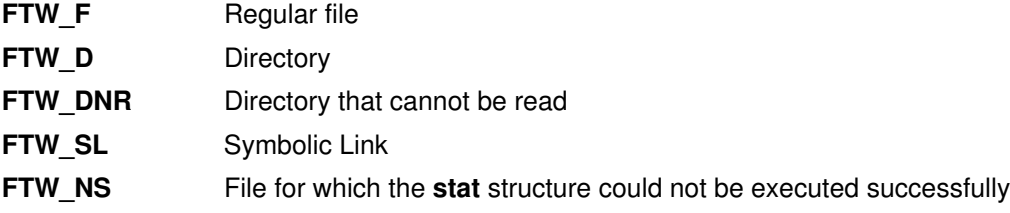

If the integer is FTW-DNR, the files and subdirectories contained in that directory are not processed.

If the integer is FTW–NS, the stat structure contents are meaningless. An example of a file that causes FTW–NS to be passed to the *Function* parameter is a file in a directory for which you have read permission but not execute (search) permission.

The ftw and ftw64 subroutines finish processing a directory before processing any of its files or subdirectories.

The ftw and ftw64 subroutines continue the search until the directory hierarchy specified by the Path parameter is completed, an invocation of the function specified by the Function parameter returns a nonzero value, or an error is detected within the ftw and ftw64 subroutines, such as an I/O error.

The ftw and ftw64 subroutines traverse symbolic links encountered in the resolution of the Path parameter, including the final component. Symbolic links encountered while walking the directory tree rooted at the Path parameter are not traversed.

The ftw and ftw64 subroutines use one file descriptor for each level in the tree. The Depth parameter specifies the maximum number of file descriptors to be used. In general, the ftw and **ftw64** subroutines runs faster if the value of the *Depth* parameter is at least as large as the number of levels in the tree. However, the value of the Depth parameter must not be greater than the number of file descriptors currently available for use. If the value of the Depth parameter is 0 or a negative number, the effect is the same as if it were 1.

Because the ftw and ftw64 subroutines are recursive, it is possible for it to terminate with a memory fault due to stack overflow when applied to very deep file structures.

The ftw and ftw64 subroutines use the malloc subroutine to allocate dynamic storage during its operation. If the ftw and ftw64 subroutined is terminated prior to its completion, such as by the **longjmp** subroutine being executed by the function specified by the *Function* parameter or by an interrupt routine, the ftw and ftw64 subroutines cannot free that storage. The storage remains allocated. A safe way to handle interrupts is to store the fact that an interrupt has occurred, and arrange to have the function specified by the Function parameter return a nonzero value the next time it is called.

#### **Parameters**

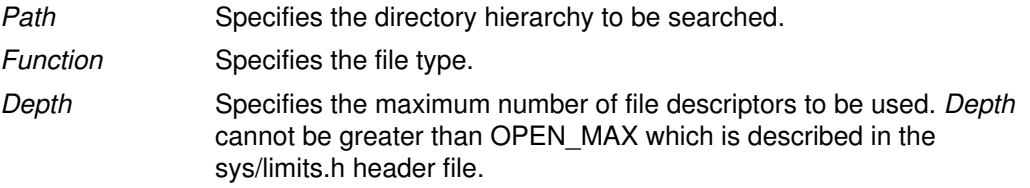

#### Return Values

If the tree is exhausted, the ftw and ftw64 subroutines returns a value of 0. If the subroutine pointed to by fn returns a nonzero value, ftw and ftw64 subroutines stops its tree traversal and returns whatever value was returned by the subroutine pointed to by fn. If the ftw and **ftw64** subroutines detects an error, it returns  $a - 1$  and sets the **errno** global variable to indicate the error.

#### Error Codes

If the ftw or ftw64 subroutines detect an error, a value of  $-1$  is returned and the errno global variable is set to indicate the error.

The ftw and ftw64 subroutine are unsuccessful if:

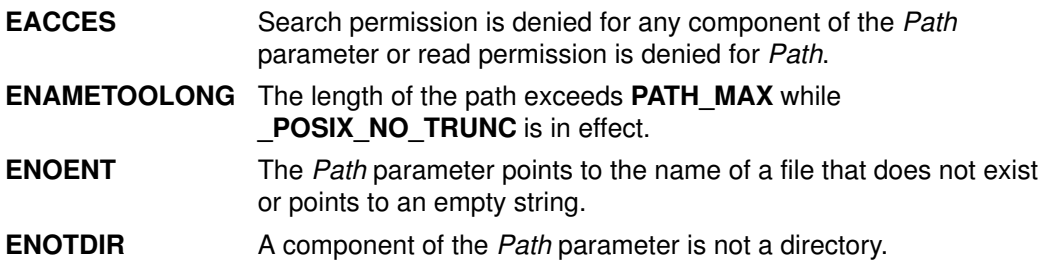

The ftw subroutine is unsuccessful if:

EOVERFLOW A file in Path is of a size larger than 2 Gigabytes.

### Implementation Specifics

This subroutines is part of Base Operating System (BOS) Runtime.

## Related Information

The malloc, free, realloc, calloc, mallopt, mallinfo, or alloca subroutine, setjmp or longjmp subroutine, signal subroutine, stat subroutine.

Searching and Sorting Example Program and Subroutines Overview in AIX General Programming Concepts : Writing and Debugging Programs.

# fwide Subroutine

#### Purpose

Set stream orientation.

### Library

Standard Library (libc.a)

## Syntax

#include <stdio.h> #include <wchar.h> int fwid  $(FILE * stream, int mode)$ ,

### **Description**

The fwide function determines the orientation of the stream pointed to by stream. If mode is greater than zero, the function first attempts to make the stream wide–orientated. If mode is less than zero, the function first attempts to make the stream byte–orientated. Otherwise, mode is zero and the function does not alter the orientation of the stream.

If the orientation of the stream has already been determined, fwide does not change it.

Because no return value is reserved to indicate an error, an application wishing to check for error situations should set errno to 0, then call **fwide**, then check errno and if it is non–zero, assume an error has occurred.

### Return Values

The fwide function returns a value greater than zero if, after the call, the stream has wide–orientation, a value less than zero if the stream has byte–orientation, or zero if the stream has no orientation.

### Errors

The fwide function may fail if:

**EBADF** The stream argument is not a valid stream.

### Implementation Specifics

A call to fwide with mode set to zero can be used to determine the current orientation of a stream.

### Related Information

The wchar.h file

# fwprintf, wprintf, swprintf Subroutines

### Purpose

Print formatted wide–character output.

### Library

Standard Library (libc.a)

### Syntax

#include <stdio.h> #include <wchar.h>

int fwprintf (  $FILE * stream$ , const wchar\_t \* format,...) int wprintf (const wchar  $t *$  format,..) int swprintf (wchar\_t \*s, size\_t n, const wchar\_t \* format,...)

### Description

The fwprintf function places output on the named output stream. The wprintf function places output on the standard output stream **stdout**. The **swprintf** function places output followed by the null wide–character in consecutive wide–characters starting at \*s; no more than n wide–characters are written, including a terminating null wide–character, which is always added (unless **n** is zero).

Each of these functions converts, formats and prints its arguments under control of the format wide–character string. The format is composed of zero or more directives: ordinary wide–characters, which are simply copied to the output stream and conversion specifications, each of which results in the fetching of zero or more arguments. The results are undefined if there are insufficient arguments for the format. If the format is exhausted while arguments remain, the excess arguments are evaluated but are otherwise ignored.

EX Conversions can be applied to the **nth** argument after the **format** in the argument list, rather than to the next unused argument. In this case, the conversion wide–character % (see below) is replaced by the sequence  $%n$ \$, where n is a decimal integer in the range [1, {NL\_ARGMAX}], giving the position of the argument in the argument list. This feature provides for the definition of format wide–character strings that select arguments in an order appropriate to specific languages (see the EXAMPLES section).

In format wide–character strings containing the %n\$ form of conversion specifications, numbered arguments in the argument list can be referenced from the format wide–character string as many times as required.

In format wide–character strings containing the % form of conversion specifications, each argument in the argument list is used exactly once.

All forms of the fwprintf functions allow for the insertion of a language–dependent radix character in the output string, output as a wide–character value. The radix character is defined in the program's locale (category LC\_NUMERIC). In the POSIX locale, or in a locale where the radix character is not defined, the radix character defaults to a period (.).

EX Each conversion specification is introduced by the % wide–character or by the wide–character sequence %n\$,after which the following appear in sequence:

- Zero or more flags (in any order), which modify the meaning of the conversion specification.
- An optional minimum **field width**. If the converted value has fewer wide–characters than the field width, it will be padded with spaces by default on the left; it will be padded on the right, if the left–adjustment flag (–), described below, is given to the field width. The field width takes the form of an asterisk (\*), described below, or a decimal integer.
- An optional **precision** that gives the minimum number of digits to appear for the d, i, o, u, **x** and **X** conversions; the number of digits to appear after the radix character for the e, E and f conversions; the maximum number of significant digits for the g and G conversions; or the maximum number of wide–characters to be printed from a string in s conversions. The precision takes the form of a period (.) followed either by an asterisk (\*), described below, or an optional decimal digit string, where a null digit string is treated as 0. If a precision appears with any other conversion wide–character, the behaviour is undefined.
- An optional I (ell) specifying that a following **c** conversion wide–character applies to a wint t argument; an optional I specifying that a following s conversion wide–character applies to a wchar t argument; an optional h specifying that a following d, i, o, u, x or X conversion wide–character applies to a type short int or type unsigned short int argument (the argument will have been promoted according to the integral promotions, and its value will be converted to type short int or unsigned short int before printing); an optional h specifying that a following n conversion wide–character applies to a pointer to a type short int argument; an optional  $|$  (ell) specifying that a following d, i, o, u, x or X conversion wide–character applies to a type long int or unsigned long int argument; an optional l (ell) specifying that a following n conversion wide–character applies to a pointer to a type long int argument; or an optional L specifying that a following  $e$ , E, f, g or G conversion wide–character applies to a type long double argument. If an  $h, I$  or  $L$ appears with any other conversion wide–character, the behavior is undefined.
- A conversion wide–character that indicates the type of conversion to be applied.

A field width, or precision, or both, may be indicated by an asterisk (\*). In this case an argument of type int supplies the field width or precision. Arguments specifying field width, or precision, or both must appear in that order before the argument, if any, to be converted. A negative field width is taken as  $a$  – flag followed by a positive field width. A negative precision is taken as if EX the precision were omitted. In format wide–character strings containing the %n\$ form of a conversion specification, a field width or precision may be indicated by the sequence \*m\$, where m is a decimal integer in the range [1, {NL\_ARGMAX}] giving the position in the argument list (after the format argument) of an integer argument containing the field width or precision, for example:

wprintf(L"%1\$d:%2\$.\*3\$d:%4\$.\*3\$d\n", hour, min, precision, sec);

The format can contain either numbered argument specifications (that is, %n\$ and \*m\$), or unnumbered argument specifications (that is, % and \*), but normally not both. The only exception to this is that %% can be mixed with the %n\$ form. The results of mixing numbered and unnumbered argument specifications in a **format** wide–character string are undefined. When numbered argument specifications are used, specifying the Nth argument requires that all the leading arguments, from the first to the (N–1)th, are specified in the format wide–character string.

The flag wide–characters and their meanings are:

- ' The integer portion of the result of a decimal conversion (%i, %d, %u, %f, %g or %G) will be formatted with thousands' grouping wide–characters. For other conversions the behaviour is undefined. The non–monetary grouping wide–character is used.
- The result of the conversion will be left–justified within the field. The conversion will be right–justified if this flag is not specified.
- + The result of a signed conversion will always begin with a sign (+ or –). The conversion will begin with a sign only when a negative value is converted if this flag is not specified.
- space If the first wide–character of a signed conversion is not a sign or if a signed conversion results in no wide–characters, a space will be prefixed to the result. This means that if the space and + flags both appear, the space flag will be ignored.
- # This flag specifies that the value is to be converted to an alternative form. For o conversion, it increases the precision (if necessary) to force the first digit of the result to be 0. For x or X conversions, a non–zero result will have 0x (or 0X) prefixed to it. For e, E, f, g or G conversions, the result will always contain a radix character, even if no digits follow it. Without this flag, a radix character appears in the result of these conversions only if a digit follows it. For g and G conversions, trailing zeros will not be removed from the result as they normally are. For other conversions, the behavior is undefined.
- 0 For d, i, o, u, x, X, e, E, f, g and G conversions, leading zeros (following any indication of sign or base) are used to pad to the field width; no space padding is performed. If the 0 and – flags both appear, the 0 flag will be ignored. For d, i, o, u, x and X conversions, if a precision is specified, the 0 flag will be ignored. If the 0 and ' flags both appear, the grouping wide–characters are inserted before zero padding. For other conversions, the behavior is undefined.

The conversion wide–characters and their meanings are:

- $\mathsf{d}$ , The int argument is converted to a signed decimal in the style  $[-]$  dddd. The precision specifies the minimum number of digits to appear; if the value being converted can be represented in fewer digits, it will be expanded with leading zeros. The default precision is 1. The result of converting 0 with an explicit precision of 0 is no wide–characters.
- o The unsigned int argument is converted to unsigned octal format in the style dddd. The precision specifies the minimum number of digits to appear; if the value being converted can be represented in fewer digits, it will be expanded with leading zeros. The default precision is 1. The result of converting 0 with an explicit precision of 0 is no wide–characters.
- u The unsigned int argument is converted to unsigned decimal format in the style **dddd**. The precision specifies the minimum number of digits to appear; if the value being converted can be represented in fewer digits, it will be expanded with leading zeros. The default precision is 1. The result of converting 0 with an explicit precision of 0 is no wide–characters.
- x The unsigned int argument is converted to unsigned hexadecimal format in the style dddd; the letters abcdef are used. The precision specifies the minimum number of digits to appear; if the value being converted can be represented in fewer digits, it will be expanded with leading zeros. The default precision is 1. The result of converting 0 with an explicit precision of 0 is no wide–characters.
- X Behaves the same as the x conversion wide–character except that letters ABCDEF are used instead of abcdef.
- f The **double** argument is converted to decimal notation in the style  $[-]$ ddd.ddd, where the number of digits after the radix character is equal to the precision specification. If the precision is missing, it is taken as 6; if the precision is explicitly 0 and no # flag is present, no radix character appears. If a radix character appears, at least one digit appears before it. The value is rounded to the appropriate number of digits.

The fwprintf family of functions may make available wide–character string representations for infinity and NaN.

e,  $E$  The **double** argument is converted in the style  $[-]$  **d.ddde**  $+/-$  dd, where there is one digit before the radix character (which is non–zero if the argument is non–zero) and the number of digits after it is equal to the precision; if the precision is missing, it is taken as 6; if the precision is 0 and no # flag is present, no radix character appears. The value is rounded to the appropriate number of digits. The E conversion wide–character will produce a number with E instead of e introducing the exponent. The exponent always contains at least two digits. If the value is 0, the exponent is 0.

> The fwprintf family of functions may make available wide–character string representations for infinity and NaN.

g, G The **double** argument is converted in the style f or e (or in the style E in the case of a G conversion wide–character), with the precision specifying the number of significant digits. If an explicit precision is 0, it is taken as 1. The style used depends on the value converted; style e (or E) will be used only if the exponent resulting from such a conversion is less than –4 or greater than or equal to the precision. Trailing zeros are removed from the fractional portion of the result; a radix character appears only if it is followed by a digit.

> The fwprintf family of functions may make available wide–character string representations for infinity and NaN.

- c If no I (ell) qualifier is present, the **int** argument is converted to a wide–character as if by calling the **btowc** function and the resulting wide–character is written. Otherwise the **wint**  $t$  argument is converted to wchar t, and written.
- **s** If no I (ell) qualifier is present, the argument must be a pointer to a character array containing a character sequence beginning in the initial shift state. Characters from the array are converted as if by repeated calls to the mbrtowc function, with the conversion state described by an mbstate t object initialised to zero before the first character is converted, and written up to (but not including) the terminating null wide–character. If the precision is specified, no more than that many wide–characters are written. If the precision is not specified or is greater than the size of the array, the array must contain a null wide–character.

If an l (ell) qualifier is present, the argument must be a pointer to an array of type wchar t. Wide characters from the array are written up to (but not including) a terminating null wide–character. If no precision is specified or is greater than the size of the array, the array must contain a null wide–character. If a precision is specified, no more than that many wide–characters are written.

- p The argument must be a pointer to void. The value of the pointer is converted to a sequence of printable wide–characters, in an implementation–dependent manner. The argument must be a pointer to an integer into which is written the number of wide–characters written to the output so far by this call to one of the fwprintf functions. No argument is converted.
- C Same as lc.
- S Same as Is.
- % Output a % wide–character; no argument is converted. The entire conversion specification must be %%.

If a conversion specification does not match one of the above forms, the behavior is undefined.

In no case does a non–existent or small field width cause truncation of a field; if the result of a conversion is wider than the field width, the field is simply expanded to contain the conversion result. Characters generated by fwprintf and wprintf are printed as if fputwc had been called.

The st ctime and st mtime fields of the file will be marked for update between the call to a successful execution of fwprintf or wprintf and the next successful completion of a call to fflush or fclose on the same stream or a call to exit or abort.

#### Return Values

Upon successful completion, these functions return the number of wide–characters transmitted excluding the terminating null wide–character in the case of swprintf or a negative value if an output error was encountered.

### Error Codes

For the conditions under which fwprintf and wprintf will fail and may fail, refer to fputwc .In addition, all forms of fwprintf may fail if:

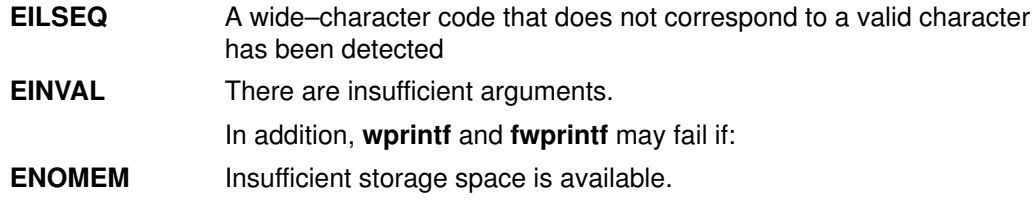

### Examples

To print the language–independent date and time format, the following statement could be used:

wprintf (format, weekday, month, day, hour, min);

For American usage, format could be a pointer to the wide–character string:

L"%s, %s %d, %d:%.2d\n"

producing the message:

Sunday, July 3, 10:02

whereas for German usage, format could be a pointer to the wide–character string:

```
L"%1$s, %3$d. %2$s, %4$d:%5$.2d\n"
```
producing the message:

Sonntag, 3. July, 10:02

#### Implementation Specifics

These subroutines are part of Base Operating System (BOS) subroutines.

#### Related Information

The btowc subroutine.

The **fputwc** subroutine.

The **fwscanf** subroutine.

The setlocale subroutine.

The **mbrtowc** subroutine.

The stdio.h file.

The wchar.h file.

The XBD specification, Chapter 5, Locale.

# fwscanf, wscanf, swscanf Subroutines

#### Purpose

Convert formatted wide–character input

### Library

Standard Library (libc.a)

## Syntax

#include <stdio.h> #include <wchar.h>

```
int fwscanf (FILE * stream, const wchar t * format, ...);
int wscanf (const wchar t * format, ...);
int swscanf (const wchar_t * s, const wchar_t * format, ...);
```
### **Description**

The fwscanf function reads from the named input stream. The wscanf function reads from the standard input stream stdin. The **swscanf** function reads from the wide–character string s. Each function reads wide–characters, interprets them according to a format, and stores the results in its arguments. Each expects, as arguments, a control wide–character string format described below, and a set of pointer arguments indicating where the converted input should be stored. The result is undefined if there are insufficient arguments for the format. If the format is exhausted while arguments remain, the excess arguments are evaluated but are otherwise ignored.

Conversions can be applied to the **nth** argument after the **format** in the argument list, rather than to the next unused argument. In this case, the conversion wide–character % (see below) is replaced by the sequence %n\$, where **n** is a decimal integer in the range [1, {NL\_ARGMAX}]. This feature provides for the definition of format wide–character strings that select arguments in an order appropriate to specific languages. In format wide–character strings containing the %n\$ form of conversion specifications, it is unspecified whether numbered arguments in the argument list can be referenced from the format wide–character string more than once.

The format can contain either form of a conversion specification, that is,  $%$  or  $%$ n\$, but the two forms cannot normally be mixed within a single format wide–character string. The only exception to this is that %% or %\* can be mixed with the %n\$ form.

The fwscanf function in all its forms allows for detection of a language–dependent radix character in the input string, encoded as a wide–character value. The radix character is defined in the program's locale (category LC\_NUMERIC). In the POSIX locale, or in a locale where the radix character is not defined, the radix character defaults to a period (.).

The format is a wide–character string composed of zero or more directives. Each directive is composed of one of the following: one or more white–space wide–characters (space, tab, newline, vertical–tab or form–feed characters); an ordinary wide–character (neither % nor a white–space character); or a conversion specification. Each conversion specification is introduced by a % or the sequence %n\$ after which the following appear in sequence:

- An optional assignment–suppressing character \*.
- An optional non–zero decimal integer that specifies the maximum field width.
- An optional size modifier h, l (ell) or L indicating the size of the receiving object. The conversion wide–characters c, s and [ must be preceded by l (ell) if the corresponding argument is a pointer to wchar t rather than a pointer to a character type. The conversion wide–characters d, i and n must be preceded by h if the corresponding argument is a pointer to **short int** rather than a pointer to  $int$ , or by  $I$  (ell) if it is a pointer to long int. Similarly, the conversion wide–characters o, u and x must be preceded by h if

the corresponding argument is a pointer to **unsigned short int** rather than a pointer to unsigned int, or by I (ell) if it is a pointer to unsigned long int. The conversion wide–characters e, f and g must be preceded by l (ell) if the corresponding argument is a pointer to **double** rather than a pointer to **float, or** by L if it is a pointer to long double. If an h, l (ell) or L appears with any other conversion wide–character, the behavior is undefined.

• A conversion wide–character that specifies the type of conversion to be applied. The valid conversion wide–characters are described below.

The **fwscanf** functions execute each directive of the format in turn. If a directive fails, as detailed below, the function returns. Failures are described as input failures (due to the unavailability of input bytes) or matching failures (due to inappropriate input).

A directive composed of one or more white–space wide–characters is executed by reading input until no more valid input can be read, or up to the first wide–character which is not a white–space wide–character, which remains unread.

A directive that is an ordinary wide–character is executed as follows. The next wide–character is read from the input and compared with the wide–character that comprises the directive; if the comparison shows that they are not equivalent, the directive fails, and the differing and subsequent wide–characters remain unread.

 A directive that is a conversion specification defines a set of matching input sequences, as described below for each conversion wide–character. A conversion specification is executed in the following steps:

 Input white–space wide–characters (as specified by iswspace) are skipped, unless the conversion specification includes a [, c or n conversion character.

 An item is read from the input, unless the conversion specification includes an n conversion wide–character. An input item is defined as the longest sequence of input wide–characters, not exceeding any specified field width, which is an initial subsequence of a matching sequence. The first wide–character, if any, after the input item remains unread. If the length of the input item is 0, the execution of the conversion specification fails; this condition is a matching failure, unless end–of–file, an encoding error, or a read error prevented input from the stream, in which case it is an input failure.

Except in the case of a % conversion wide–character, the input item (or, in the case of a %n conversion specification, the count of input wide–characters) is converted to a type appropriate to the conversion wide–character. If the input item is not a matching sequence, the execution of the conversion specification fails; this condition is a matching failure. Unless assignment suppression was indicated by a \*, the result of the conversion is placed in the object pointed to by the first argument following the **format** argument that has not already received a conversion result if the conversion specification is introduced by %, or in the nth argument if introduced by the wide–character sequence %n\$. If this object does not have an appropriate type, or if the result of the conversion cannot be represented in the space provided, the behavior is undefined. The following conversion wide–characters are valid:

- d Matches an optionally signed decimal integer, whose format is the same as expected for the subject sequence of **wcstol** with the value 10 for the base argument. In the absence of a size modifier, the corresponding argument must be a pointer to int.
- i Matches an optionally signed integer, whose format is the same as expected for the subject sequence of wcstol with 0 for the base argument. In the absence of a size modifier, the corresponding argument must be a pointer to int.
- o Matches an optionally signed octal integer, whose format is the same as expected for the subject sequence of **wcstoul** with the value 8 for the base argument. In the absence of a size modifier, the corresponding argument must be a pointer to unsigned int.
- u Matches an optionally signed decimal integer, whose format is the same as expected for the subject sequence of wcstoul with the value 10 for the base argument. In the absence of a size modifier, the corresponding argument must be a pointer to unsigned int.
- x Matches an optionally signed hexadecimal integer, whose format is the same as expected for the subject sequence of wcstoul with the value 16 for the base argument. In the absence of a size modifier, the corresponding argument must be a pointer to unsigned int.
- e, f, g Matches an optionally signed floating–point number, whose format is the same as expected for the subject sequence of **wcstod**. In the absence of a size modifier, the corresponding argument must be a pointer to float.

If the fwprintf family of functions generates character string representations for infinity and NaN (a 7858 symbolic entity encoded in floating–point format) to support the ANSI/IEEE Std 754:1985 standard, the fwscanf5 family of functions will recognise them as input.

s Matches a sequence of non white–space wide–characters. If no I (ell) qualifier is present, characters from the input field are converted as if by repeated calls to the wcrtomb function, with the conversion state described by an mbstate t object initialised to zero before the first wide–character is converted. The corresponding argument must be a pointer to a character array large enough to accept the sequence and the terminating null character, which will be added automatically.

Otherwise, the corresponding argument must be a pointer to an array of wchar t large enough to accept the sequence and the terminating null wide–character, which will be added automatically.

[ Matches a non–empty sequence of wide–characters from a set of expected wide–characters (the **scanset**). If no I (ell) qualifier is present, wide–characters from the input field are converted as if by repeated calls to the wcrtomb function, with the conversion state described by an **mbstate** to biect initialised to zero before the first wide–character is converted. The corresponding argument must be a pointer to a character array large enough to accept the sequence and the terminating null character, which will be added automatically.

If an l (ell) qualifier is present, the corresponding argument must be a pointer to an array of wchar t large enough to accept the sequence and the terminating null wide–character, which will be added automatically

The conversion specification includes all subsequent widw characters in the format string up to and including the matching right square bracket (1). The wide–characters between the square brackets (the **scanlist**) comprise the scanset, unless the wide–character after the left square bracket is a circumflex (^), in which case the scanset contains all wide–characters that do not appear in the scanlist between the circumflex and the right square bracket. If the conversion specification begins with  $[ ]$  or  $[ \wedge ]$ , the right square bracket is included in the scanlist and the next right square bracket is the matching right square bracket that ends the conversion specification; otherwise the first right square bracket is the one that ends the conversion specification. If  $a - i s$  in the scanlist and is not the first wide–character, nor the second where the first wide–character is a  $\wedge$ ;, nor the last wide–character, the behavior is implementation–dependent.

c Matches a sequence of wide–characters of the number specified by the field width (1 if no field width is present in the conversion specification). If no l (ell) qualifier is present, wide–characters from the input field are converted as if by repeated calls to the wcrtomb function, with the conversion state described by an mbstate t object initialised to zero before the first wide–character is converted. The corresponding argument must be a pointer to a character array large enough to accept the sequence. No null character is added.

Otherwise, the corresponding argument must be a pointer to an array of wchar t large enough to accept the sequence. No null wide–character is added.

- p Matches an implementation–dependent set of sequences, which must be the same as the set of sequences that is produced by the %p conversion of the corresponding fwprintf functions. The corresponding argument must be a pointer to a pointer to void. The interpretation of the input item is implementation–dependent. If the input item is a value converted earlier during the same program execution, the pointer that results will compare equal to that value; otherwise the behavior of the %p conversion is undefined.
- n No input is consumed. The corresponding argument must be a pointer to the integer into which is to be written the number of wide–characters read from the input so far by this call to the **fwscanf** functions. Execution of a  $%$ n conversion specification does not increment the assignment count returned at the completion of execution of the function.
- C Same as lc.
- S Same as Is.
- % Matches a single %; no conversion or assignment occurs. The complete conversion specification must be %%.

If a conversion specification is invalid, the behavior is undefined.

The conversion characters E, G and X are also valid and behave the same as, respectively, e, g and x.

 If end–of–file is encountered during input, conversion is terminated. If end–of–file occurs before any wide–characters matching the current conversion specification (except for %n) have been read (other than leading white–space, where permitted), execution of the current conversion specification terminates with an input failure. Otherwise, unless execution of the current conversion specification is terminated with a matching failure, execution of the following conversion specification (if any) is terminated with an input failure.

Reaching the end of the string in **swscanf** is equivalent to encountering end–of–file for fwscanf.

If conversion terminates on a conflicting input, the offending input is left unread in the input. Any trailing white space (including newline) is left unread unless matched by a conversion specification. The success of literal matches and suppressed assignments is only directly determinable via the %n conversion specification.

The fwscanf and wscanf functions may mark the st atime field of the file associated with stream for update. The st\_atime field will be marked for update by the first successful execution of fgetc, fgetwc, fgets, fgetws, fread, getc, getwc, getchar, getwchar, gets, fscanf or fwscanf using stream that returns data not supplied by a prior call to ungetc.

#### Return Values

Upon successful completion, these functions return the number of successfully matched and assigned input items; this number can be 0 in the event of an early matching failure. If the input ends before the first matching failure or conversion, EOF is returned. If a read error occurs the error indicator for the stream is set, EOF is returned, and errno is set to indicate the error.

### Error Codes

For the conditions under which the **fwscanf** functions will fail and may fail, refer to **fgetwc**. In addition, fwscanf may fail if:

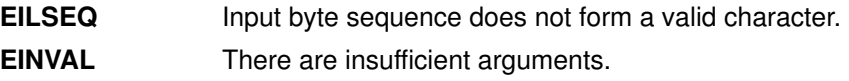

### Examples

The call:

```
 int i, n; float x; char name[50];
n = wscanf(L''\text{*d}*\text{f}*\text{d}*\text{f}*\text{d}', \text{si}, \text{ax}, \text{name});
```
with the input line:

25 54.32E–1 Hamster

 will assign to n the value 3, to i the value 25, to x the value 5.432, and name will contain the string Hamster.

The call:

```
 int i; float x; char name[50]; 
 (void) wscanf(L"%2d%f%*d %[0123456789]", &i, &x, name);
```
with input:

56789 0123 56a72

will assign 56 to i, 789.0 to x, skip 0123, and place the string 56\0 in name. The next call to getchar will return the character a.

#### Implementation Specifics

In format strings containing the % form of conversion specifications, each argument in the argument list is used exactly once.

#### Related Information

The **getwc** subroutine.

The fwprintf subroutine.

The setlocale subroutine.

The wcstod subroutine.

The wcstol subroutine.

The wcstoul subroutine.

The wcrtomb subroutine.

The langinfo.h file.

The stdio.h file.

The wchar.h file.

The **XBD** specification, *Chapter 5, Locale.* 

## gai\_strerror Subroutine

#### Purpose

Facilitates consistent error information from EAI\_\* values returned by getaddrinfo.

### Library

Library (libc.a)

### Syntax

```
#include <sys/socket.h>
#include <netdb.h>
char *
gai_strerror (ecode)
int ecode;
int
gai_strerror_r (ecode, buf, buflen)
int ecode;
char *buf;
int buflen;
```
### **Description**

Facilitates consistent error information from EAI \* values returned by getaddrinfo.

For multithreaded environments, the second version should be used. In gai strerror r, buf is a pointer to a data area to be filled in. buflen is the length (in bytes) available in buf.

It is the caller's responsibility to insure that buf is sufficiently large to store the requested information, including a trailing null character. It is the responsibility of the function to insure that no more than buflen bytes are written into buf.

#### Return Values

If successful, a pointer to a string containing an error message appropriate for the EAI\_\* errors is returned. If ecode is not one of the EAI<sub>-</sub>\* values, a pointer to a string indicating an unknown error is returned.

### Related Information

The getaddrinfo subroutine, freeaddrinfo subroutine, and getnameinfo subroutine.

Subroutines Overview in AIX Version 4 General Programming Concepts: Writing and Debugging Programs.

# get speed, set speed, or reset speed Subroutines

#### Purpose

Set and get the terminal baud rate.

### Library

Standard C Library (libc.a)

### Syntax

#include <sys/str\_tty.h>

```
int get_speed (FileDescriptor)
int FileDescriptor;
int set_speed (FileDescriptor, Speed)
int FileDescriptor;
int Speed;
int reset_speed (FileDescriptor)
int FileDescriptor;
```
### **Description**

The baud rate functions set speed subroutine and get speed subroutine are provided top allow the user applications to program any value of the baud rate that is supported by the asynchronous adapter, but that cannot be expressed using the termios subroutines cfsetospeed, cfsetispeed, cfgetospeed, and cfsgetispeed. Those subroutines are indeed limited to the set values {BO, B50, ..., B38400} described in <termios.h>.

#### Interaction with the termios Baud flags:

If the terminal's device driver supports these subroutines, it has two interfaces for baud rate manipulation.

#### Operation for Baud Rate:

normal mode: This is the default mode, in which a termios supported speed is in use.

speed–extended mode: This mode is entered either by calling set speed subroutine a non–termios supported speed at the configuration of the line.

In this mode, all the calls to tcgetattr subroutine or TCGETS ioctl subroutine will have B50 in the returned termios structure.

If tcsetatt subroutine or TCSETS, TCSETAF, or TCSETAW ioctl subroutines is called and attempt to set B50, the actual baud rate is not changed. If is attempts to set any other termios–supported speed, the driver will switch back to the normal mode and the requested baud rate is set. Calling reset speed subroutine is another way to switch back to the normal mode.

### Parameters

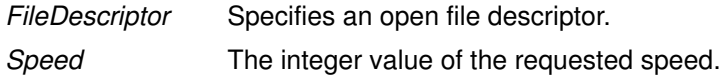

#### Return Values

Upon successful completion, set speed and reset speed return a value of 0, and get\_speed returns a positive integer specifying the current speed of the line. Otherwise, a value of  $-1$  is returned and the **errno** global variable is set to indicate the error.

## Error Codes

EINVAL The FileDescriptor parameter does not specify a valid file descriptor for a tty the recognizes the set\_speed, get\_speed and reset\_speed subroutines, or the Speed parameter of set\_speed is not supported by the terminal.

Plus all the errno codes that may be set in case of failure in an ioctl subroutine issued to a streams based tty.

### Related Information

cfgetospeed, cfsetospeed, cfgetispeed, or cfsetispeed subroutines.

## getaddrinfo Subroutine

#### Purpose Protocol–independent hostname–to–address translation.

Note: Hostname–to–address translation is done in a protocol–independent fashion using this function.

Attention: This specification is taken from IEEE POSIX 1003.1g (Protocol Independent Interfaces) DRAFT 6.3. This function may be modified to match that specification as it develops. Should there be any discrepancies between this description and the POSIX description, the POSIX description takes precedence.

### Library

Library (libinet.x)

### Syntax

```
#include=<sys/socket.h>
#include=<netdb.h>
int getaddrinfo (hostname, servname, hints, res)
const char *hostname;
const char *servname;
const struct addrinfo *hints
struct addrinfo **res;
```
### **Description**

The first two arguments describe the hostname and/or service name to be referenced. 0 (zero) or 1 (one) of these arguments may be NULL. A non–NULLhostname may be either a hostname or a numeric host address string (a dotted–decimal for IPv4 or hex for IPv6). A non–NULL servname may be either a service name or a decimal port number.

 The third argument specifies hints concerning the desired return information. To be valid, the hints structure must contain zero (or NULL) values for all members, with the exceptions of: ai\_flags, ai\_family, ai\_socktype, and ai\_protocol. These members may be set to a specific value to indicate desired results (ai\_family may be set to PF\_INET6 to indicate only IPv6 sockets), or to zero (or the appropriate unspecified value (PF\_UNSPEC for ai\_family)) to indicate that any type will be accepted.

#### The addrinfo structure is defined as:

```
struct addrinfo {
 int ai_flags; /* AI_PASSIVE, AI_CANONNAME */
int ai\_family; /* PF_xxx */
int ai_socktype; /* SOCK_xxx */
 int ai_protocol; /* 0 or IP=PROTO_xxx for IPv4 and IPv6
*/
size_t *ai_addrlen; /* length of ai_addr */
char *ai_canonname; /* canoncial name for hostname */
 struct sockaddr *ai_addr; /* binary address */
 struct addrinfo *ai_next; /* next structure in linked list */
```
#### Return Values

If the query is successful, a pointer to a linked list of one or more addrinfo structures is returned via the fourth argument. If the query fails, a non–zero error code will be returned.

#### Error Codes

The following names are the non–zero error codes. See netdb.h for further definition.

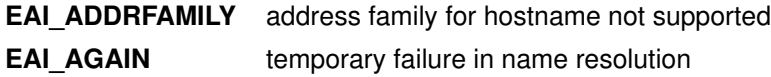

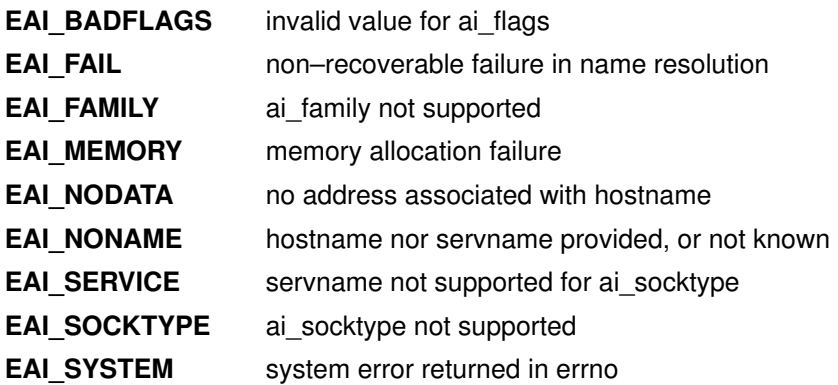

### Implementation Specifics

 The hostname and servname arguments are pointers to null–terminated strings or NULL. One or both of these two arguments must be a non–NULL pointer. In the normal client scenario, both the hostname and servname are specified. In the normal server scenario, only the servname is specified. A non–NULL hostname string can be either a host name or a numeric host address string (i.e., a dotted–decimal IPv4 address or an IPv6 hex address) 2E A non–NULL servname string can be either a service name or a decimal port number.

 The caller can optionally pass an addrinfo structure, pointed to by the third argument, to provide hints concerning the type of socket that the caller supports. In this hints structure all members other than ai\_flags, ai\_family, ai\_socktype, and ai\_protocol must be zero or a NULL pointer. A value of PF\_UNSPEC for ai\_family means the caller will accept any protocol family. A value of 0 for ai\_socktype means the caller will accept any socket type. A value of 0 for ai protocol means the caller will accept any protocol. For example, if the caller handles only TCP and not UDP, then the ai socktype member of the hints structure should be set to SOCK\_STREAM when getaddrinfo() is called. If the caller handles only IPv4 and not IPv6, then the ai\_family member of the hints structure should be set to PF\_INET when getaddrinfo() is called. If the third argument to getad drinfo() is a NULL pointer, this is the same as if the caller had filled in an addrinfo structure initialized to zero with ai family set to PF\_UNSPEC.

 Upon successful return a pointer to a linked list of one or more addrinfo structures is returned through the final argument. The caller can process each addrinfo structure in this list by following the ai next pointer, until a NULL pointer is encountered. In each returned addrinfo structure the three members ai\_family, ai\_socktype, and ai\_protocol are the corresponding arguments for a call to the socket() function. In each addrinfo structure the ai\_addr member points to a filled–in socket address structure whose length is specified by the ai\_addrlen member.

If the AI\_PASSIVE bit is set in the ai\_flags member of the hints structure, then the caller plans to use the returned socket address structure in a call to bind(). In this case, if the hostname argument is a NULL pointer, then the IP address portion of the socket address structure will be set to INADDR\_ANY for an IPv4 address or IN6ADDR\_ANY\_INIT for an IPv6 address.

If the AI\_PASSIVE bit is not set in the ai\_flags member of the hints structure, then the returned socket address structure will be ready for a call to connect() (for a connection–oriented protocol) or either connect(), sendto(), or sendmsg() (for a connectionless protocol). In this case, if the hostname argument is a NULL pointer, then the IP address portion of the socket address structure will be set to the loopback address.

If the AI\_CANONNAME bit is set in the ai\_flags member of the hints structure, then upon successful return the ai canonname member of the first addrinfo structure in the linked list will point to a null–terminated string containing the canonical name of the specified hostname.

 All of the information returned by getaddrinfo() is dynamically allocated: the addrinfo structures, the socket address structures, and canonical host name strings pointed to by the addrinfo structures. To return this information to the system the function freeaddrinfo is called.

## Related Information

The **freeaddrinfo** subroutine.

# getargs Subroutine

### Purpose

Gets arguments of a process.

### Library

Standard C library (libc.a)

### Syntax

```
#include <procinfo.h>
#include <sys/types.h>
```

```
int getargs (processBuffer, bufferLen, argsBuffer, argsLen)
struct procsinfo *processBuffer;
int bufferLen;
char *argsBuffer;
int argsLen;
```
### **Description**

The getargs subroutine returns a list of parameters that were passed to a command when it was started. Only one process can be examined per call to getargs.

The getargs subroutine uses the pi\_pid field of *processBuffer* to determine which process to look for. bufferLen should be set to size of struct procsinfo. Parameters are returned in argsBuffer, which should be allocated by the caller. The size of this array must be given in argsLen.

On return, *argsBuffer* consists of a succession of strings, each terminated with a null character (ascii  $\Diamond$ ). Hence, two consecutive  $\Diamond$ ULLs indicate the end of the list.

Note: The arguments may be changed asynchronously by the process, but results are not guaranteed to be consistent.

### **Parameters**

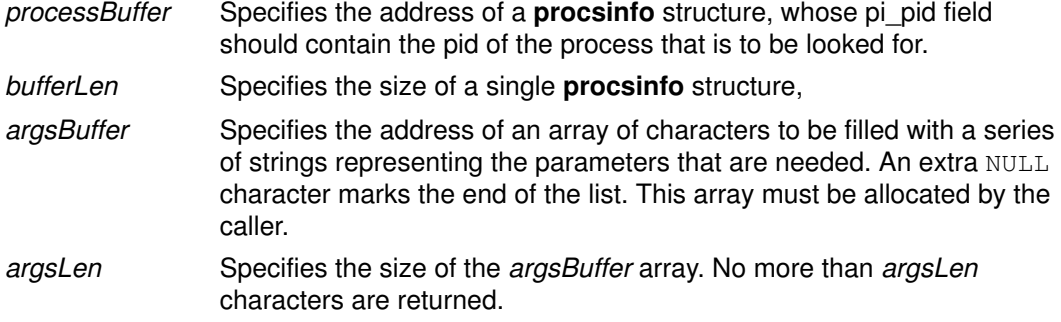

### Return Values

If successful, the **getargs** subroutine returns zero. Otherwise, a value of  $-1$  is returned and the errno global variable is set to indicate the error.

### Error Codes

The getargs subroutine does not succeed if the following are true:

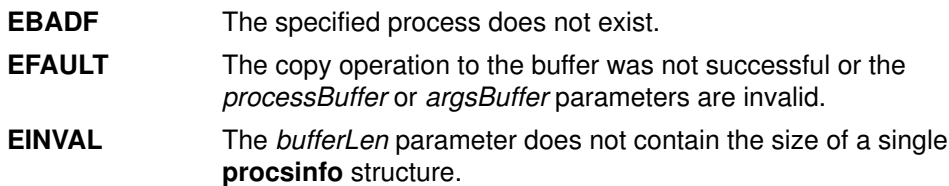

# Implementation Specifics

This subroutine is part of the Base Operating System (BOS) Runtime.

## Related Information

The getevars, getpid, getpgrp, getppid, or getthrds subroutines.

The ps command.

## getaudithostattr, IDtohost, hosttoID, nexthost or putaudithostattr Subroutine

### Purpose

Accesses the host information in the audit host database.

### Library

Security Library (libc.a)

## Syntax

```
#include <usersec.h>
int getaudithostattr (Hostname, Attribute, Value, Type)
char *Hostname;
char *Attribute;
void *Value;
int Type;
char *IDtohost (ID);
char *ID;
char *hosttoID (Hostname, Count);
char *Hostname;
int Count;
char *nexthost (void);
int putaudithostattr (Hostname, Attribute, Value, Type);
char *Hostname;
char *Attribute;
void *Value;
int Type;
```
### **Description**

These subroutines access the audit host information.

The getaudithostattr subroutine reads a specified attribute from the host database. If the database is not already open, this subroutine does an implicit open for reading.

Similarly the **putaudithostattr** subroutine writes a specified attribute into the host database. If the database is not already open, this subroutine does an implicit open for reading and writing. Data changed by the **putaudithostattr** must be explicitly committed by calling the putaudithostattr subroutine with a Type of SEC\_COMMIT. Until all the data is committed, only these subroutines within the process return written data.

New entries in the host database must first be created by invoking **putaudithostattr** with the **SEC\_NEW** type.

The IDtohost subroutine converts an 8 byte host identifier into a hostname.

The **hosttoID** subroutine converts a hostname to a pointer to an array of valid 8 byte host identifiers. A pointer to the array of identifiers is returned on success. A NULL pointer is returned on failure. The number of known host identifiers is returned in \*Count.

The nexthost subroutine returns a pointer to the name of the next host in the audit host database.

## **Parameters**

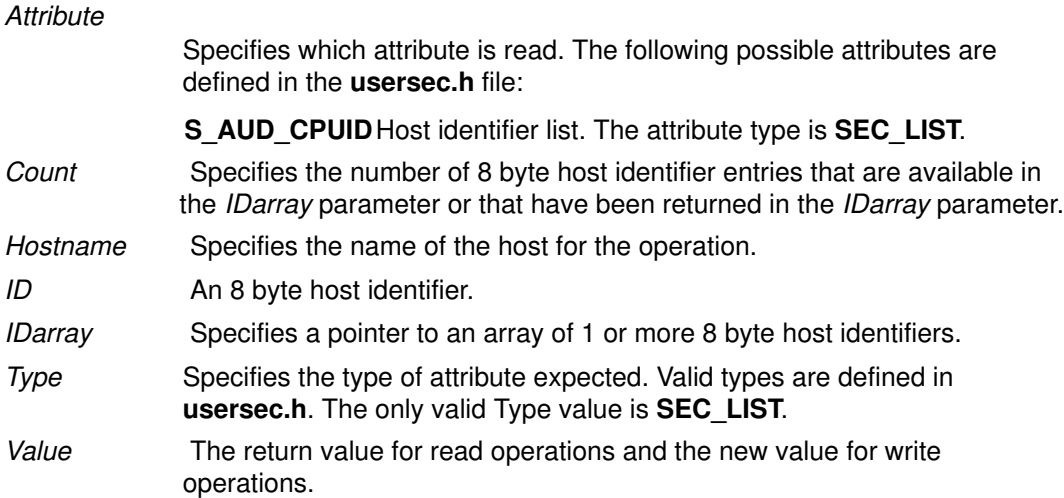

#### Return Values

On successful completion, the getaudithostattr, IDtohost, hosttoID, nexthost, or putaudithostattr subroutine returns 0. If unsuccessful, the subroutine returns non–zero.

### Error Codes

The getaudithostattr, IDtohost, hosttoID, nexthost, or putaudithostattr subroutine fails if the following is true:

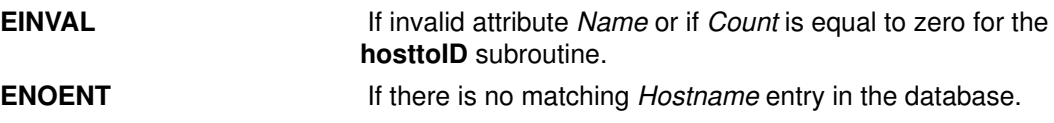

### Related Information

The auditmerge command, auditpr command, auditselect command, auditstream command.

The auditread subroutine, setaudithostdb or endaudithostdb subroutine.

# getc, getchar, fgetc, or getw Subroutine

#### Purpose

Gets a character or word from an input stream.

#### Library

Standard I/O Package (libc.a)

### Syntax

#include <stdio.h>

int getc (Stream) FILE \*Stream; int fgetc (Stream) FILE \*Stream; int getchar (void)

int getw (Stream) FILE \*Stream;

### Description

The getc macro returns the next byte as an unsigned char data type converted to an int data type from the input specified by the *Stream* parameter and moves the file pointer, if defined, ahead one byte in the *Stream* parameter. The **getc** macro cannot be used where a subroutine is necessary; for example, a subroutine pointer cannot point to it.

Because it is implemented as a macro, the **getc** macro does not work correctly with a Stream parameter value that has side effects. In particular, the following does not work:

```
getc(*f++)
```
In such cases, use the **fgetc** subroutine.

The fgetc subroutine performs the same function as the getc macro, but fgetc is a true subroutine, not a macro. The fgetc subroutine runs more slowly than getc but takes less disk space.

The **getchar** macro returns the next byte from **stdin** (the standard input stream). The **getchar** macro is equivalent to **getc(stdin)**.

The first successful run of the fgetc, fgets, fgetwc, fgetws, fread, fscanf, getc, getchar, gets or scanf subroutine using a stream that returns data not supplied by a prior call to the **ungetc** or **ungetwc** subroutine marks the  $st$  at  $im$ e field for update.

The getc and getchar macros have also been implemented as subroutines for ANSI compatibility. To access the subroutines instead of the macros, insert #undef getc or #undef getchar at the beginning of the source file.

The getw subroutine returns the next word (int) from the input specified by the *Stream* parameter and increments the associated file pointer, if defined, to point to the next word. The size of a word varies from one machine architecture to another. The **getw** subroutine returns the constant EOF at the end of the file or when an error occurs. Since EOF is a valid integer value, the feof and ferror subroutines should be used to check the success of getw. The getw subroutine assumes no special alignment in the file.

Because of additional differences in word length and byte ordering from one machine architecture to another, files written using the **putw** subroutine are machine–dependent and may not be readable using the **getw** macro on a different type of processor.

### **Parameters**

Stream Points to the file structure of an open file.

### Return Values

Upon successful completion, the getc, fgetc, getchar, and getw subroutines return the next byte or int data type from the input stream pointed by the Stream parameter. If the stream is at the end of the file, an end–of–file indicator is set for the stream and the integer constant EOF is returned. If a read error occurs, the errno global variable is set to reflect the error, and a value of EOF is returned. The ferror and feof subroutines should be used to distinguish between the end of the file and an error condition.

### Error Codes

If the stream specified by the Stream parameter is unbuffered or data needs to be read into the stream's buffer, the getc, getchar, fgetc, or getw subroutine is unsuccessful under the following error conditions:

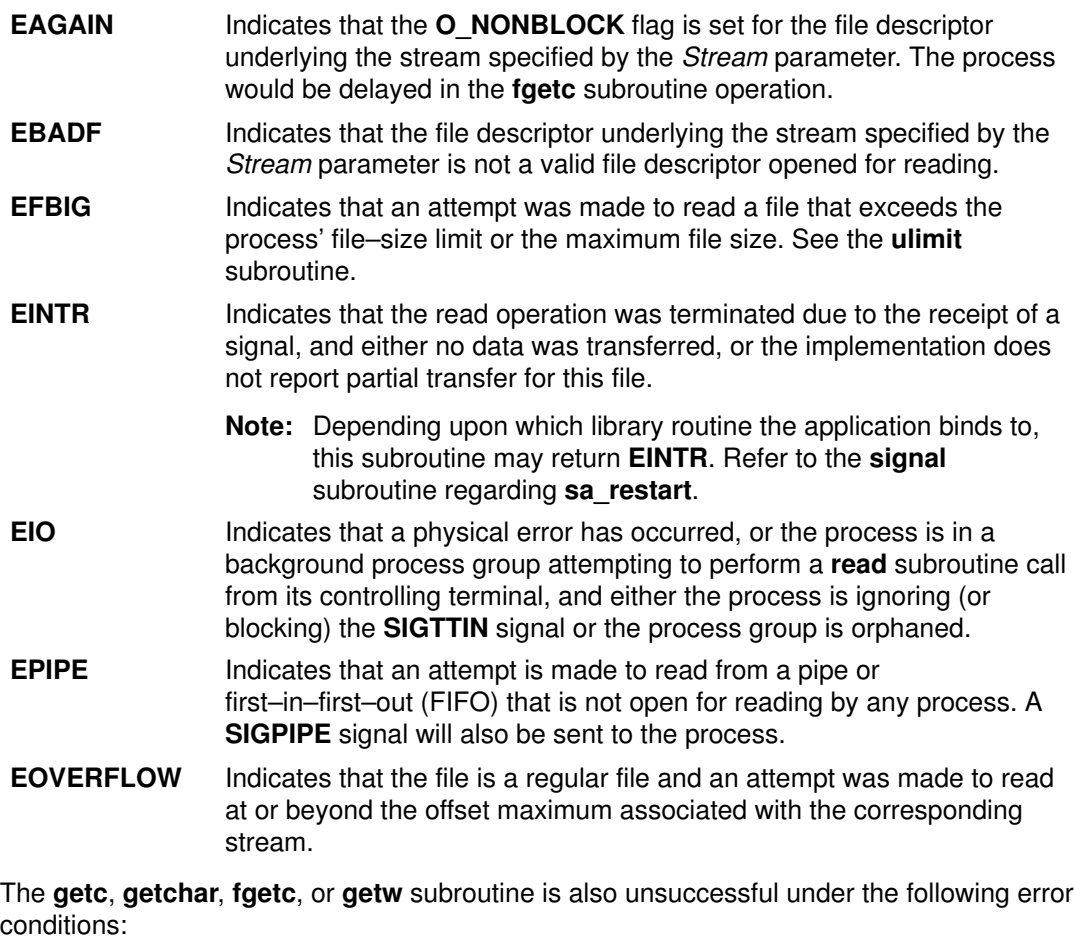

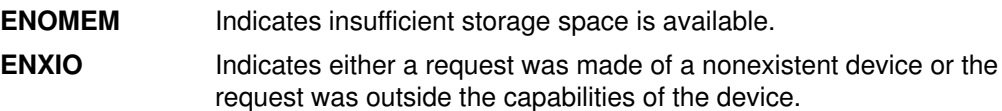

#### Implementation Specifics

These subroutines are part of Base Operating System (BOS) Runtime.

## Related Information

The feof, ferror, clearerr, or fileno subroutine, freopen, fopen, or fdopen subroutine, fread or fwrite subroutine, getwc, fgetwc, or getwchar subroutine, get or fgets subroutine, putc, putchar, fputc, or putw subroutine, scanf, sscanf, fscanf, or wsscanf subroutine.

List of Character Manipulation Services, Subroutines Overview in AIX General Programming Concepts : Writing and Debugging Programs.
# getc\_unlocked, getchar\_unlocked, putc\_unlocked, putchar unlocked Subroutines

## Purpose

stdio with explicit client locking.

# Library

Standard Library (libc.a)

# Syntax

#include <stdio.h>

```
int getc_unlocked (FILE * stream);
int getchar_unlocked (void);
int putc_unlocked (int c, FILE * stream);
int putchar_unlocked (int c);
```
# **Description**

Versions of the functions getc, getchar, putc, and putchar respectively named getc\_unlocked, getchar\_unlocked, putc\_unlocked, and putchar\_unlocked are provided which are functionally identical to the original versions with the exception that they are not required to be implemented in a thread–safe manner. They may only safely be used within a scope protected by flockfile (or ftrylockfile) and funlockfile. These functions may safely be used in a multi–threaded program if and only if they are called while the invoking thread owns the (FILE\*) object, as is the case after a successful call of the flockfile or ftrylockfile functions.

# Return Values

See getc, getchar, putc, and putchar.

# Implementation Specifics

These subroutines are part of Base Operating System (BOS) subroutine.

# Related Information

The **getc** subroutine.

The **getchar** subroutine.

The **putc** subroutine.

The **putchar** subroutine.

The stdio.h file.

# getconfattr Subroutine

#### Purpose

Accesses the user information in the user database.

#### Library

Security Library (libc.a)

## **Syntax**

```
#include <usersec.h>
#include <userconf.h>
int getconfattr (sys, Attribute, Value, Type)
char *sys;
char *Attribute;
void *Value;
int Type;
```
# **Description**

The getconfattr subroutine reads a specified attribute from the user database.

# Parameters

sys System attribute. The following possible attributes are defined in the userconf.h file.

- SC\_SYS\_LOGIN
- SC\_SYS\_USER
- SC\_SYS\_ADMUSER
- SC\_SYS\_AUDIT SEC\_LIST
- SC\_SYS\_AUSERS SEC\_LIST
- SC\_SYS\_ASYS SEC\_LIST
- SC\_SYS\_ABIN SEC\_LIST
- SC\_SYS\_ASTREAM SEC\_LIST
- Attribute Specifies which attribute is read. The following possible attributes are defined in the usersec.h file:

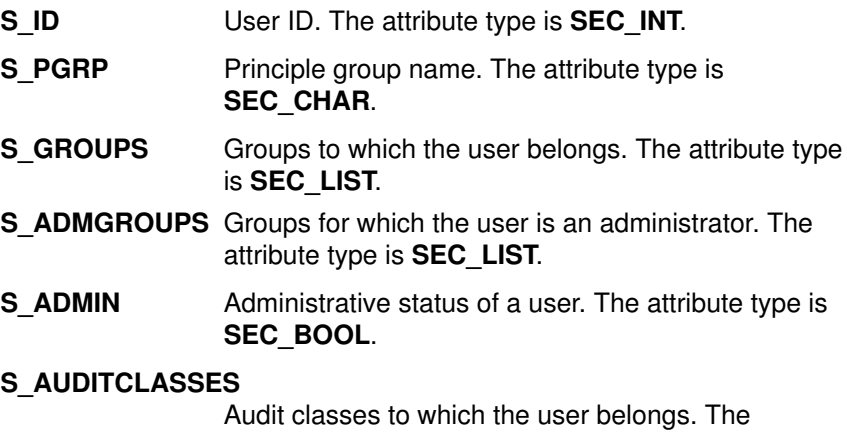

attribute type is SEC\_LIST.

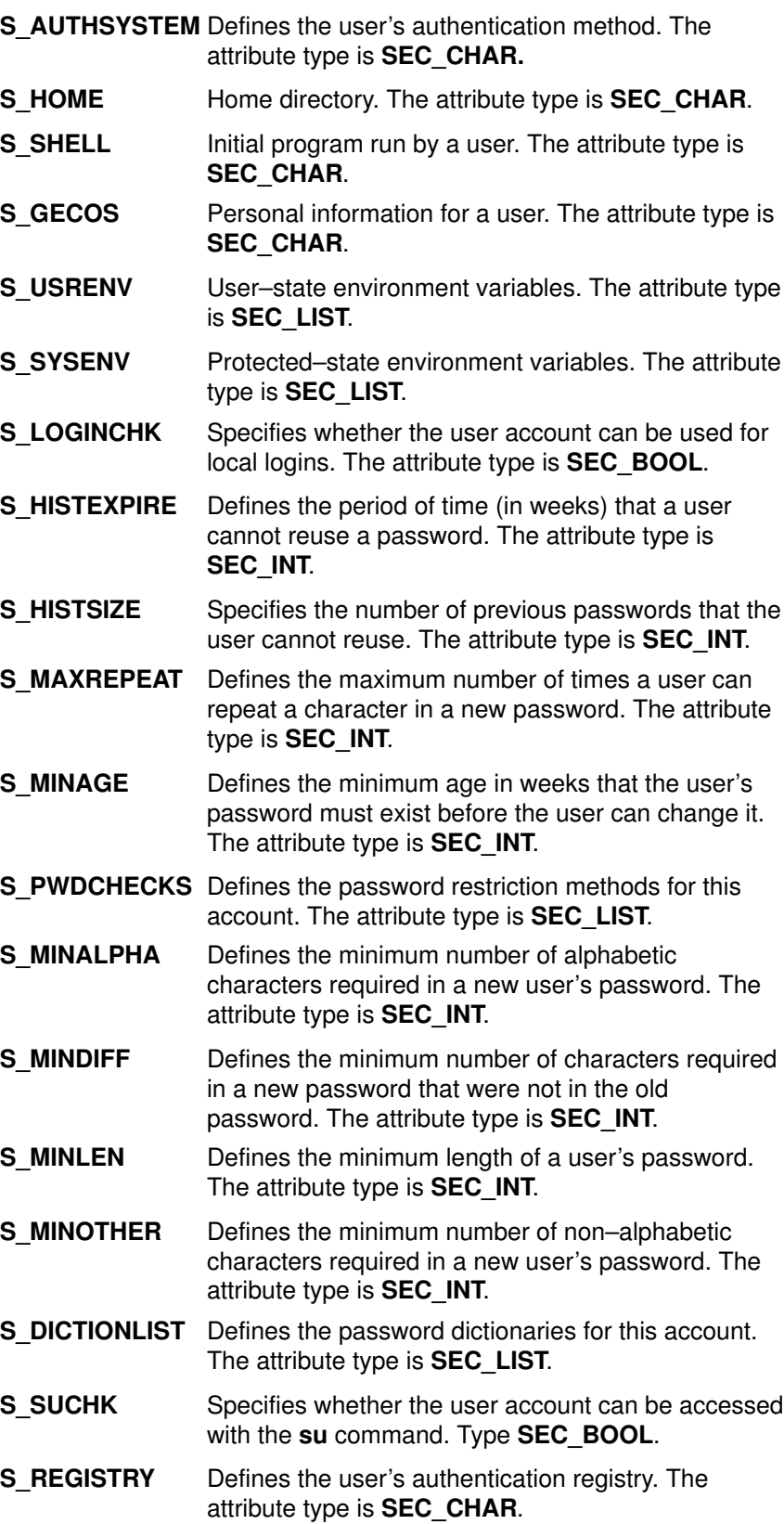

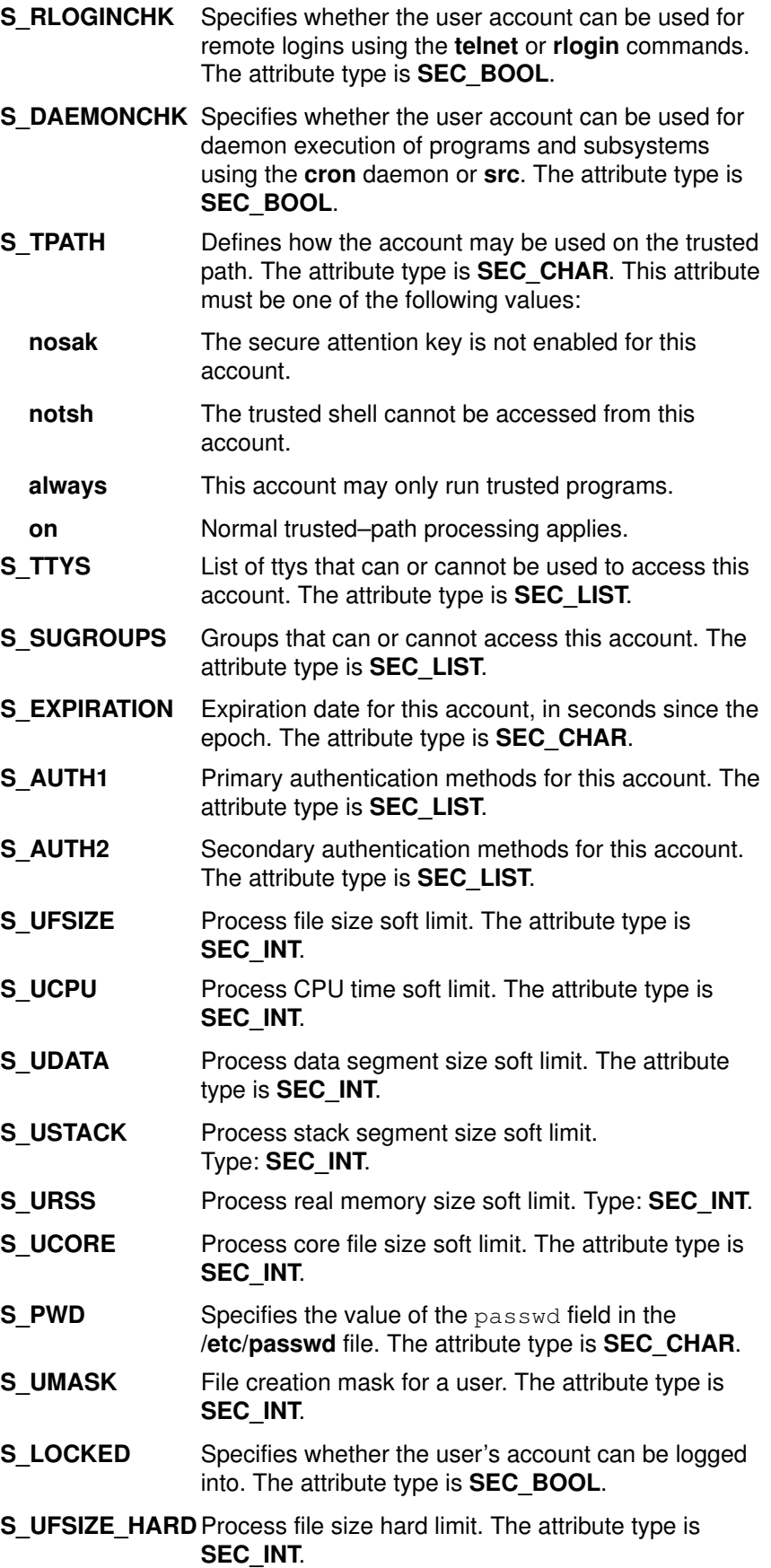

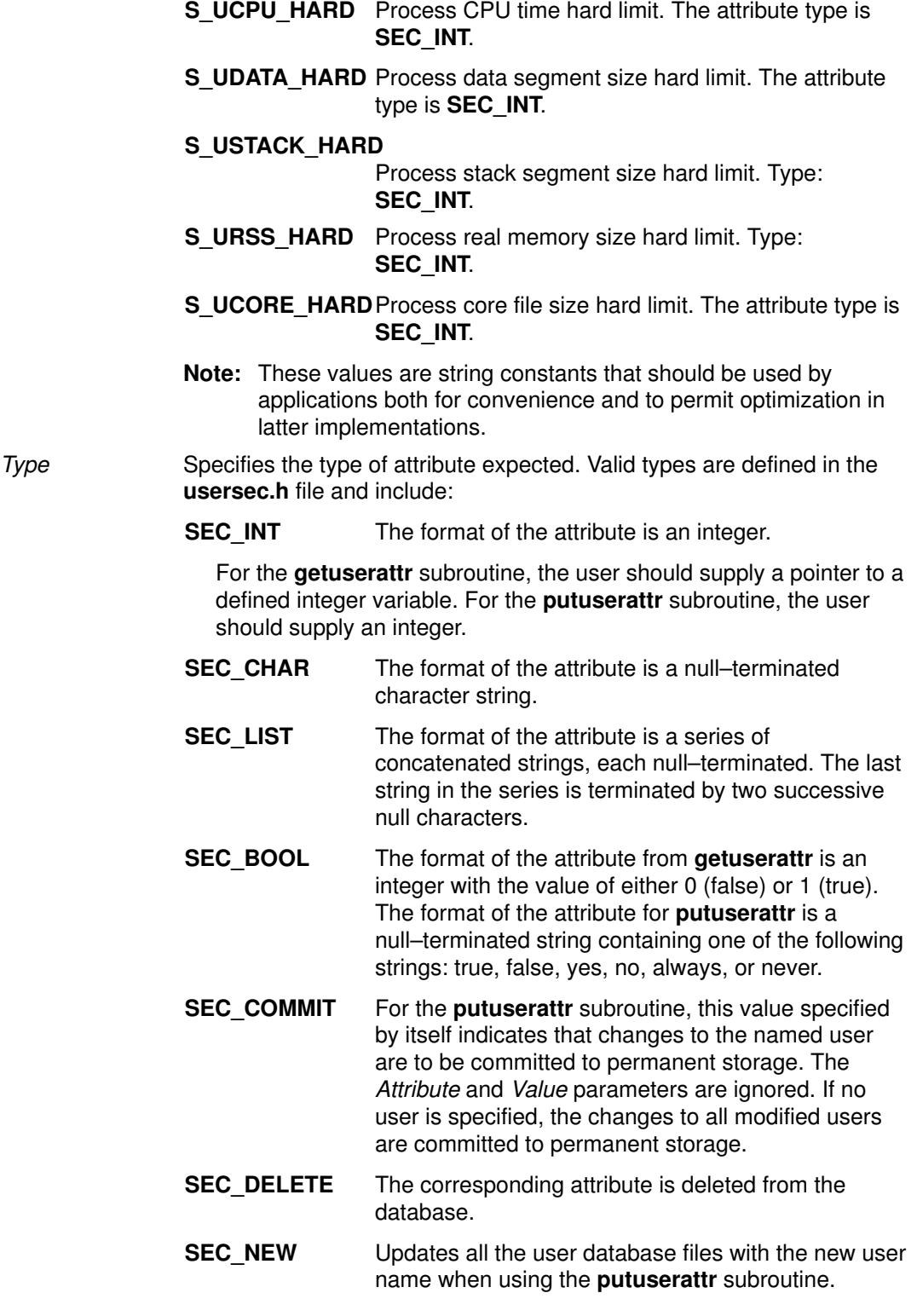

# **Security**

Files Accessed:

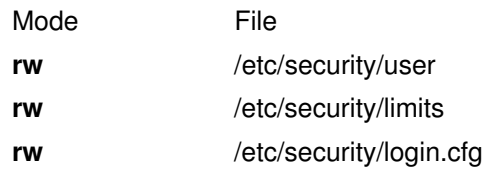

# Return Values

If successful, returns 0

If successful, returns –1

## Error Codes

**ENOENT** The specified User parameter does not exist or the attribute is not defined for this user.

### Implementation Specifics

These subroutines are part of Base Operating System (BOS) Runtime.

#### Files

/etc/passwd Contains user IDs.

## Related Information

The getuserattr subroutine.

List of Security and Auditing Subroutines, Subroutines Overview in AIX General Programming Concepts : Writing and Debugging Programs.

# getcontext or setcontext Subroutine

#### Purpose

Initializes the structure pointed to by ucp to the context of the calling process.

### Library

(libc.a)

# Syntax

#include <ucontext.h>

int getcontext (ucontext  $t * ucp$ );

int setcontext (const uncontext  $t * ucp$ );

#### **Description**

The getcontext subroutine initalizes the structure pointed to by ucp to the current user context of the calling process. The **ucontext** type that ucp points to defines the user context and includes the contents of the calling process' machine registers, the signal mask, and the current execution stack.

The setcontext subroutine restores the user context pointed to by ucp. A successful call to setcontext subroutine does not return; program execution resumes at the point specified by the upc argument passed to setcontext subroutine. The ucp argument should be created either by a prior call to getcontext subroutine, or by being passed as an argument to a signal handler. If the ucp argument was created with getcontext subroutine, program execution continues as if the corresponding call of getcontext subroutine had just returned. If the ucp argument was created with makecontext subroutine, program execution continues with the function passed to makecontext subroutine. When that function returns, the process continues as if after a call to setcontext subroutine with the ucp argument that was input to makecontext subroutine. If the ucp argument was passed to a signal handler, program execution continues with the program instruction following the instruction interrupted by the signal. If the uc link member of the ucontext t structure pointed to by the ucp arguement is equal to 0, then this context is the main context, and the process will exit when this context returns.

## **Parameters**

ucp A pointer to a user stucture.

### Return Values

Upon successful completion, setcontext subroutine does not return and getcontext subroutine returns 0. Otherwise, a value –1 is returned.

–1 Not successful and the errno global variable is set to one of the following error codes.

### Related Information

The makecontext subroutine, setimp subroutine, sigaltstack subroutine, sigaction subroutine, sigprocmask subroutine, and sigsetimp subroutine.

# getcwd Subroutine

#### Purpose

Gets the path name of the current directory.

#### Library

Standard C Library (libc.a)

## Syntax

#include <unistd.h>

char \*getcwd (Buffer, Size) char \*Buffer; size\_t Size;

# **Description**

The getcwd subroutine places the absolute path name of the current working directory in the array pointed to by the *Buffer* parameter, and returns that path name. The *size* parameter specifies the size in bytes of the character array pointed to by the Buffer parameter.

## **Parameters**

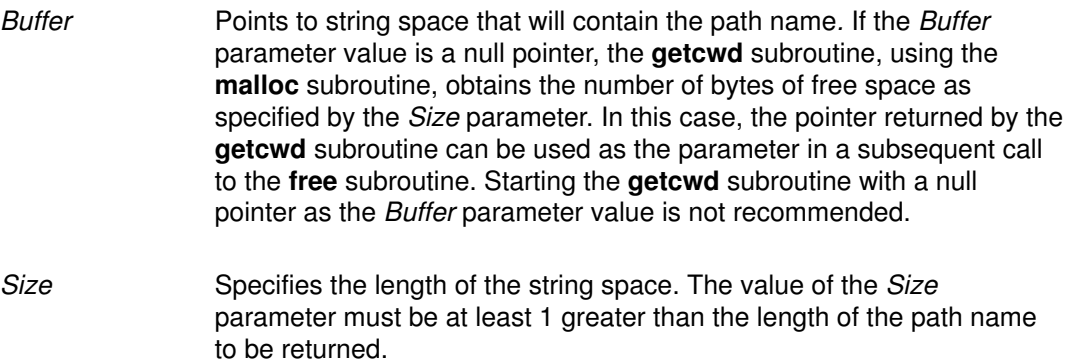

# Return Values

If the getcwd subroutine is unsuccessful, a null value is returned and the errno global variable is set to indicate the error. The getcwd subroutine is unsuccessful if the Size parameter is not large enough or if an error occurs in a lower–level function.

# Error Codes

If the **getcwd** subroutine is unsuccessful, it returns one or more of the following error codes:

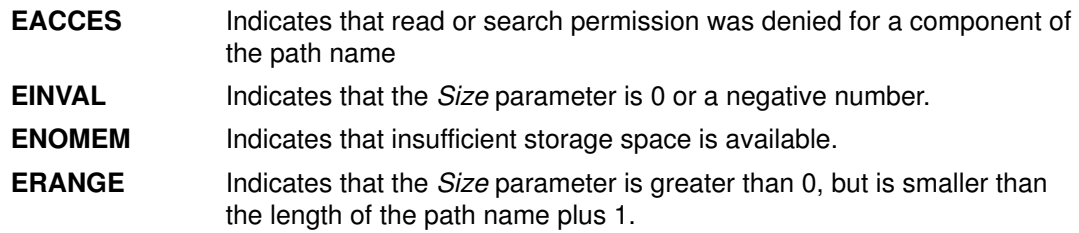

### Implementation Specifics

This subroutine is part of Base Operating System (BOS) Runtime.

# Related Information

The getwd subroutine, malloc subroutine.

Files, Directories, and File Systems for Programmers in AIX General Programming Concepts : Writing and Debugging Programs.

# getdate Subroutine

#### Purpose

Convert user format date and time.

#### Library

Standard C Library (libc.a)

## Syntax

#include <time.h>

struct tm \*getdate (const char \*string)

extern int getdate\_err

# **Description**

The getdate subroutine converts user definable date and/or time specifications pointed to by string, into a struct tm. The structure declaration is in the time.h header file (see ctime subroutine).

User supplied templates are used to parse and interpret the input string. The templates are contained in text files created by the user and identified by the environment variable DATEMSK. The DATEMSK variable should be set to indicate the full pathname of the file that contains the templates. The first line in the template that matches the input specification is used for interpretation and conversation into the internal time format.

The following field descriptors are supported:

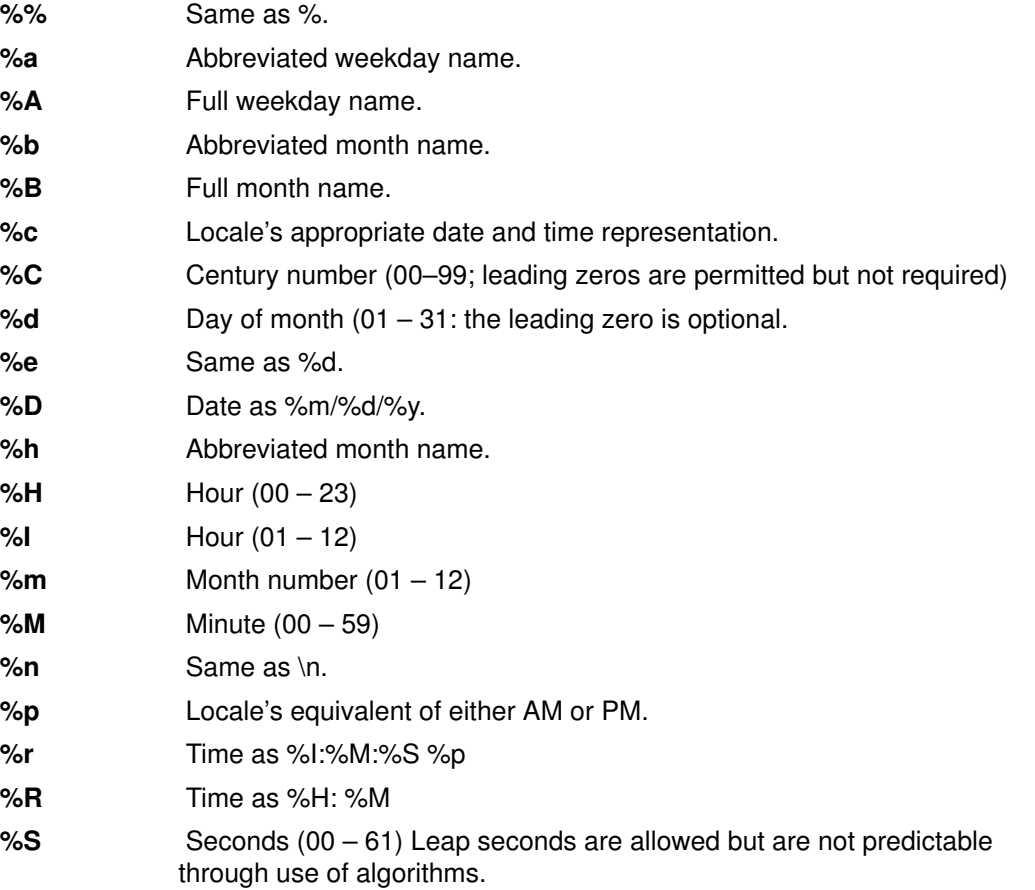

- %t Same as tab.
- %T Time as %H: %M:%S
- %w Weekday number (Sunday =  $0 6$ )
- %x Locale's appropriate date representation.
- %X Locale's appropriate time representation.
- %y Year within century.

Note: When the environment variable XPG TIME FMT=ON, %y is the year within the century. When a century is not otherwise specified, values in the range 69–99 refer to years in the twentieth century (1969 to 1999, inclusive); values in the range 00–68 refer to 2000 to 2068, inclusive.

- %Y Year as ccyy (such as 1986)
- %**Z** Time zone name or no characters if no time zone exists. If the time zone supplied by %Z is not the same as the time zone **getdate** subroutine expects, an invalid input specification error will result. The getdate subroutine calculates an expected time zone based on information supplied to the interface (such as hour, day, and month).

The match between the template and input specification performed by the getdate subroutine is case sensitive.

The month and weekday names can consist of any combination of upper and lower case letters. The used can request that the input date or time specification be in a specific language by setting the LC\_TIME category (See the **setlocale** subroutine).

Leading zero's are not necessary for the descriptors that allow leading zero's. However, at most two digits are allowed for those descriptors, including leading zero's. Extra whitespace in either the template file or in *string* is ignored.

The field descriptors %c, %x, and %X will not be supported if they include unsupported field descriptors.

Example 1 is an example of a template. Example 2 contains valid input specifications for the template. Example 3 shows how local date and time specifications can be defined in the template.

The following rules apply for converting the input specification into the internal format:

- If only the weekday is given, today is assumed if the given month is equal to the current day and next week if it is less.
- If only the month is given, the current month is assumed if the given month is equal to the current month and next year if it is less and no year is given (the first day of month is assumed if no day is given).
- If no hour, minute, and second are given, the current hour, minute and second are assumed.
- If no date is given, today is assumed if the given hour is greater than the current hour and tomorrow is assumed if it is less.

See Example 4 for examples illustrating the use of the above rules.

#### Return Values

Upon successful completion, the **getdate** subroutine returns a pointer to **struct tm**; otherwise, it returns a null pointer and the external variable **getdate\_err** is set to indicate the error.

# Error Codes

Upon failure, a null pointer is returned and the variable **getdate\_err** is set to indicate the error.

The following is a complete list of the **getdate err** settings and their corresponding descriptions:

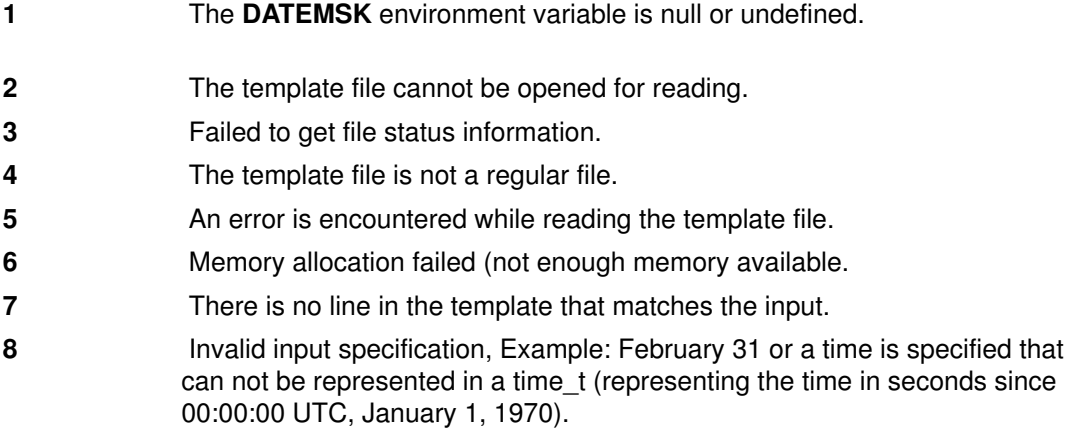

## Examples

1. The following example shows the possible contents of a template:

```
\mathrm{m}%A %B %d, %Y, %H:%M:%S
\frac{6}{6} A
R%m/%d/%y %I %p
%d, %m, %Y %H:%M
at %A the %dst of %B in %Y
run job at %I %p, %B %dnd
&A den %d. %B %Y %H.%M Uhr
```
2. The following are examples of valid input specifications for the template in Example 1:

```
getdate ("10/1/87 4 PM")
getdate ("Friday")
getdate ("Friday September 18, 1987, 10:30:30")
getdate ("24,9,1986 10:30")
getdate ("at monday the 1st of december in 1986")
getdate ("run job at 3 PM. december 2nd")
```
 If the LC\_TIME category is set to a German locale that includes freitag as a weekday name and oktober as a month name, the following would be valid:

getdate ("freitag den 10. oktober 1986 10.30 Uhr")

3. The following examples shows how local date and time specification can be defined in the template.

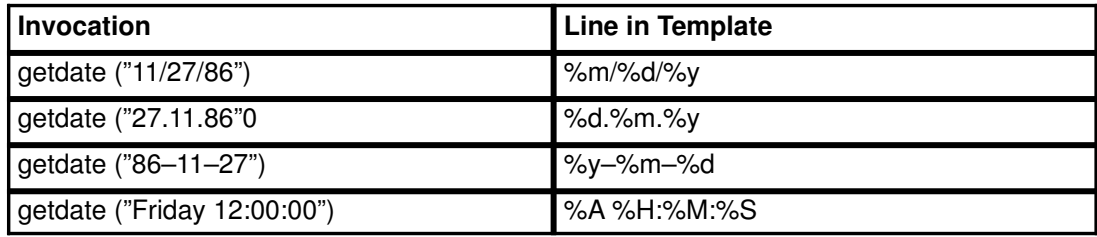

4. The following examples help to illustrate the above rules assuming that the current date Mon Sep 22 12:19:47 EDT 1986 and the LC\_TIME category is set to the default "C" locale.

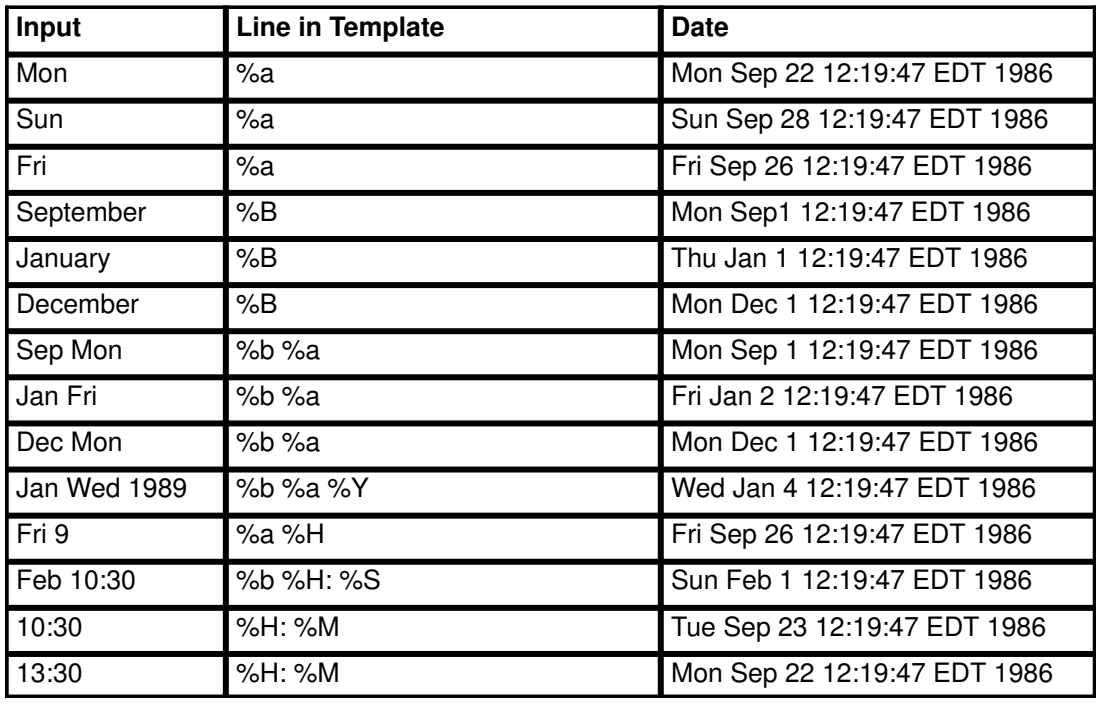

### Implementation Specifics

This subroutine is part of Base Operating System (BOS) Runtime.

### Related Information

The ctime, ctype, setlocale, strftime, and times subroutines.

# getdtablesize Subroutine

#### Purpose

Gets the descriptor table size.

#### Library

Standard C Library (libc.a)

### Syntax

#include <unistd.h>

int getdtablesize (void)

# **Description**

The **getdtablesize** subroutine is used to determine the size of the file descriptor table.

The size of the file descriptor table for a process is set by the **ulimit** command or by the setrlimit subroutine. The getdtablesize subroutine returns the current size of the table as reported by the getrlimit subroutine. If getrlimit reports that the table size is unlimited, getdtablesize instead returns the value of OPEN\_MAX, which is the largest possible size of the table.

Note: The getdtablesize subroutine returns a runtime value that is specific to the version of AIX on which the application is running. In AIX 4.3.1, **getdtablesize** returns a value that is set in the limits file, which can be different from system to system.

### Return Values

The **getdtablesize** subroutine returns the size of the descriptor table.

### Implementation Specifics

This subroutine is part of Base Operating System (BOS) Runtime.

### Related Information

The close subroutine, open subroutine, select subroutine.

# getenv Subroutine

#### Purpose

Returns the value of an environment variable.

#### Library

Standard C Library (libc.a)

## Syntax

#include <stdlib.h>

char \*getenv (Name) const char \*Name;

### **Description**

The **geteny** subroutine searches the environment list for a string of the form Name=Value. Environment variables are sometimes called shell variables because they are frequently set with shell commands.

## **Parameters**

Name Specifies the name of an environment variable. If a string of the proper form is not present in the current environment, the getenv subroutine returns a null pointer.

### Return Values

The **getenv** subroutine returns a pointer to the value in the current environment, if such a string is present. If such a string is not present, a null pointer is returned. The getenv subroutine normally does not modify the returned string. The putenv subroutine, however, may overwrite or change the returned string. Do not attempt to free the returned pointer. The **getenv** subroutine returns a pointer to the user's copy of the environment (which is static), until the first invocation of the **putenv** subroutine that adds a new environment variable. The **putenv** subroutine allocates an area of memory large enough to hold both the user's environment and the new variable. The next call to the **getenv** subroutine returns a pointer to this newly allocated space that is not static. Subsequent calls by the **putenv** subroutine use the realloc subroutine to make space for new variables. Unsuccessful completion returns a null pointer.

### Implementation Specifics

This subroutine is part of Base Operating System (BOS) Runtime.

# Related Information

The **putenv** subroutine.

# getevars Subroutine

#### Purpose

Gets environment of a process.

#### Library

Standard C library (libc.a)

## Syntax

```
#include <procinfo.h>
#include <sys/types.h>
```

```
int getevars (processBuffer, bufferLen, argsBuffer, argsLen)
struct procsinfo *processBuffer;
int bufferLen;
char *argsBuffer;
int argsLen;
```
# **Description**

The getevars subroutine returns the environment that was passed to a command when it was started. Only one process can be examined per call to **getevars**.

The getevars subroutine uses the pi\_pid field of *processBuffer* to determine which process to look for. bufferLen should be set to size of struct procsinfo. Parameters are returned in argsBuffer, which should be allocated by the caller. The size of this array must be given in argsLen.

On return, *argsBuffer* consists of a succession of strings, each terminated with a null character (ascii '\0'). Hence, two consecutive  $\text{NULLs}$  indicate the end of the list.

Note: The arguments may be changed asynchronously by the process, but results are not guaranteed to be consistent.

# **Parameters**

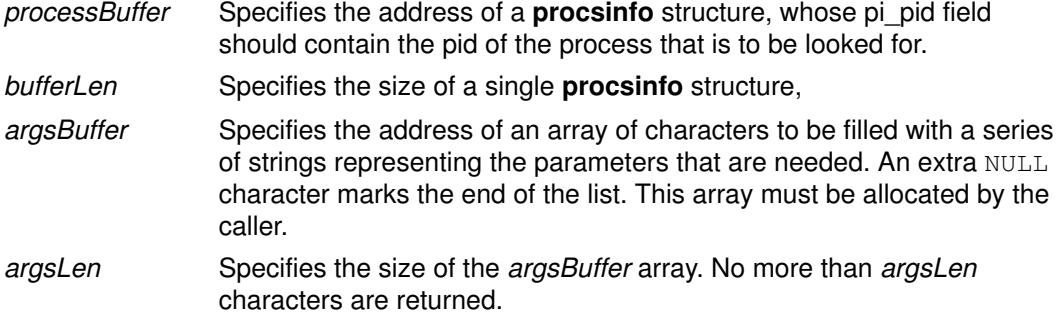

## Return Values

If successful, the **getevars** subroutine returns zero. Otherwise, a value of  $-1$  is returned and the **errno** global variable is set to indicate the error.

# Error Codes

The getevars subroutine does not succeed if the following are true:

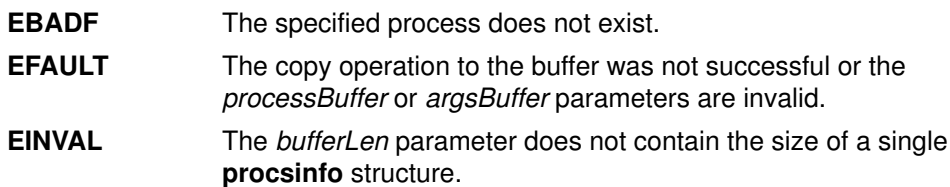

# Implementation Specifics

This subroutine is part of the Base Operating System (BOS) Runtime.

# Related Information

The getargs, getpid, getpgrp, getppid, or getthrds subroutines.

The ps command.

# getfsent, getfsspec, getfsfile, getfstype, setfsent, or endfsent Subroutine

#### Purpose

Gets information about a file system.

#### Library

Standard C Library (libc.a)

# Syntax

#include <fstab.h>

```
struct fstab *getfsent( ) 
struct fstab *getfsspec (Special)
char *Special;
struct fstab *getfsfile(File)
char *File;
struct fstab *getfstype(Type)
char *Type;
void setfsent( )
void endfsent( )
```
### **Description**

The getfsent subroutine reads the next line of the /etc/filesystems file, opening the file if necessary.

The setfsent subroutine opens the /etc/filesystems file and positions to the first record.

The **endfsent** subroutine closes the /etc/filesystems file.

The getfsspec and getfsfile subroutines sequentially search from the beginning of the file until a matching special file name or file–system file name is found, or until the end of the file is encountered. The **getfstype** subroutine does likewise, matching on the file–system type field.

Note: All information is contained in a static area, which must be copied to be saved.

# **Parameters**

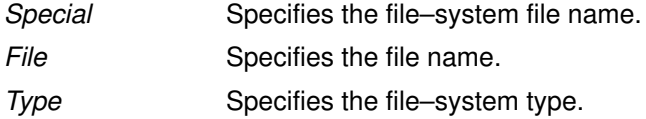

## Return Values

The getfsent, getfsspec, getfstype, and getfsfile subroutines return a pointer to a structure that contains information about a file system. The header file **fstab.h** describes the structure. A null pointer is returned when the end of file (EOF) is reached or if an error occurs.

### Implementation Specifics

These subroutines are part of Base Operating System (BOS) Runtime.

Files

/etc/filesystems Centralizes file system characteristics.

## Related Information

The getvfsent, getvfsbytype, getvfsbyname, getvfsbyflag, setvfsent, or endvfsent subroutine.

The filesystems file.

Files, Directories, and File Systems for Programmers in AIX General Programming Concepts : Writing and Debugging Programs.

# getfsent\_r, getfsspec\_r, getfsfile\_r, getfstype\_r, setfsent\_r, or endfsent r Subroutine

#### Purpose

Gets information about a file system.

#### Library

Thread–Safe C Library (libc r.a)

# Syntax

#include <fstab.h>

int getfsent\_r (FSSent, FSFile, PassNo) struct fstab \*FSSent; AFILE\_t \*FSFile; int \*PassNo; int getfsspec\_r (Special, FSSent, FSFile, PassNo) const char \*Special; struct fstab \*FSSent; AFILE\_t \*FSFile; int \*PassNo; int getfsfile\_r (File, FSSent, FSFile, PassNo) const char \*File; struct fstab \*FSSent; AFILE  $t * FSFile;$ 

int \*PassNo;

int getfstype\_r (Type, FSSent, FSFile, PassNo) const char  $*Type;$ struct fstab \*FSSent; AFILE\_t \*FSFile; int \*PassNo;

int setfsent\_r (FSFile, PassNo) AFILE  $t * F^{SFile}$ ; int \*PassNo;

int endfsent\_r (FSFile) AFILE\_t \*FSFile;

## **Description**

The **getfsent** r subroutine reads the next line of the /**etc/filesystems** file, opening it necessary.

The setfsent\_r subroutine opens the filesystems file and positions to the first record.

The endfsent\_r subroutine closes the filesystems file.

The **getfsspec** r and **getfsfile** r subroutines search sequentially from the beginning of the file until a matching special file name or file–system file name is found, or until the end of the file is encountered. The **getfstype\_r** subroutine behaves similarly, matching on the file–system type field.

## **Parameters**

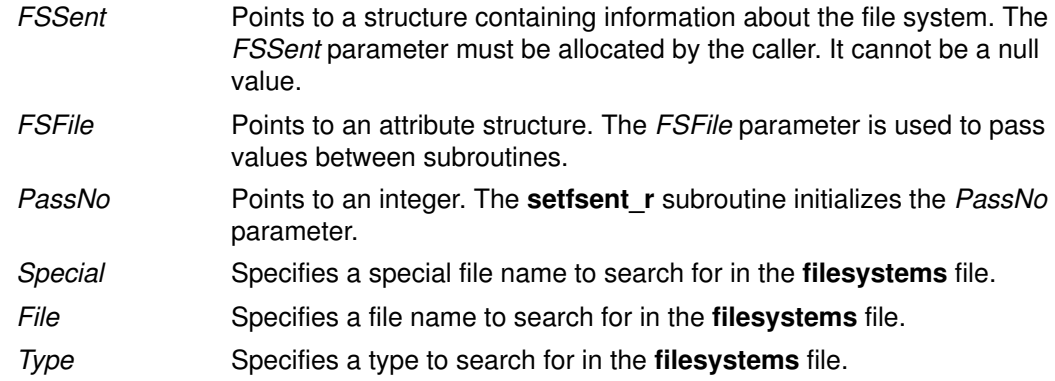

#### Return Values

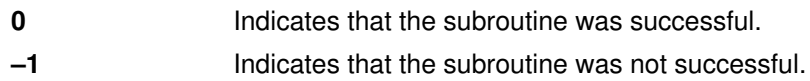

# Implementation Specifics

These subroutines are part of Base Operating System (BOS) Runtime.

Programs using this subroutine must link to the **libpthreads.a** library.

#### Files

/etc/filesystems Centralizes file–system characteristics.

## Related Information

The getvfsent, getvfsbytype, getvfsbyname, getvfsbyflag, setvfsent, or endvfsent subroutine.

The filesystems file in AIX Files Reference.

List of Multithread Subroutines in AIX General Programming Concepts : Writing and Debugging Programs.

# getgid or getegid Subroutine

## Purpose

Gets the process group IDs.

### Library

Standard C Library (libc.a)

# Syntax

#include <unistd.h> #include <sys/types.h> gid\_t getgid (void); gid\_t getegid (void);

# **Description**

The getgid subroutine returns the real group ID of the calling process.

The getegid subroutine returns the effective group ID of the calling process.

# Return Values

The getgid and getegid subroutines return the requested group ID. The getgid and getegid subroutines are always successful.

# Implementation Specifics

These subroutines are part of Base Operating System (BOS) Runtime.

## Related Information

The getgroups subroutine, initgroups subroutine, setgid subroutine, setgroups subroutine.

The groups command, setgroups command.

List of Security and Auditing Subroutines and Subroutines Overview in AIX General Programming Concepts : Writing and Debugging Programs.

# getgrent, getgrgid, getgrnam, setgrent, or endgrent Subroutine

#### Purpose

Accesses the basic group information in the user database.

#### Library

Standard C Library (libc.a)

### Syntax

```
#include <sys/types.h>
#include <grp.h>
struct group *getgrent ( );
struct group *getgrgid (GID)
gid_t GID;
struct group *getgrnam (Name)
const char *Name;
void setgrent ( );
void endgrent ( );
```
### **Description**

Attention: The information returned by the getgrent, getgrnam, and getgrgid subroutines is stored in a static area and is overwritten on subsequent calls. You must copy this information to save it.

Attention: These subroutines should not be used with the getgroupattr subroutine. The results are unpredictable.

The **setgrent** subroutine opens the user database if it is not already open. Then, this subroutine sets the cursor to point to the first group entry in the database.

The getgrent, getgrnam, and getgrgid subroutines return information about the requested group. The **getgrent** subroutine returns the next group in the sequential search. The getgrnam subroutine returns the first group in the database whose name matches that of the Name parameter. The **getgrgid** subroutine returns the first group in the database whose group ID matches the GID parameter. The **endgrent** subroutine closes the user database.

**Note:** An! (exclamation mark) is written into the  $qr\_password$  field. This field is ignored and is present only for compatibility with older versions of UNIX.

#### The Group Structure

The group structure is defined in the grp.h file and has the following fields:

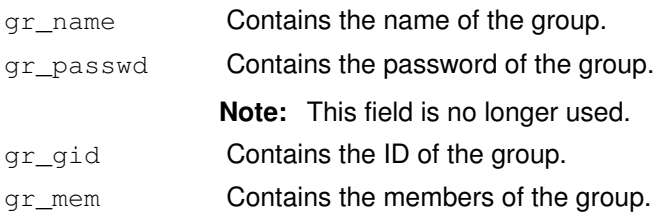

If the Network Information Service (NIS) is enabled on the system, these subroutines attempt to retrieve the group information from the NIS authentication server.

## **Parameters**

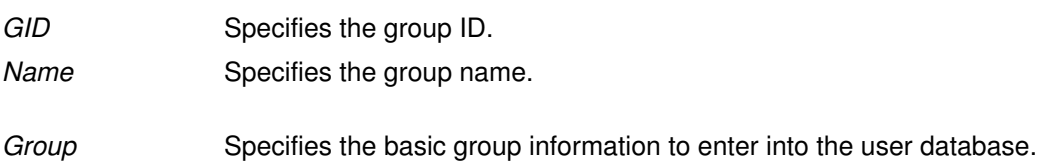

#### Return Values

If successful, the getgrent, getgrnam, and getgrgid subroutines return a pointer to a valid group structure. Otherwise, a null pointer is returned.

## Error Codes

These subroutines fail if one or more of the following are returned:

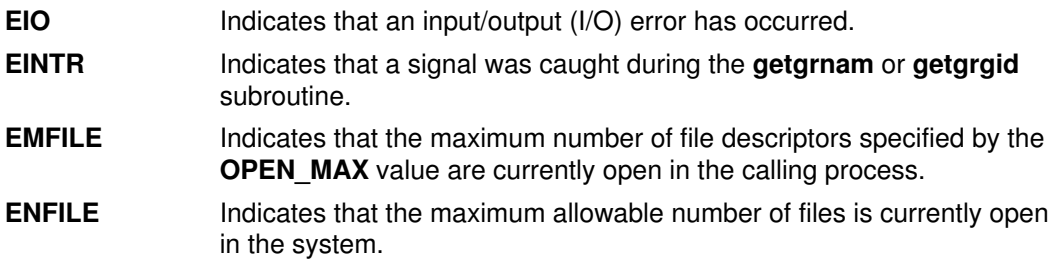

To check an application for error situations, set the **errno** global variable to a value of 0 before calling the **getgrgid** subroutine. If the **errno** global variable is set on return, an error occurred.

### Implementation Specifics

These subroutines are part of Base Operating System (BOS) Runtime.

#### File

/etc/group Contains basic group attributes.

### Related Information

List of Security and Auditing Subroutines, Subroutines Overview in AIX General Programming Concepts : Writing and Debugging Programs.

# getgrgid\_r Subroutine

#### Purpose

Gets a group database entry for a group ID.

#### Library

Thread–Safe C Library (libc r.a)

# Syntax

```
#include <sys/types.h>
#include <grp.h>
int getgrgid_r(gid_t gid, 
struct group *grp,
char *buffer,
size_t bufsize,
struct group ** result);
```
# **Description**

The getgrgid\_r subroutine updates the group structure pointed to by grp and stores a pointer to that structure at the location pointed to by *result*. The structure contains an entry from the group database with a matching *gid*. Storage referenced by the group structure is allocated from the memory provided with the buffer parameter, which is bufsize characters in size. The maximum size needed for this buffer can be determined with the {\_SC\_GETGR\_R\_SIZE\_MAX} sysconf parameter. A NULL pointer is returned at the location pointed to by result on error or if the requested entry is not found.

## Return Values

Upon successful completion, **getgrgid** r returns a pointer to a struct group with the structure defined in  $\langle$ qrp.h> with a matching entry if one is found. The getgraid r function returns a null pointer if either the requested entry was not found, or an error occurred. On error, errno will be set to indicate the error.

The return value points to a static area that is overwritten by a subsequent call to the getgrent, getgrgid, or getgrnam subroutine.

If successful, the **getgrgid\_r** function returns zero. Otherwise, an error number is returned to indicate the error.

### Error Codes

The getgrgid\_r function fails if:

**ERANGE** Insufficient storage was supplied via *buffer* and *bufsize* to contain the data to be referenced by the resulting **group** structure.

Applications wishing to check for error situations should set errno to 0 before calling getgrgid\_r. If errno is set on return, an error occurred.

### Implementation Specifics

The getgrent, getgrgid, getgrnam, setgrent, endgrent subroutine.

The <grp.h>, <limits.h>, and <sys/types.h> header files.

# getgrnam\_r Subroutine

#### Purpose

Search a group database for a name.

#### Library

Thread–Safe C Library (libc r.a)

# Syntax

```
#include <sys/types.h>
#include <grp.h>
int getgrnam_r (const char ** name,
struct group *grp,
char *buffer,
size_t bufsize,
struct group ** result);
```
## **Description**

The getgrnam\_r function updates the group structure pointed to by *grp* and stores pointer to that structure at the location pointed to by *result*. The structure contains an entry from the group database with a matching gid or name. Storage referenced by the group structure is allocated from the memory provided with the buffer parameter, which is bufsize characters in size. The maximum size needed for this buffer can be determined with the {\_SC\_GETGR\_R\_SIZE\_MAX} sysconf parameter. A NULL pointer is returned at the location pointed to by result on error or if the requested entry is not found.

### Return Values

The getgrnam r function returns a pointer to a struct group with the structure defined in  $\langle$  arp.h> with a matching entry if one is found. The **getgrnam**  $\bf{r}$  function returns a null pointer if either the requested entry was not found, or an error occurred. On error, errno will be set to indicate the error.

The return value points to a static area that is overwritten by a subsequent call to the getgrent, getgrgid, or getgrnam subroutine.

If successful, the **getgrnam** r function returns zero. Otherwise, an error number is returned to indicate the error.

# Error Codes

The getgrnam\_r function fails if:

**ERANGE** Insufficient storage was supplied via *buffer* and *bufsize* to contain the data to be referenced by the resulting **group** structure.

Applications wishing to check for error situations should set errno to 0 before calling getgrnam\_r. If errno is set on return, an error occurred.

### Implementation Specifics

The getgrent, getgrgid, getgrnam, setgrent, endgrent subroutine.

The <grp.h>, <limits.h>, and <sys/types.h> header files.

# getgroupattr, IDtogroup, nextgroup, or putgroupattr Subroutine

#### Purpose

Accesses the group information in the user database.

#### Library

Security Library (libc.a)

## Syntax

#include <usersec.h>

```
int getgroupattr (Group, Attribute, Value, Type)
char *Group;
char *Attribute;
void *Value;
int Type;
int putgroupattr (Group, Attribute, Value, Type)
char *Group;
char *Attribute;
void *Value;
int Type;
char *IDtogroup (GID)
gid_t GID;
char *nextgroup (Mode, Argument)
int Mode, Argument;
```
### **Description**

Attention: These subroutines and the setpwent and setgrent subroutines should not be used simultaneously. The results can be unpredictable.

These subroutines access group information. Because of their greater granularity and extensibility, you should use them instead of the getgrent, putgrent, getgrnam, getgrgid, setgrent, and endgrent subroutines.

The **getgroupattr** subroutine reads a specified attribute from the group database. If the database is not already open, the subroutine will do an implicit open for reading.

Similarly, the **putgroupattr** subroutine writes a specified attribute into the group database. If the database is not already open, the subroutine does an implicit open for reading and writing. Data changed by **putgroupattr** must be explicitly committed by calling the **putgroupattr** subroutine with a *Type* parameter specifying the **SEC** COMMIT value. Until the data is committed, only **get** subroutine calls within the process will return the written data.

New entries in the user and group databases must first be created by invoking putgroupattr with the SEC\_NEW type.

The **IDtogroup** subroutine translates a group ID into a group name.

The nextgroup subroutine returns the next group in a linear search of the group database. The consistency of consecutive searches depends upon the underlying storage–access mechanism and is not guaranteed by this subroutine.

The **setuserdb** and **enduserdb** subroutines should be used to open and close the user database.

# **Parameters**

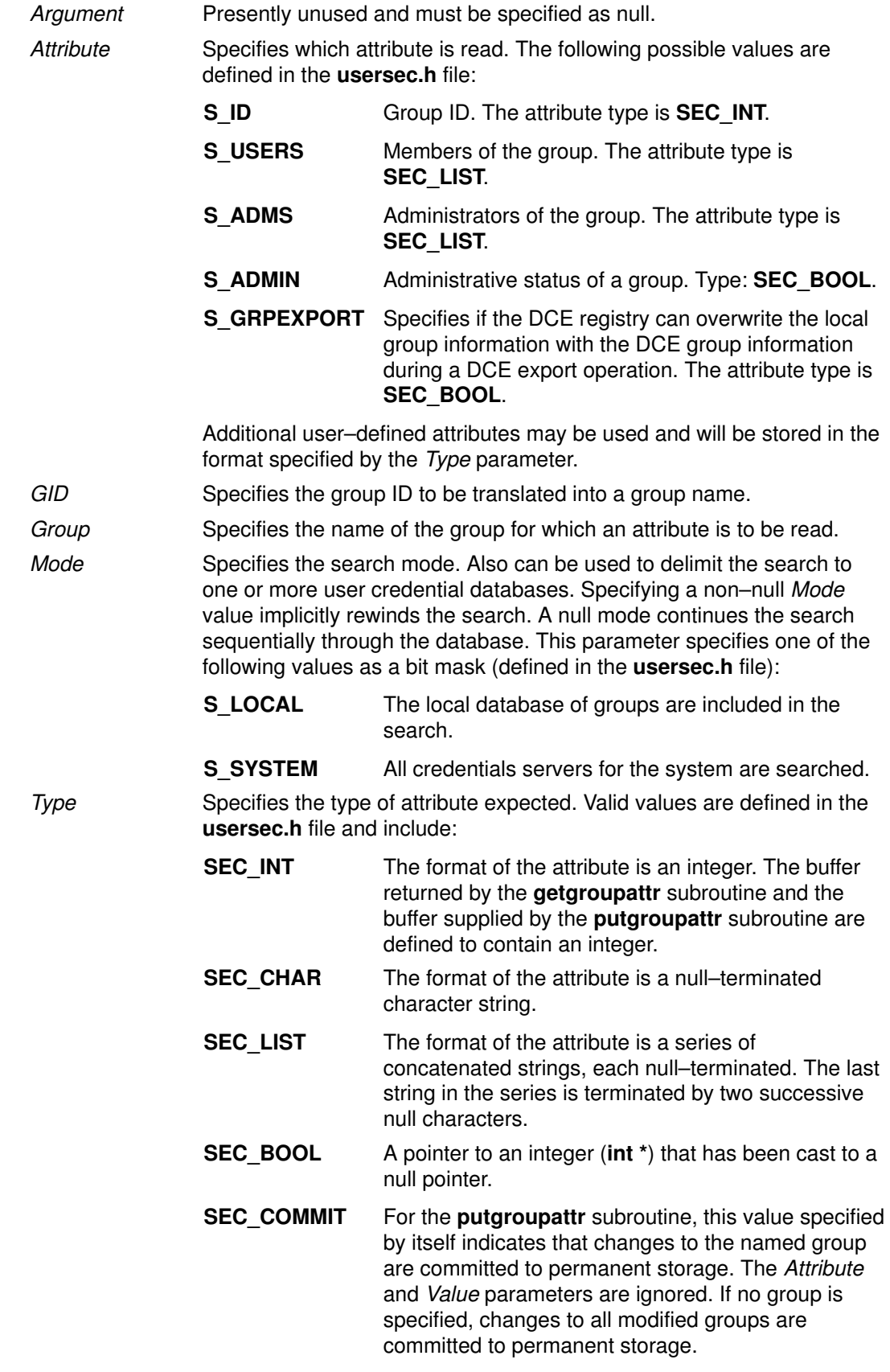

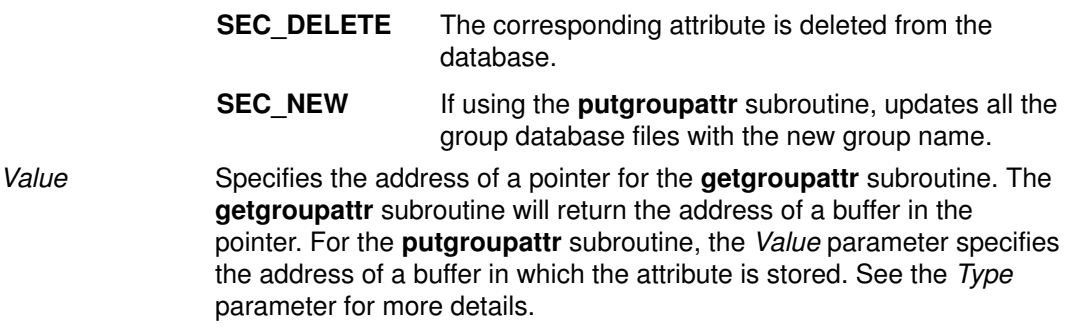

#### **Security**

Files Accessed:

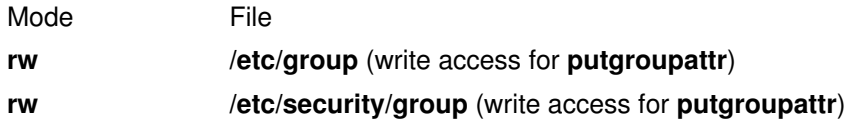

#### Return Values

The **getgroupattr** and **putgroupattr** subroutines, when successfully completed, return a value of 0. Otherwise, a value of  $-1$  is returned and the **errno** global variable is set to indicate the error.

The **IDtogroup** and **nextgroup** subroutines return a character pointer to a buffer containing the requested group name, if successfully completed. Otherwise, a null pointer is returned and the errno global variable is set to indicate the error.

#### Error Codes

Note: All of these subroutines return errors from other subroutines.

These subroutines fail if the following is true:

**EACCES** Access permission is denied for the data request.

The **getgroupattr** and **putgroupattr** subroutines fail if one or more of the following are true:

- EINVAL The Value parameter does not point to a valid buffer or to valid data for this type of attribute. Limited testing is possible and all errors may not be detected.
- **EINVAL** The *Group* parameter is null or contains a pointer to a null string.
- EINVAL The Type parameter contains more than one of the SEC\_INT, SEC\_BOOL, SEC\_CHAR, SEC\_LIST, or SEC\_COMMIT attributes.
- **EINVAL** The Type parameter specifies that an individual attribute is to be committed, and the Group parameter is null.
- **ENOENT** The specified *Group* parameter does not exist or the attribute is not defined for this group.
- EPERM Operation is not permitted.

The **IDtogroup** subroutine fails if the following is true:

**ENOENT** The GID parameter could not be translated into a valid group name on the system.

The nextgroup subroutine fails if one or more of the following are true:

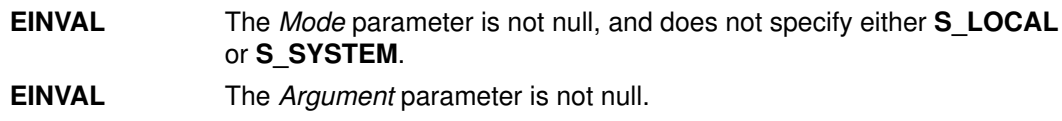

**ENOENT** The end of the search was reached.

## Implementation Specifics

These subroutines are part of Base Operating System (BOS) Runtime.

# Related Information

The getuserattr subroutine, getuserpw subroutine, setpwdb subroutine, setuserdb subroutine.

List of Security and Auditing Subroutines and Subroutines Overview in AIX General Programming Concepts : Writing and Debugging Programs.

# getgroups Subroutine

#### Purpose

Gets the supplementary group ID of the current process.

#### Library

Standard C Library (libc.a)

### Syntax

```
#include <sys/types.h>
#include <unistd.h>
int getgroups (NGroups, GIDSet)
int NGroups;
gid_t GIDSet [ ];
```
## **Description**

The getgroups subroutine gets the supplementary group ID of the process. The list is stored in the array pointed to by the GIDSet parameter. The NGroups parameter indicates the number of entries that can be stored in this array. The **getgroups** subroutine never returns more than the number of entries specified by the **NGROUPS MAX** constant. (The **NGROUPS** MAX constant is defined in the limits.h file.) If the value in the NGroups parameter is 0, the **getgroups** subroutine returns the number of groups in the supplementary group.

### **Parameters**

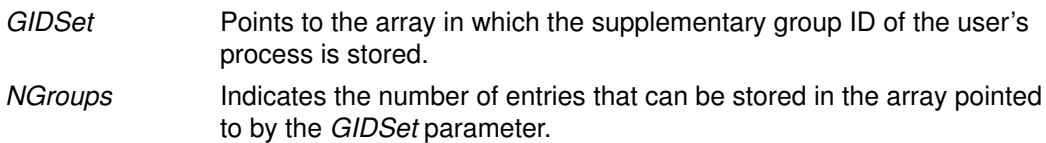

### Return Values

Upon successful completion, the **getgroups** subroutine returns the number of elements stored into the array pointed to by the GIDSet parameter. If the **getgroups** subroutine is unsuccessful, a value of  $-1$  is returned and the **errno** global variable is set to indicate the error.

# Error Codes

The **getgroups** subroutine is unsuccessful if either of the following error codes is true:

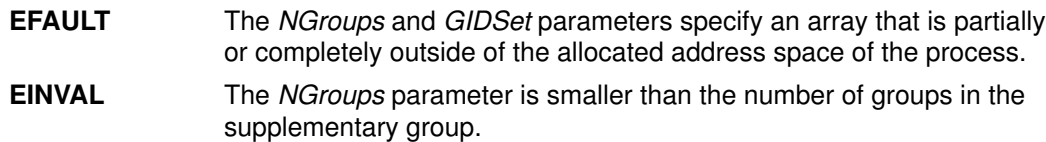

### Implementation Specifics

This subroutine is part of Base Operating System (BOS) Runtime.

# Related Information

The getgid subroutine, initgroups subroutine, setgid subroutine, setgroups subroutine. The groups command, setgroups command.

List of Security and Auditing Subroutines and Subroutines Overview in AIX General Programming Concepts : Writing and Debugging Programs.

# getgrpaclattr, nextgrpacl, or putgrpaclattr Subroutine

### Purpose

Accesses the group screen information in the SMIT ACL database.

#### Library

Security Library (libc.a)

# Syntax

#include <usersec.h>

```
int getgrpaclattr (Group, Attribute, Value, Type)
char *User;
char *Attribute;
void *Value;
int Type;
char *nextgrpacl(void)
int putgrpaclattr (Group, Attribute, Value, Type)
char *User;
char *Attribute;
void *Value;
int Type;
```
## **Description**

The **getgrpaclattr** subroutine reads a specified group attribute from the SMIT ACL database. If the database is not already open, this subroutine does an implicit open for reading.

Similarly, the **putgrpaclattr** subroutine writes a specified attribute into the user SMIT ACL database. If the database is not already open, this subroutine does an implicit open for reading and writing. Data changed by the **putgrpaclattr** subroutine must be explicitly committed by calling the **putgrpaclattr** subroutine with a *Type* parameter specifying SEC\_COMMIT. Until all the data is committed, only the getgrpaclattr subroutine within the process returns written data.

The nextgrpacl subroutine returns the next group in a linear search of the group SMIT ACL database. The consistency of consecutive searches depends upon the underlying storage–access mechanism and is not guaranteed by this subroutine.

The **setacidb** and **endacidb** subroutines should be used to open and close the database.

## **Parameters**

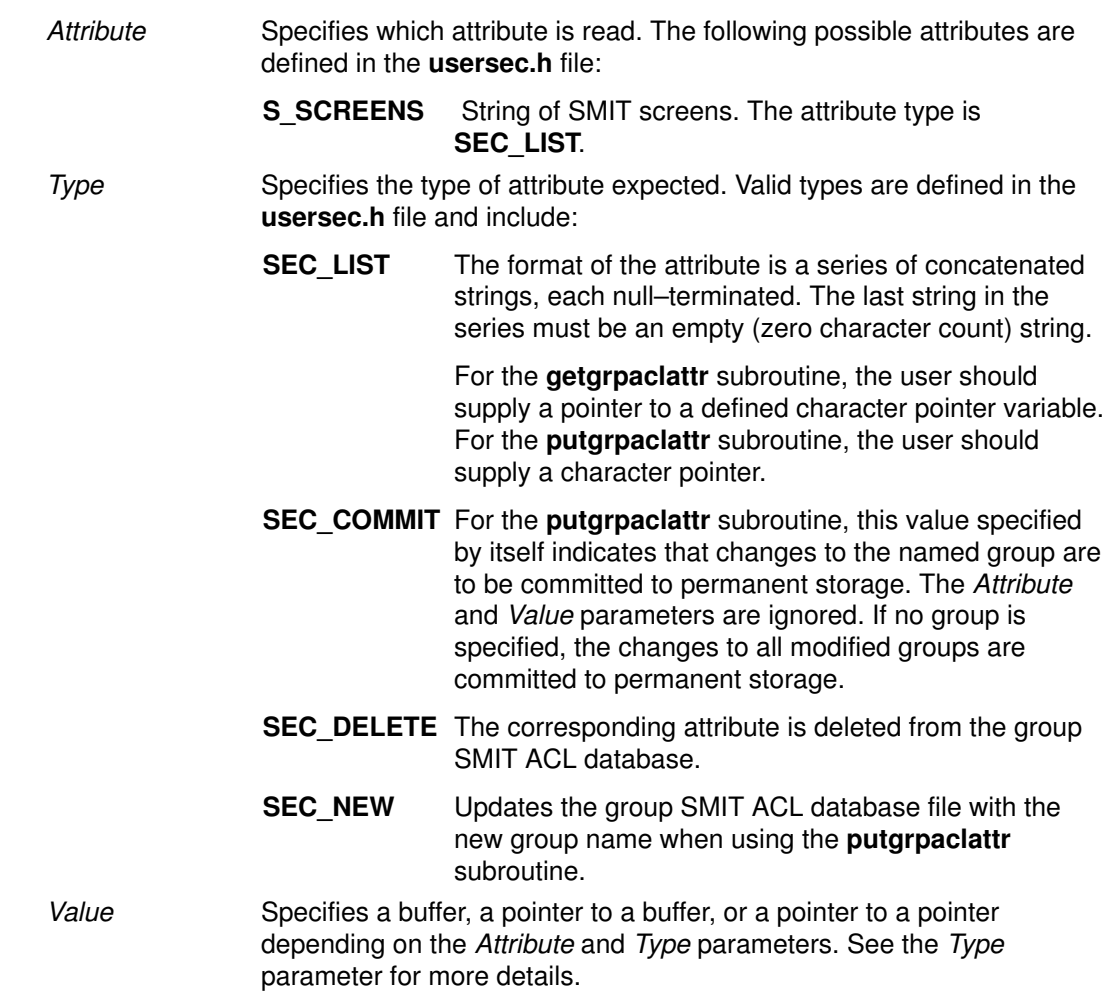

## Return Values

If successful, the getgrpaclattr returns 0. Otherwise, a value of -1 is returned and the errno global variable is set to indicate the error.

# Error Codes

Possible return codes are:

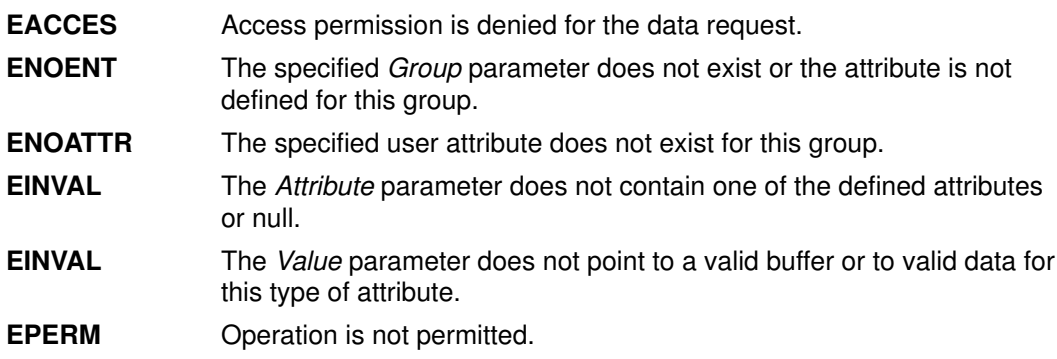

## Related Information

The getgrpaclattr, nextgrpacl, or putgrpaclattr subroutine, setacldb, or endacldb subroutine.

# getinterval, incinterval, absinterval, resinc, resabs, alarm, ualarm, getitimer or setitimer Subroutine

#### Purpose

Manipulates the expiration time of interval timers.

#### Library

Standard C Library (libc.a)

## Syntax

#include <sys/time.h>

int getinterval (TimerID, Value) timer\_t TimerID; struct itimerstruc t \*Value;

int incinterval (TimerID, Value, OValue) timer\_t TimerID; struct itimerstruc\_t \*Value, \*OValue;

int absinterval (TimerID, Value, OValue) timer\_t TimerID; struct itimerstruc\_t \*Value, \*OValue;

int resabs (TimerID, Resolution, Maximum) timer\_t TimerID; struct timestruc\_t \*Resolution, \*Maximum;

int resinc (TimerID, Resolution, Maximum) timer t TimerID; struct timestruc\_t \*Resolution, \*Maximum;

```
#include <unistd.h>
```
unsigned int alarm (Seconds) unsigned int Seconds;

useconds\_t ualarm (Value, Interval) useconds\_t Value, Interval;

int setitimer (Which, Value, OValue) int Which; struct itimerval \*Value, \*OValue; int getitimer (Which, Value) int Which; struct itimerval \*Value;

# **Description**

The **getinterval, incinterval**, and **absinterval** subroutines manipulate the expiration time of interval timers. These functions use a timer value defined by the struct itimerstruc t structure, which includes the following fields:

```
struct timestruc_t it_interval; /* timer interval period
*/
struct timestruc_t it_value; /* timer interval expiration
*/
```
If the  $it$  value field is nonzero, it indicates the time to the next timer expiration. If it\_value is 0, the per–process timer is disabled. If the it\_interval member is nonzero, it specifies a value to be used in reloading the  $\pm\tau$  value field when the timer expires. If it interval is 0, the timer is to be disabled after its next expiration (assuming it value is nonzero).

The **getinterval** subroutine returns a value from the **struct itimerstruc** t structure to the Value parameter. The  $it\_value$  field of this structure represents the amount of time in the current interval before the timer expires, should one exist for the per–process timer specified in the  $TimerID$  parameter. The  $it\_interval$  field has the value last set by the **incinterval** or **absinterval** subroutine. The fields of the *Value* parameter are subject to the resolution of the timer.

The **incinterval** subroutine sets the value of a per–process timer to a given offset from the current timer setting. The **absinterval** subroutine sets the value of the per–process timer to a given absolute value. If the specified absolute time has already expired, the absinterval subroutine will succeed and the expiration notification will be made. Both subroutines update the interval timer period. Time values smaller than the resolution of the specified timer are rounded up to this resolution. Time values larger than the maximum value of the specified timer are rounded down to the maximum value.

The resinc and resabs subroutines return the resolution and maximum value of the interval timer contained in the TimerID parameter. The resolution of the interval timer is contained in the Resolution parameter, and the maximum value is contained in the Maximum parameter. These values might not be the same as the values returned by the corresponding system timer, the gettimer subroutine. In addition, it is likely that the maximum values returned by the resinc and resabs subroutines will be different.

Note: If a nonprivileged user attempts to submit a fine granularity timer (that is, a timer request of less than 10 milliseconds), the timer request is raised to 10 milliseconds.

The **alarm** subroutine causes the system to send the calling thread's process a **SIGALRM** signal after the number of real–time seconds specified by the *Seconds* parameter have elapsed. Since the signal is sent to the process, in a multi–threaded process another thread than the one that called the **alarm** subroutine may receive the **SIGALRM** signal. Processor scheduling delays may prevent the process from handling the signal as soon as it is generated. If the value of the Seconds parameter is 0, a pending alarm request, if any, is canceled. Alarm requests are not stacked. Only one SIGALRM generation can be scheduled in this manner. If the SIGALRM signal has not yet been generated, the call results in rescheduling the time at which the SIGALRM signal is generated. If several threads in a process call the alarm subroutine, only the last call will be effective.

The ualarm subroutine sends a SIGALRM signal to the invoking process in a specified number of seconds. The **getitimer** subroutine gets the value of an interval timer. The setitimer subroutine sets the value of an interval timer.

#### **Parameters**

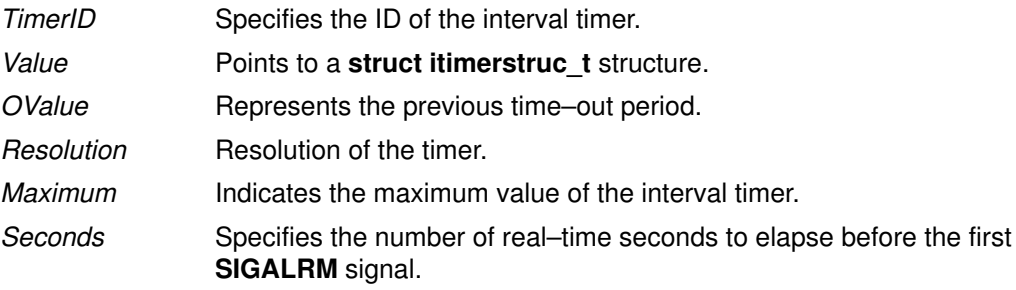

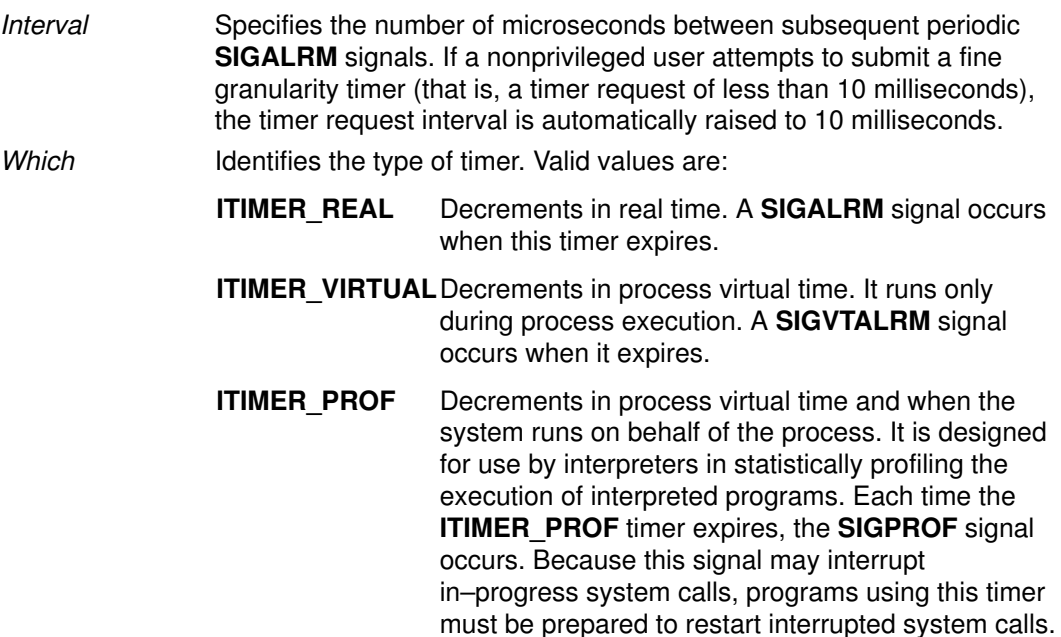

#### Return Values

If these subroutines are successful, a value of 0 is returned. If an error occurs, a value of –1 is returned and the errno global variable is set.

The **alarm** subroutine returns the amount of time (in seconds) remaining before the system is scheduled to generate the SIGALARM signal from the previous call to alarm. It returns a 0 if there was no previous **alarm** request.

The ualarm subroutine returns the number of microseconds previously remaining in the alarm clock.

#### Error Codes

If the getinterval, incinterval, absinterval, resinc, resabs, setitimer, getitimer, or setitimer subroutine is unsuccessful, a value of  $-1$  is returned and the errno global variable is set to one of the following error codes:

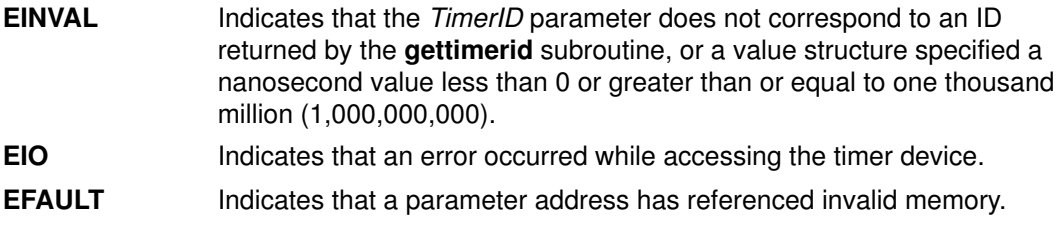

The alarm subroutine is always successful. No return value is reserved to indicate an error for it.

#### Implementation Specifics

These subroutines are part of Base Operating System (BOS) Runtime.

#### Related Information

The gettimer subroutine, gettimerid subroutine, sigaction, sigvec, or signal subroutine.

List of Time Data Manipulation Services, Subroutines Overview in AIX General Programming Concepts : Writing and Debugging Programs.

Signal Management in AIX General Programming Concepts : Writing and Debugging Programs provides more information about signal management in multi–threaded processes.
# getlogin Subroutine

#### Purpose

Gets a user's login name.

### Library

Standard C Library (libc.a)

# Syntax

```
include <sys/types.h>
include <unistd.h>
include <limits.h>
char *getlogin (void)
```
### Description

Attention: Do not use the getlogin subroutine in a multithreaded environment. To access the thread–safe version of this subroutines, see the **getlogin** r subroutine.

Attention: The getlogin subroutine returns a pointer to an area that may be overwritten by successive calls.

The getlogin subroutine returns a pointer to the login name in the /etc/utmp file. You can use the getlogin subroutine with the getpwnam subroutine to locate the correct password file entry when the same user ID is shared by several login names.

If the getlogin subroutine cannot find the login name in the /etc/utmp file, it returns the process LOGNAME environment variable. If the getlogin subroutine is called within a process that is not attached to a terminal, it returns the value of the LOGNAME environment variable. If the LOGNAME environment variable does not exist, a null pointer is returned.

### Return Values

The return value can point to static data whose content is overwritten by each call. If the login name is not found, the **getlogin** subroutine returns a null pointer.

# Error Codes

If the **getlogin** function is unsuccessful, it returns one or more of the following error codes:

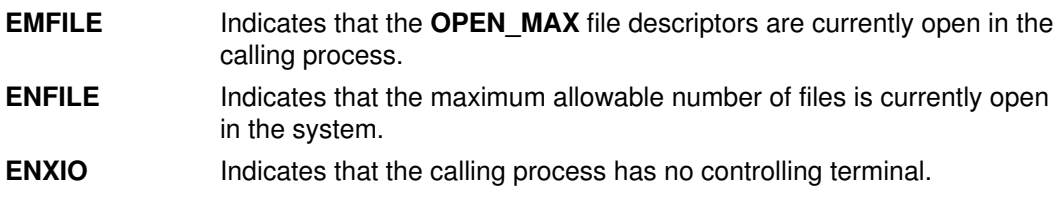

#### Files

/etc/utmp Contains a record of users logged into the system.

#### Implementation Specifics

This subroutine is part of Base Operating System (BOS) Runtime.

### Related Information

The getgrent, getgrgid, getgrnam, putgrent, setgrent, or endgrent subroutine, getlogin\_r subroutine, getpwent, getpwuid, setpwent, or endpwent subroutine, getpwnam subroutine.

List of Security and Auditing Subroutines, Subroutines Overview in AIX General Programming Concepts : Writing and Debugging Programs.

# getlogin\_r Subroutine

#### Purpose

Gets a user's login name.

### Library

Thread–Safe C Library (libc r.a)

### Syntax

int getlogin\_r (Name, Length) char \*Name; size\_t Length;

# **Description**

The getlogin r subroutine gets a user's login name from the /etc/utmp file and places it in the Name parameter. Only the number of bytes specified by the Length parameter (including the ending null value) are placed in the Name parameter.

Applications that call the **getlogin\_r** subroutine must allocate memory for the login name before calling the subroutine. The name buffer must be the length of the Name parameter plus an ending null value.

If the getlogin\_r subroutine cannot find the login name in the utmp file or the process is not attached to a terminal, it places the LOGNAME environment variable in the name buffer. If the LOGNAME environment variable does not exist, the Name parameter is set to null and the getlogin\_r subroutine returns  $a - 1$ .

### **Parameters**

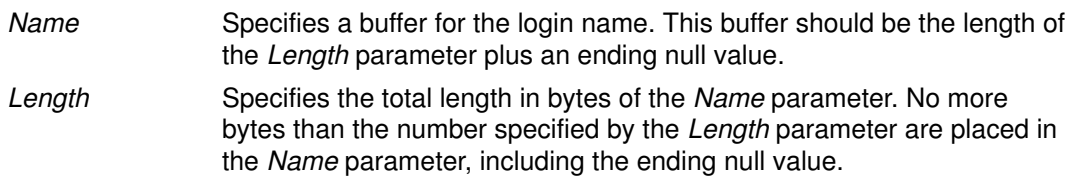

### Return Values

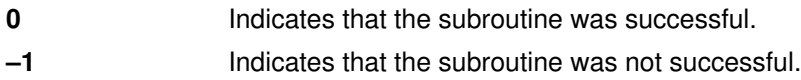

### Error Codes

If the **getlogin** r subroutine does not succeed, it returns one of the following error codes:

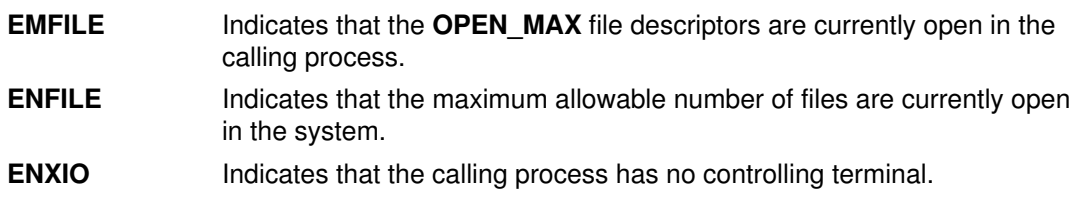

### Implementation Specifics

This subroutine is part of Base Operating System (BOS) Runtime. Programs using this subroutine must link to the **libpthreads.a** library.

/etc/utmp Contains a record of users logged into the system.

### Related Information

The getgrent\_r, getgrgid\_r, getgrnam\_r, setgrent\_r, or endgrent\_r subroutine, getlogin subroutine, getpwent\_r, getpwnam\_r, putpwent\_r, getpwuid\_r, setpwent\_r, or endpwent\_r subroutine.

List of Security and Auditing Subroutines, List of Multithread Subroutines, and Subroutines Overview in AIX General Programming Concepts : Writing and Debugging Programs.

# getnameinfo Subroutine

#### Purpose Hostname–to–service name translation [given the binary address and port].

Note: This is the reverse functionality of getaddrinfo: hostname-to-address translation.

Attention: This is not a POSIX (1003.1g) specified function.

#### Library

Library (libc.a)

### Syntax

```
#include <sys/socket.h>
#include <netdb.h>
int
getnameinfo (sa, salen, host, hostlen, 
serv, servlen, flags)
const struct sockaddr *sa;
char *host;
size_t hostlen;
char *serv;
size_t servlen;
int flags;
```
#### **Description**

The first argument, sa, points to either a sockaddr\_in structure (for IPv4) or a sockaddr\_in6 structure (for IPv6) that holds the IP address and port number. The argument, salen, gives the length of the *sockaddr in* or *sockaddr in6* structure.

Note: A reverse lookup is performed on the IP address and port number provided in sa.

 The argument, host, copies the hostname associated with the IP address into a buffer. The argument, hostlen, provides the length of this buffer. The service name associated with the port number is copied into the buffer pointed to by the argument serv. The argument, servlen, provides the length of this buffer.

 The final argument defines flags that may be used to modify the default actions of this function. By default, the fully–qualified domain name (FQDN) for the host is looked up in the DNS and returned.

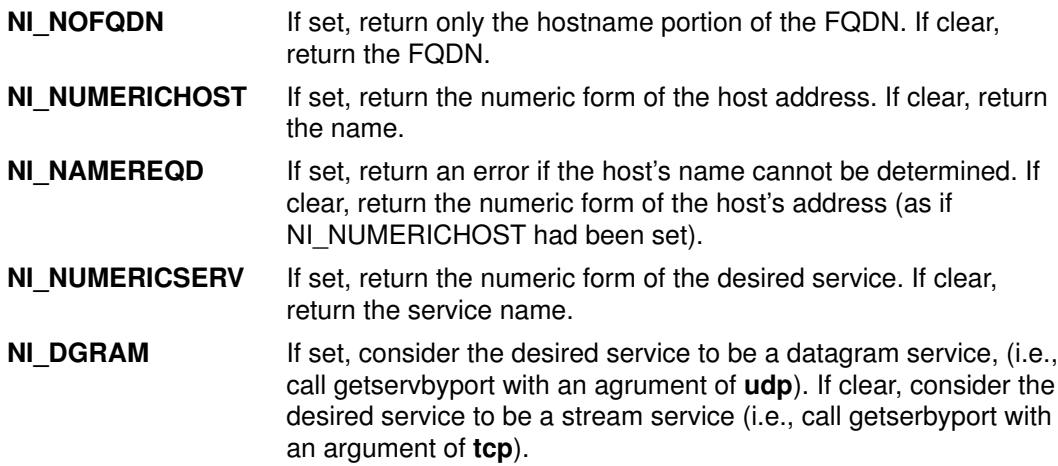

# Return Values

If successful, the strings for hostname and service are copied into host and serv, respectively. If unsuccessful, zero values for either hostlen or servlen will suppress the associated lookup; in this case no data is copied into the applicable buffer.

# Related Information

The getaddrinfo subroutine, freeaddrinfo subroutine, and gai\_strerror subroutine. Subroutines Overview in AIX Version 4 General Programming Concepts: Writing and Debugging Programs.

# getopt Subroutine

### Purpose

Returns the next flag letter specified on the command line.

### Library

Standard C Library (libc.a)

# Syntax

#include <unistd.h>

```
int getopt (ArgumentC, ArgumentV, OptionString)
int ArgumentC;
char *const ArgumentV [ ];
const char *OptionString;
extern int Optind;
extern int Optopt;
extern int Opterr;
extern char *Optarg;
```
### **Description**

The **getopt** subroutine helps programs interpret shell–command–line flags that are passed to it. The ArgumentC and ArgumentV parameters are the argument count and argument array, respectively, as passed to the main program. The OptionString parameter is a string of recognized flag letters. If a letter is followed by a : (colon), the flag takes an argument.

The Optind parameter indexes the next element of the ArgumentV parameter to be processed. It is initialized to 1 and the getopt subroutine updates it after calling each element of the ArgumentV parameter.

The getopt subroutine returns the next flag letter in the ArgumentV parameter list that matches a letter in the *OptionString* parameter. If the flag takes an argument, the **getopt** subroutine sets the Optarg parameter to point to the argument as follows:

- If the flag was the last letter in the string pointed to by an element of the ArgumentV parameter, the Optarg parameter contains the next element of the ArgumentV parameter and the Optind parameter is incremented by 2. If the resulting value of the Optind parameter is not less than the *ArgumentC* parameter, this indicates a missing flag argument, and the getopt subroutine returns an error message.
- Otherwise, the *Optarg* parameter points to the string following the flag letter in that element of the *ArgumentV* parameter and the *Optind* parameter is incremented by 1.

# **Parameters**

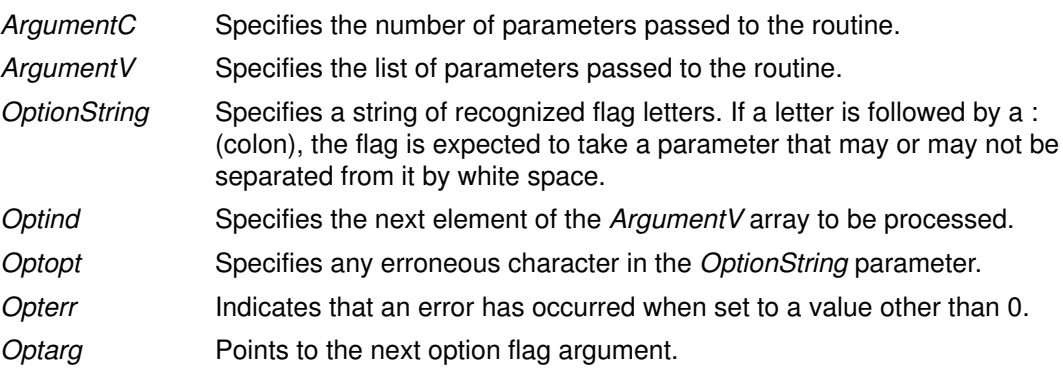

### Return Values

The getopt subroutine returns the next flag letter specified on the command line. A value of –1 is returned when all command line flags have been parsed. When the value of the Argument V [Optind] parameter is null, \*Argument V [Optind] is not the  $-$  (minus) character, or ArgumentV [Optind] points to the "-" (minus) string, the getopt subroutine returns a value of  $-1$  without changing the value. If *ArgumentV* [*Optind*] points to the " $-$ -" (double minus) string, the **getopt** subroutine returns a value of  $-1$  after incrementing the value of the Optind parameter.

# Error Codes

If the **getopt** subroutine encounters an option character that is not specified by the OptionString parameter, a ? (question mark) character is returned. If it detects a missing option argument and the first character of OptionString is a : (colon), then a : (colon) character is returned. If this subroutine detects a missing option argument and the first character of *OptionString* is not a colon, it returns a ? (question mark). In either case, the getopt subroutine sets the *Optopt* parameter to the option character that caused the error. If the application has not set the *Opterr* parameter to 0 and the first character of *OptionString* is not  $a : (colon)$ , the **getopt** subroutine also prints a diagnostic message to standard error.

### Examples

The following code fragment processes the flags for a command that can take the mutually exclusive flags  $\bf{a}$  and  $\bf{b}$ , and the flags  $\bf{f}$  and  $\bf{o}$ , both of which require parameters.

```
#include <unistd.h> /*Needed for access subroutine constants*/
main (argc, argv)
int argc;
char **argv;
{
    int c;
    extern int optind;
    extern char *optarg;
 .
 .
 .
   while ((c = getopt(argc, argv, "abf:o:")) := EOF) {
       switch (c)
       {
          case 'a':
             if (bflg)
                errflg++;
             else
                aflg++;
             break;
          case 'b':
             if (aflg)
                errflg++;
             else
                bflg++;
             break;
          case 'f':
             ifile = optarg;
             break;
          case 'o':
             ofile = optarg;
             break;
```

```
case '?':
           errflg++;
      } /* case */
      if (errflg)
      {
         fprintf(stderr, "usage: . . . ");
         exit(2);
      }
  } /* while */ for ( ; optind < argc; optind++)
    {
      if (access(argv[optind], R_OK))
      {
 .
 .
 .
      }
   } /* for */
} /* main */
```
# Implementation Specifics

This subroutine is part of Base Operating System (BOS) Runtime.

# Related Information

The **getopt** command.

List of Executable Program Creation Subroutines, Subroutines Overview, and List of Multithread Subroutines in AIX General Programming Concepts : Writing and Debugging Programs.

# getpagesize Subroutine

#### Purpose

Gets the system page size.

#### Library

Standard C Library (libc.a)

### Syntax

#include <unistd.h>

int getpagesize( )

### **Description**

The getpagesize subroutine returns the number of bytes in a page. Page granularity is the granularity for many of the memory management calls.

The page size is determined by the system and may not be the same as the underlying hardware page size.

### Implementation Specifics

This subroutine is part of Base Operating System (BOS) Runtime.

# Related Information

The brk or sbrk subroutine.

The **pagesize** command.

Program Address Space Overview and Subroutines Overview in AIX General Programming Concepts : Writing and Debugging Programs.

# getpass Subroutine

### Purpose

Reads a password.

### Library

Standard C Library (libc.a)

# Syntax

#include <stdlib.h>

```
char *getpass (Prompt)
char *Prompt;
```
# **Description**

Attention: The characters are returned in a static data area. Subsequent calls to this subroutine overwrite the static data area.

The **getpass** subroutine does the following:

- Opens the controlling terminal of the current process.
- Writes the characters specified by the Prompt parameter to that device.
- Reads from that device the number of characters up to the value of the **PASS MAX** constant until a new–line or end–of–file (EOF) character is detected.
- Restores the terminal state and closes the controlling terminal.

During the read operation, character echoing is disabled.

The **getpass** subroutine is not safe in a multithreaded environment. To use the **getpass** subroutine in a threaded application, the application must keep the integrity of each thread.

## **Parameters**

Prompt Specifies a prompt to display on the terminal.

### Return Values

If this subroutine is successful, it returns a pointer to the string. If an error occurs, the subroutine returns a null pointer and sets the **errno** global variable to indicate the error.

### Error Codes

If the getpass subroutine is unsuccessful, it returns one or more of the following error codes:

- **EINTR** Indicates that an interrupt occurred while the getpass subroutine was reading the terminal device. If a SIGINT or SIGQUIT signal is received, the getpass subroutine terminates input and sends the signal to the calling process.
- **ENXIO** Indicates that the process does not have a controlling terminal.

Note: Any subroutines called by the getpass subroutine may set other error codes.

# Implementation Specifics

This subroutine is part of Base Operating System (BOS) Runtime.

### Related Information

The **getuserpw** subroutine, **newpass** subroutine.

List of Security and Auditing Subroutines, Subroutines Overview in AIX General Programming Concepts : Writing and Debugging Programs.

# getpcred Subroutine

#### Purpose

Reads the current process credentials.

#### Library

Security Library (libc.a)

### Syntax

#include <usersec.h>

char \*\*getpcred (Which) int Which;

### **Description**

 The getpcred subroutine reads the specified process security credentials and returns them in a character buffer. It is the calling application's responsibility to free this memory.

The **getpcred** subroutine reads the specified process security credentials and returns them in a character buffer.

### **Parameters**

Which Specifies which credentials are read. This parameter is a bit mask and can contain one or more of the following values, as defined in the usersec.h file:

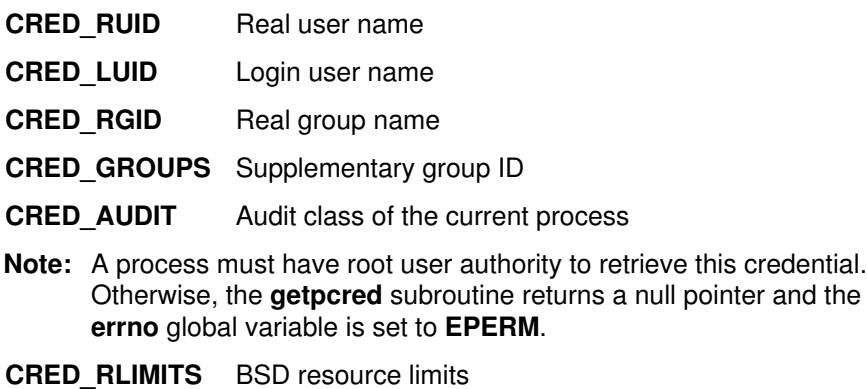

- Note: Use the getrlimit subroutine to control resource consumption.
- **CRED UMASK** The umask. If the *Which* parameter is null, all credentials are returned.

### Return Values

When successful, the **getpcred** subroutine returns a pointer to a string containing the requested values. If the **getpcred** subroutine is unsuccessful, a null pointer is returned and the **errno** global variable is set to indicate the error.

### Error Codes

The getpcred subroutine fails if either of the following are true:

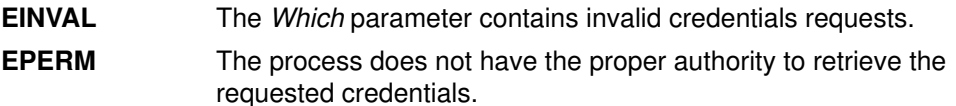

Other errors can also be set by any subroutines invoked by the getpcred subroutine.

### Implementation Specifics

This subroutine is part of Base Operating System (BOS) Runtime.

### Related Information

The ckuseracct subroutine, ckuserID subroutine, getpenv subroutine, setpenv subroutine, setpcred subroutine.

List of Security and Auditing Subroutines, Subroutines Overview in AIX General Programming Concepts : Writing and Debugging Programs.

# getpenv Subroutine

#### Purpose

Reads the current process environment.

#### Library

Security Library (libc.a)

#### Syntax

#include <usersec.h>

char \*\*getpenv (Which) int Which;

### Description

The getpenv subroutine reads the specified environment variables and returns them in a character buffer.

### **Parameters**

Which Specifies which environment variables are to be returned. This parameter is a bit mask and may contain one or more of the following values, as defined in the usersec.h file:

- PENV USR The normal user–state environment. Typically, the shell variables are contained here.
- **PENV SYS** The system–state environment. This data is located in system space and protected from unauthorized access.

All variables are returned by setting the Which parameter to logically OR the PENV\_USER and PENV\_SYSTEM values.

The variables are returned in a null–terminated array of character pointers in the form var=val. The user–state environment variables are prefaced by the string USRENVIRON:, and the system–state variables are prefaced with SYSENVIRON:. If a user–state environment is requested, the current directory is always returned in the PWD variable. If this variable is not present in the existing environment, the getpenv subroutine adds it to the returned string.

### Return Values

Upon successful return, the **getpenv** subroutine returns the environment values. If the getpenv subroutine fails, a null value is returned and the errno global variable is set to indicate the error.

Note: This subroutine can partially succeed, returning only the values that the process permits it to read.

# Error Codes

The **getpenv** subroutine fails if one or more of the following are true:

EINVAL The Which parameter contains values other than PENV USR or PENV\_SYS.

Other errors can also be set by subroutines invoked by the **getpeny** subroutine.

# Implementation Specifics

This subroutine is part of Base Operating System (BOS) Runtime.

# Related Information

The ckuseracct subroutine, ckuserID subroutine, getpcred subroutine, setpenv subroutine.

List of Security and Auditing Subroutines, Subroutines Overview in AIX General Programming Concepts : Writing and Debugging Programs.

# getpgid Subroutine

### Purpose

Returns the process group ID of the calling process.

### Library

Standard C Library (libc.a)

## **Syntax**

#include <unistd.h>

pid\_t getpgid (Pid)  $(pid$   $Pid)$ 

# **Description**

The getpgid subroutine returns the process group ID of the process whose process ID is equal to that specified by the Pid parameter. If the value of the Pid parameter is equal to (pid t)0, the getpgid subroutine returns the process group ID of the calling process.

### Parameter

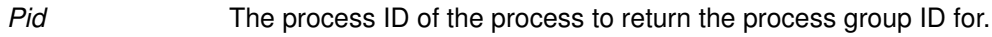

# Return Values

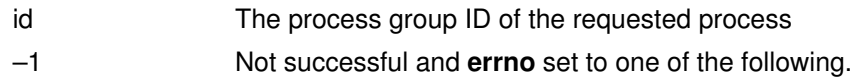

# Error Code

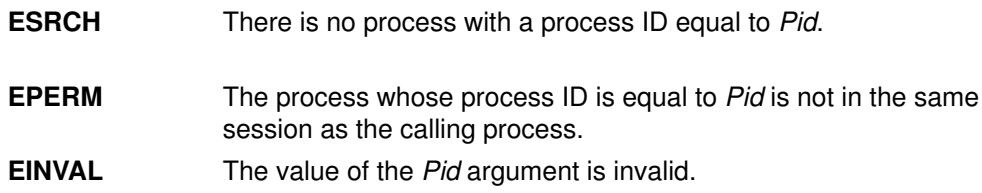

# Related Information

The exec subroutine, fork subroutine, getpid subroutine, getsid subroutine, setpgid subroutine, setsid subroutine.

# getpid, getpgrp, or getppid Subroutine

### Purpose

Returns the process ID, process group ID, and parent process ID.

# **Syntax**

#include <unistd.h> pid\_t getpid (void) pid\_t getpgrp (void) pid\_t getppid (void)

# **Description**

The getpid subroutine returns the process ID of the calling process.

The getpgrp subroutine returns the process group ID of the calling process.

The getppid subroutine returns the process ID of the calling process' parent process.

# Implementation Specifics

These subroutines are part of Base Operating System (BOS) Runtime.

# Related Information

The exec subroutines, fork subroutine, setpgid subroutine, setpgrp subroutine, sigaction, sigvec, or signal subroutine.

Subroutines Overview in AIX General Programming Concepts : Writing and Debugging Programs.

# getportattr or putportattr Subroutine

### Purpose

Accesses the port information in the port database.

### Library

Security Library (libc.a)

# Syntax

#include <usersec.h>

```
int getportattr (Port, Attribute, Value, Type)
char *Port;
char *Attribute;
void *Value;
int Type;
int putportattr (Port, Attribute, Value, Type)
char *Port;
char *Attribute;
void *Value;
int Type;
```
### **Description**

The **getportattr** or **putportattr** subroutine accesses port information. The **getportattr** subroutine reads a specified attribute from the port database. If the database is not already open, the getportattr subroutine implicitly opens the database for reading. The putportattr subroutine writes a specified attribute into the port database. If the database is not already open, the putportattr subroutine implicitly opens the database for reading and writing. The data changed by the **putportattr** subroutine must be explicitly committed by calling the **putportattr** subroutine with a *Type* parameter equal to the **SEC** COMMIT value. Until all the data is committed, only these subroutines within the process return the written data.

Values returned by these subroutines are in dynamically allocated buffers. You do not need to move the values prior to the next call.

Use the **setuserdb** or **enduserdb** subroutine to open and close the port database.

# **Parameters**

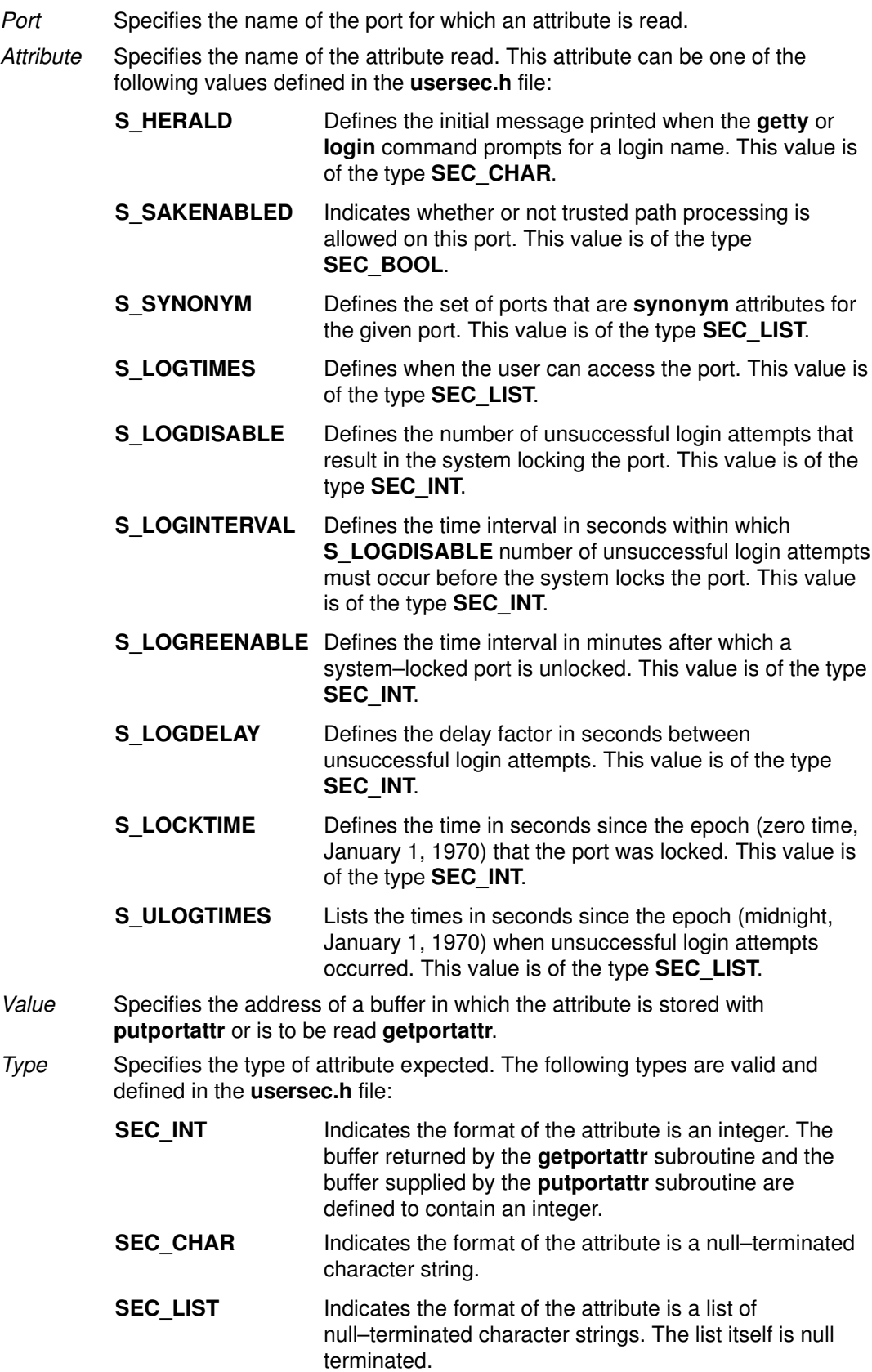

**SEC\_BOOL** An integer with a value of either 0 or 1, or a pointer to a character pointing to one of the following strings:

- True
- Yes
- Always
- False
- No
- Never
- SEC\_COMMIT Indicates that changes to the specified port are committed to permanent storage if specified alone for the putportattr subroutine. The Attribute and Value parameters are ignored. If no port is specified, changes to all modified ports are committed. SEC\_DELETE Deletes the corresponding attribute from the database.
- SEC\_NEW Updates all of the port database files with the new port name when using the **putportattr** subroutine.

#### **Security**

Access Control: The calling process must have access to the port information in the port database.

File Accessed:

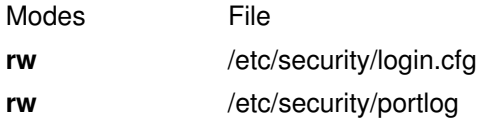

#### Return Values

The getportattr and putportattr subroutines return a value of 0 if completed successfully. Otherwise, a value of  $-1$  is returned and the errno global value is set to indicate the error.

#### Error Codes

These subroutines are unsuccessful if the following values are true:

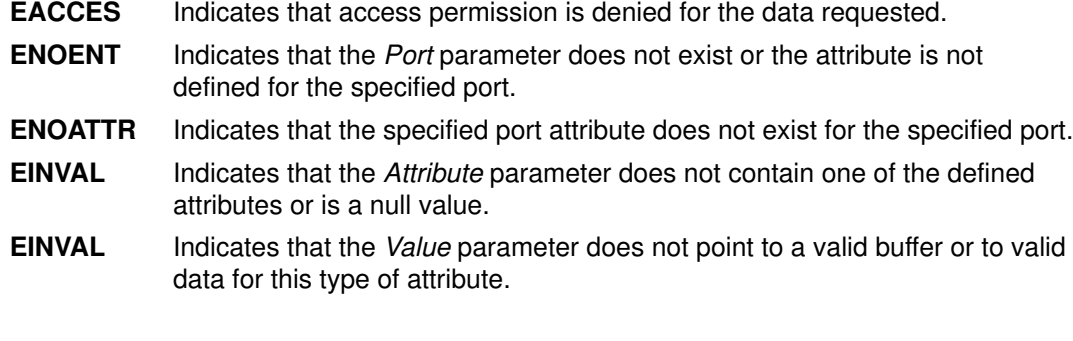

EPERM Operation is not permitted.

#### Implementation Specifics

These subroutines are part of Base Operating System (BOS) Runtime.

# Related Information

The setuserdb or enduserdb subroutine.

List of Security and Auditing Services in AIX General Programming Concepts : Writing and Debugging Programs.

Subroutines Overview in AIX General Programming Concepts : Writing and Debugging Programs.

# getpri Subroutine

### Purpose

Returns the scheduling priority of a process.

### Library

Standard C Library (libc.a)

### **Syntax**

int getpri (ProcessID) pid\_t ProcessID;

# **Description**

The getpri subroutine returns the scheduling priority of a process.

### Parameters

ProcessID Specifies the process ID. If this value is 0, the current process scheduling priority is returned.

### Return Values

Upon successful completion, the getpri subroutine returns the scheduling priority of a thread in the process. Otherwise, a value of  $-1$  is returned and the errno global variable is set to indicate the error.

# Error Codes

The getpri subroutine is unsuccessful if one of the following is true:

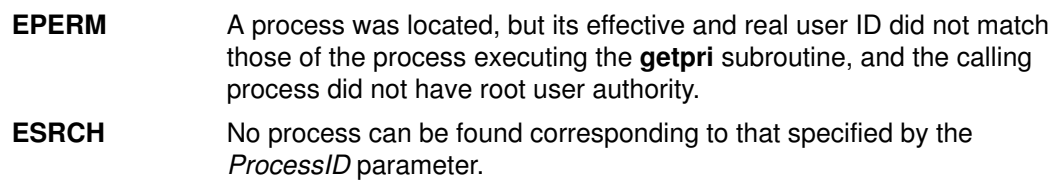

# Implementation Specifics

This subroutine is part of Base Operating System (BOS) Runtime.

# Related Information

The setpri subroutine.

Subroutines Overview in AIX General Programming Concepts : Writing and Debugging Programs.

# getpriority, setpriority, or nice Subroutine

### Purpose

Gets or sets the nice value.

### **Libraries**

getpriority, setpriority: Standard C Library (libc.a) nice: Standard C Library (libc.a) Berkeley Compatibility Library (libbsd.a)

### Syntax

#include <sys/resource.h>

```
int getpriority(Which, Who)
int Which;
int Who;
int setpriority(Which, Who, Priority)
int Which;
int Who;
int Priority;
#include <unistd.h>
int nice(Increment)
int Increment;
```
# **Description**

The nice value of the process, process group, or user, as indicated by the Which and Who parameters is obtained with the getpriority subroutine and set with the setpriority subroutine.

The getpriority subroutine returns the highest priority nice value (lowest numerical value) pertaining to any of the specified processes. The setpriority subroutine sets the nice values of all of the specified processes to the specified value. If the specified value is less than –20, a value of –20 is used; if it is greater than 20, a value of 20 is used. Only processes that have root user authority can lower nice values.

The nice subroutine increments the nice value by the value of the *Increment* parameter.

Note: Nice values are only used for the scheduling policy SCHED\_OTHER, where they are combined with a calculation of recent cpu usage to determine the priority value.

# **Parameters**

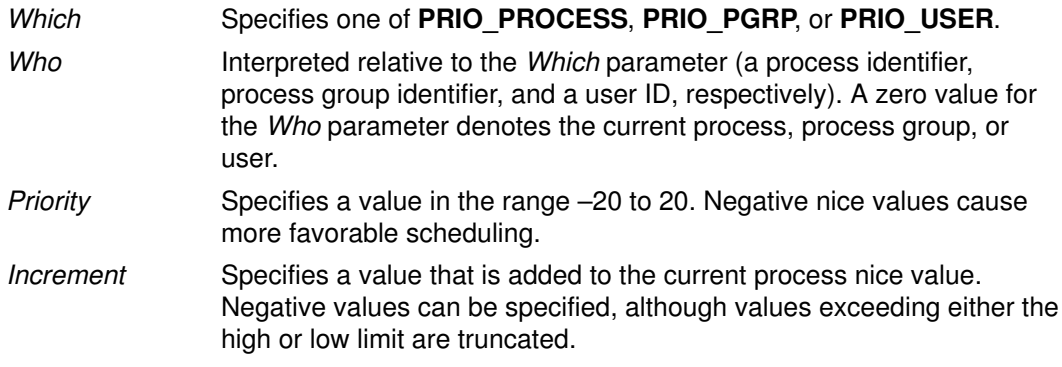

### Return Values

On successful completion, the **getpriority** subroutine returns an integer in the range -20 to 20. A return value of  $-1$  can also indicate an error, and in this case the errno global variable is set.

On successful completion, the **setpriority** subroutine returns 0. Otherwise,  $-1$  is returned and the global variable **errno** is set to indicate the error.

On successful completion, the nice subroutine returns the new nice value minus {NZERO}. Otherwise, a value of  $-1$  is returned and the **errno** global variable is set to indicate the error.

#### Error Codes

The **getpriority** and **setpriority** subroutines are unsuccessful if one of the following is true:

- **ESRCH** No process was located using the *Which* and *Who* parameter values specified.
- EINVAL The Which parameter was not recognized.

In addition to the errors indicated above, the **setpriority** subroutine is unsuccessful if one of the following is true:

- EPERM A process was located, but neither the effective nor real user ID of the caller of the process executing the **setpriority** subroutine has root user authority.
- **EACCESS** The call to **setpriority** would have changed the priority of a process to a value lower than its current value, and the effective user ID of the process executing the call did not have root user authority.

The nice subroutine is unsuccessful if the following is true:

**EPERM** The *Increment* parameter is negative or greater than 2  $*$  {NZERO} and the calling process does not have appropriate privileges.

### Implementation Specifics

These subroutines are part of Base Operating System (BOS) Runtime.

To provide upward compatibility with older programs, the nice interface, originally found in AT&T System V, is supported.

Note: Process priorities in AT&T System V are defined in the range of 0 to 39, rather than -20 to 20 as in BSD, and the nice library routine is supported by both. Accordingly, two versions of the **nice** are supported by Version 3 of the operating system. The default version behaves like the AT&T System V version, with the Increment parameter treated as the modifier of a value in the range of 0 to 39 (0 corresponds to –20, 39 corresponds to 9, and priority 20 is not reachable with this interface).

If the behavior of the BSD version is desired, compile with the Berkeley Compatibility Library (libbsd.a). The *Increment* parameter is treated as the modifier of a value in the range –20 to 20.

### Related Information

The **exec** subroutines.

Subroutines Overview in AIX General Programming Concepts : Writing and Debugging Programs.

**Note:** A value of  $-1$  can also be returned. In that case, the calling process should also check the **errno** global variable.

# getprocs Subroutine

#### Purpose

Gets process table entries.

### Library

Standard C library (libc.a)

# Syntax

```
#include <procinfo.h>
#include <sys/types.h>
int 
getprocs (ProcessBuffer, ProcessSize, FileBuffer, FileSize,
IndexPointer, Count)
struct procsinfo *ProcessBuffer;
or struct procsinfo64 *ProcessBuffer;
int ProcessSize;
struct fdsinfo *FileBuffer;
int FileSize;
pid_t *IndexPointer;
int Count;
```
# **Description**

The **getprocs** subroutine returns information about processes, including process table information defined by the procsinfo structure, and information about the per–process file descriptors defined by the **fdsinfo** structure.

The getprocs subroutine retrieves up to *Count* process table entries, starting with the process table entry corresponding to the process identifier indicated by IndexPointer, and places them in the array of **procsinfo** structures indicated by the *ProcessBuffer* parameter. File descriptor information corresponding to the retrieved processes are stored in the array of **fdsinfo** structures indicated by the FileBuffer parameter.

On return, the process identifier referenced by *IndexPointer* is updated to indicate the next process table entry to be retrieved. The getprocs subroutine returns the number of process table entries retrieved.

The **getprocs** subroutine is normally called repeatedly in a loop, starting with a process identifier of zero, and looping until the return value is less than *Count*, indicating that there are no more entries to retrieve.

Note: The process table may change while the **getprocs** subroutine is accessing it. Returned entries will always be consistent, but since processes can be created or destroyed while the **getprocs** subroutine is running, there is no guarantee that retrieved entries will still exist, or that all existing processes have been retrieved.

 When used in 32–bit mode, limits larger than can be represented in 32 bits are truncated to RLIM INFINITY. Large rusage and other values are truncated to INT MAX. Alternatively, the struct procsinfo64 and sizeof (struct procsinfo64) can be used by 32-bit getprocs to return full 64–bit process information. Note that the **procsinfo** structure not only increases certain procsinfo fields from 32 to 64 bits, but that it contains additional information not present in procsinfo. The struct procsinfo64 contains the same data as struct procsinfo when compiled ina 64–bit program.

When used in 64-bit mode, the struct procsinfo contains 64-bit rusage and rlimit structures.

# **Parameters**

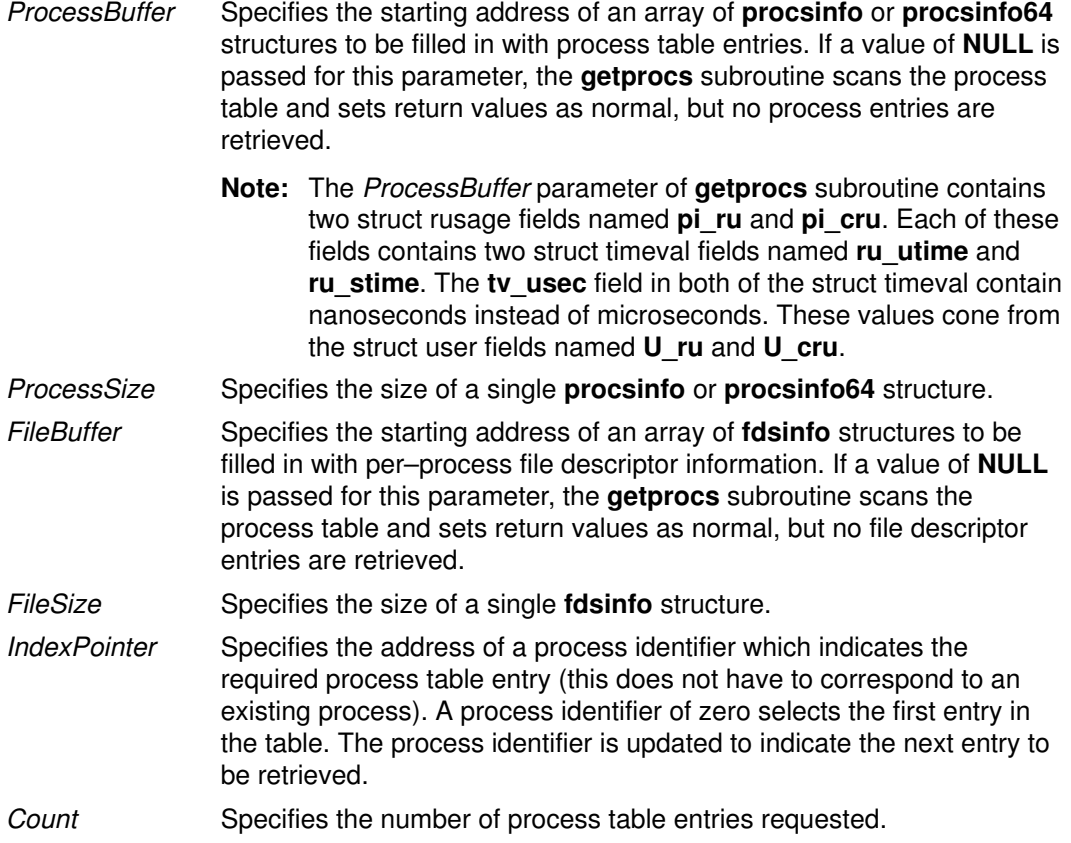

### Return Values

If successful, the **getprocs** subroutine returns the number of process table entries retrieved; if this is less than the number requested, the end of the process table has been reached. Otherwise, a value of  $-1$  is returned, and the **errno** global variable is set to indicate the error.

### Error Codes

The getprocs subroutine does not succeed if the following are true:

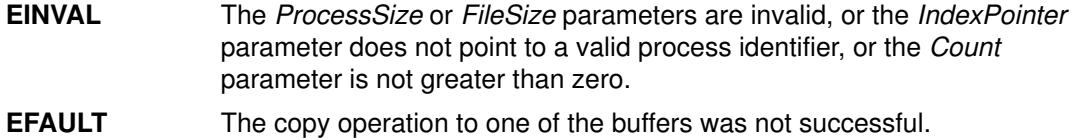

### Implementation Specifics

This subroutine is part of the Base Operating System (BOS) Runtime.

#### Related Information

The getpid, getpgrp, or getppid subroutines, the getthrds subroutine

The ps command.

# getpw Subroutine

#### Purpose

Retrieves a user's /etc/passwd file entry.

### Library

Standard C Library (libc.a)

# **Syntax**

int getpw (UserID, Buffer)

uid\_t UserID char \*Buffer

### **Description**

The getpw subroutine opens the /etc/passwd file and returns, in the Buffer parameter, the /etc/passwd file entry of the user specified by the UserID parameter.

### **Parameters**

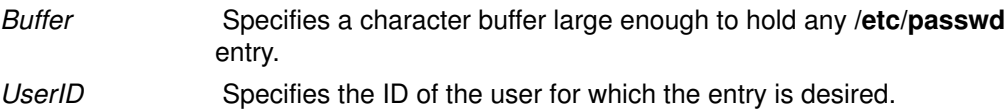

### Return Values

The **getpw** subroutine returns:

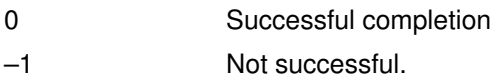

### Implementation Specifics

This subroutine is part of AIX Base Operating System (BOS) Runtime.

# Related Information

# getpwent, getpwuid, getpwnam, putpwent, setpwent, or endpwent Subroutine

### Purpose

Accesses the basic user information in the user database.

### Library

Standard C Library (libc.a)

# Syntax

```
#include <sys/types.h>
#include <pwd.h>
struct passwd *getpwent ( )
struct passwd *getpwuid (UserID)
uid_t UserID;
struct passwd *getpwnam (Name)
char *Name;
int putpwent (Password, File)
struct passwd *Password;
FILE *File;
void setpwent ( )
void endpwent ( )
```
### **Description**

Attention: All information generated by the getpwent, getpwnam, and getpwuid subroutines is stored in a static area. Subsequent calls to these subroutines overwrite this static area. To save the information in the static area, applications should copy it.

These subroutines access the basic user attributes.

The setpwent subroutine opens the user database if it is not already open. Then, this subroutine sets the cursor to point to the first user entry in the database. The **endpwent** subroutine closes the user database.

The getpwent, getpwnam, and getpwuid subroutines return information about a user. These subroutines do the following:

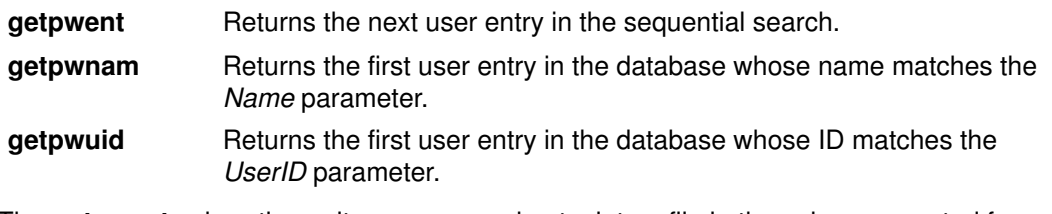

The **putpwent** subroutine writes a password entry into a file in the colon–separated format of the /etc/passwd file.

### The user Structure

The getpwent, getpwnam, and getpwuid subroutines return a user structure. This structure The user structure is defined in the pwd.h file and has the following fields:

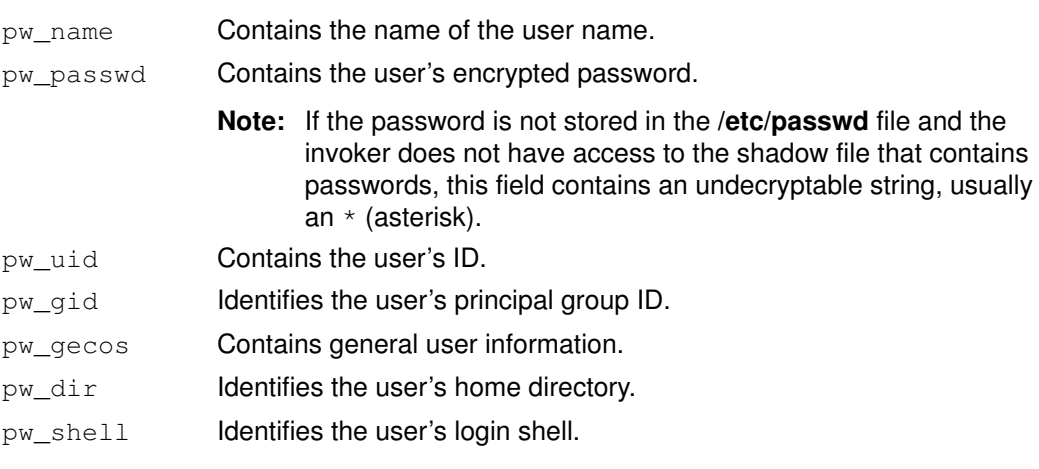

Note: If Network Information Services (NIS) is enabled on the system, these subroutines attempt to retrieve the information from the NIS authentication server before attempting to retrieve the information locally.

## **Parameters**

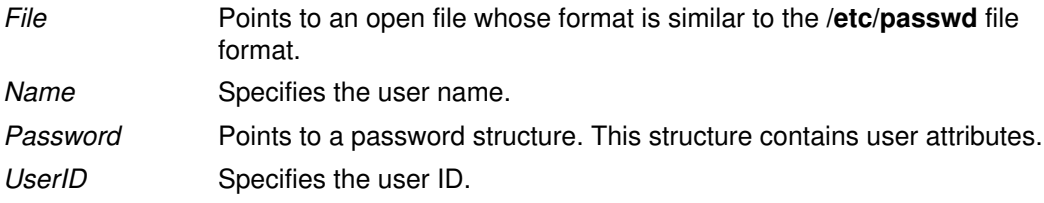

### **Security**

Files Accessed:

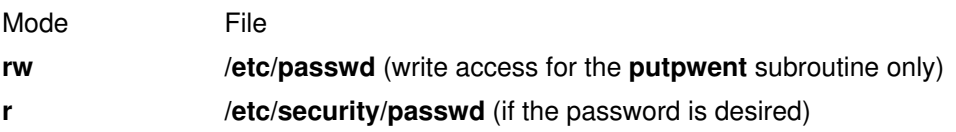

#### Return Values

The getpwent, getpwnam, and getpwuid subroutines return a pointer to a valid password structure if successful. Otherwise, a null pointer is returned.

The getpwent subroutine will return a null pointer and an errno value of **ENOATTR** when it detects a corrupt entry. To get subsequent entries following the corrupt entry, call the getpwent subroutine again.

#### Implementation Specifics

These subroutines are part of Base Operating System (BOS) Runtime.

#### Files

/etc/passwd Contains user IDs and their passwords

#### Related Information

 The getgrent subroutine, getgroupattr subroutine, getpwuid\_r, getuserattr subroutine, getuserpw, putuserpw, or putuserpwhist subroutine, setuserdb subroutine. List of Security and Auditing Subroutines, Subroutines Overview in AIX General Programming Concepts : Writing and Debugging Programs.

# getrlimit, getrlimit64, setrlimit, setrlimit64, or vlimit Subroutine

#### Purpose

Controls maximum system resource consumption.

#### Library

Standard C Library (libc.a)

### Syntax

#include <sys/time.h> #include <sys/resource.h>

int setrlimit(Resource1, RLP) int Resourcel; struct rlimit \*RLP; int setrlimit64 (Resource1, RLP) int Resourcel; struct rlimit64 \*RLP; int getrlimit (Resource1, RLP)

int Resourcel; struct rlimit \*RLP;

int getrlimit64 (Resource1, RLP) int Resource1; struct rlimit64 \*RLP;

#include <sys/vlimit.h>

vlimit (Resource2, Value) int Resource2, Value;

### **Description**

The **getrlimit** subroutine returns the values of limits on system resources used by the current process and its children processes. The **setrlimit** subroutine sets these limits. The vlimit subroutine is also supported, but the getrlimit subroutine replaces it.

A resource limit is specified as either a soft (current) or hard limit. A calling process can raise or lower its own soft limits, but it cannot raise its soft limits above its hard limits. A calling process must have root user authority to raise a hard limit.

The **rlimit** structure specifies the hard and soft limits for a resource, as defined in the sys/resource.h file. The RLIM\_INFINITY value defines an infinite value for a limit.

 When compiled in 32–bit mode, RLIM\_INFINITY is a 32–bit value; when compiled in 64–bit mode, it is a 64–bit value. 32–bit routines should use **RLIM64 INFINITY** when setting 64–bit limits with the **setrlimit64** routine, and recognize this value when returned by **getrlimit64**.

This information is stored as per–process information. This subroutine must be executed directly by the shell if it is to affect all future processes created by the shell.

Note: Raising the data limit does not raise the program break value. Use the brk/sbrk subroutines to raise the break value. If the proper memory segments are not initialized at program load time, raising your memory limit will not allow access to this memory. Use the **-bmaxdata** flag of the **ld** command to set up these segments at load time.

When compiled in 32-bit mode, the struct rlimit values may be returned as RLIM\_SAVED\_MAX or RLIM\_SAVED\_CUR when the actual resource limit is too large to represent as a 32–bit rlim\_t.

 These values can be used by library routines which set their own rlimits to save off potentially 64-bit rlimit values (and prevent them from being truncated by the 32-bit struct rlimit). Unless the library routine intends to permanently change the rlimits, the RLIM\_SAVED\_MAX and RLIM\_SAVED\_CUR values can be used to restore the 64–bit rlimits.

### **Parameters**

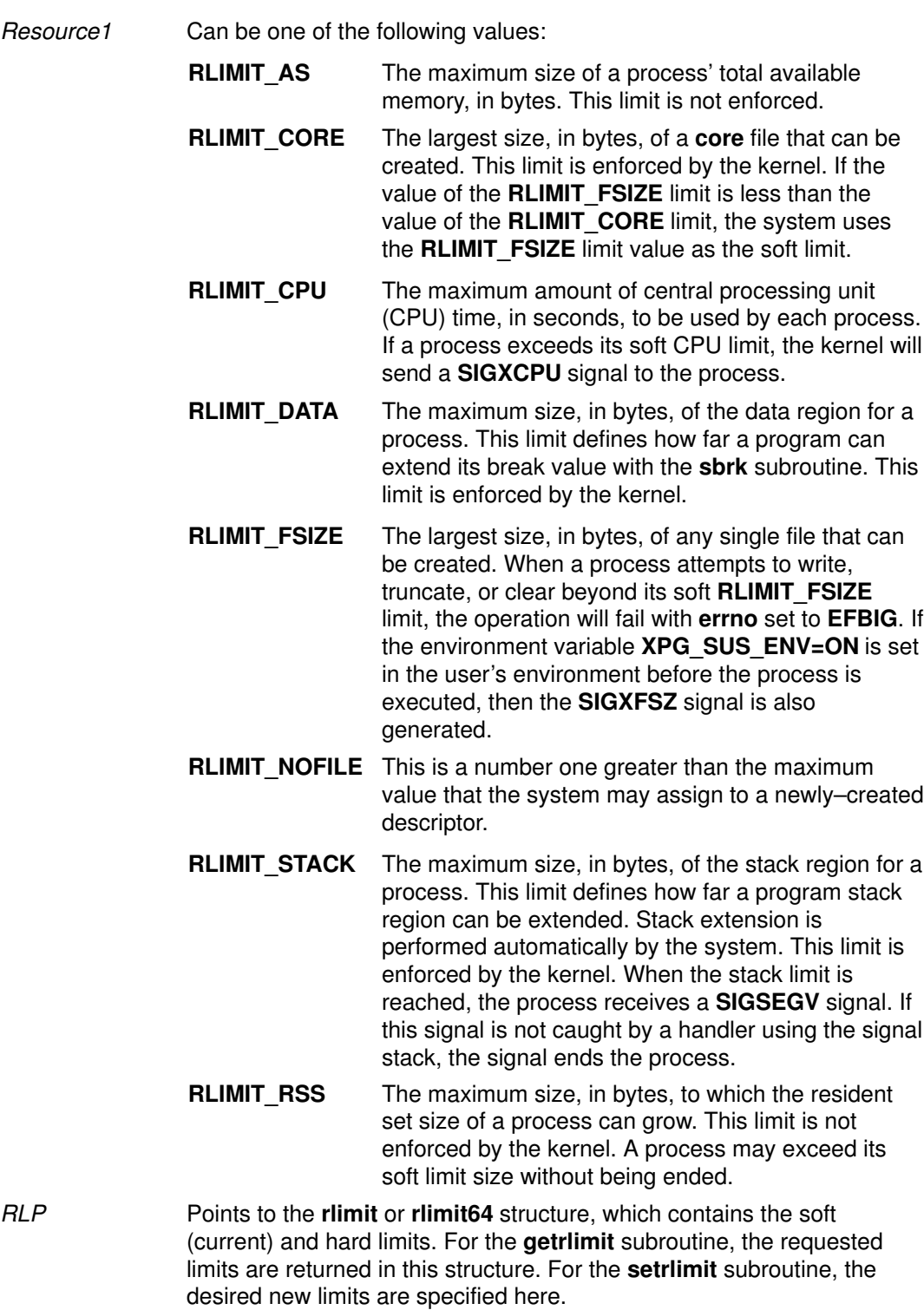

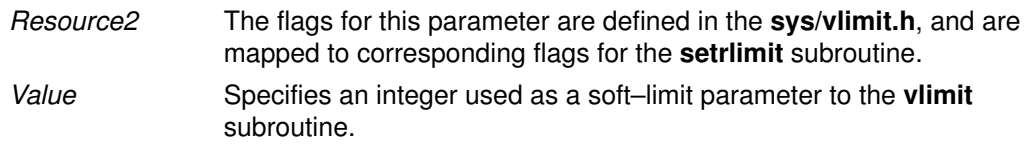

### Return Values

On successful completion, a return value of 0 is returned, changing or returning the resource limit. Otherwise, a value of –1 is returned and the errno global variable is set to indicate the error.

### Error Codes

The getrlimit, getrlimit64, setrlimit, setrlimit64, or vlimit subroutine is unsuccessful if one of the following is true:

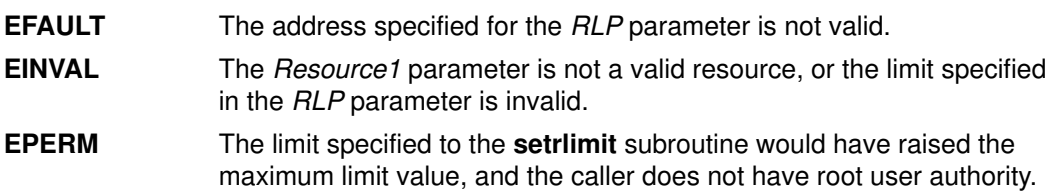

### Implementation Specifics

These subroutines are part of Base Operating System (BOS) Runtime.

Application limits may be further constrained by available memory or implementation defined constants such as **OPEN MAX** (maximum available open files).

### Related Information

The sigaction, sigvec, or signal subroutines, sigstack subroutine, ulimit subroutine.

# getroleattr, nextrole or putroleattr Subroutine

### Purpose

Accesses the role information in the roles database.

# Library

Security Library (libc.a)

# Syntax

#include <usersec.h>

```
int getroleattr(Role, Attribute, Value, Type)
char *Role;
char *Attribute;
void *Value;
int Type;
char *nextrole(void)
int putroleattr(Role, Attribute, Value, Type)
char *Role;
char *Attribute;
void *Value;
int Type;
```
# **Description**

The getroleattr subroutine reads a specified attribute from the role database. If the database is not already open, this subroutine does an implicit open for reading.

Similarly, the putroleattr subroutine writes a specified attribute into the role database. If the database is not already open, this subroutine does an implicit open for reading and writing. Data changed by the **putroleattr** subroutine must be explicitly committed by calling the putroleattr subroutine with a Type parameter specifying SEC\_COMMIT. Until all the data is committed, only the **getroleattr** subroutine within the process returns written data.

The nextrole subroutine returns the next role in a linear search of the role database. The consistency of consecutive searches depends upon the underlying storage–access mechanism and is not guaranteed by this subroutine.

The setroledb and endroledb subroutines should be used to open and close the role database.

# **Parameters**

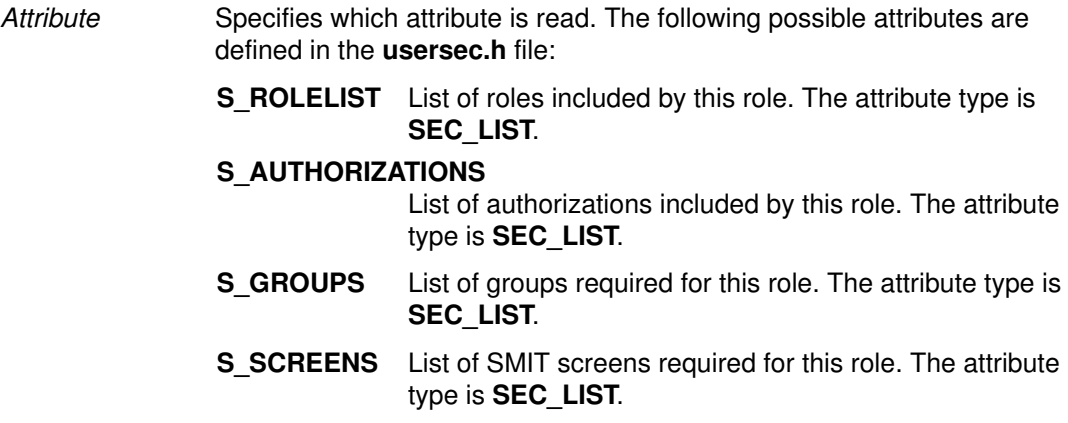

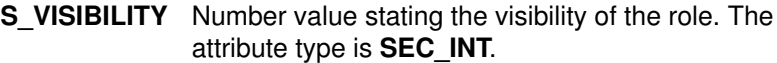

**S\_MSGCAT** Message catalog number. The attribute type is SEC\_INT.

#### S\_MSGNUMBER

Message number within the catalog. The attribute type is SEC\_INT.

- Type Specifies the type of attribute expected. Valid types are defined in the usersec.h file and include:
	- **SEC INT** The format of the attribute is an integer.

For the getroleattr subroutine, the user should supply a pointer to a defined integer variable.

For the **putroleattr** subroutine, the user should supply an integer.

SEC\_CHAR The format of the attribute is a null–terminated character string.

> For the **getroleattr** subroutine, the user should supply a pointer to a defined character pointer variable. For the **putroleattr** subroutine, the user should supply a character pointer.

SEC\_LIST The format of the attribute is a series of concatenated strings, each null–terminated. The last string in the series must be an empty (zero character count) string.

> For the **getroleattr** subroutine, the user should supply a pointer to a defined character pointer variable. For the **putroleattr** subroutine, the user should supply a character pointer.

- SEC\_COMMIT For the putroleattr subroutine, this value specified by itself indicates that changes to the named role are to be committed to permanent storage. The Attribute and Value parameters are ignored. If no role is specified, the changes to all modified roles are committed to permanent storage.
- SEC\_DELETE The corresponding attribute is deleted from the database.
- **SEC\_NEW** Updates the role database file with the new role name when using the **putroleattr** subroutine.
- Value Specifies a buffer, a pointer to a buffer, or a pointer to a pointer depending on the Attribute and Type parameters. See the Type parameter for more details.

#### Return Values

If successful, the **getroleattr** returns 0. Otherwise, a value of  $-1$  is returned and the **errno** global variables is set to indicate the error.

#### Error Codes

Possible return codes are:

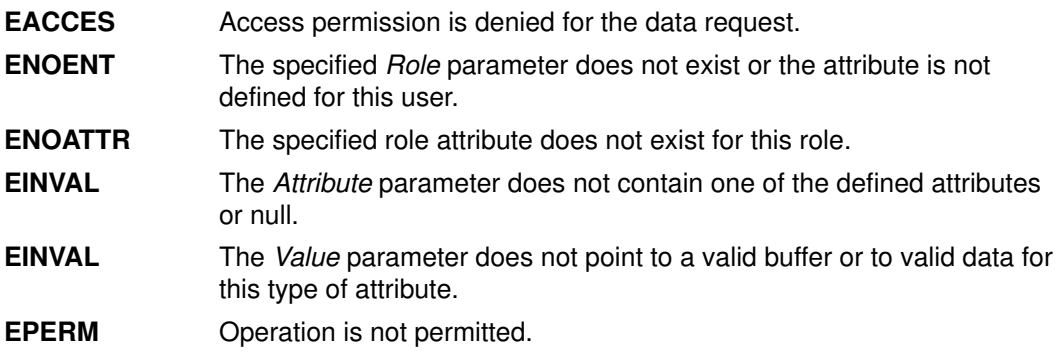

# Related Information

The getuserattr, nextusracl, or putusraclattr subroutine, setroledb, or endacldb subroutine.

# getrpcent, getrpcbyname, getrpcbynumber, setrpcent, or endrpcent Subroutine

#### Purpose

Accesses the /etc/rpc file.

### Library

Standard C Library (libc.a)

# Syntax

#include <netdb.h>

```
struct rpcent *getrpcent ()
struct rpcent *getrpcbyname (Name)
char *Name;
struct rpcent *getrpcbynumber (Number)
int Number;
void setrpcent (StayOpen)
int StayOpen
void endrpcent
```
# **Description**

Attention: Do not use the getrpcent, getrpcbyname, getrpcbynumber, setrpcent, or endrpcent subroutine in a multithreaded environment.

Attention: The information returned by the getrpcbyname, and getrpcbynumber subroutines is stored in a static area and is overwritten on subsequent calls. Copy the information to save it.

The getprcbyname and getrpcbynumber subroutines each return a pointer to an object with the **rpcent** structure. This structure contains the broken–out fields of a line from the /etc/rpc file. The getprcbyname and getrpcbynumber subroutines searches the rpc file sequentially from the beginning of the file until it finds a matching RPC program name or number, or until it reaches the end of the file. The **getrpcent** subroutine reads the next line of the file, opening the file if necessary.

The setrpcent subroutine opens and rewinds the /etc/rpc file. If the *StayOpen* parameter does not equal 0, the rpc file is not closed after a call to the **getrpcent** subroutine.

The setrpcent subroutine rewinds the rpc file. The endrpcent subroutine closes it.

The rpc file contains information about Remote Procedure Call (RPC) programs. The rpcent structure is in the /usr/include/sys/rpcent.h file and contains the following fields:

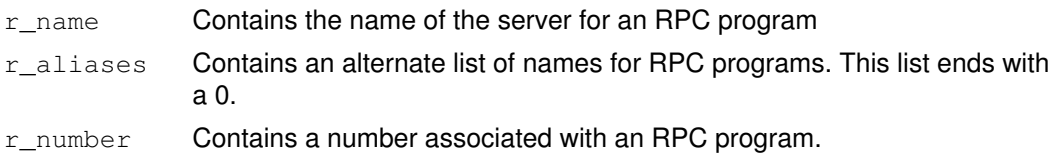

# Parameters

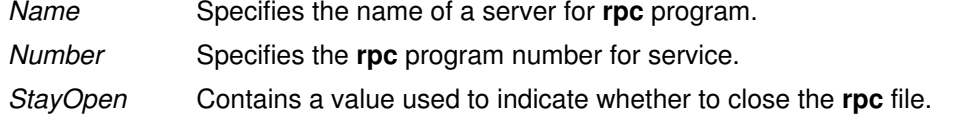
# Return Values

These subroutines return a null pointer when they encounter the end of a file or an error.

# Implementation Specifics

These subroutines are part of Base Operating System (BOS) Runtime.

#### **Files**

/etc/rpc Contains information about Remote Procedure Call (RPC) programs.

## Related Information

Remote Procedure Call (RPC) for Programming in AIX General Programming Concepts : Writing and Debugging Programs

# getrusage, getrusage64, times, or vtimes Subroutine

#### Purpose

Displays information about resource use.

#### Libraries

getrusage, getrusage64, times: Standard C Library (libc.a)

vtimes: Berkeley Compatibility Library (libbsd.a)

#### Syntax

#include <sys/times.h> #include <sys/resource.h> int getrusage (Who, RUsage) int Who; struct rusage \*RUsage; int getrusage64 (Who, RUsage) int Who; struct rusage64 \*RUsage; #include <sys/types.h> #include <sys/times.h>

clock t times (Buffer) struct tms \*Buffer;

#include <sys/times.h>

vtimes (ParentVM, ChildVM) struct vtimes \*ParentVm, ChildVm;

#### Description

The **getrusage** subroutine displays information about how resources are used by the current process or all completed child processes.

When compiled in 64–bit mode, rusage counters are 64 bits. If getrusage is compiled in 32–bit mode, rusage counters are 32 bits. If the kernel's value of a usage counter has exceeded the capacity of the corresponding 32–bit rusage value being returned, the rusage value is set to INT MAX.

The getrusage64 subroutine can be called to make 64–bit rusage counters explicitly available in a 32–bit environment.

The times subroutine fills the structure pointed to by the *Buffer* parameter with time–accounting information. All time values reported by the **times** subroutine are measured in terms of the number of clock ticks used. Applications should use sysconf (SC\_CLK\_TCK) to determine the number of clock ticks per second.

The tms structure defined in the /usr/include/sys/times.h file contains the following fields:

```
time t tms utime;
time_t tms_stime;
time t tms cutime;
time_t tms_cstime;
```
This information is read from the calling process as well as from each completed child process for which the calling process executed a wait subroutine.

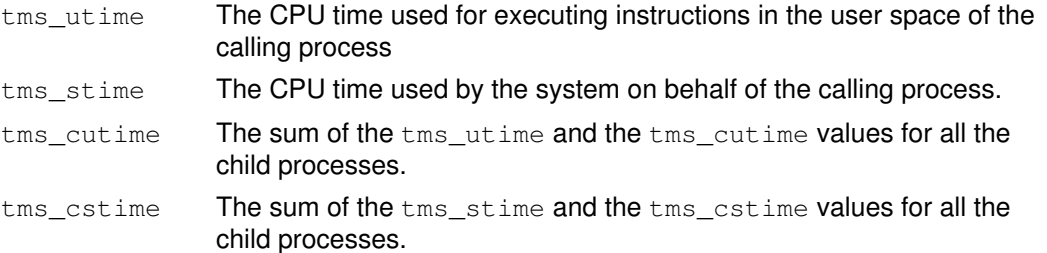

**Note:** The system measures time by counting clock interrupts. The precision of the values reported by the times subroutine depends on the rate at which the clock interrupts occur.

# **Parameters**

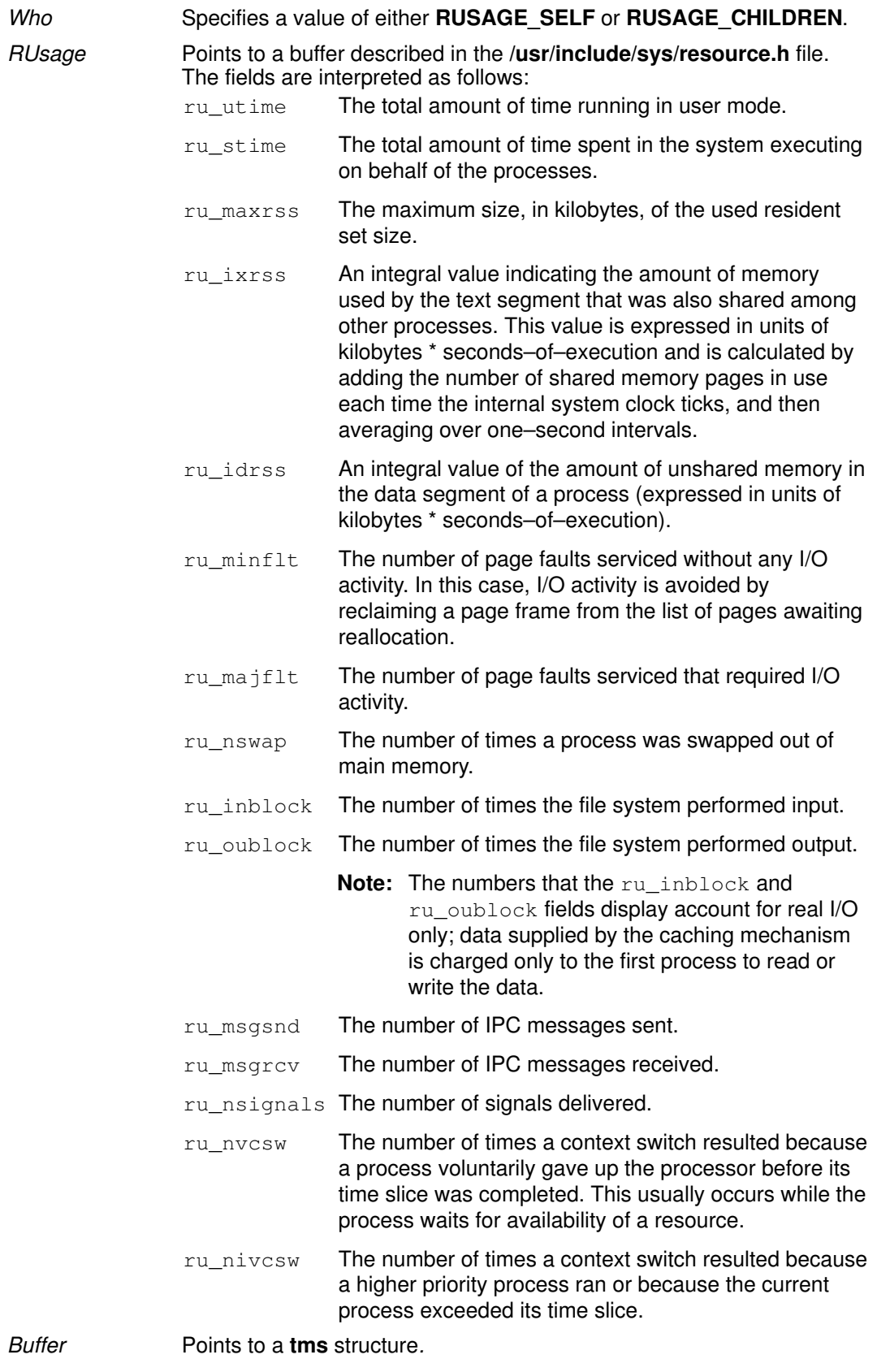

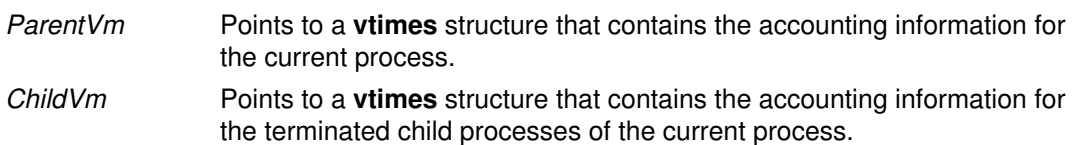

### Return Values

Upon successful completion, the getrusage and getrusage64 subroutines return a value of 0. Otherwise, a value of  $-1$  is returned and the **errno** global variable is set to indicate the error.

Upon successful completion, the times subroutine returns the elapsed real time in units of ticks, whether profiling is enabled or disabled. This reference time does not change from one call of the times subroutine to another. If the times subroutine fails, it returns a value of  $-1$  and sets the **errno** global variable to indicate the error.

# Error Codes

The **getrusage** and **getrusage64** subroutines do not run successfully if either of the following is true:

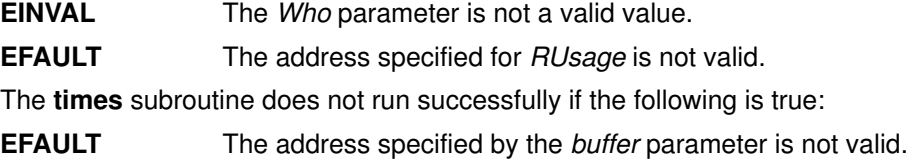

## Implementation Specifics

These subroutines are part of Base Operating System (BOS) Runtime.

The vtimes subroutine is supported to provide compatibility with earlier programs.

The **vtimes** subroutine returns accounting information for the current process and for the completed child processes of the current process. Either the ParentVm parameter, the ChildVm parameter, or both may be 0. In that case, only the information for the nonzero pointers is returned.

After a call to the vtimes subroutine, each buffer contains information as defined by the contents of the /usr/include/sys/vtimes.h file.

## Related Information

The gettimer, settimer, restimer, stime, or time subroutine, wait, waitpid, or wait3 subroutine.

# gets or fgets Subroutine

#### Purpose

Gets a string from a stream.

### Library

Standard I/O Library (libc.a)

# Syntax

```
#include <stdio.h>
char *gets (String)
char *String;
char *fgets (String, Number, Stream)
char *String;
int Number;
FILE *Stream;
```
# **Description**

The gets subroutine reads bytes from the standard input stream, stdin, into the array pointed to by the String parameter. It reads data until it reaches a new–line character or an end–of–file condition. If a new–line character stops the reading process, the **gets** subroutine discards the new–line character and terminates the string with a null character.

The **fgets** subroutine reads bytes from the data pointed to by the *Stream* parameter into the array pointed to by the String parameter. The fgets subroutine reads data up to the number of bytes specified by the Number parameter minus 1, or until it reads a new–line character and transfers that character to the *String* parameter, or until it encounters an end–of–file condition. The **fgets** subroutine then terminates the data string with a null character.

The first successful run of the fgetc, fgets, fgetwc, fgetws, fread, fscanf, getc, getchar, gets or scanf subroutine using a stream that returns data not supplied by a prior call to the **ungetc** or **ungetwc** subroutine marks the  $st$  at ime field for update.

# **Parameters**

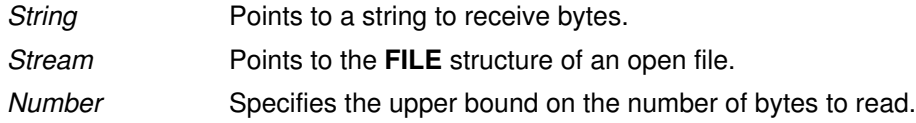

# Return Values

If the gets or fgets subroutine encounters the end of the file without reading any bytes, it transfers no bytes to the *String* parameter and returns a null pointer. If a read error occurs, the gets or figets subroutine returns a null pointer and sets the errno global variable (errors are the same as for the **fgetc** subroutine). Otherwise, the **gets** or **fgets** subroutine returns the value of the String parameter.

Note: Depending upon which library routine the application binds to, this subroutine may return **EINTR**. Refer to the **signal** subroutine regarding the **SA\_RESTART** value.

# Implementation Specifics

These subroutines are part of Base Operating System (BOS) Runtime.

# Related Information

The feof, ferror, clearerr, or fileno macro, fopen, freopen, or fdopen subroutine, fread subroutine, getc, getchar, fgetc, or getw subroutine, getwc, fgetwc, or getwchar subroutine, getws or fgetws subroutine, puts or fputs subroutine, putws or fputws subroutine, scanf, fscanf, or sscanf subroutine, ungetc or ungetwc subroutine.

List of String Manipulation Services, Subroutines Overview in AIX General Programming Concepts : Writing and Debugging Programs.

# getsid Subroutine

### Purpose

Returns the session ID of the calling process.

### Library

(libc.a)

## **Syntax**

#include <unistd.h>

pid t getsid (pid t pid)

## **Description**

The getsid subroutine returns the process group ID of the process that is the session leader of the process specified by  $pid$ . If  $pid$  is equal to  $pid$  t subroutine, it specifies the calling process.

### **Parameters**

pid **A** process ID of the process being queried.

# Return Values

Upon successful completion, **getsid** subroutine returns the process group ID of the session leaded of the specified process. Otherwise, it returns (pid\_t)-1 and set errno to indicate the error.

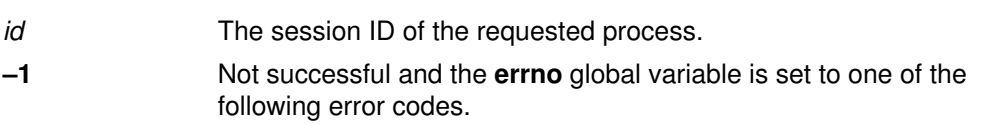

# Error Codes

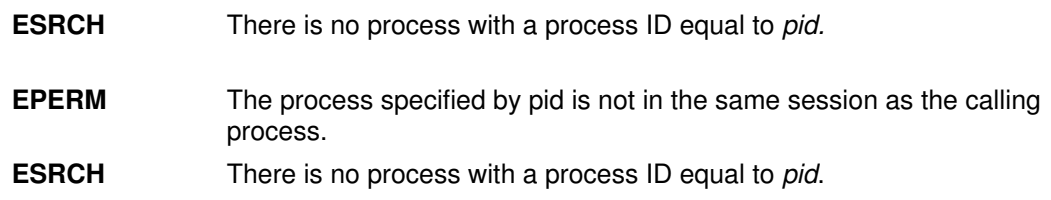

## Related Information

The exec subroutines, fork subroutines, getpid subroutines, setpgid subroutines.

# getssys Subroutine

#### Purpose

Reads a subsystem record.

# Library

System Resource Controller Library (libsrc.a)

# Syntax

#include <sys/srcobj.h> #include <spc.h>

int getssys( SubsystemName, SRCSubsystem) char \*SubsystemName; struct SRCsubsys \*SRCSubsystem;

# **Description**

The getssys subroutine reads a subsystem record associated with the specified subsystem and returns the ODM record in the SRCsubsys structure.

The SRCsubsys structure is defined in the sys/srcobj.h file.

# **Parameters**

SRCSubsystem Points to the **SRCsubsys** structure. SubsystemNam Specifies the name of the subsystem to be read. e

## Return Values

Upon successful completion, the **getssys** subroutine returns a value of 0. Otherwise, it returns a value of –1 and the odmerrno variable is set to indicate the error, or an SRC error code is returned.

## Error Codes

If the **getssys** subroutine fails, the following is returned:

**SRC\_NOREC** Subsystem name does not exist.

# Implementation Specifics

This subroutine is part of Base Operating System (BOS) Runtime.

#### Files

/etc/objrepos/SRCsubsys SRC Subsystem Configuration object class.

## Related Information

The **addssys** subroutine, **delssys** subroutine, **getsubsyr** subroutine.

Defining Your Subsystem to the SRC, List of SRC Subroutines, System Resource Controller (SRC) Overview for Programmers in AIX General Programming Concepts : Writing and Debugging Programs.

# getsubopt Subroutine

#### Purpose

Parse suboptions from a string.

#### Library

Standard C Library (libc.a)

# Syntax

#include <stdlib.h>

```
int getsubopt (char **optionp,
char * const * tokens,
char ** valuep)
```
# Description

The getsubopt subroutine parses suboptions in a flag parameter that were initially parsed by the **getopt** subroutine. These suboptions are separated by commas and may consist of either a single token, or a token–value pair separated by an equal sign. Because commas delimit suboptions in the option string, they are not allowed to be part of the suboption or the value of a suboption. similarly, because the equal sign separates a token from its value, a token must not contain an equal sign.

The **getsubopt** subroutine takes the address of a pointer to the option string, a vector of possible tokens, and the address of a value string pointer. It returns the index of the token that matched the suboption in the input string or  $-1$  if there was no match. If the option string at *\*optionp* contains only one suboption, the **getsubopt** subroutine updates *\*optionp* to point to the start of the next suboption. It the suboption has an associated value, the getsubopt subroutine updates \*valuep to point to the value's first character. Otherwise it sets \*valuep to a NULL pointer.

The token vector is organized as a series of pointers to strings. The end of the token vector is identified by a NULL pointer.

When the getsubopt subroutine returns, if *\*valuep* is not a NULL pointer then the suboption processed included a value. The calling program may use this information to determine if the presence or lack of a value for this suboption is an error.

Additionally, when the **getsubopt** subroutine fails to match the suboption with the tokens in the *tokens* array, the calling program should decide if this is an error, or if the unrecognized option should be passed on to another program.

#### Return Values

The **getsubopt** subroutine returns the index of the matched token string, or  $-1$  if no token strings were matched.

## Implementation Specifics

This subroutine is part of Base Operating System (BOS) Runtime.

# Related Information

The **getopt** subroutine.

# getsubsvr Subroutine

### Purpose

Reads a subsystem record.

### Library

System Resource Controller Library (libsrc.a)

# Syntax

#include <sys/srcobj.h> #include <spc.h> int getsubsvr( SubserverName, SRCSubserver) char \*SubserverName; struct SRCSubsvr \*SRCSubserver;

# **Description**

The getsubsvr subroutine reads a subsystem record associated with the specified subserver and returns the ODM record in the **SRCsubsvr** structure.

The SRCsubsvr structure is defined in the sys/srcobj.h file and includes the following fields:

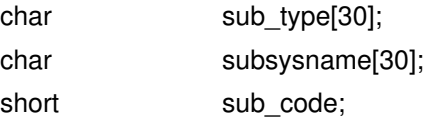

# **Parameters**

SRCSubserver Points to the **SRCsubsvr** structure. SubserverName Specifies the subserver to be read.

## Return Values

Upon successful completion, the **getsubsvr** subroutine returns a value of 0. Otherwise, it returns a value of –1 and the odmerrno variable is set to indicate the error, or an SRC error code is returned.

## Error Codes

If the getsubsvr subroutine fails, the following is returned:

**SRC\_NOREC** The specified **SRCsubsvr** record does not exist.

## Implementation Specifics

This subroutine is part of Base Operating System (BOS) Runtime.

### Files

/etc/objrepos/SRCsubsvr SRC Subserver Configuration object class.

## Related Information

The **getssys** subroutine.

Defining Your Subsystem to the SRC, List of SRC Subroutines, System Resource Controller (SRC) Overview for Programmers in AIX General Programming Concepts : Writing and Debugging Programs.

# getthrds Subroutine

### Purpose

Gets kernel thread table entries.

### Library

Standard C library (libc.a)

# Syntax

```
#include <procinfo.h>
#include <sys/types.h>
int 
getthrds (ProcessIdentifier, ThreadBuffer, ThreadSize,
IndexPointer, Count)
pid_t ProcessIdentifier;
struct thrdsinfo *ThreadBuffer;
or struct thrdsinfo64 *ThreadBuffer;
int ThreadSize;
tid t *IndexPointer;
int Count;
```
# **Description**

The getthrds subroutine returns information about kernel threads, including kernel thread table information defined by the **thrdsinfo** or **thrdsinfo64** structure.

The getthrds subroutine retrieves up to *Count* kernel thread table entries, starting with the entry corresponding to the thread identifier indicated by *IndexPointer*, and places them in the array of thrdsinfo or thrdsinfo64 structures indicated by the ThreadBuffer parameter.

On return, the kernel thread identifier referenced by *IndexPointer* is updated to indicate the next kernel thread table entry to be retrieved. The **getthrds** subroutine returns the number of kernel thread table entries retrieved.

If the ProcessIdentifier parameter indicates a process identifier, only kernel threads belonging to that process are considered. If this parameter is set to  $-1$ , all kernel threads are considered.

The **getthrds** subroutine is normally called repeatedly in a loop, starting with a kernel thread identifier of zero, and looping until the return value is less than *Count*, indicating that there are no more entries to retrieve.

- 1. Do not use information from the **procsinfo** structure (see the **getprocs** subroutine) to determine the value of the Count parameter; a process may create or destroy kernel threads in the interval between a call to **getprocs** and a subsequent call to **getthrds**.
- 2. The kernel thread table may change while the **getthrds** subroutine is accessing it. Returned entries will always be consistent, but since kernel threads can be created or destroyed while the **getthrds** subroutine is running, there is no guarantee that retrieved entries will still exist, or that all existing kernel threads have been retrieved.

 When used in 32–bit mode, limits larger than can be represented in 32 bits are truncated to RLIM INFINITY. Large values are truncated to INT MAX. Alternatively, the **struct** thrdsinfo64 and sizeof (struct thrdsinfo64) can be used by 32–bit getthrds to return full 64–bit thread information. Note that the **thrdsinfo64** structure not only inceases certain thrdsinfo fields from 32 to 64 bits, but that it contains additional information not present in thrdsinfo. The struct thrdsinfo64 contains the same data as struct thrdsinfo when compiled in a 64–bit program.

# **Parameters**

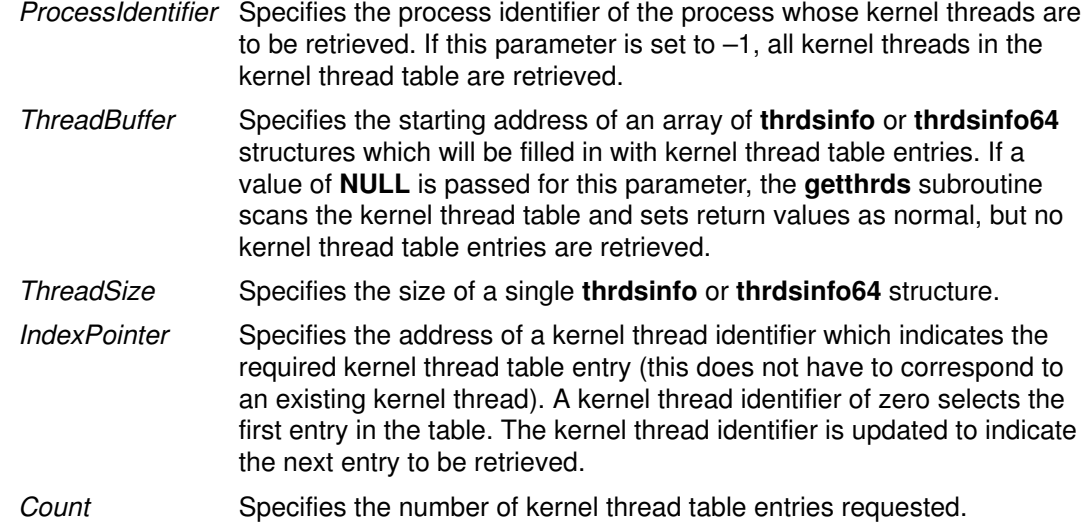

### Return Value

If successful, the **getthrds** subroutine returns the number of kernel thread table entries retrieved; if this is less than the number requested, the end of the kernel thread table has been reached. Otherwise, a value of -1 is returned, and the errno global variable is set to indicate the error.

## Error Codes

The getthrds subroutine fails if the following are true:

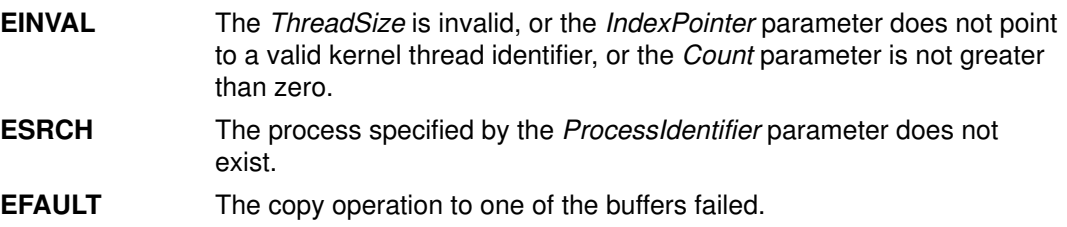

## Implementation Specifics

This subroutine is part of the Base Operating System (BOS) Runtime.

## Related Information

The getpid, getpgrp, or getppid subroutines, the getprocs subroutine.

The ps command.

# gettimeofday, settimeofday, or ftime Subroutine

### Purpose

Displays, gets and sets date and time.

#### Libraries

gettimeofday, settimeofday: Standard C Library (libc.a)

ftime: Berkeley Compatibility Library (libbsd.a)

# Syntax

```
#include <sys/time.h>
int gettimeofday (Tp, Tzp)struct timeval *Tp;void *_{Tzp};
int settimeofday (Tp, Tzp)
struct timeval *Tp;struct timezone *Tzp;
#include <sys/types.h>
#include <sys/timeb.h>
int ftime (Tp)struct timeb *Tp;
```
# Description

Current Greenwich time and the current time zone are displayed with the **gettimeofday** subroutine, and set with the **settimeofday** subroutine. The time is expressed in seconds and microseconds since midnight (0 hour), January 1, 1970. The resolution of the system clock is hardware–dependent, and the time may be updated either continuously or in "ticks." If the  $Tzp$  parameter has a value of 0, the time zone information is not returned or set.

The Tp parameter returns a pointer to a **timeval** structure that contains the time since the epoch began in seconds and microseconds.

The timezone structure indicates both the local time zone (measured in minutes of time westward from Greenwich) and a flag that, if nonzero, indicates that daylight saving time applies locally during the appropriate part of the year.

In addition to the difference in timer granularity, the **timezone** structure distinguishes these subroutines from the POSIX **gettimer** and **settimer** subroutines, which deal strictly with Greenwich Mean Time.

The **ftime** subroutine fills in a structure pointed to by its argument, as defined by <sys/timeb.h>. The structure contains the time in seconds since 00:00:00 UTC (Coordinated Universal Time), January 1, 1970, up to 1000 milliseconds of more–precise interval, the local timezone (measured in minutes of time westward from UTC), and a flag that, if nonzero, indicates that Daylight Saving time is in effect, and the values stored in the timeb structure have been adjusted accordingly.

# **Parameters**

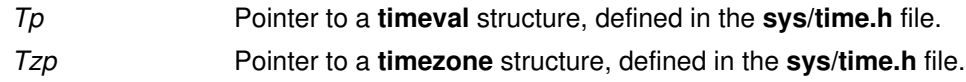

# Return Values

If the subroutine succeeds, a value of 0 is returned. If an error occurs, a value of –1 is returned and **errno** is set to indicate the error.

# Error Codes

If the settimeofday subroutine is unsuccessful, the errno value is set to EPERM to indicate that the process's effective user ID does not have root user authority.

No errors are defined for the gettimeofday or ftime subroutine.

# gettimer, settimer, restimer, stime, or time Subroutine

### Purpose

Gets or sets the current value for the specified systemwide timer.

### Library

Standard C Library (libc.a)

# Syntax

```
#include <sys/time.h>
#include <sys/types.h>
int gettimer(TimerType, Value)
timer_t TimerType;
struct timestruc_t * Value;
#include <sys/timers.h>
#include <sys/types.h>
int gettimer(TimerType, Value)
timer_t TimerType;
struct itimerspec * Value;
int settimer(TimerType, TimePointer)
int TimerType;
const struct timestruc_t *TimePointer;
int restimer(TimerType, Resolution, MaximumValue)
int TimerType;
```
struct timestruc t \*Resolution, \*MaximumValue;

```
int stime (T_{\mathcal{D}})long *_{Tp};
```
#include <sys/types.h>

```
time_t time(Tp)
time_t \star \taup;
```
# **Description**

The settimer subroutine is used to set the current value of the TimePointer parameter for the systemwide timer, specified by the TimerType parameter.

When the **gettimer** subroutine is used with the function prototype in **sys/timers.h**, then except for the parameters, the **gettimer** subroutine is identical to the **getinterval** subroutine. Use of the **getinterval** subroutine is recommended, unless the **gettimer** subroutine is required for a standards–conformant application. The description and semantics of the **gettimer** subroutine are subject to change between releases, pending changes in the draft standard upon which the current **gettimer** subroutine description is based.

When the **gettimer** subroutine is used with the function prototype in /**sys/timers.h**, the gettimer subroutine returns an itimerspec structure to the pointer specified by the *Value* parameter. The it\_value member of the itimerspec structure represents the amount of time in the current interval before the timer (specified by the TimerType parameter) expires, or a zero interval if the timer is disabled. The members of the pointer specified by the *Value* parameter are subject to the resolution of the timer.

When the gettimer subroutine is used with the function prototype in sys/time.h, the **gettimer** subroutine returns a **timestruc** structure to the pointer specified by the Value parameter. This structure holds the current value of the system wide timer specified by the Value parameter.

The resolution of any timer can be obtained by the restimer subroutine. The Resolution parameter represents the resolution of the specified timer. The MaximumValue parameter represents the maximum possible timer value. The value of these parameters are the resolution accepted by the settimer subroutine.

Note: If a nonprivileged user attempts to submit a fine granularity timer (that is, a timer request of less than 10 milliseconds), the timer request is raised to 10 milliseconds.

The time subroutine returns the time in seconds since the Epoch (that is, 00:00:00 GMT, January 1, 1970). The  $T_p$  parameter points to an area where the return value is also stored. If the  $Tp$  parameter is a null pointer, no value is stored.

#### **Parameters**

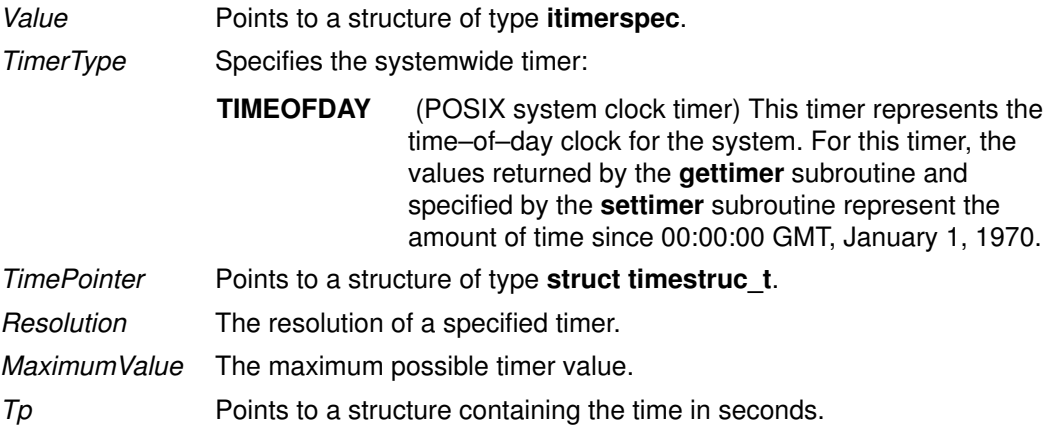

## Return Values

The gettimer, settimer, restimer, and stime subroutines return a value of 0 (zero) if the call is successful. A return value of –1 indicates an error occurred, and errno is set.

The time subroutine returns the value of time in seconds since Epoch. Otherwise, a value of  $((time_t) - 1)$  is returned and the **errno** global variable is set to indicate the error.

#### Error Codes

If an error occurs in the gettimer, settimer, restimer, or stime subroutine, a return value of  $-1$  is received and the **errno** global variable is set to one of the following error codes:

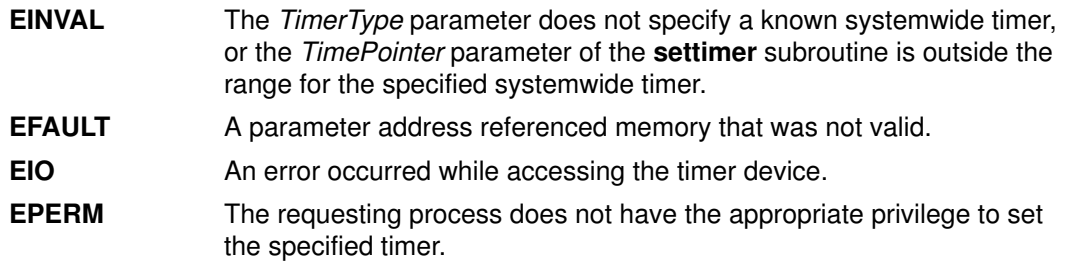

If the time subroutine is unsuccessful, a return value of  $-1$  is received and the errno global variable is set to the following:

**EFAULT** A parameter address referenced memory that was not valid.

#### Implementation Specifics

These subroutines are part of Base Operating System (BOS) Runtime.

The stime subroutine is implemented to provide compatibility with older AIX, AT&T System V, and BSD systems. It calls the settimer subroutine using the TIMEOFDAY timer.

# Related Information

The asctime subroutine, clock subroutine, ctime subroutine, difftime subroutine, getinterval subroutine, gmtime subroutine, localtime subroutine, mktime subroutine, strftime subroutine, strptime subroutine, utime subroutine.

List of Time Data Manipulation Services and Subroutines Overview in AIX General Programming Concepts : Writing and Debugging Programs.

# gettimerid Subroutine

#### Purpose

Allocates a per–process interval timer.

### Library

Standard C Library (libc.a)

# **Syntax**

```
#include <sys/time.h>
#include <sys/events.h>
```

```
timer_t gettimerid(TimerType, NotifyType)
int TimerType;
int NotifyType;
```
## **Description**

The gettimerid subroutine is used to allocate a per–process interval timer based on the timer with the given timer type. The unique ID is used to identify the interval timer in interval timer requests. (See getinterval subroutine). The particular timer type, the TimerType parameter, is defined in the **sys/time.h** file and can identify either a systemwide timer or a per–process timer. The mechanism by which the process is to be notified of the expiration of the timer event is the NotifyType parameter, which is defined in the sys/events.h file.

The TimerType parameter represents one of the following timer types:

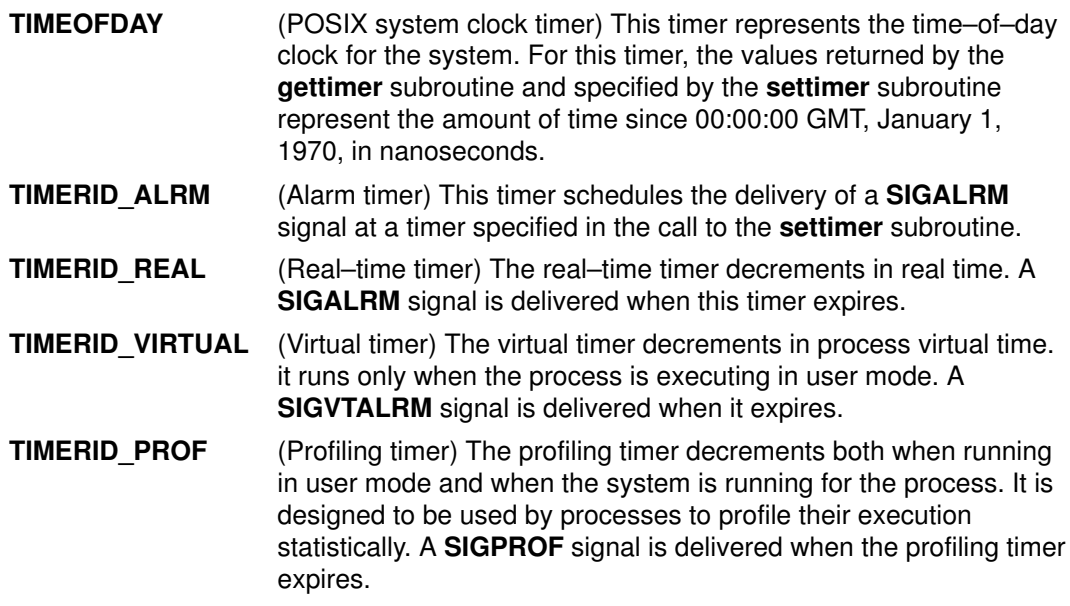

Interval timers with a notification value of DELIVERY\_SIGNAL are inherited across an exec subroutine.

## **Parameters**

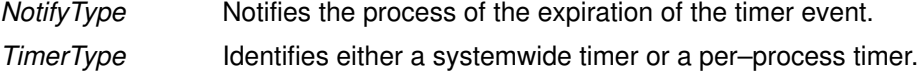

# Return Values

If the gettimerid subroutine succeeds, it returns a timer\_t structure that can be passed to the per-process interval timer subroutines, such as the **getinterval** subroutine. If an error occurs, the value –1 is returned and errno is set.

# Error Codes

If the **gettimerid** subroutine fails, the value –1 is returned and **errno** is set to one of the following error codes:

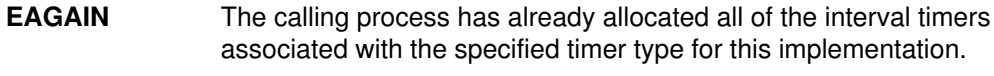

**EINVAL** The specified timer type is not defined.

# Implementation Specifics

These subroutines are part of Base Operating System (BOS) Runtime.

## Related Information

The exec subroutine, fork subroutine, getinterval, incinterval, absinterval, resinc, or resabs subroutine, gettimer, settimer, or restimer subroutine, reltimerid subroutine.

List of Time Data Manipulation Services and Subroutines Overview in AIX General Programming Concepts : Writing and Debugging Programs.

# getttyent, getttynam, setttyent, or endttyent Subroutine

#### Purpose

Gets a tty description file entry.

### Library

Standard C Library (libc.a)

# **Syntax**

#include <ttyent.h>

```
struct ttyent *getttyent()
struct ttyent *getttynam (Name)
char *Name;
void setttyent()
void endttyent()
```
## **Description**

Attention: Do not use the getttyent, getttynam, setttyent, or endttyent subroutine in a multithreaded environment.

The getttyent and getttynam subroutines each return a pointer to an object with the ttyent structure. This structure contains the broken–out fields of a line from the tty description file. The ttyent structure is in the /usr/include/sys/ttyent.h file and contains the following fields:

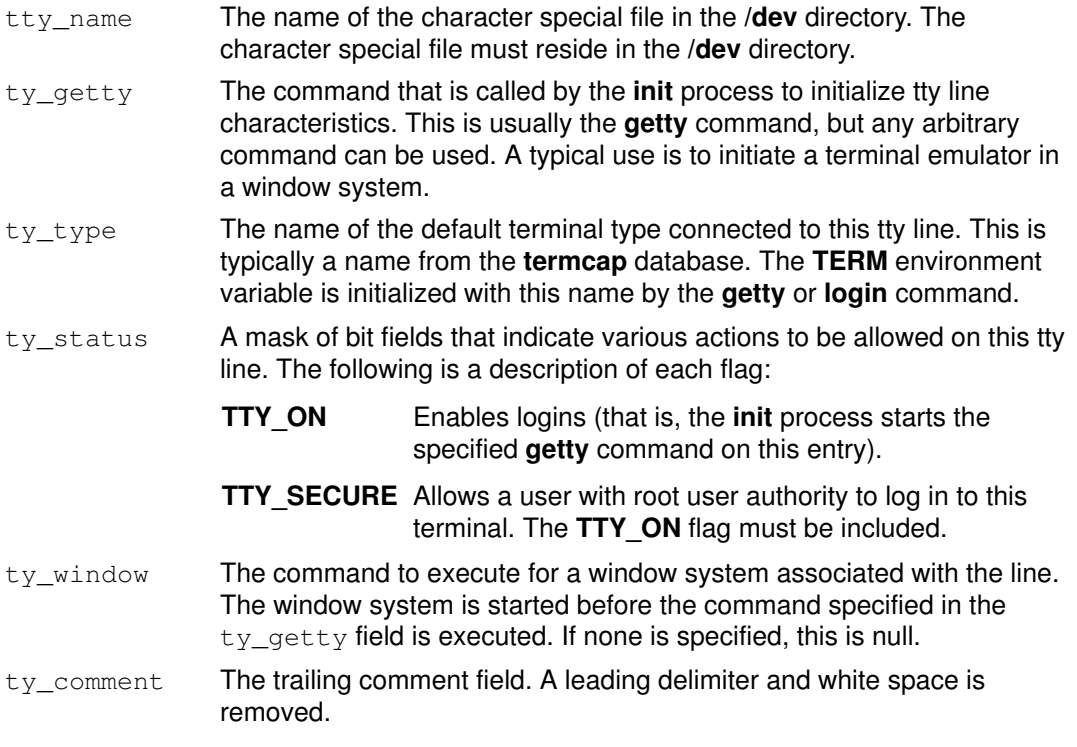

The **getttyent** subroutine reads the next line from the tty file, opening the file if necessary. The settivent subroutine rewinds the file. The endityent subroutine closes it.

The getttynam subroutine searches from the beginning of the file until a matching name (specified by the Name parameter) is found (or until the EOF is encountered).

# **Parameters**

Name Specifies the name of a tty description file.

### Return Values

These subroutines return a null pointer when they encounter an EOF (end–of–file) character or an error.

# Implementation Specifics

These subroutines are part of Base Operating System (BOS) Runtime.

# **Files**

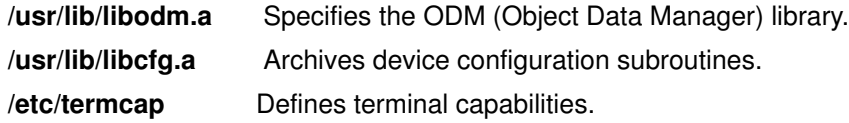

# Related Information

The ttyslot subroutine.

The getty command, init command, login command.

List of Files and Directories Subroutines in AIX General Programming Concepts : Writing and Debugging Programs.

# getuid or geteuid Subroutine

#### Purpose

Gets the real or effective user ID of the current process.

### Library

Standard C Library (libc.a)

# **Syntax**

#include <sys/types.h> #include <unistd.h> uid\_t getuid(void)

uid\_t geteuid(void)

## **Description**

The getuid subroutine returns the real user ID of the current process. The geteuid subroutine returns the effective user ID of the current process.

### Return Values

The getuid and geteuid subroutines return the corresponding user ID.

Note: The getuid and geteuid subroutines always succeed.

## Implementation Specifics

These subroutines are part of Base Operating System (BOS) Runtime.

## Related Information

The setuid subroutine.

List of Security and Auditing Subroutines, Subroutines Overview in AIX General Programming Concepts : Writing and Debugging Programs.

# getuinfo Subroutine

# Purpose

Finds a value associated with a user.

## Library

Standard C Library (libc.a)

# Syntax

char \*getuinfo (Name) char \*Name;

# **Description**

The getuinfo subroutine finds a value associated with a user. This subroutine searches a user information buffer for a string of the form Name=Value and returns a pointer to the Value substring if the Name value is found. A null value is returned if the Name value is not found.

The **INuibp** global variable points to the user information buffer:

extern char \*INuibp;

This variable is initialized to a null value.

If the **INuibp** global variable is null when the **getuinfo** subroutine is called, the **usrinfo** subroutine is called to read user information from the kernel into a local buffer. The **INUuibp** is set to the address of the local buffer. If the **INuibp** external variable is not set, the usrinfo subroutine is automatically called the first time the **getuinfo** subroutine is called.

# Parameter

Name Specifies a user name.

## Implementation Specifics

This subroutine is part of Base Operating System (BOS) Runtime.

# Related Information

List of Security and Auditing Subroutines, Subroutines Overview in AIX General Programming Concepts : Writing and Debugging Programs.

# getuserattr, IDtouser, nextuser, or putuserattr Subroutine

#### Purpose

Accesses the user information in the user database.

### Library

Security Library (libc.a)

# Syntax

#include <usersec.h>

```
int getuserattr (User, Attribute, Value, Type)
char *User;
char *Attribute;
void *Value;
int Type;
char *IDtouser(UID)
uid t UID;
char *nextuser (Mode, Argument)
int Mode, Argument;
int putuserattr (User, Attribute, Value, Type)
char *User;
char *Attribute;
void *Value;
int Type;
```
### **Description**

Attention: These subroutines and the setpwent and setgrent subroutines should not be used simultaneously. The results can be unpredictable.

These subroutines access user information. Because of their greater granularity and extensibility, you should use them instead of the **getpwent** routines.

The getuserattr subroutine reads a specified attribute from the user database. If the database is not already open, this subroutine does an implicit open for reading. A call to the getuserattr subroutine for every new user verifies that the user exists.

Similarly, the **putuserattr** subroutine writes a specified attribute into the user database. If the database is not already open, this subroutine does an implicit open for reading and writing. Data changed by the **putuserattr** subroutine must be explicitly committed by calling the **putuserattr** subroutine with a  $Type$  parameter specifying **SEC COMMIT**. Until all the data is committed, only these subroutines within the process return written data.

New entries in the user and group databases must first be created by invoking putuserattr with the **SEC\_NEW** type.

The **IDtouser** subroutine translates a user ID into a user name.

The nextuser subroutine returns the next user in a linear search of the user database. The consistency of consecutive searches depends upon the underlying storage–access mechanism and is not guaranteed by this subroutine.

The **setuserdb** and **enduserdb** subroutines should be used to open and close the user database.

# Parameters

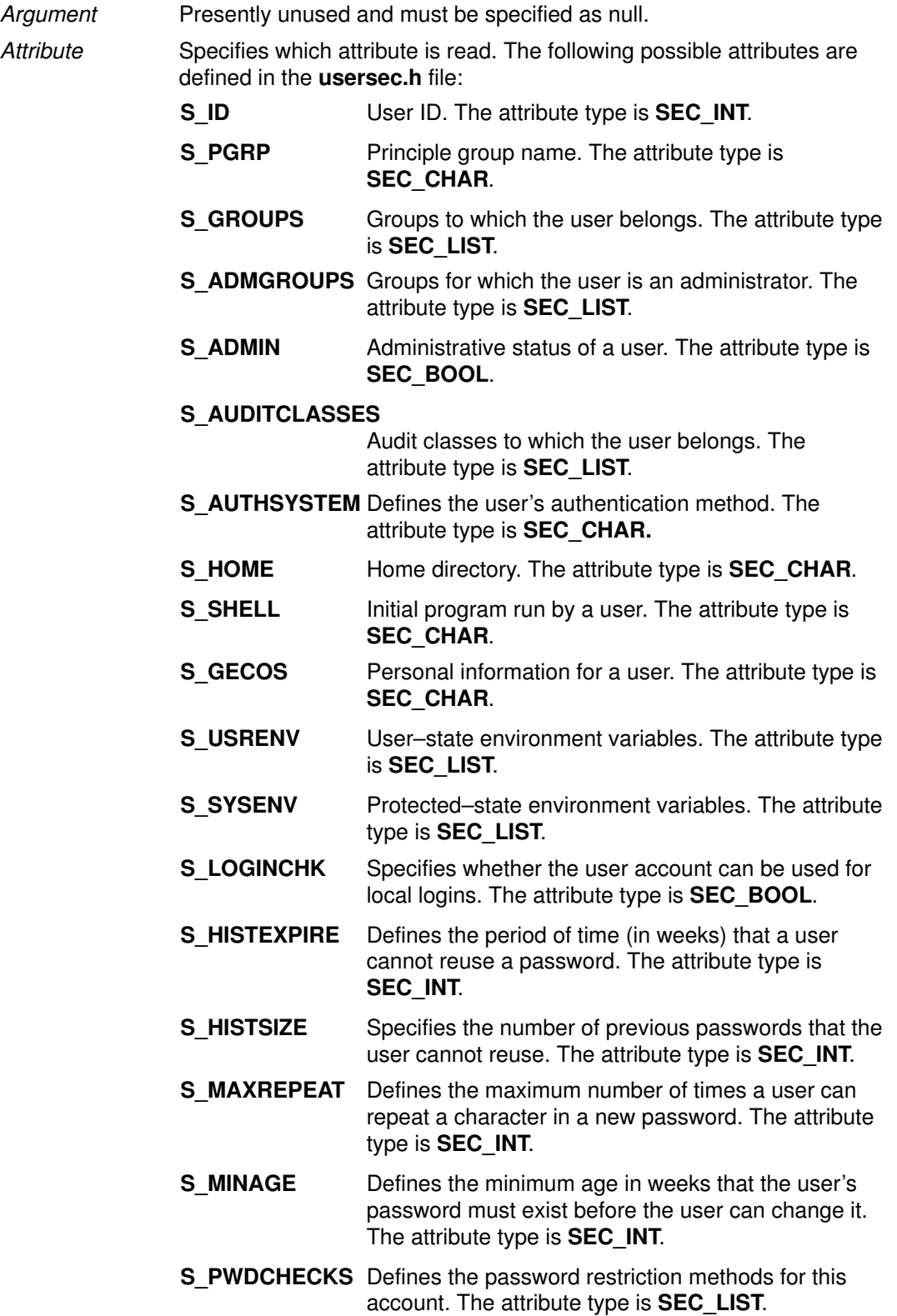

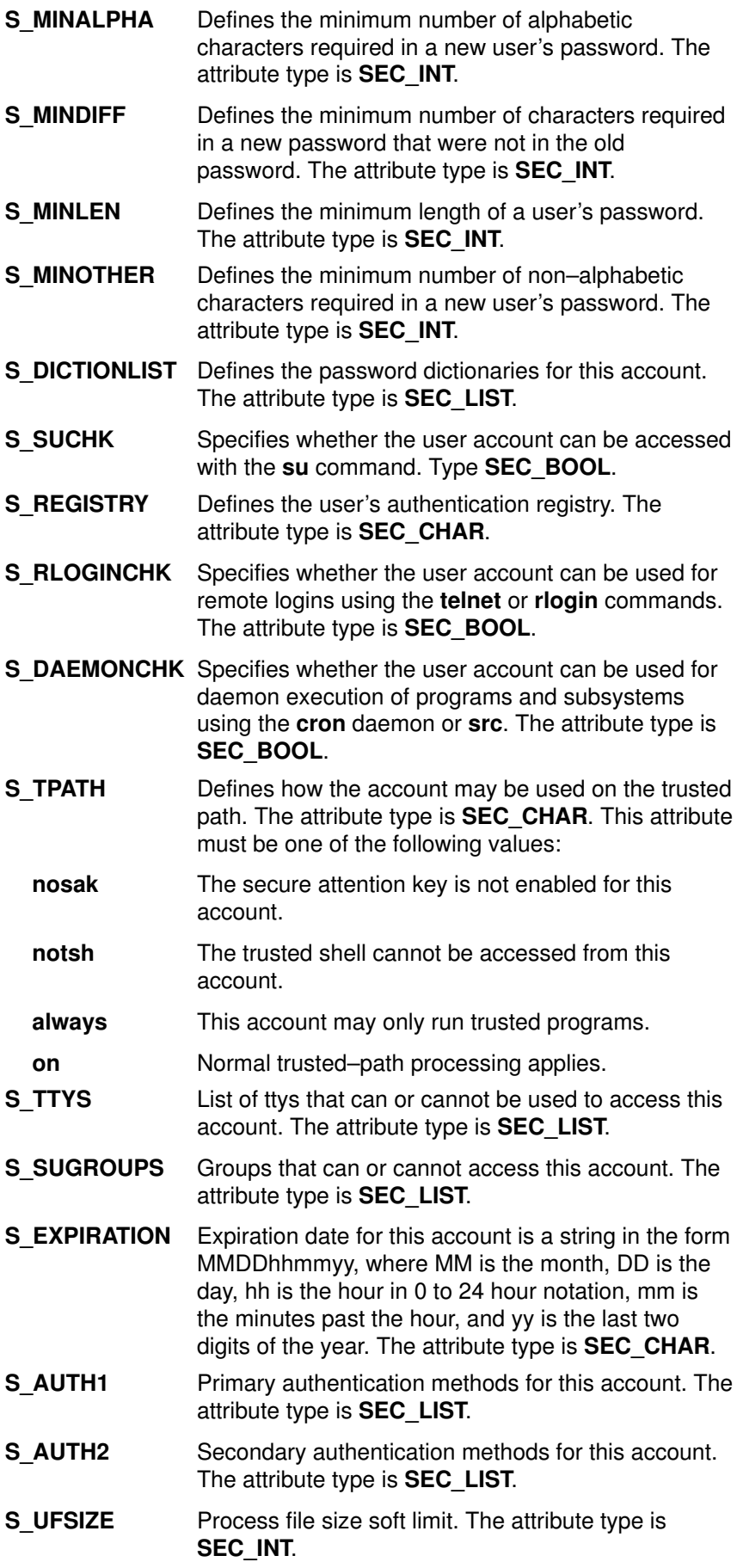

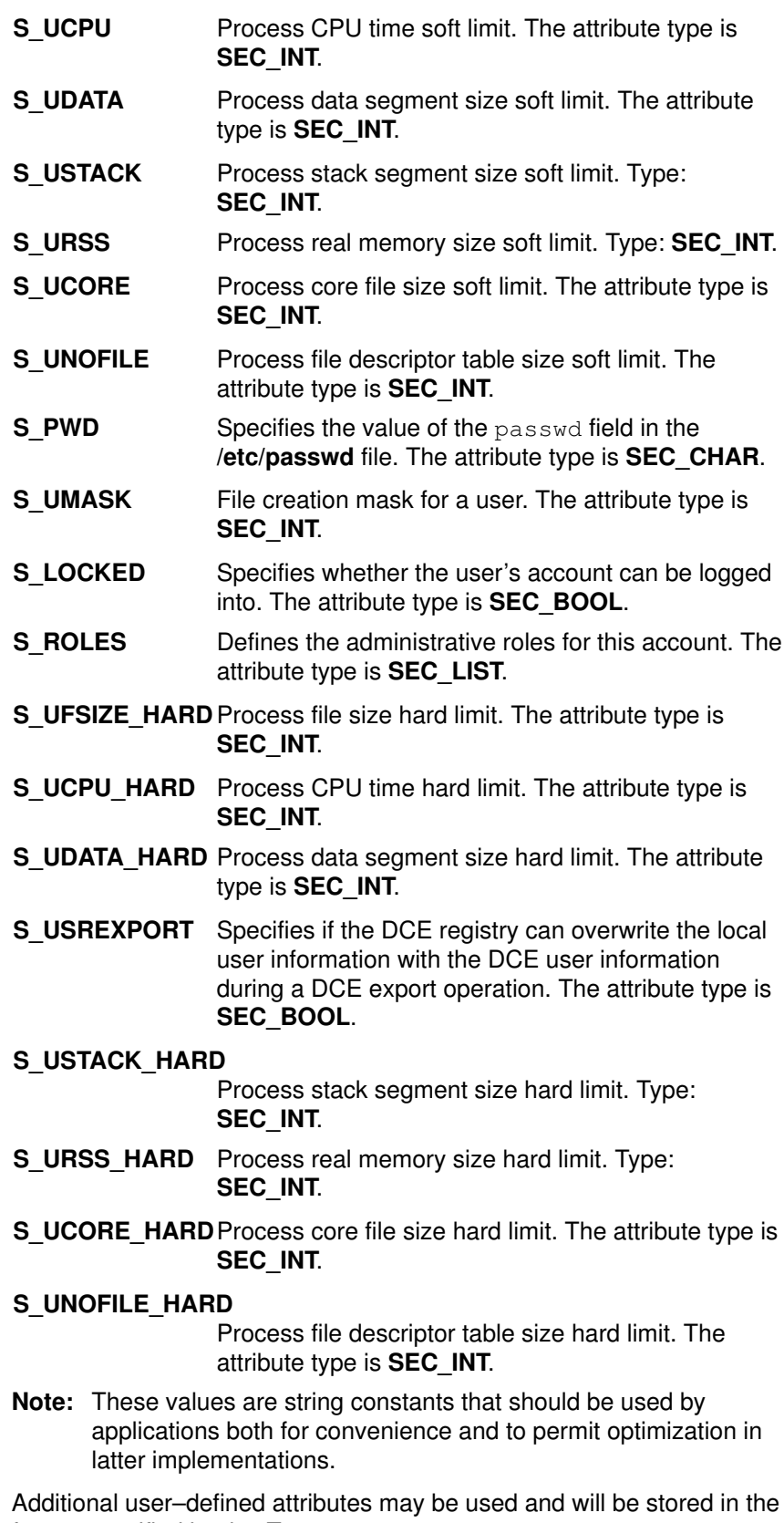

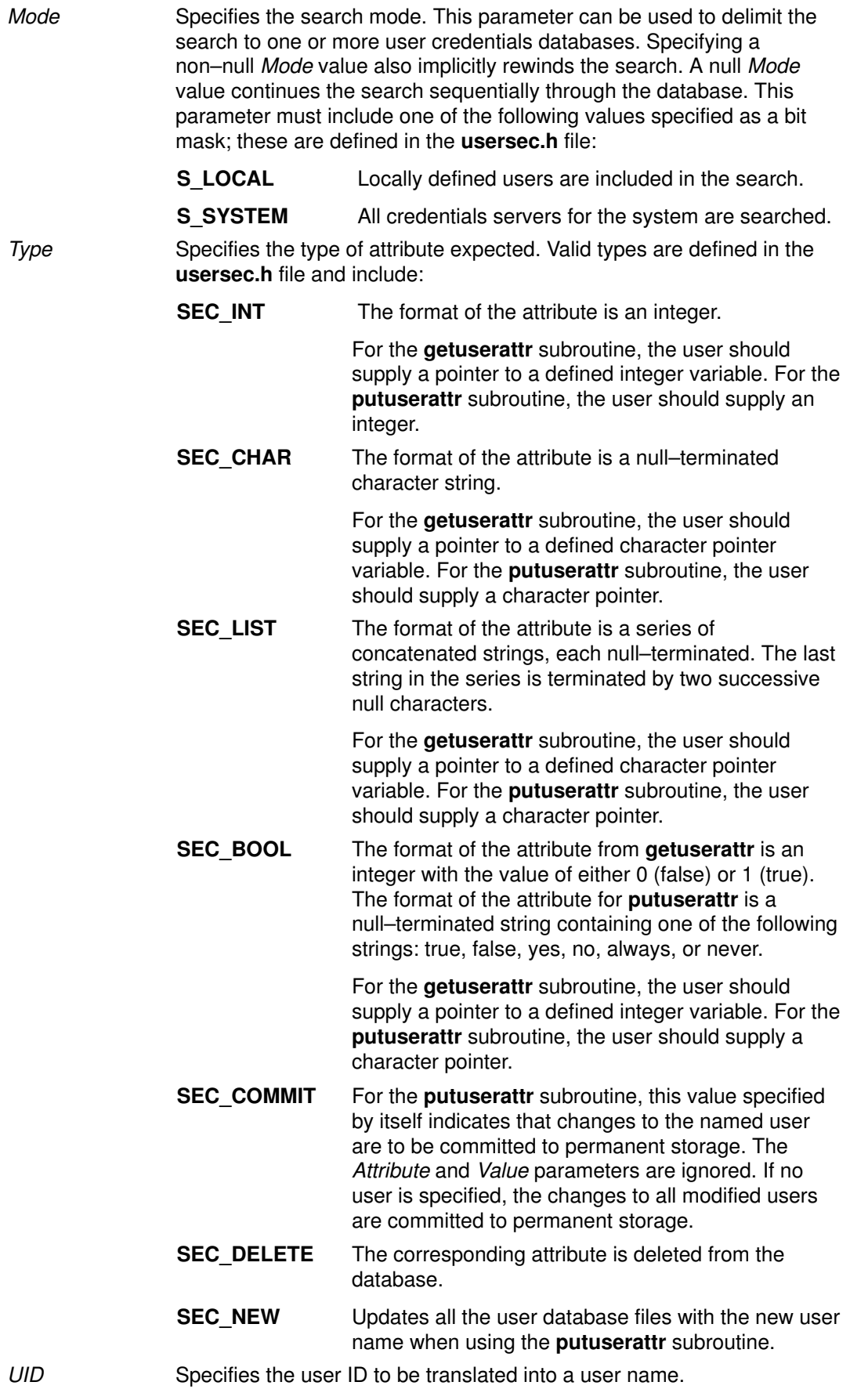

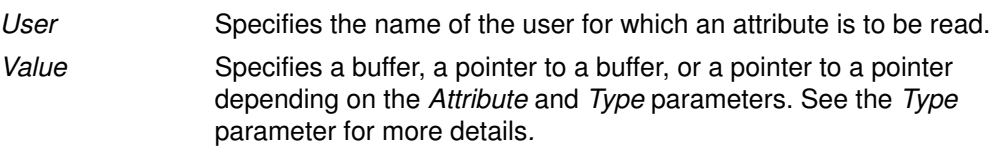

# **Security**

Files Accessed:

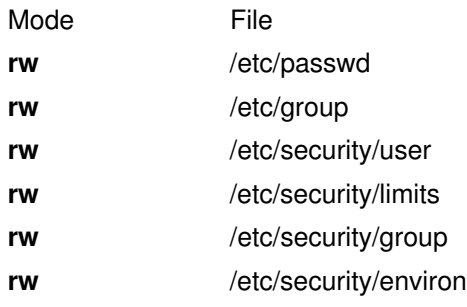

## Return Values

If successful, the getuserattr subroutine with the S\_LOGINCHK or S\_RLOGINCHK attribute specified and the **putuserattr** subroutine return 0. Otherwise, a value of  $-1$  is returned and the errno global variable is set to indicate the error. For all other attributes, the getuserattr subroutine returns 0.

If successful, the **IDtouser** and nextuser subroutines return a character pointer to a buffer containing the requested user name. Otherwise, a null pointer is returned and the **errno** global variable is set to indicate the error.

# Error Codes

If any of these subroutines fail, the following is returned:

**EACCES** Access permission is denied for the data request.

If the **getuserattr** and **putuserattr** subroutines fail, one or more of the following is returned:

- **ENOENT** The specified User parameter does not exist or the attribute is not defined for this user.
- EINVAL The Attribute parameter does not contain one of the defined attributes or null.
- EINVAL The Value parameter does not point to a valid buffer or to valid data for this type of attribute. Limited testing is possible and all errors may not be detected.
- EPERM Operation is not permitted.

If the **IDtouser** subroutine fails, one or more of the following is returned:

**ENOENT** The UID parameter could not be translated into a valid user name on the system.

If the nextuser subroutine fails, one or more of the following is returned:

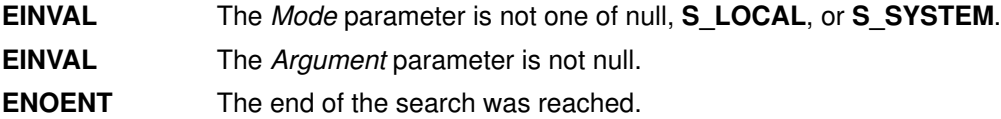

# Implementation Specifics

These subroutines are part of Base Operating System (BOS) Runtime.

# Files

/etc/passwd Contains user IDs.

# Related Information

The getgroupattr subroutine, getuserpw subroutine, setpwdb subroutine, setuserdb subroutine.

List of Security and Auditing Subroutines, Subroutines Overview in AIX General Programming Concepts : Writing and Debugging Programs.

# GetUserAuths Subroutine

## Purpose

Accesses the set of authorizations of a user.

### Library

Security Library (libc.a)

# **Syntax**

#include <usersec.h>

char \*GetUserAuths(void);

# **Description**

The GetUserAuths subroutine returns the list of authorizations associated with the real user ID and group set of the process. By default, the ALL authorization is returned for the root user.

## Return Values

If successful, the GetUserAuths subroutine returns a list of authorizations associated with the user. The format of the list is a series of concatenated strings, each null–terminated. A null string terminates the list. Otherwise, a null pointer is returned and the errno global variable is set to indicate the error.

# getuserpw, putuserpw, or putuserpwhist Subroutine

#### Purpose

Accesses the user authentication data.

### Library

Security Library (libc.a)

# Syntax

#include <userpw.h>

```
struct userpw *getuserpw (User)
char *User;
int putuserpw (Password)
struct userpw *Password;
int putuserpwhist (Password, Message)
struct userpw *Password;
char **Message;
```
# **Description**

These subroutines may be used to access user authentication information. Because of their greater granularity and extensibility, you should use them instead of the **getpwent** routines.

The getuserpw subroutine reads the user's locally defined password information. If the setpwdb subroutine has not been called, the getuserpw subroutine will call it as setpwdb (S\_READ). This can cause problems if the **putuserpw** subroutine is called later in the program.

The **putuserpw** subroutine updates or creates a locally defined password information stanza in the /etc/security/passwd file. The password entry created by the putuserpw subroutine is used only if there is an ! (exclamation point) in the /etc/passwd file's password field. The user application can use the **putuserattr** subroutine to add an ! to this field.

The **putuserpw** subroutine will open the authentication database read/write if no other access has taken place, but the program should call setpwdb (S\_READ | S\_WRITE) before calling the putuserpw subroutine.

The **putuserpwhist** subroutine updates or creates a locally defined password information stanza in the etc/security/passwd file. The subroutine also manages a database of previous passwords used for password reuse restriction checking. It is recommended to use the putuserpwhist subroutine, rather than the putuserpw subroutine, to ensure the password is added to the password history database.

# **Parameters**

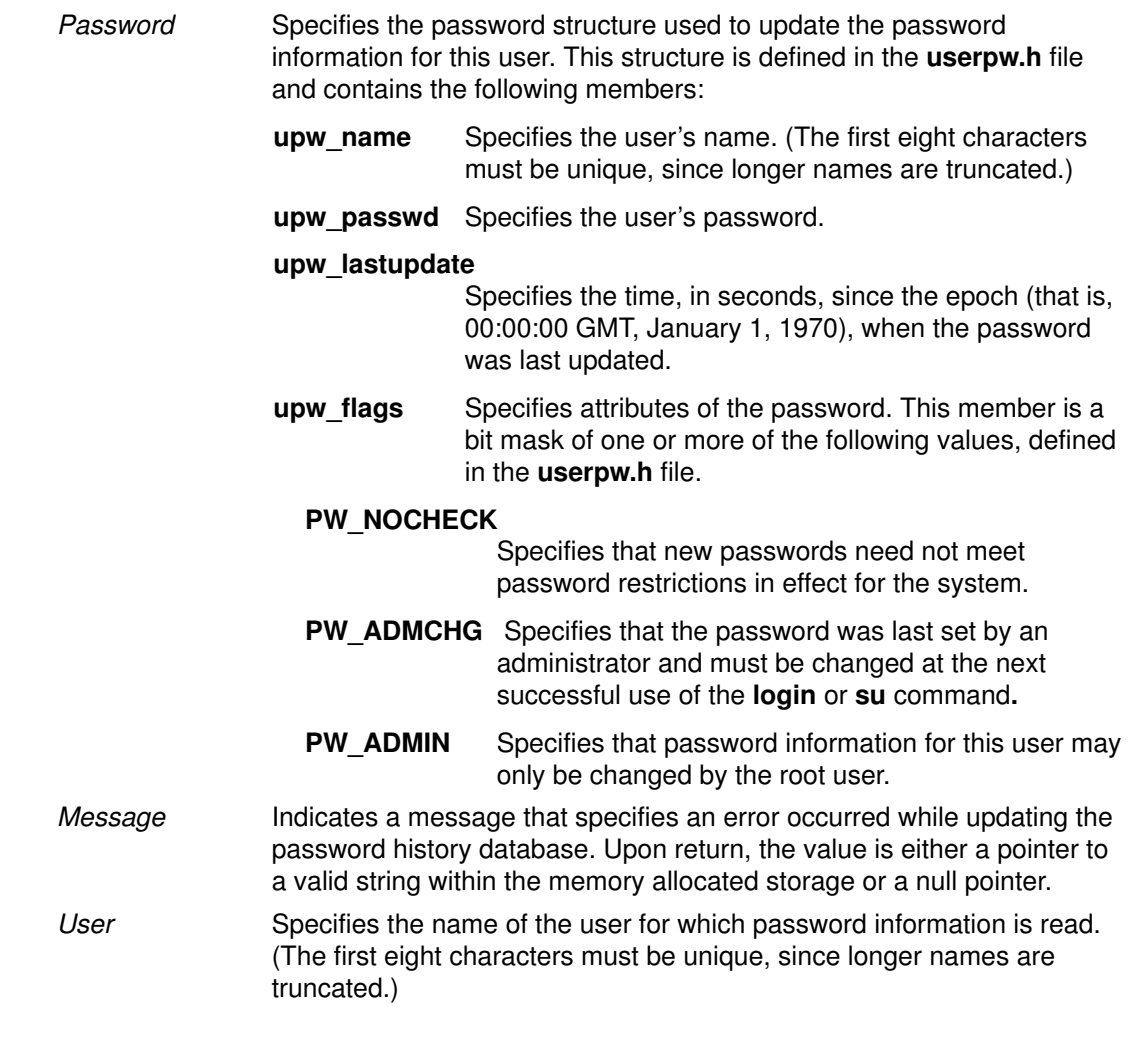

## **Security**

Files Accessed:

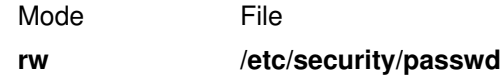

#### Return Values

If successful, the **getuserpw** subroutine returns a valid pointer to a **pw** structure. Otherwise, a null pointer is returned and the errno global variable is set to indicate the error.

If successful, the **putuserpwhist** subroutine returns a value of 0. If the subroutine failed to update or create a locally defined password information stanza in the /etc/security/ passwd file, the putuserpwhist subroutine returns a nonzero value. If the subroutine was unable to update the password history database, a message is returned in the Message parameter and a return code of 0 is returned.

## Error Codes

If the getuserpw, putuserpw, and putuserpwhist subroutines fail if one of the following values is true:

ENOENT The user does not have an entry in the /etc/security/passwd file.

Subroutines invoked by the getuserpw, putuserpw, or putuserpwhist subroutines can also set errors.

#### Implementation Specifics

These subroutines are part of Base Operating System (BOS) Runtime.

#### Files

/etc/security/passwd Contains user passwords.

# Related Information

The getgroupattr subroutine, getuserattr, IDtouser, nextuser, or putuserattr subroutine, setpwdb or endpwdb subroutine, setuserdb subroutine.

List of Security and Auditing Subroutines and Subroutines Overview in AIX General Programming Concepts : Writing and Debugging Programs.

# getusraclattr, nextusracl or putusraclattr Subroutine

### Purpose

Accesses the user screen information in the SMIT ACL database.

## Library

Security Library (libc.a)

# Syntax

#include <usersec.h>

```
int getusraclattr(User, Attribute, Value, Type)
char *User;
char *Attribute;
void *Value;
int Type;
char *nextusracl(void)
int putusraclattr(User, Attribute, Value, Type)
char *User;
char *Attribute;
void *Value;
int Type;
```
# **Description**

The **getusraclattr** subroutine reads a specified user attribute from the SMIT ACL database. If the database is not already open, this subroutine does an implicit open for reading.

Similarly, the **putusraclattr** subroutine writes a specified attribute into the user SMIT ACL database. If the database is not already open, this subroutine does an implicit open for reading and writing. Data changed by the putusraclattr subroutine must be explicitly committed by calling the **putusraclattr** subroutine with a *Type* parameter specifying SEC COMMIT. Until all the data is committed, only the getusraclattr subroutine within the process returns written data.

The nextusracl subroutine returns the next user in a linear search of the user SMIT ACL database. The consistency of consecutive searches depends upon the underlying storage–access mechanism and is not guaranteed by this subroutine.

The **setacidb** and **endacidb** subroutines should be used to open and close the database.
## **Parameters**

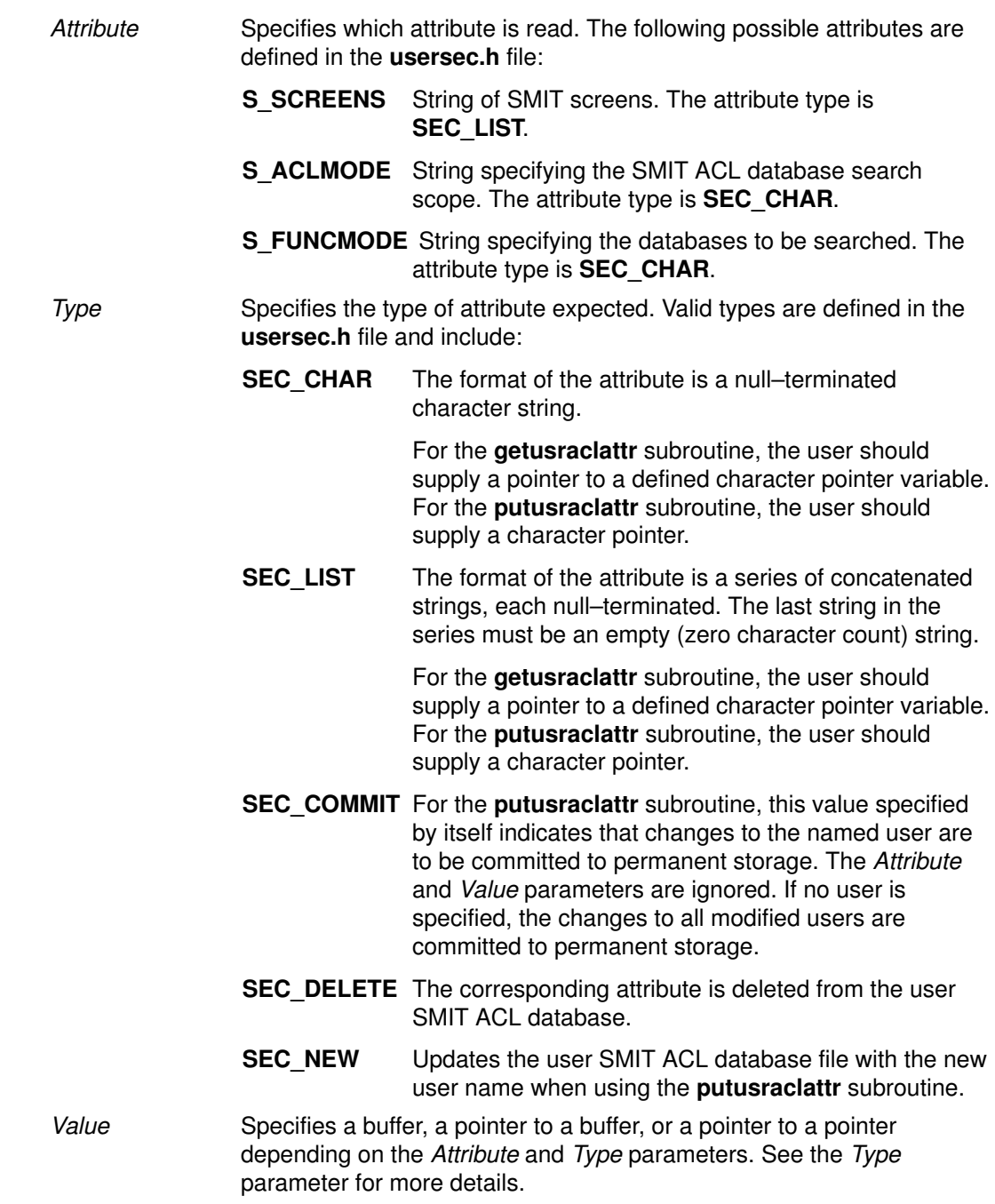

## Return Values

If successful, the getusraclattr returns 0. Otherwise, a value of -1 is returned and the errno global variable is set to indicate the error.

## Error Codes

Possible return codes are:

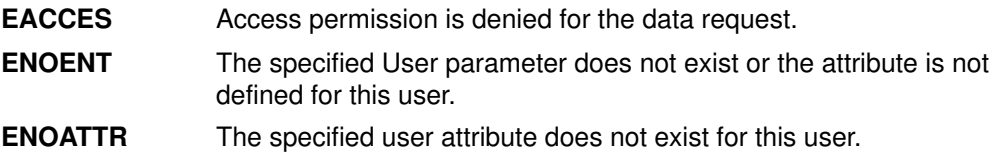

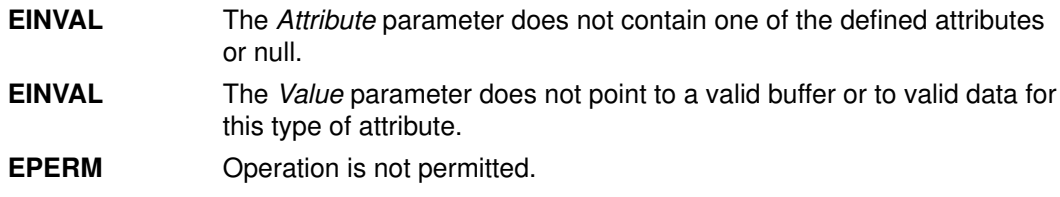

## Related Information

The getgrpaclattr, nextgrpacl, or putgrpaclattr subroutine, setacldb, or endacldb subroutine.

## getutent, getutid, getutline, pututline, setutent, endutent, or utmpname Subroutine

#### Purpose

Accesses utmp file entries.

#### Library

Standard C Library (libc.a)

## Syntax

```
#include <utmp.h>
struct utmp *getutent ( )
struct utmp *getutid (ID)
struct utmp *ID;
struct utmp *getutline (Line)
struct utmp *Line;
void pututline (Utmp)
struct utmp * Utmp;
void setutent ( )
void endutent ( )
void utmpname (File)
char *File;
```
## **Description**

The getutent, getutid, and getutline subroutines return a pointer to a structure of the following type:

```
#define ut_name ut_user
#define ut_id ut_line
struct utmp
\left\{ \right.char ut\_user[8]; /* User name */char ut_id[14]; \frac{1}{2} /* /etc/inittab ID \frac{1}{2} /
char utline[12]; /* Device name (console, lnxx) */
short ut_pid; \frac{1}{2} /* Process ID */
short ut_type; \frac{1}{2} /* Type of entry \frac{1}{2} /*
struct exit_status 
\{short e_termination; /* Process termination status */
short e_exit; \frac{1}{2} /* Process exit status */
} ut_exit; /* Exit status of a DEAD_PROCESS */
time_t ut_time; \frac{1}{2} /* Time entry was made */
char ut_host[16]; \frac{1}{2} /* Host name */
};
```
The getutent subroutine reads the next entry from a utmp–like file. If the file is not open, this subroutine opens it. If the end of the file is reached, the getutent subroutine fails.

The **pututline** subroutine writes the supplied Utmp parameter structure into the **utmp** file. It is assumed that the user of the pututline subroutine has searched for the proper entry point using one of the getut subroutines. If not, the pututline subroutine calls getutid to search

forward for the proper place. If so, **pututline** does not search. If the **pututline** subroutine does not find a matching slot for the entry, it adds a new entry to the end of the file.

The setutent subroutine resets the input stream to the beginning of the file. Issue a setuid call before each search for a new entry if you want to examine the entire file.

The **endutent** subroutine closes the file currently open.

The utmpname subroutine changes the name of a file to be examined from /etc/utmp to any other file. The name specified is usually /var/adm/wtmp. If the specified file does not exist, no indication is given. You are not aware of this fact until your first attempt to reference the file. The **utmpname** subroutine does not open the file. It closes the old file, if currently open, and saves the new file name.

The most current entry is saved in a static structure. To make multiple accesses, you must copy or use the structure between each access. The **getutid** and **getutline** subroutines examine the static structure first. If the contents of the static structure match what they are searching for, they do not read the **utmp** file. Therefore, you must fill the static structure with zeros after each use if you want to use these subroutines to search for multiple occurrences.

If the **pututline** subroutine finds that it is not already at the correct place in the file, the implicit read it performs does not overwrite the contents of the static structure returned by the getutent subroutine, the getuid subroutine, or the getutline subroutine. This allows you to get an entry with one of these subroutines, modify the structure, and pass the pointer back to the **pututline** subroutine for writing.

These subroutines use buffered standard I/O for input. However, the **pututline** subroutine uses an unbuffered nonstandard write to avoid race conditions between processes trying to modify the utmp and wtmp files.

#### **Parameters**

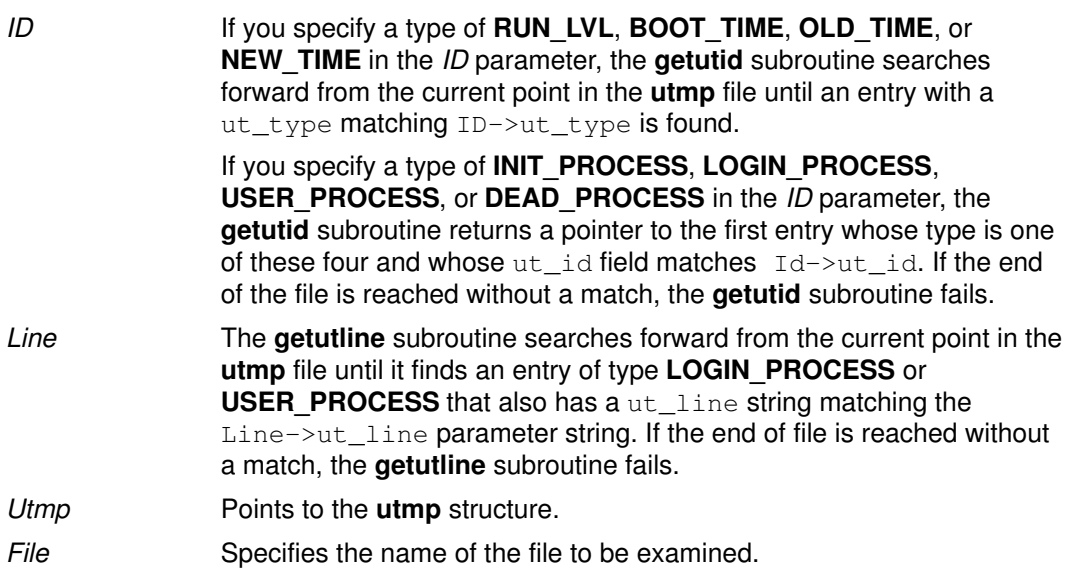

#### Return Values

These subroutines fail and return a null pointer if a read or write fails due to a permission conflict or because the end of the file is reached.

## Files

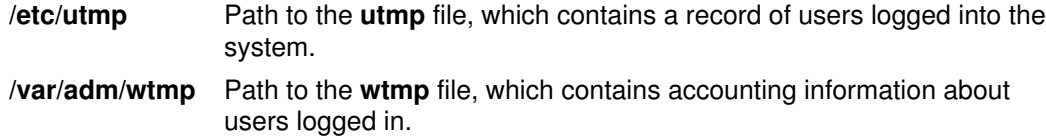

# Implementation Specifics

These subroutines are part of Base Operating System (BOS) Runtime.

#### Related Information

The ttyslot subroutine.

The failedlogin, utmp, or wtmp file.

# getvfsent, getvfsbytype, getvfsbyname, getvfsbyflag, setvfsent, or endvfsent Subroutine

#### Purpose

Gets a **vfs** file entry.

#### Library

Standard C Library(libc.a)

## Syntax

#include <sys/vfs.h> #include <sys/vmount.h> struct vfs ent \*getvfsent() struct vfs\_ent \*getvfsbytype(vfsType) int vfsType; struct vfs\_ent \*getvfsbyname(vfsName) char \*vfsName; struct vfs\_ent \*getvfsbyflag(vfsFlag) int vfsFlag; void setvfsent( ) void endvfsent( )

## **Description**

Attention: All information is contained in a static area and so must be copied to be saved.

The getvfsent subroutine, when first called, returns a pointer to the first vfs ent structure in the file. On the next call, it returns a pointer to the next vfs ent structure in the file. Successive calls are used to search the entire file.

The vis ent structure is defined in the vis.h file and it contains the following fields:

```
char vfsent name;
int vfsent_type;
int vfsent_flags;
char *vfsent_mnt_hlpr;
char *vfsent_fs_hlpr;
```
The getvfsbytype subroutine searches from the beginning of the file until it finds a vfs type matching the *vfsType* parameter. The subroutine then returns a pointer to the structure in which it was found.

The getvfsbyname subroutine searches from the beginning of the file until it finds a vfs name matching the vfsName parameter. The search is made using flattened names; the search–string uses ASCII equivalent characters.

The getvfsbytype subroutine searches from the beginning of the file until it finds a type matching the *vfsType* parameter.

The getyfsbyflag subroutine searches from the beginning of the file until it finds the entry whose flag corresponds flags defined in the **vfs.h** file. Currently, these are VFS\_DFLT\_LOCAL and VFS\_DFLT\_REMOTE.

The **setvfsent** subroutine rewinds the **vfs** file to allow repeated searches.

The **endyfsent** subroutine closes the **vfs** file when processing is complete.

#### **Parameters**

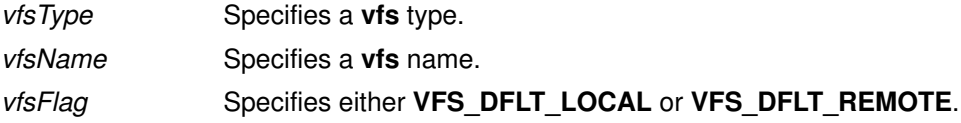

# Return Values

The getvfsent, getvfsbytype, getvfsbyname, and getvfsbyflag subroutines return a pointer to a vfs ent structure containing the broken–out fields of a line in the /etc/vfs file. If an end–of–file character or an error is encountered on reading, a null pointer is returned.

#### Implementation Specifics

These subroutines are part of Base Operating System (BOS) Runtime.

#### Files

/etc/vfs Describes the virtual file system (VFS) installed on the system.

### Related Information

The getfsent, getfsspec, getfsfile, getfstype, setfsent, or endfsent subroutine.

National Language Support Overview for Programming in AIX General Programming Concepts : Writing and Debugging Programs.

# getwc, fgetwc, or getwchar Subroutine

#### Purpose

Gets a wide character from an input stream.

#### Library

Standard I/O Package (libc.a)

## Syntax

#include <stdio.h>

win\_t getwc (Stream) FILE \*Stream; win\_t fgetwc (Stream) FILE \*Stream; win\_t getwchar (void)

#### **Description**

The **fgetwc** subroutine obtains the next wide character from the input stream specified by the Stream parameter, converts it to the corresponding wide character code, and advances the file position indicator the number of bytes corresponding to the obtained multibyte character. The **getwc** subroutine is equivalent to the **fgetwc** subroutine, except that when implemented as a macro, it may evaluate the Stream parameter more than once. The **getwchar** subroutine is equivalent to the **getwc** subroutine with **stdin** (the standard input stream).

The first successful run of the fgetc, fgets, fgetwc, fgetws, fread, fscanf, getc, getchar, gets, or scanf subroutine using a stream that returns data not supplied by a prior call to the ungetc or ungetwc subroutine marks the st\_atime field for update.

## **Parameters**

Stream Specifies input data.

## Return Values

Upon successful completion, the **getwc** and **fgetwc** subroutines return the next wide character from the input stream pointed to by the Stream parameter. The getwchar subroutine returns the next wide character from the input stream pointed to by stdin.

If the end of the file is reached, an indicator is set and WEOF is returned. If a read error occurs, an error indicator is set, WEOF is returned, and the errno global variable is set to indicate the error.

## Error Codes

If the getwc, faetwc, or getwchar subroutine is unsuccessful because the stream is not buffered or data needs to be read into the buffer, it returns one of the following error codes:

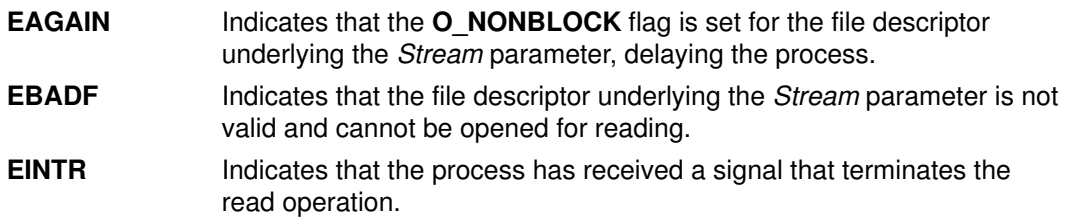

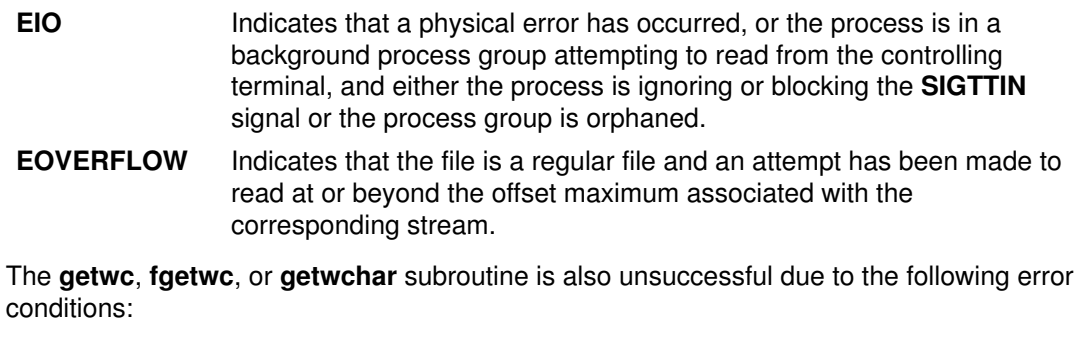

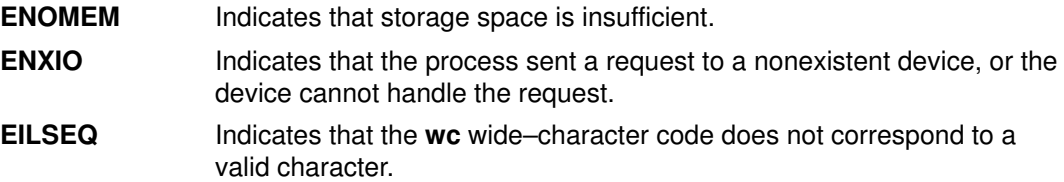

#### Implementation Specifics

These subroutines are part of Base Operating System (BOS) Runtime.

#### Related Information

Other wide character I/O subroutines: getws or fgetws subroutine, putwc, putwchar, or fputwc subroutine, putws or fputws subroutine, ungetwc subroutine.

Related standard I/O subroutines: fopen, freopen, or fdopen subroutine, gets or fgets subroutine, fread subroutine, fwrite subroutine, printf, fprintf, sprintf, wsprintf, vprintf, vfprintf, vsprintf, or vwsprintf subroutine, putc, putchar, fputc, or putw subroutine, puts or fputs subroutine.

National Language Support Overview for Programming, Subroutines Overview, Understanding Wide Character Input/Output Subroutines in AIX General Programming Concepts : Writing and Debugging Programs.

# getwd Subroutine

#### Purpose

Gets current directory path name.

#### Library

Standard C Library (libc.a)

#### Syntax

#include <unistd.h>

char \*getwd (PathName) char \*PathName;

#### **Description**

The getwd subroutine determines the absolute path name of the current directory, then copies that path name into the area pointed to by the PathName parameter.

The maximum path–name length, in characters, is set by the PATH\_MAX value, as specified in the **limits.h** file.

#### **Parameters**

PathName Points to the full path name.

#### Return Values

If the call to the **getwd** subroutine is successful, a pointer to the absolute path name of the current directory is returned. If an error occurs, the **getwd** subroutine returns a null value and places an error message in the PathName parameter.

#### Implementation Specifics

This subroutine is part of Base Operating System (BOS) Runtime.

#### Related Information

The **getcwd** subroutine.

Files, Directories, and File Systems for Programmers in AIX General Programming Concepts : Writing and Debugging Programs.

# getws or fgetws Subroutine

#### Purpose

Gets a string from a stream.

### Library

Standard I/O Library (libc.a)

# Syntax

#include <stdio.h>

```
wchar_t *fgetws (WString, Number, Stream)
wchar t *WString;
int Number;
FILE *Stream;
wchar_t *getws (WString)
wchar_t *WString;
```
## **Description**

The **fgetws** subroutine reads characters from the input stream, converts them to the corresponding wide character codes, and places them in the array pointed to by the WString parameter. The subroutine continues until either the number of characters specified by the Number parameter minus 1 are read or the subroutine encounters a new–line or end–of–file character. The fgetws subroutine terminates the wide character string specified by the WString parameter with a null wide character.

The **getws** subroutine reads wide characters from the input stream pointed to by the standard input stream (stdin) into the array pointed to by the WString parameter. The subroutine continues until it encounters a new–line or the end–of–file character, then it discards any new–line character and places a null wide character after the last character read into the array.

# **Parameters**

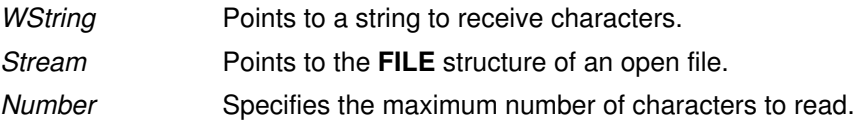

## Return Values

If the getws or fgetws subroutine reaches the end of the file without reading any characters, it transfers no characters to the String parameter and returns a null pointer. If a read error occurs, the getws or fgetws subroutine returns a null pointer and sets the errno global variable to indicate the error.

## Error Codes

If the **getws** or **fgetws** subroutine is unsuccessful because the stream is not buffered or data needs to be read into the stream's buffer, it returns one or more of the following error codes:

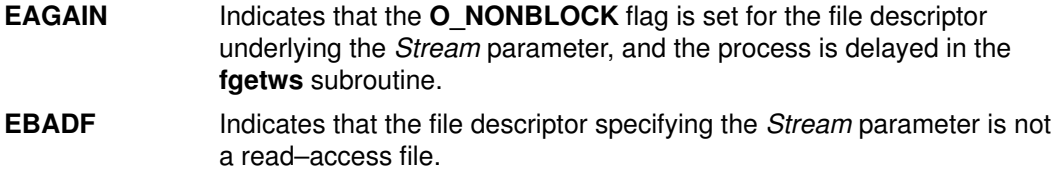

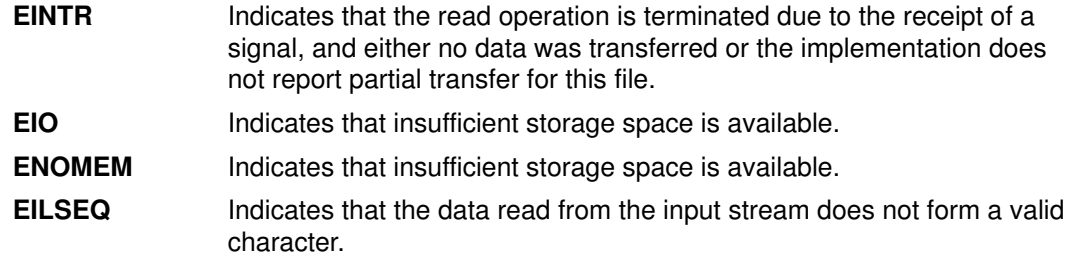

#### Implementation Specifics

These subroutines are part of Base Operating System (BOS) Runtime.

#### Related Information

Other wide character I/O subroutines: fgetwc subroutine, fputwc subroutine, fputws subroutine, getwc subroutine, getwchar subroutine, putwc subroutine, putwchar subroutine, putws subroutine, ungetwc subroutine.

Related standard I/O subroutines: fdopen subroutine, fgetc subroutine, fgets subroutine, fopen subroutine, fprintf subroutine, fputc subroutine, fputs subroutine, fread subroutine, freopen subroutine, fscanf subroutine, fwrite subroutine, getc subroutine, getchar subroutine, gets subroutine, printf subroutine, putc subroutine, putchar subroutine, puts subroutine, putw subroutine, scanf subroutine, sprintf subroutine, ungetc subroutine.

National Language Support Overview for Programming, Understanding Wide Character Input/Output Subroutines, Subroutines Overview in AIX General Programming Concepts : Writing and Debugging Programs.

# glob Subroutine

#### Purpose

Generates path names.

### Library

Standard C Library (libc.a)

# Syntax

#include <glob.h>

```
int glob (Pattern, Flags, (Errfunc)(), Pglob)
const char *Pattern;
int Flags;
int *Errfunc (Epath, Eerrno)
const char *Epath;
int Eerrno;
glob_t *Pglob;
```
# **Description**

The glob subroutine constructs a list of accessible files that match the *Pattern* parameter.

The glob subroutine matches all accessible path names against this pattern and develops a list of all matching path names. To have access to a path name, the glob subroutine requires search permission on every component of a path except the last, and read permission on each directory of any file name component of the Pattern parameter that contains any of the special characters \* (asterisk), ? (question mark), or [ (left bracket). The glob subroutine stores the number of matched path names and a pointer to a list of pointers to path names in the *Pglob* parameter. The path names are in sort order, based on the setting of the LC\_COLLATE category in the current locale. The first pointer after the last path name is a null character. If the pattern does not match any path names, the returned number of matched paths is zero.

## **Parameters**

Pattern Contains the file name pattern to compare against accessible path names.

Flags Controls the customizable behavior of the **glob** subroutine.

The Flags parameter controls the behavior of the glob subroutine. The Flags value is the bitwise inclusive OR of any of the following constants, which are defined in the glob.h file:

**GLOB APPEND** Appends path names located with this call to any path names previously located. If the GLOB\_APPEND constant is not set, new path names overwrite previous entries in the Pglob array. The GLOB APPEND constant should not be set on the first call to the glob subroutine. It may, however, be set on subsequent calls.

> The **GLOB\_APPEND** flag can be used to append a new set of path names to those found in a previous call to the glob subroutine. If the GLOB APPEND flag is specified in the Flags parameter, the following rules apply:

- If the application sets the GLOB DOOFFS flag in the first call to the **glob** subroutine, it is also set in the second. The value of the Pglob parameter is not modified between the calls.
- If the application did not set the GLOB\_DOOFFS flag in the first call to the glob subroutine, it is not set in the second.
- $-$  After the second call, the *Pglob* parameter points to a list containing the following:
	- Zero or more null characters, as specified by the GLOB DOOFFS flag.
	- Pointers to the path names that were in the Pglob list before the call, in the same order as after the first call to the glob subroutine.
	- Pointers to the new path names generated by the second call, in the specified order.
- $-$  The count returned in the *Pglob* parameter is the total number of path names from the two calls.
- $-$  The application should not modify the *Pglob* parameter between the two calls.

It is the caller's responsibility to create the structure pointed to by the Pglob parameter. The glob subroutine allocates other space as needed.

- GLOB\_DOOFFS Uses the gl\_offs structure to specify the number of null pointers to add to the beginning of the gl\_pathv component of the Pglob parameter.
- **GLOB\_ERR** Causes the glob subroutine to return when it encounters a directory that it cannot open or read. If the GLOB\_ERR flag is not set, the glob subroutine continues to find matches if it encounters a directory that it cannot open or read.

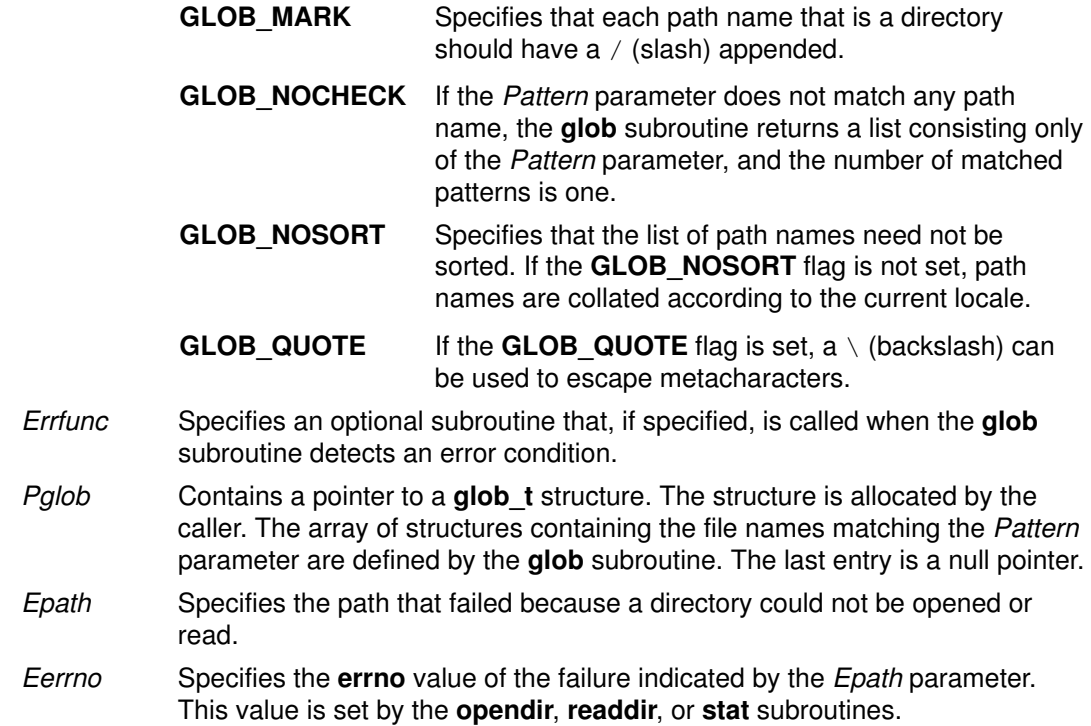

#### Return Values

On successful completion, the glob subroutine returns a value of 0. The *Pglob* parameter returns the number of matched path names and a pointer to a null–terminated list of matched and sorted path names. If the number of matched path names in the Pglob parameter is zero, the pointer in the Pglob parameter is undefined.

#### Error Codes

If the glob subroutine terminates due to an error, it returns one of the nonzero constants below. These are defined in the glob.h file. In this case, the *Pglob* values are still set as defined in the Return Values section.

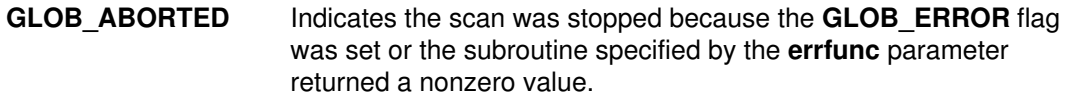

GLOB NOSPACE Indicates a failed attempt to allocate memory.

If, during the search, a directory is encountered that cannot be opened or read and the Errfunc parameter is not a null value, the glob subroutine calls the subroutine specified by the errfunc parameter with two arguments:

- The *Epath* parameter specifies the path that failed.
- The *Eerrno* parameter specifies the value of the **errno** global variable from the failure, as set by the opendir, readdir, or stat subroutine.

If the subroutine specified by the *Errfunc* parameter is called and returns nonzero, or if the **GLOB ERR** flag is set in the *Flags* parameter, the glob subroutine stops the scan and returns GLOB ABORTED after setting the Pglob parameter to reflect the paths already scanned. If GLOB ERR is not set and either the *Errfunc* parameter is null or  $*erframe$ returns zero, the error is ignored.

The Pglob parameter has meaning even if the glob subroutine fails. Therefore, the glob subroutine can report partial results in the event of an error. However, if the number of matched path names is 0, the pointer in the Pglob parameter is unspecified even if the glob subroutine did not return an error.

## Examples

The GLOB\_NOCHECK flag can be used with an application to expand any path name using wildcard characters. However, the **GLOB NOCHECK** flag treats the pattern as just a string by default. The sh command can use this facility for option parameters, for example.

The GLOB\_DOOFFS flag can be used by applications that build an argument list for use with the **execv, execve**, or **execvp** subroutine. For example, an application needs to do the equivalent of  $ls -1$  \*.c, but for some reason cannot. The application could still obtain approximately the same result using the sequence:

```
qlobbuf.qloffs = 2;glob ("*.c", GLOB_DOOFFS, NULL, &globbuf);
qlobbuf.ql pathv[0] = "ls";globbuf.gl_pathv[1] ="–l";
execvp ("ls", &globbuf.gl_pathv[0]);
```
Using the same example,  $\text{ls} -1 \cdot \text{c} \cdot \text{h}$  could be approximated using the **GLOB APPEND** flag as follows:

```
globbuf.gl_offs = 2;
glob ("*.c", GLOB_DOOFFS, NULL, &globbuf);
glob ("*.h", GLOB_DOOFFS|GLOB_APPEND, NULL, &globbuf);
```
The new path names generated by a subsequent call with the GLOB APPEND flag set are not sorted together with the previous path names. This is the same way the shell handles path name expansion when multiple expansions are done on a command line.

#### Implementation Specifics

This subroutine is part of Base Operating System (BOS) Runtime.

#### Related Information

The exec: execl, execv, execle, execve, execlp, execvp, or exect subroutine, fnmatch subroutine, opendir, readdir, telldir, seekdir, rewinddir, or closedir subroutine, statx, stat, lstat, fstatx, fstat, fullstat, or ffullstat subroutine.

The **Is** command.

National Language Support Overview for Programming in AIX General Programming Concepts : Writing and Debugging Programs.

# globfree Subroutine

#### Purpose

Frees all memory associated with the *pglob* parameter.

#### Library

Standard C Library (libc.a)

## **Syntax**

#include <glob.h>

void globfree (pglob) glob\_t \*pglob;

#### **Description**

The globfree subroutine frees any memory associated with the *pglob* parameter due to a previous call to the glob subroutine.

#### **Parameters**

pglob Structure containing the results of a previous call to the glob subroutine.

### Implementation Specifics

This subroutine is part of Base Operating System (BOS) Runtime.

### Related Information

The glob subroutine.

National Language Support Overview for Programming in AIX General Programming Concepts : Writing and Debugging Programs.

# grantpt Subroutine

#### Purpose

Changes the mode and ownership of a pseudo–terminal device.

#### Library

Standard C Library (libc.a)

#### Syntax

#include <stdlib.h>

int grantpt (FileDescriptor) int FileDescriptor;

## Description

The grantpt subroutine changes the mode and the ownership of the slave pseudo–terminal associated with the master pseudo–terminal device defined by the FileDescriptor parameter. The user ID of the slave pseudo–terminal is set to the real UID of the calling process. The group ID of the slave pseudo–terminal is set to an unspecified group ID. The permission mode of the slave pseudo–terminal is set to readable and writeable by the owner, and writeable by the group.

#### **Parameters**

FileDescriptor Specifies the file descriptor of the master pseudo-terminal device.

#### Return Value

Upon successful completion, a value of 0 is returned. Otherwise, a value of –1 is returned and the errno global variable is set to indicate the error.

#### Error Codes

The grantpt function may fail if:

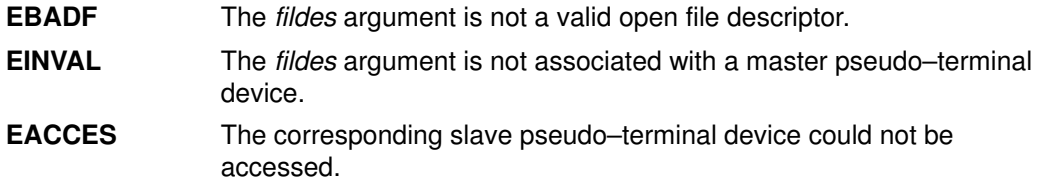

#### Implementation Specifics

This subroutine is part of Base Operating System (BOS) Runtime.

#### Related Information

The **unlockpt** subroutine.

The Input and Output Handling Programmer's Overview in AIX General Programming Concepts : Writing and Debugging Programs.

# hsearch, hcreate, or hdestroy Subroutine

#### Purpose

Manages hash tables.

## Library

Standard C Library (libc.a)

# Syntax

#include <search.h>

ENTRY \*hsearch (Item, Action) ENTRY Item; Action Action;

```
int hcreate (NumberOfElements)
size_t NumberOfElements;
void hdestroy ( )
```
## **Description**

Attention: Do not use the hsearch, hcreate, or hdestroy subroutine in a multithreaded environment.

The hsearch subroutine searches a hash table. It returns a pointer into a hash table that indicates the location of the given item. The **hsearch** subroutine uses open addressing with a multiplicative hash function.

The **hcreate** subroutine allocates sufficient space for the table. You must call the **hcreate** subroutine before calling the **hsearch** subroutine. The *NumberOfElements* parameter is an estimate of the maximum number of entries that the table will contain. This number may be adjusted upward by the algorithm in order to obtain certain mathematically favorable circumstances.

The **hdestroy** subroutine deletes the hash table. This action allows you to start a new hash table since only one table can be active at a time. After the call to the **hdestroy** subroutine, the data can no longer be considered accessible.

## **Parameters**

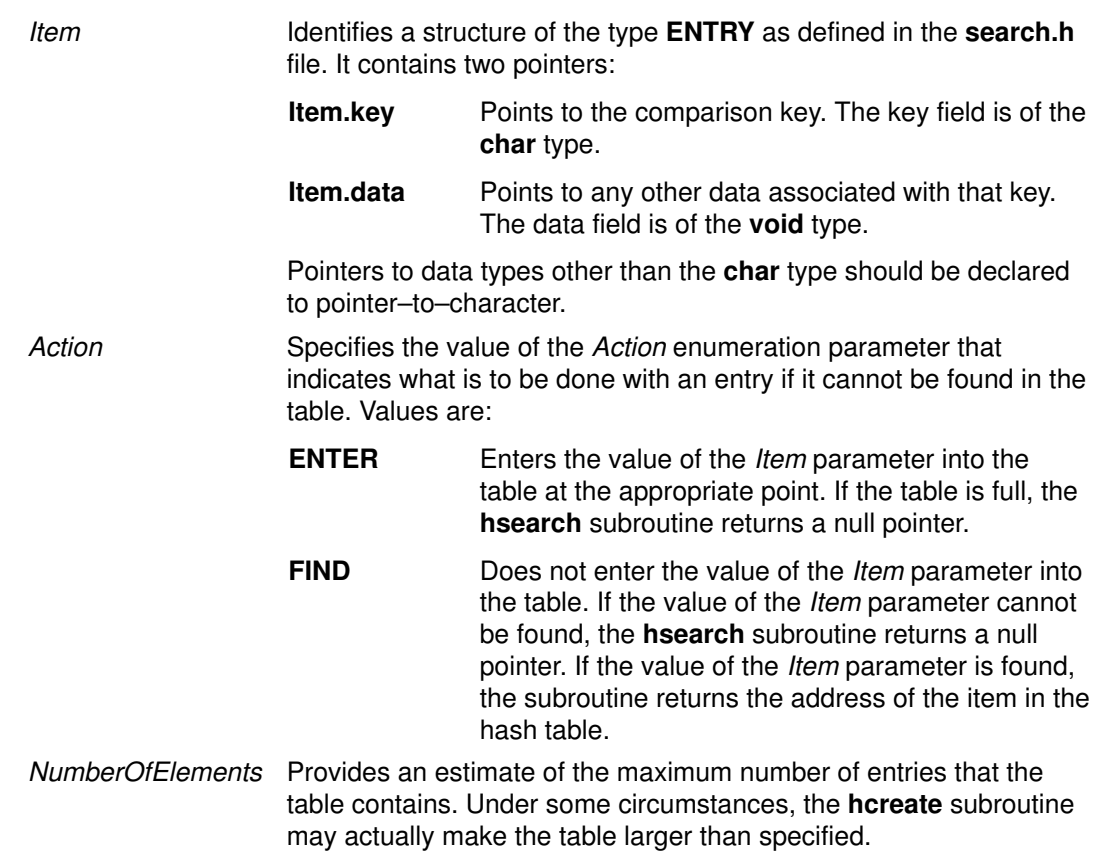

#### Return Values

The hcreate subroutine returns a value of 0 if it cannot allocate sufficient space for the table.

### Implementation Specifics

These subroutines are part of Base Operating System (BOS) Runtime.

#### Related Information

The bsearch subroutine, lsearch subroutine, malloc subroutine, strcmp subroutine, tsearch subroutine.

Searching and Sorting Example Program and Subroutines Overview in AIX General Programming Concepts : Writing and Debugging Programs.

# hypot Subroutine

#### Purpose

Computes the Euclidean distance function and complex absolute value.

#### Libraries

IEEE Math Library (libm.a) System V Math Library (libmsaa.a)

## Syntax

#include <math.h>

double hypot  $(x, y)$ double  $x$ ,  $y$ ;

### **Description**

Computes the square root of  $(x^*2 + y^*2)$  so that underflow does not occur and overflow occurs only if the final result warrants it.

Note: Compile any routine that uses subroutines from the **libm.a** library with the **-lm** flag. To compile the **hypot.c** file, for example:

cc hypot.c –lm

### **Parameters**

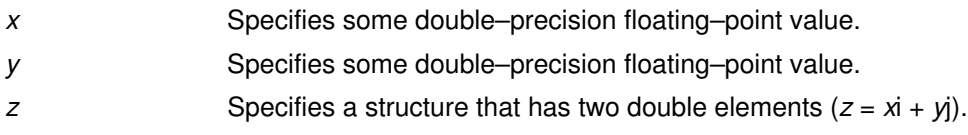

## Error Codes

When using the **libm.a**  $(-Im)$  library, if the correct value overflows, the **hypot** subroutine returns a HUGE\_VAL value.

Note: (hypot (INF, value) and hypot (value, INF) are both equal to +INF for all values, even if value = NaN.

When using **libmsaa.a** (–**lmsaa**), if the correct value overflows, the **hypot** subroutine returns HUGE\_VAL and sets the global variable errno to ERANGE.

These error–handling procedures may be changed with the matherr subroutine when using the libmsaa.a (–lmsaa) library.

## Implementation Specifics

These subroutines are part of Base Operating System (BOS) Runtime.

## Related Information

The **matherr** subroutine, sqrt subroutine.

# iconv\_close Subroutine

#### Purpose

Closes a specified code set converter.

#### Library

iconv Library (libiconv.a)

### Syntax

#include <iconv.h>

int iconv\_close (CD) iconv\_t CD;

### **Description**

The iconv close subroutine closes a specified code set converter and deallocates any resources used by the converter.

### **Parameters**

CD Specifies the conversion descriptor to be closed.

#### Return Values

When successful, the iconv\_close subroutine returns a value of 0. Otherwise, it returns a value of  $-1$  and sets the **errno** global variable to indicate the error.

## Error Codes

The following error code is defined for the **iconv\_close** subroutine:

EBADF The conversion descriptor is not valid.

#### Implementation Specifics

This command is part of Base Operating System (BOS) Runtime.

#### Related Information

The iconv subroutine, iconv\_open subroutine.

The genxit command, iconv command.

Converters Overview for Programming and the National Language Support Overview for Programming in AIX General Programming Concepts : Writing and Debugging Programs.

# iconv Subroutine

#### Purpose

Converts a string of characters in one character code set to another character code set.

#### Library

The iconv Library (libiconv.a)

## Syntax

#include <iconv.h>

```
size_t iconv (CD, InBuf, InBytesLeft, OutBuf, OutBytesLeft)
iconv t CD;
char **OutBuf, **InBuf;
size_t *OutBytesLeft, *InBytesLeft;
```
### **Description**

The iconv subroutine converts the string specified by the *InBuf* parameter into a different code set and returns the results in the *OutBuf* parameter. The required conversion method is identified by the CD parameter, which must be valid conversion descriptor returned by a previous, successful call to the iconv open subroutine.

On calling, the *InBytesLeft* parameter indicates the number of bytes in the *InBuf* buffer to be converted, and the OutBytesLeft parameter indicates the number of available bytes in the OutBuf buffer. These values are updated upon return so they indicate the new state of their associated buffers.

For state–dependent encodings, calling the **iconv** subroutine with the *InBuf* buffer set to null will reset the conversion descriptor in the CD parameter to its initial state. Subsequent calls with the InBuf buffer, specifying other than a null pointer, may cause the internal state of the subroutine to be altered a necessary.

## **Parameters**

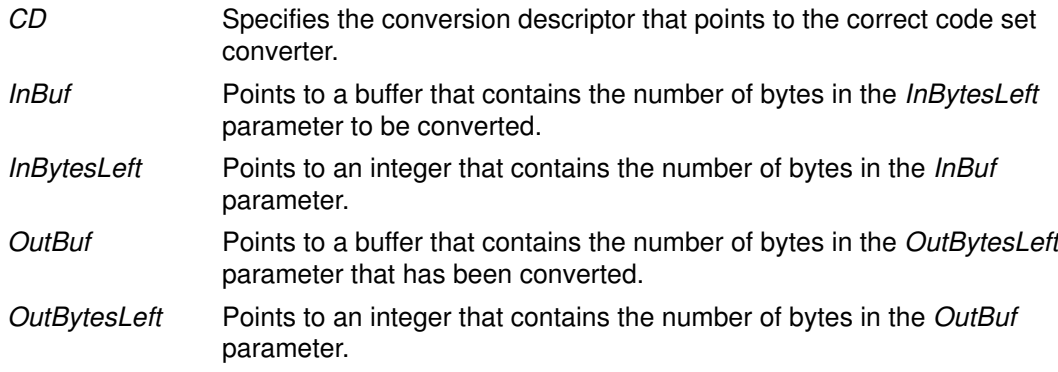

#### Return Values

Upon successful conversion of all the characters in the *InBuf* buffer and after placing the converted characters in the *OutBuf* buffer, the **iconv** subroutine returns 0, updates the InBytesLeft and OutBytesLeft parameters, and increments the InBuf and OutBuf pointers. Otherwise, it updates the varibles pointed to by the parameters to indicate the extent to the conversion, returns the number of bytes still left to be converted in the input buffer, and sets the **errno** global variable to indicate the error.

## Error Codes

If the iconv subroutine is unsuccessful, it updates the variables to reflect the extent of the conversion before it stopped and sets the **errno** global variable to one of the following values:

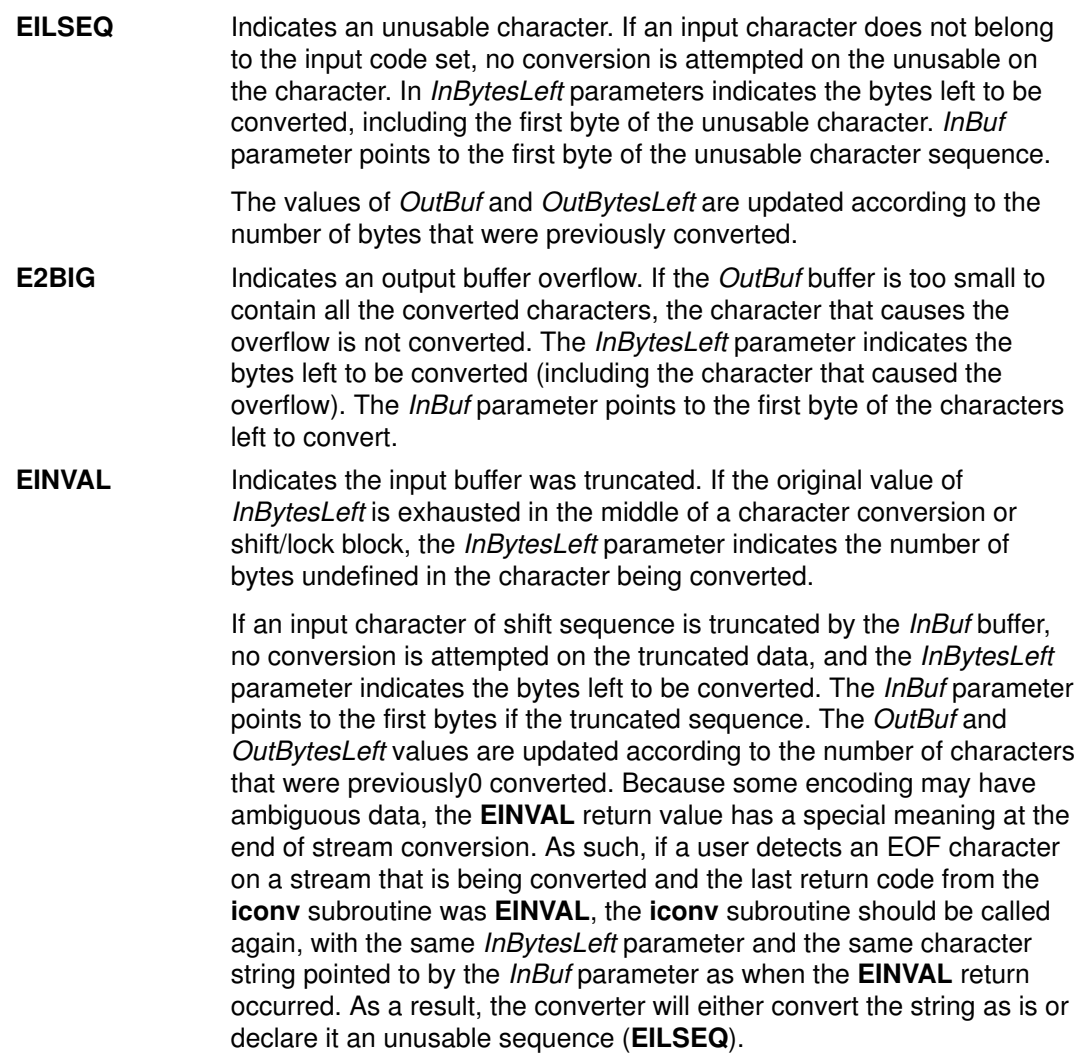

#### Implementation Specifics

The iconv subroutine is part of Base Operating System (BOS) Runtime.

#### Files

/usr/lib/nls/loc/iconv/\* Contains code set converter methods.

## Related Information

The iconv command, genxit command.

The iconv\_close subroutine, iconv\_open subroutine.

# iconv\_open Subroutine

#### Purpose

Opens a character code set converter.

#### Library

iconv Library (libiconv.a)

#### Syntax

#include <iconv.h>

iconv\_t iconv\_open (ToCode, FromCode) const char \*ToCode, \*FromCode;

#### **Description**

The **icony open** subroutine initializes a code set converter. The code set converter is used by the **iconv** subroutine to convert characters from one code set to another. The **iconv** open subroutine finds the converter that performs the character code set conversion specified by the FromCode and ToCode parameters, initializes that converter, and returns a conversion descriptor of type iconv\_t to identify the code set converter.

The **iconv** open subroutine first searches the LOCPATH environment variable for a converter, using the two user–provided code set names, based on the file name convention that follows:

```
FromCode: "IBM–850"
ToCode: "ISO8859–1"
conversion file: "IBM-850 ISO8859-1"
```
The conversion file name is formed by concatenating the ToCode code set name onto the FromCode code set name, with an \_ (underscore) between them.

The LOCPATH environment variable contains a list of colon–separated directory names. The system default for the **LOCPATH** environment variable is:

```
LOCPATH=/usr/lib/nls/loc
```
See the "Locale Overview for System Management" in AIX 4.3 System Management Guide: Operating System and Devices for more information on the LOCPATH environment variable.

The **iconv** open subroutine first attempts to find the specified converter in an **iconv** subdirectory under any of the directories specified by the LOCPATH environmental variable, for example, /usr/lib/nls/loc/iconv. If the iconv\_open subroutine cannot find a converter in any of these directories, it looks for a conversion table in an **iconvTable** subdirectory under any of the directories specified by the LOCPATH environment variable, for example, /usr/lib/nls/loc/iconvTable.

If the **iconv** open subroutine cannot find the specified converter in either of these locations, it returns (iconv t) –1 to the calling process and sets the errno global variable.

The **iconvTable** directories are expected to contain conversion tables that are the output of the genxlt command. The conversion tables are limited to single–byte stateless code sets. See the "List of PC, ISO, and EBCDIC Code Set Converters" in AIX General Programming Concepts : Writing and Debugging Programs for more information.

If the named converter is found, the **icony\_open** subroutine will perform the **load** subroutine operation and initialize the converter. A converter descriptor (iconv\_t) is returned.

Note: When a process calls the exec subroutine or a fork subroutine, all of the opened converters are discarded.

The **icony open** subroutine links the converter function using the **load** subroutine, which is similar to the exec subroutine and effectively performs a run–time linking of the converter program. Since the *iconv* open subroutine is called as a library function, it must ensure that security is preserved for certain programs. Thus, when the **icony open** subroutine is called from a set root ID program (a program with permission  $-\text{s--s--x}$ ), it will ignore the LOCPATH environment variable and search for converters only in the /usr/lib/nls/loc/iconv directory.

#### **Parameters**

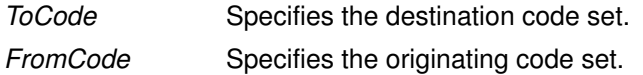

#### Return Values

A conversion descriptor (iconv\_t) is returned if successful. Otherwise, the subroutine returns  $-1$ , and the **errno** global variable is set to indicate the error.

### Error Codes

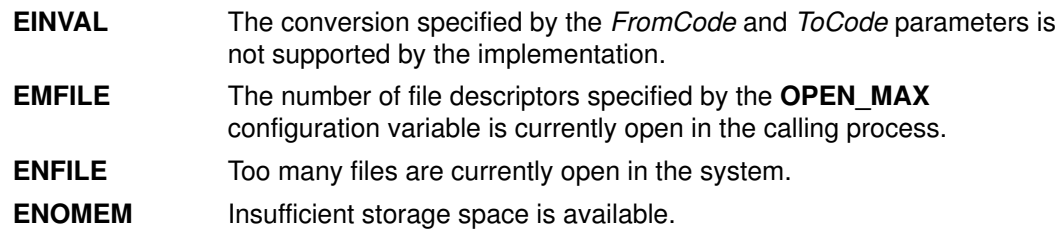

#### Implementation Specifics

This command is part of Base Operating System (BOS) Runtime.

#### Files

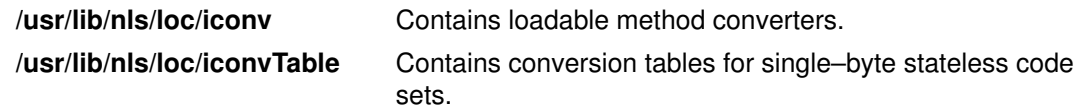

#### Related Information

The iconv subroutine, iconv close subroutine.

The **genxit** command, **iconv** command.

Code Set Overview in AIX Kernel Extensions and Device Support Programming Concepts.

The List of PC, ISO, and EBCDIC Code Set Converters, the National Language Support Overview for Programming, Converters Overview for Programming in AIX General Programming Concepts : Writing and Debugging Programs.

# if\_freenameindex Subroutine

## Purpose Frees memory allocated by if nameindex

#### Library

Library (libinet.a)

## **Syntax**

#### #include <net/if.h>

void if freenameindex (struct if nameindex \*ptr);

#### **Description**

The argument to this function must be a pointer that was returned by if nameindex.

### Related Information

The if\_nametoindex subroutine, if\_indextoname subroutine, and if\_nameindex subroutine.

# if\_indextoname Subroutine

#### Purpose

Determines the interface name associated with a particular index. The second of four functions, if\_indextoname maps an interface index into its corresponding name.

#### Library

Library (libinet.a)

#### Syntax

#include <net/if.h>> char \* if\_indextoname (index, ifname) unsigned int index; char \*ifname;

#### **Description**

The second of four functions for Interface Identification. The first argument is the interface index whose name is to be retrieved. The second argument is a buffer of at least IFNAMSIZ bytes, into which the name is to be copied.

Note: The if indextoname argument must point to a buffer of at least IFNAMESIZ bytes into which the interface name corresponding to the specified index is returned. IFNAMSIZ is also defined in <net/if.h> and its value includes a terminating null byte at the end of the interface name.

#### Return Values

If successful, if\_indextoname returns a pointer to a valid name corresponding to the specified index. A null pointer is returned if no interface name corresponds to the specified index.

#### Related Information

The if\_nametoindex subroutine, if\_nameindex subroutine, and if\_freenameindex subroutine.

# if\_nameindex Subroutine

### Purpose

Retrieves index and name information for all interfaces.

## Library

Library (libinet.a)

# Syntax

#include <net/if.h>

```
struct if_nameindex {
unsigned int if index; /* 1, 2, ... */char * if_name; /* null terminated name: "le0", ... */
};
struct if_nameindex *if_nameindex (void);
```
# **Description**

The final function of four for interface identification. The if\_nameindex subroutine returns an array of if nameindex structures, one structure per interface.

Note: The memory used for this array of structures along with the interface names pointed to by the if\_name members is obtained dynamically. Use if\_freenameindex to free memory allocated by if\_nameindex.

## Return Values

If successful, the end of the array of structures is indicated by a structure with an if index of 0 and an if name of NULL. The function returns a NULL pointer upon an error.

## Related Information

The if\_nametoindex subroutine, if\_indextoname subroutine, and if\_freenameindex subroutine.

# if\_nametoindex Subroutine

#### Purpose

Retrieves the interface index associated with a particular interface name. The first of four functions, if\_nametoindex maps an interface name into its corresponding index.

#### Library

Library (libinet.a)

#### Syntax

#include <net/if.h> unsigned int if\_nametoindex (ifname) const char \*ifname

## **Description**

The first of four functions for Interface Identification. The argument is a null–terminated interface name (for example, en0, tr1, ....).

#### Return Values

If successful, if\_nametoindex returns the interface index associated with the name. If unsuccessful, 0 (zero) is returned.

### Related Information

The if indextoname subroutine, if nameindex subroutine, and if freenameindex subroutine.

# IMAIXMapping Subroutine

#### Purpose

Translates a pair of Key and State parameters to a string and returns a pointer to this string.

#### Library

Input Method Library (libIM.a)

## **Syntax**

caddr\_t IMAIXMapping(IMMap, Key, State, NBytes) IMMap IMMap; KeySym Key; uint State; int \*NBytes;

## **Description**

The IMAIXMapping subroutine translates a pair of Key and State parameters to a string and returns a pointer to this string.

This function handles the diacritic character sequence and Alt–NumPad key sequence.

## **Parameters**

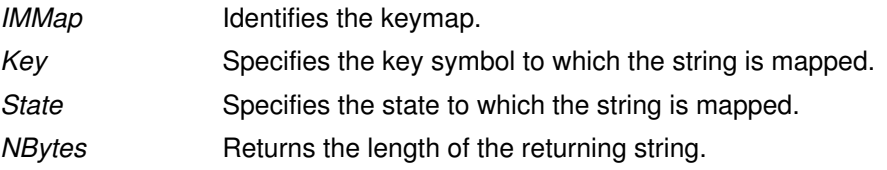

## Return Values

If the length set by the NBytes parameter has a positive value, the **IMAIXMapping** subroutine returns a pointer to the returning string.

Note: The returning string is not null–terminated.

# IMAuxCreate Callback Subroutine

#### Purpose

Tells the application program to create an auxiliary area.

#### **Syntax**

```
int IMAuxCreate(IM, AuxiliaryID, UData)
IMObject IM;
caddr t *AuxiliaryID;
caddr_t UData;
```
#### **Description**

The **IMAuxCreate** subroutine is invoked by the input method of the operating system to create an auxiliary area. The auxiliary area can contain several different forms of data and is not restricted by the interface.

Most input methods display one auxiliary area at a time, but callbacks must be capable of handling multiple auxiliary areas.

#### **Parameters**

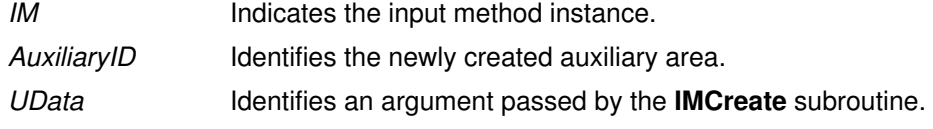

#### Return Values

On successful return of the **IMAuxCreate** subroutine, a newly created auxiliary area is set to the AuxiliaryID value and the **IMError** global variable is returned. Otherwise, the IMNoError value is returned.

#### Implementation Specifics

This subroutine is provided by applications that use input methods.

#### Related Information

The IMCreate subroutine.

Input Method Overview and National Language Support Overview for Programming in AIX General Programming Concepts : Writing and Debugging Programs.

# IMAuxDestroy Callback Subroutine

#### Purpose

Tells the application to destroy the auxiliary area.

## **Syntax**

```
int IMAuxDestroy(IM, AuxiliaryID, UData)
IMObject IM;
caddr_t AuxiliaryID;
caddr_t UData;
```
## **Description**

The IMAuxDestroy subroutine is called by the input method of the operating system to tell the application to destroy an auxiliary area.

## **Parameters**

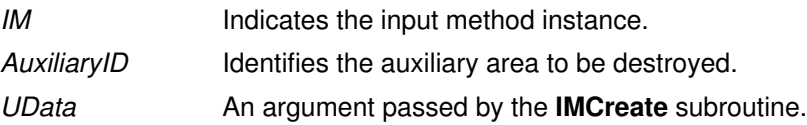

## Return Values

If an error occurs, the **IMAuxDestroy** subroutine returns the **IMError** global variable. Otherwise, the IMNoError value is returned.

#### Implementation Specifics

This subroutine is provided by applications that use input methods.

# Related Information

The IMCreate subroutine.

Input Method Overview and National Language Support Overview for Programming in AIX General Programming Concepts : Writing and Debugging Programs.

# IMAuxDraw Callback Subroutine

#### Purpose

Tells the application program to draw the auxiliary area.

## Syntax

```
int IMAuxDraw(IM, AuxiliaryID, AuxiliaryInformation, UData)
IMObject IM;
caddr_t AuxiliaryID;
IMAuxInfo *AuxiliaryInformation;
caddr_t UData;
```
## **Description**

The IMAuxDraw subroutine is invoked by the input method to draw an auxiliary area. The auxiliary area should have been previously created.

## **Parameters**

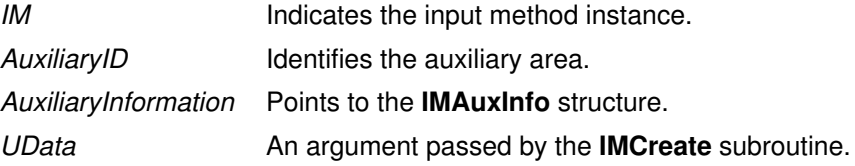

### Return Values

If an error occurs, the IMAuxDraw subroutine returns the IMError global variable. Otherwise, the IMNoError value is returned.

#### Implementation Specifics

This subroutine is provided by applications that use input methods.

#### Related Information

The IMAuxCreate subroutine, IMCreate subroutine.

Input Method Overview and National Language Support Overview for Programming in AIX General Programming Concepts : Writing and Debugging Programs.

# IMAuxHide Callback Subroutine

### Purpose

Tells the application program to hide an auxiliary area.

## **Syntax**

```
int IMAuxHide(IM, AuxiliaryID, UData)
IMObject IM;
caddr_t AuxiliaryID;
caddr_t UData;
```
## **Description**

The IMAuxHide subroutine is called by the input method to hide an auxiliary area.

# **Parameters**

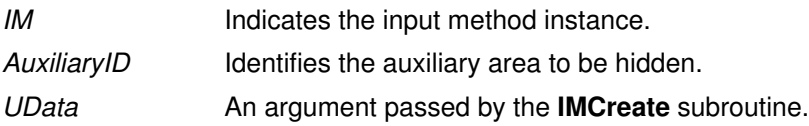

## Return Values

If an error occurs, the **IMAuxHide** subroutine returns the **IMError** global variable. Otherwise, the IMNoError value is returned.

# Implementation Specifics

This subroutine is provided by applications that use input methods.

# Related Information

The IMAuxCreate subroutine, IMCreate subroutine.

Input Method Overview and National Language Support Overview for Programming in AIX General Programming Concepts : Writing and Debugging Programs.

# IMBeep Callback Subroutine

#### Purpose

Tells the application program to emit a beep sound.

#### Syntax

```
int IMBeep(IM, Percent, UData)
IMObject IM;
int Percent;
caddr_t UData;
```
## **Description**

The IMBeep subroutine tells the application program to emit a beep sound.

## **Parameters**

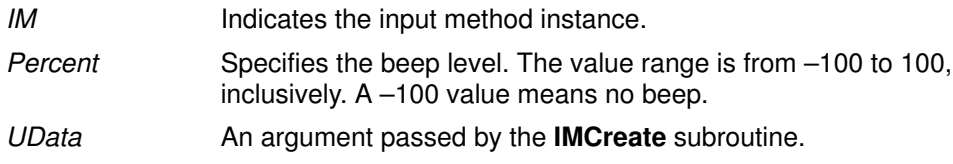

## Return Values

If an error occurs, the IMBeep subroutine returns the IMError global variable. Otherwise, the IMNoError value is returned.

## Implementation Specifics

This subroutine is provided by applications that use input methods.

## Related Information

The IMCreate subroutine.

Input Method Overview and National Language Support Overview for Programming in AIX General Programming Concepts : Writing and Debugging Programs.
# IMClose Subroutine

#### Purpose

Closes the input method.

# Library

Input Method Library (libIM.a)

# **Syntax**

void IMClose(IMfep) IMFep IMfep;

# **Description**

The IMClose subroutine closes the input method. Before the IMClose subroutine is called, all previously created input method instances must be destroyed with the IMDestroy subroutine, or memory will not be cleared.

# **Parameters**

IMfep Specifies the input method.

# Implementation Specifics

This subroutine is part of Base Operating System (BOS) Runtime.

# Related Information

The IMDestroy subroutine.

# IMCreate Subroutine

#### Purpose

Creates one instance of an IMObject object for a particular input method.

#### Library

Input Method Library (libIM.a)

### Syntax

IMObject IMCreate(IMfep, IMCallback, UData) IMFep IMfep; IMCallback \*IMCallback; caddr\_t UData;

## Description

The IMCreate subroutine creates one instance of a particular input method. Several input method instances can be created under one input method.

## **Parameters**

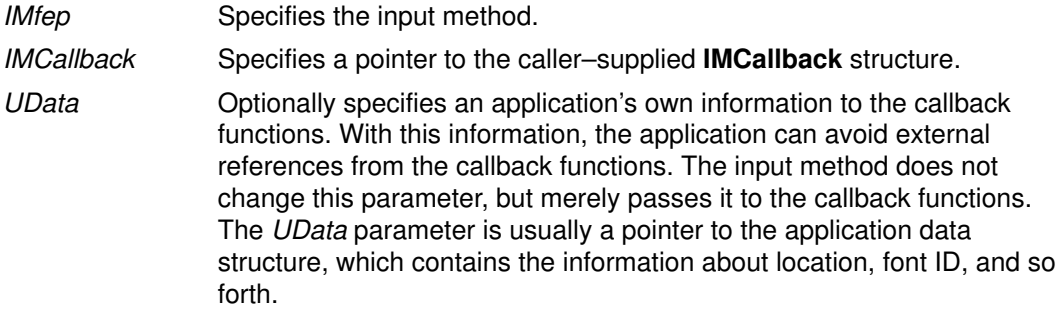

#### Return Values

The IMCreate subroutine returns a pointer to the created input method instance of type **IMObject**. If the subroutine is unsuccessful, a null value is returned and the imerrno global variable is set to indicate the error.

## Implementation Specifics

This subroutine is part of Base Operating System (BOS) Runtime.

#### Related Information

The IMDestroy subroutine, IMFilter subroutine, IMLookupString subroutine, IMProcess subroutine.

# IMDestroy Subroutine

#### Purpose

Destroys an input method instance.

#### Library

Input Method Library (libIM.a)

### **Syntax**

void IMDestroy(IM) IMObject IM;

### **Description**

The IMDestroy subroutine destroys an input method instance.

#### **Parameters**

IM Specifies the input method instance to be destroyed.

### Implementation Specifics

This subroutine is part of Base Operating System (BOS) Runtime.

#### Related Information

The IMClose subroutine, IMCreate subroutine.

# IMFilter Subroutine

#### Purpose

Determines if a keyboard event is used by the input method for internal processing.

#### Library

Input Method Library (libIM.a)

#### Syntax

```
int IMFilter(Im, Key, State, String, Length)
IMObect Im;
Keysym Key;
uint State, *Length;
caddr t *String;
```
### **Description**

The IMFilter subroutine is used to process a keyboard event and determine if the input method for this operating system uses this event. The return value indicates:

- The event is filtered (used by the input method) if the return value is **IMInputUsed**. Otherwise, the input method did not accept the event.
- Independent of the return value, a string may be generated by the keyboard event if pre–editing is complete.
- Note: The buffer returned from the IMFilter subroutine is owned by the input method editor and can not continue between calls.

#### **Parameters**

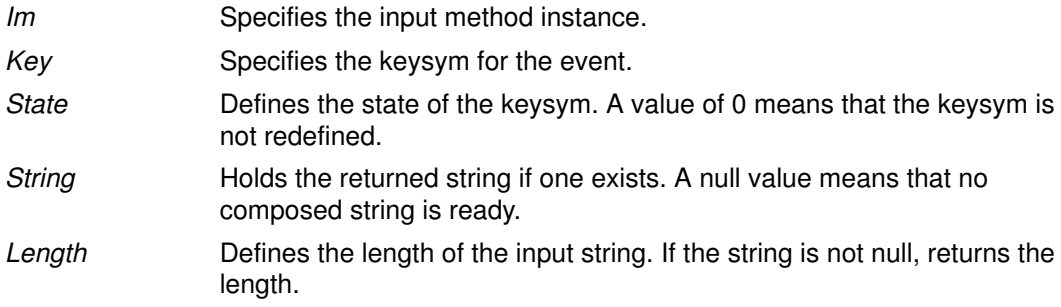

#### Return Values

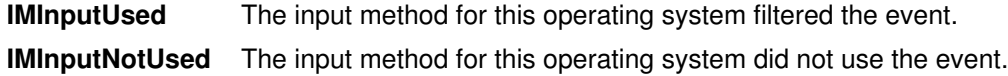

#### Implementation Specifics

This subroutine is part of Base Operating System (BOS) Runtime.

#### Related Information

Input Method Overview in AIX General Programming Concepts : Writing and Debugging Programs.

National Language Support Overview for Programming in AIX General Programming Concepts : Writing and Debugging Programs.

# IMFreeKeymap Subroutine

#### Purpose

Frees resources allocated by the IMInitializeKeymap subroutine.

### Library

Input Method Library (libIM.a)

# **Syntax**

void IMFreeKeymap(IMMap) IMMap IMMap;

## **Description**

The IMFreeKeymap subroutine frees resources allocated by the IMInitializeKeymap subroutine.

### **Parameters**

IMMap Identifies the keymap.

## Implementation Specifics

This subroutine is part of Base Operating System (BOS) Runtime.

## Related Information

The IMInitializeKeymap subroutine.

# IMIndicatorDraw Callback Subroutine

#### Purpose

Tells the application program to draw the indicator.

### Syntax

```
int IMIndicatorDraw(IM, IndicatorInformation, UData)
IMObject IM;
IMIndicatorInfo *IndicatorInformation;
caddr_t UData;
```
# **Description**

The IMIndicatorDraw callback subroutine is called by the input method when the value of the indicator is changed. The application program then draws the indicator.

# **Parameters**

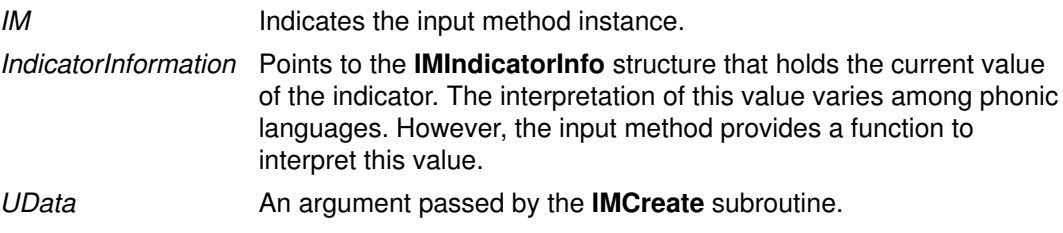

## Return Values

If an error happens, the **IMIndicatorDraw** subroutine returns the **IMError** global variable. Otherwise, the IMNoError value is returned.

## Implementation Specifics

This subroutine is provided by applications that use input methods.

# Related Information

The IMCreate subroutine, IMIndicatorHide subroutine.

Input Method Overview and National Language Support Overview for Programming in AIX General Programming Concepts : Writing and Debugging Programs.

# IMIndicatorHide Callback Subroutine

#### Purpose

Tells the application program to hide the indicator.

### **Syntax**

int IMIndicatorHide(IM, UData) IMObject IM; caddr t UData;

# **Description**

The **IMIndicatorHide** subroutine is called by the input method to tell the application program to hide the indicator.

## **Parameters**

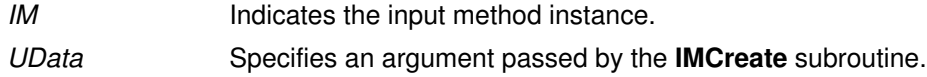

## Return Values

If an error occurs, the **IMIndicatorHide** subroutine returns the **IMError** global variable. Otherwise, the IMNoError value is returned.

# Implementation Specifics

This subroutine is provided by applications that use input methods.

# Related Information

The IMCreate subroutine, IMIndicatorDraw subroutine.

Input Method Overview and National Language Support Overview for Programming in AIX General Programming Concepts : Writing and Debugging Programs.

# IMInitialize Subroutine

#### Purpose

Initializes the input method for a particular language.

#### Library

Input Method Library (libIM.a)

### Syntax

IMFep IMInitialize(Name) char \*Name;

# Description

The IMInitialize subroutine initializes an input method. The IMCreate, IMFilter, and IMLookupString subroutines use the input method to perform input processing of keyboard events in the form of keysym state modifiers. The IMInitialize subroutine finds the input method that performs the input processing specified by the Name parameter and returns an Input Method Front End Processor (IMFep) descriptor.

Before calling any of the key event–handling functions, the application must create an instance of an *IMObject* object using the **IMFep** descriptor. Each input method can produce one or more instances of *IMObject* object with the **IMCreate** subroutine.

When the **IMInitialize** subroutine is called, strings returned from the input method are encoded in the code set of the locale. Each **IMFep** description inherits the code set of the locale when the input method is initialized. The locale setting does not change the code set of the IMFep description after it is created.

The **IMInitialize** subroutine calls the **load** subroutine to load a file whose name is in the form Name.im. The Name parameter is passed to the **IMInitialize** subroutine. The loadable input method file is accessed in the directories specified by the LOCPATH environment variable. The default location for loadable input–method files is the /usr/lib/nls/loc directory. If none of the LOCPATH directories contain the input method specified by the Name parameter, the default location is searched.

Note: All setuid and setgid programs will ignore the LOCPATH environment variable.

The name of the input method file usually corresponds to the locale name, which is in the form Language territory.codesest@modifier. In the environment, the modifier is in the form  $\omega$ im=modifier. The **IMInitialize** subroutine converts the  $\omega$ im= substring to  $\omega$  when searching for loadable input–method files.

#### **Parameters**

Name Specifies the language to be used. Each input method is dynamically linked to the application program.

## Return Values

If IMInitialize succeeds, it returns an IMFep handle. Otherwise, null is returned and the **imerrno** global variable is set to indicate the error.

#### Implementation Specifics

This subroutine is part of Base Operating System (BOS) Runtime.

# Files

/usr/lib/nls/loc Contains loadable input–method files.

### Related Information

The IMCreate subroutine.

# IMInitializeKeymap Subroutine

#### Purpose

Initializes the keymap associated with a specified language.

#### Library

Input Method Library (libIM.a)

#### Syntax

IMMap IMInitalizeKeymap(Name) char \*Name;

### **Description**

The IMInitializeKeymap subroutine initializes an input method keymap (imkeymap). The IMAIXMapping and IMSimpleMapping subroutines use the imkeymap to perform mapping of keysym state modifiers to strings. The IMInitializeKeymap subroutine finds the imkeymap that performs the keysym mapping and returns an imkeymap descriptor, IMMap. The strings returned by the imkeymap mapping functions are treated as unsigned bytes.

The applications that use input methods usually do not need to manage imkeymaps separately. The imkeymaps are managed internally by input methods.

The IMInitializeKeymap subroutine searches for an imkeymap file whose name is in the form Name.im. The Name parameter is passed to the **IMInitializeKeymap** subroutine. The imkeymap file is accessed in the directories specified by the LOCPATH environment variable. The default location for input method files is the /usr/lib/nls/loc directory. If none of the LOCPATH directories contain the keymap method specified by the Name parameter, the default location is searched.

Note: All setuid and setgid programs will ignore the LOCPATH environment variable.

The name of the imkeymap file usually corresponds to the locale name, which is in the form **Language territory.codesest**@modifier. In the AIXwindows environment, the modifier is in the form @im=modifier. The IMInitializeKeymap subroutine converts the @im= substring to @ (at sign) when searching for loadable input method files.

#### **Parameters**

Name Specifies the name of the imkeymap.

#### Return Values

The IMInitializeKeymap subroutine returns a descriptor of type IMMap. Returning a null value indicates the occurrence of an error. The IMMap descriptor is defined in the im.h file as the **caddr** t structure. This descriptor is used for keymap manipulation functions.

#### Implementation Specifics

This subroutine is part of Base Operating System (BOS) Runtime.

#### Files

/usr/lib/nls/loc Contains loadable input–method files.

#### Related Information

The IMFreeKeymap, IMQueryLanguage subroutine.

# IMIoctl Subroutine

#### Purpose

Performs a variety of control or query operations on the input method.

#### Library

Input Method Library (libIM.a)

# **Syntax**

```
int IMIoctl(IM, Operation, Argument)
IMObject IM;
int Operation;
char *Arqument;
```
## **Description**

The IMIoctl subroutine performs a variety of control or query operations on the input method specified by the IM parameter. In addition, this subroutine can be used to control the unique function of each language input method because it provides input method–specific extensions. Each input method defines its own function.

## **Parameters**

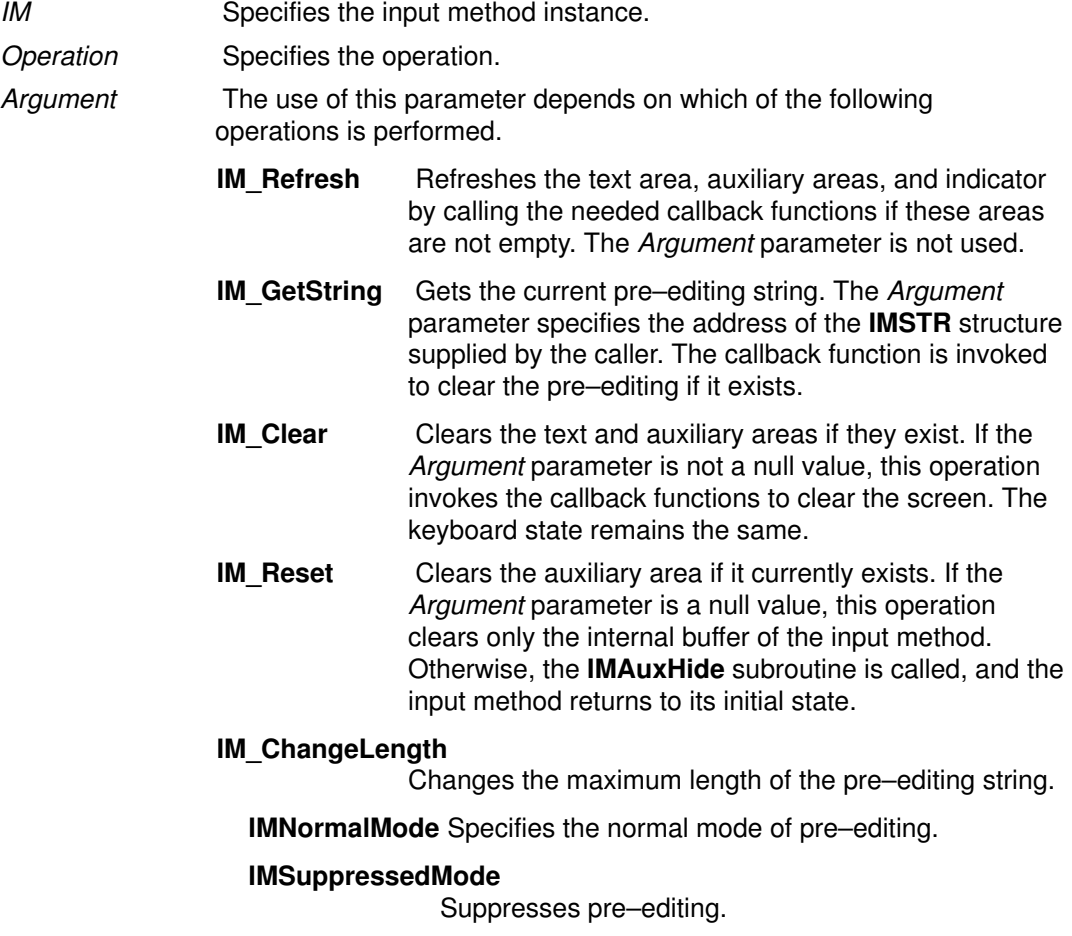

- **IM** QueryState Returns the status of the text area, the auxiliary area, and the indicator. It also returns the beep status and the processing mode. The results are stored into the caller–supplied IMQueryState structure pointed to by the Argument parameter.
- **IM QueryText** Returns detailed information about the text area. The results are stored in the caller–supplied IMQueryText structure pointed to by the Argument parameter.

#### IM\_QueryAuxiliary

Returns detailed information about the auxiliary area. The results are stored in the caller–supplied IMQueryAuxiliary structure pointed to by the Argument parameter.

#### IM\_QueryIndicator

Returns detailed information about the indicator. The results are stored in the caller–supplied IMQueryIndicator structure pointed to by the Argument parameter.

#### IM\_QueryIndicatorString

Returns an indicator string corresponding to the current indicator. Results are stored in the caller–supplied IMQueryIndicatorString structure pointed to by the Argument parameter. The caller can request either a short or long form with the format member of the IMQueryIndicatorString structure.

#### IM\_SupportSelection

Informs the input method whether or not an application supports an auxiliary area selection list. The application must support selections inside the auxiliary area and determine how selections are displayed. If this operation is not performed, the input method assumes the application does not support an auxiliary area selection list.

#### Return Values

The **IMIoctI** subroutine returns a value to the **IMError** global variable that indicates the type of error encountered. Some error types are provided in the /usr/include/imerrno.h file.

#### Implementation Specifics

This subroutine is part of Base Operating System (BOS) Runtime.

#### Related Information

The IMFilter subroutine, IMLookupString subroutine, IMProcess subroutine.

# IMLookupString Subroutine

#### Purpose

Maps a Key/State (key symbol/state) pair to a string.

### Library

Input Method Library (libIM.a)

# Syntax

```
int IMLookupString(Im, Key, State, String, Length)
IMObject Im;
KeySym Key;
uint State, *Length;
caddr_t *String;
```
# **Description**

The IMLookupString subroutine is used to map a Key/State pair to a localized string. It uses an internal input method keymap (imkeymap) file to map a keysym/modifier to a string. The string returned is encoded in the same code set as the locale of **IMObject** and IM Front End Processor.

Note: The buffer returned from the IMLookupString subroutine is owned by the input method editor and can not continue between calls.

# **Parameters**

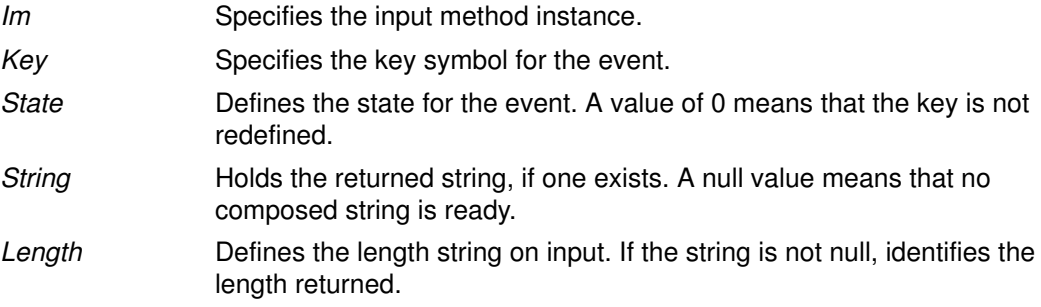

## Return Values

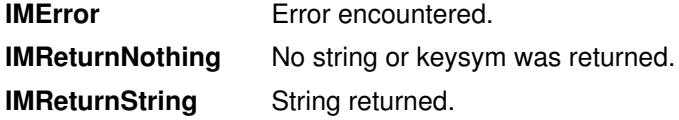

## Implementation Specifics

This subroutine is part of Base Operating System (BOS) Runtime.

## Related Information

Input Method Overview in AIX General Programming Concepts : Writing and Debugging Programs.

National Language Support Overview for Programming in AIX General Programming Concepts : Writing and Debugging Programs.

# IMProcess Subroutine

#### Purpose

Processes keyboard events and language–specific input.

#### Library

Input Method Library (libIM.a)

Note: This subroutine will be removed in future releases. Use the IMFilter and IMLookupString subroutines to process keyboard events.

#### Syntax

```
int IMProcess (IM, KeySymbol, State, String, Length)
IMObject IM;
KeySym KeySymbol;
uint State;
caddr_t *String;
uint *Length;
```
### **Description**

This subroutine is a main entry point to the input method of the operating system. The IMProcess subroutine processes one keyboard event at a time. Processing proceeds as follows:

- Validates the IM parameter.
- Performs keyboard translation for all supported modifier states.
- Invokes internal function to do language–dependent processing.
- Performs any necessary callback functions depending on the internal state.
- Returns to application, setting the *String* and Length parameters appropriately.

#### **Parameters**

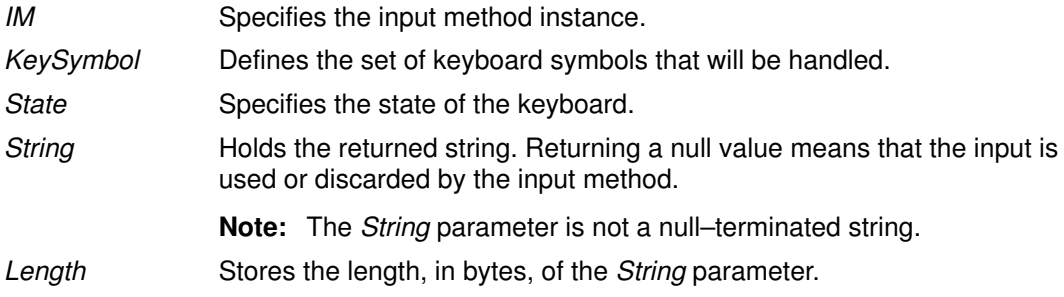

## Return Values

This subroutine returns the **IMError** global variable if an error occurs. The **IMerrno** global variable is set to indicate the error. Some of the variable values include:

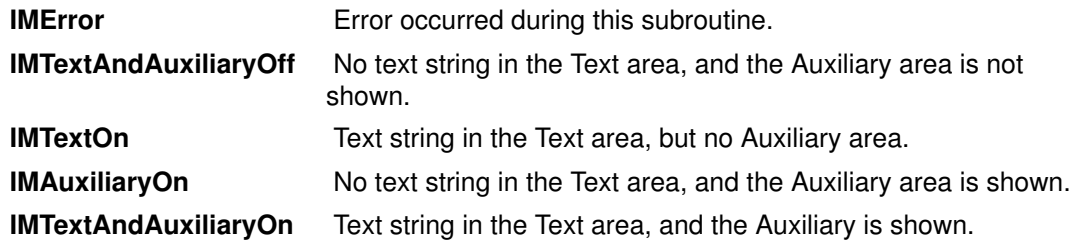

# Implementation Specifics

This subroutine is part of Base Operating System (BOS) Runtime.

# Related Information

The IMClose subroutine, IMCreate subroutine IMFilter subroutine, IMLookupString subroutine.

# IMProcessAuxiliary Subroutine

#### Purpose

Notifies the input method of input for an auxiliary area.

#### Library

Input Method Library (libIM.a)

# **Syntax**

int IMProcessAuxiliary(IM, AuxiliaryID, Button, PanelRow PanelColumn, ItemRow, ItemColumn, String, Length) IMObject IM; caddr\_t AuxiliaryID; uint Button; uint PanelRow; uint PanelColumn; uint ItemRow; uint ItemColumn; caddr\_t \*String; uint \*Length;

## **Description**

The IMProcessAuxiliary subroutine notifies the input method instance of input for an auxiliary area.

# **Parameters**

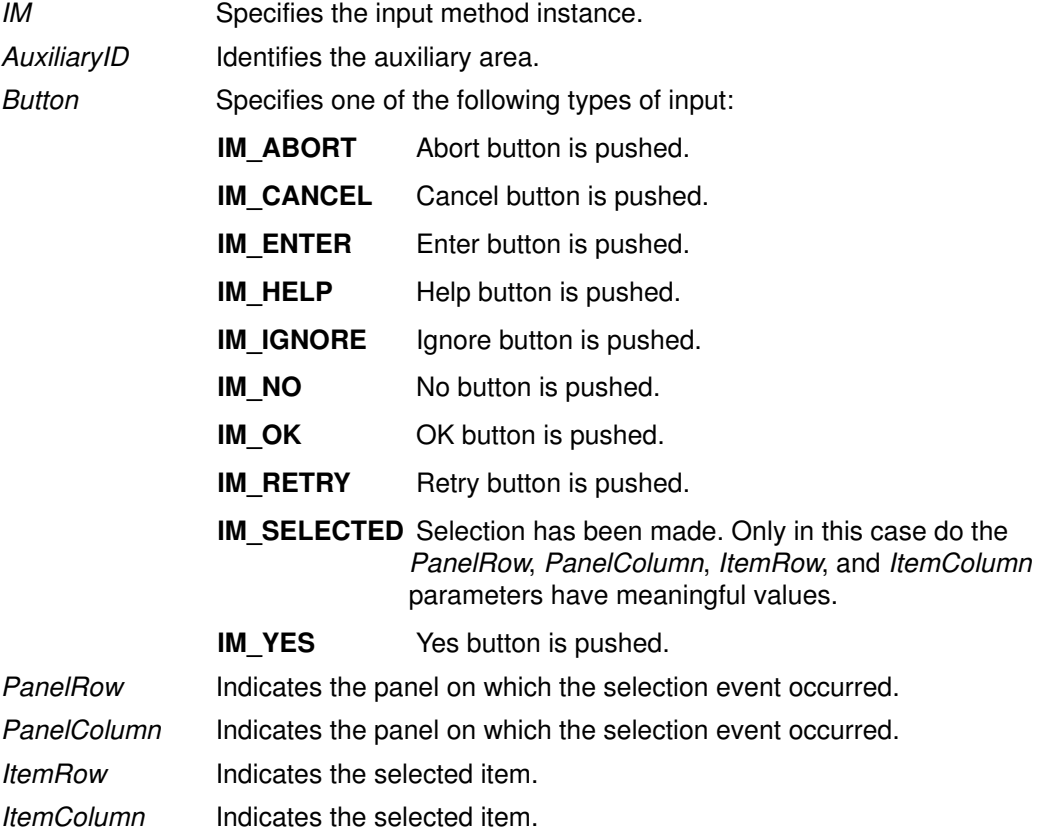

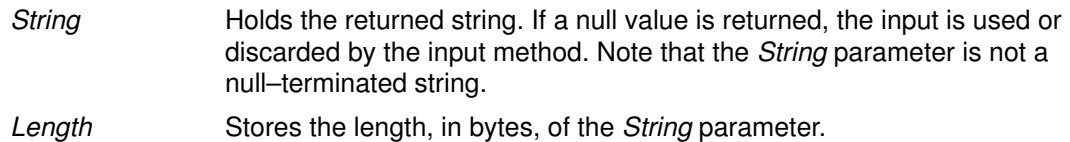

#### Implementation Specifics

This subroutine is part of Base Operating System (BOS) Runtime.

### Related Information

The IMAuxCreate subroutine.

# IMQueryLanguage Subroutine

#### Purpose

Checks to see if the specified input method is supported.

#### Library

Input Method Library (libIM.a)

### Syntax

uint IMQueryLanguage(Name) IMLanguage Name;

# **Description**

The **IMQueryLanguage** subroutine checks to see if the input method specified by the Name parameter is supported.

#### **Parameters**

Name Specifies the input method.

### Return Values

The IMQueryLanguage subroutine returns a true value if the specified input method is supported, a false value if not.

## Implementation Specifics

This subroutine is part of Base Operating System (BOS) Runtime.

## Related Information

The IMClose subroutine, IMInitialize subroutine.

Input Method Overview, National Language Support Overview for Programming, Understanding Keyboard Mapping contains a list of supported languages in AIX General Programming Concepts : Writing and Debugging Programs.

# IMSimpleMapping Subroutine

#### Purpose

Translates a pair of KeySymbol and State parameters to a string and returns a pointer to this string.

#### Library

Input Method Library (libIM.a)

# Syntax

```
caddr_t IMSimpleMapping (IMMap, KeySymbol, State, NBytes)
IMMap IMMap;
KeySym KeySymbol;
uint State;
int *NBytes;
```
## **Description**

Like the **IMAIXMapping** subroutine, the **IMSimpleMapping** subroutine translates a pair of KeySymbol and State parameters to a string and returns a pointer to this string. The parameters have the same meaning as those in the IMAIXMapping subroutine.

The IMSimpleMapping subroutine differs from the IMAIXMapping subroutine in that it does not support the diacritic character sequence or the Alt–NumPad key sequence.

# **Parameters**

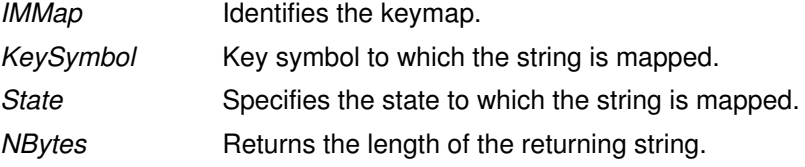

## Implementation Specifics

This subroutine is part of Base Operating System (BOS) Runtime.

## Related Information

The IMAIXMapping subroutine, IMFreeKeymap subroutine, IMInitializeKeymap subroutine.

# IMTextCursor Callback Subroutine

#### Purpose

Asks the application to move the text cursor.

#### Syntax

```
int IMTextCursor(IM, Direction, Cursor, UData)
IMObject IM;
uint Direction;
int *Cursor;
caddr t UData;
```
# Description

The **IMTextCursor** subroutine is called by the Input Method when the Cursor Up or Cursor Down key is input to the **IMFilter** and **IMLookupString** subroutines.

This subroutine sets the new display cursor position in the text area to the integer pointed to by the Cursor parameter. The cursor position is relative to the top of the text area. A value of –1 indicates the cursor should not be moved.

Because the input method does not know the actual length of the screen it always treats a text string as one–dimensional (a single line). However, in the terminal emulator, the text string sometimes wraps to the next line. The **IMTextCursor** subroutine performs this conversion from single–line to multiline text strings. When you move the cursor up or down, the subroutine interprets the cursor position on the text string relative to the input method.

# **Parameters**

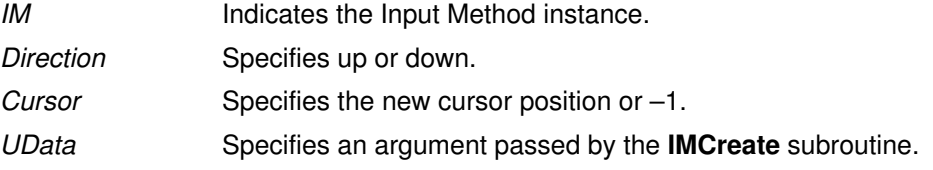

#### Return Values

If an error occurs, the IMTextCursor subroutine returns the IMError global variable. Otherwise, the IMNoError value is returned.

## Implementation Specifics

This subroutine is provided by applications that use input methods.

#### Related Information

The IMCreate subroutine, IMFilter subroutine, IMLookupString subroutine, IMTextDraw subroutine.

Input Method Overview and National Language Support Overview for Programming in AIX General Programming Concepts : Writing and Debugging Programs.

# IMTextDraw Callback Subroutine

#### Purpose

Tells the application program to draw the text string.

# Syntax

```
int IMTextDraw(IM, TextInfo, UData)
IMObject IM;
IMTextInfo *TextInfo;
caddr_t UData;
```
# **Description**

The IMTextDraw subroutine is invoked by the Input Method whenever it needs to update the screen with its internal string. This subroutine tells the application program to draw the text string.

# **Parameters**

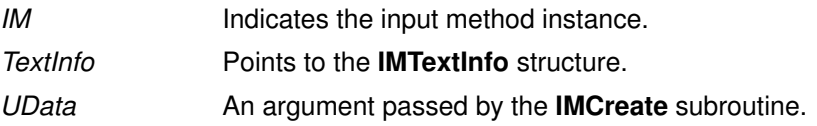

# Return Values

If an error occurs, the **IMTextDraw** subroutine returns the **IMError** global variable. Otherwise, the IMNoError value is returned.

# Implementation Specifics

This subroutine is provided by applications that use input methods.

# Related Information

The IMCreate subroutine.

Input Method Overview and National Language Support Overview for Programming in AIX General Programming Concepts : Writing and Debugging Programs.

# IMTextHide Callback Subroutine

#### Purpose

Tells the application program to hide the text area.

#### Syntax

int IMTextHide(IM, UData) IMObject IM; caddr t UData;

# **Description**

The IMTextHide subroutine is called by the input method when the text area should be cleared. This subroutine tells the application program to hide the text area.

## **Parameters**

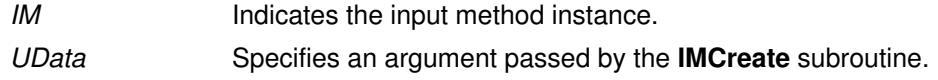

## Return Values

If an error occurs, the **IMTextHide** subroutine returns an **IMError** value. Otherwise, an IMNoError value is returned.

# Implementation Specifics

This subroutine is provided by applications that use input methods.

# Related Information

The IMTextDraw subroutine.

Input Method Overview and National Language Support Overview for Programming in AIX General Programming Concepts : Writing and Debugging Programs.

# IMTextStart Callback Subroutine

#### Purpose

Notifies the application program of the length of the pre–editing space.

### Syntax

```
int IMTextStart(IM, Space, UData)
IMObject IM;
int *Space;
caddr_t UData;
```
# **Description**

The **IMTextStart** subroutine is called by the input method when the pre-editing is started, but prior to calling the **IMTextDraw** callback subroutine. This subroutine notifies the input method of the length, in terms of bytes, of pre–editing space. It sets the length of the available space  $(>=0)$  on the display to the integer pointed to by the *Space* parameter. A value of –1 indicates that the pre–editing space is dynamic and has no limit.

# **Parameters**

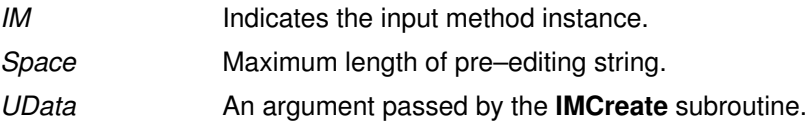

## Implementation Specifics

This subroutine is provided by applications that use input methods.

## Related Information

The IMCreate subroutine, IMTextDraw subroutine.

Input Method Overview and National Language Support Overview for Programming in AIX General Programming Concepts : Writing and Debugging Programs.

# inet\_net\_ntop Subroutine

#### Purpose

Converts between binary and text address formats.

#### Library

Library (libc.a)

### Syntax

char \*inet\_net\_ntop int af; const void \*src; int bits; char \*dst; size\_t size;

## **Description**

This function converts a network address and the number of bits in the network part of the address into the CIDR format ascii text (for example, 9.3.149.0/24). The argument, af, specifies the family of the address. The argument, src, points to a buffer holding an IPv4 address if the af argument is  $AF$ <sub>INET</sub>. The argument, *dst*, points to a buffer where the function stores the resulting text string.

### Return Values

 If successful, a pointer to a buffer containing the text string is returned. If unsuccessful, NULL is returned. Upon failure, errno is set to EAFNOSUPPORT if the af argument is invalid or ENOSPC if the size of the result buffer is inadquate.

#### Related Information

The inet\_net\_pton subroutine, inet\_ntop subroutine, inet\_pton subroutine.

# inet\_net\_pton Subroutine

#### Purpose

Converts between text and binary address formats.

#### Library

Library (libc.a)

# **Syntax**

char \*inet\_net\_ntop int af; const char \*src; void \*dst; size\_t size;

# **Description**

This function converts a network address in ascii into the binary network address. The ascii representation can be CIDR–based (for example, 9.3.149.0/24) or class–based (for example, 9.3.149.0). The argument, af, specifies the family of the address. The argument, src, points the string being passed in. The argument, dst, points to a buffer where the function will store the resulting numeric address.

## Return Values

If successful, 1 (one) is returned. If unseccessful, 0 (zero) is returned if the input is not a valid IPv4 string; or a –1 (negative one) with errno set to EAFNOSUPPORT if the af argument is unknown.

## Related Information

The inet net ntop subroutine, inet ntop subroutine, inet pton subroutine.

# inet ntop Subroutine

#### Purpose

Converts between binary and text address formats.

#### Library

Library (libc.a)

## Syntax

char \*inet\_ntop int af; const void \*src; char \*dst; size t size;

# **Description**

This function converts from an address in binary format (as specified by src) to standard text format, and places the result in dst (if size, which specifies the space available in dst, is sufficient). The argument af specifies the family of the address. This can be AF\_INET or AF\_INET6.

The argument, *src*, points to a buffer holding an IPv4 address if the af argument is AF\_INET, or an IPv6 address if the af argument is AF\_INET6. The argument dst points to a buffer where the function will store the resulting text string. The size argument specifies the size of this buffer. The application must specify a non–NULL dst argument. For IPv6 addresses, the buffer must be at least 46–octets. For IPv4 addresses, the buffer must be at least 16–octets.

 In order to allow applications to easily declare buffers of the proper size to store IPv4 and IPv6 addresses in string form, the following two constants are defined in <netinet/in.h>:

```
#define INET_ADDRSTRLEN 16
#define INET6_ADDRSTRLEN 46
```
# Return Values

If successful, a pointer to the buffer containing the converted address is returned. If unsuccessful, NULL is returned. Upon failure, errno is set to EAFNOSUPPORT if the specified address family (af) is unsupported, or to ENOSPC if the size indicates the destination buffer is too small.

## Related Information

The inet net ntop subroutine, inet net pton subroutine, and inet pton subroutine.

# inet\_pton Subroutine

#### Purpose

Converts between text and binary address formats.

#### Library

Library (libc.a)

# Syntax

char \*inet\_net\_ntop int af; const char \*src; void \*dst;

# **Description**

This function converts an address in its standard text format into its numeric binary form. The argument af specifies the family of the address. Note, AF\_INET and AF\_INET6 address families are currently supported.

The argument *src* points to the string being passed in. The argument *dst* points to a buffer into which the function stores the numeric address. The address is returned in network byte order.

# Return Values

If successful, 1 (one) is returned. If unseccessful, 0 (zero) is returned if the input is not a valid IPv4 dotted–decimal string or a valid IPv6 address string; or a –1 (negative one) with errno set to EAFNOSUPPORT if the af argument is unknown. The calling application must ensure that the buffer referred to by dst is large enough to hold the numeric address (4 bytes for AF\_INET or 16 bytes for AF\_INET6). If the af argument is AF\_INET, the function accepts a string in the standard IPv4 dotted–decimal form:

ddd.ddd.ddd.ddd

where ddd is a one to three digit decimal number between 0 and 255. Note that many implementations of the existing inet addr and inet aton functions accept nonstandard input: octal numbers, hexadecimal numbers, and fewer than four numbers. inet\_pton does not accept these formats.

If the af argument is AF\_INET6, then the function acdepts a string in one of the standard IPv6 text forms defined the addressing architecture specification..

# Related Information

The inet\_net\_ntop subroutine, inet\_net\_pton subroutine, and inet\_ntop subroutine.

# initgroups Subroutine

#### Purpose

Initializes supplementary group ID.

#### Library

Standard C Library (libc.a)

# Syntax

int initgroups (User, BaseGID) char \*User; int BaseGID;

# **Description**

Attention: The initgroups subroutine uses the getgrent and getpwent family of subroutines. If the program that invokes the initgroups subroutine uses any of these subroutines, calling the **initgroups** subroutine overwrites the static storage areas used by these subroutines.

The initgroups subroutine reads the defined group membership of the specified User parameter and sets the supplementary group ID of the current process to that value. The BaseGID parameter is always included in the supplementary group ID. The supplementary group is normally the principal user's group. If the user is in more than **NGROUPS MAX** groups, set in the limits.h file, only NGROUPS\_MAX groups are set, including the BaseGID group.

# **Parameters**

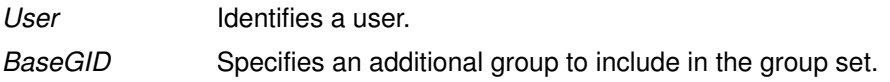

# Return Values

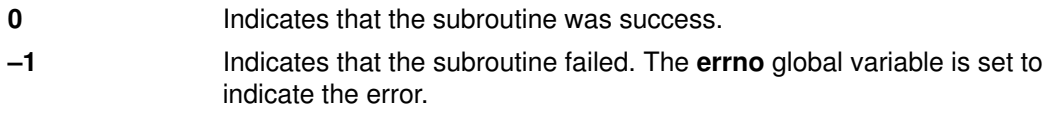

## Implementation Specifics

This subroutine is part of Base Operating System (BOS) Runtime.

## Related Information

The getgid subroutine, getgrent, getgrgid, getgrnam, putgrent, setgrent, or endgrent subroutine, **getgroups** subroutine, **setgroups** subroutine.

The groups command, setgroups command.

List of Security and Auditing Subroutines, Subroutines Overview in AIX General Programming Concepts : Writing and Debugging Programs.

# initialize Subroutine

#### Purpose

Performs printer initialization.

#### Library

None (provided by the formatter).

# Syntax

#include <piostruct.h>

int initialize ()

### **Description**

The initialize subroutine is invoked by the formatter driver after the setup subroutine returns.

If the  $-i$  flag passed from the **gprt** command has a nonzero value (true), the **initialize** subroutine uses the **piocmdout** subroutine to send a command string to the printer. This action initializes the printer to the proper state for printing the file. Any variables referenced by the command string should be the attribute values from the database, overridden by values from the command line.

If the  $-i$  flag passed from the **gprt** command has a nonzero value (true), any necessary fonts should be downloaded.

# Return Values

**0** Indicates a successful operation.

If the **initialize** subroutine detects an error, it uses the **piomsgout** subroutine to invoke an error message. It then invokes the pioexit subroutine with a value of PIOEXITBAD.

Note: If either the piocmdout or piogetstr subroutine detects an error, it issues its own error messages and terminates the print job.

## Related Information

The piocmdout subroutine, pioexit subroutine, piogetstr subroutine, piomsgout subroutine, setup subroutine.

Adding a New Printer Type to Your System, Printer Addition Management Subsystem: Programming Overview, Understanding Embedded References in Printer Attribute Strings in AIX Kernel Extensions and Device Support Programming Concepts.

Example of Print Formatter in AIX General Programming Concepts : Writing and Debugging Programs.

# insque or remque Subroutine

#### Purpose

Inserts or removes an element in a queue.

#### Library

Standard C Library (libc.a)

# Syntax

#include <search.h>

```
insque (Element, Pred)
void *Element, *Pred;
remque (Element)
void *Element;
```
#### **Description**

The insque and remque subroutines manipulate queues built from double–linked lists. Each element in the queue must be in the form of a **gelem** structure. The **next** and **prev** elements of that structure must point to the elements in the queue immediately before and after the element to be inserted or deleted.

The **insque** subroutine inserts the element pointed to by the *Element* parameter into a queue immediately after the element pointed to by the Pred parameter.

The remque subroutine removes the element defined by the *Element* parameter from a queue.

## **Parameters**

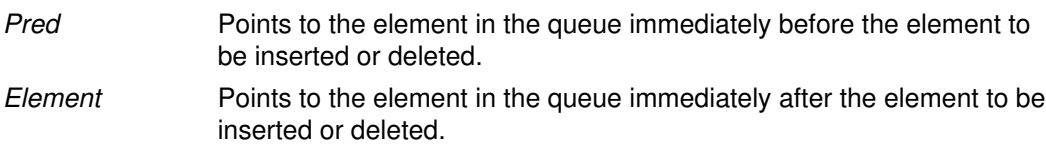

#### Implementation Specifics

These subroutines are part of Base Operating System (BOS) Runtime.

#### Related Information

Searching and Sorting Example Program in AIX General Programming Concepts : Writing and Debugging Programs.

# ioctl, ioctlx, ioctl32, or ioctl32x Subroutine

#### Purpose

Performs control functions associated with open file descriptors.

### Library

Standard C Library (libc.a) BSD Library (libbsd.a)

# Syntax

#include <sys/ioctl.h> #include <sys/types.h> #include <unistd.h>

int ioctl (FileDescriptor, Command, Argument) int FileDescriptor, Command; void \*Argument;

int ioctlx (FileDescriptor, Command, Argument, Ext) int FileDescriptor, Command; void \*Argument; int Ext;

int ioct132 (FileDescriptor, Command, Argument) int FileDescriptor, Command; unsigned int Argument;

int ioct132x (FileDescriptor, Command, Argument, Ext) int FileDescriptor, Command; unsigned int Argument; unsigned int Ext;

# **Description**

The **joctl** subroutine performs a variety of control operations on the object associated with the specified open file descriptor. This function is typically used with character or block special files, sockets, or generic device support such as the termio general terminal interface.

The control operation provided by this function call is specific to the object being addressed, as are the data type and contents of the Argument parameter. The **ioctly** form of this function can be used to pass an additional extension parameter to objects supporting it.

The control operation provided by this function call is specific to the object being addressed, as are the data type and contents of the *Argument* parameter. The **ioctly** form of this function can be used to pass an additional extension parameter to objects supporting it. The ioct132 and ioct132x forms of this function behave in the same way as ioctl and ioctlx, but allow 64–bit applications to call the **ioctl** routine for an object that does not normally work with 64–bit applications.

Performing an ioctl function on a file descriptor associated with an ordinary file results in an error being returned.

#### **Parameters**

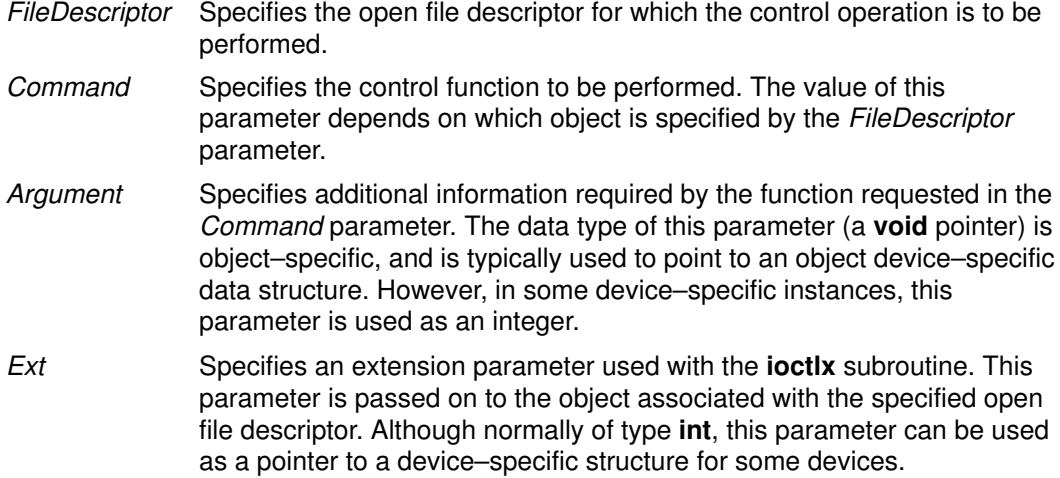

## File Input/Output (FIO) ioctl Command Values

A number of file input/output (FIO) ioctl commands are available to enable the ioctl subroutine to function similar to the **fcntl** subroutine:

**FIOCLEX and** Manipulate the **close–on–exec** flag to determine if a file descriptor **FIONCLEX** should be closed as part of the normal processing of the exec subroutine. If the flag is set, the file descriptor is closed. If the flag is clear, the file descriptor is left open.

> The following code sample illustrates the use of the fcntl subroutine to set and clear the close-on-exec flag:

```
/* set the close-on-exec flag for fdl */
fcntl(fd1,F_SETFD,FD_CLOEXEC);
/* clear the close–on–exec flag for fd2 */
fcntl(fd2,F_SETFD,0);
```
Although the **fcntl** subroutine is normally used to set the **close-on-exec** flag, the **joctl** subroutine may be used if the application program is linked with the Berkeley Compatibility Library (libbsd.a) or the Berkeley Thread Safe Library (libbsd\_r.a) (4.2.1 and later versions). The following ioctl code fragment is equivalent to the preceding fontl fragment:

```
/* set the close-on-exec flag for fdl */ioctl(fd1,FIOCLEX,0);
/* clear the close–on–exec flag for fd2 */
ioctl(fd2,FIONCLEX,0);
```
The third parameter to the **joctl** subroutine is not used for the **FIOCLEX** and FIONCLEX ioctl commands.

FIONBIO Enables nonblocking I/O. The effect is similar to setting the O NONBLOCK flag with the fcntl subroutine. The third parameter to the **joctl** subroutine for this command is a pointer to an integer that indicates whether nonblocking I/O is being enabled or disabled. A value of 0 disables non–blocking I/O. Any nonzero value enables nonblocking I/O. A sample code fragment follows:

```
int flag;
/* enable NBIO for fd1 */
flaq = 1;ioctl(fd1,FIONBIO,&flag);
/* disable NBIO for fd2 */
flaq = 0;ioctl(fd2,FIONBIO,&flag);
```
FIONREAD Determines the number of bytes that are immediately available to be read on a file descriptor. The third parameter to the **joctl** subroutine for this command is a pointer to an integer variable where the byte count is to be returned. The following sample code illustrates the proper use of the FIONREAD ioctl command:

```
int nbytes;
```
ioctl(fd,FIONREAD,&nbytes);

FIOASYNC Enables a simple form of asynchronous I/O notification. This command causes the kernel to send SIGIO signal to a process or a process group when I/O is possible. Only sockets, ttys, and pseudo–ttys implement this functionality.

> The third parameter of the **ioctl** subroutine for this command is a pointer to an integer variable that indicates whether the asynchronous I/O notification should be enabled or disabled. A value of 0 disables I/O notification; any nonzero value enables I/O notification. A sample code segment follows:

```
int flag;
/* enable ASYNC on fd1 */
flaq = 1;ioctl(fd, FIOASYNC,&flag);
/* disable ASYNC on fd2 */
flag = 0;
ioctl(fd,FIOASYNC,&flag);
```
FIOSETOWN Sets the recipient of the SIGIO signals when asynchronous I/O notification (FIOASYNC) is enabled. The third parameter to the ioctl subroutine for this command is a pointer to an integer that contains the recipient identifier. If the value of the integer pointed to by the third parameter is negative, the value is assumed to be a process group identifier. If the value is positive, it is assumed to be a process identifier.

> Sockets support both process groups and individual process recipients, while ttys and psuedo–ttys support only process groups. Attempts to specify an individual process as the recipient will be converted to the process group to which the process belongs. The following code example illustrates how to set the recipient identifier:

```
int owner;
owner = -getpqrp();ioctl(fd,FIOSETOWN,&owner);
```
Note: In this example, the asynchronous I/O signals are being enabled on a process group basis. Therefore, the value passed through the owner parameter must be a negative number.

The following code sample illustrates enabling asynchronous I/O signals to an individual process:

int owner;  $owner = getpid()$ ; ioctl(fd,FIOSETOWN,&owner);

FIOGETOWN Determines the current recipient of the asynchronous I/O signals of an object that has asynchronous I/O notification (FIOASYNC) enabled. The third parameter to the **ioctl** subroutine for this command is a pointer to an integer used to return the owner ID. For example:

> int owner; ioctl(fd,FIOGETOWN,&owner);

If the owner of the asynchronous I/O capability is a process group, the value returned in the reference parameter is negative. If the owner is an individual process, the value is positive.

#### Return Values

If the **joctl** subroutine fails, a value of  $-1$  is returned. The **errno** global variable is set to indicate the error.

The **joctl** subroutine fails if one or more of the following are true:

EBADF The FileDescriptor parameter is not a valid open file descriptor. **EFAULT** The Argument or Ext parameter is used to point to data outside of the process address space. **EINTR** A signal was caught during the **ioctl or ioctlx** subroutine and the process had not enabled re–startable subroutines for the signal. EINTR A signal was caught during the ioctl, ioctlx, ioctl32, or ioct132x subroutine and the process had not enabled re–startable subroutines for the signal. **EINVAL** The *Command* or *Argument* parameter is not valid for the specified object. **ENOTTY** The FileDescriptor parameter is not associated with an object that accepts control functions. **ENODEV** The FileDescriptor parameter is associated with a valid character or block special file, but the supporting device driver does not support the ioctl function. **ENXIO** The FileDescriptor parameter is associated with a valid character or block special file, but the supporting device driver is not in the configured state.

Object–specific error codes are defined in the documentation for associated objects.

#### Implementation Specifics

This subroutine is part of Base Operating System (BOS) Runtime.

#### Related Information

The ddioctl device driver entry point and the fp\_ioctl kernel service in AIX Technical Reference: Kernel and Subsystems.

The Special Files Overview in AIX Files Reference.

The Input and Output Handling Programmer's Overview, the tty Subsystem Overview, in AIX General Programming Concepts : Writing and Debugging Programs.

The Sockets Overview and Understanding Socket Data Transfer in AIX Communications Programming Concepts.

# isendwin Subroutine

#### Purpose

Determines whether the **endwin** subroutine was called without any subsequent refresh calls.

#### Library

Curses Library (libcurses.a)

#### **Syntax**

#include <curses.h>

isendwin()

#### **Description**

The isendwin subroutine determines whether the endwin subroutine was called without any subsequent refresh calls. If the **endwin** was called without any subsequent calls to the wrefresh or doupdate subroutines, the isendwin subroutine returns TRUE.

### Return Values

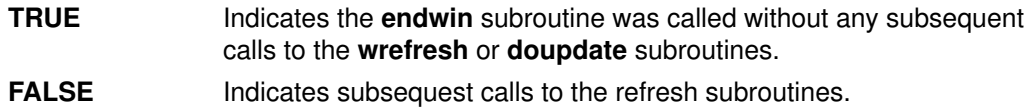

## Implementation Specifics

This subroutine is part of Base Operating System (BOS) Runtime.

#### Related Information

The doupdate subroutine, endwin subroutine, wrefresh subroutine.

Curses Overview for Programming, Initializing Curses, List of Curses Subroutines in AIX General Programming Concepts : Writing and Debugging Programs.

# iswalnum, iswalpha, iswcntrl, iswdigit, iswgraph, iswlower, iswprint, iswpunct, iswspace, iswupper, or iswxdigit **Subroutine**

#### Purpose

Tests a wide character for membership in a specific character class.

#### Library

Standard C Library (libc.a)

#### Syntax

#include <wchar.h> int iswalnum (WC) wint  $t$  WC; int iswalpha (WC) wint\_t  $WC$ ; int iswcntrl (WC) wint\_t  $WC$ ; int iswdigit (WC) wint\_t  $WC$ ; int iswgraph (WC) wint\_t  $WC$ ; int iswlower (WC) wint\_t  $WC$ ; int iswprint (WC) wint\_t  $WC$ ; int iswpunct (WC) wint  $t$  WC; int iswspace (WC) wint\_t  $WC$ ; int iswupper (WC) wint  $t$  WC; int iswxdigit (WC) wint\_t  $WC$ ;

## **Description**

The **isw** subroutines check the character class status of the wide character code specified by the WC parameter. Each subroutine tests to see if a wide character is part of a different character class. If the wide character is part of the character class, the **isw** subroutine returns true; otherwise, it returns false.

Each subroutine is named by adding the **isw** prefix to the name of the character class that the subroutine tests. For example, the **iswalpha** subroutine tests whether the wide character specified by the WC parameter is an alphabetic character. The character classes are defined as follows:

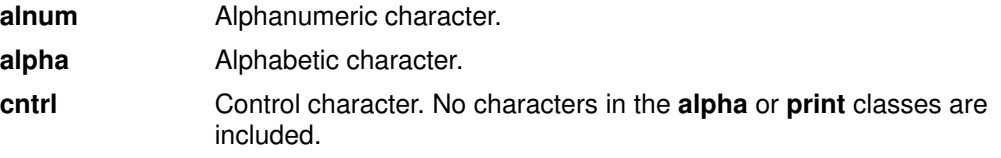
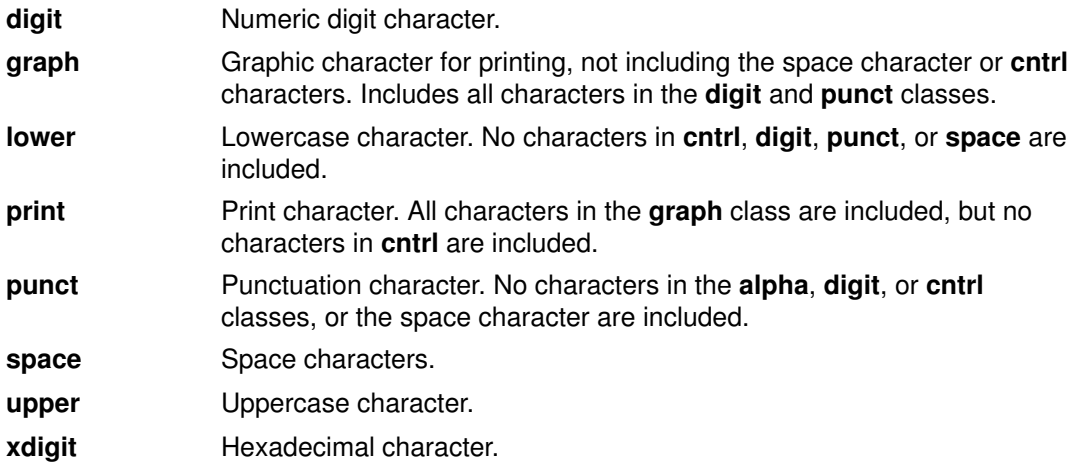

### **Parameters**

WC Specifies a wide character for testing.

#### Return Values

If the wide character tested is part of the particular character class, the isw subroutine returns a nonzero value; otherwise it returns a value of 0.

#### Implementation Specifics

These subroutines are part of Base Operating System (BOS) Runtime.

#### Related Information

The iswctype subroutine, setlocale subroutine, towlower subroutine, towupper subroutine wctype subroutine.

National Language Support Overview for Programming, Subroutines Overview, Understanding Wide Character Classification Subroutines in AIX General Programming Concepts : Writing and Debugging Programs.

## iswctype or is wctype Subroutine

#### Purpose

Determines properties of a wide character.

#### Library

Standard C Library (libc. a)

### Syntax

#include <wchar.h>

int iswctype (WC, Property) wint t  $WC$ ; wctype\_t Property; int is\_wctype (WC, Property) wint\_t  $WC$ ; wctype\_t Property;

### Description

The **iswctype** subroutine tests the wide character specified by the WC parameter to determine if it has the property specified by the *Property* parameter. The **iswctype** subroutine is defined for the wide–character null value and for values in the character range of the current code set, defined in the current locale. The is\_wctype subroutine is identical to the **iswctype** subroutine.

### **Parameters**

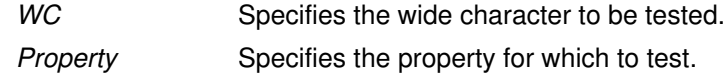

### Return Values

If the WC parameter has the property specified by the *Property* parameter, the **iswctype** subroutine returns a nonzero value. If the value specified by the WC parameter does not have the property specified by the Property parameter, the iswctype subroutine returns a value of zero. If the value specified by the WC parameter is not in the subroutine's domain, the result is undefined. If the value specified by the *Property* parameter is not valid (that is, not obtained by a call to the **wctype** subroutine, or the *Property* parameter has been invalidated by a subsequent call to the setlocale subroutine that has affected the LC\_CTYPE category), the result is undefined.

### Implementation Specifics

These subroutines are part of Base Operating System (BOS) Runtime.

The **iswctype** subroutine adheres to *Systems Interface and Headers*, *Issue 4* of X/Open.

### Related Information

The iswalnum subroutine, iswalpha subroutine, iswcntrl subroutine, iswdigit subroutine, iswgraph subroutine, iswlower subroutine, iswprint subroutine, iswpunct subroutine, iswspace subroutine, iswupper subroutine, iswxdigit subroutine, setlocale subroutine, towlower subroutine, towupper subroutine, wctype subroutine.

National Language Support Overview for Programming, Subroutines Overview, Understanding Wide Character Classification Subroutines in AIX General Programming Concepts : Writing and Debugging Programs.

## jcode Subroutines

#### Purpose

Perform string conversion on 8–bit processing codes.

### Library

Standard C Library (libc.a)

### Syntax

#include <jcode.h> char \*jistosj(String1, String2) char \*String1, \*String2; char \*jistouj(String1, String2) char \*String1, \*String2; char \*sjtojis(String1, String2) char \*String1, \*String2; char \*sjtouj(String1, String2) char \*String1, \*String2; char \*ujtojis(String1, String2) char \*String1, \*String2; char \*ujtosj(String1, String2) char \*String1, \*String2; char \*cjistosj(String1, String2) char \*String1, \*String2; char \*cjistouj(String1, String2) char \*String1, \*String2; char \*csjtojis(String1, String2) char \*String1, \*String2; char \*csjtouj(String1, String2) char \*String1, \*String2; char \*cujtojis(String1, String2) char \*String1, \*String2; char \*cujtosj(String1, String2) char \*String1, \*String2;

### **Description**

The jistosj, jistouj, sjtojis, sjtouj, ujtojis, and ujtosj subroutines perform string conversion on 8–bit processing codes. The String2 parameter is converted and the converted string is stored in the *String1* parameter. The overflow of the *String1* parameter is not checked. Also, the *String2* parameter must be a valid string. Code validation is not permitted.

The jistosj subroutine converts JIS to SJIS. The jistouj subroutine converts JIS to UJIS. The sjtojis subroutine converts SJIS to JIS. The sjtouj subroutine converts SJIS to UJIS. The ujtojis subroutine converts UJIS to JIS. The ujtosj subroutine converts UJIS to SJIS.

The cjistosj, cjistouj, csjtojis, csjtouj, cujtojis, and cujtosj macros perform code conversion on 8–bit processing JIS Kanji characters. A character is removed from the String2 parameter, and its code is converted and stored in the String1 parameter. The String1 parameter is returned. The validity of the String2 parameter is not checked.

The cjistosj macro converts from JIS to SJIS. The cjistouj macro converts from JIS to UJIS. The csjtojis macro converts from SJIS to JIS. The csjtouj macro converts from SJIS to UJIS. The cujtojis macro converts from UJIS to JIS. The cujtosj macro converts from UJIS to SJIS.

### **Parameters**

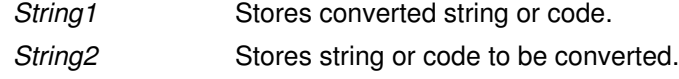

#### Implementation Specifics

These subroutines are part of Base Operating System (BOS) Runtime.

#### Related Information

The Japanese conv subroutines, Japanese ctype subroutines.

List of String Manipulation Services in AIX General Programming Concepts : Writing and Debugging Programs.

National Language Support Overview for Programming in AIX General Programming Concepts : Writing and Debugging Programs.

Subroutines Overview in AIX General Programming Concepts : Writing and Debugging Programs.

### Japanese conv Subroutines

#### Purpose

Translates predefined Japanese character classes.

#### Library

Standard C Library (libc.a)

### Syntax

#include <ctype.h> int atojis (Character) int Character; int jistoa (Character) int Character; int \_atojis (Character) int Character; int \_jistoa (Character) int Character; int tojupper (Character) int Character; int tojlower (Character) int Character; int \_tojupper (Character) int Character; int \_tojlower (Character) int Character; int toujis (Character) int Character; int kutentojis (Character) int Character; int tojhira (Character) int Character; int tojkata (Character) int Character;

### **Description**

When running AIX with Japanese Language Support on your system, the legal value of the Character parameter is in the range from 0 to NLCOLMAX.

The jistoa subroutine converts an SJIS ASCII equivalent to the corresponding ASCII equivalent. The **atojis** subroutine converts an ASCII character to the corresponding SJIS equivalent. Other values are returned unchanged.

The **jistoa** and **\_atojis** routines are macros that function like the **jistoa** and **atojis** subroutines, but are faster and have no error checking function.

The tojlower subroutine converts a SJIS uppercase letter to the corresponding SJIS lowercase letter. The **tojupper** subroutine converts an SJIS lowercase letter to the corresponding SJIS uppercase letter. All other values are returned unchanged.

The **tojlower** and **tojupper** routines are macros that function like the **tojlower** and tojupper subroutines, but are faster and have no error-checking function.

The toujis subroutine sets all parameter bits that are not 16-bit SJIS code to 0.

The kutentojis subroutine converts a kuten code to the corresponding SJIS code. The kutentojis routine returns 0 if the given kuten code is invalid.

The tojhira subroutine converts an SJIS katakana character to its SJIS hiragana equivalent. Any value that is not an SJIS katakana character is returned unchanged.

The tojkata subroutine converts an SJIS hiragana character to its SJIS katakana equivalent. Any value that is not an SJIS hiragana character is returned unchanged.

The **tojhira** and **tojkata** subroutines attempt the same conversions without checking for valid input.

For all functions except the **toujis** subroutine, the out–of–range parameter values are returned without conversion.

#### **Parameters**

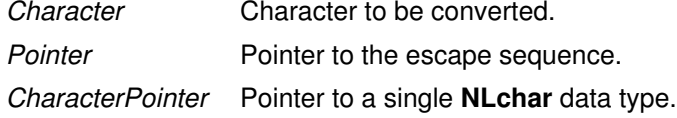

#### Implementation Specifics

These subroutines are part of Base Operating System (BOS) Runtime.

#### Related Information

The ctype subroutine, conv subroutine, getc, getchar, fgetc, or getw subroutine, getwc, fgetwc, or getwchar subroutine, setlocale subroutine.

List of Character Manipulation Services, National Language Support Overview for Programming, Subroutines Overview in AIX General Programming Concepts : Writing and Debugging Programs.

## Japanese ctype Subroutines

#### Purpose

Classify characters.

#### Library

Standard Character Library (libc.a)

### Syntax

#include <ctype.h>

int isjalpha (Character) int Character;

int isjupper (Character) int Character;

int isjlower (Character) int Character;

int isjlbytekana (Character) int Character;

int isjdigit (Character) int Character;

int isjxdigit (Character) int Character;

int isjalnum (Character) int Character;

int isjspace (Character) int Character;

int isjpunct (Character) int Character;

int isjparen (Character) int Character;

int isparent (Character) intCharacter;

int isjprint (Character) int Character;

int isjgraph (Character) int Character;

int isjis (Character) int Character;

int isjhira (wc) wchar\_t wc;

int isjkanji (wc) wchar\_wc;

int isjkata (wc) wchar\_t wc;

### **Description**

The Japanese ctype subroutines classify character-coded integer values specified in a table. Each of these subroutines returns a nonzero value for True and 0 for False.

#### **Parameters**

Character Character to be tested.

#### Return Values

The isjprint and isjgraph subroutines return a 0 value for user-defined characters.

#### Implementation Specifics

These subroutines are part of Base Operating System (BOS) Runtime.

#### Related Information

The ctype subroutines, setlocale subroutine.

List of Character Manipulation Services, National Language Support Overview for Programming, Subroutines Overview in AIX General Programming Concepts : Writing and Debugging Programs.

# kill or killpg Subroutine

#### Purpose

Sends a signal to a process or to a group of processes.

#### Library

Standard C Library (libc.a)

### **Syntax**

#include <sys/types.h> #include <signal.h>

int kill( Process, Signal) pid\_t Process; int Signal;

#### killpg(

```
ProcessGroup, Signal)
int ProcessGroup, Signal;
```
### **Description**

The kill subroutine sends the signal specified by the Signal parameter to the process or group of processes specified by the Process parameter.

To send a signal to another process, either the real or the effective user ID of the sending process must match the real or effective user ID of the receiving process, and the calling process must have root user authority.

The processes that have the process IDs of 0 and 1 are special processes and are sometimes referred to here as *proc0* and *proc1*, respectively.

Processes can send signals to themselves.

Note: Sending a signal does not imply that the operation is successful. All signal operations must pass the access checks prescribed by each enforced access control policy on the system.

### **Parameters**

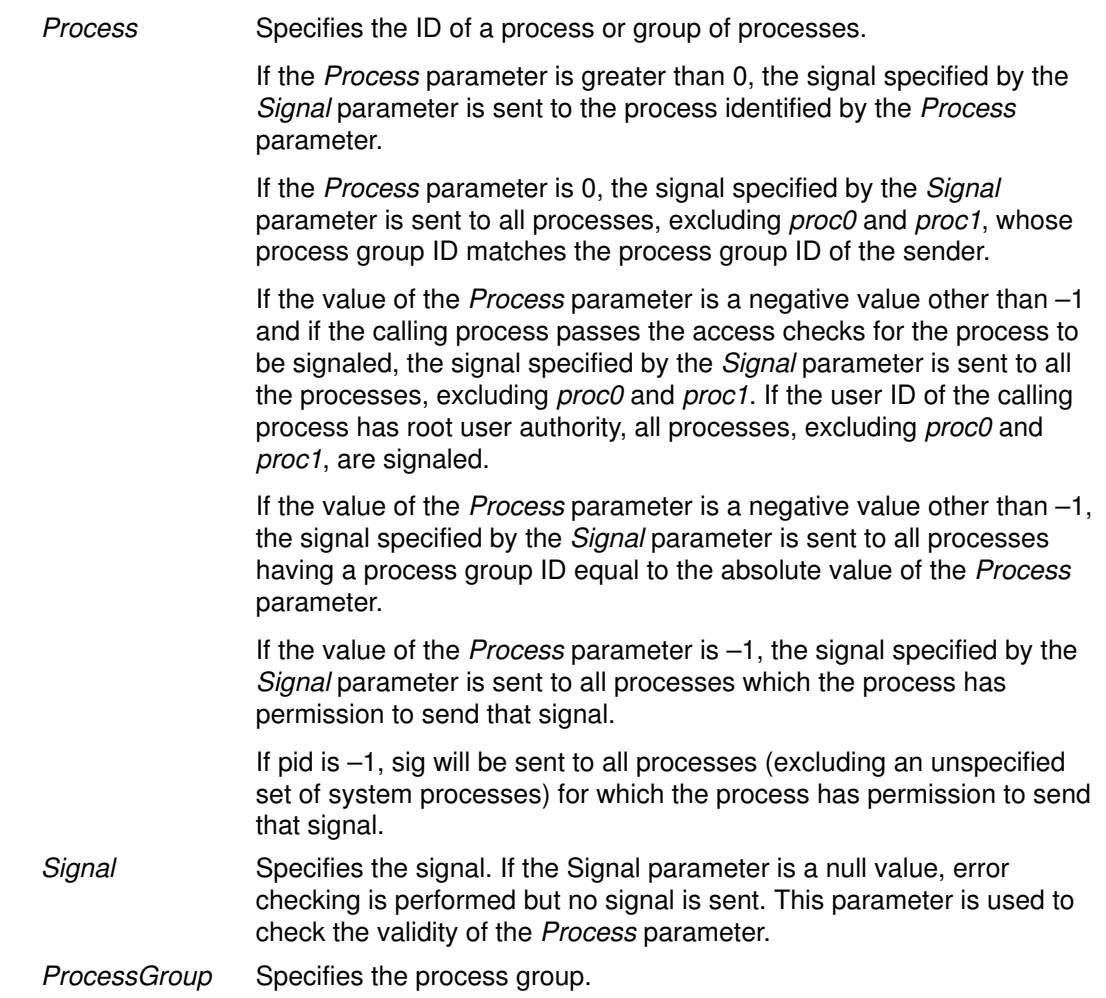

### Return Values

Upon successful completion, the kill subroutine returns a value of 0. Otherwise, a value of –1 is returned and the errno global variable is set to indicate the error.

### Error Codes

The kill subroutine is unsuccessful and no signal is sent if one or more of the following are true:

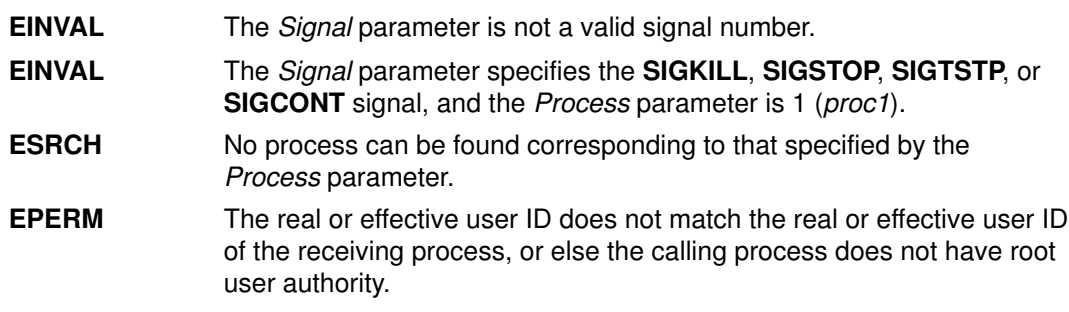

### Implementation Specifics

These subroutines are part of Base Operating System (BOS) Runtime.

The following interface is provided for BSD Compatibility:

```
killpg(ProcessGroup, Signal)
int ProcessGroup; Signal;
```
This interface is equivalent to:

```
if (ProcessGroup < 0)
{
  errno = ESRCH;
  return (–1);
}
return (kill(–ProcessGroup, Signal));
```
#### Related Information

The getpid, getpgrp, or getppid subroutine, setpgid or setpgrp subroutine, sigaction, sigvec, or signal subroutine.

The kill command.

Signal Management in AIX General Programming Concepts : Writing and Debugging Programs provides more information about signal management in multi–threaded processes.

# kleenup Subroutine

### Purpose

Cleans up the run–time environment of a process.

## Library Syntax

```
int kleenup (FileDescriptor, SigIgn, SigKeep)
int FileDescriptor;
int SigIgn[ ];
int SigKeep[ ];
```
### **Description**

The kleenup subroutine cleans up the run–time environment for a trusted process by:

- Closing unnecessary file descriptors.
- Resetting the alarm time.
- Resetting signal handlers.
- Clearing the value of the real directory read flag described in the ulimit subroutine.
- Resetting the **ulimit** value, if it is less than a reasonable value (8192).

### **Parameters**

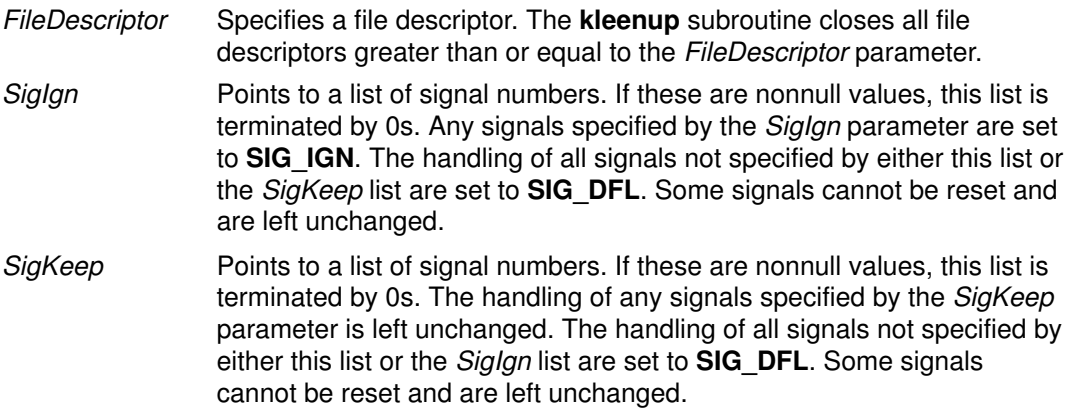

### Return Values

The kleenup subroutine is always successful and returns a value of 0. Errors in closing files are not reported. It is not an error to attempt to modify a signal that the process is not allowed to handle.

### Implementation Specifics

This subroutine is part of Base Operating System (BOS) Runtime.

### Related Information

The ulimit subroutine.

List of Security and Auditing Subroutines and Subroutines Overview in AIX General Programming Concepts : Writing and Debugging Programs.

## knlist Subroutine

#### Purpose

Translates names to addresses in the running system.

### Syntax

#include <nlist.h>

```
int knlist(NList, NumberOfElements, Size)
struct nlist *NList;
int NumberOfElements;
int Size;
```
### **Description**

The **knlist** subroutine allows a program to examine the list of symbols exported by kernel routines to other kernel modules.

The first field in the **nlist** structure is an input parameter to the **knlist** subroutine. The n value field is modified by the knlist subroutine, and all the others remain unchanged. The **nlist** structure consists of the following fields:

char  $\star$ n name Specifies the name of the symbol whose attributes are to be retrieved. long n\_value Indicates the virtual address of the object. This will also be the offset

when using segment descriptor 0 as the extension parameter of the readx or writex subroutines against the /dev/mem file.

If the name is not found, all fields, other than  $n$  name, are set to 0.

The nlist.h file is automatically included by the **a.out.h** file for compatibility. However, do not include the **a.out.h** file if you only need the information necessary to use the **knlist** subroutine. If you do include the **a.out.h** file, follow the **#include** statement with the line:

#undef n\_name

#### Notes:

- 1. If both the **nlist.h** and **netdb.h** files are to be included, the **netdb.h** file should be included before the **nlist.h** file in order to avoid a conflict with the **n** name structure member. Likewise, if both the **a.out.h** and **netdb.h** files are to be included, the **netdb.h** file should be included before the a.out.h file to avoid a conflict with the n\_name structure.
- 2. If the netdb.h file and either the nlist.h or syms.h file are included, the n\_name field will be defined as  $n.$  n name. This definition allows you to access the n\_name field in the nlist or syment structure. If you need to access the  $n$  name field in the netent structure, undefine the  $n$  name field by entering:

#undef n\_name

before accessing the  $n_{\text{name}}$  field in the **netent** structure. If you need to access the  $n$ <sub>name</sub> field in a **syment** or **nlist** structure after undefining it, redefine the  $n$ <sub>name</sub> field with:

#define n\_name \_n.\_n\_name

#### **Parameters**

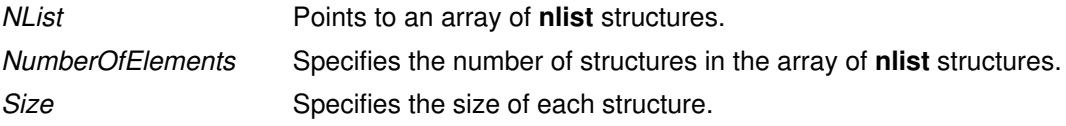

### Return Values

Upon successful completion, knlist returns a value of 0. Otherwise, a value of –1 is returned, and the errno global variable is set to indicate the error.

### Error Codes

The **knlist** subroutine fails when the following is true:

**EFAULT** Indicates that the *NList* parameter points outside the limit of the array of nlist structures.

### Implementation Specifics

This subroutine is part of Base Operating System (BOS) Runtime.

### Related Information

The **nlist** subroutine.

# lazySetErrorHandler Subroutine

### Purpose

Installs an error handler into the lazy loading runtime system for the current process.

### Library

Standard C Library (libc.a)

## Syntax

#include <sys/ldr.h> #include <sys/errno.h>

```
typedef void (*_handler_t(
char * module,
char *_symbol,
unsigned int _errVal ))();
handler_t *_lazySetErrorHandler(err_handler)
handler_t *err_handler;
```
## **Description**

This function allows a process to install a custom error handler to be called when a lazy loading reference fails to find the required module or function. This function should only be used when the main program or one of its dependent modules was linked with the **-blazy** option. To call lazySetErrorHandler from a module that is not linked with the -blazy option, you must use the –lrtl option. If you use –blazy, you do not need to specify –lrtl.

This function is not thread safe. The calling program should ensure that lazySetErrorHandler is not called by multiple threads at the same time.

The user–supplied error handler may print its own error message, provide a substitute function to be used in place of the called function, or call the **longimp** subroutine. To provide a substitute function that will be called instead of the originally referenced function, the error handler should return a pointer to the substitute function. This substitute function will be called by all subsequent calls to the intended function from the same module. If the value returned by the error handler appears to be invalid (for example, a NULL pointer), the default error handler will be used.

Each calling module resolves its lazy references independent of other modules. That is, if module A and B both call foo subroutine in module C, but module C does not export foo subroutine, the error handler will be called once when foo subroutine is called for the first time from A, and once when **foo** subroutine is called for the first time from B.

The default lazy loading error handler will print a message containing: the name of module that the program required; the name of the symbol being accessed; and the error value generated by the failure. Since the default handler considers a lazy load error to be fatal, the process will exit with a status of 1.

During execution of a program that utilizes lazy loading, there are a few conditions that may cause an error to occur. In all cases the current error handler will be called.

- 1. The referenced module (which is to be loaded upon function invocation) is unavailable or cannot be loaded. The errVal parameter will probably indicate the reason for the error if a system call failed.
- 2. A function is referenced, but the loaded module does not contain a definition for the function. In this case, errVal parameter will be **EINVAL**.

Some possibilities as to why either of these errors might occur:

- 1. The LIBPATH environment variable may contain a set of search paths that cause the application to load the wrong version of a module.
- 2. A module has been changed and no longer provides the same set of symbols that it did when the application was built.
- 3. The load subroutine fails due to a lack of resources available to the process.

#### **Parameters**

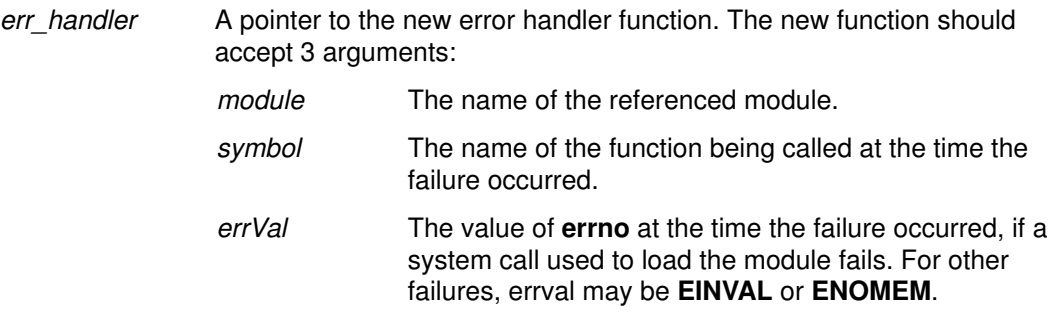

Note that the value of module or symbol may be NULL if the calling module has somehow been corrupted.

If the err\_handler parameter is NULL, the default error handler is restored.

#### Return Value

The function returns a pointer to the previous user–supplied error handler, or NULL if the default error handler was in effect.

#### Implementation Specifics

The lazySetErrorHandler subroutine is part of Base Operating System (BOS) Runtime.

#### Related Information

The **load** subroutine.

The ld command.

The Shared Library Overview and Subroutines Overview in AIX Version 4.2 General Programming Concepts.

The Shared Library and Lazy Loading in AIX Version 4.2 General Programming Concepts.

## l3tol or ltol3 Subroutine

#### Purpose

Converts between 3–byte integers and long integers.

### Library

Standard C Library (libc.a)

### Syntax

```
void l3tol (LongPointer, CharacterPointer, Number)
long *LongPointer;
char *CharacterPointer;
int Number;
void ltol3 (CharacterPointer, LongPointer, Number)
char *CharacterPointer;
long *LongPointer;
int Number;
```
### **Description**

The l3tol subroutine converts a list of the number of 3–byte integers specified by the Number parameter packed into a character string pointed to by the CharacterPointer parameter into a list of long integers pointed to by the LongPointer parameter.

The **Itol3** subroutine performs the reverse conversion, from long integers (the LongPointer parameter) to 3–byte integers (the CharacterPointer parameter).

These functions are useful for file system maintenance where the block numbers are 3 bytes long.

### **Parameters**

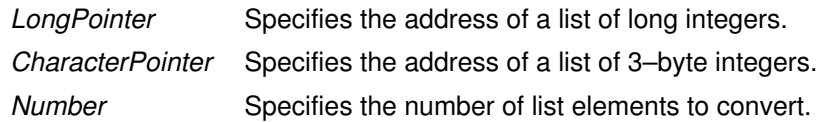

### Implementation Specifics

These subroutines are part of Base Operating System (BOS) Runtime.

### Related Information

The filsys.h file format.

Subroutines Overview in AIX General Programming Concepts : Writing and Debugging Programs.

# l64a\_r Subroutine

#### Purpose

Converts base–64 long integers to strings.

#### Library

Thread–Safe C Library (libc\_r.a)

### Syntax

#include <stdlib.h>

```
int l64a_r (Convert, Buffer, Length)
long Convert;
char *Buffer;
int Length;
```
### **Description**

The **I64a\_r** subroutine converts a given long integer into a base–64 string.

For base–64 characters, the following ASCII characters are used:

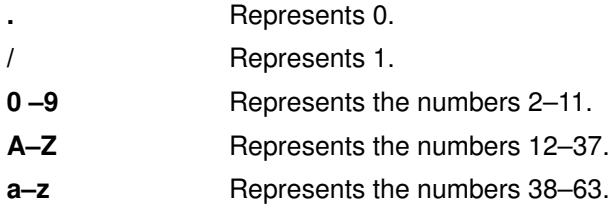

The I64a\_r subroutine places the converted base–64 string in the buffer pointed to by the Buffer parameter.

### **Parameters**

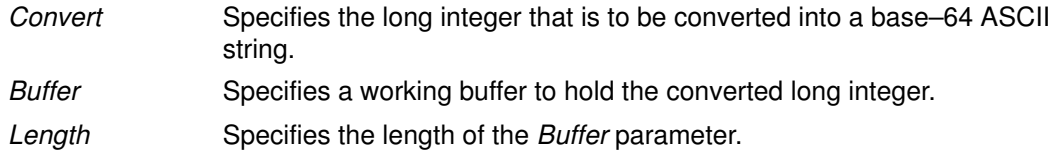

### Return Values

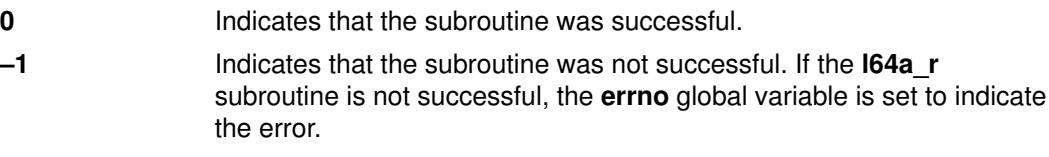

### Error Codes

If the **I64a\_r** subroutine is not successful, it returns the following error code:

**EINVAL** The *Buffer* parameter value is invalid or too small to hold the resulting ASCII string.

### Implementation Specifics

These subroutines are part of Base Operating System (BOS) Runtime.

Programs using this subroutine must link to the **libpthreads.a** library.

### Related Information

Subroutines Overview in AIX General Programming Concepts : Writing and Debugging Programs.

List of Multithread Subroutines in AIX General Programming Concepts : Writing and Debugging Programs.

## layout\_object\_create Subroutine

#### Purpose

Initializes a layout context.

#### Library

Layout Library (libi18n.a)

#### Syntax

#include <sys/lc\_layout.h>

```
int layout_object_create (locale_name, layout_object)
const char *locale name;
LayoutObject *layout_object;
```
### **Description**

The layout object create subroutine creates the LayoutObject structure associated with the locale specified by the *locale name* parameter. The **LayoutObject** structure is a symbolic link containing all the data and methods necessary to perform the layout operations on context dependent and bidirectional characters of the locale specified.

When the **layout\_object\_create** subroutine completes without errors, the *layout\_object* parameter points to a valid LayoutObject structure that can be used by other BIDI subroutines. The returned LayoutObject structure is initialized to an initial state that defines the behavior of the BIDI subroutines. This initial state is locale dependent and is described by the layout values returned by the layout object getvalue subroutine. You can change the layout values of the LayoutObject structure using the layout object setvalue subroutine. Any state maintained by the LayoutObject structure is independent of the current global locale set with the setlocale subroutine.

Note: If you are developing internationalized applications that may support multibyte locales, please see Use of the libcur Package in AIX General Programming Concepts : Writing and Debugging Programs

### **Parameters**

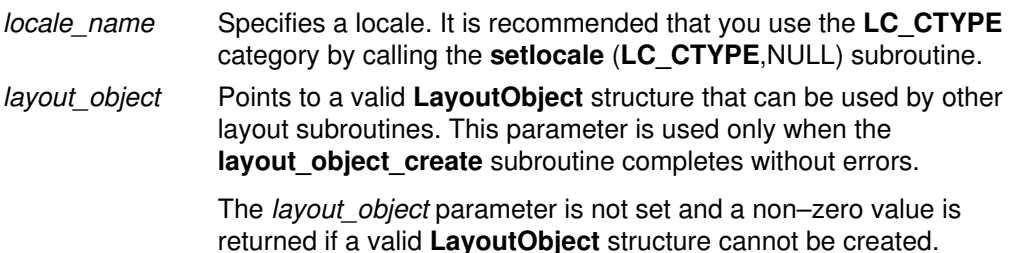

### Return Values

Upon successful completion, the **layout object create** subroutine returns a value of 0. The layout object parameter points to a valid handle.

### Error Codes

If the layout object create subroutine fails, it returns the following error codes:

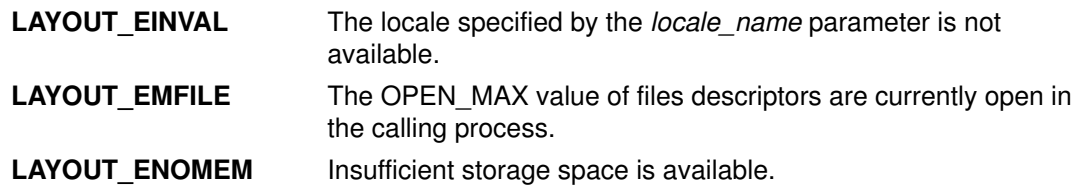

#### Implementation Specifics

This subroutine is part of Base Operating System (BOS) Runtime.

### Related Information

The layout\_object\_editshape subroutine, layout\_object\_free subroutine, layout\_object\_getvalue subroutine, layout\_object\_setvalue subroutine, layout\_object\_shapeboxchars subroutine, layout\_object\_transform subroutine.

Bidirectionality and Arabic Character Shaping Overview, and National Language Support Overview for Programming in AIX General Programming Concepts : Writing and Debugging Programs.

### layout object editshape or wcslayout object editshape Subroutine

#### Purpose

Edits the shape of the context text.

#### Library

Layout library (libi18n.a)

size\_t \*OutSize;

### Syntax

#include <sys/lc\_layout.h>

```
int layout_editshape (layout_object, EditType, index, InpBuf,
Inpsize, OutBuf, OutSize)
LayoutObject layout_object;
BooleanValue EditType;
size_t *index;
const char *InpBuf;
size_t *Inpsize;
void *OutBuf;
size t *OutSize;
int wcslayout_object_editshape(layout_object, EditType, index,
InpBuf, Inpsize, OutBuf, OutSize)
LayoutObject layout_object;
BooleanValue EditType;
size_t *index;
const wchar t *InpBuf;
size_t *InpSize;
void *OutBuf;
```
### **Description**

The layout object editshape and wcslayout object editshape subroutines provide the shapes of the context text. The shapes are defined by the code element specified by the index parameter and any surrounding code elements specified by the ShapeContextSize layout value of the LayoutObject structure. The *layout\_object* parameter specifies this LayoutObject structure.

Use the layout object editshape subroutine when editing code elements of one byte. Use the wcslayout object editshape subroutine when editing single code elements of multibytes. These subroutines do not affect any state maintained by the layout\_object\_transform or wcslayout\_object\_transform subroutine.

Note: If you are developing internationalized applications that may support multibyte locales, please see Use of the libcur Package in AIX General Programming Concepts : Writing and Debugging Programs

## **Parameters**

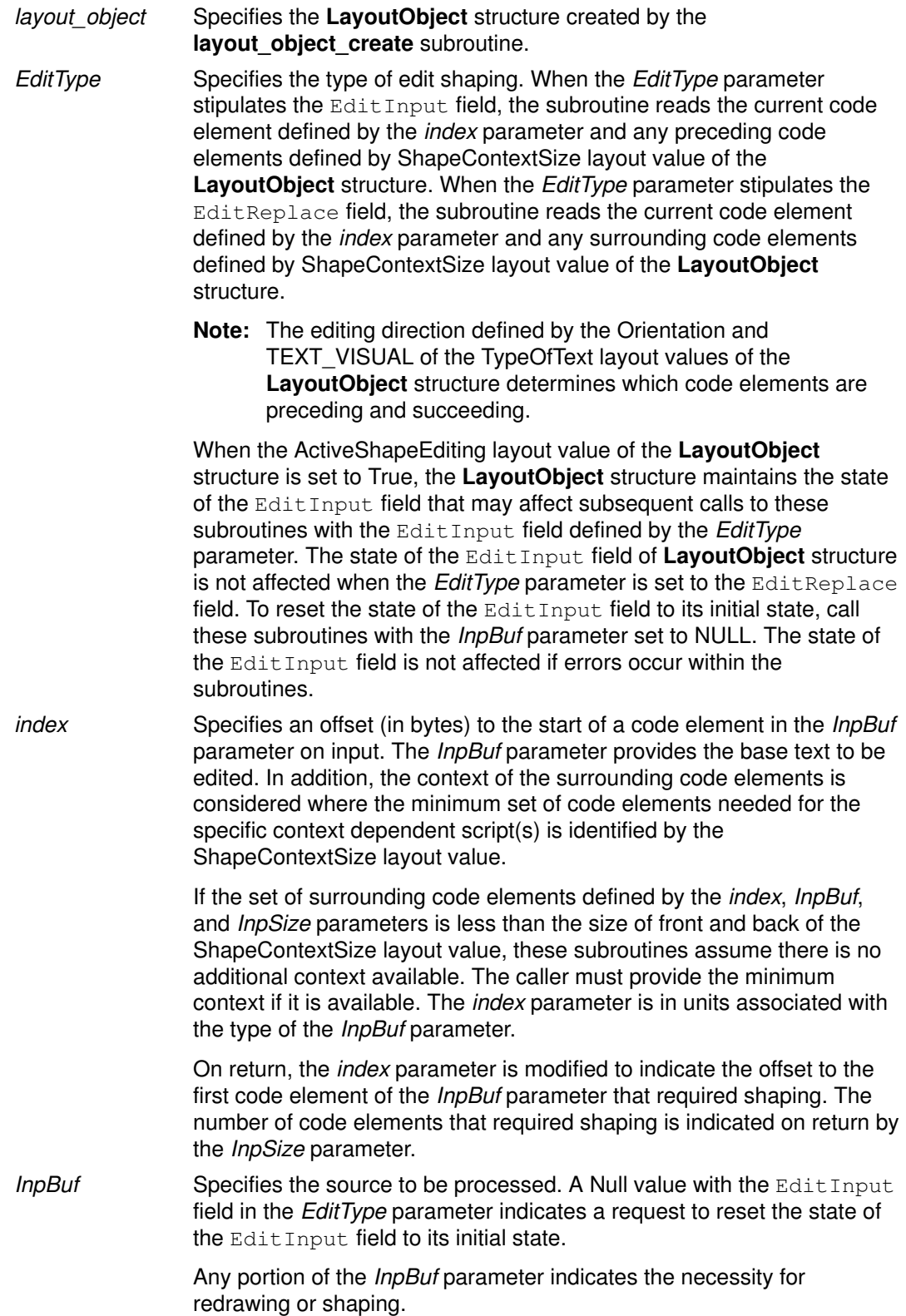

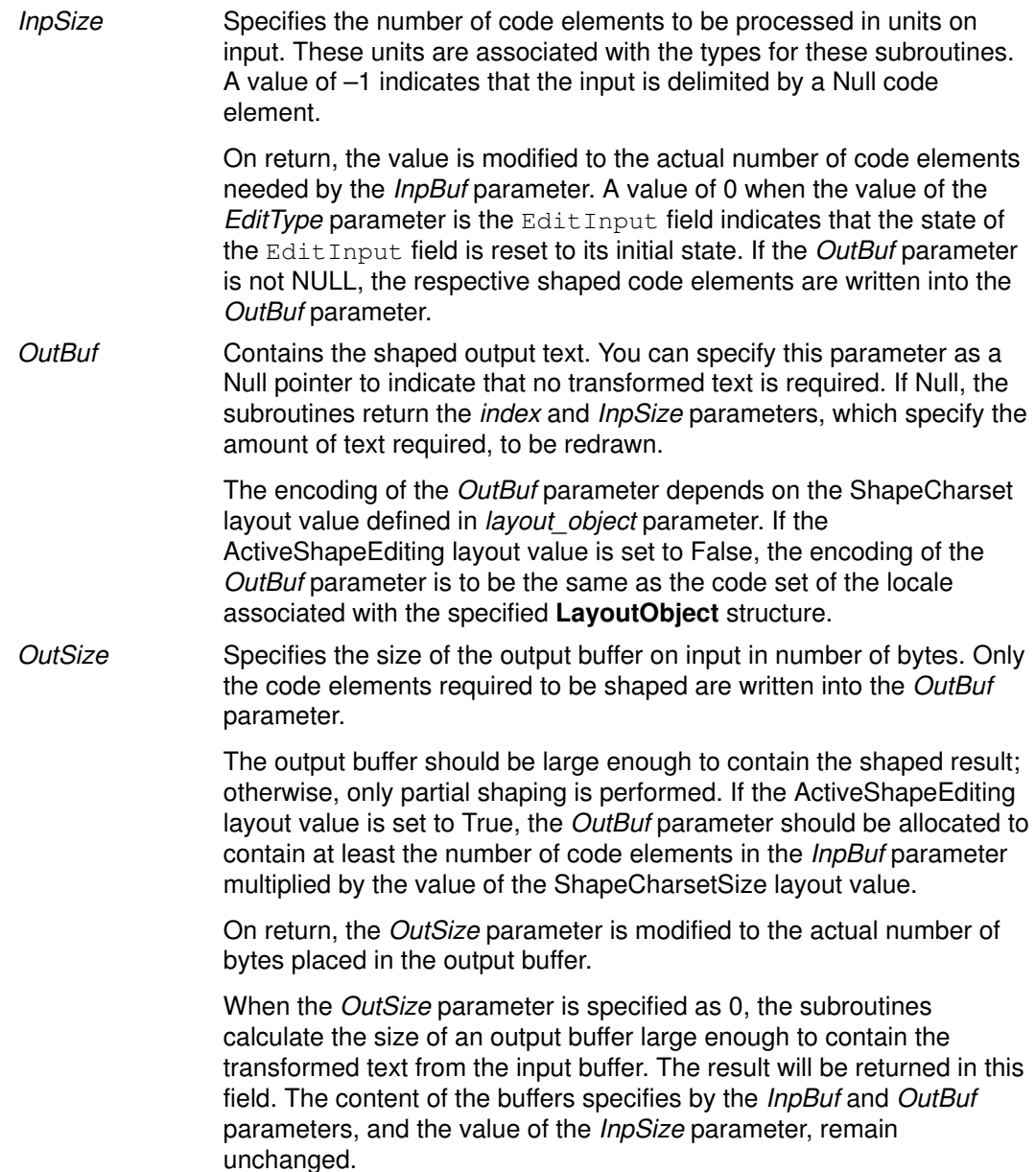

#### Return Values

Upon successful completion, these subroutines return a value of 0. The index and InpSize parameters return the minimum set of code elements required to be redrawn.

### Error Codes

If these subroutines fail, they return the following error codes:

- LAYOUT EILSEQ Shaping stopped due to an input code element that cannot be shaped. The index parameter indicates the code element that caused the error. This code element is either a valid code element that cannot be shaped according to the ShapeCharset layout value or an invalid code element not defined by the code set defined in the LayoutObject structure. Use the mbtowc or wctomb subroutine in the same locale as the LayoutObject structure to determine if the code element is valid. **LAYOUT** E2BIG The output buffer is too small and the source text was not processed. The index and InpSize parameters are not guaranteed on return. LAYOUT EINVAL Shaping stopped due to an incomplete code element or shift sequence at the end of input buffer. The InpSize parameter
	- indicates the number of code elements successfully transformed. Note: You can use this error code to determine the code element
- causing the error. **LAYOUT ERANGE** Either the *index* parameter is outside the range as defined by the
- InpSize parameter, more than 15 embedding levels are in the source text, or the *InpBuf* parameter contains unbalanced Directional Format (Push/Pop).

#### Implementation Specifics

This subroutine is part of Base Operating System (BOS) Runtime.

#### Related Information

The layout object create subroutine, layout object free subroutine, layout object getvalue subroutine, layout object setvalue subroutine, layout object shapeboxchars subroutine, layout object transform subroutine.

Bidirectionality and Arabic Character Shaping Overview in AIX General Programming Concepts : Writing and Debugging Programs.

## layout\_object\_free Subroutine

### Purpose

Frees a LayoutObject structure.

### Library

Layout library (libi18n.a)

### Syntax

#include <sys/lc\_layout.h>

int layout\_object\_free(layout\_object) LayoutObject layout\_object;

### Description

The layout object free subroutine releases all the resources of the LayoutObject structure created by the layout object create subroutine. The layout object parameter specifies this LayoutObject structure.

Note: If you are developing internationalized applications that may support multibyte locales, please see Use of the libcur Package in AIX General Programming Concepts : Writing and Debugging Programs

### **Parameters**

layout object Specifies a LayoutObject structure returned by the layout object create subroutine.

### Return Values

Upon successful completion, the layout\_object\_free subroutine returns a value of 0. All resources associated with the *layout\_object* parameter are successfully deallocated.

### Error Codes

If the layout\_object\_free subroutine fails, it returns the following error code:

LAYOUT EFAULT Errors occurred while processing the request.

### Implementation Specifics

This subroutine is part of Base Operating System (BOS) Runtime.

### Related Information

The layout object create subroutine, layout object editshape subroutine, layout\_object\_getvalue subroutine, layout\_object\_setvalue subroutine, layout\_object\_shapeboxchars subroutine, layout\_object\_transform subroutine.

Bidirectionality and Arabic Character Shaping Overview in AIX General Programming Concepts : Writing and Debugging Programs.

## layout object getvalue Subroutine

#### Purpose

Queries the current layout values of a LayoutObject structure.

#### Library

Layout Library (libi18n.a)

### Syntax

#include <sys/lc\_layout.h>

```
int layout_object_getvalue(layout_object, values, index)
LayoutObject layout_object;
LayoutValues values;
int *index;
```
### **Description**

The layout object getvalue subroutine queries the current setting of layout values within the LayoutObject structure. The *layout object* parameter specifies the LayoutObject structure created by the layout object create subroutine.

The name field of the LayoutValues structure contains the name of the layout value to be queried. The value field is a pointer to where the layout value is stored. The values are queried from the LayoutObject structure and represent its current state.

For example, if the layout value to be queried is of type T, the value parameter must be of type T<sup>\*</sup>. If T itself is a pointer, the **layout\_object\_getvalue** subroutine allocates space to store the actual data. The caller must free this data by calling the  $free(T)$  subroutine with the returned pointer.

When setting the value field, an extra level of indirection is present that is not present using the **layout** object setvalue parameter. When you set a layout value of type T, the value field contains T. However, when querying the same layout value, the value field contains &T.

Note: If you are developing internationalized applications that may support multibyte locales, please see Use of the libcur Package in AIX General Programming Concepts : Writing and Debugging Programs

### **Parameters**

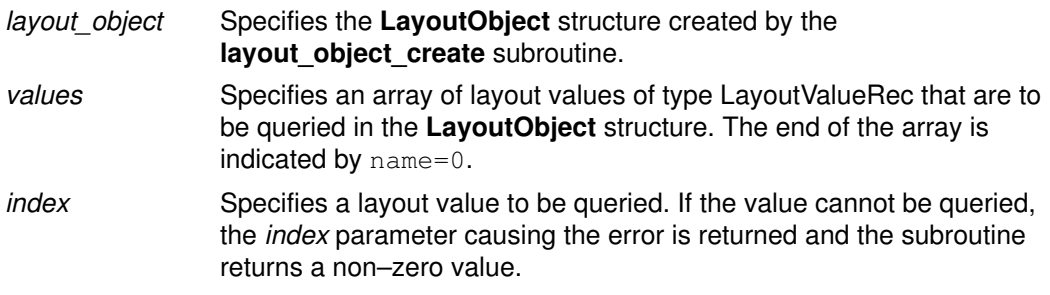

### Return Values

Upon successful completion, the **layout object getvalue** subroutine returns a value of 0. All layout values were successfully queried.

#### Error Codes

If the layout object getvalue subroutine fails, it returns the following values:

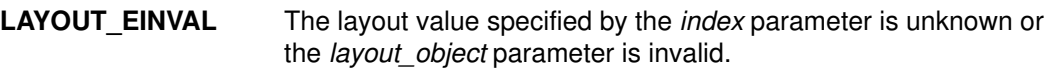

LAYOUT EMOMEM Insufficient storage space is available.

#### Examples

The following example queries whether the locale is bidirectional and gets the values of the in and out orienations.

```
#include <sys/lc_layout.h>
#include <locale.h>
main()
{
LayoutObject plh;
int RC=0;
LayoutValues layout;
LayoutTextDescriptor Descr;
int index;
RC=layout_object_create(setlocale(LC_CTYPE,""),&plh); /* create
object */
if (RC) {printf("Create error !!\n"); exit(0);}
layout=malloc(3*sizeof(LayoutValueRec)); 
                                         /* allocate layout array
*/
layout[0].name=ActiveBidirection; /* set name */
layout[1].name=Orientation; /* set name */
layout[1].value=(caddr_t)&Descr; 
            /* send address of memory to be allocated by function
*/
layout[2].name=0; /* indicate end of array */
RC=layout_object_getvalue(plh,layout,&index);
if (RC) {printf("Getvalue error at d !!\n", index); exit(0);}
printf("ActiveBidirection = d \n\pi", *(layout[0].value));
                                                    /*print
output*/
printf("Orientation in = x out = x \ln", Descr->>in,
Descr–>>out);
free(layout); \frac{1}{2} /* free layout array \frac{x}{2}free (Descr); \frac{1}{2} /* free memory allocated by function */
RC=layout_object_free(plh); /* free layout object */
if (RC) printf("Free error !!\n");
}
```
### Implementation Specifics

This subroutine is part of Base Operating System (BOS) Runtime.

#### Related Information

The layout object create subroutine, layout object editshape subroutine, layout\_object\_free subroutine, layout\_object\_setvalue subroutine, layout object shapeboxchars subroutine, layout object transform subroutine.

Bidirectionality and Arabic Character Shaping Overview in AIX General Programming Concepts : Writing and Debugging Programs.

## layout object setvalue Subroutine

#### Purpose

Sets the layout values of a LayoutObject structure.

### Library

Layout Library (libi18n.a)

### Syntax

#include <sys/lc\_layout.h>

```
int layout_object_setvalue(layout_object, values, index)
LayoutObject layout_object;
LayoutValues values;
int *index;
```
### **Description**

The layout object setvalue subroutine changes the current layout values of the **LayoutObject** structure. The *layout object* parameter specifies the **LayoutObject** structure created by the layout object create subroutine. The values are written into the LayoutObject structure and may affect the behavior of subsequent layout functions.

Note: Some layout values do alter internal states maintained by a LayoutObject structure.

The name field of the LayoutValueRec structure contains the name of the layout value to be set. The value field contains the actual value to be set. The value field is large enough to support all types of layout values. For more information on layout value types, see "Layout Values for the Layout Library" in AIX General Programming Concepts : Writing and Debugging Programs.

Note: If you are developing internationalized applications that may support multibyte locales, please see Use of the libcur Package in AIX General Programming Concepts : Writing and Debugging Programs

## **Parameters**

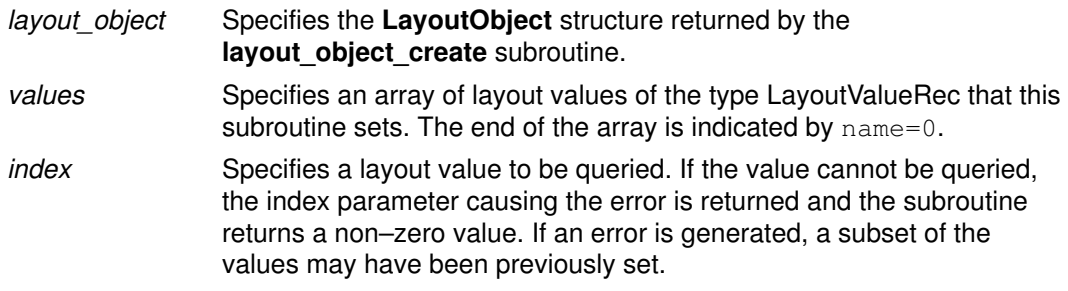

### Return Values

Upon successful completion, the **layout object setvalue** subroutine returns a value of 0. All layout values were successfully set.

### Error Codes

If the **layout object setvalue** subroutine fails, it returns the following values:

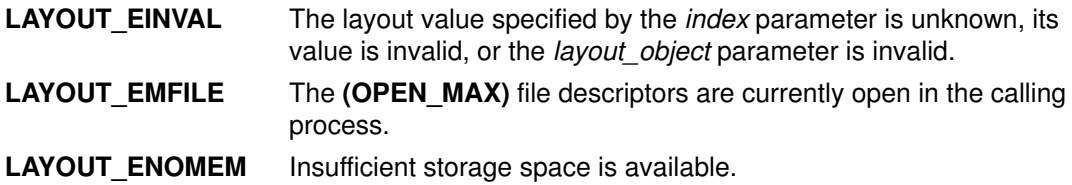

#### Examples

The following example sets the TypeofText value to Implicit and the out value to Visual.

```
#include <sys/lc_layout.h>
#include <locale.h>
main()
{
LayoutObject plh;
int RC=0;
LayoutValues layout;
LayoutTextDescriptor Descr;
int index;
RC=layout object create(setlocale(LC CTYPE,""), \deltaplh); /* create
object */
if (RC) {printf("Create error !!\n"); exit(0);}
layout=malloc(2*sizeof(LayoutValueRec)); /*allocate layout
array*/ Descr=malloc(sizeof(LayoutTextDescriptorRec)); /*
allocate text descriptor */ 
layout [0].name=TypeOfText; \frac{1}{2} /* set name */
layout[0].value=(caddr_t)Descr; /* set value */
layout[1].name=0; /* indicate end of array */
Descr–>in=TEXT_IMPLICIT;
Descr–>out=TEXT_VISUAL;
RC=layout_object_setvalue(plh,layout,&index);
if (RC) printf("SetValue error at \delta d! \ln \mathsf{m}, index); /* check return
code */
free(layout); \frac{1}{2} /* free alllocated memory */
free (Descr);
RC=layout_object_free(plh); \qquad /* free layout object */
if (RC) printf("Free error !!\n");
}
```
### Implementation Specifics

This subroutine is part of Base Operating System (BOS) Runtime.

### Related Information

The layout\_object\_create subroutine, layout\_object\_editshape subroutine, layout\_object\_free subroutine, layout\_object\_getvalue subroutine, layout object shapeboxchars subroutine, layout object transform subroutine.

Bidirectionality and Character Shaping Overview in AIX General Programming Concepts : Writing and Debugging Programs.

## layout\_object\_shapeboxchars Subroutine

#### Purpose

Shapes box characters.

### Library

Layout Library (libi18n.a)

## **Syntax**

#include <sys/lc\_layout.h>

```
int layout_object_shapeboxchars(layout_object, InpBuf, InpSize, 
OutBuf)
LayoutObject layout_object;
const char *InpBuf;
const size_t InpSize;
char *OutBuf;
```
### **Description**

The layout object shapeboxchars subroutine shapes box characters into the VT100 box character set.

Note: If you are developing internationalized applications that may support multibyte locales, please see Use of the libcur Package in AIX General Programming Concepts : Writing and Debugging Programs

### **Parameters**

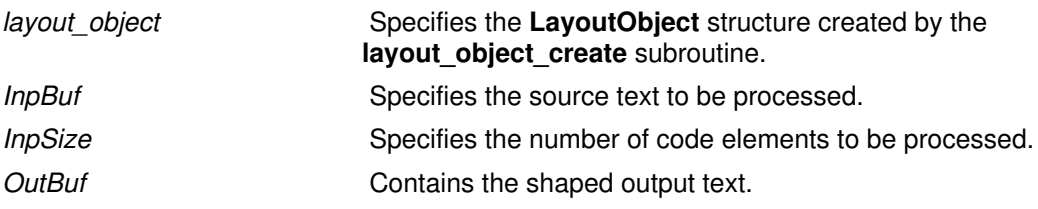

### Return Values

Upon successful completion, this subroutine returns a value of 0.

### Error Codes

If this subroutine fails, it returns the following values:

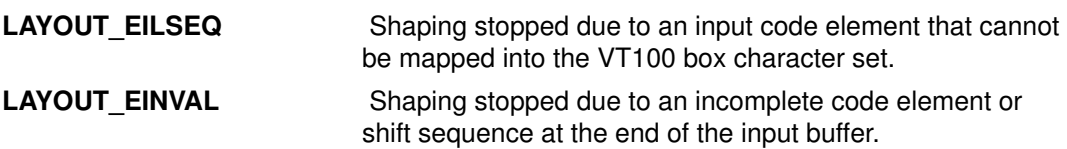

### Implementation Specifics

This subroutine is part of Base Operating System (BOS) Runtime.

### Related Information

The layout\_object\_create subroutine, layout\_object\_editshape subroutine, layout\_object\_free subroutine, layout\_object\_getvalue subroutine, layout\_object\_setvalue subroutine, layout\_object\_transform subroutine.

Bidirectionalit y and Character Shaping Overview in AIX General Programming Concepts : Writing and Debugging Programs.

### layout\_object\_transform or wcslayout\_object\_transform Subroutine

#### Purpose

Transforms text according to the current layout values of a **LayoutObject** structure.

### Library

Layout Library (libi18n.a)

### Syntax

#include <sys/lc\_layout.h>

```
int layout_object_transform(layout_object, InpBuf, InpSize,
OutBuf, OutSize, InpToOut, OutToInp, BidiLvl)
LayoutObject layout_object;
const char *InpBuf;
size_t *InpSize;
void * OutBuf;
size_t *OutSize;
size_t *InpToOut;
size_t *OutToInp;
unsigned char *BidiLvl;
int wcslayout_object_transform (layout_object, InpBuf, InpSize,
OutBuf, OutSize, InpToOut, OutToInp, BidiLvl)
```

```
LayoutObject layout_object;
const char *InpBuf;
size_t *InpSize;
void *OutBuf;
Size_t *OutSize;
size_t *InpToOut;
size_t *OutToInp;
unsigned char *BidiLvl;
```
### **Description**

The layout object transform and wcslayout object transform subroutines transform the text specified by the *InpBuf* parameter according to the current layout values in the LayoutObject structure. Any layout value whose type is LayoutTextDescriptor describes the attributes within the *InpBuf* and *OutBuf* parameters. If the attributes are the same as the InpBuf and OutBuf parameters themselves, a null transformation is done with respect to that specific layout value.

The output of these subroutines may be one or more of the following results depending on the setting of the respective parameters:

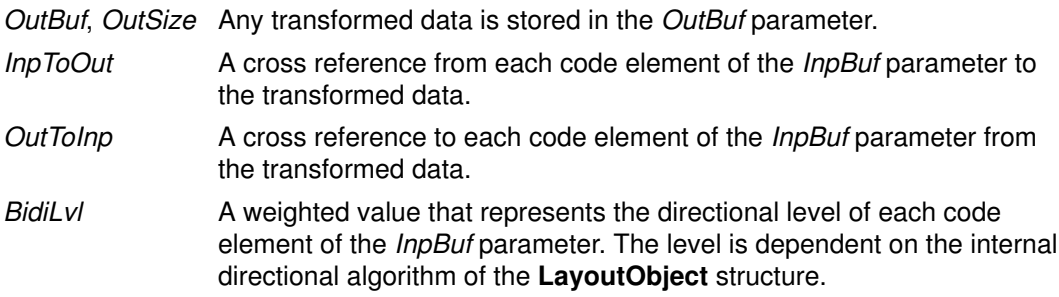

You can specify each of these output parameters as Null to indicate that no output is needed for the specific parameter. However, you should set at least one of these parameters to a nonNULL value to perform any significant work.

To perform shaping of a text string without reordering of code elements, set the TypeOfText layout value to TEXT\_VISUAL and the in and out values of the Orientation layout value alike. These layout values are in the LayoutObject structure.

Note: If you are developing internationalized applications that may support multibyte locales, please see Use of the libcur Package in AIX General Programming Concepts : Writing and Debugging Programs

#### **Parameters**

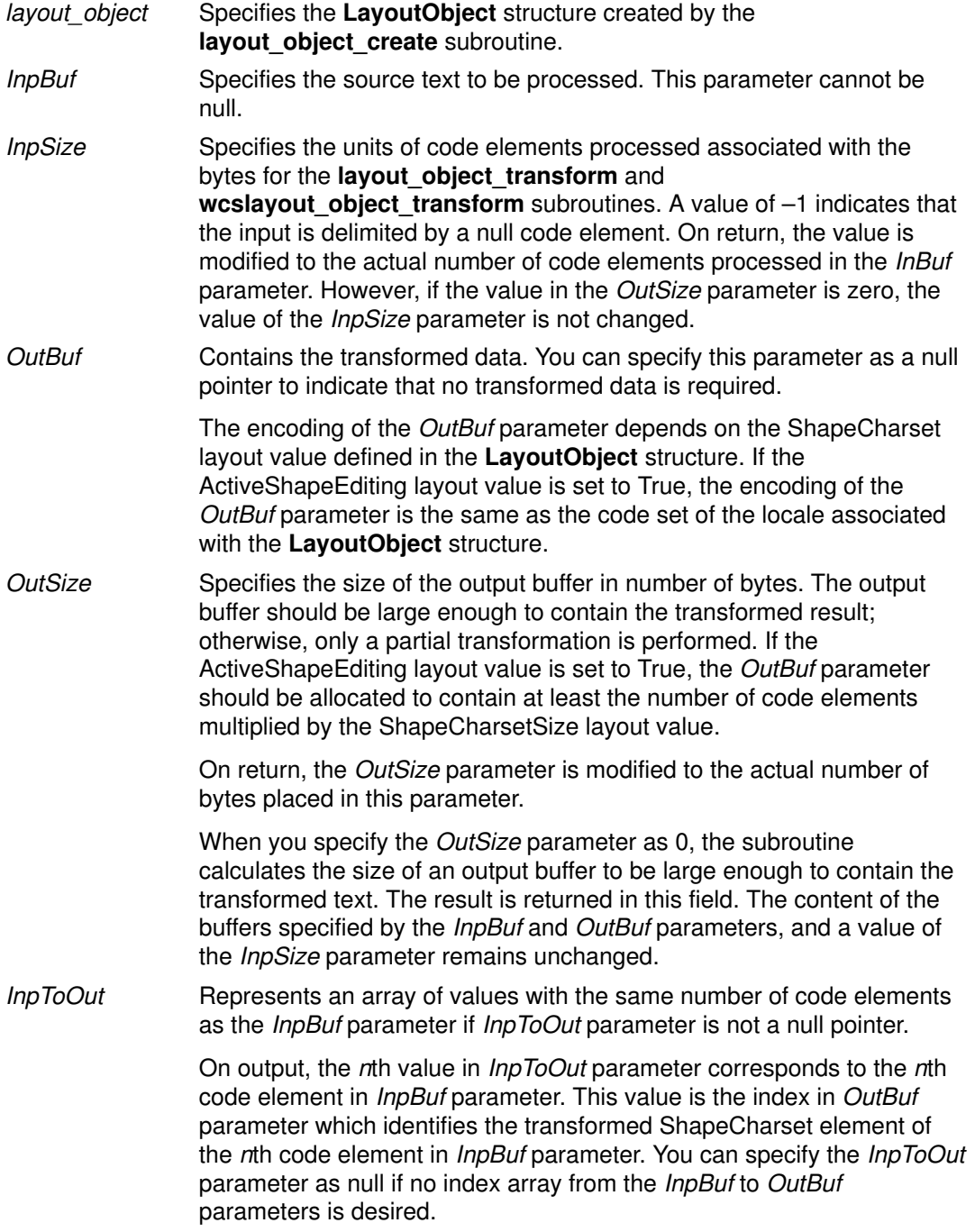

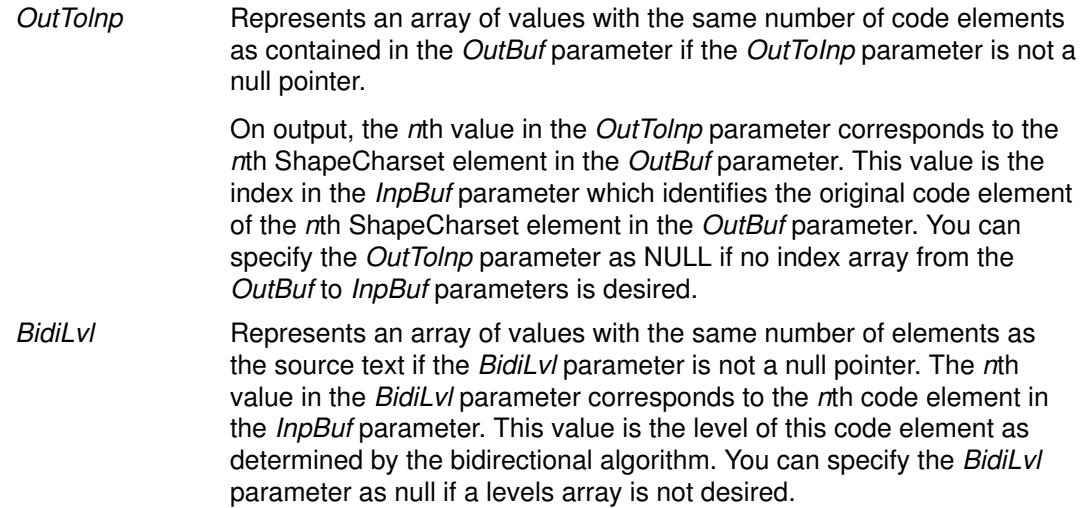

### Return Values

Upon successful completion, these subroutines return a value of 0.

### Error Codes

If these subroutines fail, they return the following values:

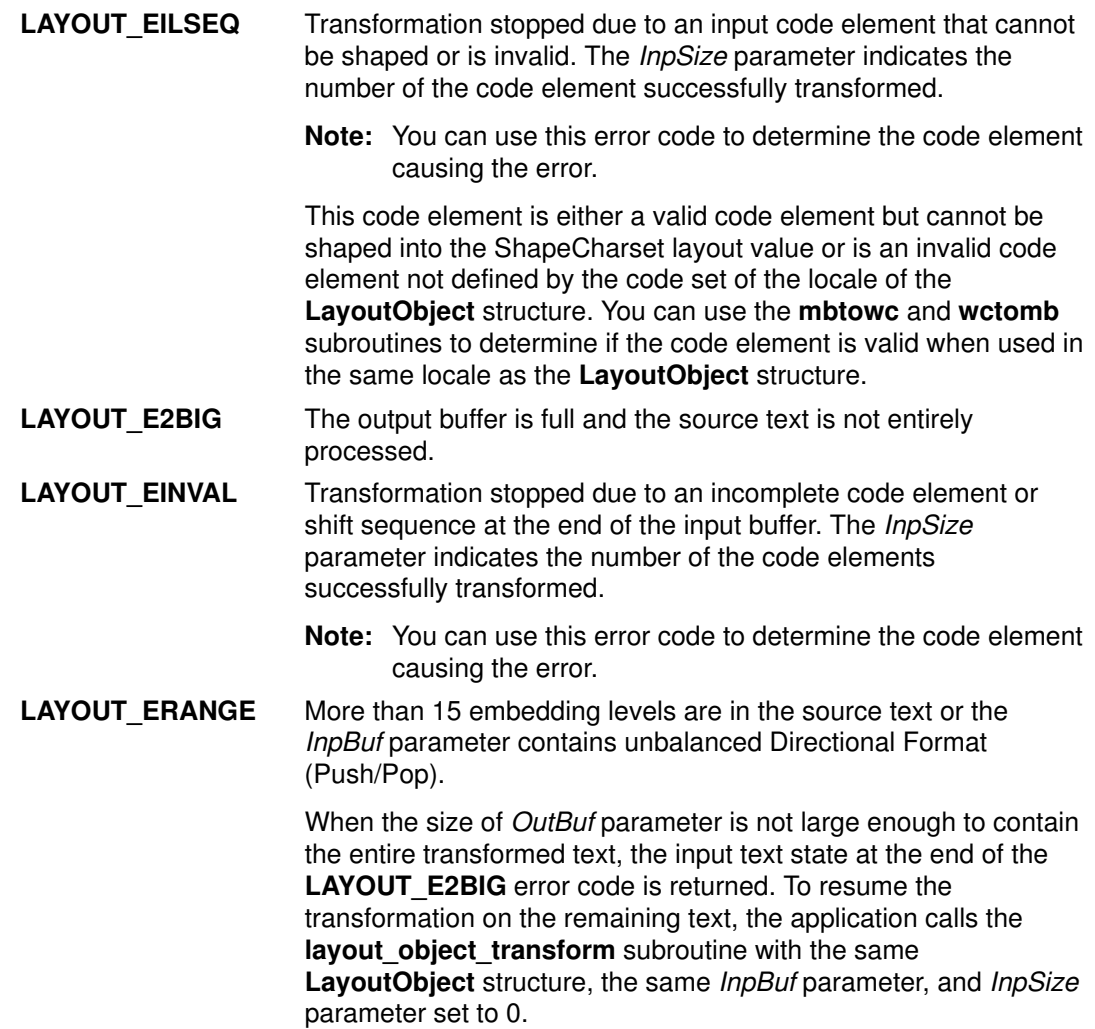

### Examples

The following is an example of transformation of both directional re–ordering and shaping.

#### Notes:

- 1. Uppercase represent left–to–right characters; lowercase represent right–to–left characters.
- 2. xyz represent the shapes of cde.

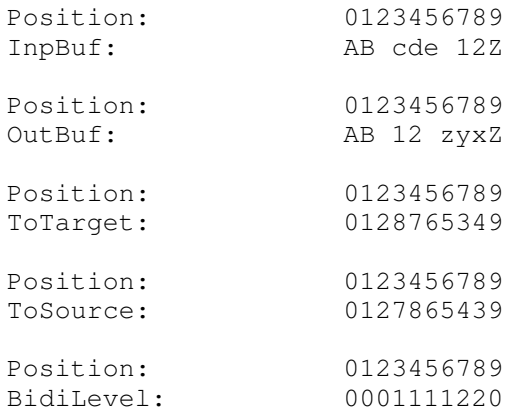

#### Implementation Specifics

This subroutine is part of Base Operating System (BOS) Runtime.

#### Related Information

The layout\_object\_create subroutine, layout\_object\_editshape subroutine, layout\_object\_free subroutine, layout\_object\_getvalue subroutine, layout\_object\_setvalue subroutine, layout\_object\_shapeboxchars subroutine.

Bidirectionality and Character Shaping Overview in AIX General Programming Concepts : Writing and Debugging Programs.
# ldahread Subroutine

## Purpose

Reads the archive header of a member of an archive file.

## Library

Object File Access Routine Library (libld.a)

# Syntax

```
#include <stdio.h>
#include <ar.h>
#include <ldfcn.h>
int ldahread(ldPointer, ArchiveHeader)
LDFILE *ldPointer;
ARCHDR *ArchiveHeader;
```
# **Description**

If the TYPE(IdPointer) macro from the Idfcn.h file is the archive file magic number, the ldahread subroutine reads the archive header of the extended common object file currently associated with the IdPointer parameter into the area of memory beginning at the ArchiveHeader parameter.

## **Parameters**

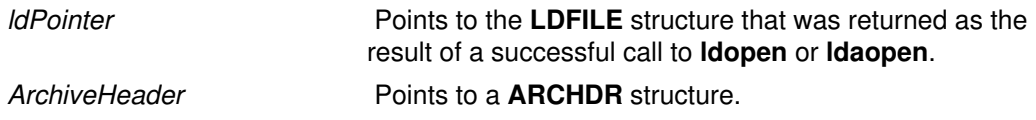

## Return Values

The ldahread subroutine returns a SUCCESS or FAILURE value.

## Error Codes

The **Idahread** routine fails if the TYPE(*IdPointer*) macro does not represent an archive file, or if it cannot read the archive header.

## Implementation Specifics

This subroutine is part of Base Operating System (BOS) Runtime.

## Related Information

The ldfhread subroutine, ldgetname subroutine, ldlread, ldlinit, or ldlitem subroutine, ldshread or ldnshread subroutine, ldtbread subroutine.

# ldclose or ldaclose Subroutine

#### Purpose

Closes a common object file.

### Library

Object File Access Routine Library (libld.a)

# Syntax

#include <stdio.h> #include <ldfcn.h>

```
int ldclose(ldPointer)
LDFILE *ldPointer;
```

```
int ldaclose(ldPointer)
LDFILE *ldPointer;
```
## **Description**

The **Idopen** and **Idclose** subroutines provide uniform access to both simple object files and object files that are members of archive files. Thus, an archive of common object files can be processed as if it were a series of simple common object files.

If the Idfcn.h file TYPE(*IdPointer*) macro is the magic number of an archive file, and if there are any more files in the archive, the **Idclose** subroutine reinitializes the **Idfcn.h** file OFFSET(IdPointer) macro to the file address of the next archive member and returns a failure value. The **Idfile** structure is prepared for a subsequent **Idopen**.

If the TYPE(*IdPointer*) macro does not represent an archive file, the **Idclose** subroutine closes the file and frees the memory allocated to the ldfile structure associated with ldPointer.

The **Idaclose** subroutine closes the file and frees the memory allocated to the **Idfile** structure associated with the *IdPointer* parameter regardless of the value of the TYPE(IdPointer) macro.

## **Parameters**

IdPointer **Pointer Pointer to the LDFILE** structure that was returned as the result of a successful call to ldopen or ldaopen.

## Return Values

The ldclose subroutine returns a SUCCESS or FAILURE value.

The ldaclose subroutine always returns a SUCCESS value and is often used in conjunction with the **Idaopen** subroutine.

## Error Codes

The **Idclose** subroutine returns a failure value if there are more files to archive.

## Implementation Specifics

These subroutines are part of Base Operating System (BOS) Runtime.

# Related Information

The **Idaopen** or **Idopen** subroutine.

# ldfhread Subroutine

### Purpose

Reads the file header of an XCOFF file.

### Library

Object File Access Routine Library (libld.a)

# Syntax

```
#include <stdio.h>
#include <ldfcn.h>
int ldfhread (ldPointer, FileHeader)
LDFILE *ldPointer;
void *FileHeader;
```
# **Description**

The Idfhread subroutine reads the file header of the object file currently associated with the ldPointer parameter into the area of memory beginning at the FileHeader parameter. For AIX 4.3.2 and above it is the responsibility of the calling routine to provide a pointer to a buffer large enough to contain the file header of the associated object file. Since the **Idopen** subroutine provides magic number information (via the HEADER(IdPointer).f\_magic macro), the calling application can always determine whether the *FileHeader* pointer should refer to a 32–bit FILHDR or 64–bit FILHDR\_64 structure.

## **Parameters**

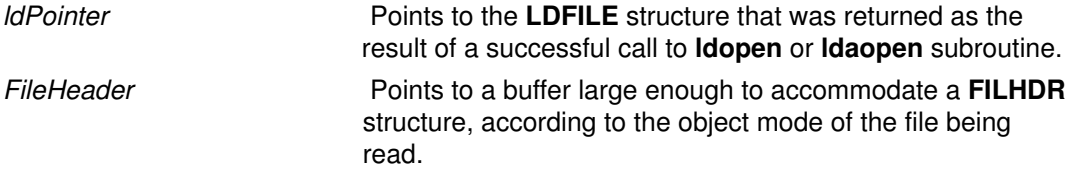

## Return Values

The **Idfhread** subroutine returns Success or Failure.

## Error Codes

The **Idfhread** subroutine fails if it cannot read the file header.

Note: In most cases, the use of **Idfhread** can be avoided by using the **HEADER** (*ldPointer*) macro defined in the **Idfcn.h** file. The information in any field or fieldname of the header file may be accessed using the header (IdPointer) fieldname macro.

## Examples

The following is an example of code that opens an object file, determines its mode, and uses the **Idfhread** subroutine to acquire the file header. This code would be compiled with both **XCOFF32** and **XCOFF64** defined:

```
#define __XCOFF32__
#define __XCOFF64__
#include <ldfcn.h>
/* for each FileName to be processed */
if ( (ldPointer = ldopen(fileName, ldPointer)) != NULL)
{
    FILHDR FileHead32;
     FILHDR_64 FileHead64;
     void *FileHeader;
     if ( HEADER(ldPointer).f_magic == U802TOCMAGIC )
         FileHeader = &FileHead32;
     else if ( HEADER(ldPointer).f_magic == U803XTOCMAGIC )
        FileHeader = &FileHead64;
     else
         FileHeader = NULL;
     if ( FileHeader && (ldfhread( ldPointer, &FileHeader ) ==
SUCCESS) )
     {
         /* ...successfully read header... */
         /* ...process according to magic number... */
     }
}
```
### Implementation Specifics

This subroutine is part of Base Operating System (BOS) Runtime.

#### Related Information

The ldahread subroutine, ldgetname subroutine, ldlread, ldlinit, or ldlitem subroutine, ldopen subroutine, ldshread or ldnshread subroutine, ldtbread subroutine.

# ldgetname Subroutine

### Purpose

Retrieves symbol name for common object file symbol table entry.

### Library

Object File Access Routine Library (libld.a)

# Syntax

```
#include <stdio.h>
#include <ldfcn.h>
char *ldgetname (ldPointer, Symbol)
LDFILE *ldPointer;
void *Symbol;
```
## **Description**

The **Idgetname** subroutine returns a pointer to the name associated with Symbol as a string. The string is in a static buffer local to the **Idgetname** subroutine that is overwritten by each call to the **Idgetname** subroutine and must therefore be copied by the caller if the name is to be saved.

The common object file format handles arbitrary length symbol names with the addition of a string table. The **Idgetname** subroutine returns the symbol name associated with a symbol table entry for an XCOFF–format object file.

The calling routine to provide a pointer to a buffer large enough to contain a symbol table entry for the associated object file. Since the **Idopen** subroutine provides magic number information (via the HEADER(*IdPointer*).f\_magic macro), the calling application can always determine whether the Symbol pointer should refer to a 32–bit SYMENT or 64–bit SYMENT 64 structure.

The maximum length of a symbol name is **BUFSIZ**, defined in the **stdio.h** file.

## **Parameters**

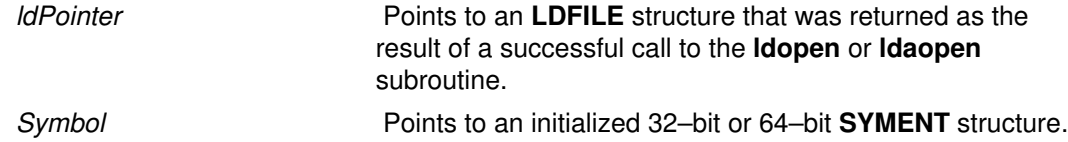

## Error Codes

The **Idgetname** subroutine returns a null value (defined in the stdio.h file) for a COFF–format object file if the name cannot be retrieved. This situation can occur if one of the following is true:

- The string table cannot be found.
- The string table appears invalid (for example, if an auxiliary entry is handed to the **Idgetname** subroutine wherein the name offset lies outside the boundaries of the string table).
- The name's offset into the string table is past the end of the string table.

Typically, the ldgetname subroutine is called immediately after a successful call to the ldtbread subroutine to retrieve the name associated with the symbol table entry filled by the ldtbread subroutine.

#### Examples

The following is an example of code that determines the object file type before making a call to the ldtbread and ldgetname subroutines.

```
#define __XCOFF32__
#define __XCOFF64__
#include <ldfcn.h>
SYMENT Symbol32;
SYMENT_64 Symbol64;
void *Symbol;
if ( HEADER(ldPointer).f_magic == U802TOCMAGIC )
   Symbol = \&Symbol32;
else if ( HEADER(ldPointer).f_magic == U803XTOCMAGIC )
    Symbol = &Symbol64;
else
   Symbol = NULL;if ( Symbol )
    /* for each symbol in the symbol table */
   for ( symnum = 0 ; symnum < HEADER(ldPointer).f_nsyms ;
symnum++ ) { if ( ldtbread(ldPointer, symnum, Symbol) ==
SUCCESS ) { char *name =
SUCCESS ) { char *name =<br>ldgetname(ldPointer,Symbol) if ( name ) {
      /* Got the name... */ . } /* Increment symnum by the number of
auxiliary entries */    if ( HEADER(ldPointer).f_magic ==
U802TOCMAGIC ) symnum += Symbol32.n_numaux;
   else if ( HEADER(ldPointer).f_magic == U803XTOCMAGIC )
      symnum += Symbol64.n_numaux; } else
{ /* Should have been a symbol...indicate the error */
                            . . } }
```
#### Implementation Specifics

This subroutine is part of Base Operating System (BOS) Runtime.

### Related Information

The ldahread subroutine, ldfhread subroutine, ldlread, ldlinit, or ldlitem subroutine, ldshread or ldnshread subroutine, ldtbread subroutine.

# ldlread, ldlinit, or ldlitem Subroutine

### Purpose

Manipulates line number entries of a common object file function.

### Library

Object File Access Routine Library (libld.a)

# Syntax

```
#include <stdio.h>
#include <ldfcn.h>
int Idlread (IdPointer, FunctionIndex, LineNumber, LineEntry)
LDFILE *ldPointer;
int FunctionIndex;
unsigned short LineNumber;
void *LineEntry;
int ldlinit (ldPointer, FunctionIndex)
LDFILE *ldPointer;
int FunctionIndex;
int ldlitem (ldPointer, LineNumber, LineEntry)
LDFILE *ldPointer;
unsigned short LineNumber;
void *LineEntry;
```
# **Description**

The ldlread subroutine searches the line number entries of the XCOFF file currently associated with the *IdPointer* parameter. The **IdIread** subroutine begins its search with the line number entry for the beginning of a function and confines its search to the line numbers associated with a single function. The function is identified by the *FunctionIndex* parameter, the index of its entry in the object file symbol table. The **Idiread** subroutine reads the entry with the smallest line number equal to or greater than the *LineNumber* parameter into the memory beginning at the *LineEntry* parameter. It is the responsibility of the calling routine to provide a pointer to a buffer large enough to contain the line number entry for the associated object file type. Since the **Idopen** subroutine provides magic number information (via the HEADER(IdPointer).f\_magic macro), the calling application can always determine whether the LineEntry pointer should refer to a 32-bit LINENO or 64-bit LINENO\_64 structure.

The **Idlinit** and **Idlitem** subroutines together perform the same function as the **Idlread** subroutine. After an initial call to the **Idiread** or **Idlinit** subroutine, the **Idlitem** subroutine may be used to retrieve successive line number entries associated with a single function. The **Idlinit** subroutine simply locates the line number entries for the function identified by the FunctionIndex parameter. The **Idlitem** subroutine finds and reads the entry with the smallest line number equal to or greater than the *LineNumber* parameter into the memory beginning at the *LineEntry* parameter.

## **Parameters**

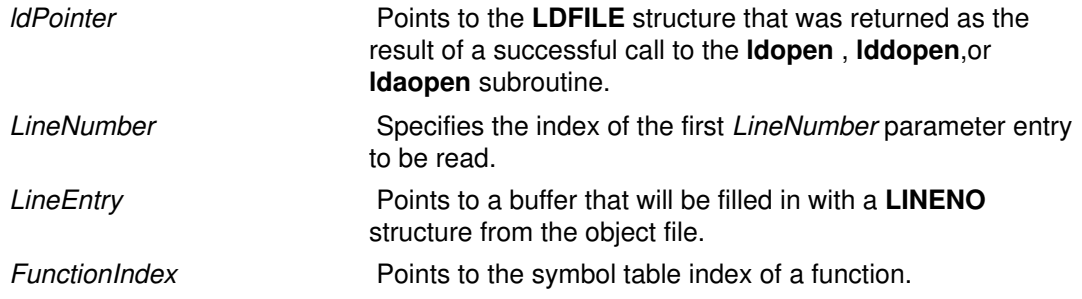

### Return Values

The ldlread, ldlinit, and ldlitem subroutines return a SUCCESS or FAILURE value.

### Error Codes

The **Idiread** subroutine fails if there are no line number entries in the object file, if the FunctionIndex parameter does not index a function entry in the symbol table, or if it finds no line number equal to or greater than the *LineNumber* parameter. The **Idlinit** subroutine fails if there are no line number entries in the object file or if the *FunctionIndex* parameter does not index a function entry in the symbol table. The **Idlitem** subroutine fails if it finds no line number equal to or greater than the LineNumber parameter.

## Implementation Specifics

These subroutines are part of Base Operating System (BOS) Runtime.

## Related Information

The ldahread subroutine, ldfhread subroutine, ldgetname subroutine, ldshread or ldnshread subroutine, ldtbread subroutine.

# ldlseek or ldnlseek Subroutine

#### Purpose

Seeks to line number entries of a section of a common object file.

### Library

Object File Access Routine Library (libld.a)

## Syntax

#include <stdio.h> #include <ldfcn.h>

```
int ldlseek (ldPointer, SectionIndex)
LDFILE *ldPointer;
unsigned short SectionIndex;
```

```
int ldnlseek (ldPointer, SectionName)
LDFILE *ldPointer;
char *SectionName;
```
### **Description**

The **Idlseek** subroutine seeks to the line number entries of the section specified by the SectionIndex parameter of the common object file currently associated with the IdPointer parameter. The first section has an index of 1.

The **Idnlseek** subroutine seeks to the line number entries of the section specified by the SectionName parameter.

Both subroutines determine the object mode of the associated file before seeking to the relocation entries of the indicated section.

### **Parameters**

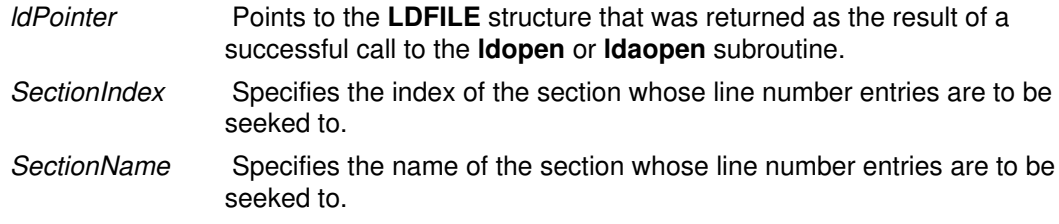

## Return Values

The ldlseek and ldnlseek subroutines return a SUCCESS or FAILURE value.

## Error Codes

The **Idlseek** subroutine fails if the *SectionIndex* parameter is greater than the number of sections in the object file. The **IdnIseek** subroutine fails if there is no section name corresponding with the SectionName parameter. Either function fails if the specified section has no line number entries or if it cannot seek to the specified line number entries.

## Implementation Specifics

These subroutines are part of Base Operating System (BOS) Runtime.

# Related Information

The ldohseek subroutine, ldrseek or ldnrseek subroutine, ldsseek or ldnsseek subroutine, **Idtbseek** subroutine.

# ldohseek Subroutine

### Purpose

Seeks to the optional file header of a common object file.

### Library

Object File Access Routine Library (libld.a)

## Syntax

#include <stdio.h> #include <ldfcn.h>

```
int ldohseek (ldPointer)
LDFILE *ldPointer;
```
## **Description**

The **Idohseek** subroutine seeks to the optional auxiliary header of the common object file currently associated with the *IdPointer* parameter. The subroutine determines the object mode of the associated file before seeking to the end of its file header.

## **Parameters**

*IdPointer* **Points to the LDFILE** structure that was returned as the result of a successful call to ldopen or ldaopen subroutine.

## Return Values

The ldohseek subroutine returns a SUCCESS or FAILURE value.

## Error Codes

The **Idohseek** subroutine fails if the object file has no optional header, if the file is not a 32–bit or 64–bit object file, or if it cannot seek to the optional header.

## Implementation Specifics

This subroutine is part of Base Operating System (BOS) Runtime.

## Related Information

The ldlseek or ldnlseek subroutine, ldrseek or ldnrseek subroutine, ldsseek or ldnsseek subroutine, **Idtbseek** subroutine.

# ldopen or ldaopen Subroutine

### Purpose

Opens an object or archive file for reading.

### Library

Object File Access Routine Library (libld.a)

## Syntax

```
#include <stdio.h>
#include <ldfcn.h>
```
LDFILE \*ldopen(FileName, ldPointer) char \*FileName; LDFILE \*ldPointer;

```
LDFILE *ldaopen(FileName, ldPointer)
char *FileName;
LDFILE *ldPointer;
```
LDFILE \*lddopen(FileDescriptor, type, ldPointer) int FileDescriptor; char \*type; LDFILE \*ldPointer;

## **Description**

The **Idopen** and **Idclose** subroutines provide uniform access to both simple object files and object files that are members of archive files. Thus, an archive of object files can be processed as if it were a series of ordinary object files.

If the *IdPointer* is null, the **Idopen** subroutine opens the file named by the *FileName* parameter and allocates and initializes an LDFILE structure, and returns a pointer to the structure.

If the *IdPointer* parameter is not null and refers to an **LDFILE** for an archive, the structure is updated for reading the next archive member. In this case, and if the value of the TYPE(IdPointer) macro is the archive magic number ARTYPE.

The ldopen and ldclose subroutines are designed to work in concert. The ldclose subroutine returns failure only when the *IdPointer* refers to an archive containing additional members. Only then should the **Idopen** subroutine be called with a num–null *IdPointer* argument. In all other cases, in particular whenever a new FileName parameter is opened, the **Idopen** subroutine should be called with a null *IdPointer* argument.

If the value of the *IdPointer* parameter is not null, the **Idaopen** subroutine opens the FileName parameter again and allocates and initializes a new **LDFILE** structure, copying the TYPE, OFFSET, and HEADER fields from the *IdPointer* parameter. The **Idaopen** subroutine returns a pointer to the new **Idfile** structure. This new pointer is independent of the old pointer, *ldPointer*. The two pointers may be used concurrently to read separate parts of the object file. For example, one pointer may be used to step sequentially through the relocation information, while the other is used to read indexed symbol table entries.

The **Iddopen** function accesses the previously opened file referenced by the *FileDescriptor* parameter. In all other respects, it functions the same as the ldopen subroutine.

For AIX 4.3.2 and above, the functions transparently open both 32–bit and 64–bit object files, as well as both small format and large format archive files. Once a file or archive is successfully opened, the calling application can examine the HEADER(*ldPointer*).f\_magic field to check the magic number of the file or archive member associated with *IdPointer*. (This is necessary due to an archive potentially containing members that are not object files.) The magic numbers U802TOCMAGIC and (for AIX 4.3.2 and above) U803XTOCMAGIC are defined in the **Idfon.h** file. If the value of **TYPE**(*IdPointer*) is the archive magic numberARTYPE, the flags field can be checked for the archive type. Large format archives will have the flag bit AR\_TYPE\_BIG set in LDFLAGS(*ldPointer*). Large format archives are available on AIX 4.3 and later.

### **Parameters**

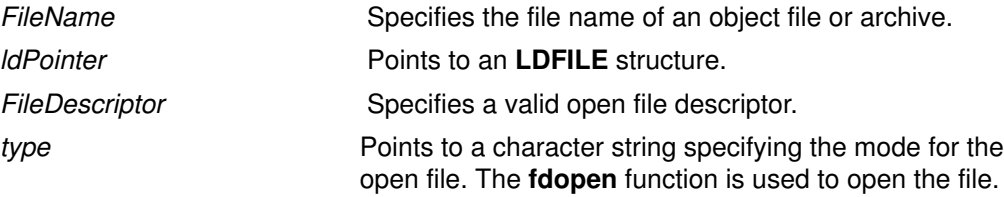

### Error Codes

Both the **Idopen** and **Idaopen** subroutines open the file named by the *FileName* parameter for reading. Both functions return a null value if the *FileName* parameter cannot be opened, or if memory for the LDFILE structure cannot be allocated.

A successful open does not ensure that the given file is a common object file or an archived object file.

### Examples

The following is an example of code that uses the **Idopen** and **Idclose** subroutines:

```
/* for each FileName to be processed */
 ldPointer = NULL;
 do
 if((ldPointer = ldopen(FileName, ldPointer)) != NULL)
                     /* check magic number */
               \frac{1}{\pi} /* process the file */
 "
 " 
  while(ldclose(ldPointer) == FAILURE);
```
## Implementation Specifics

These subroutines are part of Base Operating System (BOS) Runtime.

### Related Information

The **Idclose** or **Idaclose** subroutine.

The fopen, fopen64, freopen, freopen64, or fdopen subroutine.

# ldrseek or ldnrseek Subroutine

#### Purpose

Seeks to the relocation entries of a section of an XCOFF file.

### Library

Object File Access Routine Library (libld.a)

# Syntax

#include <stdio.h> #include <ldfcn.h>

int ldrseek (ldPointer, SectionIndex) ldfile \*ldPointer; unsigned short SectionIndex;

int ldnrseek (ldPointer, SectionName) ldfile \*ldPointer; char \*SectionName;

## **Description**

The **Idrseek** subroutine seeks to the relocation entries of the section specified by the SectionIndex parameter of the common object file currently associated with the IdPointer parameter.

The **Idnrseek** subroutine seeks to the relocation entries of the section specified by the SectionName parameter.

For AIX 4.3.2 and above, both subroutines determine the object mode of the associated file before seeking to the relocation entries of the indicated section.

## **Parameters**

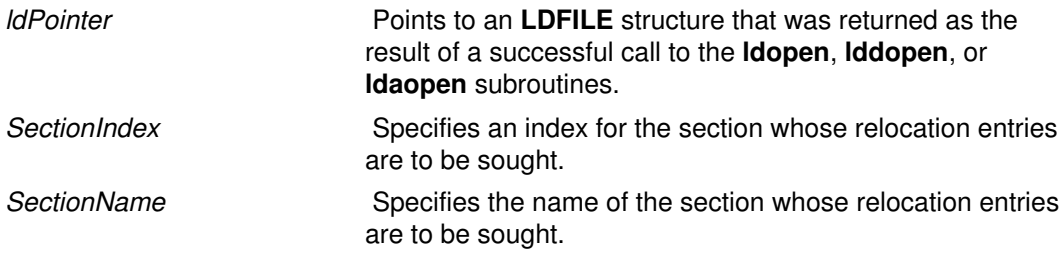

## Return Values

The ldrseek and ldnrseek subroutines return a SUCCESS or FAILURE value.

## Error Codes

The **Idrseek** subroutine fails if the contents of the *SectionIndex* parameter are greater than the number of sections in the object file. The **Idnrseek** subroutine fails if there is no section name corresponding with the *SectionName* parameter. Either function fails if the specified section has no relocation entries or if it cannot seek to the specified relocation entries.

Note: The first section has an index of 1.

# Implementation Specifics

These subroutines are part of Base Operating System (BOS) Runtime.

# Related Information

The ldohseek subroutine, ldlseek or ldnlseek subroutine, ldsseek or ldnsseek subroutine, Idtbseek subroutine.

# ldshread or ldnshread Subroutine

## Purpose

Reads a section header of an XCOFF file.

## Library

Object File Access Routine Library (libld.a)

# Syntax

```
#include <stdio.h>
#include <ldfcn.h>
int ldshread (IdPointer, SectionIndex, SectionHead)
LDFILE *ldPointer;
unsigned short SectionIndex;
void *SectionHead;
int ldnshread (IdPointer, SectionName, SectionHead)
LDFILE *ldPointer;
char *SectionName;
void *SectionHead;
```
# **Description**

The **Idshread** subroutine reads the section header specified by the *SectionIndex* parameter of the common object file currently associated with the *IdPointer* parameter into the area of memory beginning at the location specified by the SectionHead parameter.

The **Idnshread** subroutine reads the section header named by the *SectionName* argument into the area of memory beginning at the location specified by the SectionHead parameter. It is the responsibility of the calling routine to provide a pointer to a buffer large enough to contain the section header of the associated object file. Since the **Idopen** subroutine provides magic number information (via the HEADER(*ldPointer*).f\_magic macro), the calling application can always determine whether the SectionHead pointer should refer to a 32-bit SCNHDR or 64-bit SCNHDR 64 structure.

Only the first section header named by the SectionName argument is returned by the ldshread subroutine.

# **Parameters**

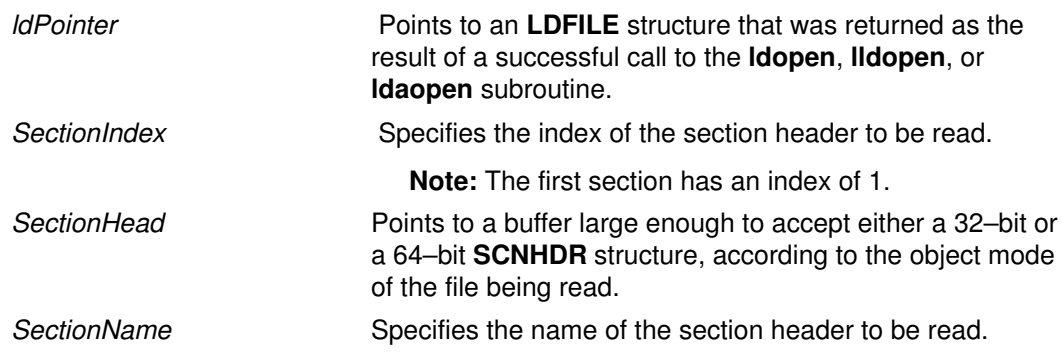

## Return Values

The ldshread and ldnshread subroutines return a SUCCESS or FAILURE value.

## Error Codes

The Idshread subroutine fails if the SectionIndex parameter is greater than the number of sections in the object file. The **Idnshread** subroutine fails if there is no section with the name specified by the SectionName parameter. Either function fails if it cannot read the specified section header.

### Examples

The following is an example of code that opens an object file, determines its mode, and uses the **Idnshread** subroutine to acquire the .text section header. This code would be compiled with both **XCOFF32** and **XCOFF64** defined:

```
#define __XCOFF32__
#define __XCOFF64__
#include <ldfcn.h>
/* for each FileName to be processed */
if ( (ldPointer = ldopen(FileName, ldPointer)) != NULL )
{
    SCNHDR SectionHead32;
    SCNHDR_64 SectionHead64;
   void *SectionHeader;
     if ( HEADER(ldPointer).f_magic == U802TOCMAGIC )
        SectionHeader = &SectionHead32;
     else if ( HEADER(ldPointer).f_magic == U803XTOCMAGIC )
        SectionHeader = &SectionHead64;
     else
         SectionHeader = NULL;
     if ( SectionHeader && (ldnshread( ldPointer, ".text",
&SectionHeader ) == SUCCESS) )
     {
        \frac{1}{x} ...successfully read header... */
         /* ...process according to magic number... */
     }
}
```
## Implementation Specifics

These subroutines are part of Base Operating System (BOS) Runtime.

### Related Information

The ldahread subroutine, ldfhread subroutine, ldgetname subroutine, ldlread, ldlinit, or ldlitem subroutine, ldtbread subroutine.

# ldsseek or ldnsseek Subroutine

### Purpose

Seeks to an indexed or named section of a common object file.

## Library

Object File Access Routine Library (libld.a)

# Syntax

#include <stdio.h> #include <ldfcn.h>

int ldsseek (ldPointer, SectionIndex) LDFILE \*ldPointer; unsigned short SectionIndex;

```
int ldnsseek (ldPointer, SectionName)
LDFILE *ldPointer;
char *SectionName;
```
## **Description**

The **Idsseek** subroutine seeks to the section specified by the *SectionIndex* parameter of the common object file currently associated with the *IdPointer* parameter. The subroutine determines the object mode of the associated file before seeking to the indicated section.

The **Idnsseek** subroutine seeks to the section specified by the SectionName parameter.

## **Parameters**

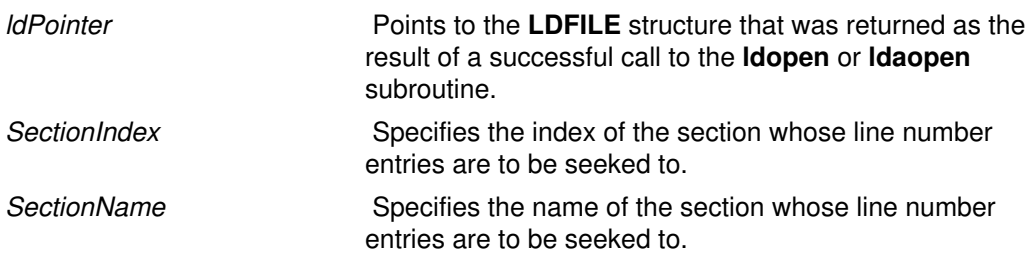

## Return Values

The ldsseek and ldnsseek subroutines return a SUCCESS or FAILURE value.

## Error Codes

The Idsseek subroutine fails if the SectionIndex parameter is greater than the number of sections in the object file. The **Idnsseek** subroutine fails if there is no section name corresponding with the SectionName parameter. Either function fails if there is no section data for the specified section or if it cannot seek to the specified section.

Note: The first section has an index of 1.

## Implementation Specifics

These subroutines are part of Base Operating System (BOS) Runtime.

# Related Information

The ldlseek or ldnlseek subroutine, ldohseek subroutine, ldrseek or ldnrseek subroutine, ldtbseek subroutine.

# ldtbindex Subroutine

#### Purpose

Computes the index of a symbol table entry of a common object file.

### Library

Object File Access Routine Library (libld.a)

## Syntax

#include <stdio.h> #include <ldfcn.h>

long ldtbindex (ldPointer) LDFILE \*ldPointer;

## **Description**

The **Idtbindex** subroutine returns the index of the symbol table entry at the current position of the common object file associated with the ldPointer parameter.

The index returned by the **ldtbindex** subroutine may be used in subsequent calls to the ldtbread subroutine. However, since the ldtbindex subroutine returns the index of the symbol table entry that begins at the current position of the object file, if the **Idtbindex** subroutine is called immediately after a particular symbol table entry has been read, it returns the index of the next entry.

## **Parameters**

*IdPointer* **Points to the LDFILE** structure that was returned as a result of a successful call to the **Idopen** or **Idaopen** subroutine.

### Return Values

The **Idtbindex** subroutine returns the value BADINDEX upon failure. Otherwise a value greater than or equal to zero is returned.

### Error Codes

The **Idtbindex** subroutine fails if there are no symbols in the object file or if the object file is not positioned at the beginning of a symbol table entry.

Note: The first symbol in the symbol table has an index of 0.

## Implementation Specifics

This subroutine is part of Base Operating System (BOS) Runtime.

## Related Information

The **Idtbread** subroutine, **Idtbseek** subroutine.

# ldtbread Subroutine

#### Purpose

Reads an indexed symbol table entry of a common object file.

### Library

Object File Access Routine Library (libld.a)

## Syntax

```
#include <stdio.h>
#include <ldfcn.h>
int ldtbread (ldPointer, SymbolIndex, Symbol)
LDFILE *ldPointer;
long SymbolIndex;
void *Symbol;
```
## **Description**

The **Idtbread** subroutine reads the symbol table entry specified by the SymbolIndex parameter of the common object file currently associated with the *IdPointer* parameter into the area of memory beginning at the *Symbol* parameter. It is the responsibility of the calling routine to provide a pointer to a buffer large enough to contain the symbol table entry of the associated object file. Since the ldopen subroutine provides magic number information (via the HEADER(*ldPointer*).f\_magic macro), the calling application can always determine whether the Symbol pointer should refer to a 32-bit SYMENT or 64-bit SYMENT 64 structure.

## **Parameters**

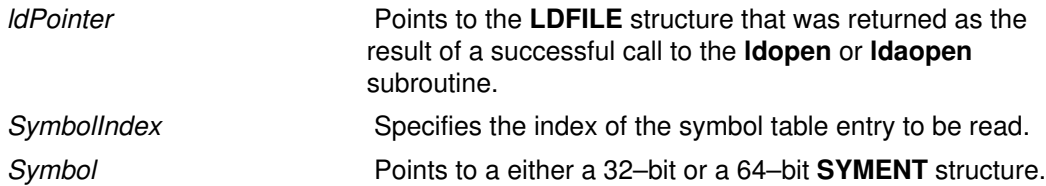

## Return Values

The ldtbread subroutine returns a SUCCESS or FAILURE value.

## Error Codes

The **Idtbread** subroutine fails if the *SymbolIndex* parameter is greater than or equal to the number of symbols in the object file, or if it cannot read the specified symbol table entry.

Note: The first symbol in the symbol table has an index of 0.

### Implementation Specifics

This subroutine is part of Base Operating System (BOS) Runtime.

# Related Information

The ldahread subroutine, ldfhread subroutine, ldgetname subroutine, ldlread, ldlinit, or ldlitem subroutine, ldshread or ldnshread subroutine.

# ldtbseek Subroutine

### Purpose

Seeks to the symbol table of a common object file.

### Library

Object File Access Routine Library (libld.a)

# Syntax

#include <stdio.h> #include <ldfcn.h>

```
int ldtbseek (ldPointer)
LDFILE *ldPointer;
```
## **Description**

The **Idtbseek** subroutine seeks to the symbol table of the common object file currently associated with the *IdPointer* parameter.

## **Parameters**

*IdPointer* **Points to the LDFILE** structure that was returned as the result of a successful call to the ldopen or ldaopen subroutine.

## Return Values

The ldtbseek subroutine returns a SUCCESS or FAILURE value.

## Error Codes

The **Idtbseek** subroutine fails if the symbol table has been stripped from the object file or if the subroutine cannot seek to the symbol table.

## Implementation Specifics

This subroutine is part of Base Operating System (BOS) Runtime.

## Related Information

The ldlseek or ldnlseek subroutine, ldohseek subroutine, ldrseek or ldnrseek subroutine, ldsseek or ldnsseek subroutine.

# lgamma, lgammal, or gamma Subroutine

### Purpose

Computes the natural logarithm of the gamma function.

### Libraries

lgamma, lgammal, and gamma: IEEE Math Library (libm.a) or System V Math Library (libmsaa.a)

# Syntax

```
#include <math.h>
extern int signgam;
double lgamma (x)
double x;
long double lgammal (x)long double x;
```

```
double gamma (x)
double x;
```
## **Description**

The subroutine names Igamma and gamma are different names for the same function. The lgammal subroutine provides the same function for numbers in long double format.

The **Igamma** subroutine returns the natural logarithm of the absolute value of the gamma function of the  $x$  parameter.

```
G(x) = integral [0 to INF] of ((e**(-t) * t**(x-1) dt)]
```
The sign of **Igamma** of x is stored in the external integer variable **signgam**. The x parameter may not be a non–positive integer.

Do not use the expression:

 $q = exp(lqamma(x)) * signqam$ 

to compute  $g = G(x)$ . Instead, use a sequence such as:

```
lg = lgamma(x);g = exp(1g) * signgam;
```
Note: Compile any routine that uses subroutines from the libm.a with the -lm flag. To compile the **Igamma.c** file, enter:

```
cc lgamma.c –lm
```
## **Parameters**

 $x$  For the **Igamma** and **gamma** subroutines, specifies a double–precision floating–point value. For the Igammal subroutine, specifies a long double–precision floating–point value.

## Error Codes

• For non–positive integer arguments, the **Igamma** and **Igammal** subroutines return NaNQ and set the division–by–zero bit in the floating–point exception status.

• If the correct value overflows, the **Igamma** and **Igammal** subroutines return a HUGE VAL value. If the correct value underflows, the Igamma and Igammal subroutines return 0.

When using the libmsaa.a library with the -lmsaa flag:

- For non-positive integer arguments, the Igamma subroutine returns a HUGE\_VAL value and set the **errno** global variable to a **EDOM** value. A message indicating SING error is printed on the standard error output.
- If the correct value overflows, the **Igamma** and **Igammal** subroutines and **Igammal** subroutine return a HUGE VAL value and sets the errno global variable to a ERANGE value.
- Note: These error-handling procedures may be changed with the matherr subroutine when using libmsaa.a (-Imsaa).

### Implementation Specifics

These subroutines are part of Base Operating System (BOS) Runtime.

## Related Information

The exp, expm1, log, log10, log1p or pow subroutine, matherr subroutine.

Subroutines Overview in AIX General Programming Concepts : Writing and Debugging Programs.

128–Bit long double Floating–Point Format in AIX General Programming Concepts : Writing and Debugging Programs.

# lineout Subroutine

### Purpose

Formats a print line.

### Library

None (provided by the print formatter)

# Syntax

#include <piostruct.h>

int lineout (fileptr) FILE \*fileptr;

# **Description**

The **lineout** subroutine is invoked by the formatter driver only if the **setup** subroutine returns a non–null pointer. This subroutine is invoked for each line of the document being formatted. The **lineout** subroutine reads the input data stream from the *fileptr* parameter. It then formats and outputs the print line until it recognizes a situation that causes vertical movement on the page.

The **lineout** subroutine should process all characters to be printed and all printer commands related to horizontal movement on the page.

The **lineout** subroutine should not output any printer commands that cause vertical movement on the page. Instead, it should update the **vpos** (new vertical position) variable pointed to by the **shars** vars structure that it shares with the formatter driver to indicate the new vertical position on the page. It should also refresh the **shar\_vars** variables for vertical increment and vertical decrement (reverse line–feed) commands.

When the **lineout** subroutine returns, the formatter driver sends the necessary commands to the printer to advance to the new vertical position on the page. This position is specified by the vpos variable. The formatter driver automatically handles top and bottom margins, new pages, initial pages to be skipped, and progress reports to the **qdaemon** daemon.

The following conditions can cause vertical movements:

- Line–feed control character or variable line–feed control sequence
- Vertical–tab control character
- Form–feed control character
- Reverse line–feed control character
- A line too long for the printer that wraps to the next line

Other conditions unique to a specific printer also cause vertical movement.

### **Parameters**

fileptr Specifies a file structure for the input data stream.

### Return Values

Upon successful completion, the **lineout** subroutine returns the number of bytes processed from the input data stream. It excludes the end–of–file character and any control characters or escape sequences that result only in vertical movement on the page (for example, line feed or vertical tab).

If a value of 0 is returned and the value in the **vpos** variable pointed to by the **shars** vars structure has not changed, or there are no more data bytes in the input data stream, the formatter driver assumes that printing is complete.

If the **lineout** subroutine detects an error, it uses the **piomsgout** subroutine to issue an error message. It then invokes the pioexit subroutine with a value of PIOEXITBAD.

Note: If either the piocmdout or piogetstr subroutine detects an error, it automatically issues its own error messages and terminates the print job.

## Related Information

The piocmdout subroutine, pioexit subroutine, piogetstr subroutine, piomsgout subroutine, setup subroutine.

Adding a New Printer Type to Your System and Printer Addition Management Subsystem: Programming Overview in AIX Kernel Extensions and Device Support Programming Concepts.

Example of Print Formatter in AIX General Programming Concepts : Writing and Debugging Programs.

# link Subroutine

### Purpose

Creates an additional directory entry for an existing file.

### Library

Standard C Library (libc.a)

# **Syntax**

#include <unistd.h> int link (Path1, Path2) const char \*Path1, \*Path2;

## **Description**

The link subroutine creates an additional hard link (directory entry) for an existing file. Both the old and the new links share equal access rights to the underlying object.

## **Parameters**

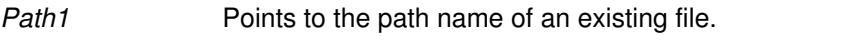

Path2 Points to the path name of the directory entry to be created.

#### Notes:

- 1. If Network File System (NFS) is installed on your system, these paths can cross into another node.
- 2. With hard links, both the Path1 and Path2 parameters must reside on the same file system. If Path1 is a symbolic link, an error is returned. Creating links to directories requires root user authority.

## Return Values

Upon successful completion, the link subroutine returns a value of 0. Otherwise, a value of  $-1$  is returned, and the errno global variable is set to indicate the error.

## Error Codes

The link subroutine is unsuccessful if one of the following is true:

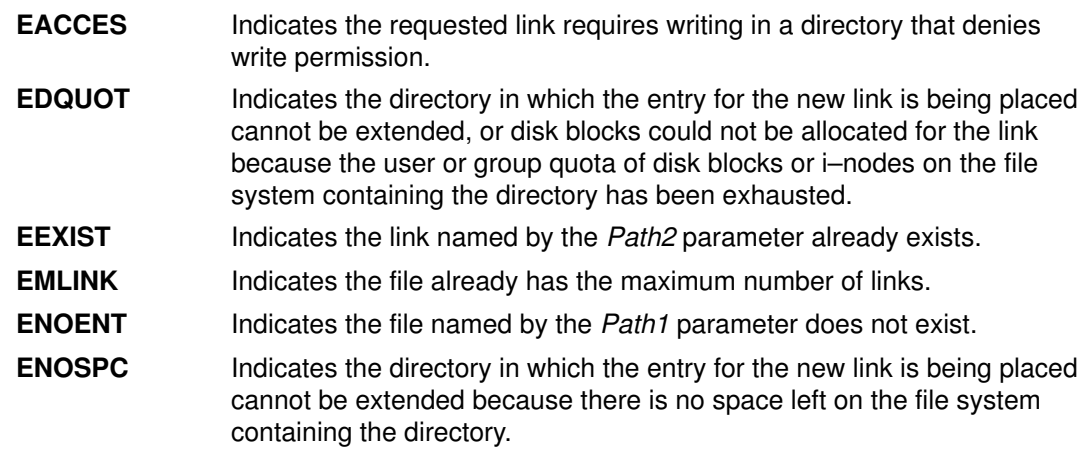

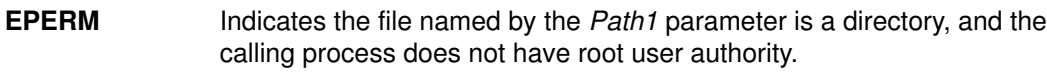

- EROFS Indicates the requested link requires writing in a directory on a read–only file system.
- **EXDEV** Indicates the link named by the Path2 parameter and the file named by the Path1 parameter are on different file systems, or the file named by Path1 refers to a named STREAM.

The link subroutine can be unsuccessful for other reasons. See "Base Operating System Error Codes For Services That Require Path–Name Resolution" for a list of additional errors.

If NFS is installed on the system, the link subroutine is unsuccessful if the following is true:

**ETIMEDOUT** Indicates the connection timed out.

### Implementation Specifics

This subroutine is part of Base Operating System (BOS) Runtime.

## Related Information

The symlink subroutine, unlink subroutine.

The link or unlink command, In command, rm command.

Files, Directories, and File Systems for Programmers in AIX General Programming Concepts : Writing and Debugging Programs.

# lio\_listio or lio\_listio64 Subroutine

## Purpose

Initiates a list of asynchronous I/O requests with a single call.

# Syntax

#include <aio.h>

```
int lio listio (cmd,
list, nent, eventp)
int cmd, nent;
struct liocb *list[ ];
struct event *eventp;
```

```
int lio_listio64
(cmd, list,nent, eventp)
int cmd, nent; struct liocb64 *list;
struct event *eventp;
```
# **Description**

The **lio\_listio** subroutine allows the calling process to initiate the *nent* parameter asynchronous I/O requests. These requests are specified in the liocb structures pointed to by the elements of the *list* array. The call may block or return immediately depending on the cmd parameter. If the cmd parameter requests that I/O completion be asynchronously notified, a SIGIO signal is delivered when all I/O operations are completed.

The lio\_listio64 subroutine is similar to the lio\_listio subroutine except that it takes an array of pointers to liocb64 structures. This allows the lio listio64 subroutine to specify offsets in excess of OFF\_MAX (2 gigbytes minus 1).

In the large file enabled programming environment, lio\_listio is redefined to be lio\_listio64.

Note: The SIGIO signal will be replaced by real–time signals when they are available. The pointer to the event structure *eventp* parameter is currently not in use but is included for future compatibility.

## **Parameters**

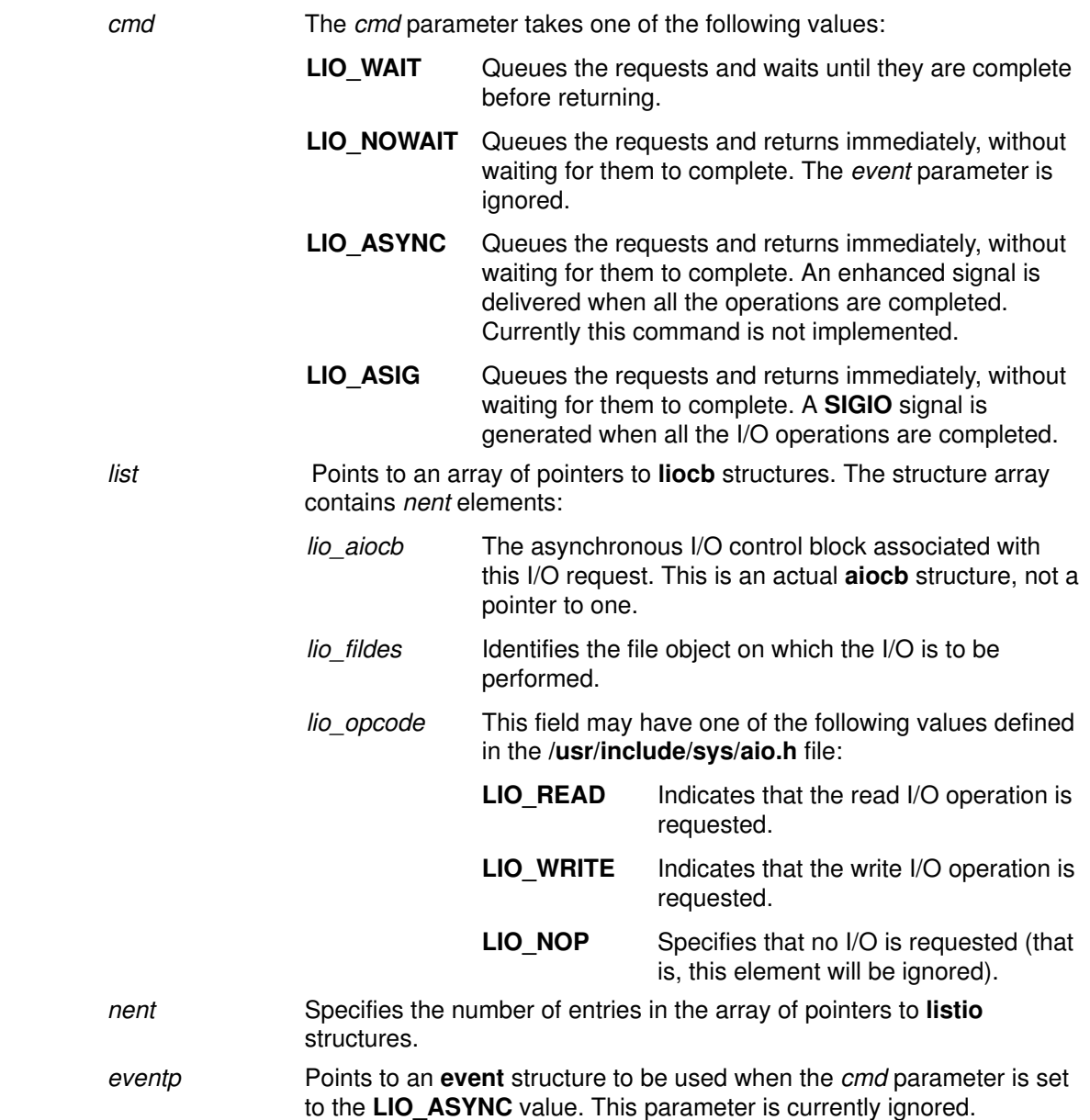

### Execution Environment The lio\_listio and lio\_listio64 subroutines can be called from the process environment only.

#### Return Values

When the lio\_listio subroutine is successful, it returns a value of 0. Otherwise, it returns a value of  $-1$  and sets the **errno** global variable to identify the error. The returned value indicates the success or failure of the lio\_listio subroutine itself and not of the asynchronous I/O requests (except when the command is LIO WAIT). The aio error subroutine returns the status of each I/O request.

Return codes can be set to the following errno values:

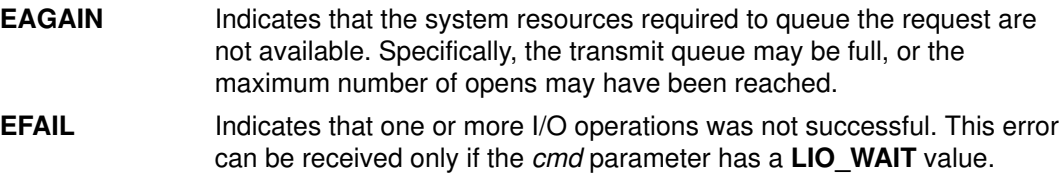

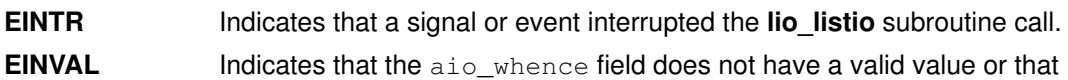

### Implementation Specifics

The lio\_listio and lio\_listio64 subroutines are part of the Base Operating System (BOS) Runtime.

the resulting pointer is not valid.

### Related Information

The aio\_cancel or aio\_cancel64 subroutine, aio\_error or aio\_error64 subroutine, aio\_read or aio\_read64 subroutine, aio\_return or aio\_return64 subroutine, aio\_suspend or aio\_suspend64 subroutine, aio\_write or aio\_write64 subroutine.

The Asynchronous I/O Overview and the Communications I/O Subsystem: Programming Introduction in AIX General Programming Concepts : Writing and Debugging Programs.

The Input and Output Handling Programmer's Overview in AIX General Programming Concepts : Writing and Debugging Programs describes the files, commands, and subroutines used for low–level, stream, terminal, and asynchronous I/O interfaces.

# load Subroutine

#### Purpose

Loads and binds an object module into the current process.

### Syntax

```
int *load (FilePath, Flags, LibraryPath)
char *FilePath;
uint Flags;
char *LibraryPath;
```
## **Description**

The load subroutine loads the specified module into the calling process's address space. A module is an object file that may be a member of an archive. Unlike the **exec** subroutine, the **load** subroutine does not replace the current program with a new one. Instead, it loads the new module into the process private segment at the current break value and the break value is updated to point past the new module.

The exec subroutine is similar to the load subroutine, except that the exec subroutine does not have an explicit library path parameter; it has only the **LIBPATH** environment variable. Also, the **LIBPATH** variable is ignored when the program using the exec subroutine has more privilege than the caller, for example, in the case of an **suid** program.

If the calling process later uses the **unload** subroutine to unload the object file, the space is unusable by the process except through another call to the **load** subroutine. If the kernel finds an unused space created by a previous unload, it reuses this space rather than loading the new module at the break value. Space for loaded programs is managed by the kernel and not by any user–level storage–management routine.

A large application can be split up into one or more module s in one of two ways that allow execution within the same process. The first way is to create each of the application's modules separately and use **load** to explicitly load a module when it is needed. The other way is to specify the relationship between the modules when they are created by defining imported and exported symbols.

Modules can import symbols from other modules. Whenever symbols are imported from one or more other modules, these modules are automatically loaded to resolve the symbol references if the required modules are not already loaded, and if the imported symbols are not specified as deferred imports .These modules can be archive members in libraries or separate object files and can have either shared or private object file characteristics that control how and where they are loaded.

Shared modules (typically members of a shared library archive) are loaded into the shared library region, when their access permissions allow sharing, that is, when they have read–other permission . Shared modules without the required permissions for sharing and private modules are loaded into the process private region.

When the loader resolves a symbol, it uses the file name recorded with that symbol to find the module that exports the symbol. If the file name contains any / (slash) characters, it is used directly and must name an appropriate object file (or archive). However, if the file name is a base name (contains no / characters), the loader searches the directories specified in the default library path for an object file (or archive) with that base name.

The LibraryPath is a string containing one or more directory path names separated by colon s . If the base name is not found, the search continues, using the library path specified in the object file containing the symbol being resolved (normally the library path specified to the ld command that created the object file). The first instance of the base name found is

used. An error occurs if this module cannot be loaded or does not export a definition of the symbol being resolved.

The default library path may be specified using the LibraryPath parameter. If not explicitly set, the default library path may be obtained from the **LIBPATH** environment variable or from the module specified by the FilePath parameter. If the **L\_LIBPATH\_EXEC** flag is specified, then the library path used at process exec time is prepended to any other library path specified in the load call.

(This paragraph only applies to AIX 4.3.1 and previous releases.) When a process is executing under **ptrace** control, portions of the process's address space are recopied after the load processing completes. For a 32–bit process, the main program text (loaded in segment 1) and shared library modules (loaded in segment 13) are recopied. Any breakpoints or other modifications to these segments must be reinserted after the load call. For a 64–bit process, shared library modules are recopied after a **load** call. The debugger will be notified by setting the W\_SLWTED flag in the status returned by wait, so that it can reinsert breakpoints.

(This paragraph only applies to AIX 4.3.2 and later releases.) When a process executing under ptrace control calls load, the debugger is notified by setting the  $W$  SLWTED flag in the status returned by wait. Any modules newly loaded into the shared library segments will be copied to the process's private copy of these segments, so that they can be examined or modified by the debugger.

If the program calling the **load** subroutine was linked on 4.2 or a later release, the **load** subroutine will call initialization routines (init routines) for the new module and any of its dependents if they were not already loaded.

Modules loaded by this subroutine are automatically unloaded when the process terminates or when the **exec** subroutine is executed. They are explicitly unloaded by calling the **unload** subroutine.

## **Parameters**

FilePath Points to the name of the object file to be loaded. If the FilePath name contains no / (slash) symbols, it is treated as a base name, and should be in one of the directories listed in the library path.

> The library path is either the value of the LibraryPath parameter if not a null value, or the value of the LIBPATH environment variable (if set) or the library path used at process exec time (if the  $L$  LIBPATH EXEC is set). If no library path is provided, the object file should be in the current directory.

If the FilePath parameter is not a base name (if it contains at least one / character), the name is used as it is, and no library path searches are performed to locate the object file. However, the library path is used to locate dependent modules.

Flags Modifies the behavior of the **load** service as follows (see the **Idr.h** file). If no special behavior is required, set the value of the flags parameter to 0 (zero) . For compatibility, a value of 1 (one) may also be specified.

#### L\_LIBPATH\_EXEC

Specifies that the library path used at process exec time should be prepended to any library path specified in the load call (either as an argument or environment variable). It is recommended that this flag be specified in all calls to the **load** subroutine.

#### L\_NOAUTODEFER

Specifies that any deferred imports must be explicitly resolved by use of the **loadbind** subroutine. This allows unresolved imports to be explicitly resolved at a later time with a specified module. If this flag is not specified, deferred imports (marked for deferred resolution) are resolved at the earliest opportunity when any module is loaded that has exported symbols matching unresolved imports.

LibraryPath Points to a character string that specifies the default library search path.

If the LibraryPath parameter is a null value and the **LIBPATH** environment variable is set, the LIBPATH value is used as the default load path. If neither default library path option is provided, the library path specified in the loader section of the object file specified in the FilePath parameter is used as the default library path. If the  $L$  LIBPATH EXEC flag is specified, then the library path used at process exec time is prepended to the above specified default library path.

Note the difference between setting the LibraryPath parameter to null, and having the LibraryPath parameter point to a null string (" "). A null string is a valid library path which consists of a single directory: the current directory.

If the module is not in the LibraryPath parameter or the LIBPATH environmental variable (if the LibraryPath parameter was null), then the library path specified in the loader section of the module importing the symbol is used to locate the module exporting the required symbol. The library path in the importing module was specified when the module was link–edited (by the ld command).

The library path search is not performed when either a relative or an absolute path name is specified for the module exporting the symbol.
#### Return Values

Upon successful completion, the load subroutine returns the pointer to function for the entry point of the module. If the module has no entry point, the address of the data section of the module is returned.

#### Error Codes

If the **load** subroutine fails, a null pointer is returned, the module is not loaded, and **errno** global variable is set to indicate the error. The load subroutine fails if one or more of the following are true of a module to be explicitly or automatically loaded:

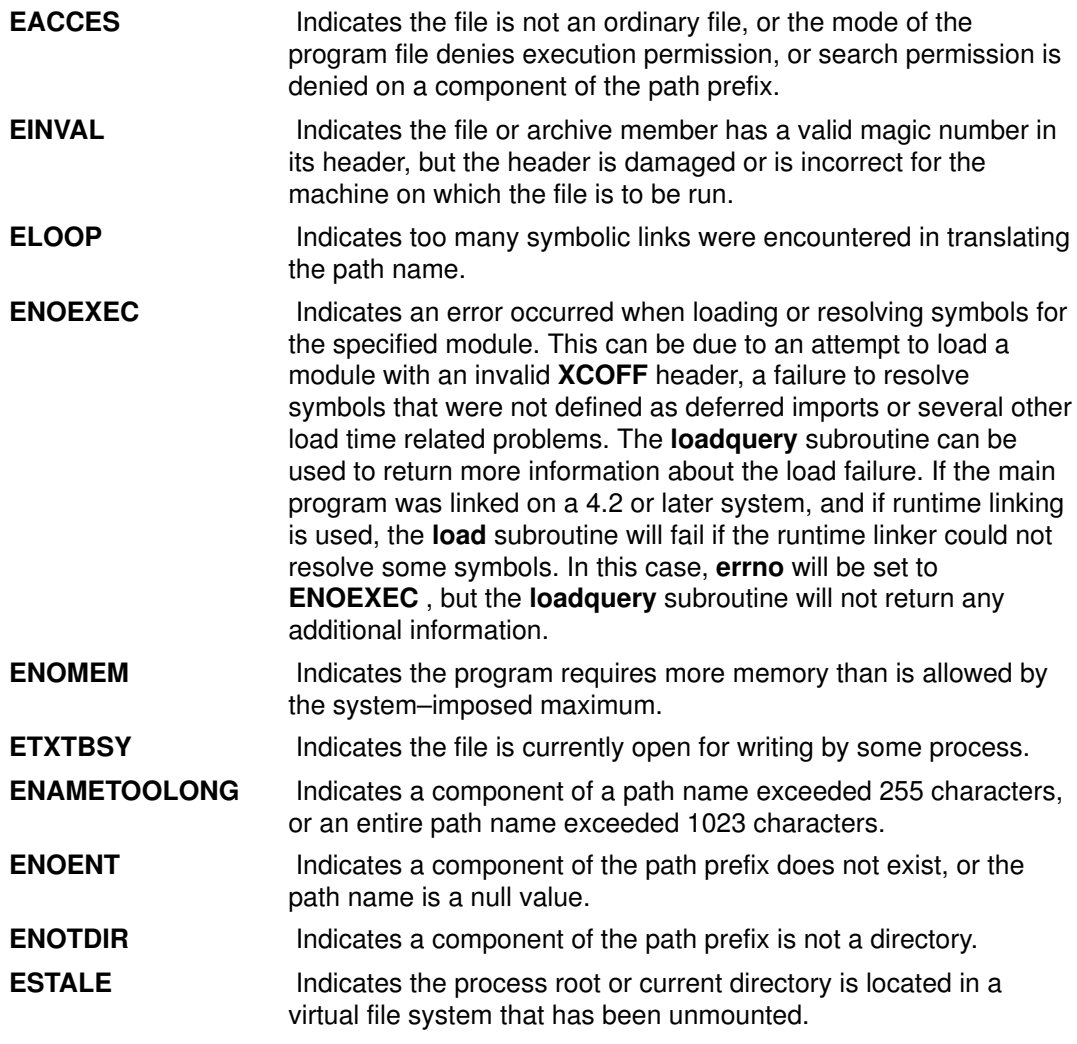

#### Implementation Specifics

This subroutine is part of Base Operating System (BOS) Runtime.

### Related Information

The dlopen subroutine, exec subroutine, loadbind subroutine, loadquery subroutine, ptrace subroutine, unload subroutine.

The ld command.

The Shared Library Overview and Subroutines Overview in AIX General Programming Concepts : Writing and Debugging Programs.

# loadbind Subroutine

#### Purpose

Provides specific run–time resolution of a module's deferred symbols.

#### Syntax

```
int loadbind(Flag, ExportPointer, ImportPointer)
int Flag;
void *ExportPointer, *ImportPointer;
```
### **Description**

The loadbind subroutine controls the run–time resolution of a previously loaded object module's unresolved imported symbols.

The **loadbind** subroutine is used when two modules are loaded. Module A, an object module loaded at run time with the **load** subroutine, has designated that some of its imported symbols be resolved at a later time. Module B contains exported symbols to resolve module A's unresolved imports.

To keep module A's imported symbols from being resolved until the loadbind service is called, you can specify the **load** subroutine flag,  $L$  **NOAUTODEFER**, when loading module A.

(This paragraph only applies to AIX 4.3.1 and previous releases.) When a 32–bit process is executing under **ptrace** control, portions of the process's address space are recopied after the **loadbind** processing completes. The main program text (loaded in segment 1) and shared library modules (loaded in segment 13) are recopied. Any breakpoints or other modifications to these segments must be reinserted after the **loadbind** call.

(This paragraph only applies to AIX 4.3.2 and later releases.) When a 32–bit process executing under **ptrace** control calls **loadbind**, the debugger is notified by setting the W\_SLWTED flag in the status returned by wait.

When a 64–bit process under **ptrace** control calls **loadbind**, the debugger is not notified and execution of the process being debugged continues normally.

#### **Parameters**

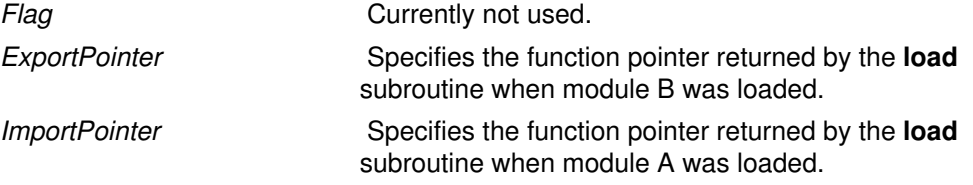

Note: The *ImportPointer* or *ExportPointer* parameter may also be set to any exported static data area symbol or function pointer contained in the associated module. This would typically be the function pointer returned from the **load** of the specified module.

#### Return Values

A 0 is returned if the **loadbind** subroutine is successful.

# Error Codes

 $A -1$  is returned if an error is detected, with the **errno** global variable set to an associated error code:

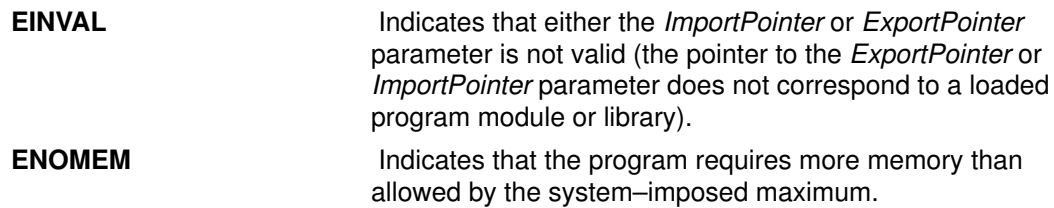

After an error is returned by the loadbind subroutine, you may also use the loadquery subroutine to obtain additional information about the **loadbind** error.

### Implementation Specifics

This subroutine is part of Base Operating System (BOS) Runtime.

# Related Information

The load subroutine, loadquery subroutine, unload subroutine.

The ld command.

Subroutines Overview in AIX General Programming Concepts : Writing and Debugging Programs.

# loadquery Subroutine

### Purpose

Returns error information from the load or exec subroutine; also provides a list of object files loaded for the current process.

### **Syntax**

```
int loadquery (Flags, Buffer, BufferLength)
int Flags;
void *Buffer;
unsigned int BufferLength;
```
# **Description**

The **loadquery** subroutine obtains detailed information about an error reported on the last load or exec subroutine executed by a calling process. The loadquery subroutine may also be used to obtain a list of object file names for all object files that have been loaded for the current process, or the library path that was used at process exec time.

# **Parameters**

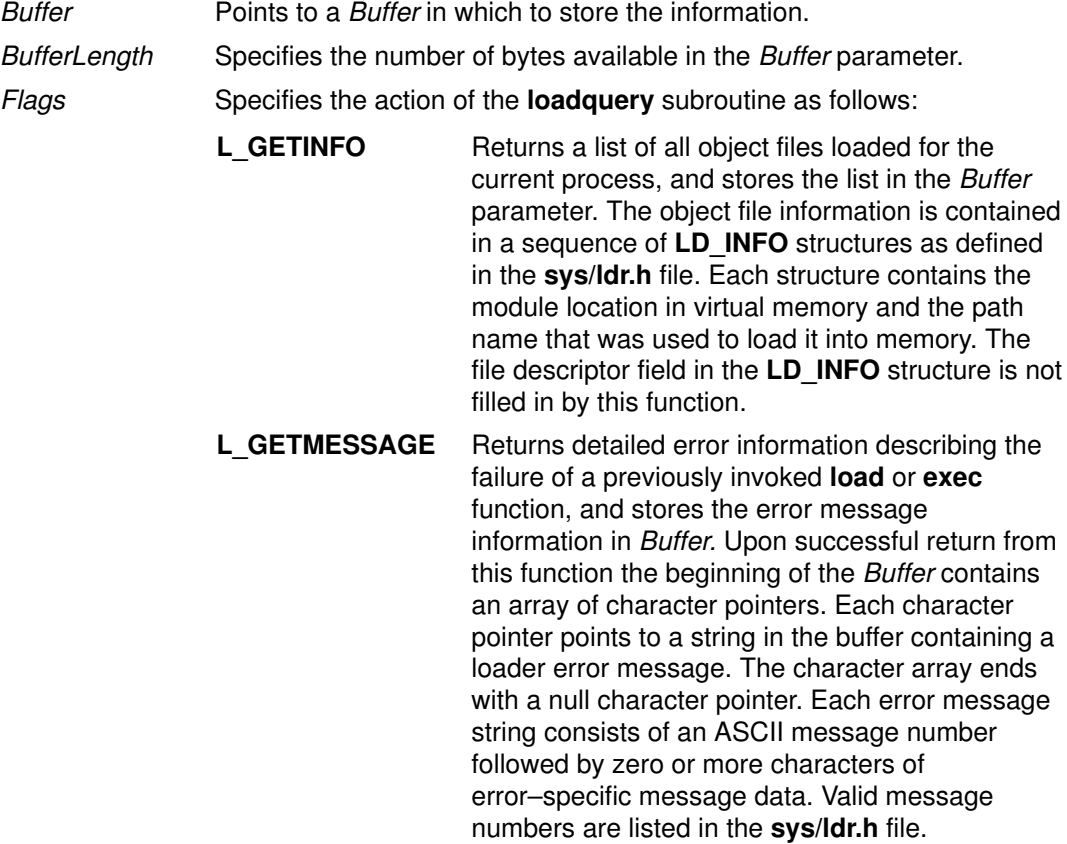

You can format the error messages returned by the L GETMESSAGE function and write them to standard error using the standard system command /usr/sbin/execerror as follows:

```
char *buffer[1024];
buffer[0] = "execerror";buffer[1] ="name of program that failed\ to
load";
loadquery(L_GETMESSAGES, &buffer[2],\
   sizeof buffer –8);
execvp("/usr/sbin/execerror",buffer);
```
This sample code causes the application to terminate after the messages are written to standard error.

L GETLIBPATH Returns the library path that was used at process exec time. The library path is a null terminated character string.

#### Return Values

Upon successful completion, **loadquery** returns the requested information in the caller's buffer specified by the Buffer and BufferLength parameters.

#### Error Codes

The loadquery subroutine returns with a return code of  $-1$  and the errno global variable is set to one of the following when an error condition is detected:

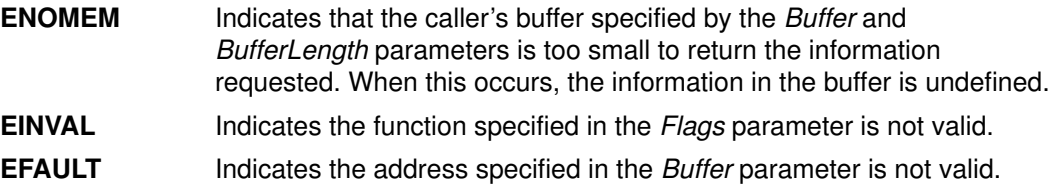

#### Implementation Specifics

This subroutine is part of Base Operating System (BOS) Runtime.

#### Related Information

The exec subroutine, load subroutine, loadbind subroutine, unload subroutine.

The ld command.

Subroutines Overview in AIX General Programming Concepts : Writing and Debugging Programs.

# localeconv Subroutine

#### Purpose

Sets the locale–dependent conventions of an object.

#### Library

Standard C Library (libc.a)

#### **Syntax**

#include <locale.h>

struct lconv \*localeconv ( )

### **Description**

The **localeconv** subroutine sets the components of an object using the **lconv** structure. The lconv structure contains values appropriate for the formatting of numeric quantities (monetary and otherwise) according to the rules of the current locale.

The fields of the structure with the type char \* are strings, any of which (except decimal\_point) can point to a null string, which indicates that the value is not available in the current locale or is of zero length. The fields with type char are nonnegative numbers, any of which can be the CHAR\_MAX value which indicates that the value is not available in the current locale. The fields of the **Iconv** structure include the following:

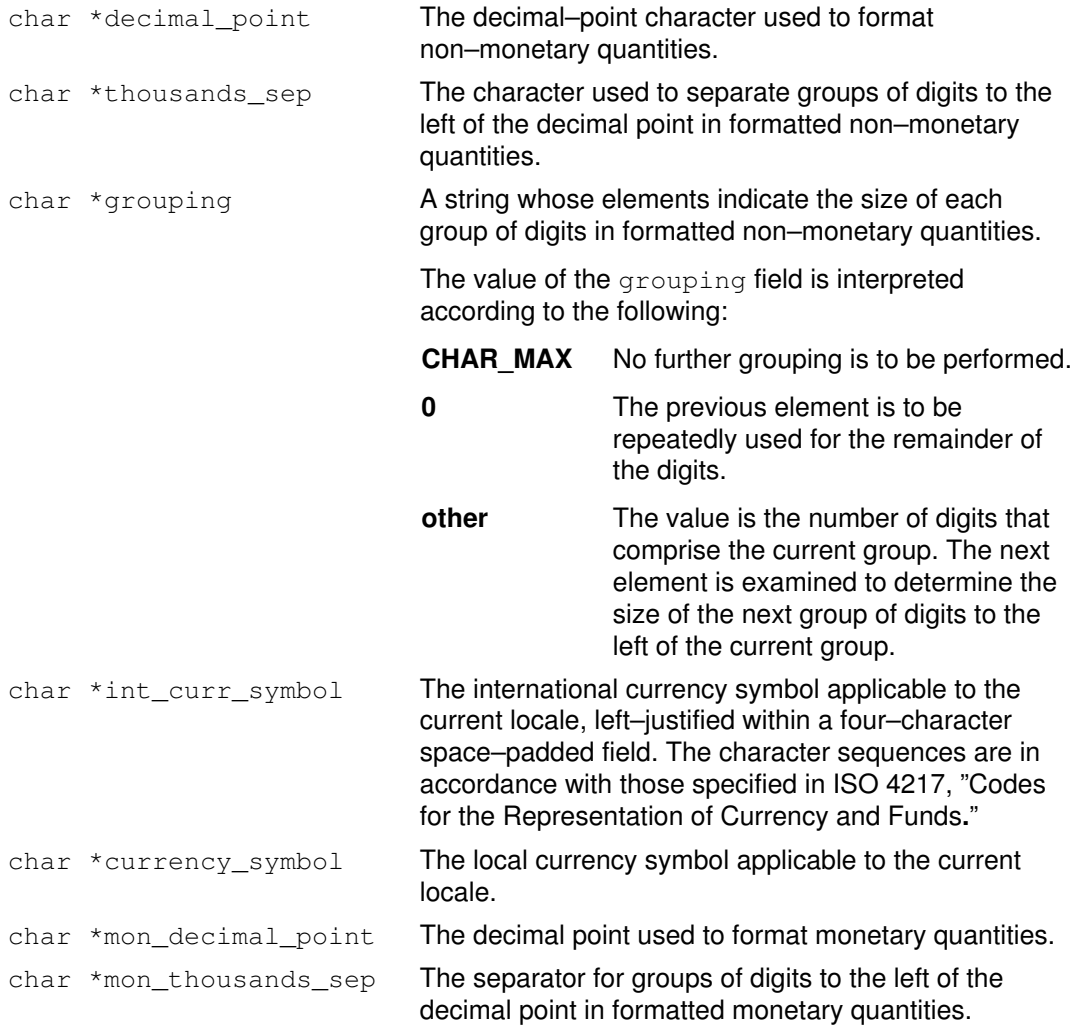

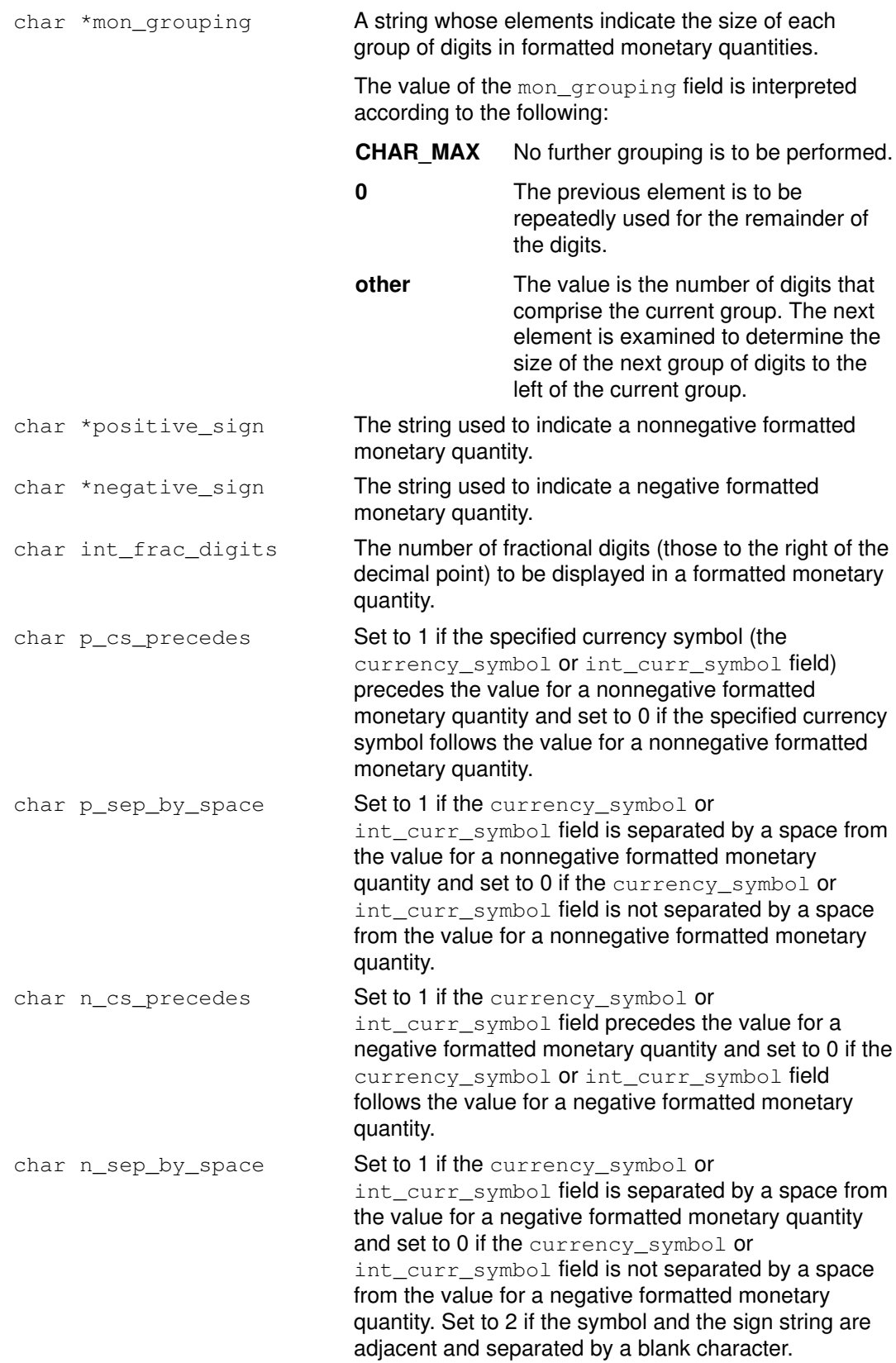

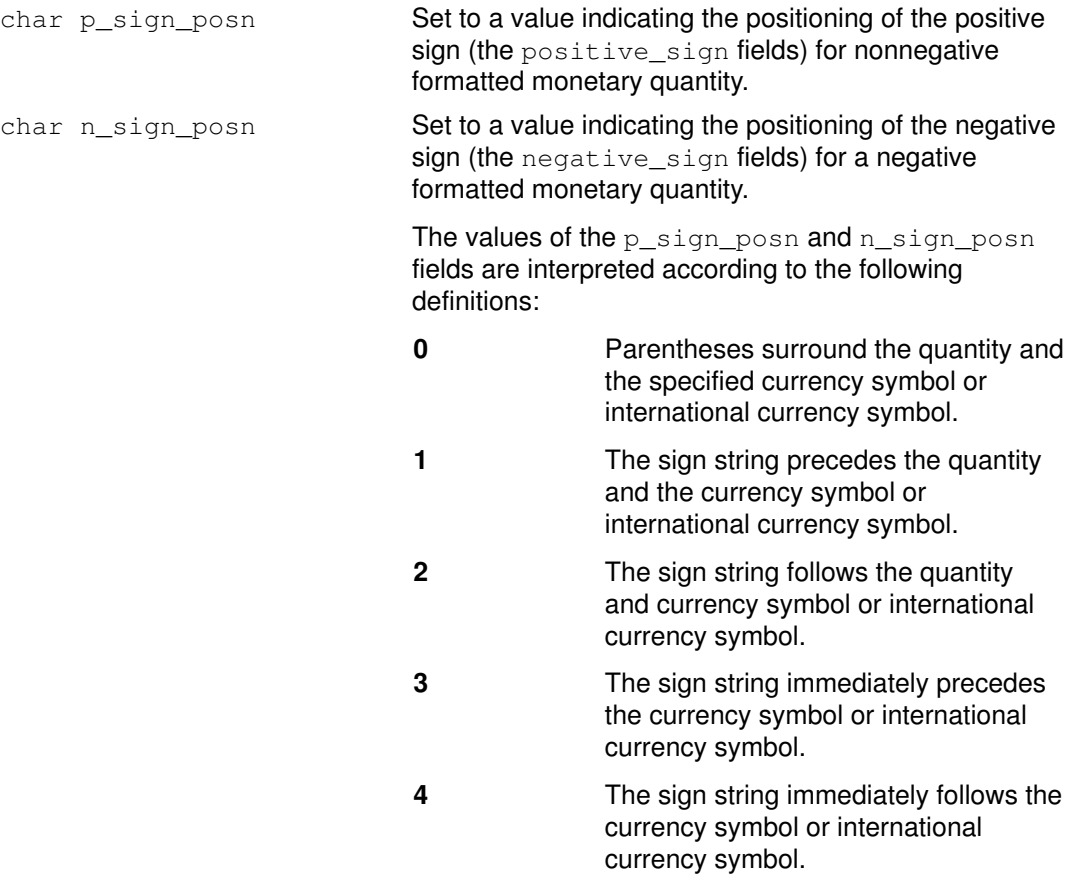

The following table illustrates the rules that can be used by three countries to format monetary quantities:

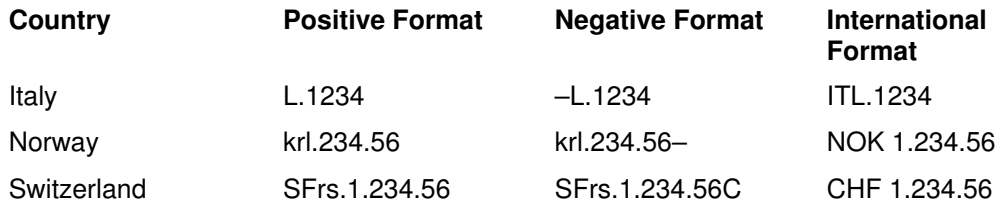

The following table shows the values of the monetary members of the structure returned by the localeconv subroutine for these countries:

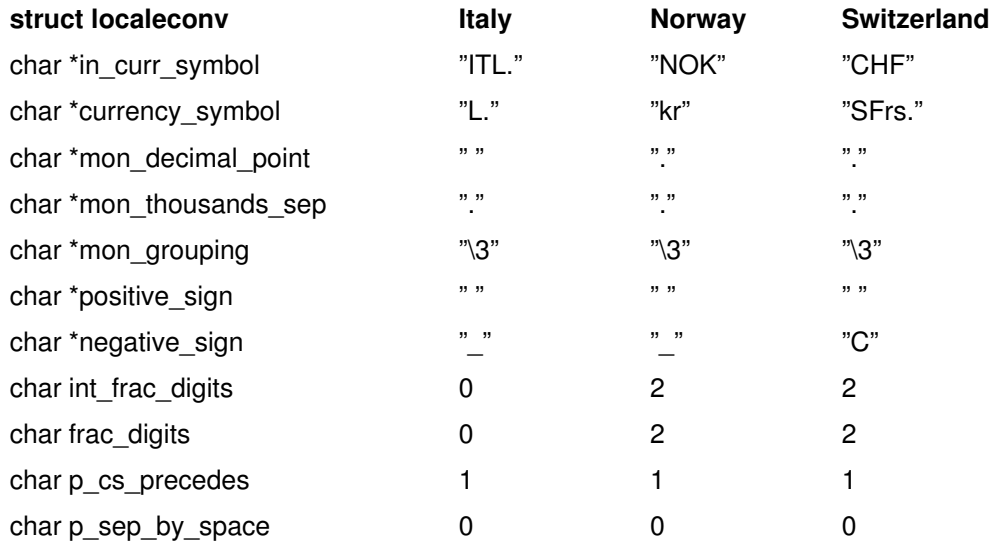

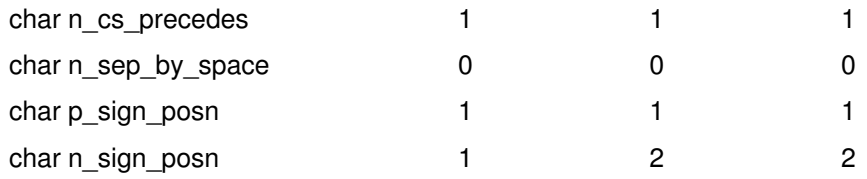

#### Return Values

A pointer to the filled–in object is returned. In addition, calls to the setlocale subroutine with the LC\_ALL, LC\_MONETARY or LC\_NUMERIC categories may cause subsequent calls to the localeconv subroutine to return different values based on the selection of the locale.

Note: The structure pointed to by the return value is not modified by the program but may be overwritten by a subsequent call to the **localeconv** subroutine.

# Implementation Specifics

This subroutine is part of Base Operating System (BOS) Runtime.

### Related Information

The nl\_langinfo subroutine, rpmatch subroutine, setlocale subroutine.

National Language Support Overview for Programming, Subroutines Overview, Understanding Locale Subroutines in AIX General Programming Concepts : Writing and Debugging Programs.

# lockfx, lockf, flock, or lockf64 Subroutine

#### Purpose

Locks and unlocks sections of open files.

#### **Libraries**

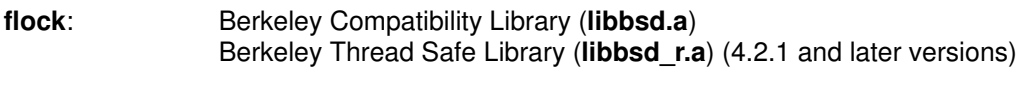

flock: Berkeley Compatibility Library (libbsd.a)

# Syntax

#include <fcntl.h>

```
int lockfx (FileDescriptor,
Command, Argument)
int FileDescriptor;
int Command;
struct flock *Arqument;
```
#include <sys/lockf.h> #include <unistd.h>

```
int lockf 
(FileDescriptor, Request, Size)
int FileDescriptor;
int Request;
off_t Size;
```
Note: The lockf64 subroutine applies to Version 4.2 and later releases.

```
int lockf64 (FileDescriptor,
Request, Size)
int FileDescriptor;
int Request;
off64_t Size;
```
#### #include <sys/file.h>

```
int flock (FileDescriptor, Operation)
int FileDescriptor;
int Operation;
```
# **Description**

Note: The lockf64 subroutine applies to Version 4.2 and later releases.

Attention: Buffered I/O does not work properly when used with file locking. Do not use the standard I/O package routines on files that are going to be locked.

The **lockfx** subroutine locks and unlocks sections of an open file. The **lockfx** subroutine provides a subset of the locking function provided by the fontl subroutine.

The **lockf** subroutine also locks and unlocks sections of an open file. However, its interface is limited to setting only write (exclusive) locks.

Although the **lockfx**, lockf, flock, and fontl interfaces are all different, their implementations are fully integrated. Therefore, locks obtained from one subroutine are honored and enforced by any of the lock subroutines.

The Operation parameter to the lockfx subroutine, which creates the lock, determines whether it is a read lock or a write lock.

The file descriptor on which a write lock is being placed must have been opened with write access.

lockf64 is equivalent to lockf except that a 64-bit lock request size can be given. For lockf, the largest value which can be used is OFF\_MAX, for lockf64, the largest value is LONGLONG\_MAX.

In the large file enabled programming environment, lockf is redefined to be lock64.

# **Parameters**

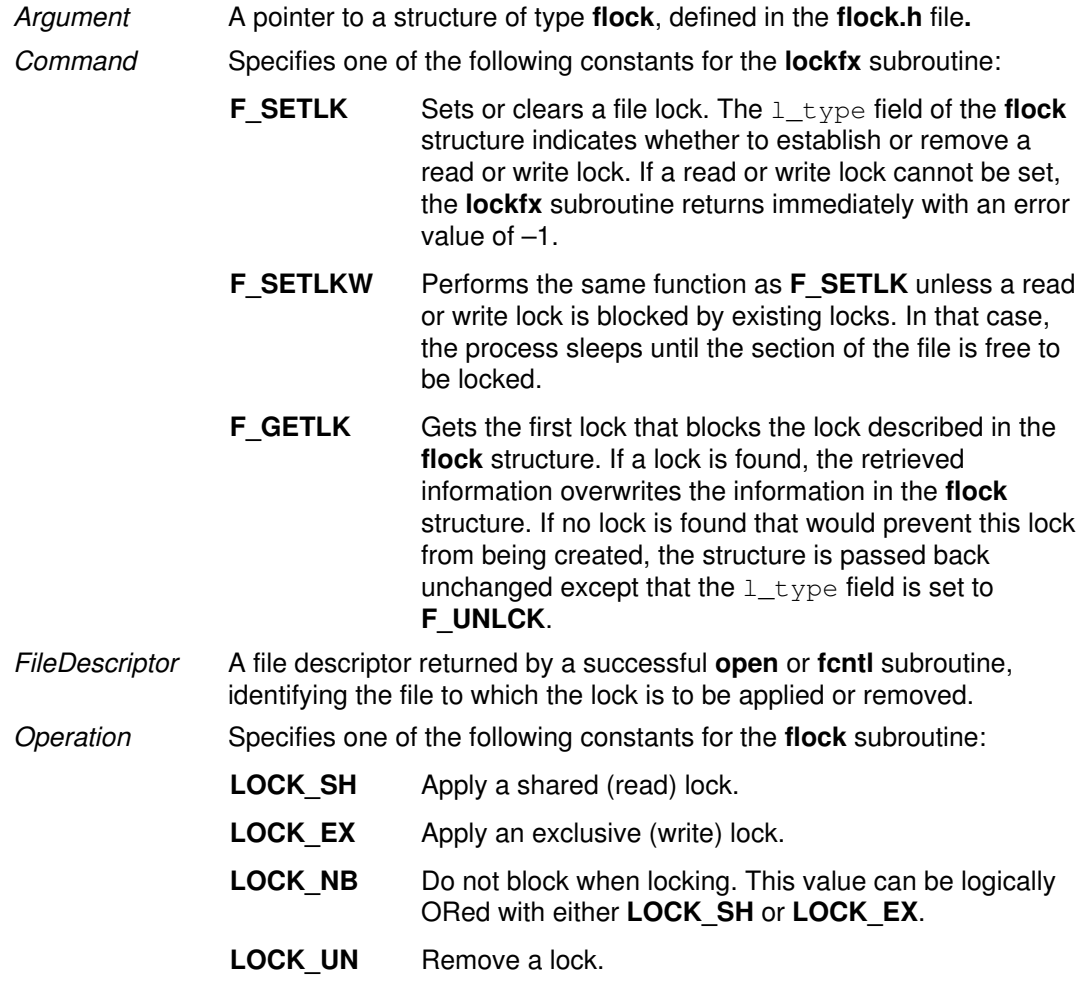

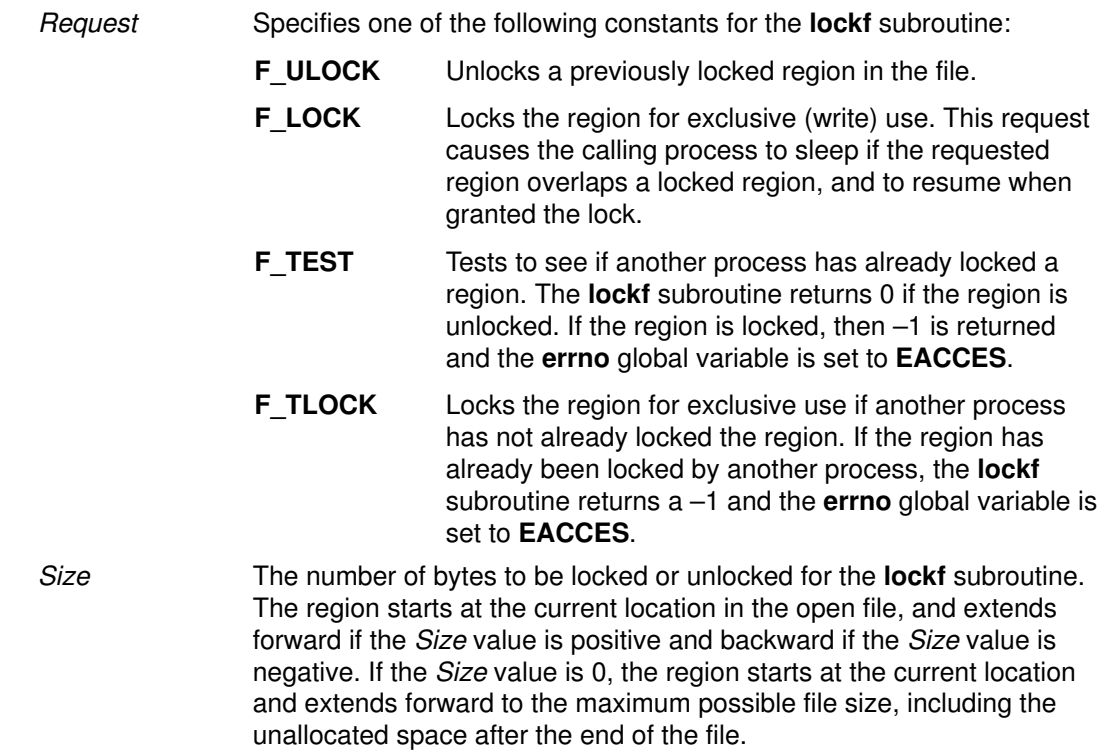

# Return Values

Upon successful completion, a value of 0 is returned. Otherwise, a value of –1 is returned and the errno global variable is set to indicate the error.

#### Error Codes

The lockfx, lockf, and flock subroutines fail if one of the following is true:

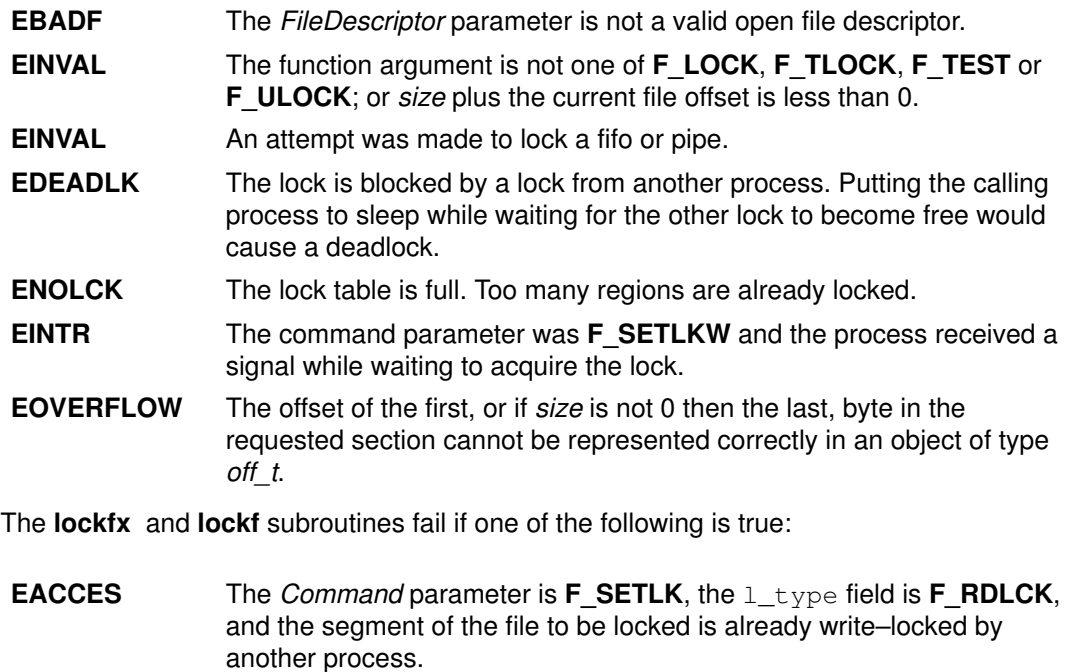

**EACCES** The *Command* parameter is  $F$ \_SETLK, the  $1$ \_type field is  $F$ \_WRLCK, and the segment of a file to be locked is already read–locked or write–locked by another process.

The flock subroutine fails if the following is true:

#### Implementation Specifics

These subroutines are part of Base Operating System (BOS) Runtime.

The flock subroutine locks and unlocks entire files. This is a limited interface maintained for BSD compatibility, although its behavior differs from BSD in a few subtle ways. To apply a shared lock, the file must be opened for reading. To apply an exclusive lock, the file must be opened for writing.

Locks are not inherited. Therefore, a child process cannot unlock a file locked by the parent process.

#### Related Information

The close subroutine, exec: execl, execv, execle, execlp, execvp, or exect subroutine, fcntl subroutine, fork subroutine, open, openx, or creat subroutine.

Files, Directories, and File Systems for Programmers in AIX General Programming Concepts : Writing and Debugging Programs.

# loginfailed Subroutine

### Purpose

Records an unsuccessful login attempt.

# Library

Security Library (libc.a)

# Syntax

```
int loginfailed (User, Host, Tty)
char *User;
char *Host;
char *Tty;
```
Note: This subroutine is not thread–safe.

# **Description**

The **loginfailed** subroutine performs the processing necessary when an unsuccessful login attempt occurs. If the specified user name is not valid, the UNKNOWN\_USER value is substituted for the user name. This substitution prevents passwords entered as the user name from appearing on screen.

The following attributes in /**etc/security/lastlog** file are updated for the specified user, if the user name is valid:

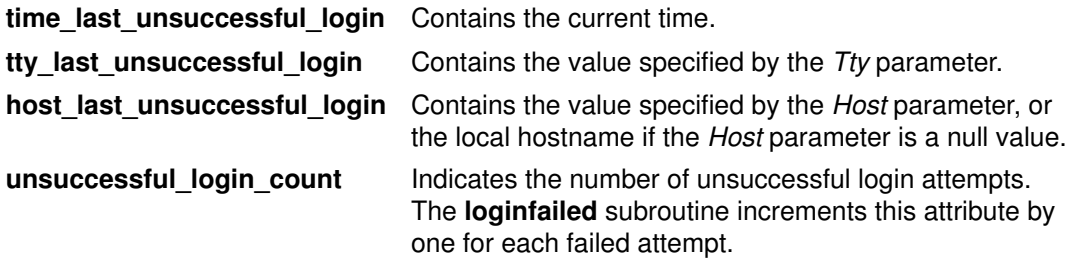

A login failure audit record is cut to indicate that an unsuccessful login attempt occurred. A utmp entry is appended to /etc/security/failedlogin file, which tracks all failed login attempts.

If the current unsuccessful login and the previously recorded unsuccessful logins constitute too many unsuccessful login attempts within too short of a time period (as specified by the logindisable and logininterval port attributes), the port is locked. When a port is locked, a PORT\_Locked audit record is written to inform the system administrator that the port has been locked.

If the login retry delay is enabled (as specified by the **logindelay** port attribute), a sleep occurs before this subroutine returns. The length of the sleep (in seconds) is determined by the **logindelay** value multiplied by the number of unsuccessful login attempts that occurred in this process.

# **Parameters**

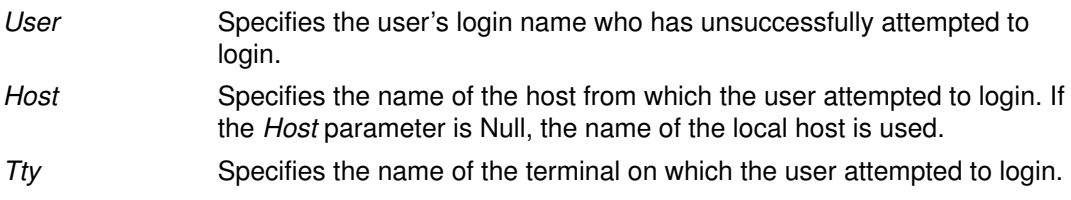

# **Security**

Access Control: The calling process must have access to the account information in the user database and the port information in the port database.

File Accessed:

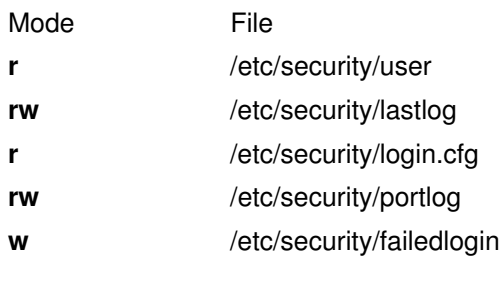

Auditing Events:

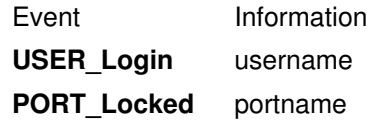

### Return Values

Upon successful completion, the loginfailed subroutine returns a value of 0. If an error occurs, a value of –1 is returned and errno is set to indicate the error.

# Error Codes

The loginfailed subroutine fails if one or more of the following values is true:

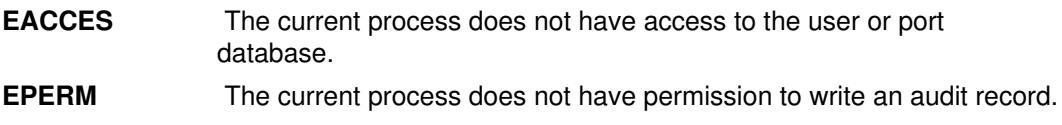

### Implementation Specifics

This subroutine is part of Base Operating System (BOS) Runtime.

# Related Information

The authenticate subroutine, getpcred subroutine, getpenv subroutine, loginrestrictions subroutine, loginsuccess subroutine, setpcred subroutine, setpenv subroutine.

List of Security and Auditing Services in AIX General Programming Concepts : Writing and Debugging Programs.

Subroutines Overview in AIX General Programming Concepts : Writing and Debugging Programs.

# loginrestrictions Subroutine

### Purpose

Determines if a user is allowed to access the system.

# Library

Security Library (libc.a)

# Syntax

```
#include <login.h>
```

```
int loginrestrictions (Name, Mode, Tty, Msg)
char *Name;
int Mode;
char *Tty;char **Msg;
```
Note: This subroutine is not thread–safe.

# **Description**

The **loginrestrictions** subroutine determines if the user specified by the *Name* parameter is allowed to access the system. The Mode parameter gives the mode of account usage and the Tty parameter defines the terminal used for access. The Msg parameter returns an informational message explaining why the **loginrestrictions** subroutine failed.

This subroutine is unsuccessful if any of the following conditions exists:

- The user's account has expired as defined by the expires user attribute.
- The user's account has been locked as defined by the **account\_locked** user attribute.
- The user attempted too many unsuccessful logins as defined by the loginretries user attribute.
- The user is not allowed to access the given terminal as defined by the ttys user attribute.
- The user is not allowed to access the system at the present time as defined by the logintimes user attribute.
- The Mode parameter is set to the S\_LOGIN value or the S\_RLOGIN value, and too many users are logged in as defined by the **maxlogins** system attribute.
- The *Mode* parameter is set to the **S** LOGIN value and the user is not allowed to log in as defined by the login user attribute.
- The Mode parameter is set to the S\_RLOGIN value and the user is not allowed to log in from the network as defined by the **rlogin** user attribute.
- The Mode parameter is set to the **S** SU value and other users are not allowed to use the su command as defined by the su user attribute, or the group ID of the current process cannot use the su command to switch to this user as defined by the sugroups user attribute.
- The *Mode* parameter is set to the **S** DAEMON value and the user is not allowed to run processes from the cron or src subsystem as defined by the daemon user attribute.
- The terminal is locked as defined by the **locktime** port attribute.
- The user cannot use the terminal to access the system at the present time as defined by the logintimes port attribute.
- The user is not the root user and the /etc/nologin file exists.

Note: The loginrestrictions subroutine is not safe in a multi–threaded environment. To use loginrestrictions in a threaded application, the application must keep the integrity of each thread.

### **Parameters**

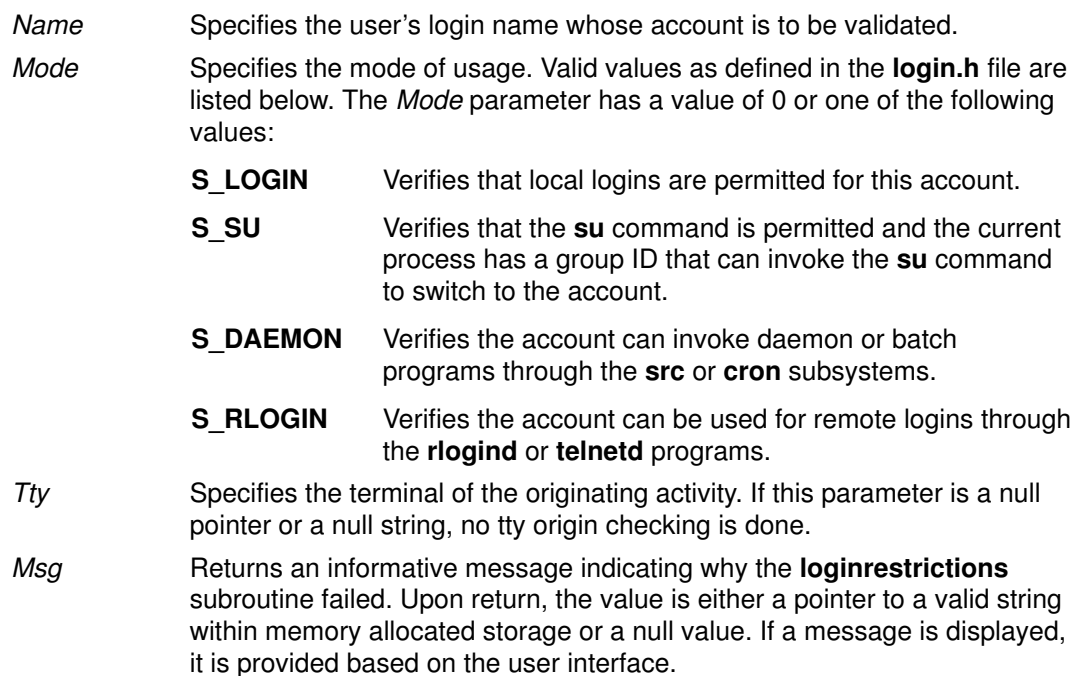

# **Security**

Access Control:The calling process must have access to the account information in the user database and the port information in the port database.

File Accessed:

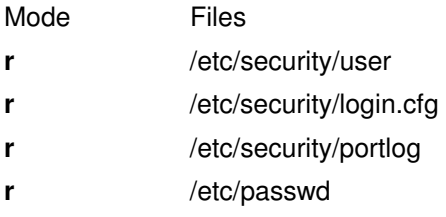

### Return Values

If the account is valid for the specified usage, the **loginrestrictions** subroutine returns a value of 0. Otherwise, a value of  $-1$  is returned, the errno global value is set to the appropriate error code, and the Msg parameter returns an informative message explaining why the specified account usage is invalid.

### Error Codes

The **loginrestrictions** subroutine fails if one or more of the following values is true:

- **ENOENT** The user specified does not have an account.
- **ESTALE** The user's account is expired.
- EPERM The user's account is locked, the specified terminal is locked, the user has had too many unsuccessful login attempts, or the user cannot log in because the /etc/nologin file exists.

EACCES One of the following conditions exists:

- The specified terminal does not have access to the specified account.
- The Mode parameter is the **S\_SU** value and the current process is not permitted to use the su command to access the specified user.
- Access to the account is not permitted in the specified mode.
- Access to the account is not permitted at the current time.
- Access to the system with the specified terminal is not permitted at the current time.
- **EAGAIN** The Mode parameter is neither the **S\_LOGIN** value nor the **S\_RLOGIN** value, and all the user licenses are in use.

```
EINVAL The Mode parameter has a value other than S_LOGIN, S_SU,
            S DAEMON, S RLOGIN, or 0.
```
#### Implementation Specifics

This subroutine is part of Base Operating System (BOS) Runtime.

#### Related Information

The authenticate subroutine, getpcred subroutine, getpenv subroutine, loginfailed subroutine, loginsuccess subroutine, setpcred subroutine, setpenv subroutine.

The **cron** daemon.

The login command, rlogin command, telnet, tn, or tn3270 command, su command.

List of Security and Auditing Services in AIX General Programming Concepts : Writing and Debugging Programs.

Subroutines Overview in AIX General Programming Concepts : Writing and Debugging Programs.

# loginsuccess Subroutine

#### Purpose

Records a successful log in.

#### Library

Security Library (libc.a)

# **Syntax**

```
int loginsuccess (User, Host, Tty, Msg)
char *User;
char *Host;
char *Tty;
char **Msg;
```
Note: This subroutine is not thread–safe.

#### **Description**

The loginsuccess subroutine performs the processing necessary when a user successfully logs into the system. This subroutine updates the following attributes in the /etc/security/lastlog file for the specified user:

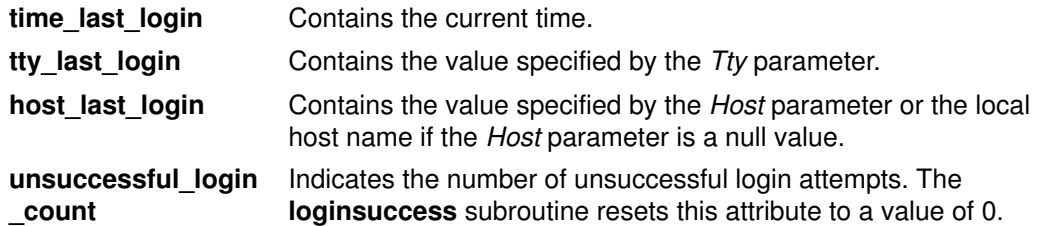

Additionally, a login success audit record is cut to indicate in the audit trail that this user has successfully logged in.

A message is returned in the Msg parameter that indicates the time, host, and port of the last successful and unsuccessful login. The number of unsuccessful login attempts since the last successful login is also provided to the user.

# **Parameters**

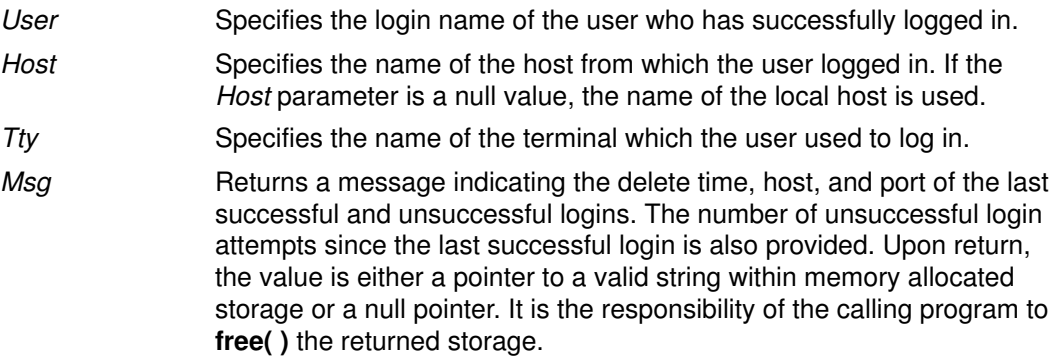

# **Security**

Access Control: The calling process must have access to the account information in the user database.

File Accessed:

Mode File rw /etc/security/lastlog Auditing Events: Event Information USER\_Login username

#### Return Values

Upon successful completion, the loginsuccess subroutine returns a value of 0. Otherwise, a value of  $-1$  is returned and the **errno** global value is set to indicate the error.

### Error Codes

The loginsuccess subroutine fails if one or more of the following values is true:

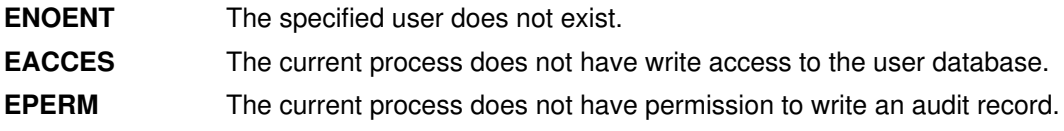

#### Implementation Specifics

This subroutine is part of Base Operating System (BOS) Runtime.

#### Related Information

The authenticate subroutine, getpcred subroutine, getpenv subroutine, loginfailed subroutine, loginrestrictions subroutine, setpcred subroutine, setpenv subroutine.

List of Security and Auditing Services in AIX General Programming Concepts : Writing and Debugging Programs.

Subroutines Overview in AIX General Programming Concepts : Writing and Debugging Programs.

# lsearch or lfind Subroutine

#### Purpose

Performs a linear search and update.

# Library

Standard C Library (libc.a)

# Syntax

```
void *lsearch (Key, Base, NumberOfElementsPointer, Width,
ComparisonPointer)
const void *Key;
void *Base;
size t Width, *NumberOfElementsPointer;
int (*ComparisonPointer) (cont void*, const void*);
void *lfind (Key, Base, NumberOfElementsPointer, Width,
ComparisonPointer)
const void *Key, Base;
size t Width, *NumberOfElementsPointer;
int (*ComparisonPointer) (cont void*, const void*);
```
# **Description**

Warning: Undefined results can occur if there is not enough room in the table for the lsearch subroutine to add a new item.

The **Isearch** subroutine performs a linear search.

The algorithm returns a pointer to a table where data can be found. If the data is not in the table, the program adds it at the end of the table.

The **Ifind** subroutine is identical to the **Isearch** subroutine, except that if the data is not found, it is not added to the table. In this case, a NULL pointer is returned.

The pointers to the Key parameter and the element at the base of the table should be of type pointer–to–element and cast to type pointer–to–character. The value returned should be cast into type pointer–to–element.

The comparison function need not compare every byte; therefore, the elements can contain arbitrary data in addition to the values being compared.

# **Parameters**

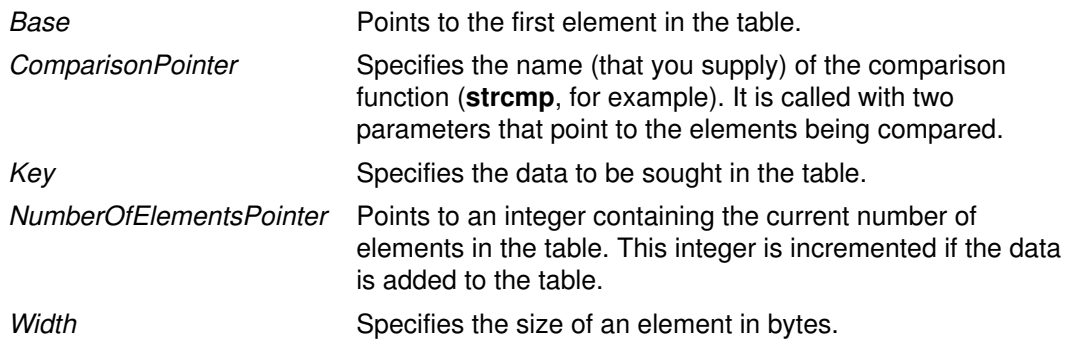

The comparison function compares its parameters and returns a value as follows:

• If the first parameter equals the second parameter, the *ComparisonPointer* parameter returns a value of 0.

• If the first parameter does not equal the second parameter, the *ComparisonPointer* parameter returns a value of 1.

#### Return Values

If the sought entry is found, both the Isearch and Ifind subroutines return a pointer to it. Otherwise, the **Ifind** subroutine returns a null pointer and the **Isearch** subroutine returns a pointer to the newly added element.

#### Implementation Specifics

These subroutines are part of Base Operating System (BOS) Runtime.

#### Related Information

The bsearch subroutine, hsearch subroutine, qsort subroutine, tsearch subroutine.

Donald E. Knuth. The Art of Computer Programming, Volume 3, 6.1, Algorithm S. Reading, Massachusetts: Addison–Wesley, 1981.

Searching and Sorting Example Program and Subroutines Overview in AIX General Programming Concepts : Writing and Debugging Programs.

# lseek, llseek or lseek64 Subroutine

#### Purpose

Moves the read–write file pointer.

# Library

Standard C Library (libc.a)

# Syntax

```
off_t lseek (FileDescriptor, Offset, Whence)
int FileDescriptor, Whence;
off_t Offset;
offset_t llseek (FileDescriptor, Offset, Whence)
int FileDescriptor, Whence;
offset_t Offset;
```
Note: The lseek64 subroutine applies to Version 4.2 and later releases.

```
off64 t lseek64 (FileDescriptor, Offset, Whence)
int FileDescriptor, Whence;
off64_t Offset;
```
# **Description**

Note: The lseek64 subroutine applies to Version 4.2 and later releases.

The **Iseek, IIseek**, and **Iseek64** subroutines set the read–write file pointer for the open file specified by the FileDescriptor parameter. The Iseek subroutine limits the Offset to OFF\_MAX.

In AIX Version 4.1, the **IIseek** subroutine limits the *Offset* to **OFF** MAX if the file associated with FileDescriptor is a regular file or a directory and to **DEV\_OFF\_MAX** if the file associated with FileDescriptor is a block special or character special file.

In Version 4.2, both the Ilseek subroutine and the Iseek64 subroutine limit the Offset to the maximum file size for the file size for the file associated with FileDescriptor and to DEV OFF MAX if the file associated with FileDescriptor is a block special or character special file.

In the large file enabled programming environment, **Iseek** subroutine is redefined to lseek64.

# **Parameters**

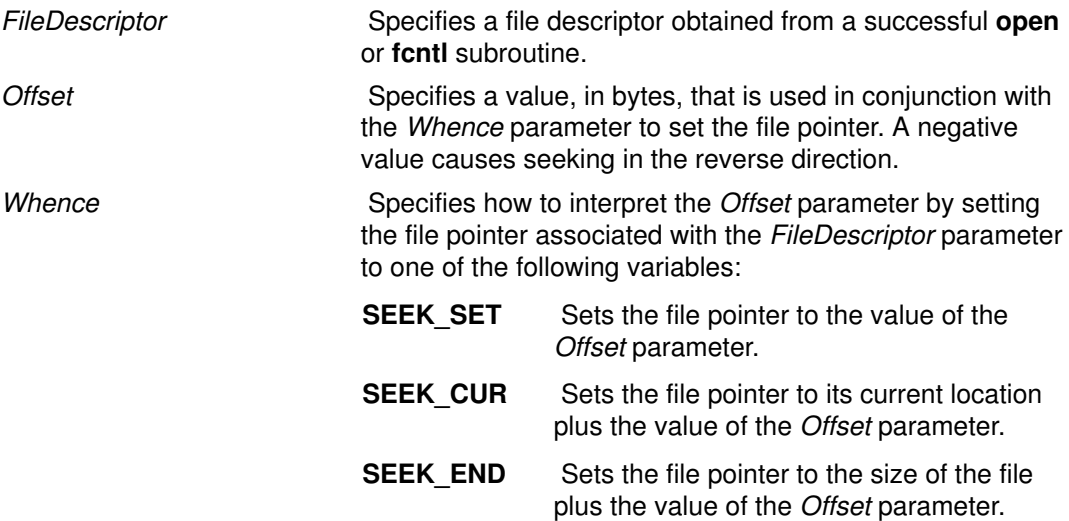

#### Return Values

Upon successful completion, the resulting pointer location, measured in bytes from the beginning of the file, is returned. If either the **Iseek** or **IIseek** subroutines are unsuccessful, a value of  $-1$  is returned and the **errno** global variable is set to indicate the error.

### Error Codes

The Iseek or Ilseek subroutines are unsuccessful and the file pointer remains unchanged if any of the following are true:

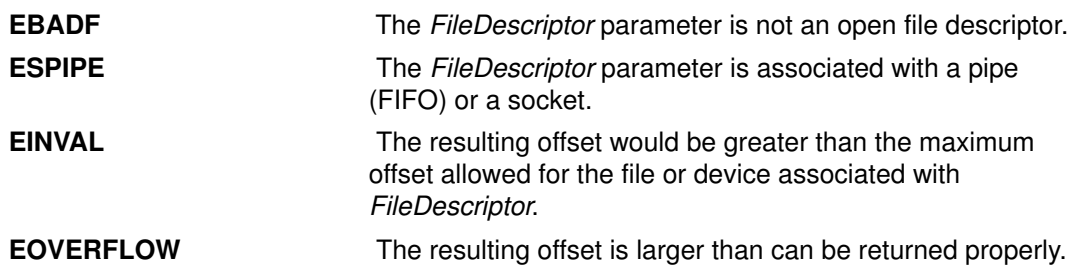

### Implementation Specifics

This subroutine is part of Base Operating System (BOS) Runtime.

### Files

/usr/include/unistd.h Defines standard macros, data types and subroutines.

#### Related Information

The fcntl subroutine, fseek, rewind, ftell, fgetpos, or fsetpos subroutine, open, openx, or creat subroutine, read, readx, readv, or readvx subroutine, write, writex, writev, or writevx subroutine.

Files, Directories, and File Systems for Programmers in AIX General Programming Concepts : Writing and Debugging Programs.

# lvm\_changelv Subroutine

#### Purpose

Changes the attributes of a logical volume.

#### Library

Logical Volume Manager Library (liblvm.a)

### **Syntax**

#include <lvm.h>

```
int lvm_changelv (ChangeLV)
struct changelv *ChangeLV;
```
#### **Description**

Note: You must have root user authority to use this subroutine.

The **Ivm** changelv subroutine changes the attributes of an existing logical volume.

The changelv structure pointed to by the *ChangeLV* parameter is defined in the Ivm.h file and contains the following fields:

```
struct changelv{
    struct lv_id lv_id;
    char *lvname;
    long maxsize;
    long permissions;
    long bb_relocation;
    long mirror_policy;
    long write_verify;
    long mirwrt_consist;
  }
struct lv_id{
   struct unique_id vg_id;
    long minor_num;}
```
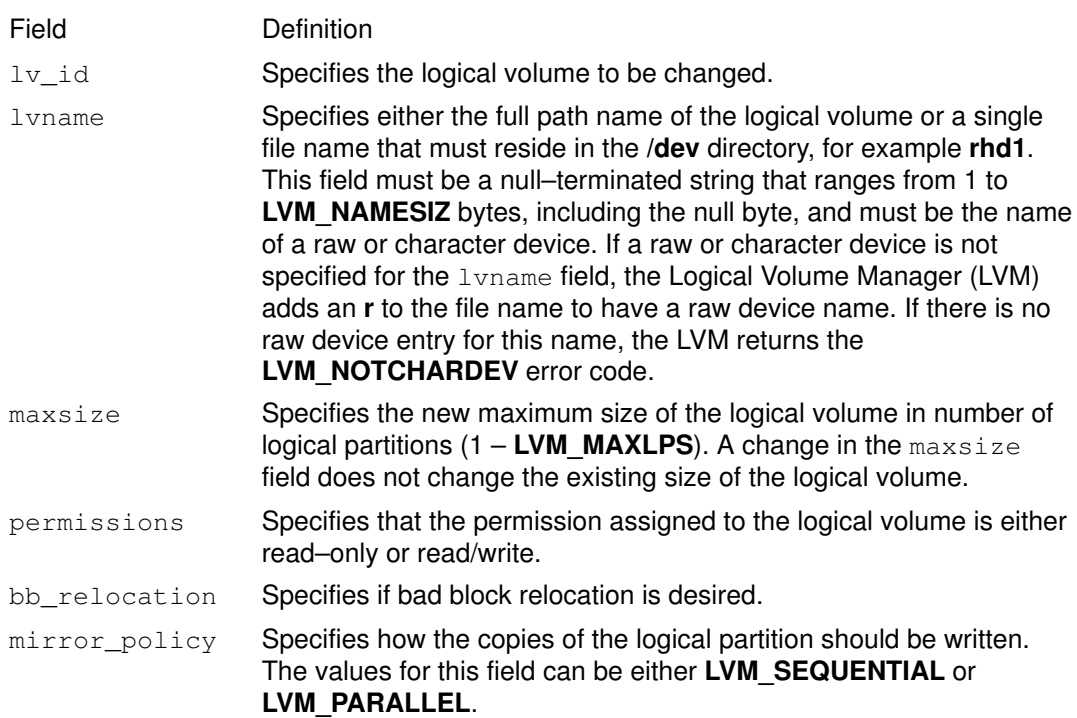

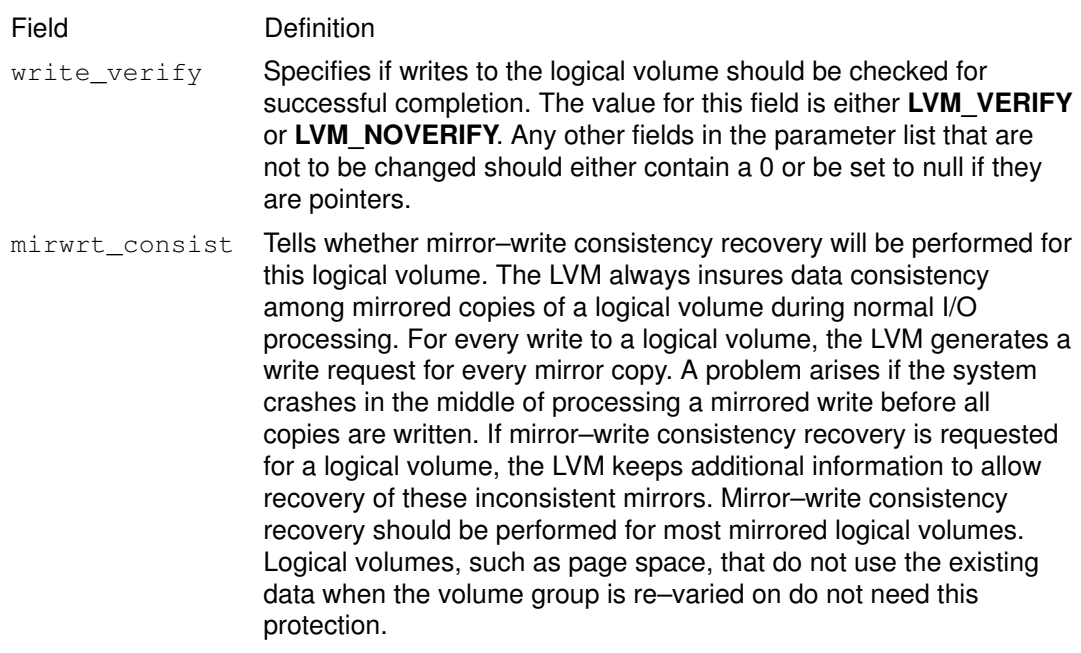

The logical volume must not be open when trying to change the permissions, bb\_relocation, write\_verify, mirror\_policy, or mirwrt\_consist fields. If the volume group that contains the logical volume to be changed is not on–line, an error will be returned.

# **Parameters**

ChangeLV Points to the changelv structure.

#### Return Values

Upon successful completion, a value of 0 is returned.

# Error Codes

If the changelv subroutine does not complete successfully it returns one of the following values:

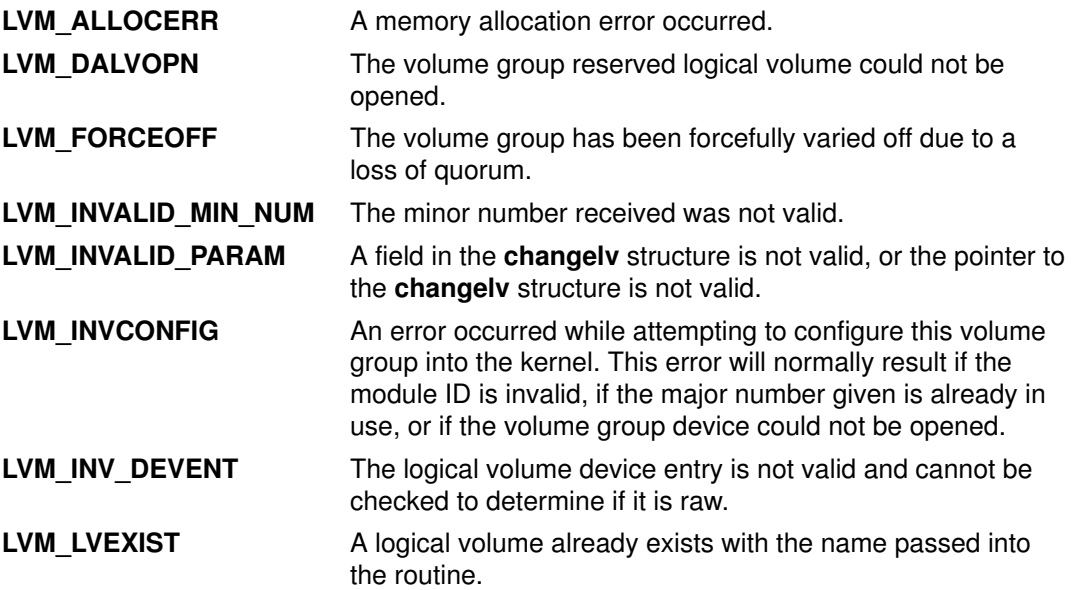

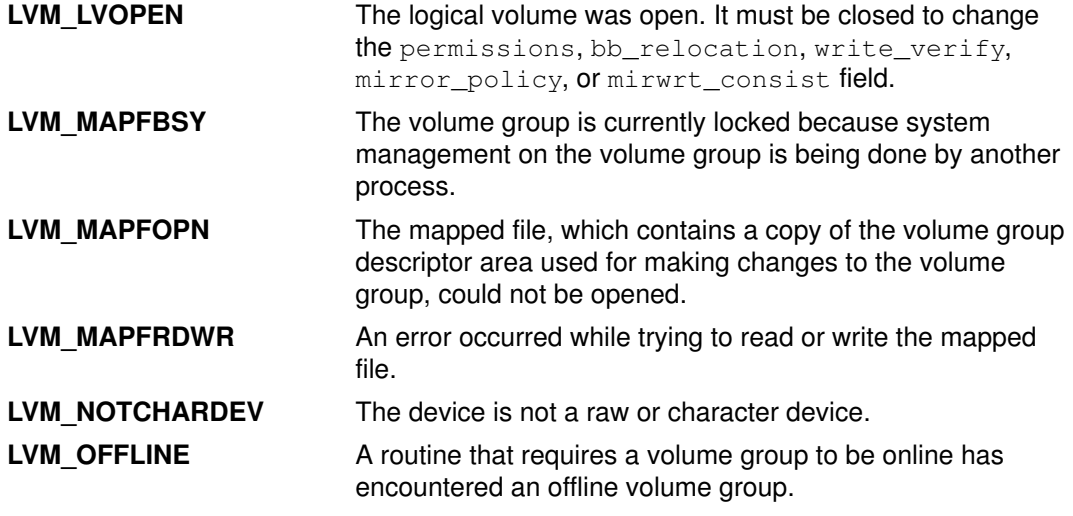

# Implementation Specifics

This subroutine is part of Base Operating System (BOS) Runtime.

# Related Information

The Ivm\_querylv subroutine, Ivm\_varyonvg subroutine.

List of Logical Volume Subroutines and Logical Volume Programming Overview in AIX General Programming Concepts : Writing and Debugging Programs.

# lvm\_changepv Subroutine

#### Purpose

Changes the attributes of a physical volume in a volume group.

#### Library

Logical Volume Manager Library (liblvm.a)

### Syntax

#include <lvm.h>

```
int lvm_changepv (ChangePV)
struct changepv *ChangePV;
```
# Description

Note: You must have root user authority to use this subroutine.

The **Ivm** changepv subroutine changes the state of the specified physical volume.

The changepv structure pointed to by the *ChangePV* parameter is defined in the Ivm.h file and contains the following fields:

```
struct changepv{
   struct unique_id vg_id;
   struct unique_id pv_id;
    long rem_ret;
   long allocation; }
```

```
Field Definition
pv_id Specifies the state of the physical volume to be changed
rem_ret Should be set to either LVM_REMOVEPV or LVM_RETURNPV value.
               The LVM_REMOVEPV value temporarily removes the physical volume
               from the volume group. The LVM_RETURNPV returns the physical
               volume to the volume group.
```
When a physical volume is temporarily removed from the volume group, there will be no access to that physical volume through the Logical Volume Manager (LVM) while that physical volume is in the removed state. Also, when a physical volume is removed from the volume group, any copies of the volume group descriptor area which are contained on that physical volume are removed from the volume group. Therefore, copies of the volume group descriptor area will not be counted in the quorum count of descriptor area copies which are needed for a volume group to be varied on.

The allocation field should be set to LVM\_NOALLOCPV to disallow the allocation of physical partitions to the physical volume, or LVM\_ALLOCPV to allow the allocation of physical partitions to the physical volume. It is not necessary to change both state fields; for example, the allocation field could be set to LVM\_NOALLOCPV and the  $\text{rem\_ret}$  field could simply be set to 0 to indicate no change is desired. The  $\text{vq}_i$  d field identifies the volume group that contains the physical volume to be changed. The volume group must be online, or an error is returned.

### Parameters

ChangePV Specifies a pointer to the **changepv** structure.

### Return Values

Upon successful completion, the **Ivm\_changepv** subroutine returns one of the following positive values:

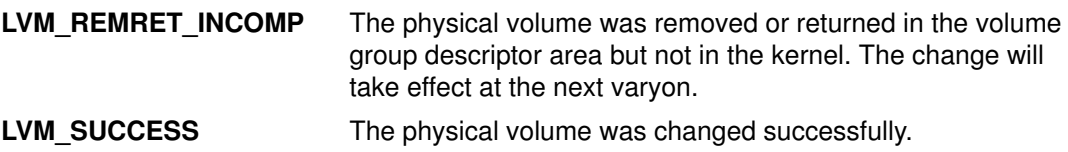

#### Error Codes

If the Ivm\_changepv subroutine fails, it returns one of the following values:

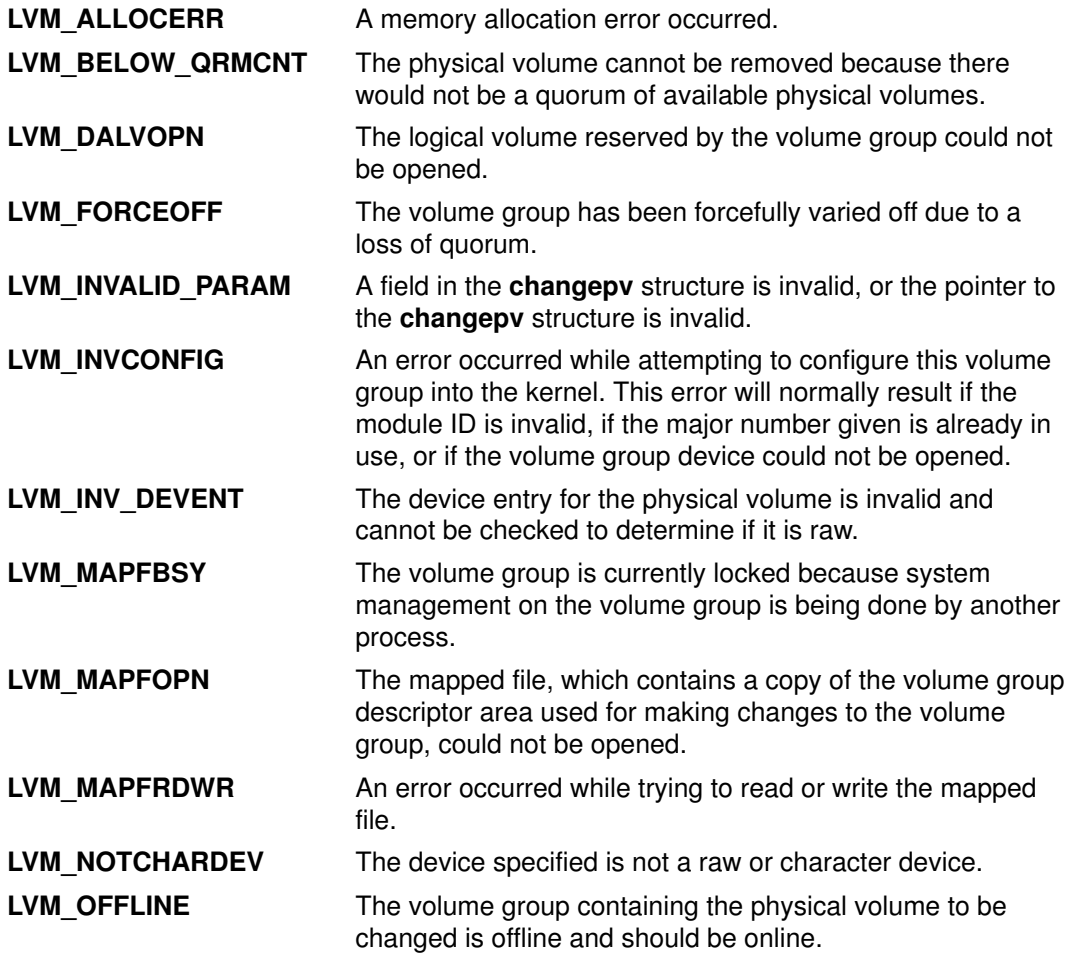

#### Implementation Specifics

This subroutine is part of Base Operating System (BOS) Runtime.

#### Related Information

The **Ivm\_querypv** subroutine.

List of Logical Volume Subroutines and Logical Volume Programming Overview in AIX General Programming Concepts : Writing and Debugging Programs.

# lvm\_createlv Subroutine

#### Purpose

Creates an empty logical volume in a specified volume group.

#### Library

Logical Volume Manager Library (liblvm.a)

# Syntax

#include <lvm.h>

```
int lvm_createlv 
(CreateLV)
struct createlv *CreateLV;
```
# **Description**

Note: You must have root user authority to use this subroutine.

The Ivm\_createlv subroutine creates an empty logical volume in an existing volume group with the information supplied. The **Ivm\_extendIv** subroutine should be called to allocate partitions once the logical volume is created.

The createlv structure pointed to by the *CreateLV* parameter is defined in the Ivm.h file and contains the following fields:

```
struct createlv {
  char *lvname;
  struct unique_id vg_id;
  long minor_num;
  long maxsize;
  long mirror_policy;
  long permissions;
  long bb_relocation;
   long write_verify;
   long mirwrt_consist;
}
struct unique id{
#ifndef_64BIT_ 
    unsigned long word1;
    unsigned long word2;
    unsigned long word3;
    unsigned long word4;
#else
     unsigned int word1;
     unsigned int word2;
    unsigned int word3;
    unsigned int word4;
#endif
};
```
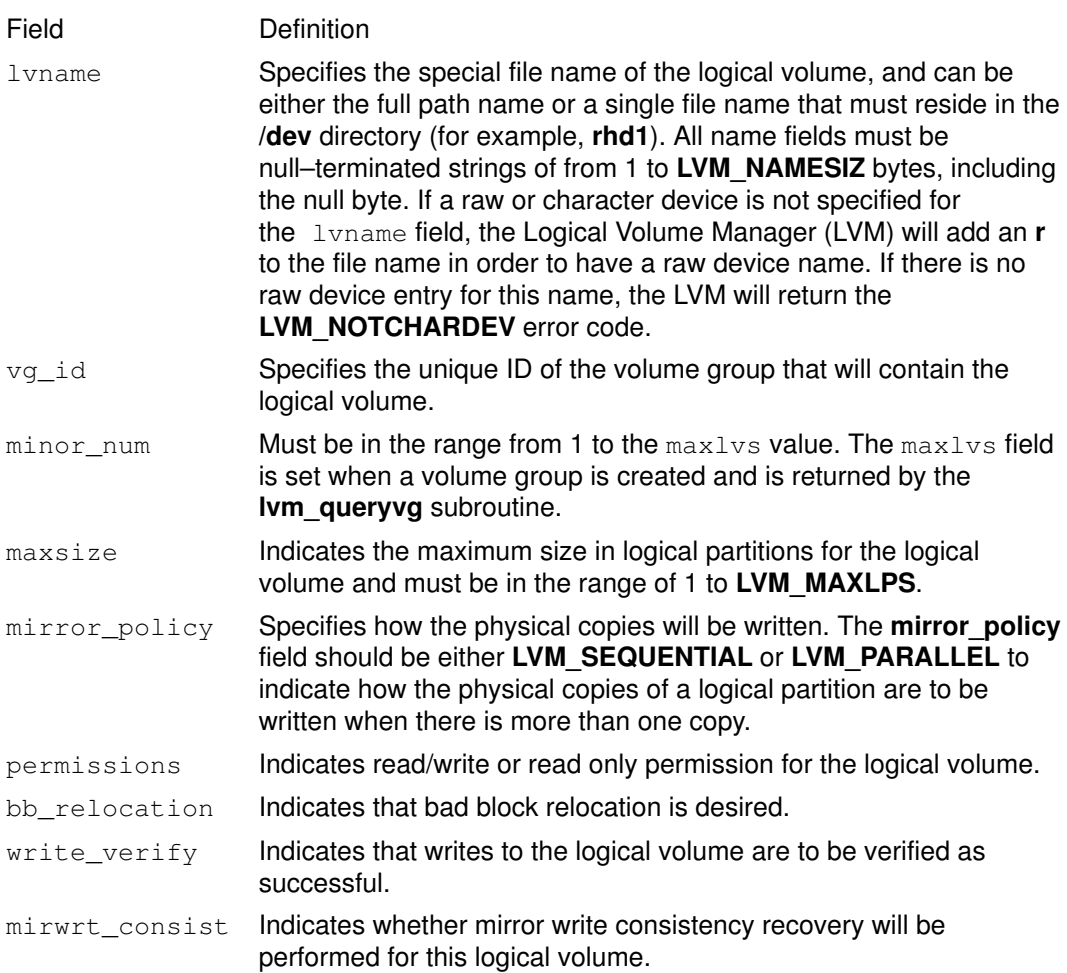

The LVM always ensures data consistency among mirrored copies of a logical volume during normal I/O processing. For every write to a logical volume, the LVM generates a write request for every mirror copy. A problem arises if the system crashes in the middle of processing a mirrored write (before all copies are written). If mirror–write consistency recovery is requested for a logical volume, the LVM keeps additional information to allow recovery of these inconsistent mirrors. Mirror write consistency recovery should be performed for most mirrored logical volumes. Logical volumes, such as the page space, that do not use the existing data when the volume group is re–varied on do not need this protection.

All fields in the **creately** structure must have a valid value in them, or an error will be returned.

The Ivm\_createlv subroutine uses the createlv structure to build an information area for the logical volume. If the volume group that is to contain this logical volume is not varied on–line, the LVM OFFLINE error code is returned.

Possible values for the mirror\_policy field are:

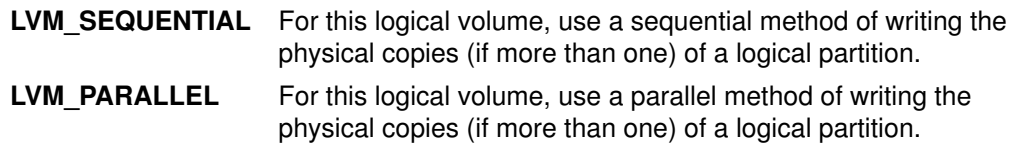

Possible values for the permissions field are:

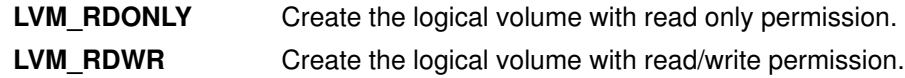

Possible values for the bb\_relocation field are:

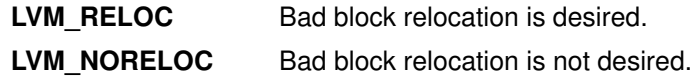

Possible values for the write\_verify field are:

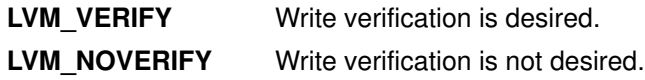

Possible values for the mirwrt\_consist field are:

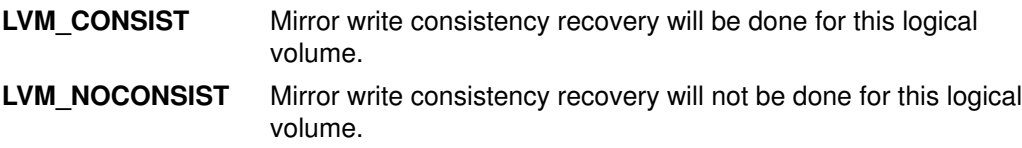

#### **Parameters**

CreateLV Points to the **creately** structure.

#### Return Values

The **lvm\_createlv** subroutine returns a value of 0 upon successful completion.

### Error Codes

If the Ivm\_createlv subroutine fails, it returns one of the following values:

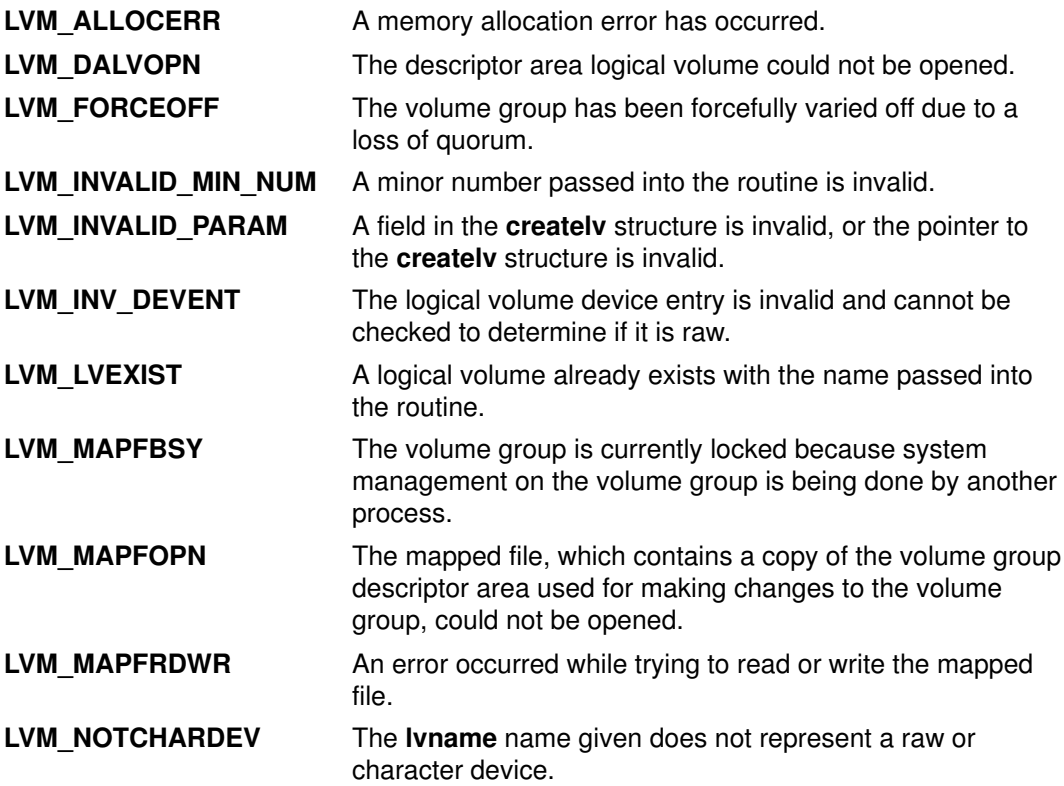

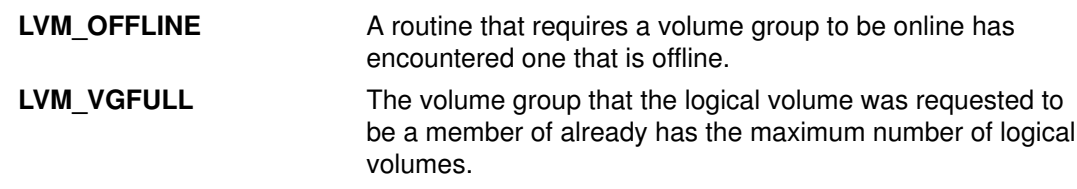

#### Implementation Specifics

This subroutine is part of Base Operating System (BOS) Runtime.

### Related Information

The lvm\_extendlv subroutine, lvm\_querylv subroutine, lvm\_queryvg subroutine, lvm\_varyonvg subroutine.

List of Logical Volume Subroutines and Logical Volume Programming Overview in AIX General Programming Concepts : Writing and Debugging Programs.

# lvm\_createvg Subroutine

#### Purpose

Creates a new volume group and installs the first physical volume.

#### Library

Logical Volume Manager Library (liblvm.a)

### Syntax

#include <lvm.h>

```
int lvm_createvg (CreateVG)
struct createvg *CreateVG;
```
# **Description**

Note: You must have root user authority to use this subroutine.

The **Ivm** createvg subroutine creates a new volume group and installs its first physical volume. The physical volume must not exist in another volume group.

The createvg structure pointed to by the CreateVG parameter is found in the Ivm.h file and defined as follows:

```
struct createvg
  \{ mid_t kmid;
             char *vgname;
             long vg_major;
             char *pvname;
             long maxlvs;
             long ppsize;
            long vgda size;
             short int override;
             struct unique_id vg_id;
             };
Field Definition
kmid Specifies the module ID that identifies the entry point of the logical
                volume device driver module. The module ID is returned when the
                logical volume device driver is loaded into the kernel.
vgname Specifies the character special file name that is either the full path name
                or a file name that resides in the /dev directory (for example, rvg13) of
                the volume group device. This device is actually a logical volume with
                the minor number 0, which is reserved for use by the Logical Volume
                Manager (LVM).
vq_{\text{max}} Specifies the major number for the volume group that is to be created.
pvname Specifies the character special file name, which is either the full path
                name or a single file name that resides in the /dev directory (for
                example, rhdisk0) of the physical volume being installed in the new
                volume group.
maxlvs Specifies the maximum number of logical volumes allowed in the
                volume group. Minor number 0 is reserved for the LVM. User logical
                volumes can range from minor number 1 through LVM_MAXLVS – 1.
```
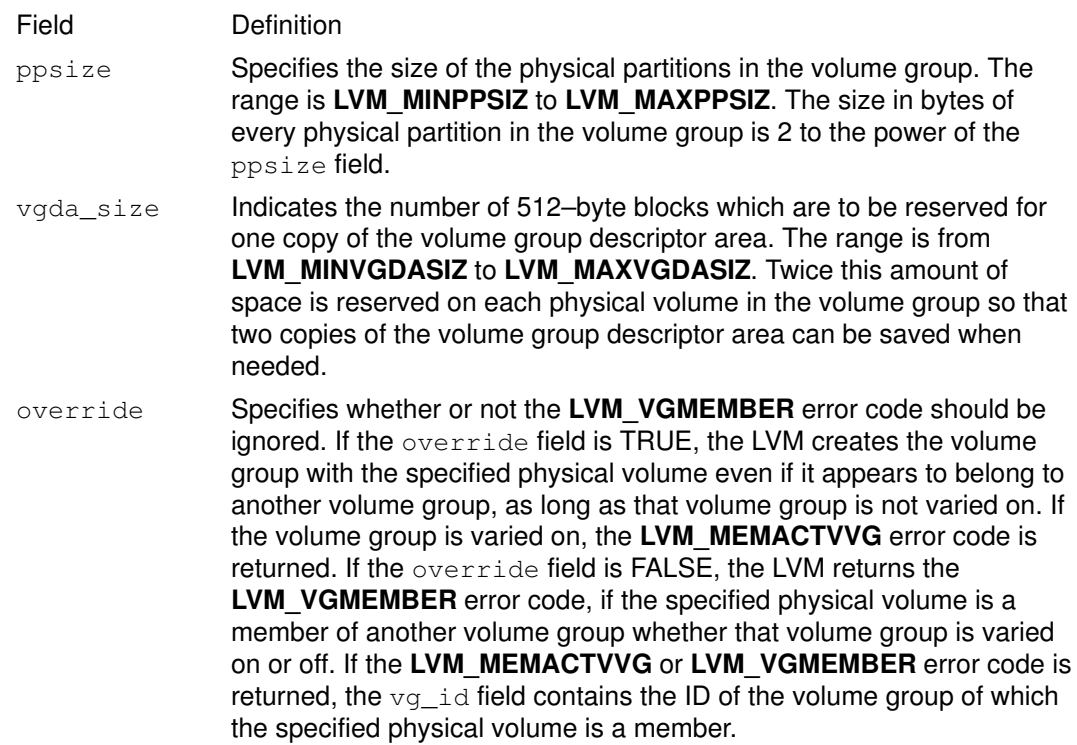

The  $vg_id$  field is an output field in which the ID of the newly created volume group will be returned upon successful completion.

The physical volume installed into the new volume group contains two copies of the volume group descriptor area in the reserved area at the beginning of the physical volume, since this is the first physical volume installed. The volume group descriptor area contains information about the physical and logical volumes in the volume group. This descriptor area is used by the LVM to manage the logical volumes and physical volumes in the volume group.

#### **Parameters**

CreateVG Points to the createvg structure.

#### Return Values

The Ivm\_createvg subroutine returns a value of 0 upon successful completion.

#### Error Codes

If the Ivm\_createvg subroutine fails, it returns one of the following values:

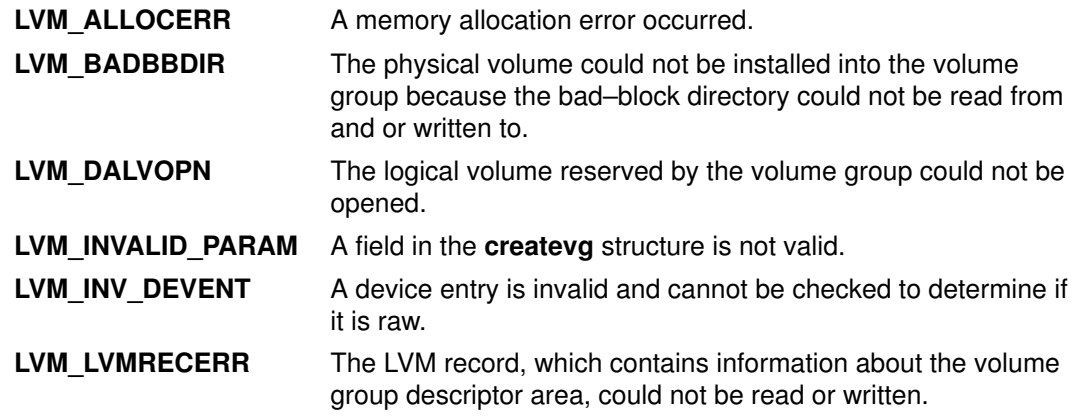

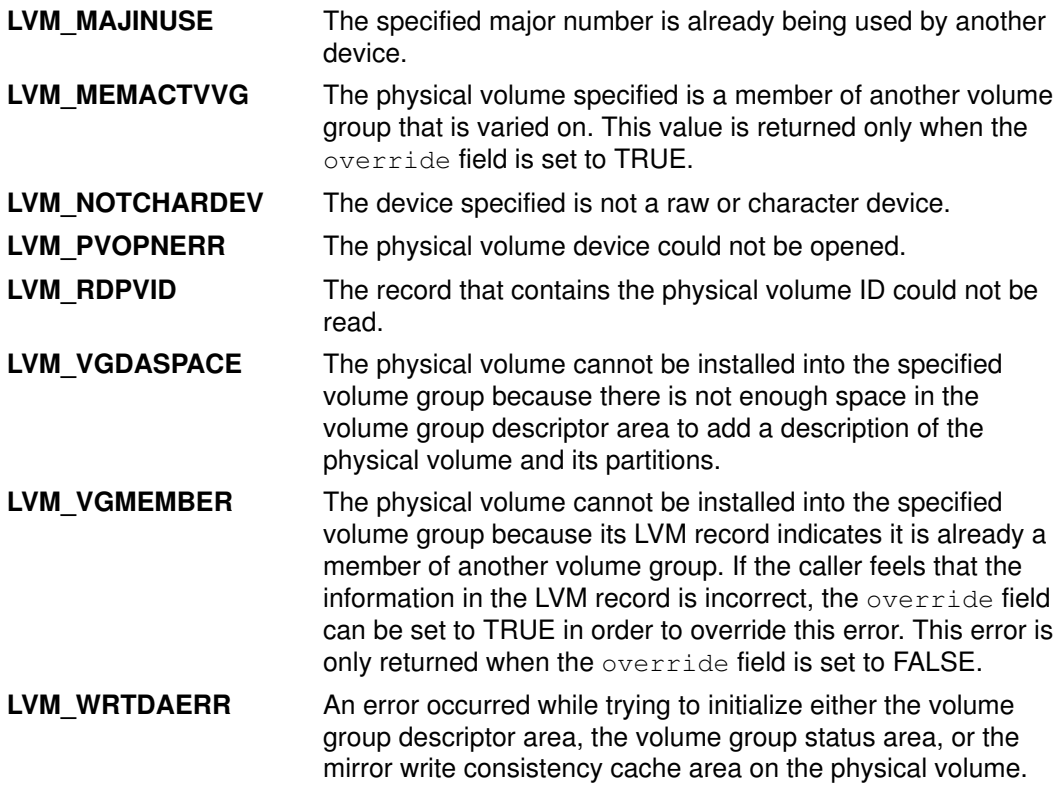

### Implementation Specifics

This subroutine is part of Base Operating System (BOS) Runtime.

# Related Information

The **lvm\_varyonvg** subroutine.

List of Logical Volume Subroutines and Logical Volume Programming Overview in AIX General Programming Concepts : Writing and Debugging Programs.
# lvm\_deletelv Subroutine

#### Purpose

Deletes a logical volume from its volume group.

### Library

Logical Volume Manager Library (liblvm.a)

# **Syntax**

#include <lvm.h>

int lvm\_deletelv (LV\_ID) struct lv\_id \*LV\_ID;

# **Description**

The Ivm deletelv subroutine deletes the logical volume specified by the  $LV$  ID parameter from its volume group. The logical volume must not be opened, and the volume group must be online, or an error is returned. Also, all logical partitions belonging to this logical volume must be removed using the **Ivm\_reduceIv** subroutine before the logical volume can be deleted.

Note: You must have root user authority to use this subroutine.

# **Parameters**

LV ID Specifies the logical volume to be deleted.

### Return Values

The Ivm\_deletelv subroutine returns a value of 0 upon successful completion.

#### Error Codes

If the **lvm\_deletelv** subroutine fails, it returns one of the following values:

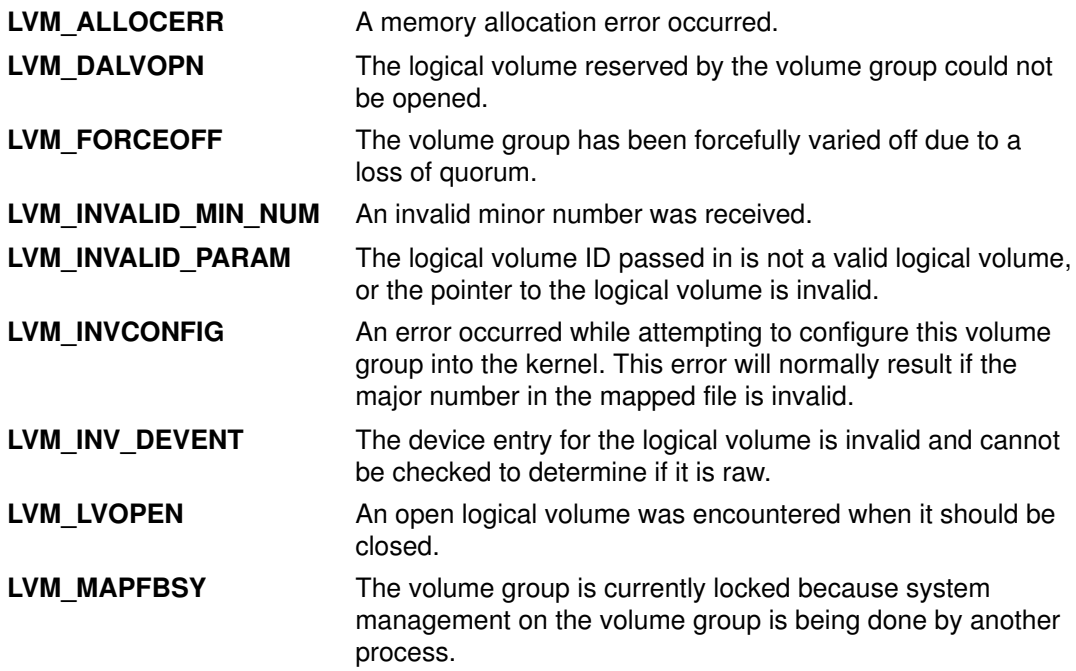

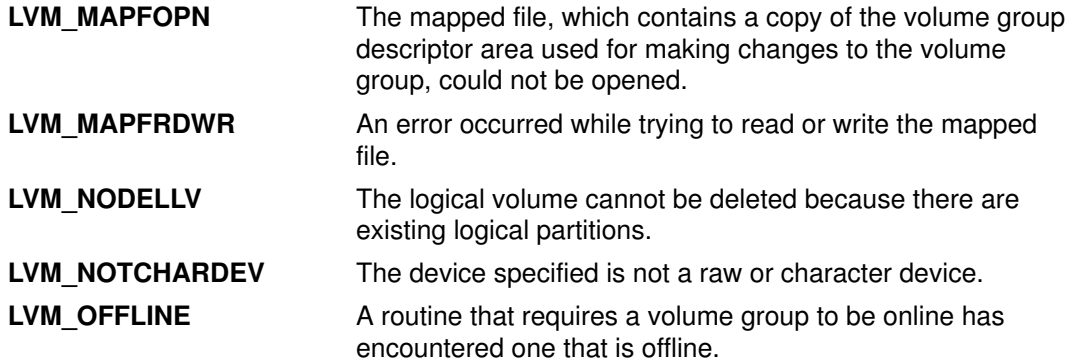

# Implementation Specifics

This subroutine is part of Base Operating System (BOS) Runtime.

# Related Information

The **lvm\_varyonvg** subroutine.

# lvm\_deletepv Subroutine

#### Purpose

Deletes a physical volume from a volume group.

# Library

Logical Volume Manager Library (liblvm.a)

# Syntax

#include <lvm.h>

```
int lvm_deletepv (PV_ID, VG_ID)
struct unique id *VG ID;
struct unique_id *PV_ID;
```
# **Description**

The Ivm\_deletepv subroutine deletes the physical volume specified by the PV\_ID parameter from its volume group. The VG ID parameter indicates the volume group that contains the physical volume to be deleted. The physical volume must not contain any partitions of a logical volume, or the LVM\_PARTFND error code is returned. In this case, the user must delete logical volumes or relocate the partitions that reside on the physical volume. The volume group containing the physical volume to be deleted must be varied on or an error is returned.

Note: You must have root user authority to use this subroutine.

# **Parameters**

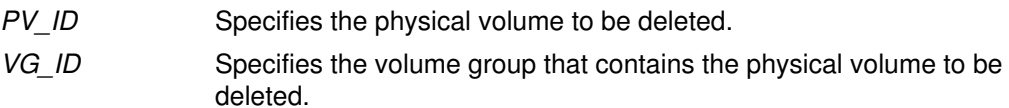

# Return Values

The Ivm deletepv subroutine returns one of the following values upon successful completion:

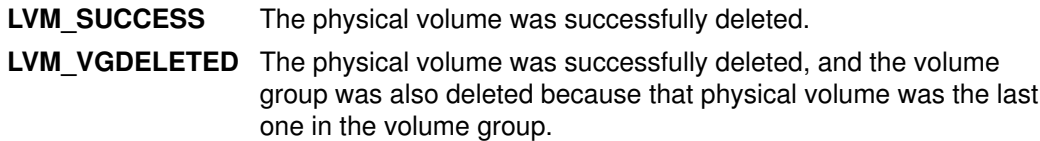

# Error Codes

If the Ivm\_deletepv subroutine does not complete successfully, it returns one of the following values:

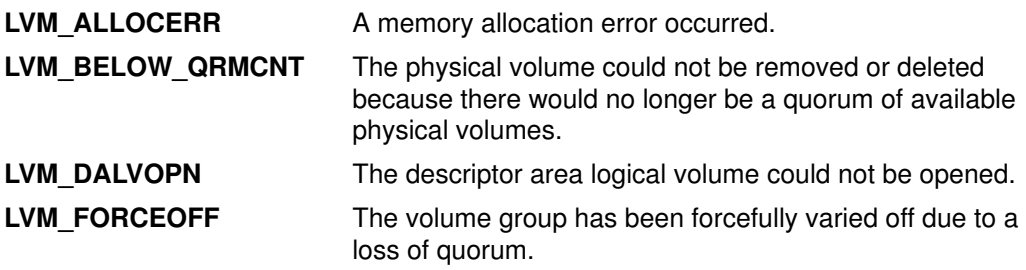

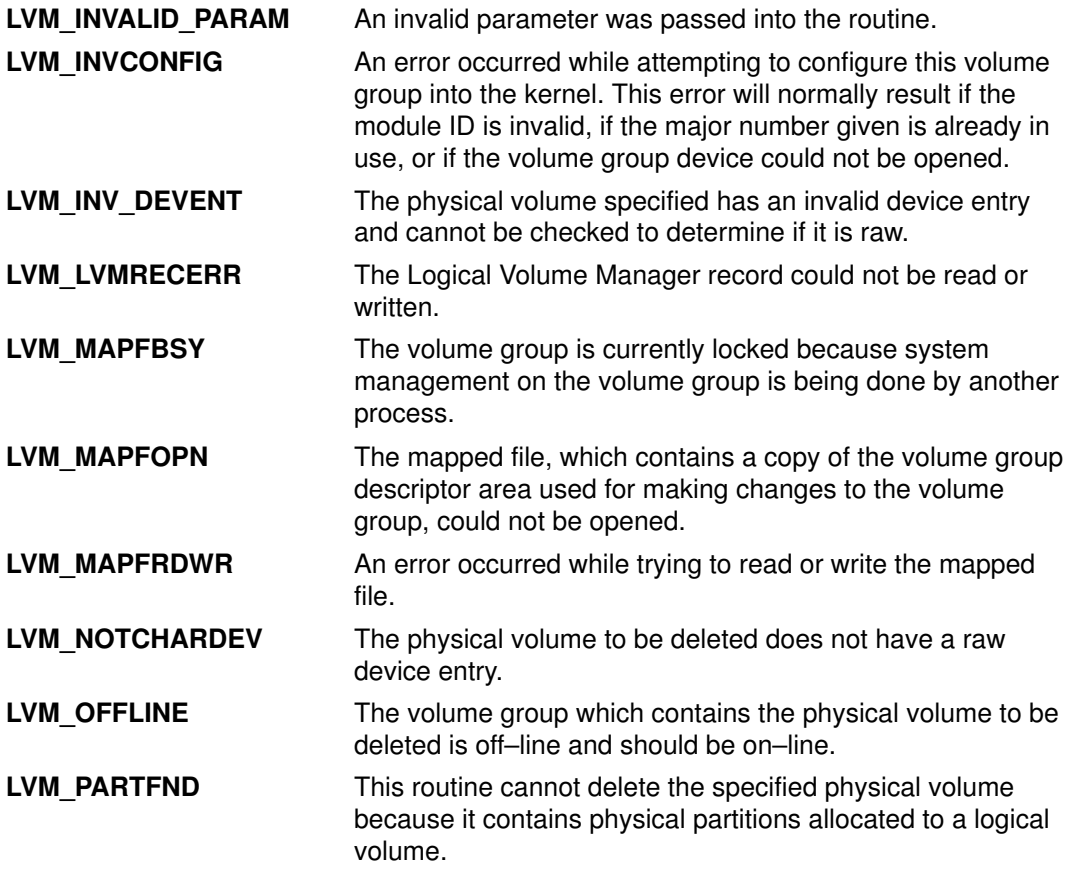

# Implementation Specifics

This subroutine is part of Base Operating System (BOS) Runtime.

# Related Information

The lvm\_deletelv subroutine, lvm\_migratepp subroutine, lvm\_queryvg subroutine, lvm\_reducelv subroutine, lvm\_varyonvg subroutine.

# lvm\_extendlv Subroutine

#### Purpose

Extends a logical volume by a specified number of partitions.

#### Library

Logical Volume Manager Library (liblvm.a)

# Syntax

#include <lvm.h>

```
int lvm_extendlv (LV_ID, ExtendLV)
struct Lv id *LV ID;
struct ext redlv *ExtendLV;
```
### **Description**

Note: You must have root user authority to use this subroutine.

The **Ivm** extendly subroutine extends a logical volume specified by the LV ID parameter by adding a completely new logical partition or by adding another copy to an existing logical partition.

The ext\_redly structure pointed to by the *ExtendLV* parameter is defined in the Ivm.h file and contains the following fields:

```
struct ext_redlv{
         long size;
         struct pp *parts;
      } 
  struct pp {
         struct unique_id pv_id;
        long lp_num;
        long pp_num;
      }
Field Description
parts Points to an array of pp structures. The parts array should have one
                entry for each physical partition being allocated. The parts field is in
                the ext redly structure.
size Specifies the number of entries in the array pointed to by the parts
                variable. The parts array should have one entry for each physical
                partition being allocated, and the size field should reflect a total of
                these entries. The size field should never be 0; if it is, an error will be
                returned. The size field is in the ext_{red} v structure.
lp_num Indicates the number of the logical partition that you are extending. The
                1p numb value must range from 1 to the maximum number of logical
                partitions allowed in the logical volume being extended. The maximum
                number of logical partitions allowed on the logical volume is the
                maxsize field returned from a query of the logical volume, and must
                range from 1 to LVM_MAXLPS. The 1p\_num field is in the pp structure.
```
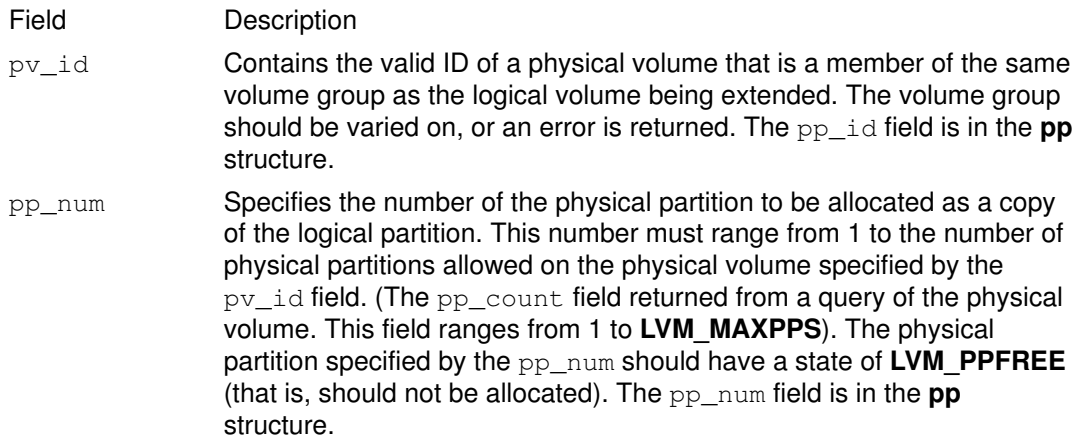

#### An example of a correct **parts** array and **size** value follows:

```
size = 4 (The size field is set to 4 because there are 4 struct
            pp entries.)
    parts:
    entry1 pv id = 4321lp\_num = 2pp\_num = 1entry2 pv_id = 1234lp\_num = 2pp\_num = 3entry3 pv_id = 5432lp\_num = 3pp\_num = 5entry4 pv_id = 4242lp\_num = 2pp num = 12
```
Up to three copies (physical partitions) can be allocated to the same logical partition. An error is returned if an attempt is made to add more. It is also possible to have entries with a valid  $1p\_num$  field and zeroes for the  $pv\_id$  and  $pp\_num$  fields; this type of entry specifies that this logical partition should be ignored (nothing will be allocated for the logical partition). Another way to have a logical partition ignored is simply to skip an entry for it.

```
EXAMPLE 1
 size = 2 parts:
        entry1 py_id = 0 (Entry 1 would indicate that 1p 3
                  lp_num = 3 should be ignored.)
                 pp num = 0entry2 pv_id = 4467lp num = 5pp\_num = 3EXAMPLE 2
 size = 3 parts:
        entry1 pv_id = 5347lp\_num = 1pp\_num = 1entry2 pv_id = 8790
                  lp\_num = 3pp\_num = 3entry3 pv id = 2938lp num = 6pp\_num = 6
```
Logical partition numbers 2, 4, and 5 are ignored since there were no entries for them in the array.

# **Parameters**

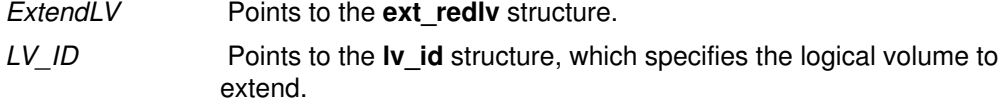

# Return Values

The Ivm\_extendlv subroutine returns a value of 0 upon successful completion.

# Error Codes

If the Ivm\_extendlv subroutine fails, it returns one of the following values:

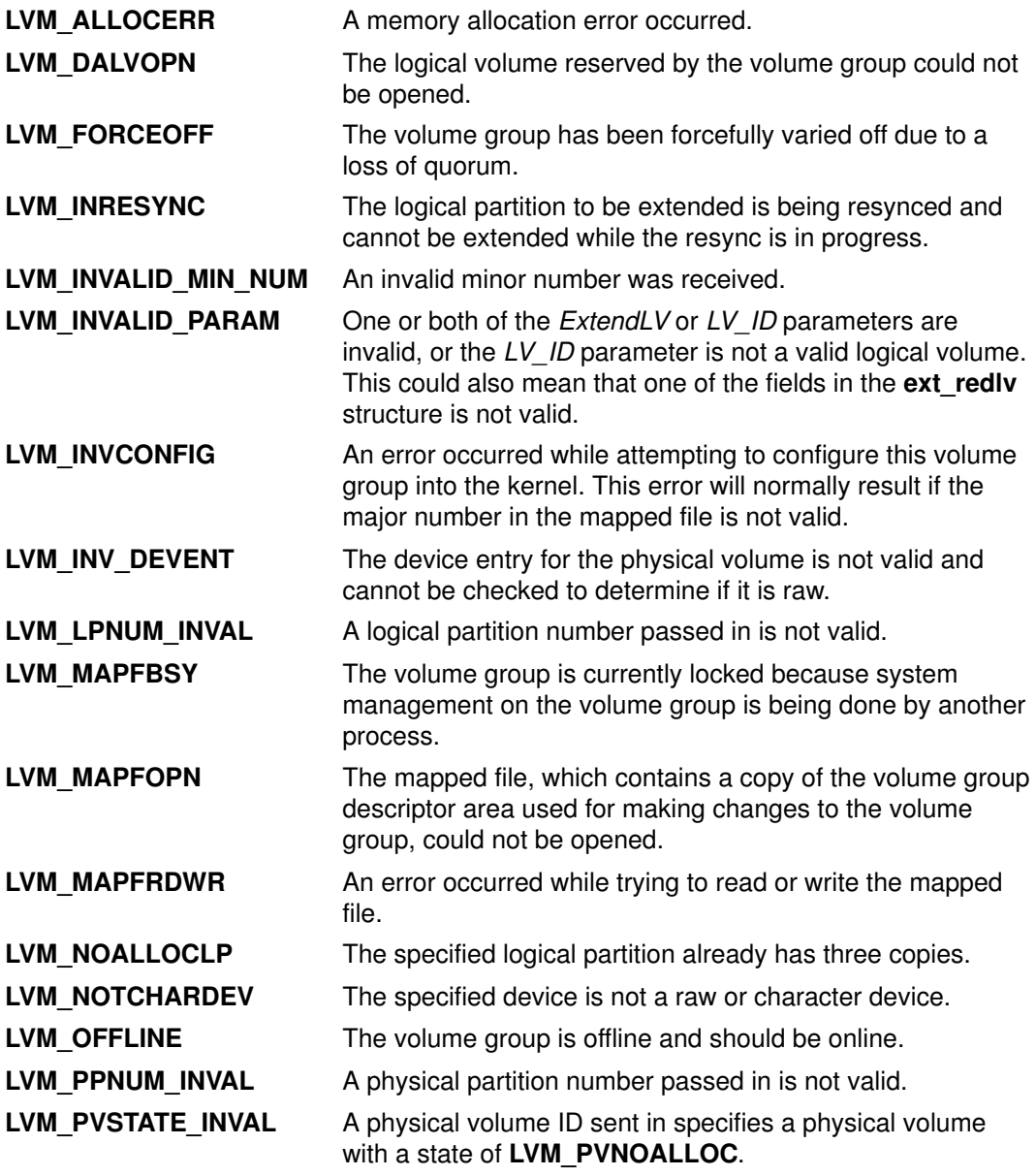

# Implementation Specifics

This subroutine is part of Base Operating System (BOS) Runtime.

# Related Information

The lvm\_changelv subroutine, lvm\_createlv subroutine, lvm\_reducelv subroutine, lvm\_varyonvg subroutine.

# lvm\_installpv Subroutine

#### Purpose

Installs a physical volume into a volume group.

### Library

Logical Volume Manager Library (liblvm.a)

# Syntax

#include <lvm.h>

```
int lvm_installpv (InstallPV)
struct installpv *InstallPV;
```
# **Description**

Note: You must have root user authority to use this subroutine.

The **Ivm** installpv subroutine installs a physical volume into a specified volume group. The physical volume must not exist in another volume group.

The **installpv** structure pointed to by the *InstallPV* parameter is found in the **Ivm.h** file and is defined as follows:

```
struct installpv 
{
   char *pvname;
  struct unique id vg id;
   short int override;
   struct unique_id out_vg_id;
};
```
#### Field Description

```
pvname Specifies the character special file name, which can be either a full path
                 name or a single file name that resides in the /dev directory (for
                 example, rhdisk0) of the physical volume being installed into the
                 volume group specified by the vq_id field. The pyname field must be a
                 null–terminated string that ranges from 1 to LVM_NAMESIZ bytes,
                 including the null byte, and must be the name of a raw character device.
                 If a raw device is not specified for the pyname field, the Logical Volume
                 Manager (LVM) will add an r to the file name in order to have a raw
                 device name. If there is no raw device entry for this name, the LVM
                 returns an LVM_NOTCHARDEV error code.
```
override Specifies whether or not the LVM\_VGMEMBER error code should be ignored. If the override field is TRUE, the LVM installs the physical volume into the specified volume group even if the physical volume is a member of another volume group. This is done only if the other volume group is not varied on. If it is varied on, an LVM\_MEMACTVVG error code is returned. If the override field is FALSE, an LVM VGMEMBER error code is returned if the physical volume belongs to another volume group, whether that volume group is varied on or varied off. The LVM ALRDYMEM error code is returned if the physical volume is already a member of the specified volume group. This error is returned regardless of the setting of the override field.  $out\_vq\_id$  Contains the ID of the volume group that the physical volume is a

```
member of. If either the LVM_MEMACTVVG or LVM_VGMEMBER
error code is returned.
```
Each physical volume installed into a volume group contains a volume group descriptor area in the reserved area at the beginning of the physical volume. The volume group descriptor area contains information about the physical and logical volumes in the volume group. This descriptor area is used by the LVM to manage the logical and physical volumes in the volume group.

#### **Parameters**

InstallPV Points to the **installpv** structure.

#### Return Values

The Ivm\_installpv subroutine returns a value of 0 upon successful completion.

### Error Codes

If the Ivm\_installpv subroutine fails, it returns one of the following values:

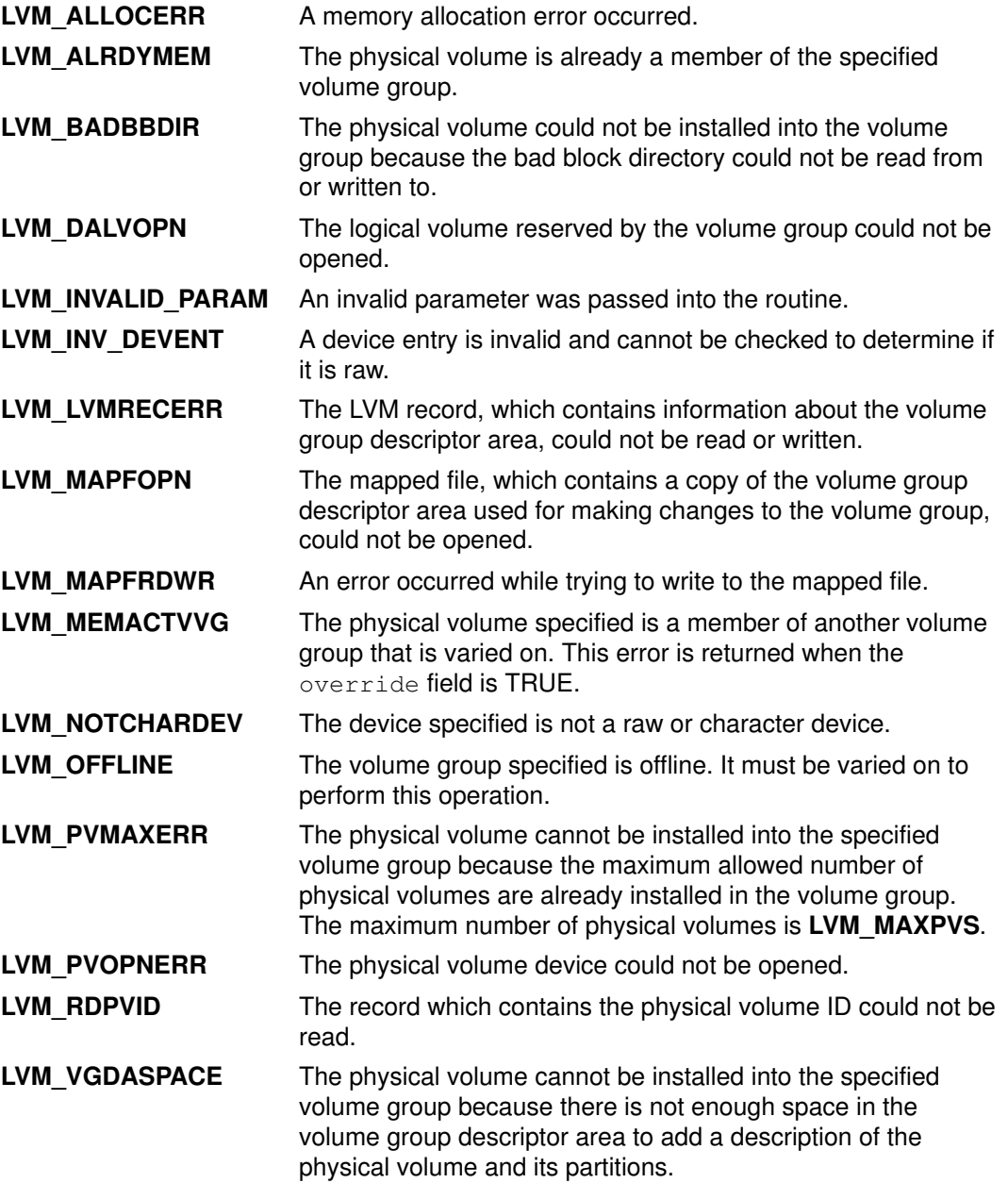

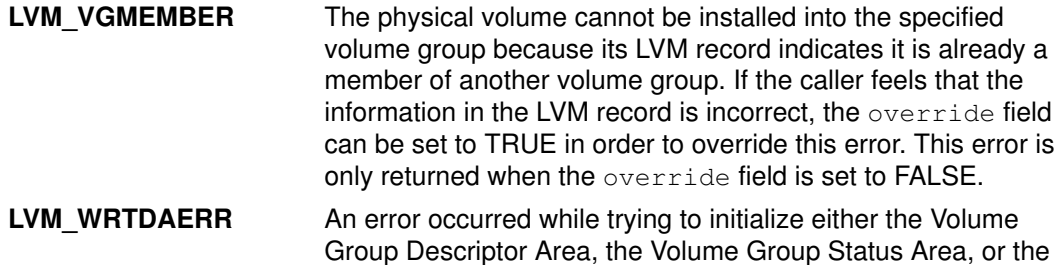

Mirror–Write Consistency Cache Area on the physical volume.

# Implementation Specifics

This subroutine is part of Base Operating System (BOS) Runtime.

# Related Information

The **Ivm\_varyonvg** subroutine.

# lvm\_migratepp Subroutine

#### Purpose

Moves a physical partition to a specified physical volume.

#### Library

Logical Volume Manager Library (liblvm.a)

# Syntax

#include <lvm.h>

```
int lvm_migratepp (MigratePP)
struct migratepp *MigratePP;
```
# Description

Note: You must have root user authority to use this subroutine.

The **Ivm migratepp** subroutine moves the physical partition specified by the oldpp num field from the physical volume specified by the  $\text{oldpv}\text{-}\text{id}$  field to the physical partition, the newpp num field, located on the physical volume given in the newpy id field. The vg id field specifies the volume group that contains both the old physical volume and the new physical volume. This volume group should be varied on, or an error is returned.

The migratepp structure pointed to by the MigratePP parameter is defined in the Ivm.h file and contains the following fields:

```
struct migratepp{
       struct unique_id vg_id;
long oldpp_num;
long newpp_num;
       struct unique_id oldpv_id;
       struct unique_id newpv_id;
   }
```
#### Migration with Two Physical Copies

If the logical partition to which the old physical partition is allocated has two physical copies, the migration takes place in the following sequence:

- 1. Extend the logical partition to add the new physical partition copy.
- 2. Resynchronize the logical partition in an attempt to make the new physical partition non–stale.
- 3. Reduce the logical partition to delete the old physical partition copy.

For the migration to complete successfully, it is not necessary for the resynchronization phase to complete successfully. However, it is always necessary that each logical partition have at least one good physical copy.

If the phase 1 extension of the new physical partition fails, you will receive the error code from the extension.

In general, if the extension in phase 1 succeeds, the migration will usually be successful. The migration might not be successful even if the phase 1 extension is successful when the old physical partition being migrated from is the only good physical copy of the logical partition. If the phase 2 resynchronization fails, and the phase 3 reduction fails because the old partition is still the only good physical copy of the logical partition, an LVM\_MIGRATE\_FAIL error code is returned.

It is very unlikely for the phase 3 reduction to fail, but failure is possible if an error occurs, such as being unable to allocate memory in the kernel due to a lack of system resources. If the phase 2 resynchronization fails, but the phase 3 reduction of the old partition is successful, you will receive the LVM\_RESYNC\_FAILED return code to indicate the migration was successful, but the resynchronization of the logical partition was not.

If the phase 2 resynchronization completes successfully, the migration is successful. The LVM SUCCESS return code is returned whether or not the phase 3 reduction of the old physical partition is successful.

#### Migration with Three Physical Copies

If the logical partition to which the old physical partition is allocated has three physical copies, the migration will take place in the following sequence:

- 1. Reduce the logical partition to delete the old physical partition copy.
- 2. Extend the logical partition to add the new physical partition copy.
- 3. Resynchronize the logical partition.

If the phase 1 reduction of the old physical partition fails, you will receive the error code from the reduction. If the reduction fails because the old partition is the only good physical copy of the logical partition, an LVM\_INVLPRED error code is returned. In this case, you should attempt to resynchronize the logical partition in question. If the resynchronization succeeds, you should attempt the migration again.

In order for the migration to be successful, both the phase 1 reduction and the phase 2 extension must be successful. If the phase 2 extension fails, an attempt will be made to extend and add back the old physical partition. If the old physical partition can be added back and the logical partition is back to its original configuration, you will receive the LVM\_MIGRATE\_FAIL error code to indicate that the migration failed. If the old partition cannot be added back, you will receive an LVM\_LOSTPP error code to indicate that a physical partition copy has been lost and the logical partition does not have its original number of copies. It is not very likely for either of the extensions described above to fail, but it is possible to have a failure due to an error such as being unable to allocate memory in the kernel due to a lack of system resources.

If the phase 2 extension completes successfully, the migration is successful. If the phase 3 resynchronization completes successfully, you will receive a return code of LVM\_SUCCESS. If the resynchronization is not successful, you will receive the LVM\_RESYNC\_FAILED error code to indicating that although the migration was successful, the resynchronization of the logical partition was not.

#### **Parameters**

MigratePP Points to the **migratepp** structure.

#### Return Values

When successful, the Ivm\_migratepp subroutine returns the following return code:

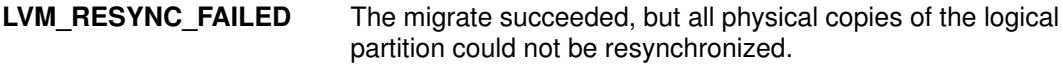

#### Error Codes

If the **Ivm migratepp** subroutine fails, it returns one of the following values:

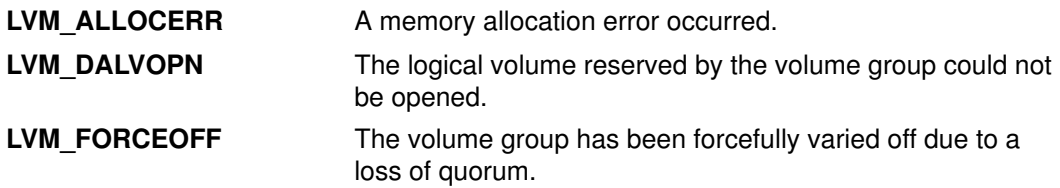

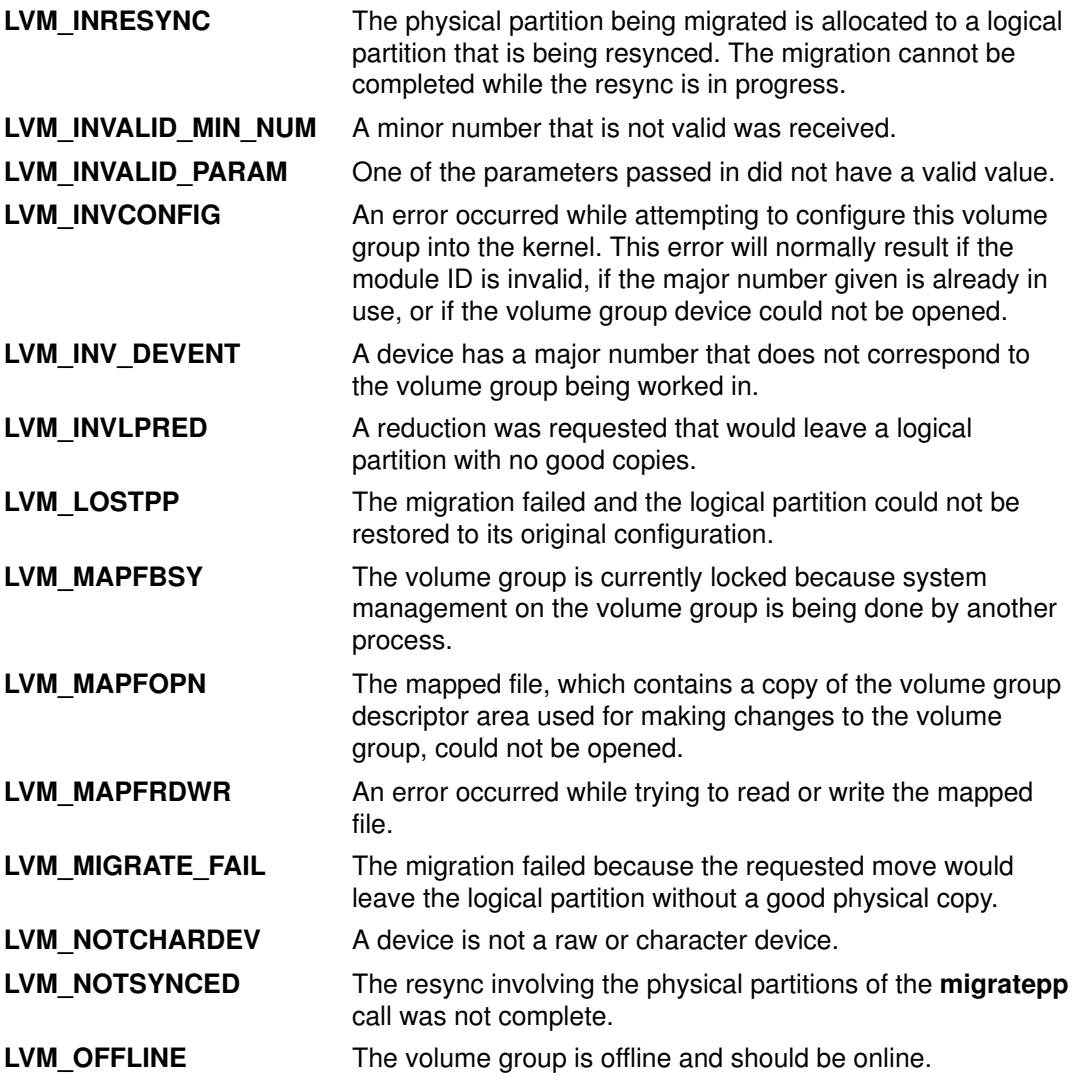

# Implementation Specifics

This subroutine is part of Base Operating System (BOS) Runtime.

# Related Information

The Ivm\_querypv subroutine, Ivm\_varyonvg subroutine.

# lvm\_querylv Subroutine

#### Purposes

Queries a logical volume and returns all pertinent information.

#### Library

Logical Volume Manager Library (liblvm.a)

# Syntax

#include <lvm.h>

```
int lvm_querylv (LV_ID, QueryLV, PVName)
struct lv id *LV ID;
struct querylv ** QueryLV;
char *PVName;
```
# **Description**

Note: You must have root user authority to use this subroutine.

The **Ivm** queryly subroutine returns information for the logical volume specified by the LV ID parameter.

The querylv structure, found in the lvm.h file, is defined as follows:

```
struct querylv {
        char lvname[LVM_NAMESIZ];
         struct unique_id vg_id; 
         long maxsize;
         long mirror_policy;
         long lv_state;
         long currentsize;
         long ppsize;
         long permissions;
         long bb_relocation;
         long write_verify;
         long mirwrt_consist;
         long open_close;
         struct pp *mirrors[LVM_NUMCOPIES] 
  }
 struct pp { 
         struct unique_id pv_id; 
         long lp_num;
         long pp_num;
         long ppstate;
    }
Field Description
lv_state Specifies the current state of the logical volume and can have any of
```

```
the following bit–specific values ORed together:
                    LVM LVDEFINED The logical volume is defined.
                    LVM LVSTALE The logical volume contains stale partitions.
currentsize Indicates the current size in logical partitions of the logical volume.
                    The size, in bytes, of every physical partition is 2 to the power of the
                    ppsize field.
ppsize Specifies the size of the physical partitions of all physical volumes in
                    the volume group.
```
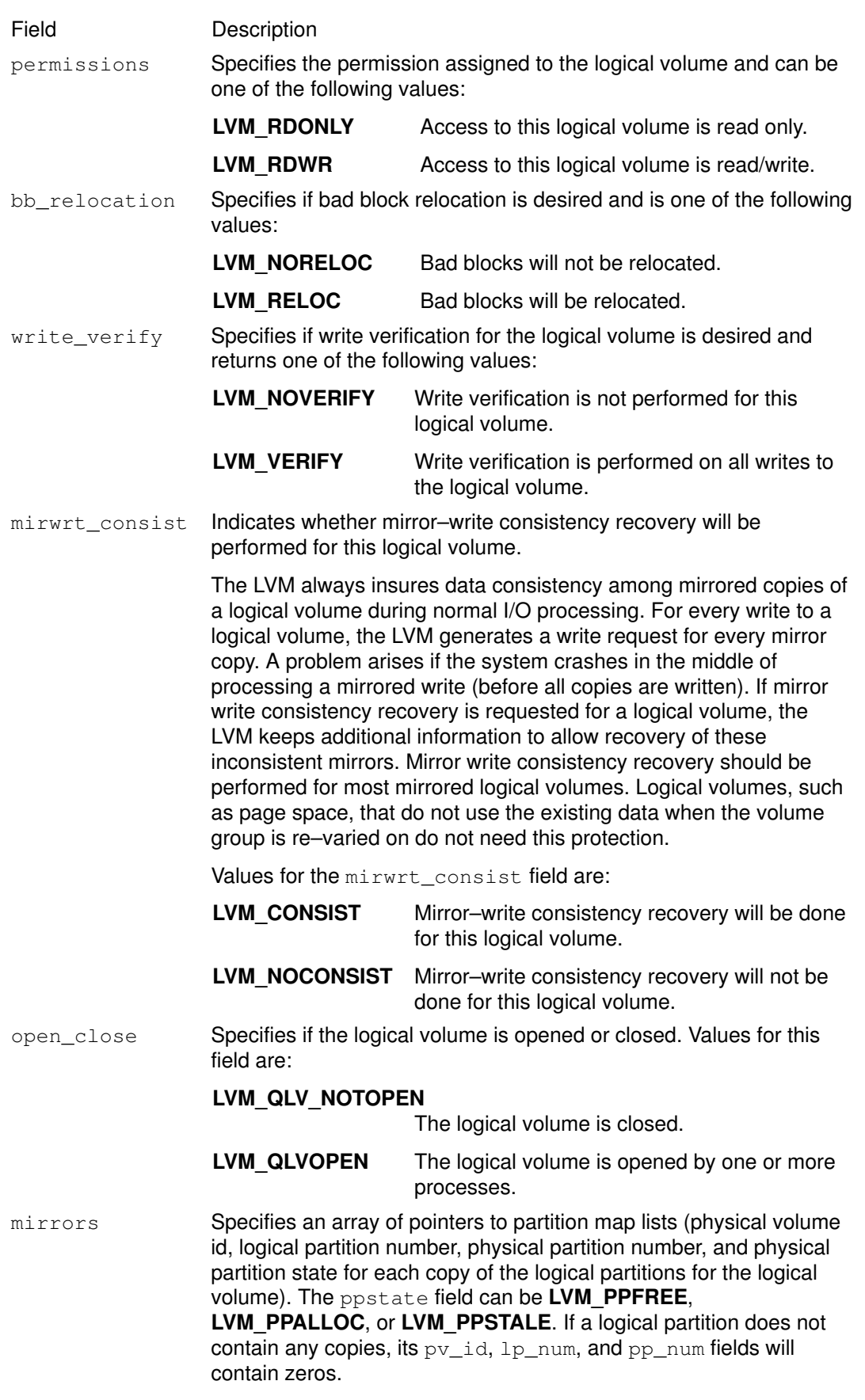

All other fields are described in the **lvm\_createlv** subroutine.

The PVName parameter enables the user to query from a volume group descriptor area on a specific physical volume instead of from the Logical Volume Manager's (LVM) most

recent, in–memory copy of the descriptor area. This method should only be used if the volume group is varied off.

Note: The data returned is not guaranteed to be the most recent or correct, and it can reflect a back–level descriptor area.

The PVName parameter should specify either the full path name of the physical volume that contains the descriptor area to query, or a single file name that must reside in the **/dev** directory (for example, rhdisk1). This parameter must be a null–terminated string between 1 and LVM\_NAMESIZ bytes, including the null byte, and must represent a raw device entry. If a raw or character device is not specified for the PVName parameter, the LVM adds an r to the file name to have a raw device name. If there is no raw device entry for this name, the LVM returns the LVM\_NOTCHARDEV error code.

If a PVName parameter is specified, only the  $minor\_num$  field of the  $LV$  ID parameter need be supplied. The LVM fills in the  $vq \text{ id}$  field and returns it to the user. If the user wishes to query from the LVM's in–memory copy, the PVName parameter should be set to null. When using this method of query, the volume group must be varied on, or an error is returned.

Note: As long as the PVName parameter is not null, the LVM will attempt a query from a physical volume and *not* from its in–memory copy of data.

In addition to the PVName parameter, the caller passes the ID of the logical volume to be queried (LV, ID parameter) and the address of a pointer to the **queryly** structure, specified by the QueryLV parameter. The LVM separately allocates the space needed for the querylv structure and the struct **pp** arrays, and returns the **queryly** structure's address in the pointer variable passed in by the user. The user is responsible for freeing the space by first freeing the struct pp pointers in the mirrors array and then freeing the queryly structure.

#### **Parameters**

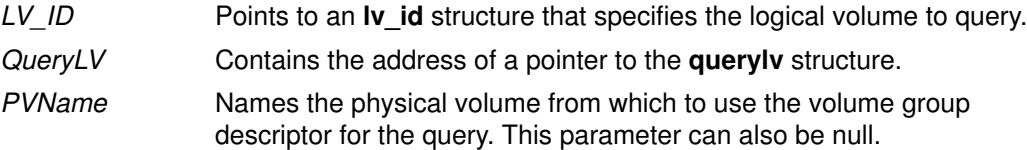

#### Return Values

If the **Ivm\_querylv** subroutine is successful, it returns a value of 0.

#### Error Codes

If the **Ivm** querylv subroutine does not complete successfully, it returns one of the following values:

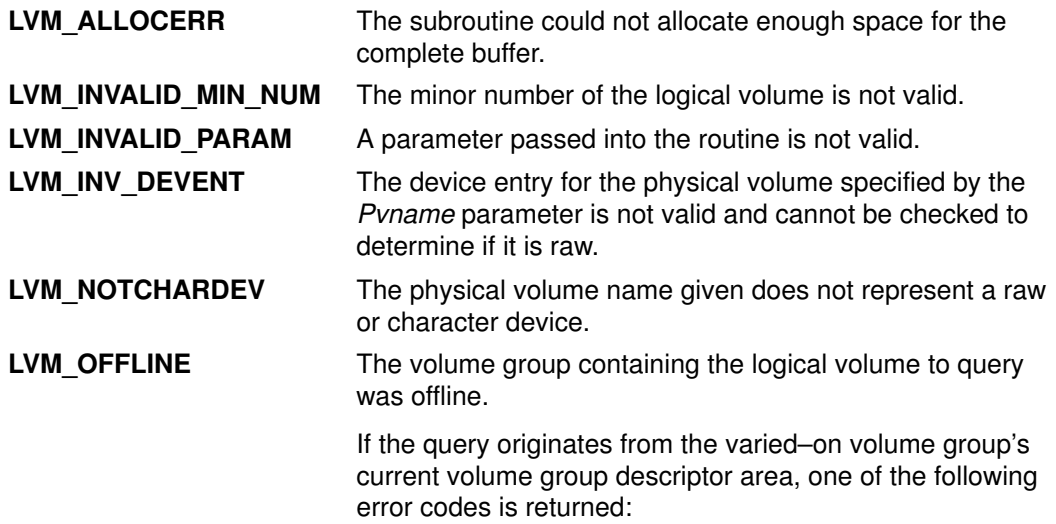

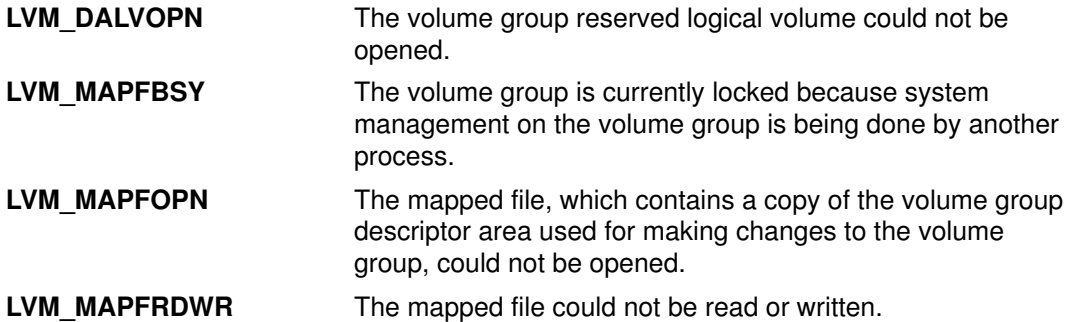

If a physical volume name has been passed, requesting that the query originate from a specific physical volume, one of the following error codes is returned:

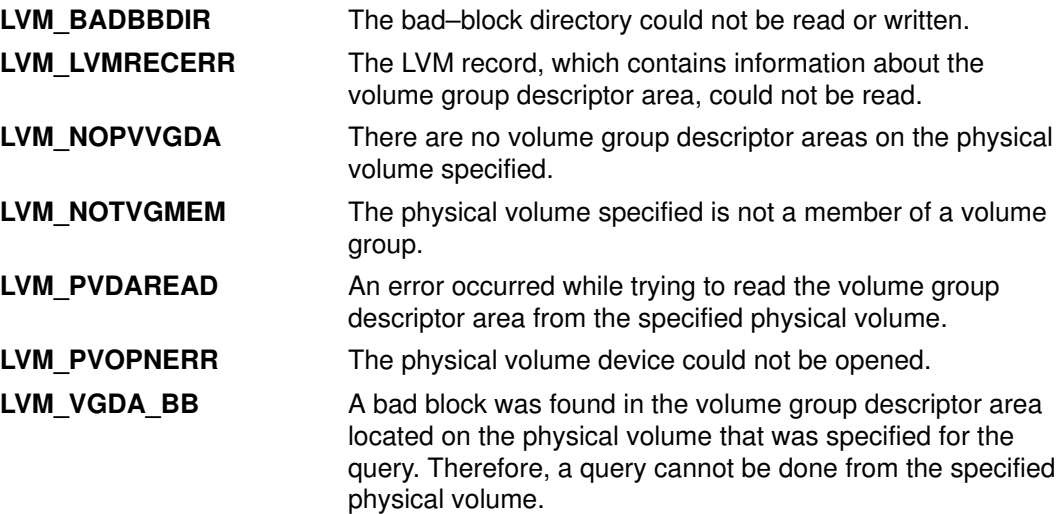

# Implementation Specifics

This subroutine is part of Base Operating System (BOS) Runtime.

#### Related Information

The Ivm\_varyonvg subroutine, Ivm\_createlv subroutine.

# lvm\_querypv Subroutine

### Purpose

Queries a physical volume and returns all pertinent information.

# Library

Logical Volume Manager Library (liblvm.a)

# **Syntax**

#include <lvm.h>

```
int lvm_querypv (VG_ID, PV_ID, QueryPV, PVName)
struct unique id *VG ID;
struct unique_id *PV_ID;
struct querypv ** QueryPV;
char *PVName;
```
# **Description**

Note: You must have root user authority to use the Ivm\_querypv subroutine.

The Ivm\_querypv subroutine returns information on the physical volume specified by the PV *ID* parameter.

The querypv structure, defined in the Ivm.h file, contains the following fields:

```
struct querypv {
       long ppsize;
       long pv_state;
       long pp_count;
       long alloc_ppcount; 
       struct pp_map *pp_map;
       long pvnum_vgdas; 
  }
  struct pp_map { 
      long pp_state;
       struct lv_id lv_id;
       long lp_num;
       long copy;
       struct unique_id fst_alt_vol;
       long fst_alt_part;
       struct unique_id snd_alt_vol;
       long snd_alt_part; 
   }
```
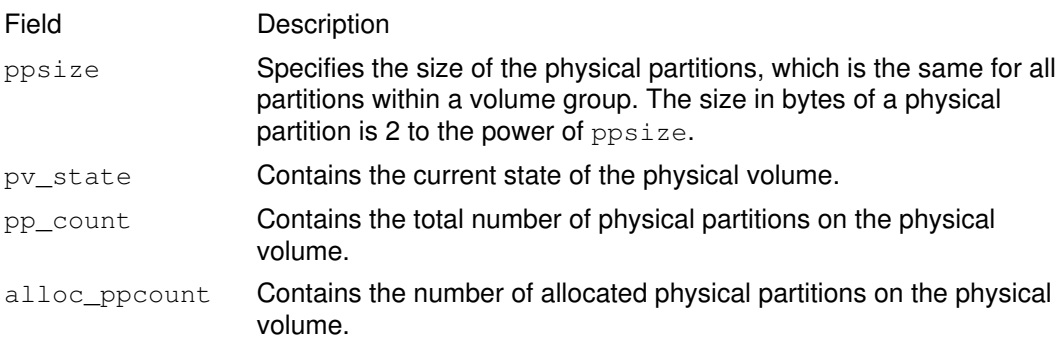

#### Field Description

pp\_map Points to an array that has entries for each physical partition of the physical volume. Each entry in this array will contain the pp\_state that specifies the state of the physical partition (LVM\_PPFREE, **LVM\_PPALLOC, or LVM\_PPSTALE)** and the  $lv_id$ , field, the ID of the logical volume that it is a member of. The pp\_map array also contains the physical volume IDs (fst\_alt\_vol and snd\_alt\_vol) and the physical partition numbers (fst\_alt\_part and snd\_alt\_part) for the first and second alternate copies of the physical partition, and the logical partition number  $(\text{lp\_num})$  that the physical partition corresponds to.

> If the physical partition is free (that is, not allocated), all of its pp\_map fields will be zero.

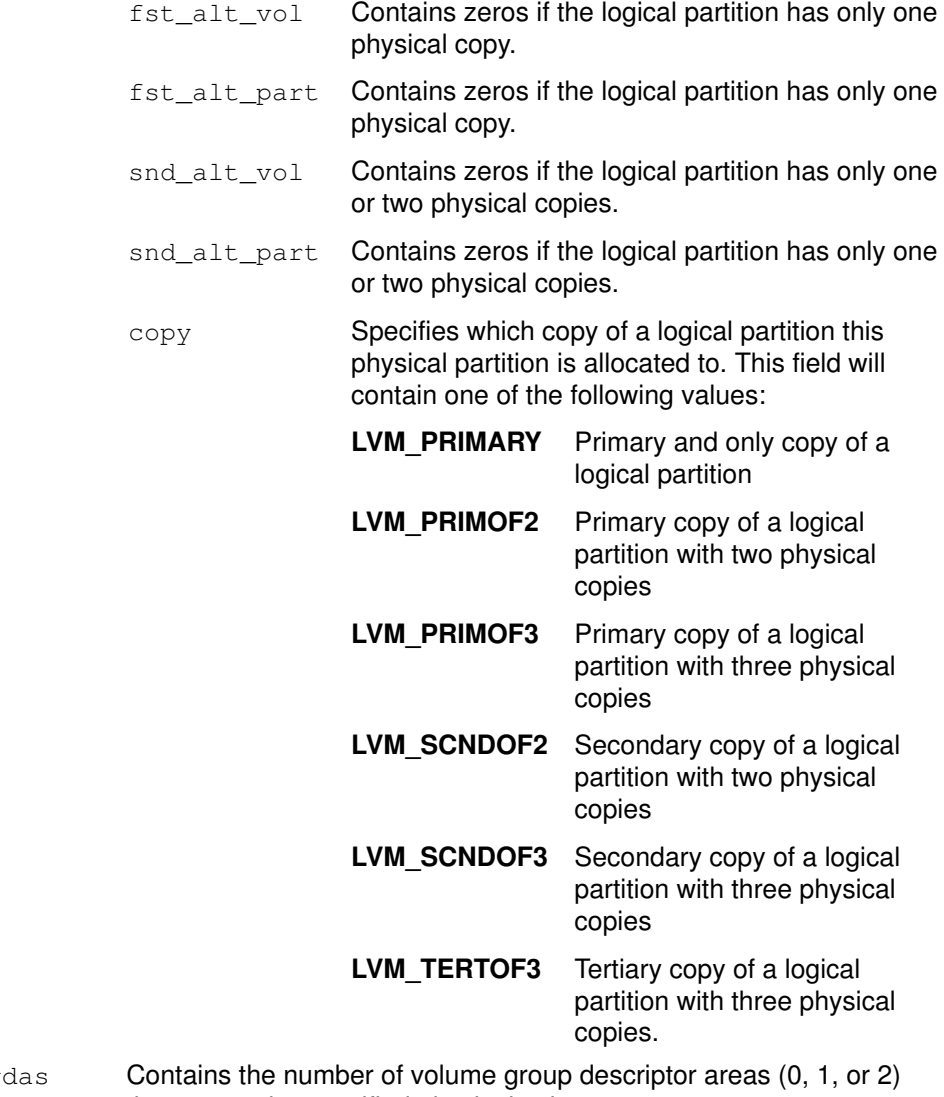

pvnum\_vg that are on the specified physical volume.

The PVName parameter enables the user to query from a volume group descriptor area on a specific physical volume instead of from the Logical Volume Manager's (LVM) most recent, in–memory copy of the descriptor area. This method should only be used if the volume group is varied off. The data returned is not guaranteed to be most recent or correct, and it can reflect a back level descriptor area.

The PVname parameter should specify either the full path name of the physical volume that contains the descriptor area to query or a single file name that must reside in the /dev directory (for example, **rhdisk1**). This field must be a null–terminated string of from 1 to

LVM NAMESIZ bytes, including the null byte, and represent a raw or character device. If a raw or character device is not specified for the PVName parameter, the LVM will add an r to the file name in order to have a raw device name. If there is no raw device entry for this name, the LVM will return the LVM\_NOTCHARDEV error code. If a PVName is specified, the volume group identifier,  $V\overline{G}$  ID, will be returned by the LVM through the VG ID parameter passed in by the user. If the user wishes to query from the LVM in–memory copy, the PVName parameter should be set to null. When using this method of query, the volume group must be varied on, or an error will be returned.

Note: As long as the PVName is not null, the LVM will attempt a query from a physical volume and not from its in–memory copy of data.

In addition to the PVName parameter, the caller passes the VG ID parameter, indicating the volume group that contains the physical volume to be queried, the unique ID of the physical volume to be queried, the PV ID parameter, and the address of a pointer of the type QueryPV. The LVM will separately allocate enough space for the **querypv** structure and the struct  $pp_{map}$  array and return the address of the **querypv** structure in the *QueryPV* pointer passed in. The user is responsible for freeing the space by freeing the struct  $pp$  map pointer and then freeing the QueryPV pointer.

#### **Parameters**

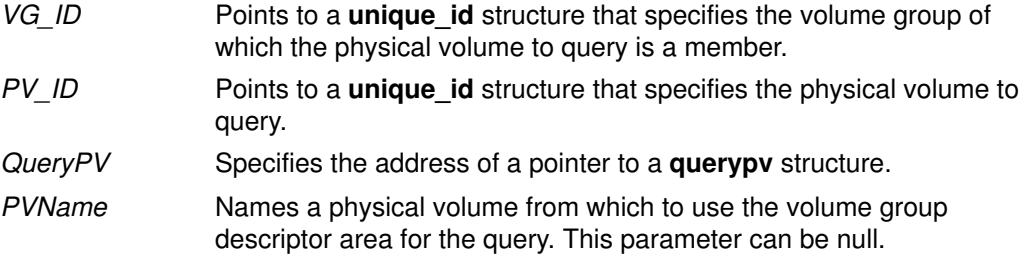

#### Return Values

The **Ivm\_querypv** subroutine returns a value of 0 upon successful completion.

#### Error Codes

If the **Ivm** querypv subroutine fails it returns one of the following error codes:

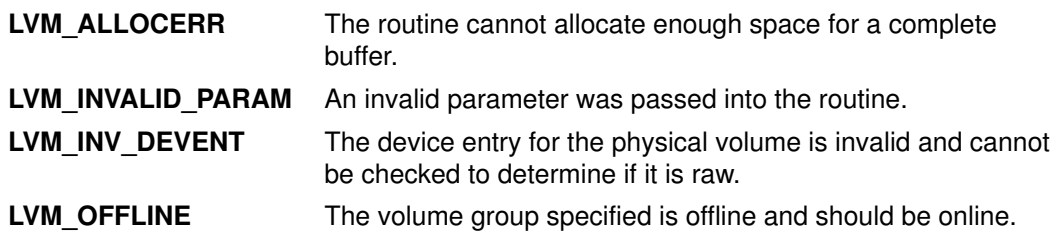

If the query originates from the varied–on volume group's current volume group descriptor area, one of the following error codes may be returned:

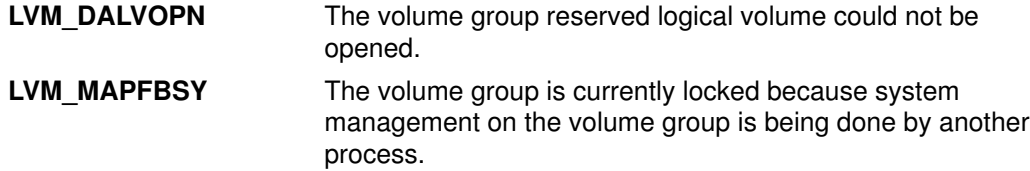

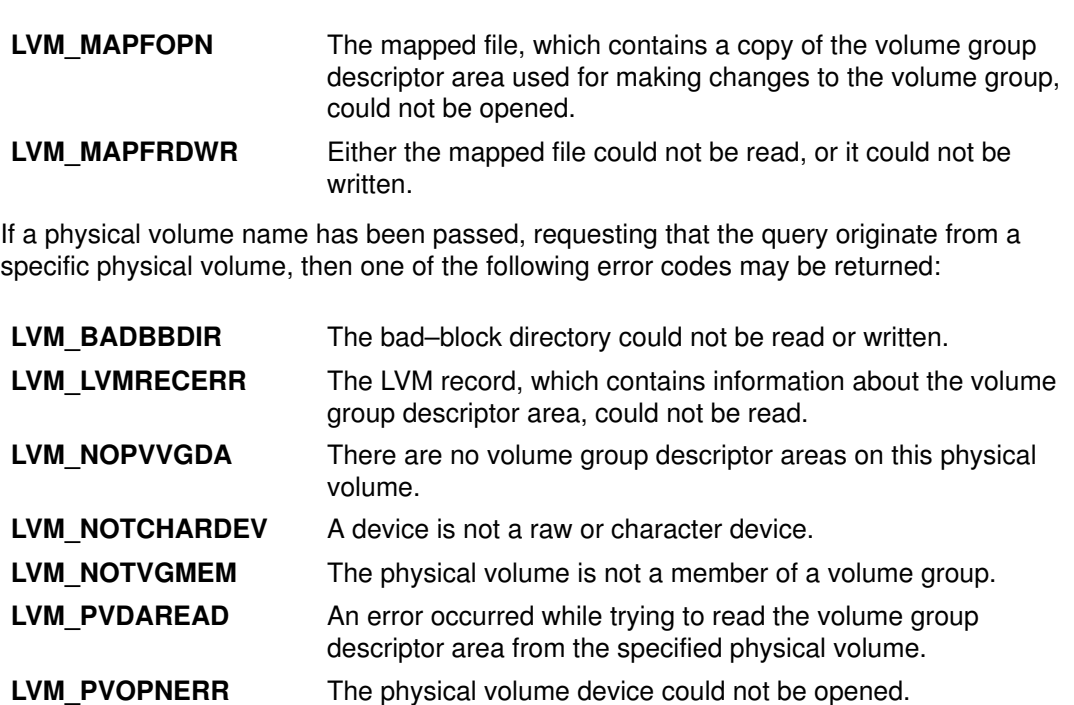

LVM\_VGDA\_BB A bad block was found in the volume group descriptor area located on the physical volume that was specified for the query. Therefore, a query cannot be done from the specified physical volume.

### Implementation Specifics

This subroutine is part of Base Operating System (BOS) Runtime.

#### Related Information

The **lvm\_varyonvg** subroutine.

# lvm\_queryvg Subroutine

#### Purpose

Queries a volume group and returns pertinent information.

#### Library

Logical Volume Manager Library (liblvm.a)

# Syntax

#include <lvm.h>

```
int lvm_queryvg (VG_ID, QueryVG, PVName)
struct unique id *_{VG} ID;
struct queryvg ** QueryVG;
char *PVName;
```
# **Description**

Note: You must have root user authority to use this subroutine.

The **Ivm queryvg** subroutine returns information on the volume group specified by the VG ID parameter.

The queryvg structure, found in the Ivm.h file, contains the following fields:

```
struct queryvg {
          long maxlvs;
          long ppsize;
         long freespace;
         long num_lvs;
         long num_pvs;
         long total_vgdas; 
          struct lv_array *lvs;
         struct pv_array *pvs; 
    }
    struct pv_array { 
        struct unique_id pv_id;
        long pvnum_vgdas; 
        char state;
        char res[3];
    }
    struct lv_array {
        struct lv_id lv_id;
        char lvname[LVM_NAMESIZ];
         char state;
        char res[3]; 
    }
Field Description
maxlvs Specifies the maximum number of logical volumes allowed in the
               volume group.
ppsize Specifies the size of all physical partitions in the volume group. The size
               in bytes of each physical partitions is 2 to the power of the ppsize field.
freespace Contains the number of free physical partitions in this volume group.
num_lvs Indicates the number of logical volumes.
num_pvs Indicates the number of physical volumes.
total_vgdas Specifies the total number of volume group descriptor areas for the
               entire volume group.
```
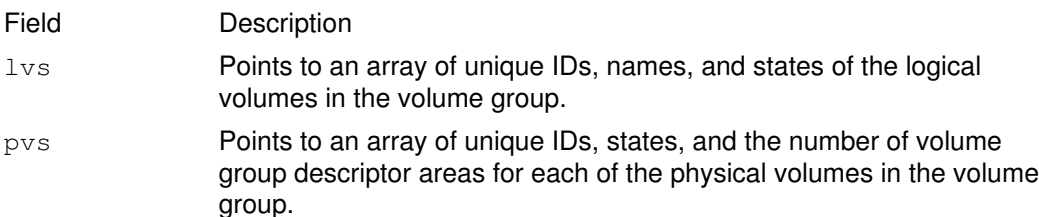

The PVName parameter enables the user to query from a descriptor area on a specific physical volume instead of from the Logical Volume Manager's (LVM) most recent, in–memory copy of the descriptor area. This method should only be used if the volume group is varied off. The data returned is not guaranteed to be most recent or correct, and it can reflect a back level descriptor area. The Pvname parameter should specify either the full path name of the physical volume that contains the descriptor area to query or a single file name that must reside in the /dev directory (for example, rhdisk1). The name must represent a raw device. If a raw or character device is not specified for the PVName parameter, the Logical Volume Manager will add an  $r$  to the file name in order to have a raw device name. If there is no raw device entry for this name, the LVM returns the LVM\_NOTCHARDEV error code. This field must be a null–terminated string of from 1 to LVM\_NAMESIZ bytes, including the null byte. If a PVName is specified, the LVM will return the VG ID to the user through the VG ID pointer passed in. If the user wishes to query from the LVM in–memory copy, the PVName parameter should be set to null. When using this method of query, the volume group must be varied on, or an error will be returned.

Note: As long as the PVName parameter is not null, the LVM will attempt a query from a physical volume and not its in–memory copy of data.

In addition to the PVName parameter, the caller passes the unique ID of the volume group to be queried ( $VG$  ID) and the address of a pointer to a **queryvg** structure. The LVM will separately allocate enough space for the queryvg structure, as well as the Iv array and pv\_array structures, and return the address of the completed structure in the QueryVG parameter passed in by the user. The user is responsible for freeing the space by freeing the  $1v$  and  $pv$  pointers and then freeing the QueryVG pointer.

#### **Parameters**

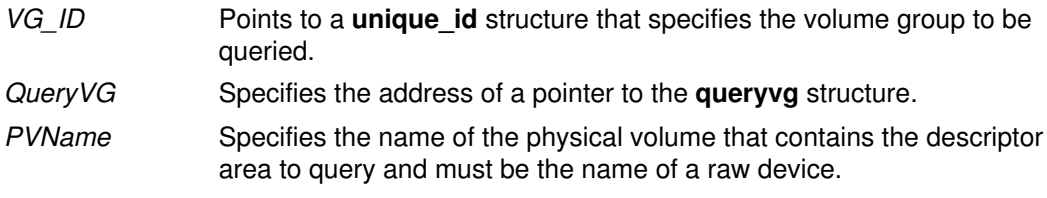

# Return Values

The Ivm\_queryvgn subroutine returns a value of 0 upon successful completion.

# Error Codes

If the **Ivm** queryvg subroutine fails it returns one of the following error codes:

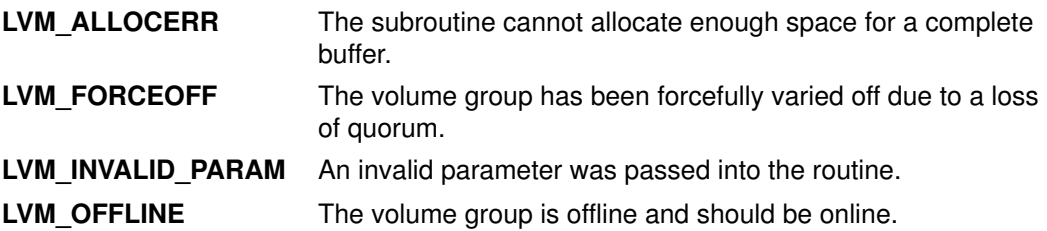

If the query originates from the varied–on volume group's current volume group descriptor area, one of the following error codes may be returned:

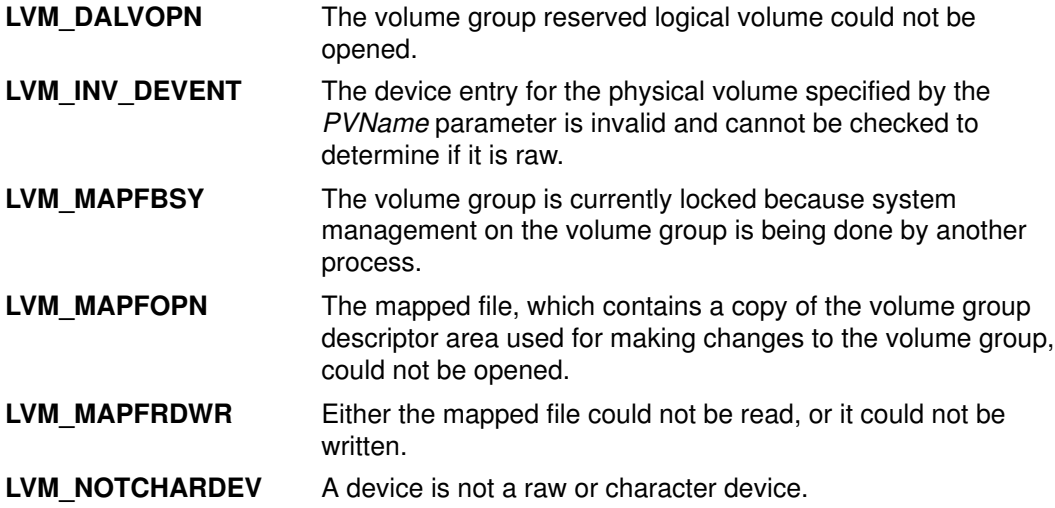

If a physical volume name has been passed, requesting that the query originate from a specific physical volume, one of the following error codes may be returned:

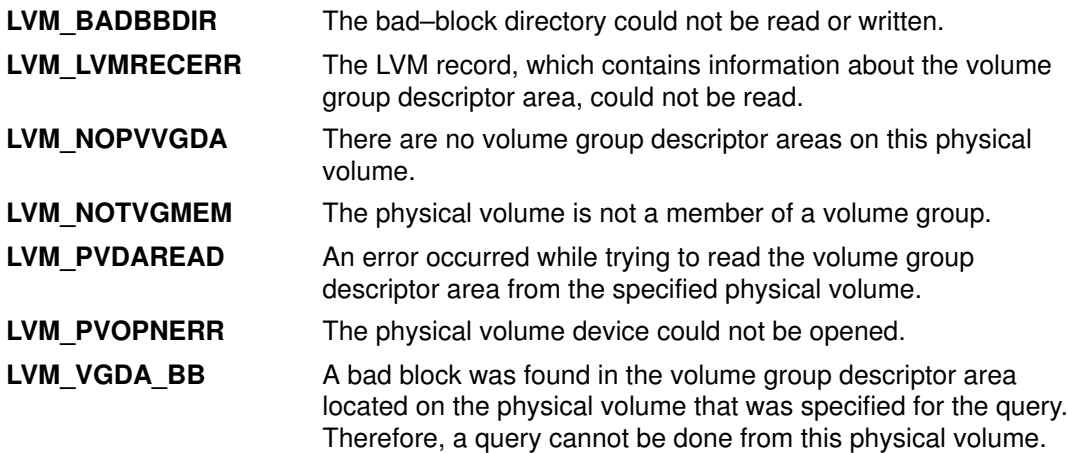

# Implementation Specifics

This subroutine is part of Base Operating System (BOS) Runtime.

# Related Information

The **Ivm\_varyonvg** subroutine.

# lvm\_queryvgs Subroutine

#### Purpose

Queries volume groups and returns information to online volume groups.

#### Library

Logical Volume Manager Library (liblvm.a)

# Syntax

```
#include <lvm.h>
```

```
int lvm_queryvgs (QueryVGS, Kmid)
struct queryvgs ** QueryVGS;
mid t Kmid;
```
# **Description**

Note: You must have root user authority to use this subroutine.

The **Ivm\_queryvgs** subroutine returns the volume group IDs and major numbers for all volume groups in the system that are online.

The caller passes the address of a pointer to a queryvgs structure, and the Logical Volume Manager (LVM) allocates enough space for the structure and returns the address of the structure in the pointer passed in by the user. The caller also passes in a Kmid parameter, which identifies the entry point of the logical device driver module:

```
struct queryvgs {
        long num_vgs;
        struct {
        long major_num 
        struct unique_id vg_id;
        } vgs [LVM_MAXVGS]; 
  }
```
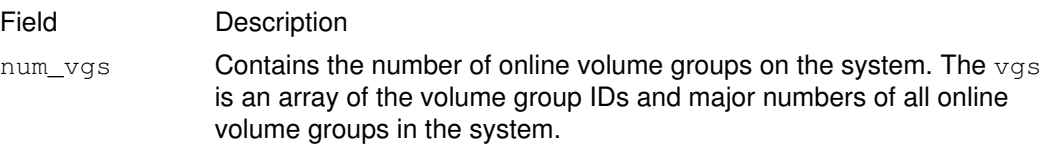

# **Parameters**

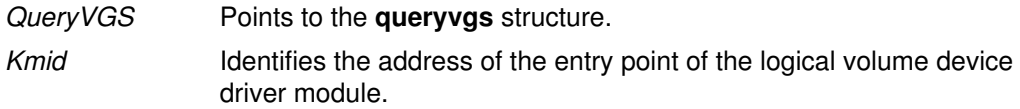

# Return Values

The Ivm\_queryvgs subroutine returns a value of 0 upon successful completion.

# Error Codes

If the Ivm\_queryvgs subroutine fails, it returns one of the following error codes:

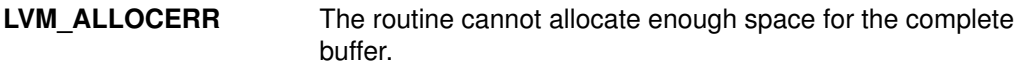

LVM\_INVALID\_PARAM An invalid parameter was passed into the routine.

LVM INVCONFIG An error occurred while attempting to configure this volume group into the kernel. This error will normally result if the module ID is invalid, if the major number given is already in use, or if the volume group device could not be opened.

#### Implementation Specifics

This subroutine is part of Base Operating System (BOS) Runtime.

### Related Information

The **Ivm\_varyonvg** subroutine.

# lvm\_reducelv Subroutine

#### Purpose

Reduces the size of a logical volume by a specified number of partitions.

#### Library

Logical Volume Manager Library (liblvm.a)

# Syntax

```
#include <lvm.h>
```

```
int lvm_reducelv (LV_ID, ReduceLV)
struct lv id *LV ID;
struct ext redlv *ReduceLV;
```
# **Description**

Note: You must have root user authority to use this subroutine.

The **Ivm reducelv** subroutine reduces a logical volume specified by the LV ID parameter. This logical volume should be closed and should be a member of an online volume group. On partial reductions of a logical volume, all remaining logical partitions must have one good (non–stale) copy allocated to them. The Logical Volume Manager (LVM) does not reduce the last good (non–stale) copy of a logical partition on partial reductions to a logical volume. If a reduction is refused for this reason, the resync routines can be used to make all stale copies of a logical partition good so that a reduction can then be performed.

The ext redlv structure, pointed to by the ReduceLV parameter, is found in the lvm.h file and is defined as follows:

```
struct ext_redlv{
     long size;
      struct pp *parts;
} 
struct pp {
      struct unique_id pv_id;
      long lp_num;
      long pp_num;
}
```
Following is an example of a correct **parts** array and **size** value:

```
size = 4 (The size field is set to 4 because
      there are 4 struct pp entries.)
parts:
 entry1 pv_id = 4321
         lp\_num = 2pp\_num = 1entry2 pv_id = 12341p num = 2
          pp_num = 3
 entry3 pv_id = 5432lp\_num = 3pp\_num = 5entry4 pv_id = 4242lp\_num = 2pp num = 12
```
The ReduceLV parameter is a pointer to an ext\_redly structure. Within this structure is the  $_{\text{parts}}$  field, which is a pointer to an array of pp structures. Also in the ext redly structure is the  $size$  field, which is the number of entries in the array that is pointed to by the parts field. The parts array should have one entry for each physical partition being deallocated,

and the size field should reflect a total of these entries. Also, the size field should never be 0; if it is, an error code is returned.

Within the **pp** structure is a  $1p_{num}$  field which is the number of the logical partitions that you are reducing. This number should be between 1 and the value of the maxsize field. The  $maxsize$  field is returned from the **Ivm\_querylv** subroutine and is the maximum number of logical partitions allowed for a logical volume. Also in the pp structure are the pp\_num and pv\_id fields. The pp\_num field is the number of the physical partition to be deallocated as a copy of the logical partition. This number must range from 1 to the value of the pp\_count field. The pp\_count field is returned from the **Ivm\_querypv** subroutine and is the maximum number of physical partitions allowed on a physical volume. Also, the physical partition specified by the pp\_num field should have a state of LVM\_PPALLOC (that is, should be allocated). The  $pv\_id$  field should contain the valid ID of a physical volume that is a member of the same volume group as the logical volume being reduced.

#### **Parameters**

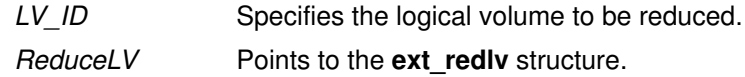

#### Return Values

Upon successful completion, a value of 0 is returned.

### Error Codes

If the Ivm\_reducelv subroutine does not complete successfully, it returns one of the following error codes:

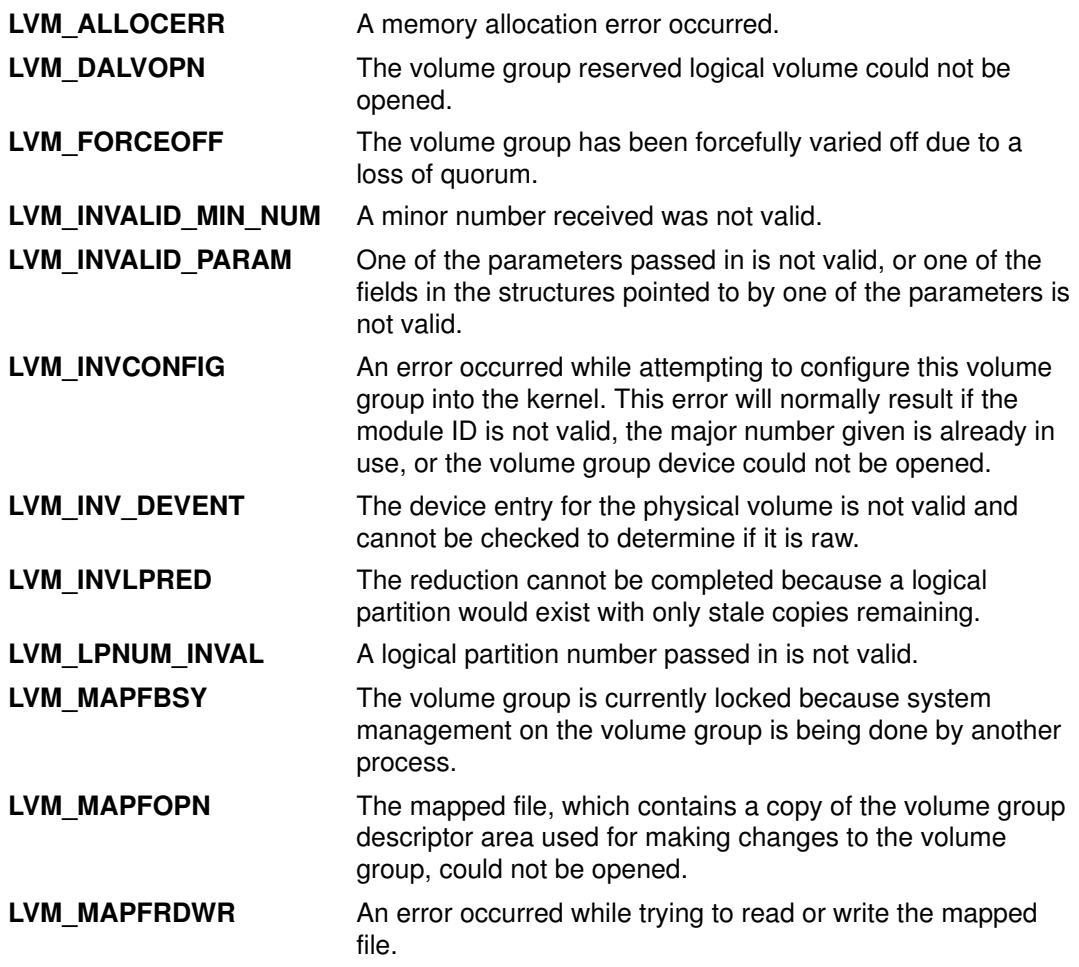

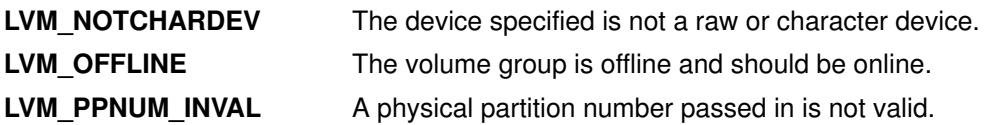

### Implementation Specifics

This subroutine is part of Base Operating System (BOS) Runtime.

# Related Information

The lvm\_createlv subroutine, lvm\_deletelv subroutine, lvm\_extendlv subroutine, lvm\_resynclp subroutine, lvm\_resynclv subroutine, lvm\_resyncpv subroutine.

# lvm\_resynclp Subroutine

#### Purpose

Synchronizes all physical partitions for a logical partition.

### Library

Logical Volume Manager Library (liblvm.a)

# Syntax

#include <lvm.h>

```
int lvm_resynclp (LV_ID, LP_Num, Force)
struct Lv id *LV ID;
long LP_Num;
int Force;
```
### **Description**

Note: You must have root user authority to use this subroutine.

The **Ivm resyncip** subroutine initiates resynchronization for all the existing physical partition copies of the specified logical partition, if required.

The LV ID parameter specifies the logical volume that contains the logical partition needing resynchronization. The LP\_Num parameter is the logical partition number within the logical volume to be resynchronized. The volume group must be varied on, or an error is returned.

The Force parameter is used to specify whether all physical copies or only stale physical copies of a logical partition are to be resynchronized. When the *Force* parameter is False, a good physical copy is propagated only to the stale physical copies. This is sufficient for most logical volumes.

If the Force parameter is True, a good physical copy is chosen and propagated to all other copies of the logical partition whether or not they are stale. Setting the Force parameter to True is sometimes necessary in cases where mirror–write consistency recovery was not specified for the logical volume. This is especially important after a crash occurs while writing to the logical volume. It is recommended that mirror write consistency be selected for most mirrored logical volumes. For more information on mirror write consistency, see the **lvm\_createlv** and **lvm\_changelv** subroutines.

# **Parameters**

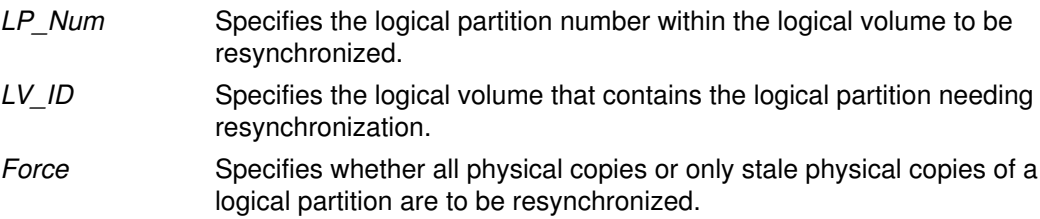

# Return Values

Upon successful completion, the **Ivm resynclp** subroutine returns a value of 0.

#### Error Codes

If the **lvm\_resynclp** subroutine fails, it returns one of the following error codes:

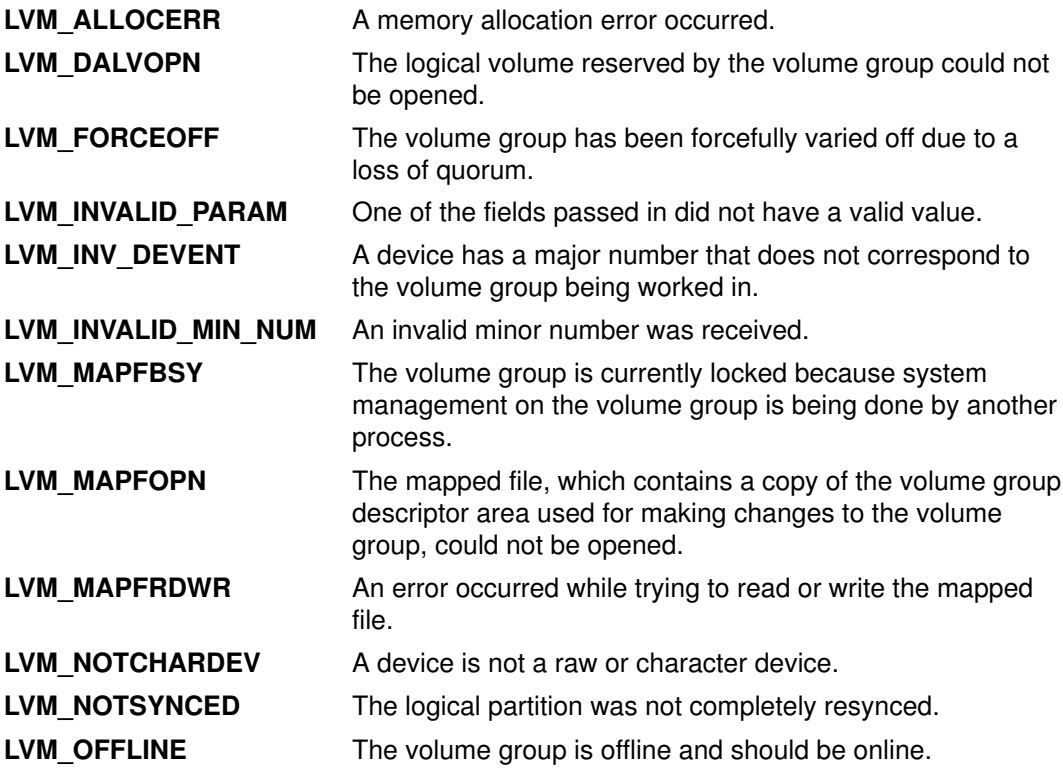

# Implementation Specifics

This subroutine is part of Base Operating System (BOS) Runtime.

# Related Information

The lvm\_changelv subroutine, lvm\_createlv subroutine, lvm\_extendlv subroutine, lvm\_resynclv subroutine, lvm\_resyncpv subroutine, lvm\_varyonvg subroutine.

# lvm\_resynclv Subroutine

#### Purpose

Synchronizes all physical copies of all of the logical partitions for a logical volume.

### Library

Logical Volume Manager Library (liblvm.a)

# Syntax

#include <lvm.h>

```
int lvm_resynclv (LV_ID, Force)
struct Lv id *LV ID;
int Force;
```
# **Description**

Note: You must have root user authority to use this subroutine.

The **Ivm resyncly** subroutine synchronizes all physical copies of a logical partition for each logical partition of the logical volume specified by the LV\_ID parameter. The volume group must be varied on or an error is returned.

The Force parameter is used to specify whether all physical copies or only stale physical copies of a logical partition are to be resynchronized. When the Force parameter is False, a good physical copy is propagated only to the stale physical copies. This is sufficient for most logical volumes.

If the Force parameter is True, a good physical copy is chosen and propagated to all other copies of the logical partition whether or not they are stale. Setting the Force parameter to True is sometimes necessary in cases in which mirror–write consistency recovery was not specified for the logical volume. This is especially important after a crash occurs while writing to the logical volume. It is recommended that mirror write consistency be selected for most mirrored logical volumes. For more information on mirror write consistency, see the lvm\_createlv and lvm\_changelv subroutines.

#### **Parameters**

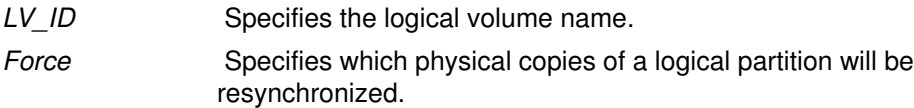

# Return Values

Upon successful completion, the **Ivm resynclv** subroutine returns a value of 0.

# Error Codes

If the **Ivm resynclv** subroutine fails, it returns one of the following error codes:

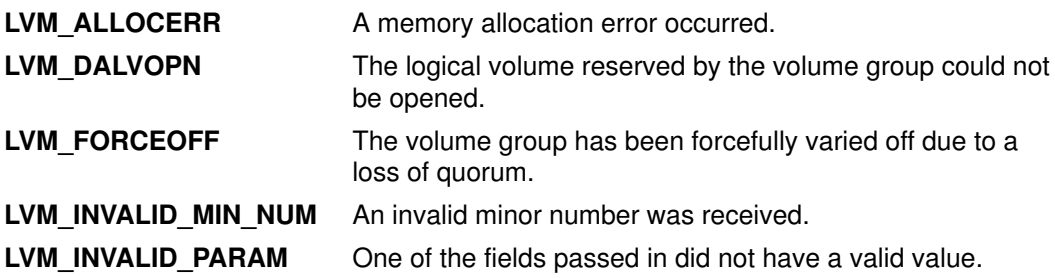

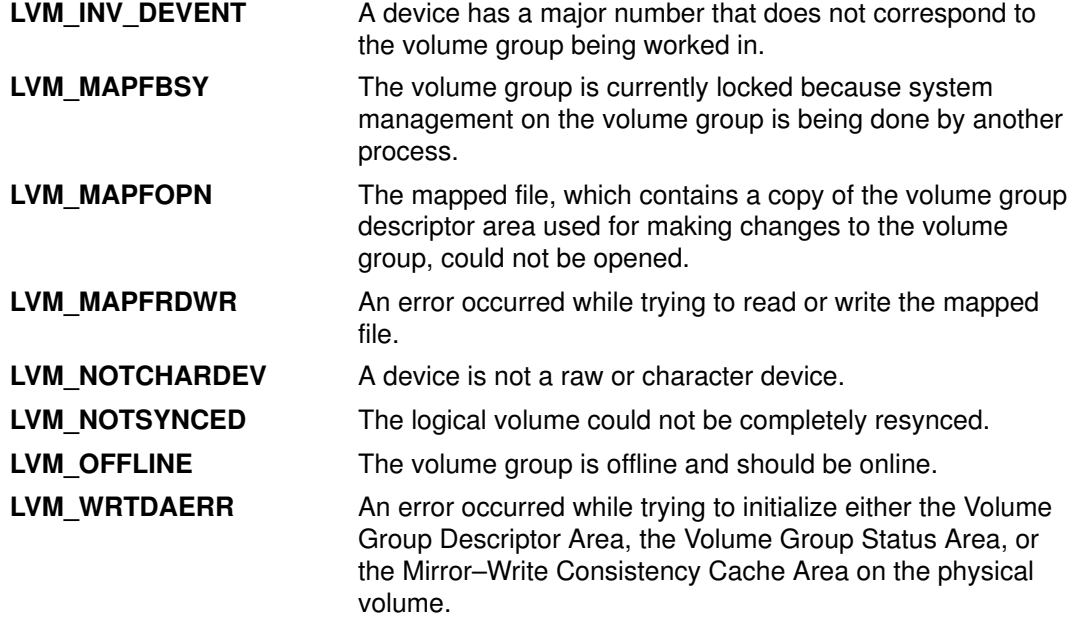

# Implementation Specifics

This subroutine is part of Base Operating System (BOS) Runtime.

### Related Information

The lvm\_changelv subroutine, lvm\_createlv subroutine, lvm\_resynclp subroutine, lvm\_resyncpv subroutine, lvm\_varyonvg subroutine.

# lvm\_resyncpv Subroutine

#### Purpose

Synchronizes all physical partitions on a physical volume with the related copies of the logical partition to which they correspond.

#### Library

Logical Volume Manager Library (liblvm.a)

# Syntax

#include <lvm.h>

```
int lvm_resyncpv (VG_ID, PV_ID, Force)
struct unique_id *VG_ID;
struct unique_id *PV_ID;
int Force;
```
#### **Description**

The **Ivm resyncpv** subroutine synchronizes all copies of the corresponding logical partition for each physical partition on the physical volume specified by the  $PV$  ID parameter. The VG ID parameter specifies the volume group that contains the physical volume to be resynced. The volume group must be varied on, or the LVM OFFLINE error code is returned.

The *Force* parameter is used to specify whether all physical copies or only stale physical copies of a logical partition are to be resynchronized. When the Force parameter is False, a good physical copy is propagated only to the stale physical copies. This is sufficient for most logical volumes.

If the Force parameter is True, a good physical copy is chosen and propagated to all other copies of the logical partition regardless of whether they are stale. Setting the Force parameter to True is sometimes necessary in cases where mirror write consistency recovery was not specified for the logical volume. This is especially important after a crash occurs while writing to the logical volume. It is recommended that mirror write consistency be selected for most mirrored logical volumes. For more information on mirror–write consistency, see the **lvm** creately and lvm changely subroutines.

#### Notes:

- 1. The resync of the physical volume is done by resyncing entire logical partitions to which any stale physical partitions belong on the physical volume. Because a complete logical partition is resynced, other physical volumes other than the one specified may be partially or completely resynced.
- 2. You must have root user authority to use this subroutine.

# **Parameters**

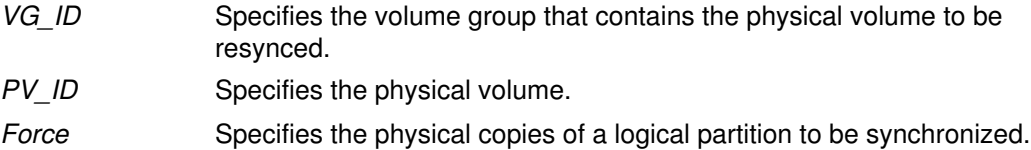

# Return Values

The **Ivm** resyncpv subroutine returns a value of 0 upon successful completion.

# Error Codes

If the Ivm\_resyncpv subroutine fails, it returns one of the following error codes:

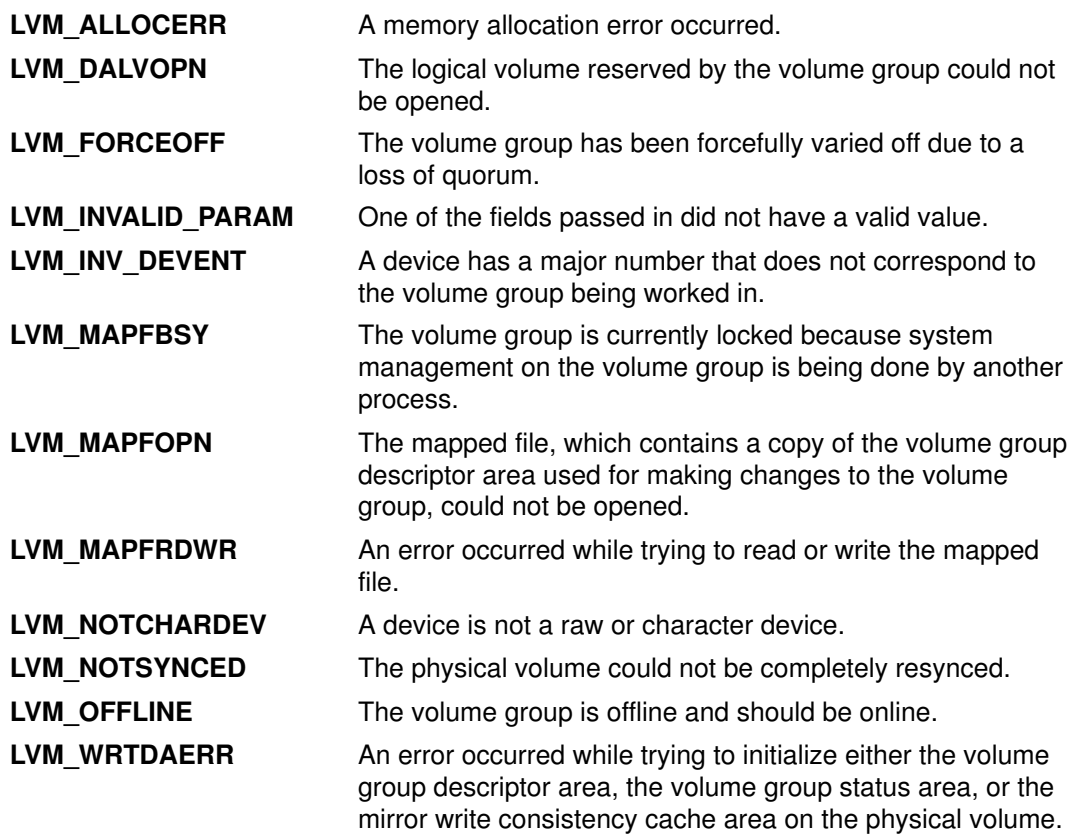

### Implementation Specifics

This subroutine is part of Base Operating System (BOS) Runtime.

#### Related Information

The lvm\_changelv subroutine, lvm\_createlv subroutine, lvm\_resynclv subroutine, lvm\_resynclp subroutine, lvm\_varyonvg subroutine.
# lvm\_varyoffvg Subroutine

#### Purpose

Varies off a volume group.

### Library

Logical Volume Manager Library (liblvm.a)

# Syntax

#include <lvm.h>

```
int lvm_varyoffvg (VaryOffVG)
struct varyoffvg *VaryOffVG;
```
# **Description**

Note: You must have root user authority to use this subroutine.

The **Ivm varyoffvg** subroutine varies off a specified volume group. All logical volumes in the volume group to be varied off must be closed.

The varyoffvg structure pointed to by the VaryOffVG parameter is found in the Ivm.h file and defined as follows:

```
struct varyoffvg
\{struct unique id vg id;
        long lvs_only;
       } * Varyoffvg;
```
#### Field Description

```
lvs only Indicates whether the volume group is to be varied off entirely or
                 whether system management commands, which act on the volume
                 group, are still permitted. If the \log_{10} only field is True, then all logical
                 volumes in the volume group will be varied off, but the volume group is
                 still available for system management commands that act on the
                 volume group. If the \text{Ivs\_only} field is False, then the entire volume
                 group is varied off, and system management commands cannot be
                 performed on the volume group. The normal value for this flag is False.
vg_id Specifies the volume group to be varied off.
```
### **Parameters**

VaryOfFVG Points to the varyoffvg structure.

#### Return Values

Upon successful completion, the **Ivm\_varyoffvg** subroutine returns a value of 0.

#### Error Codes

If the **Ivm** varyoffvg subroutine fails, it returns one of the following error codes:

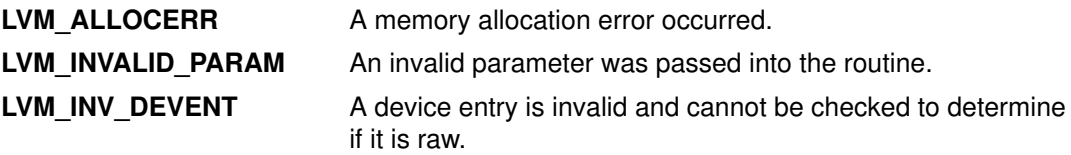

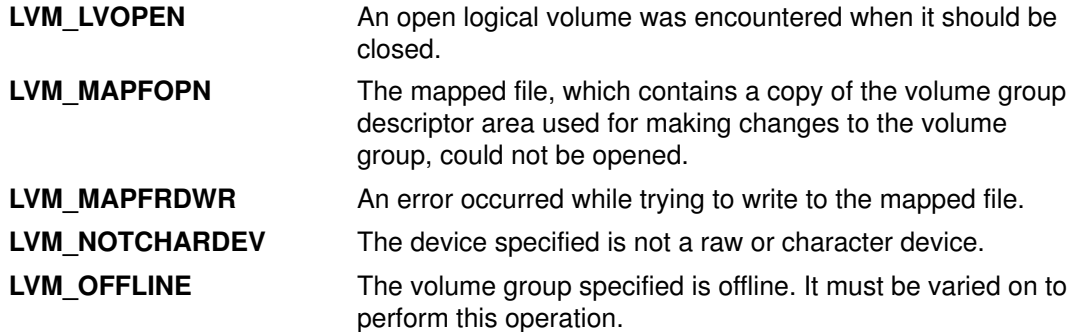

# Implementation Specifics

This subroutine is part of Base Operating System (BOS) Runtime.

#### Related Information

The **lvm\_varyonvg** subroutine.

List of Logical Volume Subroutines and Logical Volume Programming Overview in AIX General Programming Concepts : Writing and Debugging Programs.

# lvm\_varyonvg Subroutine

#### Purpose

Varies a volume group on–line.

### Library

Logical Volume Manager Library (liblvm.a)

# Syntax

#include <lvm.h>

```
int lvm_varyonvg (VaryOnVG)
struct varyonvg *VaryOnVG;
```
# **Description**

Note: You must have root user authority to use this subroutine.

The **Ivm** varyonvg subroutine varies on the specified volume group. The **Ivm varyonvg** subroutine contacts the physical volumes in the volume group and recovers the volume group descriptor area if necessary.

The varyonvg structure pointed to by the VaryOnVG parameter is found in the Ivm.h file and is defined as follows:

```
struct varyonvg
       \{ mid_t kmid; 
          char *vgname;
         long vg_major;
         struct unique id vg id;
          long noopen_lvs;
          long reserved;
          long auto_resync;
          long misspv_von;
          long missname_von;
          short int override;
          struct {
                   long num_pvs;
                   struct {
                          struct unique_id pv_id;
                           char *pvname;
                          } pv [LVM_MAXPVS];
                 } vvg_in;
          struct {
                   long num_pvs;
                   struct {
                          struct unique_id pv_id;
                          char *pvname;
 long pv_status;
 } pv [2 * LVM_MAXPVS];
                 } vvg_out;
          };
```
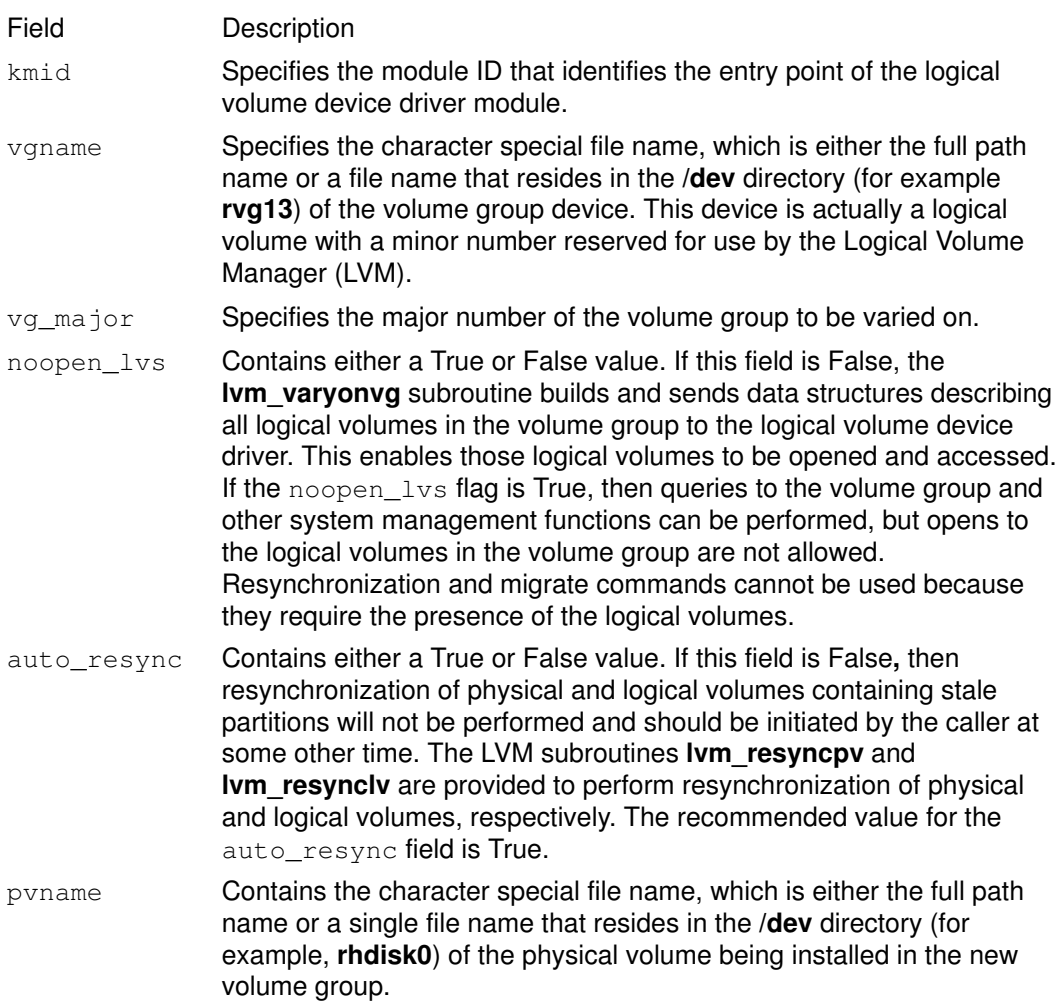

The vvg\_in structure contains input from the caller to the Ivm\_varyonvg subroutine which describes the physical volumes in the volume group. The num  $pvs$  field is the number of entries in the pv array of structures. Each entry in the pv array contains the ID ( $pv\_id$ ) and name (pvname) of a physical volume in the volume group. Unless the volume group is already varied on, this array should contain an entry for each physical volume in the volume group.

The vvg out structure contains output from the lvm varyonvg subroutine to the user. This subroutine describes the status of the physical volumes in the caller's input list and any additional physical volumes in the volume group, but not included in the input list. The num\_pvs field is the number of entries in the pv array of structures. Each entry in the pv array contains the ID ( $pv\_id$ ), the name (pvname), and the status ( $pv\_status$ ) of a physical volume contained in the input list or the volume group.

The pv\_status field contains one of the following values for each physical volume in the vvg out structure if either the volume group is varied on successfully or an LVM\_MISSPVNAME or LVM\_MISSINGPV error is returned:

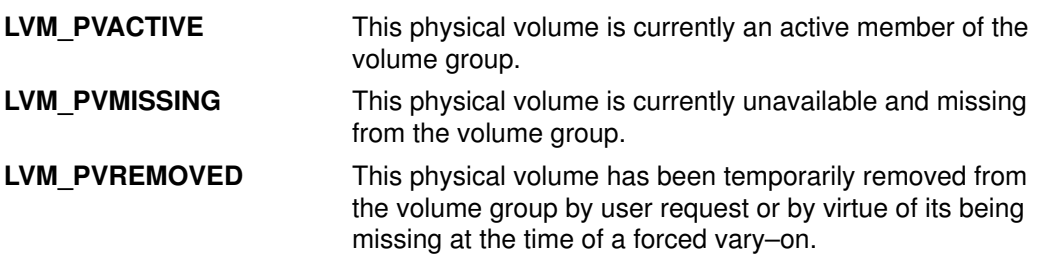

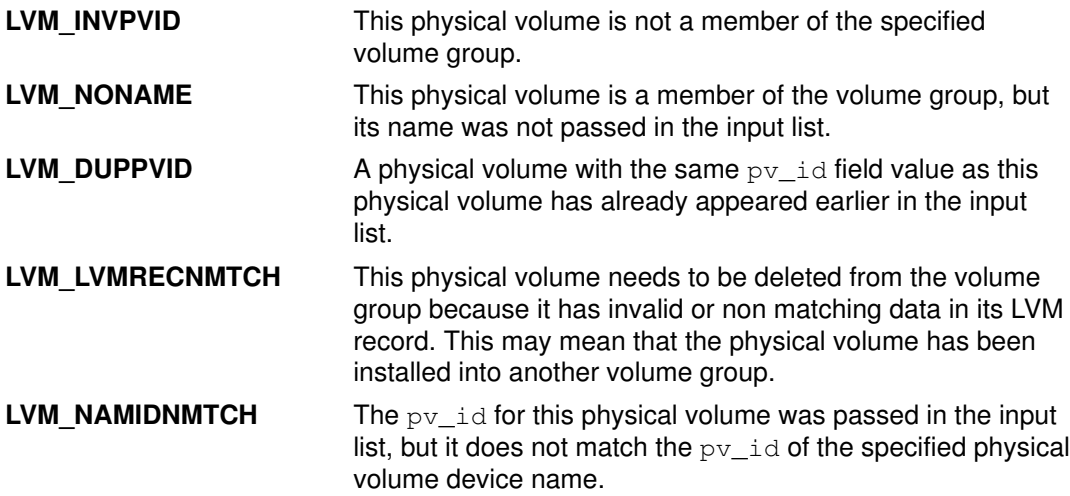

For physical volumes in the input list that are found to be members of the specified volume group, the pv\_status field contains the physical volume state of either LVM\_PVACTIVE, LVM\_PVMISSING, or LVM\_PVREMOVED. If a physical volume with the same pv\_id has appeared previously in the input list, the  $pv$  status field contains LVM DUPPVID. For physical volumes in the list which are not members of the volume group, the  $pv$  status field will be LVM\_INVPVID.

In some cases, a physical volume that is a member of the volume group might have a pv\_status field value of LVM\_LVMRECNMTCH. This means that the LVM record on the physical volume has either invalid or nonmatching data and that the physical volume cannot be brought on line. If this happens, it is most likely because the physical volume has been installed into another volume group without first deleting it from this one. The user should now delete this physical volume from this volume group, since it can no longer be accessed as a member of this volume group.

For physical volumes that are members of the volume group but were not in the input list, the  $pv\_status$  field value will be LVM\_NONAME or LVM\_NAMIDNMTCH. In this case the  $pv$  id field contains the ID of the physical volume, and the  $pvn$ ame field contains a null pointer. An error code of LVM\_MISSPVNAME is returned to the caller unless the subroutine was called with a value of TRUE for the missname von field.

The pv status field for each physical volume in the vvg out structure contains one of the following values if either the LVM\_NOQUORUM or LVM\_NOVGDAS error is returned.

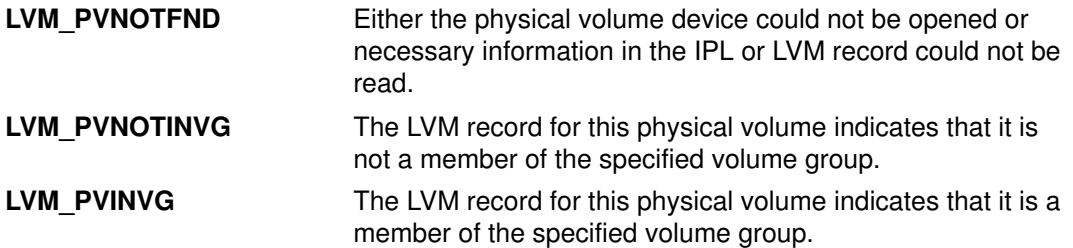

It is recommended that the missname von field contain a value of FALSE for the first call to the **lym** varyonva subroutine since a value of TRUE means that any physical volume for which a name was not passed in the input list is given a state of **LVM\_PVMISSING**. Users of the volume group cannot have access to that physical volume until a subsequent call is made to the **lvm\_varyonvg** subroutine for that volume group.

If the  $m$  is spy von field is TRUE, the volume group is varied on (provided a quorum exists) even if some of the physical volumes in the volume group have a state of LVM PVMISSING. If the flag is FALSE, the volume group is varied on only if all physical volumes in the volume group that do not have a state of LVM\_PVREMOVED are in the active state (LVM\_PVACTIVE). The value recommended for this flag is TRUE. For any physical volume with a state of LVM\_PVMISSING or LVM\_PVREMOVED when the volume

group is varied on, access to that physical volume is not available through LVM. If the state of a physical volume is changed from LVM\_PVREMOVED to LVM\_PVACTIVE through a call to the **lym** changepy subroutine, then that physical volume is available to LVM, provided that it is not missing at the time.

If the override field is TRUE, an attempt is made to vary on the volume group even if access to a quorum (or majority) of volume group descriptor area copies or a quorum of the volume group status area copies cannot be obtained. Provided that there is at least one valid copy of the descriptor area and at least one valid copy of the status area, the vary–on of the volume group will proceed with the latest available copies of the volume group descriptor area and status area.

If the volume group is forcefully varied on by overriding the absence of a quorum, the PV state of all missing physical volumes is changed to LVM\_PVREMOVED. When a physical volume's state is changed to LVM\_PVREMOVED, any copies of the volume group descriptor area and status area that it contains are removed. The physical volume no longer takes part in quorum checking until it is returned to the volume group. Also, the physical volume cannot become an active member of the volume group until it is returned. See the **Ivm changepv** subroutine for more information about removing and returning physical volumes.

The recommended value for the override field is FALSE. If the user chooses to override the LVM\_NOQUORUM error and artificially force a quorum, LVM does not quarantee the data integrity of the data contained in the chosen copies of the volume group descriptor area and status area. For more information about quorums and quorum checking, see the "Logical Volume Storage Overview" in AIX 4.3 System Management Guide: Operating System and Devices.

If a physical volume's state is LVM\_PVMISSING when the volume group is varied on, then access to that physical volume can be made available to the LVM only by again calling the **Ivm varyonvg** subroutine for that volume group. When the **Ivm varyonvg** subroutine is called for a volume group that is already varied on, a check is made for any physical volumes in the volume group with a state of LVM\_PVMISSING, and an attempt will be made to open those physical volumes. Any previously missing physical volumes that are successfully opened are defined to the logical volume device driver, and access to those physical volumes will again be available through the LVM.

When the **lym** varyonyg subroutine is called for an already varied–on volume group for the purpose of changing previously missing physical volumes back to the active state, the caller does not need to pass an entire list of physical volumes in the vvg in structure. The caller needs to pass only information for missing physical volumes that the caller is attempting to return to the LVM\_PVACTIVE state.

#### **Parameters**

VaryOnVG Points to the varyonvg structure.

#### Return Values

Upon successful completion, the subroutine returns one or more of the following return codes:

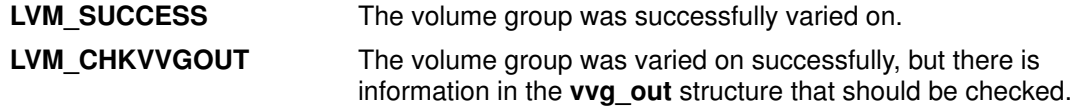

#### Error Codes

If the Ivm\_varyonvg subroutine does not complete successfully, it returns one of the following error codes:

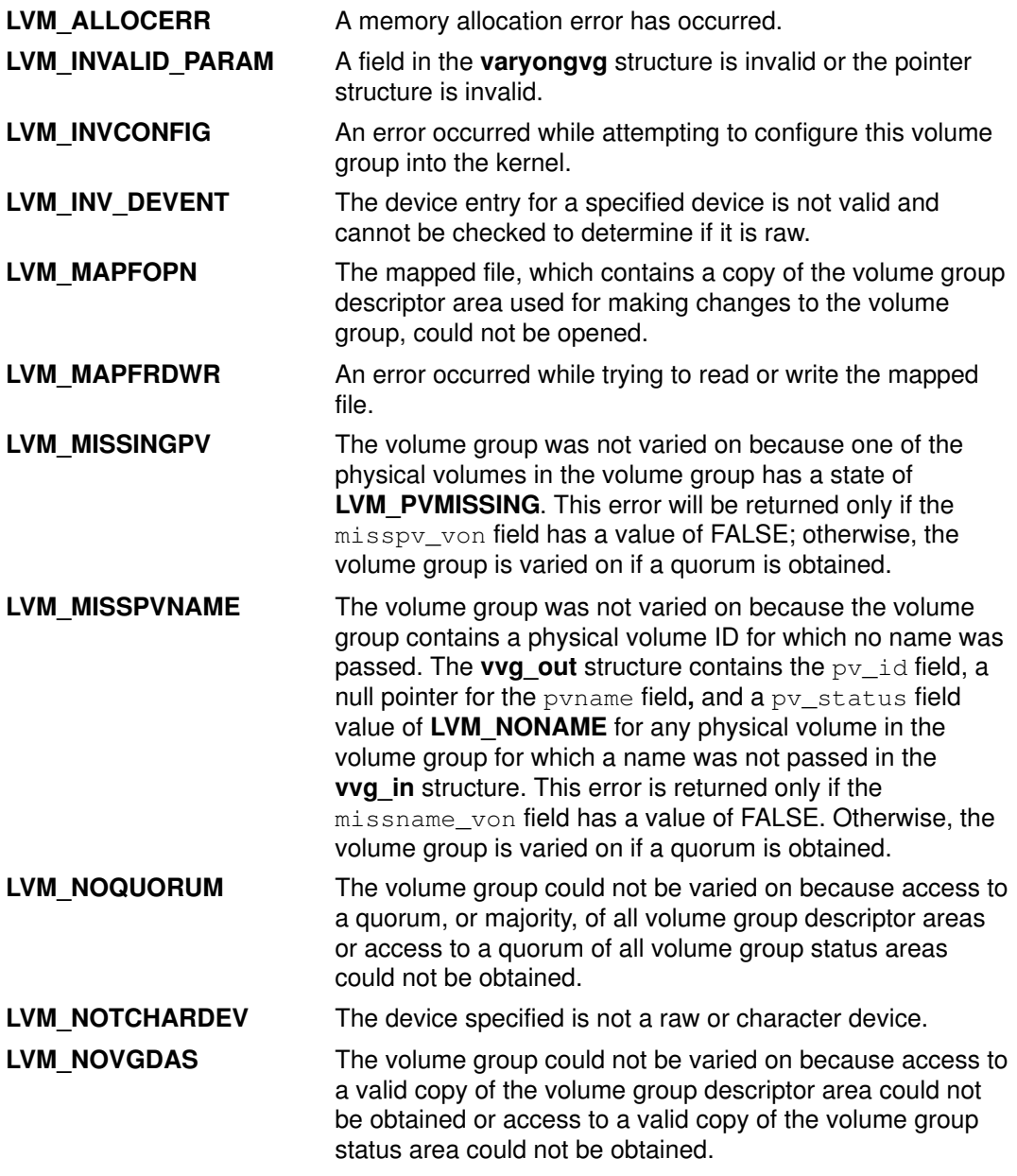

#### Implementation Specifics

This subroutine is part of Base Operating System (BOS) Runtime.

### Related Information

The Ivm\_changepv subroutine, Ivm\_varyoffvg subroutine.

Logical Volume Storage Overview in AIX 4.3 System Management Guide: Operating System and Devices.

List of Logical Volume Subroutines and Logical Volume Programming Overview in AIX General Programming Concepts : Writing and Debugging Programs.

# madd, msub, mult, mdiv, pow, gcd, invert, rpow, msqrt, mcmp, move, min, omin, fmin, m\_in, mout, omout, fmout, m\_out, sdiv, or itom Subroutine

#### Purpose

Multiple–precision integer arithmetic.

#### Library

Berkeley Compatibility Library (libbsd.a)

# Syntax

```
#include <mp.h>
#include <stdio.h>
typedef struct mint {int Length; short *Value} MINT;
madd(a, b, c)msub(a,b,c)mult(a, b, c)\texttt{mdiv}(a,b,q,r)pow(a,b,m,c)gcd(a, b, c)invert(a, b, c)\texttt{rpow}(a, n, c)msqrt(a, b, r)mcmp(a, b)move (a, b)min(a)omin(a)fmin(a, f)
m_in(a,n,f)mout (a)omout (a)fmout (a, f)m_out(a,n,f)MINT *_a, *_b, *_c, *_m, *_q, *_r;
FILE \star_f;
int n;
\texttt{sdiv}(a,n,q,r)MINT *_{a}, *_{q};
short n;
short \star_T;
```
 $MINT * it$ om $(n)$ 

# **Description**

These subroutines perform arithmetic on integers of arbitrary Length. The integers are stored using the defined type **MINT**. Pointers to a **MINT** can be initialized using the **itom** subroutine, which sets the initial *Value* to n. After that, space is managed automatically by the subroutines.

The **madd** subroutine, **msub** subroutine, and **mult** subroutine assign to c the sum, difference, and product, respectively, of a and b.

The **mdiv** subroutine assigns to  $q$  and  $r$  the quotient and remainder obtained from dividing a by b.

The sdiv subroutine is like the mdiv subroutine except that the divisor is a short integer  $n$ and the remainder is placed in a short whose address is given as r.

The **msqrt** subroutine produces the integer square root of  $a$  in  $b$  and places the remainder in r.

The rpow subroutine calculates in c the value of a raised to the (regular integral) power  $n$ , while the **pow** subroutine calculates this with a full multiple precision exponent b and the result is reduced modulo m.

Note: The pow subroutine is also present in the IEEE Math Library, libm.a, and the System V Math Library, libmsaa.a. The pow subroutine in libm.a or libmsaa.a may be loaded in error unless the libbsd.a library is listed before the libm.a or libmsaa.a library on the command line.

The gcd subroutine returns the greatest common denominator of  $a$  and  $b$  in  $c$ , and the **invert** subroutine computes c such that  $a^*c$  mod  $b=1$ , for a and b relatively prime.

The **mcmp** subroutine returns a negative, 0, or positive integer value when a is less than, equal to, or greater than b, respectively.

The **move** subroutine copies a to b. The **min** subroutine and **mout** subroutine do decimal input and output while the **omin** subroutine and **omout** subroutine do octal input and output. More generally, the fmin subroutine and fmout subroutine do decimal input and output using file f, and the **m** in subroutine and **m** out subroutine do inputs and outputs with arbitrary radix n. On input, records should have the form of strings of digits terminated by a new line; output records have a similar form.

#### **Parameters**

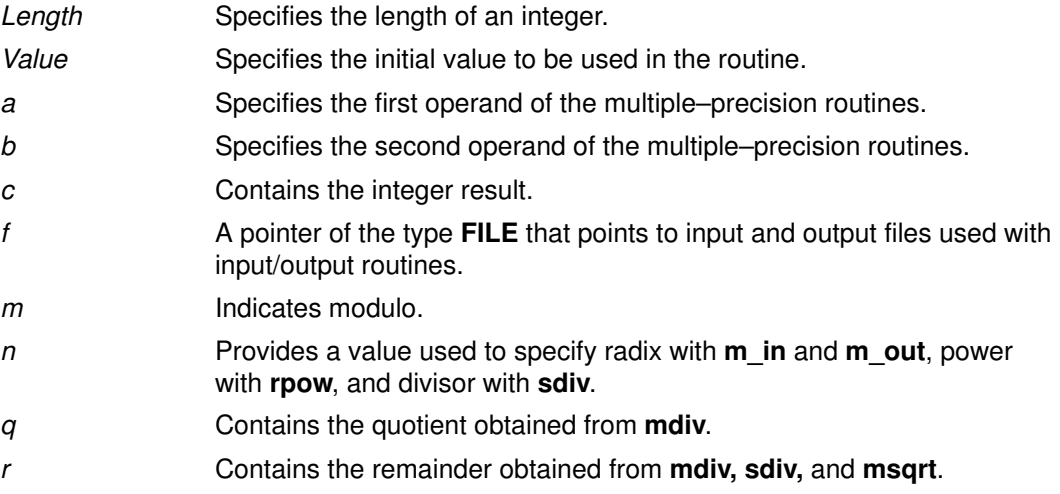

#### Error Codes

Error messages and core images are displayed as a result of illegal operations and running out of memory.

#### Implementation Specifics

These subroutines are part of Base Operating System (BOS) Runtime.

Programs that use the multiple–precision arithmetic functions must link with the libbsd.a library.

Bases for input and output should be less than or equal to 10.

pow is also the name of a standard math library routine.

#### Files

/usr/lib/libbsd.a Object code library.

# Related Information

The bc command, dc command.

Subroutines Overview in AIX General Programming Concepts : Writing and Debugging Programs.

# madvise Subroutine

#### Purpose

Advises the system of expected paging behavior.

### Library

Standard C Library (libc.a).

# **Syntax**

#include <sys/types.h> #include <sys/mman.h>

```
int madvise(addr, len, behav)
caddr_t addr;
size_t len;
int behav;
```
### **Description**

The **madvise** subroutine permits a process to advise the system about its expected future behavior in referencing a mapped file region or anonymous memory region.

# **Parameters**

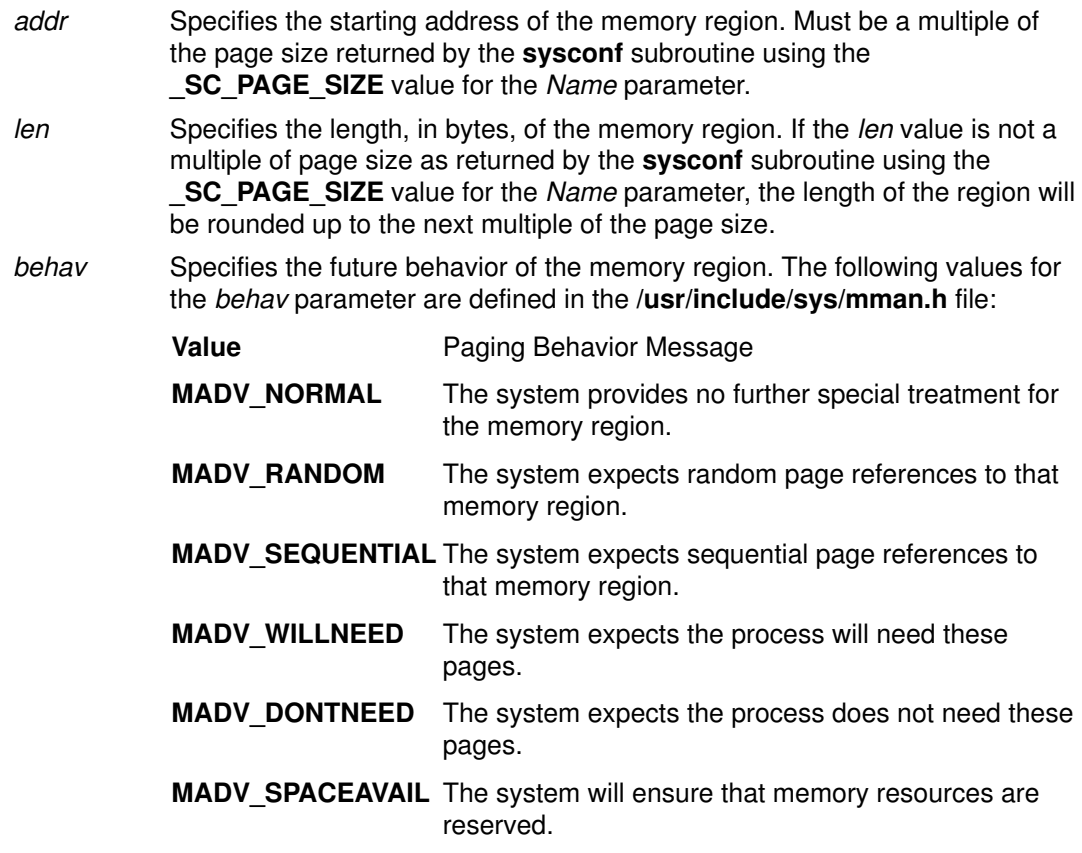

# Return Values

When successful, the **madvise** subroutine returns 0. Otherwise, it returns -1 and sets the errno global variable to indicate the error.

# Error Codes

If the madvise subroutine is unsuccessful, the errno global variable can be set to one of the following values:

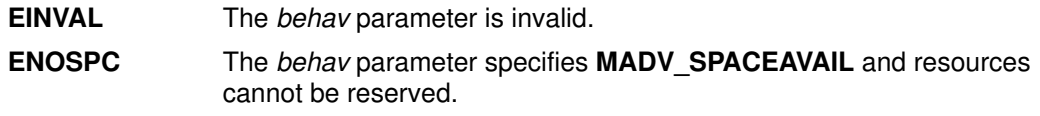

## Implementation Specifics

The madvise subroutine has no functionality and is supported for compatibility only. It is part of Base Operating System (BOS) Runtime.

## Related Information

The **mmap** subroutine, sysconf subroutine.

List of Memory Manipulation Services and Understanding Paging Space Programming Requirements in AIX General Programming Concepts : Writing and Debugging Programs.

# makecontext or swapcontext Subroutine

#### Purpose

Modifies the context specified by ucp.

#### Library

(libc.a)

### Syntax

#include <ucontext.h>

void makecontext (ucontext  $t * ucp$ , (void  $*func$ ) (), int argc, ...); int swapcontext (uncontext\_t \*oucp, const uncontext\_t \*ucp);

#### **Description**

The **makecontext** subroutine modifies the context specified by ucp, which has been initialized using **getcontext** subroutine. When this context is resumed using **swapcontext** subroutine or setcontext subroutine, program execution continues by calling func parameter, passing it the arguments that follow *argc* in the **makecontext** subroutine.

Before a call is made to **makecontext** subroutine, the context being modified should have a stack allocated for it. The value of *argc* must match the number of integer argument passed to func parameter, otherwise the behavior is undefined.

The uc link member is used to determine the context that will be resumed when the context being modified by **makecontext** subroutine returns. The **uc\_link** member should be initialized prior to the call to **makecontext** subroutine.

The **swapcontext** subroutine function saves the current context in the context structure pointed to by *oucp* parameter and sets the context to the context structure pointed to by ucp.

### **Parameters**

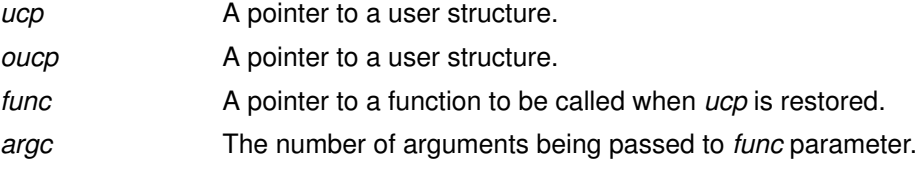

### Return Values

On successful completion, swapcontext subroutine returns 0. Otherwise, a value of  $-1$  is returned and **errno** is set to indicate the error.

-1 Not successful and the errno global variable is set to one of the following error codes.

### Error Codes

**ENOMEM** The ucp argument does not have enough stack left to complete the operation.

#### Related Information

The exec subroutine, exit subroutine, wait subroutine, getcontext subroutine, sigaction subroutine, and sigprocmask subroutine.

# malloc, free, realloc, calloc, mallopt, mallinfo, alloca, or valloc Subroutine

#### Purpose

Provides a memory allocator.

#### Libraries

Berkeley Compatibility Library (libbsd.a) Standard C Library (libc.a)

# Syntax

#include <stdlib.h>

void \*malloc (Size) size\_t Size;

void free (Pointer) void \*Pointer;

void \*realloc (Pointer, Size) void \*Pointer; size\_t Size;

```
void *calloc (NumberOfElements, ElementSize )
size t NumberOfElements;
size_t ElementSize;
```
char \*alloca (Size) int Size;

void \*valloc (Size) size t Size;

#include <malloc.h> #include <stdlib.h>

```
int mallopt (Command, Value)
int Command;
int Value;
```
struct mallinfo mallinfo( )

# **Description**

The malloc and free subroutines provide a general–purpose memory allocation package.

The **malloc** subroutine returns a pointer to a block of memory of at least the number of bytes specified by the *Size* parameter. The block is aligned so that it can be used for any type of data. Undefined results occur if the space assigned by the **malloc** subroutine is overrun.

The free subroutine frees a block of memory previously allocated by the malloc subroutine. Undefined results occur if the Pointer parameter is not a valid pointer. If the Pointer parameter is a null value, no action will occur.

The realloc subroutine changes the size of the block of memory pointed to by the Pointer parameter to the number of bytes specified by the Size parameter and returns a new pointer to the block. The pointer specified by the *Pointer* parameter must have been created with the malloc, calloc, or realloc subroutines and not been deallocated with the free or realloc subroutines. Undefined results occur if the *Pointer* parameter is not a valid pointer

The contents of the block returned by the **realloc** subroutine remain unchanged up to the lesser of the old and new sizes. If a large enough block of memory is not available, the realloc subroutine acquires a new area and moves the data to the new space. The realloc subroutine supports the old realloc protocol wherein the realloc protocol returns a pointer to a previously freed block of memory if that block satisfies the **realloc** request. The **realloc** subroutine searches a list, maintained by the free subroutine, of the ten most recently freed blocks of memory. If the list does not contain a memory block that satisfies the specified Size parameter, the **realloc** subroutine calls the **malloc** subroutine. This list is cleared by calls to the malloc, calloc, valloc, or realloc subroutines.

The **calloc** subroutine allocates space for an array with the number of elements specified by the NumberOfElements parameter. The ElementSize parameter specifies in bytes each element, and initializes space to zeros. The order and contiguity of storage allocated by successive calls to the **calloc** subroutine is unspecified. The pointer returned points to the first (lowest) byte address of the allocated space.

The **alloca** subroutine allocates the number of bytes of space specified by the Size parameter in the stack frame of the caller. This space is automatically freed when the subroutine that called the **alloca** subroutine returns to its caller.

The **valloc** subroutine has the same effect as **malloc**, except that the allocated memory is aligned to a multiple of the value returned by sysconf( SC PAGESIZE).

The mallopt and mallinfo subroutines are provided for source–level compatibility with the System  $V$  malloc subroutine. Nothing done with the mallopt subroutine affects how memory is allocated by the system.

The **mallinfo** subroutine can be used to obtain information about the heap managed by the malloc subroutine. Refer to the malloc.h file for details of the mallinfo structure.

Note: AIX Version 3 uses a delayed paging slot allocation technique for storage allocated to applications. When storage is allocated to an application with a subroutine such as **malloc**, no paging space is assigned to that storage until the storage is referenced. This technique is useful for applications that allocate large sparse memory segments. However, this technique may affect portability of applications that allocate very large amounts of memory. If the application expects that calls to malloc will fail when there is not enough backing storage to support the memory request, the application may allocate too much memory. When this memory is referenced later, the machine quickly runs out of paging space and the operating system kills processes so that the system is not completely exhausted of virtual memory.The application that allocates memory must ensure that backing storage exists for the storage being allocated.To deal with this style of allocation, sample code is provided in /usr/lpp/bos/samples.

#### **Parameters**

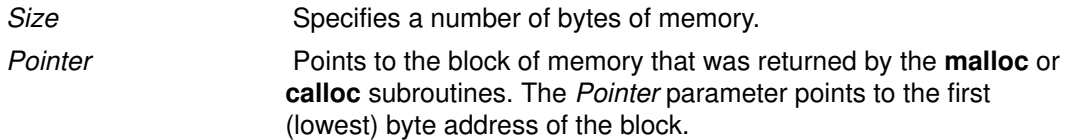

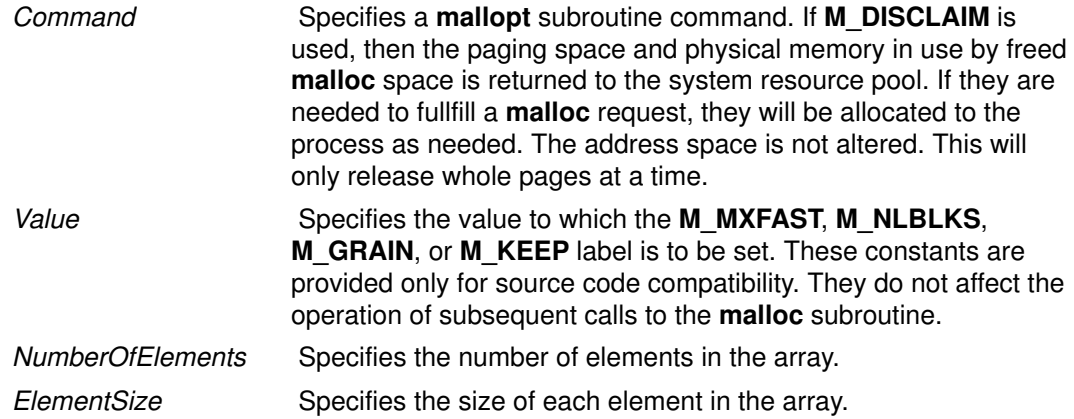

### Return Values

Each of the allocation subroutines returns a pointer to space suitably aligned for storage of any type of object. Cast the pointer to the pointer–to–element type before using it.

The **malloc, realloc, calloc**, and **valloc** subroutines return a null pointer if there is no available memory, or if the memory arena has been corrupted by being stored outside the bounds of a block. When this happens, the block pointed to by the Pointer parameter may be destroyed.

If the **malloc** or **valloc** subroutine is called with a size of 0, the subroutine returns a null pointer. If the **realloc** subroutine is called with a nonnull pointer and a size of 0, the **realloc** subroutine attempts to free the pointer and return a null pointer. If the **realloc** subroutine is called with a null pointer, it calls the **malloc** subroutine for the specified size and returns the null pointer.

### Error Codes

When the memory allocation subroutines are unsuccessful, the global variable **errno** may be set to the following values:

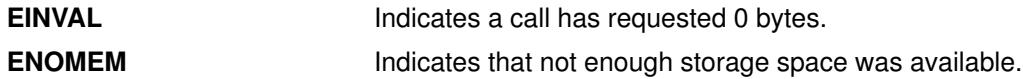

### Implementation Specifics

These subroutines are part of Base Operating System (BOS) Runtime.

The **valloc** subroutine, found in many BSD systems, is supported as a compatibility interface in the Berkeley Compatibility Library (libbsd.a). The valloc subroutine calls the malloc subroutine and automatically page–aligns requests that are greater than one page.

The valloc subroutine, found in many BSD systems, is supported as a compatibility interface in the Berkeley Compatibility Library (libbsd.a). The valloc subroutine calls the malloc subroutine and automatically page-aligns requests that are greater than one page. The only difference between the **valloc** subroutine in the **libbsd.a** library and the one in the standard C library (described above) is in the value returned when the size parameter is zero.

The following is the syntax for the **valloc** subroutine:

```
char *valloc (Size)
unsigned int Size;
```
# Related Information

The \_end, \_etext, or \_edata identifier.

The **#pragma** compiler instruction.

Subroutines Overview and Understanding System Memory Allocation in AIX General Programming Concepts : Writing and Debugging Programs.

# MatchAllAuths, , MatchAnyAuths, or MatchAnyAuthsList Subroutine

#### Purpose

Compare authorizations.

### Library

Security Library (libc.a)

# Syntax

#include <usersec.h>

```
int MatchAllAuths (CommaListOfAuths)
char *CommaListOfAuths;
```

```
int MatchAllAuthsList(CommaListOfAuths, NSListOfAuths)
char *CommaListOfAuths;
char *NSListOfAuths;
```
int MatchAnyAuths (CommaListOfAuths) char \*CommaListOfAuths;

```
int MatchAnyAuthsList(CommaListOfAuths, NSListOfAuths)
char *CommaListOfAuths;
char *NSListOfAuths;
```
### Description

The MatchAllAuthsList subroutine compares the *CommaListOfAuths* against the NSListOfAuths. It returns a non–zero value if all the authorizations in CommaListOfAuths are contained in *NSListOfAuths*. The **MatchAllAuths** subroutine calls the MatchAllAuthsList subroutine passing in the results of the GetUserAuths subroutine in place of NSListOfAuths. If NSListOfAuths contains the OFF keyword, MatchAllAuthsList will return a zero value. If NSListOfAuths contains the ALL keyword and not the OFF keyword, MatchAllAuthsList will return a non–zero value.

The MatchAnyAuthsList subroutine compares the *CommaListOfAuths* against the NSListOfAuths. It returns a non–zero value if one or more of the authorizations in CommaListOfAuths are contained in NSListOfAuths. The MatchAnyAuths subroutine calls the MatchAnyAuthsList subroutine passing in the results of the GetUserAuths subroutine in place of NSListOfAuths. If NSListOfAuths contains the OFF keyword, MatchAnyAuthsList will return a zero value. If NSListOfAuths contains the ALL keyword and not the OFF keyword, MatchAnyAuthsList will return a non-zero value.

# **Parameters**

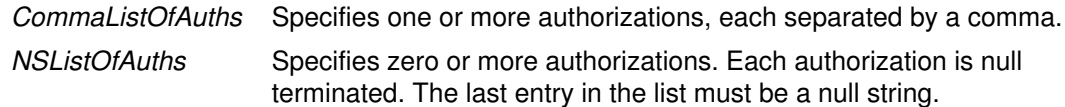

### Return Values

The subroutines return a non–zero value if a proper match was found. Otherwise, they will return zero. If an error occurs, the subroutines will return zero and set **errno** to indicate the error. If the subroutine returns zero and no error occurred, **errno** is set to zero.

# matherr Subroutine

#### Purpose

Math error handling function.

### Library

System V Math Library (libmsaa.a)

# **Syntax**

#include <math.h>

```
int matherr (x)struct exception *_{X};
```
# **Description**

The **matherr** subroutine is called by math library routines when errors are detected.

You can use **matherr** or define your own procedure for handling errors by creating a function named matherr in your program. Such a user-designed function must follow the same syntax as **matherr.** When an error occurs, a pointer to the exception structure will be passed to the user–supplied matherr function. This structure, which is defined in the math.h file, includes:

```
int type;
char *name;
double arg1, arg2, retval;
```
# **Parameters**

type Specifies an integer describing the type of error that has occurred from the following list defined by the **math.h** file:

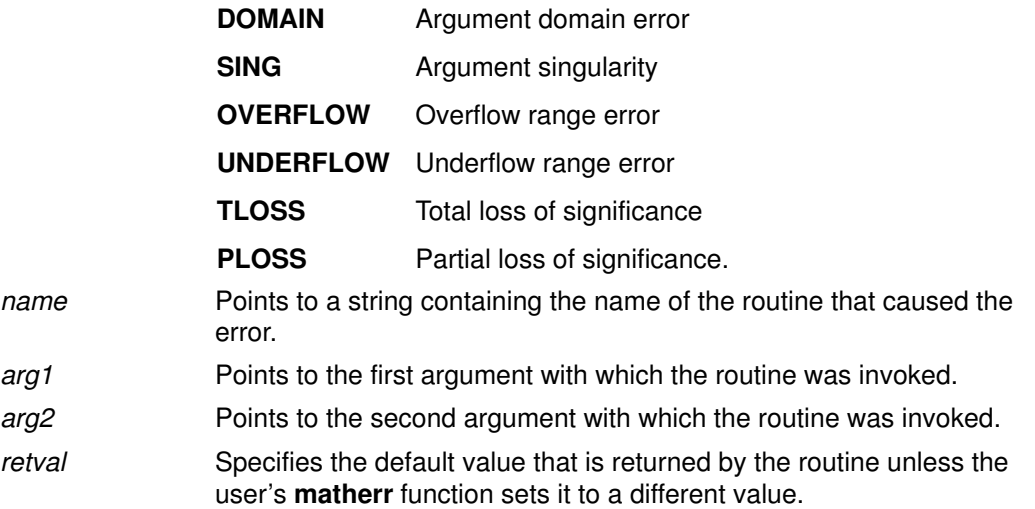

# Return Values

If the user's **matherr** function returns a non–zero value, no error message is printed, and the **errno** global variable will not be set.

# Error Codes

If the function **matherr** is not supplied by the user, the default error–handling procedures, described with the math library routines involved, will be invoked upon error. In every case, the errno global variable is set to EDOM or ERANGE and the program continues.

# Implementation Specifics

This subroutine is part of Base Operating System (BOS) Runtime.

# Related Information

The bessel: j0, j1, jn, y0, y1, yn subroutine, exp, expm1, log, log10, log1p, pow subroutine, Igamma subroutine, hypot, cabs subroutine, sin, cos, tan, asin, acos, atan,atan2 subroutine, sinh, cosh, tanh subroutine.

Subroutines Overview in AIX General Programming Concepts : Writing and Debugging Programs.

# mblen Subroutine

#### Purpose

Determines the length in bytes of a multibyte character.

### Library

Standard C Library (libc.a)

# **Syntax**

#include <stdlib.h>

```
int mblen (MbString, Number)
const char *MbString;
size_t Number;
```
# **Description**

The **mblen** subroutine determines the length, in bytes, of a multibyte character.

# **Parameters**

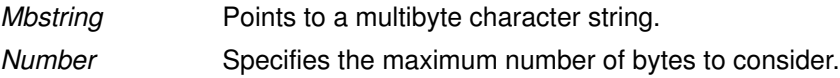

# Return Values

The **mblen** subroutine returns 0 if the *MbString* parameter points to a null character. It returns –1 if a character cannot be formed from the number of bytes specified by the Number parameter. If MbString is a null pointer, 0 is returned.

### Implementation Specifics

This subroutine is part of Base Operating System (BOS) Runtime.

# Related Information

The mbslen subroutine, mbstowcs subroutine, mbtowc subroutine.

National Language Support Overview for Programming, Subroutines Overview, Understanding Multibyte Code and Wide Character Code Conversion Subroutines in AIX General Programming Concepts : Writing and Debugging Programs.

# mbrlen Subroutine

#### Purpose

Get number of bytes in a character (restartable).

#### Library

Standard Library (libc.a)

### Syntax

#include <wchar.h>

size\_t mbrlen (const char \*s, size\_t n, mbstate\_t \*ps )

# **Description**

If  $s$  is not a null pointer, **mbrien** determines the number of bytes constituting the character pointed to by s. It is equivalent to:

```
 mbstate_t internal;
 mbrtowc(NULL, s, n, ps != NULL ? ps : &internal);
```
If  $ps$  is a null pointer, the **mbrlen** function uses its own internal **mbstate\_t** object, which is initialized at program startup to the initial conversion state. Otherwise, the mbstate\_t object pointed to by ps is used to completely describe the current conversion state of the associated character sequence. The implementation will behave as if no function defined in this specification calls mbrlen.

The behavior of this function is affected by the LC\_CTYPE category of the current locale.

### Return Values

The **mbrlen** function returns the first of the following that applies:

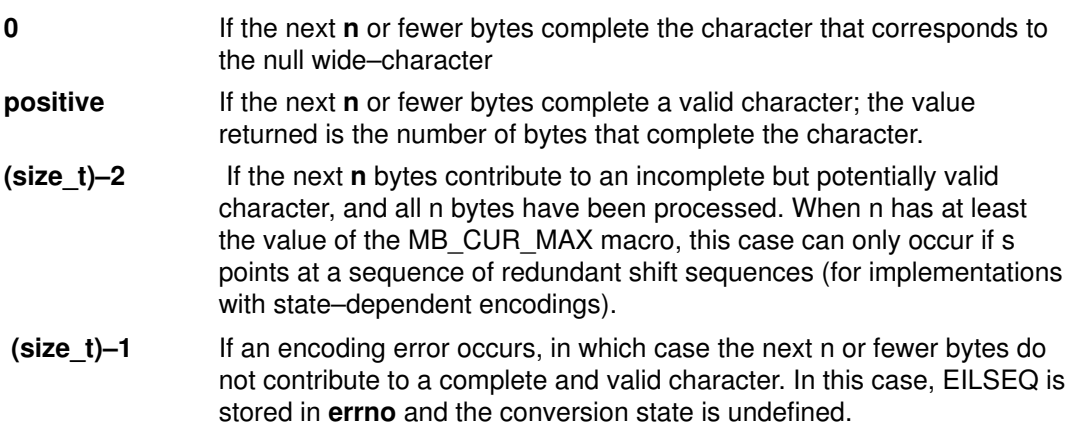

# Error Codes

The **mbrlen** function may fail if:

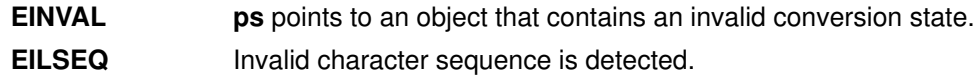

### Implementation Specifics

This subroutine is part of Base Operating System (BOS) subroutine.

# Related Information

The mbsinit subroutine.

The mbrtowc subroutine.

The wchar.h file.

# mbrtowc Subroutine

#### Purpose

Convert a character to a wide–character code (restartable)

#### Library

Standard Library (libc.a)

# Syntax

#include <wchar.h>

```
size_t mbrtowc (wchar_t * pwc, const char * s, size_t n,
mbstate_t * ps) ;
```
# **Description**

If  $s$  is a null pointer, the **mbrtowc** function is equivalent to the call:

```
mbrtowc(NULL, '''', 1, ps)
```
In this case, the values of the arguments pwc and n are ignored.

If s is not a null pointer, the **mbrtowc** function inspects at most n bytes beginning at the byte pointed to by s to determine the number of bytes needed to complete the next character (including any shift sequences). If the function determines that the next character is completed, it determines the value of the corresponding wide–character and then, if pwc is not a null pointer, stores that value in the object pointed to by  $prec$ . If the corresponding wide–character is the null wide–character, the resulting state described is the initial conversion state.

If  $ps$  is a null pointer, the **mbrtowc** function uses its own internal **mbstate\_t** object, which is initialized at program startup to the initial conversion state. Otherwise, the **mbstate** tobject pointed to by ps is used to completely describe the current conversion state of the associated character sequence. The implementation will behave as if no function defined in this specification calls mbrtowc.

The behavior of this function is affected by the LC\_CTYPE category of the current locale.

### Return Values

The **mbrtowc** function returns the first of the following that applies:

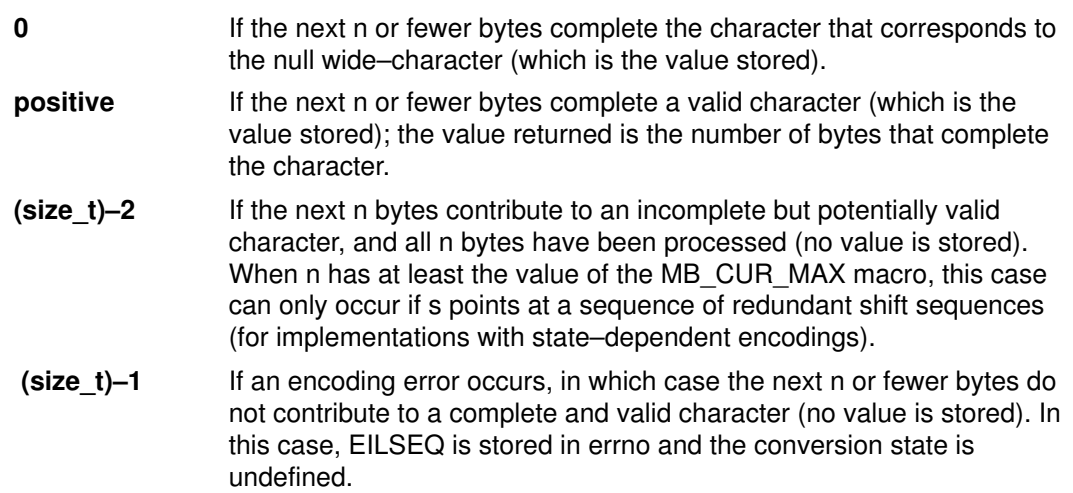

# Error Codes

The **mbrtowc** function may fail if:

EINVAL ps points to an object that contains an invalid conversion state. EILSEQ Invalid character sequence is detected.

# Implementation Specifics

This subroutine is part of Base Operating System (BOS) subroutine.

# Related Information

The mbsinit subroutine.

The wchar.h file.

# mbsadvance Subroutine

#### Purpose

Advances to the next multibyte character.

Note: The mbsadvance subroutine is specific to the manufacturer. It is not defined in the POSIX, ANSI, or X/Open standards. Use of this subroutine may affect portability.

#### Library

Standard C Library (libc.a)

#### Syntax

#include <mbstr.h>

char \*mbsadvance (S) const char  $*S$ ;

## **Description**

The **mbsadvance** subroutine locates the next character in a multibyte character string. The LC CTYPE category affects the behavior of the mbsadvance subroutine.

#### **Parameters**

S Contains a multibyte character string.

#### Return Values

If the S parameter is not a null pointer, the **mbsadvance** subroutine returns a pointer to the next multibyte character in the string pointed to by the S parameter. The character at the head of the string pointed to by the S parameter is skipped. If the S parameter is a null pointer or points to a null string, a null pointer is returned.

#### Examples

To find the next character in a multibyte string, use the following:

```
#include <mbstr.h>
#include <locale.h>
#include <stdlib.h>
main()
{
    char *mbs, *pmbs;
    (void) setlocale(LC_ALL, "");
    /*
    ** Let mbs point to the beginning of a multi–byte string.
    */
   pmbs = mbs; while(pmbs){
       pmbs = mbsadvance(mbs);
       /* pmbs points to the next multi–byte character
      *** in mbs */}
```
### Implementation Specifics

This subroutine is part of Base Operating System (BOS) Runtime.

# Related Information

The mbsinvalid subroutine.

# mbscat, mbscmp, or mbscpy Subroutine

#### Purpose

Performs operations on multibyte character strings.

#### Library

Standard C Library (libc.a)

# Syntax

#include <mbstr.h>

```
char *mbscat(MbString1, MbString2)
char *MbString1, *MbString2;
```
int mbscmp(MbString1, MbString2) char \*MbString1, \*MbString2;

```
char *mbscpy(MbString1, MbString2)
char *MbString1, *MbString2;
```
### **Description**

The **mbscat, mbscmp**, and **mbscpy** subroutines operate on null–terminated multibyte character strings.

The mbscat subroutine appends multibyte characters from the MbString2 parameter to the end of the MbString1 parameter, appends a null character to the result, and returns MbString1.

The **mbscmp** subroutine compares multibyte characters based on their collation weights as specified in the LC COLLATE category. The mbscmp subroutine compares the MbString1 parameter to the MbString2 parameter, and returns an integer greater than 0 if MbString1 is greater than *MbString2*. It returns 0 if the strings are equivalent and returns an integer less than 0 if MbString1 is less than MbString2.

The **mbscpy** subroutine copies multibyte characters from the *MbString2* parameter to the MbString1 parameter and returns MbString1. The copy operation terminates with the copying of a null character.

### Implementation Specifics

These subroutines are part of Base Operating System (BOS) Runtime.

### Related Information

The mbsncat, mbsncmp, mbsncpy subroutine, wcscat, wcscmp, wcscpy subroutine.

# mbschr Subroutine

### Purpose

Locates a character in a multibyte character string.

# Library

Standard C Library (libc.a)

# Syntax

#include <mbstr.h>

```
char *mbschr(MbString, MbCharacter)
char *MbString;
mbchar t MbCharacter;
```
# **Description**

The **mbschr** subroutine locates the first occurrence of the value specified by the MbCharacter parameter in the string pointed to by the MbString parameter. The MbCharacter parameter specifies a multibyte character represented as an integer. The terminating null character is considered to be part of the string.

The LC\_CTYPE category affects the behavior of the mbschr subroutine.

# **Parameters**

MbString Points to a multibyte character string. MbCharacter Specifies a multibyte character represented as an integer.

# Return Values

The **mbschr** subroutine returns a pointer to the value specified by the *MbCharacter* parameter within the multibyte character string, or a null pointer if that value does not occur in the string.

# Implementation Specifics

This subroutine is part of Base Operating System (BOS) Runtime.

# Related Information

The mbspbrk subroutine, mbsrchr subroutine, mbstomb subroutine, wcschr subroutine.

# mbsinit Subroutine

#### Purpose

Determine conversion object status.

#### Library

Standard Library (libc.a)

## Syntax

#include <wchar.h>

int mbsinit (const mbstate\_t  $*$  p);

# **Description**

If ps is not a null pointer, the **mbsinit** function determines whether the object pointed to by ps describes an initial conversion state.

#### Return Values

The **mbsinit** function returns non–zero if **ps** is a null pointer, or if the pointed–to object describes an initial conversion state; otherwise, it returns zero.

If an **mbstate\_t** object is altered by any of the functions described as restartable, and is then used with a different character sequence, or in the other conversion direction, or with a different LC\_CTYPE category setting than on earlier function calls, the behavior is undefined.

### Implementation Specifics

The **mbstate** t object is used to describe the current conversion state from a particular character sequence to a wide–character sequence (or vice versa) under the rules of a particular setting of the LC\_CTYPE category of the current locale.

 The initial conversion state corresponds, for a conversion in either direction, to the beginning of a new character sequence in the initial shift state. A zero valued **mbstate** t object is at least one way to describe an initial conversion state. A zero valued mbstate t object can be used to initiate conversion involving any character sequence, in any LC\_CTYPE category setting.

### Related Information

The mbrlen subroutine, mbrtowc subroutine, wcrtomb subroutine, mbsrtowcs subroutine, wcsrtombs subroutine.

The wchar.h file.

# mbsinvalid Subroutine

#### Purpose

Validates characters of multibyte character strings.

Note: The mbsinvalid subroutine is specific to the manufacturer. It is not defined in the POSIX, ANSI, or X/Open standards. Use of this subroutine may affect portability.

### Library

Standard C Library (libc.a)

### Syntax

#include <mbstr.h>

char \*mbsinvalid (S) const char  $*S;$ 

#### **Description**

The **mbsinvalid** subroutine examines the string pointed to by the S parameter to determine the validity of characters. The LC\_CTYPE category affects the behavior of the mbsinvalid subroutine.

#### **Parameters**

S Contains a multibyte character string.

#### Return Values

The **mbsinvalid** subroutine returns a pointer to the byte following the last valid multibyte character in the S parameter. If all characters in the S parameter are valid multibyte characters, a null pointer is returned. If the S parameter is a null pointer, the behavior of the mbsinvalid subroutine is unspecified.

### Implementation Specifics

This subroutine is part of Base Operating System (BOS) Runtime.

### Related Information

The **mbsadvance** subroutine.

# mbslen Subroutine

#### Purpose

Determines the number of characters (code points) in a multibyte character string.

Note: The mbslen subroutine is specific to the manufacturer. It is not defined in the POSIX, ANSI, or X/Open standards. Use of this subroutine may affect portability.

### Library

Standard C Library (libc.a)

#### Syntax

#include <stdlib.h>

size\_t mbslen(MbString) char \*mbs;

#### **Description**

The **mbslen** subroutine determines the number of characters (code points) in a multibyte character string. The LC\_CTYPE category affects the behavior of the mbslen subroutine.

### **Parameters**

MbString Points to a multibyte character string.

#### Return Values

The **mbslen** subroutine returns the number of multibyte characters in a multibyte character string. It returns 0 if the *MbString* parameter points to a null character or if a character cannot be formed from the string pointed to by this parameter.

#### Implementation Specifics

This subroutine is part of Base Operating System (BOS) Runtime.

### Related Information

The mblen subroutine, mbstowcs subroutine, mbtowc subroutine.

National Language Support Overview for Programming, Subroutines Overview, Understanding Multibyte Code and Wide Character Code Conversion Subroutines in AIX General Programming Concepts : Writing and Debugging Programs.

# mbsncat, mbsncmp, or mbsncpy Subroutine

### Purpose

Performs operations on a specified number of null–terminated multibyte characters.

Note: These subroutines are specific to the manufacturer. They are not defined in the POSIX, ANSI, or X/Open standards. Use of these subroutines may affect portability.

# Library

Standard C Library (libc.a)

## Syntax

#include <mbstr.h>

char \*mbsncat(MbString1, MbString2, Number) char \*MbString1, \*MbString2; size\_t Number; int mbsncmp(MbString1, MbString2, Number) char \*MbString1, \*MbString2; size t Number; char \*mbsncpy(MbString1, MbString2, Number) char \*MbString1, \*MbString2; size\_t Number;

# **Description**

The **mbsncat, mbsncmp**, and **mbsncpy** subroutines operate on null–terminated multibyte character strings.

The **mbsncat** subroutine appends up to the specified maximum number of multibyte characters from the MbString2 parameter to the end of the MbString1 parameter, appends a null character to the result, and then returns the *MbString1* parameter.

The **mbsncmp** subroutine compares the collation weights of multibyte characters. The LC COLLATE category specifies the collation weights for all characters in a locale. The mbsncmp subroutine compares up to the specified maximum number of multibyte characters from the *MbString1* parameter to the *MbString2* parameter. It then returns an integer greater than 0 if *MbString1* is greater than *MbString2*. It returns 0 if the strings are equivalent. It returns an integer less than 0 if *MbString1* is less than *MbString2*.

The **mbsncpy** subroutine copies up to the value of the *Number* parameter of multibyte characters from the *MbString2* parameter to the *MbString1* parameter and returns MbString1. If MbString2 is shorter than Number multi-byte characters, MbString1 is padded out to Number characters with null characters.

# **Parameters**

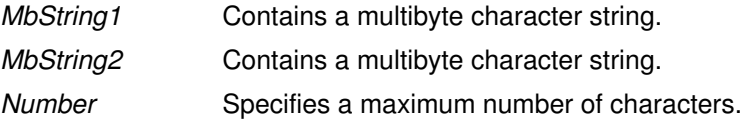

# Implementation Specifics

These subroutines are part of Base Operating System (BOS) Runtime.

# Related Information

The mbscat subroutine, mbscmp subroutine, mbscpy subroutine, wcsncat subroutine, wcsncmp subroutine, wcsncpy subroutine.

# mbspbrk Subroutine

## Purpose

Locates the first occurrence of multibyte characters or code points in a string.

**Note:** The **mbspbrk** subroutine is specific to the manufacturer. It is not defined in the POSIX, ANSI, or X/Open standards. Use of this subroutine may affect portability.

# Library

Standard C Library (libc.a)

## Syntax

#include <mbstr.h>

```
char *mbspbrk(MbString1, MbString2)
char *MbString1, *MbString2;
```
### **Description**

The **mbspbrk** subroutine locates the first occurrence in the string pointed to by the MbString1 parameter, of any character of the string pointed to by the MbString2 parameter.

# **Parameters**

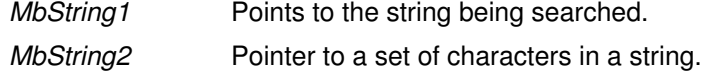

# Return Values

The **mbspbrk** subroutine returns a pointer to the character. Otherwise, it returns a null character if no character from the string pointed to by the *MbString2* parameter occurs in the string pointed to by the MbString1 parameter.

### Implementation Specifics

This subroutine is part of Base Operating System (BOS) Runtime.

### Related Information

The mbschr subroutine, mbsrchr subroutine, mbstomb subroutine, wcspbrk subroutine, wcswcs subroutine.

# mbsrchr Subroutine

#### Purpose

Locates a character or code point in a multibyte character string.

#### Library

Standard C Library (libc.a)

# **Syntax**

#include <mbstr.h>

```
char *mbsrchr(MbString, MbCharacter)
char *MbString;
int MbCharacter;
```
# **Description**

The **mbschr** subroutine locates the last occurrence of the *MbCharacter* parameter in the string pointed to by the *MbString* parameter. The *MbCharacter* parameter is a multibyte character represented as an integer. The terminating null character is considered to be part of the string.

# **Parameters**

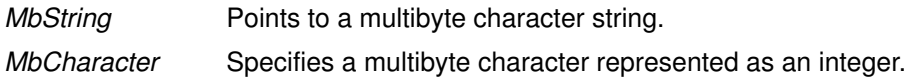

### Return Values

The **mbsrchr** subroutine returns a pointer to the *MbCharacter* parameter within the multibyte character string. It returns a null pointer if MbCharacter does not occur in the string.

# Implementation Specifics

This subroutine is part of Base Operating System (BOS) Runtime.

### Related Information

The mbschr subroutine, mbspbrk subroutine, mbstomb subroutine, wcsrchr subroutine.

# mbsrtowcs Subroutine

#### Purpose

Convert a character string to a wide–character string (restartable).

#### Library

Standard Library (libc.a)

### Syntax

#include <wchar.h>

```
size_t mbsrtowcs ( (wchar_t * dst, const char ** src, size_t len,
mbstate t * ps) ;
```
### **Description**

The **mbsrtowcs** function converts a sequence of characters, beginning in the conversion state described by the object pointed to by ps, from the array indirectly pointed to by src into a sequence of corresponding wide–characters. If dst is not a null pointer, the converted characters are stored into the array pointed to by dst. Conversion continues up to and including a terminating null character, which is also stored. Conversion stops early in either of the following cases:

- When a sequence of bytes is encountered that does not form a valid character.
- When len codes have been stored into the array pointed to by dst (and dst is not a null pointer).

Each conversion takes place as if by a call to the **mbrtowc** function.

If dst is not a null pointer, the pointer object pointed to by src is assigned either a null pointer (if conversion stopped due to reaching a terminating null character) or the address just past the last character converted (if any). If conversion stopped due to reaching a terminating null character, and if dst is not a null pointer, the resulting state described is the initial conversion state.

If ps is a null pointer, the **mbsrtowcs** function uses its own internal **mbstate** to bject, which is initialised at program startup to the initial conversion state. Otherwise, the **mbstate** t object pointed to by ps is used to completely describe the current conversion state of the associated character sequence. The implementation will behave as if no function defined in this specification calls mbsrtowcs.

The behavior of this function is affected by the LC\_CTYPE category of the current locale.

### Return Values

If the input conversion encounters a sequence of bytes that do not form a valid character, an encoding error occurs. In this case, the **mbsrtowcs** function stores the value of the macro EILSEQ in errno and returns (size  $t$ )–1); the conversion state is undefined. Otherwise, it returns the number of characters successfully converted, not including the terminating null (if any).

# Error Codes

The **mbsrtowcs** function may fail if:

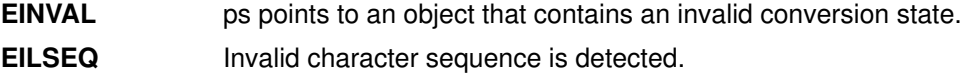
# Implementation Specifics

This subroutine is part of Base Operating System (BOS) subroutine.

## Related Information

The mbsinit subroutine.

The mbrtowc subroutine.

The wchar.h file.

# mbstomb Subroutine

#### Purpose

Extracts a multibyte character from a multibyte character string.

Note: The mbstomb subroutine is specific to the manufacturer. It is not defined in the POSIX, ANSI, or X/Open standards. Use of this subroutine may affect portability.

### Library

Standard C Library (libc.a)

#### Syntax

#include <mbstr.h>

```
mbchar t mbstomb (MbString)
const char *MbString;
```
#### **Description**

The **mbstomb** subroutine extracts the multibyte character pointed to by the MbString parameter from the multibyte character string. The **LC\_CTYPE** category affects the behavior of the **mbstomb** subroutine.

#### **Parameters**

MbString Contains a multibyte character string.

### Return Values

The mbstomb subroutine returns the code point of the multibyte character as a mbchar\_t data type. If an unusable multibyte character is encountered, a value of 0 is returned.

#### Implementation Specifics

This subroutine is part of Base Operating System (BOS) Runtime.

### Related Information

The mbschr subroutine, mbspbrk subroutine, mbsrchr subroutine.

National Language Support Overview for Programming, Subroutines Overview in AIX General Programming Concepts : Writing and Debugging Programs.

# mbstowcs Subroutine

#### Purpose

Converts a multibyte character string to a wide character string.

#### Library

Standard C Library (libc.a)

## Syntax

#include <stdlib.h>

```
size t mbstowcs(WcString, String, Number)
wchar_t *WcString;
const char *String;
size t Number;
```
### **Description**

The **mbstowcs** subroutine converts the sequence of multibyte characters pointed to by the String parameter to wide characters and places the results in the buffer pointed to by the WcString parameter. The multibyte characters are converted until a null character is reached or until the number of wide characters specified by the Number parameter have been processed.

### **Parameters**

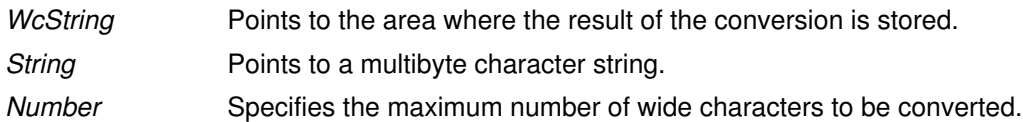

## Return Values

The **mbstowcs** subroutine returns the number of wide characters converted, not including a null terminator, if any. If an invalid multibyte character is encountered, a value of –1 is returned. The WcString parameter does not include a null terminator if the value Number is returned.

If WcString is a null wide character pointer, the **mbstowcs** subroutine returns the number of elements required to store the wide character codes in an array.

### Error Codes

The **mbstowcs** subroutine fails if the following occurs:

**EILSEQ** Invalid byte sequence is detected.

### Implementation Specifics

This subroutine is part of Base Operating System (BOS) Runtime.

## Related Information

The mblen subroutine, mbslen subroutine, mbtowc subroutine, wcstombs subroutine, wctomb subroutine.

National Language Support Overview for Programming, Subroutines Overview, Understanding Multibyte Code and Wide Character Code Conversion Subroutines in AIX General Programming Concepts : Writing and Debugging Programs.

# mbswidth Subroutine

#### Purpose

Determines the number of multibyte character string display columns.

Note: The mbswidth subroutine is specific to this manufacturer. It is not defined in the POSIX, ANSI, or X/Open standards. Use of this subroutine may affect portability.

## Library

Standard C Library (libc.a)

### Syntax

#include <mbstr.h>

```
int mbswidth (MbString, Number)
const char *MbString;
size_t Number;
```
## **Description**

The **mbswidth** subroutine determines the number of display columns required for a multibyte character string.

### **Parameters**

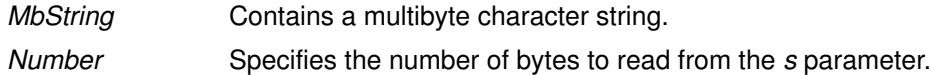

## Return Values

The **mbswidth** subroutine returns the number of display columns that will be occupied by the MbString parameter if the number of bytes (specified by the Number parameter) read from the MbString parameter form valid multibyte characters. If the MbString parameter points to a null character, a value of 0 is returned. If the MbString parameter does not point to valid multibyte characters,  $-1$  is returned. If the *MbString* parameter is a null pointer, the behavior of the **mbswidth** subroutine is unspecified.

### Implementation Specifics

This subroutine is part of Base Operating System (BOS) Runtime.

## Related Information

The wcswidth subroutine, wcwidth subroutine.

National Language Support Overview for Programming in AIX General Programming Concepts : Writing and Debugging Programs.

# mbtowc Subroutine

#### Purpose

Converts a multibyte character to a wide character.

#### Library

Standard C Library (libc.a)

## Syntax

#include <stdlib.h>

```
int mbtowc (WideCharacter, String, Number)
wchar t *WideCharacter;
const char *String;
size_t Number;
```
## **Description**

The **mbtowc** subroutine converts a multibyte character to a wide character and returns the number of bytes of the multibyte character.

The **mbtowc** subroutine determines the number of bytes that comprise the multibyte character pointed to by the String parameter. It then converts the multibyte character to a corresponding wide character and, if the *WideCharacter* parameter is not a null pointer, places it in the location pointed to by the WideCharacter parameter. If the WideCharacter parameter is a null pointer, the **mbtowc** subroutine returns the number of converted bytes but does not change the WideCharacter parameter value. If the WideCharacter parameter returns a null value, the multibyte character is not converted.

## **Parameters**

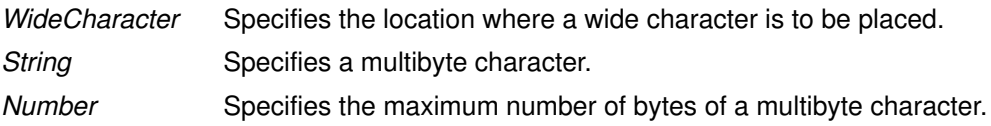

## Return Values

The **mbtowc** subroutine returns a value of 0 if the *String* parameter is a null pointer. The subroutine returns a value of  $-1$  if the bytes pointed to by the *String* parameter do not form a valid multibyte character before the number of bytes specified by the Number parameter (or fewer) have been processed. It then sets the errno global variable to indicate the error. Otherwise, the number of bytes comprising the multibyte character is returned.

## Error Codes

The **mbtowc** subroutine fails if the following occurs:

**EILSEQ** Invalid byte sequence is detected.

### Implementation Specifics

This subroutine is part of Base Operating System (BOS) Runtime.

# Related Information

The mblen subroutine, mbslen subroutine, mbstowcs subroutine, wcstombs subroutine, wctomb subroutine.

National Language Support Overview for Programming, Subroutines Overview, Understanding Multibyte Code, Wide Character Code Conversion Subroutines in AIX General Programming Concepts : Writing and Debugging Programs.

## memccpy, memchr, memcmp, memcpy, memset or memmove Subroutine

#### Purpose

Performs memory operations.

### Library

Standard C Library (libc.a)

## Syntax

#include <memory.h>

```
void *memccpy (Target, Source, C, N)
void *Target;
const void *Source;
int C;
size_t N;void *memchr (S, C, N)
const void *S;
int C;
size_t N;
int memcmp (Target, Source, N)
const void *Target, *Source;
size_t N;void *memcpy (Target, Source, N)
void *Target;
const void *Source;
size_t N;
void *memset (S, C, N)void \star S;
int C_isize_t N;void *memmove (Target, Source, N)
void *Source;
const void *Target;
size_t N;
```
### **Description**

The **memory** subroutines operate on memory areas. A memory area is an array of characters bounded by a count. The memory subroutines do not check for the overflow of any receiving memory area. All of the memory subroutines are declared in the memory.h file.

The **memccpy** subroutine copies characters from the memory area specified by the *Source* parameter into the memory area specified by the *Target* parameter. The **memccpy** subroutine stops after the first character specified by the C parameter (converted to the unsigned char data type) is copied, or after N characters are copied, whichever comes first. If copying takes place between objects that overlap, the behavior is undefined.

The **memcmp** subroutine compares the first  $N$  characters as the **unsigned cha**r data type in the memory area specified by the *Target* parameter to the first  $N$  characters as the unsigned char data type in the memory area specified by the *Source* parameter.

The **memcpy** subroutine copies N characters from the memory area specified by the Source parameter to the area specified by the Target parameter and then returns the value of the Target parameter.

The **memset** subroutine sets the first N characters in the memory area specified by the S parameter to the value of character C and then returns the value of the S parameter.

Like the memcpy subroutine, the memmove subroutine copies N characters from the memory area specified by the *Source* parameter to the area specified by the *Target* parameter. However, if the areas of the Source and Target parameters overlap, the move is performed nondestructively, proceeding from right to left.

#### **Parameters**

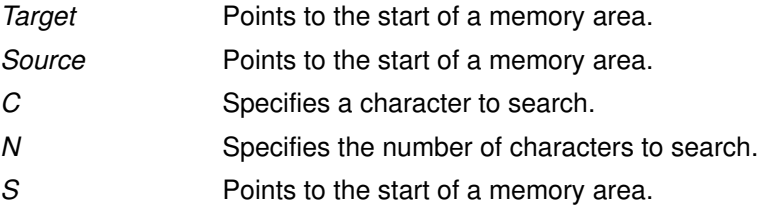

#### Return Values

The **memccpy** subroutine returns a pointer to character C after it is copied into the area specified by the Target parameter, or a null pointer if the C character is not found in the first N characters of the area specified by the Source parameter.

The **memchr** subroutine returns a pointer to the first occurrence of the C character in the first  $N$  characters of the memory area specified by the  $S$  parameter, or a null pointer if the  $C$ character is not found.

The **memcmp** subroutine returns the following values:

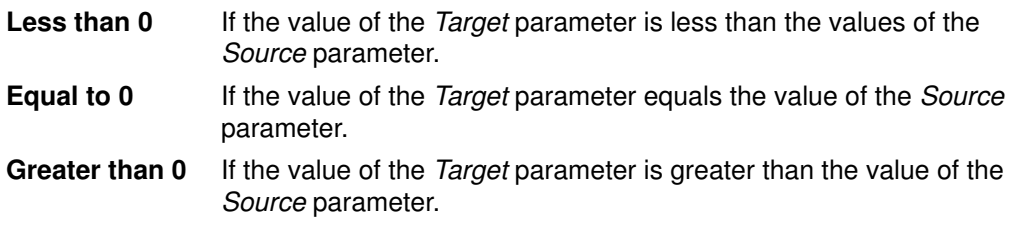

#### Implementation Specifics

These subroutines are part of Base Operating System (BOS) Runtime.

The memccpy subroutine is not in the ANSI C library.

#### Related Information

The swab subroutine.

Subroutines Overview in AIX General Programming Concepts : Writing and Debugging Programs.

# mincore Subroutine

#### Purpose

Determines residency of memory pages.

#### Library

Standard C Library (libc.a).

## **Syntax**

int mincore (addr, len, \*vec) caddr\_t addr; size\_t len; char \*vec;

## **Description**

The mincore subroutine returns the primary–memory residency status for regions created from calls made to the **mmap** subroutine. The status is returned as a character for each memory page in the range specified by the *addr* and *len* parameters. The least significant bit of each character returned is set to 1 if the referenced page is in primary memory. Otherwise, the bit is set to 0. The settings of the other bits in each character are undefined.

## **Parameters**

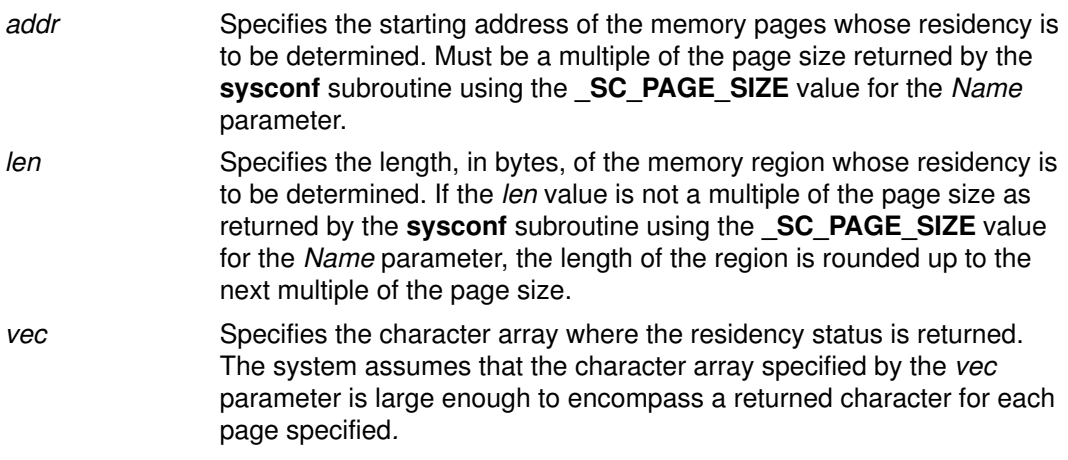

## Return Values

When successful, the **mincore** subroutine returns 0. Otherwise, it returns -1 and sets the errno global variable to indicate the error.

## Error Codes

If the mincore subroutine is unsuccessful, the errno global variable is set to one of the following values:

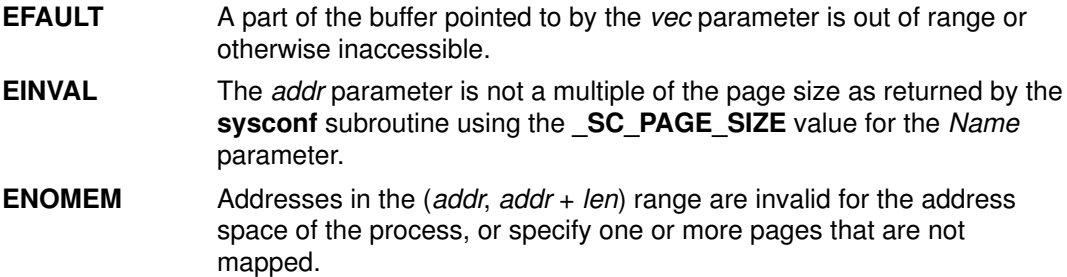

## Implementation Specifics

This subroutine is part of Base Operating System (BOS) Runtime.

## Related Information

The **mmap** subroutine, sysconf subroutine.

List of Memory Manipulation Services in AIX General Programming Concepts : Writing and Debugging Programs.

# mkdir Subroutine

#### Purpose

Creates a directory.

#### Library

Standard C Library (libc.a)

## Syntax

#include <sys/stat.h>

int mkdir (Path, Mode) const char \*Path; mode\_t Mode;

### **Description**

The **mkdir** subroutine creates a new directory.

The new directory has the following:

- The owner ID is set to the process–effective user ID.
- If the parent directory has the SetFileGroupID (S\_ISGID) attribute set, the new directory inherits the group ID of the parent directory. Otherwise, the group ID of the new directory is set to the effective group ID of the calling process.
- Permission and attribute bits are set according to the value of the Mode parameter, with the following modifications:
	- All bits set in the process–file mode–creation mask are cleared.
	- The SetFileUserID and Sticky (S\_ISVTX) attributes are cleared.
- If the Path variable names a symbolic link, the link is followed. The new directory is created where the variable pointed.

### **Parameters**

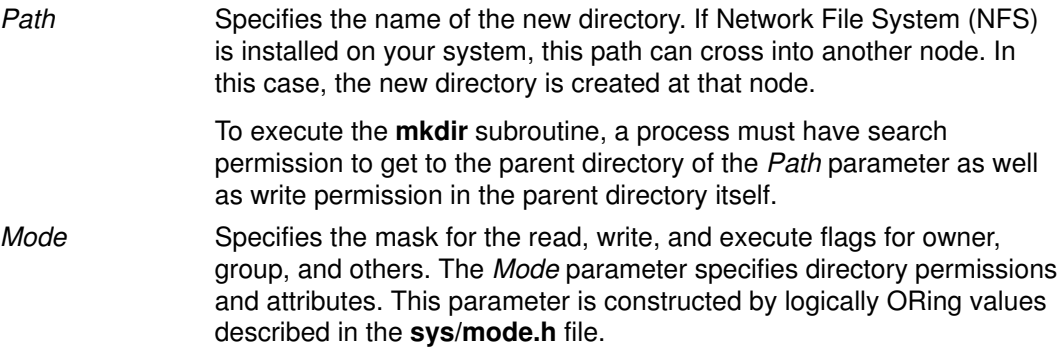

## Return Values

Upon successful completion, the *mkdir* subroutine returns a value of 0. Otherwise, a value of  $-1$  is returned, and the **errno** global variable is set to indicate the error.

### Error Codes

The mkdir subroutine is unsuccessful and the directory is not created if one or more of the following are true:

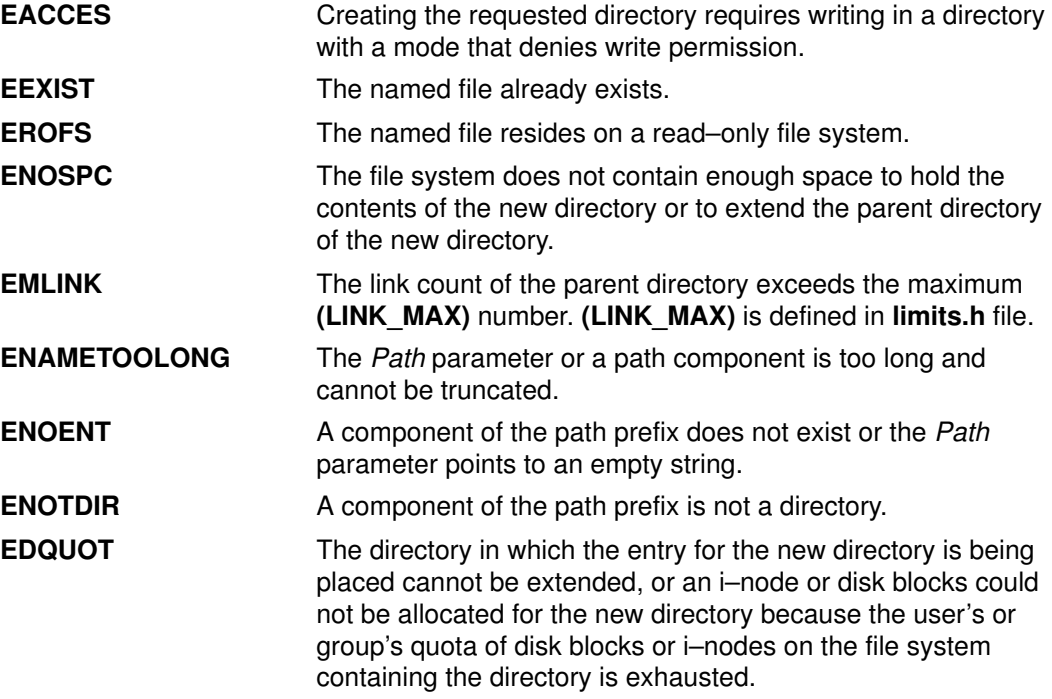

The mkdir subroutine can be unsuccessful for other reasons. See "Appendix A. Base Operating System Error Codes for Services That Require Path–Name Resolution", on page A-1 for a list of additional errors.

If NFS is installed on the system, the **mkdir** subroutine is also unsuccessful if the following is true:

**ETIMEDOUT** The connection timed out.

#### Implementation Specifics

This subroutine is part of Base Operating System (BOS) Runtime.

#### Related Information

The chmod subroutine, mknod subroutine, rmdir subroutine, umask subroutine.

The chmod command, mkdir command, mknod command.

Files, Directories, and File Systems for Programmers in AIX General Programming Concepts : Writing and Debugging Programs.

# mknod or mkfifo Subroutine

#### Purpose

Creates an ordinary file, first–in–first–out (FIFO), or special file.

#### Library

Standard C Library (libc.a)

## Syntax

#include <sys/stat.h>

```
int mknod (const char *Path, mode_t Mode, dev_t Device)
char *Path;
int Mode;
dev_t Device;
int mkfifo (const char *Path, mode_t Mode)
const char *Path;
int Mode;
```
## Description

The **mknod** subroutine creates a new regular file, special file, or FIFO file. Using the mknod subroutine to create file types (other than FIFO or special files) requires root user authority.

For the **mknod** subroutine to complete successfully, a process must have both search and write permission in the parent directory of the Path parameter.

The **mkfifo** subroutine is an interface to the **mknod** subroutine, where the new file to be created is a FIFO or special file. No special system privileges are required.

The new file has the following characteristics:

- File type is specified by the Mode parameter.
- Owner ID is set to the effective user ID of the process.
- Group ID of the file is set to the group ID of the parent directory if the SetGroupID attribute (S\_ISGID) of the parent directory is set. Otherwise, the group ID of the file is set to the effective group ID of the calling process.
- Permission and attribute bits are set according to the value of the Mode parameter. All bits set in the file–mode creation mask of the process are cleared.

Upon successful completion, the **mkfifo** subroutine marks for update the  $st$  at ime, st\_ctime, and st\_mtime fields of the file. It also marks for update the st\_ctime and st\_mtime fields of the directory that contains the new entry.

If the new file is a character special file having the **S** IMPX attribute (multiplexed character special file), when the file is used, additional path–name components can appear after the path name as if it were a directory. The additional part of the path name is available to the device driver of the file for interpretation. This feature provides a multiplexed interface to the device driver.

## **Parameters**

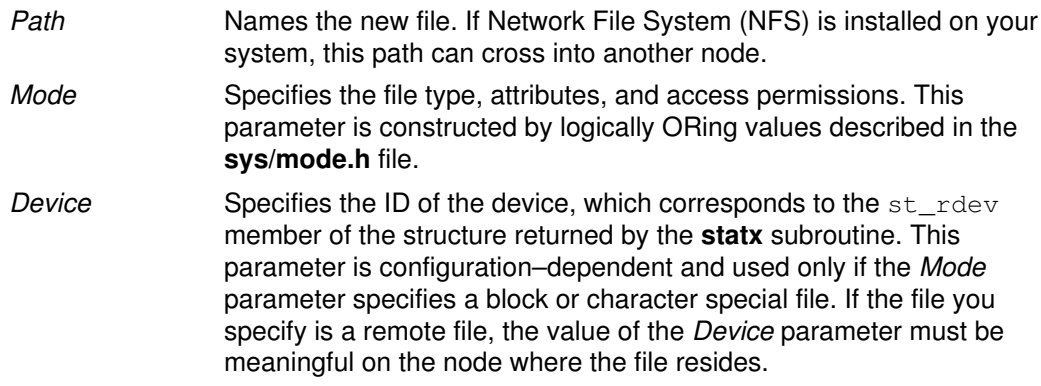

#### Return Values

Upon successful completion, a value of 0 is returned. Otherwise, a value of –1 is returned and the errno global variable is set to indicate the error.

### Error Codes

The mknod subroutine fails and the new file is not created if one or more of the following are true:

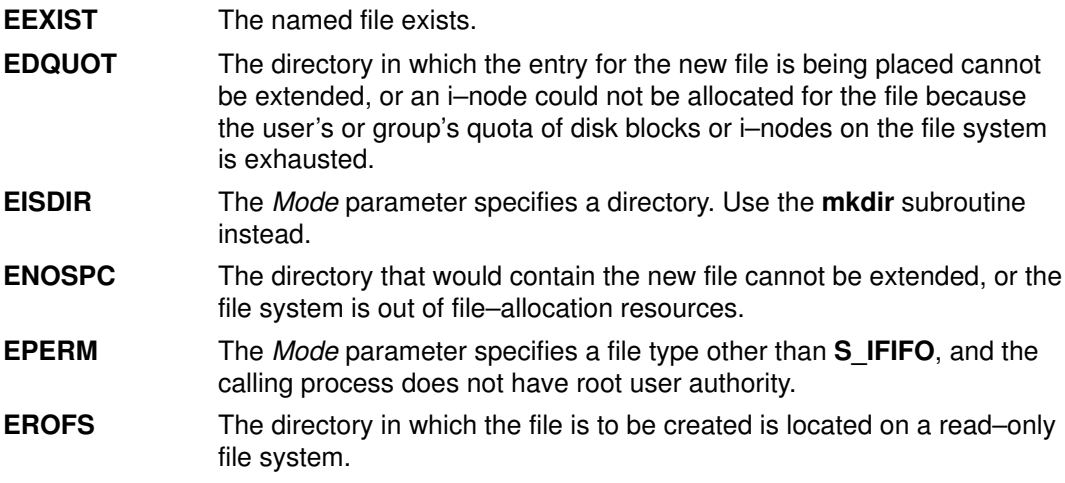

The mknod and mkfifo subroutine can be unsuccessful for other reasons. See "Appendix. A Base Operating System Error Codes for Services That Require Path–Name Resolution", on page A-1 for a list of additional errors.

If NFS is installed on the system, the mknod subroutine can also fail if the following is true:

**ETIMEDOUT** The connection timed out.

#### Implementation Specifics

These subroutines are part of Base Operating System (BOS) Runtime.

#### Related Information

The chmod subroutine, mkdir subroutine, open, openx, or creat subroutine, statx subroutine, **umask** subroutine.

The chmod command, mkdir command, mknod command.

The mode.h file, types.h file.

Files, Directories, and File Systems for Programmers in AIX General Programming Concepts : Writing and Debugging Programs.

# mktemp or mkstemp Subroutine

#### Purpose

Constructs a unique file name.

#### Libraries

Standard C Library (libc.a)

Berkeley Compatibility Library (libbsd.a)

## Syntax

#include <stdlib.h>

```
char *mktemp (Template)
char *Template;
int mkstemp (Template)
char *Template;
```
### **Description**

The **mktemp** subroutine replaces the contents of the string pointed to by the Template parameter with a unique file name.

Note: The mktemp subroutine creates a filename and checks to see if the file exist. It that file does not exist, the name is returned. If the user calls mktemp twice without creating a file using the name returned by the first call to **mktemp**, then the second **mktemp** call may return the same name as the first **mktemp** call since the name does not exist.

To avoid this, either create the file after calling **mktemp** or use the **mkstemp** subroutine. The mkstemp subroutine creates the file for you.

### **Parameters**

Template Points to a string to be replaced with a unique file name. The string in the Template parameter is a file name with up to six trailing X's. Since the system randomly generates a six–character string to replace the X's, it is recommended that six trailing X's be used.

### Return Values

Upon successful completion, the **mktemp** subroutine returns the address of the string pointed to by the Template parameter.

If the string pointed to by the *Template* parameter contains no X's, and if it is an existing file name, the Template parameter is set to a null character, and a null pointer is returned; if the string does not match any existing file name, the exact string is returned.

Upon successful completion, the **mkstemp** subroutine returns an open file descriptor. If the **mkstemp** subroutine fails, it returns a value of  $-1$ .

### Implementation Specifics

These subroutines are part of Base Operating System (BOS) Runtime.

To get the BSD version of this subroutine, compile with Berkeley Compatibility Library (libbsd.a).

The **mkstemp** subroutine performs the same substitution to the template name and also opens the file for reading and writing.

In BSD systems, the **mkstemp** subroutine was intended to avoid a race condition between generating a temporary name and creating the file. Because the name generation in the operating system is more random, this race condition is less likely. BSD returns a file name of / (slash).

Former implementations created a unique name by replacing X's with the process ID and a unique letter.

## Related Information

The getpid subroutine, tmpfile subroutine, tmpnam or tempnam subroutine.

Files, Directories, and File Systems for Programmers in AIX General Programming Concepts : Writing and Debugging Programs.

# mmap or mmap64 Subroutine

#### Purpose

Maps a file–system object into virtual memory.

#### Library

Standard C library (libc.a)

#### Syntax

```
#include <sys/types.h>
#include <sys/mman.h>
void *mmap (addr, len, prot, flags, fildes, off)
void *addr;
size_t len;
int prot, flags, fildes;
off_t off;
```
Note: The mmap64 subroutine applies to Version 4.2 and later releases.

```
void *mmap64 (addr, len, prot, flags, fildes, off)
void *addr;
size t len;
int prot, flags, fildes;
off64_t off;
```
### Description

Note: The mmap64 subroutine applies to Version 4.2 and later releases.

Attention: A file–system object should not be simultaneously mapped using both the **mmap** and **shmat** subroutines. Unexpected results may occur when references are made beyond the end of the object.

The **mmap** subroutine creates a new mapped file or anonymous memory region by establishing a mapping between a process–address space and a file–system object. Care needs to be taken when using the **mmap** subroutine if the program attempts to map itself. If the page containing executing instructions is currently referenced as data through an mmap mapping, the program will hang. Use the –H4096 binder option, and that will put the executable text on page boundries. Then reset the file that contains the executable material, and view via an **mmap** mapping.

A region created by the **mmap** subroutine cannot be used as the buffer for read or write operations that involve a device. Similarly, an mmap region cannot be used as the buffer for operations that require either a **pin** or **xmattach** operation on the buffer.

Modifications to a file–system object are seen consistently, whether accessed from a mapped file region or from the **read** or **write** subroutine.

Child processes inherit all mapped regions from the parent process when the fork subroutine is called. The child process also inherits the same sharing and protection attributes for these mapped regions. A successful call to any exec subroutine will unmap all mapped regions created with the **mmap** subroutine.

The **mmap64** subroutine is identical to the **mmap** subroutine except that the starting offset for the file mapping is specified as a 64–bit value. This permits file mappings which start beyond OFF MAX.

In the large file enabled programming environment, mmap is redefined to be mmap64.

If the application has requested SPEC1170 compliant behavior then the st atime field of the mapped file is marked for update upon successful completion of the **mmap** call.

If the application has requested SPEC1170 compliant behavior then the st\_ctime and st\_mtime fields of a file that is mapped with MAP\_SHARED and PROT\_WRITE are marked for update at the next call to **msync** subroutine or **munmap** subroutine if the file has been modified.

## **Parameters**

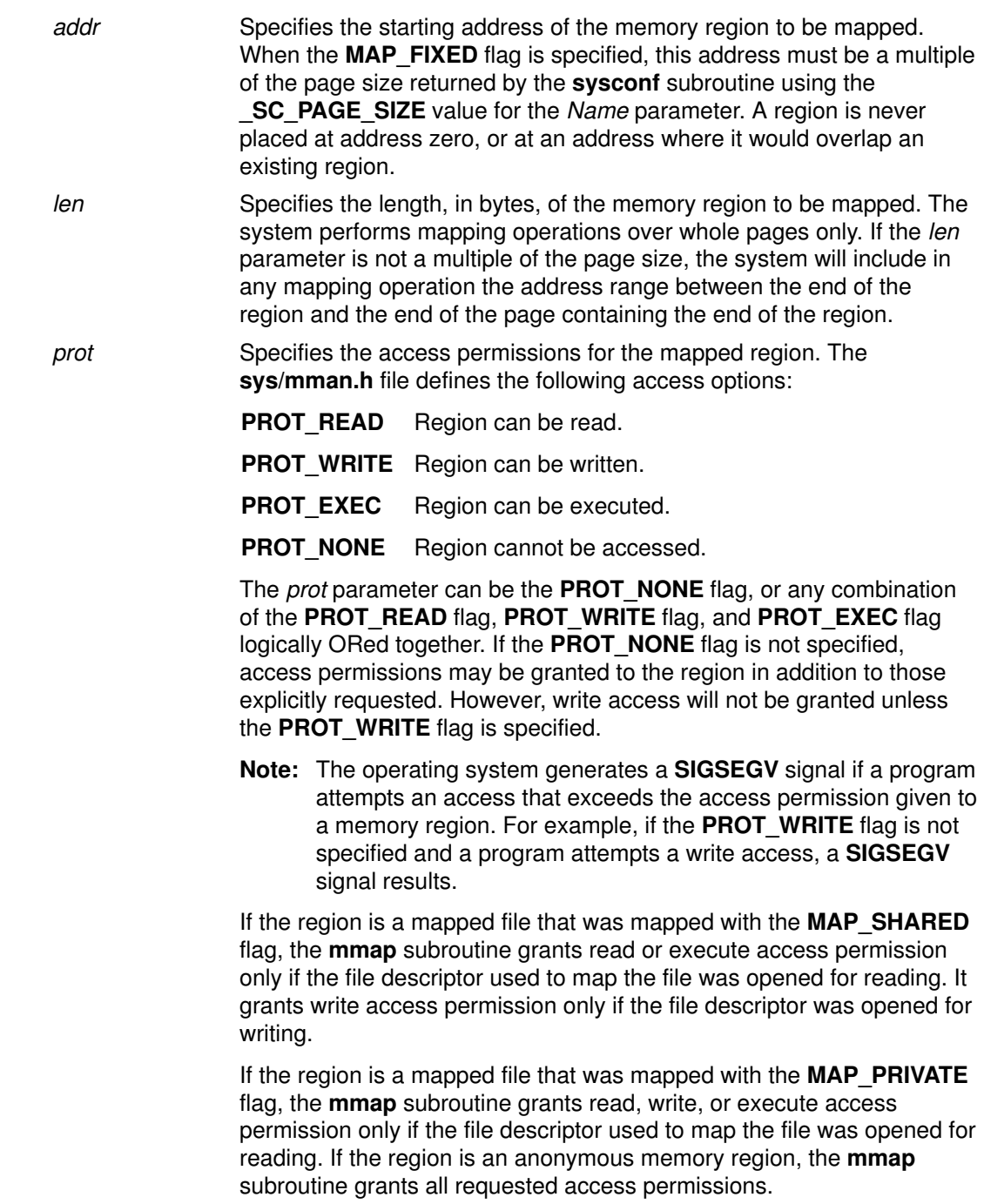

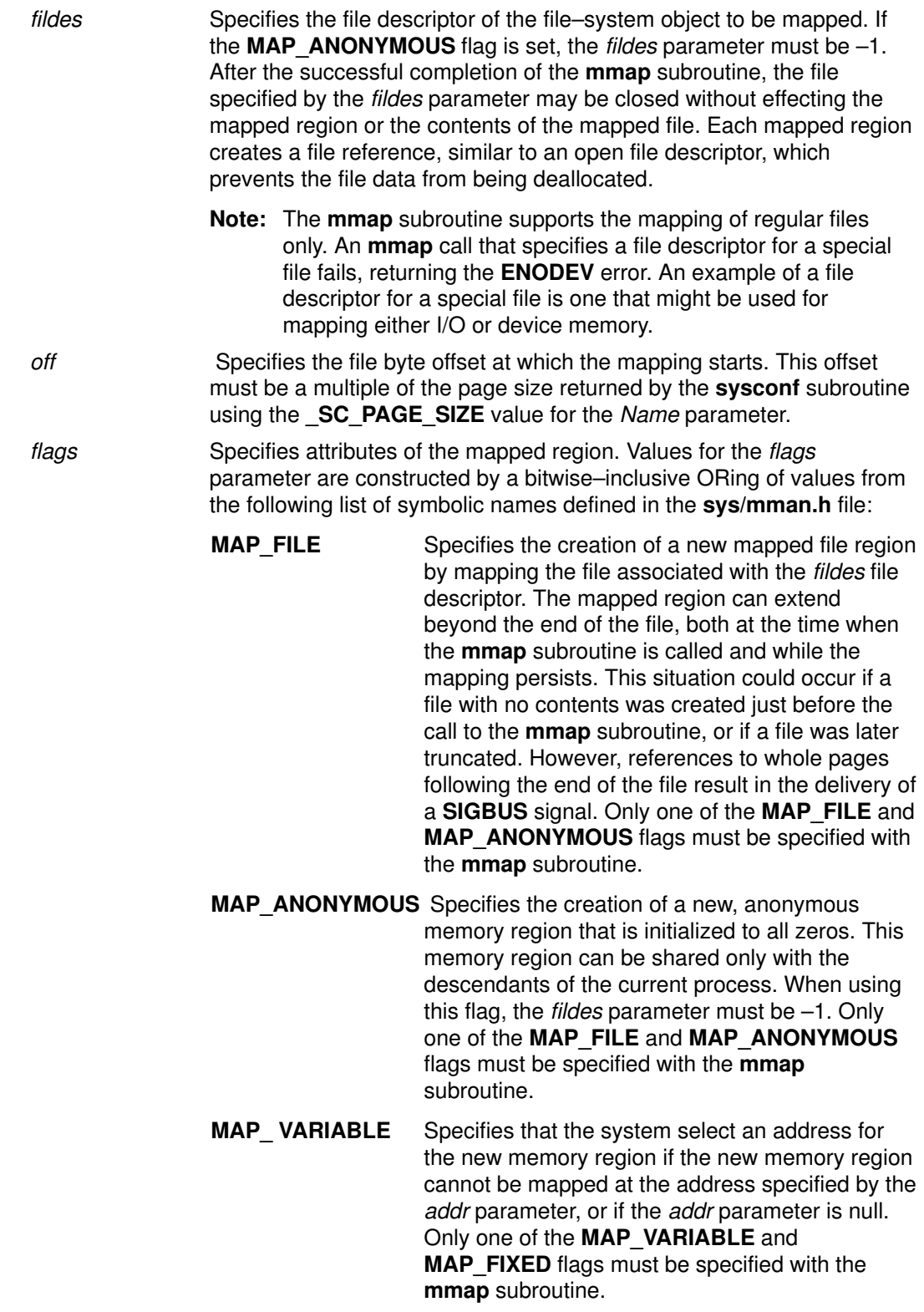

**MAP FIXED** Specifies that the mapped region be placed exactly at the address specified by the addr parameter. If the application has requested SPEC1170 complaint behavior and the mmap request is successful, the mapping replaces any previous mappings for the process' pages in the specified range. If the application has not requested SPEC1170 compliant behavior and a previous mapping exists in the range then the request fails. Only one of the MAP\_VARIABLE and MAP\_FIXED flags must be specified with the mmap subroutine.

MAP\_SHARED When the MAP\_SHARED flag is set, modifications to the mapped memory region will be visible to other processes that have mapped the same region using this flag. If the region is a mapped file region, modifications to the region will be written to the file.

Only one of the MAP\_SHARED or MAP\_PRIVATE flags can be specified with the **mmap** subroutine. **MAP\_PRIVATE** is the default setting when neither flag is specified.

MAP\_PRIVATE When the MAP\_PRIVATE flag is specified, modifications to the mapped region by the calling process are not visible to other processes that have mapped the same region. If the region is a mapped file region, modifications to the region are not written to the file.

If this flag is specified, the initial write reference to an object page creates a private copy of that page and redirects the mapping to the copy. Until then, modifications to the page by processes that have mapped the same region with the **MAP** SHARED flag are visible.

Only one of the MAP\_SHARED or MAP\_PRIVATE flags can be specified with the mmap subroutine. MAP\_PRIVATE is the default setting when neither flag is specified.

#### Return Values

If successful, the mmap subroutine returns the address at which the mapping was placed. Otherwise, it returns –1 and sets the errno global variable to indicate the error.

#### Error Codes

Under the following conditions, the **mmap** subroutine fails and sets the **errno** global variable to:

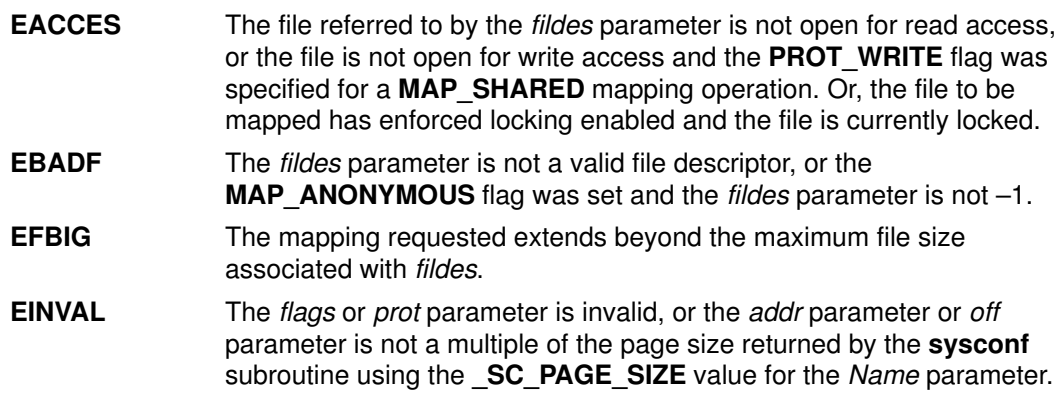

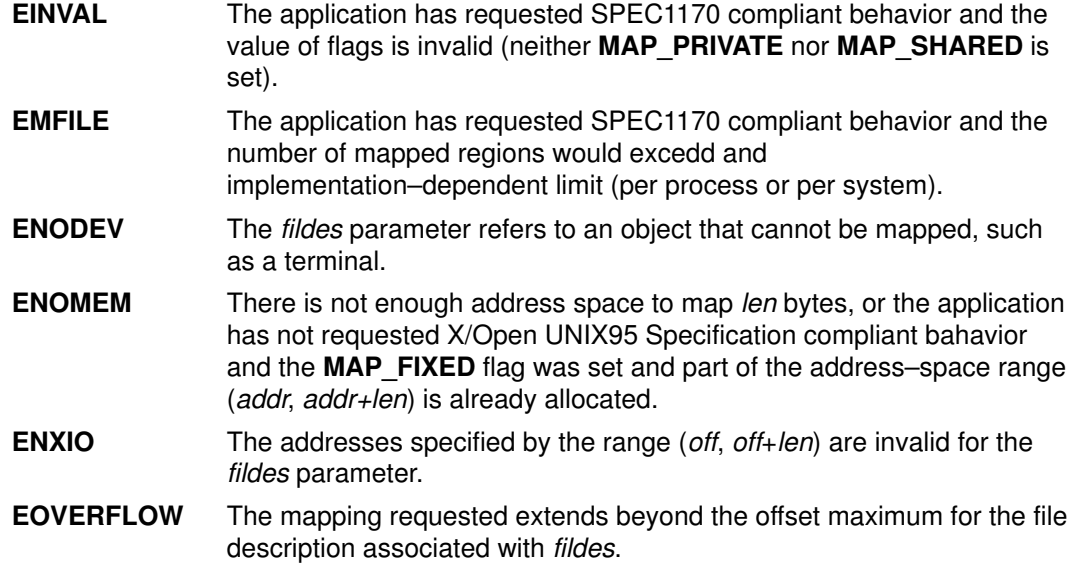

#### Implementation Specifics

This subroutine is part of Base Operating System (BOS) Runtime.

## Related Information

The exec subroutine, fork subroutine, read subroutine, shmat subroutine, sysconf subroutine, write subroutine.

The pin kernel service, xmattach kernel service.

List of Memory Manipulation Services, List of Memory Mapping Services, Understanding Memory Mapping in AIX General Programming Concepts : Writing and Debugging Programs.

# mntctl Subroutine

#### Purpose

Returns information about the mount status of the system.

#### Library

Standard C Library (libc.a)

## Syntax

#include <sys/mntctl.h> #include <sys/vmount.h> int mntctl (Command, Size, Buffer) int Command; int Size; char \*Buffer;

## **Description**

The **mntctl** subroutine is used to query the status of virtual file systems (also known as mounted file systems).

Each virtual file system (VFS) is described by a **vmount** structure. This structure is supplied when the VFS is created by the vmount subroutine. The vmount structure is defined in the sys/vmount.h file.

## **Parameters**

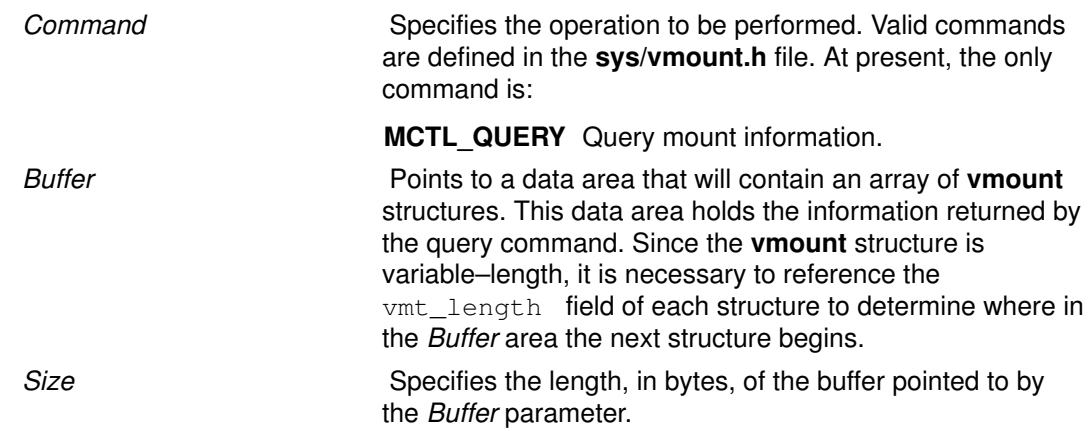

### Return Values

If the **mntctl** subroutine is successful, the number of **vmount** structures copied into the Buffer parameter is returned. If the *Size* parameter indicates the supplied buffer is too small to hold the **vmount** structures for all the current VFSs, the **mntctl** subroutine sets the first word of the Buffer parameter to the required size (in bytes) and returns the value 0. If the mntctl subroutine otherwise fails, a value of  $-1$  is returned, and the errno global variable is set to indicate the error.

### Error Codes

The **mntctl** subroutine fails and the requested operation is not performed if one or both of the following are true:

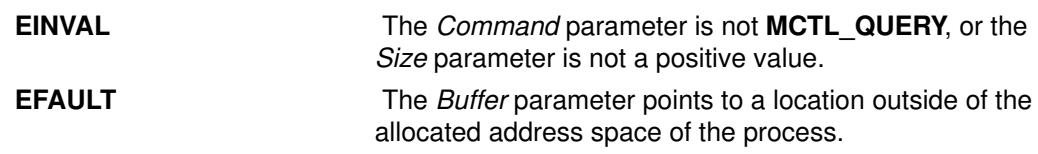

# Implementation Specifics

This subroutine is part of Base Operating System (BOS) Runtime.

## Related Information

The uvmount or umount subroutine, vmount or mount subroutine.

Files, Directories, and File Systems for Programmers in AIX General Programming Concepts : Writing and Debugging Programs.

# moncontrol Subroutine

#### Purpose

Starts and stops execution profiling after initialization by the monitor subroutine.

#### Library

Standard C Library (libc.a)

## Syntax

#include <mon.h>

int moncontrol (Mode) int Mode;

## **Description**

The **moncontrol** subroutine starts and stops profiling after profiling has been initialized by the monitor subroutine. It may be used with either -p or -pg profiling. When moncontrol stops profiling, no output data file is produced. When profiling has been started by the monitor subroutine and the exit subroutine is called, or when the monitor subroutine is called with a value of 0, then profiling is stopped, and an output file is produced, regardless of the state of profiling as set by the **moncontrol** subroutine.

The moncontrol subroutine examines global and parameter data in the following order:

1. When the **\_mondata.prof\_type** global variable is neither  $-1$  ( $-p$  profiling defined) nor  $+1$  $(-pq$  profiling defined), no action is performed, 0 is returned, and the function is considered complete.

The global variable is set to  $-1$  in the **mcrt0.o** file and to  $+1$  in the gcrt0.o file and defaults to 0 when the crt0.o file is used.

2. When the Mode parameter is 0, profiling is stopped. For any other value, profiling is started.

The following global variables are used in a call to the **profil** subroutine:

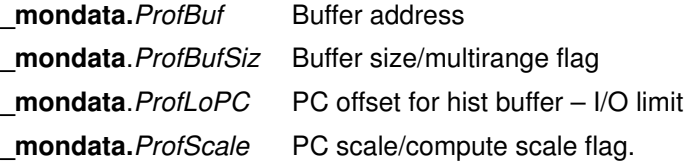

These variables are initialized by the **monitor** subroutine each time it is called to start profiling.

### **Parameters**

Mode Specifies whether to start (resume) or stop profiling.

#### Return Values

The **moncontrol** subroutine returns the previous state of profiling. When the previous state was STOPPED, a 0 is returned. When the previous state was STARTED, a 1 is returned.

#### Error Codes

When the **moncontrol** subroutine detects an error from the call to the **profil** subroutine, a –1 is returned.

## Implementation Specifics

This subroutine is part of Base Operating System (BOS) Runtime.

## Related Information

The monitor subroutine, monstartup subroutine, profil subroutine.

List of Memory Manipulation Services in AIX General Programming Concepts : Writing and Debugging Programs.

# monitor Subroutine

#### Purpose

Starts and stops execution profiling using data areas defined in the function parameters.

#### Library

Standard C Library (libc.a)

## Syntax

#include <mon.h>

int monitor (LowProgramCounter, HighProgramCounter, Buffer, BufferSize, NFunction)

OR

int monitor (NotZeroA, DoNotCareA, Buffer,-1, NFunction)

OR

int monitor((caddr\_t)0)

caddr\_t LowProgramCounter, HighProgramCounter; HISTCOUNTER \*Buffer; int BufferSize, NFunction; caddr t NotZeroA, DoNotCareA;

# **Description**

The **monitor** subroutine initializes the buffer area and starts profiling, or else stops profiling and writes out the accumulated profiling data. Profiling, when started, causes periodic sampling and recording of the program location within the program address ranges specified. Profiling also accumulates function call count data compiled with the  $-p$  or  $-pg$ option.

Executable programs created with the  $cc -p$  or  $cc -pg$  command automatically include calls to the **monitor** subroutine (through the **monstartup** and **exit** subroutines) to profile the complete user program, including system libraries. In this case, you do not need to call the monitor subroutine.

The monitor subroutine is called by the monstartup subroutine to begin profiling and by the exit subroutine to end profiling. The monitor subroutine requires a global data variable to define which kind of profiling,  $-p$  or  $-pg$ , is in effect. The **monitor** subroutine initializes four global variables that are used as parameters to the profil subroutine by the moncontrol subroutine:

- The monitor subroutine calls the moncontrol subroutine to start the profiling data gathering.
- The **moncontrol** subroutine calls the **profil** subroutine to start the system timer–driven program address sampling.
- The **prof** command processes the data file produced by -**p** profiling.
- The gprof command processes the data file produced by -pg profiling.

The **monitor** subroutine examines the global data and parameter data in this order:

1. When the **mondata.prof** type global variable is neither  $-1$  ( $-p$  profiling defined) nor  $+1$ (–pg profiling defined), an error is returned, and the function is considered complete.

The global variable is set to  $-1$  in the mcrt0.o file and to  $+1$  in the gcrt0.o file, and defaults to 0 when the **crt0.o** file is used.

2. When the first parameter to the **monitor** subroutine is 0, profiling is stopped and the data file is written out.

If -p profiling was in effect, then the file is named **mon.out**. If -pg profiling was in effect, the file is named gmon.out. The function is complete.

3. When the first parameter to the **monitor** subroutine is not, the **monitor** parameters and the profiling global variable, **mondata.prof type,** are examined to determine how to start profiling.

4.

When the *BufferSize* parameter is not -1, a single program address range is defined for profiling, and the first monitor definition in the syntax is used to define the single program range.

5.

When the BufferSize parameter is  $-1$ , multiple program address ranges are defined for profiling, and the second monitor definition in the syntax is used to define the multiple ranges. In this case, the ProfileBuffer value is the address of an array of prof structures. The size of the **prof** array is denoted by a zero value for the *HighProgramCounter* ( p\_high) field of the last element of the array. Each element in the array, except the last, defines a single programming address range to be profiled. Programming ranges must be in ascending order of the program addresses with ascending order of the **prof** array index. Program ranges may not overlap.

The buffer space defined by the  $p_{b}$   $p_{b}$  and  $p_{b}$   $p_{c}$  fields of all of the prof entries must define a single contiguous buffer area. Space for the function–count data is included in the first range buffer. Its size is defined by the NFunction parameter. The  $p$  scale entry in the **prof** structure is ignored. The **prof** structure is defined in the mon.h file. It contains the following fields:

```
caddr_t p_low; \frac{1}{x} /* low sampling address */
caddr_t p_high; \frac{1}{2} /* high sampling address */
HISTCOUNTER *p_buff; /* address of sampling buffer */
int p_bufsize; /* buffer size– monitor/HISTCOUNTERs,\
                       profil/bytes */
uint p scale; \frac{1}{x} scale factor */
```
# **Parameters**

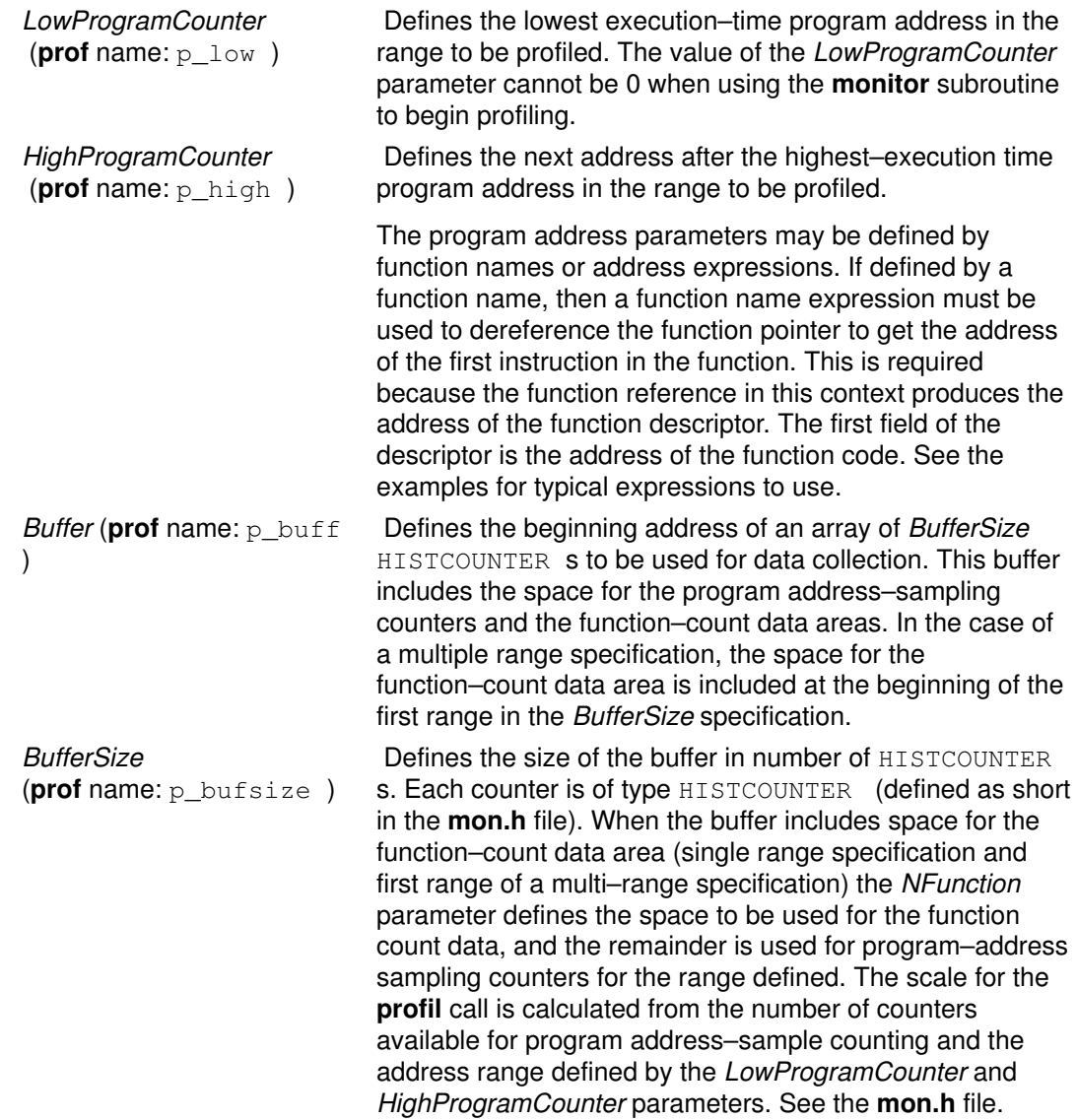

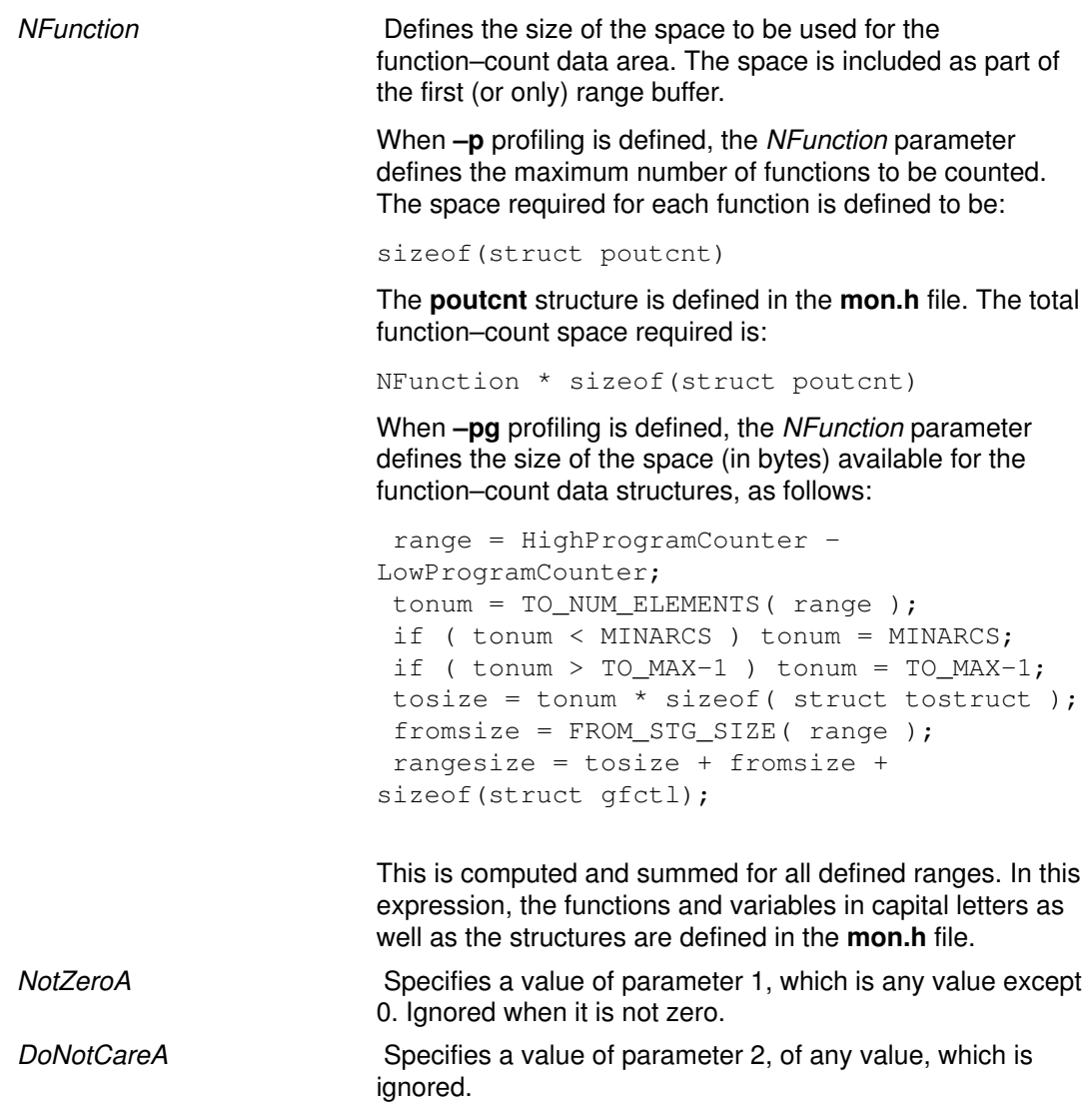

### Return Values

The monitor subroutine returns 0 upon successful completion.

# Error Codes

If an error is found, the **monitor** subroutine sends an error message to stderr and returns –1.

## Examples

1. This example shows how to profile the main load module of a program with -**p** profiling:

```
#include <sys/types.h>
#include <mon.h>
main()
{
extern caddr_t etext; /*system end of main module text symbol*/
extern int start(); /*first function in main program*/
extern struct monglobal _mondata; /*profiling global variables*/
struct desc { /*function descriptor fields*/
 caddr_t begin; /*initial code address*/
 caddr_t toc; /*table of contents address*/
 caddr_t env; /*environment pointer*/
} ; /*function descriptor structure*/
struct desc *fd; /*pointer to function descriptor*/
int rc; \frac{1}{\sqrt{2\pi}} /*monitor return code*/
int range; /*program address range for profiling*/
int numfunc; /*number of functions*/
HISTCOUNTER *buffer; /*buffer address*/
int numtics; /*number of program address sample counters*/
int BufferSize; /*total buffer size in numbers of HISTCOUNTERs*/
fd = (struct desc*)start; /*init descriptor pointer to start\
 function*/
numfunc = 300; /*arbitrary number for example*/
range = etext – fd–>begin; /*compute program address range*/
numtics =NUM_HIST_COUNTERS(range); /*one counter for each 4 byte\
 inst*/
BufferSize = numtics + ( numfunc*sizeof (struct poutcnt) \setminus HIST_COUNTER_SIZE ); /*allocate buffer space*/
buffer = (HISTCOUNTER *) malloc (BufferSize * HIST_COUNTER_SIZE);
if ( buffer == NULL ) /*didn't get space, do error recovery\
 here*/
   return(-1);
_mondata.prof_type = _PROF_TYPE_IS_P; /*define –p profiling*/
rc = monitor ( fd->begin, (caddr_t)etext, buffer, BufferSize, \n numfunc);
/*start*/
if ( rc := 0 ) /*profiling did not start, do error recovery\
 here*/
  return(-1);
/*other code for analysis*/
rc = monitor((caddr_t)); /*stop profiling and write data file\
 mon.out*/
if ( rc != 0 ) /*did not stop correctly, do error recovery here*/
   return (–1);
}
```
2. This example profiles the main program and the **libc.a** shared library with -**p** profiling. The range of addresses for the shared **libc.a** is assumed to be:

 $low = d0300000$  $high = d0312244$  These two values can be determined from the **loadquery** subroutine at execution time, or by using a debugger to view the loaded programs' execution addresses and the loader map.

```
#include <sys/types.h>
#include <mon.h>
main()
{
extern caddr_t etext; /*system end of text symbol*/
extern int start(); \frac{1}{\sqrt{5}} /*first function in main program*/
extern struct monglobal _mondata; /*profiling global variables*/
struct prof pb[3]; /*prof array of 3 to define 2 ranges*/
int rc; {\scriptstyle \prime} {\scriptstyle \prime}int range; /*program address range for profiling*/
int numfunc; /*number of functions to count (max)*/
int numtics; /*number of sample counters*/
int num4fcnt; /*number of HISTCOUNTERs used for fun cnt space*/
int BufferSize1; /*first range BufferSize*/
int BufferSize2; /*second range BufferSize*/
caddr_t liblo=0xd0300000; /*lib low address (example only)*/
caddr_t libhi=0xd0312244; /*lib high address (example only)*/
numfunc = 400; /*arbitrary number for example*/
/*compute first range buffer size*/
range = etext - *(uint * ) start; /*init range*/
numtics = NUM_HIST_COUNTERS( range );
/*one counter for each 4 byte inst*/
num4fcnt = numfunc*sizeof( struct poutcnt )/HIST_COUNTER_SIZE;
BufferSize1 = numtics + num4fcnt;/*compute second range buffer size*/
range = libhi–liblo;
BufferSize2 = range / 12; /*counter for every 12 inst bytes for
 a change*/
/*allocate buffer space – note: must be single contiguous\
 buffer*/
pb[0].p_buff = (HISTCOUNTER *)malloc( (BufferSize1 +BufferSize2)) *HIST_COUNTER_SIZE);
if ( pb[0].p_buff == NULL ) /*didn't get space - do error\
 recovery here* ;/
    return(-1);
/*set up the first range values*/
pb[0].p\_low = * (uint*) start; /*start of main module*/
pb[0].p_high = (caddr_t)etext; /*end of main module*/
p(b).p_BufferSize = BufferSize1; /*prog addr cnt space + \
func cnt space*/
/*set up last element marker*/
pb[2].p\_high = (caddr_t)0;_mondata.prof_type = _PROF_TYPE_IS_P; /*define –p\
profiling*/
rc = monitor((caddr_t), (caddr_t), p, -1, numfunc);
  /*start*/
if ( rc != 0 ) /*profiling did not start - do error recovery\
 here*/
   return (-1);
/*other code for analysis ...*/
rc = monitor( (caddr_t)0); /*stop profiling and write data \
file mon.out*/
if ( rc := 0 ) /*did not stop correctly - do error recovery\
  here*/
     return (–1);
```
3. This example shows how to profile contiguously loaded functions beginning at  $z$ <sub>it</sub> up to but not including  $zot$  with  $-pg$  profiling:

```
#include <sys/types.h>
#include <mon.h>
main()
{
extern zit(); \overline{ } /*first function to profile*/
extern zot(); \overline{a} /*upper bound function*/
extern struct monglobal _mondata; /*profiling global variables*/
int rc; /*monstartup return code*/
_mondata.prof_type = _PROF_TYPE_IS_PG; /*define –pg profiling*/
/*Note cast used to obtain function code addresses*/
rc = monstartup(*(uint *)zit,*(uint *)zot); /*start*/
if ( rc != 0 ) /*profiling did not start, do error recovery\
 here*/
   return(-1);
/*other code for analysis ...*/
exit(0); /*stop profiling and write data file gmon.out*/
}
```
#### Files

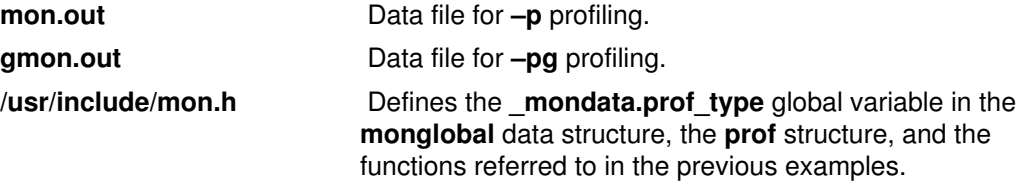

#### Implementation Specifics

This subroutine is part of Base Operating System (BOS) Runtime.

#### Related Information

The moncontrol subroutine, monstartup subroutine, profil subroutine.

The gprof command, prof command.

The end, etext, or edata Identifier.

List of Memory Manipulation Services in AIX General Programming Concepts : Writing and Debugging Programs.

# monstartup Subroutine

#### Purpose

Starts and stops execution profiling using default–sized data areas.

#### Library

Standard C Library (libc.a)

## Syntax

#include <mon.h> int monstartup (LowProgramCounter, HighProgramCounter) OR int monstartup((caddr\_t)-1), (caddr\_t) FragBuffer) OR int monstartup( $(caddr_t) - 1$ ,  $(caddr_t)0$ ) caddr\_t LowProgramCounter; caddr\_t HighProgramCounter;

## Description

The **monstartup** subroutine allocates data areas of default size and starts profiling. Profiling causes periodic sampling and recording of the program location within the program address ranges specified, and accumulation of function–call count data for functions that have been compiled with the  $-p$  or  $-pg$  option.

Executable programs created with the  $cc -p$  or  $cc -pg$  command automatically include a call to the **monstartup** subroutine to profile the complete user program, including system libraries. In this case, you do not need to call the monstartup subroutine.

The **monstartup** subroutine is called by the **mcrt0.o**  $(-p)$  file or the **gcrt0.o**  $(-pq)$  file to begin profiling. The **monstartup** subroutine requires a global data variable to define whether –**p** or –**pg** profiling is to be in effect. The **monstartup** subroutine calls the **monitor** subroutine to initialize the data areas and start profiling.

The **prof** command is used to process the data file produced by  $-p$  profiling. The **gprof** command is used to process the data file produced by –pg profiling.

The **monstartup** subroutine examines the global and parameter data in the following order:

1. When the **\_mondata.prof\_type** global variable is neither  $-1$  ( $-p$  profiling defined) nor  $+1$  $(-pq$  profiling defined), an error is returned and the function is considered complete.

The global variable is set to  $-1$  in the **mcrt0.o** file and to  $+1$  in the **gcrt0.o** file, and defaults to 0 when **crt0.o** is used.

- 2. When the LowProgramCounter value is not -1:
	- A single program address range is defined for profiling

AND

- The first monstartup definition in the syntax is used to define the program range.
- 3. When the LowProgramCounter value is -1 and the HighProgramCounter value is not 0:
	- Multiple program address ranges are defined for profiling

AND

- The second monstartup definition in the syntax is used to define multiple ranges. The HighProgramCounter parameter, in this case, is the address of a frag structure array. The frag array size is denoted by a zero value for the HighProgramCounter ( $p_h$ high) field of the last element of the array. Each array element except the last defines one programming address range to be profiled. Programming ranges must be in ascending order of the program addresses with ascending order of the prof array index. Program ranges may not overlap.
- 4. When the LowProgramCounter value is -1 and the HighProgramCounter value is 0:
	- The whole program is defined for profiling

AND

- The third **monstartup** definition in the syntax is used. The program ranges are determined by **monstartup** and may be single range or multirange.

#### **Parameters**

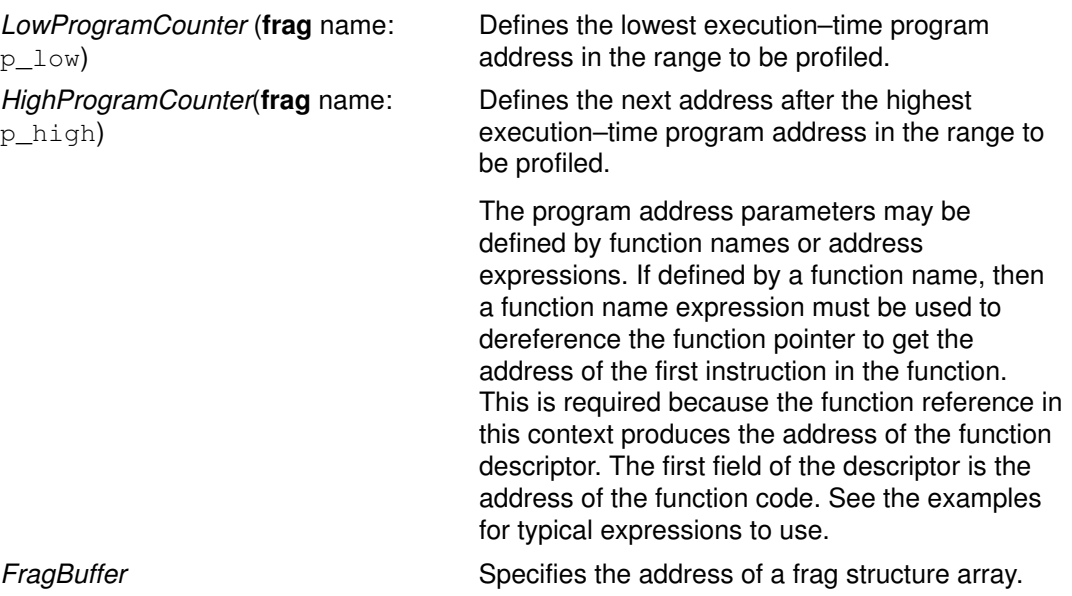

# Examples

1. This example shows how to profile the main load module of a program with -**p** profiling:

```
#include <sys/types.h>
#include <mon.h>
main()
{
extern caddr_t etext; /*system end of text
symbol*/
extern int start(); \overline{\phantom{a}} /*first function in main\
            program*/
extern struct monglobal _mondata; /*profiling global variables*/
struct desc { /*function 
descriptor fields*/
   caddr_t begin; /*initial code 
address*/
   caddr_t toc; /*table of contents 
address*/
 caddr_t env; /*environment
pointer*/
 } 
; /*function 
descriptor structure*/
struct desc *fd; /*pointer to function\
        descriptor*/
int rc; /*monstartup 
return code*/
fd = (struct desc *)start; /*init descriptor pointer to\
            start 
function*/
_mondata.prof_type = _PROF_TYPE_IS_P; /*define –p profiling*/
rc = monstartup( fd–>begin, (caddr_t) &etext); /*start*/
if ( rc != 0 ) /*profiling did 
not start – do\
            error 
recovery here*/ return(-1);
     /*other code 
for analysis ...*/<br>return(0);
                 /*stop profiling and
write data\
            file 
mon.out*/
}
```
2. This example shows how to profile the complete program with  $-p$  profiling:

```
#include <sys/types.h>
#include <mon.h>
main()
{
extern struct monglobal _mondata; /*profiling global\
 &
nbsp; variables*/
int rc; /*monstartup 
return code*/
_mondata.prof_type = _PROF_TYPE_IS_P; /*define –p profiling*/
rc = monstartup( (caddr_t)-1, (caddr_t)0); /*start*/
if ( rc != 0 ) /*profiling did 
not start –\
 &
nbsp; do error recovery here*/
  return (–1);
          /*other code 
for analysis ...*/
return(0); \frac{1}{\sqrt{2}} /*stop profiling and
write data\
            file 
mon.out*/
}
```
3. This example shows how to profile contiguously loaded functions beginning at  $z$ it up to but not including  $zot$  with  $-pg$  profiling:

```
#include <sys/types.h>
#include <mon.h>
main()
\left\{ \right.extern zit(); /*first function
to profile*/
extern zot(); /*upper bound
function*/
extern struct monglobal mondata; /*profiling global variables*/
int rc; /*monstartup 
return code*/
_mondata.prof_type = _PROF_TYPE_IS_PG; /*define –pg profiling*/
/*Note cast used to obtain function code addresses*/
rc = monstartup(*(uint *)zit,*(uint *)zot); /*start*/
if ( rc != 0 ) /*profiling did 
not start – do\
             error 
recovery here*/
  return(–1);
       /*other code 
for analysis ...*/
exit(0); \frac{1}{2} /*stop profiling and write data file gmon.out*/
}
```
#### Return Values

The **monstartup** subroutine returns 0 upon successful completion.

#### Error Codes

If an error is found, the **monstartup** subroutine outputs an error message to **stderr** and returns –1.

#### Implementation Specifics

This subroutine is part of Base Operating System (BOS) Runtime.

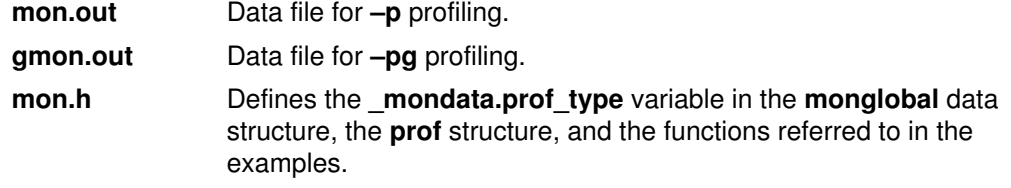

# Related Information

The moncontrol subroutine, monitor subroutine, profil subroutine.

The gprof command, prof command.

The \_edata \_end, \_etext, or \_edata Identifier.

List of Memory Manipulation Services in AIX General Programming Concepts : Writing and Debugging Programs.
# mprotect Subroutine

#### Purpose

Modifies access protections for memory mapping.

### Library

Standard C Library (libc.a)

## **Syntax**

#include <sys/types.h> #include <sys/mman.h>

```
int mprotect (addr, len, prot)
void *addr;
size_t len;
int prot;
```
## **Description**

The **mprotect** subroutine modifies the access protection of a mapped file region or anonymous memory region created by the mmap subroutine.

## **Parameters**

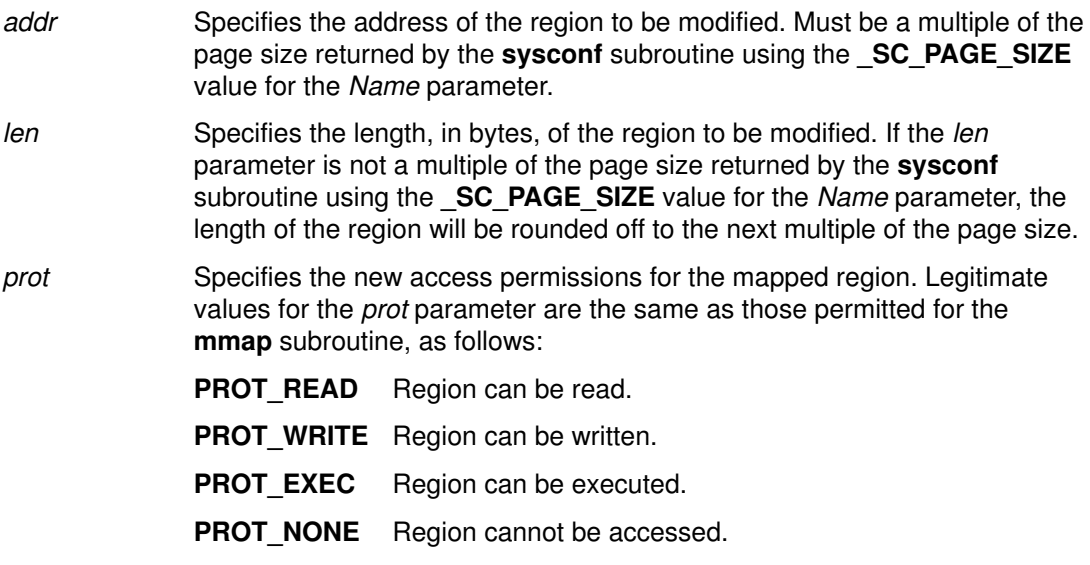

## Return Values

When successful, the **mprotect** subroutine returns 0. Otherwise, it returns  $-1$  and sets the errno global variable to indicate the error.

## Error Codes

Attention: If the mprotect subroutine is unsuccessful because of a condition other than that specified by the EINVAL error code, the access protection for some pages in the (addr, addr + len) range may have been changed.

If the **mprotect** subroutine is unsuccessful, the **errno** global variable may be set to one of the following values:

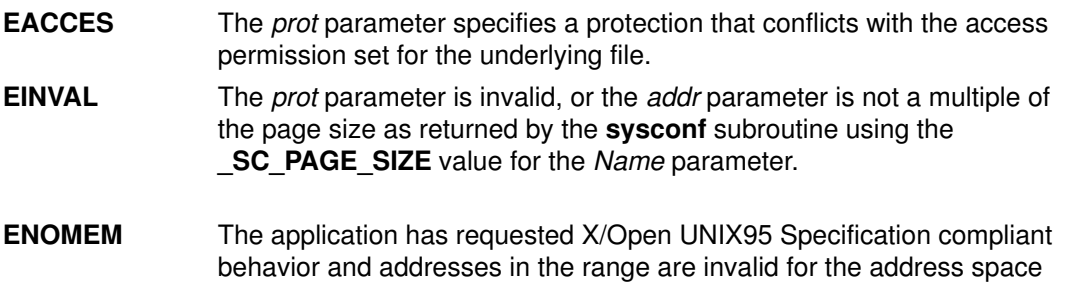

of the process or specify one or more pages which are not mapped.

1-668 Technical Reference: Base Operating System

# msem\_init Subroutine

#### Purpose

Initializes a semaphore in a mapped file or shared memory region.

#### Library

Standard C Library (libc.a)

## Syntax

#include <sys/mman.h>

```
msemaphore *msem_init (Sem, InitialValue)
msemaphore *Sem;
int InitialValue;
```
## **Description**

The **msem** init subroutine allocates a new binary semaphore and initializes the state of the new semaphore.

If the value of the *InitialValue* parameter is **MSEM\_LOCKED**, the new semaphore is initialized in the locked state. If the value of the *InitialValue* parameter is MSEM\_UNLOCKED, the new semaphore is initialized in the unlocked state.

The **msemaphore** structure is located within a mapped file or shared memory region created by a successful call to the mmap subroutine and having both read and write access.

Whether a semaphore is created in a mapped file or in an anonymous shared memory region, any reference by a process that has mapped the same file or shared region, using an **msemaphore** structure pointer that resolved to the same file or start of region offset, is taken as a reference to the same semaphore.

Any previous semaphore state stored in the **msemaphore** structure is ignored and overwritten.

## **Parameters**

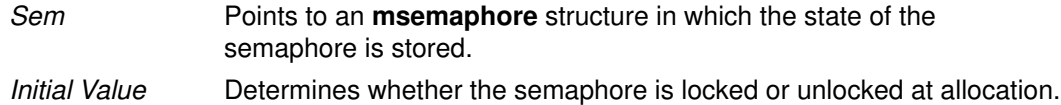

## Return Values

When successful, the **msem\_init** subroutine returns a pointer to the initialized **msemaphore** structure. Otherwise, it returns a null value and sets the **errno** global variable to indicate the error.

## Error Codes

If the **msem\_init** subroutine is unsuccessful, the **errno** global variable is set to one of the following values:

**EINVAL** Indicates the *InitialValue* parameter is not valid.

**ENOMEM** Indicates a new semaphore could not be created.

## Implementation Specifics

The **msem** init subroutine is part of Base Operating System (BOS) Runtime.

## Related Information

The mmap subroutine, msem\_lock subroutine, msem\_remove subroutine, msem\_unlock subroutine.

List of Memory Mapping Services and Understanding Memory Mapping in AIX General Programming Concepts : Writing and Debugging Programs.

# msem\_lock Subroutine

#### Purpose

Locks a semaphore.

### Library

Standard C Library (libc.a)

## Syntax

#include <sys/mman.h>

```
int msem_lock (Sem, Condition)
msemaphore *Sem;
int Condition;
```
## **Description**

The **msem** lock subroutine attempts to lock a binary semaphore.

If the semaphore is not currently locked, it is locked and the **msem lock** subroutine completes successfully.

If the semaphore is currently locked, and the value of the Condition parameter is **MSEM\_IF\_NOWAIT,** the **msem\_lock** subroutine returns with an error. If the semaphore is currently locked, and the value of the *Condition* parameter is 0, the **msem lock** subroutine does not return until either the calling process is able to successfully lock the semaphore or an error condition occurs.

All calls to the **msem lock** and **msem unlock** subroutines by multiple processes sharing a common msemaphore structure behave as if the call were serialized.

If the **msemaphore** structure contains any value not resulting from a call to the **msem** init subroutine, followed by a (possibly empty) sequence of calls to the **msem lock** and msem unlock subroutines, the results are undefined. The address of an msemaphore structure is significant. If the **msemaphore** structure contains any value copied from an msemaphore structure at a different address, the result is undefined.

## **Parameters**

Sem Points to an **msemaphore** structure that specifies the semaphore to be locked. Condition Determines whether the **msem\_lock** subroutine waits for a currently locked semaphore to unlock.

## Return Values

When successful, the **msem lock** subroutine returns a value of 0. Otherwise, it returns a value of  $-1$  and sets the **errno** global variable to indicate the error.

## Error Codes

If the **msem** lock subroutine is unsuccessful, the **errno** global variable is set to one of the following values:

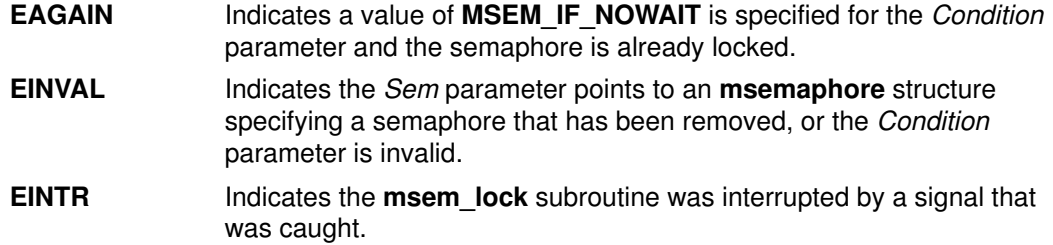

## Implementation Specifics

The msem\_lock subroutine is part of Base Operating System (BOS) Runtime.

## Related Information

The msem\_init subroutine, msem\_remove subroutine, msem\_unlock subroutine.

List of Memory Mapping Services and Understanding Memory Mapping in AIX General Programming Concepts : Writing and Debugging Programs.

## msem remove Subroutine

#### Purpose

Removes a semaphore.

#### Library

Standard C Library (libc.a)

## Syntax

#include <sys/mman.h>

int msem\_remove (Sem) msemaphore \*Sem;

#### **Description**

The **msem remove** subroutine removes a binary semaphore. Any subsequent use of the msemaphore structure before it is again initialized by calling the msem init subroutine will have undefined results.

The **msem remove** subroutine also causes any process waiting in the **msem lock** subroutine on the removed semaphore to return with an error.

If the **msemaphore** structure contains any value not resulting from a call to the **msem** init subroutine, followed by a (possibly empty) sequence of calls to the **msem lock** and msem\_unlock subroutines, the result is undefined. The address of an msemaphore structure is significant. If the **msemaphore** structure contains any value copied from an msemaphore structure at a different address, the result is undefined.

#### **Parameters**

Sem Points to an **msemaphore** structure that specifies the semaphore to be removed.

#### Return Values

When successful, the **msem\_remove** subroutine returns a value of 0. Otherwise, it returns  $a -1$  and sets the **errno** global variable to indicate the error.

#### Error Codes

If the **msem remove** subroutine is unsuccessful, the **errno** global variable is set to the following value:

**EINVAL** Indicates the *Sem* parameter points to an **msemaphore** structure that specifies a semaphore that has been removed.

#### Implementation Specifics

The **msem remove** subroutine is part of Base Operating System (BOS) Runtime.

## Related Information

The **msem\_init** subroutine, **msem\_lock** subroutine, **msem\_unlock** subroutine.

List of Memory Mapping Services and Understanding Memory Mapping in AIX General Programming Concepts : Writing and Debugging Programs.

# msem\_unlock Subroutine

#### Purpose

Unlocks a semaphore.

#### Library

Standard C Library (libc.a)

## Syntax

#include <sys/mman.h>

```
int msem_unlock (Sem, Condition)
msemaphore *Sem;
int Condition;
```
## **Description**

The **msem** unlock subroutine attempts to unlock a binary semaphore.

If the semaphore is currently locked, it is unlocked and the **msem unlock** subroutine completes successfully.

If the Condition parameter is 0, the semaphore is unlocked, regardless of whether or not any other processes are currently attempting to lock it. If the *Condition* parameter is set to the MSEM IF WAITERS value, and another process is waiting to lock the semaphore or it cannot be reliably determined whether some process is waiting to lock the semaphore, the semaphore is unlocked by the calling process. If the Condition parameter is set to the **MSEM\_IF\_WAITERS** value and no process is waiting to lock the semaphore, the semaphore will not be unlocked and an error will be returned.

## **Parameters**

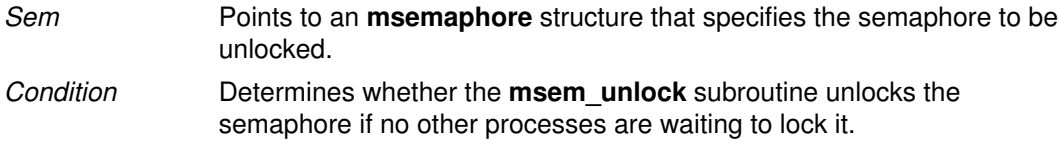

## Return Values

When successful, the **msem\_unlock** subroutine returns a value of 0. Otherwise, it returns a value of  $-1$  and sets the errno global variable to indicate the error.

## Error Codes

If the **msem unlock** subroutine is unsuccessful, the **errno** global variable is set to one of the following values:

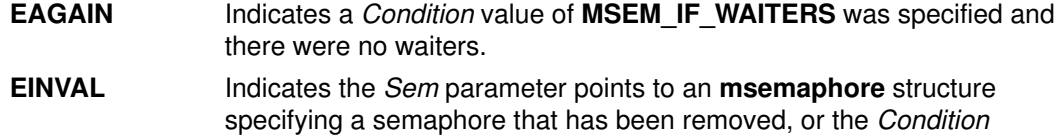

## Implementation Specifics

The **msem unlock** subroutine is part of Base Operating System (BOS) Runtime.

parameter is not valid.

## Related Information

The msem\_init subroutine, msem\_lock subroutine, msem\_remove subroutine.

List of Memory Mapping Services and Understanding Memory Mapping in AIX General Programming Concepts : Writing and Debugging Programs.

# msgctl Subroutine

#### Purpose

Provides message control operations.

#### Library

Standard C Library (libc.a)

## Syntax

#include <sys/msg.h>

```
int msgctl (MessageQueueID, Command, Buffer)
int MessageQueueID, Command;
struct msqid_ds *Buffer;
```
## **Description**

The **msgctl** subroutine provides a variety of message control operations as specified by the Command parameter and stored in the structure pointed to by the *Buffer* parameter. The msqid\_ds structure is defined in the sys/msg.h file.

The following limits apply to the message queue:

- Maximum message size is 65,535 bytes for releases prior to AIX 4.1.5 and is 4 Megabytes for release 4.1.5 and later releases.
- Maximum number of messages per queue is 8192.
- Maximum number of message queue IDs is 4096 for AIX releases before 4.3.2 and 131072 for AIX 4.3.2 and following.
- Maximum number of bytes in a queue is 4 65,535 for releases prior to AIX 4.1.5 and is 4 Megabytes for release 4.1.5 and later releases.

#### **Parameters**

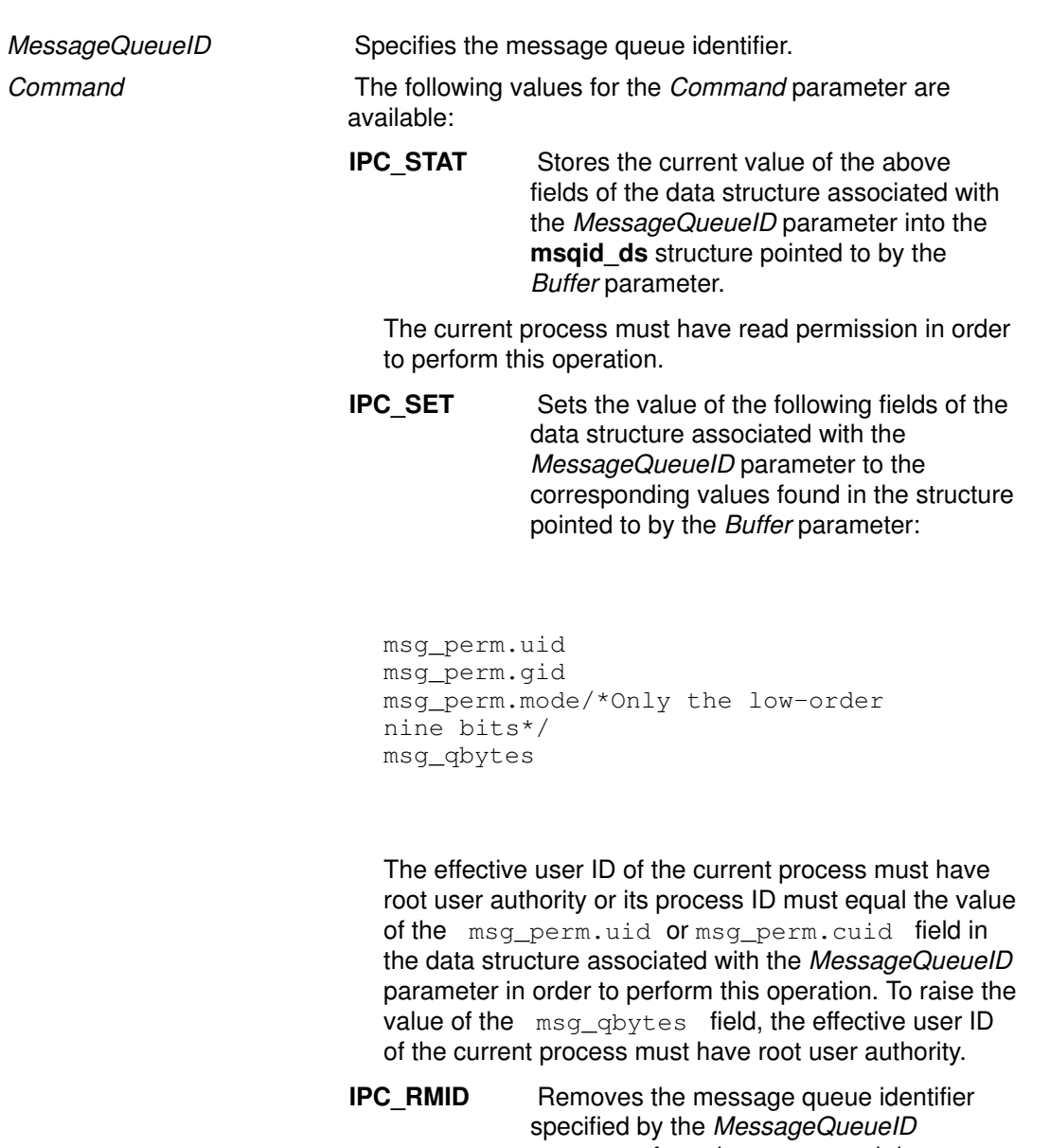

parameter from the system and destroys the message queue and data structure associated with it. The effective user ID of the current process must have root user authority or be equal to the value of the msg perm.uid **Or** msg perm.cuid field in the data structure associated with the MessageQueueID parameter to perform this operation.

Buffer Points to a msqid\_ds structure.

#### Return Values

Upon successful completion, the **msgctl** subroutine returns a value of 0. Otherwise, a value of  $-1$  is returned and the **errno** global variable is set to indicate the error.

#### Error Codes

The **msgctl** subroutine is unsuccessful if any of the following conditions is true:

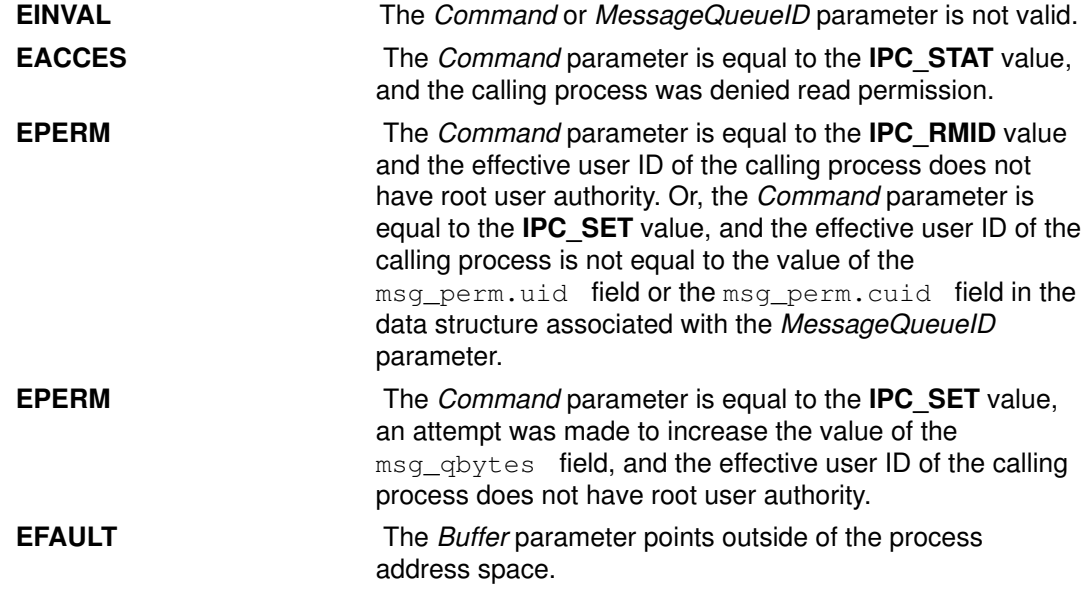

## Implementation Specifics

This subroutine is part of Base Operating System (BOS) Runtime.

## Related Information

The msgget subroutine, msgrcv subroutine, msgsnd subroutine, msgxrcv subroutine.

# msgget Subroutine

#### Purpose

Gets a message queue identifier.

## Library

Standard C Library (libc.a)

## Syntax

#include <sys/msg.h>

```
int msgget (Key, MessageFlag)
key_t Key;
int MessageFlag;
```
## **Description**

The **msgget** subroutine returns the message queue identifier associated with the specified Key parameter.

A message queue identifier, associated message queue, and data structure are created for the value of the Key parameter if one of the following conditions is true:

- The Key parameter is equal to the **IPC\_PRIVATE** value.
- The Key parameter does not already have a message queue identifier associated with it, and the **IPC** CREAT value is set.

Upon creation, the data structure associated with the new message queue identifier is initialized as follows:

- The msq\_perm.cuid , msq\_perm.uid , msq\_perm.cqid , and msq\_perm.qid fields are set equal to the effective user ID and effective group ID, respectively, of the calling process.
- The low–order 9 bits of the  $msq\_perm$ . mode field are set equal to the low–order 9 bits of the MessageFlag parameter.
- The msg\_qnum, msg\_lspid, msg\_lrpid, msg\_stime, and msg\_rtime fields are set equal to 0.
- The msq ctime field is set equal to the current time.
- The msg\_qbytes field is set equal to the system limit.

The **msgget** subroutine performs the following actions:

- The **msgget** subroutine either finds or creates (depending on the value of the MessageFlag parameter) a queue with the Key parameter.
- The **msgget** subroutine returns the ID of the queue header to its caller.

The following limits apply to the message queue:

- Maximum message size is 4 Mega bytes.
- Maximum number of messages per queue is 8192.
- Maximum number of message queue IDs is 4096 for AIX releases before 4.3.2 and 131072 for AIX 4.3.2 and following.

## **Parameters**

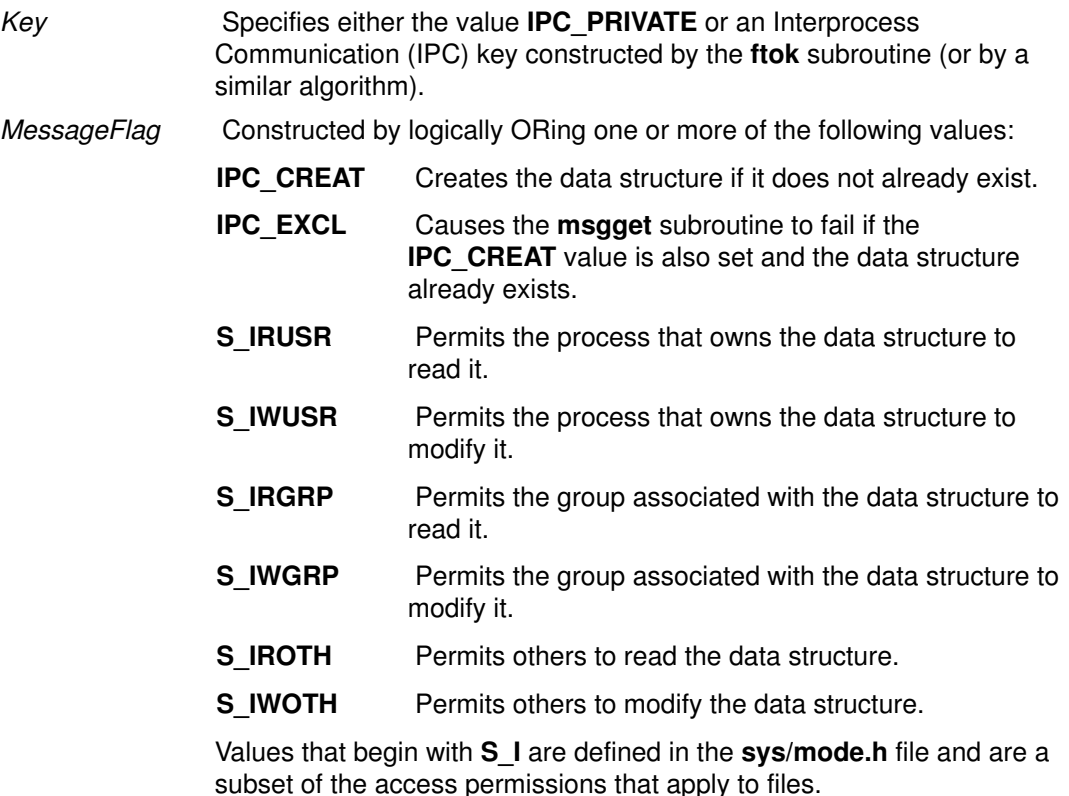

Return Values

Upon successful completion, the **msgget** subroutine returns a message queue identifier. Otherwise, a value of  $-1$  is returned and the **errno** global variable is set to indicate the error.

#### Error Codes

The **msgget** subroutine is unsuccessful if any of the following conditions is true:

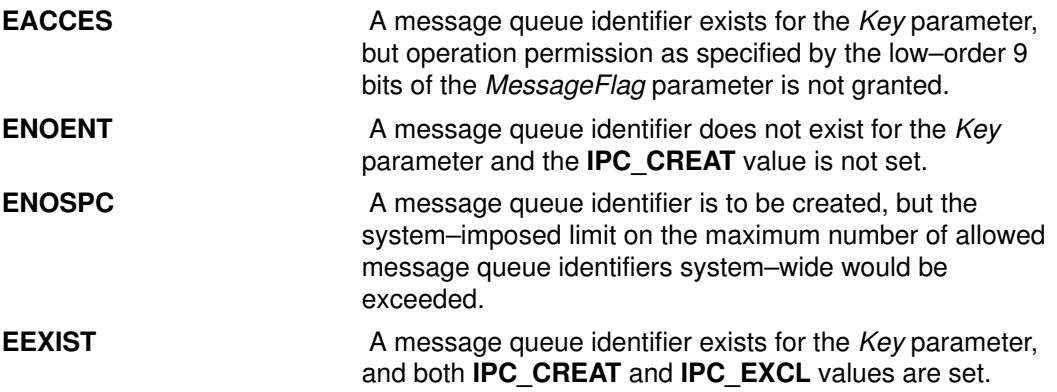

#### Implementation Specifics

This subroutine is part of Base Operating System (BOS) Runtime.

## Related Information

The ftok subroutine, msgctl subroutine, msgrcv subroutine, msgsnd subroutine, msgxrcv subroutine.

The mode.h file.

# msgrcv Subroutine

#### Purpose

Reads a message from a queue.

## Library

Standard C Library (libc.a)

# Syntax

#include <sys/msg.h>

```
int msgrcv (MessageQueueID,
MessagePointer, MessageSize, MessageType, MessageFlag)
int MessageQueueID, MessageFlag;
void *MessagePointer;
size_t MessageSize;
long int MessageType;
```
## **Description**

The **msgrcv** subroutine reads a message from the queue specified by the MessageQueueID parameter and stores it into the structure pointed to by the MessagePointer parameter. The current process must have read permission in order to perform this operation.

Note: The routine may coredump instead of returning EFAULT when an invalid pointer is passed in case of 64–bit application calling 32–bit kernel interface.

The following limits apply to the message queue:

- Maximum message size is 65,535 bytes for releases prior to AIX 4.1.5 and is 4 Megabytes for release 4.1.5 and later releases.
- Maximum number of messages per queue is 8192.
- Maximum number of message queue IDs is 4096 for AIX releases before 4.3.2 and 131072 for AIX 4.3.2 and following.
- Maximum number of bytes in a queue is 4 65,535 for releases prior to AIX 4.1.5 and is 4 Megabytes for release 4.1.5 and later releases.

Note: For a 64–bit process, the mtype field is 64 bits long. However, for compatibility with 32–bit processes, the most significant 32 bits must be 0 and will not be put on the message queue. For a 64–bit receiver process, the mtype will again be extended to 64 bits with the most significant bits 0.

## **Parameters**

MessageQueueID Specifies the message queue identifier.

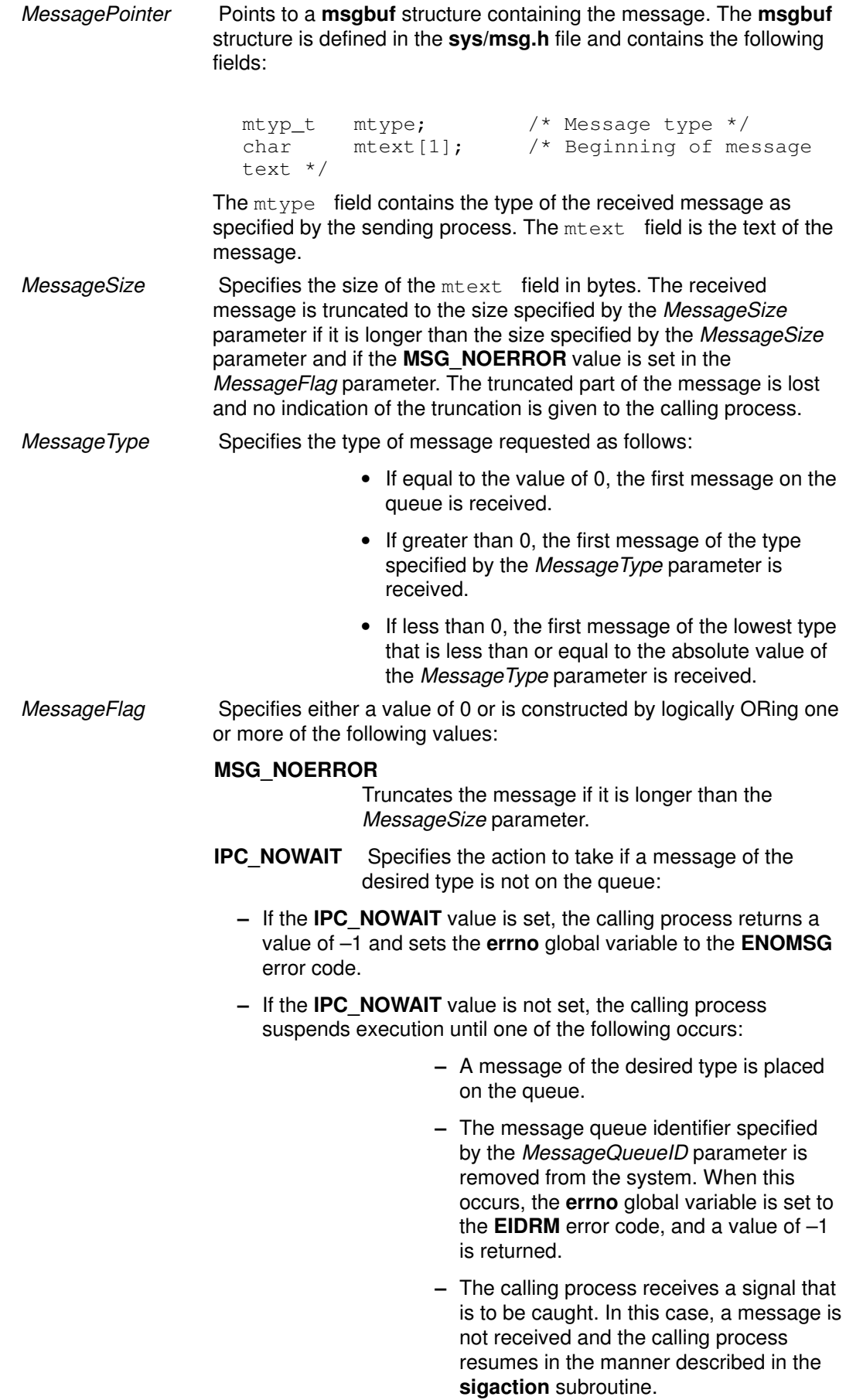

## Return Values

Upon successful completion, the **msgrcv** subroutine returns a value equal to the number of bytes actually stored into the mtext field and the following actions are taken with respect to fields of the data structure associated with the MessageQueueID parameter:

- The msg\_qnum field is decremented by 1.
- The msg\_lrpid field is set equal to the process ID of the calling process.
- The msg\_rtime field is set equal to the current time.

If the **msgrcv** subroutine is unsuccessful, a value of  $-1$  is returned and the **errno** global variable is set to indicate the error.

#### Error Codes

The **msgrcv** subroutine is unsuccessful if any of the following conditions is true:

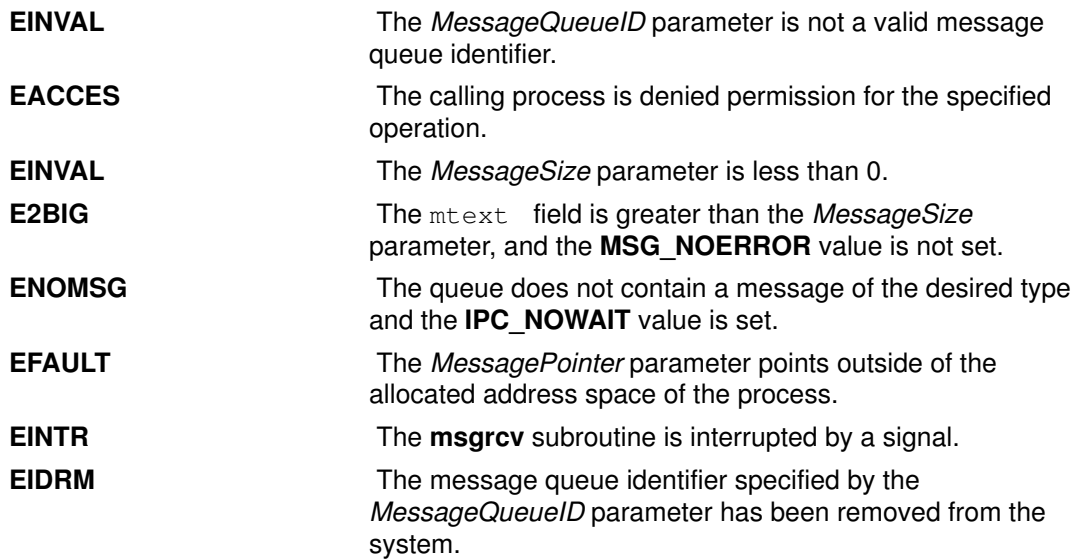

#### Implementation Specifics

This subroutine is part of Base Operating System (BOS) Runtime.

## Related Information

The msgctl subroutine, msgget subroutine, msgsnd subroutine, msgxrcv subroutine, sigaction subroutine.

# msgsnd Subroutine

#### Purpose

Sends a message.

#### Library

Standard C Library (libc.a)

## Syntax

#include <sys/msg.h>

```
int msgsnd (MessageQueueID, MessagePointer, MessageSize,
MessageFlag)
int MessageQueueID, MessageFlag;
const void *MessagePointer;
size_t MessageSize;
```
## **Description**

The **msgsnd** subroutine sends a message to the queue specified by the MessageQueueID parameter. The current process must have write permission to perform this operation. The MessagePointer parameter points to an **msgbuf** structure containing the message. The sys/msg.h file defines the msgbuf structure. The structure contains the following fields:

```
mtyp_t mtype; /* Message type */
char mtext[1]; /* Beginning of message text */
```
The  $m<sub>type</sub>$  field specifies a positive integer used by the receiving process for message selection. The  $m$ text field can be any text of the length in bytes specified by the MessageSize parameter. The MessageSize parameter can range from 0 to the maximum limit imposed by the system.

The following example shows a typical user–defined msgbuf structure that includes sufficient space for the largest message: struct my\_msgbuf

```
 mtyp_t mtype;
 char mtext[MSGSIZ]; /* MSGSIZ is the size of the largest message
*/
```
Note: The routine may coredump instead of returning EFAULT when an invalid pointer is passed in case of 64–bit application calling 32–bit kernel interface.

The following system limits apply to the message queue:

- Maximum message size is 65,535 bytes for releases prior to AIX 4.1.5 and is 4 Megabytes for release 4.1.5 and later releases.
- Maximum number of messages per queue is 8192.
- Maximum number of message queue IDs is 4096 for AIX releases before 4.3.2 and 131072 for AIX 4.3.2 and following.
- Maximum number of bytes in a queue is 4 65,535 bytes for releases prior to AIX 4.1.5 is 4 Megabytes for release 4.1.5 and later releases.

Note: For a 64-bit process, the mtype field is 64 bits long. However, for compatibility with 32–bit processes, the most significant 32 bits must be 0 and will not be put on the message queue. For a 64–bit receiver process, the mtype will again be extended to 64 bits with the most significant bits 0.

The *MessageFlag* parameter specifies the action to be taken if the message cannot be sent for one of the following reasons:

- The number of bytes already on the queue is equal to the number of bytes defined by the msg qbytes structure.
- The total number of messages on the queue is equal to a system–imposed limit.

These actions are as follows:

- If the MessageFlag parameter is set to the **IPC\_NOWAIT** value, the message is not sent, and the **msgsnd** subroutine returns a value of  $-1$  and sets the **errno** global variable to the EAGAIN error code.
- If the *MessageFlag* parameter is set to 0, the calling process suspends execution until one of the following occurs:
	- The condition responsible for the suspension no longer exists, in which case the message is sent.
	- The MessageQueueID parameter is removed from the system. (For information on how to remove the MessageQueueID parameter, see the **msgctl** subroutine.) When this occurs, the **errno** global variable is set equal to the **EIDRM** error code, and a value of –1 is returned.
	- The calling process receives a signal that is to be caught. In this case the message is not sent and the calling process resumes execution in the manner prescribed in the sigaction subroutine.

#### **Parameters**

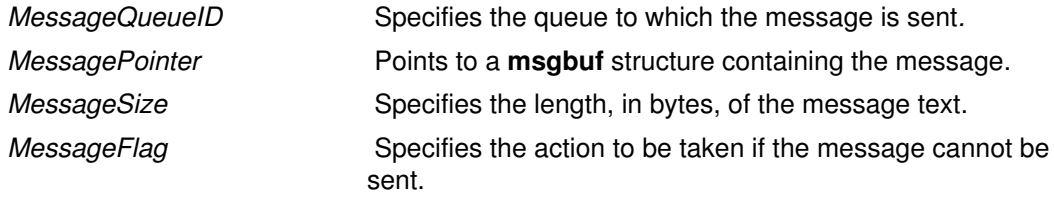

#### Return Values

Upon successful completion, a value of 0 is returned and the following actions are taken with respect to the data structure associated with the *MessageQueueID* parameter:

- The msq\_qnum field is incremented by 1.
- The msq\_lspid field is set equal to the process ID of the calling process.
- The msq stime field is set equal to the current time.

If the **msgsnd** subroutine is unsuccessful, a value of  $-1$  is returned and the **errno** global variable is set to indicate the error.

#### Error Codes

The **msgsnd** subroutine is unsuccessful and no message is sent if one or more of the following conditions is true:

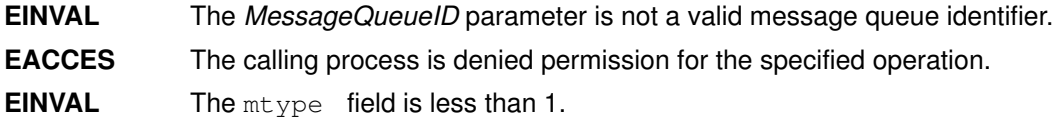

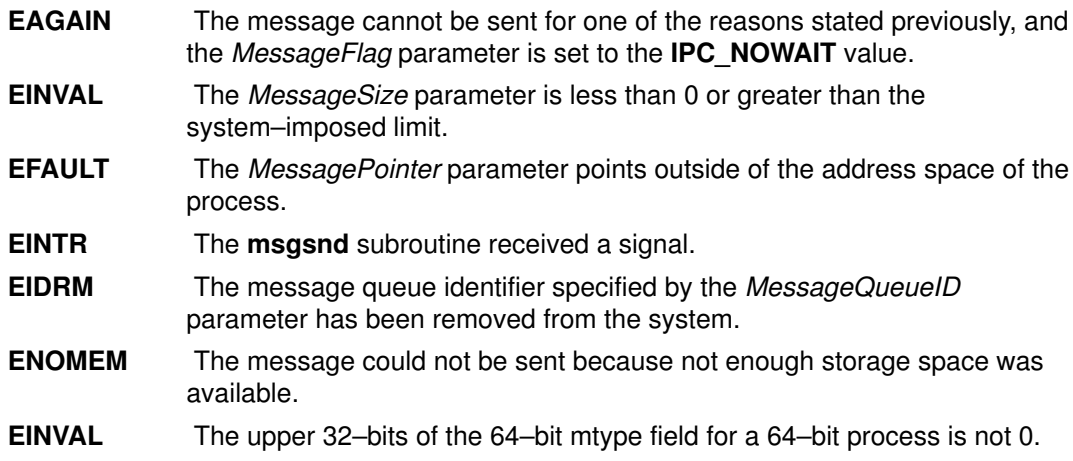

# Implementation Specifics

This subroutine is part of Base Operating System (BOS) Runtime.

# Related Information

The msgctl subroutine, msgget subroutine, msgrcv subroutine, msgxrcv subroutine, sigaction subroutine.

# msgxrcv Subroutine

#### Purpose

Receives an extended message.

### Library

Standard C Library (libc.a)

## Syntax

For releases prior to AIX 4.3.0:

```
#include <sys/msg.h>int msgxrcv (MessageQueueID, MessagePointer,
MessageSize, MessageType, MessageFlag) int MessageQueueID,
MessageFlag, MessageSize; struct msgxbuf * MessagePointer; long
MessageType;
```
For AIX 4.3.0 and later releases:#include <sys/msg.h>int msgxrcv

```
(MessageQueueID, MessagePointer, MessageSize, MessageType,
MessageFlag) int MessageQueueID, MessageFlag; size_t MessageSize;
struct msgxbuf * MessagePointer; long MessageType;
```
## **Description**

The **msgxrcv** subroutine reads a message from the queue specified by the MessageQueueID parameter and stores it into the extended message receive buffer pointed to by the MessagePointer parameter. The current process must have read permission in order to perform this operation. The **msgxbuf** structure is defined in the sys/msg.h file.

Note: The routine may coredump instead of returning EFAULT when an invalid pointer is passed in case of 64–bit application calling 32–bit kernel interface.

The following limits apply to the message queue:

- Maximum message size is 65,535 bytes for releases prior to AIX 4.1.5 and is 4 Megabytes for release 4.1.5 and later releases.
- Maximum number of messages per queue is 8192.
- Maximum number of message queue IDs is 4096 for AIX releases before 4.3.2 and 131072 for AIX 4.3.2 and following.
- Maximum number of bytes in a queue is 4 65,535 for releases prior to AIX 4.1.5 and is 4 Megabytes for release 4.1.5 and later releases.

Note: For a 64–bit process, the mtype field is 64 bits long. However, for compatibility with 32–bit processes, the most significant 32 bits must be 0 and will not be put on the message queue. For a 64–bit receiver process, the mtype will again be extended to 64 bits with the most significant bits 0.

## **Parameters**

MessageQueueID Specifies the message queue identifier. MessagePointer Specifies a pointer to an extended message receive buffer where a message is stored.

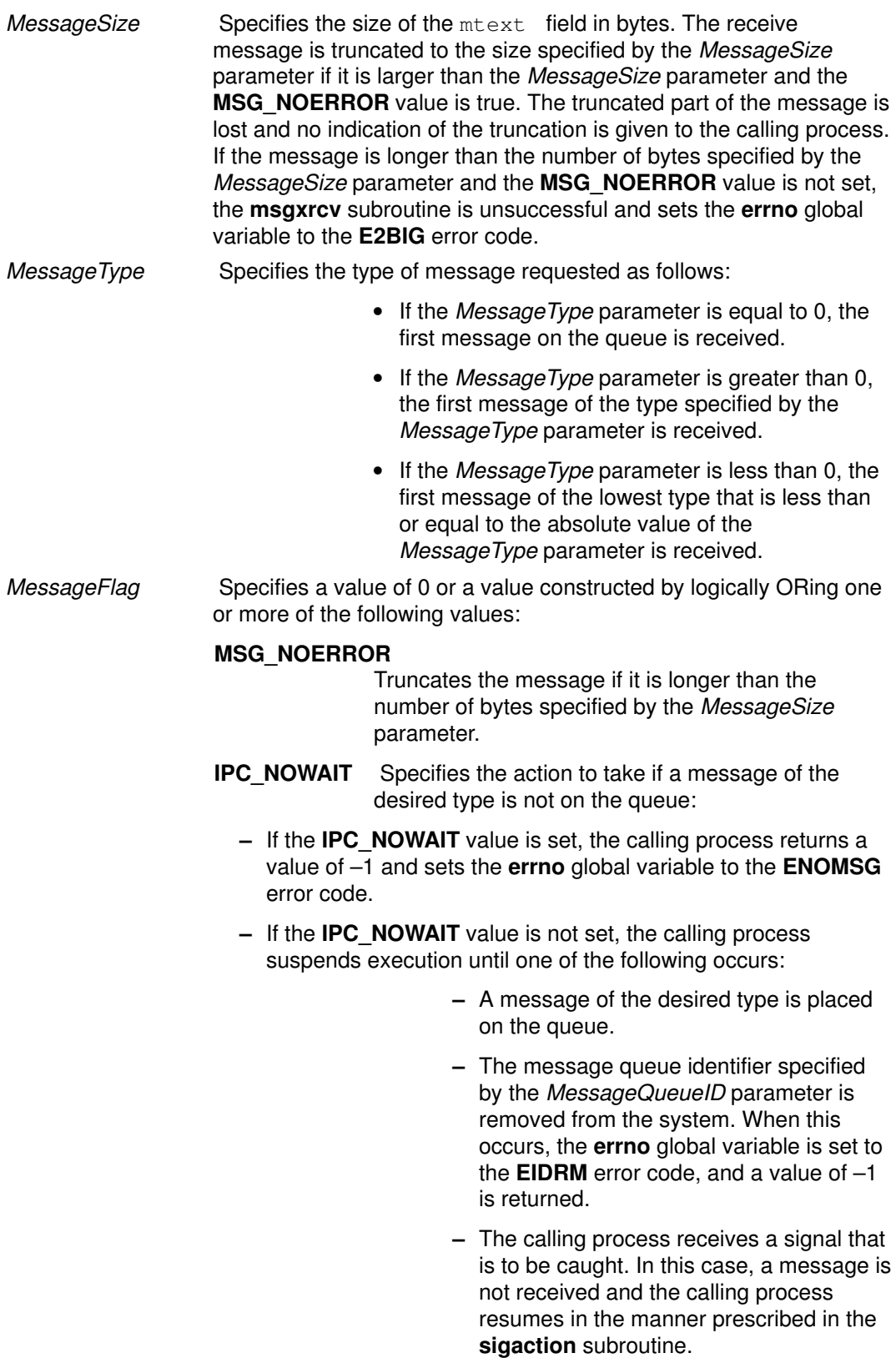

# Return Values

Upon successful completion, the **msgxrcv** subroutine returns a value equal to the number of bytes actually stored into the mtext field, and the following actions are taken with respect to the data structure associated with the MessageQueueID parameter:

• The msg\_qnum field is decremented by 1.

- The msg\_lrpid field is set equal to the process ID of the calling process.
- The msg\_rtime field is set equal to the current time.

If the  $msgxrcv$  subroutine is unsuccessful, a value of  $-1$  is returned and the errno global variable is set to indicate the error.

#### Error Codes

The **msgxrcv** subroutine is unsuccessful if any of the following conditions is true:

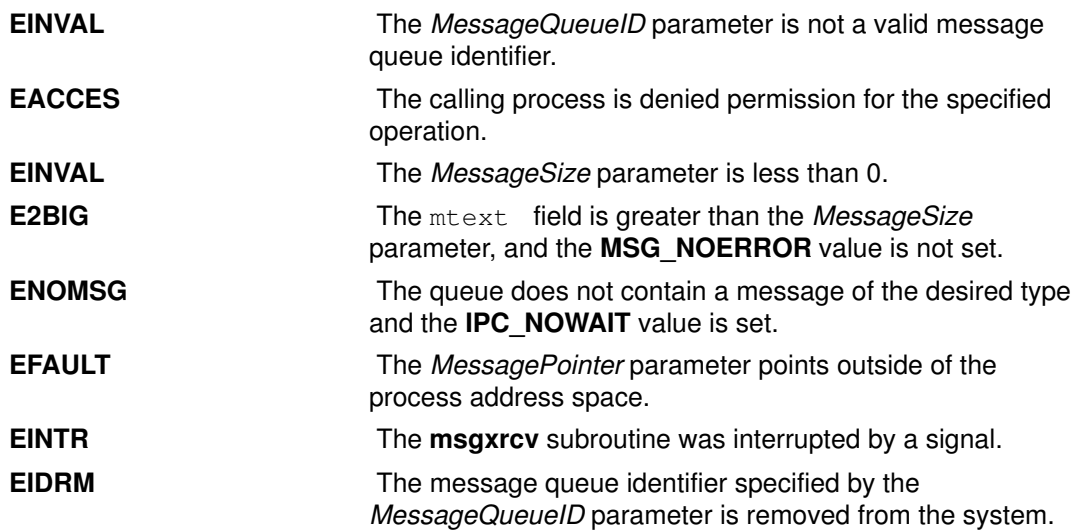

#### Implementation Specifics

This subroutine is part of Base Operating System (BOS) Runtime.

## Related Information

The msgctl subroutine, msgget subroutine, msgrcv subroutine, msgsnd subroutine, sigaction subroutine.

# msleep Subroutine

#### Purpose

Puts a process to sleep when a semaphore is busy.

#### Library

Standard C Library (libc.a)

## Syntax

#include <sys/mman.h>

int msleep (Sem) msemaphore \*Sem;

## **Description**

The **msleep** subroutine puts a calling process to sleep when a semaphore is busy. The semaphore should be located in a shared memory region. Use the **mmap** subroutine to create the shared memory section.

All of the values in the **msemaphore** structure must result from a **msem init** subroutine call. This call may or may not be followed by a sequence of calls to the msem\_lock subroutine or the **msem unlock** subroutine. If the **msemaphore** structure value originates in another manner, the results of the **msleep** subroutine are undefined.

The address of the **msemaphore** structure is significant. You should be careful not to modify the structure's address. If the structure contains values copied from a **msemaphore** structure at another address, the results of the **msleep** subroutine are undefined.

## **Parameters**

Sem Points to the **msemaphore** structure that specifies the semaphore.

## Error Codes

If the **msleep** subroutine is unsuccessful, the **errno** global variable is set to one of the following values:

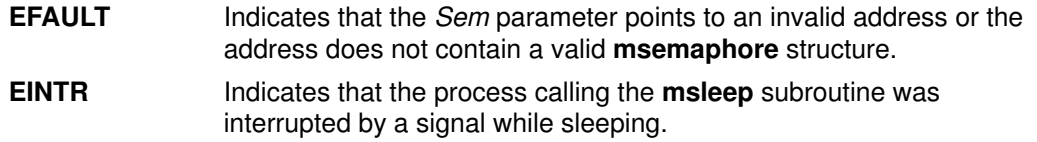

## Implementation Specifics

The msleep subroutine is part of the Base Operating System (BOS) Runtime calls.

## Related Information

The mmap subroutine, msem init subroutine, msem lock subroutine, msem unlock subroutine, mwakeup subroutine.

Understanding Memory Mapping in AIX General Programming Concepts : Writing and Debugging Programs.

## msync Subroutine

#### Purpose

Synchronizes a mapped file.

## Library

Standard C Library (libc.a).

## **Syntax**

#include <sys/types.h> #include <sys/mman.h> int msync (addr, len, flags)

```
void *addr;
size_t len;
int flags;
```
## **Description**

The **msync** subroutine controls the caching operations of a mapped file region. Use the msync subroutine to transfer modified pages in the region to the underlying file storage device.

If the application has requested X/Open UNIX95 Specification compliant behavior then the st\_ctime and st\_mtime fields of the mapped file are marked for update upon successful completion of the msync subroutine call if the file has been modified.

## **Parameters**

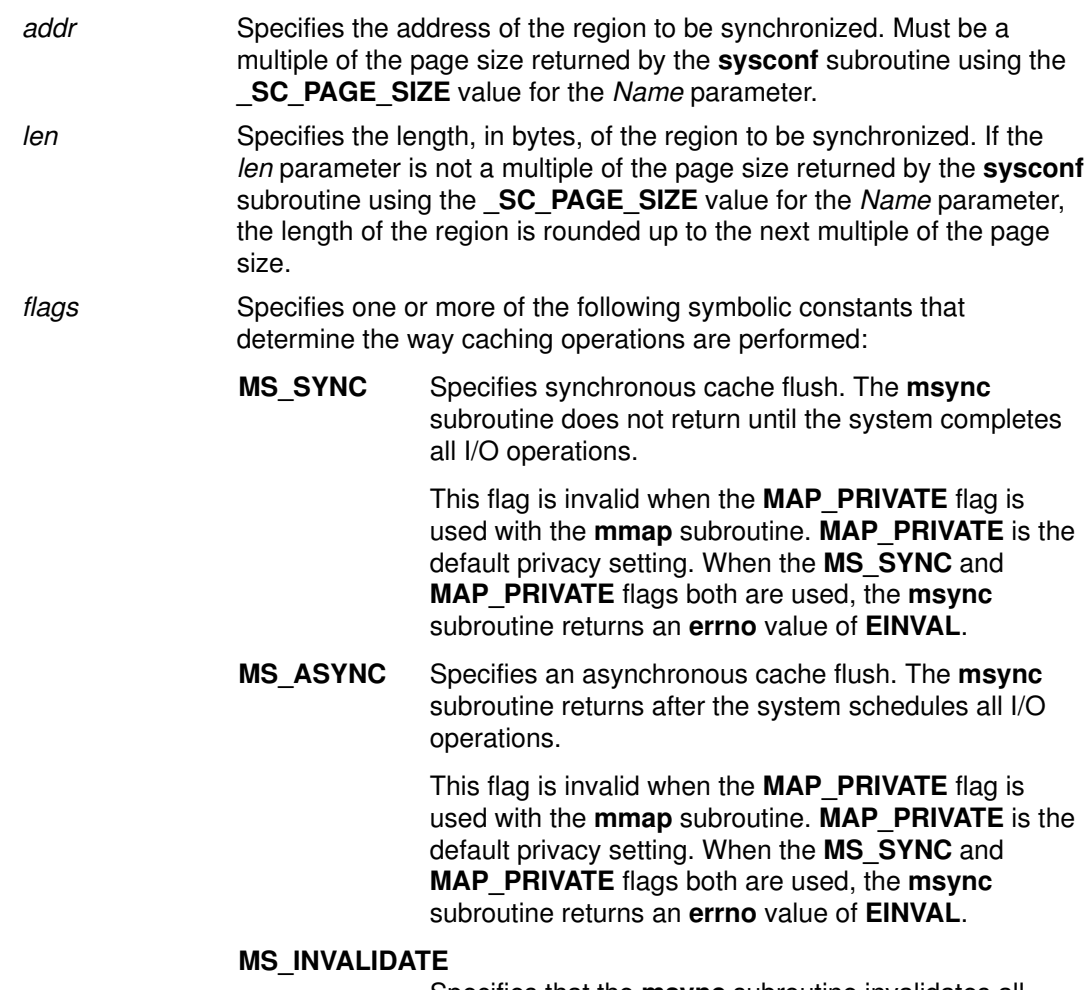

Specifies that the msync subroutine invalidates all cached copies of the pages. New copies of the pages must then be obtained from the file system the next time they are referenced.

#### Return Values

When successful, the **msync** subroutine returns 0. Otherwise, it returns  $-1$  and sets the errno global variable to indicate the error.

## Error Codes

If the msync subroutine is unsuccessful, the errno global variable is set to one of the following values:

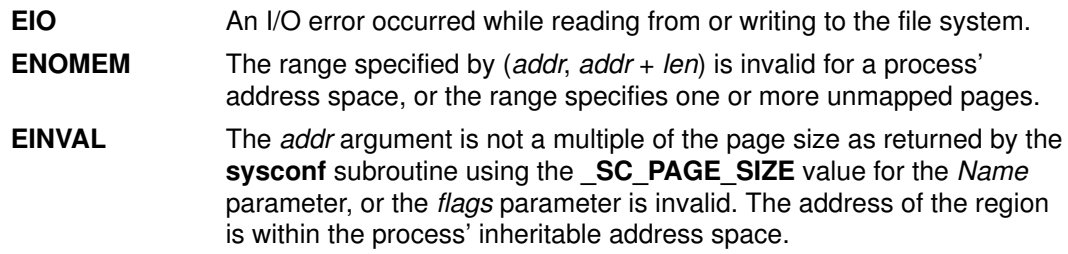

# munmap Subroutine

#### Purpose

Unmaps a mapped region.

## Library

Standard C Library (libc.a)

## **Syntax**

#include <sys/types.h> #include <sys/mman.h>

int munmap (addr, len) void \*addr; size\_t len;

## **Description**

The munmap subroutine unmaps a mapped file region or anonymous memory region. The munmap subroutine unmaps regions created from calls to the mmap subroutine only.

If an address lies in a region that is unmapped by the **munmap** subroutine and that region is not subsequently mapped again, any reference to that address will result in the delivery of a SIGSEGV signal to the process.

## **Parameters**

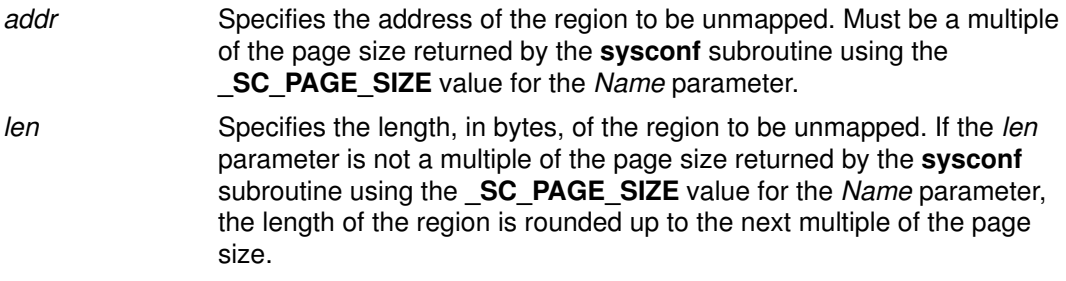

## Return Values

When successful, the munmap subroutine returns 0. Otherwise, it returns  $-1$  and sets the errno global variable to indicate the error.

## Error Codes

If the munmap subroutine is unsuccessful, the errno global variable is set to the following value:

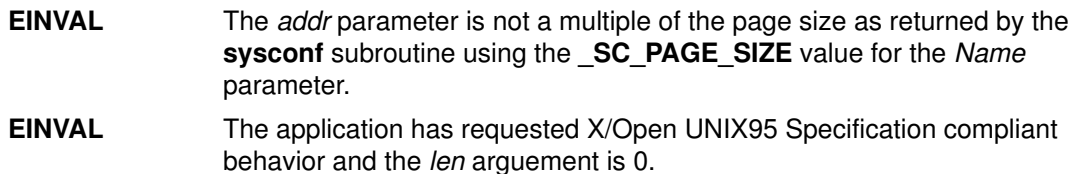

# mwakeup Subroutine

#### Purpose

Wakes up a process that is waiting on a semaphore.

#### Library

Standard C Library (libc.a)

#### Syntax

#include <sys/mman.h> int mwakeup (Sem) msemaphore \*Sem;

## Description

The **mwakeup** subroutine wakes up a process that is sleeping and waiting for an idle semaphore. The semaphore should be located in a shared memory region. Use the **mmap** subroutine to create the shared memory section.

All of the values in the **msemaphore** structure must result from a **msem\_init** subroutine call. This call may or may not be followed by a sequence of calls to the msem lock subroutine or the **msem\_unlock** subroutine. If the **msemaphore** structure value originates in another manner, the results of the **mwakeup** subroutine are undefined.

The address of the **msemaphore** structure is significant. You should be careful not to modify the structure's address. If the structure contains values copied from a **msemaphore** structure at another address, the results of the **mwakeup** subroutine are undefined.

#### **Parameters**

Sem Points to the **msemaphore** structure that specifies the semaphore.

#### Return Values

When successful, the **mwakeup** subroutine returns a value of 0. Otherwise, this routine returns a value of  $-1$  and sets the errno global variable to **EFAULT**.

## Error Codes

A value of **EFAULT** indicates that the *Sem* parameter points to an invalid address or that the address does not contain a valid msemaphore structure.

#### Implementation Specifics

The **mwakeup** subroutine is part of the Base Operating System (BOS) runtime calls.

#### Related Information

The mmap subroutine, msem init subroutine, msem lock subroutine, msem unlock subroutine, and the **msleep** subroutine.

Understanding Memory Mapping in AIX General Programming Concepts : Writing and Debugging Programs.

# newpass Subroutine

#### Purpose

Generates a new password for a user.

### Library

Security Library (libc.a)

## Syntax

#include <usersec.h> #include <userpw.h>

char \*newpass(Password) struct userpw \*Password;

## **Description**

The newpass subroutine generates a new password for the user specified by the Password parameter. The new password is then checked to ensure that it meets the password rules on the system unless the user is exempted from these restrictions. Users must have root user authority to invoke this subroutine. The password rules are defined in the /etc/security/user file and are described in both the user file and the passwd command.

Passwords can contain almost any legal value for a character but cannot contain (National Language Support (NLS) code points. Passwords cannot have more than the value specified by **MAX** PASS.

The newpass subroutine authenticates the user prior to changing the password. If the PW\_ADMCHG flag is set in the upw\_flags member of the Password parameter, the supplied password is checked against the password to determine the user corresponding to the real user ID of the process instead of the user specified by the upw  $n$  name member of the Password parameter structure.

If a password is successfully generated, a pointer to a buffer containing the new password is returned and the last update time is reset.

Note: The newpass subroutine is not safe in a multi–threaded environment. To use newpass in a threaded application, the application must keep the integrity of each thread.

## **Parameters**

Password Specifies a user password structure. This structure is defined in the userpw.h file and contains the following members:

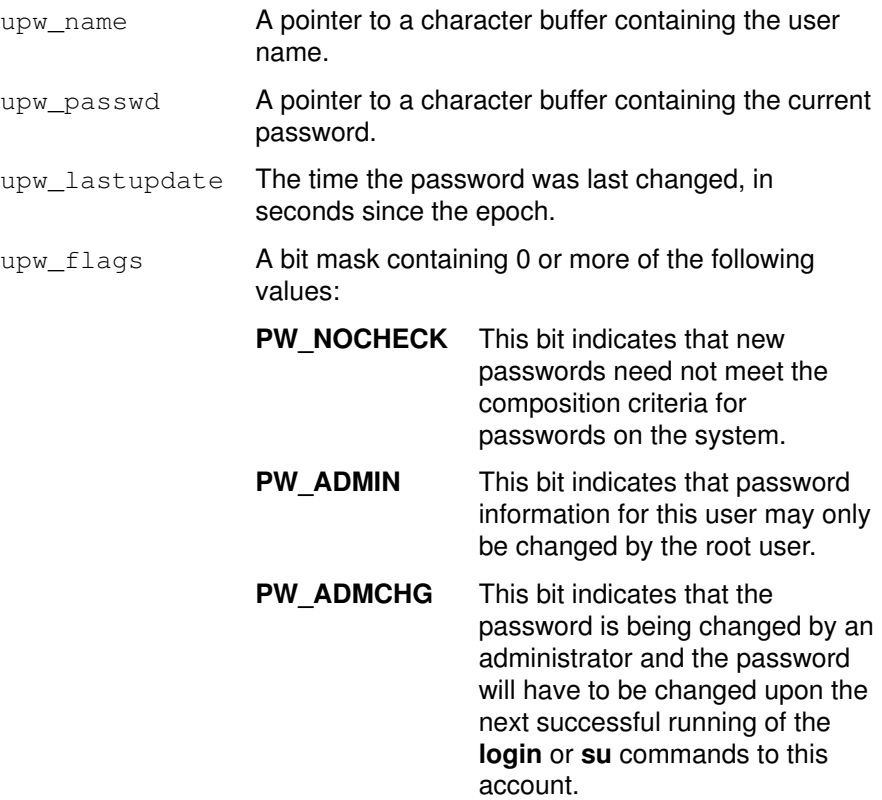

## **Security**

Policy: Authentication To change a password, the invoker must be properly authenticated.

Note: Programs that invoke the newpass subroutine should be written to conform to the authentication rules enforced by newpass. The PW\_ADMCHG flag should always be explicitly cleared unless the invoker of the command is an administrator.

## Return Values

If a new password is successfully generated, a pointer to the new encrypted password is returned. If an error occurs, a null pointer is returned and the errno global variable is set to indicate the error.

## Error Codes

The newpass subroutine fails if one or more of the following are true;

- EINVAL The structure passed to the newpass subroutine is invalid.
- **ESAD** Security authentication is denied for the invoker.
- EPERM The user is unable to change the password of a user with the PW\_ADMCHG bit set, and the real user ID of the process is not the root user.
- **ENOENT** The user is not properly defined in the database.

#### Implementation Specifics

This subroutine is part of Base Operating System (BOS) Runtime.

## Related Information

The getpass subroutine, getuserpw subroutine.

The login command, passwd command, pwdadm command.

List of Security and Auditing Subroutines, Subroutines Overview in AIX General Programming Concepts : Writing and Debugging Programs.

# nftw or nftw64 Subroutine

#### Purpose

Walks a file tree.

### Library

Standard C Library (libc.a)

## Syntax

#include <ftw.h>

```
int nftw (Path, Function, Depth, Flags)
const char *Path;
int *(\text{*Function}) ( );
int Depth;
int Flags;
int nftw64 (Path, Function, Depth)
const char *Path;
int *(\text{*Function}) ( );
int Depth;
int Flags;
```
## **Description**

The nftw and nftw64 subroutines recursively descend the directory hierarchy rooted in the Path parameter. The nftw and nftw64 subroutines have a similar effect to ftw and ftw64 except that they take an additional argument flags, which is a bitwise inclusive–OR of zero or more of the following flags:

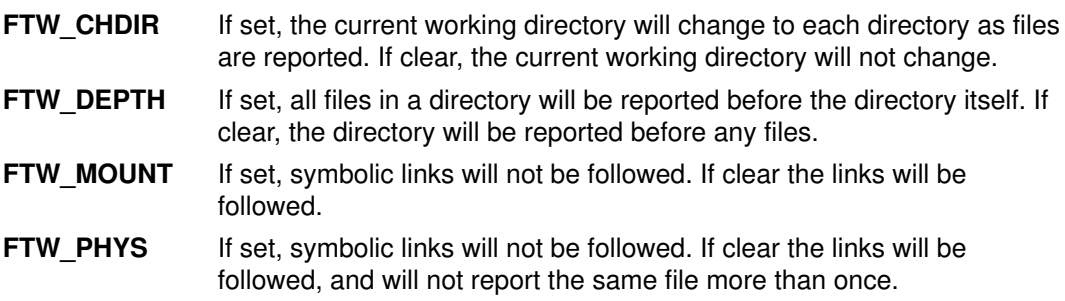

For each file in the hierarchy, the **nftw** and **nftw64** subroutines call the function specified by the *Function* parameter. The nftw subroutine passes a pointer to a null–terminated character string containing the name of the file, a pointer to a stat structure containing information about the file, an integer and a pointer to an FTW structure. The nftw64 subroutine passes a pointer to a null–terminated character string containing the name of the file, a pointer to a stat64 structure containing information about the file, an integer and a pointer to an FTW structure.

The nftw subroutine uses the stat system call which will fail on files of size larger than 2 Gigabytes. The nftw64 subroutine must be used if there is a possibility of files of size larger than 2 Gigabytes.

The integer passed to the Function parameter identifies the file type with one of the following values:

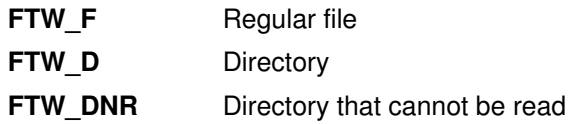

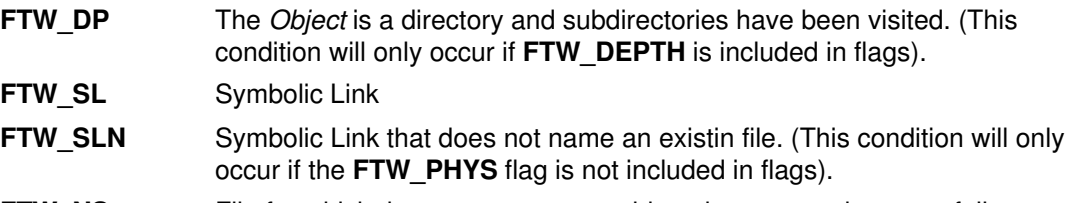

**FTW\_NS** File for which the **stat** structure could not be executed successfully

If the integer is FTW\_DNR, the files and subdirectories contained in that directory are not processed.

If the integer is FTW NS, the stat structure contents are meaningless. An example of a file that causes FTW\_NS to be passed to the *Function* parameter is a file in a directory for which you have read permission but not execute (search) permission.

The FTW structure pointer passed to the *Function* parameter contains base which is the offset of the object's filename in the pathname passed as the first argument to Function. The value of level indicates depth relative to the root of the walk.

The nftw and nftw64 subroutines use one file descriptor for each level in the tree. The Depth parameter specifies the maximum number of file descriptors to be used. In general, the nftw and nftw64 run faster of the value of the Depth parameter is at least as large as the number of levels in the tree. However, the value of the *Depth* parameter must not be greater than the number of file descriptors currently available for use. If the value of the Depth parameter is 0 or a negative number, the effect is the same as if it were 1.

Because the **nftw** and **nftw64** subroutines are recursive, it is possible for it to terminate with a memory fault due to stack overflow when applied to very deep file structures.

The nftw and nftw64 subroutines use the malloc subroutine to allocate dynamic storage during its operation. If the **nftw** subroutine is terminated prior to its completion, such as by the **longimp** subroutine being executed by the function specified by the *Function* parameter or by an interrupt routine, the **nftw** subroutine cannot free that storage. The storage remains allocated. A safe way to handle interrupts is to store the fact that an interrupt has occurred, and arrange to have the function specified by the *Function* parameter return a nonzero value the next time it is called.

#### **Parameters**

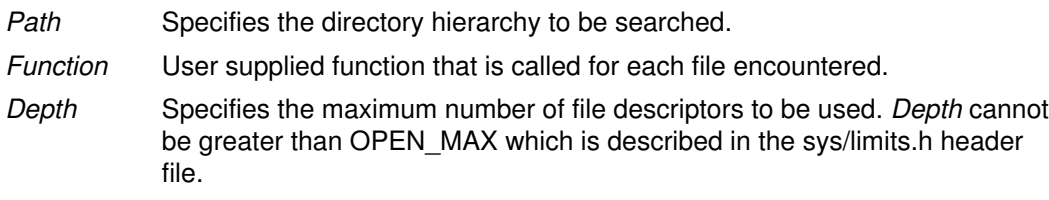

#### Return Values

If the tree is exhausted, the nftw and nftw64 subroutine returns a value of 0. If the subroutine pointed to by fn returns a nonzero value, nftw and nftw64 stops its tree traversal and returns whatever value was returned by the subroutine pointed to by fn. If the nftw and **nftw64** subroutine detects an error, it returns  $a - 1$  and sets the **errno** global variable to indicate the error.

#### Error Codes

If the **nftw** or **nftw64** subroutines detect an error, a value of  $-1$  is returned and the **errno** global variable is set to indicate the error.

The nftw and nftw64 subroutine are unsuccessful if:

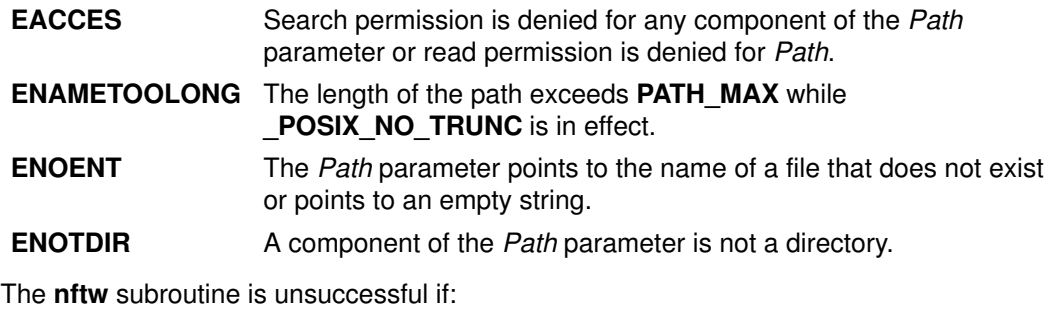

EOVERFLOW A file in Path is of a size larger than 2 Gigabytes.

## Implementation Specifics

This subroutines is part of Base Operating System (BOS) Runtime.

## Related Information

The stat or malloc subroutine.

The ftw subroutine.

# nl\_langinfo Subroutine

#### Purpose

Returns information on the language or cultural area in a program's locale.

#### Library

Standard C Library (libc.a)

## Syntax

#include <nl\_types.h> #include <langinfo.h> char \*nl\_langinfo (Item) nl item Item;

## **Description**

The **nl\_langinfo** subroutine returns a pointer to a string containing information relevant to the particular language or cultural area defined in the program's locale and corresponding to the *Item* parameter. The active language or cultural area is determined by the default value of the environment variables or by the most recent call to the setlocale subroutine. If the setlocale subroutine has not been called in the program, then the default C locale values will be returned from nl\_langinfo.

Values for the *Item* parameter are defined in the **langinfo.h** file.

The following table summarizes the categories for which **nl\_langinfo()** returns information, the values the *Item* parameter can take, and descriptions of the returned strings. In the table, radix character refers to the character that separates whole and fractional numeric or monetary quantities. For example, a period (.) is used as the radix character in the U.S., and a comma (,) is used as the radix character in France.

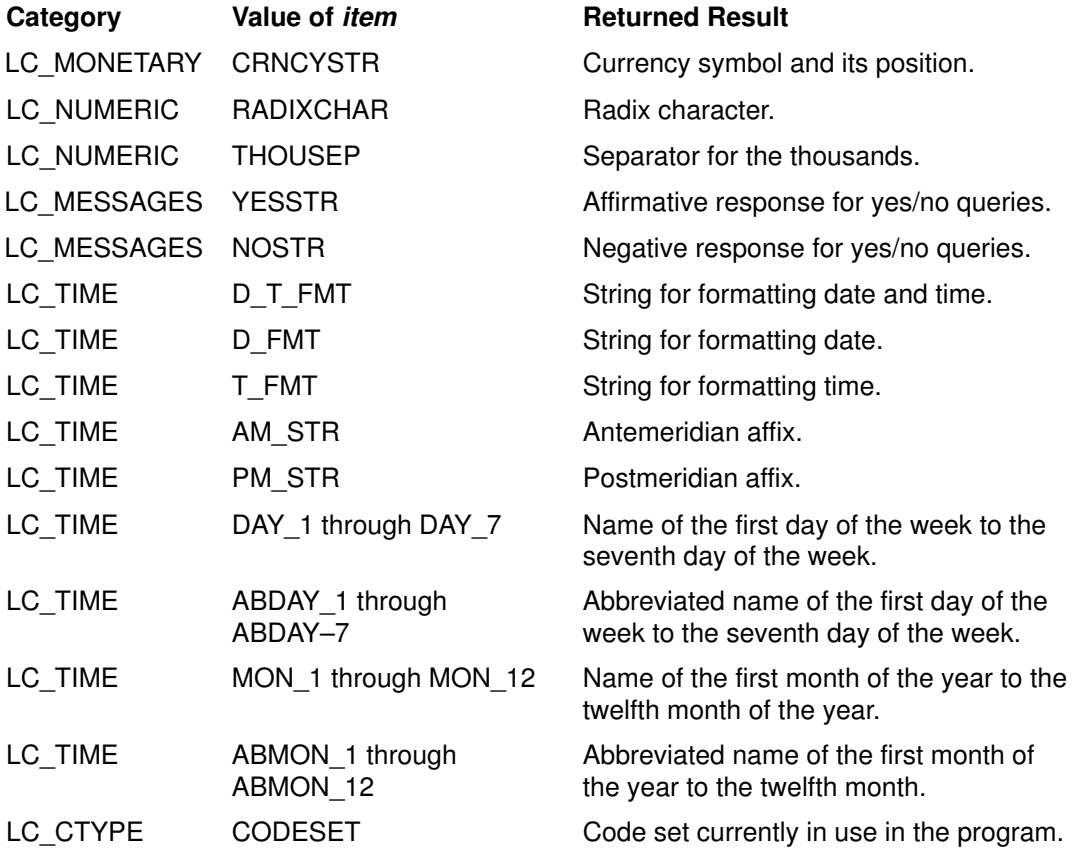

Note: The information returned by the nl langinfo subroutine is located in a static buffer. The contents of this buffer are overwritten in subsequent calls to the nl\_langinfo subroutine. Therefore, you should save the returned information.

## Parameter

Item Information needed from locale.

#### Return Values

In a locale where language information data is not defined, the **nl\_langinfo** subroutine returns a pointer to the corresponding string in the C locale. In all locales, the nl\_langinfo subroutine returns a pointer to an empty string if the *Item* parameter contains an invalid setting.

The nl\_langinfo subroutine returns a pointer to a static area. Subsequent calls to the nl\_langinfo subroutine overwrite the results of a previous call.

## Implementation Specifics

This subroutine is part of Base Operating System (BOS) Runtime.

## Related Information

The localeconv subroutine, rpmatch subroutine, setlocale subroutine.

Subroutines Overview, National Language Support Overview for Programming, and Understanding Locale Subroutines in AIX General Programming Concepts : Writing and Debugging Programs.
# nlist64 Subroutine

### Purpose

Gets entries from a name list.

### Library

Standard C Library [libc.a]

# Syntax

#include <nlist.h>

```
int nlist64(FileName, N1)
const char *FileName;
struct nlist64 *N1;
```
# Description

The nlist64 subroutine allows a program to examine the name list in the executable file named by the *FileName* parameter. It selectively extracts a list of values and places them in the array of **nlist64** structures pointed to by the N1 parameter.

The name list specified by the N1 parameter consists of an array of structures containing names of variables, types, and values. The list is terminated with an element that has a null string in the name structure member. Each variable name is looked up in the name list of the file. If the name is found, the type and value of the name are inserted in the next two fields. The type field is set to 0 unless the file was compiled with the –g option. If the name is not found, both the type and value entries are set to 0.

All entries are set to 0 if the specified file cannot be read or if it does not contain a valid name list.

The nlist64 subroutine runs in both 32–bit and 64–bit mode. The nlist64 subroutine runs in both 32–bit and 64–bit mode. nlist64 can read both 32–bit XCOFF and 64–bit XCOFF files in both 32–bit and 64–bit modes.

In 32–bit mode, the **n\_name** pointer variable in the **nlist64** structure is 4 bytes wide. In the 64–bit mode, it is 8 bytes wide. In both 32–bit mode and 64–bit mode, the n\_value variable (long long) is 8 bytes wide.

You can use the **nlist64** subroutine to examine the system name list kept in the /**unix** file. By examining this list, you can ensure that your programs obtain current system addresses.

The nlist.h file is automatically included by a.out.h for compatibility. However, do not include the **a.out.h** file if you only need the information necessary to use the **nlist64** subroutine. If you do include **a.out.h**, follow the **#include** statement with the line:

#undef n\_name

#### Notes:

- 1. If both the nlist.h and netdb.h files are to be included, the netdb.h file should be included before the nlist.h file in order to avoid a conflict with the n\_name structure member. Likewise, if both the **a.out.h** and **netdb.h** files are to be included, the **netdb.h** file should be included before the **a.out.h** file to avoid a conflict with the **n** name structure.
- 2. If the netdb.h file and either the nlist.h or syms.h file are included,  $n$  name will be defined as  $\,$  n. n name. This definition allows you to access the n\_name field in the nlist64 or syment structure. If you need to access the n\_name filed in the netent structure, undefine n\_name by including:

#undef n\_name

in your code before accessing the  $n$  name field in the netent structure. If you need to access the n\_name field in a syment or nlist64 structure after undefining n\_name, redefine n\_name with:

#define n\_name \_n.\_n\_name

3. There is no nlist64 subroutine in libbsd.a

### **Parameters**

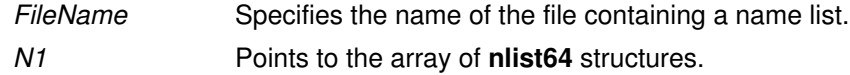

### Return Values

Upon successful completion, a 0 is returned.

If the file cannot be found or if it is not a valid name list, a value of  $-1$  is returned.

To obtain the BSD–compatible version of the subroutine, compile with the libbsd.a library.

### Implementation Specifics

This subroutine is part of Base Operating System (BOS) Runtime.

## Related Information

The **knlist** subroutine.

The a.out file.

Subroutines Overview in AIX General Programming Concepts : Writing and Debugging Programs.

# nlist Subroutine

### Purpose

Gets entries from a name list.

### Library

Standard C Library [libc.a]

Berkeley Compatibility Library [libbsd.a]

# Syntax

#include <nlist.h>

```
int nlist(FileName, N1)
const char *FileName;
struct nlist *N1;
```
## **Description**

The **nlist** subroutine allows a program to examine the name list in the executable file named by the FileName parameter. It selectively extracts a list of values and places them in the array of nlist structures pointed to by the N1 parameter.

The name list specified by the  $N1$  parameter consists of an array of structures containing names of variables, types, and values. The list is terminated with an element that has a null string in the name structure member. Each variable name is looked up in the name list of the file. If the name is found, the type and value of the name are inserted in the next two fields. The type field is set to 0 unless the file was compiled with the –g option. If the name is not found, both the type and value entries are set to 0.

All entries are set to 0 if the specified file cannot be read or if it does not contain a valid name list.

 The nlist subroutine runs in both 32–bit and 64–bit mode. In 32–bit mode, nlist can read only 32–bit XCOFF format files and will give a –1 return code on a 64–bit XCOFF file. In 64–bit mode, nlist can read both 32–bit XCOFF format files and 64–bit XCOFF files.

In 32–bit mode, the  $\,$ n name pointer and the n value variable in the nlist structure are 4 bytes wide, while in the 64–bit mode, they are both 8 bytes wide.

The **nlist** subroutine in **libbsd.a** is only supported in 32–bit mode.

You can use the **nlist** subroutine to examine the system name list kept in the /**unix** file. By examining this list, you can ensure that your programs obtain current system addresses.

The nlist.h file is automatically included by **a.out.h** for compatibility. However, do not include the a.out.h file if you only need the information necessary to use the nlist subroutine. If you do include **a.out.h**, follow the **#include** statement with the line:

#undef n\_name

#### Notes:

- 1. If both the nlist.h and netdb.h files are to be included, the netdb.h file should be included before the **nlist.h** file in order to avoid a conflict with the  $n$  name structure member. Likewise, if both the **a.out.h** and **netdb.h** files are to be included, the **netdb.h** file should be included before the a.out.h file to avoid a conflict with the n\_name structure.
- 2. If the netdb.h file and either the nlist.h or syms.h file are included, n\_name will be defined as  $\,$ n. n name. This definition allows you to access the n\_name field in the nlist or syment structure. If you need to access the  $n$  name field in the netent structure, undefine n\_name by including:

#undef n\_name

in your code before accessing the n\_name field in the **netent** structure. If you need to access the  $n$ -name field in a syment or nlist structure after undefining  $n$ -name, redefine n\_name with:

#define n\_name \_n.\_n\_name

### **Parameters**

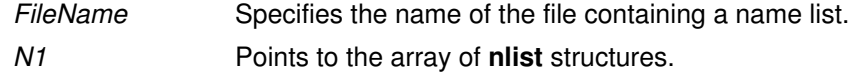

### Return Values

Upon successful completion, a 0 is returned. In BSD, the number of unfound namelist entries is returned. If the file cannot be found or if it is not a valid name list, a value of –1 is returned.

### Compatibility Interfaces

To obtain the BSD–compatible version of the subroutine, compile with the libbsd.a library.

## Implementation Specifics

This subroutine is part of Base Operating System (BOS) Runtime.

## Related Information

The knlist, nlist64 subroutine.

The a.out file.

Subroutines Overview in AIX General Programming Concepts : Writing and Debugging Programs.

# ns\_addr Subroutine

### Purpose

XNS address conversion routines.

# Library

Standard C Library (libc.a)

# Syntax

#include <sys/types.h> #include <netns/ns.h>

struct ns\_addr(char \*cp)

# **Description**

The ns addr subroutine interprets character strings representing XNS addresses, returning binary information suitable for use in system calls.

The ns\_addr subroutine separates an address into one to three fields using a single delimiter and examines each field for byte separators (colon or period). The delimiters are:

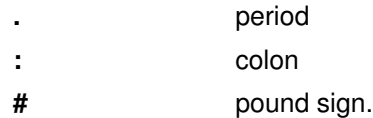

 If byte separators are found, each subfield separated is taken to be a small hexadecimal number, and the entirety is taken as a network–byte–ordered quantity to be zero extended in the high–networked–order bytes. Next, the field is inspected for hyphens, which would indicate the field is a number in decimal notation with hyphens separating the millenia. The field is assumed to be a number, interpreted as hexadecimal, if a leading  $0x$  (as in C), a trailing  $H$ , (as in Mesa), or any super–octal digits are present. The field is interpreted as octal if a leading  $\theta$  is present and there are no super–octal digits. Otherwise, the field is converted as a decimal number.

# Parameter

cp Returns a pointer to the address of a **ns\_addr** structure.

# Implementation Specifics

The **ns\_addr** subroutine is part of Base Operating System (BOS) Runtime.

# ns\_ntoa Subroutine

### Purpose

XNS address conversion routines.

## Library

Standard C Library (libc.a)

# Syntax

#include <sys/types.h> #include <netns/ns.h>

char \*ns\_ntoa ( struct ns\_addr ns)

# **Description**

The ns\_ntoa subroutine takes XNS addresses and returns ASCII strings representing the address in a notation in common use in the Xerox Development Environment:

<network number> <host number> <port number>

Trailing zero fields are suppressed, and each number is printed in hexadecimal, in a format suitable for input to the ns\_addr subroutine. Any fields lacking super-decimal digits will have a trailing H appended.

Note: The string returned by ns\_ntoa resides in static memory.

# Parameter

ns Returns a pointer to a string.

# Implementation Specifics

The ns\_ntoa subroutine is part of Base Operating System (BOS) Runtime.

# odm\_add\_obj Subroutine

### Purpose

Adds a new object into an object class.

### Library

Object Data Manager Library (libodm.a)

# Syntax

#include <odmi.h>

```
int odm_add_obj (ClassSymbol, DataStructure)
CLASS SYMBOL ClassSymbol;
struct ClassName *DataStructure;
```
# **Description**

The odm add obj subroutine takes as input the class symbol that identifies both the object class to add and a pointer to the data structure containing the object to be added.

The odm\_add\_obj subroutine opens and closes the object class around the subroutine if the object class was not previously opened. If the object class was previously opened, the subroutine leaves the object class open when it returns.

# **Parameters**

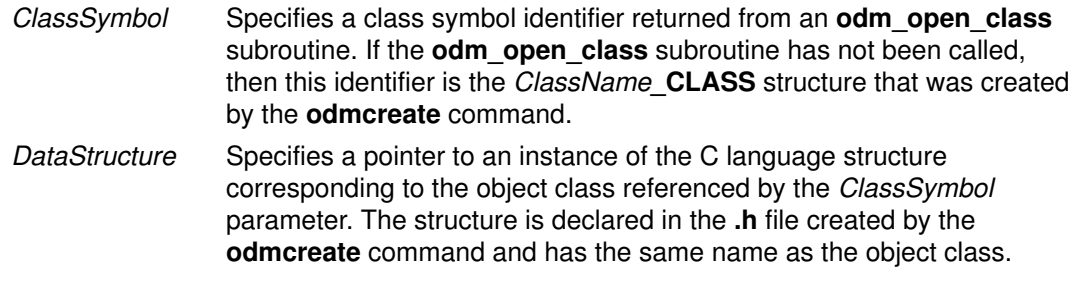

# Return Values

Upon successful completion, an identifier for the object that was added is returned. If the odm add obj subroutine is unsuccessful, a value of  $-1$  is returned and the odmerrno variable is set to an error code.

# Error Codes

Failure of the odm add obj subroutine sets the odmerrno variable to one of the following error codes:

#### ODMI\_CLASS\_DNE

 The specified object class does not exist. Check path name and permissions.

#### ODMI\_CLASS\_PERMS

The object class cannot be opened because of the file permissions.

#### ODMI\_INVALID\_CLXN

 Either the specified collection is not a valid object class collection or the collection does not contain consistent data.

#### ODMI\_INVALID\_PATH

 The specified path does not exist on the file system. Make sure the path is accessible.

#### ODMI\_MAGICNO\_ERR

The class symbol does not identify a valid object class.

#### ODMI\_OPEN\_ERR

Cannot open the object class. Check path name and permissions.

#### ODMI\_PARAMS

 The parameters passed to the subroutine were not correct. Make sure there are the correct number of parameters and that they are valid.

#### ODMI\_READ\_ONLY

 The specified object class is opened as read–only and cannot be modified.

#### ODMI\_TOOMANYCLASSES

 Too many object classes have been accessed. An application can only access less than 1024 object classes.

## Implementation Specifics

This subroutine is part of Base Operating System (BOS) Runtime.

### Related Information

The odm\_create\_class subroutine, odm\_open\_class subroutine, odm\_rm\_obj subroutine.

The **odmcreate** command.

See ODM Example Code and Output in AIX General Programming Concepts : Writing and Debugging Programs for an example of a .h file.

# odm\_change\_obj Subroutine

### Purpose

Changes an object in the object class.

## Library

Object Data Manager Library (libodm.a)

# Syntax

#include <odmi.h>

```
int odm_change_obj (ClassSymbol, DataStructure)
CLASS SYMBOL ClassSymbol;
struct ClassName *DataStructure;
```
# **Description**

The odm change obj subroutine takes as input the class symbol that identifies both the object class to change and a pointer to the data structure containing the object to be changed. The application program must first retrieve the object with an **odm\_get\_obj** subroutine call, change the data values in the returned structure, and then pass that structure to the odm\_change\_obj subroutine.

The odm change obj subroutine opens and closes the object class around the change if the object class was not previously opened. If the object class was previously opened, then the subroutine leaves the object class open when it returns.

# **Parameters**

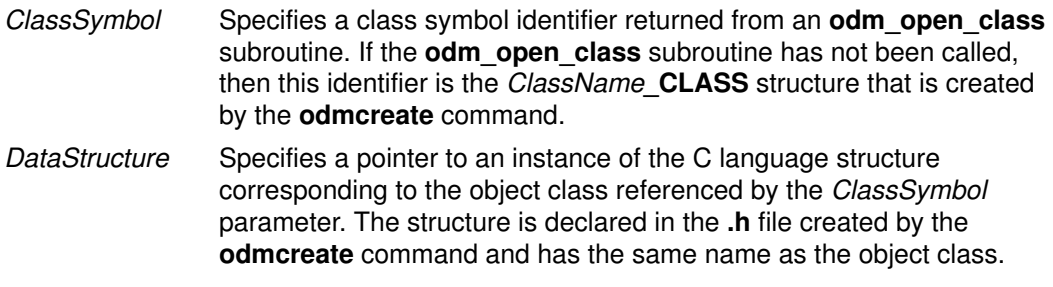

# Return Values

Upon successful completion, a value of 0 is returned. If the  $odm_{change\_obj}$  subroutine fails, a value of  $-1$  is returned and the **odmerrno** variable is set to an error code.

# Error Codes

Failure of the odm\_change\_obj subroutine sets the odmerrno variable to one of the following error codes:

#### ODMI\_CLASS\_DNE

 The specified object class does not exist. Check path name and permissions.

#### ODMI\_CLASS\_PERMS

The object class cannot be opened because of the file permissions.

#### ODMI\_INVALID\_CLXN

 Either the specified collection is not a valid object class collection or the collection does not contain consistent data.

#### ODMI\_INVALID\_PATH

 The specified path does not exist on the file system. Make sure the path is accessible.

#### ODMI\_MAGICNO\_ERR

The class symbol does not identify a valid object class.

#### ODMI\_NO\_OBJECT

The specified object identifier did not refer to a valid object.

#### ODMI\_OPEN\_ERR

Cannot open the object class. Check path name and permissions.

#### ODMI\_PARAMS

 The parameters passed to the subroutine were not correct. Make sure there are the correct number of parameters and that they are valid.

#### ODMI\_READ\_ONLY

 The specified object class is opened as read–only and cannot be modified.

#### ODMI\_TOOMANYCLASSES

 Too many object classes have been accessed. An application can only access less than 1024 object classes.

### Implementation Specifics

This subroutine is part of Base Operating System (BOS) Runtime.

### Related Information

The odm\_get\_obj subroutine.

The odmchange command, odmcreate command.

See ODM Example Code and Output in AIX General Programming Concepts : Writing and Debugging Programs for an example of a .h file.

# odm\_close\_class Subroutine

### Purpose

Closes an ODM object class.

## Library

Object Data Manager Library (libodm.a)

# Syntax

#include <odmi.h>

int odm\_close\_class (ClassSymbol) CLASS\_SYMBOL ClassSymbol;

# **Description**

The odm close class subroutine closes the specified object class.

## **Parameters**

ClassSymbol Specifies a class symbol identifier returned from an **odm open class** subroutine. If the odm\_open\_class subroutine has not been called, then this identifier is the *ClassName* **CLASS** structure that was created by the **odmcreate** command.

## Return Values

Upon successful completion, a value of  $0$  is returned. If the **odm** close class subroutine is unsuccessful, a value of  $-1$  is returned and the **odmerrno** variable is set to an error code.

### Error Codes

Failure of the odm\_close\_class subroutine sets the odmerrno variable to one of the following error codes:

#### ODMI\_CLASS\_DNE

 The specified object class does not exist. Check path name and permissions.

#### ODMI\_CLASS\_PERMS

The object class cannot be opened because of the file permissions.

#### ODMI\_INVALID\_CLXN

 Either the specified collection is not a valid object class collection or the collection does not contain consistent data.

#### ODMI\_INVALID\_PATH

 The specified path does not exist on the file system. Make sure the path is accessible.

#### ODMI\_MAGICNO\_ERR

The class symbol does not identify a valid object class.

#### ODMI\_OPEN\_ERR

Cannot open the object class. Check path name and permissions.

#### ODMI\_TOOMANYCLASSES

 Too many object classes have been accessed. An application can only access less than 1024 object classes.

# Implementation Specifics

This subroutine is part of Base Operating System (BOS) Runtime.

# Related Information

The odm\_open\_class subroutine.

# odm\_create\_class Subroutine

### Purpose

Creates an object class.

## Library

Object Data Manager Library (libodm.a)

# Syntax

#include <odmi.h>

int odm\_create\_class (ClassSymbol) CLASS\_SYMBOL ClassSymbol;

# **Description**

The **odm** create class subroutine creates an object class. However, the .c and .h files generated by the odmcreate command are required to be part of the application.

# **Parameters**

ClassSymbol Specifies a class symbol of the form ClassName\_CLASS, which is declared in the .**h** file created by the **odmcreate** command.

# Return Values

Upon successful completion, a value of 0 is returned. If the **odm\_create\_class** subroutine is unsuccessful, a value of  $-1$  is returned and the **odmerrno** variable is set to an error code.

### Error Codes

Failure of the odm create class subroutine sets the odmerrno variable to one of the following error codes:

- ODMI\_CLASS\_EXISTS
- ODMI\_CLASS\_PERMS
- ODMI\_INVALID\_CLXN
- ODMI\_INVALID\_PATH
- ODMI\_MAGICNO\_ERR
- ODMI\_OPEN\_ERR

See Appendix B, "ODM Error Codes" for explanations of the ODM error codes.

### Implementation Specifics

This subroutine is part of Base Operating System (BOS) Runtime.

### Related Information

The odm\_mount\_class subroutine.

The **odmcreate** command.

See ODM Example Code and Output in AIX General Programming Concepts : Writing and Debugging Programs for an example of a .h file.

# odm\_err\_msg Subroutine

### Purpose

Returns an error message string.

### Library

Object Data Manager Library (libodm.a)

# Syntax

#include <odmi.h>

#include <odmi.h>

```
int odm_err_msg (ODMErrno, MessageString)
long ODMErrno;
char **MessageString;
```
# **Description**

The odm err msg subroutine takes as input an ODMErrno parameter and an address in which to put the string pointer of the message string that corresponds to the input ODM error number. If no corresponding message is found for the input error number, a null string is returned and the subroutine is unsuccessful.

# **Parameters**

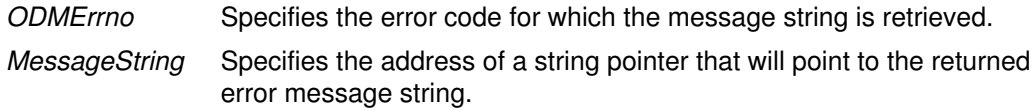

# Return Values

Upon successful completion, a value of 0 is returned. If the **odm** err  $\text{msg}$  subroutine is unsuccessful, a value of -1 is returned, and the MessageString value returned is a null string.

# Examples

The following example shows the use of the **odm\_err\_msg** subroutine:

```
char *error message;
...
/*––––––––––––––––––––––––––––––––––––––––––––––––––––––––––––––*
/
/*ODMErrno was returned from a previous ODM subroutine call.
*/
/*––––––––––––––––––––––––––––––––––––––––––––––––––––––––––––––*
/
returnstatus = odm_err_msg ( odmerrno, &error_message );
if ( returnstatus < 0 )
   printf ( "Retrieval of error message failed\n" );
else
    printf ( error_message );
```
# Implementation Specifics

This subroutine is part of Base Operating System (BOS) Runtime.

# Related Information

See Appendix B, "ODM Error Codes" for explanations of the ODM error codes.

# odm\_free\_list Subroutine

### Purpose

Frees memory previously allocated for an odm\_get\_list subroutine.

### Library

Object Data Manager Library (libodm.a)

### Syntax

#include <odmi.h>

int odm\_free\_list (ReturnData, DataInfo) struct ClassName \*ReturnData; struct listinfo \*DataInfo;

# **Description**

The odm\_free\_list subroutine recursively frees up a tree of memory object lists that were allocated for an **odm** get list subroutine.

### **Parameters**

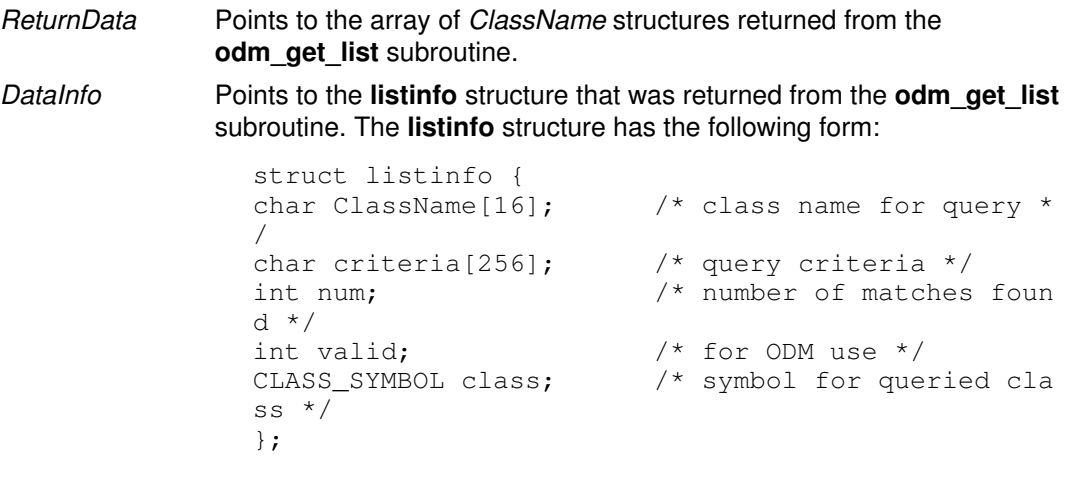

### Return Values

Upon successful completion, a value of 0 is returned. If the **odm free list** subroutine is unsuccessful, a value of  $-1$  is returned and the **odmerrno** variable is set to an error code.

# Error Codes

Failure of the odm free list subroutine sets the odmerrno variable to one of the following error codes:

#### ODMI\_MAGICNO\_ERR

The class symbol does not identify a valid object class.

#### ODMI\_PARAMS

 The parameters passed to the subroutine were not correct. Make sure there are the correct number of parameters and that they are valid.

### Implementation Specifics

This subroutine is part of Base Operating System (BOS) Runtime.

# Related Information

The odm\_get\_list subroutine.

# odm\_get\_by\_id Subroutine

### Purpose

Retrieves an object from an ODM object class by its ID.

### Library

Object Data Manager Library (libodm.a)

# Syntax

#include <odmi.h>

```
struct ClassName *odm_get_by_id(ClassSymbol, ObjectID, ReturnData
)
CLASS SYMBOL ClassSymbol;
int ObjectID;
struct ClassName *ReturnData;
```
# Description

The odm\_get\_by\_id subroutine retrieves an object from an object class. The object to be retrieved is specified by passing its *ObjectID* parameter from its corresponding *ClassName* structure.

# **Parameters**

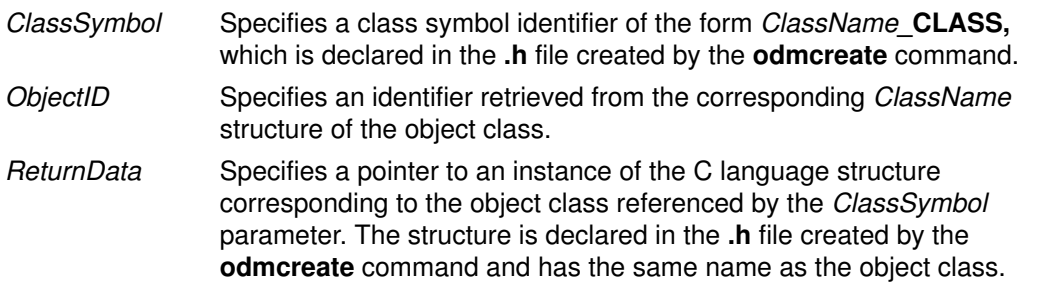

# Return Values

Upon successful completion, a pointer to the *ClassName* structure containing the object is returned. If the odm get by id subroutine is unsuccessful, a value of  $-1$  is returned and the odmerrno variable is set to an error code.

# Error Codes

Failure of the odm\_get\_by\_id subroutine sets the odmerrno variable to one of the following error codes:

#### ODMI\_CLASS\_DNE

 The specified object class does not exist. Check path name and permissions.

#### ODMI\_CLASS\_PERMS

The object class cannot be opened because of the file permissions.

#### ODMI\_INVALID\_CLXN

 Either the specified collection is not a valid object class collection or the collection does not contain consistent data.

#### ODMI\_INVALID\_PATH

 The specified path does not exist on the file system. Make sure the path is accessible.

#### ODMI\_MAGICNO\_ERR

The class symbol does not identify a valid object class.

#### ODMI\_MALLOC\_ERR

 Cannot allocate sufficient storage. Try again later or contact the person responsible for the system.

#### ODMI\_NO\_OBJECT

The specified object identifier did not refer to a valid object.

#### ODMI\_OPEN\_ERR

Cannot open the object class. Check path name and permissions.

#### ODMI\_PARAMS

 The parameters passed to the subroutine were not correct. Make sure there are the correct number of parameters and that they are valid.

#### ODMI\_TOOMANYCLASSES

 Too many object classes have been accessed. An application can only access less than 1024 object classes.

#### Implementation Specifics

This subroutine is part of Base Operating System (BOS) Runtime.

### Related Information

The odm\_get\_obj, odm\_get\_first, or odm\_get\_next subroutine.

#### The **odmcreate** command.

See ODM Example Code and Output in AIX General Programming Concepts : Writing and Debugging Programs for an example of a .h file.

# odm\_get\_list Subroutine

### Purpose

Retrieves all objects in an object class that match the specified criteria.

### Library

Object Data Manager Library (libodm.a)

# Syntax

#include <odmi.h>

struct ClassName \*odm\_get\_list (ClasSymbol, Criteria, ListInfo, MaxReturn, LinkDepth) struct ClassName CLASS ClassSymbol; char \*Criteria; struct listinfo \*ListInfo; int MaxReturn, LinkDepth;

## **Description**

The **odm** get list subroutine takes an object class and criteria as input, and returns a list of objects that satisfy the input criteria. The subroutine opens and closes the object class around the subroutine if the object class was not previously opened. If the object class was previously opened, the subroutine leaves the object class open when it returns.

# **Parameters**

ClassSymbol Specifies a class symbol identifier returned from an **odm open class** subroutine. If the **odm\_open\_class** subroutine has not been called, then this is the ClassName CLASS structure created by the odmcreate command. Criteria Specifies a string that contains the qualifying criteria for selecting the objects to remove. ListInfo Specifies a structure containing information about the retrieval of the objects. The listinfo structure has the following form: struct listinfo { char ClassName[16];  $\frac{1}{2}$  /\* class name used for query \*/ char criteria[256]; /\* query criteria \*/ int num; /\* number of matches found \*/ int valid;  $\frac{1}{2}$  /\* for ODM use \*/ CLASS\_SYMBOL class; /\* symbol for queried class \*/ }; MaxReturn Specifies the expected number of objects to be returned. This is used to control the increments in which storage for structures is allocated, to reduce the **realloc** subroutine copy overhead. LinkDepth Specifies the number of levels to recurse for objects with **ODM\_LINK** descriptors. A setting of 1 indicates only the top level is retrieved; 2 indicates ODM\_LINKs will be followed from the top/first level only: 3 indicates **ODM\_LINKs** will be followed at the first and second level, and so on.

# Return Values

Upon successful completion, a pointer to an array of C language structures containing the objects is returned. This structure matches that described in the .**h** file that is returned from the **odmcreate** command. If no match is found, null is returned. If the **odm** get list subroutine fails, a value of  $-1$  is returned and the **odmerrno** variable is set to an error code.

# Error Codes

Failure of the odm\_get\_list subroutine sets the odmerrno variable to one of the following error codes:

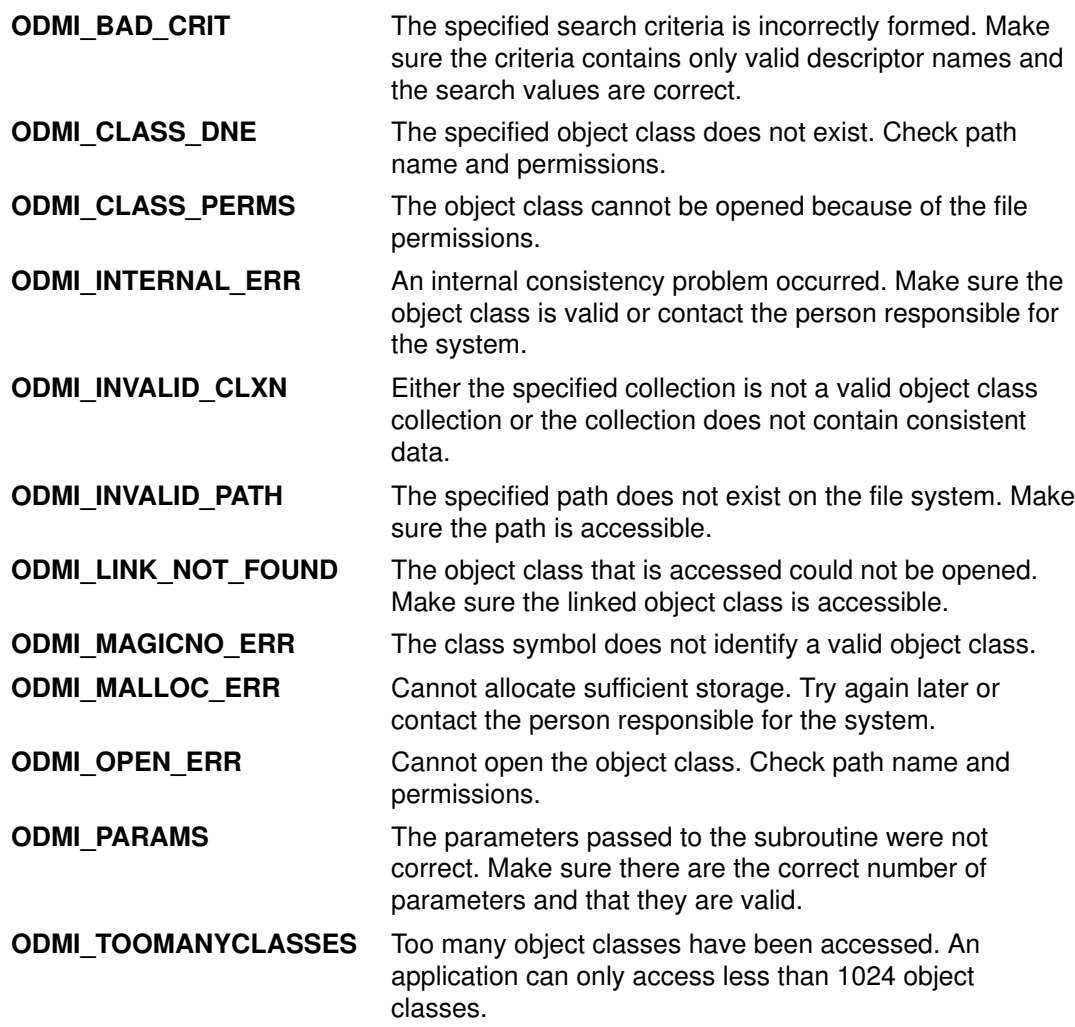

### Implementation Specifics

This subroutine is part of Base Operating System (BOS) Runtime.

# Related Information

The odm\_get\_by\_id subroutine, odm\_get\_obj subroutine, odm\_open\_class subroutine, or odm\_free\_list subroutine.

The odmcreate command, odmget command.

For information on qualifying criteria, see "Understanding ODM Object Searches" in AIX General Programming Concepts : Writing and Debugging Programs.

See ODM Example Code and Output in AIX General Programming Concepts : Writing and Debugging Programs for an example of a .h file.

# odm\_get\_obj, odm\_get\_first, or odm\_get\_next Subroutine

### Purpose

Retrieves objects, one object at a time, from an ODM object class.

### Library

Object Data Manager Library (libodm.a)

# Syntax

```
#include <odmi.h>
```

```
struct ClassName *odm_get_obj (ClassSymbol, Criteria, ReturnData,
FIRST_NEXT)
struct ClassName *odm_get_first (ClassSymbol, Criteria, ReturnDat
a)
struct ClassName *odm_get_next (ClassSymbol, ReturnData)
CLASS_SYMBOL ClassSymbol;
char *Criteria;
struct ClassName *ReturnData;
int FIRST_NEXT;
```
# **Description**

The odm\_get\_obj, odm\_get\_first, and odm\_get\_next subroutines retrieve objects from ODM object classes and return the objects into C language structures defined by the .h file produced by the odmcreate command.

The odm\_get\_obj, odm\_get\_first, and odm\_get\_next subroutines open and close the specified object class if the object class was not previously opened. If the object class was previously opened, the subroutines leave the object class open upon return.

# **Parameters**

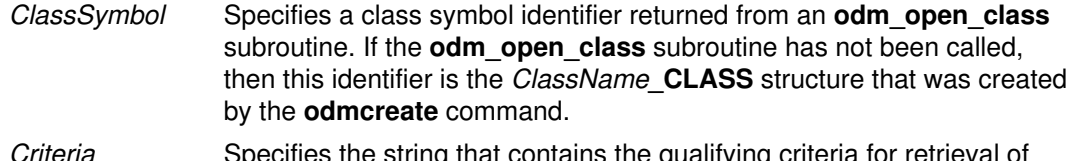

Criteria Specifies the string that contains the qualifying criteria for retrieval c the objects.

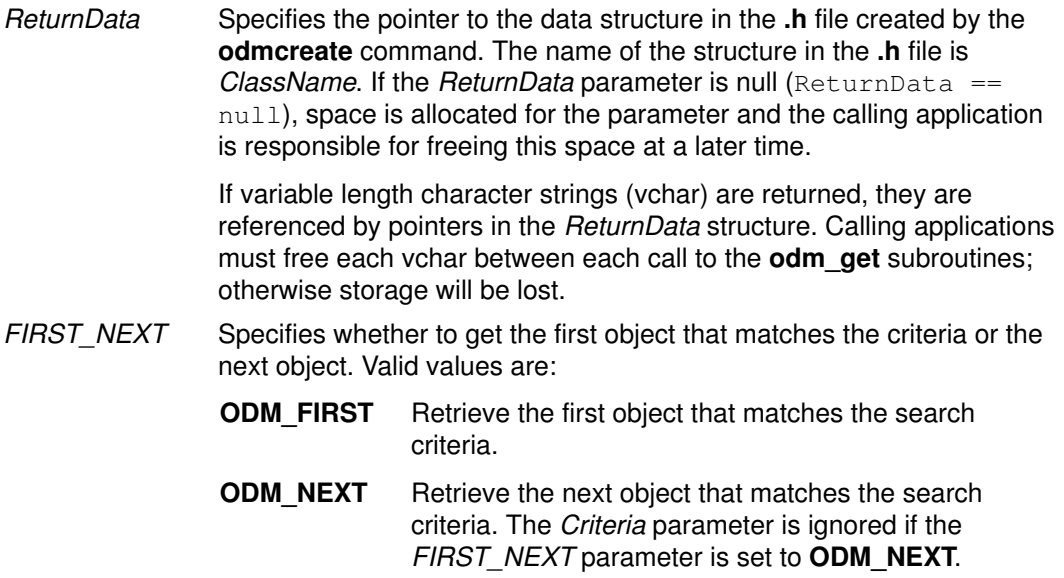

### Return Values

Upon successful completion, a pointer to the retrieved object is returned. If no match is found, null is returned. If an odm\_get\_obj, odm\_get\_first, or odm\_get\_next subroutine is unsuccessful, a value of  $-1$  is returned and the **odmerrno** variable is set to an error code.

### Error Codes

Failure of the odm get obj, odm get first or odm get next subroutine sets the odmerrno variable to one of the following error codes:

#### ODMI\_BAD\_CRIT

 The specified search criteria is incorrectly formed. Make sure the criteria contains only valid descriptor names and the search values are correct.

#### ODMI\_CLASS\_DNE

 The specified object class does not exist. Check path name and permissions.

#### ODMI\_CLASS\_PERMS

The object class cannot be opened because of the file permissions.

#### ODMI\_INTERNAL\_ERR

 An internal consistency problem occurred. Make sure the object class is valid or contact the person responsible for the system.

#### ODMI\_INVALID\_CLXN

 Either the specified collection is not a valid object class collection or the collection does not contain consistent data.

#### ODMI\_INVALID\_PATH

 The specified path does not exist on the file system. Make sure the path is accessible.

#### ODMI\_MAGICNO\_ERR

The class symbol does not identify a valid object class.

#### ODMI\_MALLOC\_ERR

 Cannot allocate sufficient storage. Try again later or contact the person responsible for the system.

#### ODMI\_OPEN\_ERR

Cannot open the object class. Check path name and permissions.

#### ODMI\_TOOMANYCLASSES

 Too many object classes have been accessed. An application can only access less than 1024 object classes.

### Implementation Specifics

These subroutines are part of Base Operating System (BOS) Runtime.

### Related Information

The odm\_get\_list subroutine, odm\_open\_class subroutine, odm\_rm\_by\_id subroutine, odm rm obj subroutine.

The odmcreate command, odmget command.

For more information about qualifying criteria, see "Understanding ODM Object Searches" in AIX General Programming Concepts : Writing and Debugging Programs.

See ODM Example Code and Output in AIX General Programming Concepts : Writing and Debugging Programs for an example of a .h file.

# odm\_initialize Subroutine

### Purpose

Prepares ODM for use by an application.

## Library

Object Data Manager Library (libodm.a)

# **Syntax**

#include <odmi.h>

int odm\_initialize( )

# **Description**

The odm initialize subroutine starts ODM for use with an application program.

# Return Values

Upon successful completion, a value of 0 is returned. If the odm\_initialize subroutine is unsuccessful, a value of –1 is returned and the odmerrno variable is set to an error code.

## Error Codes

Failure of the odm initialize subroutine sets the odmerrno variable to one of the following error codes:

#### ODMI\_INVALID\_PATH

 The specified path does not exist on the file system. Make sure the path is accessible.

#### ODMI\_MALLOC\_ERR

 Cannot allocate sufficient storage. Try again later or contact the person responsible for the system.

# Implementation Specifics

This subroutine is part of Base Operating System (BOS) Runtime.

# Related Information

The odm terminate subroutine.

# odm\_lock Subroutine

### Purpose

Puts an exclusive lock on the requested path name.

## Library

Object Data Manager Library (libodm.a)

# Syntax

#include <odmi.h>

```
int odm_lock (LockPath, TimeOut)
char *LockPath;
int TimeOut;
```
# **Description**

The odm lock subroutine is used by an application to prevent other applications or methods from accessing an object class or group of object classes. A lock on a directory path name does not prevent another application from acquiring a lock on a subdirectory or object class within that directory.

Note: Coordination of locking is the responsibility of the application accessing the object classes.

The odm lock subroutine returns a lock identifier that is used to call the odm unlock subroutine.

# **Parameters**

LockPath Specifies a string containing the path name in the file system in which to locate object classes or the path name to an object class to lock.

TimeOut Specifies the amount of time, in seconds, to wait if another application or method holds a lock on the requested object class or classes. The possible values for the TimeOut parameter are:

#### TimeOut = ODM\_NOWAIT

The odm\_lock subroutine is unsuccessful if the lock cannot be granted immediately.

TimeOut = Integer

The odm\_lock subroutine waits the specified amount of seconds to retry an unsuccessful lock request.

#### $TimeOut =$  ODM\_WAIT

The **odm** lock subroutine waits until the locked path name is freed from its current lock and then locks it.

# Return Values

Upon successful completion, a lock identifier is returned. If the **odm\_lock** subroutine is unsuccessful, a value of  $-1$  is returned and the **odmerrno** variable is set to an error code.

# Error Codes

Failure of the odm\_lock subroutine sets the odmerrno variable to one of the following error codes:

#### ODMI\_BAD\_LOCK

Cannot set a lock on the file. Check path name and permissions.

#### ODMI\_BAD\_TIMEOUT

The time–out value was not valid. It must be a positive integer.

#### ODMI\_BAD\_TOKEN

Cannot create or open the lock file. Check path name and permissions.

#### ODMI\_LOCK\_BLOCKED

Cannot grant the lock. Another process already has the lock.

#### ODMI\_LOCK\_ENV

 Cannot retrieve or set the lock environment variable. Remove some environment variables and try again.

#### ODMI\_MALLOC\_ERR

 Cannot allocate sufficient storage. Try again later or contact the person responsible for the system.

#### ODMI\_UNLOCK

Cannot unlock the lock file. Make sure the lock file exists.

### Implementation Specifics

This subroutine is part of Base Operating System (BOS) Runtime.

# Related Information

The odm\_unlock subroutine.

# odm\_mount\_class Subroutine

### Purpose

Retrieves the class symbol structure for the specified object class name.

### Library

Object Data Manager Library (libodm.a)

## Syntax

#include <odmi.h>

CLASS\_SYMBOL odm\_mount\_class (ClassName) char \*ClassName;

# Description

The odm\_mount\_class subroutine retrieves the class symbol structure for a specified object class. The subroutine can be called by applications (for example, the ODM commands) that have no previous knowledge of the structure of an object class before trying to access that class. The **odm\_mount\_class** subroutine determines the class description from the object class header information and creates a **CLASS\_SYMBOL** object class that is returned to the caller.

The object class is not opened by the **odm mount class** subroutine. Calling the subroutine subsequent times for an object class that is already open or mounted returns the same CLASS\_SYMBOL object class.

Mounting a class that links to another object class recursively mounts to the linked class. However, if the recursive mount is unsuccessful, the original **odm mount class** subroutine does not fail; the **CLASS\_SYMBOL** object class is set up with a null link.

# **Parameters**

ClassName Specifies the name of an object class from which to retrieve the class description.

# Return Values

Upon successful completion, a CLASS SYMBOL is returned. If the odm\_mount\_class subroutine is unsuccessful, a value of  $-1$  is returned and the **odmerrno** variable is set to an error code.

# Error Codes

Failure of the odm\_mount\_class subroutine sets the odmerrno variable to one of the following error codes:

#### ODMI\_BAD\_CLASSNAME

 The specified object class name does not match the object class name in the file. Check path name and permissions.

#### ODMI\_BAD\_CLXNNAME

 The specified collection name does not match the collection name in the file.

#### ODMI\_CLASS\_DNE

 The specified object class does not exist. Check path name and permissions.

#### ODMI\_CLASS\_PERMS

The object class cannot be opened because of the file permissions.

#### ODMI\_CLXNMAGICNO\_ERR

The specified collection is not a valid object class collection.

#### ODMI\_INVALID\_CLASS

The specified file is not an object class.

#### ODMI\_INVALID\_CLXN

 Either the specified collection is not a valid object class collection or the collection does not contain consistent data.

#### ODMI\_MAGICNO\_ERR

The class symbol does not identify a valid object class.

#### ODMI\_MALLOC\_ERR

 Cannot allocate sufficient storage. Try again later or contact the person responsible for the system.

#### ODMI\_OPEN\_ERR

Cannot open the object class. Check path name and permissions.

#### ODMI\_PARAMS

 The parameters passed to the subroutine were not correct. Make sure there are the correct number of parameters and that they are valid.

#### ODMI\_TOOMANYCLASSES

 Too many object classes have been accessed. An application can only access less than 1024 object classes.

#### Implementation Specifics

This subroutine is part of Base Operating System (BOS) Runtime.

### Related Information

The odm\_create\_class subroutine.

# odm\_open\_class Subroutine

### Purpose

Opens an ODM object class.

### Library

Object Data Manager Library (libodm.a)

# Syntax

#include <odmi.h>

CLASS\_SYMBOL odm\_open\_class (ClassSymbol) CLASS\_SYMBOL ClassSymbol;

# Description

The odm open class subroutine can be called to open an object class. Most subroutines implicitly open a class if the class is not already open. However, an application may find it useful to perform an explicit open if, for example, several operations must be done on one object class before closing the class.

## Parameter

ClassSymbol Specifies a class symbol of the form ClassName\_CLASS that is declared in the .h file created by the **odmcreate** command.

## Return Values

Upon successful completion, a *ClassSymbol* parameter for the object class is returned. If the **odm** open class subroutine is unsuccessful, a value of  $-1$  is returned and the odmerrno variable is set to an error code.

### Error Codes

Failure of the odm open class subroutine sets the odmerrno variable to one of the following error codes:

#### ODMI\_CLASS\_DNE

 The specified object class does not exist. Check path name and permissions.

#### ODMI\_CLASS\_PERMS

The object class cannot be opened because of the file permissions.

#### ODMI\_INVALID\_PATH

 The specified path does not exist on the file system. Make sure the path is accessible.

#### ODMI\_MAGICNO\_ERR

The class symbol does not identify a valid object class.

#### ODMI\_OPEN\_ERR

Cannot open the object class. Check path name and permissions.

#### ODMI\_TOOMANYCLASSES

 Too many object classes have been accessed. An application can only access less than 1024 object classes.

# Implementation Specifics

This subroutine is part of Base Operating System (BOS) Runtime.

# Related Information

The odm\_close\_class subroutine.

The **odmcreate** command.

See ODM Example Code and Output in AIX General Programming Concepts : Writing and Debugging Programs for an example of a .h file.

# odm\_rm\_by\_id Subroutine

### Purpose

Removes objects specified by their IDs from an ODM object class.

### Library

Object Data Manager Library (libodm.a)

# Syntax

#include <odmi.h>

```
int odm_rm_by_id(ClassSymbol, ObjectID)
CLASS_SYMBOL ClassSymbol;
int ObjectID;
```
# **Description**

The odm\_rm\_by\_id subroutine is called to delete an object from an object class. The object to be deleted is specified by passing its object ID from its corresponding *ClassName* structure.

## **Parameters**

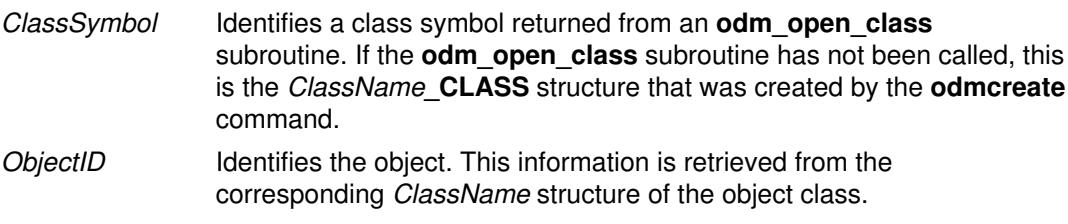

### Return Values

Upon successful completion, a value of 0 is returned. If the **odm\_rm\_by\_id** subroutine is unsuccessful, a value of -1 is returned and the odmerrno variable is set to an error code.

# Error Codes

Failure of the odm rm by id subroutine sets the odmerrno variable to one of the following error codes:

#### ODMI\_CLASS\_DNE

 The specified object class does not exist. Check path name and permissions.

#### ODMI\_CLASS\_PERMS

The object class cannot be opened because of the file permissions.

#### ODMI\_FORK

 Cannot fork the child process. Make sure the child process is executable and try again.

#### ODMI\_INVALID\_CLXN

 Either the specified collection is not a valid object class collection or the collection does not contain consistent data.

#### ODMI\_INVALID\_PATH

 The specified path does not exist on the file system. Make sure the path is accessible.

#### ODMI\_MAGICNO\_ERR

The class symbol does not identify a valid object class.

#### ODMI\_MALLOC\_ERR

 Cannot allocate sufficient storage. Try again later or contact the person responsible for the system.

#### ODMI\_NO\_OBJECT

The specified object identifier did not refer to a valid object.

#### ODMI\_OPEN\_ERR

Cannot open the object class. Check path name and permissions.

#### ODMI\_OPEN\_PIPE

 Cannot open a pipe to a child process. Make sure the child process is executable and try again.

#### ODMI\_PARAMS

 The parameters passed to the subroutine were not correct. Make sure there are the correct number of parameters and that they are valid.

#### ODMI\_READ\_ONLY

 The specified object class is opened as read–only and cannot be modified.

#### ODMI\_READ\_PIPE

 Cannot read from the pipe of the child process. Make sure the child process is executable and try again.

#### ODMI\_TOOMANYCLASSES

 Too many object classes have been accessed. An application can only access less than 1024 object classes.

#### Implementation Specifics

This subroutine is part of Base Operating System (BOS) Runtime.

# Related Information

The odm\_get\_obj subroutine, odm\_open\_class subroutine.

The odmdelete command.

# odm\_rm\_class Subroutine

### Purpose

Removes an object class from the file system.

### Library

Object Data Manager Library (libodm.a)

# Syntax

#include <odmi.h>

int odm\_rm\_class (ClassSymbol) CLASS\_SYMBOL ClassSymbol;

# Description

The odm rm class subroutine removes an object class from the file system. All objects in the specified class are deleted.

## Parameter

ClassSymbol Identifies a class symbol returned from the **odm open class** subroutine. If the **odm** open class subroutine has not been called, this is the ClassName\_CLASS structure created by the odmcreate command.

## Return Values

Upon successful completion, a value of 0 is returned. If the **odm\_rm\_class** subroutine is unsuccessful, a value of  $-1$  is returned and the **odmerrno** variable is set to an error code.

# Error Codes

Failure of the odm rm class subroutine sets the odmerrno variable to one of the following error codes:

#### ODMI\_CLASS\_DNE

 The specified object class does not exist. Check path name and permissions.

#### ODMI\_CLASS\_PERMS

The object class cannot be opened because of the file permissions.

#### ODMI\_INVALID\_CLXN

 Either the specified collection is not a valid object class collection or the collection does not contain consistent data.

#### ODMI\_INVALID\_PATH

 The specified path does not exist on the file system. Make sure the path is accessible.

#### ODMI\_MAGICNO\_ERR

The class symbol does not identify a valid object class.

#### ODMI\_OPEN\_ERR

Cannot open the object class. Check path name and permissions.

#### ODMI\_TOOMANYCLASSES

 Too many object classes have been accessed. An application can only access less than 1024 object classes.

#### ODMI\_UNLINKCLASS\_ERR

 Cannot remove the object class from the file system. Check path name and permissions.

#### ODMI\_UNLINKCLXN\_ERR

 Cannot remove the object class collection from the file system. Check path name and permissions.

### Implementation Specifics

This subroutine is part of Base Operating System (BOS) Runtime.

### Related Information

The odm\_open\_class subroutine.

The odmcreate command, odmdrop command.

# odm\_rm\_obj Subroutine

### Purpose

Removes objects from an ODM object class.

### Library

Object Data Manager Library (libodm.a)

# Syntax

#include <odmi.h>

```
int odm_rm_obj (ClassSymbol, Criteria)
CLASS_SYMBOL ClassSymbol;
char *Criteria;
```
# **Description**

The odm\_rm\_obj subroutine deletes objects from an object class.

# **Parameters**

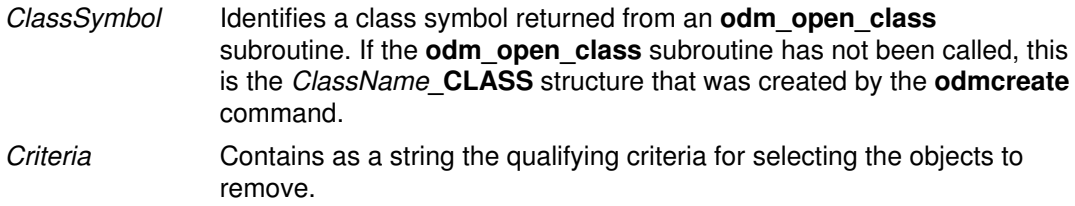

# Return Values

Upon successful completion, the number of objects deleted is returned. If the **odm\_rm\_obj** subroutine is unsuccessful, a value of  $-1$  is returned and the **odmerrno** variable is set to an error code.

# Error Codes

Failure of the **odm rm obj** subroutine sets the **odmerrno** variable to one of the following error codes:

#### ODMI\_BAD\_CRIT

 The specified search criteria is incorrectly formed. Make sure the criteria contains only valid descriptor names and the search values are correct.

#### ODMI\_CLASS\_DNE

 The specified object class does not exist. Check path name and permissions.

#### ODMI\_CLASS\_PERMS

The object class cannot be opened because of the file permissions.

#### ODMI\_FORK

 Cannot fork the child process. Make sure the child process is executable and try again.

#### ODMI\_INTERNAL\_ERR

 An internal consistency problem occurred. Make sure the object class is valid or contact the person responsible for the system.
#### ODMI\_INVALID\_CLXN

 Either the specified collection is not a valid object class collection or the collection does not contain consistent data.

#### ODMI\_INVALID\_PATH

 The specified path does not exist on the file system. Make sure the path is accessible.

#### ODMI\_MAGICNO\_ERR

The class symbol does not identify a valid object class.

#### ODMI\_MALLOC\_ERR

 Cannot allocate sufficient storage. Try again later or contact the person responsible for the system.

#### ODMI\_OPEN\_ERR

Cannot open the object class. Check path name and permissions.

#### ODMI\_OPEN\_PIPE

 Cannot open a pipe to a child process. Make sure the child process is executable and try again.

#### ODMI\_PARAMS

 The parameters passed to the subroutine were not correct. Make sure there are the correct number of parameters and that they are valid.

#### ODMI\_READ\_ONLY

 The specified object class is opened as read–only and cannot be modified.

#### ODMI\_READ\_PIPE

 Cannot read from the pipe of the child process. Make sure the child process is executable and try again.

#### ODMI\_TOOMANYCLASSES

 Too many object classes have been accessed. An application can only access less than 1024 object classes.

#### Implementation Specifics

This subroutine is part of Base Operating System (BOS) Runtime.

#### Related Information

The **odm** add obj subroutine, odm open class subroutine.

The **odmcreate** command, **odmdelete** command.

Object Data Manager (ODM) Overview for Programmers in AIX General Programming Concepts : Writing and Debugging Programs.

For information on qualifying criteria, see "Understanding ODM Object Searches" in AIX General Programming Concepts : Writing and Debugging Programs.

# odm\_run\_method Subroutine

#### Purpose

Runs a specified method.

#### Library

Object Data Manager Library (libodm.a)

# Syntax

#include <odmi.h>

```
int odm_run_method(MethodName, MethodParameters, NewStdOut, NewSt
dError)
char *MethodName, *MethodParameters;
char **NewStdOut, **NewStdError;
```
## **Description**

The odm run method subroutine takes as input the name of the method to run, any parameters for the method, and addresses of locations for the **odm\_run\_method** subroutine to store pointers to the stdout (standard output) and stderr (standard error output) buffers. The application uses the pointers to access the stdout and stderr information generated by the method.

## **Parameters**

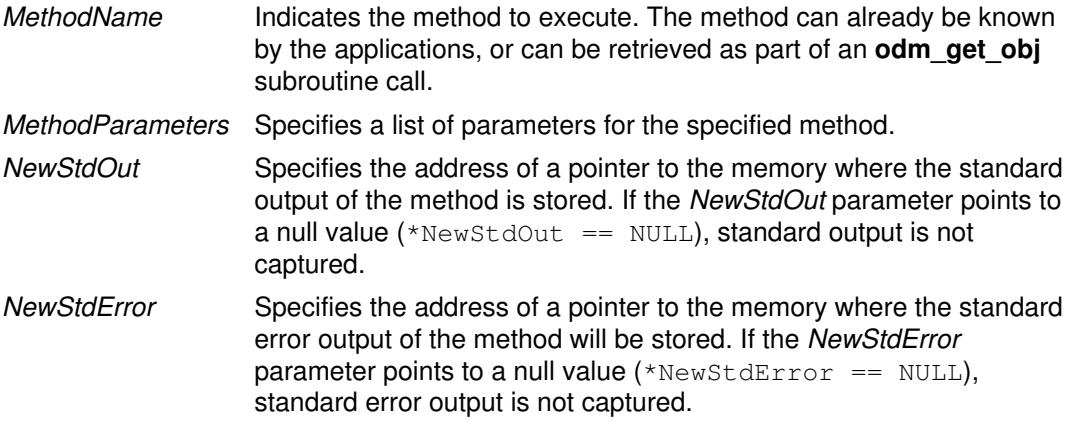

### Return Values

Upon successful completion, a value of 0 is returned. If the **odm run method** subroutine fails, a value of  $-1$  is returned and the **odmerrno** variable is set to an error code.

### Error Codes

Failure of the **odm run method** subroutine sets the **odmerrno** variable to one of the following error codes:

#### ODMI\_FORK

 Cannot fork the child process. Make sure the child process is executable and try again.

#### ODMI\_MALLOC\_ERR

 Cannot allocate sufficient storage. Try again later or contact the person responsible for the system.

#### ODMI\_OPEN\_PIPE

 Cannot open a pipe to a child process. Make sure the child process is executable and try again.

#### ODMI\_PARAMS

 The parameters passed to the subroutine were not correct. Make sure there are the correct number of parameters and that they are valid.

#### ODMI\_READ\_PIPE

 Cannot read from the pipe of the child process. Make sure the child process is executable and try again.

#### Implementation Specifics

This subroutine is part of Base Operating System (BOS) Runtime.

#### Related Information

The odm\_get\_obj subroutine.

# odm\_set\_path Subroutine

#### Purpose

Sets the default path for locating object classes.

#### Library

Object Data Manager Library (libodm.a)

### Syntax

#include <odmi.h>

char \*odm\_set\_path (NewPath) char \*NewPath;

### **Description**

The odm set path subroutine is used to set the default path for locating object classes. The subroutine allocates memory, sets the default path, and returns the pointer to memory. Once the operation is complete, the calling application should free the pointer using the free subroutine.

### **Parameters**

NewPath Contains, as a string, the path name in the file system in which to locate object classes.

### Return Values

Upon successful completion, a string pointing to the previous default path is returned. If the odm set path subroutine is unsuccessful, a value of  $-1$  is returned and the odmerrno variable is set to an error code.

#### Error Codes

Failure of the odm set path subroutine sets the odmerrno variable to one of the following error codes:

#### ODMI\_INVALID\_PATH

 The specified path does not exist on the file system. Make sure the path is accessible.

#### ODMI\_MALLOC\_ERR

 Cannot allocate sufficient storage. Try again later or contact the person responsible for the system.

### Implementation Specifics

This subroutine is part of Base Operating System (BOS) Runtime.

### Related Information

The free subroutine.

# odm\_set\_perms Subroutine

#### Purpose

Sets the default permissions for an ODM object class at creation time.

### Library

Object Data Manager Library (libodm.a)

# **Syntax**

#include <odmi.h>

int odm\_set\_perms (NewPermissions) int NewPermissions;

### **Description**

The odm\_set\_perms subroutine defines the default permissions to assign to object classes at creation.

## **Parameters**

NewPermission s Specifies the new default permissions parameter as an integer.

### Return Values

Upon successful completion, the current default permissions are returned. If the odm set perms subroutine is unsuccessful, a value of –1 is returned.

### Implementation Specifics

This subroutine is part of Base Operating System (BOS) Runtime.

# Related Information

See Appendix B, "ODM Error Codes" for explanations of the ODM error codes.

# odm\_terminate Subroutine

#### Purpose

Terminates an ODM session.

#### Library

Object Data Manager Library (libodm.a)

## Syntax

#include <odmi.h>

int odm\_terminate ( )

### **Description**

The **odm** terminate subroutine performs the cleanup necessary to terminate an ODM session. After running an odm terminate subroutine, an application must issue an odm initialize subroutine to resume ODM operations.

#### Return Values

Upon successful completion, a value of  $0$  is returned. If the **odm** terminate subroutine is unsuccessful, a value of  $-1$  is returned and the **odmerrno** variable is set to an error code.

### Error Codes

Failure of the odm\_terminate subroutine sets the odmerrno variable to one of the following error codes:

#### ODMI\_CLASS\_DNE

 The specified object class does not exist. Check path name and permissions.

#### ODMI\_CLASS\_PERMS

The object class cannot be opened because of the file permissions.

#### ODMI\_INVALID\_CLXN

 Either the specified collection is not a valid object class collection or the collection does not contain consistent data.

#### ODMI\_INVALID\_PATH

 The specified path does not exist on the file system. Make sure the path is accessible.

#### ODMI\_LOCK\_ID

 The lock identifier does not refer to a valid lock. The lock identifier must be the same as what was returned from the odm lock subroutine.

#### ODMI\_MAGICNO\_ERR

The class symbol does not identify a valid object class.

#### ODMI\_OPEN\_ERR

Cannot open the object class. Check path name and permissions.

#### ODMI\_TOOMANYCLASSES

 Too many object classes have been accessed. An application can only access less than 1024 object classes.

Cannot unlock the lock file. Make sure the lock file exists.

#### Implementation Specifics

This subroutine is part of Base Operating System (BOS) Runtime.

### Related Information

The odm initialize subroutine.

# odm\_unlock Subroutine

#### Purpose

Releases a lock put on a path name.

#### Library

Object Data Manager Library (libodm.a)

# Syntax

#include <odmi.h>

int odm\_unlock (LockID) int LockID;

# Description

The odm unlock subroutine releases a previously granted lock on a path name. This path name can be a directory containing subdirectories and object classes.

## **Parameters**

LockID Identifies the lock returned from the odm\_lock subroutine.

### Return Values

Upon successful completion a value of 0 is returned. If the odm\_unlock subroutine is unsuccessful, a value of  $-1$  is returned and the **odmerrno** variable is set to an error code.

## Error Codes

Failure of the odm\_unlock subroutine sets the odmerrno variable to one of the following error codes:

#### ODMI\_LOCK\_ID

 The lock identifier does not refer to a valid lock. The lock identifier must be the same as what was returned from the odm\_lock subroutine.

#### ODMI\_UNLOCK

Cannot unlock the lock file. Make sure the lock file exists.

### Implementation Specifics

This subroutine is part of Base Operating System (BOS) Runtime.

# Related Information

The odm lock subroutine.

# open, openx, open64, creat, or creat64 Subroutine

### Purpose

Opens a file for reading or writing.

## Syntax

#include <fcntl.h>

```
int open (Path, OFlag, [Mode])
const char *Path;
int OFlag;
mode t Mode;
int openx (Path, OFlag, Mode, Extension)
const char *Path;
int OFlag;
mode t Mode;
int Extension;
```
int creat (Path, [Mode]) const char \*Path; mode t Mode;

Note: The open64 and creat64 subroutines apply to Version 4.2 and later releases.

```
int open64 (Path, [Mode])
const char *Path;
int OFlag;
mode_t Mode;
int creat64 (Path, [Mode])
const char *Path;
```
mode\_t Mode;

# **Description**

Note: The open64 and creat64 subroutines apply to Version 4.2 and later releases.

The **open, openx**, and **creat** subroutines establish a connection between the file named by the Path parameter and a file descriptor. The opened file descriptor is used by subsequent I/O subroutines, such as read and write, to access that file.

The **openx** subroutine is the same as the **open** subroutine, with the addition of an Extension parameter, which is provided for device driver use. The **creat** subroutine is equivalent to the open subroutine with the O\_WRONLY, O\_CREAT, and O\_TRUNC flags set.

The returned file descriptor is the lowest file descriptor not previously open for that process. No process can have more than **OPEN\_MAX** file descriptors open simultaneously.

The file offset, marking the current position within the file, is set to the beginning of the file. The new file descriptor is set to remain open across exec subroutines.

The open64 and creat64 subroutines are equivalent to the open and creat subroutines except that the O\_LARGEFILE flag is set in the open file description associated with the returned file descriptor. This flag allows files larger than **OFF\_MAX** to be accessed. If the caller attempts to open a file larger than OFF\_MAX and O\_LARGEFILE is not set, the open will fail and **errno** will be set to **EOVERFLOW**.

In the large file enabled programming environment, **open** is redefined to be **open64** and creat is redefined to be creat64.

### **Parameters**

Path Specifies the file to be opened.

- Mode Specifies the read, write, and execute permissions of the file to be created (requested by the  $O$  CREAT flag). If the file already exists, this parameter is ignored. The Mode parameter is constructed by logically ORing one or more of the following values, which are defined in the sys/mode.h file:
	- **S** ISUID Enables the **setuid** attribute for an executable file. A process executing this program acquires the access rights of the owner of the file.
	- S ISGID Enables the setgid attribute for an executable file. A process executing this program acquires the access rights of the group of the file. Also, enables the group–inheritance attribute for a directory. Files created in this directory have a group equal to the group of the directory.

The following attributes apply only to files that are directly executable. They have no meaning when applied to executable text files such as shell scripts and awk scripts.

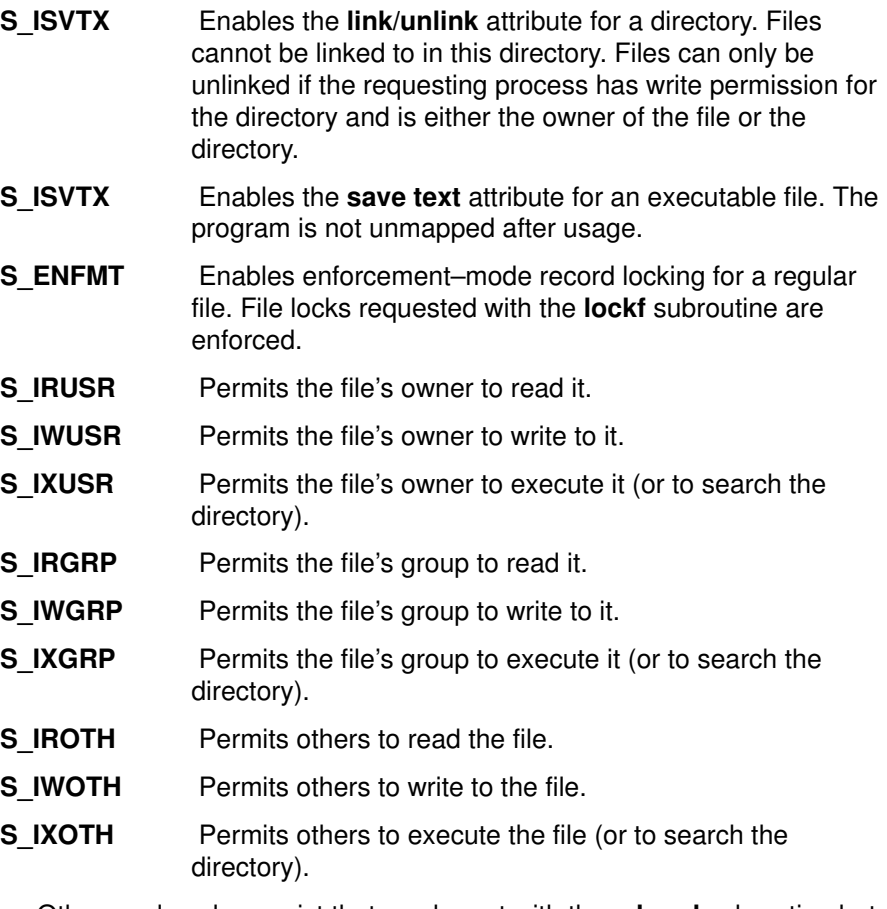

Other mode values exist that can be set with the mknod subroutine but not with the chmod subroutine.

- Extension Provides communication with character device drivers that require additional information or return additional status. Each driver interprets the Extension parameter in a device–dependent way, either as a value or as a pointer to a communication area. Drivers must apply reasonable defaults when the *Extension* parameter value is 0.
- OFlag Specifies the type of access, special open processing, the type of update, and the initial state of the open file. The parameter value is constructed by logically ORing special open processing flags. These flags are defined in the fcntl.h file and are described in the following flags.

#### Flags That Specify Access Type

The following *OFlag* parameter flag values specify type of access:

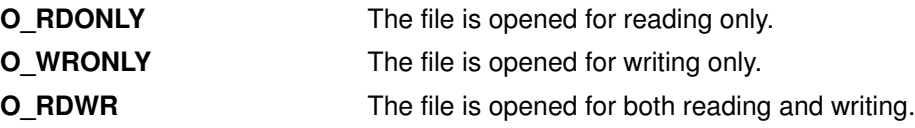

Note: One of the file access values must be specified. Do not use O\_RDONLY, O\_WRONLY, or O\_RDWR together. If none is set, none is used, and the results are unpredictable.

#### Flags That Specify Special Open Processing

The following OFlag parameter flag values specify special open processing:

**O\_CREAT** If the file exists, this flag has no effect, except as noted under the O\_EXCL flag. If the file does not exist, a regular file is created with the following characteristics:

- The owner ID of the file is set to the effective user ID of the process.
- The group ID of the file is set to the group ID of the parent directory if the parent directory has the SetGroupID attribute (S\_ISGID bit) set. Otherwise, the group ID of the file is set to the effective group ID of the calling process.
- The file permission and attribute bits are set to the value of the Mode parameter, modified as follows:
- All bits set in the process file mode creation mask are cleared. (The file creation mask is described in the **umask** subroutine.)
- The **S** ISVTX attribute bit is cleared.
- **O\_EXCL** If the **O\_EXCL** and **O\_CREAT** flags are set, the open is unsuccessful if the file exists.

**Note:** The **O** EXCL flag is not fully supported for Network File Systems (NFS). The NFS protocol does not guarantee the designed function of the **O\_EXCL** flag.

**O\_NSHARE** Assures that no process has this file open and precludes subsequent opens. If the file is on a physical file system and is already open, this open is unsuccessful and returns immediately unless the OFlag parameter also specifies the O\_DELAY flag. This flag is effective only with physical file systems.

Note: This flag is not supported by NFS.

**O\_RSHARE** Assures that no process has this file open for writing and precludes subsequent opens for writing. The calling process can request write access. If the file is on a physical file system and is open for writing or open with the O\_NSHARE flag, this open fails and returns immediately unless the *OFlag* parameter also specifies the **O\_DELAY** flag. Note: This flag is not supported by NFS. **O\_DEFER** The file is opened for deferred update. Changes to the file are not reflected on permanent storage until an **fsync** subroutine operation is performed. If no fsync subroutine operation is performed, the changes are discarded when the file is closed. Note: This flag is not supported by NFS. Note: This flag causes modified pages to be backed by paging space. Before using this flag make sure there is sufficient paging space. **O\_NOCTTY** This flag specifies that the controlling terminal should not be assigned during this open. **O** TRUNC If the file does not exist, this flag has no effect. If the file exists, is a regular file, and is successfully opened with the O\_RDWR flag or the O\_WRONLY flag, all of the following apply: • The length of the file is truncated to 0. • The owner and group of the file are unchanged. • The **SetUserID** attribute of the file mode is cleared. • The SetUserID attribute of the file is cleared. **O\_DIRECT** This flag specifies that direct i/o will be used for this file while it is opened.

The **open** subroutine is unsuccessful if any of the following conditions are true:

- The file supports enforced record locks and another process has locked a portion of the file.
- The file is on a physical file system and is already open with the O\_RSHARE flag or the O\_NSHARE flag.
- The file does not allow write access.
- The file is already opened for deferred update.

#### Flag That Specifies Type of Update

A program can request some control on when updates should be made permanent for a regular file opened for write access. The following *OFlag* parameter values specify the type of update performed:

**O** SYNC: If set, updates to regular files and writes to block devices are synchronous updates. File update is performed by the following subroutines:

- fclear
- ftruncate
- open with O\_TRUNC
- write

On return from a subroutine that performs a synchronous update (any of the preceding subroutines, when the O\_SYNC flag is set), the program is assured that all data for the file has been written to permanent storage, even if the file is also open for deferred update.

Note: The O\_DSYNC flag applies to AIX Version 4.2.1 and later releases.

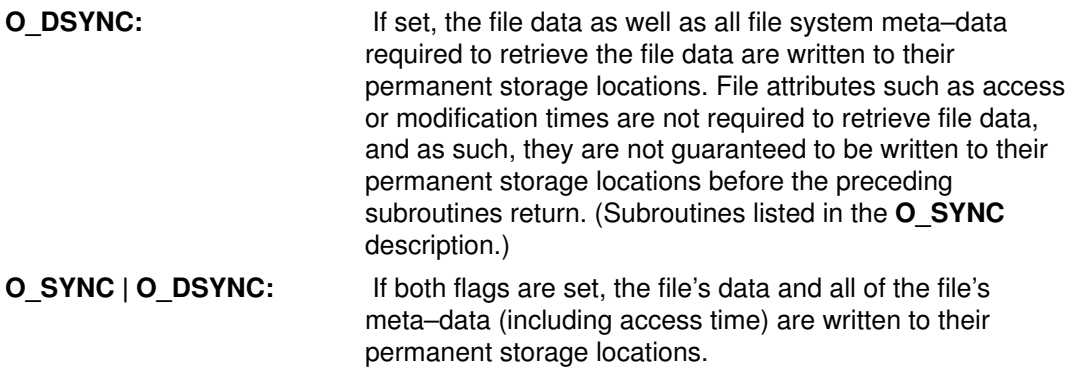

Note: The O\_RSYNC flag applies to AIX Version 4.3.0 and later releases.

O\_RSYNC: This flag is used in combination with O\_SYNC or D\_SYNC, and it extends their write operation behaviors to read operations. For example, when O\_SYNC and R\_SYNC are both set, a read operation will not return until the file's data and all of the file's meta–data (including access time) are written to their permanent storage locations.

#### Flags That Define the Open File Initial State

The following OFlag parameter flag values define the initial state of the open file:

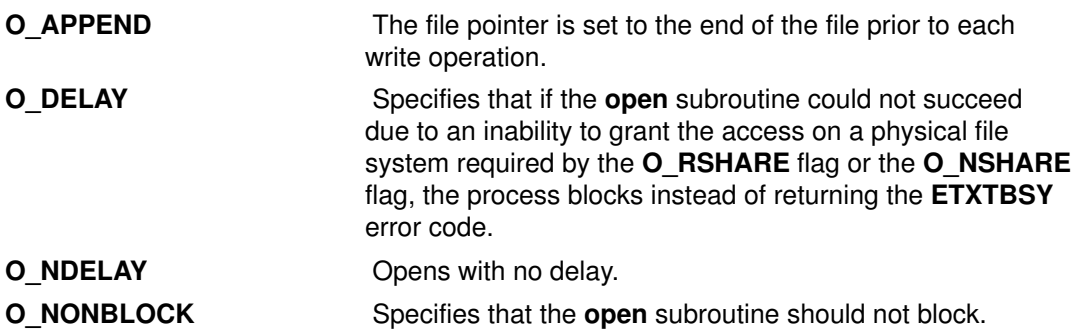

The O\_NDELAY flag and the O\_NONBLOCK flag are identical except for the value returned by the read and write subroutines. These flags mean the process does not block on the state of an object, but does block on input or output to a regular file or block device.

The O\_DELAY flag is relevant only when used with the O\_NSHARE or O\_RSHARE flags. It is unrelated to the O\_NDELAY and O\_NONBLOCK flags.

#### General Notes on OFlag Parameter Flags

The effect of the  $O$  CREAT flag is immediate, even if the file is opened with the  $O$  DEFER flag.

When opening a file on a physical file system with the  $O$  NSHARE flag or the  $O$  RSHARE flag, if the file is already open with conflicting access the following can occur:

- If the O DELAY flag is clear (the default), the open subroutine is unsuccessful.
- If the O DELAY flag is set, the open subroutine blocks until there is no conflicting open. There is no deadlock detection for processes using the O\_DELAY flag.

When opening a file on a physical file system that has already been opened with the O NSHARE flag, the following can occur:

- If the O DELAY flag is clear (the default), the open is unsuccessful immediately.
- If the O DELAY flag is set, the open blocks until there is no conflicting open.

When opening a file with the  $O$  RDWR, O WRONLY, or  $O$  TRUNC flag, and the file is already open with the O\_RSHARE flag:

- If the O DELAY flag is clear (the default), the open is unsuccessful immediately.
- If the O DELAY flag is set, the open blocks until there is no conflicting open.

When opening a first–in–first–out (FIFO) with the **O\_RDONLY** flag, the following can occur:

- If the O\_NDELAY and O\_NONBLOCK flags are clear, the open blocks until a process opens the file for writing. If the file is already open for writing (even by the calling process), the open subroutine returns without delay.
- If the O\_NDELAY flag or the O\_NONBLOCK flag is set, the open succeeds immediately even if no process has the FIFO open for writing.

When opening a FIFO with the O\_WRONLY flag, the following can occur:

- If the O\_NDELAY and O\_NONBLOCK flags are clear (the default), the open blocks until a process opens the file for reading. If the file is already open for writing (even by the calling process), the **open** subroutine returns without delay.
- If the O\_NDELAY flag or the O\_NONBLOCK flag is set, the open subroutine returns an error if no process currently has the file open for reading.

When opening a block special or character special file that supports nonblocking opens, such as a terminal device, the following can occur:

- If the O\_NDELAY and O\_NONBLOCK flags are clear (the default), the open blocks until the device is ready or available.
- If the O\_NDELAY flag or the O\_NONBLOCK flag is set, the open subroutine returns without waiting for the device to be ready or available. Subsequent behavior of the device is device–specific.

Any additional information on the effect, if any, of the O\_NDELAY, O\_RSHARE, O\_NSHARE, and O\_DELAY flags on a specific device is documented in the description of the special file related to the device type.

If path refers to a STREAMS file, *oflag* may be constructed from **O\_NONBLOCK** OR–ed with either O\_RDONLY, O\_WRONLY or O\_RDWR. Other flag values are not applicable to STREAMS devices and have no effect on them. The value O\_NONBLOCK affects the operation of STREAMS drivers and certain functions applied to file descriptors associated with STREAMS files. For STREAMS drivers, the implementation of O\_NONBLOCK is device–specific.

If path names the master side of a pseudo–terminal device, then it is unspecified whether open locks the slave side so that it cannot be opened. Portable applications must call unlockpt before opening the slave side.

The largest value that can be represented correctly in an object of type off t will be established as the offset maximum in the open file description.

# Return Values

Upon successful completion, the file descriptor, a nonnegative integer, is returned. Otherwise, a value of -1 is returned, no files are created or modified, and the errno global variable is set to indicate the error.

## Error Codes

The open, openx, and creat subroutines are unsuccessful and the named file is not opened if one or more of the following are true:

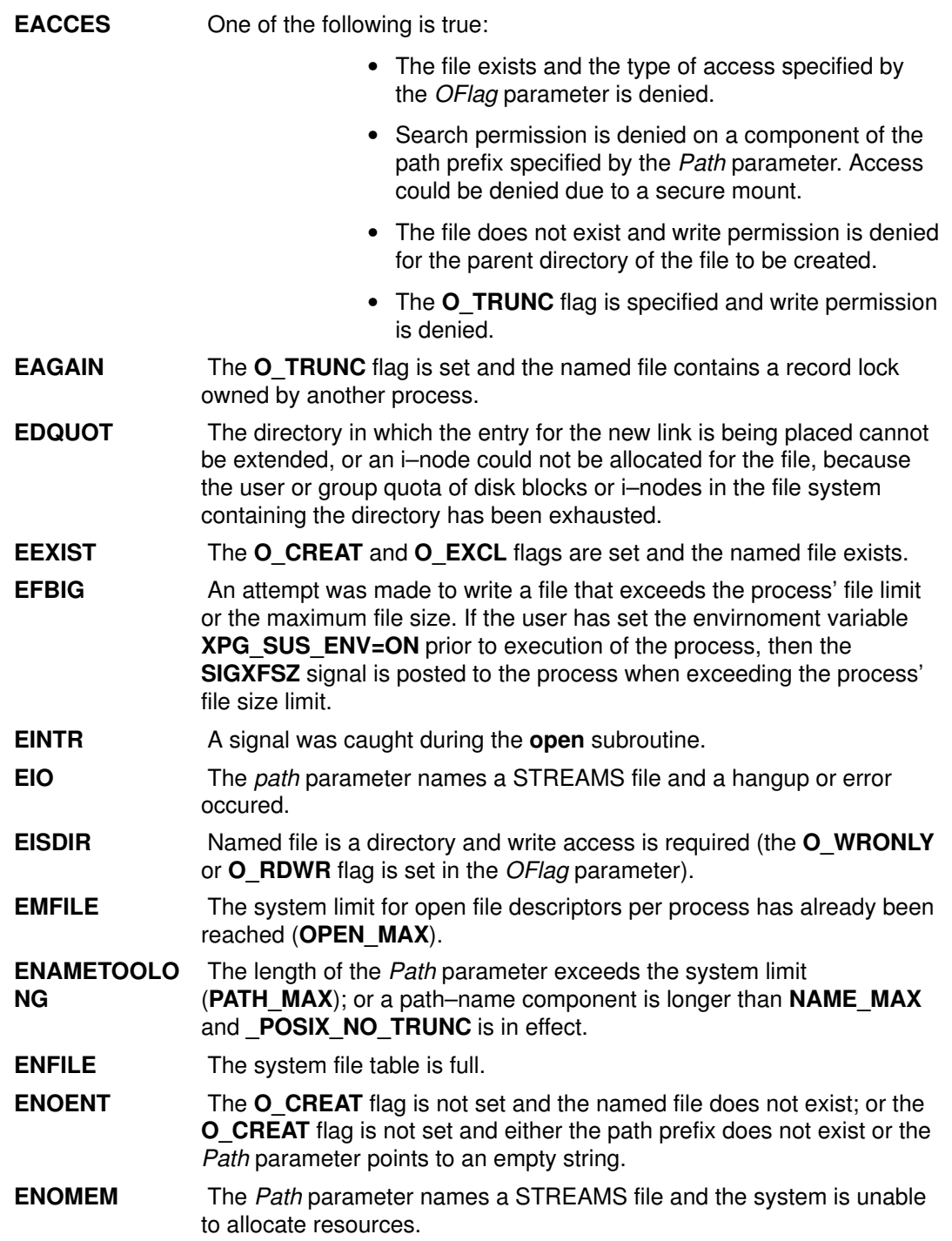

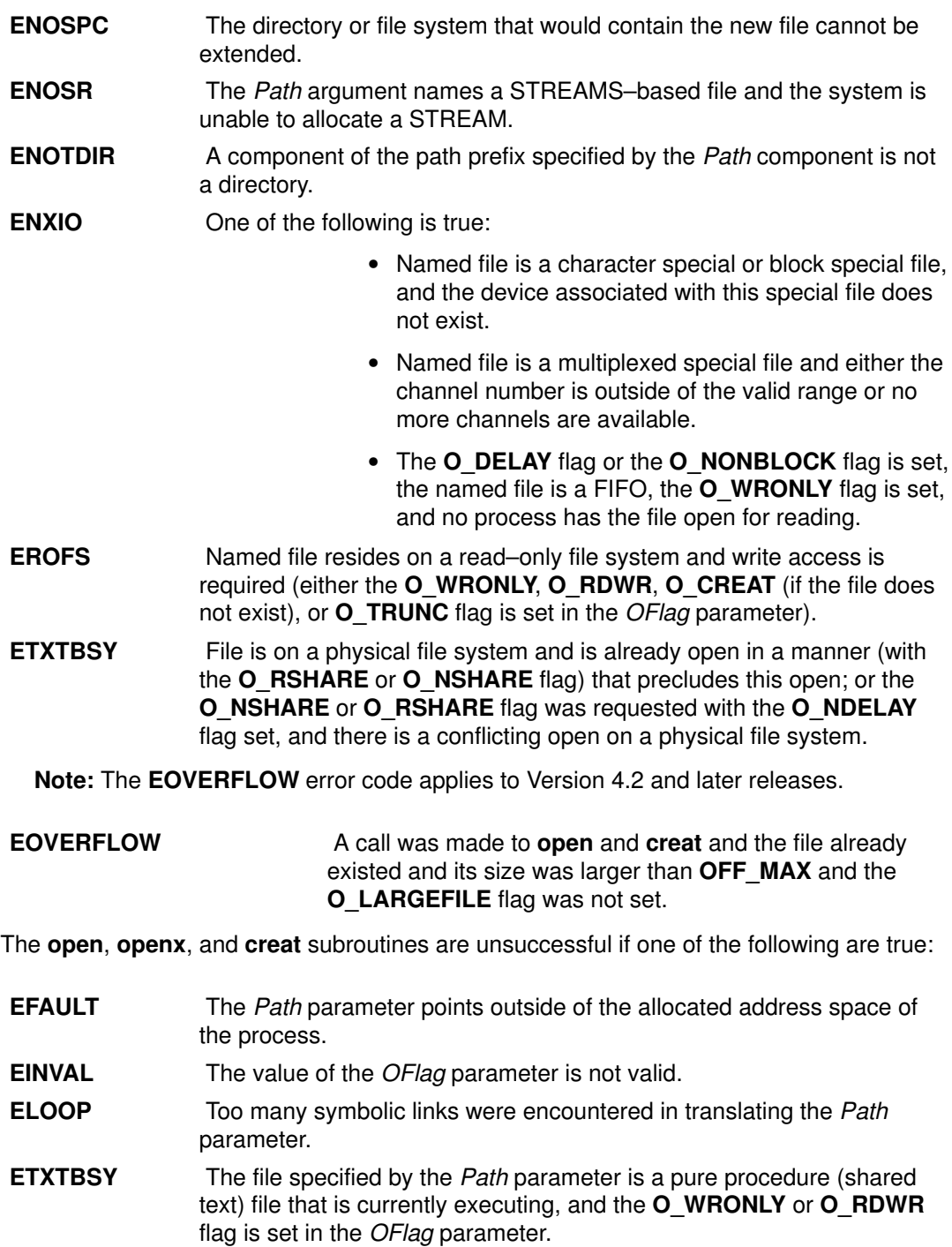

#### Implementation Specifics

These subroutines are part of Base Operating System (BOS) Runtime.

### Related Information

The chmod subroutine, close subroutine, exec subroutine, fcntl, dup, or dup2 subroutine, fsync subroutine, ioctl subroutine, lockfx subroutine, lseek subroutine, read subroutine, stat subroutine, umask subroutine, write subroutine.

The Input and Output Handling Programmer's Overview in AIX General Programming Concepts : Writing and Debugging Programs.

# opendir, readdir, telldir, seekdir, rewinddir, or closedir Subroutine

#### Purpose

Performs operations on directories.

### Library

Standard C Library (libc.a)

# Syntax

#include <dirent.h>

DIR \*opendir (DirectoryName) const char \*DirectoryName;

struct dirent \*readdir (DirectoryPointer) DIR \*DirectoryPointer;

long int telldir(DirectoryPointer) DIR \*DirectoryPointer;

void seekdir(DirectoryPointer, Location) DIR \*DirectoryPointer; long Location;

void rewinddir (DirectoryPointer) DIR \*DirectoryPointer;

```
int closedir (DirectoryPointer)
DIR *DirectoryPointer;
```
## **Description**

Attention: Do not use the readdir subroutine in a multithreaded environment. See the multithread alternative in the readdir r subroutine article.

The opendir subroutine opens the directory designated by the DirectoryName parameter and associates a directory stream with it.

Note: An open directory must always be closed with the **closedir** subroutine to ensure that the next attempt to open that directory is successful.

The **opendir** subroutine also returns a pointer to identify the directory stream in subsequent operations. The null pointer is returned when the directory named by the DirectoryName parameter cannot be accessed or when not enough memory is available to hold the entire stream. A successful call to any of the **exec** functions closes any directory streams opened in the calling process.

The readdir subroutine returns a pointer to the next directory entry. The readdir subroutine returns entries for . (dot) and .. (dot dot), if present, but never returns an invalid entry (with d\_ino set to 0). When it reaches the end of the directory, or when it detects an invalid seekdir operation, the readdir subroutine returns the null value. The returned pointer designates data that may be overwritten by another call to the readdir subroutine on the same directory stream. A call to the readdir subroutine on a different directory stream does not overwrite this data. The readdir subroutine marks the  $st$  at ime field of the directory for update each time the directory is actually read.

The **telldir** subroutine returns the current location associated with the specified directory stream.

The **seekdir** subroutine sets the position of the next **readdir** subroutine operation on the directory stream. An attempt to seek an invalid location causes the readdir subroutine to return the null value the next time it is called. The position should be that returned by a previous telldir subroutine call.

The rewinddir subroutine resets the position of the specified directory stream to the beginning of the directory.

The closedir subroutine closes a directory stream and frees the structure associated with the DirectoryPointer parameter.

If you use the fork subroutine to create a new process from an existing one, either the parent or the child (but not both) may continue processing the directory stream using the readdir, rewinddir, or seekdir subroutine.

#### **Parameters**

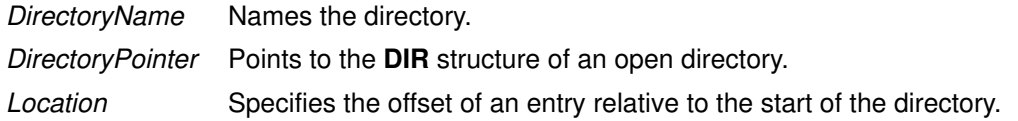

#### Return Values

On successful completion, the **opendir** subroutine returns a pointer to an object of type **DIR.** Otherwise, a null value is returned and the **errno** global variable is set to indicate the error.

On successful completion, the readdir subroutine returns a pointer to an object of type struct dirent. Otherwise, a null value is returned and the errno global variable is set to indicate the error. When the end of the directory is encountered, a null value is returned and the errno global variable is not changed by this function call.

On successful completion, the **closedir** subroutine returns a value of 0. Otherwise, a value of  $-1$  is returned and the **errno** global variable is set to indicate the error.

#### Error Codes

If the **opendir** subroutine is unsuccessful, it returns a null value and sets the errno global variable to one of the following values:

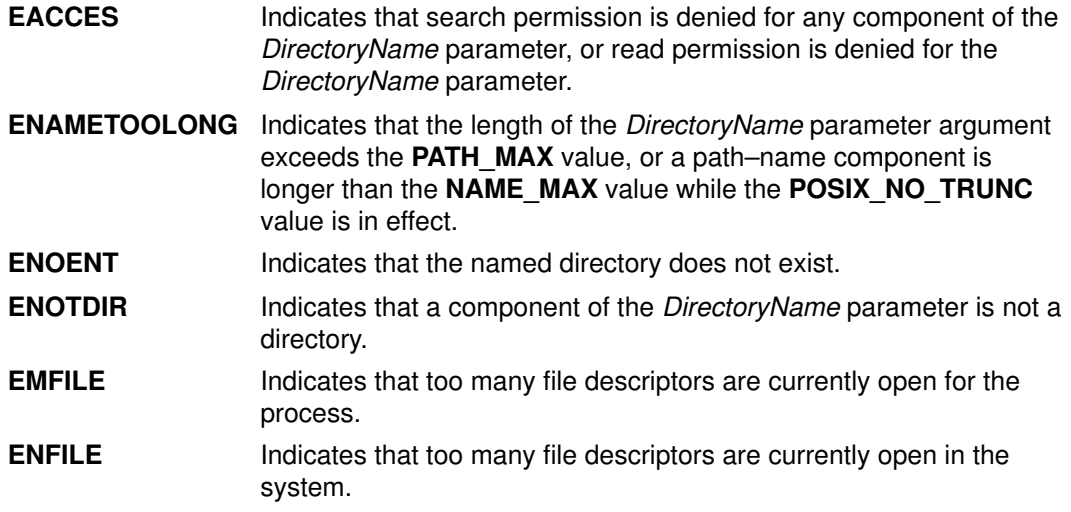

If the **readdir** subroutine is unsuccessful, it returns a null value and sets the **errno** global variable to the following value:

**EBADF** Indicates that the *DirectoryPointer* parameter argument does not refer to an open directory stream.

If the **closedir** subroutine is unsuccessful, it returns a value of  $-1$  and sets the **errno** global variable to the following value:

**EBADF** Indicates that the *DirectoryPointer* parameter argument does not refer to an open directory stream.

### Examples

To search a directory for the entry name:

```
len = strlen(name);
DirectoryPointer = opendir(".");
for (dp = readdir(DirectoryPointer); dp != NULL; dp =
  readdir(DirectoryPointer))
         if (dp–>d_namlen == len && !strcmp(dp–>d_name, name)) {
                 closedir(DirectoryPointer);
                return FOUND;
         }
closedir(DirectoryPointer);
return NOT_FOUND;
```
## Implementation Specifics

These subroutines are part of Base Operating System (BOS) Runtime.

### Related Information

The close subroutine, exec subroutines, fork subroutine, Iseek subroutine, openx, open, or creat subroutine, read, readv, readx, or readvx subroutine, scandir or alphasort subroutine.

Files, Directories, and File Systems for Programmers in AIX General Programming Concepts : Writing and Debugging Programs.

# passwdexpired Subroutine

#### Purpose

Checks the user's password to determine if it has expired.

### Syntax

```
passwdexpired (UserName, Message)
char *UserName;
char **Message;
```
## **Description**

The **passwdexpired** subroutine checks a user's password to determine if it has expired. The subroutine checks the registry variable in the /etc/security/user file to ascertain where the user is administered. If the registry variable is not defined, the passwdexpired subroutine checks the local, NIS, and DCE databases for the user definition and expiration time.

The passwdexpired subroutine may pass back informational messages, such as how many days remain until password expiration.

### **Parameters**

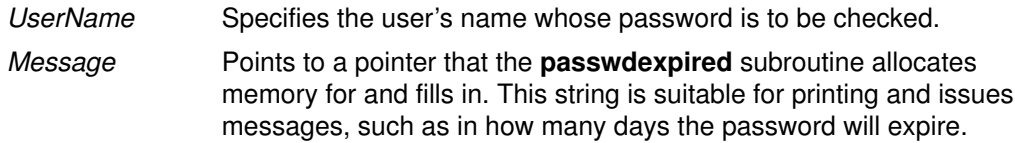

## Return Values

Upon successful completion, the **passwdexpired** subroutine returns a value of 0. If this subroutine fails, it returns one of the following values:

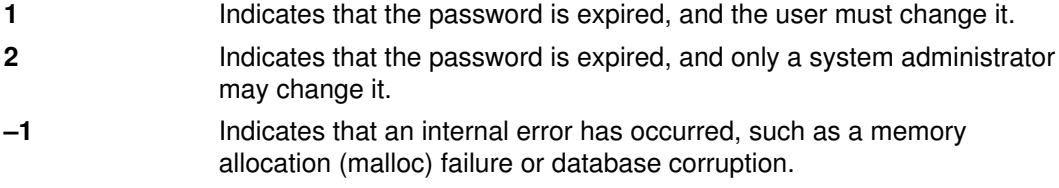

# Error Codes

The **passwdexpired** subroutine fails if one or more of the following values is true:

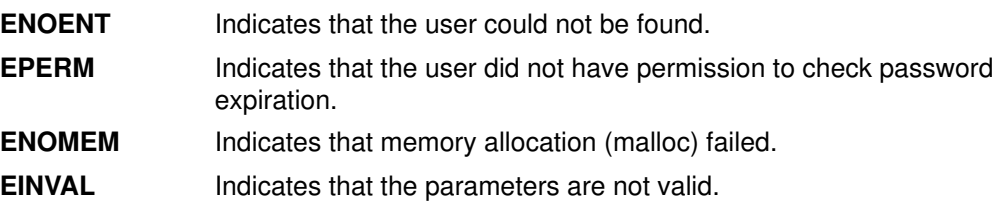

### Implementation Specifics

This subroutine is part of Base Operating System (BOS) Runtime.

### Related Information

The **authenticate** subroutine.

The **login** command.

# pathconf or fpathconf Subroutine

### Purpose

Retrieves file–implementation characteristics.

## Library

Standard C Library (libc.a)

# **Syntax**

#include <unistd.h>

```
long pathconf (Path, Name)
const char *Path;
int Name;
long fpathconf(FileDescriptor, Name)
int FileDescriptor, Name;
```
# **Description**

The **pathconf** subroutine allows an application to determine the characteristics of operations supported by the file system contained by the file named by the Path parameter. Read, write, or execute permission of the named file is not required, but all directories in the path leading to the file must be searchable.

The fpathconf subroutine allows an application to retrieve the same information for an open file.

# **Parameters**

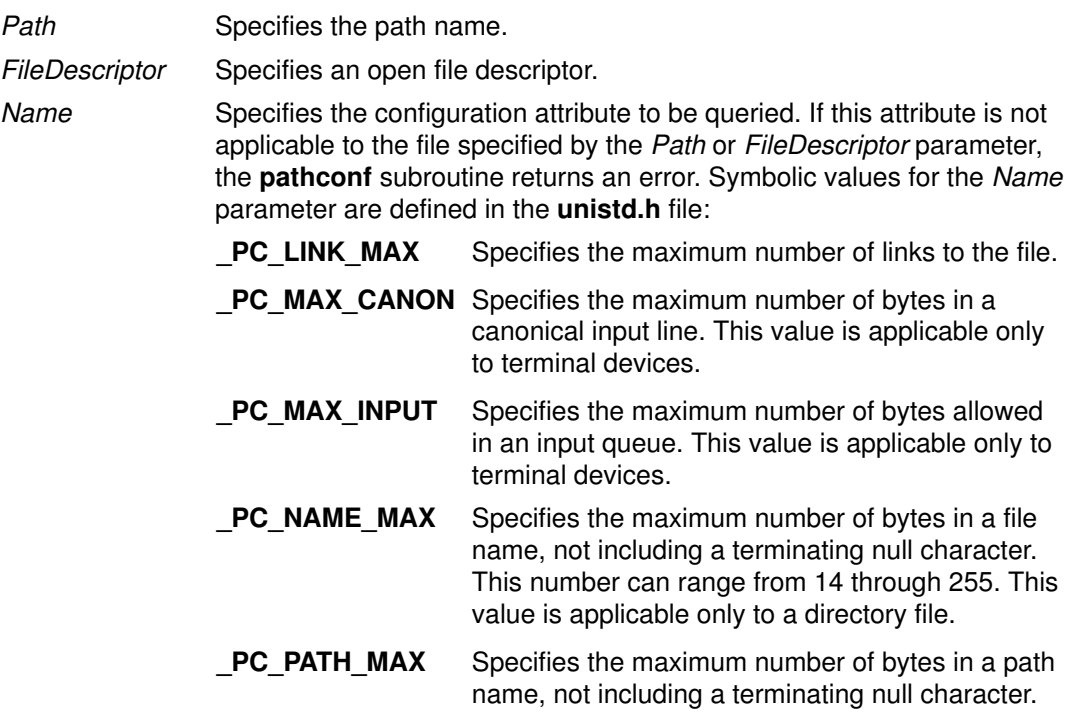

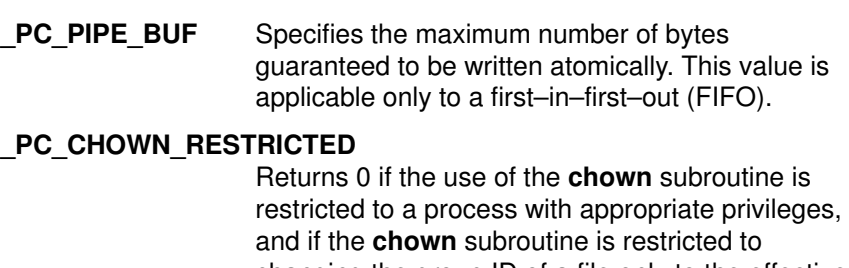

changing the group ID of a file only to the effective group ID of the process or to one of its supplementary group IDs.

- PC NO TRUNC Returns 0 if long component names are truncated. This value is applicable only to a directory file.
- **PC\_VDISABLE** This is always 0. No disabling character is defined. This value is applicable only to a terminal device.
- Note: The \_PC\_FILESIZEBITS and PC\_SYNC\_IO flags apply to AIX Version 4.3 and later releases.
- **PC\_FILESIZEBITS** Returns the minimum number of bits required to hold the file system's maximum file size as a signed integer. The smallest value returned is 32.

#### **PC\_SYNC\_IO** Returns –1 if the file system does not support the Synchronized Input and Output option. Any value other than –1 is returned if the file system supports the option.

#### Notes:

- 1. If the Name parameter has a value of **PC\_LINK\_MAX**, and if the Path or FileDescriptor parameter refers to a directory, the value returned applies to the directory itself.
- 2. If the Name parameter has a value of PC\_NAME\_MAX or PC\_NO\_TRUNC, and if the Path or FileDescriptor parameter refers to a directory, the value returned applies to filenames within the directory.
- 3. If the Name parameter has a value if PC PATH MAX, and if the Path or FileDescriptor parameter refers to a directory that is the working directory, the value returned is the maximum length of a relative pathname.
- 4. If the Name parameter has a value of PC PIPE BUF, and if the Path parameter refers to a FIFO special file or the *FileDescriptor* parameter refers to a pipe or a FIFO special file, the value returned applies to the referenced object. If the Path or FileDescriptor parameter refers to a directory, the value returned applies to any FIFO special file that exists or can be created within the directory.
- 5. If the Name parameter has a value of PC CHOWN RESTRICTED, and if the Path or FileDescriptor parameter refers to a directory, the value returned applies to any files, other than directories, that exist or can be created within the directory.

#### Return Values

If the **pathconf** or fpathconf subroutine is successful, the specified parameter is returned. Otherwise, a value of  $-1$  is returned and the **errno** global variable is set to indicate the error. If the variable corresponding to the Name parameter has no limit for the Path parameter or the FileDescriptor parameter, both the **pathconf** and fpathconf subroutines return a value of  $-1$  without changing the errno global variable.

### Error Codes

The **pathconf** or **fpathconf** subroutine fails if the following error occurs:

EINVAL The name parameter specifies an unknown or inapplicable characteristic.

The **pathconf** subroutine can also fail if any of the following errors occur:

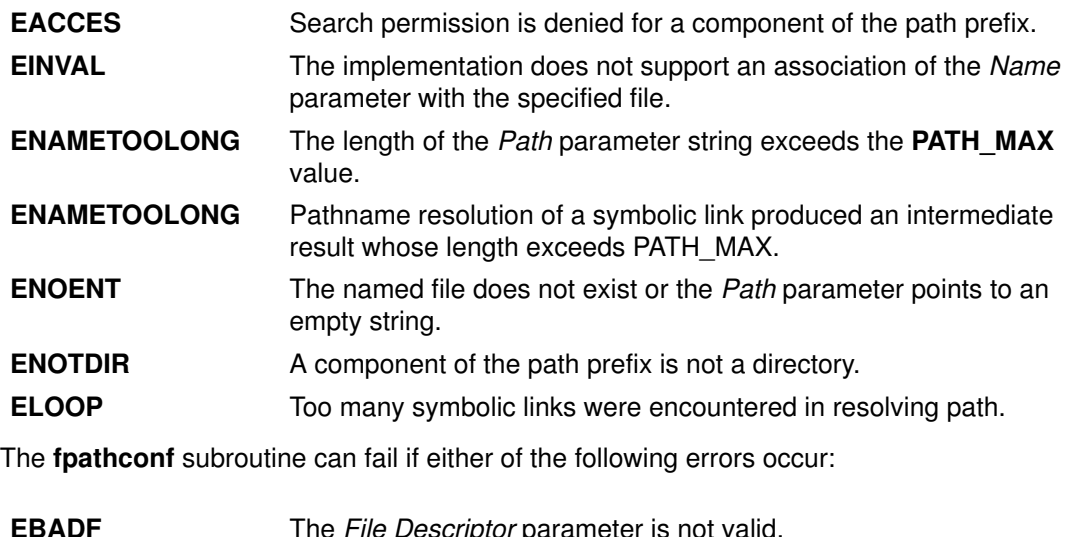

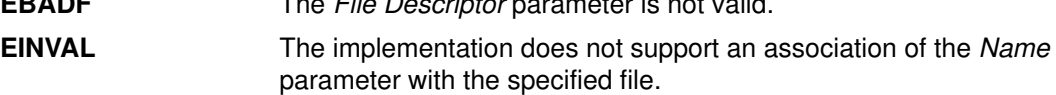

#### Implementation Specifics

These subroutines are part of Base Operating System (BOS) Runtime.

#### Related Information

The chown subroutine, confstr subroutine, sysconf subroutine.

Files, Directories, and File Systems for Programmers, Subroutines Overview in AIX General Programming Concepts : Writing and Debugging Programs.

# pause Subroutine

#### Purpose

Suspends a process until a signal is received.

#### Library

Standard C Library (libc.a)

## Syntax

#include <unistd.h>

int pause (void)

### **Description**

The **pause** subroutine suspends the calling process until it receives a signal. The signal must not be one that is ignored by the calling process. The **pause** subroutine does not affect the action taken upon the receipt of a signal.

### Return Values

If the signal received causes the calling process to end, the **pause** subroutine does not return.

If the signal is caught by the calling process and control is returned from the signal–catching function, the calling process resumes execution from the point of suspension. The **pause** subroutine returns a value of  $-1$  and sets the errno global variable to EINTR.

### Implementation Specifics

This subroutine is part of Base Operating System (BOS) Runtime.

### Related Information

The incinterval, alarm, or settimer subroutine, kill or killpg subroutine, sigaction, sigvec, or signal subroutine, wait, waitpid, or wait3 subroutine.

# pclose Subroutine

#### Purpose

Closes a pipe to a process.

### Library

Standard C Library (libc.a)

# Syntax

#include <stdio.h> int pclose (Stream) FILE \*Stream;

# **Description**

The **pclose** subroutine closes a pipe between the calling program and a shell command to be executed. Use the **pclose** subroutine to close any stream you opened with the **popen** subroutine. The **pclose** subroutine waits for the associated process to end, and then returns the exit status of the command.

Attention: If the original processes and the popen process are reading or writing a common file, neither the popen subroutine nor the pclose subroutine should use buffered I/O. If they do, the results are unpredictable.

Avoid problems with an output filter by flushing the buffer with the fflush subroutine.

## Parameter

Stream Specifies the **FILE** pointer of an opened pipe.

### Return Values

The **pclose** subroutine returns a value of  $-1$  if the *Stream* parameter is not associated with a popen command or if the status of the child process could not be obtained. Otherwise, the value of the termination status of the command language interpreter is returned; this will be 127 if the command language interpreter cannot be executed.

# Error Codes

If the application has called:

- The **wait** subroutine,
- The waitpid subroutine with a process ID less than or equal to zero or equal to the process ID of the command line interpreter, or
- Any other function that could perform one of the two steps above, and

one of these calls caused the termination status to be unavailable to the pclose subroutine, a value of –1 is returned and the errno global variable is set to ECHILD.

### Implementation Specifics

This subroutine is part of Base Operating System (BOS) Runtime.

#### Related Information

The fclose or fflush subroutine, fopen, freopen, or fdopen subroutine, pipe subroutine, popen subroutine, wait, waitpid, or wait3 subroutine.

Files, Directories, and File Systems for Programmers in AIX General Programming Concepts : Writing and Debugging Programs.

# perror Subroutine

#### Purpose

Writes a message explaining a subroutine error.

#### Library

Standard C Library (libc.a)

### Syntax

#include <errno.h>

void perror (String) const char \*String; extern int errno; extern char \*sys\_errlist[ ];

extern int sys\_nerr;

### **Description**

The **perror** subroutine writes a message on the standard error output that describes the last error encountered by a system call or library subroutine. The error message includes the String parameter string followed by a : (colon), a space character, the message, and a new–line character. The *String* parameter string should include the name of the program that caused the error. The error number is taken from the **errno** global variable, which is set when an error occurs but is not cleared when a successful call to the **perror** subroutine is made.

To simplify various message formats, an array of message strings is provided in the sys\_errlist structure or use the errno global variable as an index into the sys\_errlist structure to get the message string without the new–line character. The largest message number provided in the table is sys\_nerr. Be sure to check the sys\_nerr structure because new error codes can be added to the system before they are added to the table.

The **perror** subroutine retrieves an error message based on the language of the current locale.

After successfully completing, and before a call to the exit or abort subroutine or the completion of the fflush or fclose subroutine on the standard error stream, the perror subroutine marks for update the  $st$  ctime and  $st$  mtime fields of the file associated with the standard error stream.

#### Parameter

String Specifies a parameter string that contains the name of the program that caused the error. The ensuing printed message contains this string, a : (colon), and an explanation of the error.

### Implementation Specifics

This subroutine is part of Base Operating System (BOS) Runtime.

#### Related Information

The abort subroutine, exit subroutine, fflush or fclose subroutine, printf, fprintf, sprintf, wsprintf, vprintf, vfprintf, vsprintf, or vwsprintf subroutine, strerror subroutine.

Subroutines Overview in AIX General Programming Concepts : Writing and Debugging Programs.

# pipe Subroutine

#### Purpose

Creates an interprocess channel.

## Library

Standard C Library (libc.a)

# Syntax

#include <unistd.h>

```
int pipe (FileDescriptor)
int FileDescriptor[2];
```
# **Description**

The **pipe** subroutine creates an interprocess channel called a pipe and returns two file descriptors, FileDescriptor<sup>[0]</sup> and FileDescriptor<sup>[1]</sup>. FileDescriptor<sup>[0]</sup> is opened for reading and FileDescriptor<sup>[1]</sup> is opened for writing.

A read operation on the FileDescriptor[0] parameter accesses the data written to the FileDescriptor[1] parameter on a first–in, first–out (FIFO) basis.

Write requests of PIPE\_BUF bytes or fewer will not be interleaved (mixed) with data from other processes doing writes on the same pipe. PIPE BUF is a system variable described in the **pathconf** subroutine. Writes of greater than **PIPE\_BUF** bytes may have data interleaved, on arbitrary boundaries, with other writes.

If O\_NONBLOCK or O\_NDELAY are set, writes requests of PIPE\_BUF bytes or fewer will either succeed completely or fail and return -1 with the errno global variable set to **EAGAIN.** A write request for more than **PIPE\_BUF** bytes will either transfer what it can and return the number of bytes actually written, or transfer no data and return  $-1$  with the errno global variable set to EAGAIN.

# **Parameters**

FileDescriptor Specifies the address of an array of two integers into which the new file descriptors are placed.

# Return Values

Upon successful completion, a value of 0 is returned. Otherwise, a value of –1 is returned, and the **errno** global variable is set to identify the error.

### Error Codes

The **pipe** subroutine is unsuccessful if one or more the following are true:

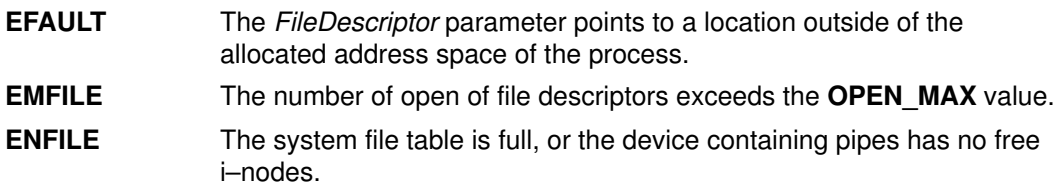

#### Implementation Specifics

This subroutine is part of Base Operating System (BOS) Runtime.

# Related Information

The read subroutine, select subroutine, write subroutine.

The ksh command, sh command.

Files, Directories, and File Systems for Programmers in AIX General Programming Concepts : Writing and Debugging Programs.

# plock Subroutine

### Purpose

Locks the process, text, or data in memory.

## Library

Standard C Library (libc.a)

# Syntax

#include <sys/lock.h>

int plock (Operation) int Operation;

# **Description**

The **plock** subroutine allows the calling process to lock or unlock its text region (text lock), its data region (data lock), or both its text and data regions (process lock) into memory. The plock subroutine does not lock the shared text segment or any shared data segments. Locked segments are pinned in memory and are immune to all routine paging. Memory locked by a parent process is not inherited by the children after a fork subroutine call. Likewise, locked memory is unlocked if a process executes one of the exec subroutines. The calling process must have the root user authority to use this subroutine.

A real–time process can use this subroutine to ensure that its code, data, and stack are always resident in memory.

Note: Before calling the plock subroutine, the user application must lower the maximum stack limit value using the **ulimit** subroutine.

# **Parameters**

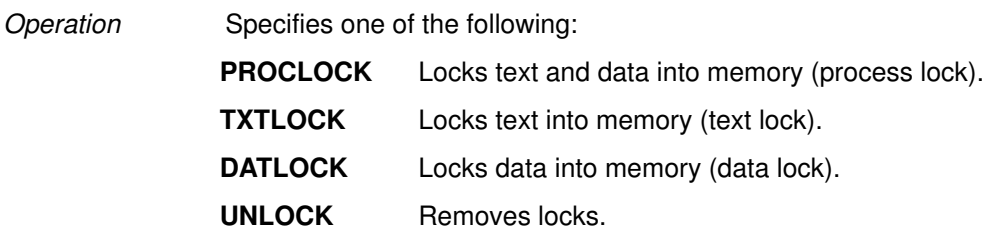

### Return Values

Upon successful completion, a value of 0 is returned to the calling process. Otherwise, a value of  $-1$  is returned and the **errno** global variable is set to indicate the error.

### Error Codes

The **plock** subroutine is unsuccessful if one or more of the following is true:

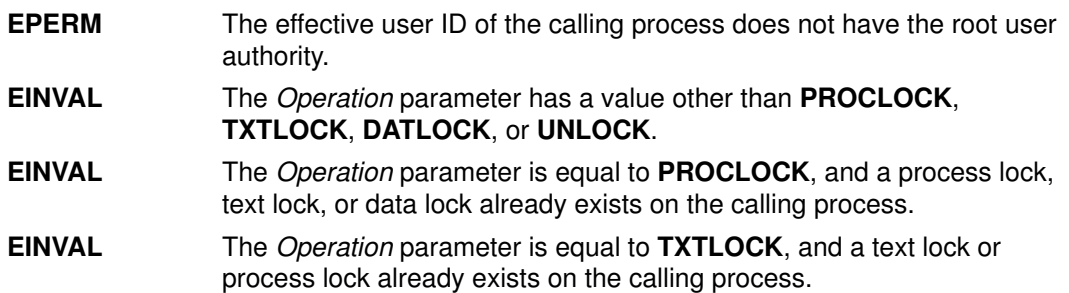

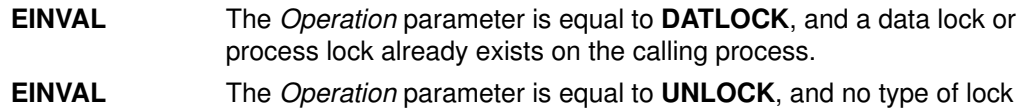

# Implementation Specifics

This subroutine is part of Base Operating System (BOS) Runtime.

exists on the calling process.

## Related Information

The exec subroutines, \_exit, exit, or atexit subroutine, fork subroutine, ulimit subroutine.

# pm\_battery\_control Subroutine

### Purpose

Controls and queries the battery status.

# Library

Standard C Library (libc.a)

# **Syntax**

```
#include <sys/pm.h>
int pm_battery_control(Command, Battery);
int Command;
struct pm_battery *Battery;
```
# **Description**

The pm\_battery\_control subroutine controls and queries the battery status.

# **Parameters**

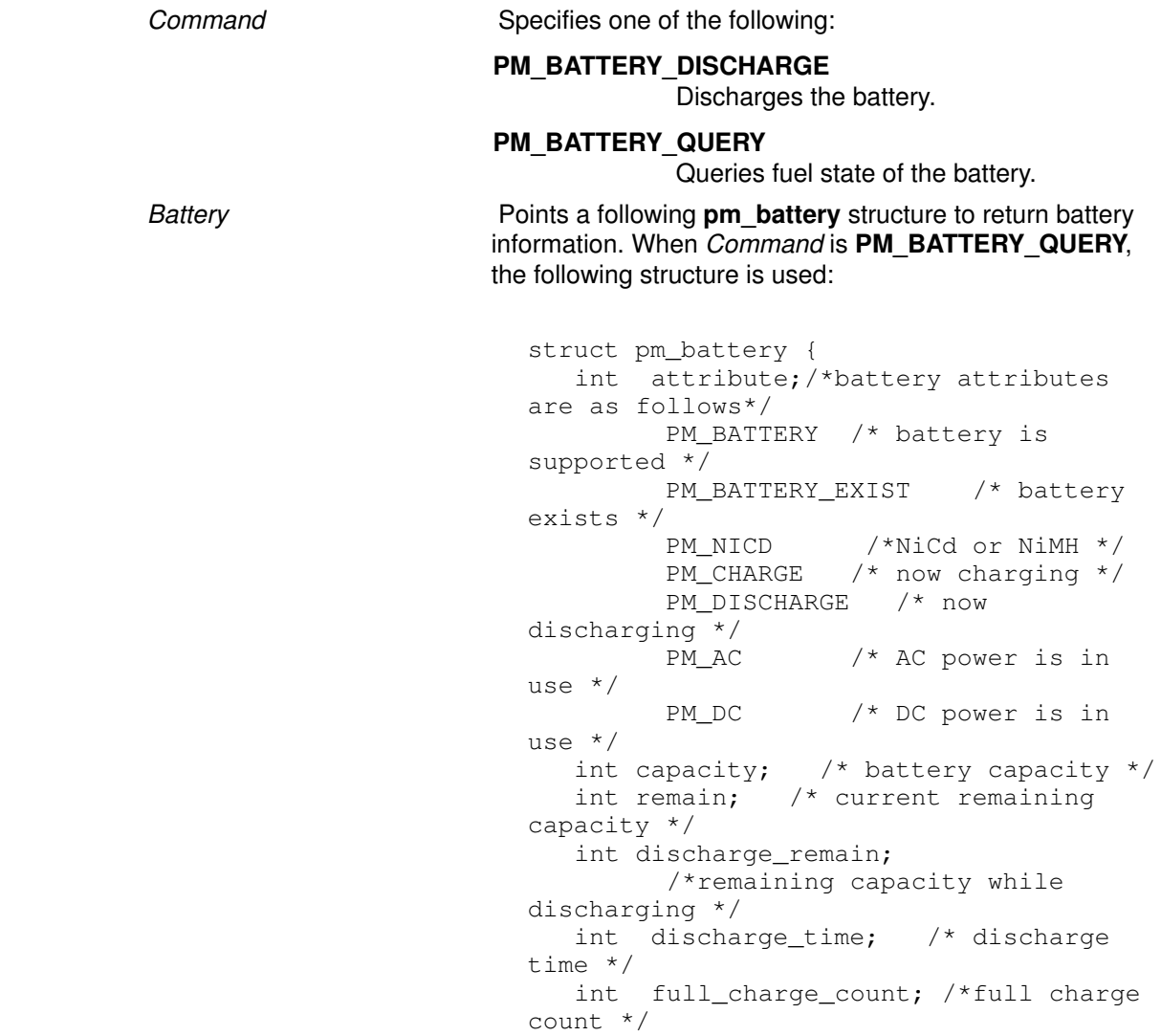

# Return Values

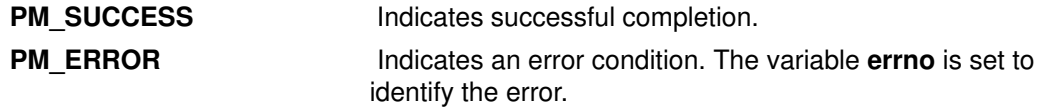

# Error Codes

EINVAL The argument or command is not valid.

If a field is not applicable, –1 is set.

# Implementation Specifics

The pm\_battery\_control subroutine is part of the Base Operating System (BOS) Runtime.

# Related Information

The pm\_control\_state subroutine, pm\_control\_parameter subroutine.

}

# pm\_control\_parameter Subroutine

### Purpose

Controls and queries Power Management parameters.

# Library

Standard C Library (libc.a)

# **Syntax**

#include <sys/pm.h> int pm\_control\_parameter (control, argument) int control; caddr\_t argument;

# **Description**

The pm\_control\_parameter subroutine controls and queries Power Management parameters.

## **Parameters**

control Specifies one of the following Power Management (PM) control commands: PM\_CTRL\_QUERY\_SYSTEM\_IDLE\_TIMER Queries system idle timer. PM\_CTRL\_SET\_SYSTEM\_IDLE\_TIMER Sets system idle timer. PM\_CTRL\_QUERY\_DEVICE\_IDLE\_TIMER Queries device idle timer. PM\_CTRL\_SET\_DEVICE\_IDLE\_TIMER Sets device idle timer. PM\_CTRL\_QUERY\_LID\_CLOSE\_ACTION Queries the LID close action. PM\_CTRL\_SET\_LID\_CLOSE\_ACTION Sets the LID close action. PM\_CTRL\_QUERY\_SYSTEM\_IDLE\_ACTION Queries the system idle action. PM\_CTRL\_SET\_SYSTEM\_IDLE\_ACTION Sets the system idle action. PM\_CTRL\_QUERY\_MAIN\_SWITCH\_ACTION Queries the main power switch action. PM\_CTRL\_SET\_MAIN\_SWITCH\_ACTION Sets the main power switch action. PM\_CTRL\_QUERY\_LOW\_BATTERY\_ACTION Queries the low battery action. PM\_CTRL\_SET\_LOW\_BATTERY\_ACTION Sets the low battery action. PM\_CTRL\_QUERY\_BEEP Queries whether beep is enabled or not. PM\_CTRL\_SET\_BEEP Enables/disables beep. PM\_CTRL\_QUERY\_PM\_DD\_NUMBER Queries the number of PM aware DDs. PM\_CTRL\_QUERY\_PM\_DD\_LIST Returns an array of devno of PM aware DDs. PM\_CTRL\_QUERY\_LID\_STATE Queries the LID state. argument The value of the argument parameter depends on the Power Management control command.

 For the following Power Management commands, the argument parameter is a pointer to an integer in which result value is stored:

- PM\_CTRL\_QUERY\_SYSTEM\_IDLE\_TIMER
- PM\_CTRL\_QUERY\_LID\_CLOSE\_ACTION
- PM\_CTRL\_QUERY\_SYSTEM\_IDLE\_ACTION
- PM CTRL QUERY MAIN SWITCH ACTION
- PM\_CTRL\_QUERY\_LOW\_BATTERY\_ACTION
- PM\_CTRL\_QUERY\_BEEP
- PM\_CTRL\_QUERY\_PM\_DD\_NUMBER
- PM\_CTRL\_QUERY\_LID\_STATE

 For the following Power Management commands, the argument parameter is an integer to be set.

- PM\_CTRL\_SET\_SYSTEM\_IDLE\_TIMER
- PM\_CTRL\_SET\_LID\_CLOSE\_ACTION
- PM CTRL SET SYSTEM IDLE ACTION
- PM CTRL SET MAIN SWITCH ACTION
- PM\_CTRL\_SET\_LOW\_BATTERY\_ACTION
- PM\_CTRL\_SET\_BEEP

#### For the PM\_CTRL\_PM\_QUERY\_DEVICE\_TIMER and PM\_CTRL\_SET\_DEVICE\_TIMER commands, the *argument* parameter is a pointer to the following structure:

```
struct pm_device_timer_struct {
 dev_t devno; /* device major/minor number */
 int mode; /* device mode */
 int device_idle_time;/* if –1, don't care */
 int device_standby_time;/*if –1, don't care */
}
```
For the PM\_CTRL\_QUERY\_PM\_DD\_LIST command, the *argument* parameter specifies a pointer to an array of integers.

#### Return Values

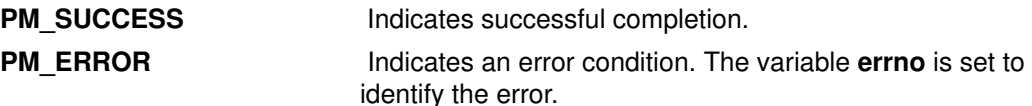

#### Error Codes

**EINVAL** The *argument* or *control* is not valid.

#### Implementation Specifics

The pm\_control\_parameter subroutine is part of the Base Operating System (BOS) Runtime.

#### Related Information

The pm\_control\_state subroutine, pm\_event\_query subroutine, pm\_battery\_control subroutine.

# pm\_control\_parameter System Call

### Purpose

Controls and queries the PM parameters.

## Syntax

#include <pm.h>

```
int pm_control_parameter (ctrl, arg);
int ctrl;
caddr_t arg;
```
# **Description**

The pm\_control\_parameter system call controls and queries the PM parameters.

# **Parameters**

ctrl Specifies the function to be performed. It is one of the following values:

PM\_CTRL\_SET\_PARAMETERS Sets the PM parameters.

- PM\_CTRL\_QUERY\_DEVICE\_NUMBER Queries the number of PM aware devices.
- PM\_CTRL\_QUERY\_DEVICE\_LIST Gets all of PM aware device information.

PM\_CTRL\_QUERY\_DEVICE\_INFO Queries PM aware device information.

PM\_CTRL\_SET\_DEVICE\_INFO Sets PM aware device information.

#### PM\_CTRL\_SET\_HIBERNATION\_VOLUME

Tells PM hibernation volume information to PM core.
When the ctrl parameter is PM\_CTRL\_SET\_PARAMETERS, arg is a pointer to the following pm\_parameters\_t structure:

```
typedef struct _pm_parameters {
    Simple_lock lock; /*lock data to serialize
access*/
   core_data_t core_data;
   daemon_data_t daemon_data;
} pm_parameters_t;
```
where,

```
typedef struct _daemon_data{
    int system_idle_action; /*system idle action*/
    int lid_close_action; /*lid close action*/
    int main_switch_action; /*main power switch
action*/
   int low_battery_action; /*low battery action*/
   int specified_time_action; /*action at specified
time*/
  int resume passwd; /*enable/disable resume
password*/
   int kill_lft_session; /*continue/kill LFT
session*/
   int kill_tty_session; /*continue/kill TTY
session*/
   int permission; /*permitted state by
superuser*/
} daemon_data_t;
typedef struct _core_data{
   int system_idle_time; /*system idle time in
seconds*/
   int pm_beep; /*enable/disable beep*/
   int ringing_resume; /*enable/disable ringing
resume*/
   time_t resume_time; /*specified time to
resume*/
   time_t specified_time; /*specified time to sus
or hiber*/
   int sus_to_hiber; /*duration from suspend
to hibernation*/
   int kill_syncd; /*if syncd has been
killed*/
   char reserve[4]; /*reserved*/
} core_data_t;
```
When the *ctrl* parameter is PM\_CTRL\_QUERY\_DEVICE\_NUMBER, *arg* is a pointer to an integer where the number of PM aware device drivers is returned.

When the *ctrl* parameter is **PM\_CTRL\_QUERY\_DEVICE\_LIST**, arg is a pointer to an array of device logical names.

When the ctrl parameter is PM\_CTRL\_QUERY\_DEVICE\_INFO, or PM\_CTRL\_SET\_DEVICE\_INFO, arg is a pointer to the following pm\_device\_info\_t structure:

```
struct _pm_device_info {
 char name[16]; /*device logical name*/
int mode; {\scriptstyle \prime} {\scriptstyle \prime} {\scriptstyle \prime} {\scriptstyle \prime} {\scriptstyle \prime} {\scriptstyle \prime} arrent device PM mode*/
 int attribute; /*PM attribute*/
 int idle_time; /*device idle time*/ 
 int standby_time; /*device standby time*/
 int idle_time1; /*idle time 1 for DPMS */
 int idle_time2; /*idle time 2 for DPMS */
 char reserve[24]; /*reserved*/
} pm_device_info_t;
```
When the ctrl parameter is PM\_CTRL\_SET\_HIBERNATION\_VOLUME, arg is a pointer to the following pm\_hibernation\_t structure:

```
typedef struct _pm_hibernation {
   dev_t devno; /*major/minor device number*/
 long ppnum; /*physical partition number*/
 long ppsize; /*physical partition size*/
 long snum; /*valid sector list item number*/
 pm_sector_t *slist; /*sector list*/
 pm_hibernation_t;
```
#### Where,

```
typedef struct _pm_sector {
  long start; /*RBA(Relative Block Address) in
sectors*/
 long size; \frac{1}{3} /*sector size in sectors(512 bytes)*/
} pm_sector_t;
```
Note: The functions in AIX 4.1.1 still remain as they were. But they are left only for backward compatibility and may be deleted in the future. New programs should not use them.

#### Return Values

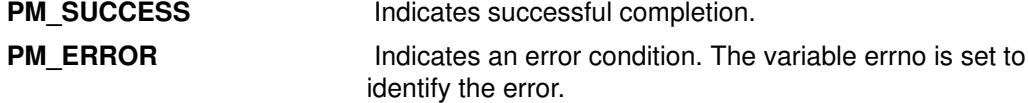

#### Error Codes

EINVAL Invalid argument.

#### Implementation Specifics

The pm\_control\_parameter system call is part of the Base Operation System (BOS) Runtime.

#### Related Information

The pm\_battery\_control subroutine.

The pm\_control\_state system call, pm\_system\_event\_query system call.

## pm\_control\_state Subroutine

#### Purpose

Controls and queries the Power Management states

### Library

Standard C Library (libc.a)

## Syntax

```
#include <sys/pm.h>
int pm_control_state(control, PMS)
int control;
struct pm_state *PMS;
```
## **Description**

The pm\_control\_state subroutine controls and queries the Power Management (PM) states.

## **Parameters**

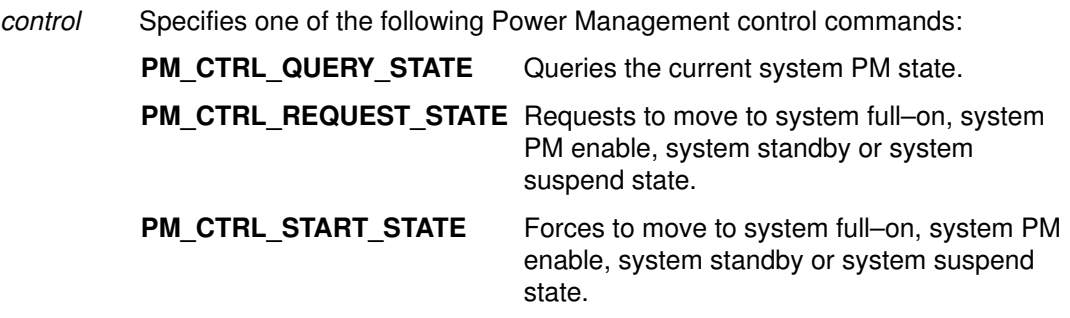

PM\_CTRL\_QUERY\_REQUEST Queries the result of the requested action.

PMS Specifies a pointer to the following pm\_state structure.

```
struct pm_state {
   int state;
   int id;
   int event;
   int devno;
}
```
The contents of the structure depends on the PM control command.

- When the control is PM CTRL QUERY STATE, state is returned.
- When the *control* is PM CTRL REQUEST STATE, input is state and output is id.
- When the control is PM\_CTRL\_START\_STATE, input is state and output is event and devno (if event is PM\_EVENT\_ERROR).
- When the control is PM\_CTRL\_QUERY\_REQUEST, input is id and output is event and devno (if event is PM\_EVENT\_ERROR).

Event value is one of the following,

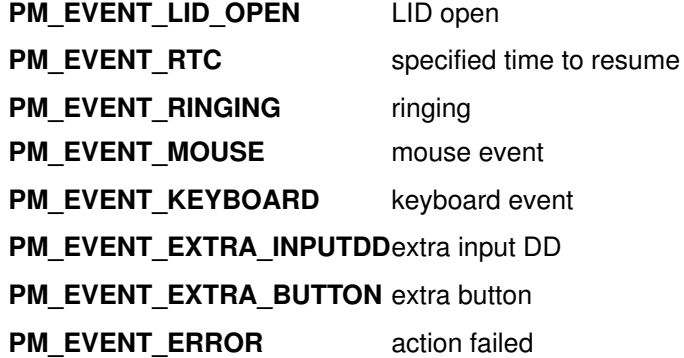

## Return Values

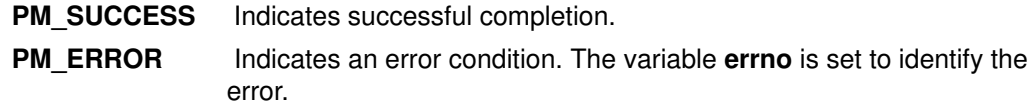

## Error Codes

**EINVAL** The argument or command is not valid.

#### Implementation Specifics

The **pm\_control\_state** subroutine is part of the Base Operating System (BOS) Runtime.

#### Related Information

The pm\_control\_parameter subroutine, pm\_event\_query subroutine, pm\_battery\_control subroutine.

# pm\_control\_state System Call

#### Purpose

Controls and queries the PM state.

## **Syntax**

#include <pm.h>

int pm\_control\_state (ctrl, arg); int ctrl; caddr\_t arg;

## **Parameters**

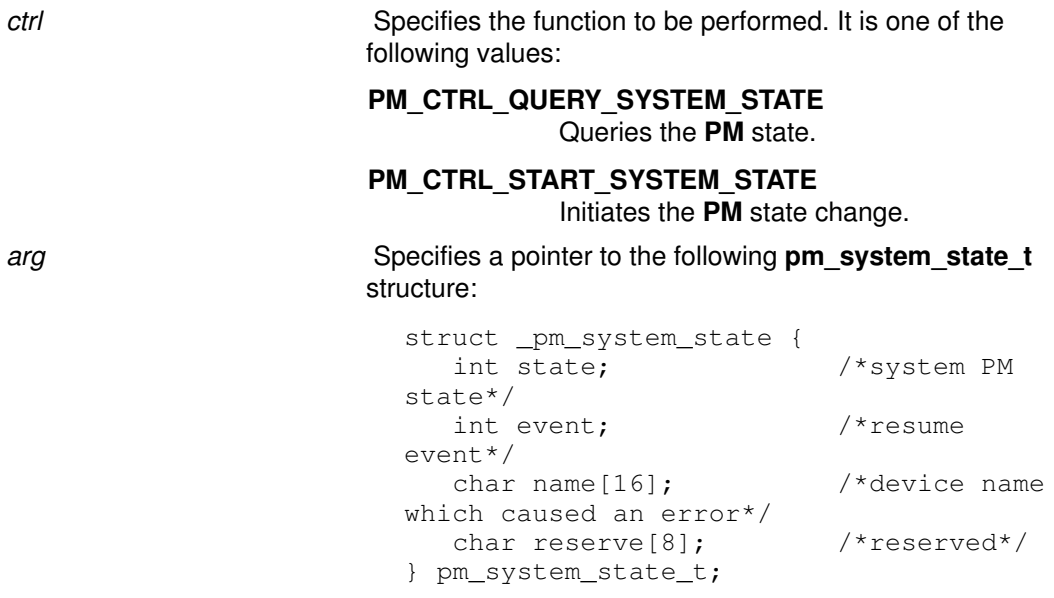

The state value is one of the following:

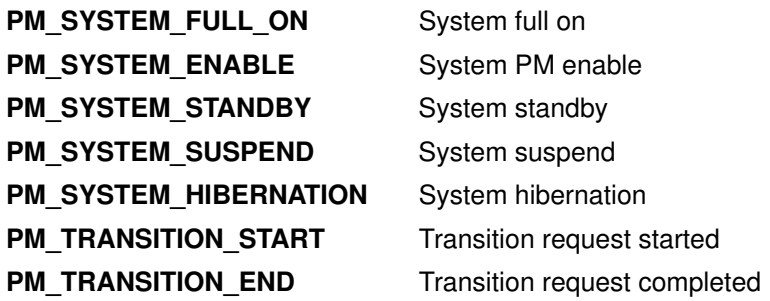

The event value is one of the following:

PM\_EVENT\_POWER\_SWITCH\_ON PM\_EVENT\_LID\_OPEN PM\_EVENT\_RTC PM\_EVENT\_RING PM\_EVENT\_MOUSE PM\_EVENT\_KEYBOARD PM\_EVENT\_EXTRA\_INPUTDD PM\_EVENT\_EXTRA\_BUTTON PM\_EVENT\_REJECT\_BY\_HIB\_VOL PM\_EVENT\_NOT\_SUPPORTED PM\_EVENT\_GENERAL\_ERROR PM\_EVENT\_REJECT\_BY\_DD

Note: The functions at AIX 4.1.1 still remain as they were. But they are left only for backward compatibility and may be deleted in the future. New programs should not use them.

## **Description**

The pm\_control\_state system call controls and queries the PM state.

#### Return Values

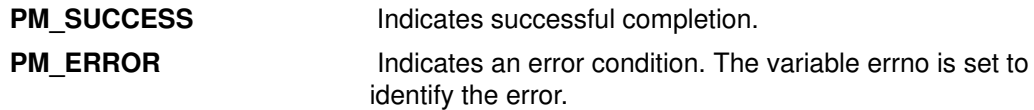

#### Error Codes

EINVAL Invalid argument.

#### Implementation Specifics

The pm\_control\_state system call is part of the Base Operation System (BOS) Runtime.

#### Related Information

The pm\_battery\_control subroutine.

The pm\_control\_parameter system call, pm\_system\_event\_query system call.

# pm\_event\_query Subroutine

#### Purpose

Queries a Power Management Event.

## Library

Standard C Library (libc.a)

### **Syntax**

```
#include <sys/pm.h>
int pm_event_query(Event, Action);
int *Event;
int *Action;
```
## **Description**

The pm\_event\_query subroutine queries a Power Management (PM) event.

## **Parameters**

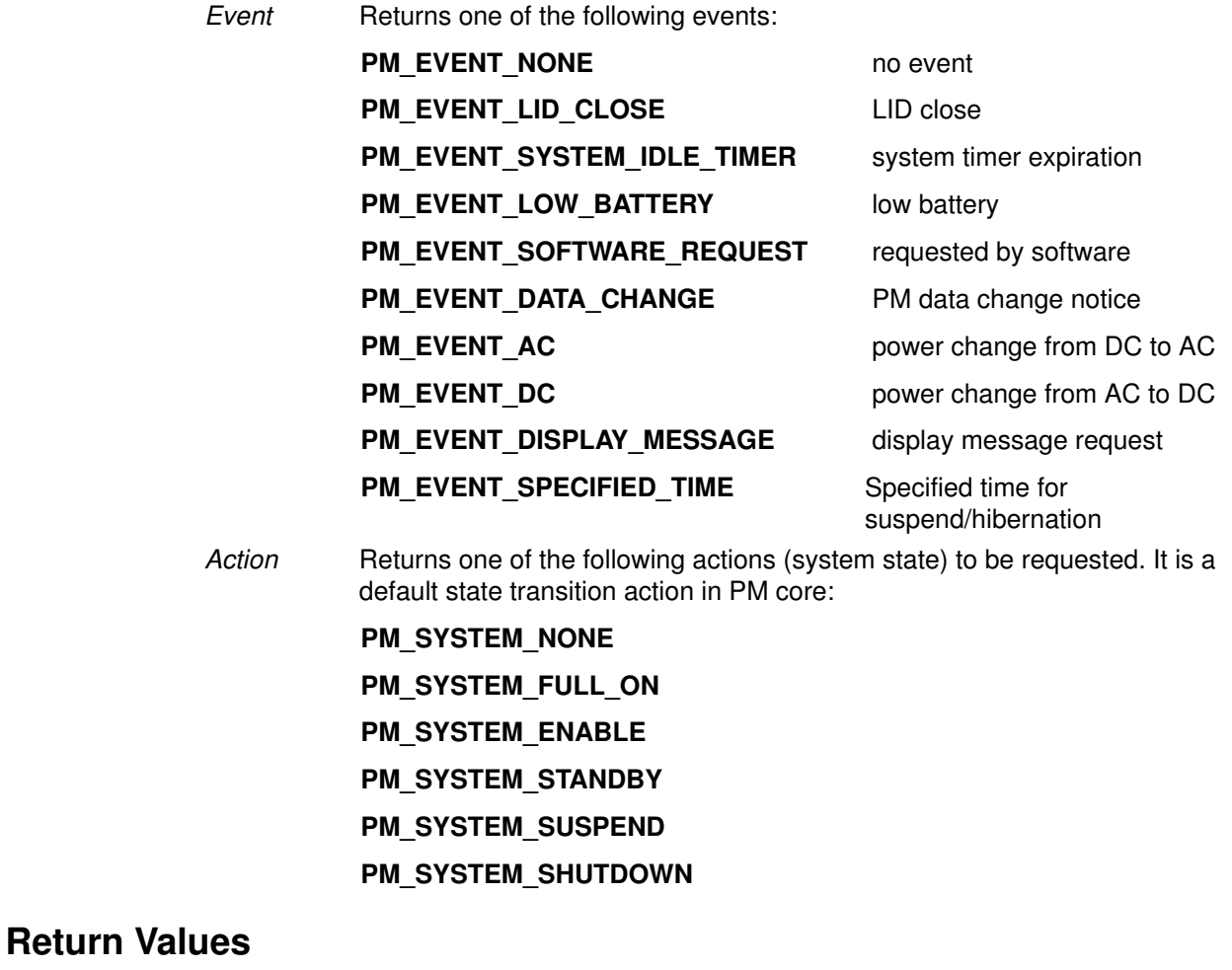

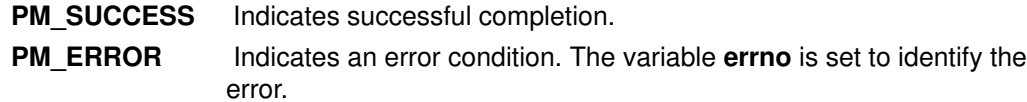

## Error Codes

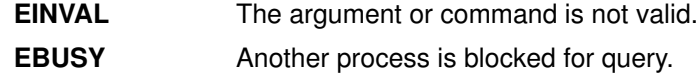

#### Implementation Specifics

The pm\_event\_query subroutine is part of the Base Operating System (BOS) Runtime.

### Related Information

The pm\_control\_state subroutine, pm\_control\_parameter subroutine, pm\_battery\_control subroutine.

## pm\_system\_event\_query System Call

#### Purpose

Controls and queries the PM event.

### **Syntax**

#include <pm.h> int pm\_system\_event\_query (event); int event;

## **Description**

The pm\_system\_event\_query system call queries the PM event.

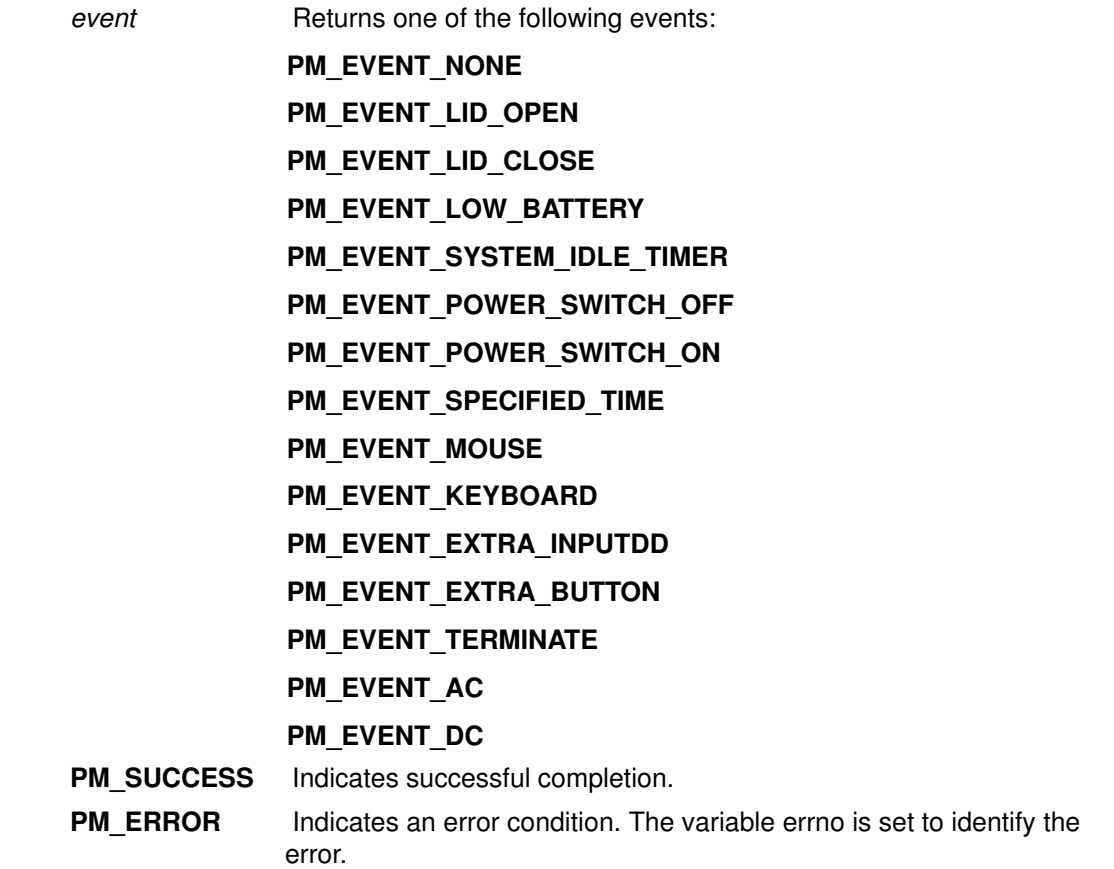

#### PM library

The PM library is supported to control/query PM information from application programs.

#### Error Codes

EINVAL Invalid argument.

#### Implementation Specifics

The pm\_system\_event\_query system call is part of the Base Operation System (BOS) Runtime.

#### Related Information

The pm\_control\_parameter system call, pm\_battery\_control subroutine, pm\_control\_state system call.

# pmlib\_get\_event\_notice Subroutine

#### Purpose

Gets a new PM event.

### Library

PM (Power Management) Library (libpm.a)

## **Syntax**

#include <pmlib.h>

int pmlib\_get\_event\_notice(event) int \*event;

## **Description**

The pmlib\_get\_event\_notice subroutine gets the latest event. It is recommended PMaware application calls this subroutine when signal notification from pm daemon arrives.

#### **Parameters**

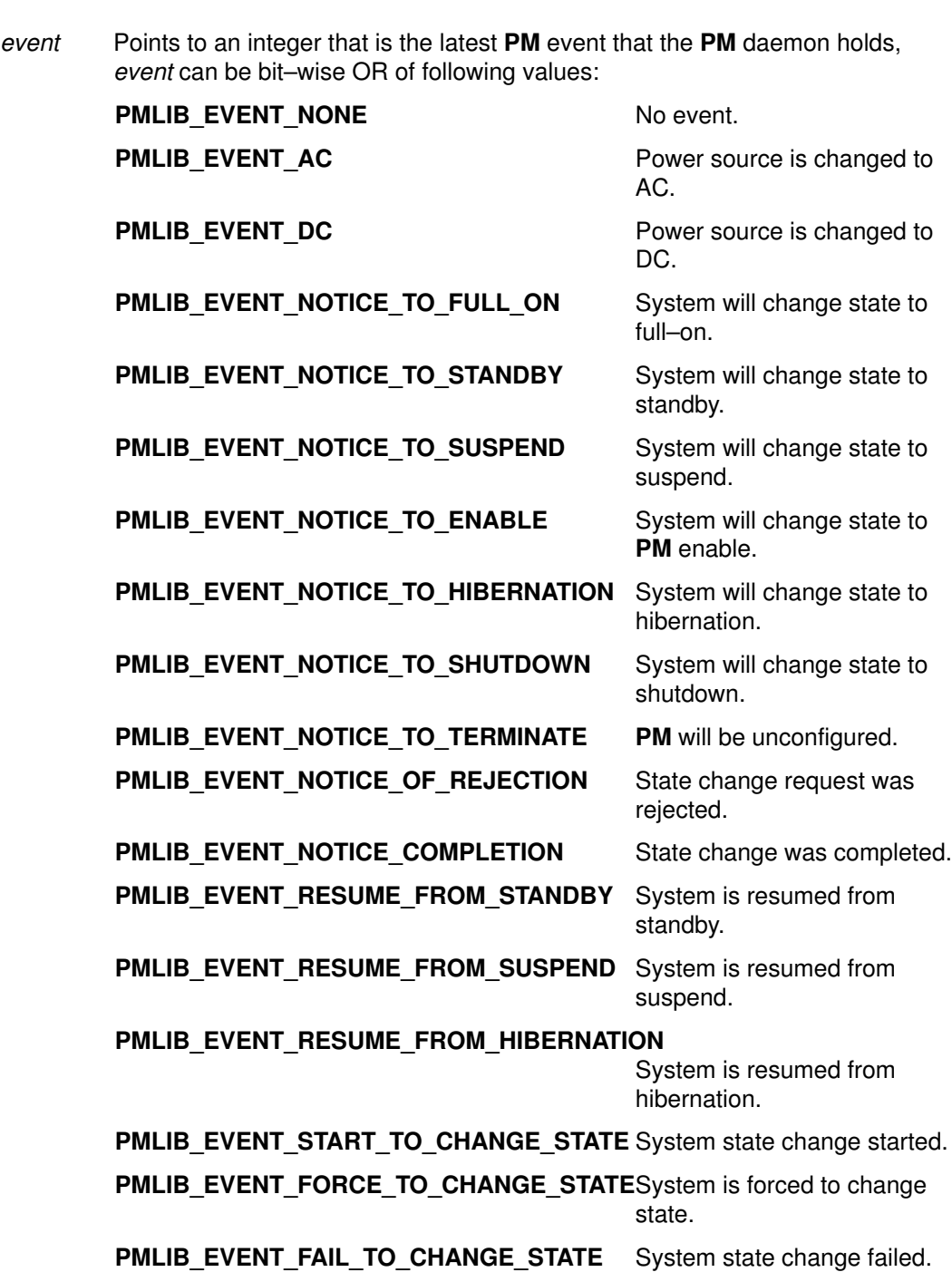

## Return Values

Upon successful completion, PMLIB\_SUCCESS is returned. If the pmlib\_get\_event\_notice subroutine fails, PMLIB\_ERROR is returned and errno variable is set to an error code.

## Error Codes

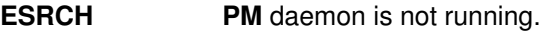

- **EINVAL** Invalid argument.
- Note: If an application program is registered as PM aware, the PM daemon sends a SIGPM (equal to SIGPWR) signal to the application when an PM event occurs. The

application program needs to prepare a signal handler and to use this pmlib\_get\_event\_notice subroutine to get the to get the PM event.

#### Implementation Specifics

The **pmlib\_get\_event\_notice** subroutine is part of the Base Operation System (BOS) Runtime.

#### Related Information

The pmlib\_request\_state subroutine, pmlib\_request\_battery subroutine, pmlib\_request\_parameter subroutine, pmlib\_register\_application subroutine.

## pmlib\_register\_application Subroutine

#### Purpose

Registers or unregister a PM aware application

## Library

PM (Power Management) Library (libpm.a)

## **Syntax**

#include <pmlib.h>

```
int pmlib_register_application(cmd);
int cmd;
```
## **Parameters**

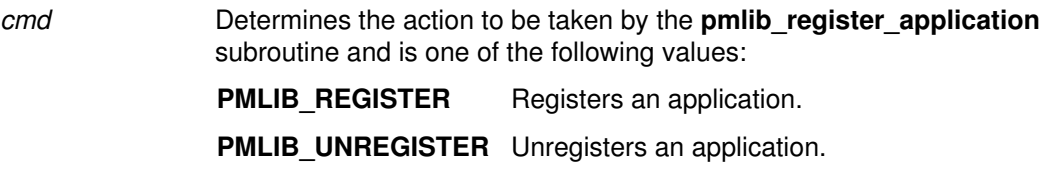

## **Description**

The pmlib register application registers or unregisters the caller process as a PM–aware application. The **pmlib register application** subroutine can be called by any user.

#### Return Values

Upon successful completion, PMLIB\_SUCCESS is returned. If the pmlib\_request\_state subroutine fails, PMLIB\_ERROR is returned and errno variable is set to an error code.

## Error Codes

**ESRCH** PM daemon is not running.

**EINVAL** Invalid argument.

## Implementation Specifics

The **pmlib\_register\_application** subroutine is part of the Base Operation System (BOS) Runtime.

## Related Information

The pmlib\_get\_event\_notice subroutine, pmlib\_request\_state subroutine, pmlib\_request\_battery subroutine, pmlib\_request\_parameter subroutine.

# pmlib\_request\_battery Subroutine

#### Purpose

Queries and controls the battery status.

#### Library

PM (Power Management) Library (libpm.a)

#### Syntax

#include <pmlib.h>

```
int pmlib_request_battery (cmd, pmb);
int cmd;
pmlib_battery_t *pmb;
```
#### **Parameters**

cmd Determines the action to be taken by the **pmlib request battery** subroutine and isone of the following values:

**PMLIB QUERY BATTERY** Queries the battery state.

PMLIB DISCHARGE BATTERY Discharges the battery.

pmb Points to the following **pmlib battery** t structure:

```
typedef struct _pmlib_battery {
   int attribute; /*battery attribute*/
   int capacity; /*battery capacity*/
   int remain; /*current remain capacity*/
   int refresh_discharge_capacity;
   int refresh_discharge_time; /*discharge time*/
   int full_change_count;
} pmlib_battery_t;
```
When cmd is PMLIB\_QUERY\_BATTERY, the returned pmb.attribute is bit–wise OR of following values:

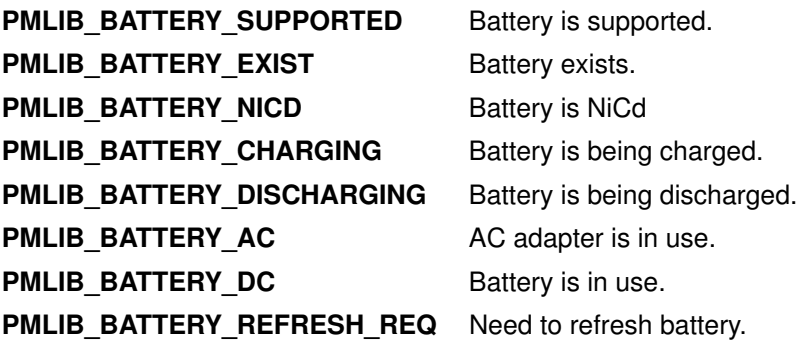

#### **Description**

The **pmlib request battery** subroutine queries the battery information or requests to discharge the battery. The **pmlib\_request\_** subroutine can be called by any user.

#### Return Values

Upon successful completion, PMLIB\_SUCCESS is returned. If the pmlib\_request\_state subroutine fails, **PMLIB\_ERROR** is returned and errno variable is set to an error code.

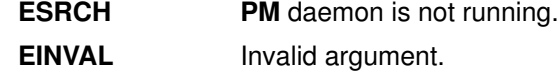

#### Implementation Specifics

The **pmlib\_request\_battery** subroutine is part of the Base Operation System (BOS) Runtime.

### Related Information

The pmlib\_get\_event\_notice subroutine, pmlib\_request\_state subroutine, pmlib\_request\_parameter subroutine, pmlib\_register\_application subroutine.

## pmlib\_request\_parameter Subroutine

#### Purpose

Queries and controls the PM system parameters.

#### Library

PM (Power Management) Library (libpm.a)

## Syntax

#include <pmlib.h>

```
int pmlib_request_parameter(ctrl, arg);
int ctrl;
caddr_t *arg;
```
The pmlib\_request\_parameter subroutines queries and changes the PM system or devices parameters. Any of these queries can be called by any user, but the set can be called only by root.

## **Parameters**

ctrl Determines the action to be taken by the **pmlib\_request\_parameter** subroutine and is one of the following values:

PMLIB\_QUERY\_SYSTEM\_IDLE\_TIME Queries system idle timer. PMLIB\_SET\_SYSTEM\_IDLE\_TIME Sets system idle timer. PMLIB\_QUERY\_DEVICE\_INFO Queries device information. **PMLIB\_SET\_DEVICE\_INFO** Sets device information. PMLIB\_QUERY\_SYSTEM\_IDLE\_ACTION Queries action for system idle. PMLIB\_SET\_SYSTEM\_IDLE\_ACTION Sets action for system idle. PMLIB\_QUERY\_LID\_CLOSE\_ACTION Queries action for lid close. **PMLIB\_SET\_LID\_CLOSE\_ACTION** Sets action for lid close. PMLIB\_QUERY\_MAIN\_SWITCH\_ACTION Queries action for main switch. PMLIB\_SET\_MAIN\_SWITCH\_ACTION Sets action for main switch. PMLIB\_QUERY\_LOW\_BATTERY\_ACTION Queries action for low battery.

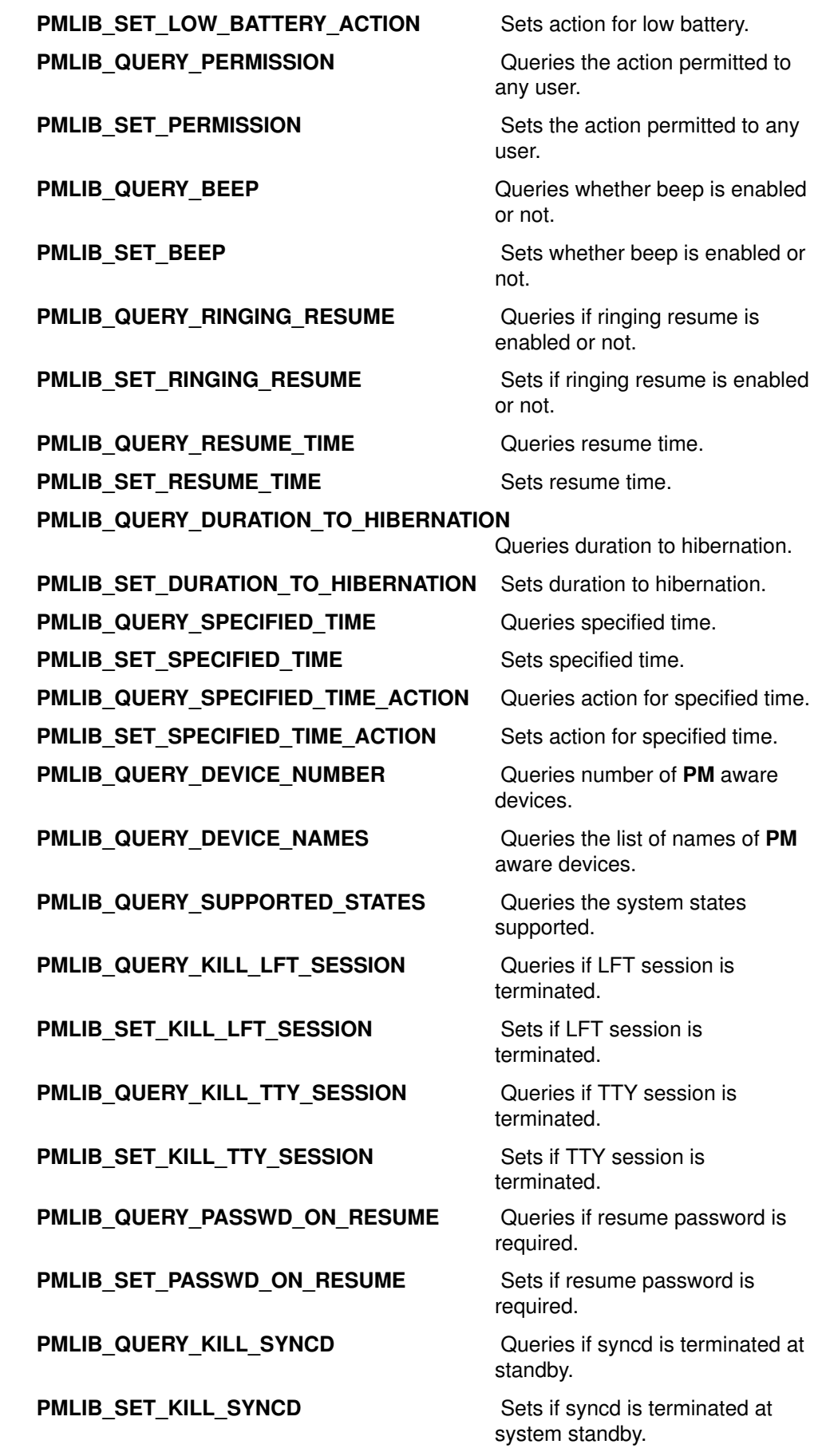

When *ctrl* is PMLIB QUERY SYSTEM IDLE TIMER, *arg* points to an integer that is the system idle timer value when function is returned.

When ctrl is PMLIB SET SYSTEM IDLE TIMER, arg points to an integer that is the system idle timer value to set. The system idle timer value should be within the range from 60 to 7200. If 0 is set, the system–idle check is disabled.

When ctrl is PMLIB\_QUERY\_DEVICE\_INFO, arg points to the following pmlib\_device\_info\_t structure. The device name needs to be specified in the name[16] member. Then, mode, idle time, standby time, idle time1 and idle time2 members are set when function is returned.

```
typedef struct _pmlib_device_info{
   char name[16]; /*name of device*/
 int mode; /*device mode*/
 int attribute; /*device attribute*/
 int idle_time; /*idle timer value during system PM
enable*/
   int standby_time; /*idle timer value during system standby*/
 int idle_time1; /*idle timer value for DPMS suspend*/
 int idle_time2; /*idle timer value for DPMS off*/
   char reserved[24]; /*reserved area for future use*/
} pmlib_device_info_t;
```
When *ctrl* is PMLIB\_SET\_DEVICE\_INFO, arg points to pmlib\_device\_info\_t structure, and the devicename to name[16]. idle\_time, standby\_time, idle\_time1 and idle\_time2 members need to be set. The value of idle time is within the range from 60 to 7200. If idle time, standby time, idle time1, or idle time2 is set to  $-1$ , the current value is not changed.

When *ctrl* is PMLIB QUERY SYSTEM IDLE ACTION, arg points to an integer that is the action for system–idle timer expiration when the function is returned. Possible values for action are as follows:

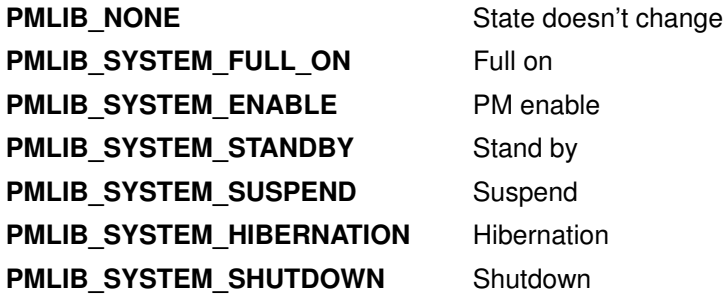

When ctrl is PMLIB SET SYSTEM IDLE ACTION, arg points to an integer that is the action to be set for system–idle timer expiration. The value for action should be one of the values described at PMLIB\_QUERY\_SYSTEM\_IDLE\_ACTION.

When *ctrl* is PMLIB QUERY LID CLOSE ACTION, *arg* points to an integer that is the action for lid close when the function is returned. Possible values for action are one of the values described at PMLIB\_QUERY\_SYSTEM\_IDLE\_ACTION.

When  $ctr$  is PMLIB SET LID CLOSE ACTION, arg points to an integer that is the action to be set for lid close. The value for action should be one of the values described at PMLIB\_QUERY\_SYSTEM\_IDLE\_ACTION.

When ctrl is PMLIB\_QUERY\_MAIN\_SWITCH\_ACTION, arg points to an integer that is the action for the main switch when the function is returned. Possible values for action are one of the values described at PMLIB\_QUERY\_SYSTEM\_IDLE\_ACTION.

When ctrl is PMLIB SET MAIN SWITCH ACTION, arg points to an integer that is the action to set for the main switch. The value for action should be one of the values described at PMLIB\_QUERY\_SYSTEM\_IDLE\_ACTION.

When ctrl is PMLIB QUERY LOW BATTERY ACTION, arg points to an integer that is the action for the low battery when the function is returned. Possible values for action are one of the values described at PMLIB\_QUERY\_SYSTEM\_IDLE\_ACTION.

When ctrl is PMLIB SET LOW BATTERY ACTION, arg points to an integer that is the action to be set for the low battery. The value for action should be one of the values described at PMLIB\_QUERY\_SYSTEM\_IDLE\_ACTION.

When ctrl is PMLIB\_QUERY\_PERMISSION, arg points to an integer that is the action for allowed to any user when the function is returned. Possible values for action are bit–wise OR of following values:

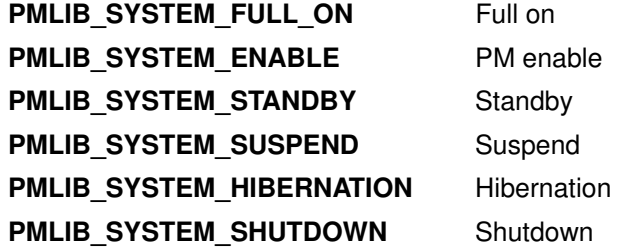

When *ctrl* is **PMLIB** SET PERMISSION, arg points to an integer that is the action to be set for allowed to any user. Possible values for action are bit–wise OR of following values:

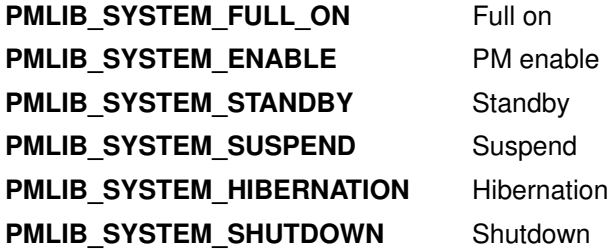

When ctrl is PMLIB QUERY BEEP, arg points to an integer that is PMLIB ON or PMLIB\_OFF for beep on/off.

When ctrl is PMLIB SET BEEP, arg points to an integer that is PMLIB ON or PMLIB OFF to set for beep on/off.

When ctrl is PMLIB\_QUERY\_RINGING\_RESUME, arg points to an integer that is PMLIB\_ON or PMLIB\_OFF for ringing resume on/off when the function is returned.

When ctrl is PMLIB\_SET\_RINGING\_RESUME, arg points to an integer that is PMLIB\_ON or PMLIB OFF for ringing resume on/off.

When ctrl is PMLIB QUERY RESUME TIME, arg points to an integer that is the time for resume when the function is returned. The integer value is the time in seconds since 00:00:00 GMT, January 1, 1970.

When ctrl is PMLIB SET RESUME TIME, arg points to an integer that is the time for resume to be set. The integer value should be the time in seconds since 00:00:00 GMT, January 1, 1970.

When  $ctr$  is PMLIB QUERY DURATION TO HIBERNATION, arg points to an integer that is the duration to hibernation in seconds when the function is returned.

When ctrl is PMLIB SET DURATION TO HIBERNATION, arg points to an integer that is the duration to hibernation in seconds to be set.

When *ctrl* is **PMLIB\_QUERY\_SPECIFIED\_TIME**, arg points to an integer that is the specified time when the function is returned. The integer value is the time in seconds since 00:00:00 GMT, January 1, 1970.

When *ctrl* is PMLIB SET SPECIFIED TIME, arg points to an integer that is the specified time to be set. The integer value should be the time in seconds since 00:00:00 GMT, January 1, 1970.

When ctrl is PMLIB\_QUERY\_SPECIFIED\_TIME\_ACTION, arg points to an integer that is the action for the specified time when the function is returned. Possible values for action is one of the values described at PMLIB\_QUERY\_SYSTEM\_IDLE\_ACTION.

When ctrl is PMLIB\_SET\_SPECIFIED\_TIME\_ACTION, arg points to an integer that is the action to be set for the specified time. The value for action should be one of the values described at PMLIB\_QUERY\_SYSTEM\_IDLE\_ACTION.

When ctrl is PMLIB QUERY DEVICE NUMBER, arg points to an integer that is the number of PM aware device drivers when the function is returned.

When ctrl is PMLIB QUERY\_DEVICE\_NAMES, arg points to the head of array of name[16] that is the names of PM aware device drivers when the function is returned.

When ctrl is PMLIB\_QUERY\_SUPPORTED\_STATES, arg points to an integer that is the action supported when the function is returned. The integer is bit–wise OR of following values:

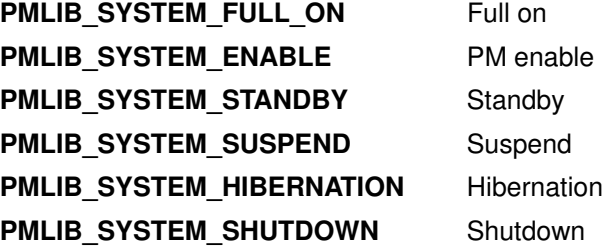

When ctrl is PMLIB\_QUERY\_KILL\_LFT\_SESSION, arg points to an integer that is PMLIB ON or PMLIB OFF to show if LFT session is terminated.

When ctrl is PMLIB SET KILL LFT SESSION, arg points to an integer that is PMLIB ON or PMLIB OFF to set if LFT session is terminated.

When ctrl is PMLIB\_QUERY\_KILL\_TTY\_SESSION, arg points to an integer that is PMLIB\_ON or PMLIB\_OFF to show if TTY sessions are terminated.

When  $ctr$  is PMLIB SET KILL TTY SESSION, arg points to an integer that is PMLIB ON or PMLIB OFF to set if TTY sessions are terminated.

When ctrl is PMLIB QUERY PASSWD ON RESUME, arg points to an integer that is PMLIB\_ON or PMLIB\_OFF to show if resume password is required.

When ctrl is PMLIB SET PASSWD ON RESUME, arg points to an integer that is **PMLIB ON** or **PMLIB** OFF to set if resume password is required.

When *ctrl* is PMLIB\_QUERY\_KILL\_SYNCD, *arg* points to an integer that is PMLIB\_ON or PMLIB\_OFF to show if sync daemon is terminated during system standby.

When ctrl is PMLIB\_SET\_KILL\_SYNCD, arg points to an integer that is PMLIB\_ON or **PMLIB** OFF to set if *sync* daemon is terminated during system standby.

#### Return Values

Upon successful completion, **PMLIB\_SUCCESS** is returned. If the **pmlib\_request\_state** subroutine fails, PMLIB\_ERROR is returned and errno variable is set to an error code.

#### Error Codes

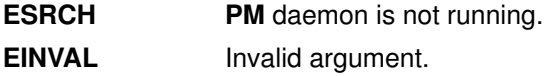

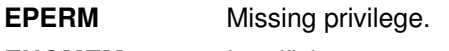

**ENOMEM** Insufficient storage.

## Implementation Specifics

The pmlib\_request\_parameter subroutine is part of the Base Operation System (BOS) Runtime.

#### Related Information

The pmlib\_get\_event\_notice subroutine, pmlib\_request\_state subroutine, pmlib\_request\_battery subroutine, pmlib\_register\_application subroutine.

## pmlib\_request\_state Subroutine

#### Purpose

Requests system state change.

#### Library

PM (Power Management) Library (libpm.a)

## **Syntax**

#include <pmlib.h>

```
int pmlib_request_state (ctrl, pms);
int ctrl;
pmlib_state_t *pms;
```
## **Parameters**

```
ctrl Determines the action to be taken by the pmlib request state subroutine and is
       one of the following values:
```
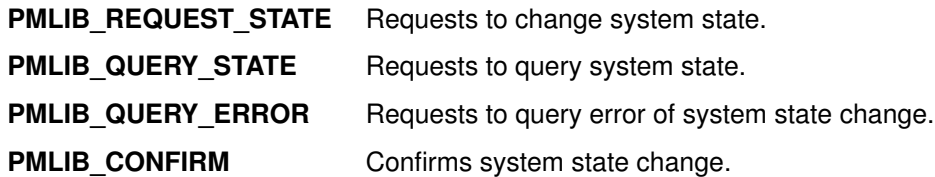

pms Points to the following **pmlib\_state\_t** structure:

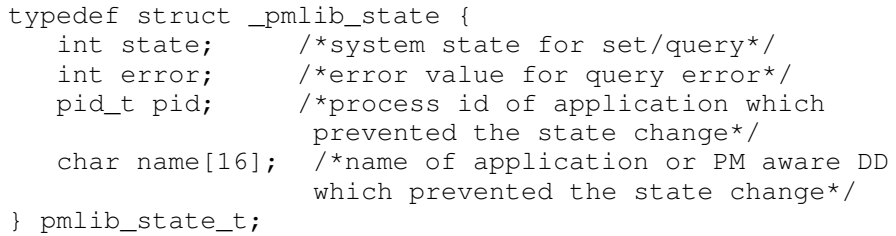

When ctrl is PMLIB\_REQUEST\_STATE, set one of the following state values to pms.state:

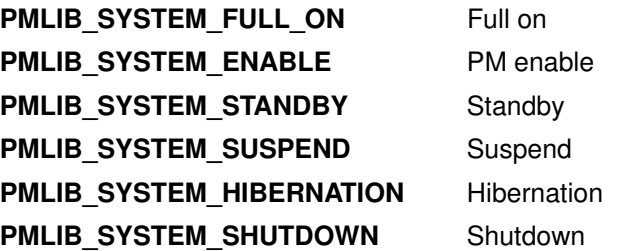

When ctrl is PMLIB\_QUERY\_STATE, one of state values described at PMLIB\_REQUEST\_STATE is set to pms.state when the function returns. PM aware DD's name is also returned if it rejects the PM command.

When ctrl is PMLIB\_QUERY\_ERROR, one of the following error values are set to pms.error:

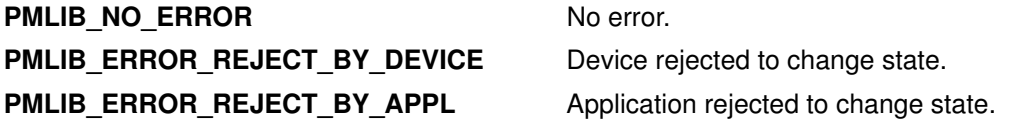

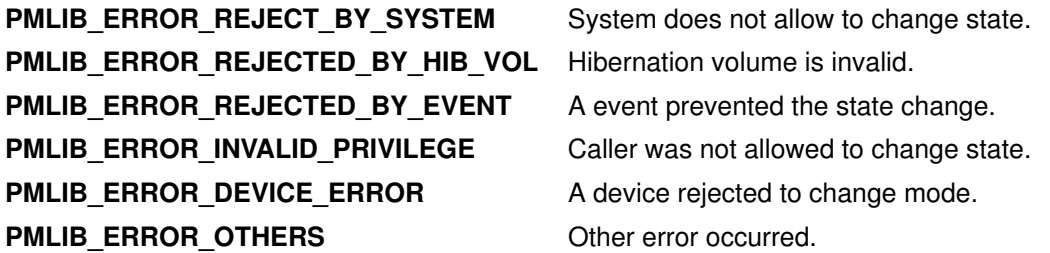

If an application caused system state change failure, the process id of that application is set to pms.pid, and the name set to pms.name when the function returns.

When ctrl is PMLIB\_CONFIRM, set one of the following state values to pms.state.

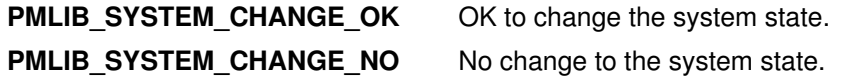

#### **Description**

The **pmlib request state** subroutine is called to request to change PM system state, request to query PM system state, request to query the error of PM system state change, or request to confirm PM system state change. Non–root user can request to change state only if the specified action an the action within the range allowed to any user.

#### Return Values

Upon successful completion, PMLIB\_SUCCESS is returned. If the pmlib\_request\_state subroutine fails, PMLIB\_ERROR is returned and the errno variable is set to an error code.

#### Error Codes

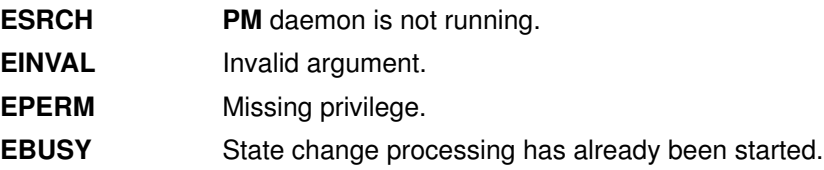

#### Implementation Specifics

The **pmlib** request state subroutine is part of the Base Operation System (BOS) Runtime.

#### Related Information

The pmlib\_get\_event\_notice subroutine, pmlib\_request\_battery subroutine, pmlib\_request\_parameter subroutine, pmlib\_register\_application subroutine.

## poll Subroutine

#### Purpose

Checks the I/O status of multiple file descriptors and message queues.

#### Library

Standard C Library (libc.a)

## **Syntax**

```
#include <sys/poll.h>
#include <sys/select.h>
#include <sys/types.h>
int poll (ListPointer, Nfdsmsgs, Timeout)
void *ListPointer;
unsigned long Nfdsmsgs;
long Timeout;
```
## **Description**

The **poll** subroutine checks the specified file descriptors and message queues to see if they are ready for reading (receiving) or writing (sending), or to see if they have an exceptional condition pending.

Note: The poll subroutine applies only to character devices, pipes, message queues, and sockets. Not all character device drivers support it. See the descriptions of individual character devices for information about whether and how specific device drivers support the **poll** and **select** subroutines.

#### **Parameters**

ListPointer Specifies a pointer to an array of **pollfd** structures, **pollmsg** structures, or to a pollist structure. Each structure specifies a file descriptor or message queue ID and the events of interest for this file or message queue. The pollfd, pollmsg, and pollist structures are defined in the /usr/include/sys/poll.h file. If a pollist structure is to be used, a structure similar to the following should be defined in a user program. The **pollfd** structure must precede the **pollmsg** structure.

```
struct pollist {
    struct pollfd fds[3];
    struct pollmsg msgs[2];
    } list;
```
The structure can then be initialized as follows:

```
list.fds[0].fd = file_descriptorA;
list.fds[0].events = requested_events;
list.msgs[0].msgid = message_id;
list.msgs[0].events = requested_events;
```
The rest of the elements in thefdsandmsgsarrays can be initialized the same way. The **poll** subroutine can then be called, as follows:

```
nfds = 3; /* number of pollfd structs */
nmsgs = 2; /* number of pollmsg structs */
timeout = 1000 /* number of milliseconds to timeout
*/
poll(&list, (nmsgs<<16)|(nfds), 1000);
```
The exact number of elements in the **fds** and **msgs** arrays must be used in the calculation of the Nfdsmsgs parameter.

- Nfdsmsgs Specifies the number of file descriptors and the exact number of message queues to check. The low–order 16 bits give the number of elements in the array of **pollfd** structures, while the high–order 16 bits give the exact number of elements in the array of **pollmsg** structures. If either half of the Nfdsmsgs parameter is equal to a value of 0, the corresponding array is assumed not to be present.
- Timeout Specifies the maximum length of time (in milliseconds) to wait for at least one of the specified events to occur. If the *Timeout* parameter value is  $-1$ , the **poll** subroutine does not return until at least one of the specified events has occurred. If the value of the Timeout parameter is 0, the **poll** subroutine does not wait for an event to occur but returns immediately, even if none of the specified events have occurred.

#### poll Subroutine STREAMS Extensions

In addition to the functions described above, the **poll** subroutine multiplexes input/output over a set of file descriptors that reference open streams. The **poll** subroutine identifies those streams on which you can send or receive messages, or on which certain events occurred.

You can receive messages using the read subroutine or the getmsg system call. You can send messages using the write subroutine or the putmsg system call. Certain streamio operations, such as I\_RECVFD and I\_SENDFD can also be used to send and receive messages. See the **streamio** operations.

The ListPointer parameter specifies the file descriptors to be examined and the events of interest for each file descriptor. It points to an array having one element for each open file descriptor of interest. The array's elements are **pollfd** structures. In addition to the **pollfd** structure in the /usr/include/sys/poll.h file, STREAMS supports the following members:

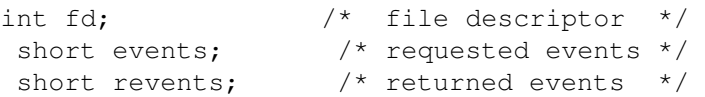

The fd field specifies an open file descriptor and the events and revents fields are bit–masks constructed by ORing any combination of the following event flags:

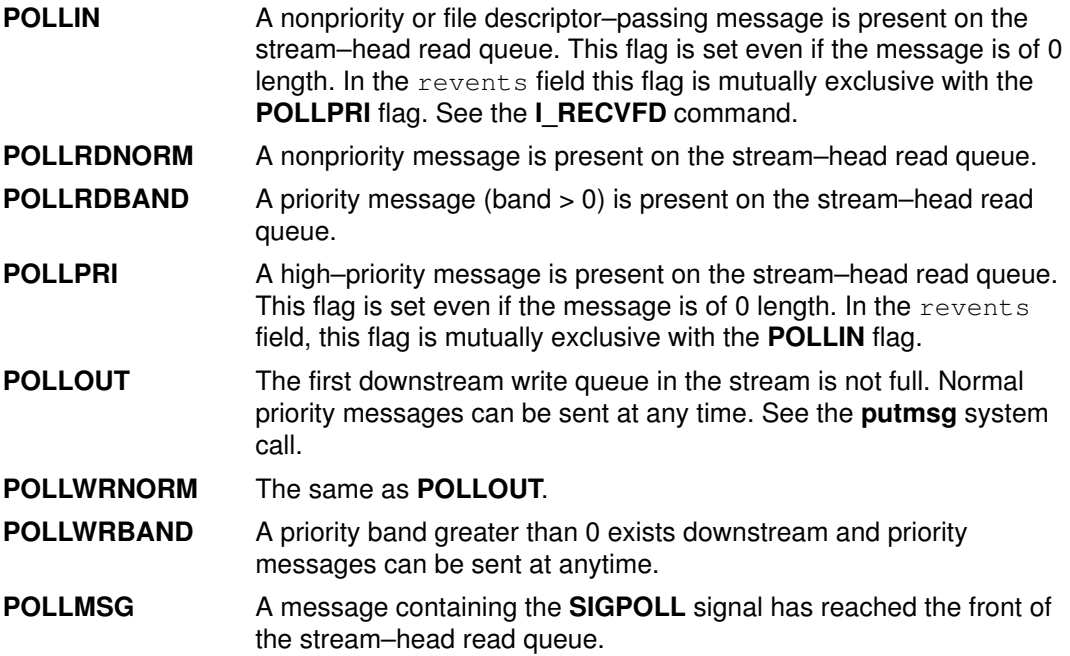

#### Return Values

On successful completion, the **poll** subroutine returns a value that indicates the total number of file descriptors and message queues that satisfy the selection criteria. The return value is similar to the Nfdsmsgs parameter in that the low–order 16 bits give the number of file descriptors, and the high–order 16 bits give the number of message queue identifiers that had nonzero revents values. The NFDS and NMSGS macros, found in the sys/select.h file, can be used to separate these two values from the return value. The NFDS macro returns NFDS#, where the number returned indicates the number of files reporting some event or error, and the NMSGS macro returns NMSGS#, where the number returned indicates the number of message queues reporting some event or error.

A value of 0 indicates that the poll subroutine timed out and that none of the specified files or message queues indicated the presence of an event (all revents fields were values of 0).

If unsuccessful, a value of  $-1$  is returned and the global variable **errno** is set to indicate the error.

#### Error Codes

The **poll** subroutine does not run successfully if one or more of the following are true:

- EAGAIN Allocation of internal data structures was unsuccessful.
- EINTR A signal was caught during the poll system call and the signal handler was installed with an indication that subroutines are not to be restarted.
- **EINVAL** The number of **pollfd** structures specified by the *Nfdsmsgs* parameter is greater than the maximum number of open files, OPEN MAX. This error is also returned if the number of **pollmsg** structures specified by the Nfdsmsgs parameter is greater than the maximum number of allowable message queues.
- **EFAULT** The ListPointer parameter in conjunction with the Nfdsmsgs parameter addresses a location outside of the allocated address space of the process.

#### Implementation Specifics

This subroutine is part of Base Operating System (BOS) Runtime.

For compatibility with previous releases of this operating system and with BSD systems, the select subroutine is also supported.

#### Related Information

The read subroutine, select subroutine, write subroutine.

The getmsg system call, putmsg system call.

The streamio operations.

The STREAMS Overview and the Input and Output Handling Programmer's Overview in AIX General Programming Concepts : Writing and Debugging Programs.

## popen Subroutine

#### Purpose

Initiates a pipe to a process.

#### Library

Standard C Library (libc.a)

#### Syntax

#include <stdio.h>

FILE \*popen (Command, Type) const char \*Command, \*Type;

#### Description

The **popen** subroutine creates a pipe between the calling program and a shell command to be executed.

Note: The popen subroutine runs only sh shell commands. The results are unpredictable if the *Command* parameter is not a valid **sh** shell command. If the terminal is in a trusted state, the tsh shell commands are run.

If streams opened by previous calls to the **popen** subroutine remain open in the parent process, the popen subroutine closes them in the child process.

The **popen** subroutine returns a pointer to a **FILE** structure for the stream.

Attention: If the original processes and the process started with the popen subroutine concurrently read or write a common file, neither should use buffered I/O. If they do, the results are unpredictable.

Some problems with an output filter can be prevented by flushing the buffer with the **fflush** subroutine.

#### **Parameters**

Command Points to a null–terminated string containing a shell command line.

Type **Points to a null–terminated string containing an I/O mode.** If the Type parameter is the value r, you can read from the standard output of the command by reading from the file Stream. If the Type parameter is the value w, you can write to the standard input of the command by writing to the file Stream.

> Because open files are shared, a type r command can be used as an input filter and a type w command as an output filter.

#### Return Values

The **popen** subroutine returns a null pointer if files or processes cannot be created, or if the shell cannot be accessed.

#### Error Codes

The **popen** subroutine may set the **EINVAL** variable if the *Type* parameter is not valid. The **popen** subroutine may also set **errno** global variables as described by the fork or pipe subroutines.

#### Implementation Specifics

This subroutine is part of Base Operating System (BOS) Runtime.

## Related Information

The fclose or fflush subroutine, fopen, freopen, or fdopen subroutine, fork or vfork subroutine, pclose subroutine, pipe subroutine, wait, waitpid, or wait3 subroutine.

Files, Directories, and File Systems for Programmers in AIX General Programming Concepts : Writing and Debugging Programs.

## printf, fprintf, sprintf, wsprintf, vprintf, vfprintf, vsprintf, or vwsprintf Subroutine

#### Purpose

Prints formatted output.

#### Library

Standard C Library (libc.a) or the Standard C Library with 128–Bit long doubles (libc128.a)

### Syntax

#include <stdio.h> int printf (Format, [Value,  $\ldots$  .]) const char \*Format; int fprintf (Stream, Format, [Value, . . .]) FILE \*Stream; const char \*Format; int sprintf (String, Format, [Value, . . .]) char \*String; const char \*Format; #include <stdarg.h> int vprintf (Format, Value) const char \*Format; va\_list Value; int vfprintf (Stream, Format, Value) FILE \*Stream; const char \*Format; va\_list Value; int vsprintf (String, Format, Value) char \*String; const char \*Format; va list Value; #include <wchar.h> int vwsprintf (String, Format, Value) wchar\_t \*String; const char \*Format; va list Value; int wsprintf (String, Format,[Value, . . .]) wchar t \*String; const char \*Format;

## **Description**

The **printf** subroutine converts, formats, and writes the *Value* parameter values, under control of the Format parameter, to the standard output stream. The **printf** subroutine provides conversion types to handle code points and wchar t wide character codes.

The **fprintf** subroutine converts, formats, and writes the *Value* parameter values, under control of the *Format* parameter, to the output stream specified by the *Stream* parameter. This subroutine provides conversion types to handle code points and wchar\_t wide character codes.

The **sprintf** subroutine converts, formats, and stores the *Value* parameter values, under control of the Format parameter, into consecutive bytes, starting at the address specified by the *String* parameter. The **sprintf** subroutine places a null character  $(\theta)$  at the end. You

must ensure that enough storage space is available to contain the formatted string. This subroutine provides conversion types to handle code points and wchar t wide character codes.

The **wsprintf** subroutine converts, formats, and stores the *Value* parameter values, under control of the *Format* parameter, into consecutive **wchar** t characters starting at the address specified by the *String* parameter. The **wsprintf** subroutine places a null character (\0) at the end. The calling process should ensure that enough storage space is available to contain the formatted string. The field width unit is specified as the number of wchar\_t characters. The wsprintf subroutine is the same as the printf subroutine, except that the String parameter for the **wsprintf** subroutine uses a string of wchar t wide–character codes.

All of the above subroutines work by calling the **\_doprnt** subroutine, using variable–length argument facilities of the **varargs** macros.

The vprintf, vfprintf, vsprintf, and vwsprintf subroutines format and write varargs macros parameter lists. These subroutines are the same as the **printf, fprintf, sprintf**, and wsprintf subroutines, respectively, except that they are not called with a variable number of parameters. Instead, they are called with a parameter–list pointer as defined by the varargs macros.

#### **Parameters**

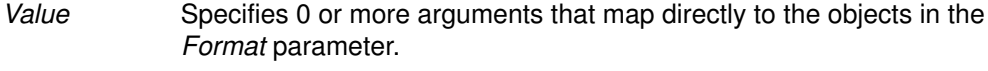

Stream Specifies the output stream.

String Specifies the starting address.

Format A character string that contains two types of objects:

- Plain characters, which are copied to the output stream.
- Conversion specifications, each of which causes 0 or more items to be retrieved from the Value parameter list. In the case of the vprintf, vfprintf, vsprintf, and vwsprintf subroutines, each conversion specification causes 0 or more items to be retrieved from the varargs macros parameter lists.

If the Value parameter list does not contain enough items for the Format parameter, the results are unpredictable. If more parameters remain after the entire Format parameter has been processed, the subroutine ignores them.

Each conversion specification in the Format parameter has the following elements:

- A % (percent sign).
- 0 or more options, which modify the meaning of the conversion specification. The option characters and their meanings are:

Formats the integer portions resulting from **i**, **d**, **u**, **f**, **q** and G decimal conversions with thousands sep grouping characters. For other conversions the behavior is undefined. This option uses the nonmonetary grouping character.

- Left–justifies the result of the conversion within the field.
	- + Begins the result of a signed conversion with a + (plus  $sign)$  or  $-$  (minus sign).

#### space character

Prefixes a space character to the result if the first character of a signed conversion is not a sign. If both the space–character and + option characters appear, the space–character option is ignored.

- # Converts the value to an alternate form. For c, d, s, and **u** conversions, the option has no effect. For **o** conversion, it increases the precision to force the first digit of the result to be a 0. For  $x$  and  $x$  conversions, a nonzero result has a 0x or 0X prefix. For e, E, f, g, and G conversions, the result always contains a decimal point, even if no digits follow it. For g and G conversions, trailing 0's are not removed from the result.
- 0 Pads to the field width with leading 0's (following any indication of sign or base) for  $d$ ,  $i$ ,  $o$ ,  $u$ ,  $x$ ,  $X$ ,  $e$ ,  $E$ ,  $f$ ,  $g$ , and G conversions; the field is not space–padded. If the 0 and – options both appear, the 0 option is ignored. For  $d$ ,  $i$ ,  $o$   $u$ ,  $x$ , and  $X$  conversions, if a precision is specified, the 0 option is also ignored. If the 0 and ' options both appear, grouping characters are inserted before the field is padded. For other conversions, the results are unreliable.
- B Specifies a no–op character.
- N Specifies a no–op character.
- J Specifies a no-op character.
- An optional decimal digit string that specifies the minimum field width. If the converted value has fewer characters than the field width, the field is padded on the left to the length specified by the field width. If the – (left–justify) option is specified, the field is padded on the right.
- An optional precision. The precision is a . (dot) followed by a decimal digit string. If no precision is specified, the default value is 0. The precision specifies the following limits:
- Minimum number of digits to appear for the  $d$ , **i**, **o**, **u**, **x**, or **X** conversions.
- $-$  Number of digits to appear after the decimal point for the  $e, E$ , and  $f$ conversions.
- Maximum number of significant digits for g and G conversions.
- Maximum number of bytes to be printed from a string in s and S conversions.
- $-$  Maximum number of bytes, converted from the wchar t array, to be printed from the S conversions. Only complete characters are printed.
- An optional I (lowercase  $L$ ), II (lowercase  $LL$ ), **h**, or **L** specifier indicates one of the following:
	- An optional **h** specifying that a subsequent  $d$ ,  $i$ ,  $u$ ,  $o$ ,  $x$ , or **X** conversion specifier applies to a short int or unsigned short int Value parameter (the parameter will have been promoted according to the integral promotions, and its value will be converted to a short int or unsigned short int before printing).
	- $-$  An optional **h** specifying that a subsequent **n** conversion specifier applies to a pointer to a **short int** parameter.
	- An optional I (lowercase L) specifying that a subsequent  $d$ ,  $i$ ,  $u$ ,  $o$ ,  $x$ , or X conversion specifier applies to a long int or unsigned long int parameter .
	- An optional I (lowercase  $L$ ) specifying that a subsequent **n** conversion specifier applies to a pointer to a long int parameter.
	- An optional II (lowercase  $LL$ ) specifying that a subsequent **d**, **i**, **u**, **o**, x, or X conversion specifier applies to a long long int or unsigned long long int parameter.
	- $-$  An optional II (lowercase  $LL$ ) specifying that a subsequent **n** conversion specifier applies to a pointer to a long long int parameter.
	- An optional L specifying that a following  $e$ ,  $E$ ,  $f$ ,  $g$ , or  $G$  conversion specifier applies to a **long double** parameter. If linked with **libc.a**, long double is the same as double (64bits). If linked with libc128.a and libc.a, long double is 128 bits.
- The following characters indicate the type of conversion to be applied:
	- % Performs no conversion. Prints (%).
	- d or i **Accepts a Value parameter specifying an integer and** converts it to signed decimal notation. The precision specifies the minimum number of digits to appear. If the value being converted can be represented in fewer digits, it is expanded with leading 0's. The default precision is 1. The result of converting a value of 0 with a precision of 0 is a null string. Specifying a field width with a 0 as a leading character causes the field–width value to be padded with leading 0's.
- u Accepts a Value parameter specifying an unsigned integer and converts it to unsigned decimal notation. The precision specifies the minimum number of digits to appear. If the value being converted can be represented in fewer digits, it is expanded with leading 0's. The default precision is 1. The result of converting a value of 0 with a precision of 0 is a null string. Specifying a field width with a 0 as a leading character causes the field–width value to be padded with leading 0's.
- o Accepts a Value parameter specifying an unsigned integer and converts it to unsigned octal notation. The precision specifies the minimum number of digits to appear. If the value being converted can be represented in fewer digits, it is expanded with leading 0's. The default precision is 1. The result of converting a value of 0 with a precision of 0 is a null string. Specifying a field–width with a 0 as a leading character causes the field width value to be padded with leading 0's. An octal value for field width is not implied.
	- **x** or **X** Accepts a *Value* parameter specifying an unsigned integer and converts it to unsigned hexadecimal notation. The letters abcdef are used for the x conversion and the letters **ABCDEF** are used for the X conversion. The precision specifies the minimum number of digits to appear. If the value being converted can be represented in fewer digits, it is expanded with leading 0's. The default precision is 1. The result of converting a value of 0 with a precision of 0 is a null string. Specifying a field width with a 0 as a leading character causes the field–width value to be padded with leading 0's.
- f **Accepts a Value parameter specifying a double and** converts it to decimal notation in the format [-]ddd.ddd. The number of digits after the decimal point is equal to the precision specification. If no precision is specified, six digits are output. If the precision is 0, no decimal point appears.
- e or E Accepts a Value parameter specifying a double and converts it to the exponential form  $[-]d.ddde+/-dd$ . One digit exists before the decimal point, and the number of digits after the decimal point is equal to the precision specification. The precision specification can be in the range of 0–17 digits. If no precision is specified, six digits are output. If the precision is 0, no decimal point appears. The E conversion character produces a number with **E** instead of **e** before the exponent. The exponent always contains at least two digits.

**1-808** Technical Reference: Base Operating System

**g** or **G** Accepts a *Value* parameter specifying a double and converts it in the style of the e, E, or f conversion characters, with the precision specifying the number of significant digits. Trailing 0's are removed from the result. A decimal point appears only if it is followed by a digit. The style used depends on the value converted. Style e (E, if G is the flag used) results only if the exponent resulting from the conversion is less than –4, or if it is greater or equal to the precision. If an explicit precision is 0, it is taken as 1.

**c C** Accepts and prints a *Value* parameter specifying an integer converted to an **unsigned char** data type.

**C** Accepts and prints a *Value* parameter specifying a wchar t wide character code. The wchar t wide character code specified by the Value parameter is converted to an array of bytes representing a character and that character is written; the Value parameter is written without conversion when using the wsprintf subroutine.

- s **S** Accepts a *Value* parameter as a string (character pointer), and characters from the string are printed until a null character (\0) is encountered or the number of bytes indicated by the precision is reached. If no precision is specified, all bytes up to the first null character are printed. If the string pointer specified by the Value parameter has a null value, the results are unreliable.
- **S** Accepts a corresponding *Value* parameter as a pointer to a wchar t string. Characters from the string are printed (without conversion) until a null character (\0) is encountered or the number of wide characters indicated by the precision is reached. If no precision is specified, all characters up to the first null character are printed. If the string pointer specified by the Value parameter has a value of null, the results are unreliable.
- **p** Accepts a pointer to void. The value of the pointer is converted to a sequence of printable characters, the same as an unsigned hexadecimal (x).
- n Accepts a pointer to an integer into which is written the number of characters (wide–character codes in the case of the wsprintf subroutine) written to the output stream by this call. No argument is converted.

A field width or precision can be indicated by an \* (asterisk) instead of a digit string. In this case, an integer Value parameter supplies the field width or precision. The Value parameter converted for output is not retrieved until the conversion letter is reached, so the parameters specifying field width or precision must appear before the value (if any) to be converted.

If the result of a conversion is wider than the field width, the field is expanded to contain the converted result and no truncation occurs. However, a small field width or precision can cause truncation on the right.

The printf, fprintf, sprintf, wsprintf, vprintf, vfprintf, vsprintf, or vwsprintf subroutine allows the insertion of a language–dependent radix character in the output string. The radix character is defined by language–specific data in the LC\_NUMERIC category of the program's locale. In the C locale, or in a locale where the radix character is not defined, the radix character defaults to a . (dot).

After any of these subroutines runs successfully, and before the next successful completion of a call to the fclose or fflush subroutine on the same stream or to the exit or abort subroutine, the st  $ctime$  and st  $mtime$  fields of the file are marked for update.

The **e**, **E**, **f**, **q**, and **G** conversion specifiers represent the special floating–point values as follows:

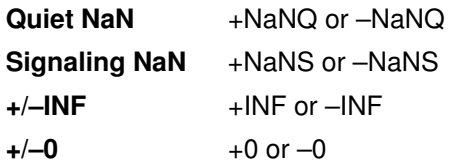

The representation of the  $+$  (plus sign) depends on whether the  $+$  or space–character formatting option is specified.

These subroutines can handle a format string that enables the system to process elements of the parameter list in variable order. In such a case, the normal conversion character % (percent sign) is replaced by %*digit*\$, where *digit* is a decimal number in the range from 1 to the NL ARGMAX value. Conversion is then applied to the specified argument, rather than to the next unused argument. This feature provides for the definition of format strings in an order appropriate to specific languages. When variable ordering is used the \* (asterisk) specification for field width in precision is replaced by %*digit*\$. If you use the variable–ordering feature, you must specify it for all conversions.

The following criteria apply:

- The format passed to the NLS extensions can contain either the format of the conversion or the explicit or implicit argument number. However, these forms cannot be mixed within a single format string, except for %% (double percent sign).
- The *n* value must have no leading zeros.
- If %n\$ is used, %1\$ to %n 1\$ inclusive must be used.
- The n in %n\$ is in the range from 1 to the NL\_ARGMAX value, inclusive. See the **limits.h** file for more information about the **NL\_ARGMAX** value.
- Numbered arguments in the argument list can be referenced as many times as required.
- The \* (asterisk) specification for field width or precision is not permitted with the variable order %n\$ format; instead, the \*m\$ format is used.

#### Return Values

Upon successful completion, the **printf, fprintf, vprintf**, and **vfprintf** subroutines return the number of bytes transmitted (not including the null character  $[\sqrt{0}]$  in the case of the **sprintf** and vsprintf subroutines). If an error was encountered, a negative value is output.

Upon successful completion, the wsprintf and vwsprintf subroutines return the number of wide characters transmitted (not including the wide character null character [\0]). If an error was encountered, a negative value is output.

#### Error Codes

The printf, fprintf, sprintf, or wsprintf subroutine is unsuccessful if the file specified by the Stream parameter is unbuffered or the buffer needs to be flushed and one or more of the following are true:

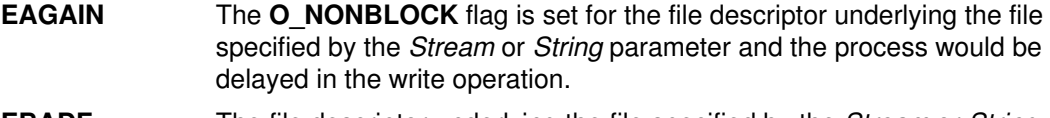

**EBADF** The file descriptor underlying the file specified by the *Stream* or *String* parameter is not a valid file descriptor open for writing.
- **EFBIG** An attempt was made to write to a file that exceeds the file size limit of this process or the maximum file size. For more information, refer to the ulimit subroutine.
- **EINTR** The write operation terminated due to receipt of a signal, and either no data was transferred or a partial transfer was not reported.
- Note: Depending upon which library routine the application binds to, this subroutine may return EINTR. Refer to the signal subroutine regarding sa\_restart.
- EIO The process is a member of a background process group attempting to perform a write to its controlling terminal, the TOSTOP flag is set, the process is neither ignoring nor blocking the SIGTTOU signal, and the process group of the process has no parent process.
- **ENOSPC** No free space remains on the device that contains the file.
- EPIPE An attempt was made to write to a pipe or first–in–first–out (FIFO) that is not open for reading by any process. A SIGPIPE signal is sent to the process.

The printf, fprintf, sprintf, or wsprintf subroutine may be unsuccessful if one or more of the following are true:

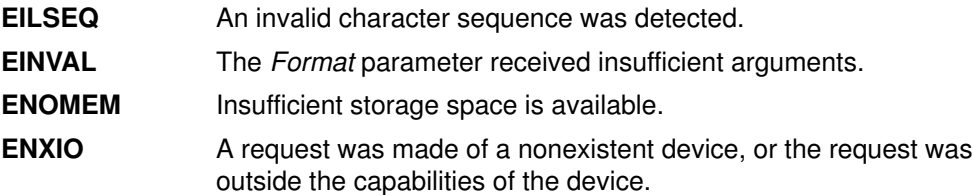

#### Examples

The following example demonstrates how the **vfprintf** subroutine can be used to write an error routine:

```
#include <stdio.h>
#include <stdarg.h>
/* The error routine should be called with the 
       syntax: */
/* error(routine_name, Format 
    [ , value, . . . ]); */
/*VARARGS0*/
void error(char *fmt, . . .);
/* ** Note that the function name and
     Format arguments cannot be **
      separately declared because of the ** 
      definition of varargs. */ {
    va_list args;
   va start(args, fmt);
    /*
    ** Display the name of the function 
       that called the error routine */
    fprintf(stderr, "ERROR in %s: ",
     va\_{arg(args, char *)}; /*
    ** Display the remainder of the message
    */
   fmt = va_{arg}(args, char *); vfprintf(fmt, args);
    va_end(args);
    abort(); }
```
# Implementation Specifics

These subroutines are part of Base Operating System (BOS) Runtime.

## Related Information

The abort subroutine, conv subroutine, ecvt, fcvt, or gcvt subroutine, exit subroutine, fclose or fflush subroutine, putc, putchar, fputc, or putw subroutine, putwc, putwchar, or fputwc subroutine, scanf, fscanf, sscanf, or wsscanf subroutine, setlocale subroutine.

Input and Output Handling Programmer's Overview and 128–Bit long Floating Point Data Type in AIX General Programming Concepts : Writing and Debugging Programs.

# profil Subroutine

#### Purpose

Starts and stops program address sampling for execution profiling.

## Library

Standard C Library (libc.a)

## Syntax #include <mon.h>

void profil (ShortBuffer, BufferSize, Offset, Scale) OR void profil (ProfBuffer, -1, 0, 0)

unsigned short \*ShortBuffer; struct prof \* ProfBuffer; unsigned int Buffersize, Scale; unsigned long Offset;

## **Description**

The **profil** subroutine arranges to record a histogram of periodically sampled values of the calling process program counter. If BufferSize is not -1:

- The parameters to the **profil** subroutine are interpreted as shown in the first syntax definition.
- After this call, the program counter (pc) of the process is examined each clock tick if the process is the currently active process. The value of the Offset parameter is subtracted from the pc. The result is multiplied by the value of the *Scale* parameter, shifted right 16 bits, and rounded up to the next half–word aligned value. If the resulting number is less than the BufferSize value divided by sizeof(short), the corresponding short inside the ShortBuffer parameter is incremented. If the result of this increment would overflow an unsigned short, it remains USHRT\_MAX.
- The least significant 16 bits of the *Scale* parameter are interpreted as an unsigned, fixed–point fraction with a binary point at the left. The most significant 16 bits of the *Scale* parameter are ignored. For example:

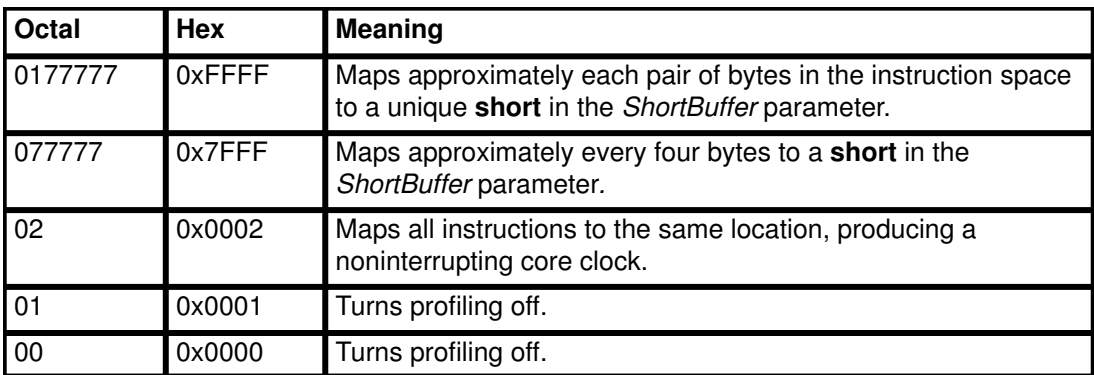

Note: Mapping each byte of the instruction space to an individual short in the ShortBuffer parameter is not possible.

• Profiling, using the first syntax definition, is rendered ineffective by giving a value of 0 for the BufferSize parameter.

If the value of the BufferSize parameter is  $-1$ :

• The parameters to the **profil** subroutine are interpreted as shown in the second syntax definition. In this case, the Offset and Scale parameters are ignored, and the ProfBuffer

parameter points to an array of **prof** structures. The **prof** structure is defined in the mon.h file, and it contains the following members:

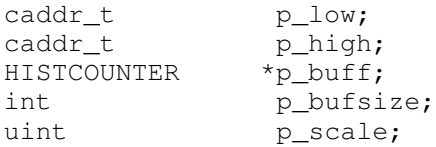

If the p\_scale member has the value of  $-1$ , a value for it is computed based on p\_low, p\_high, and p\_bufsize; otherwise p\_scale is interpreted like the scale argument in the first synopsis. The p\_high members in successive structures must be in ascending sequence. The array of structures is ended with a structure containing a  $p$  high member set to 0; all other fields in this last structure are ignored.

The p\_buff buffer pointers in the array of **prof** structures must point into a single contiguous buffer space.

• Profiling, using the second syntax definition, is turned off by giving a *ProfBuffer* argument such that the  $p_{\text{high}}$  element of the first structure is equal to 0.

In every case:

- Profiling remains on in both the child process and the parent process after a fork subroutine.
- Profiling is turned off when an exec subroutine is run.
- A call to the **profil** subroutine is ineffective if profiling has been previously turned on using one syntax definition, and an attempt is made to turn profiling off using the other syntax definition.
- A call to the **profil** subroutine is ineffective if the call is attempting to turn on profiling when profiling is already turned on, or if the call is attempting to turn off profiling when profiling is already turned off.

#### **Parameters**

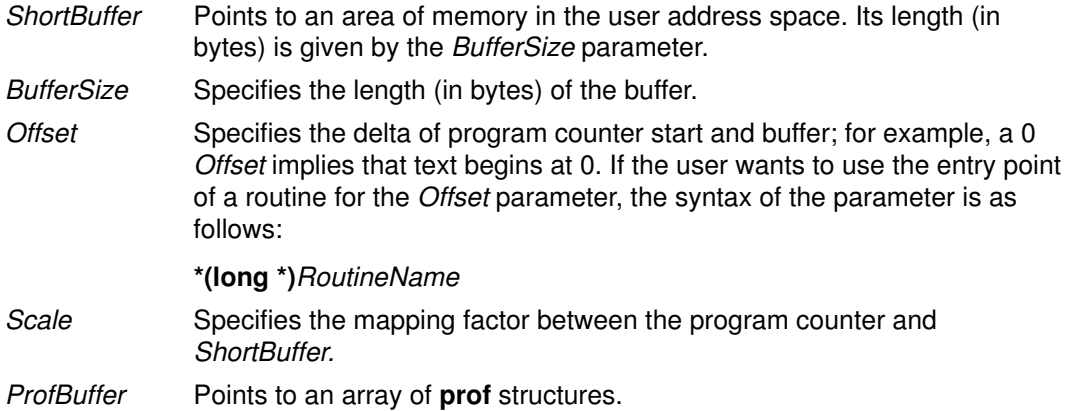

#### Return Values

The **profil** subroutine always returns a value of 0. Otherwise, the **errno** global variable is set to indicate the error.

#### Error Codes

The **profil** subroutine is unsuccessful if one or both of the following are true:

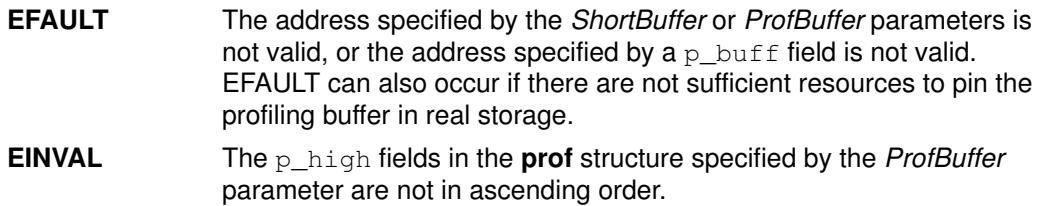

# Implementation Specifics

This subroutine is part of Base Operating System (BOS) Runtime.

# Related Information

The exec subroutines, fork subroutine, moncontrol subroutine, monitor subroutine, monstartup subroutine.

The prof command.

# psdanger Subroutine

## Purpose

Defines the amount of free paging space available.

## Syntax

```
#include <signal.h>
int psdanger (Signal)
```
int Signal;

# **Description**

The **psdanger** subroutine returns the difference between the current number of free paging–space blocks and the paging–space thresholds of the system.

# **Parameters**

Signal Defines the signal.

# Return Values

If the value of the Signal parameter is 0, the return value is the total number of paging–space blocks defined in the system.

If the value of the Signal parameter is  $-1$ , the return value is the number of free paging–space blocks available in the system.

If the value of the *Signal* parameter is **SIGDANGER**, the return value is the difference between the current number of free paging–space blocks and the paging–space warning threshold. If the number of free paging–space blocks is less than the paging–space warning threshold, the return value is negative.

If the value of the *Signal* parameter is **SIGKILL**, the return value is the difference between the current number of free paging–space blocks and the paging–space kill threshold. If the number of free paging–space blocks is less than the paging–space kill threshold, the return value is negative.

# Implementation Specifics

This subroutine is part of Base Operating System (BOS) Runtime.

# Related Information

The swapon subroutine, swapqry subroutine.

The chps command, lsps command, mkps command, rmps command, swapon command.

Paging Space Overview in AIX 4.3 System Management Guide: Operating System and Devices.

Subroutines Overview and Understanding Paging Space Programming Requirements in AIX General Programming Concepts : Writing and Debugging Programs.

# psignal Subroutine or sys\_siglist Vector

#### Purpose

Prints system signal messages.

## Library

Standard C Library (libc.a)

# **Syntax**

```
psignal (Signal, String)
unsigned Signal;
char *String;
char *sys_siglist[ ];
```
# **Description**

The **psignal** subroutine produces a short message on the standard error file describing the indicated signal. First the String parameter is printed, then the name of the signal and a new–line character.

To simplify variant formatting of signal names, the sys\_siglist vector of message strings is provided. The signal number can be used as an index in this table to get the signal name without the new–line character. The NSIG defined in the signal.h file is the number of messages provided for in the table. It should be checked because new signals may be added to the system before they are added to the table.

# **Parameters**

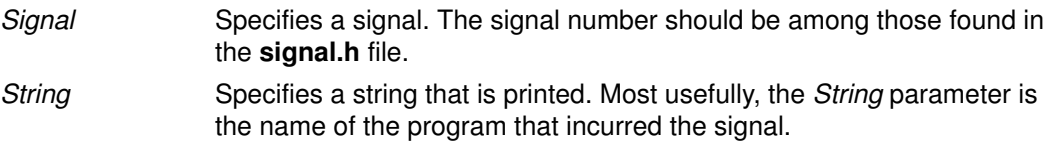

## Implementation Specifics

These subroutines are part of Base Operating System (BOS) Runtime.

# Related Information

The **perror** subroutine, sigvec subroutine.

# pthread\_atfork Subroutine

#### Purpose

Registers fork handlers.

#### Library

Threads Library (libpthreads.a)

## Syntax

#include <sys/types.h> #include <unistd.h>

```
int pthread_atfork (void (*prepare)(void), void (*parent)(void)
void (*child)(void));
```
## **Description**

The **pthread atfork** subroutine registers fork cleanup handlers. The *prepare* handler is called before the processing of the **fork** subroutine commences. The *parent* handler is called after the processing of the fork subroutine completes in the parent process. The *child* handler is called after the processing of the **fork** subroutine completes in the child process.

When the fork subroutine is called, only the calling thread is duplicated in the child process, but all synchronization variables are duplicated. The **pthread atfork** subroutine provides a way to prevent state inconsistencies and resulting deadlocks. The expected usage is that the *prepare* handler acquires all mutexes, and the two other handlers release them in the parent and child processes.

The prepare handlers are called in LIFO (Last In First Out) order; whereas the parent and child handlers are called in FIFO (first–in first–out) order. Thereafter, the order of calls to the pthread atfork subroutine is significant.

**Note:** The **pthread.h** header file must be the first included file of each source file using the threads library.

## **Parameters**

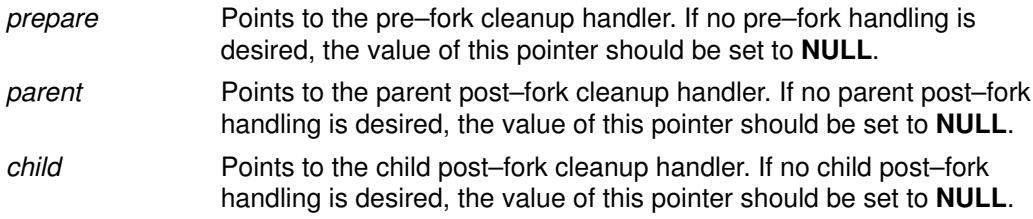

## Return Values

Upon successful completion, pthread\_atfork returns a value of zero. Otherwise, an error number is returned to indicate the error.

## Error Codes

The pthread atfork function will fail if:

**ENOMEM** Insufficient table space exists to record the fork handler addresses.

The pthread atfork function will not return an error code of **EINTR**.

## Implementation Specifics

This subroutine is part of the Base Operating System (BOS) Runtime.

## Related Information

sys/types.h

The fork subroutine.

The atexit subroutine.

Process Duplication and Termination in AIX General Programming Concepts : Writing and Debugging Programs.

# pthread\_attr\_destroy Subroutine

## Purpose

Deletes a thread attributes object.

## Library

Threads Library (libpthreads.a)

# Syntax

#include <pthread.h>

int pthread\_attr\_destroy (attr) pthread\_attr\_t \*attr;

# Description

The pthread attr destroy subroutine destroys the thread attributes object attr, reclaiming its storage space. It has no effect on the threads previously created with that object.

# **Parameters**

attr Specifies the thread attributes object to delete.

# Return Values

Upon successful completion, 0 is returned. Otherwise, an error code is returned.

# Error Codes

The **pthread\_attr\_destroy** subroutine is unsuccessful if the following is true:

**EINVAL** The *attr* parameter is not valid.

This function will not return an error code of [EINTR].

# Implementation Specifics

This subroutine is part of the Base Operating System (BOS) Runtime.

# Related Information

#### The pthread\_attr\_init subroutine, pthread\_create subroutine, the pthread.h file.

Creating Threads in AIX General Programming Concepts : Writing and Debugging Programs.

# pthread attr getdetachstate or pthread attr setdetachstate **Subroutines**

#### Purpose

Sets and returns the value of the detachstate attribute of a thread attributes object.

#### Library

Threads Library (libpthreads.a)

# Syntax

#include <pthread.h>

```
int pthread_attr_setdetachstate (pthread_attr_t *attr, int
detachstate)
int pthread_attr_getdetachstate (const pthread_attr_t *attr,
    int * detachstate);
```
## **Description**

The detachstate attribute controls whether the thread is created in a detached state. If the thread is created detached, then use of the ID of the newly created thread by the pthread detach or pthread join function is an error.

The pthread attr\_setdetachstate and pthread\_attr\_getdetachstate, respectively, set and get the **detachstate** attribute in the **attr** object.

The detachstate can be set to either PTHREAD\_CREATE\_DETACHED or PTHREAD\_CREATE\_JOINABLE. A value of PTHREAD\_CREATE\_DETACHED causes all threads created with attr to be in the detached state, whereas using a value of PTHREAD\_CREATE\_JOINABLE causes all threads created with attr to be in the joinable state. The default value of the **detachstate** attribute is PTHREAD CREATE JOINABLE.

## **Parameters**

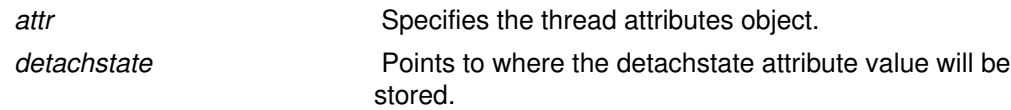

## Return Values

Upon successful completion, pthread\_attr\_setdetachstate and **pthread attr getdetachstate** return a value of 0. Otherwise, an error number is returned to indicate the error.

The **pthread\_attr\_getdetachstate** function stores the value of the detachstate attribute in detachstate if successful.

#### Error Codes

The **pthread attr setdetachstate** function will fail if:

**EINVAL** The value of *detachstate* was not valid.

The pthread attr\_getdetachstate and pthread\_attr\_setdetachstate functions will fail if:

**EINVAL** The attribute parameter is invalid.

These functions will not return an error code of EINTR.

#### Implementation Specifics

This subroutine is part of the Base Operating System (BOS) Runtime.

## Related Information

The pthread\_attr\_setstackaddr, pthread\_attr\_setstacksize, pthread\_create, pthread\_attr\_init\_subroutines, and pthread.h file.

Creating Threads in AIX General Programming Concepts : Writing and Debugging Programs.

# pthread attr getguardsize or pthread attr setguardsize **Subroutines**

#### Purpose

Gets or sets the thread guardsize attribute.

#### Library

Threads Library (libthreads.a)

## Syntax

#include <pthread.h>

```
int pthread_attr_getguardsize (const pthread_attr_t *attr, size_t
*guardsize );
int pthread_attr_setguardsize (pthread_attr_t *attr, size_t
guardsize );
```
## **Description**

The guardsize attribute controls the size of the guard area for the created thread's stack. The guardsize attribute provides protection against overflow of the stack pointer. If a thread's stack is created with guard protection, the implementation allocates extra memory at the overflow end of the stack as a buffer against stack overflow of the stack pointer. If an application overflows into this buffer an error results (possibly in a SIGSEGV signal being delivered to the thread).

The guardsize attribute is provided to the application for two reasons:

- Overflow protection can potentially result in wasted system resources. An application that creates a large number of threads, and which knows its threads will never overflow their stack, can save system resources by turning off guard areas.
- When threads allocate large data structures on the stack, large guard areas may be needed to detect stack overflow.

The **pthread\_attr\_getguardsize** function gets the guardsize attribute in the attr object. This attribute is returned in the *guardsize* parameter.

The **pthread attr setguardsize** function sets the guardsize attribute in the attr object. The new value of this attribute is obtained from the *guardsize* parameter. If *guardsize* is zero, a guard area will not be provided for threads created with attr. If *quardsize* is greater than zero, a guard area of at least size guardsize bytes is provided for each thread created with attr.

A conforming implementation is permitted to round up the value contained in guardsize to a multiple of the configurable system variable PAGESIZE (see sys/mman.h). If an implementation rounds up the value of guardsize to a multiple of PAGESIZE, a call to pthread\_attr\_getguardsize specifying attr will store in the *guardsize* parameter the guard size specified by the previous **pthread\_attr\_setguardsize** function call. The default value of the guardsize attribute is PAGESIZE bytes. The actual value of PAGESIZE is implementation–dependent and may not be the same on all implementations.

If the stackaddr attribute has been set (that is, the caller is allocating and managing its own thread stacks), the guardsize attribute is ignored and no protection will be provided by the

implementation. It is the responsibility of the application to manage stack overflow along with stack allocation and management in this case.

# Return Values

If successful, the pthread\_attr\_getguardsize and pthread\_attr\_setsguardsize functions return zero. Otherwise, an error number is returned to indicate the error.

## Error Codes

The pthread\_attr\_getguardsize and pthread\_attr\_setguardsize functions will fail if:

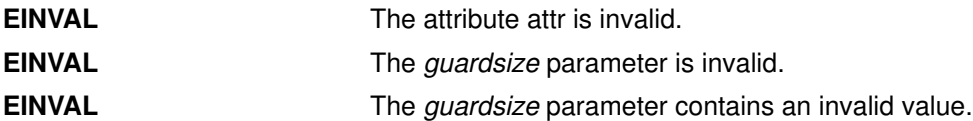

# pthread\_attr\_getschedparam Subroutine

#### Purpose

Returns the value of the schedparam attribute of a thread attributes object.

#### Library

Threads Library (libpthreads.a)

## Syntax

#include <pthread.h> #include <sys/sched.h>

```
int pthread_attr_getschedparam (attr, schedparam)
const pthread_attr_t *attr;
struct sched_param *schedparam;
```
## **Description**

The pthread attr getschedparam subroutine returns the value of the schedparam attribute of the thread attributes object attr. The schedparam attribute specifies the scheduling parameters of a thread created with this attributes object. The sched priority field of the **sched param** structure contains the priority of the thread. It is an integer value.

Note: The pthread.h header file must be the first included file of each source file using the threads library. Otherwise, the  $-D$  THREAD SAFE compilation flag should be used, or the cc\_r compiler used. In this case, the flag is automatically set.

## **Parameters**

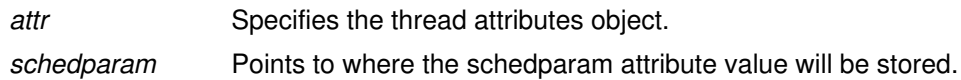

## Return Values

Upon successful completion, the value of the schedparam attribute is returned via the schedparam parameter, and 0 is returned. Otherwise, an error code is returned.

#### Error Codes

The **pthread attr getschedparam** subroutine is unsuccessful if the following is true:

**EINVAL** The *attr* parameter is not valid.

This function does not return EINTR.

#### Implementation Specifics

This subroutine is part of the Base Operating System (BOS) Runtime.

#### Related Information

The pthread attr setschedparam subroutine, pthread\_attr\_init subroutine, pthread getschedparam subroutine, the pthread.h file.

Threads Scheduling in AIX General Programming Concepts : Writing and Debugging Programs.

# pthread\_attr\_getstackaddr Subroutine

#### Purpose

Returns the value of the stackaddr attribute of a thread attributes object.

#### Library

Threads Library (libpthreads.a)

## Syntax

#include <pthread.h>

```
int pthread_attr_getstackaddr (attr, stackaddr)
const pthread attr t *attr;
void **stackaddr;
```
# **Description**

The pthread\_attr\_getstackaddr subroutine returns the value of the stackaddr attribute of the thread attributes object attr. This attribute specifies the stack address of the thread created with this attributes object.

Note: The pthread.h header file must be the first included file of each source file using the threads library. Otherwise, the -D\_THREAD\_SAFE compilation flag should be used, or the cc\_r compiler used. In this case, the flag is automatically set.

# **Parameters**

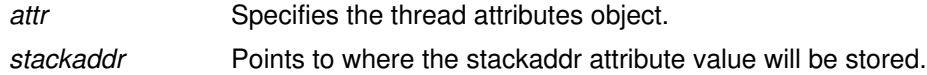

## Return Values

Upon successful completion, the value of the stackaddr attribute is returned via the stackaddr parameter, and 0 is returned. Otherwise, an error code is returned.

# Error Codes

The pthread attr getstackaddr subroutine is unsuccessful if the following is true:

**EINVAL** The attr parameter is not valid.

This function will not return EINTR.

## Implementation Specifics

This subroutine is part of the Base Operating System (BOS) Runtime.

# Related Information

The pthread attr\_setstackaddr subroutine, pthread\_attr\_init subroutine, the pthread.h file.

Advanced Attributes in AIX General Programming Concepts : Writing and Debugging Programs.

# pthread\_attr\_getstacksize Subroutine

#### Purpose

Returns the value of the stacksize attribute of a thread attributes object.

#### Library

Threads Library (libpthreads.a)

## Syntax

#include <pthread.h>

```
int pthread_attr_getstacksize (attr, stacksize)
const pthread attr t *attr;
size_t *stacksize;
```
## **Description**

The **pthread attr getstacksize** subroutine returns the value of the stacksize attribute of the thread attributes object attr. This attribute specifies the minimum stack size of a thread created with this attributes object. The value is given in bytes. The default stack size is PTHREAD\_STACK\_MIN, \*12 defined in pthread.h.

Note: The pthread.h header file must be the first included file of each source file using the threads library. Otherwise, the  $-D$  THREAD SAFE compilation flag should be used, or the cc\_r compiler used. In this case, the flag is automatically set.

## **Parameters**

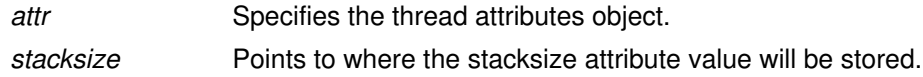

## Return Values

Upon successful completion, the value of the stacksize attribute is returned via the stacksize parameter, and 0 is returned. Otherwise, an error code is returned.

## Error Codes

The **pthread attr getstacksize** subroutine is unsuccessful if the following is true:

EINVAL The attr or stacksize parameters are not valid.

This function will not return an error code of [EINTR].

## Implementation Specifics

This subroutine is part of the Base Operating System (BOS) Runtime.

## Related Information

The pthread\_attr\_setstacksize subroutine, pthread\_attr\_init subroutine, the pthread.h file.

Advanced Attributes in AIX General Programming Concepts : Writing and Debugging Programs.

# pthread\_attr\_init Subroutine

#### Purpose

Creates a thread attributes object and initializes it with default values.

#### Library

Threads Library (libpthreads.a)

## **Syntax**

#include <pthread.h>

int pthread\_attr\_init (attr) pthread\_attr\_t \*attr;

## **Description**

The **pthread attr init** subroutine creates a new thread attributes object attr. The new thread attributes object is initialized with the following default values:

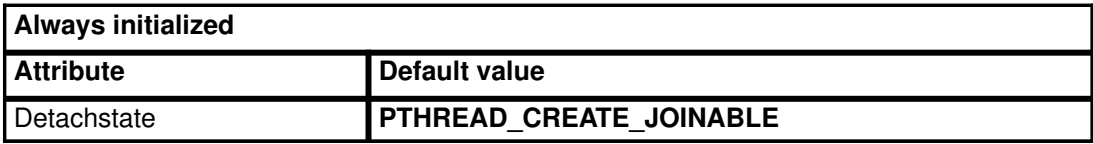

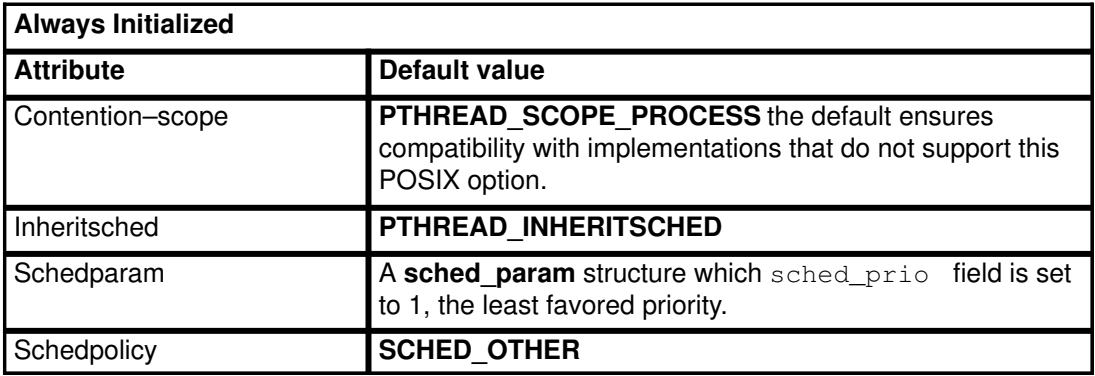

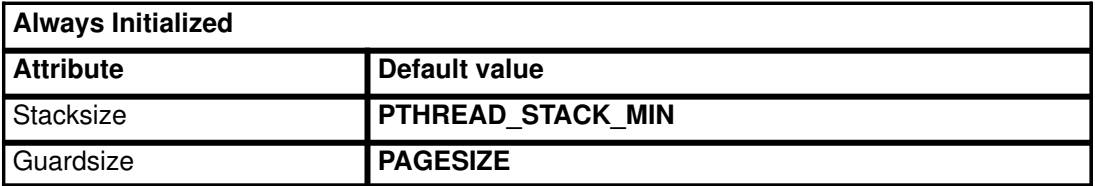

The resulting attribute object (possibly modified by setting individual attribute values), when used by **pthread\_create**, defines the attributes of the thread created. A single attributes object can be used in multiple simultaneous calls to pthread\_create.

#### **Parameters**

attr **Specifies** the thread attributes object to be created.

#### Return Values

Upon successful completion, the new thread attributes object is filled with default values and returned via the attr parameter, and 0 is returned. Otherwise, an error code is returned.

#### Error Codes

The **pthread\_attr\_init** subroutine is unsuccessful if the following is true:

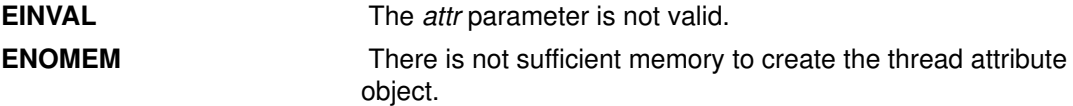

This function will not return an error code of [EINTR].

#### Implementation Specifics

This subroutine is part of the Base Operating System (BOS) Runtime.

## Related Information

The pthread\_attr\_setdetachstate subroutine, pthread\_attr\_setstackaddr subroutine, pthread\_attr\_setstacksize subroutine, pthread\_create subroutine, pthread\_attr\_destroy and pthread\_attr\_setguardsize subroutine.

The pthread.h file.

Creating Threads in AIX General Programming Concepts : Writing and Debugging Programs.

# pthread\_attr\_setschedparam Subroutine

#### Purpose

Sets the value of the schedparam attribute of a thread attributes object.

#### Library

Threads Library (libpthreads.a)

## Syntax

```
#include <pthread.h>
#include <sys/sched.h>
int pthread_attr_setschedparam (attr, schedparam)
pthread_attr_t *attr;
const struct sched_param *schedparam;
```
# **Description**

The **pthread attr setschedparam** subroutine sets the value of the schedparam attribute of the thread attributes object *attr*. The schedparam attribute specifies the scheduling parameters of a thread created with this attributes object. The sched priority field of the **sched\_param** structure contains the priority of the thread.

Note: The pthread.h header file must be the first included file of each source file using the threads library. Otherwise, the -D\_THREAD\_SAFE compilation flag should be used, or the cc\_r compiler used. In this case, the flag is automatically set.

# **Parameters**

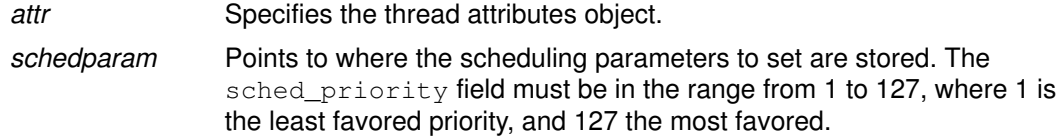

# Return Values

Upon successful completion, 0 is returned. Otherwise, an error code is returned.

# Error Codes

The **pthread\_attr\_setschedparam** subroutine is unsuccessful if the following is true:

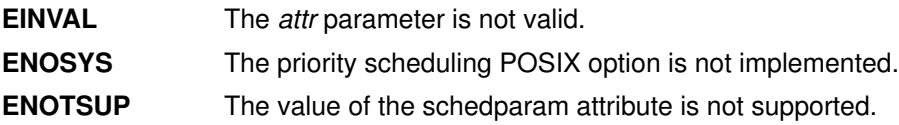

## Implementation Specifics

This subroutine is part of the Base Operating System (BOS) Runtime.

# Related Information

The pthread attr getschedparam subroutine, pthread attr init subroutine, **pthread** create subroutine, the pthread.h file.

Threads Scheduling in AIX General Programming Concepts : Writing and Debugging Programs.

# pthread\_attr\_setstackaddr Subroutine

#### Purpose

Sets the value of the stackaddr attribute of a thread attributes object.

## Library

Threads Library (libpthreads.a)

# Syntax

#include <pthread.h>

```
int pthread_attr_setstackaddr (attr, stackaddr)
pthread attr t *attr;
void *stackaddr;
```
# **Description**

The pthread attr setstackaddr subroutine sets the value of the stackaddr attribute of the thread attributes object attr. This attribute specifies the stack address of a thread created with this attributes object.

Note: The pthread.h header file must be the first included file of each source file using the threads library. Otherwise, the –D\_THREAD\_SAFE compilation flag should be used, or the cc\_r compiler used. In this case, the flag is automatically set.

# **Parameters**

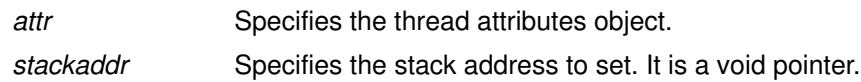

## Return Values

Upon successful completion, 0 is returned. Otherwise, an error code is returned.

# Error Codes

The **pthread attr setstackaddr** subroutine is unsuccessful if the following is true:

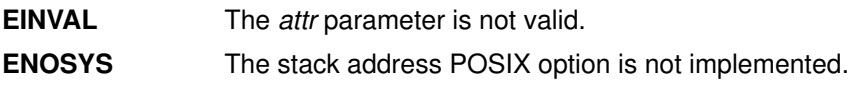

## Implementation Specifics

This subroutine is part of the Base Operating System (BOS) Runtime.

## Related Information

The pthread attr\_getstackaddr subroutine, pthread attr\_init subroutine, the pthread.h file.

Advanced Attributes in AIX General Programming Concepts : Writing and Debugging Programs.

# pthread\_attr\_setstacksize Subroutine

#### Purpose

Sets the value of the stacksize attribute of a thread attributes object.

#### Library

Threads Library (libpthreads.a)

## Syntax

#include <pthread.h>

```
int pthread_attr_setstacksize (attr, stacksize)
pthread attr t *attr;
size_t stacksize;
```
## **Description**

The **pthread attr setstacksize** subroutine sets the value of the stacksize attribute of the thread attributes object attr. This attribute specifies the minimum stack size, in bytes, of a thread created with this attributes object.

The allocated stack size is always a multiple of 8K bytes, greater or equal to the required minimum stack size of 56K bytes (PTHREAD\_STACK\_MIN). The following formula is used to calculate the allocated stack size: if the required stack size is lower than 56K bytes, the allocated stack size is 56K bytes; otherwise, if the required stack size belongs to the range from (56 +  $(n-1)$  \* 16) K bytes to (56 +  $n$  \* 16) K bytes, the allocated stack size is  $(56 + n * 16)$  K bytes.

Note: The pthread.h header file must be the first included file of each source file using the threads library. Otherwise, the –D\_THREAD\_SAFE compilation flag should be used, or the cc\_r compiler used. In this case, the flag is automatically set.

# **Parameters**

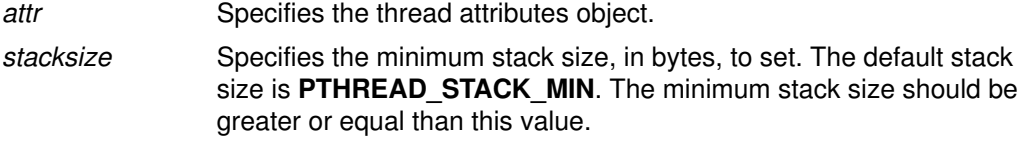

## Return Values

Upon successful completion, 0 is returned. Otherwise, an error code is returned.

# Error Codes

The pthread\_attr\_setstacksize subroutine is unsuccessful if the following is true:

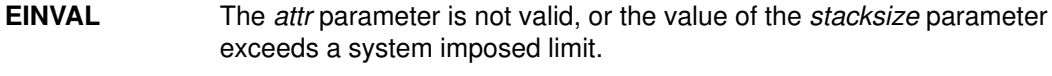

ENOSYS The stack size POSIX option is not implemented.

#### Implementation Specifics

This subroutine is part of the Base Operating System (BOS) Runtime.

# Related Information

The pthread\_attr\_getstacksize subroutine, pthread\_attr\_init subroutine, pthread\_create subroutine, the pthread.h file.

Advanced Attributes in AIX General Programming Concepts : Writing and Debugging Programs.

# pthread\_attr\_setsuspendstate\_np and pthread\_attr\_getsuspendstate\_np Subroutine

#### Purpose

Controls whether a thread is created in a suspended state.

#### Library

Threads Library (libpthreads.a)

# Syntax

#include <pthread.h>

int pthread\_attr\_setsuspendstate\_np(pthread\_attr\_t, \*attr, int suspendstate);

int pthread\_attr\_getsuspendstate\_np(pthread\_attr\_t, \*attr, int \*suspendstate);

## **Description**

The *suspendstate* attribute controls whether the thread is created in a suspended state. If the thread is created suspended, the thread start routine will not execute until **pthread** continue np is run on the thread. The pthread attr setsuspendstate np and pthread\_attr\_getsuspendstate\_np routines, respectively, set and get the *suspendstate* attribute in the attr object.

The *suspendstate* attribute can be set to either **PTHREAD CREATE SUSPENDED NP** or PTHREAD CREATE UNSUSPENDED NP. A value of

PTHREAD CREATE SUSPENDED NP causes all threads created with attr to be in the suspended state, whereas using a value of PTHREAD CREATE\_UNSUSPENDED\_NP causes all threads created with attr to be in the unsuspended state. The default value of the suspendstate attribute is PTHREAD\_CREATE\_UNSUSPENDED\_NP.

# **Parameters**

attr **Specifies** the thread attributes object. suspendstate **Points to where the suspendstate attribute value will be** stored.

# Return Values

Upon successful completion, pthread\_attr\_setsuspendstate\_np and pthread\_attr\_getsuspendstate\_np return a value of 0. Otherwise, an error number is returned to indicate the error.

The **pthread\_attr\_getsuspendstate\_np** function stores the value of the *suspendstate* attribute in suspendstate if successful.

# Error Codes

The pthread\_attr\_setsuspendstate\_np function will fail if:

EINVAL The value of *suspendstate* is not valid.

# Implementation Specifics

This subroutine is part of the Base Operating System (BOS) Runtime.

# pthread\_cancel Subroutine

#### Purpose

Requests the cancellation of a thread.

#### Library

Threads Library (libpthreads.a)

#### Syntax

#include <pthread.h>

int pthread\_cancel (pthread\_t thread);

#### Description

The **pthread cancel** subroutine requests the cancellation of the thread thread. The action depends on the cancelability of the target thread:

- If its cancelability is disabled, the cancellation request is set pending.
- If its cancelability is deferred, the cancellation request is set pending till the thread reaches a cancellation point.
- If its cancelability is asynchronous, the cancellation request is acted upon immediately; in some cases, it may result in unexpected behaviour.

The cancellation of a thread terminates it safely, using the same termination procedure as the **pthread** exit subroutine.

**Note:** The **pthread.h** header file must be the first included file of each source file using the threads library. Otherwise, the –D\_THREAD\_SAFE compilation flag should be used, or the cc\_r compiler used. In this case, the flag is automatically set.

## **Parameters**

thread Specifies the thread to be canceled.

#### Return Values

If successful, the **pthread\_cancel** function returns zero. Otherwise, an error number is returned to indicate the error.

## Error Codes

The ptread\_cancel function may fail if:

**ESRCH** No thread could be found corresponding to that specified by the given thread ID.

The **pthread cancel** function will not return an error code of EINTR.

## Implementation Specifics

This subroutine is part of the Base Operating System (BOS) Runtime.

#### Related Information

The pthread\_kill subroutine, pthread\_exit subroutine, pthread\_join subroutine, pthread cond wait, and pthread cond timedwait subroutines.

The pthread.h file.

Terminating Threads in AIX General Programming Concepts : Writing and Debugging Programs.

# pthread\_cleanup\_pop or pthread\_cleanup\_push Subroutine

#### Purpose

Establishes cancellation handlers.

#### Library

Threads Library (libpthreads.a)

## Syntax

#include <pthread.h>

```
void pthread_cleanup_pop (int execute);
void pthread_cleanup_push (void (*routine)(void *), void *arg);
```
## **Description**

The **pthread cleanup push** function pushes the specified cancellation cleanup handler routine onto the calling thread's cancellation cleanup stack. The cancellation cleanup handler is popped from the cancellation cleanup stack and invoked with the argument arg when: (a) the thread exits (that is, calls **pthread** exit, (b) the thread acts upon a cancellation request, or (c) the thread calls **pthread\_cleanup\_pop** with a non-zero execute argument.

The **pthread cleanup pop** function removes the routine at the top of the calling thread's cancellation cleanup stack and optionally invokes it (if execute is non–zero).

These functions may be implemented as macros and will appear as statements and in pairs within the same lexical scope (that is, the **pthread cleanup push** macro may be thought to expand to a token list whose first token is '{' with **pthread\_cleanup\_pop** expanding to a token list whose last token is the corresponding '}').

The effect of calling **longjmp** or **siglongjmp** is undefined if there have been any calls to pthread cleanup push or pthread cleanup pop made without the matching call since the jump buffer was filled. The effect of calling longjmp or siglongjmp from inside a cancellation cleanup handler is also undefined unless the jump buffer was also filled in the cancellation cleanup handler.

## **Parameters**

execute Specifies if the popped routine will be executed.

## Implementation Specifics

This subroutine is part of the Base Operating System (BOS) Runtime.

## Related Information

#### The pthread cancel, pthread setcancelstate subroutines, the pthread.h file.

Terminating Threads in AIX General Programming Concepts : Writing and Debugging Programs.

# pthread\_cond\_destroy or pthread\_cond\_init Subroutine

#### Purpose

Initialise and destroys condition variables.

#### Library

Threads Library (libpthreads.a)

## Syntax

#include <pthread.h>

int pthread\_cond\_init (pthread\_cond\_t \*cond, const pthread\_condattr\_t \*attr);

int pthread\_cond\_destroy (pthread\_cond\_t \*cond); pthread cond  $t$  cond = PTHREAD COND INTITIALIZER;

## **Description**

The function **pthread\_cond\_init** initialises the condition variable referenced by cond with attributes referenced by attr.Ifattr is NULL, the default condition variable attributes are used; the effect is the same as passing the address of a default condition variable attributes object. Upon successful initialisation, the state of the condition variable becomes initialised.

Attempting to initialise an already initialised condition variable results in undefined behaviour.

The function **pthread cond destroy** destroys the given condition variable specified by cond; the object becomes, in effect, uninitialised. An implementation may cause **pthread cond destroy** to set the object referenced by cond to an invalid value. A destroyed condition variable object can be re–initialised using **pthread cond init**; the results of otherwise referencing the object after it has been destroyed are undefined.

It is safe to destroy an initialised condition variable upon which no threads are currently blocked. Attempting to destroy a condition variable upon which other threads are currently blocked results in undefined behaviour.

In cases where default condition variable attributes are appropriate, the macro PTHREAD\_COND\_INITIALIZER can be used to initialise condition variables that are statically allocated. The effect is equivalent to dynamic initialisation by a call to **pthread cond init** with parameter attr specified as NULL, except that no error checks are performed.

## Return Values

If successful, the pthread\_cond\_init and pthread\_cond\_destroy functions return zero. Otherwise, an error number is returned to indicate the error. The EBUSY and EINVAL error checks, if implemented, act as if they were performed immediately at the beginning of processing for the function and caused an error return prior to modifying the state of the condition variable specified by cond.

# Error Codes

The **pthread\_cond\_init** function will fail if:

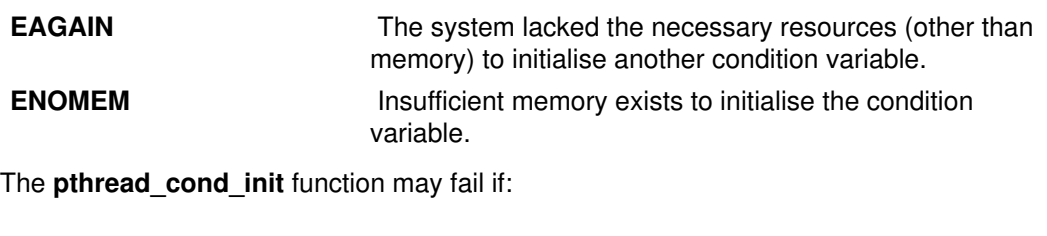

**EINVAL** The value specified by *attr* is invalid.

The pthread\_cond\_destroy function may fail if:

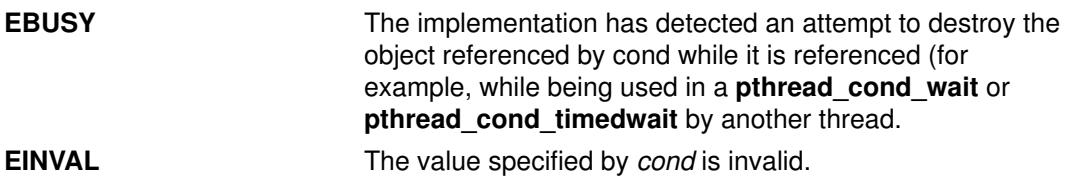

These functions will not return an error code of EINTR.

#### Implementation Specifics

This subroutine is part of the Base Operating System (BOS) Runtime.

## Related Information

The pthread cond signal, pthread cond broadcast, pthread cond wait, and pthread cond timewait subroutines.

The pthread.h file.

Using Condition Variables in AIX General Programming Concepts : Writing and Debugging Programs.

# PTHREAD\_COND\_INITIALIZER Macro

#### Purpose

Initializes a static condition variable with default attributes.

## Library

Threads Library (libpthreads.a)

# Syntax

#include <pthread.h>

static pthread\_cond\_t cond = PTHREAD\_COND\_INITIALIZER;

# **Description**

The PTHREAD COND INITIALIZER macro initializes the static condition variable *cond*, setting its attributes to default values. This macro should only be used for static condition variables, since no error checking is performed.

Note: The pthread.h header file must be the first included file of each source file using the threads library. Otherwise, the -D\_THREAD\_SAFE compilation flag should be used, or the cc\_r compiler used. In this case, the flag is automatically set.

# Implementation Specifics

This macro is part of the Base Operating System (BOS) Runtime.

# Related Information

The **pthread\_cond\_init** subroutine.

Using Condition Variables and Threads Library Quick Reference in AIX General Programming Concepts : Writing and Debugging Programs.

# pthread\_cond\_signal or pthread\_cond\_broadcast Subroutine

#### Purpose

Unblocks one or more threads blocked on a condition.

## Library

Threads Library (libpthreads.a)

# Syntax

#include <pthread.h>

int pthread\_cond\_signal (condition) pthread cond t \*condition; int pthread\_cond\_broadcast (condition) pthread\_cond\_t \*condition;

# **Description**

These subroutines unblock one or more threads blocked on the condition specified by condition. The **pthread cond signal** subroutine unblocks at least one blocked thread, while the **pthread cond broadcast** subroutine unblocks all the blocked threads.

If more than one thread is blocked on a condition variable, the scheduling policy determines the order in which threads are unblocked. When each thread unblocked as a result of a pthread cond signal or pthread cond broadcast returns from its call to pthread cond wait or pthread cond timedwait, the thread owns the mutex with which it called pthread cond waitor pthread cond timedwait. The thread(s) that are unblocked contend for the mutex according to the scheduling policy (if applicable), and as if each had called pthread\_mutex\_lock.

The **pthread** cond signal or **pthread** cond **broadcast** functions may be called by a thread whether or not it currently owns the mutex that threads calling **pthread cond wait** or **pthread cond timedwait** have associated with the condition variable during their waits; however, if predictable scheduling behaviour is required, then that mutex is locked by the thread calling pthread\_cond\_signal or pthread\_cond\_broadcast.

If no thread is blocked on the condition, the subroutine succeeds, but the signalling of the condition is not held. The next thread calling **pthread cond wait** will be blocked.

Note: The pthread.h header file must be the first included file of each source file using the threads library. Otherwise, the  $-D$  THREAD SAFE compilation flag should be used, or the cc\_r compiler used. In this case, the flag is automatically set.

# Parameter

condition Specifies the condition to signal.

# Return Values

Upon successful completion, 0 is returned. Otherwise, an error code is returned.

# Error Code

The pthread\_cond\_signal and pthread\_cond\_broadcast subroutines are unsuccessful if the following is true:

**EINVAL** The *condition* parameter is not valid.

# Implementation Specifics

These subroutines are part of the Base Operating System (BOS) Runtime.

## Related Information

The pthread\_cond\_wait or pthread\_cond\_timedwait subroutine.

Using Condition Variables in AIX General Programming Concepts : Writing and Debugging Programs.

# pthread\_cond\_wait or pthread\_cond\_timedwait Subroutine

#### Purpose

Blocks the calling thread on a condition.

#### Library

Threads Library (libpthreads.a)

## Syntax

#include <pthread.h>int pthread\_cond\_wait (pthread\_cond\_t \*cond); int pthread\_cond\_timedwait ( pthread\_cond\_t \*cond, pthread\_mutex\_t \* mutex, const struct timespec \*abstime);

## **Description**

The pthread cond wait and pthread cond timedwait functions are used to block on a condition variable. They are called with *mutex* locked by the calling thread or undefined behaviour will result.

These functions atomically release *mutex* and cause the calling thread to block on the condition variable cond; atomically here means''atomically with respect to access by another thread to the mutex and then the condition variable''. That is, if another thread is able to acquire the mutex after the about–to–block thread has released it, then a subsequent call to pthread cond signal or pthread cond broadcast in that thread behaves as if it were issued after the about–to–block thread has blocked.

Upon successful return, the mutex has been locked and is owned by the calling thread.

When using condition variables there is always a boolean predicate involving shared variables associated with each condition wait that is true if the thread should proceed. Spurious wakeups from the **pthread cond wait or pthread cond timedwait** functions may occur. Since the return from pthread cond wait or pthread cond timedwait does not imply anything about the value of this predicate, the predicate should be re–evaluated upon such return.

The effect of using more than one mutex for concurrent **pthread cond wait** or **pthread cond timedwait** operations on the same condition variable is undefined; that is, a condition variable becomes bound to a unique mutex when a thread waits on the condition variable, and this (dynamic) binding ends when the wait returns.

A condition wait (whether timed or not) is a cancellation point. When the cancelability enable state of a thread is set to PTHREAD\_CANCEL\_DEFERRED, a side effect of acting upon a cancellation request while in a condition wait is that the mutex is (in effect) re–acquired before calling the first cancellation cleanup handler. The effect is as if the thread were unblocked, allowed to execute up to the point of returning from the call to pthread\_cond\_wait or pthread\_cond\_timedwait, but at that point notices the cancellation request and instead of returning to the caller of **pthread** cond wait or pthread\_cond\_timedwait, starts the thread cancellation activities, which includes calling cancellation cleanup handlers.

A thread that has been unblocked because it has been canceled while blocked in a call to pthread cond wait or pthread cond timedwait does not consume any condition signal that may be directed concurrently at the condition variable if there are other threads blocked on the condition variable.

The **pthread** cond timedwait function is the same as **pthread** cond wait except that an error is returned if the absolute time specified by *abstime* passes (that is, system time equals or exceeds *abstime*) before the condition *cond* is signaled or broadcasted, or if the absolute time specified by abstime has already been passed at the time of the call. When such time–outs occur, pthread\_cond\_timedwait will nonetheless release and reacquire the mutex referenced by *mutex*. The function **pthread cond timedwait** is also a cancellation point.

If a signal is delivered to a thread waiting for a condition variable, upon return from the signal handler the thread resumes waiting for the condition variable as if it was not interrupted, or it returns zero due to spurious wakeup.

## **Parameters**

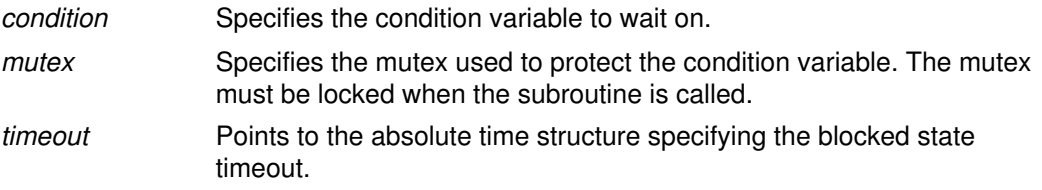

#### Return Values

Except in the case of ETIMEDOUT, all these error checks act as if they were performed immediately at the beginning of processing for the function and cause an error return, in effect, prior to modifying the state of the mutex specified by mutex or the condition variable specified by cond.

Upon successful completion, a value of zero is returned. Otherwise, an error number is returned to indicate the error.

## Error Codes

The pthread\_cond\_timedwait function will fail if:

**ETIMEDOUT** The time specified by *abstime* to **pthread** cond **timedwait** has passed.

The pthread cond wait and pthread cond timedwait functions may fail if:

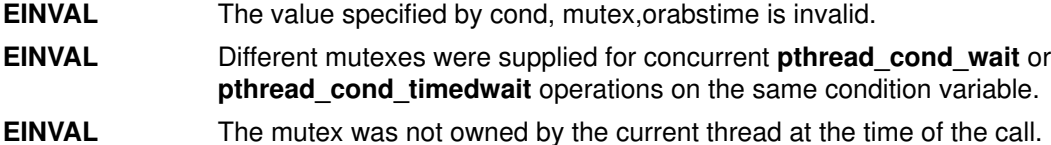

These functions will not return an error code of EINTR.

#### Implementation Specifics

These subroutines are part of the Base Operating System (BOS) Runtime.

## Related Information

The pthread cond signal or pthread cond broadcast subroutine, the pthread.h file.

Using Condition Variables in AIX General Programming Concepts : Writing and Debugging Programs.

# pthread condattr destroy or pthread condattr init Subroutine

#### Purpose

Initialises and destroys condition variable.

#### Library

Threads Library (libpthreads.a)

#### Syntax

#include <pthread.h>

```
int pthread_condattr_destroy (pthread_condattr_t *attr);
int pthread_condattr_init (pthread_condattr_t *attr);
```
#### **Description**

The function pthread\_condattr\_init initialises a condition variable attributes object attr with the default value for all of the attributes defined by the implementation. Attempting to initialise an already initialised condition variable attributes object results in undefined behaviour.

After a condition variable attributes object has been used to initialise one or more condition variables, any function affecting the attributes object (including destruction) does not affect any previously initialised condition variables.

The **pthread condattr destroy** function destroys a condition variable attributes object; the object becomes, in effect, uninitialised. The pthread\_condattr\_destroy subroutine may set the object referenced by attr to an invalid value. A destroyed condition variable attributes object can be re-initialised using **pthread\_condattr\_init**; the results of otherwise referencing the object after it has been destroyed are undefined.

#### Parameter

attr Specifes the condition attributes object to delete.

#### Return Values

If successful, the pthread condattr init and pthread condattr destroy functions return zero. Otherwise, an error number is returned to indicate the error.

#### Error Code

The **pthread\_condattr\_init** function will fail if:

**ENOMEM** Insufficient memory exists to initialise the condition variable attributes object.

The pthread\_condattr\_destroy function may fail if:

**EINVAL** The value specified by attr is invalid.

These functions will not return an error code of EINTR.

#### Implementation Specifics

This subroutine is part of the Base Operating System (BOS) Runtime.

# Related Information

The pthread\_cond\_init subroutine, the pthread\_condattr\_getpshared, the pthread\_create, the pthread\_mutex\_init, the pthread.h file.

Using Condition Variables in AIX General Programming Concepts : Writing and Debugging Programs.
# pthread\_condattr\_getpshared Subroutine

#### Purpose

Returns the value of the pshared attribute of a condition attributes object.

## Library

Threads Library (libpthreads.a)

# Syntax

#include <pthread.h>

```
int pthread_condattr_getpshared (attr, pshared)
const pthread_condattr_t *attr;
int *pshared;
```
# **Description**

The pthread condattr getpshared subroutine returns the value of the pshared attribute of the condition attribute object *attr*. This attribute specifies the process sharing of the condition variable created with this attributes object. It may have one of the following values:

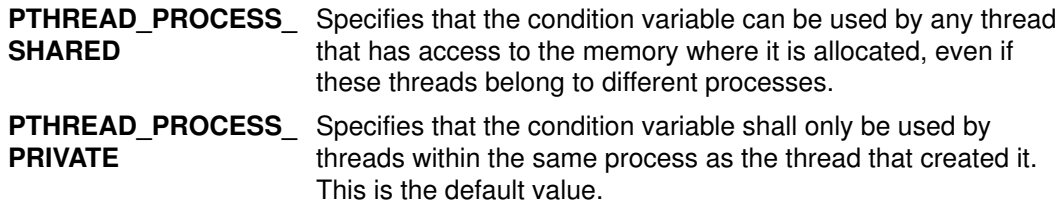

**Note:** The **pthread.h** header file must be the first included file of each source file using the threads library. Otherwise, the –D\_THREAD\_SAFE compilation flag should be used, or the cc\_r compiler used. In this case, the flag is automatically set.

# **Parameters**

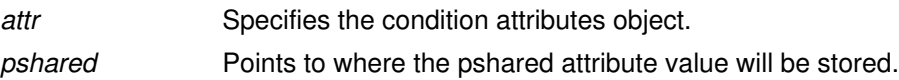

# Return Values

Upon successful completion, the value of the pshared attribute is returned via the *pshared* parameter, and 0 is returned. Otherwise, an error code is returned.

# Error Codes

The pthread\_condattr\_getpshared subroutine is unsuccessful if the following is true:

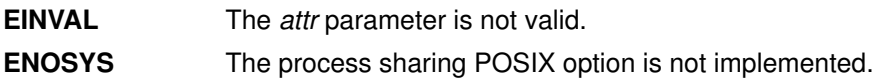

# Implementation Specifics

This subroutine is part of the Base Operating System (BOS) Runtime.

# Related Information

The pthread condattr setpshared subroutine, pthread condattr init subroutine.

Advanced Attributes in AIX General Programming Concepts : Writing and Debugging Programs.

Threads Library Options in AIX General Programming Concepts : Writing and Debugging Programs.

# pthread\_condattr\_setpshared Subroutine

### Purpose

Sets the value of the pshared attribute of a condition attributes object.

### Library

Threads Library (libpthreads.a)

# Syntax

#include <pthread.h>

```
int pthread_condattr_setpshared (attr, pshared)
pthread_condattr_t *attr;
int pshared;
```
# **Description**

The **pthread condattr setpshared** subroutine sets the value of the pshared attribute of the condition attributes object attr. This attribute specifies the process sharing of the condition variable created with this attributes object.

Note: The pthread.h header file must be the first included file of each source file using the threads library. Otherwise, the –D\_THREAD\_SAFE compilation flag should be used, or the cc\_r compiler used. In this case, the flag is automatically set.

# **Parameters**

- attr Specifies the condition attributes object.
- pshared Specifies the process sharing to set. It must have one of the following values:

#### PTHREAD\_PROCESS\_SHARED

Specifies that the condition variable can be used by any thread that has access to the memory where it is allocated, even if these threads belong to different processes.

#### PTHREAD\_PROCESS\_PRIVATE

Specifies that the condition variable shall only be used by threads within the same process as the thread that created it. This is the default value.

### Return Values

Upon successful completion, 0 is returned. Otherwise, an error code is returned.

#### Error Codes

The pthread condattr setpshared subroutine is unsuccessful if the following is true:

**EINVAL** The attr or pshared parameters are not valid.

# Implementation Specifics

This subroutine is part of the Base Operating System (BOS) Runtime.

# Related Information

The pthread\_condattr\_getpshared subroutine, pthread\_condattr\_init subroutine, pthread\_cond\_init subroutine.

Advanced Attributes in AIX General Programming Concepts : Writing and Debugging Programs.

Threads Library Options in AIX General Programming Concepts : Writing and Debugging Programs.

# pthread\_create Subroutine

#### Purpose

Creates a new thread, initializes its attributes, and makes it runnable.

#### Library

Threads Library (libpthreads.a)

## Syntax

```
#include <pthread.h>int pthread_create( pthread_t * thread, const
pthread_attr_t * attr, void *(* start_routine) (void), void *
arg);
```
## **Description**

The **pthread** create subroutine creates a new thread and initializes its attributes using the thread attributes object specified by the attr parameter. The new thread inherits its creating thread's signal mask; but any pending signal of the creating thread will be cleared for the new thread.

Note: The number of threads per process is defined in the pthread.h file as 512.

The new thread is made runnable, and will start executing the *start routine* routine, with the parameter specified by the *arg* parameter. The *arg* parameter is a void pointer; it can reference any kind of data. It is not recommended to cast this pointer into a scalar data type (int for example), because the casts may not be portable.

After thread creation, the thread attributes object can be reused to create another thread, or deleted.

The thread terminates in the following cases:

- The thread returned from its starting routine (the **main** routine for the initial thread)
- The thread called the pthread exit subroutine
- The thread was canceled
- The thread received a signal that terminated it
- The entire process is terminated due to a call to either the exec or exit subroutines.
- Note: The pthread.h header file must be the first included file of each source file using the threads library. Otherwise, the –D\_THREAD\_SAFE compilation flag should be used, or the cc\_r compiler used. In this case, the flag is automatically set.

# **Parameters**

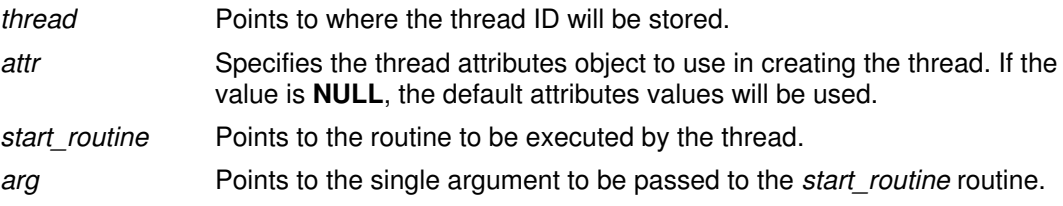

### Return Values

If successful, the **pthread\_create** function returns zero. Otherwise, an error number is returned to indicate the error.

# Error Codes

The pthread\_create function will fail if:

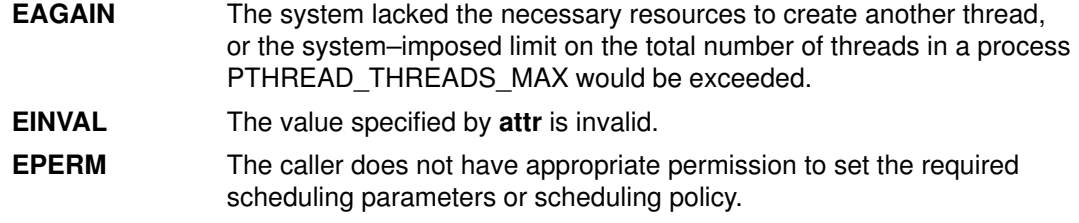

The pthread\_create function will not return an error code of EINTR.

#### Implementation Specifics

This subroutine is part of the Base Operating System (BOS) Runtime.

#### Related Information

The pthread\_attr\_init subroutine, pthread\_attr\_destroy subroutine, pthread\_exit subroutine, pthread\_cancel subroutine, pthread\_kill subroutine, pthread\_self subroutine, pthread\_once subroutine, pthread\_join subroutine, fork subroutine, and the pthread.h file.

Creating Threads in AIX General Programming Concepts : Writing and Debugging Programs.

# pthread\_delay\_np Subroutine

#### Purpose

Causes a thread to wait for a specified period.

#### Library

Threads Library (libpthreads.a)

## Syntax

#include <pthread.h>

int pthread\_delay\_np (interval) struct timespec \*interval;

## **Description**

The **pthread delay np** subroutine causes the calling thread to delay execution for a specified period of elapsed wall clock time. The period of time the thread waits is at least as long as the number of seconds and nanoseconds specified in the *interval* parameter.

#### Notes:

- 1. The pthread.h header file must be the first included file of each source file using the threads library. Otherwise, the –D\_THREAD\_SAFE compilation flag should be used, or the cc\_r compiler used. In this case, the flag is automatically set.
- 2. The pthread\_delay\_np subroutine is not portable.

### **Parameters**

interval Points to the time structure specifying the wait period.

### Return Values

Upon successful completion, 0 is returned. Otherwise, an error code is returned.

#### Error Codes

The **pthread\_delay\_np** subroutine is unsuccessful if the following is true:

**EINVAL** The *interval* parameter is not valid.

#### Implementation Specifics

This subroutine is part of the Base Operating System (BOS) Runtime.

This subroutine is not POSIX compliant and is provided only for compatibility with DCE threads. It should not be used when writing new applications.

### Related Information

The sleep, nsleep, or usleep subroutine.

# pthread\_equal Subroutine

#### Purpose

Compares two thread IDs.

#### Library

Threads Library (libpthreads.a)

#### Syntax

#include <pthread.h>

int pthread\_equal (pthread\_t  $t1$ , pthread\_t  $t2$ );

# **Description**

The **pthread equal** subroutine compares the thread IDs thread1 and thread2. Since the thread IDs are opaque objects, it should not be assumed that they can be compared using the equality operator  $(==)$ .

**Note:** The **pthread.h** header file must be the first included file of each source file using the threads library. Otherwise, the -D\_THREAD\_SAFE compilation flag should be used, or the cc\_r compiler used. In this case, the flag is automatically set.

# **Parameters**

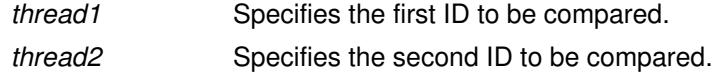

#### Return Values

The **pthread\_equal** function returns a non–zero value if  $t1$  and  $t2$  are equal; otherwise, zero is returned.

If either t1 or t2 are not valid thread IDs, the behaviour is undefined.

### Implementation Specifics

This subroutine is part of the Base Operating System (BOS) Runtime.

### Related Information

The pthread self subroutine, the pthread create subroutine, the pthread.h file.

Creating Threads in AIX General Programming Concepts : Writing and Debugging Programs.

# pthread\_exit Subroutine

#### Purpose

Terminates the calling thread.

#### Library

Threads Library (libpthreads.a)

## Syntax

#include <pthread.h>

void pthread\_exit (void \*value\_ptr);

## **Description**

The **pthread** exit subroutine terminates the calling thread safely, and stores a termination status for any thread that may join the calling thread. The termination status is always a void pointer; it can reference any kind of data. It is not recommended to cast this pointer into a scalar data type (int for example), because the casts may not be portable. This subroutine never returns.

Unlike the exit subroutine, the pthread exit subroutine does not close files. Thus any file opened and used only by the calling thread must be closed before calling this subroutine. It is also important to note that the **pthread exit** subroutine frees any thread–specific data, including the thread's stack. Any data allocated on the stack becomes invalid, since the stack is freed and the corresponding memory may be reused by another thread. Therefore, thread synchronization objects (mutexes and condition variables) allocated on a thread's stack must be destroyed before the thread calls the **pthread** exit subroutine.

Returning from the initial routine of a thread implicitly calls the **pthread exit** subroutine, using the return value as parameter.

If the thread is not detached, its resources, including the thread ID, the termination status, the thread–specific data, and its storage, are all maintained until the thread is detached or the process terminates.

If another thread joins the calling thread, that thread wakes up immediately, and the calling thread is automatically detached.

If the thread is detached, the cleanup routines are popped from their stack and executed. Then the destructor routines from the thread–specific data are executed. Finally, the storage of the thread is reclaimed and its ID is freed for reuse.

Terminating the initial thread by calling this subroutine does not terminate the process, it just terminates the initial thread. However, if all the threads in the process are terminated, the process is terminated by implicitly calling the exit subroutine with a return code of 0 if the last thread is detached, or 1 otherwise.

Note: The pthread.h header file must be the first included file of each source file using the threads library. Otherwise, the  $-D$  THREAD SAFE compilation flag should be used, or the cc\_r compiler used. In this case, the flag is automatically set.

# **Parameters**

status Points to an optional termination status, used by joining threads. If no termination status is desired, its value should be **NULL**.

### Return Values

The **pthread exit** function cannot return to its caller.

# Errors No errors are defined.

The pthread\_exit function will not return an error code of EINTR.

### Implementation Specifics

This subroutine is part of the Base Operating System (BOS) Runtime.

#### Related Information

The pthread\_cleanup\_push subroutine, pthread\_cleanup\_pop subroutine, pthread\_key\_create subroutine, pthread\_create subroutine, pthread\_join subroutine, pthread\_cancel subroutine, exit subroutine, the pthread.h file.

Terminating Threads and Threads Library Quick Reference in AIX General Programming Concepts : Writing and Debugging Programs.

# pthread\_get\_expiration\_np Subroutine

#### Purpose

Obtains a value representing a desired expiration time.

## Library

Threads Library (libpthreads.a)

# Syntax

#include <pthread.h>

```
int pthread_get_expiration_np (delta, abstime)
struct timespec *delta;
struct timespec *abstime;
```
# **Description**

The **pthread get expiration np** subroutine adds the interval *delta* to the current absolute system time and returns a new absolute time. This new absolute time can be used as the expiration time in a call to the **pthread** cond timedwait subroutine.

#### Notes:

- 1. The pthread.h header file must be the first included file of each source file using the threads library. Otherwise, the –D\_THREAD\_SAFE compilation flag should be used, or the cc\_r compiler used. In this case, the flag is automatically set.
- 2. The pthread get expiration np subroutine is not portable.

# **Parameters**

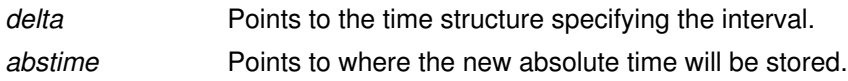

# Return Values

Upon successful completion, the new absolute time is returned via the *abstime* parameter, and 0 is returned. Otherwise, an error code is returned.

### Error Codes

The **pthread\_get\_expiration\_np** subroutine is unsuccessful if the following is true:

**EINVAL** The *delta* or *abstime* parameters are not valid.

### Implementation Specifics

This subroutine is part of the Base Operating System (BOS) Runtime.

This subroutine is not POSIX compliant and is provided only for compatibility with DCE threads. It should not be used when writing new applications.

# Related Information

The **pthread cond timedwait** subroutine.

# pthread\_getconcurrency or pthread\_setconcurrency **Subroutine**

#### Purpose

Gets or sets level of concurrency.

#### Library

Threads Library (libthreads.a)

### Syntax

#include <pthread.h>

int pthread\_getconcurrency (void); int pthread\_setconcurrency (int new\_level);

#### **Description**

The pthread\_setconcurrency function allows an application to inform the threads implementation of its desired concurrency level, new\_level. The actual level of concurrency provided by the implementation as a result of this function call is unspecified.

If new level is zero, it causes the implementation to maintain the concurrency level at its discretion as if pthread setconcurrency was never called.

The pthread\_getconcurrency function returns the value set by a previous call to the pthread\_setconcurrency function. If the pthread\_setconcurrency function was not previously called, this function returns zero to indicate that the implementation is maintaining the concurrency level.

When an application calls pthread setconcurrency it is informing the implementation of its desired concurrency level. The implementation uses this as a hint, not a requirement.

#### Return Value

If successful, the pthread\_setconcurrency function returns zero. Otherwise, an error number is returned to indicate the error.

The pthread\_getconcurrency function always returns the concurrency level set by a previous call to pthread\_setconcurrency. If the pthread\_setconcurrency function has never been called, pthread\_getconcurrency returns zero.

## Error Codes

The pthread setconcurrency function will fail if:

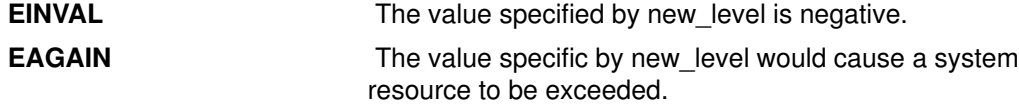

#### Implementation Specifics

Use of these functions changes the state of the underlying concurrency upon which the application depends. Library developers are advised to not use the pthread\_getconcurrency and pthread\_setconcurrency functions since their use may conflict with an applications use of these functions.

# Related Information

The pthread.h file.

# pthread\_getschedparam Subroutine

#### Purpose

Returns the current schedpolicy and schedparam attributes of a thread.

#### Library

Threads Library (libpthreads.a)

### Syntax

#include <pthread.h> #include <sys/sched.h>

int pthread\_getschedparam (thread, schedpolicy, schedparam) pthread t thread; int \*schedpolicy; struct sched\_param \*schedparam;

### **Description**

The **pthread\_getschedparam** subroutine returns the current schedpolicy and schedparam attributes of the thread thread. The schedpolicy attribute specifies the scheduling policy of a thread. It may have one of the following values:

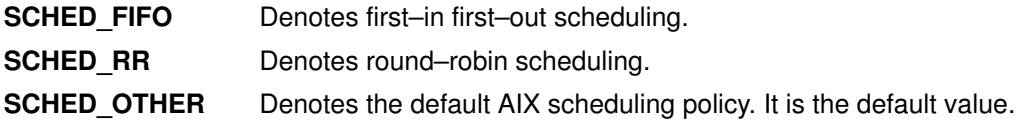

The schedparam attribute specifies the scheduling parameters of a thread created with this attributes object. The sched\_priority field of the **sched\_param** structure contains the priority of the thread. It is an integer value.

Note: The pthread.h header file must be the first included file of each source file using the threads library. Otherwise, the  $-D$  THREAD SAFE compilation flag should be used, or the cc\_r compiler used. In this case, the flag is automatically set.

# **Parameters**

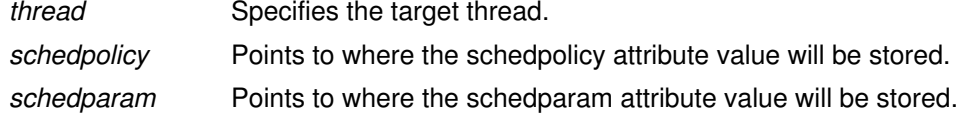

#### Return Values

Upon successful completion, the current value of the schedpolicy and schedparam attributes are returned via the *schedpolicy* and *schedparam* parameters, and 0 is returned. Otherwise, an error code is returned.

# Error Codes

The **pthread getschedparam** subroutine is unsuccessful if the following is true:

**ESRCH** The thread *thread* does not exist.

### Implementation Specifics

This subroutine is part of the Base Operating System (BOS) Runtime.

The implementation of this subroutine is dependent on the priority scheduling POSIX option. The priority scheduling POSIX option is implemented in AIX.

## Related Information

The pthread\_attr\_getschedparam subroutine.

Threads Scheduling in AIX General Programming Concepts : Writing and Debugging Programs.

Threads Library Options in AIX General Programming Concepts : Writing and Debugging Programs.

# pthread\_getspecific or pthread\_setspecific Subroutine

#### Purpose

Returns and sets the thread–specific data associated with the specified key.

#### Library

Threads Library (libpthreads.a)

## Syntax

#include <pthread.h>

void \*pthread\_getspecific (key) pthread key t key; void \*pthread\_setspecific (key, value) pthread\_key\_t key; const void \*value;

### Description

The **pthread setspecific** function associates a thread–specific value with a key obtained via a previous call to pthread\_key\_create. Different threads may bind different values to the same key. These values are typically pointers to blocks of dynamically allocated memory that have been reserved for use by the calling thread.

The pthread\_getspecific function returns the value currently bound to the specified key on behalf of the calling thread.

The effect of calling **pthread** setspecific or **pthread** getspecific with a key value not obtained from pthread\_key\_create or after key has been deleted with pthread\_key\_delete is undefined.

Both pthread\_setspecific and pthread\_getspecific may be called from a thread–specific data destructor function. However, calling **pthread setspecific** from a destructor may result in lost storage or infinite loops.

### **Parameters**

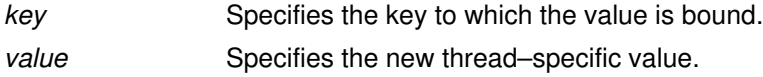

### Return Values

The function **pthread\_getspecific** returns the thread–specific data value associated with the given key. If no thread–specific data value is associated with key, then the value NULL is returned. If successful, the **pthread setspecific** function returns zero. Otherwise, an error number is returned to indicate the error.

# Error Codes

The pthread setspecific function will fail if:

**ENOMEM** Insufficient memory exists to associate the value with the key.

The **pthread setspecific** function may fail if:

**EINVAL** The key value is invalid.

No errors are returned from **pthread** getspecific.

These functions will not return an error code of EINTR.

# Implementation Specifics

These subroutines are part of the Base Operating System (BOS) Runtime.

# Related Information

The pthread\_key\_create subroutine, the pthread.h file.

Thread–Specific Data in AIX General Programming Concepts : Writing and Debugging Programs.

# pthread\_getunique\_np Subroutine

#### Purpose

Returns the sequence number of a thread

#### Library

Threads Library (libpthreads.a)

## Syntax

#include <pthread.h>

```
int pthread_getunique_np (thread, sequence)
pthread t *thread;
int *sequence;
```
# **Description**

The **pthread** getunique np subroutine returns the sequence number of the thread thread. The sequence number is a number, unique to each thread, associated with the thread at creation time.

#### Notes:

- 1. The pthread.h header file must be the first included file of each source file using the threads library. Otherwise, the –D\_THREAD\_SAFE compilation flag should be used, or the cc\_r compiler used. In this case, the flag is automatically set.
- 2. The pthread getunique np subroutine is not portable.

### **Parameters**

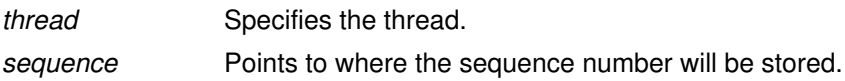

### Return Values

Upon successful completion, the sequence number is returned via the *sequence* parameter, and 0 is returned. Otherwise, an error code is returned.

# Error Codes

The **pthread\_getunique\_np** subroutine is unsuccessful if the following is true:

EINVAL The thread or sequence parameters are not valid.

**ESRCH** The thread *thread* does not exist.

### Implementation Specifics

This subroutine is part of the Base Operating System (BOS) Runtime.

This subroutine is not POSIX compliant and is provided only for compatibility with DCE threads. It should not be used when writing new applications.

### Related Information

The **pthread** self subroutine.

# pthread\_join, or pthread\_detach Subroutine

### Purpose

Blocks the calling thread until the specified thread terminates.

### Library

Threads Library (libpthreads.a)

# Syntax

#include <pthread.h>

```
int pthread_join (pthread_t thread, void
**value ptr);
int pthread_detach (pthread_t thread;
**value_ptr);
```
## **Description**

The **pthread** join subroutine blocks the calling thread until the thread thread terminates. The target thread's termination status is returned in the *status* parameter.

If the target thread is already terminated, but not yet detached, the subroutine returns immediately. It is impossible to join a detached thread, even if it is not yet terminated. The target thread is automatically detached after all joined threads have been woken up.

This subroutine does not itself cause a thread to be terminated. It acts like the pthread cond wait subroutine to wait for a special condition.

**Note:** The **pthread.h** header file must be the first included file of each source file using the threads library. Otherwise, the –D\_THREAD\_SAFE compilation flag should be used, or the cc\_r compiler used. In this case, the flag is automatically set.

The **pthread detach** subroutine is used to indicate to the implementation that storage for the thread whose thread ID is in the location *thread* can be reclaimed when that thread terminates. This storage shall be reclaimed on process exit, regardless of whether the thread has been detached or not, and may include storage for thread return value. If thread has not yet terminated, **pthread detach** shall not cause it to terminate. Multiple pthread detach calls on the same target thread causes an error.

# **Parameters**

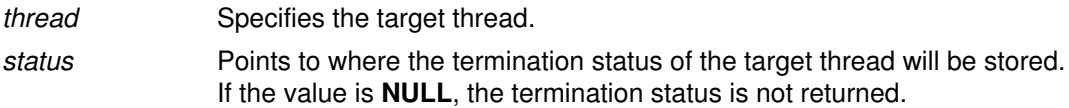

### Return Values

If successful, the **pthread\_join** function returns zero. Otherwise, an error number is returned to indicate the error.

### Error Codes

The **pthread** join and pthread detach functions will fail if:

- EINVAL The implementation has detected that the value specified by thread does not refer to a joinable thread.
- **ESRCH** No thread could be found corresponding to that specified by the given thread ID.

The **pthread\_join** function will fail if:

EDEADLK The value of thread specifies the calling thread.

The pthread\_join function will not return an error code of EINTR.

### Implementation Specifics

This subroutine is part of the Base Operating System (BOS) Runtime.

#### Related Information

The pthread\_exit subroutine, pthread\_create subroutine, wait subroutine, pthread\_cond\_wait or pthread\_cond\_timedwait subroutines, the pthread.h file.

Joining Threads in AIX General Programming Concepts : Writing and Debugging Programs.

# pthread\_key\_create Subroutine

#### Purpose

Creates a thread–specific data key.

#### Library

Threads Library (libpthreads.a)

### Syntax#include <pthread.h>

int pthread\_key\_create (key,destructor ) pthread key  $t * key$ ; void (\* destructor) (void \*);

### **Description**

The **pthread key create** subroutine creates a thread–specific data key. The key is shared among all threads within the process, but each thread has specific data associated with the key. The thread–specific data is a void pointer, initially set to NULL.

The application is responsible for ensuring that this subroutine is called only once for each requested key. This can be done, for example, by calling the subroutine before creating other threads, or by using the one–time initialization facility.

Typically, thread–specific data are pointers to dynamically allocated storage. When freeing the storage, the value should be set to **NULL**. It is not recommended to cast this pointer into scalar data type (int for example), because the casts may not be portable, and because the value of NULL is implementation dependent.

An optional destructor routine can be specified. It will be called for each thread when it is terminated and detached, after the call to the cleanup routines, if the specific value is not NULL. Typically, the destructor routine will release the storage thread–specific data. It will receive the thread–specific data as a parameter.

Note: The pthread.h header file must be the first included file of each source file using the threads library. Otherwise, the  $-D$  THREAD SAFE compilation flag should be used, or the cc\_r compiler used. In this case, the flag is automatically set.

#### **Parameters**

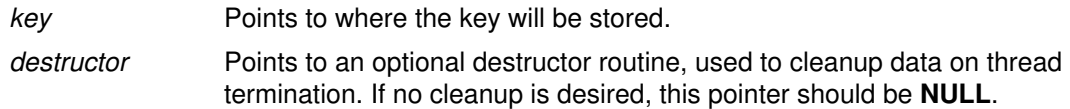

#### Return Values

If successful, the **pthread key create** function stores the newly created key value at \*key and returns zero. Otherwise, an error number is returned to indicate the error.

#### Error Codes

The **pthread key create** function will fail if:

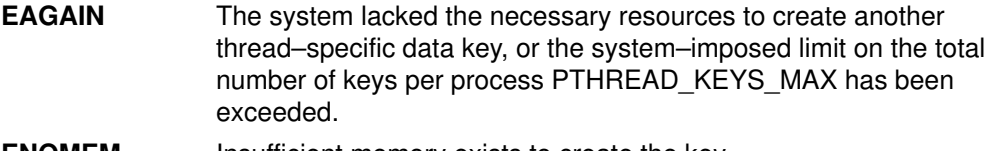

**ENOMEM** Insufficient memory exists to create the key.

The **pthread\_key\_create** function will not return an error code of EINTR.

# Implementation Specifics

This subroutine is part of the Base Operating System (BOS) Runtime.

### Related Information

The pthread\_exit subroutine, pthread\_key\_delete subroutine, pthread\_getspecific subroutne, pthread\_once subroutine, pthread.h file.

Thread–Specific Data in AIX General Programming Concepts : Writing and Debugging Programs.

# pthread\_key\_delete Subroutine

#### Purpose

Deletes a thread–specific data key.

## Library

Threads Library (libpthreads.a)

# Syntax

#include <pthread.h>

int pthread\_key\_delete (pthread\_key\_t key);

## **Description**

The **pthread key delete** subroutine deletes the thread–specific data key key, previously created with the pthread\_key\_create subroutine. The application must ensure that no thread–specific data is associated with the key. No destructor routine is called.

Note: The pthread.h header file must be the first included file of each source file using the threads library. Otherwise, the –D\_THREAD\_SAFE compilation flag should be used, or the cc\_r compiler used. In this case, the flag is automatically set.

# **Parameters**

key Specifies the key to delete.

### Return Values

If successful, the **pthread\_key\_delete** function returns zero. Otherwise, an error number is returned to indicate the error.

### Error Codes

The pthread\_key\_delete function will fail if:

**EINVAL** The key value is invalid.

The pthread\_key\_delete function will not return an error code of EINTR.

### Implementation Specifics

This subroutine is part of the Base Operating System (BOS) Runtime.

# Related Information

#### The pthread\_key\_create subroutine, pthread.h file.

Thread–Specific Data in AIX General Programming Concepts : Writing and Debugging Programs.

# pthread\_kill Subroutine

#### Purpose

Sends a signal to the specified thread.

#### Library

Threads Library (libpthreads.a)

#### Syntax

#include <signal.h>

int pthread\_kill (pthread\_t thread, int sig);

### Description

The **pthread\_kill** subroutine sends the signal signal to the thread thread. It acts with threads like the kill subroutine with single–threaded processes.

If the receiving thread has blocked delivery of the signal, the signal remains pending on the thread until the thread unblocks delivery of the signal or the action associated with the signal is set to ignore the signal.

**Note:** The **pthread.h** header file must be the first included file of each source file using the threads library. Otherwise, the -D\_THREAD\_SAFE compilation flag should be used, or the cc\_r compiler used. In this case, the flag is automatically set.

#### **Parameters**

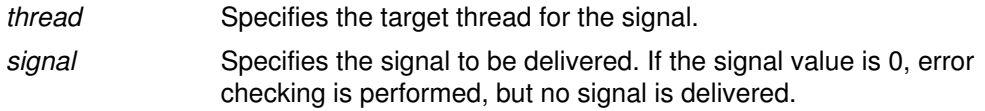

#### Return Values

Upon successful completion, the function returns a value of zero. Otherwise the function returns an error number. If the **pthread kill** function fails, no signal is sent.

### Error Codes

The **pthread** kill function will fail if:

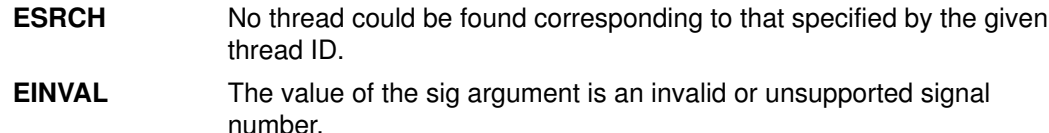

The pthread\_kill function will not return an error code of EINTR.

#### Implementation Specifics

This subroutine is part of the Base Operating System (BOS) Runtime.

#### Related Information

The kill subroutine, pthread\_cancel subroutine, pthread\_create subroutine, sigaction subroutine, pthread self subroutine, raise subroutine, pthread.h file.

Signal Management in AIX General Programming Concepts : Writing and Debugging Programs.

# pthread lock global np Subroutine

### Purpose

Locks the global mutex.

## Library

Threads Library (libpthreads.a)

# Syntax

#include <pthread.h>

void pthread\_lock\_global\_np ()

# **Description**

The **pthread lock global np** subroutine locks the global mutex. If the global mutex is currently held by another thread, the calling thread waits until the global mutex is unlocked. The subroutine returns with the global mutex locked by the calling thread.

Use the global mutex when calling a library package that is not designed to run in a multithreaded environment. (Unless the documentation for a library function specifically states that it is compatible with multithreading, assume that it is not compatible; in other words, assume it is nonreentrant.)

The global mutex is one lock. Any code that calls any function that is not known to be reentrant uses the same lock. This prevents dependencies among threads calling library functions and those functions calling other functions, and so on.

The global mutex is a recursive mutex. A thread that has locked the global mutex can relock it without deadlocking. The thread must then call the **pthread unlock global np** subroutine as many times as it called this routine to allow another thread to lock the global mutex.

#### Notes:

- 1. The pthread.h header file must be the first included file of each source file using the threads library. Otherwise, the **-D\_THREAD\_SAFE** compilation flag should be used, or the cc\_r compiler used. In this case, the flag is automatically set.
- 2. The pthread\_lock\_global\_np subroutine is not portable.

### Implementation Specifics

This subroutine is part of the Base Operating System (BOS) Runtime.

This subroutine is not POSIX compliant and is provided only for compatibility with DCE threads. It should not be used when writing new applications.

# Related Information

The pthread mutex lock subroutine, pthread unlock global np subroutine.

Using Mutexes in AIX General Programming Concepts : Writing and Debugging Programs.

# pthread\_mutex\_init or pthread\_mutex\_destroy Subroutine

#### Purpose

Initialises or destroys a mutex.

#### Library

Threads Library (libpthreads.a)

### Syntax

#include <pthread.h> int pthread\_mutex\_init (pthread\_mutex\_t \*mutex, const pthread\_mutexattr\_t \*attr); int pthread\_mutex\_destroy (pthread\_mutex\_t \*mutex); pthread\_mutex\_t mutex = PTHREAD\_MUTEX\_INITIALIZER;

## **Description**

The **pthread mutex init** function initialises the mutex referenced by *mutex* with attributes specified by attr. If attr is NULL, the default mutex attributes are used; the effect is the same as passing the address of a default mutex attributes object. Upon successful initialisation, the state of the mutex becomes initialised and unlocked.

Attempting to initialise an already initialised mutex results in undefined behaviour.

The **pthread\_mutex\_destroy** function destroys the mutex object referenced by mutex; the mutex object becomes, in effect, uninitialised. An implementation may cause **pthread mutex destroy** to set the object referenced by *mutex* to an invalid value. A destroyed mutex object can be re–initialised using **pthread mutex init**; the results of otherwise referencing the object after it has been destroyed are undefined.

It is safe to destroy an initialised mutex that is unlocked. Attempting to destroy a locked mutex results in undefined behaviour.

In cases where default mutex attributes are appropriate, the macro PTHREAD\_MUTEX\_INITIALIZER can be used to initialise mutexes that are statically allocated. The effect is equivalent to dynamic initialisation by a call to **pthread\_mutex\_init** with parameter attr specified as NULL, except that no error checks are performed.

# **Parameters**

mutex Specifies the mutex to delete.

### Return Values

If successful, the pthread mutex init and pthread mutex destroy functions return zero. Otherwise, an error number is returned to indicate the error. The EBUSY and EINVAL error checks act as if they were performed immediately at the beginning of processing for the function and cause an error return prior to modifying the state of the mutex specified by mutex.

# Error Codes

The **pthread\_mutex\_init** function will fail if:

**ENOMEM** Insufficient memory exists to initialise the mutex.

**EINVAL** The value specified by *attr* is invalid.

The pthread\_mutex\_destroy function will fail if:

- **EBUSY** The implementation has detected an attempt to destroy the object referenced by *mutex* while it is locked or referenced (for example, while being used in a pthread\_cond\_wait or pthread\_cond\_timedwait by another thread.
- **EINVAL** The value specified by *mutex* is invalid.

These functions will not return an error code of EINTR.

# Implementation Specifics

This subroutine is part of the Base Operating System (BOS) Runtime.

## Related Information

The pthread\_mutex\_lock, pthread\_mutex\_unlock, pthread\_mutex\_trylock, pthread\_mutexattr\_setpshared subroutines, the pthread.h file.

# PTHREAD\_MUTEX\_INITIALIZER Macro

#### Purpose

Initializes a static mutex with default attributes.

### Library

Threads Library (libpthreads.a)

# Syntax

#include <pthread.h>

static pthread\_mutex\_t mutex = PTHREAD\_MUTEX\_INITIALIZER;

# **Description**

The PTHREAD MUTEX INITIALIZER macro initializes the static mutex mutex, setting its attributes to default values. This macro should only be used for static mutexes, as no error checking is performed.

Note: The pthread.h header file must be the first included file of each source file using the threads library. Otherwise, the -D\_THREAD\_SAFE compilation flag should be used, or the cc\_r compiler used. In this case, the flag is automatically set.

# Implementation Specifics

This macro is part of the Base Operating System (BOS) Runtime.

# Related Information

The pthread\_mutex\_init subroutine.

Using Mutexes in AIX General Programming Concepts : Writing and Debugging Programs.

# pthread\_mutex\_lock, pthread\_mutex\_trylock, or pthread\_mutex\_unlock Subroutine

#### Purpose

Locks and unlocks a mutex.

#### Library

Threads Library (libpthreads.a)

## Syntax

#include <pthread.h>

int pthread\_mutex\_lock (mutex) pthread\_mutex\_t \*mutex;

int pthread\_mutex\_trylock (mutex) pthread\_mutex\_t \*mutex;

int pthread\_mutex\_unlock (mutex) pthread mutex t \*mutex;

### **Description**

The mutex object referenced by *mutex* is locked by calling **pthread mutex lock**. If the mutex is already locked, the calling thread blocks until the mutex becomes available. This operation returns with the mutex object referenced by mutex in the locked state with the calling thread as its owner.

If the mutex type is PTHREAD\_MUTEX\_NORMAL, deadlock detection is not provided. Attempting to relock the mutex causes deadlock. If a thread attempts to unlock a mutex that it has not locked or a mutex which is unlocked, undefined behaviour results.

If the mutex type is PTHREAD\_MUTEX\_ERRORCHECK, then error checking is provided. If a thread attempts to relock a mutex that it has already locked, an error will be returned. If a thread attempts to unlock a mutex that it has not locked or a mutex which is unlocked, an error will be returned.

If the mutex type is PTHREAD\_MUTEX\_RECURSIVE, then the mutex maintains the concept of a lock count. When a thread successfully acquires a mutex for the first time, the lock count is set to one. Every time a thread relocks this mutex, the lock count is incremented by one. Each time the thread unlocks the mutex, the lock count is decremented by one. When the lock count reaches zero, the mutex becomes available for other threads to acquire. If a thread attempts to unlock a mutex that it has not locked or a mutex which is unlocked, an error will be returned.

If the mutex type is PTHREAD\_MUTEX\_DEFAULT, attempting to recursively lock the mutex results in undefined behaviour. Attempting to unlock the mutex if it was not locked by the calling thread results in undefined behaviour. Attempting to unlock the mutex if it is not locked results in undefined behaviour.

The function **pthread mutex trylock** is identical to **pthread mutex lock** except that if the mutex object referenced by *mutex* is currently locked (by any thread, including the current thread), the call returns immediately.

The **pthread mutex unlock** function releases the mutex object referenced by mutex. The manner in which a mutex is released is dependent upon the mutex's type attribute. If there are threads blocked on the mutex object referenced by *mutex* when pthread\_mutex\_unlock is called, resulting in the mutex becoming available, the scheduling policy is used to determine which thread shall acquire the mutex. (In the case of PTHREAD\_MUTEX\_RECURSIVE mutexes, the mutex becomes available when the count reaches zero and the calling thread no longer has any locks on this mutex).

If a signal is delivered to a thread waiting for a mutex, upon return from the signal handler the thread resumes waiting for the mutex as if it was not interrupted.

#### Parameter

mutex Specifies the mutex to lock.

#### Return Values

If successful, the **pthread\_mutex\_lock** and **pthread\_mutex\_unlock** functions return zero. Otherwise, an error number is returned to indicate the error.

The function **pthread\_mutex\_trylock** returns zero if a lock on the mutex object referenced by *mutex* is acquired. Otherwise, an error number is returned to indicate the error.

#### Error Codes

The pthread mutex trylock function will fail if:

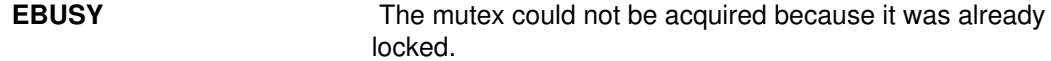

The pthread mutex lock, pthread mutex trylock and pthread mutex unlock functions will fail if:

**EINVAL** The value specified by mutex does not refer to an initialised mutex object.

The **pthread mutex lock** function will fail if:

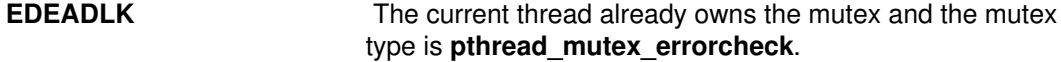

The pthread mutex unlock function will fail if:

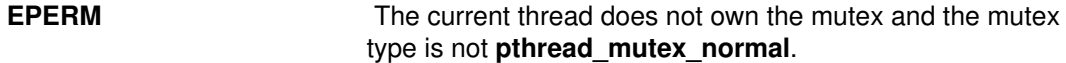

These functions will not return an error code of EINTR.

#### Implementation Specifics

These subroutines are part of the Base Operating System (BOS) Runtime.

#### Related Information

The pthread\_mutex\_init and pthread\_mutex\_destroy subroutines, pthread.h file.

# pthread\_mutexattr\_destroy or pthread\_mutexattr\_init **Subroutine**

#### Purpose

Initialises and destroys mutex attributes.

#### Library

Threads Library (libpthreads.a)

### Syntax

```
#include <pthread.h>
int pthread_mutexattr_init (pthread_mutexattr_t *attr);
int pthread_mutexattr_destroy (pthread_mutexattr_t *attr);
```
### **Description**

The function **pthread mutexattr init** initialises a mutex attributes object attr with the default value for all of the attributes defined by the implementation.

The effect of initialising an already initialised mutex attributes object is undefined.

After a mutex attributes object has been used to initialise one or more mutexes, any function affecting the attributes object (including destruction) does not affect any previously initialised mutexes.

The **pthread mutexattr destroy** function destroys a mutex attributes object; the object becomes, in effect, uninitialised. An implementation may cause pthread mutexattr destroy to set the object referenced by attr to an invalid value. A destroyed mutex attributes object can be re–initialised using **pthread\_mutexattr\_init**; the results of otherwise referencing the object after it has been destroyed are undefined.

### **Parameters**

attr Specifies the mutex attributes object to delete.

#### Return Values

Upon successful completion, pthread mutexattr init and pthread mutexattr destroy return zero. Otherwise, an error number is returned to indicate the error.

#### Error Codes

The **pthread mutexattr init** function will fail if:

**ENOMEM** Insufficient memory exists to initialise the mutex attributes object.

The **pthread\_mutexattr\_destroy** function will fail if:

**EINVAL** The value specified by *attr* is invalid.

These functions will not return EINTR.

#### Implementation Specifics

This subroutine is part of the Base Operating System (BOS) Runtime.

# Related Information

The pthread\_create subroutine, pthread\_mutex\_init subroutine, pthread\_cond\_init subroutine, pthread.h file.

Using Mutexes in AIX General Programming Concepts : Writing and Debugging Programs.

Threads Library Options and Threads Library Quick Reference in AIX General Programming Concepts : Writing and Debugging Programs.

# pthread\_mutexattr\_getkind\_np Subroutine

#### Purpose

Returns the value of the kind attribute of a mutex attributes object.

#### Library

Threads Library (libpthreads.a)

# Syntax

#include <pthread.h>

```
int pthread_mutexattr_getkind_np (attr, kind)
pthread_mutexattr_t *attr;
int *kind;
```
# **Description**

The pthread mutexattr getkind np subroutine returns the value of the kind attribute of the mutex attributes object *attr*. This attribute specifies the kind of the mutex created with this attributes object. It may have one of the following values:

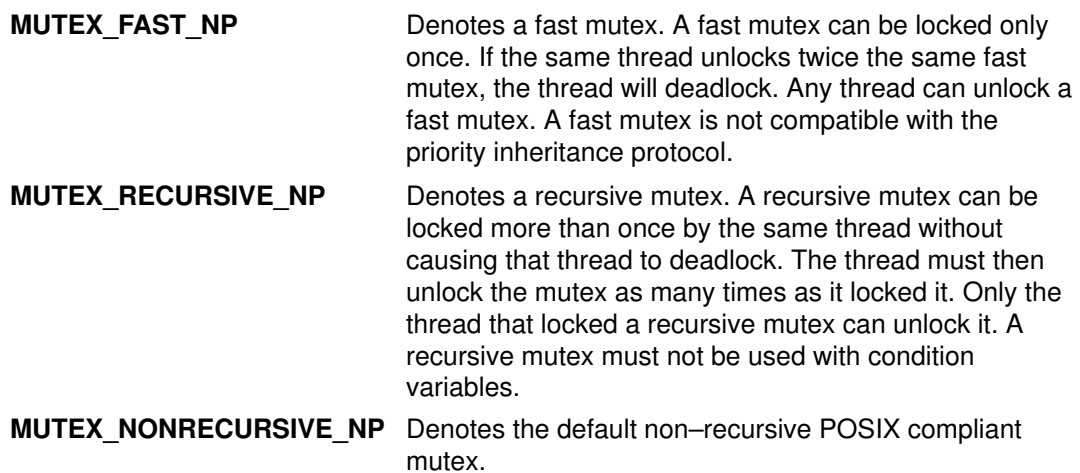

#### Notes:

- 1. The pthread.h header file must be the first included file of each source file using the threads library. Otherwise, the -D\_THREAD\_SAFE compilation flag should be used, or the cc\_r compiler used. In this case, the flag is automatically set.
- 2. The **pthread mutexattr getkind np** subroutine is not portable.

# **Parameters**

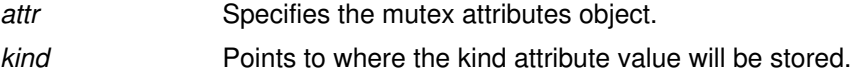

### Return Values

Upon successful completion, the value of the kind attribute is returned via the kind parameter, and 0 is returned. Otherwise, an error code is returned.

### Error Codes

The pthread\_mutexattr\_getkind\_np subroutine is unsuccessful if the following is true:

**EINVAL** The *attr* parameter is not valid.

#### Implementation Specifics

This subroutine is part of the Base Operating System (BOS) Runtime.

This subroutine is not POSIX compliant and is provided only for compatibility with DCE threads. It should not be used when writing new applications.

#### Related Information

The pthread\_mutexattr\_setkind\_np subroutine.

Using Mutexes in AIX General Programming Concepts : Writing and Debugging Programs.

# pthread\_mutexattr\_getpshared or pthread\_mutexattr\_setpshared Subroutine

#### Purpose

Sets and gets process–shared attribute.

### Library

Threads Library (libpthreads.a)

# Syntax

#include <pthread.h>

```
int pthread_mutexattr_getpshared (attr, pshared)
const pthread mutexattr t *attr;
int *pshared;
int pthread_mutexattr_setpshared (attr, pshared)
pthread_mutexattr_t *attr;
```
int pshared;

# **Description**

The **pthread\_mutexattr\_getpshared** function obtains the value of the process-shared attribute from the attributes object referenced by attr. The **pthread mutexattr setpshared** function is used to set the process–shared attribute in an initialised attributes object referenced by attr.

The process–shared attribute is set to PTHREAD\_PROCESS\_SHARED to permit a mutex to be operated upon by any thread that has access to the memory where the mutex is allocated, even if the mutex is allocated in memory that is shared by multiple processes. If the **process–shared** attribute is PTHREAD\_PROCESS\_PRIVATE, the mutex will only be operated upon by threads created within the same process as the thread that initialised the mutex; if threads of differing processes attempt to operate on such a mutex, the behaviour is undefined. The default value of the attribute is PTHREAD\_PROCESS\_PRIVATE.

# **Parameters**

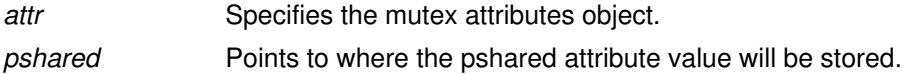

# Return Values

Upon successful completion, pthread\_mutexattr\_setpshared returns zero. Otherwise, an error number is returned to indicate the error.

Upon successful completion, pthread\_mutexattr\_getpshared returns zero and stores the value of the process-shared attribute of *attr* into the object referenced by the *pshared* parameter. Otherwise, an error number is returned to indicate the error.

# Error Codes

The pthread\_mutexattr\_getpshared and pthread\_mutexattr\_setpshared functions will fail if:

**EINVAL** The value specified by attr is invalid.

The pthread\_mutexattr\_setpshared function willfail if:

EINVAL The new value specified for the attribute is outside the range of legal values for that attribute.

These functions will not return an error code of EINTR.

#### Implementation Specifics

This subroutine is part of the Base Operating System (BOS) Runtime.

# Related Information

The pthread\_mutexattr\_init subroutine.

Advanced Attributes in AIX General Programming Concepts : Writing and Debugging Programs.

Threads Library Options and Threads Library Quick Reference in AIX General Programming Concepts : Writing and Debugging Programs.
## pthread\_mutexattr\_gettype or pthread\_mutexattr\_settype **Subroutines**

#### Purpose

Gets or sets a mutex type.

#### Library

Threads Library (libthreads.a)

## **Syntax**

#include <pthread.h>

```
int pthread_mutexattr_gettype (pthread_mutexattr_t *attr, int
*type);
int pthread_mutexattr_settype (pthread_mutexattr_t *attr, int
type);
```
#### **Description**

The pthread\_mutexattr\_gettype and pthread\_mutexattr\_settype functions respectively get and set the mutex type attribute. This attribute is set in the type parameter to these functions. The default value of the type attribute is PTHREAD\_MUTEX\_DEFAULT. The type of mutex is contained in the type attribute of the mutex attributes. Valid mutex types include:

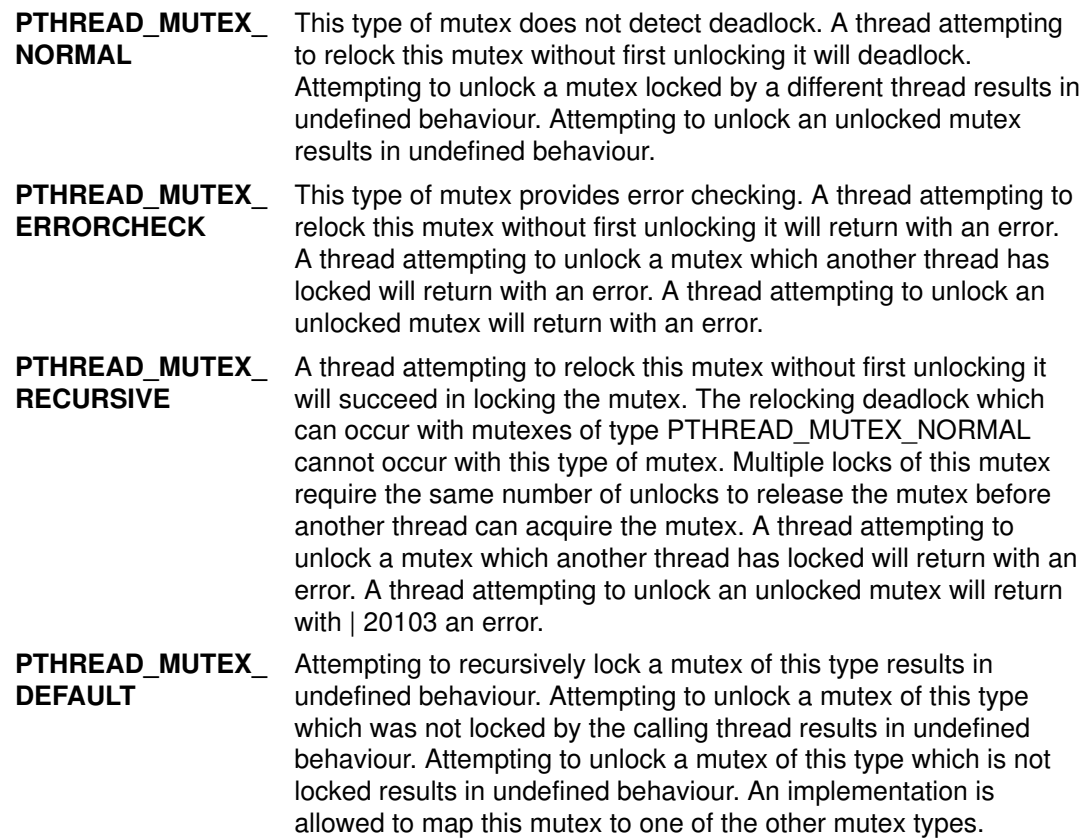

#### Return Values

If successful, the **pthread\_mutexattr\_settype** function returns zero. Otherwise, an error number is returned to indicate the error. Upon successful completion, the pthread\_mutexattr\_gettype function returns zero and stores the value of the type attribute

of attr into the object referenced by the type parameter. Otherwise an error is returned to indicate the error.

### Error Codes

The pthread\_mutexattr\_gettype and pthread\_mutexattr\_settype functions will fail if:

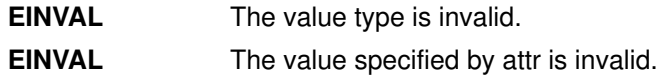

#### Implementation Specifics

It is advised that an application should not use a PTHREAD\_MUTEX\_RECURSIVE mutex with condition variables because the implicit unlock performed for a pthread\_cond\_wait or pthread\_cond\_timedwait may not actually release the mutex (if it had been locked multiple times). If this happens, no other thread can satisfy the condition of the predicate.

#### Related Information

The pthread\_cond\_wait and pthread\_cond\_timedwait subroutines.

The pthread.h file.

# pthread\_mutexattr\_setkind\_np Subroutine

#### Purpose

Sets the value of the kind attribute of a mutex attributes object.

### Library

Threads Library (libpthreads.a)

## Syntax

#include <pthread.h>

```
int pthread_mutexattr_setkind_np (attr, kind)
pthread mutexattr t *attr;
int kind;
```
## **Description**

The **pthread mutexattr setkind np** subroutine sets the value of the kind attribute of the mutex attributes object attr. This attribute specifies the kind of the mutex created with this attributes object.

#### Notes:

- 1. The pthread.h header file must be the first included file of each source file using the threads library. Otherwise, the –D\_THREAD\_SAFE compilation flag should be used, or the cc\_r compiler used. In this case, the flag is automatically set.
- 2. The pthread mutexattr setkind np subroutine is not portable.

## **Parameters**

- attr Specifies the mutex attributes object.
- kind Specifies the kind to set. It must have one of the following values:
	- **MUTEX\_FAST\_NP** Denotes a fast mutex. A fast mutex can be locked only once. If the same thread unlocks twice the same fast mutex, the thread will deadlock. Any thread can unlock a fast mutex. A fast mutex is not compatible with the priority inheritance protocol. **MUTEX\_RECURSIVE\_NP** Denotes a recursive mutex. A recursive mutex can be locked more than once by the same thread without causing that thread to deadlock. The thread must then unlock the mutex as many times as it locked it. Only the thread that locked a recursive mutex can unlock it. A recursive mutex must not be used with condition variables. **MUTEX\_NONRECURSIVE\_NP** Denotes the default non–recursive POSIX compliant mutex.

#### Return Values

Upon successful completion, 0 is returned. Otherwise, an error code is returned.

## Error Codes

The **pthread mutexattr setkind np** subroutine is unsuccessful if the following is true:

**EINVAL** The *attr* parameter is not valid. **ENOTSUP** The value of the kind parameter is not supported.

#### Implementation Specifics

This subroutine is part of the Base Operating System (BOS) Runtime.

This subroutine is provided only for compatibility with the DCE threads. It should not be used when writing new applications.

#### Related Information

The pthread\_mutexattr\_getkind\_np subroutine.

Using Mutexes in AIX General Programming Concepts : Writing and Debugging Programs.

# pthread\_once Subroutine

#### Purpose

Executes a routine exactly once in a process.

#### Library

Threads Library (libpthreads.a)

## Syntax

#include <pthread.h>

```
int pthread_once (pthread_once_t *once_control, void
(*init_routine)(void));
pthread_once_t once_control = PTHREAD_ONCE_INIT;
```
## **Description**

The **pthread** once subroutine executes the routine *init routine* exactly once in a process. The first call to this subroutine by any thread in the process executes the given routine, without parameters. Any subsequent call will have no effect.

The *init\_routine* routine is typically an initialization routine. Multiple initializations can be handled by multiple instances of **pthread\_once\_t** structures. This subroutine is useful when a unique initialization has to be done by one thread among many. It reduces synchronization requirements.

Note: The pthread.h header file must be the first included file of each source file using the threads library. Otherwise, the  $-D$  THREAD SAFE compilation flag should be used, or the cc\_r compiler used. In this case, the flag is automatically set.

## **Parameters**

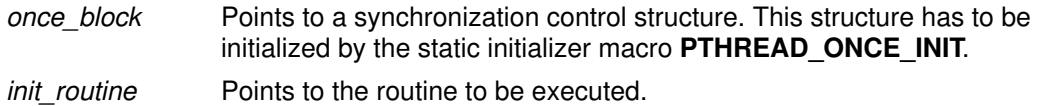

#### Return Values

Upon successful completion, **pthread once** returns zero. Otherwise, an error number is returned to indicate the error.

#### Error Codes

No errors are defined. The **pthread once** function will not return an error code of EINTR.

#### Implementation Specifics

This subroutine is part of the Base Operating System (BOS) Runtime.

#### Related Information

The pthread create subroutine, pthread.h file, PTHREAD ONCE\_INIT macro.

One Time Initializations in AIX General Programming Concepts : Writing and Debugging Programs.

Threads Library Quick Reference in AIX General Programming Concepts : Writing and Debugging Programs.

# PTHREAD\_ONCE\_INIT Macro

#### Purpose

Initializes a once synchronization control structure.

#### Library

Threads Library (libpthreads.a)

## Syntax

#include <pthread.h>

static pthread\_once\_t once\_block = PTHREAD\_ONCE\_INIT;

## **Description**

The PTHREAD ONCE INIT macro initializes the static once synchronization control structure once\_block, used for one-time initializations with the **pthread\_once** subroutine. The once synchronization control structure must be static to ensure the unicity of the initialization.

Note: The pthread.h file header file must be the first included file of each source file using the threads library. Otherwise, the -D\_THREAD\_SAFE compilation flag should be used, or the cc\_r compiler used. In this case, the flag is automatically set.

## Implementation Specifics

This macro is part of the Base Operating System (BOS) Runtime.

## Related Information

The pthread once subroutine.

One Time Initializations in AIX General Programming Concepts : Writing and Debugging Programs.

Threads Library Quick Reference in AIX General Programming Concepts : Writing and Debugging Programs.

# pthread\_rwlock\_init, pthread\_rwlock\_destroy Subroutine

#### Purpose

Initialises or destroys a read–write lock object.

#### Library

Threads Library (libthreads.a)

## Syntax

#include <pthread.h>

```
int pthread_rwlock_init (pthread_rwlock_t *rwlock, const
pthread rwlock attr t *attr);
int pthread_rwlock_destroy (pthread_rwlock_t *rwlock);
pthread_rwlock_t rwlock=PTHREAD_RWLOCK_INITIALIZER;
```
#### **Description**

The pthread rwlock init function initialises the read–write lock referenced by rwlock with the attributes referenced by attr. If attr is NULL, the default read–write lock attributes are used; the effect is the same as passing the address of a default read–write lock attributes object. Once initialised, the lock can be used any number of times without being re–initialised. Upon successful initialisation, the state of the read–write lock becomes initialised and unlocked. Results are undefined if **pthread rwlock** init is called specifying an already initialised read–write lock. Results are undefined if a read–write lock is used without first being initialised.

If the **pthread rwlock** init function fails, *rwlock* is not initialised and the contents of *rwlock* are undefined.

The pthread\_rwlock\_destroy function destroys the read–write lock object referenced by rwlock and releases any resources used by the lock. The effect of subsequent use of the lock is undefined until the lock is re–initialised by another call to **pthread rwlock init**. An implementation may cause **pthread rwlock destroy** to set the object referenced by *rwlock* to an invalid value. Results are undefined if pthread\_rwlock\_destroy is called when any thread holds rwlock. Attempting to destroy an uninitialised read–write lock results in undefined behaviour. A destroyed read–write lock object can be re–initialised using pthread rwlock init; the results of otherwise referencing the read–write lock object after it has been destroyed are undefined.

In cases where default read–write lock attributes are appropriate, the macro PTHREAD\_RWLOCK\_INITIALIZER can be used to initialise read–write locks that are statically allocated. The effect is equivalent to dynamic initialisation by a call to **pthread rwlock** init with the parameter attr specified as NULL, except that no error checks are performed.

#### Return Values

If successful, the pthread rwlock init and pthread rwlock destroy functions return zero. Otherwise, an error number is returned to indicate the error. The EBUSY and EINVAL error checks, if implemented, will act as if they were performed immediately at the beginning of processing for the function and caused an error return prior to modifying the state of the read–write lock specified by rwlock.

#### Error Codes

The pthread rwlock init function will fail if:

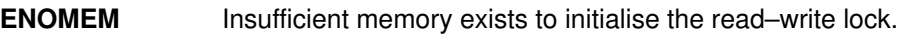

**EINVAL** The value specified by *attr* is invalid.

The pthread\_rwlock\_destroy function will fail if:

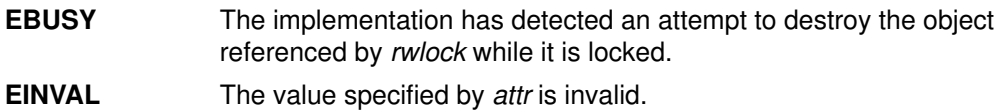

#### Implementation Specifics

Similar functions are being developed by IEEE PASC. In keeping with its objective of ensuring that CAE Specifications are fully aligned with formal standards, The Open Group intends to add any new interfaces adopted by an official IEEE standard in this area.

#### Related Information

The pthread.h file.

The pthread rwlock rdlock, pthread rwlock wrlock, pthread rwlockattr init and pthread\_rwlock\_unlock subroutines.

## pthread\_rwlock\_rdlock or pthread\_rwlock\_tryrdlock **Subroutines**

#### Purpose

Locks a read–write lock object for reading.

#### Library

Threads Library (libpthreads.a)

### Syntax

#include <pthread.h>

```
int pthread rwlock rdlock ( pthread rwlock t *rwlock);
int pthread_rwlock_tryrdlock (pthread_rwlock_t *rwlock);
```
#### **Description**

The pthread\_rwlock\_rdlock function applies a read lock to the read–write lock referenced by *rwlock*. The calling thread acquires the read lock if a writer does not hold the lock and there are no writers blocked on the lock. It is unspecified whether the calling thread acquires the lock when a writer does not hold the lock and there are writers waiting for the lock. If a writer holds the lock, the calling thread will not acquire the read lock. If the read lock is not acquired, the calling thread blocks (that is, it does not return from the pthread\_rwlock\_rdlock call) until it can acquire the lock. Results are undefined if the calling thread holds a write lock on *rwlock* at the time the call is made.

Implementations are allowed to favour writers over readers to avoid writer starvation.

A thread may hold multiple concurrent read locks on rwlock (that is, successfully call the pthread\_rwlock\_rdlock function n times). If so, the thread must perform matching unlocks (that is, it must call the **pthread rwlock unlock** function  $n$  times).

The function **pthread rwlock tryrdlock** applies a read lock as in the **pthread rwlock rdlock** function with the exception that the function fails if any thread holds a write lock on *rwlock* or there are writers blocked on *rwlock*.

Results are undefined if any of these functions are called with an uninitialised read–write lock.

If a signal is delivered to a thread waiting for a read–write lock for reading, upon return from the signal handler the thread resumes waiting for the read–write lock for reading as if it was not interrupted.

#### Return Values

If successful, the **pthread\_rwlock\_rdlock** function returns zero. Otherwise, an error number is returned to indicate the error.

The function **pthread\_rwlock\_tryrdlock** returns zero if the lock for reading on the read–write lock object referenced by rwlock is acquired. Otherwise an error number is returned to indicate the error.

#### Error Codes

The pthread rwlock tryrdlock function will fail if:

**EBUSY** The read–write lock could not be acquired for reading because a writer holds the lock or was blocked on it.

The pthread\_rwlock\_rdlock and pthread\_rwlock\_tryrdlock functions will fail if:

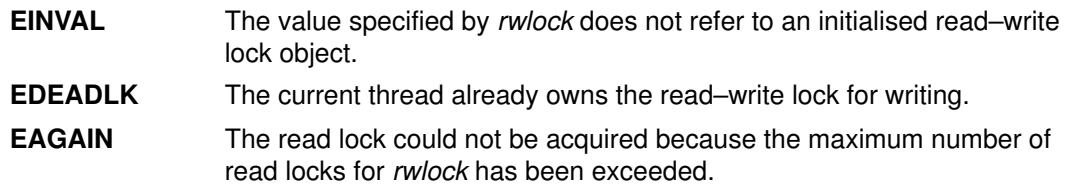

#### Implementation Specifics

Similar functions are being developed by IEEE PASC. In keeping with its objective of ensuring that CAE Specifications are fully aligned with formal standards, The Open Group intends to add any new interfaces adopted by an official IEEE standard in this area.

Realtime applications may encounter priority inversion when using read–write locks. The problem occurs when a high priority thread 'locks' a read–write lock that is about to be 'unlocked' by a low priority thread, but the low priority thread is preempted by a medium priority thread. This scenario leads to priority inversion; a high priority thread is blocked by lower priority threads for an unlimited period of time. During system design, realtime programmers must take into account the possibility of this kind of priority inversion. They can deal with it in a number of ways, such as by having critical sections that are guarded by read–write locks execute at a high priority, so that a thread cannot be preempted while executing in its critical section.

## Related Information

The pthread.h file.

The pthread\_rwlock\_init, pthread\_rwlock\_wrlock, pthread\_rwlockattr\_init, and pthread\_rwlock\_unlock subroutines.

# pthread\_rwlock\_unlock Subroutine

#### Purpose

Unlocks a read–write lock object.

#### Library

Threads Library (libthreads.a)

## Syntax

#include <pthread.h>

int pthread\_rwlock\_unlock (pthread\_rwlock\_t \*rwlock);

#### **Description**

The **pthread rwlock unlock** function is called to release a lock held on the read–write lock object referenced by *rwlock*. Results are undefined if the read–write lock *rwlock* is not held by the calling thread.

If this function is called to release a read lock from the read–write lock object and there are other read locks currently held on this read–write lock object, the read–write lock object remains in the read locked state. If this function releases the calling thread's last read lock on this read–write lock object, then the calling thread is no longer one of the owners of the object. If this function releases the last read lock for this read–write lock object, the read–write lock object will be put in the unlocked state with no owners.

If this function is called to release a write lock for this read–write lock object, the read–write lock object will be put in the unlocked state with no owners.

If the call to the **pthread rwlock unlock** function results in the read–write lock object becoming unlocked and there are multiple threads waiting to acquire the read–write lock object for writing, the scheduling policy is used to determine which thread acquires the read–write lock object for writing. If there are multiple threads waiting to acquire the read–write lock object for reading, the scheduling policy is used to determine the order in which the waiting threads acquire the read–write lock object for reading. If there are multiple threads blocked on rwlock for both read locks and write locks, it is unspecified whether the readers acquire the lock first or whether a writer acquires the lock first.

Results are undefined if any of these functions are called with an uninitialised read–write lock.

#### Return Values

If successful, the **pthread\_rwlock\_unlock** function returns zero. Otherwise, an error number is returned to indicate the error.

#### Error Codes

The **pthread rwlock unlock** function will fail if:

- EINVAL The value specified by rwlock does not refer to an initialised read–write lock object.
- EPERM The current thread does not own the read–write lock.

#### Implementation Specifics

Similar functions are being developed by IEEE PASC. In keeping with its objective of ensuring that CAE Specifications are fully aligned with formal standards, The Open Group intends to add any new interfaces adopted by an official IEEE standard in this area.

## Related Information

The pthread.h file.

The pthread\_rwlock\_init, pthread\_rwlock\_wrlock, pthread\_rwlockattr\_init, pthread\_rwlock\_rdlock subroutines.

## pthread\_rwlock\_wrlock or pthread\_rwlock\_trywrlock **Subroutines**

#### Purpose

Locks a read–write lock object for writing.

#### Library

Threads Library (libpthreads.a)

### Syntax

#include <pthread.h>

```
int pthread_rwlock_wrlock (pthread_rwlock_t *rwlock );
int pthread_rwlock_trywrlock (pthread_rwlock_t *rwlock );
```
#### **Description**

The **pthread rwlock wrlock** function applies a write lock to the read–write lock referenced by rwlock. The calling thread acquires the write lock if no other thread (reader or writer) holds the read–write lock *rwlock*. Otherwise, the thread blocks (that is, does not return from the **pthread\_rwlock\_wrlock** call) until it can acquire the lock. Results are undefined if the calling thread holds the read–write lock (whether a read or write lock) at the time the call is made.

Implementations are allowed to favour writers over readers to avoid writer starvation.

The function pthread\_rwlock\_trywrlock applies a write lock like the **pthread rwlock wrlock** function, with the exception that the function fails if any thread currently holds rwlock (for reading or writing).

Results are undefined if any of these functions are called with an uninitialised read–write lock.

If a signal is delivered to a thread waiting for a read–write lock for writing, upon return from the signal handler the thread resumes waiting for the read–write lock for writing as if it was not interrupted.

#### Return Values

If successful, the pthread rwlock wrlock function returns zero. Otherwise, an error number is returned to indicate the error.

The function **pthread rwlock trywrlock** returns zero if the lock for writing on the read–write lock object referenced by rwlock is acquired. Otherwise an error number is returned to indicate the error.

#### Error Codes

The pthread\_rwlock\_trywrlock function will fail if:

EBUSY The read–write lock could not be acquired for writing because it was already locked for reading or writing.

The pthread rwlock wrlock and pthread rwlock trywrlock functions will fail if:

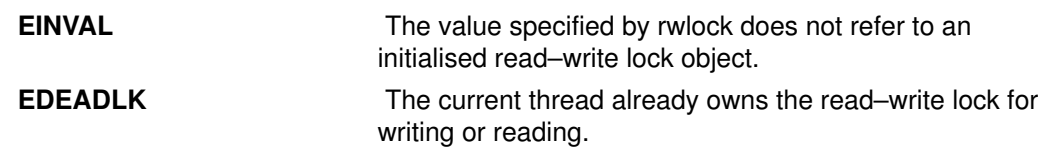

#### Implementation Specifics

Similar functions are being developed by IEEE PASC. In keeping with its objective of ensuring that CAE Specifications are fully aligned with formal standards, The Open Group intends to add any new interfaces adopted by an official IEEE standard in this area.

Realtime applications may encounter priority inversion when using read–write locks. The problem occurs when a high priority thread 'locks' a read–write lock that is about to be 'unlocked' by a low priority thread, but the low priority thread is preempted by a medium priority thread. This scenario leads to priority inversion; a high priority thread is blocked by lower priority threads for an unlimited period of time. During system design, realtime programmers must take into account the possibility of this kind of priority inversion. They can deal with it in a number of ways, such as by having critical sections that are guarded by read–write locks execute at a high priority, so that a thread cannot be preempted while executing in its critical section.

## Related Information

The pthread.h file.

The pthread rwlock init, pthread rwlock unlock, pthread rwlockattr init, pthread\_rwlock\_rdlock subroutines.

## pthread\_rwlockattr\_getpshared or pthread\_rwlockattr\_setpshared Subroutines

#### Purpose

Gets and sets process–shared attribute of read–write lock attributes object.

#### Library

Threads Library (libpthreads.a)

## Syntax

#include <pthread.h>

```
int pthread_rwlockattr_getpshared (const pthread_rwlockattr_t
*attrint *pshared );
int pthread_rwlockattr_setpshared (pthread_rwlockattr_t *attr,
int pshared);
```
## **Description**

The process–shared attribute is set to PTHREAD\_PROCESS\_SHARED to permit a read–write lock to be operated upon by any thread that has access to the memory where the read–write lock is allocated, even if the read–write lock is allocated in memory that is shared by multiple processes. If the process–shared attribute is PTHREAD\_PROCESS\_PRIVATE, the read–write lock will only be operated upon by threads created within the same process as the thread that initialised the read–write lock; if threads of differing processes attempt to operate on such a read–write lock, the behaviour is undefined. The default value of the process–shared attribute is PTHREAD\_PROCESS\_PRIVATE.

The pthread\_rwlockattr\_getpshared function obtains the value of the process–shared attribute from the initialised attributes object referenced by attr. The pthread\_rwlockattr\_setpshared function is used to set the process-shared attribute in an initialised attributes object referenced by attr.

#### Return Values

If successful, the pthread rwlockattr setpshared function returns zero. Otherwise, an error number is returned to indicate the error.

Upon successful completion, the **pthread rwlockattr getpshared** returns zero and stores the value of the process–shared attribute of attr into the object referenced by the pshared parameter. Otherwise an error number is returned to indicate the error.

#### Error Codes

The pthread rwlockattr\_getpshared and pthread\_rwlockattr\_setpshared functions will fail if:

**EINVAL** The value specified by attr is invalid.

The pthread\_rwlockattr\_setpshared function will fail if:

EINVAL The new value specified for the attribute is outside the range of legal values for that attribute.

## Implementation Specifics

Similar functions are being developed by IEEE PASC. In keeping with its objective of ensuring that CAE Specifications are fully aligned with formal standards, The Open Group intends to add any new interfaces adopted by an official IEEE standard in this area.

## Related Information

The pthread.h file.

The pthread\_rwlock\_init, pthread\_rwlock\_unlock, pthread\_rwlock\_wrlock, pthread\_rwlock\_rdlock, pthread\_rwlockattr\_init subroutines.

## pthread\_rwlockattr\_init or pthread\_rwlockattr\_destroy **Subroutines**

#### Purpose

Initialises and destroys read–write lock attributes object.

#### Library

Threads Library (libpthreads.a)

## Syntax

#include <pthread.h>

```
int pthread_rwlockattr_init (pthread_rwlockattr_t *attr);
int pthread_rwlockattr_destroy (pthread_rwlockattr_t *attr);
```
## **Description**

The function **pthread\_rwlockattr\_init** initialises a read–write lock attributes object attr with the default value for all of the attributes defined by the implementation. Results are undefined if pthread\_rwlockattr\_init is called specifying an already initialised read–write lock attributes object.

After a read–write lock attributes object has been used to initialise one or more read–write locks, any function affecting the attributes object (including destruction) does not affect any previously initialised read–write locks.

The pthread rwlockattr destroy function destroys a read–write lock attributes object. The effect of subsequent use of the object is undefined until the object is re–initialised by another call to **pthread rwlockattr** init. An implementation may cause pthread rwlockattr destroy to set the object referenced by attr to an invalid value.

#### Return Value

If successful, the pthread\_rwlockattr\_init and pthread\_rwlockattr\_destroy functions return zero. Otherwise, an error number is returned to indicate the error.

#### Error Codes

The pthread rwlockattr init function will fail if:

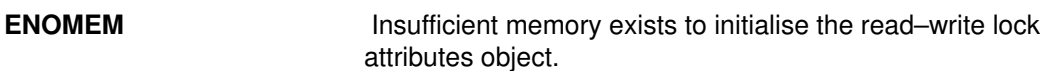

The pthread rwlockattr destroy function will fail if:

**EINVAL** The value specified by attr is invalid.

## Implementation Specifics

Similar functions are being developed by IEEE PASC. In keeping with its objective of ensuring that CAE Specifications are fully aligned with formal standards, The Open Group intends to add any new interfaces adopted by an official IEEE standard in this area.

## Related Information

The pthread.h file.

The pthread\_rwlock\_init, pthread\_rwlock\_unlock, pthread\_rwlock\_wrlock, pthread\_rwlock\_rdlock, and pthread\_rwlockattr\_getpshared subroutines.

# pthread\_self Subroutine

#### Purpose

Returns the calling thread's ID.

### Library

Threads Library (libpthreads.a)

## **Syntax**

#include <pthread.h>

```
pthread_t pthread_self (void);
```
## **Description**

The **pthread** self subroutine returns the calling thread's ID.

**Note:** The **pthread.h** header file must be the first included file of each source file using the threads library. Otherwise, the –D\_THREAD\_SAFE compilation flag should be used, or the cc\_r compiler used. In this case, the flag is automatically set.

## Return Values

The calling thread's ID is returned.

#### Errors No errors are defined.

The pthread\_self function will not return an error code of EINTR.

## Implementation Specifics

This subroutine is part of the Base Operating System (BOS) Runtime.

## Related Information

The pthread\_create subroutine, pthread\_equal subroutine, pthread.h file.

Creating Threads in AIX General Programming Concepts : Writing and Debugging Programs.

Threads Library Quick Reference in AIX General Programming Concepts : Writing and Debugging Programs.

## pthread\_setcancelstate, pthread\_setcanceltype or pthread\_testcancel Subroutines

#### Purpose

Sets the calling thread's cancelability state.

#### Library

Threads Library (libpthreads.a)

## Syntax

#include <pthread.h>

```
int pthread_setcancelstate (int state, int *oldstate);
int pthread_setcanceltype (int type, int *oldstype);
int pthread_testcancel (void);
```
## Description

The **pthread setcancelstate** function atomically both sets the calling thread's cancelability state to the indicated state and returns the previous cancelability state at the location referenced by oldstate. Legal values for state are PTHREAD\_CANCEL\_ENABLE and PTHREAD\_CANCEL\_DISABLE.

The **pthread\_setcanceltype** function atomically both sets the calling thread's cancelability type to the indicated type and returns the previous cancelability type at the location referenced by *oldtype*. Legal values for type are PTHREAD\_CANCEL\_DEFERRED and PTHREAD\_CANCEL\_ASYNCHRONOUS.

The cancelability state and type of any newly created threads, including the thread in which main was first invoked, are PTHREAD\_CANCEL\_ENABLE and PTHREAD CANCEL DEFERRED respectively.

The **pthread testcancel** function creates a cancellation point in the calling thread. The pthread\_testcancel function has no effect if cancelability is disabled.

#### **Parameters**

state Specifies the new cancelability state to set. It must have one of the following values:

#### PTHREAD CANCEL DISABLE

Disables cancelability; the thread is not cancelable. Cancellation requests are held pending.

#### PTHREAD CANCEL ENABLE

Enables cancelability; the thread is cancelable, according to its cancelability type. This is the default value.

oldstate **Points to where the previous cancelability state value will** be stored.

#### Return Values

If successful, the pthread\_setcancelstate and pthread\_setcanceltype functions return zero. Otherwise, an error number is returned to indicate the error.

#### Error Codes

The pthread\_setcancelstate function will fail if:

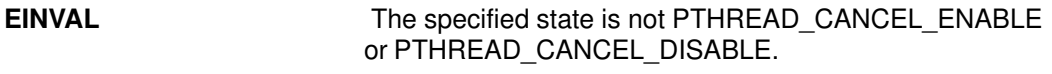

The pthread setcanceltype function will fail if:

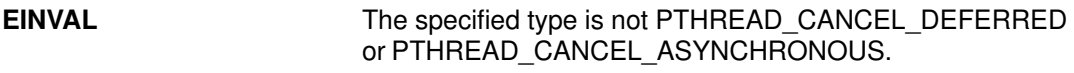

These functions will not return an error code of EINTR.

#### Implementation Specifics

This subroutine is part of the Base Operating System (BOS) Runtime.

## Related Information

The pthread\_cancel subroutine, the pthread.h file.

Terminating Threads in AIX General Programming Concepts : Writing and Debugging Programs.

Threads Library Quick Reference in AIX General Programming Concepts : Writing and Debugging Programs.

# pthread\_setschedparam Subroutine

#### Purpose

Returns the current schedpolicy and schedparam attributes of a thread.

### Library

Threads Library (libpthreads.a)

## Syntax

```
#include <pthread.h>
#include <sys/sched.h>
int pthread_setschedparam (thread, schedpolicy, schedparam)
pthread_t thread;
int schedpolicy;
const struct sched_param *schedparam;
```
## **Description**

The **pthread\_setschedparam** subroutine dynamically sets the schedpolicy and schedparam attributes of the thread *thread*. The schedpolicy attibute specifies the scheduling policy of the thread. The schedparam attribute specifies the scheduling parameters of a thread created with this attributes object. The sched\_priority field of the **sched\_param** structure contains the priority of the thread. It is an integer value.

If the target thread has system contention scope, the process must have root authority to set the scheduling policy to either **SCHED\_FIFO** or **SCHED\_RR**.

Note: The pthread.h header file must be the first included file of each source file using the threads library. Otherwise, the -D\_THREAD\_SAFE compilation flag should be used, or the cc\_r compiler used. In this case, the flag is automatically set.

### **Parameters**

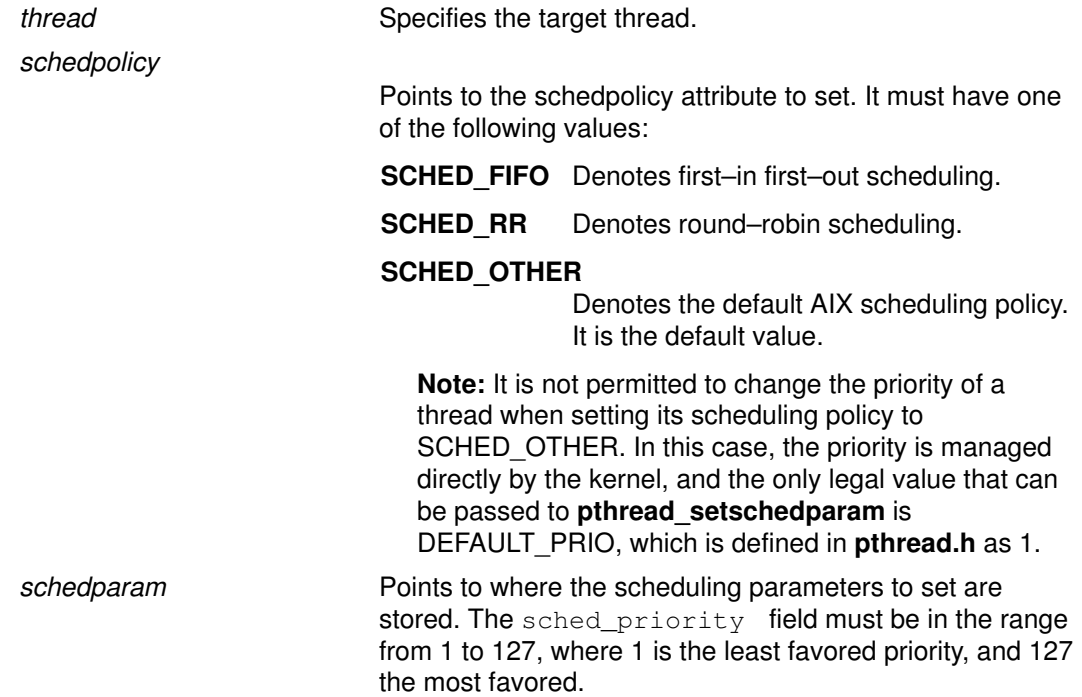

#### Return Values

Upon successful completion, 0 is returned. Otherwise, an error code is returned.

#### Error Codes

The pthread\_setschedparam subroutine is unsuccessful if the following is true:

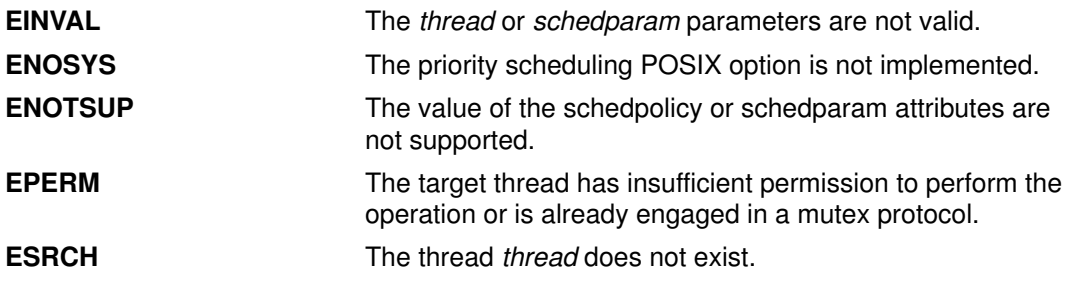

#### Implementation Specifics

This subroutine is part of the Base Operating System (BOS) Runtime. The implementation of this subroutine is dependent on the priority scheduling POSIX option. The priority scheduling POSIX option is implemented in AIX.

#### Related Information

The pthread getschedparam subroutine, pthread attr\_setschedpolicy subroutine, pthread\_attr\_setschedparam subroutine.

Threads Scheduling in AIX General Programming Concepts : Writing and Debugging Programs.

Threads Library Options in AIX General Programming Concepts : Writing and Debugging Programs.

Threads Library Quick Reference in AIX General Programming Concepts : Writing and Debugging Programs.

# pthread\_sigmask Subroutine

#### Purpose

Examines and changes blocked signals.

#### Library

Threads Library (libpthreads.a)

#### **Syntax**

#include <signal.h>

```
int pthread_sigmask (int how, const sigset_t *set, sigset_t *oset
fP);
```
## **Description**

Refer to sigprocmask.

# pthread signal to cancel np Subroutine

#### Purpose

Cancels the specified thread.

## Library

Threads Library (libpthreads.a)

## Syntax

#include <pthread.h>

```
int pthread_signal_to_cancel_np (sigset, thread)
sigset t *sigset;
pthread_t *target;
```
## **Description**

The **pthread** signal to cancel np subroutine cancels the target thread thread by creating a handler thread. The handler thread calls the **sigwait** subroutine with the *sigset* parameter, and cancels the target thread when the sigwait subroutine returns. Successive call to this subroutine override the previous one.

#### Notes:

- 1. The pthread.h header file must be the first included file of each source file using the threads library. Otherwise, the **-D\_THREAD\_SAFE** compilation flag should be used, or the cc\_r compiler used. In this case, the flag is automatically set.
- 2. The pthread signal to cancel np subroutine is not portable.

## **Parameters**

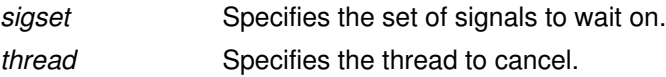

## Return Values

Upon successful completion, 0 is returned. Otherwise, an error code is returned.

#### Error Codes

The **pthread\_signal\_to\_cancel\_np** subroutine is unsuccessful if the following is true:

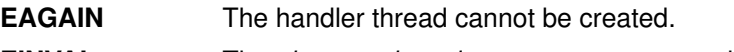

## **EINVAL** The *sigset* or *thread* parameters are not valid.

#### Implementation Specifics

This subroutine is part of the Base Operating System (BOS) Runtime.

This subroutine is not POSIX compliant and is provided only for compatibility with DCE threads. It should not be used when writing new applications.

#### Related Information

The **pthread** cancel subroutine, sigwait subroutine.

# pthread\_suspend\_np and pthread\_continue\_np Subroutine

#### Purpose

Suspends execution of the pthread specified by thread.

#### Library

Threads Library (libpthreads.a)

## Syntax

#include <pthread.h>

int pthread\_suspend\_np(pthread\_t thread);

int pthread\_continue\_np(pthread\_t thread);

## Description

The **pthread suspend np** routine immediately suspends the execution of the pthread specified by *thread*. On successful return from **pthread** suspend np, the suspended pthread is no longer executing. If **pthread\_suspend\_np** is called for a pthread that is already suspended, the pthread is unchanged and **pthread** suspend np returns successful.

The **pthread continue np** routine resumes the execution of a suspended pthread. If **pthread continue np** is called for a pthread that is not suspended, the pthread is unchanged and **pthread\_continue\_np** returns successful.

A suspended pthread will not be awakened by a signal. The signal stays pending until the execution of pthread is resumed by **pthread\_continue\_np**.

#### **Parameters**

thread Specifies the target thread.

#### Return Values

Zero is returned when successful. A non–zero value indicates an error.

#### Error Codes

If any of the following conditions occur, **pthread** suspend np and pthread continue np fail and return the corresponding value:

**ESRCH** The *thread* attribute cannot be found in the current process.

#### Implementation Specifics

This subroutine is part of the Base Operating System (BOS) Runtime.

# pthread\_unlock\_global\_np Subroutine

#### Purpose

Unlocks the global mutex.

## Library

Threads Library (libpthreads.a)

## Syntax

#include <pthread.h>

void pthread\_unlock\_global\_np ()

## **Description**

The **pthread unlock global np** subroutine unlocks the global mutex when each call to the pthread lock global np subroutine is matched by a call to this routine. For example, if a thread called the **pthread lock global np** three times, the global mutex is unlocked after the third call to the pthread unlock global np subroutine.

If no threads are waiting for the global mutex, it becomes unlocked with no current owner. If one or more threads are waiting to lock the global mutex, exactly one thread returns from its call to the pthread\_lock\_global\_np subroutine.

#### Notes:

- 1. The pthread.h header file must be the first included file of each source file using the threads library. Otherwise, the –D\_THREAD\_SAFE compilation flag should be used, or the cc\_r compiler used. In this case, the flag is automatically set.
- 2. The **pthread unlock global np** subroutine is not portable.

#### Implementation Specifics

This subroutine is part of the Base Operating System (BOS) Runtime.

This subroutine is not POSIX compliant and is provided only for compatibility with DCE threads. It should not be used when writing new applications.

#### Related Information

The pthread lock global np subroutine.

Using Mutexes in AIX General Programming Concepts : Writing and Debugging Programs.

# pthread\_yield Subroutine

#### Purpose

Forces the calling thread to relinquish use of its processor.

#### Library

Threads Library (libpthreads.a)

## Syntax

#include <pthread.h>

void pthread\_yield ()

## **Description**

The **pthread** yield subroutine forces the calling thread to relinguish use of its processor, and to wait in the run queue before it is scheduled again. If the run queue is empty when the **pthread yield** subroutine is called, the calling thread is immediately rescheduled.

If the thread has global contention scope (PTHREAD SCOPE SYSTEM), calling this subroutine acts like calling the yield subroutine. Otherwise, another local contention scope thread is scheduled.

The **pthread.h** header file must be the first included file of each source file using the threads library. Otherwise, the **-D\_THREAD\_SAFE** compilation flag should be used, or the cc\_r compiler used. In this case, the flag is automatically set.

## Implementation Specifics

This subroutine is part of the Base Operating System (BOS) Runtime.

#### Related Information

The yield subroutine and the sched\_yield subroutine.

Threads Scheduling in AIX General Programming Concepts : Writing and Debugging Programs.

Threads Library Options and Threads Library Quick Reference in AIX General Programming Concepts : Writing and Debugging Programs.

## ptrace, ptracex Subroutine

#### Purpose

Traces the execution of another process.

### Library

Standard C Library (libc.a)

## Syntax

```
#include <sys/reg.h>
#include <sys/ptrace.h>
#include <sys/ldr.h>
int ptrace (Request, Identifier, Address, Data, Buffer)
int Request;
int Identifier;
int *Address;
int Data;
int *Buffer;
```

```
int ptracex (request, identifier, long long addr, data, buff)
int request;
int identifier, long long addr;
int data;
int *buff;
```
## **Description**

The **ptrace** subroutine allows a 32–bit process to trace the execution of another process. The **ptrace** subroutine is used to implement breakpoint debugging.

A debugged process executes normally until it encounters a signal. Then it enters a stopped state and its debugging process is notified with the **wait** subroutine. While the process is in the stopped state, the debugger examines and modifies its memory image by using the ptrace subroutine. For multi–threaded processes, the getthrds subroutine is used to identify each kernel thread in the debugged process. Also, the debugging process can cause the debugged process to terminate or continue, with the possibility of ignoring the signal that caused it to stop.

As a security measure, the **ptrace** subroutine inhibits the set–user–ID facility on subsequent exec subroutines.

(This paragraph only applies to AIX 4.3.1 and previous releases.) When a process is executing under **ptrace** control, portions of the process's address space are recopied after load, unload, and loadbind calls. For a 32–bit process, the main program text (loaded in segment 1) and shared library modules (loaded in segment 13) is recopied. Any breakpoints or other modifications to these segments must be reinserted after **load**, **unload**, or loadbind. Changes to privately loaded modules persist. For a 64–bit process, shared library modules are recopied after **load** and **unload** are called. (For AIX 4.3.0 and 4.3.1, these segments have a virtual address of 0x09000000xxxxxxxx, where x denotes any value.) The segments for the main programs and the segments containing privately loaded modules are not recopied. When a 64–bit process calls **loadbind**, no segments are recopied and the debugger is not notified.

(This paragraph only applies to AIX 4.3.2 and later releases.) When a process executing under ptrace control calls load or unload, the debugger is notified and the W\_SLWTED flag is set in the status returned by wait. (A 32-bit process calling **loadbind** is stopped as well.) If the process being debugged has added modules in the shared library to its address space, the modules are added to the process's private copy of the shared library segments. If shared library modules are removed from a process's address space, the modules are deleted from the process's private copy of the library text segment by freeing the pages that contain the module. No other changes to the segment are made, and existing breakpoints do not have to be reinserted.

When a process being traced forks, the child process is initialized with the unmodified main program and shared library segment, effectively removing breakpoints in these segments in the child process. If multiprocess debugging is enabled, new copies of the main program and shared library segments are made. Modifications to privately loaded modules, however, are not affected by a fork. These breakpoints will remain in the child process, and if these breakpoints are executed, a SIGTRAP signal will be generated and delivered to the process.

If a traced process initiates an **exec** subroutine, the process stops before executing the first instruction of the new image and returns the SIGTRAP signal.

Note: ptrace and ptracex are not supported in 64–bit mode.

#### For the 64–bit Process

Use **ptracex** where the debuggee is a 64–bit process and the operation requested uses the third (address) parameter to reference the debuggee's address space or is sensitive to register size.

If returning or passing an int doesn't work for a 64-bit debuggee (for example, PT\_READ\_GPR), the buffer parameter takes the address for the result. Thus, with the ptracex subroutine, PT\_READ\_GPR and PT\_WRITE\_GPR take a pointer to an 8 byte area representing the register value.

In general, **ptracex** supports all the calls that **ptrace** does when they are modified for any that are extended for 64–bit addresses (for example, GPRs, LR, CTR, IAR, and MSR). Anything whose size increases for 64–bit processes must be allowed for in the obvious way (for example, PT\_REGSET must be an array of long longs for a 64–bit debuggee).

#### **Parameters**

#### Request

Determines the action to be taken by the **ptrace** subroutine and has one of the following values:

**PT\_ATTACH** This request allows a debugging process to attach a current process and place it into trace mode for debugging. This request cannot be used if the target process is already being traced. The Identifier parameter is interpreted as the process ID of the traced process. The Address, Data, and Buffer parameters are ignored.

If this request is unsuccessful,  $-1$  is returned and the errno global variable is set to one the following codes:

- **ESRCH** Process ID is not valid; the traced process is a kernel process; the process is currently being traced; or, the debugger or traced process already exists.
- **EPERM** Real or effective user ID of the debugger does not match that of the traced process, or the debugger does not have root authority.
- **EINVAL** The debugger and the traced process are the same.
- PT\_CONTINUE This request allows the process to resume execution. If the Data parameter is 0, all pending signals, including the one that caused the process to stop, are concealed before the process resumes execution. If the data parameter is a valid signal number, the process resumes execution as if it had received that signal. If the Address parameter equals 1, the execution continues from where it stopped. If the Address parameter is not 1, it is assumed to be the address at which the process should resume execution. Upon successful completion, the value of the Data parameter is returned to the debugging process. The Identifier parameter is interpreted as the process ID of the traced process. The Buffer parameter is ignored.

If this request is unsuccessful,  $-1$  is returned and the errno global variable is set to the following code:

EIO The signal to be sent to the traced process is not a valid signal number.

Note: For the PT\_CONTINUE request, use ptracex with a 64–bit debuggee because the resume address needs 64 bits.

#### PTT\_CONTINUE

This request asks the scheduler to resume execution of the kernel thread specified by Identifier. This kernel thread must be the one that caused the exception. The Data parameter specifies how to handle signals:

- If the Data parameter is zero, the kernel thread which caused the exception will be resumed as if the signal never occurred.
- If the Data parameter is a valid signal number, the kernel thread which caused the exception will be resumed as if it had received that signal.

The Address parameter specifies where to resume execution:

- If the Address parameter is one, execution resumes from the address where it stopped.
- If the Address parameter contains an address value other than one, execution resumes from that address.

The Buffer parameter should point to a PTTHREADS structure, which contains a list of kernel thread identifiers to be started. This list should be NULL terminated if it is smaller than the maximum allowed.

On successful completion, the value of the Data parameter is returned to the debugging process. On unsuccessful completion, the value –1 is returned, and the errno global variable is set as follows:

- **EINVAL** The *Identifier* parameter names the wrong kernel thread.
- EIO The signal to be sent to the traced kernel thread is not a valid signal number.
- **ESRCH** The *Buffer* parameter names an invalid kernel thread. Each kernel thread in the list must be stopped and belong to the same process as the kernel thread named by the Identifier parameter.

Note: For the PTT\_CONTINUE request, use ptracex with a 64–bit debuggee because the resume address needs 64 bits.

**PT\_DETACH** This request allows a debugged process, specified by the Identifier parameter, to exit trace mode. The process then continues running, as if it had received the signal whose number is contained in the data parameter. The process is no longer traced and does not process any further ptrace calls. The Address and Buffer parameters are ignored.

If this request is unsuccessful,  $-1$  is returned and the errno global variable is set to the following code:

- EIO Signal to be sent to the traced process is not a valid signal number.
- **PT\_KILL** This request allows the process to terminate the same way it would with an exit subroutine.
- **PT LDINFO** This request retrieves a description of the object modules that were loaded by the debugged process. The Identifier parameter is interpreted as the process ID of the traced process. The Buffer parameter is ignored. The Address parameter specifies the location where the loader information is copied. The Data parameter specifies the size of this area. The loader information is retrieved as a linked list of **Id** info structures. The **Id info** structures are defined in the /usr/include/sys/ldr.h file. The linked list is implemented so that the  $ldint$   $nxt$  field of each element gives the offset of the next element from this element. The ldinfo\_nxt field of the last element has the value 0.

If this request is unsuccessful,  $-1$  is returned and the errno global variable is set to the following code:

ENOMEM Either the area is not large enough to accommodate the loader information, or there is not enough memory to allocate an equivalent buffer in the kernel.

Note: For the PT\_LDINFO request, use ptracex with a 64–bit debuggee because the source address needs 64 bits.

**PT\_MULTI** This request turns multiprocess debugging mode on and off, to allow debugging to continue across fork and exec subroutines. A 0 value for the data parameter turns multiprocess debugging mode off, while all other values turn it on. When multiprocess debugging mode is in effect, any fork subroutine allows both the traced process and its newly created process to trap on the next instruction. If a traced process initiated an **exec** subroutine, the process stops before executing the first instruction of the new image and returns the SIGTRAP signal. The Identifier parameter is interpreted as the process ID of the traced process. The Address and Buffer parameters are ignored.

Also, when multiprocess debugging mode is enabled, the following values are returned from the wait subroutine:

- W SEWTED Process stopped during execution of the exec subroutine.
- W SFWTED Process stopped during execution of the fork subroutine.

#### PT\_READ\_BLOCK

This request reads a block of data from the debugged process address space. The Address parameter points to the block of data in the process address space, and the Data parameter gives its length in bytes. The value of the Data parameter must not be greater than 1024. The Identifier parameter is interpreted as the process ID of the traced process. The Buffer parameter points to the location in the debugging process address space where the data is copied. Upon successful completion, the ptrace subroutine returns the value of the data parameter.

If this request is unsuccessful,  $-1$  is returned and the errno global variable is set to one of the following codes:

- EIO The *Data* parameter is less than 1 or greater than 1024.
- **EIO** The *Address* parameter is not a valid pointer into the debugged process address space.
- **EFAULT** The *Buffer* parameter does not point to a writable location in the debugging process address space.

Note: For the PT\_READ\_BLOCK request, use ptracex with a 64–bit debuggee because the source address needs 64 bits.

Note: For the PT\_READ\_BLOCK request, use ptracex with a 64–bit debuggee because the source address needs 64 bits.

#### PT\_READ\_FPR

This request stores the value of a floating–point register into the location pointed to by the Address parameter. The Data parameter specifies the floating–point register, defined in the sys/reg.h file for the machine type on which the process is executed. The Identifier parameter is interpreted as the process ID of the traced process. The Buffer parameter is ignored.

If this request is unsuccessful,  $-1$  is returned and the errno global variable is set to the following code:

EIO The *Data* parameter is not a valid floating–point register. The *Data* parameter must be in the range 256–287.

#### PTT\_READ\_FPRS

This request writes the contents of the 32 floating point registers to the area specified by the Address parameter. This area must be at least 256 bytes long. The Identifier parameter specifies the traced kernel thread. The Data and Buffer parameters are ignored.

#### PT\_READ\_GPR

This request returns the contents of one of the general–purpose or special–purpose registers of the debugged process. The Address parameter specifies the register whose value is returned. The value of the Address parameter is defined in the sys/reg.h file for the machine type on which the process is executed. The Identifier parameter is interpreted as the process ID of the traced process. The Data and Buffer parameters are ignored. The buffer points to long long target area.

Note: If ptracex with a 64–bit debugee is used for this request, the register value is instead returned to the 8–byte area pointed to by the buffer pointer.

If this request is unsuccessful,  $-1$  is returned and the errno global variable is set to the following code:

EIO The Address is not a valid general–purpose or special–purpose register. The Address parameter must be in the range 0–31 or 128–136.

#### PTT\_READ\_GPRS

This request writes the contents of the 32 general purpose registers to the area specified by the Address parameter. This area must be at least 128 bytes long.

Note: If ptracex with a 64–bit debugee is used for the **PTT\_READ\_GPRS** request, there must be at least a 256 byte target area. The Identifier parameter specifies the traced kernel thread. The Data and Buffer parameters are ignored.

#### PT\_READ\_I or PT\_READ\_D

These requests return the word–aligned address in the debugged process address space specified by the Address parameter. On all machines currently supported by the Version 4 operating system, the PT\_READ\_I and PT\_READ\_D instruction and data requests can be used with equal results. The *Identifier* parameter is interpreted as the process ID of the traced process. The Data parameter is ignored.

If this request is unsuccessful,  $-1$  is returned and the errno global variable is set to the following code:

EIO The Address is not word–aligned, or the Address is not valid. User blocks, kernel segments, and kernel extension segments are not considered as valid addresses.

Note: For the PT\_READ\_I or the PT\_READ\_D request, use ptracex with a 64–bit debuggee because the source address needs 64 bits.

#### PTT\_READ\_SPRS

This request writes the contents of the special purpose registers to the area specified by the Address parameter, which points to a **ptsprs** structure. The Identifier parameter specifies the traced kernel thread. The Data and Buffer parameters are ignored.

Note: For the PTT\_READ\_SPRS request, use ptracex with the 64–bit debuggee because the new ptxsprs structure must be used.

**PT\_REATT** This request allows a new debugger, with the proper permissions, to trace a process that was already traced by another debugger. The Identifier parameter is interpreted as the process ID of the traced process. The Address, Data, and Buffer parameters are ignored.

If this request is unsuccessful,  $-1$  is returned and the errno global variable is set to one the following codes:

**ESRCH** The *Identifier* is not valid; or the traced process is a kernel process.

EPERM Real or effective user ID of the debugger does not match that of the traced process, or the debugger does not have root authority.

- EINVAL The debugger and the traced process are the same.
- **PT\_REGSET** This request writes the contents of all 32 general purpose registers to the area specified by the Address parameter. This area must be at least 128 bytes for the 32–bit debuggee or 256 bytes for the 64–bit debuggee. The Identifier parameter is interpreted as the process ID of the traced process. The Data and Buffer parameters are ignored.

If this request is unsuccessful,  $-1$  is returned and the errno global variable is set to the following code:

**EIO** The *Address* parameter points to a location outside of the allocated address space of the process.

Note: For the PT\_REGSET request, use ptracex with the 64–bit debuggee because 64–bit registers requiring 256 bytes are returned.

#### PT\_TRACE\_ME

This request must be issued by the debugged process to be traced. Upon receipt of a signal, this request sets the process trace flag, placing the process in a stopped state, rather than the action specified by the sigaction subroutine. The Identifier, Address, Data, and Buffer parameters are ignored. Do not issue this request if the parent process does not expect to trace the debugged process.

As a security measure, the **ptrace** subroutine inhibits the set-user-ID facility on subsequent **exec** subroutines, as shown in the following example:

```
if((childpid = fork()) == 0){ /* child process */
 ptrace(PT_TRACE_ME,0,0,0,0);
  execlp( )/* your favorite exec*/
    }
else
{ /* parent \star / \star parent \star /
    /* wait for child to stop
        rc = wait(status)
```
Note: This is the only request that should be performed by the child. The parent should perform all other requests when the child is in a stopped state.

If this request is unsuccessful,  $-1$  is returned and the errno global variable is set to the following code:

**ESRCH** Process is debugged by a process that is not its parent.

#### PT\_WRITE\_BLOCK

This request writes a block of data into the debugged process address space. The Address parameter points to the location in the process address space to be written into. The Data parameter gives the length of the block in bytes, and must not be greater than 1024. The Identifier parameter is interpreted as the process ID of the traced process. The Buffer parameter points to the location in the debugging process address space where the data is copied. Upon successful completion, the value of the Data parameter is returned to the debugging process.

If this request is unsuccessful,  $-1$  is returned and the errno global variable is set to one of the following codes:

EIO The Data parameter is less than 1 or greater than 1024.
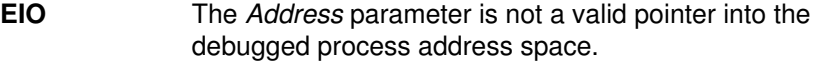

**EFAULT** The *Buffer* parameter does not point to a readable location in the debugging process address space.

Note: For the PT\_WRITE\_BLOCK request, use ptracex with the 64–bit debuggee because 64–bit registers requiring 256 bytes are returned.

#### PT\_WRITE\_FPR

This request sets the floating–point register specified by the Data parameter to the value specified by the Address parameter. The Identifier parameter is interpreted as the process ID of the traced process. The Buffer parameter is ignored.

If this request is unsuccessful,  $-1$  is returned and the errno global variable is set to the following code:

EIO The Data parameter is not a valid floating–point register. The Data parameter must be in the range 256–287.

#### PTT\_WRITE\_FPRS

This request updates the contents of the 32 floating point registers with the values specified in the area designated by the Address parameter. This area must be at least 256 bytes long. The Identifier parameter specifies the traced kernel thread. The Data and Buffer parameters are ignored.

#### PT\_WRITE\_GPR

This request stores the value of the Data parameter in one of the process general–purpose or special–purpose registers. The Address parameter specifies the register to be modified. Upon successful completion, the value of the Data parameter is returned to the debugging process. The Identifier parameter is interpreted as the process ID of the traced process. The Buffer parameter is ignored.

Note: If ptracex with a 64–bit debugee is used for the **PT\_WRITE\_GPR** request, the new register value is NOT passed via the data parameter, but is instead passed via the 8–byte area pointed to by the buffer parameter.

If this request is unsuccessful,  $-1$  is returned and the errno global variable is set to the following code:

EIO The Address parameter is not a valid general–purpose or special–purpose register. The Address parameter must be in the range 0–31 or 128–136.

#### PTT\_WRITE\_GPRS

This request updates the contents of the 32 general purpose registers with the values specified in the area designated by the Address parameter. This area must be at least 128 bytes long. The Identifier parameter specifies the traced kernel thread. The Data and Buffer parameters are ignored.

Note: For the PTT WRITE GPRS request, use ptracex with the 64–bit debuggee because 64–bit registers requiring 256 bytes are returned. The buffer points to long long source area.

#### PT\_WRITE\_I\_or PT\_WRITE\_D

These requests write the value of the data parameter into the address space of the debugged process at the word–aligned address specified by the Address parameter. On all machines currently supported by the Version 4 operating system, instruction and data address spaces are not separated. The PT\_WRITE\_I and PT\_WRITE\_D instruction and data requests can be used with equal results. Upon successful completion, the value written into the address space of the debugged process is returned to the debugging process. The Identifier parameter is interpreted as the process ID of the traced process. The Buffer parameter is ignored.

If this request is unsuccessful,  $-1$  is returned and the errno global variable is set to the following code:

EIO The Address parameter points to a location in a pure procedure space and a copy cannot be made; the Address is not word–aligned; or, the Address is not valid. User blocks, kernel segments, and kernel extension segments are not considered valid addresses.

Note: For the or PT\_WRITE\_I or PT\_WRITE\_D request, use ptracex with a 64–bit debuggee because the target address needs 64 bits.

#### PTT\_WRITE\_SPRS

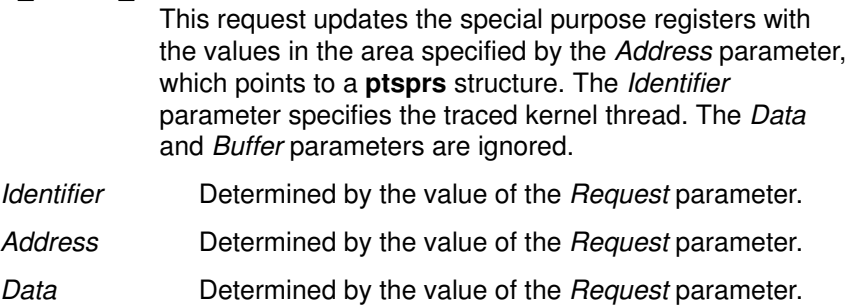

Buffer **Determined by the value of the Request parameter.** 

Note: For the PTT\_READ\_SPRS request, use ptracex with the 64–bit debuggee because the new **ptxsprs** structure must be used.

#### Error Codes

The ptrace subroutine is unsuccessful when one of the following is true:

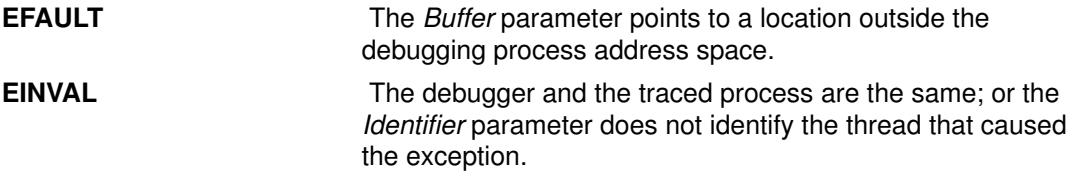

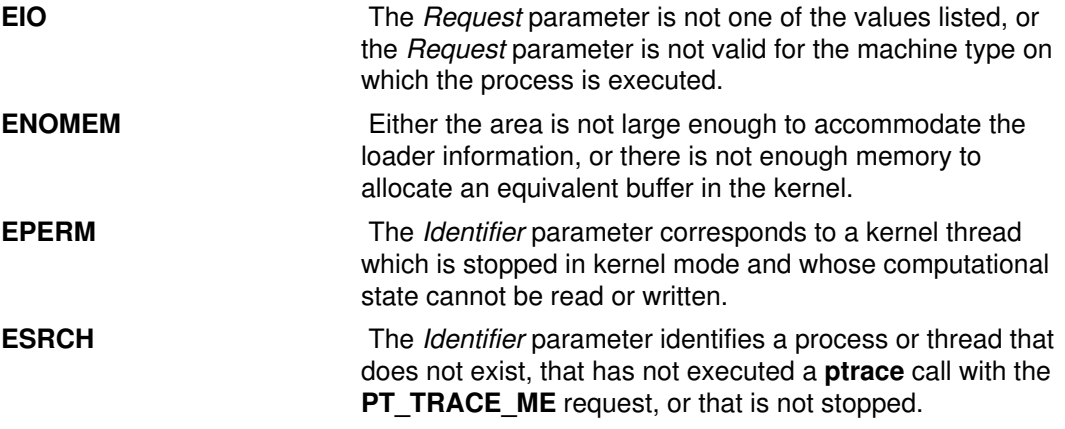

For ptrace: If the debuggee is a 64–bit process, the options that refer to GPRs or SPRs fail with errno = **EIO**, and the options that specify addresses are limited to 32–bits.

For ptracex: If the debuggee is a 32-bit process, the options that refer to GPRs or SPRs fail with errno  $=$  EIO, and the options that specify addresses in the debuggee's address space that are larger than  $2^{**}32 - 1$  fail with errno set to **EIO**.

Also, the options PT\_READ\_U and PT\_WRITE\_U are not supported if the debuggee is a  $64$ –bit program (errno = **ENOTSUP**).

#### Implementation Specifics

This subroutine is part of Base Operating System (BOS) Runtime.

#### Related Information

The exec, getprocs, getthrds, load, sigaction, unload, wait, waitpid, or wait3 subroutine.

The dbx command.

# ptsname Subroutine

#### Purpose

Returns the name of a pseudo–terminal device.

#### Library

Standard C Library (libc.a)

#### Syntax

#include <stdlib.h>

char \*ptsname (FileDescriptor) int FileDescriptor

#### **Description**

The **ptsname** subroutine gets the path name of the slave pseudo–terminal associated with the master pseudo-terminal device defined by the FileDescriptor parameter.

#### **Parameters**

FileDescriptor Specifies the file descriptor of the master pseudo–terminal device

#### Return Values

The ptsname subroutine returns a pointer to a string containing the null–terminated path name of the pseudo–terminal device associated with the file descriptor specified by the FileDescriptor parameter. A null pointer is returned and the errno global variable is set to indicate the error if the file descriptor does not describe a pseudo–terminal device in the /dev directory.

#### Files

/dev/\* Terminal device special files.

## Related Information

The ttyname subroutine.

The Input and Output Handling Programmer's Overview in AIX General Programming Concepts : Writing and Debugging Programs.

# putc, putchar, fputc, or putw Subroutine

#### Purpose

Writes a character or a word to a stream.

#### Library

Standard I/O Package (**libc.a**)

## Syntax

#include <stdio.h>

```
int putc (Character, Stream)
int Character;
FILE *Stream;
```

```
int putchar (Character)
int Character;
```

```
int fputc (Character, Stream)
int Character;
FILE *Stream;
```

```
int putw (Word, Stream)
int Word;
FILE *Stream;
```
#### **Description**

The **putc and putchar** macros write a character or word to a stream. The fputc and putw subroutines serve similar purposes but are true subroutines.

The **putc** macro writes the character *Character* (converted to an **unsigned char** data type) to the output specified by the *Stream* parameter. The character is written at the position at which the file pointer is currently pointing, if defined.

The **putchar** macro is the same as the **putc** macro except that **putchar** writes to the standard output.

The fputc subroutine works the same as the putc macro, but fputc is a true subroutine rather than a macro. It runs more slowly than **putc**, but takes less space per invocation.

Because putc is implemented as a macro, it incorrectly treats a *Stream* parameter with side effects, such as  $putc(C, *f++)$ . For such cases, use the fputc subroutine instead. Also, use fputc whenever you need to pass a pointer to this subroutine as a parameter to another subroutine.

The **putc** and **putchar** macros have also been implemented as subroutines for ANSI compatibility. To access the subroutines instead of the macros, insert #undef putc or **#undef putchar** at the beginning of the source file.

The **putw** subroutine writes the word (int data type) specified by the *Word* parameter to the output specified by the Stream parameter. The word is written at the position at which the file pointer, if defined, is pointing. The size of a word is the size of an integer and varies from machine to machine. The **putw** subroutine does not assume or cause special alignment of the data in the file.

After the fputcw, putwc, fputc, putc, fputs, puts, or putw subroutine runs successfully, and before the next successful completion of a call either to the **fflush** or **fclose** subroutine on the same stream or to the exit or abort subroutine, the st\_ctime and st\_mtime fields of the file are marked for update.

Because of possible differences in word length and byte ordering, files written using the putw subroutine are machine–dependent, and may not be readable using the getw subroutine on a different processor.

With the exception of **stderr**, output streams are, by default, buffered if they refer to files, or line–buffered if they refer to terminals. The standard error output stream, stderr, is unbuffered by default, but using the freopen subroutine causes it to become buffered or line–buffered. Use the setbuf subroutine to change the stream buffering strategy.

When an output stream is unbuffered, information is queued for writing on the destination file or terminal as soon as it is written. When an output stream is buffered, many characters are saved and written as a block. When an output stream is line–buffered, each line of output is queued for writing on the destination terminal as soon as the line is completed (that is, as soon as a new–line character is written or terminal input is requested).

#### **Parameters**

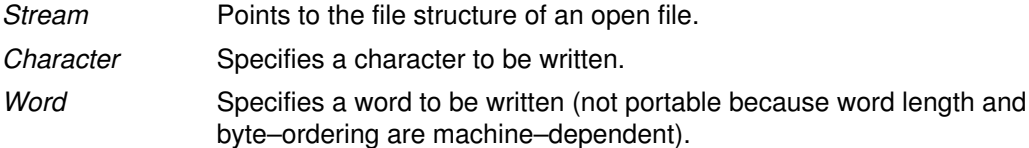

#### Return Values

Upon successful completion, these functions each return the value written. If these functions fail, they return the constant EOF. They fail if the *Stream* parameter is not open for writing, or if the output file size cannot be increased. Because the EOF value is a valid integer, you should use the ferror subroutine to detect putw errors.

#### Error Codes

The fputc subroutine will fail if either the Stream is unbuffered or the Stream buffer needs to be flushed, and:

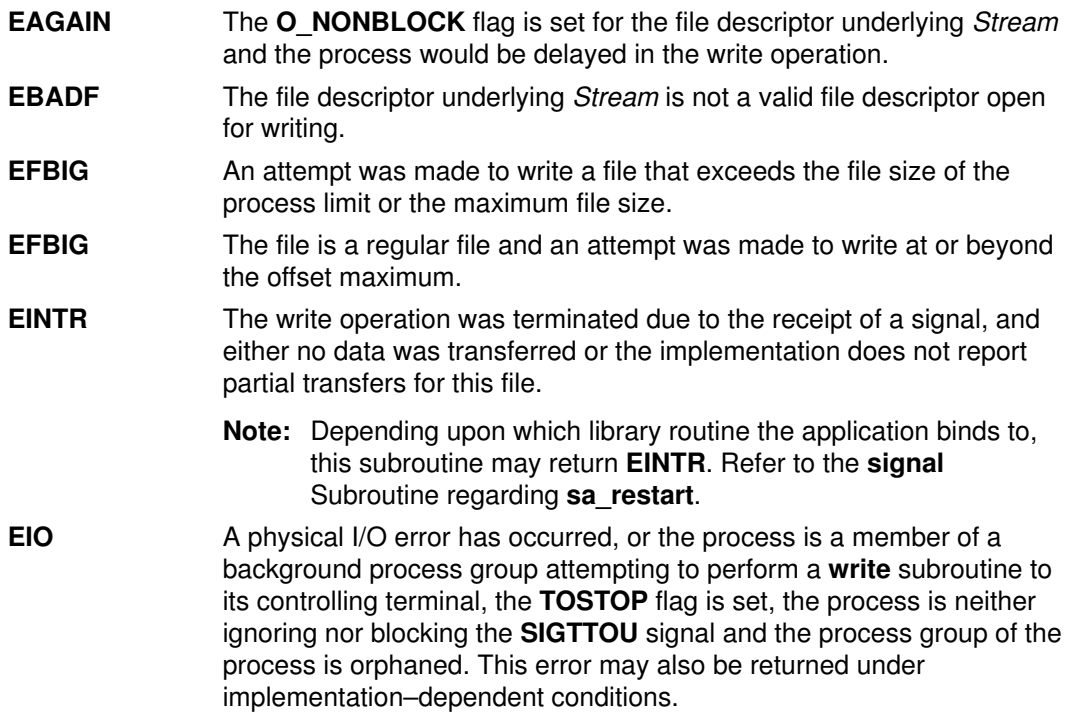

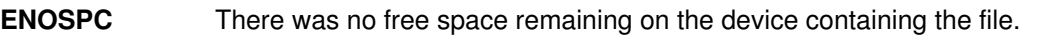

EPIPE An attempt is made to write to a pipe or first–in–first–out (FIFO) that is not open for reading by any process. A SIGPIPE signal will also be sent to the process.

The **fputc** subroutine may fail if:

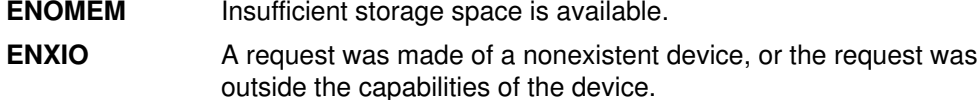

#### Implementation Specifics

These subroutines are part of Base Operating System (BOS) Runtime.

#### Related Information

The fclose or fflush subroutine, feof, ferror, clearerr, or fileno subroutine, fopen, freopen, or fdopen subroutine, fread or fwrite subroutine, getc, fgetc, getchar, or getw subroutine, getwc, fgetwc, or getwchar subroutine, printf, fprintf, sprintf, NLprintf, NLfprintf, NLsprintf, or wsprintf subroutine, putwc, fputwc, or putwchar subroutine, puts or fputs subroutine, setbuf subroutine.

# putenv Subroutine

#### Purpose

Sets an environment variable.

#### Library

Standard C Library (libc.a)

#### Syntax

int putenv (String) char \*String;

## **Description**

Attention: Unpredictable results can occur if a subroutine passes the puteny subroutine a pointer to an automatic variable and then returns while the variable is still part of the environment.

The **putenv** subroutine sets the value of an environment variable by altering an existing variable or by creating a new one. The *String* parameter points to a string of the form Name=Value, where Name is the environment variable and Value is the new value for it.

The memory space pointed to by the *String* parameter becomes part of the environment, so that altering the string effectively changes part of the environment. The space is no longer used after the value of the environment variable is changed by calling the putenv subroutine again. Also, after the **putenv** subroutine is called, environment variables are not necessarily in alphabetical order.

The **putenv** subroutine manipulates the **environ** external variable and can be used in conjunction with the **getenv** subroutine. However, the *EnvironmentPointer* parameter, the third parameter to the main subroutine, is not changed.

The putenv subroutine uses the malloc subroutine to enlarge the environment.

#### **Parameters**

String A pointer to the Name=Value string.

#### Return Values

Upon successful completion, a value of 0 is returned. If the **malloc** subroutine is unable to obtain sufficient space to expand the environment, then the putenv subroutine returns a nonzero value.

#### Implementation Specifics

This subroutine is part of Base Operating System (BOS) Runtime.

#### Related Information

The exec: execl, execv, execle, execlp, execvp, or exect subroutine, getenv subroutine, malloc subroutine.

# puts or fputs Subroutine

#### Purpose

Writes a string to a stream.

#### Library

Standard I/O Library (libc.a)

# Syntax

#include <stdio.h>

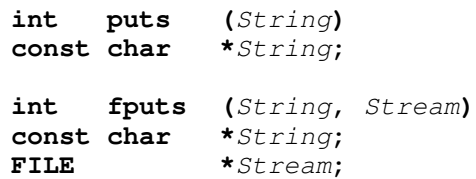

## **Description**

The **puts** subroutine writes the string pointed to by the *String* parameter to the standard output stream, stdout, and appends a new–line character to the output.

The **fputs** subroutine writes the null–terminated string pointed to by the *String* parameter to the output stream specified by the Stream parameter. The fputs subroutine does not append a new–line character.

Neither subroutine writes the terminating null character.

After the fputwc, putwc, fputc, fputs, puts, or putw subroutine runs successfully, and before the next successful completion of a call either to the **fflush** or **fclose** subroutine on the same stream or a call to the exit or abort subroutine, the  $st\_ctime$  and  $st\_mtime$ fields of the file are marked for update.

## **Parameters**

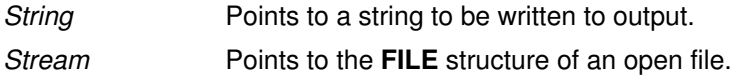

#### Return Values

Upon successful completion, the **puts** and **fputs** subroutines return the number of characters written. Otherwise, both subroutines return EOF, set an error indicator for the stream and set the **errno** global variable to indicate the error. This happens if the routines try to write to a file that has not been opened for writing.

## Error Codes

If the puts or fputs subroutine is unsuccessful because the output stream specified by the Stream parameter is unbuffered or the buffer needs to be flushed, it returns one or more of the following error codes:

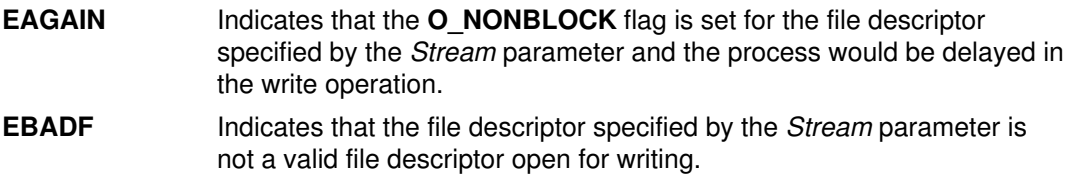

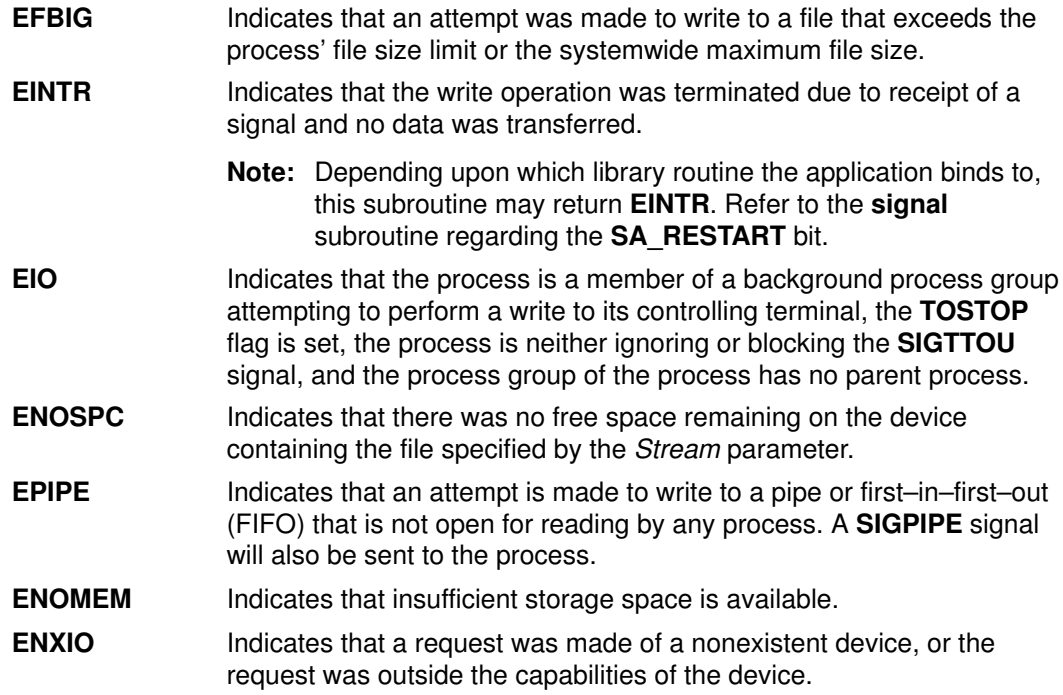

#### Implementation Specifics

These subroutines are part of Base Operating System (BOS) Runtime.

#### Related Information

The fopen, freopen, or fdopen subroutine, fread, or fwrite subroutine, gets or fgets subroutine, getws or fgetws subroutine, printf, fprintf, and sprintf subroutine, putc, putchar, fputc, or putw subroutine, putwc, putwchar, or fputwc subroutine, putws or fputws subroutine.

The feof, ferror, clearerr, or fileno macros.

Subroutines Overview in AIX General Programming Concepts : Writing and Debugging Programs.

# putwc, putwchar, or fputwc Subroutine

#### Purpose

Writes a character or a word to a stream.

#### Library

Standard I/O Library (libc.a)

# Syntax

#include <stdio.h>

```
wint_t putwc(Character, Stream)
wint t Character;
FILE *Stream;
wint_t putwchar(Character)
wint_t Character;
wint_t fputwc(Character, Stream)
wint_t Character;
FILE Stream;
```
## **Description**

The **putwc** subroutine writes the wide character specified by the *Character* parameter to the output stream pointed to by the *Stream* parameter. The wide character is written as a multibyte character at the associated file position indicator for the stream, if defined. The subroutine then advances the indicator. If the file cannot support positioning requests, or if the stream was opened with append mode, the character is appended to the output stream.

The **putwchar** subroutine works like the **putwc** subroutine, except that **putwchar** writes the specified wide character to the standard output.

The fputwc subroutine works the same as the putwc subroutine.

Output streams, with the exception of stderr, are buffered by default if they refer to files, or line–buffered if they refer to terminals. The standard error output stream, stderr, is unbuffered by default, but using the freopen subroutine causes it to become buffered or line–buffered. Use the **setbuf** subroutine to change the stream's buffering strategy.

After the fputwc, putwc, fputc. putc, fputs, puts, or putw subroutine runs successfully, and before the next successful completion of a call either to the **fflush** or **fclose** subroutine on the same stream or to the exit or abort subroutine, the st\_ctime and st\_mtime fields of the file are marked for update.

# **Parameters**

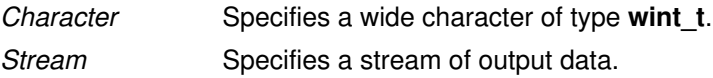

#### Return Values

Upon successful completion, the **putwc, putwchar**, and **fputwc** subroutines return the wide character that is written. Otherwise WEOF is returned, the error indicator for the stream is set, and the **errno** global variable is set to indicate the error.

#### Error Codes

If the **putwc, putwchar,** or **fputwc** subroutine fails because the stream is not buffered or data in the buffer needs to be written, it returns one or more of the following error codes:

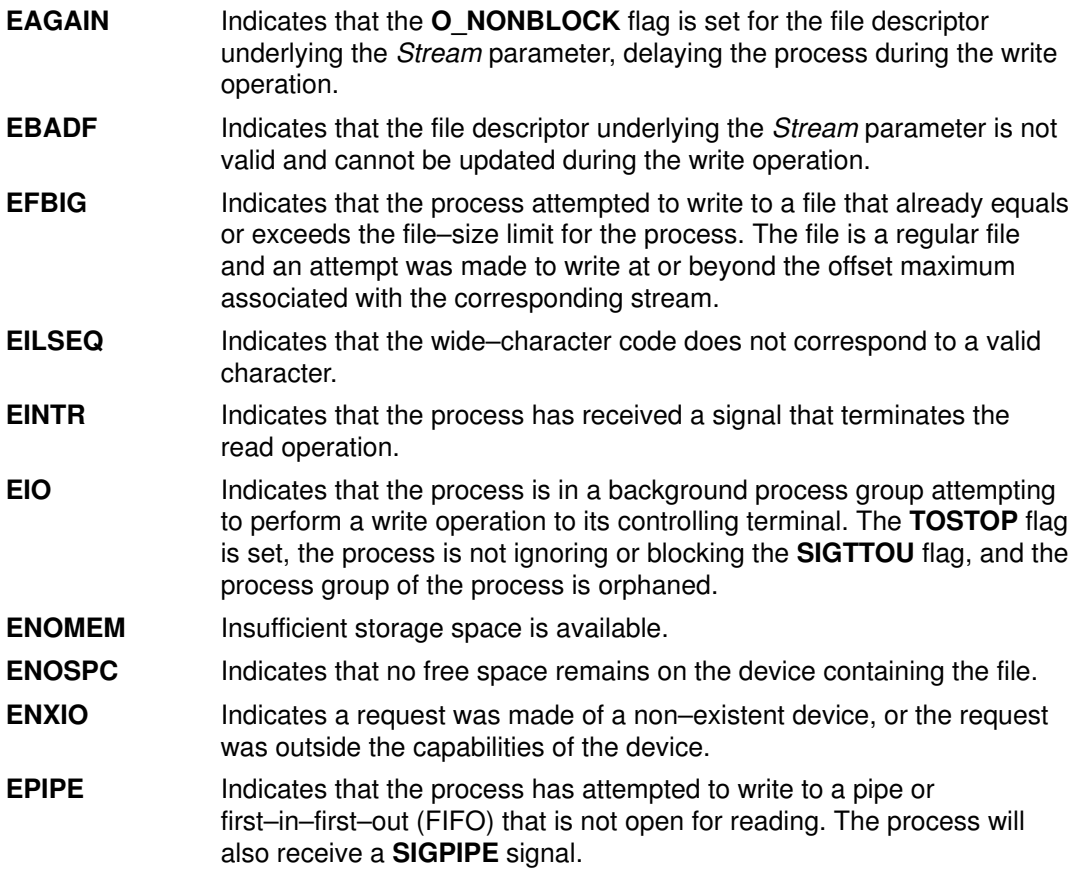

#### Implementation Specifics

These subroutines are part of Base Operating System (BOS) Runtime.

#### Related Information

Other wide character I/O subroutines: fgetwc subroutine, fgetws subroutine, fputws subroutine, getwc subroutine, getwchar subroutine, getws subroutine, putws subroutine, ungetwc subroutine.

Related standard I/O subroutines: fdopen subroutine, fgets subroutine, fopen subroutine, fprintf subroutine, fputc subroutine, fputs subroutine, fread subroutine, freopen subroutine, fwrite subroutine, gets subroutine, printf subroutine, putc subroutine, putchar subroutine, puts subroutine, putw subroutine, sprintf subroutine.

National Language Support Overview for Programming, Subroutines Overview, Understanding Wide Character Input/Output Subroutines in AIX General Programming Concepts : Writing and Debugging Programs.

# putws or fputws Subroutine

#### Purpose

Writes a wide–character string to a stream.

#### Library

Standard I/O Library (libc.a)

#### Syntax

#include <stdio.h>

```
int putws (String)
const wchar t *String;
int fputws (String, Stream)
const wchar_t *String;
FILE *Stream;
```
#### **Description**

The **putws** subroutine writes the **const wchar** t string pointed to by the *String* parameter to the standard output stream (stdout) as a multibyte character string and appends a new–line character to the output. In all other respects, the **putws** subroutine functions like the **puts** subroutine.

The fputws subroutine writes the const wchar\_t string pointed to by the String parameter to the output stream as a multibyte character string. In all other respects, the **fputws** subroutine functions like the **fputs** subroutine.

After the **putws** or **fputws** subroutine runs successfully, and before the next successful completion of a call to the **fflush** or **fclose** subroutine on the same stream or a call to the exit or abort subroutine, the st\_ctime and st\_mtime fields of the file are marked for update.

## **Parameters**

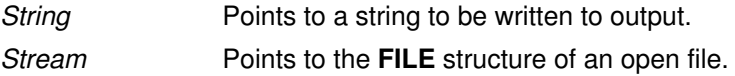

#### Return Values

Upon successful completion, the putws and fputws subroutines return a nonnegative number. Otherwise, a value of  $-1$  is returned, and the errno global variable is set to indicate the error.

#### Error Codes

The **putws** or fputws subroutine is unsuccessful if the stream is not buffered or data in the buffer needs to be written, and one of the following errors occur:

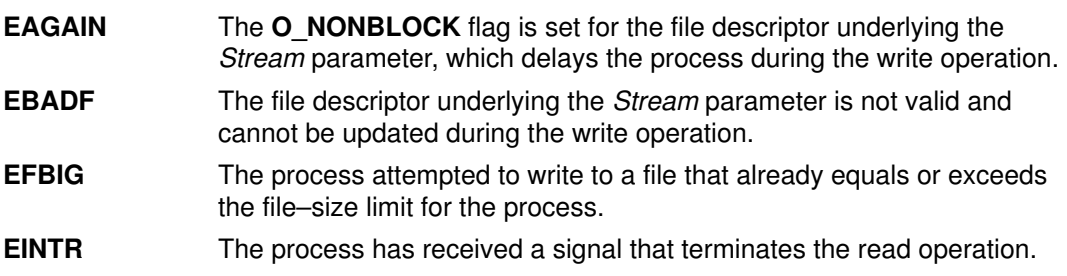

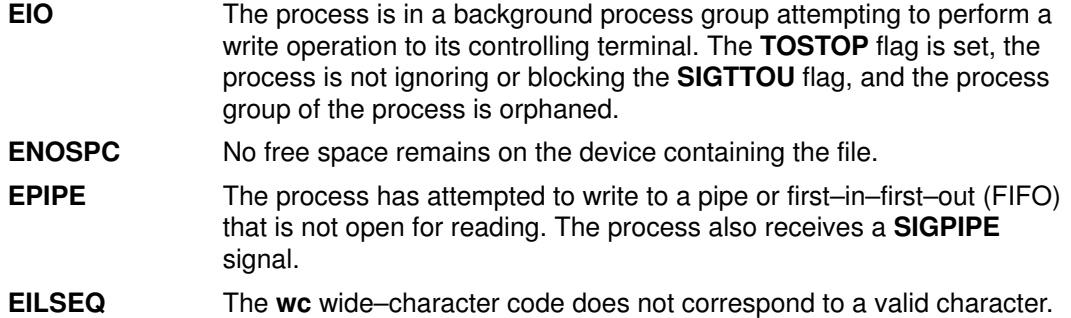

#### Implementation Specifics

These subroutines are part of Base Operating System (BOS) Runtime.

#### Related Information

Other wide–character I/O subroutines: fgetwc subroutine, fgetws subroutine, fputwc subroutine, getwc subroutine, getwchar subroutine, getws subroutine, putwc subroutine, putwchar subroutine, ungetwc subroutine.

Related standard I/O subroutines: fdopen subroutine, fgets subroutine, fopen subroutine, fprintf subroutine, fputc subroutine, fputs subroutine, fread subroutine, freopen subroutine, fwrite subroutine, gets subroutine, printf subroutine, putc subroutine, putchar subroutine, puts subroutine, putw subroutine, sprintf subroutine.

National Language Support Overview for Programming, Subroutines Overview, Understanding Wide Character Input/Output Subroutines in AIX General Programming Concepts : Writing and Debugging Programs.

# pwdrestrict\_method Subroutine

#### Purpose

Defines loadable password restriction methods.

#### Library

#### Syntax

```
int pwdrestrict_method (UserName, NewPassword, OldPassword,
Message)
char *UserName;
char *NewPassword;
char *OldPassword;
char **Message;
```
## **Description**

The **pwdrestrict\_method** subroutine extends the capability of the password restrictions software and lets an administrator enforce password restrictions that are not provided by the system software.

Whenever users change their passwords, the system software scans the **pwdchecks** attribute defined for that user for site specific restrictions. Since this attribute field can contain load module file names, for example, methods, it is possible for the administrator to write and install code that enforces site specific password restrictions.

The system evaluates the **pwdchecks** attribute's value field in a left to right order. For each method that the system encounters, the system loads and invokes that method. The system uses the **load** subroutine to load methods. It invokes the **load** subroutine with a *Flags* value of 1 and a LibraryPath value of /usr/lib. Once the method is loaded, the system invokes the method.

To create a loadable module, use the  $-e$  flag of the **Id** command. Note that the name **pwdrestrict method** given in the syntax is a generic name. The actual subroutine name can be anything (within the compiler's name space) except **main**. What is important is, that for whatever name you choose, you must inform the ld command of the name so that the load subroutine uses that name as the entry point into the module. In the following example, the C compiler compiles the **pwdrestrict.c** file and pass **–e pwdrestrict method** to the **ld** command to create the method called pwdrestrict:

cc –e pwdrestrict\_method –o pwdrestrict pwdrestrict.c

The convention of all password restriction methods is to pass back messages to the invoking subroutine. Do not print messages to stdout or stderr. This feature allows the password restrictions software to work across network connections where stdout and stderr are not valid. Note that messages must be returned in dynamically allocated memory to the invoking program. The invoking program will deallocate the memory once it is done with the memory.

There are many caveats that go along with loadable subroutine modules:

1. The values for New Password and Old Password are the actual clear text passwords typed in by the user. If you copy these passwords into other parts of memory, clear those memory locations before returning back to the invoking program. This helps to prevent clear text passwords from showing up in core dumps. Also, do not copy these passwords into a file or anywhere else that another program can access. Clear text passwords should never exist outside of the process space.

- 2. Do not modify the current settings of the process' signal handlers.
- 3. Do not call any functions that will terminate the execution of the program (for example, the exit subroutine, the exec subroutine). Always return to the invoking program.
- 4. The code must be thread–safe.
- 5. The actual load module must be kept in a write protected environment. The load module and directory should be writable only by the root user.

One last note, all standard password restrictions are performed before any of the site specific methods are invoked. Thus, methods are the last restrictions to be enforced by the system.

#### **Parameters**

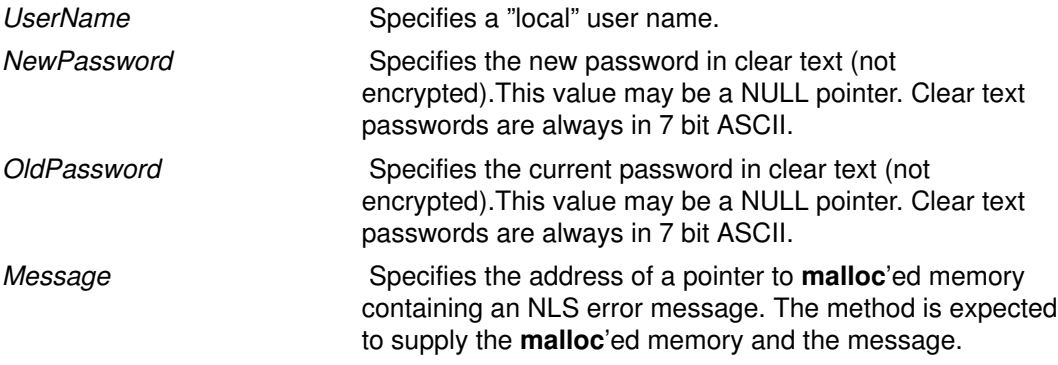

#### Return Values

The method is expected to return the following values. The return values are listed in order of precedence.

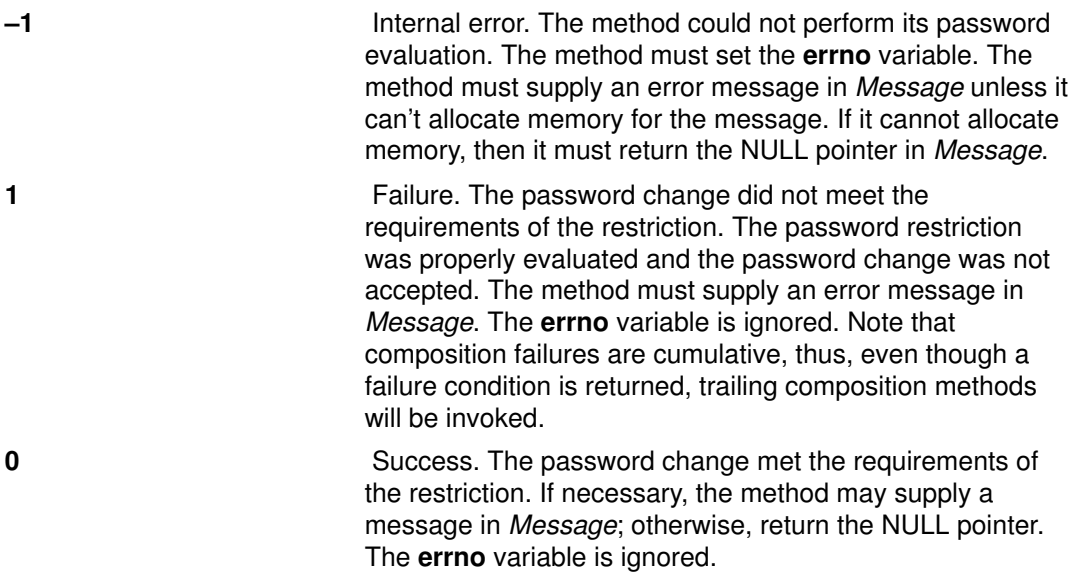

# Appendix A. Base Operating System Error Codes for Services That Require Path–Name Resolution

The following errors apply to any service that requires path name resolution:

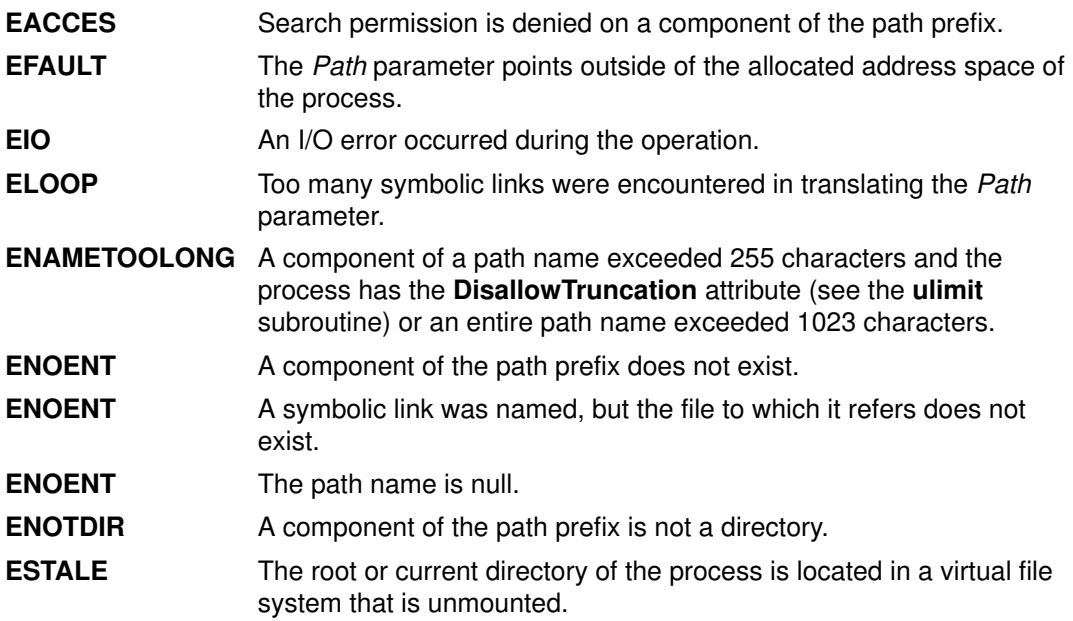

#### Related Information

List of File and Directory Manipulation Services.

# Appendix B. ODM Error Codes

When an ODM subroutine is unsuccessful, a value of -1 is returned and the odmerrno variable is set to one of the following values:

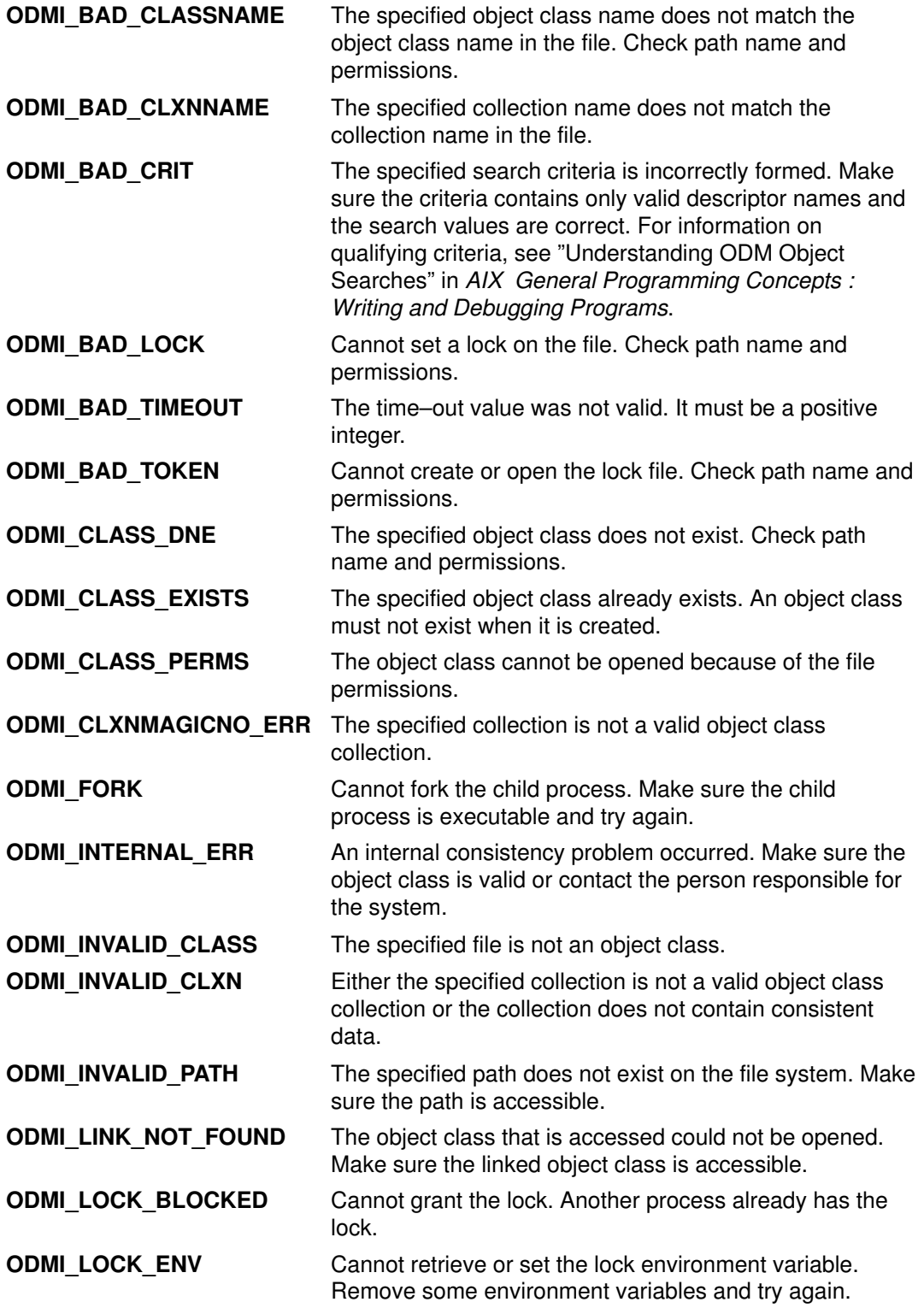

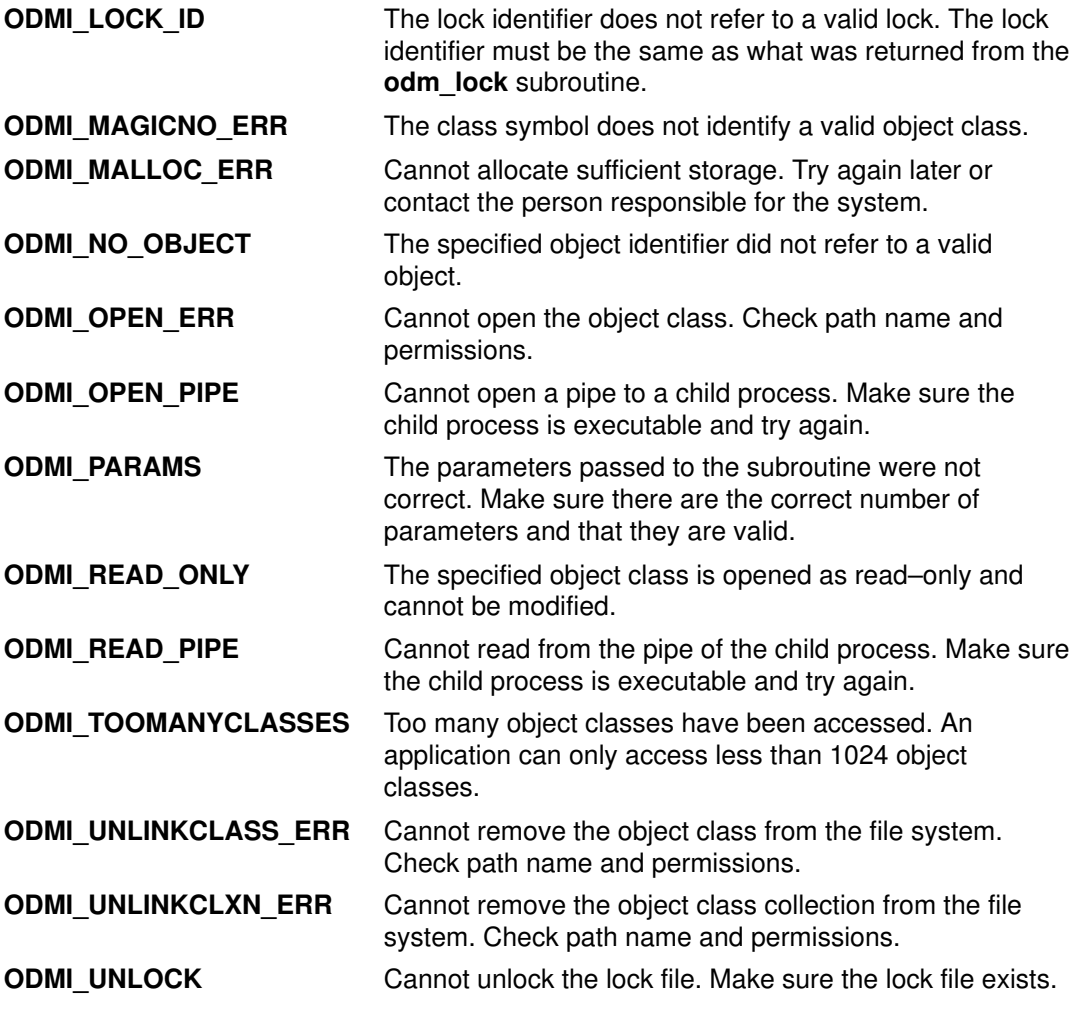

#### Related Information

List of ODM Commands and Subroutines in *AIX General Programming Concepts : Writing* and Debugging Programs.

# Index

# Symbols

\*\*Empty\*\*, 1-118 /etc/filesystems file, accessing entries, 1-288 /etc/hosts file closing, 1-708 retrieving host entries, 1-707 /etc/utmp file, accessing entries, 1-381 \_atojis macro, 1-455 \_check\_lock Subroutine, 1-73 \_clear\_lock Subroutine, 1-74 \_edata identifier, 1-151 \_end identifier, 1-151 \_exit subroutine, 1-165 \_extext identifier, 1-151 \_jistoa macro, 1-455 \_lazySetErrorHandler Subroutine, 1-465 \_tojlower macro, 1-455 \_tojupper macro, 1-455 \_tolower subroutine, 1-115 \_toupper subroutine, 1-115

# Numbers

164a\_r subroutine, 1-468 199332, 1-367 3–byte integers, converting, 1-467

# A

a64l subroutine, 1-3 abort subroutine, 1-5 absinterval subroutine, 1-304 absolute path names copying, 1-388 determining, 1-388 absolute values, computing complex, 1-399 access control attributes, setting, 1-82 access control information changing, 1-12 retrieving, 1-15 setting, 1-17, 1-19 access control subroutines acl\_chg, 1-12 acl\_fchg, 1-12 acl\_fget, 1-15 acl\_fput, 1-17 acl\_fset, 1-19 acl\_get, 1-15 acl\_put, 1-17 acl\_set, 1-19 chacl, 1-82 chmod, 1-87 chown, 1-90 chownx, 1-90 fchacl, 1-82

fchmod, 1-87 fchown, 1-90 fchownx, 1-90 frevoke, 1-233 access subroutine, 1-8 accessx subroutine, 1-8 acct subroutine, 1-11 acl chg subroutine, 1-12 acl fchg subroutine, 1-12 acl\_fget subroutine, 1-15 acl\_fput subroutine, 1-17 acl\_fset subroutine, 1-19 acl\_get subroutine, 1-15 acl put subroutine, 1-17 acl set subroutine, 1-19 acos subroutine, 1-36 acosh subroutine, 1-38 acosl subroutine, 1-36 address identifiers, 1-151 addssys subroutine, 1-21 adjtime subroutine, 1-23 advance subroutine, 1-109 aio\_cancel subroutine, 1-24 aio\_error subroutine, 1-26 aio\_read subroutine, 1-28 aio\_return subroutine, 1-30 aio\_suspend subroutine, 1-32 aio\_write subroutine, 1-34 alarm subroutine, 1-304 alloca subroutine, 1-608 archive files, reading headers, 1-487 arithmetic functions, computing binary floating–points, 1-118 ASCII strings, converting to floating–point numbers, 1-40 asctime subroutine, 1-126 asctime\_r subroutine, 1-129 asin subroutine, 1-36 asinh subroutine, 1-38 asinl subroutine, 1-36 assert macro, 1-39 asynchronous I/O reading, 1-28 writing, 1-34 asynchronous I/O requests canceling, 1-24 listing, 1-517 retrieving error status, 1-26 retrieving return status, 1-30 suspending, 1-32 atan subroutine, 1-36 atan2 subroutine, 1-36 atan2l subroutine, 1-36 atanh subroutine, 1-38

atanl subroutine, 1-36 atexit subroutine, 1-165 atof subroutine, 1-40 atoff subroutine, 1-40 atojis subroutine, 1-455 atomic access subroutines compare\_and\_swap, 1-108 fetch\_and\_add, 1-187 fetch\_and\_and, 1-188 fetch\_and\_or, 1-188 audit bin files compressing and uncompressing, 1-53 establishing, 1-44 audit records generating, 1-48 reading, 1-57 writing, 1-59 audit subroutine, 1-42 audit trail files, appending records, 1-48 auditbin subroutine, 1-44 auditevents subroutine, 1-46 auditing modes, 1-50 auditing subroutines audit, 1-42 auditbin, 1-44 auditevents, 1-46 auditlog, 1-48 auditobj, 1-50 auditpack, 1-53 auditproc, 1-54 auditread, 1-57 auditwrite, 1-59 auditlog subroutine, 1-48 auditobj subroutine, 1-50 auditpack subroutine, 1-53 auditproc subroutine, 1-54 auditread, auditread\_r subroutines, 1-57 auditwrite subroutine, 1-59 authenticate, 1-60 authentication subroutines ckuseracct, 1-99 ckuserID, 1-101 crypt, 1-120 encrypt, 1-120 getlogin, 1-307 getpass, 1-317 getuserpw, 1-375 newpass, 1-695 putuserpw, 1-375 setkey, 1-120 authorizations, 1-374 authorizations, compare, 1-612 auxiliary areas creating, 1-410 destroying, 1-411 drawing, 1-412 hiding, 1-413 processing, 1-430

# B

basename Subroutine, 1-62 baud rates, getting and setting, 1-80 bcmp subroutine, 1-63 bcopy subroutine, 1-63 beep levels, setting, 1-414 Bessel functions, computing, 1-64 binary files, reading, 1-229 binary searches, 1-70 binding a process to a processor, 1-66 bit string operations, 1-63 box characters, shaping, 1-481 brk subroutine, 1-68 bsearch subroutine, 1-70 btowc subroutine, 1-72 buffered data, writing to streams, 1-175 byte string operations, 1-63 bzero subroutine, 1-63

# C

calloc subroutine, 1-608 catclose subroutine, 1-75 catgets subroutine, 1-76 catopen subroutine, 1-77 CCSIDs, converting, 1-79 ccsidtocs subroutine, 1-79 ceil subroutine, 1-193 ceill subroutine, 1-193 cfgetispeed subroutine, 1-80 cfgetospeed subroutine, 1-80 cfsetispeed subroutine, 1-80 cfsetospeed subroutine, 1-80 chacl subroutine, 1-82 character conversion 8–bit processing codes and, 1-453 code set converters, 1-400, 1-403 conv subroutines, 1-115 Japanese, 1-455 Kanji–specific, 1-453 multibyte to wide, 1-633, 1-635 translation operations, 1-115 character manipulation subroutines \_atojis, 1-455 \_jistoa, 1-455 \_tojlower, 1-455 \_tojupper, 1-455 \_tolower, 1-115 \_toupper, 1-115 atojis, 1-455 conv, 1-115 ctype, 1-457 fgetc, 1-268 fputc, 1-923 getc, 1-268 getchar, 1-268 getw, 1-268

isalnum, 1-131 isalpha, 1-131 isascii, 1-131 iscntrl, 1-131 isdigit, 1-131 isgraph, 1-131 isjalnum, 1-457 isjalpha, 1-457 isjdigit, 1-457 isjgraph, 1-457 isjhira, 1-457 isjis, 1-457 isjkanji, 1-457 isjkata, 1-457 isjlbytekana, 1-457 isilower, 1-457 isjparen, 1-457 isjprint, 1-457 isjpunct, 1-457 isjspace, 1-457 isjupper, 1-457 isjxdigit, 1-457 islower, 1-131 isparent, 1-457 isprint, 1-131 ispunct, 1-131 isspace, 1-131 isupper, 1-131 isxdigit, 1-131 iistoa, 1-455 kutentojis, 1-455 NCesc, 1-115 NCflatchr, 1-115 NCtolower, 1-115 NCtoNLchar, 1-115 NCtoupper, 1-115 NCunesc, 1-115 putc, 1-923 putchar, 1-923 putw, 1-923 toascii, 1-115 tojhira, 1-455 tojkata, 1-455 toilower, 1-455 tojupper, 1-455 tolower, 1-115 toujis, 1-455 toupper, 1-115 character shaping, 1-472 characters classifying, 1-131, 1-457 returning from input streams, 1-268 writing to streams, 1-923 charsetID, multibyte character, 1-124 chdir subroutine, 1-85 chmod subroutine, 1-87 chown subroutine, 1-90 chownx subroutine, 1-90 chpass subroutine, 1-93 chroot subroutine, 1-95

chssys subroutine, 1-97 cjistosj subroutine, 1-453 ckuseracct subroutine, 1-99 ckuserID subroutine, 1-101 class subroutine, 1-103 clearerr macro, 1-186 clock subroutine, 1-105 close subroutine, 1-106 closedir subroutine, 1-755 code sets closing converters, 1-400 converting names, 1-79 opening converters, 1-403 coded character set IDs, converting, 1-79 command–line flags, returning, 1-313 compare\_and\_swap subroutine, atomic access, 1-108 compile subroutine, 1-109 confstr subroutine, 1-113 controlling terminal, 1-125 controls battery status, 1-788 PM event, 1-783 PM parameters, 1-774 PM states, 1-779 PM system parameters, 1-790 conv subroutines, 1-115 conversion date and time representations, 1-129 date and time to string representation using asctime subroutine, 1-129 using ctime subroutine, 1-129 using gmtime subroutine, 1-129 using localtime subroutine, 1-129 converter subroutines btowc, 1-72 fwscanf, 1-253 iconv\_close, 1-400 iconv\_open, 1-403 inet\_net\_ntop, 1-438 inet\_net\_pton, 1-439 inet\_ntop, 1-440 inet\_pton, 1-441 jcode, 1-453 mbrlen, 1-616 mbrtowc, 1-618 mbsinit, 1-624 swscanf, 1-253 wscanf, 1-253 copysign subroutine, 1-118 creat subroutine, 1-747 crypt subroutine, 1-120 cs subroutine, 1-122 csid subroutine, 1-124 csjtojis subroutine, 1-453 csjtouj subroutine, 1-453 cstoccsid subroutine, 1-79 ctermid subroutine, 1-125 ctime subroutine, 1-126 ctime\_r subroutine, 1-129

ctype subroutines, 1-131 cujtojis subroutine, 1-453 cujtosj subroutine, 1-453 current process credentials, reading, 1-318 current process environment, reading, 1-320 current processes getting user name, 1-134 group ID initializing, 1-442 returning, 1-301 path name of controlling terminal, 1-125 user ID, returning, 1-365 current working directory, getting path name, 1-278 cursor positions, setting, 1-434 cuserid subroutine, 1-134

## D

data arrays, encrypting, 1-120 data locks, 1-767 data sorting subroutines bsearch, 1-70 ftw, 1-244 hcreate, 1-397 hdestroy, 1-397 hsearch, 1-397 insque, 1-444 lfind, 1-543 lsearch, 1-543 remque, 1-444 data space segments, changing allocation, 1-68 date, displaying and setting, 1-356 date format conversions, 1-126 defect 219851, 1-865 defect 220239, 1-329 defssys subroutine, 1-135 delssys subroutine, 1-136 descriptor tables, getting size, 1-284 difftime subroutine, 1-126 directories changing, 1-85 changing root, 1-95 creating, 1-640 directory stream operations, 1-755 generating path names, 1-391 getting path name of current directory, 1-278 directory subroutines chdir, 1-85 chroot, 1-95 closedir, 1-755 getcwd, 1-278 getwd, 1-388 glob, 1-391 globfree, 1-395 link, 1-515 mkdir, 1-640 opendir, 1-755 readdir, 1-755 rewinddir, 1-755 seekdir, 1-755

telldir, 1-755 dirname Subroutine, 1-138 disclaim subroutine, 1-140 div subroutine, 1-6 dlclose subroutine, 1-141 dlerror subroutine, 1-142 dlopen Subroutine, 1-143 dlsym Subroutine, 1-146 drand48 subroutine, 1-147 drem subroutine, 1-150 dup subroutine, 1-177 dup2 subroutine, 1-177

#### E

ecvt subroutine, 1-152 encrypt subroutine, 1-120 encryption, performing, 1-120 endfsent subroutine, 1-288 endfsent\_r subroutine, 1-290 endgrent subroutine, 1-293 endhostent subroutine, 1-708 endpwent subroutine, 1-334 endrpcent subroutine, 1-342 endttyent subroutine, 1-363 endutent subroutine, 1-381 endvfsent subroutine, 1-384 environment variables finding default PATH, 1-113 finding values, 1-285 setting, 1-926 erand48 subroutine, 1-147 erf subroutine, 1-154 erfc subroutine, 1-154 errlog subroutine, 1-155 error functions, computing, 1-154 error handling math, 1-613 returning information, 1-526 error logs, writing to, 1-155 error messages placing into program, 1-39 writing, 1-764 errorlogging subroutines errlog, 1-155 perror, 1-764 Euclidean distance functions, computing, 1-399 exec subroutines, 1-158 execl subroutine, 1-158 execle subroutine, 1-158 execlp subroutine, 1-158 exect subroutine, 1-158 execution profiling after initialization, 1-653 using default data areas, 1-662 using defined data areas, 1-655 execv subroutine, 1-158 execve subroutine, 1-158 execvp subroutine, 1-158 exit subroutine, 1-165

exp subroutine, 1-167 expm1 subroutine, 1-167 exponential functions, computing, 1-167

#### F

fabs subroutine, 1-193 fabsl subroutine, 1-193 faccessx subroutine, 1-8 fattach Subroutine, 1-170 fchacl subroutine, 1-82 fchdir Subroutine, 1-172 fchmod subroutine, 1-87 fchown subroutine, 1-90 fchownx subroutine, 1-90 fclear subroutine, 1-173 fclose subroutine, 1-175 fcntl subroutine, 1-177 fcvt subroutine, 1-152 fdetach Subroutine, 1-184 fdopen subroutine, 1-201 feof macro, 1-186 ferror macro, 1-186 fetch and add subroutine, atomic access, 1-187 fetch\_and\_and subroutine, atomic access, 1-188 fetch and or subroutine, atomic access, 1-188 ffinfo subroutine, 1-189 fflush subroutine, 1-175 ffs subroutine, 1-63 fgetc subroutine, 1-268 fgetpos subroutine, 1-237 fgets subroutine, 1-348 fgetwc subroutine, 1-386 fgetws subroutine, 1-389 FIFO files, creating, 1-642 file access permissions, changing, 1-82, 1-87 file descriptors checking I/O status, 1-798 closing associated files, 1-106 controlling, 1-177 establishing connections, 1-747 performing control functions, 1-445 file names, constructing unique, 1-644 file ownership, changing, 1-90 file permissions, changing, 1-82, 1-87 file pointers, moving read–write, 1-545 file subroutines access, 1-8 accessx, 1-8 dup, 1-177 dup2, 1-177 endutent, 1-381 faccessx, 1-8 fclear, 1-173 fcntl, 1-177 ffinfo, 1-189 finfo, 1-189 flock, 1-532 flockfile, 1-191 fpathconf, 1-759

fsync, 1-241 ftrylockfile, 1-191 funlockfile, 1-191 getc\_unlocked, 1-271 getchar\_unlocked, 1-271 getenv, 1-285 getutent, 1-381 getutid, 1-381 getutline, 1-381 lockf, 1-532 lockfx, 1-532 lseek, 1-545 mkfifo, 1-642 mknod, 1-642 mkstemp, 1-644 mktemp, 1-644 nlist, 1-705 nlist64, 1-703 pathconf, 1-759 pclose, 1-763 pipe, 1-765 popen, 1-802 putc\_unlocked, 1-271 putchar\_unlocked, 1-271 putenv, 1-926 pututline, 1-381 setutent, 1-381 utmpname, 1-381 file system subroutines confstr, 1-113 endfsent, 1-288 endvfsent, 1-384 fscntl, 1-236 getfsent, 1-288 getfsfile, 1-288 getfsspec, 1-288 getfstype, 1-288 getvfsbyflag, 1-384 getvfsbyname, 1-384 getvfsbytype, 1-384 getvfsent, 1-384 mntctl, 1-651 setfsent, 1-288 setvfsent, 1-384 file systems controlling operations, 1-236 retrieving information, 1-288 returning mount status, 1-651 file trees, searching recursively, 1-244 file–implementation characteristics, 1-759 fileno macro, 1-186 files binary, 1-229 closing, 1-106 creating, 1-642 creating links, 1-515 creating space at pointer, 1-173 determining accessibility, 1-8 establishing connections, 1-747

generating path names, 1-391 getting name list, 1-703, 1-705 locking and unlocking, 1-532 opening, 1-747 opening streams, 1-201 reading, 1-229 reading asynchronously, 1-28 repositioning pointers, 1-237 revoking access, 1-233 systems, getting information about, 1-290 writing asynchronously, 1-34 writing binary, 1-229 finfo subroutine, 1-189 finite subroutine, 1-103 first–in–first–out files, 1-642 flags, returning, 1-313 floating–point absolute value functions, computing, 1-193 floating–point exceptions, 1-212, 1-219, 1-225 changing floating point status and control register, 1-222 flags, 1-210 querying process state, 1-225 testing for occurrences, 1-215, 1-217 floating–point numbers converting to strings, 1-152 determining classifications, 1-103 manipulating, 1-234 reading and setting rounding modes, 1-220 rounding, 1-193 floating–point subroutines, 1-212, 1-219, 1-222, 1-225, 1-227 fp  $sh$  info, 1-222 fp\_sh\_trap\_info, 1-222 floating–point trap control, 1-208 flock subroutine, 1-532 flockfile subroutine, 1-191 floor subroutine, 1-193 fmin subroutine, 1-602 fmod subroutine, 1-193 fmodl subroutine, 1-193 fmout subroutine, 1-602 fmtmsg Subroutine, 1-196 fnmatch subroutine, 1-199 fopen subroutine, 1-201 fork subroutine, 1-205 formatted output, printing, 1-804 fp\_any\_enable subroutine, 1-208 fp\_any\_xcp subroutine, 1-215 fp\_clr\_flag subroutine, 1-210 fp\_cpusync subroutine, 1-212 fp\_disable subroutine, 1-208 fp\_disable\_all subroutine, 1-208 fp\_divbyzero subroutine, 1-215 fp\_enable subroutine, 1-208 fp\_enable\_all subroutine, 1-208 fp\_flush\_imprecise Subroutine, 1-214 fp\_inexact subroutine, 1-215 fp\_invalid\_op subroutine, 1-215 fp\_iop\_convert subroutine, 1-217

fp\_iop\_infdinf subroutine, 1-217 fp\_iop\_infmzr subroutine, 1-217 fp\_iop\_infsinf subroutine, 1-217 fp\_iop\_invcmp subroutine, 1-217 fp\_iop\_snan subroutine, 1-217 fp\_iop\_sqrt subroutine, 1-217 fp\_iop\_vxsoft subroutine, 1-217 fp\_iop\_zrdzr subroutine, 1-217 fp\_is\_enabled subroutine, 1-208 fp\_overflow subroutine, 1-215 fp\_raise\_xcp subroutine, 1-219 fp\_read\_flag subroutine, 1-210 fp\_read\_rnd subroutine, 1-220 fp\_set\_flag subroutine, 1-210 fp\_sh\_info subroutine, 1-222 fp\_sh\_set\_stat subroutine, 1-222 fp\_sh\_trap\_info subroutine, 1-222 fp\_swap\_flag subroutine, 1-210 fp\_swap\_rnd subroutine, 1-220 fp\_trap subroutine, 1-225 fp\_trapstate subroutine, 1-227 fp\_underflow subroutine, 1-215 fpathconf subroutine, 1-759 fprintf subroutine, 1-804 fputc subroutine, 1-923 fputs subroutine, 1-927 fputwc subroutine, 1-929 fputws subroutine, 1-931 fread subroutine, 1-229 free subroutine, 1-608 freeaddrinfo subroutine, 1-232 freopen subroutine, 1-201 frevoke subroutine, 1-233 frexp subroutine, 1-234 frexpl subroutine, 1-234 fscntl subroutine, 1-236 fseek subroutine, 1-237 fsetpos subroutine, 1-237 fsync subroutine, 1-241 ftell subroutine, 1-237 ftime subroutine, 1-356 ftok subroutine, 1-242 ftrylockfile subroutine, 1-191 ftw subroutine, 1-244 funlockfile subroutine, 1-191 fwide subroutine, 1-247 fwprintf subroutine, 1-248 fwrite subroutine, 1-229 fwscanf subroutine, 1-253

## G

gai\_strerror subroutine, 1-258 gamma functions, computing natural logarithms, 1-511 gamma subroutine, 1-511 gcd subroutine, 1-602 gcvt subroutine, 1-152 get\_speed subroutine, 1-259 getaddrinfo subroutine, 1-261

getargs Subroutine, 1-264 getaudithostattr, IDtohost, hosttoID, nexthost or putaudithostattr subroutine, 1-266 getc subroutine, 1-268 getc\_unlocked subroutine, 1-271 getchar subroutine, 1-268 getchar\_unlocked subroutine, 1-271 getconfattr subroutine, 1-272 getcontext or setcontext Subroutine, 1-277 getcwd subroutine, 1-278 getdate Subroutine, 1-280 getdtablesize subroutine, 1-284 getegid subroutine, 1-292 getenv subroutine, 1-285 geteuid subroutine, 1-365 getevars Subroutine, 1-286 getfsent subroutine, 1-288 getfsent\_r subroutine, 1-290 getfsfile subroutine, 1-288 getfsspec subroutine, 1-288 getfsspec\_r subroutine, 1-290 getfstype subroutine, 1-288 getfstype\_r subroutine, 1-290 getgid subroutine, 1-292 getgrent subroutine, 1-293 getgrgid subroutine, 1-293 getgrgid\_r subroutine, 1-295 getgrnam subroutine, 1-293 getgrnam\_r subroutine, 1-296 getgroupattr subroutine, 1-297 getgroups subroutine, 1-301 getgrpaclattr Subroutine, 1-302 gethostent subroutine, 1-707 getinterval subroutine, 1-304 getitimer subroutine, 1-304 getlogin subroutine, 1-307 getlogin\_r subroutine, 1-309 getnameinfo subroutine, 1-311 getopt subroutine, 1-313 getpagesize subroutine, 1-316 getpass subroutine, 1-317 getpcred subroutine, 1-318 getpenv subroutine, 1-320 getpgid Subroutine, 1-322 getpgrp subroutine, 1-323 getpid subroutine, 1-323 getportattr Subroutine, 1-324 getppid subroutine, 1-323 getpri subroutine, 1-328 getpriority subroutine, 1-329 getpw Subroutine, 1-333 getpwent subroutine, 1-334 getpwnam subroutine, 1-334 getpwuid subroutine, 1-334 getrlimit subroutine, 1-336 getrlimit64 subroutine, 1-336 getroleattr Subroutine, 1-339 getrpcbyname subroutine, 1-342 getrpcbynumber subroutine, 1-342 getrpcent subroutine, 1-342

getrusage subroutine, 1-344 getrusage64 subroutine, 1-344 gets subroutine, 1-348 getsfile\_r subroutine, 1-290 getsid Subroutine, 1-350 getssys subroutine, 1-351 getsubopt Subroutine, 1-352 getsubsvr subroutine, 1-353 gettimeofday subroutine, 1-356 gettimer subroutine, 1-358 gettimerid subroutine, 1-361 getttyent subroutine, 1-363 getttynam subroutine, 1-363 getuid subroutine, 1-365 getuinfo subroutine, 1-366 getuserattr subroutine, 1-367 GetUserAuths Subroutine, 1-374 getuserpw subroutine, 1-375 getusraclattr Subroutine, 1-378 getutent subroutine, 1-381 getutid subroutine, 1-381 getutline subroutine, 1-381 getvfsbyflag subroutine, 1-384 getvfsbyname subroutine, 1-384 getvfsbytype subroutine, 1-384 getvfsent subroutine, 1-384 getw subroutine, 1-268 getwc subroutine, 1-386 getwchar subroutine, 1-386 getwd subroutine, 1-388 getws subroutine, 1-389 glob subroutine, 1-391 globfree subroutine, 1-395 gmtime subroutine, 1-126 gmtime\_r subroutine, 1-129 grantpt subroutine, 1-396

#### H

hash tables, manipulating, 1-397 hcreate subroutine, 1-397 hdestroy subroutine, 1-397 hsearch subroutine, 1-397 hypot subroutine, 1-399

# I

I/O asynchronous subroutines aio\_cancel, 1-24 aio\_error, 1-26 aio\_read, 1-28 aio\_return, 1-30 aio\_suspend, 1-32 aio\_write, 1-34 lio listio, 1-517 poll, 1-798 I/O low–level subroutines, 1-106, 1-747 creat, 1-747 open, 1-747 I/O requests canceling, 1-24

listing, 1-517 retrieving error status, 1-26 retrieving return status, 1-30 suspending, 1-32 I/O stream macros clearerr, 1-186 feof, 1-186 ferror, 1-186 fileno, 1-186 I/O stream subroutines fclose, 1-175 fdopen, 1-201 fflush, 1-175 fgetc, 1-268 fgetpos, 1-237 fgets, 1-348 fgetwc, 1-386 fgetws, 1-389 fopen, 1-201 fprintf, 1-804 fputc, 1-923 fputs, 1-927 fputwc, 1-929 fputws, 1-931 fread, 1-229 freopen, 1-201 fseek, 1-237 fsetpos, 1-237 ftell, 1-237 fwide, 1-247 fwprintf, 1-248 fwrite, 1-229 getc, 1-268 getchar, 1-268 gets, 1-348 getw, 1-268 getwc, 1-386 getwchar, 1-386 getws, 1-389 printf, 1-804 putc, 1-923 putchar, 1-923 puts, 1-927 putw, 1-923 putwc, 1-929 putwchar, 1-929 putws, 1-931 rewind, 1-237 sprintf, 1-804 swprintf, 1-248 vfprintf, 1-804 vprintf, 1-804 vsprintf, 1-804 vwsprintf, 1-804 wprintf, 1-248 wsprintf, 1-804 I/O terminal subroutines cfgetispeed, 1-80 cfgetospeed, 1-80 cfsetispeed, 1-80

cfsetospeed, 1-80 ioctl, 1-445 ioctl32, 1-445 ioctl32x, 1-445 ioctlx, 1-445 iconv\_close subroutine, 1-400 iconv\_open subroutine, 1-403 identification subroutines endgrent, 1-293 endpwent, 1-334 getconfattr, 1-272 getgrent, 1-293 getgrgid, 1-293 getgrnam, 1-293 getgroupattr, 1-297 getpwent, 1-334 getpwnam, 1-334 getpwuid, 1-334 getuinfo, 1-366 getuserattr, 1-272, 1-367 IDtogroup, 1-297 IDtouser, 1-367 nextgroup, 1-297 nextuser, 1-367 putgrent, 1-293 putgroupattr, 1-297 putpwent, 1-334 putuserattr, 1-367 setgrent, 1-293 setpwent, 1-334 idexpl subroutine, 1-234 idpthreadsa, 1-120 IDtogroup subroutine, 1-297 IDtouser subroutine, 1-367 IEE Remainders, computing, 1-150 if\_freenameindex subroutine, 1-405 if\_indextoname subroutine, 1-406 if\_nameindex subroutine, 1-407 if\_nametoindex subroutine, 1-408 ilogb subroutine, 1-118 IMAIXMapping subroutine, 1-409 IMAuxCreate callback subroutine, 1-410 IMAuxDestroy callback subroutine, 1-411 IMAuxDraw callback subroutine, 1-412 IMAuxHide callback subroutine, 1-413 IMBeep callback subroutine, 1-414 IMClose subroutine, 1-415 IMCreate subroutine, 1-416 IMDestroy subroutine, 1-417 IMFilter subroutine, 1-418 IMFreeKeymap subroutine, 1-419 IMIndicatorDraw callback subroutine, 1-420 IMIndicatorHide callback subroutine, 1-421 IMInitialize subroutine, 1-422 IMInitializeKeymap subroutine, 1-424 IMIoctl subroutine, 1-425 IMLookupString subroutine, 1-427 IMProcess subroutine, 1-428 IMProcessAuxiliary subroutine, 1-430 IMQueryLanguage subroutine, 1-432

IMSimpleMapping subroutine, 1-433 IMTextCursor callback subroutine, 1-434 IMTextDraw callback subroutine, 1-435 IMTextHide callback subroutine, 1-436 IMTextStart callback subroutine, 1-437 imul\_dbl subroutine, 1-6 incinterval subroutine, 1-304 inet net ntop subroutine, 1-438 inet\_net\_pton subroutine, 1-439 inet\_ntop subroutine, 1-440 inet\_pton subroutine, 1-441 initgroups subroutine, 1-442 initialize subroutine, 1-443 input method checking language support, 1-432 closing, 1-415 control and query operations, 1-425 creating instance, 1-416 destroying instance, 1-417 initializing for particular language, 1-422 input method keymap initializing, 1-419, 1-424 mapping key and state pair to string, 1-409, 1-427, 1-433 input method subroutines callback functions IMAuxCreate, 1-410 IMAuxDestroy, 1-411 IMAuxDraw, 1-412 IMAuxHide, 1-413 IMBeep, 1-414 IMIndicatorDraw, 1-420 IMIndicatorHide, 1-421 IMTextCursor, 1-434 IMTextDraw, 1-435 IMTextHide, 1-436 IMTextStart, 1-437 IMAIXMapping, 1-409 IMClose, 1-415 IMCreate, 1-416 IMDestroy, 1-417 IMFilter, 1-418 IMFreeKeymap, 1-419 IMinitialize, 1-422 IMInitializeKeymap, 1-424 IMIoctl, 1-425 IMLookupString, 1-427 IMProcess, 1-428 IMProcessAuxiliary, 1-430 IMQueryLanguage, 1-432 IMSimpleMapping, 1-433 input streams reading character string from, 1-389 reading single character from, 1-386 returning characters or words, 1-268 insque subroutine, 1-444 integers computing absolute values, 1-6 computing division, 1-6 computing double–precision multiplication, 1-6

performing arithmetic, 1-602 interoperability subroutines ccsidtocs, 1-79 cstoccsid, 1-79 interprocess channels, creating, 1-765 interprocess communication keys, 1-242 interval timers allocating per process, 1-361 manipulating expiration time, 1-304 returning values, 1-304 inverse hyperbolic functions, computing, 1-38 inverse trigonometric functions, computing, 1-36 invert subroutine, 1-602 ioctl subroutine, 1-445 ioctl32 subroutine, 1-445 ioctl32x subroutine, 1-445 ioctlx subroutine, 1-445 is\_wctype subroutine, 1-452 isalnum subroutine, 1-131 isalpha subroutine, 1-131 isascii subroutine, 1-131 iscntrl subroutine, 1-131 isdigit subroutine, 1-131 isendwin Subroutine, 1-449 isgraph subroutine, 1-131 islower subroutine, 1-131 isnan subroutine, 1-103 isprint subroutine, 1-131 ispunct subroutine, 1-131 isspace subroutine, 1-131 isupper subroutine, 1-131 iswalnum subroutine, 1-450 iswalpha subroutine, 1-450 iswcntrl subroutine, 1-450 iswctype subroutine, 1-452 iswdigit subroutine, 1-450 iswgraph subroutine, 1-450 iswlower subroutine, 1-450 iswprint subroutine, 1-450 iswpunct subroutine, 1-450 iswspace subroutine, 1-450 iswupper subroutine, 1-450 iswxdigit subroutine, 1-450 isxdigit subroutine, 1-131 itom subroutine, 1-602 itrunc subroutine, 1-193

#### J

j0 subroutine, 1-64 j1 subroutine, 1-64 Japanese conv subroutines, 1-455 Japanese ctype subroutines, 1-457 jcode subroutines, 1-453 JFS, controlling operations, 1-236 JIS character conversions, 1-453 jistoa subroutine, 1-455 jistosj subroutine, 1-453 jistouj subroutine, 1-453 jn subroutine, 1-64

Journaled File System, 1-177 jrand48 subroutine, 1-147

#### K

Kanji character conversions, 1-453 keyboard events, processing, 1-418, 1-428 kill subroutine, 1-459 killpg subroutine, 1-459 kleenup subroutine, 1-462 knlist subroutine, 1-463 kutentojis subroutine, 1-455

# L

l3tol subroutine, 1-467 l64a subroutine, 1-3 labs subroutine, 1-6 layout values querying, 1-477 setting, 1-479 transforming text, 1-483 LayoutObject creating, 1-470 freeing, 1-476 lcong48 subroutine, 1-147 ldaclose subroutine, 1-488 ldahread subroutine, 1-487 ldaopen subroutine, 1-499 ldclose subroutine, 1-488 ldexp subroutine, 1-234 ldfhread subroutine, 1-490 ldgetname subroutine, 1-492 ldiv subroutine, 1-6 ldlinit subroutine, 1-494 ldlitem subroutine, 1-494 ldlnseek subroutine, 1-496 ldlread subroutine, 1-494 ldlseek subroutine, 1-496 ldnrseek subroutine, 1-501 ldnshread subroutine, 1-503 ldnsseek subroutine, 1-505 ldohseek subroutine, 1-498 ldopen subroutine, 1-499 ldrseek subroutine, 1-501 ldshread subroutine, 1-503 ldsseek subroutine, 1-505 ldtbindex subroutine, 1-507 ldtbread subroutine, 1-508 ldtbseek subroutine, 1-510 lfind subroutine, 1-543 lgamma subroutine, 1-511 linear searches, 1-543 lineout subroutine, 1-513 link subroutine, 1-515 lio\_listio subroutine, 1-517 llabs subroutine, 1-6 lldiv subroutine, 1-6 load subroutine, 1-520 loadbind subroutine, 1-524 loadquery subroutine, 1-526

locale subroutines localeconv, 1-528 nl\_langinfo, 1-701 locale–dependent conventions, 1-528 localeconv subroutine, 1-528 locales, returning language information, 1-701 localtime subroutine, 1-126 localtime\_r subroutine, 1-129 lockf subroutine, 1-532 lockfx subroutine, 1-532 log subroutine, 1-167 log10 subroutine, 1-167 log1p subroutine, 1-167 logarithmic functions, computing, 1-167 logb subroutine, 1-118 logical partitions, synchronizing physical copies, 1-591 Logical Volume Manager, 1-547 logical volumes changing attributes, 1-547 creating, 1-552 deleting from volume groups, 1-559 extending, 1-563 querying, 1-573 reducing, 1-586 synchronizing physical copies of logical partitions, 1-591 login name, getting, 1-307, 1-309 loginfailed Subroutine, 1-536 loginrestrictions Subroutine, 1-538 loginsuccess Subroutine, 1-541 long integers, converting to strings, 1-468 long integers, converting to 3–byte integers, 1-467 to base–64 ASCII strings, 1-3 lrand48 subroutine, 1-147 lsearch subroutine, 1-543 lseek subroutine, 1-545 ltol3 subroutine, 1-467 LVM logical volume subroutines lvm\_changelv, 1-547 lvm\_createlv, 1-552 lvm\_deletelv, 1-559 lvm\_extendlv, 1-563 lvm\_querylv, 1-573 lvm\_reducelv, 1-586 lvm\_resynclv, 1-591 LVM physical volume subroutines lvm\_changepv, 1-550 lvm\_createvg, 1-556 lvm\_deletepv, 1-561 lvm\_installpv, 1-567 lvm\_migratepp, 1-570 lvm\_querypv, 1-577 lvm\_resynclp, 1-589 lvm\_resyncpv, 1-593 LVM volume group subroutines lvm\_queryvg, 1-581 lvm\_queryvgs, 1-584

lvm\_varyoffvg, 1-595 lvm\_varyonvg, 1-597 lvm\_changelv subroutine, 1-547 lvm\_changepv subroutine, 1-550 lvm\_createlv subroutine, 1-552 lvm\_createvg subroutine, 1-556 lvm\_deletelv subroutine, 1-559 lvm\_deletepv subroutine, 1-561 lvm\_extendlv subroutine, 1-563 lvm\_installpv subroutine, 1-567 lvm\_migratepp subroutine, 1-570 lvm\_querylv subroutine, 1-573 lvm\_querypv subroutine, 1-577 lvm\_queryvg subroutine, 1-581 lvm\_queryvgs subroutine, 1-584 lvm\_reducelv subroutine, 1-586 lvm\_resynclp subroutine, 1-589 lvm\_resynclv subroutine, 1-591 lvm\_resyncpv subroutine, 1-593 lvm\_varyoffvg subroutine, 1-595 lvm\_varyonvg subroutine, 1-597

# M

m\_in subroutine, 1-602 m\_out subroutine, 1-602 macros, assert, 1-39 madd subroutine, 1-602 madvise subroutine, 1-605 makecontext Subroutine, 1-607 mallinfo subroutine, 1-608 malloc subroutine, 1-608 mallopt subroutine, 1-608 mapped files, synchronizing, 1-691 MatchAllAuths Subroutine, 1-612 MatchAllAuthsList Subroutine, 1-612 MatchAnyAuthsList Subroutine, 1-612 math errors, handling, 1-613 matherr subroutine, 1-613 mblen subroutine, 1-615 mbrlen subroutine, 1-616 mbrtowc subroutine, 1-618 mbsadvance subroutine, 1-620 mbscat subroutine, 1-622 mbschr subroutine, 1-623 mbscmp subroutine, 1-622 mbscpy subroutine, 1-622 mbsinit subroutine, 1-624 mbsinvalid subroutine, 1-625 mbslen subroutine, 1-626 mbsncat subroutine, 1-627 mbsncmp subroutine, 1-627 mbsncpy subroutine, 1-627 mbspbrk subroutine, 1-628 mbsrchr subroutine, 1-629 mbsrtowcs subroutine, mbsrtowcs, 1-630 mbstomb subroutine, 1-632 mbstowcs subroutine, 1-633 mbswidth subroutine, 1-634 mbtowc subroutine, 1-635

mcmp subroutine, 1-602 mdiv subroutine, 1-602 memccpy subroutine, 1-636 memchr subroutine, 1-636 memcmp subroutine, 1-636 memcpy subroutine, 1-636 memmove subroutine, 1-636 memory allocation, 1-608 memory area operations, 1-636 memory management comparing and swapping data, 1-122 controlling execution profiling, 1-653, 1-655, 1-662 defining addresses, 1-151 defining available paging space, 1-816 disclaiming memory content, 1-140 generating IPC keys, 1-242 returning system page size, 1-316 memory management subroutines alloca, 1-608 calloc, 1-608 cs, 1-122 disclaim, 1-140 free, 1-608 freeaddrinfo, 1-232 ftok, 1-242 gai\_strerror, 1-258 getaddrinfo, 1-261 getnameinfo, 1-311 getpagesize, 1-316 if freenameindex, 1-405 if\_indextoname, 1-406 if\_nameindex, 1-407 if\_nametoindex, 1-408 madvise, 1-605 mallinfo, 1-608 malloc, 1-608 mallopt, 1-608 memccpy, 1-636 memchr, 1-636 memcmp, 1-636 memcpy, 1-636 memmove, 1-636 memset, 1-636 mincore, 1-638 mmap, 1-646 moncontrol, 1-653 monitor, 1-655 monstartup, 1-662 mprotect, 1-667 msem\_init, 1-669 msem\_lock, 1-671 msem\_remove, 1-673 msem\_unlock, 1-674 msleep, 1-690 msync, 1-691 munmap, 1-693 mwakeup, 1-694 psdanger, 1-816

realloc, 1-608 memory mapping advising system of paging behavior, 1-605 determining page residency status, 1-638 file–system objects, 1-646 modifying access protections, 1-667 putting a process to sleep, 1-690 semaphores initializing, 1-669 locking, 1-671 removing, 1-673 unlocking, 1-674 synchronizing mapped files, 1-691 unmapping regions, 1-693 waking a process, 1-694 memory pages, determining residency, 1-638 memory semaphores initializing, 1-669 locking, 1-671 putting a process to sleep, 1-690 removing, 1-673 unlocking, 1-674 waking a process, 1-694 memset subroutine, 1-636 message catalogs closing, 1-75 opening, 1-77 retrieving messages, 1-76 message control operations, 1-676 message facility subroutines catclose, 1-75 catgets, 1-76 catopen, 1-77 message queue identifiers, 1-679 message queues checking I/O status, 1-798 reading messages from, 1-681 receiving messages from, 1-687 sending messages to, 1-684 min subroutine, 1-602 mincore subroutine, 1-638 mkdir subroutine, 1-640 mkfifo subroutine, 1-642 mknod subroutine, 1-642 mkstemp subroutine, 1-644 mktemp subroutine, 1-644 mktime subroutine, 1-126 mmap subroutine, 1-646 mntctl subroutine, 1-651 modf subroutine, 1-234 modfl subroutine, 1-234 modulo remainders, computing, 1-193 moncontrol subroutine, 1-653 monitor subroutine, 1-655 monstartup subroutine, 1-662 mout subroutine, 1-602 move subroutine, 1-602 mprotect subroutine, 1-667 mrand48 subroutine, 1-147 msem\_init subroutine, 1-669

msem\_lock subroutine, 1-671 msem\_remove subroutine, 1-673 msem\_unlock subroutine, 1-674 msgctl subroutine, 1-676 msgget subroutine, 1-679 msgrcv subroutine, 1-681 msgsnd subroutine, 1-684 msleep subroutine, 1-690 msqrt subroutine, 1-602 msub subroutine, 1-602 msync subroutine, 1-691 mult subroutine, 1-602 multibyte character subroutines csid, 1-124 mblen, 1-615 mbsadvance, 1-620 mbscat, 1-622 mbschr, 1-623 mbscmp, 1-622 mbscpy, 1-622 mbsinvalid, 1-625 mbslen, 1-626 mbsncat, 1-627 mbsncmp, 1-627 mbsncpy, 1-627 mbspbrk, 1-628 mbsrchr, 1-629 mbstomb, 1-632 mbstowcs, 1-633 mbswidth, 1-634 mbtowc, 1-635 multibyte characters converting to wide, 1-633, 1-635 determining display width of, 1-634 determining length of, 1-615 determining number of, 1-626 extracting from string, 1-632 locating character sequences, 1-628 locating next character, 1-620 locating single characters, 1-623, 1-629 operations on null–terminated strings, 1-622, 1-627 returning charsetID, 1-124 validating, 1-625 munmap subroutine, 1-693 mwakeup subroutine, 1-694

#### N

NCesc subroutine, 1-115 NCflatchr subroutine, 1-115 NCtolower subroutine, 1-115 NCtoNLchar subroutine, 1-115 NCtoupper subroutine, 1-115 NCunesc subroutine, 1-115 nearest subroutine, 1-193 network host entries, retrieving, 1-707 new–process image file, 1-158 newpass subroutine, 1-695 nextafter subroutine, 1-118

nextgroup subroutine, 1-297 nextgrpacl Subroutine, 1-302 nextrole Subroutine, 1-339 nextuser subroutine, 1-367 nextusracl Subroutine, 1-378 nftw subroutine, 1-698 nice subroutine, 1-329 nl\_langinfo subroutine, 1-701 nlist subroutine, 1-705 nlist64 subroutine, 1-703 nrand48 subroutine, 1-147 numbers, generating, pseudo–random, 1-147 numerical manipulation subroutines, 1-51 1 a64l, 1-3 abs, 1-6 acos, 1-36 acosh, 1-38 acosl, 1-36 asin, 1-36 asinh, 1-38 asinl, 1-36 atan, 1-36 atan2, 1-36 atan2l, 1-36 atanh, 1-38 atanl, 1-36 atof, 1-40 atoff, 1-40 cabs, 1-399 ceil, 1-193 ceill, 1-193 class, 1-103 copysign, 1-118 div, 1-6 drand48, 1-147 drem, 1-150 ecvt, 1-152 erand48, 1-147 erf, 1-154 erfc, 1-154 exp, 1-167 expm1, 1-167 fabs, 1-193 fabsl, 1-193 fcvt, 1-152 finite, 1-103 floor, 1-193 floorl, 1-193 fmin, 1-602 fmod, 1-193 fmodl, 1-193 fp\_any\_enable, 1-208 fp\_any\_xcp, 1-215 fp\_clr\_flag, 1-210 fp\_disable, 1-208 fp\_disable\_all, 1-208 fp\_divbyzero, 1-215 fp\_enable, 1-208 fp\_enable\_all, 1-208 fp\_inexact, 1-215

fp\_invalid\_op, 1-215 fp\_iop\_convert, 1-217 fp\_iop\_infdinf, 1-217 fp\_iop\_infmzr, 1-217 fp\_iop\_infsinf, 1-217 fp\_iop\_invcmp, 1-217 fp\_iop\_snan, 1-217 fp\_iop\_sqrt, 1-217 fp\_iop\_zrdzr, 1-217 fp\_is\_enabled, 1-208 fp\_overflow, 1-215 fp\_read\_flag, 1-210 fp\_read\_rnd, 1-220 fp set flag,  $1-210$ fp\_swap\_flag, 1-210 fp\_swap\_rnd, 1-220 fp\_underflow, 1-215 frexp, 1-234 frexpl, 1-234 gamma, 1-51 1 gcd, 1-602 gcvt, 1-152 hypot, 1-399 ilogb, 1-118 imul\_dbl, 1-6 invert, 1-602 isnan, 1-103 itom, 1-602 itrunc, 1-193 j0, 1-64 j1, 1-64 jn, 1-64 jrand48, 1-147 l3tol, 1-467 l64a, 1-3 labs, 1-6 lcong48, 1-147 ldexp, 1-234 ldexpl, 1-234 ldiv, 1-6 lgamma, 1-51 1 llabs, 1-6 lldiv, 1-6 log, 1-167 log10, 1-167 log1p, 1-167 logb, 1-118 lrand48, 1-147 ltol3, 1-467 m\_in, 1-602 m\_out, 1-602 madd, 1-602 matherr, 1-613 mcmp, 1-602 mdiv, 1-602 min, 1-602 modf, 1-234 modfl, 1-234 mout, 1-602 move, 1-602

mrand48, 1-147 msqrt, 1-602 msub, 1-602 mult, 1-602 nearest, 1-193 nextafter, 1-118 nrand48, 1-147 omin, 1-602 omout, 1-602 pow, 1-167, 1-602 rint, 1-193 rpow, 1-602 scalb, 1-118 sdiv, 1-602 seed48, 1-147 srand48, 1-147 strtod, 1-40 strtof, 1-40 strtold, 1-40 trunc, 1-193 uitrunc, 1-193 umul\_dbl, 1-6 unordered, 1-103 y0, 1-64 y1, 1-64 yn, 1-64

# O

Object Data Manager, 1-727 object file access subroutines ldaclose, 1-488 ldahread, 1-487 ldaopen, 1-499 ldclose, 1-488 ldfhread, 1-490 ldgetname, 1-492 ldlinit, 1-494 ldlitem, 1-494 ldlread, 1-494 ldlseek, 1-496 ldnlseek, 1-496 ldnrseek, 1-501 ldnshread, 1-503 ldnsseek, 1-505 ldohseek, 1-498 ldopen, 1-499 ldrseek, 1-501 ldshread, 1-503 ldsseek, 1-505 ldtbindex, 1-507 ldtbread, 1-508 ldtbseek, 1-510 object file subroutines load, 1-520 loadbind, 1-524 loadquery, 1-526 object files closing, 1-488 computing symbol table entries, 1-507

controlling run–time resolution, 1-524 listing, 1-526 loading and binding, 1-520 manipulating line number entries, 1-494 providing access, 1-499 reading archive headers, 1-487 reading file headers, 1-490 reading indexed section headers, 1-503 reading symbol table entries, 1-508 retrieving symbol names, 1-492 seeking to indexed sections, 1-505 seeking to line number entries, 1-496 seeking to optional file header, 1-498 seeking to relocation entries, 1-501 seeking to symbol tables, 1-510 objects, setting locale–dependent conventions, 1-528 ODM ending session, 1-744 error message strings, 1-716 freeing memory, 1-718 ODM (Object Data Manager) initializing, 1-727 running specified method, 1-740 ODM object classes adding objects, 1-709 changing objects, 1-711 closing, 1-713 creating, 1-715 locking, 1-728 opening, 1-732 removing, 1-736 removing objects, 1-734, 1-738 retrieving class symbol structures, 1-730 retrieving objects, 1-720, 1-722, 1-724 setting default path location, 1-742 setting default permissions, 1-743 unlocking, 1-746 ODM subroutines odm\_add\_obj, 1-709 odm\_change\_obj, 1-711 odm\_close\_class, 1-713 odm\_create\_class, 1-715 odm\_err\_msg, 1-716 odm\_free\_list, 1-718 odm\_get\_by\_id, 1-720 odm\_get\_first, 1-724 odm\_get\_list, 1-722 odm\_get\_next, 1-724 odm\_get\_obj, 1-724 odm\_initialize, 1-727 odm\_lock, 1-728 odm\_mount\_class, 1-730 odm\_open\_class, 1-732 odm\_rm\_by\_id, 1-734 odm\_rm\_class, 1-736 odm\_rm\_obj, 1-738 odm\_run\_method, 1-740 odm\_set\_path, 1-742

odm\_set\_perms, 1-743 odm\_terminate, 1-744 odm\_unlock, 1-746 odm\_add\_obj subroutine, 1-709 odm\_change\_obj subroutine, 1-711 odm\_close\_class subroutine, 1-713 odm\_create\_class subroutine, 1-715 odm\_err\_msg subroutine, 1-716 odm\_free\_list subroutine, 1-718 odm\_get\_by\_id subroutine, 1-720 odm\_get\_first subroutine, 1-724 odm\_get\_list subroutine, 1-722 odm\_get\_next subroutine, 1-724 odm\_get\_obj subroutine, 1-724 odm\_initialize subroutine, 1-727 odm\_lock subroutine, 1-728 odm\_mount\_class subroutine, 1-730 odm\_open\_class subroutine, 1-732 odm\_rm\_by\_id subroutine, 1-734 odm\_rm\_class subroutine, 1-736 odm\_rm\_obj subroutine, 1-738 odm\_run\_method subroutine, 1-740 odm\_set\_path subroutine, 1-742 odm\_set\_perms subroutine, 1-743 odm\_terminate subroutine, 1-744 odm\_unlock subroutine, 1-746 omin subroutine, 1-602 omout subroutine, 1-602 open file descriptors controlling, 1-177 performing control functions, 1-445 open subroutine, described, 1-747 opendir subroutine, 1-755 openx subroutine, described, 1-747 output stream writing character string to, 1-931 writing single character to, 1-929

#### P

paging memory behavior, 1-605 defining available space, 1-816 passwdexpired, 1-758 password maintenance, password changing, 1-93 passwords generating new, 1-695 reading, 1-317 pathconf subroutine, 1-759 pause subroutine, 1-762 pclose subroutine, 1-763 permanent storage, writing file changes to, 1-241 perror subroutine, 1-764 pglob parameter, freeing memory, 1-395 physical partitions moving, 1-570 synchronizing, 1-589, 1-593 physical volumes changing, 1-550 deleting, 1-561

installing, 1-556, 1-567 moving physical partitions between, 1-570 querying, 1-577 synchronizing physical partitions, 1-593 pipe subroutine, 1-765 pipes closing, 1-763 creating, 1-765, 1-802 plock subroutine, 1-767 pm\_battery\_control subroutine, 1-769 pm\_control\_parameter subroutine, 1-771 pm\_control\_state subroutine, 1-777 pm\_event\_query subroutine, 1-781 poll subroutine, 1-798 popen subroutine, 1-802 pow subroutine, 1-167, 1-602 power functions, computing, 1-167 power management pm\_battery\_control subroutine, 1-769 pm\_control\_parameter subroutine, 1-771 pm\_control\_state subroutine, 1-777 pm\_event\_query subroutine, 1-781 pre–editing space, 1-437 print formatter subroutines initialize, 1-443 lineout, 1-513 print lines, formatting, 1-513 printer initialization, 1-443 printf subroutine, 1-804 process accounting displaying resource use, 1-344 enabling and disabling, 1-11 tracing process execution, 1-911 process credentials, reading, 1-318 process environments initializing run–time, 1-462 reading, 1-320 process group IDs returning, 1-292, 1-323 supplementary IDs getting, 1-301 initializing, 1-442 process identification alphanumeric user name, 1-134 path name of controlling terminal, 1-125 process IDs, returning, 1-323 process initiation creating child process, 1-205 executing file, 1-158 process locks, 1-767 process messages getting message queue identifiers, 1-679 providing control operations, 1-676 reading from message queue, 1-681 receiving from message queue, 1-687 sending to message queue, 1-684 process priorities getting or setting, 1-329 returning scheduled priorities, 1-328

process program counters, histogram, 1-813 process resource allocation changing data space segments, 1-68 controlling system consumption, 1-336 getting size of descriptor table, 1-284 locking into memory, 1-767 starting address sampling, 1-813 stopping address sampling, 1-813 process resource use, 1-344 process signals alarm, 1-304 printing system signal messages, 1-817 sending to processes, 1-459 process subroutines (security and auditing) getegid, 1-292 geteuid, 1-365 getgid, 1-292 getgroups, 1-301 getpcred, 1-318 getpenv, 1-320 getuid, 1-365 initgroups, 1-442 kleenup, 1-462 process user IDs, returning, 1-365 processes closing pipes, 1-763 creating, 1-205 getting process table entries, 1-331 initializing run–time environment, 1-462 initiating pipes, 1-802 suspending, 1-762 terminating, 1-5, 1-165, 1-459 tracing, 1-911 processes subroutines \_exit, 1-165 abort, 1-5 acct, 1-11 atexit, 1-165 brk, 1-68 ctermid, 1-125 cuserid, 1-134 exec, 1-158 exit, 1-165 fork, 1-205 getdtablesize, 1-284 getpgrp, 1-323 getpid, 1-323 getppid, 1-323 getpri, 1-328 getpriority, 1-329 getrlimit, 1-336 getrlimit64, 1-336 getrusage, 1-344 getrusage64, 1-344 kill, 1-459 killpg, 1-459 msgctl, 1-676 msgget, 1-679 msgrcv, 1-681 msgsnd, 1-684

msgxrcv, 1-687 nice, 1-329 pause, 1-762 plock, 1-767 profil, 1-813 psignal, 1-817 ptrace, 1-911 sbrk, 1-68 setpriority, 1-329 setrlimit, 1-336 setrlimit64, 1-336 times, 1-344 vfork, 1-205 vlimit, 1-336 vtimes, 1-344 profil subroutine, 1-813 program assertion, verifying, 1-39 psdanger subroutine, 1-816 psignal subroutine, 1-817 pthread\_atfork subroutine, 1-818 pthread\_attr\_destroy subroutine, 1-820 pthread\_attr\_getdetachstate subroutine, 1-821 pthread\_attr\_getguardsize subroutine, 1-823 pthread\_attr\_getschedparam subroutine, 1-825 pthread\_attr\_getstackaddr subroutine, 1-826 pthread\_attr\_getstacksize subroutine, 1-827 pthread\_attr\_init subroutine, 1-828 pthread\_attr\_setdetachstate subroutine, 1-821 pthread\_attr\_setguardsize subroutine, 1-823 pthread\_attr\_setschedparam subroutine, 1-830 pthread\_attr\_setstackaddr subroutine, 1-831 pthread\_attr\_setstacksize subroutine, 1-832 pthread\_attr\_setsupendstate\_np and pthread\_attr\_getsuspendstate\_np subroutine, 1-834 pthread\_cancel subroutine, 1-836 pthread\_cleanup\_pop subroutine, 1-837 pthread\_cleanup\_push subroutine, 1-837 pthread\_cond\_broadcast subroutine, 1-841 pthread\_cond\_destroy subroutine, 1-838 PTHREAD COND INITIALIZER macro, 1-840 pthread\_cond\_signal subroutine, 1-841 pthread\_cond\_timedwait subroutine, 1-843 pthread\_cond\_wait subroutine, 1-843 pthread\_condattr\_destroy subroutine, 1-845 pthread\_condattr\_getpshared subroutine, 1-847 pthread\_condattr\_setpshared subroutine, 1-849 pthread\_create subroutine, 1-851 pthread\_delay\_np subroutine, 1-853 pthread\_equal subroutine, 1-854 pthread\_exit subroutine, 1-855 pthread\_get\_expiration\_np subroutine, 1-857 pthread\_getconcurrency subroutine, 1-858 pthread\_getschedparam subroutine, 1-860 pthread\_getspecific subroutine, 1-862 pthread\_getunique\_np subroutine, 1-864 pthread\_join subroutine, 1-865 pthread\_key\_create subroutine, 1-867 pthread\_key\_delete subroutine, 1-869 pthread\_kill subroutine, 1-870
pthread\_lock\_global\_np subroutine, 1-871 pthread\_mutex\_destroy subroutine, 1-872 pthread\_mutex\_init subroutine, 1-872 PTHREAD\_MUTEX\_INITIALIZER macro, 1-874 pthread\_mutex\_lock subroutine, 1-875 pthread\_mutex\_trylock subroutine, 1-875 pthread\_mutexattr\_destroy subroutine, 1-877 pthread\_mutexattr\_getkind\_np subroutine, 1-879 pthread\_mutexattr\_getpshared subroutine, 1-881 pthread\_mutexattr\_gettype subroutine, 1-883 pthread\_mutexattr\_init subroutine, 1-877 pthread\_mutexattr\_setkind\_np subroutine, 1-885 pthread\_mutexattr\_setpshared subroutine, 1-881 pthread\_mutexattr\_settype subroutine, 1-883 pthread\_once subroutine, 1-887 PTHREAD\_ONCE\_INIT macro, 1-888 pthread\_rwlock\_destroy subroutine, 1-889 pthread\_rwlock\_init subroutine, 1-889 pthread\_rwlock\_rdlock subroutine, 1-891 pthread\_rwlock\_tryrdlock subroutine, 1-891 pthread\_rwlock\_unlock subroutine, 1-893 pthread\_rwlockattr\_destroy subroutine, 1-899 pthread\_rwlockattr\_getpshared subroutine, 1-897 pthread\_rwlockattr\_init subroutine, 1-899 pthread\_rwlockattr\_setpshared subroutine, 1-897 pthread\_self subroutine, 1-901 pthread\_setcancelstate subroutine, 1-902 pthread\_setschedparam subroutine, 1-904 pthread\_setspecific subroutine, 1-862 pthread\_sigmask subroutine, 1-906 pthread signal to cancel np subroutine, 1-907 pthread\_suspend\_np and pthread\_continue\_np subroutine, 1-908 pthread\_unlock\_global\_np subroutine, 1-909 pthread\_yield subroutine, 1-910 ptrace subroutine, 1-911 ptracex subroutine, 1-911 ptsname subroutine, 1-922 putc subroutine, 1-923 putc\_unlocked subroutine, 1-271 putchar subroutine, 1-923 putchar\_unlocked subroutine, 1-271 putenv subroutine, 1-926 putgrent subroutine, 1-293 putgroupattr subroutine, 1-297 putgrpaclattr Subroutine, 1-302 putportattr Subroutine, 1-324 putpwent subroutine, 1-334 putroleattr Subroutine, 1-339 puts subroutine, 1-927 putuserattr subroutine, 1-367 putuserpw subroutine, 1-375 putuserpwhist subroutine, 1-375 putusraclattr Subroutine, 1-378 pututline subroutine, 1-381 putw subroutine, 1-923 putwc subroutine, 1-929 putwchar subroutine, 1-929 putws subroutine, 1-931 pwdrestrict\_method subroutine, 1-933

# Q

queries battery status, 1-788 PM event, 1-783 PM parameters, 1-774 PM states, 1-779 PM system parameters, 1-790 queues, inserting and removing elements, 1-444

# R

read operations asynchronous, 1-28 binary files, 1-229 read–write file pointers, moving, 1-545 readdir subroutine, 1-755 realloc subroutine, 1-608 registers, PM aware application, 1-787 regular expressions, matching patterns, 1-109 remque subroutine, 1-444 requests, system state change, 1-796 resabs subroutine, 1-304 reset\_speed subroutine, 1-259 resinc subroutine, 1-304 restimer subroutine, 1-358 retrieving, new PM event, 1-784 rewind subroutine, 1-237 rewinddir subroutine, 1-755 rint subroutine, 1-193 rpc file, handling, 1-342 rpow subroutine, 1-602 run–time environment, initializing, 1-462

# S

sbrk subroutine, 1-68 scalb subroutine, 1-118 sdiv subroutine, 1-602 seed48 subroutine, 1-147 seekdir subroutine, 1-755 set\_speed subroutine, 1-259 setfsent subroutine, 1-288 setfsent\_r subroutine, 1-290 setgrent subroutine, 1-293 setitimer subroutine, 1-304 setkey subroutine, 1-120 setpriority subroutine, 1-329 setpwent subroutine, 1-334 setrlimit subroutine, 1-336 setrlimit64 subroutine, 1-336 setrpcent subroutine, 1-342 setsockopt subroutine, 1-401 settimeofday subroutine, 1-356 settimer subroutine, 1-358 setttyent subroutine, 1-363 setutent subroutine, 1-381 setvfsent subroutine, 1-384 shell command–line flags, 1-313 SIGALRM signal, 1-305 SIGIOT signal, 1-5

signal names, formatting, 1-817 single–byte to wide–character conversion, 1-72 SJIS character conversions, 1-453 sjtojis subroutine, 1-453 sjtouj subroutine, 1-453 socket options, setting, 1-401 sockets kernel service subroutines, setsockopt, 1-401 sockets network library subroutines endhostent, 1-708 gethostent, 1-707 special files, creating, 1-642 sprintf subroutine, 1-804 srand48 subroutine, 1-147 SRC subroutines addssys, 1-21 chssys, 1-97 delssys, 1-136 getssys, 1-351 SRC subsys record, adding, 1-21 SRC subsys structure, initializing, 1-135 status indicators beeping, 1-414 drawing, 1-420 hiding, 1-421 step subroutine, 1-109 stime subroutine, 1-358 streams checking status, 1-186 closing, 1-175 flushing, 1-175 opening, 1-201 repositioning file pointers, 1-237 writing to, 1-175 string conversion, long integers to base–64 ASCII, 1-3 string manipulation subroutines advance, 1-109 bcmp, 1-63 bcopy, 1-63 bzero, 1-63 compile, 1-109 ffs, 1-63 fgets, 1-348 fnmatch, 1-199 fputs, 1-927 gets, 1-348 puts, 1-927 step, 1-109 strings bit string operations, 1-63 byte string operations, 1-63 copying, 1-63 drawing text strings, 1-435 matching against pattern parameters, 1-199 reading bytes into arrays, 1-348 writing to standard output streams, 1-927 zeroing out, 1-63 strtod subroutine, 1-40 strtof subroutine, 1-40

strtold subroutine, 1-40 subsystem objects modifying, 1-97 removing, 1-136 subsystem records, reading, 1-351, 1-353 supplementary process group IDs getting, 1-301 initializing, 1-442 swapcontext Subroutine, 1-607 swprintf subroutine, 1-248 swscanf subroutine, 1-253 symbol–handling subroutine, knlist, 1-463 symbols, translating names to addresses, 1-463 sys\_siglist vector, 1-817 system auditing, 1-42 system data objects, auditing modes, 1-50 system event audits, getting or setting status, 1-46 system resources, setting maximums, 1-336 system signal messages, 1-817 system variables, determining values, 1-113

# T

telldir subroutine, 1-755 terminal baud rate get, 1-259 set, 1-259 text area, hiding, 1-436 text locks, 1-767 text strings, drawing, 1-435 Thread–Safe C Library, 1-290, 1-295, 1-296 subroutines getfsent\_r, 1-290 getlogin\_r, 1-309 getsfile $r$ , 1-290 setfsent\_r, 1-290 Thread–safe C Library, subroutines, 164\_r, 1-468 threads, getting thread table entries, 1-354 Threads Library, 1-904 blocked signals, 1-906 condition variables creation and destruction, 1-838, 1-840 creation attributes, 1-845, 1-847, 1-849 signalling a condition, 1-841 waiting for a condition, 1-843 DCE compatibility subroutines pthread\_delay\_np, 1-853 pthread\_get\_expiration\_np, 1-857 pthread\_getunique\_np, 1-864 pthread\_lock\_global\_np, 1-871 pthread\_mutexattr\_getkind\_np, 1-879 pthread\_mutexattr\_setkind\_np, 1-885 pthread\_signal\_to\_cancel\_np, 1-907 pthread\_unlock\_global\_np, 1-909 mutexes creation and destruction, 1-874 creation attributes, 1-881, 1-883 locking, 1-875 pthread\_mutexattr\_destroy, 1-877 pthread\_mutexattr\_init, 1-877

process creation, pthread\_atfork subroutine, 1-818 pthread\_attr\_getguardsize subroutine, 1-823 pthread\_attr\_setguardsize subroutine, 1-823 pthread\_getconcurrency subroutine, 1-858 pthread\_mutex\_destroy, 1-872 pthread\_mutex\_init, 1-872 read–write lock attributes object, 1-897, 1-899 read–write locks pthread\_rwlock\_destroy subroutine, 1-889 pthread\_rwlock\_init subroutine, 1-889 pthread\_rwlock\_rdlock subroutine, 1-891 pthread\_rwlock\_tryrdlock subroutine, 1-891 pthread\_rwlock\_unlock subroutine, 1-893 scheduling dynamic thread control, 1-860, 1-910 thread creation attributes, 1-825, 1-830 signal, sleep, and timer handling, pthread\_kill subroutine, 1-870 thread–specific data pthread\_getspecific subroutine, 1-862 pthread\_key\_create subroutine, 1-867 pthread\_key\_delete subroutine, 1-869 pthread\_setspecific subroutine, 1-862 threads cancellation, 1-836, 1-902 creation, 1-851 creation attributes, 1-820, 1-821, 1-826, 1-827, 1-828, 1-831, 1-832, 1-834, 1-908 ID handling, 1-854, 1-901 initialization, 1-887, 1-888 termination, 1-837, 1-855, 1-865 time displaying and setting, 1-356 reporting used CPU time, 1-105 synchronizing system clocks, 1-23 time format conversions, 1-126 time manipulation subroutines absinterval, 1-304 adjtime, 1-23 alarm, 1-304 asctime, 1-126 clock, 1-105 ctime, 1-126 difftime, 1-126 ftime, 1-356 getinterval, 1-304 getitimer, 1-304 gettimeofday, 1-356 gettimer, 1-358 gettimerid, 1-361 gmtime, 1-126 incinterval, 1-304 localtime, 1-126 mktime, 1-126 resabs, 1-304 resinc, 1-304 restimer, 1-358 setitimer, 1-304 settimeofday, 1-356

settimer, 1-358 stime, 1-358 time, 1-358 tzset, 1-126 ualarm, 1-304 time subroutine, 1-358 timer, getting or setting values, 1-358 times subroutine, 1-344 toascii subroutine, 1-115 tojhira subroutine, 1-455 tojkata subroutine, 1-455 tojlower subroutine, 1-455 tojupper subroutine, 1-455 tolower subroutine, 1-115 toujis subroutine, 1-455 toupper subroutine, 1-115 transforming text, 1-483 trunc subroutine, 1-193 trusted processes, initializing run–time environment, 1-462 tty description file, querying, 1-363 tty subroutines endttyent, 1-363 getttyent, 1-363 getttynam, 1-363 setttyent, 1-363 tzset subroutine, 1-126

### U

ualarm subroutine, 1-304 uitrunc subroutine, 1-193 UJIS character conversions, 1-453 ujtojis subroutine, 1-453 ujtosj subroutine, 1-453 umul\_dbl subroutine, 1-6 unordered subroutine, 1-103 unregisters, PM aware application, 1-787 user accounts, checking validity, 1-99 user authentication data, accessing, 1-375 user database accessing group information, 1-293, 1-297 accessing user information, 1-272, 1-334, 1-367 user information accessing, 1-272, 1-334, 1-367 accessing group information, 1-293, 1-297 searching buffer, 1-366 user login name, getting, 1-307 users, authenticating, 1-101 utmpname subroutine, 1-381

# V

vectors, sys\_siglist, 1-817 vfork subroutine, 1-205 vfprintf subroutine, 1-804 VFS (Virtual File System) getting file entries, 1-384 returning mount status, 1-651 virtual memory, mapping file–system objects, 1-646 vlimit subroutine, 1-336 volume groups changing physical volumes, 1-550 creating, 1-556 creating empty logical volumes, 1-552 deleting logical volumes, 1-559 deleting physical volumes, 1-561 installing physical volumes, 1-567 querying, 1-581 querying all varied on–line, 1-584 varying off–line, 1-595 varying on–line, 1-597 vprintf subroutine, 1-804 vsprintf subroutine, 1-804 vtimes subroutine, 1-344 vwsprintf subroutine, 1-804

### W

wide character subroutines fgetwc, 1-386 fgetws, 1-389 fputwc, 1-929 fputws, 1-931 getwc, 1-386 getwchar, 1-386 getws, 1-389 is\_wctype, 1-452 iswalnum, 1-450 iswalpha, 1-450 iswcntrl, 1-450

iswctype subroutine, 1-452 iswdigit, 1-450 iswgraph, 1-450 iswlower, 1-450 iswprint, 1-450 iswpunct, 1-450 iswspace, 1-450 iswupper, 1-450 iswxdigit, 1-450 putwc, 1-929 putwchar, 1-929 putws, 1-931 wide characters checking character class, 1-450 converting, from multibyte, 1-633, 1-635 determining properties, 1-452 reading from input stream, 1-386, 1-389 writing to output stream, 1-929, 1-931 words, returning from input streams, 1-268 wprintf subroutine, 1-248 write operations asynchronous, 1-34 binary files, 1-229 wscanf subroutine, 1-253 wsprintf subroutine, 1-804 Y

y0 subroutine, 1-64 y1 subroutine, 1-64 yn subroutine, 1-64

### Vos remarques sur ce document / Technical publication remark form

Titre / Title : Bull Technical Reference Base Operating System and Extensions Volume 1/2

N<sup>º</sup> Reférence / Reference Nº : 86 A2 81AP 05 **Daté / Daté / Dated :** February 1999

#### ERREURS DETECTEES / ERRORS IN PUBLICATION

AMELIORATIONS SUGGEREES / SUGGESTIONS FOR IMPROVEMENT TO PUBLICATION

Vos remarques et suggestions seront examinées attentivement.

Si vous désirez une réponse écrite, veuillez indiquer ci-après votre adresse postale complète.

Your comments will be promptly investigated by qualified technical personnel and action will be taken as required. If you require a written reply, please furnish your complete mailing address below.

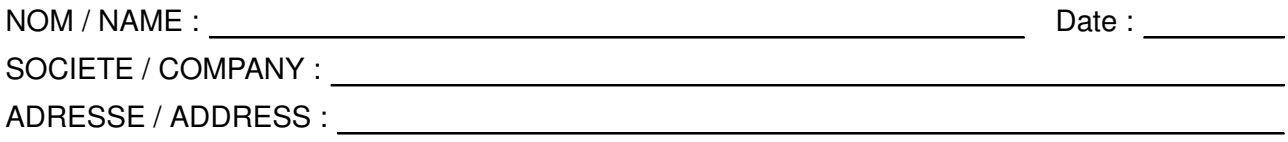

Remettez cet imprimé à un responsable BULL ou envoyez-le directement à :

Please give this technical publication remark form to your BULL representative or mail to:

BULL ELECTRONICS ANGERS CEDOC 34 Rue du Nid de Pie – BP 428 49004 ANGERS CEDEX 01 FRANCE

#### Technical Publications Ordering Form Bon de Commande de Documents Techniques

#### To order additional publications, please fill up a copy of this form and send it via mail to:

Pour commander des documents techniques, remplissez une copie de ce formulaire et envoyez-la à :

BULL ELECTRONICS ANGERS CEDOC ATTN / MME DUMOULIN 34 Rue du Nid de Pie – BP 428 49004 ANGERS CEDEX 01 FRANCE

Managers / Gestionnaires :<br>Mrs. / Mme : C. DUMOULIN **Mrs.** / Mme : **C. DUMOULIN** +33 (0) 2 41 73 76 65<br>**Mr.** / M : **L. CHERUBIN** +33 (0) 2 41 73 63 96 +33 (0) 2 41 73 63 96 FAX : +33 (0) 2 41 73 60 19<br>E-Mail / Courrier Electronique : srv.Cedoc@franp.bull.fr E-Mail / Courrier Electronique :

Or visit our web site at: / Ou visitez notre site web à:

http://www–frec.bull.com (PUBLICATIONS, Technical Literature, Ordering Form)

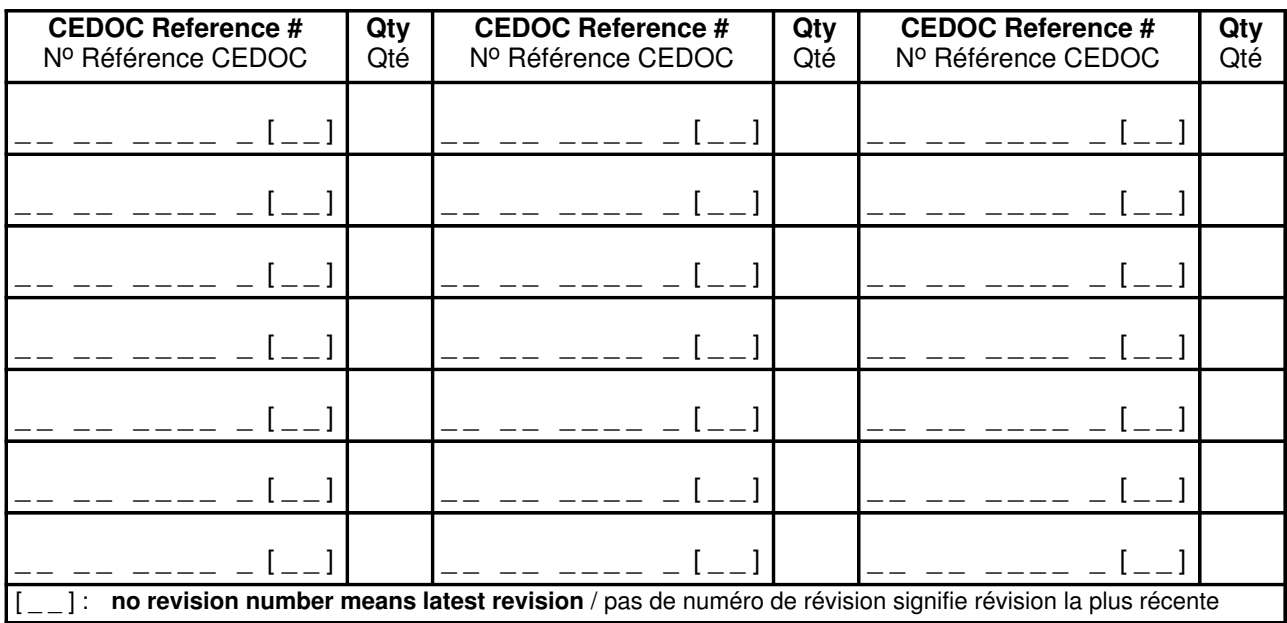

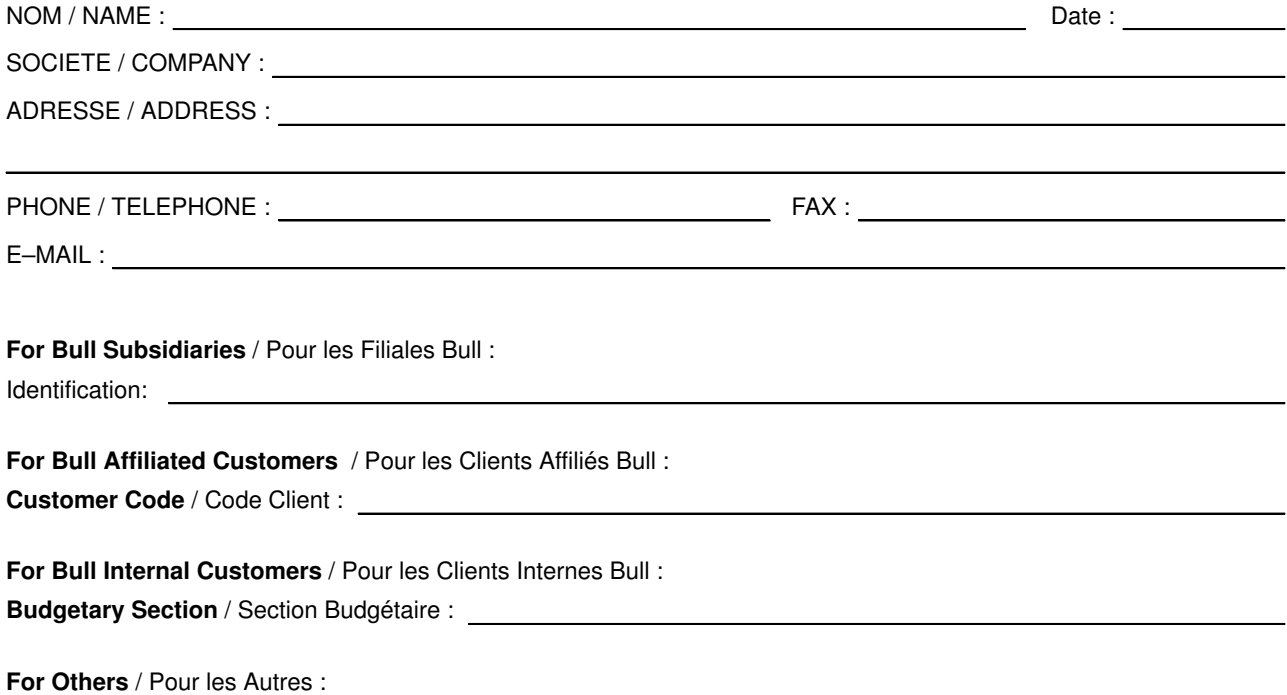

Please ask your Bull representative. / Merci de demander à votre contact Bull.

BULL ELECTRONICS ANGERS **CEDOC** 34 Rue du Nid de Pie – BP 428 49004 ANGERS CEDEX 01 FRANCE

86 A2 81AP 05 ORDER REFERENCE

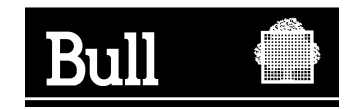

Utiliser les marques de découpe pour obtenir les étiquettes. Use the cut marks to get the labels.

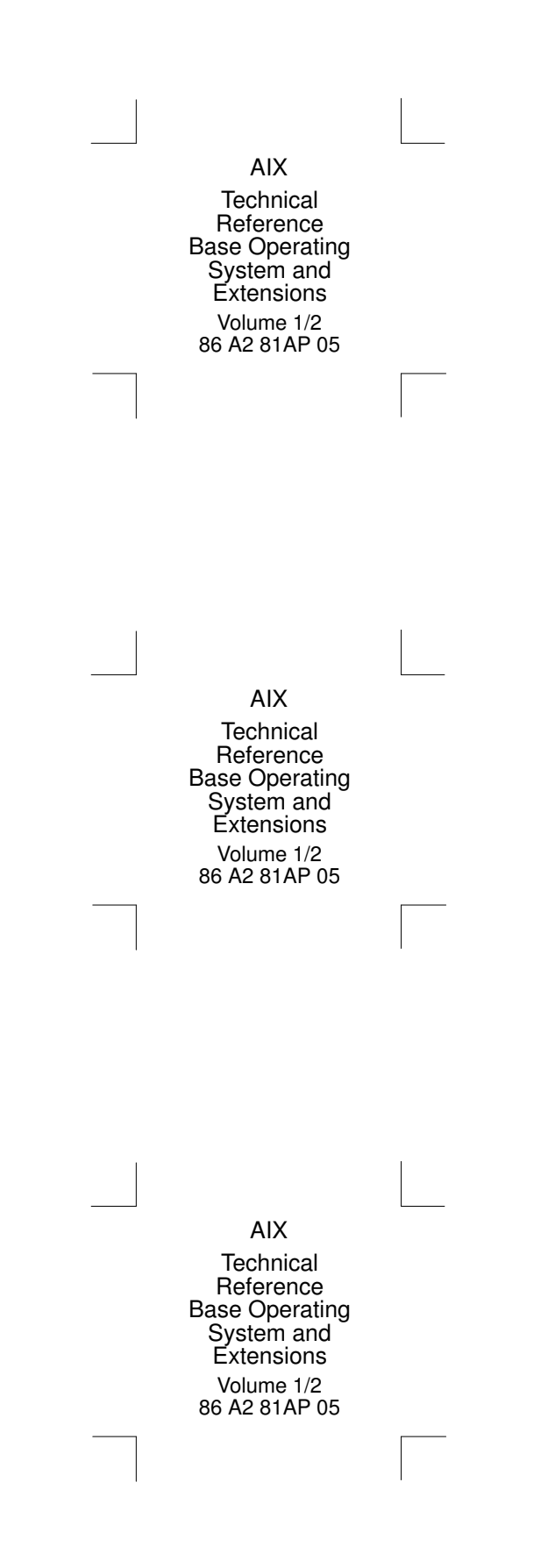